Міністерство освіти і науки України Вінницький національний технічний університет

Матеріали XLVIIІ науково-технічної конференції підрозділів Вінницького національного технічного університету (НТКП ВНТУ–2019)

**13-15 березня 2019 року**

Збірник доповідей

Електронне мережне наукове видання

Вінниця ВНТУ 2019

УДК 001 М34

# **Видається за рішенням Вченої ради Вінницького національного технічного університету Міністерства освіти і науки України**

Головний редактор: В. В. Грабко Відповідальний за випуск: С. В. Павлов

Робоча група з підготовки конференції: Голова робочої групи: проректор з наукової роботи ВНТУ Павлов С. В.; Заступник голови робочої групи: начальник НДЧ ВНТУ Богачук В. В.; Члени робочої групи: заступники деканів факультетів з наукової роботи; заступник директора ІнЕБМД з наукової роботи; директор ІРВЦ Власюк А. І.; начальник відділу з питань інтелектуальної власності Кондратьєва Л. М.; провідний інженер відділу з питань інтелектуальної власності Петросюк Т. А.

М34 Матеріали XLVIII науково-технічної конференції підрозділів Вінницького національного технічного університету (НТКП ВНТУ–2019) : збірник доповідей. – Вінниця : ВНТУ, 2019.

ISBN 987-966-641-766-7

Збірник містить тексти доповідей ХLVIII регіональної науково-технічної конференції професорсько-викладацького складу, науковців, аспірантів та студентів Вінницького національного технічного університету з участю працівників підприємств м. Вінниці та Вінницької області з загально-інженерних, технічних, гуманітарних та фундаментальних наук.

НТКП ВНТУ проводиться у вигляді конференцій навчальних інститутів, факультетів, конференції Головного центру виховної роботи та конференції гуманітарних підрозділів. Кожна конференція має власну тематику, оргкомітет, строки проведення пленарних та секційних засідань, та складається з однієї або кількох секцій.

**УДК 001**

**ISBN 978-966-641-766-7** © Вінницький національний технічний університет, укладання, оформлення, 2019

# **Зміст**

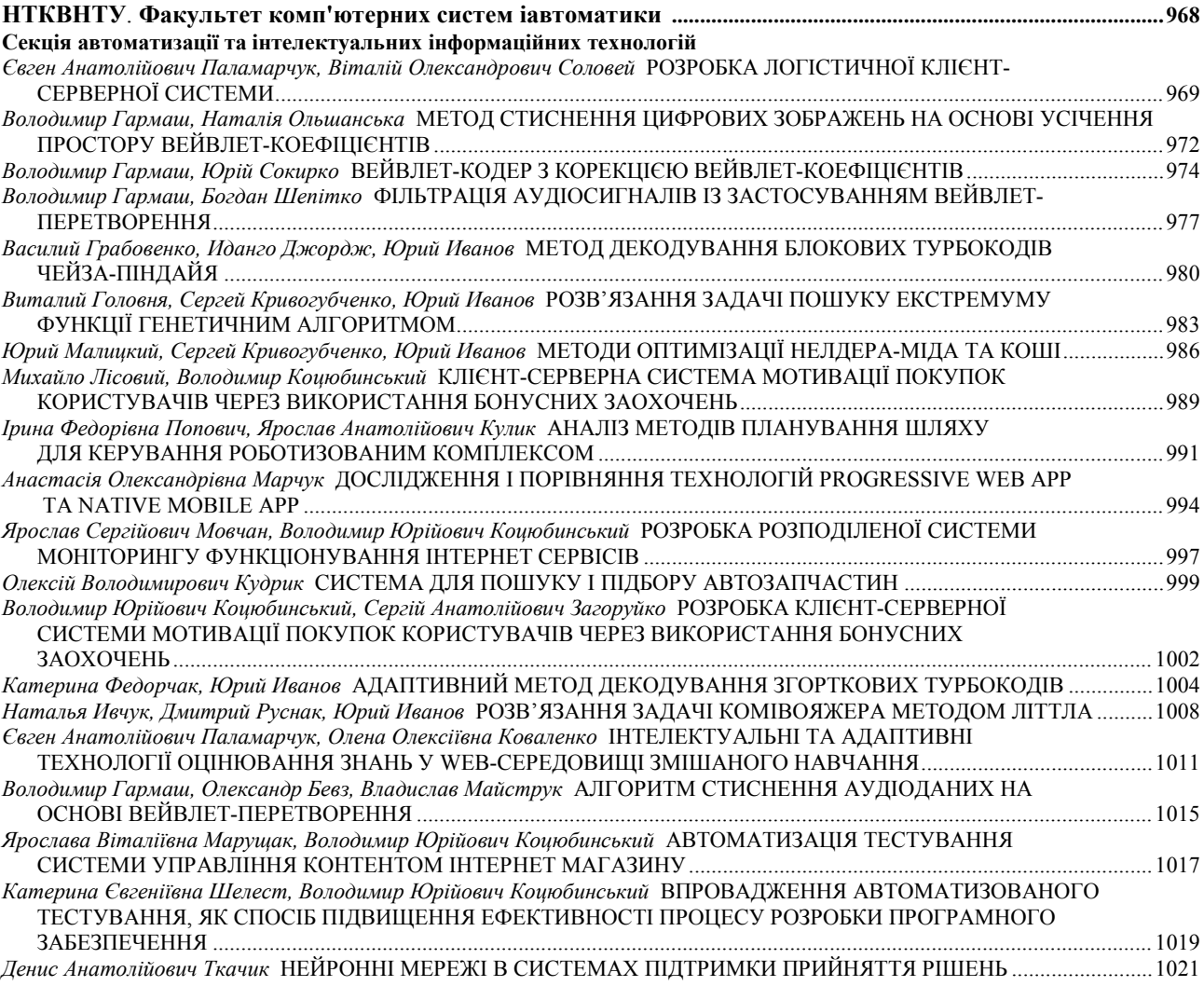

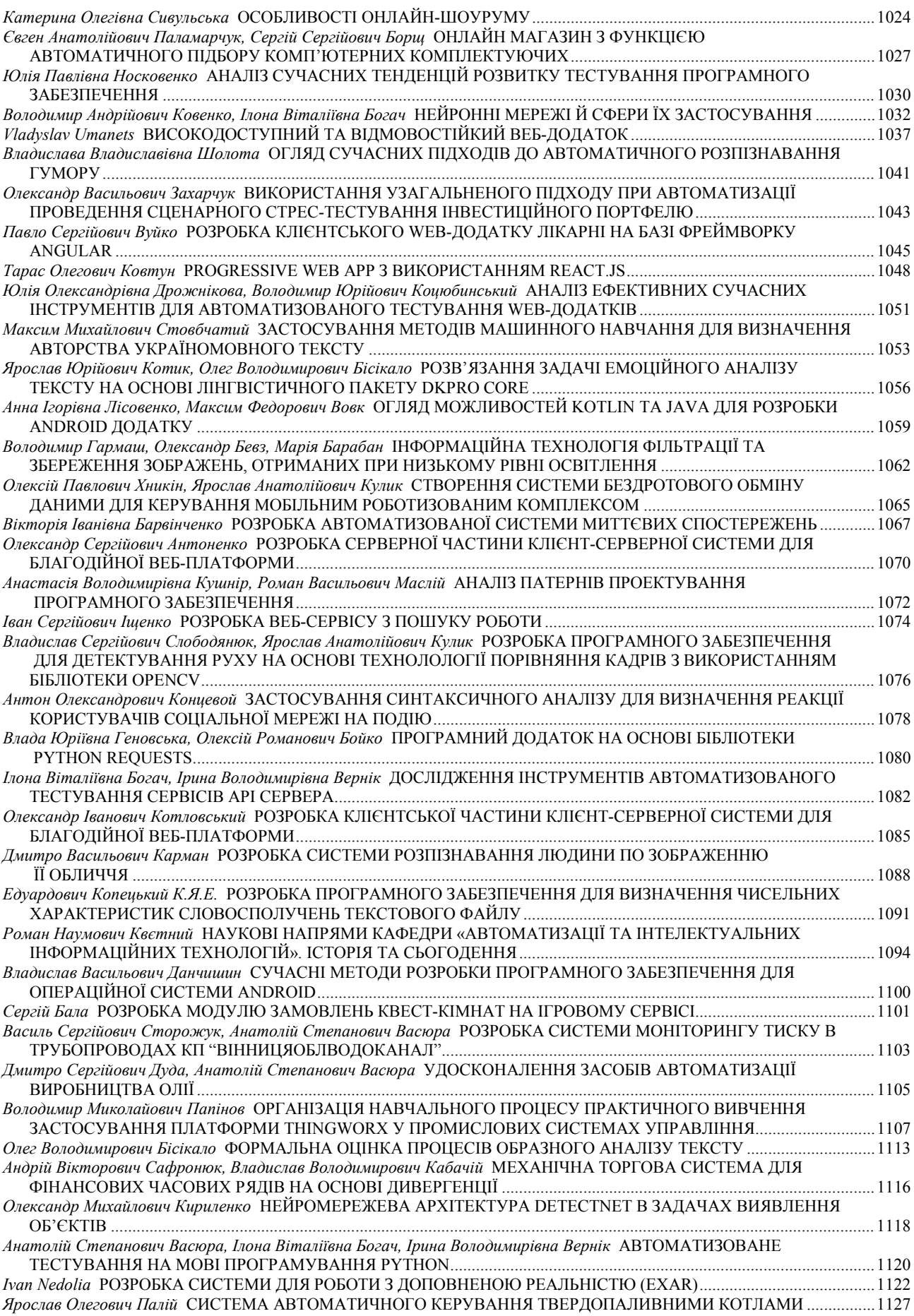

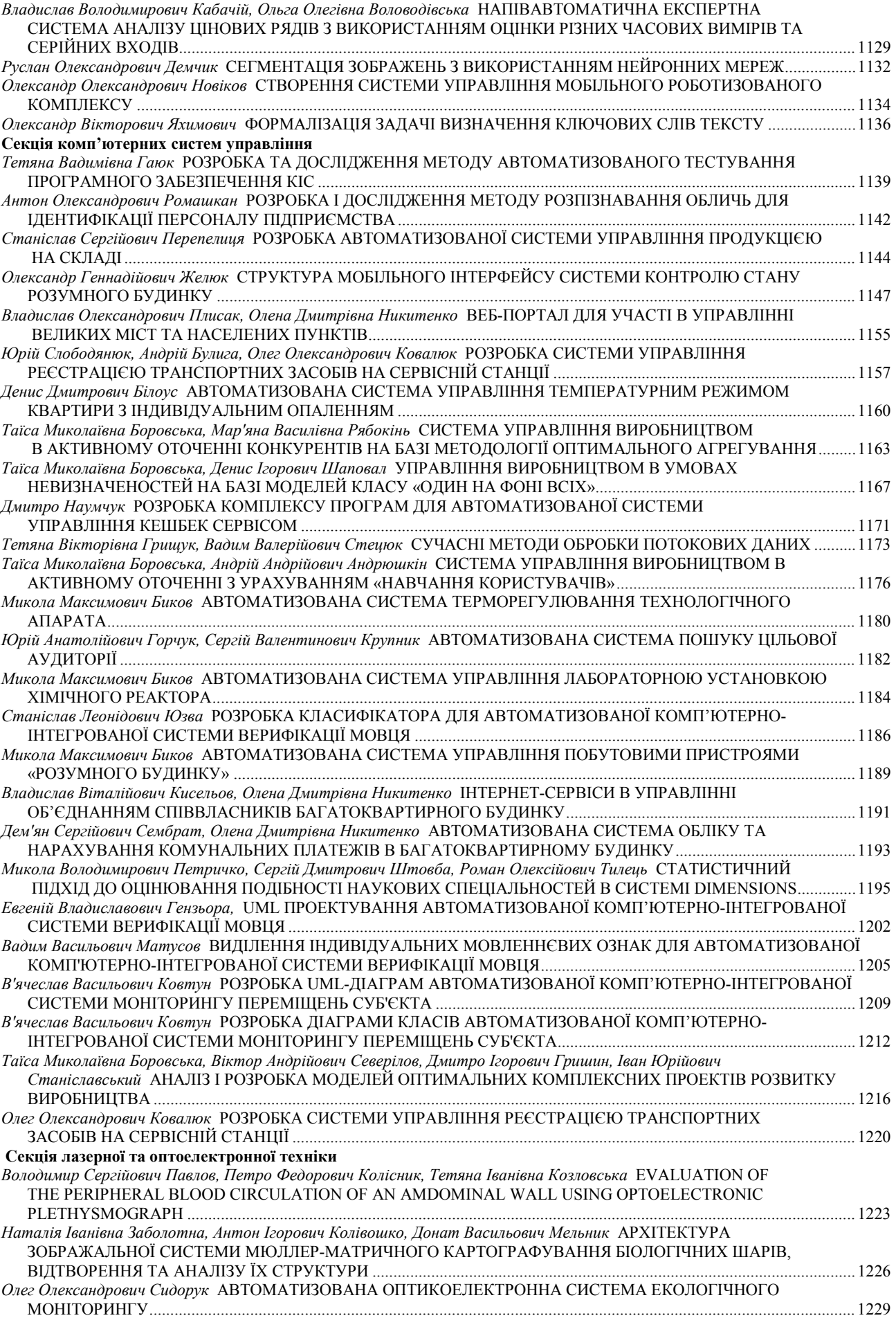

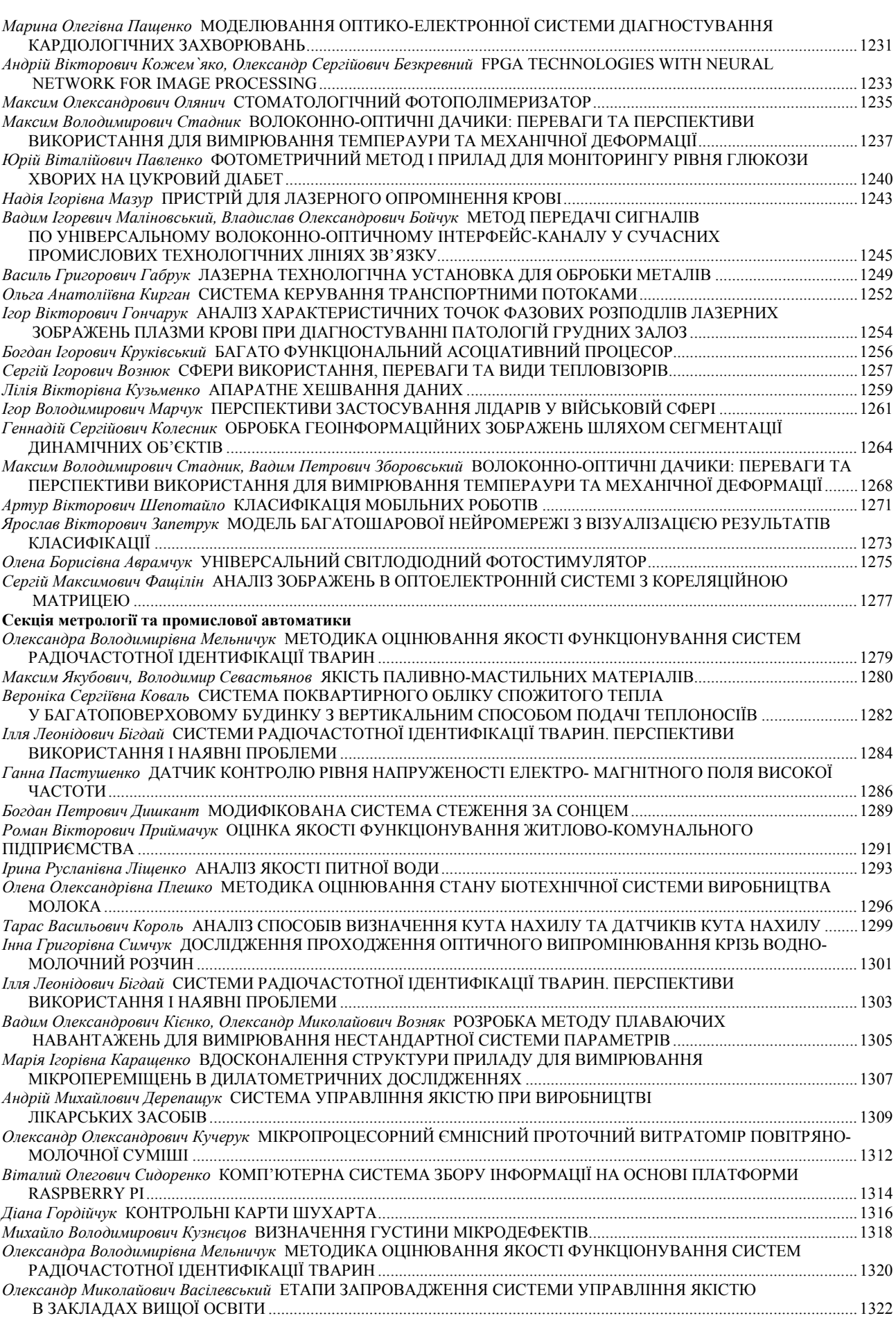

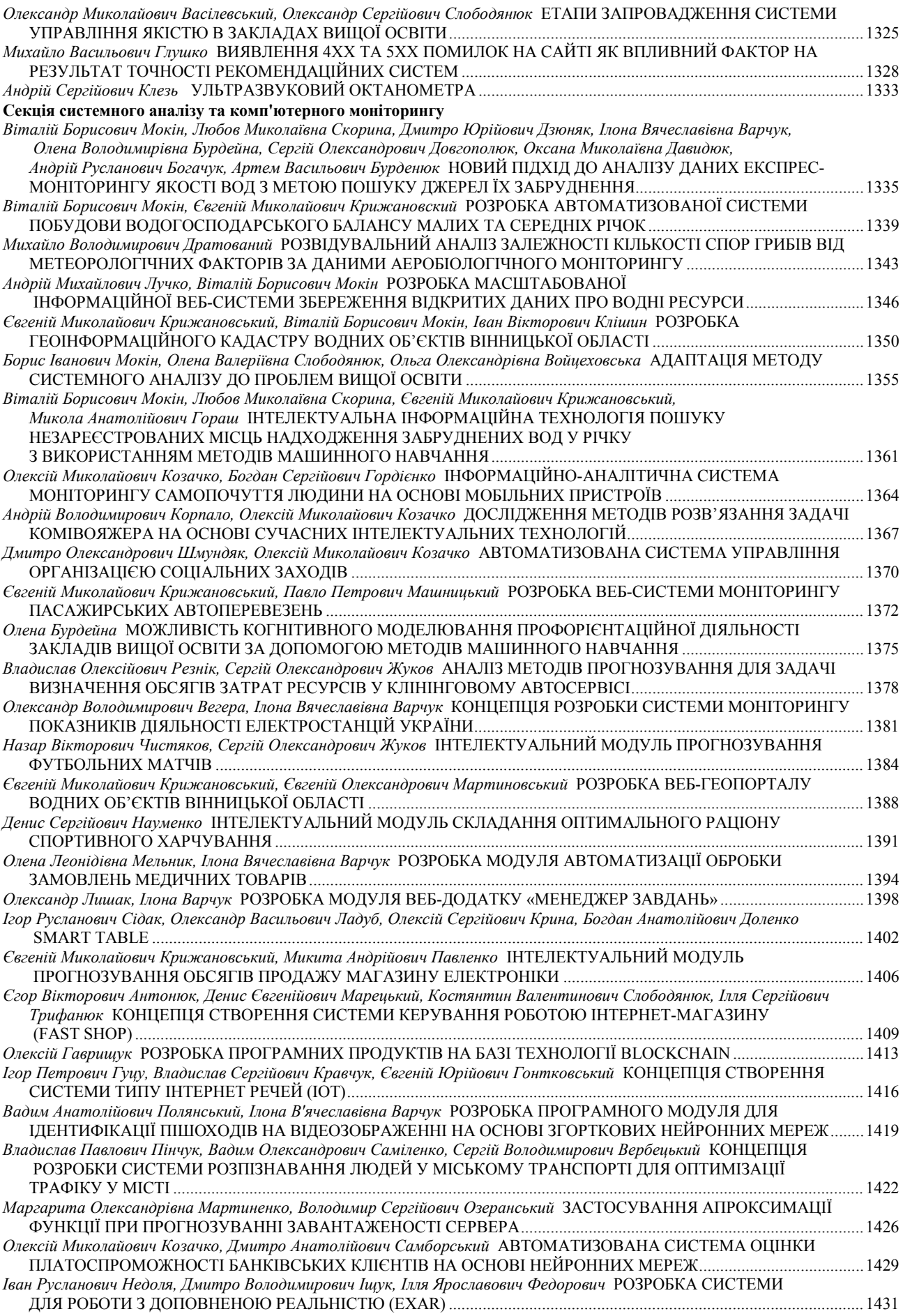

# **Секція інженерної та комп'ютерної графіки**

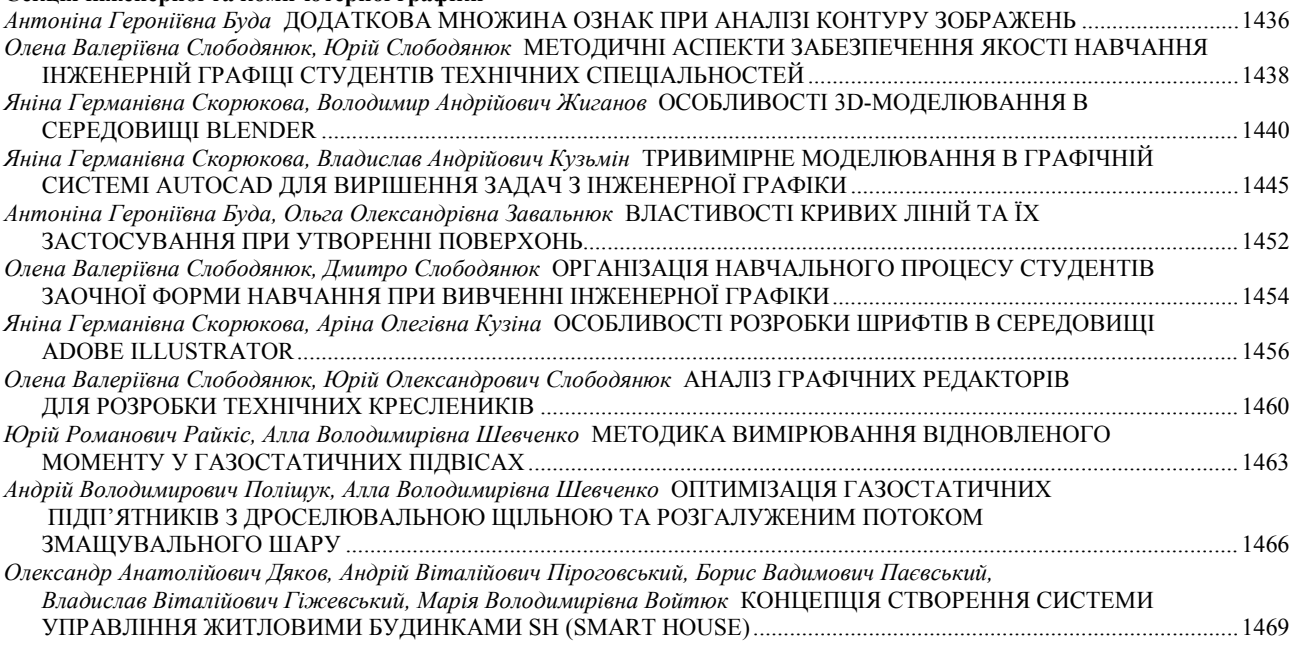

# **XLVІI Науково-технічна конференція факультету комп'ютерних систем і автоматики**

# **Оргкомітет**

**Голова оргкомітету** О. В. Бісікало, ВНТУ, Україна **Заступник голови оргкомітету** Р. Н. Квєтний, ВНТУ, Україна **Члени оргкомітету** В. М. Дубовой, ВНТУ, Україна В. Ю. Кучерук, ВНТУ, Україна В. Б. Мокін, Україна Н. І. Заболотна, ВНТУ, Україна

# **Секції**

Секція автоматизації та інтелектуальних інформаційних технологій Секція комп'ютерних систем управління Секція лазерної та оптоелектронної техніки Секція метрології та промислової автоматики Секція системного аналізу та комп'ютерного моніторингу Секція інженерної та комп'ютерної графіки

# **РОЗРОБКА ЛОГІСТИЧНОЇ КЛІЄНТ-СЕРВЕРНОЇ СИСТЕМИ**

Вінницький національний технічний університет

#### *Анотація*

 *У статті розглянуто інструменти та методи реалізації клієнт-серверної системи для розв'язку транспортної задачі, результатом якої є оптимальний опорний план перевезень вантажів з пунктів відправлення в пункти споживання, з мінімальними витратами на перевезення.*

**Ключові слова:** клієнт-серверна система, web-інтерфейс, оптимізація проблем, транспортна задача.

#### *Abstract*

*In this article, the tools and methods of client-server system implementation are considered for determining the optimal reference plan for the carriage of goods from points of departure to the points of consumption, with minimal transportation costs.* 

**Keywords:** client-server system, web-interface, optimization of problems, transport task.

### **Вступ**

Розв'язок транспортних задач залишається в достатній мірі актуальною проблемою, так як, поперше, дозволяє знизити транспортні витрати конкретного підприємства на 10-30%, а по-друге, велику кількість інших прикладних задач можна описати математичними моделями, що є подібними до моделей транспортних задач.

### **Постановка задачі**

Основною метою роботи є розробка логістичної програми із застосовуванням оптимізаційних методів, а також розробка оптимальних транспортних планів сполучень між певною кількістю споживачів і певною кількістю постачальників.

Логістика – це наука про оптимальне управління матеріальними, інформаційними та фінансовими потоками в економічних адаптивних системах. Основним поняттям логістики, є логістична система.

Логістична система – це організаційно-господарський механізм управління матеріальними та інформаційними потоками. Вона включає матеріальні засоби, що забезпечують рух товарів по логістичному ланцюгу(склади, транспортні засоби), виробничі запаси та засоби управління усіма ланками ланцюга. В якості логістичної системи можна розглядати виробниче підприємство, територіально-виробничий комплекс, торговельне підприємство.

Ціль логістичної системи – доставка у задане місце потрібної кількості та асортименту максимально підготовлених для виробничого чи особистого споживання товарів та виробів при мінімальних витратах.

Математично сформулювати логістичну задачу, алгоритм розв'язку якої розроблений в даній роботі, можна наступним чином: нехай є *m* пунктів виробництва деякого однорідного продукту і *n* пунктів його споживання. Для кожного пункту виробництва *i = 1,2,…,m* і для кожного пункту споживання *j* = *1,2,…,n* задано наступні величини: обсяг виробництва в пункті виробництва *i*,

обсяг споживання  $b_j$  в пункті споживання *ј*, витрати на перевезення одиниці продукту  $c_{ij}$  від пункту виробництва *i* до пункту споживання *j*. Передбачається, що сумарне виробництво дорівнює сумарному споживанню:  $\sum_{i=1}^{m} a_i = \sum_{j=1}^{n} b_j$ . Потрібно скласти план перевезень, який дозволяє повністю вивести продукти всіх виробників, що повністю забезпечує потреби всіх споживачів і який дає мінімум сумарних затрат на перевезення. Позначимо як х<sub>ії</sub> обсяг перевезень від постачальника *і* до споживача *j*.

$$
\sum_{j=1}^{n} x_{ij} = a_i, i = 1, 2, ..., m
$$

$$
\sum_{i=1}^{m} x_{ij} = b_j, j = 1, 2, ..., n
$$

$$
\sum_{i=1}^{m} \sum_{j=1}^{n} c_{ij} x_{ij} \rightarrow min
$$

#### **Результати**

В процесі реалізації було розроблено мобільний та WEB-додатки з клієнт-серверною архітектурою для розв'язку транспортної задачі.

Мобільний додаток має підключення до сервера для синхронізації та обміну даними, що дає можливість користувачу, із однієї версії додатку, отримувати доступ до збережених розв'язків на іншій версії додатку.

Функціонал системи передбачає розв'язок транспортної задачі, збереження розв'язків та їх редагування. Серверна частина виконує обрахунки, передбачені алгоритмом методу потенціалів. Клієнтська частина представлена WEB-інтерфейсом і мобільним додатком.[1]. Для останнього розроблений серверний API, через який відбувається обмін даними.[3].

При виконанні розрахунків користувачеві необхідно ввести:

- Кількість складів(постачальників);

- Кількість споживачів;

- Кількість продукції на кожному складі;

- Кількість продукції, яку потребує кожен споживач;

- Витрати на перевезення однієї умовної одиниці продукції із певного складу в пункти певного споживача.

Після введення вхідних даних та їх успішної перевірки відбувається покрокове розв'язання задачі із виведенням відповідних пояснень на кожному її етапі. Передбачена можливість збереження проміжних і результуючих даних розрахунків.

Розв'язок задачі починається із знаходження першого опорного плану. В даній програмі це відбувається методом «Північно-західного кута». Після чого, методом потенціалів, відбувається ітераційний процес покращення опорного плану, вихід з ітерації відбувається при досягнені умови оптимальності опорного плану.[2].

Результатом програми є оптимальний опорний план, який показує із якого складу, скільки продукції, необхідно доставити певному споживачу, для задоволення потреб всіх споживачів при мінімальних затратах на перевезення.

#### **Висновки**

В даній роботі було розроблено алгоритм розв'язку транспортної задачі методом потенціалів та зручний, інтуїтивно зрозумілий інтерфейс користувача.

# СПИСОК ВИКОРИСТАНОЇ ЛІТЕРАТУРИ

- 1. Фрайн Б. HTML5 и CSS3 Разработка сайтов для любых браузеров и устройств / Б. Фрайн. М.: Питер, 2014, 304 стр.
- 2. Афанасьев Л.Л. Единая транспортная система и автомобильные перевозки. М.: Транспорт,  $1984. - 333$  c.
- 3. JavaScript The Definitive Cuide [Електронний ресурс] Режим доступу: http://kharchuk.ru/JavaScript.pdf /, вільний.

*Віталій Олександрович Соловей* — студент групи 1СІ-15б, факультет комп'ютерних систем та автоматики, Вінницький національний технічний університет, Вінниця,e-mail: vetal04075@gmail.com;

Науковий керівник: *Євген Анатолійович Паламарчук* — к.т.н., доцент, Вінницький національний технічний університет, м. Вінниця.

**Vitaliy O. Solovey** — Departament Computer Systems and Automation, Vinnytsia National Technical University, Vinnytsia, email : vetal04075@gmail.com;

Supervisor: **Yevgen A. Palamarchuk** — Ph.D., Vinnytsia National Technical University, Vinnytsia

# **МЕТОД СТИСНЕННЯ ЦИФРОВИХ ЗОБРАЖЕНЬ НА ОСНОВІ УСІЧЕННЯ ПРОСТОРУ ВЕЙВЛЕТ-КОЕФІЦІЄНТІВ**

 $1$  Вінницький національний технічний університет

#### *Анотація*

*Запропоновано метод стиснення цифрових зображень на основі усічення простору вейвлет-коефіцієнтів, який дозволяє підвищити ступінь стискання зображень та зберегти прийнятну візуальну якість.*  **Ключові слова:** зображення, стиснення, вейвлет-перетворення, блочне кодування, вейвлет-коефіцієнти.

#### *Abstract*

*The method of compression of digital images based on the truncation of the wavelet coefficients space is proposed, which allows to increase the degree of compression of images and maintain an acceptable visual quality.*  **Keywords**: *image, compression, wavelet transform, block coding, wavelet coefficients.*

#### **Вступ**

Розвиток мережі Інтернет, використання цифрових камер, сканерів привело до широкого використання цифрових зображень. Наслідком цього стало те, що в задачах передачі, обробки та зберігання зображень велике значення набули методи стиснення даних. Це пов'язано, перш за все, тим, що дані в таких системах, як правило, складають інтенсивні цифрові потоки. Тому навіть незначне скорочення інформації дозволить збільшити обсяг передачі та зберігання даних. В цьому випадку якість роботи алгоритмів стиснення безпосередньо позначається на ефективності застосування систем [1]. У зв'язку з цим актуальною є задача аналізу та удосконалення існуючих методів стиснення зображень.

Метою роботи є розроблення методу стиснення цифрових зображень на основі усічення простору вейвлет-коефіцієнтів.

#### **Результати дослідження**

Нехай дано зображення *A* в градаціях сірого розмірністю *N x M*, де *N* – ширина, а *M* – висота зображення. Застосовуючи вейвлет-перетворення до зображення *A* і зробивши усікання простору вейвлет-коефіцієнтів, ми отримаємо в термінах лінійної алгебри – розріджену матрицю  $\overline{A} = W\overline{A}$ , де  $W$ матриця вейвлет-перетворення [1]. Скористаємося для зберігання розрідженої матриці методом строкової нумерації зберігання розріджених матриць [2]. Для подання розрідженої матриці *A* методом строкової нумерації зберігання розріджених матриць необхідно заповнити два одномірних масиви *i* та *j*. Перший масив зберігає ненульові елементи матриці, другий інформацію про розміщення ненульових елементів матриці, а заповнення масивів здійснюється за визначеними правилами.

Для досягнення максимального ефекту стиснення застосуємо принцип блочного кодування – розбиття вхідного потоку на блоки та кодування кожного блоку окремо. Застосуємо метод строкової нумерації до блоків вейвлет-коефіцієнтів з 225 елементів в кожному. Так як блок вейвлеткоефіцієнтів з 225 елементів відповідає квадратній матриці порядку 15, це дозволяє виділяти 1 байт пам'яті під інформацію про розміщення ненульових вейвлет-коефіцієнтів (масив *j*). З поблочного розгляду вейвлет-коефіцієнтів випливає, що необхідно враховувати випадок, коли всі елементи блоку дорівнюють нулю. Для цього слід вдосконалити правила, за якими здійснюється формування масивів *і* і *j*. Опис вдосконалених правил представлений нижче:

а) перші N елементів масиву *і* зберігають елементи головної діагоналі матриці A;

б) перші N елементів масиву *j*, зберігають індекси масиву *і*, які вказують на перший елемент, що не належить головній діагоналі відповідного рядка матриці *A*;

в) перший елемент *j* завжди дорівнює *N+2* або нулю, якщо всі елементи матриці дорівнюють нулю, в даному випадку масив *і* опускається;

г) елемент *N+1* масиву *j* на одиницю більше індексу останнього елемента, не належить головній діагоналі і знаходиться в останньому рядку матриці *A* з масиву і. Елемент *N+1* масиву *і* не використовується;

д) елементи масиву *і N+2* містять елементи, які не належать головній діагоналі матриці *A*, впорядковані по рядках, а в рядку упорядкування здійснюється за стовпцям;

е) елементи масиву *j N+2* містять номер стовпця відповідного елемента з масиву *і*.

#### **Висновки**

Запропонований метод стиснення на основі вейвлет-перетворення дозволяє підвищити ступінь стискання зображень та зберегти прийнятну візуальну якість за рахунок розбиття масиву вейвлеткоефіцієнтів на блоки і кодування кожного блоку окремо за допомогою модифікованого методу строкової нумерації зберігання розріджених матриць.

# СПИСОК ВИКОРИСТАНОЇ ЛІТЕРАТУРИ

1. Гонсалес Р., Вудс Р. Цифровая обработка изображений / Р. Гонсалес, Р. Вудс. – М.: Техносфера, 2005. – 1072 с*.*  2. William H. Press, Saul A. Teukolsky, William T. Vetterling, Brain P. Flannery. Numerical recipes in C. The Art of Scientific Computing. Cambridge University Press, 1992. P. 71–90, 591–606.

*Ольшанська Наталія Михайлівна* — студент групи 1СІ-15б, факультет комп'ютерних систем та автоматики, Вінницький національний технічний університет, Вінниця, e-mail: olshanata@gmail.com

*Гармаш Володимир Володимирович* - канд. техн. наук, доцент кафедри автоматизації та інтелектуальних інформаційних технологій, Вінницький національний технічний університет, м. Вінниця.

*Olshanska Nataliia Mykhailivna* - Faculty for Computer Systems and Automation, Vinnytsia National Technical University, Vinnytsia, email : olshanata@gmail.com

*Garmash Volodymyr Volodymyrovych* - Ph.D. (Eng), Assistant Professor of Department of Automation and Intelligent Information Technology, Vinnytsia National Technical University, Vinnytsia.

# **ВЕЙВЛЕТ-КОДЕР З КОРЕКЦІЄЮ ВЕЙВЛЕТ-КОЕФІЦІЄНТІВ**

 $1$  Вінницький національний технічний університет

#### *Анотація*

*Запропоновано вейвлет-кодер з корекцією вейвлет-коефіцієнтів для стиснення цифрових зображень на основі ліфтингової схеми, який дозволяє підвищити ступінь стискання зображень та зберегти прийнятну візуальну якість.* 

**Ключові слова:** зображення, стиснення, вейвлет-перетворення, вейвлет-коефіцієнти, кодер, ліфтинг.

#### *Abstract*

*A wavelet encoder with correction of wavelet coefficients for compression of digital images on the basis of an enhancement circuit is proposed, which allows to increase the degree of compression of images and maintain an acceptable visual quality.* 

**Keywords**: *image, compression, wavelet transform, wavelet coefficients, encoder, lifting.*

#### **Вступ**

На основі проведеного аналізу робіт по стисненню зображень можна виділити алгоритми кодування, орієнтовані на перетворення стаціонарних і нестаціонарних сигналів. Для стаціонарних сигналів найбільше поширення отримав метод стиснення на основі дискретного косинусного перетворення. Він показує гарні результати для кодування квазіперіодичних сигналів. Опис нестаціонарних сигналів доцільно виконувати за допомогою вейвлет-перетворення, що дозволяє отримати високі коефіцієнти стиснення для сигналів, які описуються кусково-поліноміальними функціями. Узагальнення методів Фур'є та вейвлет-перетворень для обробки двовимірних сигналів призводить до відомих розділимих перетворень [1]. Вони володіють вираженою анізотропією, пов'язаною з штучно введеними координатними осями при побудові розділимих алгоритмів кодування. Однак просторові властивості більшості реальних зображень ізотропні, характерні для розділимих породжуючих фільтрів [2]. У зв'язку з цим є актуальною задача підвищення ефективності кодування широких класів зображень за рахунок використання нероздільних алгоритмів.

Метою роботи є розроблення вейвлет-кодера з корекцією вейвлет-коефіцієнтів.

### **Результати дослідження**

Аналіз кодуючого зображення починається з дрібномасштабної сітки, у вузлах якої розташовані значення яскравості елементів зображення. Оцінки пікселів будуються по дійсним значенням відліків, що стоять у вузлах сітки з кроком два відліки. У такий спосіб у множині неповних спостережень відсутня шумова складова. У результаті виходять більш точні оцінки, що приводить до зменшення дисперсії вейвлет-коефіцієнтів, що обчислюються як різниця між дійсним значенням пікселя і його оцінкою. На основі обчислених вейвлет-коефіцієнтів  $\bar{\gamma}_1$  виконується операція відновлення. Для отриманої низькочастотної складової  $\bar{z}_1$  в чотири рази меншої за обсягом інформації зображення, яке кодується, повторюються операції оцінювання по множині спостережень 1 *z* відповідні сітці з кроком чотири відліки, обчислення вейвлет-коефіцієнтів  $\bar{\gamma}_{2}^{\phantom{\dag}}$  і формування низькочастотної складової  $\bar{z}_{2}^{\phantom{\dag}}$  за допомогою операції відновлення. Даний процес декомпозиції пропонується виконувати чотири рази. Це зв'язано з тим, що множина спостережень низькочастотної складової на четвертому етапі являє собою зменшену в 16 разів копію вихідного зображення, що володіє, як правило, малими кореляційними зв'язками, що приводить до великих дисперсій вейвлет-коефіцієнтів і малому збільшенню коефіцієнта стиснення. Крім того, збільшення числа етапів декомпозиції приводить до збільшення обчислювальної складності алгоритму стиснення. У такий спосіб після чотирьох етапів декомпозиції

виходить низькочастотна складова  $\overline{z}_{4}$  відповідна згладженої зменшеної в 16 разів копії вихідного зображення і чотири послідовності вейвлет-коэффициентов  $\overline{\gamma}_1, \overline{\gamma}_2$  ,  $\overline{\gamma}_3$  і  $\overline{\gamma}_4$ .

Потім на основі обчислень низькочастотної складової $\bar{z}_4$ виконується-корекція-вейвлеткоефіцієнтів  $\bar{\gamma}_4$ . Для цього відновлюються відліки зображення

$$
\overline{x}_4 = P(\overline{z}_4) + \overline{\gamma}_4,\tag{1}
$$

де  $\mathit{P}(\overline{z}_4)$  - оцінка значень елементів зображення побудована на основі вейвлет-фільтра.

Отримані значення  $\overline{x}_4$  $\bar{x}_4$  оцінюються на основі інтерполюючого фільтра  $P_2(\bar{z}_4)$ :

$$
\hat{\overline{y}}_4 = \overline{x}_4 - P_2(\overline{z}_4). \tag{2}
$$

У результаті обчислені помилки оцінювання  $\hat{\bar{\gamma}}_4$  являють собою скоректовані вейвлет-коефіцієнти, що квантуются і стискаються арифметичним кодером. за квантованими значеннями  $\hat{\vec{\gamma}}^k_4$  виконується відновлення вейвлет-коефіцієнтів  $\tilde{\bar{\gamma}}_{\!_4}$  відповідно до виразу

$$
\tilde{\overline{\gamma}}_4 = \hat{\overline{\gamma}}_4^k + P_2(\overline{z}_4) - P(\overline{z}_4). \tag{3}
$$

За вейвлет-коефіцієнтами  $\tilde{\bar{\gamma}}_4$  формується множина неповних спостережень  $\tilde{\bar{z}}_3$  і операція корекції вейвлет-коефіцієнтів повторюється для послідовностей  $\bar{\gamma}_3, \bar{\gamma}_2$  і  $\bar{\gamma}_1$ .

Скоректовані квантовані послідовності стискаються арифметичним кодером, на виході якого формується потік стиснених даних.

В якості вейвлет-фільтра і оператора оцінювання доцільно вибрати наступні вирази [3], що приводять до біортогонального вейвлету 9/7, застосовуваному в стандарті JPEG2000, і що вважається, у середньому, кращим при стисненні реальних зображень:

$$
\gamma_{1,l}^{(1)} = z_{0,2l+1} + a(z_{1,2l} + z_{1,2l+2})
$$
  
\n
$$
z_{1,l}^{(1)} = z_{0,2l} + b(\gamma_{1,l}^{(1)} + \gamma_{1,l-1}^{(1)})
$$
  
\n
$$
\gamma_{1,l} = \gamma_{1,l}^{(1)} + c(z_{1,l}^{(1)} + z_{1,l+1}^{(1)})
$$
  
\n
$$
z_{1,l} = z_{1,l}^{(1)} + d(\gamma_{1,l} + \gamma_{1,l-1}),
$$
\n(4)

де константи *a* = -1.586134342, *b* = -0.05298011854, *c* = 0.8829110762, *d =* 0.4435068522.

Вираз (4) описує дві операцій оцінювання і відновлення. Завдяки цьому вдається побудувати кращий фільтр, що згладжує, на основі якого формуються низькочастотні складові, у порівнянні з вейвлет-фільтром, що містить одну операцію оцінювання і відновлення.

При корекції вейвлет-коефіцієнтів біортогонального вейвлет-фільтра 9/7 оцінка будується відповідно до наступного виразу:

$$
\hat{z}_{0,2l+1} = -a(z_{1,l} + z_{1,l+1}) - c(z_{1,l} + z_{1,l+1}).
$$
\n(5)

Коефіцієнти коригувального фільтра *P*<sup>2</sup> визначаються на основі псевдоградієнтної процедури.

У такий спосіб запропонована схема кодування з чотирьохрівневою декомпозицією зображення використовує біортогональний вейвлет-фільтр 9/7, що володіє гарними згладжуючими властивостями, що приводить до зменшення дисперсії вейвлет-коефіцієнтів і збільшенню коефіцієнта стиснення. Крім того, така схема дозволяє виконувати корекцію вейвлет-коефіцієнтів за допомогою двомірних нероздільних фільтрів.

Розглянутий алгоритм вейвлет-перетворення з корекцією вейвлет-коефіцієнтів будемо порівнювати з біортогональним вейвлет-перетворенням 9/7 [3, 4]. Корекцію коефіцієнтів даного вейвлетперетворення будемо здійснювати за допомогою інтерполюючих фільтрів, коефіцієнти яких обчислюються на основі псевдоградієнтної процедури.

Мірою втрат виберемо відносну дисперсію помилки, визначену за формулою:

$$
l = \frac{\sigma_{\varepsilon}^2}{\sigma_x^2} \cdot 100\%
$$
 (6)

де  $\sigma_{\varepsilon}^2$  - дисперсія помилок відновлення,

а  $\sigma_x^2$  - дисперсія зображення.

У табл. 1 представлені дисперсії помилок оцінювання різних рівнів декомпозиції при втратах відновлення 5%.

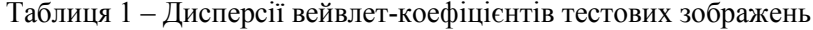

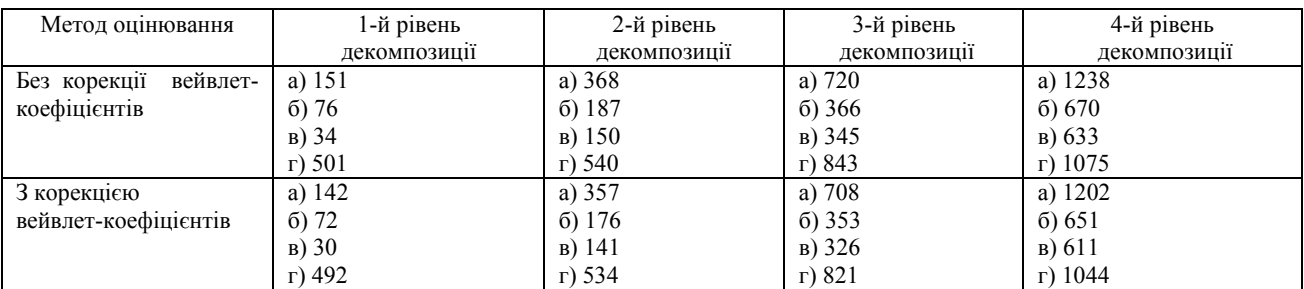

Тут під першим рівнем декомпозиції розуміються перетворені відліки зображення, що відповідають сітці із кроком один відлік. Другий рівень відповідає перетворенню спостережень, що знаходяться у вузлах сітки із кроком два відліки, і т.д.

З табл. 1 видно, що дисперсії скоректованих вейвлет-коефіцієнтів менше вихідних. У такий спосіб з'являється можливість одержати менше значення ентропії квантованих даних і збільшення коефіцієнта стиснення.

#### **Висновки**

Запропонований вейвлет-кодер з корекцією вейвлет-коефіцієнтів дозволяє підвищити ступінь стискання зображень на 3-7% в порівнянні з аналогічним вейвлет-кодером без корекції вейвлеткоефіцієнтів. Це пояснюється, по-перше, невідповідністю моделей тестових зображень і моделі, описуваної інтерполюючим вейвлет-фільтром, і, по-друге, побудовою кращої оцінки за допомогою нероздільного фільтра Н2. Кращі на 2-6% результати ущільнення показує алгоритм МrSID у порівнянні із запропонованим алгоритмом. Однак його обчислювальна складність приблизно в півтора рази вища в порівнянні з вейвлет-кодером з корекцією вейвлет-коефіцієнтів.

### СПИСОК ВИКОРИСТАНОЇ ЛІТЕРАТУРИ

1. Чобану М. Многомерные многоскоростные системы обработки сигналов. – М.: Техносфера, 2009. – 480 с*.*

2. Прэтт У. Цифровая обработка изображений: Пер. с англ.-М.: Мир, 1982. – Кн.1 – 312 с.

3. Daubechies I.. Sweldens W. Wavelet Transforms that Map Integers to Integers. Режим доступу:

[http://cm.bell-labs.com/who/wim/papers/integer.pdf.](http://cm.bell-labs.com/who/wim/papers/integer.pdf) 

4. Воробьев В.И., Грибунин В.Г. Теория и практика вейвлет преобразования. – СПб.: ВУС, 1999. – 204 с.

*Сокирко Юрій Геннадійович* — студент групи 1АКІТ-17м, факультет комп'ютерних систем та автоматики, Вінницький національний технічний університет, Вінниця, e-mail: yuri.sokyrko@gmail.com

*Гармаш Володимир Володимирович* - канд. техн. наук, доцент кафедри автоматизації та інтелектуальних інформаційних технологій, Вінницький національний технічний університет, м. Вінниця.

*Sokyrko Yurii Hennadiiovych* - Faculty for Computer Systems and Automation, Vinnytsia National Technical University, Vinnytsia, email : yuri.sokyrko@gmail.com

*Garmash Volodymyr Volodymyrovych* - Ph.D. (Eng), Assistant Professor of Department of Automation and Intelligent Information Technology, Vinnytsia National Technical University, Vinnytsia.

# **ФІЛЬТРАЦІЯ АУДІОСИГНАЛІВ ІЗ ЗАСТОСУВАННЯМ ВЕЙВЛЕТ-ПЕРЕТВОРЕННЯ**

 $1$  Вінницький національний технічний університет

#### *Анотація*

*Запропоновано метод фільтрації аудіосигналів із застосуванням вейвлет-перетворення, який дозволяє обмежитися меншою кількістю рівнів розкладання ніж стандартне вейвлет-перетворення для досягнення максимально можливої якості вейвлет-фільтрації.* 

**Ключові слова:** аудіосигнал, вейвлет-перетворення, фрейм, неортонормований базис, комплексні вейвлети.

### *Abstract*

*A method for filtering audio signals with the use of wavelet transform is proposed, which allows to be restricted to a smaller number of decomposition levels than standard wavelet transformations in order to achieve the maximum possible quality of wavelet filtration.* 

**Keywords**: *audio signal, wavelet transform, frame, non-rooted basis, complex wavelets.*

## **Вступ**

Відмова від вимоги ортонормірованності базису забезпечує додаткову свободу при вирішенні низки практичних завдань. Наприклад, надмірність вейвлет-перетворення для випадку неортонормованих базисів (фреймів) дозволяє знизити точність обчислення коефіцієнтів розкладання, але при цьому відновити вихідний сигнал в ході зворотного перетворення з хорошою точністю [1]. Надмірність вейвлет-перетворення при використанні фреймів дозволяє зробити методи вейвлет-фільтрації менш залежними від випадкових спотворень «потрібних» вейвлет-коефіцієнтів, що характеризують важливі деталі інформаційного сигналу. Наприклад, при використанні ортонормованих базисів і застосування граничних функцій для корекції вейвлет-коефіцієнтів існує ризик внесення спотворень за рахунок видалення малих за амплітудою коефіцієнтів (ризик порогової фільтрації). Застосування фреймів зменшує ризик внесення подібних спотворень. З цієї причини фрейми або надлишкові розкладання сигналів в базисі вейвлет-функцій знаходять застосування в задачах кодування та передачі інформації, де надмірність кодів важлива для збереження переданої інформації, а також в задачах стиснення даних і фільтрації шуму [2-4].

#### **Результати дослідження**

Одним із прикладів надлишкових вейвлет-перетворень є дискретне вейвлет-перетворення подвійної щільності (ДВППЩ) [5, 6].

В основі дискретного вейвлет-перетворення подвійної щільності (ДВППЩ) лежить ідея розкладання сигналу із застосуванням однієї базисної функції і двох вейвлет-функцій або, іншими словами, одного НЧ-фільтра і двох ВЧ-фільтрів, для яких записуються ті ж умови, що і для вейвлетів Добеші:

$$
\varphi(t) = \sqrt{2} \sum_{n} h_0(n) \varphi(2t - n),
$$
  
\n
$$
\psi_1(t) = \sqrt{2} \sum_{n} h_1(n) \psi_1(2t - n),
$$
  
\n
$$
\psi_2(t) = \sqrt{2} \sum_{n} h_2(n) \psi_2(2t - n).
$$
\n(1)

У формулі (1)  $h_0$ - НЧ-фільтр, і  $h_1$ та  $h_2$ -ВЧ-фільтри. При цьому ВЧ-фільтри можуть бути обрані з умови  $h_2(n) = h_1(n-1)$ , що можна інтерпретувати як розкладання сигналу, при якому на новому рівні розкладання здійснюється проріджування тільки апроксимуючих коефіцієнтів (коефіцієнтів

розкладання по скейлинг-функції), тоді як деталізуючі коефіцієнти (коефіцієнти розкладання по вейвлет-функціях) зберігаються в повному обсязі (рис. 1).

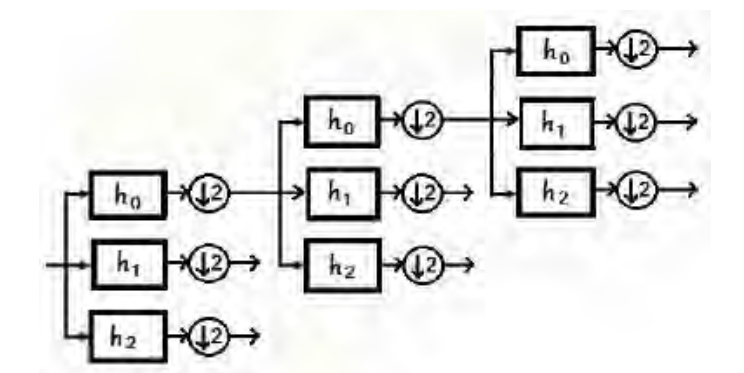

Рис. 1. Схема розкладання сигналу в рамках 1D-ДВППЩ (наведено 3 рівня розкладання)

У ряді робіт відзначаються переваги комбінованих алгоритмів [7], які використовують, з одного боку, ДВППЩ, а з іншого боку, використовують ідеологію доповнення вейвлетів і скейлинг-функцій уявними частинами, спряженими за Гильбертом. Це дозволяє створювати більш потужні інструменти цифрової обробки сигналів, що забезпечують можливість усунення таких проблем, як відсутність інваріантності щодо зсуву, артефакти вейвлет-перетворення і т.д. Таким інструментом є комплексне вейвлет-перетворення подвійної щільності (КВППЩ), яке може бути реалізовано як в одновимірному, так і в двовимірному варіанті. На відміну від 1D-ДВППЩ одновимірний варіант КВППЩ включає додаткове «дерево» розкладання сигналу із застосуванням уявних частин вейвлет-функцій. Схематично процедура розкладання сигналу на основі 1D-КВППЩ представлена на рис. 2.

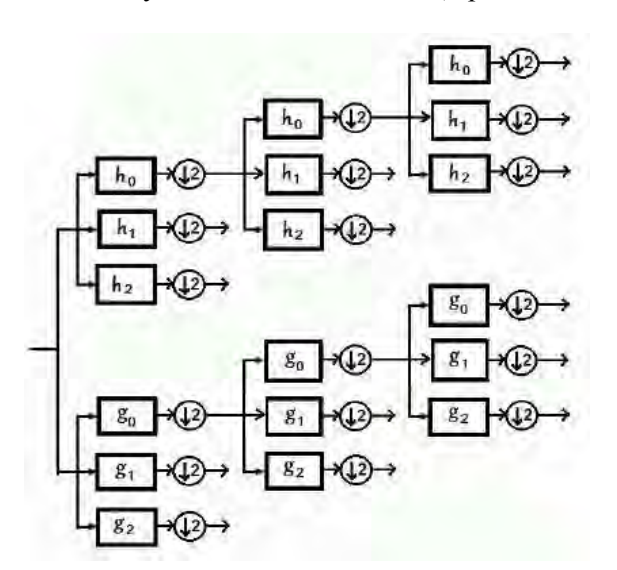

Рис. 2. Схема розкладання сигналу в рамках 1D- КВППЩ (наведено 3 рівня розкладання)

Цей підхід комбінує основні властивості дуального комплексного вейвлет-перетворення (ДКВП) і ДВППЩ і заснований на застосуванні двох різних скейлинг-функцій і чотирьох різних вейвлетфункцій, при якому два вейвлета передбачають зміщення один відносно одного на 1/2, і ще два вейвлета формують пари, що володіють властивістю наближеного спряження за Гільбертом. Таким чином, одна пара з чотирьох вейвлетов зміщена щодо іншої пари, і її цілі зміщення вздовж часової вісі при розкладанні сигналу потрапляють між цілими зсувами другої пари.

Оцінки якості цифрової фільтрації раніше проводилися на основі розрахунку такої характеристики як середньоквадратична помилка відновлення сигналу. Стосовно до мовним повідомленнями доцільно використовувати додаткові критерії якості, до числа яких належить середня оцінка розбірливості мови (MOS) [8], що представляє собою оцінку за 5-бальною шкалою якісних показників роботи системи зв'язку, що використовується для розмови або слухання мовного матеріалу.

#### **Висновки**

Проведено експериментальне дослідження методів вейвлет-фільтрації мовних сигналів, для стандартного підходу, який застосовує 1D-ДВП і базиси вейвлетів Добеши та підхіду на основі 1D-КВППЩ.

Відзначимо, що в рамках методу 1D-КВПДП у всіх розглянутих прикладах максимум MOS досягався при меншому рівні розкладання. Це дозволяє зробити висновок про те, що застосування 1D-КВППЩ забезпечує можливість обмежитися меншою кількістю рівнів розкладання ніж 1D-ДВП для досягнення максимально можливої якості вейвлет-фільтрації.

#### СПИСОК ВИКОРИСТАНОЇ ЛІТЕРАТУРИ

1. Дремин, И. M. Вейвлеты и их применение / И. М. Дремин, О. В. Иванов, В. А. Нечитайло // Успехи физических наук.  $-2001. - T. 171. - C. 465 - 501.$ 

2. Coifman, R. R. Translation-invariant de-noising / R. R. Coifman, D. L. Donoho // In -Wavelets and Statistics"; A. Antoniadis, Ed. – New York: Springer-Verlag, 1995.

3. Goyal, V. K. Quantized overcomplete expansions in IRN: Analysis, synthesis and algorithms / V. K. Goyal, M. Vetterli, N. T. Thao // IEEE Trans. Inform. Theory. – 1998. – Vol. 44(1). – P. 16-31.

4. Lang, M. Noise reduction using an undecimated discrete wavelet transform / M. Lang, H. Guo, J. E. Odegard, C. S. Burrus, R. O. Wells, Jr. // IEEE Signal Processing Lett. – 1996. – Vol. 3(1). – P. 10-12.

5. Selesnick, I. W. The double-density dual-tree DWT / I. W. Selesnick // IEEE Trans. on Signal Processing. – 2004. – Vol.  $52(5)$ . - P. 1304-1314.

6. Selesnick, I. W. The double density DWT / I. W. Selesnick // Wavelets in Signal and Image Analysis: From Theory to Practice; Ed. By A. Petrosian, F. G. Meyer. – Kluwer, 2001.

7. Барченко К. В. Аналіз методів фільтрації зображень / Барченко К. В., Білошкурський С. С., Гармаш В. В. // Вісник Хмельницького національного університету. – 2012. – № 4. – С. 79. – ISSN 2226-9150.

8. Loizou, P. C. Speech enhancement. Theory and Practice (2-nd ed.) / P. C. Loizou. – Boca Raton: CRC Press, 2013.

*Шепітко Богдан Сергійович* — студент групи 1АКІТ-17м, факультет комп'ютерних систем та автоматики, Вінницький національний технічний університет, Вінниця, e-mail: shepitko.bogdan@gmail.com

*Гармаш Володимир Володимирович* - канд. техн. наук, доцент кафедри автоматизації та інтелектуальних інформаційних технологій, Вінницький національний технічний університет, м. Вінниця.

*Shepitko Bohdan Serhiyovych* - Faculty for Computer Systems and Automation, Vinnytsia National Technical University, Vinnytsia, email : shepitko.bogdan@gmail.com

*Garmash Volodymyr Volodymyrovych* - Ph.D. (Eng), Assistant Professor of Department of Automation and Intelligent Information Technology, Vinnytsia National Technical University, Vinnytsia.

# **В. В. Грабовенко І. Е. В. Джордж Ю. Ю. Іванов**

# **МЕТОД ДЕКОДУВАННЯ БЛОКОВИХ ТУРБОКОДІВ ЧЕЙЗА-ПІНДАЙЯ**

#### Вінницький національний технічний університет

#### *Анотація*

*У даній роботі проаналізовано структуру кодера та декодера блокових турбокодів, а також представлено математичну модель методу декодування Чейза-Піндайя.* 

**Ключові слова:** завадостійке кодування, блоковий турбокод, турбокод-добуток, кодер, декодер, метод декодування Чейза-Піндайя.

#### *Abstract*

*In this paper is analyzed the structure of the turbo-product-codes encoder and decoder, as well as the mathematical model of Pyndiah-Chase decoding method is presented.* 

**Keywords:** error-correcting coding, block turbo-code, turbo-product-code, encoder, decoder, Chase-Pyndiah decoding method.

#### **Вступ**

Значення інформації у сучасному світі є надзвичайно важливим, оскільки вона є основою всіх сфер діяльності людини. Тому головним завданням науковців є оброблення, передавання та отримання інформації з максимальною достовірністю. Досить часто сучасні системи передавання інформації використовують бездротові канали, у яких на сигнал діють завади різної фізичної природи, спричиняючи помилки у даних. Для усунення помилок Шеннон запропонував застосовувати завадостійке кодування. Розробка методів і засобів захисту інформації на основі завадостійкого кодування набуває особливої важливості і актуальності. Важливим напрямком роботи науковців є дослідження послідовних та паралельних каскадних конструкцій кодів (турбокодів), розробка яких відбувається за двома напрямками: згорткові (паралельне з'єднання двох або більше згорткових кодів) і блокові (послідовне з'єднання двох або більше блокових кодів) турбо-коди [1-3]. Згорткові турбокоди були представлені на міжнародній конференції зв'язку у 1993 році групою французьких вчених [4]. По аналогії зі згортковими турбокодами індійський науковець Р. Піндайя у 1994 році запропонував використовувати блокові турбокоди або турбокоди-добутки (TPC ‒ Turbo-Product Codes) [5], які більш ефективні при відносно високих кодових швидкостях. Екстремальна задача декодування TPC залишається все такою ж важкою.

**Мета** роботи полягає в аналізі методу декодування Чейза-Піндайя, який застосовують для ефективного декодування блокових турбокодів-добутків.

#### **Результати дослідження**

Кодова структура двовимірного TPC вимагає використання ідентичних компонентних блокових кодів (Хеммінга, Боуза-Чоудхурі-Хоквінгема, Ріда-Соломона тощо) для кодування рядків та стовпців відповідно. При реалізації операції кодування TPC вихідні дані записуються в двомірний масив по рядках, після чого дані кодуються по рядках за допомогою першого коду, а потім дані і перевірочні біти (або тільки дані) першого коду кодуються за стовпцями другого коду. Для передавання в канал зв'язку дані з масиву зчитуються по рядках. TPC допускають ітеративне декодування, коли на кожній ітерації за допомогою простих процедур декодування аналізуються дані, які належать компонентним кодам. Ітеративна процедура декодування такого коду є двоетапною – горизонтальне та вертикальне декодування. В ході турбо-декодування на вхід елементарних декодерів надходять «м'які» оцінки, результат декодування на виході елементарних декодерів – також «м'яке» рішення [3, 6].

Основу математичного апарату методів декодування TPC складає алгебра логарифма відношення функцій правдоподібності [6].

*Алгоритм Чейза-Піндайя* виконується наступним чином [5, 7]:

*Крок* 1. Нехай *r=*(*r*1,……*r*n) буде кодовим словом після передавання каналом зв'язку. Необхідно вибрати *t* місце *Pk* в множині, яка містить найменш надійні символи (тобто ті місця *j*, для яких значення *r*<sup>j</sup> є найменшими за абсолютним значенням).

*Крок* 2. Створити вектор можливих рішень  $h_0 = (h_{01},...,h_{0n})$  таких, що  $h_{0j} = 1$  або  $r_j > 0$  та 0 в іншому випадку. Створити вектори *h*1, ..., *h*2t-1 такими, що *h*ij = *h*0j, якщо *j*∉{*P*k} і *h*i*P*k = *h*0*P*<sup>k</sup> ⊕ *Num* (*i, k*) де *Num* (*i, k*) ─ це *k*-й біт у двійковій системі числення від *і.*

 $Kp$ ок 3. Декодувати слова  $h_0$ , ...,  $h_{2-1}$  за допомогою жорсткого декодера лінійного коду. Таким чином, можна одержати слова  $c_0, ..., c_{2-1}^{\ t}$ .

*Крок* 4. Обчислити метрики конкурентних слів за допомогою формули:

$$
M_i = \sum_{1 \le j \le n} r_j (1 - 2c_{ij}). \tag{1}
$$

*Крок* 5. Визначити індекс *pp* за виразом:

$$
M_{pp} = min\{M_i\}.\tag{2}
$$

Кодове слово *сpp* є найбільш імовірним кодовим словом. *Крок* 6. Для кожного біта *j* в множині розрахувати надійність символу за формулою:

$$
F_j = 0.25 \cdot (min\{M_i, c_{ij} \neq c_{pp,j}\} - M_{pp}).
$$
\n(3)

Якщо немає конкурентних слів, для яких *j*-й біт не відрізняється від *cpp,<sup>j</sup>* , то надійність *F*<sup>j</sup> має фіксоване значення *β*.

*Крок* 7. Обчислити значення зовнішньої інформації з декодера для кожного біта *j* за виразом:

$$
E_j = (2 \times c_{pp,j} - 1) \cdot F_j - r_j \tag{4}
$$

*Крок* 8. Виконати ітеративний процес декодування, який схематично зображено на рис. 1 [8].

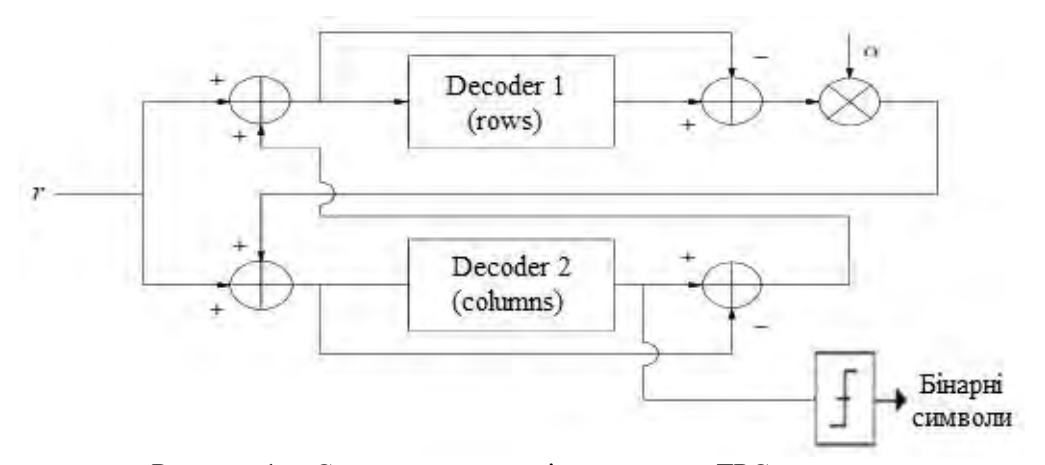

Рисунок 1 ─ Структурна схема ітеративного TPC-декодера

Слід зазначити, що саме після публікації даного алгоритму TPC почали застосовуватися в системах цифрового передавання даних різного функціонального призначення.

# **Висновки**

У роботі проаналізовано структуру кодера та декодера TPC, а також представлено математичну модель методу Чейза-Піндайя для оцінювання надійності кожного бінарного інформаційного символу в ітеративному процесі декодування.

## СПИСОК ВИКОРИСТАНОЇ ЛІТЕРАТУРИ

1. Hanzo L. Turbo Coding, Turbo Equalisation and Space-Time Coding for Transmission over Wireless Channels / L. Hanzo, T.H. Liew, B.L. Yeap. – Southampton: Department of Electronics and Computer Science of UK, 2002. – 746 p.

2. Особливості оцінювання параметрів процесу передавання даних із використанням турбо-кодів / Р.Н. Квєтний, Ю.Ю. Іванов, С.Г. Кривогубченко, О.В. Стукач // Метрологія і прилади. – К: ВКФ "Фавор ЛТД", 2017. ‒ C. 25-32.

3. Федорчак К.А. Деякі аспекти завадостійкого кодування турбо-кодів-добутків у цифрових системах передавання даних: матер. IV міжнародної наукової конференції «Вимірювання, контроль та діагностика в технічних системах» / К.А. Федорчак, Ю.Ю. Іванов. – Вінниця: ПП «ТД Едельвейс і К», 31 жовтня – 2 листопада, 2017 р. – C. 232.

4. Berrou C. Near Shannon Limit Error-Correcting Coding and Decoding: Turbo-Codes / С. Berrou, A. Glavieux, P. Thitimajshima // Proceedings of the ICC'93. ‒ Switzerland: 1993. ‒ P. 1064-1070.

5. Pyndiah R. Near-Optimum Decoding of Product Codes: Block Turbo Codes / R. Pyndiah // IEEE Transactions on Communications. ‒ 1998. ‒ V. 46. ‒ P. 1003-1010.

6. Hagenauer J. Iterative Decoding of Binary Block and Convolutional Codes / J. Hagenauer, E. Offer, L. Papke // IEEE Transactions on Information Theory.  $-1996. - V. 42. - N<sub>2</sub> 2. - P. 429-445.$ 

7. Codes and Turbo Codes: edited by C. Berrou / C. Douillard, M. Jezequel, G. Battail and others. -Paris: Springer,  $2010. - 424$  p.

8. Ghnimat M.G. Iterative Decoding of Turbo Product Codes (TPCs) Using the Chase-Pyndiah Turbo Decoder / M.G. Ghnimat. – 2017. – 63 p.

*Грабовенко Василь Володимирович* — студент магістратури, факультет комп'ютерних систем і автоматики, Вінницький національний технічний університет, м. Вінниця.

*Джордж Іданго Едвард Валтер* — студент групи І-15б, факультет комп'ютерних систем і автоматики, Вінницький національний технічний університет, м. Вінниця.

*Іванов Юрій Юрійович* — канд. техн. наук, старший викладач кафедри автоматизації та інтелектуальних інформаційних технологій, Вінницький національний технічний університет, м. Вінниця, e-mail: Yura881990@i.ua.

*Grabovenko Vasyl V.* — student, Faculty of Computer Systems and Automation, Vinnytsia National Technical University, Vinnytsia.

*George Idango Edward Walter* — student, Faculty of Computer Systems and Automation, Vinnytsia National Technical University, Vinnytsia.

*Іvanov Yurii Yu.* — Cand. Sc. (Eng), Senior Lecturer, Faculty of Computer Systems and Automation, Vinnytsia National Technical University, Vinnytsia, e-mail: Yura881990@i.ua.

# **В. В. Головня C. Г. Кривогубченко Ю. Ю. Іванов**

# **РОЗВ'ЯЗАННЯ ЗАДАЧІ ПОШУКУ ЕКСТРЕМУМУ ФУНКЦІЇ ГЕНЕТИЧНИМ АЛГОРИТМОМ**

Вінницький національний технічний університет

#### *Анотація*

*У даній роботі проаналізовано групу адаптивних пошукових механізмів, під назвою генетичні алгоритми. Показано приклад застосування даного алгоритму для задачі пошуку екстремуму мультимодальної функції багатьох змінних.* 

**Ключові слова:** оптимізація, екстремум, еволюція, природний відбір, генетичний алгоритм, кроссовер, мутація, популяція.

#### *Abstract*

In this paper is analyzed of the group of adaptive search engines, that are called genetic algorithms. An example of *an application of this algorithm for the task of searching an extremum of the multimodal function of many variables is shown.* 

**Keywords:** optimization, extremum, evolution, natural selection, genetic algorithm, crossover, mutation, population.

## **Вступ**

Еволюційні алгоритми є основою сучасних евристичних комп'ютерних технологій оптимізації, навчання, моделювання, проектування й управління у найширшому значенні цих понять. Вони ґрунтуються на глибокій аналогії між біологічним генетичним і комп'ютерним двійковим кодом. Ця аналогія дає змогу формалізувати біологічний еволюційний процес і застосувати ідею про природний відбір для розв'язання різноманітних складних задач [1]. Фактично генетичний алгоритм – це проста модель еволюції в природі, яка реалізована у виді комп'ютерної програми, яка дозволяє розв'язати певну задачу за поліноміальний час [2]. Суть алгоритму полягає в тому, що більш пристосовані особини мають більше можливостей для виживання і розмноження, а тому дають більше нащадків. При цьому завдяки передаванню генетичної інформації *(генетичному спадкуванню)* нащадки успадковують від батьків їхні основні якості. Рекомбінація і мутація дозволяють змінюватися особинам і пристосовуватися до середовища. Таким чином, нащадки сильних індивідуумів будуть відносно добре пристосованими, а їхня частка в загальній масі особин буде зростати. Після зміни декількох десятків або сотень поколінь середня пристосованість особин даного виду помітно зростає. Дані алгоритми відносяться до адаптивних пошукових механізмів [3-5].

*Метою роботи* є аналіз генетичного алгоритму та його застосування до задачі пошуку екстремуму мультимодальної функції багатьох змінних.

#### **Результати дослідження**

На самому початку роботи алгоритму випадковим чином ініціалізується популяція, яка має такі характеристики, як: чисельність, кількість генів у кожної особини і їх розрядність. Особини популяції оцінюються відповідно до вибраного критерію, і в результаті визначається їх пристосованість. Критерієм виступає деяка функція оптимізації  $F(g_1, g_2, \ldots, g_n)$ , де  $g_i - i$ -ий ген особини, яка оцінюється. Наприклад, у теорії керування функція пристосованості може приймати вид функції похибки, а в теорії ігор ‒ вартісної функції. На кожній ітерації генетичного алгоритму пристосованість кожної особини даної популяції оцінюється за допомогою функції пристосованості, і на цій основі створюється наступна популяція особин, які складають множину потенційних рішень задачі оптимізації. Чим вище пристосованість особини, тим більша ймовірність того, що вона візьме участь

в схрещуванні (кроссовері). Під час схрещування двох особин відбувається «обмін генетичною інформацією», тобто відповідні гени обмінюються бітами. Випадковим чином визначається точка (або точки) всередині хромосоми ‒ точка розриву або *кроссоверу*, у якій обидві хромосоми діляться на дві частини і обмінюються ними. Ймовірність застосування оператора схрещування перевищує 50%. Потім застосовують оператор мутації, який «вибиває» популяцію з локального екстремуму і захищає від передчасної збіжності. Це досягається за рахунок того, що інвертується випадково вибраний біт у хромосомі. Ймовірність мутації значно менша ймовірності кроссовера і рідко перевищує 10-30%. Отримані в результаті даних операцій нащадки формують нове покоління, і все повторюється спочатку, але вже для щойно створеного покоління. Алгоритм припиняє роботу, якщо знайдено рішення, минув встановлений час роботи або популяція тривалий час не прогресує. Після закінчення роботи найбільш пристосована особина популяції, точніше її гени, будуть представляти рішення задачі [3, 5].

Ефективність роботи генетичного алгоритму прийнято оцінювати кількістю обчислень цільової функції (чим менше – тим краще). Наведемо приклад його роботи для функції зі складним рельєфом Растригіна (рис. 1) [6]:

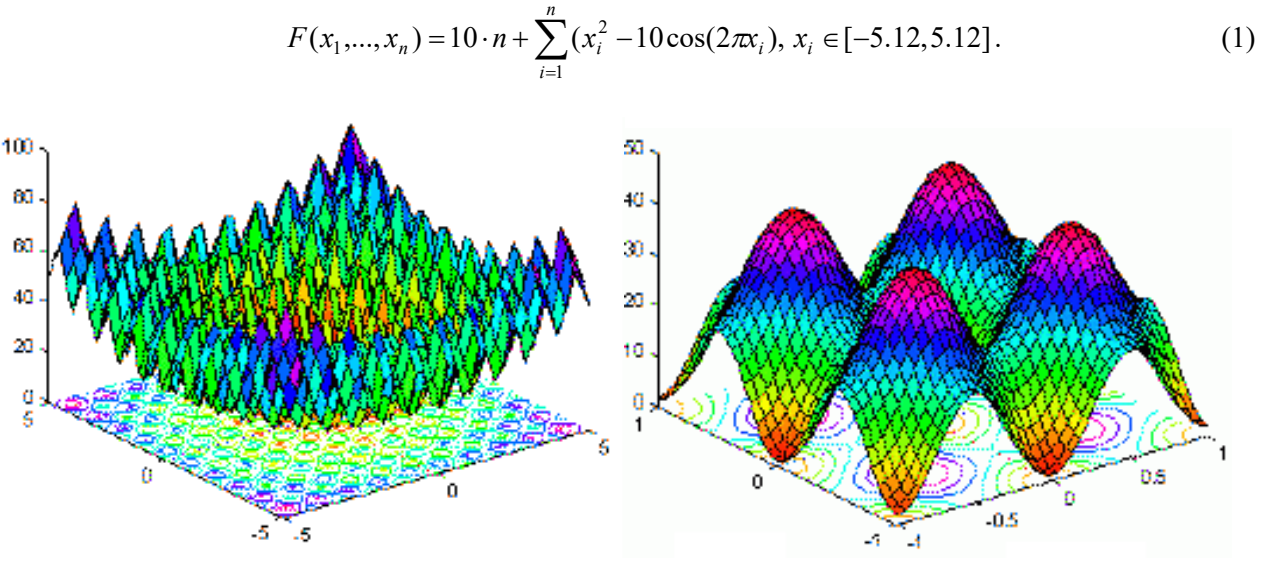

Рисунок 1 ― Тестова функція Растригіна

Результати цільової функції менші 0,001 зараховувалися як знайдений глобальний оптимум (мінімум *F*(*хi*\*) = *F*(0) = 0). Оскільки генетичні алгоритми використовують стохастичність, то для того, щоб визначити, наскільки ефективний алгоритм потрібно запустити його на одній і тій же тестовій функції кілька разів. Після цього можна проаналізувати результат. Параметри запуску програми такі: фіксований розмір популяції та розрядності генів; кількість точок кроссоверу дорівнює кількості генів (на кожен ген приходиться одна точка); для схрещування відбираються 50% популяцій; видалення однакових особин з популяції відбувається за допомогою мутації; ймовірність мутації 95%; дві "елітні" особини; точність обчислень складає 0,001; 50 запусків програми [7, 8].

Результати роботи програми:

 *n* = 20, кількість знахождень глобального мінімуму 16%, кількість обчислень цільової функції не більша 5000, максимальне значення функції 19,8992.

 *n* = 30, кількість знахождень глобального мінімуму 26%, кількість обчислень цільової функції не більша 10000, максимальне значення функції 17,997.

 *n* = 50, кількість знахождень глобального мінімуму 38%, кількість обчислень цільової функції не більша 10000, максимальне значення функції 49,869.

## **Висновки**

У даній роботі розглянуто застосування генетичних алгоритмів до задач пошуку екстремумів мультимодальних функцій багатьох змінних. Показано приклад розрахунків із використаням функції Растригіна. Слід відзначити, що глобальний екстремум у більшості випадків був отриманий при

еволюціонуванні 50-60-го покоління. Інколи при вирішенні складних задач допомагає збільшення кількості генерацій для популяцій. Але з цим треба бути обережними та дозволяти алгоритму еволюціонувати тільки в тому випадку, якщо значеня функції пристосованості поступово спадає (при знаходженні глобального мінімуму).

## СПИСОК ВИКОРИСТАНОЇ ЛІТЕРАТУРИ

1. Кононюк А.Ю. Нейроні мережі і генетичні алгоритми / А.Ю. Кононюк. – К., 2008. – 446 с.

2. Іванов Ю.Ю. Дискретна математика: лекції, алгоритми та задачі / Ю.Ю. Іванов. – Вінниця, 2018. – 108 c. – Режим доступу: https://iq.vntu.edu.ua/method/read\_url.php?tbl\_num=2&url=/fdb/1166 /Discrete\_Math\_by\_IVANOV.djvu.

3. Whitley D. A Genetic Algorithm Tutorial / Statistics and Computing // D. Whitley. – Springer Netherlands, 1994. – V. 4(2). – P. 65-85.

4. Курейчик В.М. Генетические алгоритмы / В.М. Курейчик. – Таганрог: ТРТУ, 1998. – 239 с.

5. Рутковская Д. Нейронные сети, генетические алгоритмы и нечеткие системы / Д. Рутковская, М. Пилиньский, Л. Рутковский. – М.: Горячая линия-Телеком, 2004. – 452 с.

6. Пантелеев А.В. Методы оптимизации в примерах и задачах: учеб. пособие / А.В. Пантелеев, Т.А. Летова. – М.: Высш. шк., 2005. – 544 с.

7. Норенков И.П. Эвристики и их комбинации в генетических методах дискретной оптимизации / Информационные технологии // И.П. Норенков. – 1999. №1. – С. 2-7.

8. Кравець І.М. Оптимізація багатоекстремальних функцій за допомогою генетичного алгоритму / Проблеми інформатизації та управління // І.М. Кравець. – К.: Інститут комп'ютерних технологій Національного авіаційного університету, 2010. – № 2(30). – С. 95-99.

*Головня Віталій Вікторович* — студент групи СІ-17мс, факультет комп'ютерних систем і автоматики, Вінницький національний технічний університет, м. Вінниця.

*Кривогубченко Сергій Григорович* — канд. техн. наук, доцент кафедри автоматизації та інтелектуальних інформаційних технологій, Вінницький національний технічний університет, м. Вінниця.

*Іванов Юрій Юрійович* — канд. техн. наук, старший викладач кафедри автоматизації та інтелектуальних інформаційних технологій, Вінницький національний технічний університет, м. Вінниця, e-mail: Yura881990@i.ua.

*Holovnya Vitaliy V.* - student, Faculty of Computer Systems and Automation, Vinnytsia National Technical University, Vinnytsia.

*Krivogubchenko Sergiy G.* — Cand. Sc. (Eng), Docent, Faculty of Computer Systems and Automation, Vinnytsia National Technical University, Vinnytsia.

*Іvanov Yurii Yu.* — Cand. Sc. (Eng), Senior Lecturer, Faculty of Computer Systems and Automation, Vinnytsia National Technical University, Vinnytsia, e-mail: Yura881990@i.ua.

# **Ю. О. Маліцький С. Г. Кривогубченко Ю. Ю. Іванов**

# **МЕТОДИ ОПТИМІЗАЦІЇ НЕЛДЕРА-МІДА ТА КОШІ**

Вінницький національний технічний університет

#### *Анотація*

*У даній роботі проаналізовано методи оптимізації Нелдера-Міда та Коші. Представлено їх основну ідею, а також переваги та недоліки.* 

**Ключові слова:** оптимізація, екстремум, прямі методи, Нелдер-Мід, Коші.

#### *Abstract*

 *In this paper is analyzed the Nelder-Mead and Cauchy optimization methods. Their main idea, as well as advantages and disadvantages are presented.* 

**Keywords:** *optimization, extremum, direct methods, Nelder-Mead, Cauchy.*

#### **Вступ**

У даний час, в зв'язку з доступністю персональних комп'ютерів, велика увага приділяється використанню чисельних методів оптимізації*.* Переважна більшість цих методів призначена для розв'язання задач пошуку мінімуму, тому для зручності задачі максимізації зводять до задач мінімізації, змінюючи знак цільової функції  $y = f(x)$  на протилежний. Математичну постановку задачі оптимізації можна задати наступним чином: потрібно знайти такий набір елементів  $x_i$  із множини допустимих рішень *D* , при якому забезпечується екстремальне значення цільової функції  $F(x_1,...,x_n)$ , тобто  $F(x_1,...,x_n) \to ext$  (min, max),  $x_i \in D$ ,  $i = 1,...,n$  [1, 2].

Пошук точок локального екстремуму функцій багатьох змінних за допомогою необхідних і достатніх умов екстремуму називають непрямим методом. До недоліків непрямого методу слід віднести необхідність розв'язання системи рівнянь, яку отримують в результаті прирівнювання градієнта до нуля, тому в більшості практичних задач застосовують прямі (пошукові) методи [3].

Розв'язання задачі мінімізації функцій багатьох змінних прямими методами пов'язане зі знаходженням послідовності точок, які задовольняють умові  $f(x^{k+1}) < f(x^k)$ ,  $k = 0, 1, ..., n$ . При цьому пошук мінімуму  $x^*$  починається у довільно вибраній точці  $x^0\,$ , а наступні точки послідовності знаходять за формулою [4]

$$
x^{(k+1)} = x^{(k)} + l^{(k)}d^{(k)},
$$
\n(1)

де  $x^{(k)}$ ,  $x^{(k+1)}$  – поточна та наступна точки;  $l^{(k)}$  – довжина кроку;  $d^{(k)} = \nabla f(x^{(k)})$  – напрямок переходу з точки  $x^{(k)}$  в точку  $x^{(k+1)}$  (градієнт);  $k$  – номер ітерації.

*Метою* даної роботи є аналіз двох пошукових методів оптимізації, які мають назву метод Нелдера-Міда (деформованого симплекса) та Коші (найшвидшого спуску).

## **Результати дослідження**

*Метод Нелдера-Міда*. В основу методу деформованого багатогранника (симплекса) покладена побудова послідовності  $k = 1, 2, ...,$  систем точок  $x^{i}(k)$ ,  $i = 1, ..., n + 1$ , які є вершинами опуклого багатогранника. Точки системи  $x^{i}(k+1)$  співпадають з точками системи  $x^{i}(k)$ , крім точки  $x^{h}(k)$ , яка  $\epsilon$  найгіршою в системі  $x^i(k),$  і яку на  $k+1$  ітерації замінюють по спеціальним правилам (рис. 1). У процесі виконання цих правил багатогранник змінює свої розміри, що і обумовило назву методу. Побудова послідовності закінчується, коли значення функції у вершинах поточного багатогранника відрізняються від значення функції в центрі симплексу не більше, ніж на деяку задану величину  $\varepsilon$ .

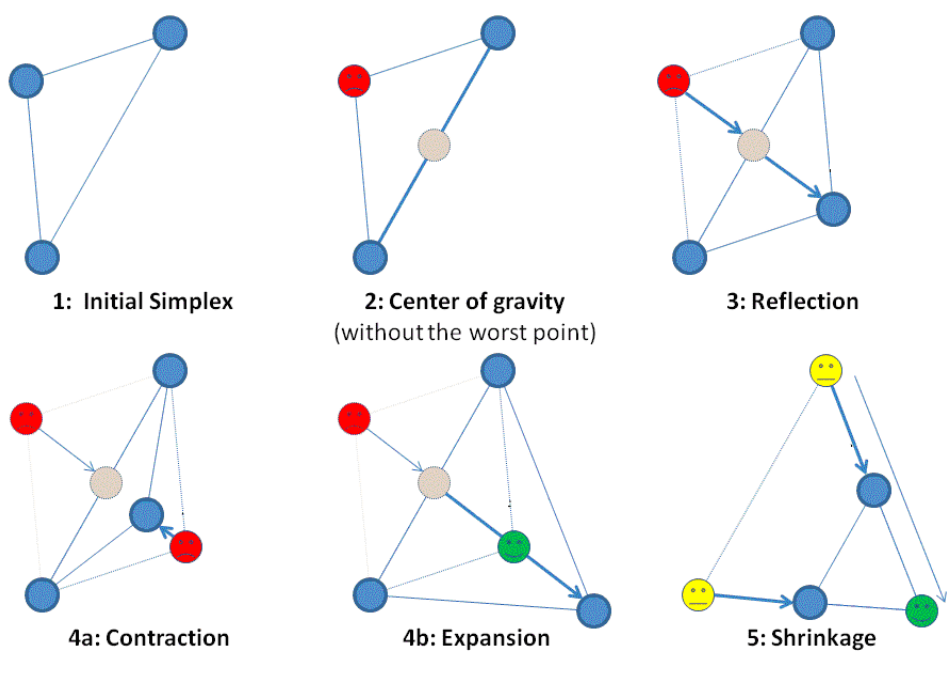

Рисунок 1 ― Побудова нового симплексу та операції над ним

Метод використовує важливу властивість симплексу, згідно з яким новий симплекс можна побудувати на будь-якій грані початкового симплексу шляхом переносу вибраної вершини на належну відстань уздовж прямої, проведеної через центр інших вершин початкового симплексу. Отримана таким чином точка є вершиною нового багатогранника, а вибрана при побудові вершина початкового симплексу виключається [1, 4].

Алгоритм має декілька очевидних переваг: простота обчислень, відповідно програма на ЕОМ є відносно короткою; невисокі вимоги до пам'яті комп'ютера (використовується порівняно невелика кількість параметрів: координати початкової точки, коефіцієнти відображення, стиснення і розтягу, параметри закінчення пошуку). Перераховані фактори характеризують метод пошуку за симплексом дуже корисним при проведенні обчислень в реальному часі. Але також існує низка недоліків: алгоритм працює надто повільно, оскільки отримана на попередніх ітераціях інформація не використовується для прискорення пошуку; не існує простого способу розширення симплексу, що не вимагає перерахунку значень цільової функції у всіх точках; можливе зациклювання алгоритму, наприклад, якщо зустрічається область з вузьким «яром» або «хребтом» [4-6].

*Метод Коші*. У методі найшвидшого спуску пошук точки мінімуму функції проводиться в напрямку найшвидшого зменшення цієї функції (в напрямку антиградієнта). Пошук починають в довільній точці  $x^{(0)}$ , а наступні точки послідовності знаходять за формулою

$$
x^{(k+1)} = x^{(k)} - l^{(k)} \nabla f(x^{(k)}),
$$
\n(2)

де довжина кроку *l<sup>(k)</sup> визначається як результат розв'язання задачі мінімізації функції* 

$$
\varphi(l^{(k)}) = f\left(x^{(k)} - l^{(k)}\nabla f\left(x^{(k)}\right)\right) \to \min\tag{3}
$$

відносно параметра  $l^{(k)}$ .

Для пошуку оптимальної довжини кроку  $l^{(k)}$  можуть бути використані необхідні і достатні умови мінімуму функції  $\varphi\!\!\left(l^{(k)}\right)$ , або будь-який метод одновимірної мінімізації функцій. Пошук закінчують, коли норма градієнта  $\|\nabla f(x^{(k)}\|$  стає меншою деякої малої величини  $\,\varepsilon\,$  [1, 4].

Метод найшвидшого спуску є достатньо потужним інструментом вирішення задач оптимізації. Практика показує, що він часто вимагає меншої кількості операцій, ніж градієнтний метод з постійним кроком. Але у загальному теоретична швидкість збіжності методу Коші не вище швидкості збіжності градієнтного методу з постійним (оптимальним) кроком. Недоліками даного методу є необхідність вирішувати одновимірну задачу оптимізації, а також обмежена область застосування [7, 8].

#### **Висновки**

У роботі наведено постановку задачі оптимізації та виконано аналіз пошукових методів оптимізації Нелдера-Міда (деформованого багатогранника або симплекса) та Коші (найшвидшого спуску). Слід зазначити, що ні один метод або клас методів не відрізняється високою ефективністю при вирішенні оптимізаційних задач різних типів. Зокрема, можливі випадки, коли відбувається переповнення пам'яті ЕОМ; в інших ситуаціях обчислення значень цільової функції вимагає надмірних витрат часу; в деяких завданнях потрібно отримати дуже точне рішення. Таким чином, інженер змушений налаштовувати кожний метод до певної конкретної задачі. Пошук рішення завжди залишається мистецтвом, якому можна навчитися лише шляхом проб і помилок, застосовуючи різні методи для вирішення конкретних задач.

#### СПИСОК ВИКОРИСТАНОЇ ЛІТЕРАТУРИ

1. Пантелеев А.В. Методы оптимизации в примерах и задачах / А.В. Пантелеев, Т.А. Летова. – М.: Высшая школа, 2005. – 544 с.

2. Гладких Б.А. Методы оптимизации и исследование операций для бакалавров информатики. Часть II. Нелинейное и динамическое программмирование: учебное пособие / Б.А. Гладких. — Томск: Издательство НТЛ, 2011. – 264 с.

3. Жалдак М.І. Основи теорії і методів оптимізації: навчальний посібник / М.І. Жалдак, Ю.В. Триус. – Черкаси: Брама-Україна, 2005. – 608 с.

4. Іванов Ю.Ю. Методи штучного інтелекту та наука про дані: лекції, алгоритми та задачі / Ю.Ю. Іванов. – Вінниця, 2018. – 104 с. – Режим доступу: https://iq.vntu.edu.ua/method/read\_url.php?tbl\_ num  $=2\&$ url $=$ /fdb/1166/Artificial Intelligence by Ivanov.djvu.

5. Кузьмін І.В. Методи оптимізації складних систем: навчальний посібник / І.В. Кузьмін, М.М. Биков, С.М. Москвіна. – Вінниця: ВДТУ, 2003. – 165 с.

6. Банди Б. Методы оптимизации. Вводный курс / Б. Банди. – М.: Радио и связь, 1988. – 128 с.

7. Полак Е. Численные методы оптимизации / Е. Полак. – М., 1974. – 376 с.

8. Корнеенко В.П. Методы оптимизации / В.П. Корнеенко. – М.: Высшая школа, 2007. – 664 с.

*Маліцький Юрій Олександрович* — студент групи 1CІ-15б, факультет комп'ютерних систем і автоматики, Вінницький національний технічний університет, м. Вінниця.

*Кривогубченко Сергій Григорович* — канд. техн. наук, доцент кафедри автоматизації та інтелектуальних інформаційних технологій, Вінницький національний технічний університет, м. Вінниця.

*Іванов Юрій Юрійович* — канд. техн. наук, старший викладач кафедри автоматизації та інтелектуальних інформаційних технологій, Вінницький національний технічний університет, м. Вінниця, e-mail: Yura881990@i.ua.

*Malitskiy Yuriy O.* — student, Faculty of Computer Systems and Automation, Vinnytsia National Technical University, Vinnytsia.

*Krivogubchenko Sergiy G.* — Cand. Sc. (Eng), Docent, Faculty of Computer Systems and Automation, Vinnytsia National Technical University, Vinnytsia.

*Іvanov Yurii Yu.* — Cand. Sc. (Eng), Senior Lecturer, Faculty of Computer Systems and Automation, Vinnytsia National Technical University, Vinnytsia, e-mail: Yura881990@i.ua.

# **КЛІЄНТ-СЕРВЕРНА СИСТЕМА МОТИВАЦІЇ ПОКУПОК КОРИСТУВАЧІВ ЧЕРЕЗ ВИКОРИСТАННЯ БОНУСНИХ ЗАОХОЧЕНЬ**

Вінницький національний технічний університет

#### **Анотація**

*У статті розглянуто проблематику реалізації ситеми мотивації покупок користувачів через використання бонусних заохочень.*

**Ключові слова:** клієнт-серверна система, web-інтерфейс, таргетування, мотивація покупок.

#### **Abstract**

*The article deals with the implementation of the system of purchase motivation using bonus encouragement.*  **Keywords:** client-server system, web-interface, targeting, purchase motivation.

#### **Вступ**

Завдяки стрімкому розвитку новітніх технологій та підвищення їх ролі у повсякденному житті людей усе більшого поширення набувають Інтернет-сервіси.

Перевагою такого виду послуг є те, що на вибір товару та здійснення покупки людині потрібно витратити мінімум часу та зусиль. Досить зручно здійснювати покупки у будь-який час та маючи лише доступ до мережі Інтернет.

Ще однією великою перевагою Інтернет-сервісів є можливість підвищення рівню продажів шляхом впровадження системи мотивації покупок. На відміну від традиційних магазинів в Інтернетмагазинах є можливість показувати лише ті товари, які можуть бути цікавими потенційним покупцям, що робить такі магазини більш конкурентоспроможними.

### **Постановка задачі**

Однією з найважливіших задач є визначення пріоритетних для певних груп людей категорій товарів та послуг. Надзвичайно важливо розподілити усю сукупність товарів та послуг на категорії, які будуть цікавими для певної групи людей.

Ще однією важливою задачею є розподіл людей на групи, для яких будуть формуватися таргетовані пропозиції. Розподіл людей потрібно здійснювати за певними спільними ознаками, такими як вік, стать, соціальна приналежність, місце проживання, особисті вподобання, тощо[1].

# **Перспектива роботи**

Перспектива використання системи мотивації покупок користувачів - це охоплення максимально великої кількості користувачів шляхом застосування налагодженого механізму таргетованих пропозицій, що в свою чергу сприятиме збільшенню прибутковості Інтернет-магазину, не потребуючи на це додаткових ресурсів на рекламу.

# **Результати**

В процесі реалізації було розроблено клієнт-серверну систему мотивації покупок користувачів через використання бонусних заохочень. Дана система складається з трьох частин: мобільний додаток, серверна частина та панель адміністрування[2].

Мобільний додаток призначений для кінцевих користувачів, і у ньому відображаються товари та послуги різних бізнесів. За допомогою додатку можна здійснювати покупки. Процес розділення користувачів на категорії для таргетування відбувається ще при першому запуску додатка, адже користувачам одразу пропонується вибрати товари і послуги, які їх цікавлять найбільше.

Серверна частина являється сховищем усієї інформації про товари, користувачів та пропозиції. Саме тут розташована уся логіка, яка відповідає за таргетування. Профіль кожного користувача містить у собі набір параметрів - таких як стать, вік, соціальна приналежність. Відповідно до цих параметрів формуються списки товарів та пропозицій, які будуть продемонстровані користувачам у мобільному додатку.

Адміністративна панель є системою контент-менеджменту і призначена для власників та менеджерів бізнесів. За допомогою неї можна вносити, видаляти та редагувати дані. Основні розділи адміністративної панелі – список бізнесів, товарів та замовлень. Також можна переглядати статистику по кожній пропозиції[3].

Практичні результати роботи були впроваджені в виробничу діяльність компанії «Кварк – Консалтинг», що підтверджується відповідним актом впровадження.

#### **Висновки**

В даній роботі було розроблено клієнт-серверну систему мотивації покупок користувачів через використання бонусних заохочень та впроваджено таргетовані пропозиції товарів та послуг. Було розроблено мобільний додаток, логіку таргетування та систему контент-менеджменту.

### СПИСОК ВИКОРИСТАНОЇ ЛІТЕРАТУРИ

1. Виды таргетированной рекламы и её преимущества для бизнеса. [Електронний ресурс] – Режим доступу: https://www.demis.ru/articles/kak-rabotaet-targetirovannaya-reklama/, вільний.

2. Sapp M. Front-end Web Developer / M. Sapp: Addison-Wesley Professional, 2018. - 250 с.

3. Y. Fain. Angular Development with Typescript / Y. Fain, A. Moiseev: Packt Publishing, 2018. – 560 с.

*Михайло Сергійович Лісовий* — студент групи 1СІ-15б, факультет комп'ютерних систем та автоматики, Вінницький національний технічний університет, Вінниця, e-mail: mishalisovyi $@$ gmail.com.

Науковий керівник: *Володимир Юрійович Коцюбинський* — к.т.н., доцент, Вінницький національний технічний університет, м. Вінниця

**Lisovyi Mykhaylo S.** — Faculty of computer systems and automation, Vinnytsia national technical University, Vinnytsia, e-mail[: mishalisovyi@gmail.com.](mailto:mishalisovyi@gmail.com) 

Supervisor: **Kotsiubynskyi Volodymyr Y**. — Candidate of Technical Sciences, Associate Professor, Vinnytsia National Technical University, Vinnytsia

# **АНАЛІЗ МЕТОДІВ ПЛАНУВАННЯ ШЛЯХУ ДЛЯ КЕРУВАН-НЯ РОБОТОЗОВАНИМ КОМПЛЕКСОМ**

Вінницький національний технічний університет

#### *Анотація*

*Проведено аналіз можливих методів планування шляху для керування роботизованим комплексом. Запропоновано алгоритм побудови траєкторії з оминанням перешкод.* 

**Ключові слова:** роботизований комплекс, нейронна мережа, Python, OpenCV, Visual Code

#### *Abstract*

*The analysis of possible methods of planning the way for controlling the robotic complex is carried out. An algorithm for constructing a trajectory with obstacle avoidance is proposed.*  **Keywords:** robotic complex, neural network, Python, OpenCV, Visual Code.

#### **Вступ**

На даний момент в світі стрімко розвивається нова прикладна область математики, що спеціалізується на штучних нейронних мережах. Актуальність досліджень в цьому напрямку обумовлена можливостями застосування нейронних мереж в самих різних областях.

Обширність завдань, що вирішуються нейронними мережами (НМ), пояснюється багато в чому тим, що можливість навчання дозволяє зробити функціонування системи на порядок ефективнішим [1]. У цій публікації проаналізовані декілька із способів реалізації такої системи для керування роботизованим комплексом та планування траєкторії руху з можливістю оминання перешкод. .

#### **Результати дослідження**

В результаті аналізу літературних джерел [1-3] виділимо такі алгоритми побудови шляху, здатних обходити перешкоди. В основному, ці алгоритми зводяться до вирішення завдання про графи:

- Алгоритм Дейкстрі
- Алгоритм А\*
- Хвильовий алгоритм

Згідно цих характеристик можна провести порівняльний аналіз хвильового алгоритму з алгоритмом Дейкстри або з алгоритмом A\*. Кожен з них має свої недоліки та переваги.

У роботі пропонується у якості алгоритму планування маршруту руху при незмінній робочій області використовувати хвильовий алгоритм розповсюдження сигналу. У силу хвильової природи алгоритм гарантує знаходження шляху найменшої довжини при його наявності та завершує роботу за кінцеве число ітерацій [2].

Складність побудови шляху в завданні для робота обумовлена інертністю робота і його нелінійними розмірами, тому більшість алгоритмів планування шляху для роботів складають і використовують оціночну карту (costmap), яка визначає «вартість» проходу робота в тій чи іншій точці карти, чим вище ціна, тим «дорожче» траєкторія, що проходить через цю точку.

Друга серйозна проблема, з якою стикаються алгоритми прокладання маршруту полягає в мінливості навколишнього простору, наприклад робот має статичну карту приміщення, однак на ній не зображені тимчасові об'єкти (людина, інший робот, що опинилися в приміщенні).

Подальше розв'язання задачі планування визначається відображенням енергетичних взаємодій нейронів у мережі у вигляді нейронної карти.

Для досягнення поставленої мети роботи необхідно створити програмний модуль планування траєкторії руху мобільного робота з використанням нейронної карти. У свою чергу потрібно запрограмувати робота обходити перешкоди, який отримує сигнали від нейронів, що складають нейронну карту середовища.

Інформаційну підсистему, яка розглядається у роботі, було реалізовано у вигляді програмного модуля. Код програми написано з використанням мови Python у середовищі Visual Code. Для коректної роботи програми при візуалізації процесу побудови маршруту руху об'єкту використано відкриту бібліотеку OpenCV.

У якості прикладу побудовано математичну модель нейронної мережі. При заданій топології мережі, початкових значеннях синаптичних ваг, заданих зв'язків між нейронами мережу можна розглядати як нейронну сітку, де кожен нейрон розташований у центрі комірки та пов'язаний лише з сусідніми нейронами. Слід зауважити, що у випадку коли середовище з перешкодами не змінюється та відоме, то використання хвильового алгоритму є доцільним, так як у цьому випадку можливе використання стійкого стану нейронної мережі, який може подаватися на блок «генератор траєкторії руху». У випадку коли середовище динамічно змінюється у процесі побудови траєкторії руху, тоді використання нейронної мережі є цілком виправданим. Результат роботи створеного програмного модуля представлено на рисунку 1.

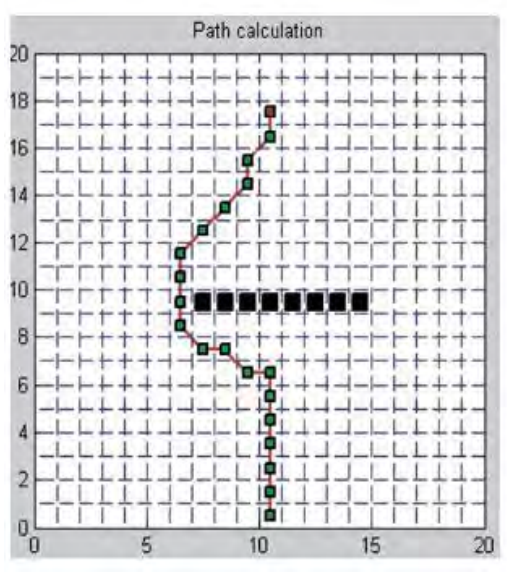

Рисунок 1 – Спланований маршрут об'єкта

### **Висновки**

При виборі та використанні методів для розв'язання задач подібного класу необхідно враховувати певні їх специфічні особливості. Як відомо, нейронні мережі мають можливість донавчатися та швидко адаптуватися, але генетичні алгоритми дають можливість уникнути локальних екстремумів. У деякому сенсі альтернативою наведеним методам, є нечіткі алгоритми у задачах планування шляху, так як вони невибагливі до апаратних ресурсів, але для нескладних навчальних задач використання хвильового алгоритму та нейронних мереж виявилося цілком достатнім.

Встановлено, що запропонований підхід керування роботизованим комплексом дозволяє здійснювати рух, оминаючи можливі перешкоди, абсолютно автономно, без втручання оператора.

## СПИСОК ВИКОРИСТАНОЇ ЛІТЕРАТУРИ

1. Розпізнання образів на основі нейронних мереж [Електронний ресурс] – Режим доступу: <https://cyberleninka.ru/article/n/raspoznavanie-obrazov-na-osnove-neyronnyh-setey>

- 2. Проект A.I.R. Artificial intelligence robot (Штучний інтелект– робот) [Електронний ресурс] Режим доступу:<http://ipt.kpi.ua/proekt-a-i-r-artificial-intelligence-robot-shtuchnij-intelekt-robot-2>
- 3. РАЗРАБОТКА НЕЙРОСЕТЕВОГО ПРОГРАММНОГО МОДУЛЯ ПЛАНИРОВАНИЯ ТРАЕ-КТОРИИ ДВИЖЕНИЯ ОБЪЕКТА НА ПЛОСКОСТИ[Електронний ресурс] – Режим доступу: http:// [http://eetecs.kdu.edu.ua/2015\\_02/EETECS2015\\_0202.pdf](http://ipt.kpi.ua/proekt-a-i-r-artificial-intelligence-robot-shtuchnij-intelekt-robot-2)

*Попович Ірина Ф.*— студентка групи 1СІ-15б, факультет комп'ютерних систем та автоматики, Вінницький національний технічний університет, Вінниця, e-mail: iryna.popovych.f@gmail.com

Науковий керівник: *Кулик Ярослав А.* – кандидата технічних наук, старший викладач, кафедри автоматизації та інтелектуальних інформаційних технологій, Вінницький національний технічний університет, м. Вінниця.

*Popovych Iryna F.* — Faculty of Computer systems and automatics, Vinnytsia National Technical University, Vinnytsia, email : iryna.popovych.f@gmail.com

Supervisor: *Kulik Yaroslav A.* - candidate of technical sciences, senior lecturer, department of automation and intellectual information technologies, Vinnytsia National Technical University, the city of Vinnitsa.

# **ДОСЛІДЖЕННЯ І ПОРІВНЯННЯ ТЕХНОЛОГІЙ PROGRESSIVE WEB APP ТА NATIVE MOBILE APP**

### Вінницький національний технічний університет

#### *Анотація*

*У даній роботі розглянуто концепції технологій progressive web app та native mobile app, а також проведено порівняння даних технологій, визначення їх переваг та недоліків, актуальність та приклади використання.* **Ключові слова:** поступовий веб-додаток, нативний додаток, веб-браузер, інтернет.

#### *Abstract*

In this paper, the concepts of technology progressive web app and native mobile app are considered, as well as the *comparison of technology data, identification of their advantages and disadvantages, relevance and examples of use.* **Keywords**: *progressive web app, native mobile app, web browser, internet.*

#### **Вступ**

Сьогодні 2,5 млрд жителів земної кулі користуються смартфонами, і 76% з них проводять перед екранами гаджетів більше трьох годин в день. Всі прогресивні компанії від банків до піцерій намагаються це використати, а успіх сервісів на зразок Uber і Airbnb зробив неймовірно популярною бізнесмодель, коли послугу можна замовити в додатку, а потім отримати в офлайні.

Багато компаній стикаються з проблемою розробки різних застосунків для різних платформ. Їм часто доводиться розробляти два мобільних додатки, один для iOS і один для Android. Крім того, їм необхідний веб-застосунок, який добре працює як на робочому столі, так і на мобільному пристрої. Веб-додатки часто описуються як крос-платформні. Вони доступні із великої кількості браузерів, котрі працюють на різних операційних системах.

Метою роботи є дослідження та порівняння переваг та недоліків використання технологій progressive web app та native mobile app.

### **Результати дослідження**

Progressive web app або інакше кажучи, поступовий веб-застосунок – це додаток який є гібридом звичайної веб-сторінки (чи веб-сайту) та мобільного додатку. Створюється за допомогою можливостей що надають сучасні веб-браузери, але при цьому його використання нагадує використання мобільного додатку. В 2015 дизайнер Францес Берріман та розробник Google Chrome Алекс Рассел створили термін "Progressive Web App" [1] щоб описати застосунки що використовують нові функції сучасних браузерів, такі як Service Workers та маніфести, і дозволяють користувачам встановлювати веб-застосунки, так як додатки в своїй рідній ОС. Згідно документації Google Developers, поступові веб-додатки мають наступні ознаки: працюють для будь-якого користувача, незалежно від вибору браузера; добре відображаються на будь-якому форматі пристрою; завжди оновлені, завдяки процесу оновлення в технології service worker; передаються через HTTPS для попередження перехоплення і певності що контент не підроблено; дозволяють працювати офлайн чи на мережах з низькою швидкістю.

#### Перевагами PWA є:

1) надійність – швидке завантаження і стабільна робота навіть при нестабільному підключенні до мережі;

2) висока швидкість роботи – швидка реакція на дії користувачів з використанням плавної анімації без прокрутки;

3) привабливість для користувачів – можливість роботи в повному режимі на будь-яких пристроях.

До недоліків можна віднести:

1) обмежений загальний розмір застосунку. Зумовлений тим, що для різних пристроїв та браузерів існують різні обмеження на об'єм кешу веб-застосунків: наприклад, до 6% вільної пам'яті пристрою для Google Chrome, до 10% – для Firefox, до 50 МБ – для мобільної версії Safari. Оскільки вільне місце на пристрої індивідуальне для кожного користувача, то загальний розмір ресурсу (включаючи зображення і скрипти) необхідно максимально оптимізувати;

2) складність впровадження технології на існуючий сайт;

3) під час роботи з PWA у браузері очищення його кешу призведе до неможливості роботи з сайтом офлайн до наступного з'єднання з інтернетом, а також значна частина функцій PWA не працює у режимі "інкогніто" браузера.

Native mobile app – це прикладні програми, які були розроблені для використання на певній платформі або на певному пристрої.[2]

Одна з переваг нативних додатків - те, що вони оптимізовані під конкретні операційні системи, тому вони можуть працювати коректно і швидко. Також вони мають доступ до апаратної частини пристроїв, тобто можуть використовувати в своєму функціоналі камеру смартфона, мікрофон, акселерометр, геолокацію, адресну книгу, плеєр і т.д.

Термін «нативний додаток» часто згадується в контексті мобільної розробки, оскільки мобільний софт традиційно пишеться так, щоб програма могла працювати на певній апаратній платформі. Оригінальний додаток встановлюється на мобільному пристрої безпосередньо виробником або може бути завантажений зі сторонніх джерел, таких як магазини додатків Google Play або App Store. [3]

#### **Висновки**

Отже, порівнявши технології Web Progressive App з Native mobile app, можна дійти висновку що, WPA це не заміна для нативних програм. Це лише новий підхід до створення веб-додатків. Він швидко набирає популярність завдяки своїм можливостям, легкому процесу розробки, створенню і розгортанню будь-якої стратегії.

Виходячи з досліджень, можна зробити висновок, що WPA може виглядати як шумне слово навколо поліпшеного веб-стандарту, але позитивний вплив, який він приніс як для підприємств, так і для користувачів, незаперечний. Такі компанії, як Flipkart, Housing.com, AliExpress, Financial Times, Twitter Lite, Forbes і BookMyShow, впровадили PWA і мають успішне зростання свого бізнесу.[4] Окрім того, Google надає стимули та докладає великих зусиль у забезпеченні навчальних посібників та підтримки PWA. Таким чином, з більшою підтримкою браузера та платформ, PWA може бути майбутнім мобільного Інтернету.

# СПИСОК ВИКОРИСТАНОЇ ЛІТЕРАТУРИ

1. Progressive Web Apps [Електронний ресурс]. – 2018. – Режим доступу до ресурсу: https://en.wikipedia.org/wiki/Progressive\_Web\_Apps

2. Comparing Progressive Web Applications with Native Android Applications: An evaluation of performance when it comes to response time [Електронний ресурс].  $-2018$ . – Режим доступу до ресурсу: http://www.diva-portal.org/smash/get/diva2:1105475/FULLTEXT01.pdf

3. Desktop vs Mobile Market Share Worldwide [Електронний ресурс]. – 2017. – Режим доступу до ресурсу: <http://gs.statcounter.com/platform-market-share/desktop-mobile/worldwide/#monthly-200901-> 201707

4. Почему разработка мобильных приложений стоит дорого [Електронний ресурс]. – 2018. – Режим доступу до ресурсу: https://livetyping.com/ru/blog/pochemu-razrabotka-mobilnyh-prilozhenijstoitdorogo

*Марчук Анастасія Олександрівна* — студентка групи І-15б, факультет комп'ютерних систем та автоматики, Вінницький національний технічний університет, Вінниця, e-mail: zanzarah98@gmail.com

Науковий керівник: *Барабан Марія Володимирівна* — канд. техн. наук, асистент кафедри автоматизації та інтелектуальних інформаційних технологій, Вінницький національний технічний університет, м. Вінниця.
*Marchuk Anastasiya Oleksandrivna* — Faculty of Computer systems and automatics, Vinnytsia National Technical University, Vinnytsia, email: zanzarah98@gmail.com

Supervisor: *Baraban Mariya Volodymyrivna* - Ph.D. (Eng), Assistant of Department of Automation and Intelligent Information Technology, Vinnytsia National Technical University, Vinnytsia.

# **Розробка розподіленої системи моніторингу функціонування інтернет сервісів**

# Вінницький національний технічний університет

## *Анотація*

*У статті розглянуто реалізацію системи моніторингу зовнішніх сервісів, а також методи нотифікації користувачів цієї системи.*

**Ключові слова:** клієнт-серверна система, web-інтерфейс, моніторинг, нотифікація користувача, load balancing.

### *Abstract*

*The article deals with the implementation of the monitoring system of external services, as well as methods for notifying users of system.*

**Keywords:** client-server system, web-interface, monitoring, notification of user, load balancing.

# **Вступ**

В останні десятиліття широке поширення і використання різноманітних інтернет сервісів поставило з новою гостротою питання про вивчення процесів, що відбуваються в них.

Для моніторингу цих процесів, все частіше розробляють програмні комплекси, які дозволяють майже в реальному часі відстежувати поведінку основного функціонала серверу, а також його життєвий цикл та інші не менш важливі параметри.

Використання переваг таких систем значно розширило ряд можливостей, які зазвичай реалізовувались за допомогою серверних адміністраторів. Ще декілька років тому функціонування серверів, які в свою чергу забезпечують безперервну роботу інтернет сервісів, перевірялось та відслідковувалось власноруч.

### **Постановка задачі**

Однією з найважливіших задач стала саме автоматизація роботи людини. Тепер замість групи адміністраторів, потрібна лише одна людина, яка за допомогою системи моніторингу, має змогу одночасно пересвідчитись в правильності роботи того чи іншого серверу, за допомогою простих та інтуїтивно – зрозумілих інтерфейсів користувача.

Одним із найважливіших критеріїв при постановці задачі, стала саме розробка «доступного» та зрозумілого графічного інтерфейсу, для користувача будь якого рівню, а також системи нотифікації, яка допомагає «синхронізувати» роботу користувача та системи, а також, в деяких випадках, дає змогу запобігти непередбачуваним рішенням користувацьких систем, за допомогою вчасно отриманого повідомлення.

### **Перспектива роботи**

Перспектива моніторингу роботи інтернет сервісів - це отримання результатів та інформації в режимі реального часу, збільшення параметрів моніторингу, розробка комплексних клієнтсько серверних додатків на мобільні пристрої, для зручності використання в будь який момент часу, створення інформативних сервісів, які будуть повідомляти клієнта про збій в роботі його серверу чи їх комплексу, а також синхронізація з іншими хмарними сервісами, які забезпечують автоматичну ініціалізацію серверів, а саме реалізація функції масштабування системи (load balancing).

# **Результати**

В процесі реалізації було розроблено систему моніторингу зовнішніх інтернет сервісів. Дана система має інтуїтивно – зрозумілий графічний інтерфейс та систему нотифікації у вигляді почтових повідомлень клієнту.

Система моніторингу легко інтегрується у більшість інтернет сервісів та відображає основну інформацію про стан серверу: життєвий цикл, кількість оперативної пам'яті, яка виділена на обслуговування серверу, кількість виділеної пам'яті під JVM (у окремих випадках), та інші не менш важливі параметри.

На головній сторінці системи моніторингу присутні кольорові індикатори, які змінюють свій колір в залежності від стану ключових параметрів інтернет сервісу. Завдяки такій реалізації, користувач може швидко відслідкувати проблему серверу, і як наслідок - переглянути більш детальну інформацію про цей сервер у окремому вікні. Ця інформація надається у вигляді простих та зрозумілих діаграм для кожного параметру. Також у системі реалізовна функція нотифікації користувача при зміні кольору ідентифікатора стану конкретного параметру.

Практичні результати роботи були інтегровані в виробничу діяльність компанії «Кварк – Конслалтинг», що підтверджується відповідним актом впровадження.

### **Висновки**

В даній роботі було розроблено розподілену систему моніторингу зовнішніх інтернет сервісів та забезпечено легке користування системою за допомогою інтуїтивно – зрозумілого інтерфейсу користувача, впроваджено систему синхронізації роботи користувача та системи за допомогою нотифікації у вигляді почтових повідомлень.

## **СПИСОК ВИКОРИСТАНОЇ ЛІТЕРАТУРИ**

1. Брайан Х. HTML5 и CSS3. Веб-разработка по стандартам нового поколения / Х. Брайан. – М.: Питер, 2011, 272 стр.

2. Mohamed S. Spring Boot 2.0 Projects: Build production-grade reactive applications and microservices with Spring Boot / S. Mohamed. – Ltd.: Packt Publishing, 2018. – 336 с.

3. Обзор систем мониторинга серверов. [Електронний ресурс] – Режим доступу: [https://habr.com/ru/post/331016,](https://habr.com/ru/post/331016) вільний.<br>4. Чекмарев А. Windows Server

4. Чекмарев А. Windows Server 2008. Настольная книга администратора / А. Чекмарев – БХВ.:Питер, 2009, 512стр.

5. Spring Boot Actuator. [Електронний ресурс] – Режим доступу: [https://www.baeldung.com/spring](https://www.baeldung.com/spring-boot-actuators)[boot-actuators,](https://www.baeldung.com/spring-boot-actuators) вільний

*Ярослав Сергійович Мовчан* — студент групи 1СІ-15б, факультет комп'ютерних систем та автоматики, Вінницький національний технічний університет, Вінниця,e-mail: yaroslavmovchan24@gmail.com;

*Володимир Юрійович Коцюбинський* — к.т.н., доцент, Вінницький національний технічний університет, м. Вінниця, науковий керівник.

*Yaroslav Sergeevich Movchan* — student of group 1СИ-15b, faculty of computer systems and automation, Vinnytsia National Technical University, Vinnytsia, e-mail: yaroslavmovchan24@gmail.com;

*Volodymyr Yuriyovych Kotsyubinsky* — Candidate of Technical Sciences, Associate Professor, Vinnytsia National Technical University, Vinnytsia, scientific adviser.

# **Система для пошуку і підбору автозапчастин**

 $1$ Вінницький національний технічний університет

### *Анотація*

*У даній статті розглянуто систему для пошуку і підбору автозапчастин, яка допомагає користувачу швидко знайти та підібрати набір необхідних запчастин по введених параметрах .*

**Ключові слова:** web-інтерфейс, клієнт-серверна система, автозапчастини, швидкий алгоритм пошуку

### *Abstract*

*This article examines the system for finding and selecting auto parts that helps the user to quickly find and select a set of necessary parts for the parameters entered.*

**Keywords**: *web-interface, client-server system, auto parts, fast search algorithm..* 

### **Вступ**

Автомобілі давно і впевнено зайняли істотні позиції в житті людей. Вони виконують вантажні і пасажирські функції, в незліченній кількості пересуваються по дорогах великих мегаполісів і маленьких селищ. І систематично потребують ремонту та обслуговування. А значить - в покупках власниками нових запчастин і витратних матеріалів. Це дає відмінні можливості для створення системи пошуку і підбору автозапчастин.

Метою роботи є розроблення системи для пошуку і підбору автозапчастин.

### **Постановка задачі**

Основною задачею є розробка системи, в якій, можливо, підібрати необхідну автозапчастину та знайти її за оригінальним або каталожним номером.

Дані – будь-який набір символів та записів, представлених ними зображень, сигналів, безвідносно до змістовного сенсу.

База даних (БД) — це організована структура, призначена для зберігання інформації: даних і методів, за допомогою яких відбувається взаємодія з іншими програмно-апаратними комплексами.

Веб-інтерфейс — це сукупність засобів, за допомогою яких користувач взаємодіє з веб-сайтом або веб-застосунком через браузер. WEB-інтерфейси отримали широке поширення у зв'язку із зростанням популярності всесвітньої павутини і відповідно повсюдного розповсюдження веббраузерів. [1].

### **Результати**

Щоб посприяти розв'язанню даної задачі було розроблено систему за принципом клієнт серверних рішень. Створення моделі системи тестування на базі web-технологій є досить перспективною та актуальною науковою задачею. [2].

Перед формуванням моделі WEB-сервісу автозапчастин потрібно було чітко окреслити набір функцій і вимог до нього. Основними функціями, вимогами та характеристиками даної системи є:

забезпечення ефективного підбору запчастин;

- зручність і легкість пошуку;
- можливість одночасної роботи необмеженої кількості користувачів;
- відсутність жорсткої прив'язки до конкретного апаратного і програмного забезпечення;
- легка нарощуванність, масштабованість системи;
- висока безпека, захищеність;
- підтримка режиму модульного контролю;

В даній системі присутня серверна частина з базою запчастин.

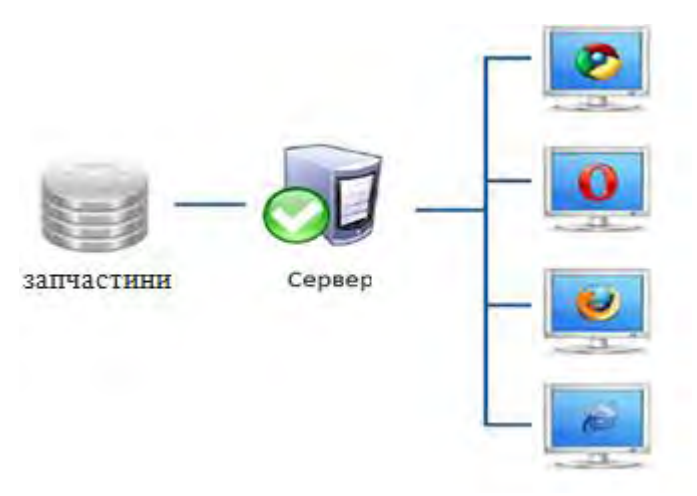

Рис. 1. Схема роботи програми

Є клієнтська частина, за допомогою якої користувач шукає та підбирає запчастини. Схема роботи програми представлена на рисунку 1.

В програмі можливе віддалене адміністрування (LAN / Internet), як зображено на рисунку 2.

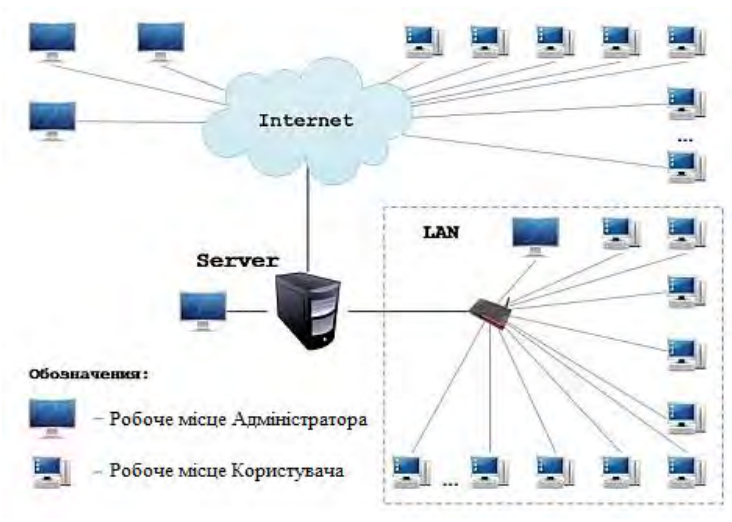

Рис. 2. Робота через локальну мережу та Internet

При запуску програми користувачу спочатку потрібно авторизуватись, після чого він шукає та підбирає необхідну запчастину

Для надання користувачу найактуальніших даних по пошуковому запиту було створено власний алгоритм пошуку, який дозволяє знаходити запчастини по коду, що задається виробником у специфікації. Якщо у каталозі товарів не було знайдено жодної позиції, проходить пошук по додатковій таблиці, та вибирається аналог, який максимально відповідає характеристикам потрібної деталі. Це допомагає користувачу підібрати необхідний товар навіть при відсутності його на складі.

Також часто виробники оновлюють код, тим самим припиняючи виготовлення запчастини зі старим кодом. Якщо користувач введе в пошуковий рядок застарілий код, система повідомить йому про заміну на новий номер та виведе оновлений товар, щоб користувач завжди був в курсі нововведень по продуктах.

Основною задачею даного алгоритму є відображення товару, що максимально відповідає характеристикам товару згідно пошукового запиту. .

### **Висновки**

Таким чином, було розглянуто приклад системи для пошуку і підбору автозапчастин. Висвітлено схему роботи програми та управління системи. Дана система є дуже зручною для потенційного

користувача, адже в рази скорочує витрати часу на пошук потрібної запчастини. На прикладі вищеописаного алгоритму пошуку можна розробити й інші системи, адже він є універсальним для практичного застосування.

# СПИСОК ВИКОРИСТАНОЇ ЛІТЕРАТУРИ

- 1. Пономаренко В.Д. Терміни та поняття /В.Д. Пономаренко Харків: Белкар книга, 2005. 800 с.
- 2. Філіпенко І. Вибір ПЗ для автоматизації управління / Філіпенко І. М. : Корпоративні системи. 2001. № 3. 65 c.

*Кудрик Олексій Володимирович* — студент групи 1СІ-15б, факультет комп'ютерних систем та автоматики, Вінницький національний технічний університет, Вінниця, e-mail: kydrikalex@ukr.net

*Довгалець Сергій Михайлович* - канд. техн. наук, професор кафедри автоматизації та інтелектуальних інформаційних технологій, Вінницький національний технічний університет, м. Вінниця.

*Kudryk Oleksii Volodymyrovych* - Faculty for Computer Systems and Automation, Vinnytsia National Technical University, Vinnytsia, email : kydrikalex@ukr.net

*Dovgalets Sergei Mikhailovich* - Ph.D. (Eng), Professor of Department of Automation and Intelligent Information Technology, Vinnytsia National Technical University, Vinnytsia.

# **РОЗРОБКА КЛІЄНТ-СЕРВЕРНОЇ СИСТЕМИ МОТИВАЦІЇ ПОКУПОК КОРИСТУВАЧІВ ЧЕРЕЗ ВИКОРИСТАННЯ БОНУСНИХ ЗАОХОЧЕНЬ**

# Вінницький національний технічний університет

### *Анотація*

 *У статті розглянуто реалізацію системи мотивації покупок користувачів через використання бонусних заохочень, а також збирання інформації від користувача, для покращення системи прогнозування можливих уподобань.*

**Ключові слова:** клієнт-серверна система, мобільний додаток, збір інформації, Інтернет-магазин.

### *Abstract*

The article deals with tools and methods for implementing a motivation system for purchasing and collecting information to improve the efficiency of the targeting methodology*.* 

**Keywords:** client-server system, mobile app, collection of information, online store.

### **Вступ**

У сучасному світі завдяки Інтернет-магазинам користувачі мають необмежений доступ до товарів, які їм цікаві, або потенційно можуть привернути увагу. Такого роду Інтернет-магазинів існує велика кількість, що породжує собою значну конкуренцію.

Для утримання позицій на ринку та збільшення клієнтської бази, має місце використання певних заохочень у вигляді знижок, чи бонусів, які будуть адресно пропонуватися користувачам.

# **Постановка задачі**

Основною метою розробки є реалізація системи мотивації користувачів для здійснення покупок. Шляхом використання збору даних реалізовано функціонал агрегації даних, пов'язаних з користувачем, для подальшого прогнозування можливих вподобань та заохочення до здійснення покупок, з використанням системи бонусів, кількість яких буде зростати в залежності від проведених покупок.

Важливою задачею є прогнозування та надання пропозицій саме для потенційних покупців. Для досягнення цієї мети потрібно розробити зручний та зрозумілий інтерфейс для користувачів, які зможуть повідомляти про цікаві саме для них пропозиції та про свої вподобання. Процес отримання цих даних грає важливу роль, але не має бути обтяжуючим для користувачів, тому отримання інформації з соціальних мереж є доцільним. В результаті реалізації цього процесу буде отримано доступні дані, та використано їх для покращення системи прогнозування та надання, якомога доцільних пропозицій індивідуально для кожного покупця.

# **Результати**

В результаті розробки було реалізовано мобільний додаток на базі клієнт-серверної архітектури, який дозволяє отримати товари та послуги, з використанням бонусних заохочень та прогнозуванням на основі отриманих даних та вподобань користувача.

У розробленій системі передбачено функціонал, який дає можливість здійснювати пошук необхідних товарів по широкому спектру параметрів. Товари, якими були зацікавлені користувачі, можливо додавати у відповідний розділ, або демонструвати іншим користувачам, шляхом поширення інформації через месенджери. Користувачі мають можливість для корегування особистих даних, та додавання нових, які будуть використані для покращення прогнозування можливих уподобань.

## **Висновки**

В даній роботі було розроблено клієнт-серверну систему для мотивації покупок користувачів через використання бонусних заохочень із реалізацією зручного інтерфейсу для користувача та реалізовано збирання інформації, для забезпечення якомога точного прогнозування вподобань користувача.

# СПИСОК ВИКОРИСТАНОЇ ЛІТЕРАТУРИ

- 1. Дейтел П. Android для разработчиков / П. Дейтел М.: Питер, 2014, 384 стр.
- 2. Герберт Ш. Java: полное руководство. Ш. Герберт.: Вильямс, 2012. 110 с.
- 3. Material Design [Електронний ресурс] Режим доступу: https://material.io/develop/android/, вільний.

*Сергій Анатолійович Загоруйко* — студент групи 1СІ-15б, факультет комп'ютерних систем та автоматики, Вінницький національний технічний університет, Вінниця,e-mail: zagoruyko.zca@gmail.com;

Науковий керівник: *Володимир Юрійович Коцюбинський* — к.т.н., доцент, Вінницький національний технічний університет, м. Вінниця.

**Sergiy A. Zagoruyko** — Departament Computer Systems and Automation, Vinnytsia National Technical University, Vinnytsia, email : zagoruyko.zca@gmail.com;

Supervisor: **Volodymyr Y. Kotsyubinsky** — Ph.D., Vinnytsia National Technical University, Vinnytsia

# **К. А. Федорчак Ю. Ю. Іванов**

# **АДАПТИВНИЙ МЕТОД ДЕКОДУВАННЯ ЗГОРТКОВИХ ТУРБОКОДІВ**

### Вінницький національний технічний університет

### *Анотація*

*У даній роботі запропоновано адаптивний метод декодування турбокодів, який, залежно від різного рівня шуму у каналі зв'язку, використовує різні ітеративні методи декодування. Система вибирає метод декодування після оцінювання якості каналу зв'язку з використанням автоматичного запиту повторного передавання даних, що дозволяє підвищити ефективність програмованої радіосистеми.* 

**Ключові слова:** програмовані радіосистеми, турбокод, ітеративні методи декодування, *MAP*, *Quad-log-MAP*, *max-log-MAP*, автоматичний запит повторного передавання.

#### *Abstract*

In this paper is proposed an adaptive method of turbo codes decoding, which, depending on the different noise level *in the communication channel, uses various iterative decoding methods. The system selects a decoding method after evaluating the channel's quality using an automatic repeat request, that will increase the efficiency of software-defined radiosystem.* 

**Keywords:** software-defined radio, turbo code, iterative decoding methods, *MAP*, *Quad-log-MAP*, *max-log-MAP*, automatic repeat request.

# **Вступ**

У сучасному світі інформаційних технологій вимоги до швидкості та надійності переданих даних неперервно зростають. Тому активно розвиваються та починають відігравати все більш важливу роль програмовані радіосистеми (*SDR* − software-defined radio). Така система представляє собою систему радіозв'язку, в якій програмне забезпечення використовується для керування роботою певних спеціалізованих мікропроцесорних пристроїв, які обробляють радіосигнал, тобто програма керує формою сигналу, спектром частот, процесом модуляції/демодуляції, кодування/декодування тощо. Фактично *SDR*-система може і приймати, і передавати практично будь-які радіосигнали за допомогою гнучкої й адаптивної програми [1]. Важливим питанням є забезпечення такої системи завадостійкістю, що неможливо без вибору завадостійкого коду та ефективної реалізації його декодера, який, зазвичай, є найбільш складним компонентом кодека [2-4].

Одним із найбільш ефективних сучасних кодів є згортковий турбокод або паралельна конкатенація згорткових кодів (*PCCC* – parallel concatenated convolutional codes), яку вперше представлено у фундаментальній роботі [5]. У ній запропоновано вдосконалення методу декодування *BCJR* та створено можливість ітеративного оптимального посимвольного декодування турбокодів за максимумом апостеріорної імовірності (*MAP* – maximum a posteriori probability). Даний метод виявився надзвичайно ефективним, оскільки дозволяє досягти компромісу між високими показниками вірогідності та швидкості передавання даних у каналах з низькою енергетикою [2]. Тому ведуться дослідження у напрямі його вдосконалення [6-8].

*Метою* даної роботи є розробка адаптивного методу декодування турбокодів, який може використовувати різні компонентні методи (*log-MAP*, *Quad-log-MAP* або *max-log-MAP*) залежно від результатів індикатора якості каналу зв'язку та автоматичного запиту повторного передавання, що дозволяє підвищити ефективність роботи програмованої радіосистеми системи в цілому, тобто зменшити обчислювальну складність декодування або отримати енергетичний виграш.

### **Результати дослідження**

Для роботи з методами турбо-декодування використовують величини *LLRапр*, *LLRкан* та *LLRзовн*, які представляють собою апріорну, канальну та зовнішню інформацію. Вихідна або апостеріорна інформація з *MAP* декодера може бути обчислена з використанням наступної формули [4, 8-10]:

$$
LLR_{MAP}(d_k) = LLR_{app}(d_k) + LLR_{\kappa a\mu} \cdot x_k + LLR_{\kappa a\mu}(d_k) = \ln \frac{\sum_{d_k=+1}^{(s^*, s)} \alpha_{k-1}(s^*) \cdot \beta_k(s) \cdot \gamma_k(s^*, s)}{\sum_{d_k=-1}^{(s^*, s)} \alpha_{k-1}(s^*) \cdot \beta_k(s) \cdot \gamma_k(s^*, s)},
$$
(1)

де  $\alpha_k(s) = \sum \gamma_k(s',s) \cdot \alpha_{k-1}(s')$  — пряма метрика;  $\beta_{k-1}(s) = \sum \gamma_k(s',s) \cdot \beta_k(s')$  — зворотна метрика;  $\overline{\phantom{a}}$ )  $\left(\frac{1}{2}\cdot\left(d_k\cdot LLR_{\text{env}}\left(d_k\right)+LLR_{ch}\cdot\left(d_k\cdot x_k+\sum_{k=1}^n d_k\cdot x_{k}\right)\right)\right)$ l  $\approx \exp\left(\frac{1}{2}\cdot(d_k\cdot LLR_{apr.}(d_k)+LLR_{ch.}\cdot(d_k\cdot x_k+\sum_{k=2}^{n}d_{k,v}\cdot x_k)\right)$ *n*  $\chi_k(s^*, s) \approx \exp\left[\frac{1}{2} \cdot (d_k \cdot LLR_{apr.}(d_k) + LLR_{ch.} \cdot (d_k \cdot x_k + \sum_{k=2} d_{k,v} \cdot x_{k,k})\right]$  $(d_k \cdot LLR_{apr.}(d_k) + LLR_{ch.} \cdot (d_k \cdot x_k + \sum_{k=2} d_{k,v} \cdot x_{k,v}))$ 2  $\gamma_k(s', s) \approx \exp\left(\frac{1}{2} \cdot (d_k \cdot LLR_{\text{env.}}(d_k) + LLR_{\text{ch.}} \cdot (d_k \cdot x_k + \sum_{k}^{n} d_{k,k} \cdot x_{k,k}))\right)$  — реберна метрика;  $d_k d_{h,k} - k$ -ий

систематичний бінарний інформаційний символ та його *h* перевірочних символів для *v*-ого кодера;  $x_k$ ,  $x_{k,v}$  – зашумлена версія символів  $d_k$ та  $d_{k,v}$ ; *s*' та *s* – попередній та теперішній стани на гратці коду.

Метод *log-MAP* еквівалентний до *MAP*, працює в логарифмічній області та має меншу обчислювальну складність. Відповідні метрики розраховуються наступним чином [4, 8, 9]:

$$
\gamma_k^{LM}(s', s) = \ln \gamma_k(s', s) = \frac{1}{2} \cdot \left( d_k \cdot LLR_{\text{amp}}(d_k) + LLR_{\text{ram}} \cdot (d_k \cdot x_k + \sum_{k=2}^n d_{k, v} \cdot x_{k, v}) \right), \tag{2}
$$

$$
\alpha_k^{LM}(s) = \ln \alpha_k(s) = \ln(\sum \exp(\gamma_k^{LM}(s', s) + \alpha_{k-1}^{LM}(s'))), \qquad (3)
$$

$$
\beta_{k-1}^{LM}(s') = \ln \beta_{k-1}(s') = \ln(\sum \exp(\gamma_k^{LM}(s', s) + \beta_k^{LM}(s))).
$$
\n(4)

Функцію суми експоненціальних складових представляють рекурсивно у виді [4]:

$$
f(A_1...A_N) = \ln \sum_{i=1}^N e^{A_i} = f(A_1, f(A_2,..., f(A_{N-2}, f(A_{N-1}, A_N))))
$$
 (5)

Для двох складових можна застосувати логарифм Якобіана, який задається у такому вигляді з коректуючою функцією *fcor*:

$$
f(A_{N-1}, A_N) = \ln(\exp(A_{N-1}) + \exp(A_N)) = \max(A_{N-1}, A_N) + f_{cor}.
$$
 (6)

Тоді апостеріорний вихід з log-*MAP* декодера можна записати в формі:

$$
LLR_{LM}(d_k) = \left(\max_{d_k=+1}^{(s^t,s)} (\alpha_{k-1}^{LM}(s^t) + \beta_k^{LM}(s) + \gamma_k^{LM}(s^t,s)) + f_{cor.1}\right) - \left(\max_{d_k=-1}^{(s^t,s)} (\alpha_{k-1}^{LM}(s^t) + \beta_k^{LM}(s) + \gamma_k^{LM}(s^t,s)) + f_{cor.2}\right).
$$
\n(7)

Для економії часу, спрощення та швидкості обчислень для функції *fcor* використовують апроксимацію [4, 9, 10]. Наприклад, проста квадратична апроксимація представлена у такому вигляді

$$
f_{\text{top}} = \begin{cases} 0,0568 \cdot z^2 - 0,3768 \cdot z + 0,6520, & \text{if } z \in [0;4]; \\ 0,0000, & \text{if } z \in (4;\infty). \end{cases}
$$
 (8)

Для ще більшого спрощення коректуючу функцію можна взагалі виключити із обчислень. Такий субоптимальний метод турбо-декодування має назву *mах-log-MAP*. Відповідні апостеріорні рішення можна записати у такій формі [7, 8]

$$
LLR_{MLM}(d_k) = \max_{d_k=1}^{(s^*,s)} (\alpha_{k-1}^{LM}(s^*) + \beta_k^{LM}(s) + \gamma_k^{LM}(s^*,s)) - \max_{d_k=1}^{(s^*,s)} (\alpha_{k-1}^{LM}(s^*) + \beta_k^{LM}(s) + \gamma_k^{LM}(s^*,s)).
$$
 (9)

Кількість елементарних математичних операцій, які необхідно виконати для даних методів декодування залежно від кількості комірок пам'яті кодера *m* та перевірочних символів *h*, розраховується за аналітичними виразами

$$
f_{MAP}(m,h) = 2^{m+3} \cdot h + 612 \cdot 2^m + 722,
$$
\n(10)

$$
f_{\text{Quad}-LM}(m,h) = 2^{m+3} \cdot h + 130 \cdot 2^m - 12,\tag{11}
$$

$$
f_{MLM}(m,h) = 2^{m+3} \cdot h + 44 \cdot 2^m + 6 \,. \tag{12}
$$

Запропоновано застосовувати адаптивний метод турбо-декодування, який може використовувати один із даних методів залежно від поставлених вимог. Для цього необхідно включити в систему індикатор каналу зв'язку  $(CQI - \text{channel quality indicator})$ , який на основі вимірювання відношення сигнал/шум у каналі може приймати значення від 0 до 15. Значення індикатора рівне 0 означає, що немає корисного сигналу або канал вийшов з ладу; 1-5, 6-10, 11-15 − канал з високим, середнім та низьким рівнем шуму відповідно. Також додатково в програмовану радіосистему включено метод виявлення помилок, який базується на автоматичному запиті повторного передавання даних (*ARQ* − automatic repeat request). *ARQ* використовує сигнал підтвердження приймання і тайм-аут для забезпечення надійного передавання ненадійними каналами зв'язку. Якщо передавач даних до закінчення тайм-ауту не отримує підтвердження, то повторно передає фрейм, поки не буде перевищено задану кількість повторних передач. Рекомендується застосовувати *ARQ* з неперервним запитом та вибірковим повторенням (continuous *ARQ* with selective repeat). У цій процедурі повторно передається тільки спотворене повідомлення, а потім передавач продовжує передавання з того місця, де було переривання, не виконуючи повторного передавання правильно прийнятих фреймів [1, 7].

Даний адаптивний метод дозволяє підвищити ефективність роботи програмованої радіосистеми, тобто зменшити обчислювальну складність декодування або отримати енергетичний виграш.

### **Висновки**

У роботі запропоновано використовувати метод декодування турбокодів, який здатний гнучко адаптуватися до умов передавання даних залежно від результатів індикатора якості каналу зв'язку та автоматичного запиту повторного передавання. Розроблений метод дозволяє підвищити ефективність роботи *SDR*-системи.

# СПИСОК ВИКОРИСТАНОЇ ЛІТЕРАТУРИ

1. Модифікований алгоритм турбо-декодування для турбо-кодів із повторенням / О. Овчаров, С. Зайцев, С. Лівенцев, О. Петрова // Науковий журнал «Зв'язок». ‒ К.: Державний університет інформаційно-комунікаційних технологій, 2011. ‒ № 4. ‒ С. 38-46.

2. Федорчак К.А. Деякі аспекти завадостійкого кодування турбо-кодів-добутків у цифрових системах передавання даних: матер. IV міжнародної наукової конференції «Вимірювання, контроль та діагностика в технічних системах» / К.А. Федорчак, Ю.Ю. Іванов. – Вінниця: ПП «ТД Едельвейс і К», 31 жовтня – 2 листопада, 2017 р. – C. 232.

3. Огляд ітеративних методів декодування блокових турбо-кодів на SISO та HIHO декодерах [Електронний ресурс]: матер. ХLVII науково-технічної конференції професорсько-викладацького складу, співробітників та студентів університету за участю працівників науково-дослідних організацій та інженерно-технічних працівників підприємств м. Вінниці та області / Ю.Ю. Іванов, К.А. Федорчак, А.В. Нікуліна, І.Г. Чуйко, С.Г. Кривогубченко. – Вінниця: ВНТУ, 23 березня, 2018. – Режим доступу: https://conferences.vntu.edu.ua/index.php/all-fksa/all-fksa-2018/paper/view/3943/ 4598.

4. Особливості оцінювання параметрів процесу передавання даних із використанням турбо-кодів / Р.Н. Квєтний, Ю.Ю. Іванов, С.Г. Кривогубченко, О.В. Стукач // Метрологія та прилади. – К: ВКФ «Фавор ЛТД», 2017. – № 3. – C. 25-32.

5. Berrou C. Near Shannon Limit Error-Correcting Coding and Decoding: Turbo-Codes / С. Berrou, A. Glavieux, P. Thitimajshima // Proceedings of the ICC'93. ‒ Switzerland, Geneva: 1993. ‒ P. 1064-1070.

6. Gracie K. Turbo and Turbo-Like Codes: Principles and Applications in Telecommunications / K. Gracie, M.-H. Hamon // Proceedings of the IEEE.  $-2007$ .  $-$  V. 95.  $-$  № 5.  $-$  P. 1228-1254.

7. Channel Сoding in Сommunication Networks. From Theory to Turbocodes: edited by A. Glavieux / C. Berrou, C. Douillard, M. Jezequel, A. Picart. – Chippenham: ISTE, 2007. – 437 p.

8. Woodard J. Comparative Study of Turbo Decoding Techniques: An Overview / J. Woodard, L. Hanzo // IEEE Transactions on Vehicular Technology.  $-2000$ .  $-V. 49$ .  $-\mathcal{N}_2$  6.  $-P. 2208-2233$ .

9. Іванов Ю.Ю. Особливості апаратно-програмної реалізації турбо-кодів: порівняльний аналіз складності реалізації на цифровому сигнальному процесорі / Ю.Ю. Іванов // Вісник Вінницького політехнічного інституту. ‒ Вінниця: ВНТУ, 2016. ‒ № 3. ‒ C. 94-101.

10. Іванов Ю.Ю. Експериментальне дослідження завадостійкості турбо-кодів: числові оцінки та імітаційне моделювання нового субоптимального алгоритму PL-log-MAP / Ю.Ю. Іванов // Вісник Вінницького політехнічного інституту. ‒ Вінниця: ВНТУ, 2016. ‒ № 5. ‒ C. 76-84.

*Федорчак Катерина Анатоліївна* — студентка магістратури, факультет комп'ютерних систем і автоматики, Вінницький національний технічний університет, м. Вінниця.

*Іванов Юрій Юрійович* — канд. техн. наук, старший викладач кафедри автоматизації та інтелектуальних інформаційних технологій, Вінницький національний технічний університет, м. Вінниця, e-mail: Yura881990@i.ua.

*Fedorchak Katerina A.* — student, Faculty of Computer Systems and Automation, Vinnytsia National Technical University, Vinnytsia.

*Іvanov Yurii Yu.* — Cand. Sc. (Eng), Senior Lecturer, Faculty of Computer Systems and Automation, Vinnytsia National Technical University, Vinnytsia, e-mail: Yura881990@i.ua.

# **РОЗВ'ЯЗАННЯ ЗАДАЧІ КОМІВОЯЖЕРА МЕТОДОМ ЛІТТЛА**

Вінницький національний технічний університет

#### *Анотація*

*У даній роботі проаналізовано задачу комівояжера та метод пошуку квазіоптимального рішення Літтла-Мурті-Суїні-Керолла, який базується на стратегії «розділяй та володарюй».* 

**Ключові слова:** оптимізація, задача комівояжера, гамільтоновий цикл, метод гілок та меж, метод Літтла-Мурті-Суїні-Керолла, квазіоптимальне рішення.

### *Abstract*

 *In this paper is analyzed the salesman task and the Little-Murty-Sweeney-Karel method, based on the "divide and conquer" strategy, for finding quasi-optimal solution.* 

**Keywords:** *optimization, traveling salesman task, Hamiltonian cycle, branch and boundary method, Little-Murty-Sweeney-Karel method, quasi-optimal solution.*

### **Вступ**

Метрична задача комівояжера полягає у знаходженні найвигіднішого маршруту *x* (гамільтонового циклу на графі), який проходить через вказані міста хоча б по одному разу з поверненням у вихідне місто. Вершини графа відповідають містам, а ребра (*i*, *j*) між вершинами *i* та *j* ‒ шляхи сполучення цих міст. Якщо задача розглядається на площині, то обчислюється евклідова відстань між парами міст у певному маршруті з урахуванням умови замкнутості. Маршрут комівояжера, який задовольняє умову задачі, задається наступною перестановкою цілих чисел  $x = \{(j_1, j_2), (j_2, j_3), (j_3, j_4), ..., (j_N, j_1)\}$ . Кожному маршруту *x* ставиться у відповідність функція вартості (довжина) [1]

$$
f(x) = L(j_1, j_2) + L(j_2, j_3) + L(j_3, j_4) + \dots + L(j_N, j_1),
$$
\n(1)

де  $L(j_i, j_k)$  – елементи матриці суміжності.

Слід зазначити, що з погляду обчислювальної складності, задача комівояжера відноситься до *NP*-важких, тобто її перебірна складність не дозволяє знаходити точне рішення для великої кількості вершин графа за прийнятний час, навіть при введенні деяких обмежень. Тому застосовують методи, які визначають певний квазіоптимальний маршрут (можливо, зовсім не найкращий, але близький до нього). Часто дану задачу зводять до задачі цілочисельного лінійного програмування, для вирішення якої використовується метод гілок та меж, який базується на стратегії «розділяй та володарюй» [2-5]. Внаслідок того, що в процесі роботи деякі рішення не розглядаються, метод гілок і меж не може гарантувати знаходження точного рішення задачі. Відкинуте на початковому етапі «невигідне» рішення може опинитися врешті-решт кращим. Загалом вважається універсальним методом, оскільки добре підходить для рішення асиметричної задачі комівояжера, тоді як інші методи пристосовані в основному для вирішення симетричної задачі [5].

Групою авторів (Дж. Літтл, К. Мурті, Д. Суїні, К. Керолл) була запропонована модифікація методу гілок і меж, розроблена спеціально для розв'язання задачі комівояжера. Згодом вона отримала назву «метод Літтла» (за прізвищем першого автора наукової праці) [6].

*Метою* роботи є аналіз методу Літтла-Мурті-Суїні-Керолла для пошуку квазіоптимального рішення задачі комівояжера, який є універсальним вдосконаленим методом повного перебору з послідовним відсівом рішень, що здаються невигідними.

*Алгоритм* Літтла-Мурті-Суїні-Керолла можна сформулювати у вигляді наступних правил [6]:

*Крок* 1. Знайти матрицю найкоротших відстаней *L* із кожної вершини в іншу за алгоритмом Флойда-Уоршалла або Дейкстри [3, 5].

*Крок* 2. Знаходимо в кожному рядку матриці відстаней *L* мінімальний елемент і віднімаємо його від усіх елементів відповідного рядка. Отримаємо матрицю, приведену по рядках. Якщо в матриці, яка приведена по рядках, існують стовпці, що не містять нуля, то приводимо її по стовпцях.

*Крок* 3. Знаходимо суму значень мінімальних елементів, тобто визначаємо константу приведення, яка буде нижньою межею множини всіх допустимих гамільтонових циклів.

*Крок* 4. Для кожного нульового елемента приведеної матриці розрахуємо степінь нульового елемента. Для цього нуль в матриці замінюємо на знак «\*» і знаходимо суму мінімальних елементів рядка і стовпця, які відповідають цьому нулю.

*Крок* 5. Вибираємо ребро  $\left( {i_0 ,j_0 } \right)$ , для якого степінь нульового елемента досягає максимального значення.

 $Kp$ ок 6. Розбиваємо множину всіх гамільтонових циклів  $\Omega^0$  на дві підмножини  $\Omega^1_{i_0j_0}$  і  $\Omega^1_{i_0j_0}$ . Підмножина  $\Omega^1_{i_0j_0}$  включає в себе ребро  $(i_0,j_0)$ , а  $\Omega^1_{i_0j_0}$  його не містить. Для отримання матриці вартості для підмножини  $\Omega_{i_0j_0}^1$  викреслюємо стрічку  $i_0$  та стовпець  $j_0$ . Щоб не допустити виникнення негамільтонового циклу, потрібно знайти стрічку *i* і стовпець *j* без знака «∞», та на їх перетині поставити «∞».

 $\mathit{Kpos}$  7. Приводимо матрицю гамільтонових циклів  $\Omega^1_{i_0j_0}$  та розраховуємо нижню межу даної множини  $\;\;\varphi(\Omega^1_{i_0j_0})$ . Аналогічні дії виконуємо для множини гамільтонових циклів  $\Omega^1_{\overline{i_0j_0}}.$ 

 $\mathit{Kpos}$  8. Виконуємо приведення матриці гамільтонових циклів  $\Omega_{i_0j_0}^1$  та обчислюємо нижню межу даної множини  $\varphi(\Omega_{\frac{1}{\ln 10}}^1)$  $\varphi(\Omega_{\overline{i_0j_0}}^{\perp})$ .

 $Kp$ ок 9. Порівнюємо нижні межі підмножин гамільтонових циклів  $\Omega_{i_0j_0}^1$  і  $\Omega_{i_0j_0}^1$ . Якщо  $(\Omega_{i_0,i_0}^1) < \varphi(\Omega_{i_0,i_0}^1)$  $0$ 1  $\varphi(\Omega_{i_0j_0}^1)$ < $\varphi(\Omega_{i_0j_0}^1)$ , то подальшому галуженню підлягає множина  $\Omega_{i_0j_0}^1$ , інакше —  $\Omega_{i_0j_0}^1$ . Процес розбиття множин на підмножини супроводжується побудовою дерева розгалужень.

*Крок* 10. Якщо в результаті розгалужень отримуємо матрицю 2 2 , то визначаємо гамільтоновий цикл, який отримано розгалуженням, та розраховуємо його довжину *f*(*x*).

*Крок* 11. Порівнюємо довжину гамільтонового циклу *f*(*x*) з нижніми межами обірваних гілок. Якщо довжина *f*(*x*) не перевищує їхніх нижніх меж, то задача вирішена. В іншому випадку розбиваємо гілки підмножин з нижньою межею, меншою отриманого шляху, до тих пір, поки не отримаємо маршрут з меншою довжиною або не переконаємося, що такого не існує.

Зазвичай необхідно повторити алгоритм для *n*-2 рівнів (етапів) дерева, де *n –* кількість пунктів у задачі комівояжера. Задовільних теоретичних оцінок даного алгоритму немає, але практика показує, що на сучасних ЕОМ він дозволяє знайти оптимальний розв'язок задачі комівояжера для графів з кількістю вершин *n* ≤ 100 [7, 8].

### **Висновки**

У роботі розглянуто ефективну евристичну процедуру Літтла-Мурті-Суїні-Керолла для пошуку квазіоптимального рішення задачі комівояжера, а також представлено алгоритм, який можна реалізувати у програмному забезпеченні.

# СПИСОК ВИКОРИСТАНОЇ ЛІТЕРАТУРИ

- 1. Мудров В.И. Задача о коммивояжёре / В.И. Мудров. М., 1969. 62 с.
- 2. Кристофидес Н. Теория графов. Алгоритмический поход / Н. Кристофидес. М., 1978. 360 с.
- 3. Новиков Ф.А. Дискретная математика для программистов / Ф.А. Новиков. СПб., 2001. 384 с.
- 4. Ерзин А.И. Задачи маршрутизации / А.И. Ерзин, Ю.А. Кочетов. Новосибирск, 2014. 95 с.

5. Іванов Ю.Ю. Методи штучного інтелекту та наука про дані: лекції, алгоритми та задачі / Ю.Ю. Іванов. – Вінниця, 2018. – 104 с. – Режим доступу: https://iq.vntu.edu.ua/method/read\_url.php?tbl\_ num=2&url=/fdb/1166/Artificial Intelligence by Ivanov.djvu.

6. An Algorithm for the Traveling Salesman Problem / Operations Research // J.D.C. Little, K.G. Murty, D.W. Sweeney, C. Karel. – 1963. – V. 11. – № 6. – P. 972-989.

7. Базилевич Р. Дослідження ефективності існуючих алгоритмів для розв'язання задачі комівояжера / Вісник НУ «Львівська політехніка» // Р. Базилевич, Р. Кутельмах. – 2009. – С. 235-245.

8. Костюк Ю.Л. Эффективная реализация алгоритма решения задачи коммивояжера методом ветвей и границ / Ю.Л. Костюк // Прикладная дискретная математика. Вычислительные методы в дискретной математике. – 2010. – №2. – С. 78-90.

*Івчук Наталія Володимирівна* — студентка магістратури, факультет комп'ютерних систем і автоматики, Вінницький національний технічний університет, м. Вінниця.

*Руснак Дмитро Юрійович* — студент групи І-15б, факультет комп'ютерних систем і автоматики, Вінницький національний технічний університет, м. Вінниця.

*Іванов Юрій Юрійович* — канд. техн. наук, старший викладач кафедри автоматизації та інтелектуальних інформаційних технологій, Вінницький національний технічний університет, м. Вінниця, e-mail: Yura881990@i.ua.

*Ivchuk Natalia V.* — student, Faculty of Computer Systems and Automation, Vinnytsia National Technical University, Vinnytsia

*Rusnak Dmytro Yu.* — graduate student, Faculty of Computer Systems and Automation, Vinnytsia National Technical University, Vinnytsia.

*Іvanov Yurii Yu.* — Cand. Sc. (Eng), Senior Lecturer, Faculty of Computer Systems and Automation, Vinnytsia National Technical University, Vinnytsia, e-mail: Yura881990@i.ua.

# **ІНТЕЛЕКТУАЛЬНІ ТА АДАПТИВНІ ТЕХНОЛОГІЇ ОЦІНЮВАННЯ ЗНАНЬ У WEB-СЕРЕДОВИЩІ ЗМІШАНОГО НАВЧАННЯ**

### Вінницький національний технічний університет

### **Анотація**

*WEB-середовище змішаного навчання передбачає використання різноманітних технологій навчання та оцінювання знань і навичок студентів. Елементи інтелектуальних технологій дозволяють більш об'єктивно оцінити знання студентів та автоматизувати процеси створення тестів. Теоретичною базою для формування пулу тестових завдань є моделі та методи структуризації навчального матеріалу, його онтологічного представлення з подальшою розробкою технології адаптивного визначення рівня підготовленості студента. Такий підхід може бути використаний не тільки для здобувачів вищої освіти, а і для визначення рівня експертності фахівців різних галузей. Представлені моделі оцінювання знань є основою для реалізації інструментів системи тестування знань студентів Tест-IQ.* 

**Ключові слова:** *WEB-середовище змішаного навчання, інтелектуальна технологія оцінювання знань; адаптивна технологія оцінювання знань; онтологія; модель тестування; система управління навчанням; тестовий контроль; політест; закритий тест; відкритий тест; тестові задачі зі змінними параметрами.*

### **Abstract**

*The blended learning WEB environment includes tools for a variety of learning technologies and student knowledge and skills assessment. Elements of intellectual technologies allow to more objectively estimate student's knowledge and to automate processes of creation of tests. The theoretical basis for forming a pool of test tasks is the models and methods of structuring the educational material, its ontologic representation with the further development of the technology of adaptive determination of the student's level of preparation. This approach can be used not only for higher education graduates, but also for determining the level of expertise of specialists from different fields. The presented models of knowledge evaluation are the basis for realizing the tools of the -knowledge Testing System for students Test-IQ.* 

**Keywords:** *WEB-environment of blended learning, intellectual technology of knowledge evaluation; adaptive knowledge assessment technology; ontology; testing model; learning management system; test control; polytest; closed test; open test; test tasks with variable parameters.* 

Розвиток систем дистанційного та змішаного навчання активізував дослідження в галузі автоматизації освітнього процесу та вивів на новий рівень проектування та впровадження підсистем автоматизації контролю знань. Такі модулі, як правило було одними з перших серед інших підсистем автоматизації освітніх процесів і сьогодні створюються як експертні системи за допомогою трьох методологічних структурних одиниць, якими є онтологія (О), системний аналіз (СА) і технології самоорганізації (СО) [1, C. 16]. Функціонування такого автоматизованого модулю визначається зовнішнім середовищем, яке дозволяє сформувати інформацію у вигляді тем, питань, відповідей, правил виведення та алгоритмів виведення результату – оцінки рівня знань. Експертна система представляється як множинна модель за рівнями побудови (створення); функціонування та розвитку.

На рівні створення модуль автоматизованого тестування може бути представлений як:

$$
M_c = \langle T_{pt}, T_{vt}, T_{dvt}, P \rangle \tag{1}
$$

де  $M_c$  є елементний базис системи створення тестових завдань, який складається з множини питань за темами  $T_{pt}$  (може бути замінений на множину питань за рівнями);  $T_{vt}$  - множини відповідей на питання за темами (рівнями); множину діапазону градації правильності відповідей; правил виведення оцінок за питання та сукупної оцінки тесту за визначеним алгоритмом (P).

Модель функціонування визначає основні операції, які дозволяють досягнути мети оцінювання і можуть бути представлені таким чином:

$$
M_f = \langle O_{pt}, O_{vt}, P_{0...1}, O_z \rangle \tag{2}
$$

де  $M_f$  – модель функціонування;  $O_{pt}$  - динамічні операції процесу вибору множини питань;  $O_{vt}$  — динамічні операції процесу формування можливих відповідей та їх оцінювання;  $P_{0...1}$  − множина послідовності переходів при тестуванні; О<sub>z</sub> − операції алгоритму оцінювання знань. Модель розвитку передбачає розвиток таких атрибутів системи тестування як відкритість, *M<sup>r</sup>* мобільність, системна та інформаційна єдність, комплексність, що можуть бути представлені за допомогою процедур адаптації  $A_{ad}$  до змін зовнішніх умов; запровадження нових технологій  $A_{nt}$  та механізмів зворотного зв'язку  $Z_z$ :

$$
M_r = \langle A_{ad}, A_{nt}, Z_z \rangle \tag{3}
$$

Цільова функція ефективності системи оцінювання знань (E) може бути визначена як функція залежності від апріорної ентропії  $H_s$  (визначається рівнем знань та інтуїцією студента); ентропії  $H_v$ (визначається рівнем досвіду та інтуїції викладача, а також результатів тестування); композиційної ентропії  $H_k$  (визначається алгоритмом створення тестового завдання), часом контролю  $T$  та кількістю завдань *K* [1, С. 20]

$$
E = F(H_s, H_v, H_k, T, K) \longrightarrow max
$$
 (4).

Онтологія предметної області для формування пулу тестових завдань може бути побудована на основі цілей та даних. Мета вивчення навчальної дисципліни визначається в робочій програмі та може бути досягнута шляхом вивчення низки тем  $(T_1, T_2, ..., T_n)$ , кожна з яких складається з композиції питань різного типу [1,C.62]. В залежності від типу питань використовуються технології, які реалізовані в автоматизованій системі контролю знань. Так, закриті тести передбачають запровадження процедури рандомного перемішування позицій відповідей на питання; тести зі змінними вхідними даними – формування змінних у визначеному діапазоні, а технологія «політест» дає можливість сформувати композицію питань за темами з визначеною кількістю питань в межах кожної теми. Час та рівень складності визначаються в кожному питанні окремо. Формування питань за темами здійснюється рандомно.

Поточний контроль знань студентів за допомогою інструментів тестового контролю та використання розширеної статистики його результатів детально розглянуто в інших працях авторів, зокрема [2]. Необхідно відмітити, що при умові реєстрації студента для виконання тестових завдань, викладач має можливість бачити кількість та якість проходження тесту. Студент також бачить власні результати. В системі тестування закладена розширена система статистики, яка реалізує механізм зворотного зв'язку, оцінює рівень якості тестів, а також дає можливість автору тестових завдань звернути увагу на ті завдання, результати виконання яких є 100% позитивні або 100% негативні. Підсистема оцінювання знань працює в загальній системі управління освітнім процесом та підтримки наукової та методичної діяльності викладача [3].

Розглянемо більш детально один з інструментів тестового контролю – конструктор «політест».

Цей інструмент використовується для об'єднання готових тестів за визначеними параметрами та реалізований на основі моделі онтології та цільової функції ефективності системи оцінювання

знань. Прикладом практичного застосування може бути сформований викладачем політест для тренування студентів, який включає всі питання та має в межах кожного рівня або теми максимальну кількість завдань. Таким чином, студенти послідовно можуть пройти всі питання , що є в пулі тестових завдань. Для екзаменаційного тесту, викладач визначає кількість питань кожного рівня (наприклад, першого рівня – 5 питань; другого і третього – по 10 питань) і надає студенту новий сформований політест до користування.

Викладач може визначити, які тести увійдуть в пул політесту та проконтролювати його зміст (Рис. 1).

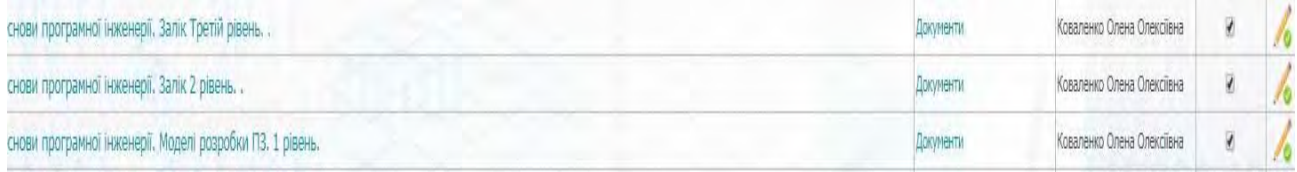

Рис. 1. Вибір складових політесту.

В кожному тесті, що входить в пул, є можливість визначити кількість питань, на яку в межах визначеного рівня або теми буде відповідати студент (Рис. 2).

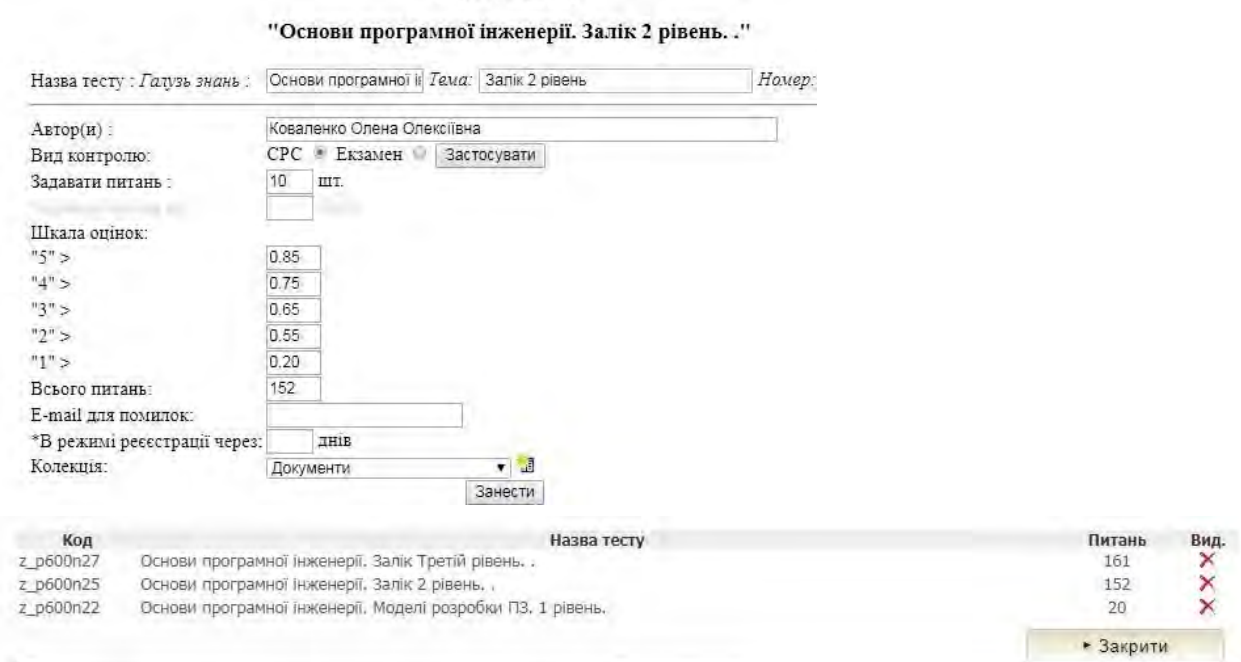

Картка тесту

Рис. 2. – Перевірка складових політесту

Одержаний пул питань охоплює рівні або теми за визначеною кількість питань (вагомість тем або рівнів визначає викладач).

Результати політестування виводяться в окремий документ в форматі pdf (Рис. 3).

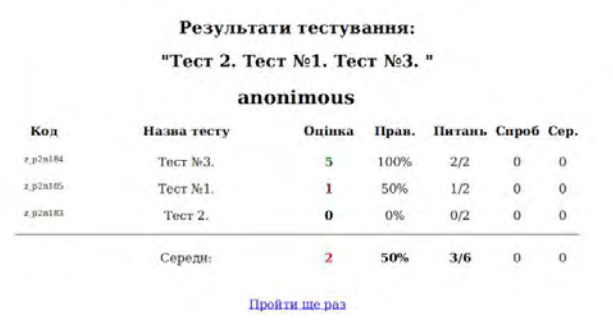

### Рис.3 Результати полі тестування

Таким чином, реалізація модулю автоматизованої підсистеми контролю знань студентів в системі змішаного навчання на основі концепції поєднання таких структурних одиниць як онтології, системного аналізу та самоорганізації дозволяє доповнити можливості модулю тестування та для формування більш об'єктивної системи оцінювання знань.

Розвиток адаптивних технологій контролю знань передбачають запровадження системи формування наступного пулу питань в залежності від одержаних відповідей, а також формування комплексного послідовного оцінювання знань за рівнями з можливостями переходу від нижчого до вищого рівня складності тестових питань.

# СПИСОК ВИКОРИСТАНОЇ ЛІТЕРАТУРИ

1. Снитюк В.Е., Юрченко К.Н. Интеллектуальное управление оцениванием знаний. − Черкассы, 2013. − 262 с.

2. Паламарчук Є. А. Варіативна оцінка знань студентів за допомогою системи Тест-IQ [Текст] / Є. А. Паламарчук, О. О. Коваленко, Р. О. Яцковська // Матеріали 9-ї науково-практичної конференції. м. Львів, 21-23 листопада 2017 р. – Львів : Видавництво Наукового товариства ім. Шевченка, 2017. – C. 188-193.

3. Грабко В.В., Романюк О.Н., Бісікало О.В., Боцула М.П., Паламарчук Є.А., Коваленко О.О. Система інтеграції електронних ресурсів вищого навчального закладу "Інтегровані електронні ресурси ВНТУ JetIQ" Концепція інтеграції електронних ресурсів ВНТУ службовий твір (№70723 від 21.11.16). [Електронний ресурс] . - https://iq.vntu.edu.ua/Назва з екрану.

4. Yevhen Palamarchuk, Olena Kovalenko / Algorithms of blended learning in IT education // 2018 13 th International Scientific and Technical Conference on Computer Sciences and Informational Tecnologies (CSIT), 11-14 September, 2018, Lviv, Ukraine - P. 382-386.

*Паламарчук Євген Анатолійович, к.т.н., доцент, доцент кафедри автоматизації та інтелектуальних інформаційних технологій Вінницького національного технічного університету, [p@vntu.edu.ua](mailto:p@vntu.edu.ua)*

*Коваленко Олена Олексіївна, к.т.н., доцент, доцент кафедри програмного забезпечення Вінницького національного технічного університету, [ok@vntu.edu.ua](mailto:ok@vntu.edu.ua)*

*Palamarchuk Yevhen, Ph.D., Associate Professor, Associate Professor of the Department of Automation and Intellectual Information Technologies, Vinnytsia National Technical University, p@vntu.edu.ua* 

*Kovalenko Olena Oleksiyivna, Ph.D., Associate Professor, Associate Professor of the Department of Software, Vinnytsia National Technical University, ok@vntu.edu.ua* 

# **АЛГОРИТМ СТИСНЕННЯ АУДІОДАНИХ НА ОСНОВІ ВЕЙВЛЕТ-ПЕРЕТВОРЕННЯ**

 $1$  Вінницький національний технічний університет

#### *Анотація*

*Запропоновано метод стиснення аудіоданих на основі вейвлет-перетворення, який дозволяє підвищити коефіцієнт стисненняаудіоданих при допустимій втраті якості.*

**Ключові слова:** стиснення, вейвлет-перетворення, аудіодані, перетворення Фур'є, кодування.

#### *Abstract*

*A method of compression of audio data on the basis of wavelet transform is proposed, which allows to increase the coefficient of compression of aids in case of permissible quality loss..*

**Keywords**: *compression, wavelet transform, audio data, Fourier transform, coding.*

# **Вступ**

У наш час активного розвитку електронних технологій і впровадження їх в побутові вироби широкого споживання, зокрема, в мультимедійну техніку: цифрові плеєри, фотоапарати, камери, гостро встає питання про зручність зберігання цифрової інформації, передачі по різних інтерфейсах і протоколах і, природно, про її стиснення. Існує достатньо багато форматів стиснення аудіо сигналу. Серед них найбільш відомі: MP3 (MPEG-1 layer 3), Ogg Vorbis, WMA (Windows Media), RealAudio.

І MP3 і Vorbis засновані на розбитті сигналу на сегменти і застосуванні до кожного сегменту дискретного перетворення Фур'є з використанням психоаккустичного фільтру і алгоритмів кодування (Huffman, VQ), але відрізняються реалізацією. У перспективі розвитку розробники кодека Ogg Vorbis планують привернути вейвлет-технологію стиснення цифрових аудіо даних [1].

Метою роботи є розроблення алгоритму стиснення цифрових аудіо даних на основі вейвлетперетворення.

### **Результати дослідження**

Загальна схема алгоритму стиснення сегменту звукового сигналу складається з наступних кроків:

- На вхід процедури стиснення подається два масиви  $\{x_k^l\}$ i  $\{x_k^r\}$ ,  $k = 0, 1, ..., N-1$ .
- Застосовуємо до кожного з масивів вибране перетворення: дискретне вейвлет-перетворення (DWT) або дискретне перетворення Фур'є (DFT) і одержуємо масиви коефіцієнтів  $\{c_k^l\}$  і  $\{c_k^r\}$ .
- Застосовуємо стерео з'єднання коефіцієнтів  $\{c_k^l\}$  і  $\{c_k^r\}$  і одержуємо три масиви { $e_k$ }, { $m_k$  } і  $\{\alpha_k\}$ .
- Оцінюємо розрядність зберігання величин  $\{m_k\}$  і  $\{\alpha_k\}$ , використовуючи масив експонент.
- Виконуємо РРМ-кодування масиву  $\{e_k\}$  [2].
- Виконуємо бітову упаковку масивів  $\{m_k\}$  і  $\{\alpha_k\}$ з потрібним числом розрядів.
- В результаті виходить блок, що складається з 3-х підблоків.

Алгоритм відновлення сигналу симетричний алгоритму стиснення, але з використанням зворотних перетворень.

Для перевірки ефективності різних способів стиснення були узяті два звукові файли формату WAV. У першому експерименті був узятий сильно насичений сигнал, в тому сенсі, що в спектрі сигналу присутні частоти широкого діапазону (частина композиції Inside - Sting (2003) Sacred Love). У табл.1 приведені результати проведеного експерименту.

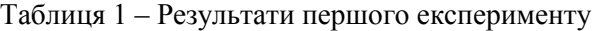

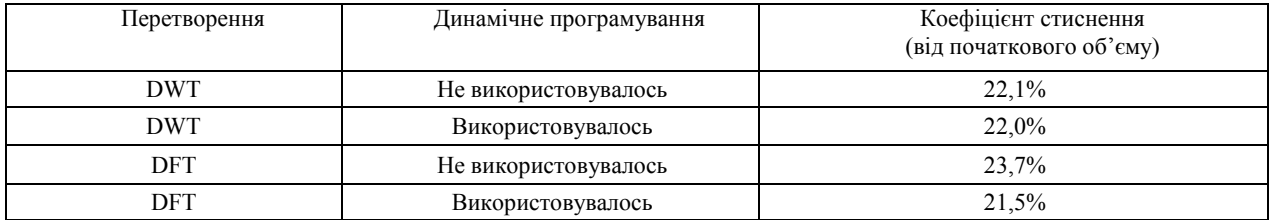

У другому експерименті був узятий несильно насичений сигнал, в тому сенсі, що в спектрі сигналу присутній тільки вузький діапазон частот (частина композиції Falling - Alicia Keys (2001) Songs in A minor). У табл.2 приведені результати проведеного експерименту.

Таблиця 2 – Результати другого експерименту

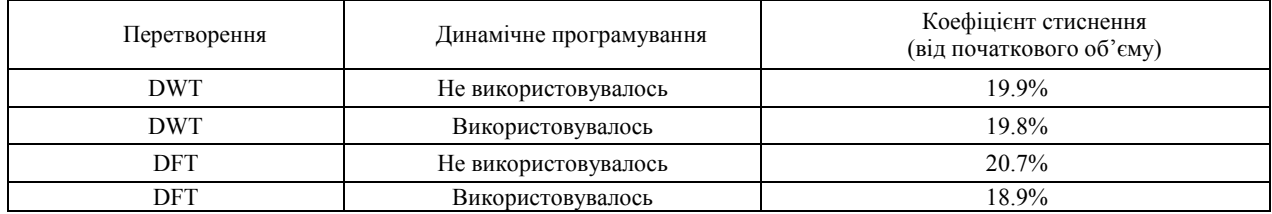

Як видно з експериментів, для вейвлет-розкладання динамічне програмування не дає великого виграшу в об'ємі і якості, оскільки сама структура вейвлет-перетворення така, що осциляції сигналу локалізуються незалежно від розбиття на сегменти. Розкладання Фур'є залежить від розбиття сигналу на сегменти, тому динамічне програмування дає деякий виграш, як в об'ємі, так і в звучанні.

### **Висновки**

Запропонований метод стиснення аудіо даних на основі вейвлет-перетворення дозволяє досягати коефіцієнта стиснення аудіоданих 20-25% від початкового об'єму при допустимій втраті якості за рахунок застосування схеми стиснення сегменту сигналу, особливість якої полягає в розкладанні масиву коефіцієнтів на масив мантис і масив експонент.

## СПИСОК ВИКОРИСТАНОЇ ЛІТЕРАТУРИ

1. Нагорний А. Vorbis проти всіх? Або який кодек вибрати для стиснення аудіо // портал Hardvision, 2004. Режим доступу: [http://www.hardvision.ru/?dir=soft&doc=ogg\\_vorbis.](http://www.hardvision.ru/?dir=soft&doc=ogg_vorbis)

2. Смирнов М. Введення в PPM. Режим доступу:

http://www.compression.ru/download/articles/ppm/smirnov\_2000\_ppm\_faq.html.

*Майструк Владислав Андрійович* — студент групи 1СІ-15б, факультет комп'ютерних систем та автоматики, Вінницький національний технічний університет, Вінниця, e-mail: vladislavv.am@gmail.com

*Гармаш Володимир Володимирович* - канд. техн. наук, доцент кафедри автоматизації та інтелектуальних інформаційних технологій, Вінницький національний технічний університет, м. Вінниця.

*Бевз Олександр Миколайович* - канд. техн. наук, доцент кафедри автоматизації та інтелектуальних інформаційних технологій, Вінницький національний технічний університет, м. Вінниця.

*Maistruk Vladyslav Andriiovych* - Faculty for Computer Systems and Automation, Vinnytsia National Technical University, Vinnytsia, email : vladislavv.am@gmail.com

*Garmash Volodymyr Volodymyrovych* - Ph.D. (Eng), Assistant Professor of Department of Automation and Intelligent Information Technology, Vinnytsia National Technical University, Vinnytsia.

*Bevz Oleksandr Mykolaiovych* - Ph.D. (Eng), Assistant Professor of Department of Automation and Intelligent Information Technology, Vinnytsia National Technical University, Vinnytsia.

# **В.Ю. Коцюбинський Я.В. Марущак**

# **АВТОМАТИЗАЦІЯ ТЕСТУВАННЯ СИСТЕМИ УПРАВЛІННЯ КОНТЕНТОМ ІНТЕРНЕТ МАГАЗИНУ**

### Вінницький національний технічний університет

### *Анотація*

*У даній роботі досліджено актуальність застосування автоматизованого тестування в процесі розробки програмного забезпечення та проведено аналіз інструменту Selenium WebDriver для автоматизованого тестування, який є найбільш ефективним та популярним в процесі розробки програмного забезпечення.*

**Ключові слова:** тестування, програмне забезпечення, автоматизація, фреймворк, верифікація, валідація.

### *Abstract*

*In this work, the relevance of the use of automated testing in the software development process and the analysis of tools for automated testing, which are the most effective and popular in the development of software have been investigated.*

**Keywords:** testing, software, automation, framework, verification, validation.

### *Вступ*

На даний момент в різних сферах діяльності впроваджуються автоматизовані технології. Вони використовуються в усіх сферах промисловості і виробництва і дозволяють скоротити час розробки програмного забезпечення та збільшити надійність системи.

Впровадження різносторонніх процесів перевірки результату у процесах тестування програмного забезпечення дає змогу досягти якості програмного забезпечення, відповідно до усіх вимог, поставлених перед командою розробників [1,5].

Актуальність даної теми полягає у тому, що стабільна робота автоматизованої системи управління є однією з важливих складових успіху у розробці якісного програмного забезпечення. Основною метою застосування і використання автоматизованого тестування є підвищення ефективності та якості процесу розробки програмного забезпечення [3].

# *Selenium WebDriver найбільш ефективний та популярний інструмент для автоматизованого тестування в системах управління*

Selenium WebDriver – найновіша розробка в пакеті інструментів Selenium і є основним вектором розвитку проекту. Це абсолютно новий інструмент автоматизації, який забезпечує відмінний набір можливостей для керування браузером, має більш цілісний і об'єктно-орієнтований програмний інтерфейс (API), а також не має обмежень, властивих більш ранніх версій [2].

Цей інструмент надає для використання WebDriver API, а в якості ядра може використовуватися як новіша власна реалізація WebDriver, так і реалізація, яка лежала в основі Selenium 1. Крім того, в Selenium 2 вбудований інтерфейс Selenium RC для забезпечення зворотної сумісності. Це, зокрема, дозволяє без особливих зусиль мігрувати існуючі тести на нову версію [4].

Особливості Selenium WebDriver:

- Взаємодія з браузером відбувається через нативний інтерфейс (для кожного браузера свій), через який виконуються команди, частково реалізовані на JavaScript, а частково нативні;
- Мінімальний набір команд, що відповідає тому, що насамперед може виконувати користувач, в основному все зводиться до click і sendKeys;
- Події генеруються в точності такі ж, як при ручному виконанні, тому що вплив на браузер максимально точно емулює дії користувача;
- Віддалене управління з використанням протоколу WebDriver JSON;
- Очікування відбуваєтся або експліцитно, з використанням класу WebDriverWait, або імпліцитно - всі команди пошуку елементів автоматично очікують;
- Робота з невидимими елементами неможлива (бо користувач вручну не може цього робити);

### *Висновки*

Методи розробки програмного забезпечення постійно вдосконалюются і з'являются нові, тому для покращення якості тестування потрібно застосовувати технології автоматизованого тестування.

Таке вдосконалення необхідне для того, щоб продуктивність і якість продукту, що створюється, збільшилися, час, необхідний для розробки, скоротився, а замовник залишився задоволений отриманим результатом. Таким чином, є очевидним, що автоматизоване тестування грає важливу роль в розробці якісного продукту.

Використання Selenium WebDriver для автоматизованого тестування є ефективним для швидкої перевірки ПЗ, зменшення витрат на підтримку, а також воно виключає людський фактор, що збільшує обсяги перевірки складових ПЗ за менший проміжок часу.

## СПИСОК ВИКОРИСТАНОЇ ЛІТЕРАТУРИ

1. Лайза Кріспін, Джанет Грегорі. Гнучке тестування. Вільямс, 2010.- 251 с.

2. Дастин Э. Автоматизированное тестирование программного обеспечения / Элфрид Дастин, Джефф Рэшка, Джон Пол. – «Лори» Москва, 2003 – 592 с.

3. Ремінний О. А. Патерни автоматизованого функціонального тестування користувацьких інтерфейсів / О. А. Ремінний // Інформаційні технології та комп'ютерна інженерія. – 2013. – № 3. – С. 10-15.

4. Топ 10 инструментов автоматизации тестирования 2018 [Електронний ресурс]. Режим доступу: https://habrahabr.ru/post/342234/. – Назва з екрану.

5. Винниченко И. В. Автоматизация процессов тестирования / И. В. Винниченко. – СПб.: Питер, 2005. – 203 с.: ил.

*Марущак Ярослава Віталіївна*– студентка групи 1СІ-15б, факультет комп'ютерних систем і автоматики, Вінницький національний технічний університет, м. Вінниця, e-mail: yaroslava.marushchak10@gmail.com

Науковий керівник: *Володимир Юрійович Коцюбинський* — к.т.н., доцент, Вінницький національний технічний університет, м. Вінниця.

*Marushchak Yaroslava V.* – Faculty of computer systems and automation, Vinnytsia national technical University, Vinnytsia, e-mail: [yaroslava.marushchak10@gmail.com](mailto:yaroslava.marushchak10@gmail.com)

Supervisor: *Kotsiubynskyi Volodymyr* – PhD in Engineering sciences (Eng.), Assoc. Prof., Vinnytsia National Technical University, Vinnytsia

# **ВПРОВАДЖЕННЯ АВТОМАТИЗОВАНОГО ТЕСТУВАННЯ, ЯК СПОСІБ ПІДВИЩЕННЯ ЕФЕКТИВНОСТІ ПРОЦЕСУ РОЗРОБКИ ПРОГРАМНОГО ЗАБЕЗПЕЧЕННЯ**

[Вінницький національний технічний університет](https://www.education.ua/ua/universities/44/)

### *Анотація*

*У даній роботі розглянуто актуальність впровадження автоматизованого тестування як спосіб підвищення ефективності процесу розробки системи програмного забезпечення.*

**Ключові слова:** тестування, автоматизація, програмне забезпечення. ефективність, розробка.

### *Abstract*

*In this work the relevance of the automated testing as a method of improving the efficiency of the software development processing is considered. Popular reasons for automated testing were presented.* **Keywords:** *testing, automation, software, efficiency, development.* 

# **Вступ**

Тестування програмного забезпечення є невід'ємною частиною створення програмного продукту. Від того, наскільки досконало проведені тести, залежить те, як скоро проект буде зданий остаточно, і чи з'явиться необхідність згодом усувати помилки.

Автоматизація будь-якого процесу - це збільшення продуктивності, що дає змогу тестувати функціонал більший за обсягом, складністю та за значно менший проміжок часу. Проте, перед тим як автоматизувати тестування будь-якої програми, необхідно спочатку виконати серію тестів вручну. Мануальне тестування вимагає значних зусиль, але є необхідністю, адже один з фундаментальних принципів тестування - це те, що 100% автоматизація неможлива.

Деякі завдання тестування можуть бути трудомісткими і вимагати багато часу, якщо виконувати їх вручну. Крім того, мануальне тестування може недостатньо ефективно знаходити деякі класи помилок. У таких випадках автоматизація може допомогти заощадити час і зусилля проектної команди.

## **Актуальність впровадження автоматизованого тестування**

Ручне тестування - це процес пошуку невідповідностей програмного забезпечення вручну. У такий спосіб тестери імітують користувачів, щоб переконатися, що всі функції функціонують належним чином перед релізом програмного забезпечення. Такий метод тестування не вимагає знання інструментів, але потребує багато часу.

Автоматизоване тестування - це процес, що використовує інструменти автоматизації для написання та виконання тестового набору програмного забезпечення, порівнянням фактичних результатів з очікуваною поведінкою і створення звітів про тести. Крім того, автоматизований інструмент тестування також забезпечує функцію запису та відтворення, яка особливо корисна для регресійного тестування. Такий спосіб тестування дозволяє усунути завдання, які вимагають багато часу і трудомісткості для виконання вручну. Також автоматизовані тести можна запускати повторно після створення.

Іншими словами, автоматичне тестування сприяє підвищенню ефективності та ефективності тестування програмного забезпечення.

Для ручного тестування помилки людини неминучі під час повторюваних і одноманітних ручних тестів. Тестові випадки з великою кількістю кроків, як правило, вимагають багато часу і трудомісткі для виконання вручну. Тому це може бути виконано автоматично на різних комп'ютерах з різними конфігураціями.

Автоматизоване тестування також надає тестувальникам більше часу та зусиль, для зосередження на особливих частинах функціоналу та їх функцій, що призводить до більш високої якості розроблюваного додатку. Ключові переваги у майбутньому, які будуть отримані на кінцевому етапі розробки ПО, а саме: економія часу, якість та швидкість розробки забезпечать найкращий результат роботи ПО.

### **Висновки**

Впровадження атоматизованого тестування в процес розробки програмного забезпечення дозволить вчасно виявити недоліки і якісно усунути їх на самих ранніх етапах розробки ПЗ, а також сприятиме скороченню витрат та оптимізації трудових ресурсів.

Але, автоматизувати процес тестування чи використовувати мануальне тестування - важливі питання, відповіді на які повинна дати команда розробників, а вибір інструменту для автоматизації буде визначати успіх автоматизації тестування в принципі.

Процес тестування програмного продукту на різних стадіях створення - запорука якісної реалізації процесу створення програмного продукту.

### СПИСОК ВИКОРИСТАНОЇ ЛІТЕРАТУРИ

1. Дастин Э. Автоматизированное тестирование программного обеспечения / Элфрид Дастин, Джефф Рэшка, Джон Пол. – «Лори» Москва, 2003 – 592 с.

2. Топ 10 инструментов автоматизации тестирования 2018 [Електронний ресурс]. Режим доступу: https://habrahabr.ru/post/342234/. – Назва з екрану.

3. Винниченко И. В. Автоматизация процессов тестирования / И. В. Винниченко. – СПб. : Питер, 2005. – 203 с. : ил.

*Шелест Катерина Євгеніївна* – студентка групи 1СІ-15б, факультет комп'ютерних систем і автоматики, Вінницький національний технічний університет, м. Вінниця, e-mail: shelestkt $(a)$ gmail.com

*Володимир Юрійович Коцюбинський* — к.т.н., доцент, Вінницький національний технічний університет, м. Вінниця, науковий керівник.

**Shelest Kateryna Yevgenievna** - student of the group 1SE-15b, faculty of computer systems and automatics, Vinnytsia National Technical University, Vinnytsia, e-mail: shelestkt@gmail.com

**Volodymyr Yuriyovych Kotsyubinsky** – Ph.D., Associate Professor, Vinnytsia National Technical University, Vinnytsia, scientific adviser.

# **В. Ю. Коцюбинський Д. А. Ткачик**

# **Нейронні мережі в системах підтримки прийняття рішень**

### Вінницький національний технічний університет

### *Анотація*

*У даній роботі розглянуто таке поняття як штучні нейронні мережі та їх використання в інтернет трейдингу для прогнозування данних та прийняття рішень.*

**Ключові слова:** інтернет трейдинг, трейдинг, нейронні мережі, прогнозування, прийняття рішень, форекс, біржа, торгівля

### *Abstract*

*In this paper, the concept of artificial neural networks and their using in Internet trading for prediction of data and decision-making are considered..*

**Keywords**: internet trading, trading, neural networks, forecasting, decision making, forex, exchange, trading.

# **Поняття нейронних мереж**

Інтелектуальні системи на основі штучних нейронних мереж (ШНМ) дозволяють з успіхом вирішувати проблеми розпізнавання образів, виконання прогнозів, оптимізації, асоціативної пам'яті і управління. Відомі й інші, більш традиційні підходи до вирішення цих проблем, проте вони не володіють необхідною гнучкістю за межами обмежених умов. ШНМ дають багатообіцяючі альтернативні рішення, і багато додатків виграють від їх використання.

Тривалий період еволюції додав мозку людини багато якостей, які відсутні як в машинах з архітектурою Неймана, так і в сучасних комп'ютерах. До них відносяться:

- масовий паралелізм;
- розподілене представлення інформації і обчислення;
- здатність до навчання і здатність до узагальнення;
- адаптивність;
- властивість контекстуальної обробки інформації;
- толерантність до помилок;
- низьке енергоспоживання.

Можна припустити, що прилади, побудовані на тих же принципах, що і біологічні нейрони, будуть володіти перерахованими характеристиками [1].

### **Нейронні мережі в торгівлі на біржах**

Нейронні мережі в торгівлі на біржах - це системи аналізу даних, які, на відміну від звичайних програм, працюють не суто в рамках прописаного набору дій, а навчаються в процесі роботи завдяки можливостям машинного навчання і тестування різних результатів і ситуацій на основі минулих подій. В ході навчання нейронна мережа виявляє складні взаємозв'язки, які непросто розглянути в звичайних обставинах [2].

### **Застосування нейронних мереж для прийняття рішень**

Застосування нейронних мереж, наприклад, на ринку Форекс дає можливість вилучити з декількох потоків даних один результат.

Перед тим, як здійснювати застосування нейронних мереж в трейдингу, спочатку їх потрібно навчити знаходити і коригувати патерни. Відзначимо, що процес навчання, а також тестування досить ємний процес. Але в майбутньому ця мережа зможе ефективно прогнозувати тенденцію, відштовхуючись від отриманих навичок. Процес навчання буде відбуватись на основі зображень фігур технічного аналізу після чого на досліджуваних даних зможе їх ідентифікувати [3]. Приклади простих фігур технічного аналізу зображені на рис. 1.

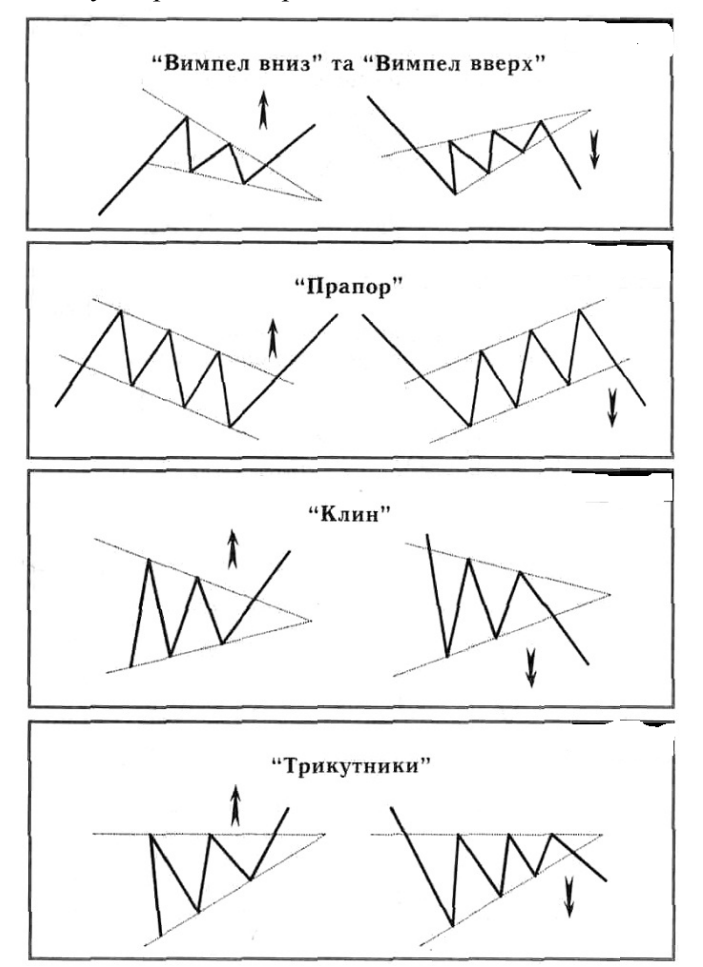

Рис. 1. Фігури технічного аналізу

### **Висновки**

Сьогодні на ринку можна знайти спеціальні платформи, в основі яких закладена нейронні мережі і технологія, що дозволяє навчати її по конкретній торговельній системі, щоб надалі прогнозувати рух активів на ринку. Що стосується актуальності застосування таких інтелектуальних помічників, то використовувати їх потрібно. Однак, як у випадку з торговими роботами, всюди потрібен контроль їх діяльності.

# СПИСОК ВИКОРИСТАНОЇ ЛІТЕРАТУРИ

1) Введение в искусственные нейронные сети [Електронний ресурс]. Режим доступу: https://www.osp.ru/os/1997/04/179189/– Назва з екрану

- 2) Нейросеть на Форекс: Применение и проблемы [Електронний ресурс]. Режим доступу: https://investingnotes.trade/nejroset-na-birzhe.html– Назва з екрану
- 3) Застосування нейронних мереж [Електронний ресурс]. Режим доступу: https://academyfx.ru/article/blogi/2436-nejronnye-seti-v-trejdinge-na-foreks– Назва з екрану

*Денис Анатолійович Ткачик–* студент групи 1АКІТ-18м, факультет комп'ютерних систем і автоматики, Вінницький національний технічний університет, м. Вінниця, e-mail: true.tkachyk@gmail.com

Науковий керівник: *Володимир Юрійович Коцюбинський* – к.т.н., доцент, Вінницький національний технічний університет, м. Вінниця.

**Denys A. Tkachyk – Faculty of computer systems and automation, Vinnytsia national technical University,** Vinnytsia, e-mail: true.tkachyk@gmail.com

Supervisor: **Volodymyr Y. Kotsiubynskyi**—Ph.D., Vinnytsia National Technical University, Vinnytsia.

# **ОСОБЛИВОСТІ ОНЛАЙН-ШОУРУМУ**

Вінницький національний технічний університет

### *Анотація*

*Розглянуто особливості онлайн-шоуруму, його переваги над звичайними магазинами. Обрано інструменти та методи реалізації його функцій.*

**Ключові слова:** шоурум, асортимент, покупці, продавці, бази даних, API, Angular 2, Bootstrap, Angular Material

## *Abstract*

*It was analized features of the online showroom, its advantages over ordinary stores. Tools and methods of realization of its functions were choosed.*

**Key words:** showroom, assortment, buyers, sellers, databases, API, Angular 2, Bootstrap, Angular Material

## **Вступ**

Сфера інтернет-торгівлі, яка стрімко розвивається і набуваює все більшої популярності та привертає увагу все більшої кількості користувачів, які бажають здійснювати покупки не виходячи з дому вимагає нових маркетингових підходів і технічних рішень. На сьогоднішній день інтернеткупівля є невід'ємною частиною життя багатьох користувачів глобальної мережі.

Актуальним у наш час є різновид магазину під назвою "шоурум", який здатен знайти підхід до кожного відвідувача [1,2]. Шоурумом може бути місце, де представлені і продаються в роздріб речі кількох дизайнерів: відомих або невідомих. Сенс подібних "виставок" в тому, що в них часто представляють речі дизайнерів-початківців, яких годі й шукати в звичайних магазинах, але також тут можна знайти речі відомих дизайнерів зі знижками і за хорошими цінами, привезені з інших країн.

При швидкому темпі життя у покупців немає часу та можливості їздити по магазинам в пошуках потрібних товарів, ризикуючи не знайти їх в наявності. З того ж боку продавці стикаються зі складностями по розповсюдженню свого товару. Сучасний користувач глобальної мережі потребує унікальних та зручних вирішень своїх проблем. Саме тому предметом для розробки в даній роботі є створення торгового інтернет-майданчика, в якому продавці можуть знайти своїх покупців, а покупець буде мати широкий вибір товарів та послуг.

### **Постановка задачі**

Переваги інтернет-шоуруму для продавців полягають у зручній і інтерактивній формі додавання нових товарів, економії на оренді дорогого приміщення, виникає можливість поширення клієнтської бази за межами одного міста та швидкого ознайомлення покупців з новинками в асортименті та інформацією про товари, які вже закінчилися. В свою чергу покупці одержують значну економію свого часу, адже вони можуть обирати товар прямо з робочого місця чи своєї оселі, отримуючи можливість швидко переглядати наявний асортимент та слідкувати за всіма новинами прямо з екрану свого ПК.

Кожна із сторін торгового процесу має можливість створення свого облікового запису. Відвідувачі сайту можуть підписатися на розсилку повідомлень в соціальних мережах, на кшталт популярного зараз Telegram. Новини будуть включати в себе інформацію про знижки, поновлення асортименту та наявність товарів якими цікавився користувач. Був проаналізований ряд моделей поведінки користувача при роботі з асортиментами і виборі товарів. В результаті була вибрана оптимальна, яка реалізує задачі і функції цього проекту. На рис. 1 представлена обрана для реалізації UML-схема поведінки користувача в інтернет-магазині типу шоурум.

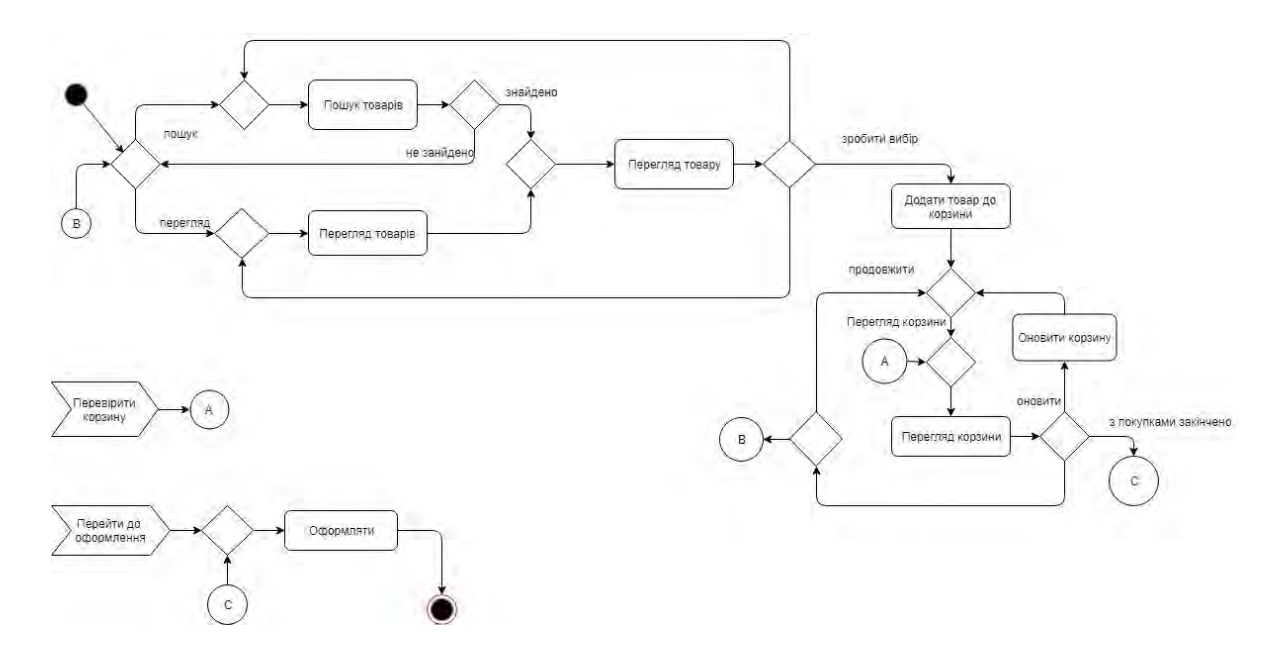

Рис. 1 - UML схема діяльності з точки зору користувача.

### **Результати**

Шоурум повинен взаємодіяти з користувачами за допомогою інтуїтивно зрозумілого інтерфейсу, який, крім того, має бути адаптивним. Адаптивність полягає у тому що сайт здатен коректно відображати контент на різних типах пристроїв. Реалізувати такий функціонал можна за допомогою мови розмітки гіпертекстів HTML, CSS, фреймворків Bootstrap та jQuery, використовуючи які і буде реалізовано адаптивний макет проекту.

Для розробки Front-end (клієнтська частина) та Back-end використовується популярний комплекс MEAN. MEAN включає в себе MongoDB – нереляційну, документо-орієнтовану базу даних, яка й буде використана в якості сховища для користувацьких даних та списку товарів [3,4]. Такий тип бази даних для проекту був вибраний з міркувань слабкої регулярності даних деяких частин проекту.

Express.js – наступний компонент даного комплексу, який дозволяє реалізовувати розробку інтерактивних інтерфейсів на базі фреймворків, що базуються на Java Script. Даний фреймворк дозволяє швидко створювати необхідний каркас серверної частини клієнтського додатку, що пришвидшить та спростить її розробку. Angular 2 в даному стеці відповідає за розробку клієнтської частини на базі односторінкового додатку [5,6]. Останнім компонентом комплексу є середовище виконання javascript - Node.js, на основі якого виконуються серверні функції проекту.

Розроблений проект «шоурум» має модульну структуру, що дозволяє його використовувати як базовий в процесі адаптації інтерфесу і серверних функцій на вимогу замовника, підключаючи та відключаючи потрібну функціональність.

## **Висновки**

В даній роботі був проведений аналіз роботи шоурумів. Був проведений вибір необхідних програмних інструентів і варіанту рішення задачі. Розроблено зручний та зрозумілий інтерфейс інтернет-магазину "шоурум" з адаптивним дизайном.

# СПИСОК ВИКОРИСТАНОЇ ЛІТЕРАТУРИ

- 1. Ольховская О.Л. Разработка web-сайта для предприятий ресторанного бизнеса / О.Л. Ольховская, Р.А. Лихович // Научный вестник ДГМА – 2014, №2(14Е). – с.179-189. – ISSN 2219-7869.
- 2. Сивульська К.О. Особливості онлайн-шоуруму / К.О. Сивульська // XLVII Науково-технічна конференція факультету комп'ютерних систем і автоматики – 2018.
- 3. Бази даних в проектуванні та реалізації інформаційних систем. [Веб-сайт]. Електронні дані. Режим доступу: http://stud.com.ua/77194/informatika/bazi\_danih\_proektuvanni\_realizatsiyi\_ informatsiynih\_sistem – Назва з екрана.
- 4. Фролов Л. В. Базы данных в Интернете: практическое руководство по созданию Webприложений с базами данных / Л. В. Фролов, Г.В. Фролов — [Изд. 2-ое, испр.] - М. «Русская Редакция», 2000. – 448 с.: – [ISBN](https://uk.wikipedia.org/wiki/Спеціальна:Джерела_книг/9789662025330) 5-7502-0143-0.
- 5. Маркотт И. Отзывчивый веб-дизайн / Итан Маркотт // М.: Манн, Иванов и Фербер, 2012. 159с. –ISBN 978−5−91657−385−5.
- 6. Gustafson А. Adaptive Web Design: Crafting Rich Experiences with Progressive Enhancement. / Aaron Gustafson // — Easy Readers, 2011. – 144с. – ISBN 978−0−9835895−0−1.

*Сивульська Катерина Олегівна* — студентка факультету комп'ютерних систем та автоматики групи 2СІ-15б, Вінницький національний технічний університет, м. Вінниця, [katya31195@gmail.com](mailto:katya31195@gmail.com)

Науковий керівник: *Паламарчук Євген Анатолійович*, кандидат технічних наук, доцент кафедри автоматизації та інтелектуальних інформаційних технологій, Вінницький національний технічний університет, м. Вінниця

*Kateryna Syvulska* — student of Faculty of Computer Systems and Automation, group 2SE-15b, Vinnytsia National Technical University, Vinnytsia city, [katya31195@gmail.com](mailto:katya31195@gmail.com)

Supervisor: *Palamarchuk Yevhen A.*, PhD, Docent of Automatics and Intelectual Informatic Technologies Department, Vinnytsia National Technical University, Vinnytsia city, email: p@vntu.edu.ua

# **ОНЛАЙН МАГАЗИН З ФУНКЦІЄЮ АВТОМАТИЧНОГО ПІДБОРУ КОМП'ЮТЕРНИХ КОМПЛЕКТУЮЧИХ**

Вінницький національний технічний університет

### *Анотація*

*Розглянуто особливості інтернет-магазину комп`ютерних комплектуючих з функцією автоматичного підбору конфігурації , його переваги над аналогами. Обрано шляхи реалізації його функцій.*

**Ключові слова:** інтернет-магазин, асортимент, автоматичний підбір конфігурації системного блоку, покупці , бази даних, API, Angular 7 , Angular Material, SPA, Node.js, Express.

#### *Abstract*

*Considered features of the PC parts online-shop with autoconfiguration function, its advantages over ordinary stores. Chosen the ways of realization of its functions.*

**Key words:** online-shop, assortment, buyers, API, Angular 2, Angular Material, SPA, Node.js, Express

# **Вступ**

Комп`ютерна техніка сьогодні розвивається надзвичайно стрімко, настільки, що навіть техно гіки не встигають відслідковувати зміну поколінь процесорів, відеокарт та появу на ринку нових проривних технологій, кожна з яких має амбіції цей самий ринок захопити.

З огляду на це у рядового користувача виникає необхідність оновлення конфігурації ПК, або його повна заміна більш новим та більш продуктивнішим. В такому випадку самостійний підбір покупцем комплектуючих вимагають від нього знань в сфері комп`ютерних комплектуючих. Отримання цих спецефічних знань може вимагати тривалого вивчення документації, перегляду оглядів на YouTube та обговорень на профільних форумах. Як було уже сказано все це може зайняти багато часу і не гарантує того що покупець допустить помилку через те що магазин не надає повної інформації про продукт, наприклад максимальну частоту оперативної пам'яті або кількість ліній PCI-Express які підтримує процесор. Такі помилки можуть призвести до неочікувано низької швидкодії в певних сценаріях роботи користувача з його ПК. Задоволення від такої покупки буде мало і не факт що клієнт знову захоче проходити даний шлях самостійно [1].

## **Результати дослідження**

З урахуванням даної проблеми головною особливістю даного інтернет магазину буде можливість автоматичного підбору конфігурації ПК в залежності від вподобаннь споживача та перевірка обраних коплектуючих на повну сумісність, в тому випадку якщо користувач має базові знання та бажає підібрати комплектуючі самостійно. В програмному інтерфейсі користувача мають бути виконані вимоги адаптивного дизайну і сумісності з різними типами екранів [2,3,4].

При розробці буде використовуватись MEAN-стек, це означає що абсолютно всі компоненти даного стеку будуть написані на Javascript, але варто зазначити що при розробці front-end з допомогою фреймворку Angular буде використовуватись TypeScript, який значно розширює можливості стандартного Javascript [6].

Front-end, або клієнтська частина буде розроблена з допомогою Angular 7 та Angular Material. Вона буде представляти собою SPA-додаток з використанням material-дизайну компонентів, представлених в Angular Material [4].

Back-end, серверна частина буде написана з допомогою Node.js та ферймворку Express. Фреймворк Express надасть нам каркас для майбутнього додатку та значно пришвидшить та спростить розробку. В якості сховища для даних буде використовуватись документоорієнтована система управління базами даних MongoDB. Саме з нею і буде спілкуватись сервер та відправляти відповіді на запити для клієнту.

В результаті буде розроблено додаток з інтуїтивно зрозумілим і сучасним інтерфейсом з допомогою якого користувач зможе підібрати для себе комп`ютерні комплектуючі, автоматично сформувати для себе конфігурацію ПК необхідного бюджету та потужності.

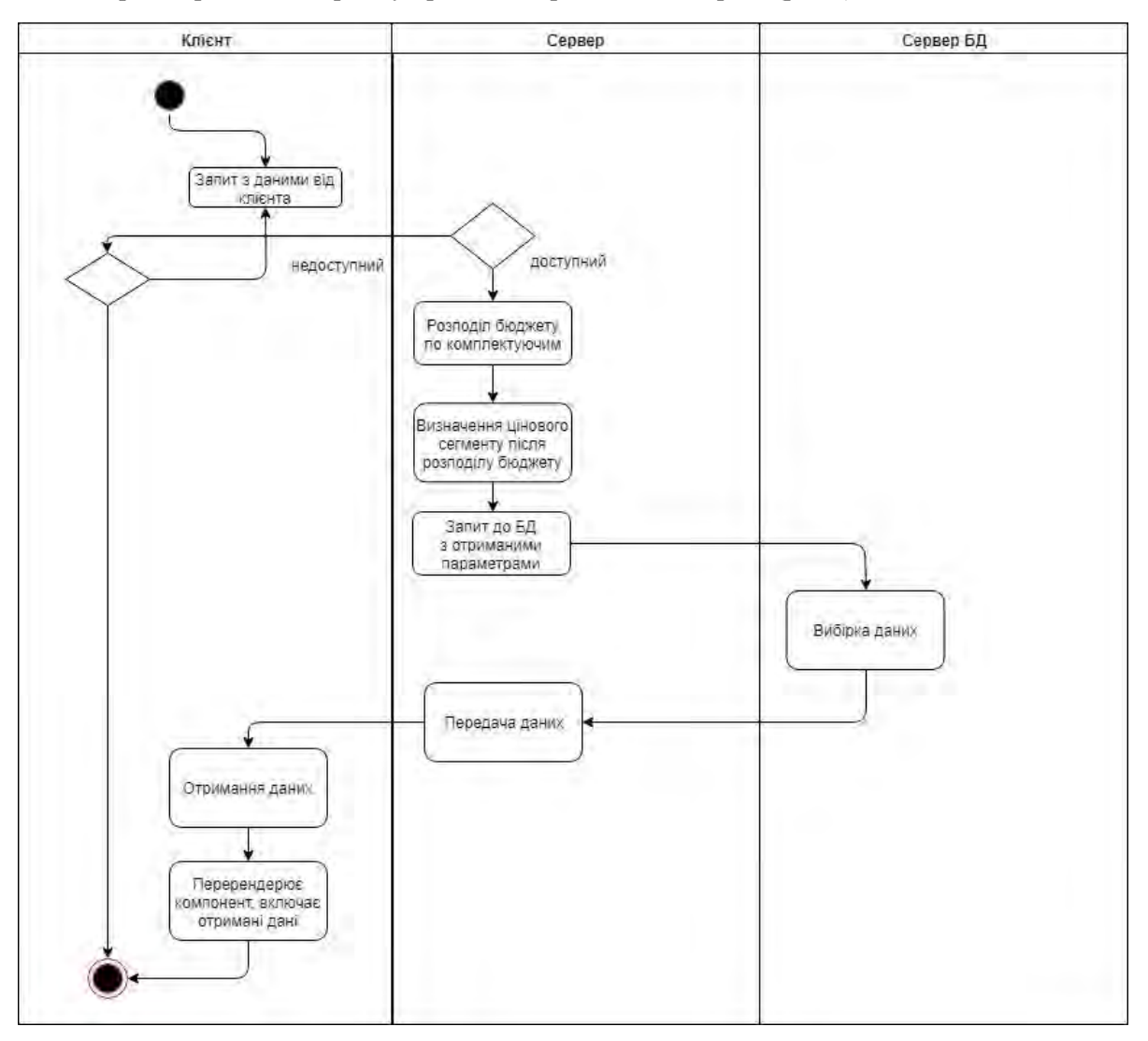

Демонстрацію роботи алгоритму продемонстровано на діаграмі (рис.1).

Рис.1 – Діаграма роботи алгоритму

# **Висновки**

Було розроблено веб-додаток з функцією автоматичного підбору комп`ютерних комплектуючих.

# СПИСОК ВИКОРИСТАНОЇ ЛІТЕРАТУРИ

- 1. Пономаренко В.С. Інформаційні системи і технології в економіці: Навчальний посібник / В.С. Пономаренко, Р.К. Бутова, І.В. Журавльова, Г.Н. Назарова // Київ: Академія, 2002. – 542с.
- 2. Дронов В. HTML 5, CSS 3 и Web 2.0. Разработка современных Web-сайтов / В. Дронов // М.: БХВ-Петербург, 2013. – 416c.
- 3. Маркотт И. Отзывчивый веб-дизайн / Итан Маркотт // М.: Манн, Иванов и Фербер, 2012. 159с. – ISBN 978−5−91657−385−5.
- 4. Мержевич В. HTML и CSS на примерах / В. Мержевич // М.: БХВ-Петербург, 2012. 448c.
- 5. Bekshaev A. Paraxial Light Beams with Angular Momentum / A. Bekshaev, M. Soskin, M. Vasnetsov // М.: Р.Валент – Москва, 2008. – 546c.
- 6. Herman D. Effective JavaScript: 68 Specific Ways to Harness the Power of JavaScript (Effective Software Development Series) / David Herman // М.: АСТ; Издание 4-е, испр. и доп. - Москва,  $2012. - 240$  c.

*Борщ Сергій Сергійович* — студент факультету комп'ютерних систем та автоматики групи 1СІ-15б, Вінницький національний технічний університет, м. Вінниця, [sergborsh97@gmail.com](mailto:sergborsh97@gmail.com)

Науковий керівник: *Паламарчук Євген Анатолійович*, кандидат технічних наук, доцент кафедри автоматики та інформаційно-вимірювальної техніки, Вінницький національний технічний університет, м. Вінниця

*Borsch Serhiy* — student of faculty for computer systems and automation group 1SE-15b, Vinnytsia National Technical University, Vinnytsia city, [sergborsh97@gmail.com](mailto:sergborsh97@gmail.com)

Supervisor: *Palamarchuk Yevhen A.*, PhD, Docent of Automatics and Informatics and Measurement Techniques Department, Vinnytsia National Technical University, Vinnytsia city, email: p@yntu.edu.ua

# **АНАЛІЗ СУЧАСНИХ ТЕНДЕНЦІЙ РОЗВИТКУ ТЕСТУВАННЯ ПРОГРАМНОГО ЗАБЕЗПЕЧЕННЯ**

Вінницький національний технічний університет

#### *Анотація*

*У даній роботі значну увагу приділено сучасним тенденціям розвитку ІТ-технологій та тестування програмного забезпечення загалом.* 

**Ключові слова:** тестування, програмне забезпечення, автоматизація, хмарні технології, Інтернет-речей, машинне навчання.

### *Abstract*

*In this work considered the current trends in the development of IT technologies and software testing in general.* **Keywords**: testing, software, automation, cloud technologies, Internet of things, machine learning.

### **Вступ**

З появою технологій Agile і DevOps індустрія розробки програмного забезпечення зазнає значних змін в роботі. Це, в свою чергу, призвело до розвитку нових підходів до тестування. Фахівці із забезпечення якості повинні швидко адаптуватися до змін в галузі тестування програмного забезпечення, щоб залишатися конкурентоспроможними.

Згідно World Quality Report 2018-2019, підготовленим компаніями Micro Focus, Capgemini і відділом Sogeti, сучасні тенденції в тестуванні засновані на прагненні поліпшити користувацький досвід. Задоволення споживачів – головна задача, яка рухає розвитком тестування програмного забезпечення. Очікування, які покладають на процес забезпечення якості, також визначаються змінами в інформаційних технологіях в цілому, впровадженням гнучких методологій роботи і хмарних сервісів [1].

### **Огляд основних тенденцій розвитку програмного забезпечення**

Розглянемо тенденції в тестуванні, які набуватимуть популярності та залишатимуться актуальними в 2019 році.

1) Перехід бізнесу на цифрові технології і використання API.

Все більше компаній переходять до використання цифрових сервісів, щоб виконувати роботу швидше і підвищувати комфорт користувача. Для цього потрібні зміни в усіх структурних елементах, формування нових підходів до організації бізнесу і нових способів управління інформацією.

Впровадження цифрових технологій вимагає підвищеної уваги до якості створюваних систем. Це призведе до збільшення попиту на QA-інженерів.

2) Тестування Інтернет-речей.

При цьому опитування для World Quality Report 2018-2019 показує, що у більш ніж 50% опитаних фахівців ІТ-компаній на поточний момент немає конкретної стратегії для тестування додатків, які включають елементи інтернет-речей.

3) Використання хмарних технологій.

Згідно з дослідженням, більше 70% додатків використовують хмарні технології для зберігання інформації.

Відкритим залишається питання про проведення тестування безпеки зберігання даних. Близько 60% респондентів опитування для World Quality Report 2018-2019 розповіли, що звернули особливу увагу на перевірку вимог безпеки і врахували можливі ризики. Ще одним не менш важливим питанням залишається збереження даних при інтеграції з зовнішніми сервісами.

Актуальним буде також тестування мобільних додатків, що використовують хмарні сховища [2]. 4) Захист від кібератак.

На жаль, зараз немає єдиних стандартів захисту інформації. Але простежується явна тенденція на посилення законів, пов'язаних з кібербезпекою. З іншого боку, існує точка зору, що автоматизація безпеки поступово призведе до згасання даної сфери, але найближчі декілька років питання збереження даних все ще залишиться відкритим, а фахівці тестування безпеки – затребуваними.

5) Тестування штучного інтелекту і машинного навчання.

У перспективі технології штучного інтелекту і машинного навчання будуть використовуватися для підвищення рівня безпеки. Наприклад, систему можна навчити визначати шахрайські банківські транзакції [3].

6) Автоматизація тестування.

Разом зі зростанням кількості систем, які потрібно протестувати на наявність дефектів, буде рости і обсяг перевіреної інформації. Зі збільшенням кількості даних ще більш широке застосування отримає автоматизація тестування. Розробка автоматизованих скриптів дозволяє скоротити часові витрати на тестування великих систем [2].

#### **Висновки**

З виникненням нових технологій і методів роботи в ІТ-сфері, відкриваються нові шляхи для поліпшення якості послуг, що надаються. Галузь тестування програмного забезпечення продовжує розвиватися і слідувати за новими технологіями. Це означає, що і професія тестувальника буде адаптуватися до вимог, що виникають. Професіоналам з контролю якості необхідно бути в курсі останніх тенденцій тестування. Вищезазначені тенденції в галузі програмного забезпечення допоможуть тестувальникам інвестувати свій час та зусилля в надбання правильних навичок і освоєння необхідних інструментів у 2019 році.

### СПИСОК ВИКОРИСТАНОЇ ЛІТЕРАТУРИ

1. World Quality Report 2018-19 [Електронний ресурс]. Режим доступу: https://www.microfocus.com/en-us/assets/application-delivery-management/world-quality-report-2018. – Назва з екрану.

2. 8 Software Testing Trends Every Tester Should Follow in 2018 [Електронний ресурс]. Режим доступу: https://www.testing-whiz.com/blog/8-software-testing-trends-every-tester-should-follow-in-2018. – Назва з екрану.

3. The World Quality Report 2018-19 is now available [Електронний ресурс]. Режим доступу: https://community.microfocus.com/t5/All-About-the-Apps-Blog/The-World-Quality-Report-2018-19-isnow-available/ba-p/1666131. – Назва з екрану.

*Носковенко Юлія Павлівна –* студентка групи 1АКІТ-18м, факультет комп'ютерних систем і автоматики, Вінницький національний технічний університет, м. Вінниця, e-mail: angel479870@gmail.com

Науковий керівник: *Коцюбинський Володимир Юрійович* – канд. техн. наук, доцент кафедри АІІТ, Вінницький національний технічний університет, м. Вінниця.

*Noskovenko Yulia P. –* Faculty of computer systems and automation, Vinnytsia national technical University, Vinnytsia, e-mail: angel479870@gmail.com

Supervisor: *Kotsiubynsky Volodymyr Y. –* Candidate of Technical Sciences, Associate Professor, Vinnytsia National Technical University, Vinnytsia.
# **NEURAL NETWORKS AND SPHERES OF THEIR USAGE**

#### Vinnytsia National Technical University

#### **Анотація**

*В статті розглянуті основи роботи з нейронними мережами, особливу увагу приділено моделі мережі під назвою "перцептрон", запровадженої Френком Розенблаттом. До того ж було розкрито тему найпоширеніших мов програмування, що дозволяють втілити нейронні мережі у життя, шляхом створення програмного забезпечення, пов'язаного з ними.*

#### **Ключові слова**

Нейронні мережі, НН (скорочено від Нейронні Мережі) , машинне навчання, поріг, зміщення, синапси, архитектура прямого зв'язку, точність, перцептрон, пороговий нейрон, прихований шар, шар входу, шар виходу, оптимізатори.

#### **Abstract**

*The basics of working with Neural Networks are exposed in this article, the model of the network called "perceptron", made by Frank Rosenblatt is mainly emphasized. In addition, the main programming languages, that provide the opportunity to fulfil Neural Networks by making software related to it are highlighted.* 

#### **Keywords**

Neural networks, NN (stands for Neural Networks), machine learning, ML, threshold, bias, synapses, feedforward architecture, accuracy, perceptron, binary threshold neuron, hidden layer, input layer, output layer, optimizers.

Neural Networks is just a method of machine learning and is not a standalone artificial intelligent, though it is a part of it. Besides Neural Networks there are lots of other methods of machine learning, for instance: Random Forest and K-nearest neighbors. Anyway, new architectures of Neural Networks proved that this technology is better.

The three subthemes will be exposed in this article:

1.The aims of NN.

2. Basic concepts of NN.

3. Programming languages used to implement NN.

Nowadays Machine Learning algorithms are very popular and without exaggerating in subsequent years the interest towards this theme will only be increasing. The improving of these technologies leads humanity to the new horizons and discoveries. That's why it is more than important to be familiar with this technology, even just on an intuitive level. In the 21th century people got used to their gadgets and new science inventions. In average, everyone encounter technologies based on machine learning every day. For example, let's consider setting a finger-print block on your phone. In order to set it, your phone have to remember your fingerprint and then recognize is it with an accuracy of 100 percent. The *NN* is used to do it. The same thing with the face block and so on. Or what about the applications that give us an opportunity to recognize the whole song and its author by listening just to the small part of it? *NN* is used to fulfil this function. So the main fields of using NN is classifying and making decisions (for instance we need to decide whom to give a credit having a credit history about the interested people), recognition and prediction.

#### **1. The aims of Neural Networks**

So what is the *Neural Network*? As the name implies, this technology is built around the neurons and their activity towards each other. Human's brain also has such a component as neural network, but the NN's that are used in machine learning are simplified in thousands or even millions times to adjust them to the computers' power. Let's think about neurons in *NNs* like about the rooms that store some value. There are five types of neurons: *linear*, *binary threshold, rectifier linear, stochastic binary* and *sigmoid.* The difference between them is in value that they output. In our example we will use *binary threshold neurons* and an algorithm called *perceptron*. *Binary* threshold neuron is available to store and output only binary values (0 and 1). This fact makes it seem useless in most cases. In order to understand how the *forward propagation* works, we should review the *perceptron* example. However, there are several things that are better to be learnt before heading to the named instance. *NNs* usually consist of multiple layers. The first one is called an *input layer*, this is a layer which contains input neurons with their value. The second one is a *hidden layer,* this the one in which all the calculations are done. And the last one is an *output layer*, neurons of which store the output. You can see the example of this architecture below (picture 1):

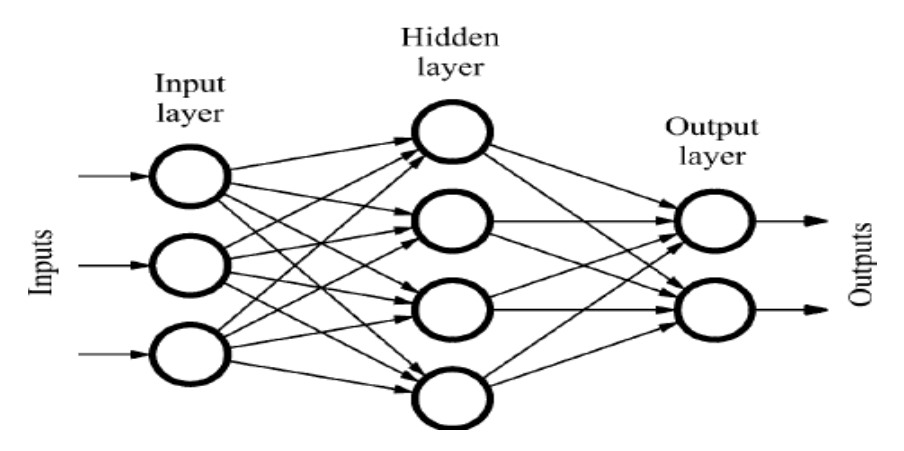

Picture 1 – Example of NN architecture

Such an architecture is called *feedforward*, as every neuron in the previous layer is connected to each one of the next layer. The connections between neurons are called *synapses,* and they store some value called *weights*. *Weight* that is often represented as *w* is a value responsible for the importance of information stored in neurons. There is also a value called *threshold*, the main aim of which is to regulate the output data depending on the value computed in the *hidden layer,* but more often the other concept called *bias* is used (*bias* = -*threshold)*. By the way, the *NN* can have more than one *hidden layer* and this can allow our network to learn better and to vary data patterns. Now, knowing some basic expressions related to *NN*, we can head towards our example.

## **2. Basic concepts of Neural Networks**

Let's imagine the situation in which we have to decide either visit the cheese festival or not. There are some circumstances that can influence our decision:

- 1. Going there with a friend.
- 2. Using a car to get to the destination.
- 3. The weather condition is really adorable.

We will use a primitive *NN* and *binary threshold neurons* to make a decision (picture 2).

As you see on the picture 2, the *NN* representing this situation is constructed of 3 layers. The *input layer* consists of three neurons which is the same number of circumstances that I had described before, so that  $x_1$ corresponds to the first clause,  $x_2$  to the second one and  $x_3$  to the third one. As we speak about binary threshold neurons, the input will be 0 or 1 depending on the verity of our circumstances. Now, assume that you have neither friends nor car, but the weather is sunny and the sky is surprisingly cloudless. That means

that the input of the first and second neurons is 0, and the input of the last one is 1, as this condition

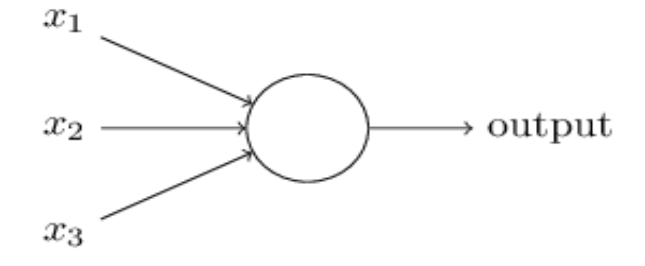

Picture 2 – Example of NN with 3 layers

you have neither friends nor car, but the weather is sunny and the sky is surprisingly cloudless. That means that the input of the first and second neurons is 0, and the input of the last one is 1, as this condition is true. Then, we go ahead to the *hidden layer*. As it had been said recently, all the computations are done in this layer. The formula presented below is used to do it:

$$
\sum_{j} w_j x_j. \tag{1}
$$

Where *w* stands for weight of *synapse* and in our situation it represents the importance of a single condition. In our case let's suppose that the importance of the first and second conditions equals 0.2 and the importance of the third one is 0.6. Then, in order to understand what is the right decision towards this situation we should use this formula:

$$
output = \begin{cases} 0 & \text{if } \sum_{j} wx + bias \le 0, \\ 1 & \text{if } \sum_{j} wx + bias > 0. \end{cases}
$$
 (2)

If output equals 0 or is less than 0, means that the best decision is to stay at home and not to visit the festival. Otherwise, going to festival is a really brilliant idea. In our example you should identify bias by yourself. Let it be -4 for instance, then in order to choose the right decision, we should do such calculations as:

$$
w_1x_1 + w_2x_2 + w_3x_3 + bias;
$$
  
0.2 \t0 + 0.2 \t0 + 0.6 \t1 - 4 < 0  $\rightarrow$  output = 0. (3)

After some calculations we see that we got a negative number which leads us to the conclusion that it's not recommended to visit the festival. It was just a simple example of a primitive *NN*, in reality no one initializes biases and weights by himself. Such thing as *optimizers* are used to find the best values for biases and weights, about which you can learn yourself.

#### **3. Programming languages used to implement Neural Networks**

We had already described something about the basic concepts of NN, but in practice the one should implement it into the code so that the machine could understand it. There are lots of languages that can provide us with the implementation of machine learning algorithms, but they all differ in the complexity of fulfilling this task.

In this passage we will tell you about 3 languages that are in great demand in the sphere of *Machine Learning* and Artificial Intelligence.

The first one is a dynamic programming language named Python. As this language is dynamic it has a simplified syntax, so that the time-consuming program made using for example: C++, can be written in Python much faster and easier. Additionally, there are special frameworks for implementing machine learning algorithms in Python, so that the one can focus on the architecture of his *NN* or on the other necessary features, than spend lots of time on making a handwritten *NN*. Any way you can make a handwritten *NN* without additional libraries in order to boost your programming skill and get the wider understanding of the *NN* process. Speaking about frameworks for *Machine Learning* in Python, the most famous are: *tensorflow*, *pytorch*, *numpy, keras* and *scikit-learn*. Below you can see the example of *NN* in Python using *keras*:

```
import numpy as np
  from keras.utils import to categorical
  from keras import models
  from keras import layers 
  from keras.datasets import imdb
  (training data, training targets), (testing data, testing targets) =
imdb.load data(num words=10000)data = np.concatenate ((training data, testing data), axis =0)
  targets = np.concatenate((training targets, testing targets), axis =0)
  def vectorize(sequences, dimensions=10000):
        results = np.zeros((len(sequences), dimensions)) 
        for i, sequence in enumerate(sequences) :
              results[i, sequence] = 1
         return results 
  data = vectorize(data)
  targets = np.array(targets).astype("float32")
  test_x = data[:10000]test y = \text{targets}[:10000]train x = data[10000:]\text{train}_y = \text{targets}[10000:]model = models.Sequential()
  # input - layer 
  model.add(layers.Dense(50, activation = "relu", input shape=(10000,))) 
  # Hidden - Layers
  model.add(layers.Dropout(0.3, noise shape=None, seed=None))
  model.add(layers.Dense(50, activation = "relu")) 
  model.add(layers.Dropout(0.2, noise shape=None, seed=None))
  model.add(layers.Dense(50, activation = "relu")) 
  # Output- Layer
  model.add(layers.Dense(1, activation = "sigmoid")) 
  model.summary()
  # compiling the model
  model.compile(
       optimizer = "adam",
       loss = "binary crossentropy",
       metrics = ["accuracy"] 
  \lambdaresults = model.fit(
       train x, train y,
       epochs=2,
       batch size = 500,
       validation data = (test x, test y)
  \lambdaprint("Test-Accuracy:", np.mean(results.history["val acc"]))
```
Even without knowing programming languages anyone will say that there aren't many rows of code here for such complicated technologies as *Machine Learning* algorithms. But there is also the opposite side of medal, as Python is a dynamic language, meaning that it doesn't has ta strict typization, it is much slower than other languages as Java, C++ , Ruby and so on. However, we strongly recommend using exactly this language for *Machine Learning*, as the libraries for these tasks supported in Python are improving day-byday.

The other language used for *ML* is called R. R is one of the most effective language and environment for analyzing and manipulating the data for statistical purposes. Using R, the one can easily produce welldesigned publication-quality plot, including mathematical symbols and formulas where needed. Apart from being a general purpose language, R has numerous of packages like RODBC, Gmodels, Class and Tm which are used in the field of machine learning. These packages make the implementation of *Machine Learning* algorithms easy, for cracking the business associated problems.

And the last programming language I wanted to notice is Java. Java can also be considered as a good choice for AI development. Artificial intelligence has lot to do with search algorithms, artificial neural networks and genetic programming. Java provides many benefits: easy use, debugging ease, package services, simplified work with large-scale projects, graphical representation of data and better user interaction. It also has the incorporation of Swing and SWT (the Standard Widget Toolkit). These tools make graphics and interfaces look appealing and sophisticated.

In this article, you've got a basic knowledge concerning *NNs* and *Machine Learning* algorithms. It was just a small step towards this wide theme, and as machine learning is in great demand it is improving every day, thus the one should always be in search of new knowledge. To sum up, machine learning are such kinds of technologies which we encounter every day and soon having even a little skill related to it will be essential.

#### THE LIST OF USED LITERATURE

1. A short online-book about basic concepts of NN. [Electronic resource]. - Mode of access: URL: [http://neuralnetworksanddeeplearning.com/index.html.](http://neuralnetworksanddeeplearning.com/index.html)

2. Fitting NN in R example. [Electronic resource]. - Mode of access: URL: [https://datascienceplus.com/fitting-neural-network](https://datascienceplus.com/fitting-neural-network-in-r/)[in-r/.](https://datascienceplus.com/fitting-neural-network-in-r/)

3. Fitting NN in Python example. [Electronic resource]. - Mode of access: URL[: https://towardsdatascience.com/how-to-build](https://towardsdatascience.com/how-to-build-a-neural-network-with-keras-e8faa33d0ae4)[a-neural-network-with-keras-e8faa33d0ae4.](https://towardsdatascience.com/how-to-build-a-neural-network-with-keras-e8faa33d0ae4)

4. Fitting NN in Java example. [Electronic resource]. - Mode of access: URL: [https://dzone.com/articles/designing-a-neural](https://dzone.com/articles/designing-a-neural-network-in-java)[network-in-java.](https://dzone.com/articles/designing-a-neural-network-in-java)

*Богач Ілона Віталіївна,* кандидат технічних наук, доцент кафедри автоматизації та інтелектуальних інформаційних технологій, Вінницький національний технічний університет

*Ковенко Володимир Андрійович*, студент групи 1ІСТ-18б, Факультет комп'ютерних систем та автоматики, Вінницький національний технічний університет.

*Bogach Ilona Vitalyevna,* PhD, Associate Professor of the department of automation and intelligent information technologies, Vinnytsia National Technical University

*Ковенко Володимир Андрійович*, the student of group 1IST-18b, the faculty of computer systems and automation, Vinnytsia National Technical University

# **ВИСОКОДОСТУПНИЙ ТА ВІДМОВОСТІЙКИЙ ВЕБ-ДОДАТОК**

### Вінницький національний технічний університет

### *Анотація*

*Розглянуто спосіб реалізації відмовостійкого та високодоступного веб-додатку на основі безкоштовного програмного забезпечення з відкритим кодом.*

**Ключові слова:** високо доступна та відмовостійка система, Varnish, HAProxy, UCARP, Nginx, Apache, реплікація, MYSQL, Open Source, Linux.

## *Abstract*

*The method of implementation of a fail tolerant and high availability web application, based on free open source software.*

**Keywords**: high availability and fault tolerant web application, Varnish, HAProxy, UCARP, Nginx, Apache, replication MYSQL, Open Source, Linux.

#### **Вступ**

Висока доступність - це здатність системи уникати втрати сервісу, мінімізуючи час простою. Це виражається в термінах безперебійності роботи системи, як відсоток від загального часу роботи.

У більшості випадків стратегія безперервності сервісу включатиме як високу доступність, так і відмовостійкість, щоб гарантувати, що ви підтримуєте найважливіші функції під час незначних невдач, а також у випадку лиха.

На сьгоднішній день, коли конкуренція величезна, сервіс повинен бути постійно доступним і витримувати великі навантаження. У цій публікації розглянуто один із способів організації такої системи для веб-додатку.

#### **Опис системи**

На рис. 1 продемонстрована відмовостійка та високодоступна система для веб-додатку. При тестуванні було використано VMware для створення 2 віртуальних нод в одному кластері. На кожній ноді знаходиться 3 віртуальні машини: Varnish, веб-сервер Apache/Nginx, MYSQL.

Сервери Varnish та Varnish2 мають одну спільну віртуальну IP адресу (ця адреса вказана у DNS сервері для різних доменів і по ній з сервером зв'язуються коритувачі), яка "працює" з одним

Varnish сервером і лише в разі його "падіння", у дію приходить запасний варіант [1]. Сам Varnish містить кеш і тільки, якщо йому чогось не вистачає, він відсилає запит до веб-сервера в залежності від того, який домен використовувався користувачем. Varnish представляє собою зворотній HTTP проксі-сервер для балансування навантаження [3].

Nginx являється сервером номер один. З його допомогою можно балансувати навантаження для серверів з великим трафіком. Apache — звичайний HTTP сервер, він поступається у своєму функціоналі. Кожний з веб-серверів має зв'язок з базою даних через HAProxy, який забезпечує балансування навантаження/високу доступність у разі виходу зі строю одного з серверів баз даних. Якщо впродовж деякого часу сервер баз даних не буде відповідати сервісу HAProxy, то запроси почнуть надходити до іншої MYSQL [2]. Це можливо за допомоги реплікації даних "master-master", так как бази даних являються рівноправними [4]. Якщо ж потрібно буде налаштувати балансування навантаження на сервери баз даних, то при зміні конфігурації HAProxy, запити зможуть надходити по черзі до БД.

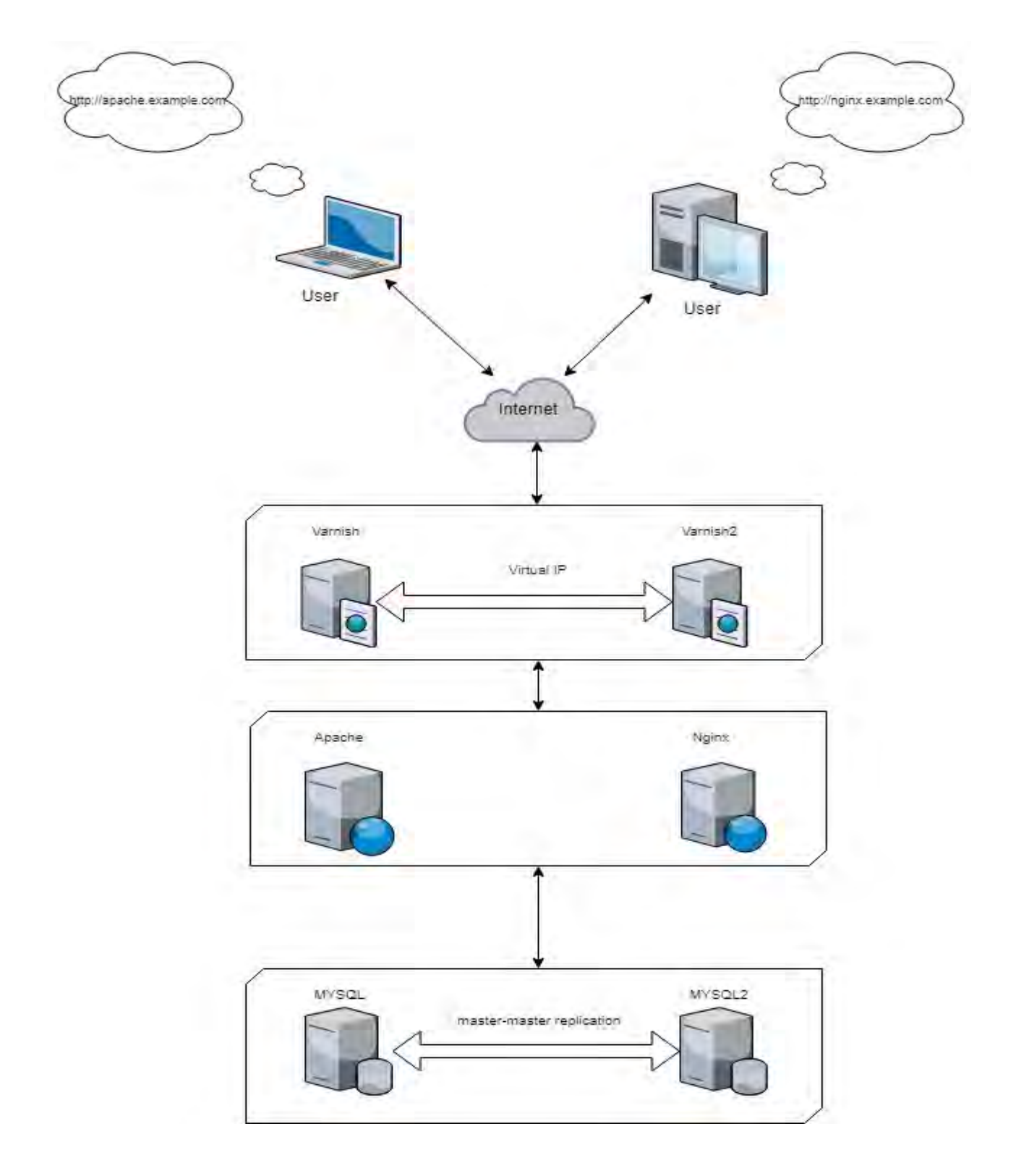

рис. 1 - Структура відмовостійкої та високодоступної системи

## **Висновки**

Відмовостійкий та високодоступний веб-додаток може бути дорогим, оскільки така система вимагає безперервної роботи та обслуговування додаткових, надлишкових компонентів. У даній публікації вказаний лише малий відсоток можливостей високодоступної та відмовостійкої системи.

## СПИСОК ВИКОРИСТАНОЇ ЛІТЕРАТУРИ

- 1. Плаваюча IP адреса UCARP [Електронний ресурс] Режим доступу:<https://habr.com/post/137476>
- 2. Проксування серверів HAProxy [Електронний ресурс] Режим доступу:<https://habr.com/post/244027>
- 3. Кешування даних Varnish [Електронний ресурс] Режим доступу: <https://devdocs.magento.com/guides/v2.1/config-guide/varnish/config-varnish-configure.html>
- 4. Реплікація Баз даних "master-master" [Електронний ресурс] Режим доступу: <https://www.linode.com/docs/databases/mysql/configure-master-master-mysql-database-replication>

*Уманець Владислав Олександрович* — студент групи 1СІ-15б, факультет комп'ютерних систем та автоматики, Вінницький національний технічний університет, Вінниця, e-mail: umanets.vladyslav@gmail.com

Науковий керівник: *Паламарчук Євген Анатолійович* — кандидат технічних наук, доцент кафедри автоматики та інформаційно-вимірювальної техніки, Вінницький національний технічний університет, м. Вінниця

*Umanets Vladyslav A.* — Department of Computer Systems and Automatic, Vinnytsia National Technical University, Vinnytsia, e-mail : umanets.vladyslav@gmail.com

Supervisor: *Palamarchuk Yevhen A.* — PhD, Docent of Automatics and Informatics and Measurement Techniques Department, Vinnytsya National Technical University, Vinnytsia, email : p@vntu.edu.ua

# **ОГЛЯД СУЧАСНИХ ПІДХОДІВ ДО АВТОМАТИЧНОГО РОЗПІЗНАВАННЯ ГУМОРУ**

Вінницький національний технічний університет

#### *Анотація*

*Розглянуто основні методи автоматичного розпізнавання гумору, оцінено їх переваги та недоліки, що дозволило визначити загальні тенденції досліджень та сформулювати подальший напрямок розвитку у даній області.* 

**Ключові слова:** розпізнавання гумору, гумористичний якір, автоматична класифікація, комп'ютерна лінгвістика, розпізнавання природної мови.

#### *Abstract*

*The main methods of automatic recognition of humor are considered, their advantages and disadvantages are estimated, which allowed to determine the general tendencies of research and to formulate further direction of development in this area.* 

**Keywords**: humor recognition, humor anchor, automatic classification, computer linguistics, natural language recognition.

### **Вступ**

У сучасних умовах розвитку інформаційних технологій обробка об'єктів образного характеру займає досить важливе місце, проте неоднозначність трактування людиною результатів образного мислення призводить до ускладнення постановки задачі для комп'ютера.

Автоматична обробка гумору за допомогою обчислювальної техніки є важливим кроком для покращення розуміння комп'ютером сенсу людської мови та адаптації поведінки інформаційних систем відповідно до дій користувача.

Виявлення гумору у заданому контексті є складною проблемою в обробці природної мови за рахунок неоднозначності трактування висловлювань та необхідності розглядання гумору в більш широкому, іноді загальнолюдському контексті [1]. Загальною тенденцією більшості робіт у даному напрямку є відсутність систематичного підходу і виявлення гумору в дуже обмеженому контексті, тому актуальним є формування більш формалізованого підходу з врахуванням сучасних досягнень.

Метою роботи є вивчення та аналіз сучасних підходів до автоматичного розпізнавання гумористичного контенту.

## **Результати дослідження**

Серед інструментів утворення гумору при його автоматичному розпізнаванні та обробці в першу чергу виділяють неоднозначність, алітерацію, порівняння та гру слів [2]. Попри прогнози дослідників, з точки зору обчислювальної техніки розпізнавання гумору за даними критеріями, виявленими як найбільш очевидні, виявилося більш складним, ніж його генерація, що спиралась на аналогічні теорії формування смішного або іронічного контенту.

Помітного поширення набуло застосування методів автоматичної класифікації для розрізнення гумористичних та негумористичних текстів. Головною перевагою ранніх досліджень є їх застосування на досить великих об'ємах даних, проте вони концентруються на аналізі так званих однолінерів [3]. За рахунок простого синтаксису і використання типових засобів формування гумористичного ефекту їх автоматична класифікація давала досить високий відсоток точності, що, проте, дозволило лише підтвердити життєздатність даного підходу у галузі розпізнавання гумору. Основним недоліком даного підходу є обмеженість вхідного контенту та абстрагування від мовного оточення, що, з одного боку, значно полегшувало задачу розпізнавання, але, з іншого боку, робило цей підхід нежиттєздатним для більшості реальних даних.

Перехід до аналізу реального гумористичного контенту, такого як дані з соціальних медіа, дозволив відійти від аналізу прототипних структур та зосередитися на більш глибоких ознаках гумористи-

чного контенту, таких як неоднозначність, невідповідність, полярність та наявність емоційного сценарію у текстах [4]. Одночасно було підтверджено, що визначення гумору є більш простою задачею, ніж визначення іронії через більш глибинний зміст та вплив контексту у випадку другої. Перевагою даного етапу досліджень є виділення більш чіткого набору ознак, таких як структурна, морфосинтаксична та семантична неоднозначність, полярність, що позначає позитивний або негативний ефект конкретних слів, несподіваність, що виражається дисбалансом значень, та орієнтовані на психологічний контекст емоційні сценарії. Головним недоліком даного підходу є те, що класифікатори опираються на негативні зразки з доменів, відмінних від доменів позитивних прикладів гумору, що дозволяє показувати більш високу ефективність на штучно підібраних даних, проте погану – на реальних.

Останні дослідження опираються на виявлення гумористичних якорів – слів або фраз, що є генераторами гумористичного ефекту. Такий підхід дозволяє забезпечити універсалізацію процесів розпізнавання гумору, а також застосовувати його до більш широкого контексту та речень загального характеру [5].

Формування поняття латентних семантичних структур дозволило більш чітко формалізувати процедуру розпізнавання гумористичного контенту та гумористичних якорів, зокрема в останніх дослідженнях було створено набори функцій, що відслідковують індикатори гумору. Попри значні переваги даного методу у вигляді відходу від типового набору даних, недолік врахування малого контексту (10-30 слів) зберігається.

Загальною тенденцією більшості сучасних підходів до автоматичної обробки та розпізнавання гумору є використання автоматичної класифікації та машинного навчання, а розвиток області спирається на виявлення загальних ознак гумористичного контенту.

### **Висновки**

Виконано огляд сучасних тенденцій в області автоматичного розпізнавання гумору, визначено основні напрямки розвитку та наявні технічні рішення.

Подальшого дослідження потребує питання розробки формальної лінгвістичної моделі на основі класифікації гумористичних ефектів. Перспективним напрямком моделювання може бути врахування асоціативних зв'язків між словоформами у текстах. Наявні методи прогнозування гумору потребують адаптування для застосування їх в загальних ситуаціях для більш широкого контексту.

## СПИСОК ВИКОРИСТАНОЇ ЛІТЕРАТУРИ

1. Attardo S., Linguistic theories of humor / S. Attardo – Walter de Gruyter, 1994. - 426 p.

2. Mihalcea, R. Learning to Laugh (Automatically): Computational Models for Humor Recognition / R. Mihalcea, C. Strapparava. - Journal of Computational Intelligence 22 (2), 2006 - p. 126–142.

3. Mihalcea, R. Making Computers Laugh: Investigations in Automatic Humor Recognition / R. Mihalcea, C. Strapparava, - HLT/EMNLP, 2005.

4. Reyes, A. From humor recognition to irony detection: The figurative language of social media / A. Reyes, P. Rosso, D. Buscaldi. - Data Knowl. Eng., 74, 2012 – p. 1-12.

5. Humor Recognition and Humor Anchor Extraction / D. Yang, A. Lavie, C. Dyer, E. H. Hovy, - Proceedings of the 2015 Conference on Empirical Methods in Natural Language Processing, 2015. – p. 2367– 2376.

*Шолота Владислава Владиславівна* — студент групи ІКТ-16б, факультет комп'ютерних систем і автоматики, Вінницький національний технічний університет, Вінниця, e-mail: Vladislava.Sholota@gmail.com

Науковий керівник: *Бісікало Олег Володимирович –* д-р техн. наук, професор, декан факультету КСА, Вінницький національний технічний університет, м. Вінниця

*Sholota Vladyslava V. —* student group ICT-16b, Faculty for Computer Systems and Automatic, Vinnytsia National Technical University, Vinnytsia, email : Vladislava.Sholota@gmail.com

Supervisor: *Bisikalo Oleg V. –* Dr.Sc. (Eng.), Professor, Dean of the Faculty for Computer Systems and Automatic, Vinnytsia National Technical University, Vinnytsia

# **ВИКОРИСТАННЯ УЗАГАЛЬНЕНОГО ПІДХОДУ ПРИ АВТОМАТИЗАЦІЇ ПРОВЕДЕННЯ СЦЕНАРНОГО СТРЕС-ТЕСТУВАННЯ ІНВЕСТИЦІЙНОГО ПОРТФЕЛЮ**

Вінницький національний технічний університет

#### *Анотація*

*У даній статті розглянуто переваги використання узагальненого підходу при автоматизації процесів сценарного стрес-тестування інвестиційного портфелю.* 

**Ключові слова:** сценарний аналіз, стрес-тестування, інвестиційний портфель, моделювання.

## *Abstract*

*The article deals with the benefits of using a generalized approach to automating scenario stress testing of investment portfolios.*

**Keywords:** scenario analysis, stress testing, investment portfolio, modeling.

В умовах глобалізації світової економіки та фінансових ринків, автоматизація процесу прийняття рішень, щодо формування інвестиційного портфелю, набуває все більшої актуальності. Як показує світова практика, дестабілізація фінансових ринків має негативний вплив на економіку та спричиняє посилення макроекономічної турбулентності, що проявляється у дисбалансі процесів виробництва та споживання товарів і послуг, а також ціновій нестабільності.

В умовах загострення кризових явищ, набуває актуальності вдосконалення інструментів оцінки ризиків на макро- і мікрорівні. Ефективним інструментом оцінки фінансової стійкості фінансових установ є сценарне стрес-тестування, яке дозволяє оцінити стійкість портфелю цінних паперів до стресових умов на фінансових ринках, а також знайти найбільш оптимальні способи для зменшення ризиків та розмірів можливих фінансових втрат [1].

Стрес-тестування – це процес аналізу або моделювання, призначений для визначення здатності даного фінансового інструменту або фінансової установи, протистояти кризовим явищам. Замість того, щоб проводити прогнозування на основі кращої оцінки, компанія, або її регулятори можуть проводити стрес-тестування, щоб перевірити, на скільки надійно поводить себе обраний фінансовий інструмент під час певних збоїв – за певних сценаріїв розвитку макроекономічних чинників [2].

За допомогою стрес-тестування, фінансові установи проводять оцінку своїх можливостей в протистоянні кризовим явищам, оцінюють розміри можливих збитків, або отримують відповідь на запитання про необхідність використання інструментів хеджування. Сценарний підхід зазвичай використовується для передбачення структурних змін галузі, великих макроекономічних, політичних, екологічних, технологічних трендів і ризиків, а також різних ситуацій, пов'язаних з поведінкою конкурентів [3].

На теперішній час новим та перспективним напрямком проведення сценарного аналізу на фінансових ринках є розробка узагальненого підходу для проведення моделювання з використанням апарату регресійного аналізу. Можна виділити наступні переваги використання узагальненого підходу до моделювання: при великих об'ємах інформації, система з чіткою логікою виконує задачі аналізу набагато швидше, та дозволяє змоделювати велику кількість сценаріїв і надає можливість, користувачеві аналізувати найкращі та найгірші варіанти розвитку. Враховуючи актуальність використання узагальненого підходу до процесу моделювання, в контексті даної роботи, є практична необхідність однозначного та чіткого опису всіх кроків виконання сценарного стрес-тестування та вхідних даних, що підвищить ефективність розробленої методології.

Для перевірки актуальності результатів прогнозування доцільно використовувати алгоритм оцінки отриманих результатів за допомогою різних методів реалізації чисельної регресії, що дозволяє застосувати до кожної змінної оптимальний метод аналізу відповідно до показників похибок отриманих під час прогнозування вже існуючих історичних показників. Окрім того, використання клієнт-серверної релізації та розподілених хмарних сервісів для проведення розрахунків, дозволяє оптимізувати час проведення розрахунків та надає можливість користувачеві мати доступ до системи з будь-якого пристрою, завдяки перенесенню всіх обчислювальних операцій на віддалені веб сервіси.

## СПИСОК ВИКОРИСТАНОЇ ЛІТЕРАТУРИ

- 1. Аакер Д. А. Стратегическое рыночное управление. / Д. Аакер, СПб: «Питер», 2002, 189 стр.;
- 2. Ковалев П.П. Сценарный анализ. Структура метода / П.П. Ковалев Управление финансовыми рисками – 2007, 27 стр;
- 3. Bourgeois L. J. Strategic management from concept to implementation, University of Virginia, Darden Graduate School of business, 1998.

*Олександр Васильович Захарчук* — студент групи 1АКІТ-18М, факультет комп'ютерних систем та автоматики, Вінницький національний технічний університет, Вінниця, e-mail: olekmay@gmail.com;

Науковий керівник: *Володимир Юрійович Коцюбинський* — к.т.н., доцент, Вінницький національний технічний університет, м. Вінниця.

*Oleksand V. Zaharchuk* — Departament Computer Systems and Automation, Vinnytsia National Technical University, Vinnytsia, email: olekmay@gmail.com;

Supervisor: *Volodymyr Y. Kotsiubynskyi* — Ph.D., Vinnytsia National Technical University, Vinnytsia, email: vkotsyubinsky@sprava.net.

# **РОЗРОБКА КЛІЄНТСЬКОГО WEB-ДОДАТКУ ЛІКАРНІ НА БАЗІ ФРЕЙМВОРКУ ANGULAR**

 $1$  Вінницький національний технічний університет;

## *Анотація*

*Розробка клієнтського WEB-додатку медичних закладів який дозволяє автоматизувати внутрішні інформаційні процеси та облік даних.*

**Ключові слова:** медецина, автоматизація, WEB-додаток, односторніковий WEB-додаток, фреймворк angular.

# *Abstract*

*Developing of client side single-page application for medical institutions that allows automation of inside information processes and data accounting.*

**Keywords**: medicine, automation, WEB-application, single-page application, angular cli.

## **Вступ**

Управління медичною діяльністю в санаторно-курортних установах і закладах охорони здоров'я має принципове значення для ефективності в наданні медичної допомоги належної якості, планування та персоніфікованого обліку медичних послуг і лікарських препаратів, а також обліку та статистичної звітності [1].

Метою роботи є розробка автоматизованої системи управління яка дозволить вести облік обстежень та даних пацієнтів, тим самим покращить швидкість та якість роботи медичного закладу.

## **Постановка задачі**

Система, що розробляється повинна забезпечити:

• Розрахунок вартості медичних послуг на основі нормативних витрат з можливістю розрахунку вартості безпосередньо медичних технологій;

- Збір, облік та аналіз статистичної інформації;
- Персоніфікований облік медичних послуг і їх оплати;

• Підсистеми персоніфікованого обліку лікарських препаратів, розрахунку вартості лікарської терапії з проведенням фармакоекономічного аналізу;

• Автоматизацію процесу створення баз даних пацієнтів;

• Можливість запису на прийом онлайн, тим самим зменшити навантаження на медичний заклад;

- Оцінку якості обслуговування медичного закладу;
- Зручний інтуітивно-зрозумілий інтерфейс користувача.

## **Реалізація**

Для реалізації системи була вибрана форма веб-додатку, тому що це дозволяє забзепечити можливість користування системою незалежно від операційної системи платформи, все що буде потрібно для успішної роботи це підключення до інтернету. Для написання самого вебдодатку був обраний фреймворк Angular, який чудово підходить для реалізації додатку, оскільки він забезпечує:

- **•** Універсальність;
- **•** Високу швидкість роботи;
- **•** Здатність працювати з великими об'ємами даних;
- **•** Зручність в супроводжені і оновленні системи [2].

Було розроблено серверне API для обміну даних з сервером баз даних [3].

Також була розроблена структура інтерфейсу системи управління яка наведена на рисунку 1.

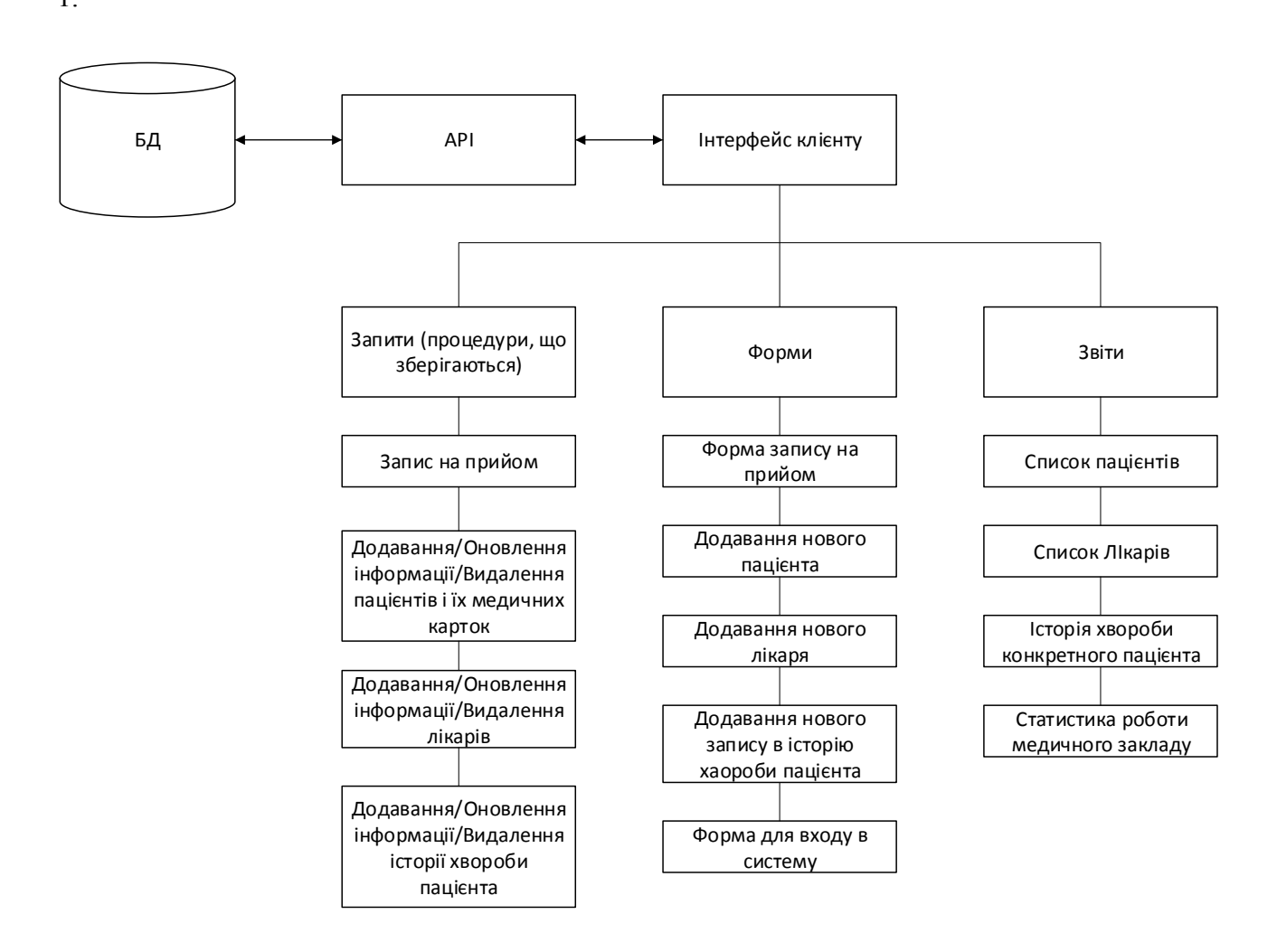

Рисунок 1 - Структура інтерфейсу системи управління

## **Висновки**

Отже, було проаналізовано управління медичною діяльністю в санаторно-курортних установах і закладах охорони здоров'я, проаналізовані сучасні підходи до розробки вебдодатків , а також була розроблена структура інтерфейсу системи управління.

# СПИСОК ВИКОРИСТАНОЇ ЛІТЕРАТУРИ

1. http://www.medcomtech.ru [Електронний ресурс]: Автоматизированные системы в управлении медицинской деятельностью – Режим доступу: http://www.medcomtech.ru/Files/avtomatsyst.pdf

2. Angular [Електронний ресурс]: FEATURES & BENEFITS – Режим доступу: https://angular.io/features

3. Code of ninja [Електронний ресурс]: Create simple REST API in PHP – Режим доступу: https://www.codeofaninja.com/2017/02/create-simple-rest-api-in-php.html

*Вуйко Павло Сергійович* — студент групи 2СІ-15б, факультет комп'ютерних систем та автоматики, Вінницький національний технічний університет, Вінниця, e-mail: pasha.vuiko@gmail.com

Науковий керівник: *Паламарчук Євген Анатолійович*, кандидат технічних наук, доцент кафедри автоматизації та інтелектуальних інформаційних технологій, Вінницький національний технічний університет, м. Вінниця.

*Vuiko Pavlo S.* — Faculty of Computer Systems and Automation, Vinnytsia National Technical University, Vinnytsia, email : pasha.vuiko@gmail.com.

Supervisor: *Palamarchuk Yevhen A.*, PhD, Docent of Automatics and Intelectual Informatic Technologies Department, Vinnytsia National Technical University, Vinnytsia city, email: p@vntu.edu.ua

# **PROGRESSIVE WEB APP З ВИКОРИСТАННЯМ REACT.JS**

### Вінницький національний технічний університет

## *Анотація*

*У статті розглянуто особливості реалізації Progressive Web App з використання React.js. Також було досліджено переваги та недоліки Progressive Web App.* 

**Ключові слова:** Progressive Web App, PWA, React.js.

## *Abstract*

*The article deals with the features of the implementation of Progressive Web App using React.js. We also explored the advantages and disadvantages of Progressive Web App.* 

**Keywords**: Progressive Web App, PWA, React.js.

## **Вступ**

В 2015 дизайнер Францес Берріман та розробник Google Chrome Алекс Рассел створили термін "Progressive Web Apps" щоб описати додатки, що використовують нові функції сучасних браузерів і дозволяють користувачам встановлювати веб-додатки, так як звичайні додатки в своїй рідній ОС.

Progressive Web Apps об'єднують в собі все найкраще з світу веб та світу додатків. Вони корисні для користувачів з першого відкриття сторінки в браузері, не потребують інсталяції. По мірі того як користувач крок за кроком будує відносини з додатком, він стає все більш та більш корисним. PWA швидко завантажується, навіть у нестабільних мережах, відправляє пуш-повідомлення, має кнопку на домашньому екрані і дарує повноцінний повноекранний досвід.

## **Постановка задачі**

Метою роботи є дослідження та впровадження Progressive Web App із застосуванням React.js. Дослідження також показує особливості та переваги PWA.

Progressive Web App є гібридом звичайної веб-сторінки та мобільного додатку. Створюється за допомогою можливостей що надають сучасні веб-браузери, але при цьому його використання нагадує використання мобільного додатку[1].

React.js — відкрита JavaScript бібліотека для створення інтерфейсів користувача, яка покликана вирішувати проблеми часткового оновлення вмісту веб-сторінки, з якими стикаються в розробці односторінкових застосунків. Розробляється Facebook, Instagram і спільнотою індивідуальних розробників.

#### **Перспектива роботи**

Популярність PWA зростає дуже швидкими темпами в області електронної комерції, бізнесу, онлайн порталів та інших галузях через його особливі характеристики:

- Поступові працюють для будь-якого користувача, незалежно від вибору браузера, бо побудовані за принципом поступового поліпшення.
- Адаптивні добре відображаються на будь-якому форматі пристрою: робоча станція, мобільному, планшеті чи будь-якій іншій формі що може з'явитись.
- Незалежні від з'єднання Service Workers дозволяють працювати офлайн чи на мережах з низькою швидкістю.
- Схожі на застосунки користувачу вони здаються рідними застосунками, і мають подібні взаємодії та навігацію.
- Свіжі завжди оновлені, завдяки процесу оновлення в технології service worker.
- Безпечні передаються через HTTPS для попередження перехоплення і певності що контент не підроблено.

## **Результати**

В процесі реалізації було розроблено додаток для новин на базі технологій Progressive Web App та React.js. Розроблена таким чином програма має всі компоненти PWA: Service Worker, Web App Manifest, App shell та веб-сповіщення. За допомогою програми новин PWA користувач може переглядати новини різних категорій, таких як спорт, бізнес та інші, отримувати повідомлення про останні новини за допомогою push-сповіщень. Користувач може встановити додаток на головний екран в один дотик і використовувати його офлайн.

Web App Manifest це специфікація W3C яка описує маніфест в форматі JSON який дозволяє розробникам описувати метадані пов'язані з застосунком, наприклад[2]:

- Назва застосунку;
- Посилання на ярлики;
- URL з якого запускається веб-застосунок;
- Конфігурація веб застосунку;
- Опис орієнтації екрану за замовчуванням;
- Опис режиму дисплею (наприклад повноекранний);

Service Worker є мережевим проксі всередині браузера, який можна скриптувати і програмно керувати HTTP запитами[3]. Він знаходиться поміж мережею і веб-застосунком, щоб віддавати йому вміст. Якщо запрограмувати його на кешування вмісту, це дозволить додатку працювати офлайн.

App shell призначений для прискорення завантаження, Service Workers зберігають базовий інтерфейс користувача або "оболонку" веб застосунку[4]. Ця оболонка надає початковий статичний каркас, в який поступово може завантажуватись вміст, що дозволить користувачам використовувати застосунок не зважаючи на якість мережевого з'єднання. Оболонка - це весь код який зберігається в кеші на пристрої.

Головні переваги PWA:

- Багатоплатформність;
- Займає мало пам'яті;
- Моментальне встановлення;
- Додаток не потрібно оновлювати, він завжди надає свіжий контент та інтерфейс;

Недоліки:

- Інформація про сайт має зберегатися у кеші пристрою;
- Обмежений загальний розмір застосунку;
- Складність впровадження технології на існуючий сайт;

#### **Висновки**

В даній роботі було розроблено додаток для новин на базі технологій Progressive Web App та React.js.

Progressive Web App – це не заміна звичайних додатків, а новий підхід до створення веб-додатків. PWA швидко набирає популярність завдяки своїм можливостям та легкому процесу розробки. Сьогодні вже багато сайтів використовують дану технологію, проте вони не реалізують її повністю, а використовують її лише для пуш-сповіщення.

## СПИСОК ВИКОРИСТАНОЇ ЛІТЕРАТУРИ

1. Поступовий веб-застосунок [Електронний ресурс] – 2018. – Режим доступу до ресурсу: [https://en.wikipedia.org/wiki/Progressive\\_Web\\_Apps](https://en.wikipedia.org/wiki/Progressive_Web_Apps)

2. Progressive Web [Електронний ресурс] – 2018. – Режим доступу до ресурсу: [https://codelabs.developers.google.com/codelabs/your-first-pwapp-ru/index.html?index=..%2F..%2Flang](https://codelabs.developers.google.com/codelabs/your-first-pwapp-ru/index.html?index=..%2F..%2Flang-ru#0)[ru#0](https://codelabs.developers.google.com/codelabs/your-first-pwapp-ru/index.html?index=..%2F..%2Flang-ru#0)

3. Progressive Web Apps делают будущее ближе, а Интернет лучше [Електронний ресурс] – 2018. – Режим доступу до ресурсу: <https://blog.uamaster.com/progressive-web-apps/>

4. PWA — это просто [Електронний ресурс] – 2018. – Режим доступу до ресурсу: https://habr.com/ru/post/418923/

*Ковтун Тарас Олегович* — студент групи І-15б, факультет комп'ютерних систем та автоматики, Вінницький національний технічний університет, Вінниця, e-mail: taraskovtun001 $@g$ mail.com

Науковий керівник: *Барабан Марія Володимирівна* — канд. техн. наук, асистент кафедри автоматизації та інтелектуальних інформаційних технологій, Вінницький національний технічний університет, м. Вінниця.

*Kovtun Taras O.* — Faculty of Computer systems and automatics, Vinnytsia National Technical University, Vinnytsia, email: taraskovtun001@gmail.com

Supervisor: *Baraban Mariya V.* - Ph.D. (Eng), Assistant of Department of Automation and Intelligent Information Technology, Vinnytsia National Technical University, Vinnytsia.

# **АНАЛІЗ ЕФЕКТИВНИХ СУЧАСНИХ ІНСТРУМЕНТІВ ДЛЯ АВТОМАТИЗОВАНОГО ТЕСТУВАННЯ WEB-ДОДАТКІВ**

### Вінницький національний технічний університет

#### **Анотація**

*У даній роботі приділено увагу аналізу сучасних ефективних інструментів для автоматизованого тестування Web-додатків*.

**Ключові слова:** тестування, автоматизація, програмне забезпечення, інструмент, скрипти.

#### **Abstract**

*In this article considered the analysis of modern effective tools of automation testing.* **Keywords:** testing, automation, software, tool, scripts.

### **Вступ**

Тестування програмного забезпечення відіграє одну з ключових ролей під час його розробки. При досягненні певного критичного об'єму робіт по тестуванню ПЗ, одним з очевидних рішень стає автоматизація процесу тестування [1].

Автоматизоване тестування має значні переваги над ручним тестуванням, а саме: швидке виконання, зменьшення витрат на підтримку, виключення людського фактора, автоматична генерація і збереження звітів та інші.

Існує велика кількість інструментів для автоматизіції тестування, кожен з яких має різні сильні і слабкі сторони.

## **Аналіз інструментів і фреймворків для автоматизації тестування програмного забезпечення вебдодатків**

Selenium – це система для автоматизації, яка складається з безлічі інструментів і плагінів для тестування веб-додатків. Selenium відомий можливістю тестування продуктивності веб-додатків.

Даний інструмент є безкоштовним, підтримується декількома ОС (Windows, Mac, Linux), а також підтримує більшість основних мов програмування для написання скриптів, таких як: Java, Groovy, Python, C#, PHP, Ruby і Perl. З недоліків можна виділити те, що для його використання потрібні продвинуті навики програмування. Selenium має обмежений функціонал в порівнянні з платними аналогами, такими як, наприклад IBM чи TestComplete.

Katalon Studio - це інструмент для автоматизації тестування веб-додатків, мобільних додатків і вебсервісів. Як і Selenium він є безкоштовним і кросплатформним. Перевагами є функції спрощення запису скриптів і тестування з використанням ключових слів, що полегшують автоматизацію тестування.

Недоліками є малий вибір мов програмування, відсутність деталізованих звітів та відсутність можливості одночасного запуску декількох скриптів.

Unified Functional Testing або UFT - комерційний продукт для функціонального тестування, розроблений компанією Micro Focus. Він має широкий набір функціоналу, що дозволяє зробити тестування більш легким і ефективним. Можна виділити рідкісну функцію оновлення інтерфейсу з мінімальними змінами скриптів, що дозволяє економити робочий час в разі зміни UI. А також великий спектр тестованих додатків.

Однак, робота з UFT можлива тільки в рамках ОС Windows, а для написання скриптів необхідно використовувати VBScript.

IBM Rational Functional Tester - платний інструмент для функціонального тестування ПЗ від компанії IBM.

Особливістю є функція Storyboard testing, яка дозволяє записувати і візуалізувати всі дії користувачів, пов'язані з автоматичним тестуванням. Також додатковими плюсами є генерація детальних звітів про виконане тестування та кросплатформеність. Підтримуються тільки дві мови написання скриптів: Visual Basic .Net і Java.

TestComplete - це ефективний інструмент для тестування десктопних, мобільних і веб-додатків.

Як і Selenium, він підтримує велику кількість мов програмування. TestComplete має схожу з UTF функцію розпізнавання об'єктів GUI, за допомогою якої можливе автоматичне виявлення і оновлення об'єктів користувацького інтерфейсу.

Серед недоліків можна виділити відсутність можливості спрощеного запису скриптів та доступність використання тільки на ОС Windows [2].

## **Висновки**

Для автоматизованого тестування не існує універсального інструменту. Мови програмування і технології, які використовуються для розробки програмного забезпечення продовжують розвиватися так само, як інструменти автоматизованого тестування [3].

На основі проаналізованих інструментів можна зауважити, що більшість засобів автоматизації тестування є платними, крім того, потрібні додаткові затрати праці на адаптацію.для тестування. Тому ми можемо зробити висновок, що Selenium WebDriver є найбільш ефективним рішенням для автоматизованого тестування веб-додатків для компаній розробників малого та середнього бізнесу.

## СПИСОК ВИКОРИСТАНОЇ ЛІТЕРАТУРИ

1. Ремінний О. А. Патерни автоматизованого функціонального тестування користувацьких інтерфейсів / О. А. Ремінний // Інформаційні технології та комп'ютерна інженерія. – 2013. – № 3. – С. 10-15.

2. Топ-5 инструментов функционального тестирования в 2018 году. [Електронний ресурс] – Режим доступу: https://vc.ru/services/50522-top-5-instrumentov-funkcionalnogo-testirovaniya-v-2018-godu, вільний.

3. Лайза Кріспін, Джанет Грегорі. Гнучке тестування. Вільямс, 2010.- 251 с.

*Юлія Олександрівна Дрожнікова* — студентка групи 1СІ-15б, факультет комп'ютерних систем та автоматики, Вінницький національний технічний університет, Вінниця, e-mail[: julidro1698@gmail.com](mailto:julidro1698@gmail.com)

Науковий керівник: *Володимир Юрійович Коцюбинський* — к.т.н., доцент, Вінницький національний технічний університет, м. Вінниця

**Drozhnikova Yulia O.** — Faculty of computer systems and automation, Vinnytsia national technical University, Vinnytsia, e-mail: [julidro1698@gmail.com](mailto:julidro1698@gmail.com)

Supervisor: **Kotsiubynskyi Volodymyr Y**. — Candidate of Technical Sciences, Associate Professor, Vinnytsia National Technical University, Vinnytsia

# **ЗАСТОСУВАННЯ МЕТОДІВ МАШИННОГО НАВЧАННЯ ДЛЯ ВИЗНАЧЕННЯ АВТОРСТВА УКРАЇНОМОВНОГО ТЕКСТУ**

Вінницький національний технічний університет

## *Анотація*

*Запропоновано підхід до аналізу текстової інформації з метою визначення авторства україномовного тексту. Параметри для характеристики тексту являють собою опис дерев залежностей речень і отримується через україномовний парсер. Розвиток підходу передбачає застосування методів машинного навчання за допомогою лінгвістичного пакету NLTK, що дозволить автоматизувати процес ідентифікації автора.*

**Ключові слова:** україномовний текст; визначення автора; парсер; граф; дерево залежностей; NLTK; машинне навчання.

#### *Abstract*

*An approach to the analysis of textual information is proposed in order to determine the authorship of the Ukrainianlanguage text. Parameters for the description of the text are a description of dependency trees of the sentences and are obtained through the Ukrainian-language parser. The development of the approach involves the use of methods of machine learning using the linguistic package NLTK, which will automate the process of identification of the author.* **Key words:** Ukrainian text; definition of the author; parser; graph; dependency tree; NLTK; machine learning

#### **Вступ**

Стиль письма людини являє собою яскравий приклад поведінкової біометрії. Словниковий запас, який активно використовують люди, і те, як вони структурують свої повідомлення та речення тексту, характеризуються індивідуальними (якісними та кількісними) ознаками, тому їх часто можна використовувати для ідентифікації автора конкретного твору [1]. Задача визначення авторства тексту є актуальною у багатьох сферах діяльності людини, зокрема при виявленні плагіату, у розшукових заходах правоохоронних органів, для проведення лінгвістичної експертизи і літературознавчих досліджень тощо.

В сучасних умовах експерти-лінгвісти все частіше застосовують формальні методи і моделі, а також засоби ІТ для визначення авторства. Зокрема популярними є методи машинного навчання [2], особливо для англійської мови, оскільки вільно доступні англомовні лінгвістичні ресурси існують для більшості програмних платформ [3]. Проте надзвичайно актуальним можна вважати задачу ідентифікації автора україномовного тексту в зв'язку з відсутністю відповідних лінгвістичних пакетів вільного доступу.

## **Результати дослідження**

На основі творчої співпраці з лабораторією комп'ютерної лінгвістики КНУ ім. Тараса Шевченка через вільний ресурс [4] було отримано csv файл, у якому представлені графи речень україномовного тексту у вигляді рядків. Загальний формат файлу, що пропонується – всі слова в тексті послідовно пронумеровані, між ними встановлені бінарні зв'язки: номер головного слова, номер підлеглого слова, номер типу зв'язку, а також номер тексту і номер речення. Нижче представлено приклади поширених типів зв'язку:

{ "ПМ","b75c03","сполука з цифрою"},

{ "ІС","ba00ff","іменникова сполука"},

{ "СУ","22d626","сурядна сполука"},

{ "ПП","0012ff","прийменникова сполука"},

{ "ДС","0090ff","дієслівна сполука"},

{ "КЗ","ff0000","координаційний зв'язок, сполука підмета і присудка"},

{ "ЗС","ffcc00","займенникова сполука"},

{ "ДЯ","d5ee48","займенник+дієслово (залежне слово у препозиції)"},

{ "АС","ff7800","прикметникова сполука"},

{ "ЧС","22d6d4","числівникова сполука"},

{ "РС","a60800","прислівникова сполука"},

{ "ФЗ","d48484","фразеологічна сполука"}.

За допомогою отриманої інформації такого типу пропонується виконати математичний опис дерев залежностей (графів) кожного з речень тексту. При цьому використовують такі діагностичні параметри:

- кількість слів в реченні;
- кількість рівнів в дереві;
- кількість гілок в дереві;
- кількість коренів в дереві;
- кількість простих речень в складному.

Вихідний файл розробленого програмного забезпечення узагальнює дані параметри за всіма реченнями для тексту в цілому. В даній роботі було проведено дослідження трьох авторів – Миколи Вінграновського, Івана Франко, Івана Нечуй-Левицького.

При аналізу твору Івана Нечуй-Левицького «Два брата» були отримані такі параметри (рис.1):

Кількість слів в реченні: 11.253061224489796 Кількість рівнів в дереві: 5.1204081632653065 Кількість гілок в дереві: 7.983673469387755 Кількість коренів в дереві: 5.020408163265306 Кількість простих речень в складному: 8.983673469387755

Рис. 1 – Математичні параметри Іван Нечуй-Левицького

При аналізу твору Миколи Вінграновського «Кінь на горі» були отримані такі чисельні параметри (рис.2):

| Кількість слів в реченні: 18.73846153846154             |
|---------------------------------------------------------|
| Кількість рівнів в дереві: 4.1692307692307695           |
| Кількість гілок в дереві: 8.461538461538462             |
| Кількість коренів в дереві: 9.015384615384615           |
| Кількість простих речень в складному: 9.461538461538462 |

Рис. 2 – Математичні параметри Миколи Вінграновського

При аналізу твору Івана Франка «Батьківщина» були отримані такі параметри (рис.3):

| Кількість слів в реченні: 9.869700103412617             |
|---------------------------------------------------------|
| Кількість рівнів в дереві: 4.463288521199586            |
| Кількість гілок в дереві: 7.334022750775595             |
| Кількість коренів в дереві: 4.618407445708376           |
| Кількість простих речень в складному: 8.334022750775594 |

Рис. 3. – Математичні параметри Івана Франка

Тепер задача визначення авторства твору зводиться до вибору платформи машинного навчання та проведення відповідних експериментів з метою автоматизації цього процесу. Пропонується обрати пакет NLTK, який є однією з провідних платформ для роботи з природно-мовною інформацією на основі мови програмування Python [3, 5]. Даний програмний пакет забезпечує зручні у використанні інтерфейси для більш ніж 50 корпусів і лексичних ресурсів, таких як WordNet, одночасно з набором бібліотек обробки тексту для класифікації, токенізаціі, лемізації, стемізації та інших інструментів машинного навчання і автоматизованого розв'язання задач комп'ютерної лінгвістики.

#### **Висновки**

Встановлено, що запропонований підхід дозволяє формально розв'язати задачу ідентифікації автора україномовного тексту за 5 чисельними параметрами, що характеризують речення тексту як граф залежностей. Для цього використовуються результати синтаксичного аналізу (парсерингу) тексту, отримані завдяки творчій співпраці з лабораторією комп'ютерної лінгвістики КНУ ім. Тараса Шевченка.

З метою автоматизації процесу визначення авторства пропонується застосувати популярну технологію, що підтримує сучасні методи машинного навчання: вільно доступний лінгвістичний пакет NLTK + мова програмування Python. При проведенні відповідних експериментів з пакетом NLTK, порівняно невелике число параметрів (5 для кожного речення), ймовірно, доведеться збільшувати загальнотекстовими параметрами, що характеризують застосування автором властивих для нього типів синтаксичних зв'язків.

## СПИСОК ВИКОРИСТАНОЇ ЛІТЕРАТУРИ

1. Ramyaa, Congzhou He, Khaled Rasheed. Using Machine Learning Techniques for Stylometry [Електронний ресурс]. – Режим доступу: [https://www.cs.nmt.edu/~ramyaa/publications/ml\\_techniques](https://www.cs.nmt.edu/~ramyaa/publications/ml_techniques%20_Stylometry.pdf)  Stylometry.pdf.

2. Луис Педро Коэльо, Вилли Ричарт. Построение систем машинного обучения на языке Python / М., ДМК Пресс. – 2016. – 302 с.

3. Steven Bird Natural Language Processing with Python Analyzing Text with the Natural Language Toolkit / Steven B., Ewan K., Edward L // Sebastopol: O`REILLY. – 2010. – P. 504 – 512.

4. Mova.info [Електронний ресурс] лінгвістичний портал. – Режим доступу: [http://www.mova.info/.](http://www.mova.info/)

5. Natural Language Toolkit [Електронний ресурс]. – Режим доступу: [https://www.nltk.org/.](https://www.nltk.org/)

*Стовбчатий Максим Михайлович*, студент групи 1АКІТ-18, факультет комп'ютерних систем та автоматики ВНТУ, м. Вінниця

Науковий керівник: *Бісікало Олег Володимирович* — д-р техн. наук, професор, декан факультету КСА, Вінницький національний технічний університет, м. Вінниця, e-mail: obisikalo@gmail.com

# **РОЗВ'ЯЗАННЯ ЗАДАЧІ ЕМОЦІЙНОГО АНАЛІЗУ ТЕКСТУ НА ОСНОВІ ЛІНГВІСТИЧНОГО ПАКЕТУ DKPRO CORE**

Вінницький національний технічний університет

#### *Анотація*

*Розроблено засоби автоматизованого емоційного аналізу англомовних текстів на основі вільно доступних бібліотек, алгоритмів та програмних інструментів лінгвістичного пакету DKPro Core. Експериментальне дослідження отриманої програми проведено на основі інавгураційних промов президентів США.*

*Ключові слова: програмне забезпечення, емоційний аналіз, експеримент, інавгураційна промова, англомовний текст, DKPro Core.* 

#### *Annotation*

*The means of automated emotional analysis of English texts on the basis of free available libraries, algorithms and software tools of the linguistic package DKPro Core has been developed. An experimental research of the program was conducted on the basis of inaugural speeches by US presidents.* 

 *Key words: Software, emotional analysis, experiment, inaugural speech, English text, DKPro Core.* 

#### **Вступ**

Комп'ютерна лінгвістика – галузь мовознавства, що вивчає мову за допомогою комп'ютера, а також створює лінгвістичне забезпечення для комп'ютерних систем опрацювання інформації [1]. Центральними науковими проблемами комп'ютерної лінгвістики є проблема моделювання процесу розуміння сенсу текстів (переходу від тексту до формалізованого подання його сенсу), а також проблема синтезу мови (переходу від формалізованого подання сенсу до текстів на природній мові).

Означені проблеми виникають при вирішенні ряду прикладних задач, зокрема автоматичного перекладу текстів з одних мов на інші, спілкування з комп'ютером на природній мові, автоматичної класифікації та індексування текстових документів, їх автоматичного реферування, пошуку документів в повнотекстових базах даних [2]. Актуальною задачею, корисною для цілого ряду інших задач комп'ютерної лінгвістики, вважають емоційний аналіз природно-мовних текстів.

Мета роботи полягає в побудові засобів автоматизованого емоційного аналізу англомовних текстів на основі вільно доступних бібліотек, алгоритмів та програмних інструментів лінгвістичного пакету DKPro Core [3].

### **Результати дослідження**

В основу розробки програмного забезпечення було покладено ідеї формалізованого у [4] підходу до визначення сенсу текстової інформації. Для експериментального дослідження такого підходу в умовах задачі автоматизованого емоційного аналізу англомовних текстів було обрано інавгураційні промови усіх президентів США.

Для реалізації програми обробки тексту інавгураційної промови кожного з президентів США на основі інструментальних засобів DKPro Core було розроблено програму, що складається з:

- модуля автоматизованого зчитування інавгураційної промови з веб сайту;
- модуля аналізу промови та підрахунку настрою;
- модуля виведення результатів у файл.

Розроблена програма зчитує промову з веб сторінки та ділить її на речення. Наступним кроком є визначення настрою кожного слова – програма отримує з бібліотеки DKPro Core дані про позитивний та негативний стан слова та присвоює йому той чи інший рівень. Застосовується шкала, що має відповідні поділки від 1 до 5 для позитивних слів та від -1 до -5 для негативних, а основна інформація зчитується з наступних файлів:

- EmotionLookUpTable.txt, в якому міститься словник зі словами та рівнем їх настрою;

- NegatingWordList.txt в цьому файлі міститься характеристика зниження настрою слова, наприклад, not happy має негативний настрій;
- BoosterWordList.txt вміщує випадки, які підвищують рівень настрою, наприклад, very happy має більш позитивну оцінку, ніж happy.

Далі програмно підраховується загальний рівень настрою по кожному реченню, отримані дані узагальнюються для тексту в цілому і передаються до наступного модуля виведення результатів. Загальна кількість слів, що використовувались для аналізу настрою в проведеному експерименті, складає приблизно 3000. Наприкінці для зручності сприйняття програма переводить значення суми настрою промови у формат від 0 до 1, де 0 – різко негативна, 1 – дуже позитивна.

Проведені дослідження показали що рівень настрою кожної інавгураційної промови помітно різниться, причому суттєво впливають на зниження настрою війни та економічні кризи у відповідні періоди. Проте, в цілому, середньостатистичний рівень настрою очільників США з часом спадає. Результати дослідження відображено на рисунку 1.

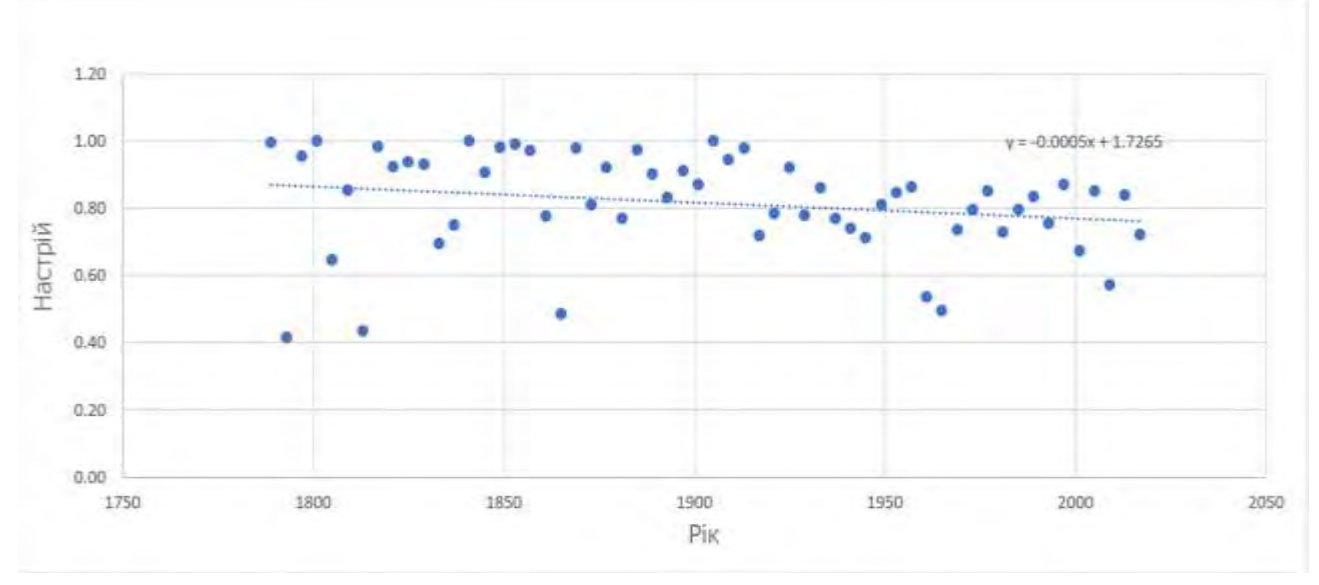

Рис. 1. Рівень настрою інавгураційних промов президентів США

Отримані результати шляхом порівняння з історичними даними свідчать, що розроблене програмне забезпечення успішно виконує поставлену задачу. Важливо, що запропонована програма може бути модернізована для емоційного аналізу тексту будь-якої іншої мови шляхом наповнення відповідних словників.

#### **Висновки**

Розроблено та успішно апробовано програмне забезпечення, що базується на інструментальних засобах лінгвістичного пакету DKPro Core та успішно розв'язує задачу автоматизації емоційного аналізу англомовного тексту за рахунок своєї гнучкості. Експериментальне дослідження програми емоційного аналізу було проведено на основі текстів інавгураційних промов усіх президентів США, отримані результати корелюють з історичними даними. У майбутньому запропонована програма може бути модернізована і для інших мов шляхом наповнення відповідних файлів-словників.

#### СПИСОК ВИКОРИСТАНОЇ ЛІТЕРАТУРИ

1. Карпіловська Є. А. Вступ до комп'ютерної лінгвістики. — Донецьк: Юго-Восток, 2003. — 184 с.

2. Дарчук Н. П. Комп'ютерна лінгвістика (автоматичне опрацювання тексту): підручник. — К.: Видавничополіграфічний центр "Київський університет", 2008. — 351 с.

3. Natural Language Processing: Integration of Automatic and Manual Analysis [Електронний ресурс]. — Режим доступу: [http://tuprints.ulb.tu-darmstadt.de/4151/1/rec-thesis-final.pdf.](http://tuprints.ulb.tu-darmstadt.de/4151/1/rec-thesis-final.pdf) — Назва з екрану.

4. Квєтний Р.Н. Визначення сенсу текстової інформації на основі моделі розповсюдження обмежень / Р.Н. Квєтний, О.В. Бісікало, І.О. Назаров // Вимірювальна та обчислювальна техніка в технологічних процесах. —  $2012. - N_2 1. - C. 93-96.$ 

*Котик Ярослав Юрійович* — студент групи 3АКІТ-18м, факультет комп'ютерних систем та автоматики, Вінницький національний технічний університет, e-mail[: kotikyaroslav@gmail.com](mailto:kotikyaroslav@gmail.com)

Науковий керівник: *Бісікало Олег Володимирович* — д-р техн. наук, професор, декан факультету КСА, Вінницький національний технічний університет, м. Вінниця

*Kotyk Yaroslav Y.* — student of group 3AKIT-18m, Faculty for Computer Systems and Automatic, Vinnytsia National Technical University, e-mail: [kotikyaroslav@gmail.com](mailto:kotikyaroslav@gmail.com)

Supervisor: *Bisikalo Oleg V.* - Dr.Sc. (Eng.), Professor, Dean of the Faculty for Computer Systems and Automatic, Vinnytsia National Technical University, Vinnytsia

# **ОГЛЯД МОЖЛИВОСТЕЙ KOTLIN ТА JAVA ДЛЯ РОЗРОБКИ ANDROID ДОДАТКУ**

Вінницький національний технічний університет

#### *Анотація*

*В роботі проведено аналіз мов програмування Kotlin та Java для розробки Android додатку. Наведено основні переваги та недоліки даних мов програмування для Android розробки. Ключові слова: Kotlin, Java, мови програмування, Android, АРІ, мобільний додаток* 

#### *Abstract*

*In the article was spent the analysis of main programming languages Kotlin and Java for developing Android application. It's given the basic advantages and disadvantages of Kotlin and Java for Android development. Keywords: Kotlin, Java, programming languages, Android, АРІ, mobile application.*

Наразі мобільні пристрої (смартфони, планшети) стають найбільш перспективним каналом комунікації та засобом оптимізації бізнес-процесів. Згідно з останніми дослідженнями Strategy Analytics, у третьому кварталі 2016 року обсяг поставок світових смартфонів досягав 375 мільйонів одиниць. Ринкова частка Android останні два роки тримається у межах 80–88% [1]. Іншими словами, приблизно дев'ять з десяти пристроїв використовують саме цю ОС, тому актуальним для розробника програмного забезпечення під Android стає обрання інструментів.

Java – сильно типізована об'єктно-орієнтована мова програмування, розроблена компанією Sun Microsystems. Програми Java зазвичай транслюються в спеціальний байт-код, тому вони можуть працювати на будь-якої комп'ютерної архітектурі за допомогою віртуальної Java-машини [2]. Більшість розробників надають перевагу Java при написанні Android додатків, основуючись на рекомендаціях Google та на тому, що сам Android був реалізований на Java. Дана мова програмування має як свої переваги, так і недоліки. До переваг можемо віднести простоту та зрозумілість; кроссплатформеність; наявність у Android великої кількості вбудованих бібліотек Java; прискорена побудова за допомогою Gradle. До недоліків можна віднести конфлікність між Java та архітектурою Android API; ймовірність виникнення великої кількості багів за рахунок докладності мови (verbose language Java); Java використовує багато пам'яті, тому потребує більше часу для виконання.

Kotlin – статично типізована мова програмування, що працює поверх JVM і розроблений компанією JetBrains[3]. Kotlin можна компілювати в JavaScript або в Native для запуску на iOS платформі. Основними перевагами мови Kotlin є її бурхливий розвиток; легкий перехід з Java на Kotlin – потрібно просто встановіти плагін Kotlin та їх сумісність; наявність extension functions для розробки чистих АРІ; наявність null в системі типів; Kotlin лаконічна, що зменшує кількість помилок. Проте існують і певні недоліки: Kotlin має меншу швидкість компілювання; середовища розробки (наприклад, Android Studio) працює повільніше із Kotlin.

Продуктивність є одним з найважливіших аспектів, що необхідно враховувати при виборі мови програмування. Структура байт-коду Kotlin майже ідентична структурі Java, що робить додатки так само швидкими. Однак, Kotlin може підтримувати вбудовані функції, які дозволяють коду, який містить лямбда вирази, працювати швидше, ніж той, який написано на Java. Клас, що складається з 50 рядків коду при використанні Java, може бути написаний тільки одним рядком Kotlin [4].

Наведені вище переваги та недоліки демонструють ефективність використання Kotlin, яка вимагає меншої кількості ліній коду, що робить її використання безпечнішим в порівнянні із Java. Завдяки цьому покращується читабельність коду, ефективність його обробки, знижується ймовірність виникнення помилок при написанні коду ще на етапі компіляції. Для демонстрації роботи розроблено модулі програмне забезпечення для АРІ «Відображення криптовалют». У таблиці 1 зображено блоки програмного коду на Java та Kotlin .

| Програмний код мовою Java                            | Програмний код мовою Kotlin           |
|------------------------------------------------------|---------------------------------------|
| @SerializedName("id")                                | data class Item(@SerializedName("id") |
| @Expose                                              | @Expose var id: String?,              |
| private String id;                                   |                                       |
| @SerializedName("name")                              | @SerializedName("name")               |
| $@$ Expose                                           | @Expose var name: String?,            |
| private String name;                                 | @SerializedName("symbol")             |
| @SerializedName("symbol")                            | @Expose var symbol: String?,          |
| $@$ Expose                                           |                                       |
| private String symbol;                               | @SerializedName("rank")               |
| (@SerializedName("rank")                             | @Expose var rank: String?,            |
| $@$ Expose                                           | @SerializedName("priceEth")           |
| private String rank;                                 | @Expose var priceEth: String?,        |
| @SerializedName("priceEth")                          | @SerializedName("priceBtc")           |
| $@$ Expose                                           |                                       |
| private String priceEth;                             | @Expose var priceBtc: String?,        |
| @SerializedName("priceBtc")                          | @SerializedName("volume")             |
| $@$ Expose                                           | @Expose var volume: String?,          |
| private String priceBtc;                             |                                       |
| (a)SerializedName("volume")                          |                                       |
| $@$ Expose                                           |                                       |
| private String volume;                               |                                       |
|                                                      |                                       |
| public String getId() {                              |                                       |
| return $id$ ; $\}$                                   |                                       |
| public void setId(String id) {<br>this.id = id; $\}$ |                                       |
| public String getName() {                            |                                       |
| return name; }                                       |                                       |
| public void setName(String name) {                   |                                       |
| this name = $name$ ;                                 |                                       |
| public String getSymbol() {                          |                                       |
| return symbol; }                                     |                                       |
| public void setSymbol(String symbol) {               |                                       |
| this.symbol = symbol; $\}$                           |                                       |
| public String getRank() {                            |                                       |
| return rank; $\}$                                    |                                       |
| public void setRank(String rank) {                   |                                       |
| this rank = rank; $\}$                               |                                       |
| public String getPriceEth() {                        |                                       |
| return price Eth; }                                  |                                       |
| public void setPriceEth(String priceEth) {           |                                       |
| this.priceEth = $priceEth$ ;                         |                                       |
| public String getPriceBtc() {                        |                                       |
| return priceBtc;}                                    |                                       |
| public void setPriceBtc(String priceBtc) {           |                                       |
| this.priceBtc = $priceBtc$ ;}                        |                                       |
| public String getVolume() {                          |                                       |
| return volume; }                                     |                                       |
| public void setVolume(String volume) {               |                                       |
| this volume = volume; $\}$                           |                                       |

Таблиця 1 – Приклад прогамного коду модуля «Отримання даних із сервера»

**Висновки**. У більшості ситуацій різниця між цими двома мовами є очевидною. Kotlin здатна забезпечити ефективність розробки та знизити ризики, усуваючи непотрібні рядки коду. У сучасному ІТ-середовищі компанії постійно шукають шляхи підвищення ефективності, але часто вони не беруть до уваги перехід на нову мову програмування, як засіб для досягнення цієї мети. Хоча Kotlin пропонує багато переваг, які Java не може реалізувати, все одно існують деякі недоліки, проте він має величезний потенціал, як засіб розробки під Android. Так, на конференції Google I/O 2017 команда Android оголосила про офіційну підтримку мови Kotlin для розробки Android-додатків.

## СПИСОК ВИКОРИСТАНОЇ ЛІТЕРАТУРИ

1.Загальна частка ринку мобільних ОС у продажах кінцевим споживачам з 1 кварталу 2009 року до 2-го кварталу 2017 року [Електронний ресурс] – Режим доступу до ресурсу: https://www.statista.com/statistics/266136/global-market-share-held-bysmartphoneoperating-systems/.

2.Сьерра К. Изучаем Java; пер. с англ. / Кэти Сьерра, Берт Бэйтс. – М. : Эксмо, 2013. – 720 с.

3.Жемеров Д., Исакова С. Kotlin в действии. / пер. с англ. / Киселев А. Н. – М.: ДМК Пресс, 2018. – 402с.

4.Kotlin vs Java: What to Choose for Android Development [Електронний ресурс]. Режим доступу : https://medium.com/@skywellsoftware/kotlin-vs-java-what-to-choose-for-android-development-89674760988a

Науковий керівник: **Лісовенко Анна Ігорівна** – к.т.н., асистент каф. АІIТ, факультет комп'ютерних систем та автоматики, Вінницький національний технічний університет, м. Вінниця.

**Вовк Максим Федорович** – студент групи 2СІ-15б, факультет комп'ютерних систем та автоматики, Вінницький національний технічний університет, м. Вінниця, makswowk3d@gmail.com.

Supervisor: **Lisovenko Anna I.** – Ph'd, assistant to department of Automation and Intellectual Information Technologies, Faculty for Computer Systems and Automation, Vinnytsia National Technical University, Vinnytsia.

**Vovk Maksym F.** - student of group 2SI-15b of Computer Systems and Automation Faculty, Vinnitsa National Technical University, makswowk3d@gmail.com.

# **ІНФОРМАЦІЙНА ТЕХНОЛОГІЯ ФІЛЬТРАЦІЇ ТА ЗБЕРЕ-ЖЕННЯ ЗОБРАЖЕНЬ, ОТРИМАНИХ ПРИ НИЗЬКОМУ РІВНІ ОСВІТЛЕННЯ**

<sup>1</sup> Вінницький національний технічний університет

#### *Анотація*

*Запропоновано структуру інформаційної технології фільтрації та збереження, отриманих при низькому рівні освітлення, яка містить методи фільтрації, які враховують особливості реального шуму, а також метод зменшення блокінг-ефекту на зображеннях.* 

**Ключові слова:** зображення, інформаційна технологія, освітлення, кратномасштабний аналіз, вейвлетперетворення, шум.

#### *Abstract*

*The structure of the information technology of filtration and preservation, obtained at a low level of illumination, which contains filtration methods taking into account the features of real noise, as well as a method of reducing the blocking effect in images, is proposed..* 

**Keywords**: *image, information technology, lighting, multi-scale analysis, wavelet transform, noise.*

### **Вступ**

Під час отримання зображення в темний час доби його якість суттєво знижується за рахунок того, що різко зростає шум, який призводить до появи зернистості на зображенні. Шум, викликаний підсиленням сигналу, істотно впливає на можливість ущільнення. Сучасні алгоритми компресії сприймають шум як корисну інформацію, від чого ефективність компресії суттєво знижується [1]. Обсяг переданих даних зростає, а відносна кількість інформації при цьому зменшується. Крім того, під час ущільнення відбувається процес розділення всього зображення на блоки, який забезпечує ефективність кодування. Однак, у зображення вносяться додаткові спотворення у вигляді блокінг-ефекту, який з'являється на границях між двома сусідніми блоками [2].

Незважаючи на це, розвиток інформаційних технологій (ІТ) оброблення та покращення якості зображень як для візуального сприйняття людиною, так і для вирішення завдань, пов'язаних з машинним сприйняттям зображень, є актуальною та важливою науково-технічною задачею та потребує розроблення нових та удосконалення існуючих методів, що особливо стосується зображень, які отримано в складних умовах при низькому рівні освітленості.

### **Результати дослідження**

Під інформаційною технологією фільтрації та збереження зображень, отриманих при низькому рівні освітлення будемо розуміти сукупність методів та засобів для оброблення цифрових зображень, які забезпечують розв'язання поставлених задач – отримання зображення кращої візуальної якості та підвищення співвідношення сигнал/шум.

Структура інформаційної технології фільтрації та збереження, отриманих при низькому рівні освітлення наведена на рис. 1.

Вхідними даними ІТ є півтонові та/або кольорові зображення RGB, які спотворені шумом або блокінг-ефектом.

Моделі, які використовуються в інформаційній технології – колірні моделі для перетворення кольорових зображень у вигляд зручний для оброблення.

До методів, які застосовуються в даній інформаційній технології, належать:

методи, які використовуються для фільтрації півтонових та кольорових зображень RGB [3,4];

методи, які реалізують ущільнення зображень;

методи, які використовуються для зменшення блокінг-ефекту після етапу ущільнення [2];

методи, які реалізують кодування та передавання оброблених півтонових та кольорових.

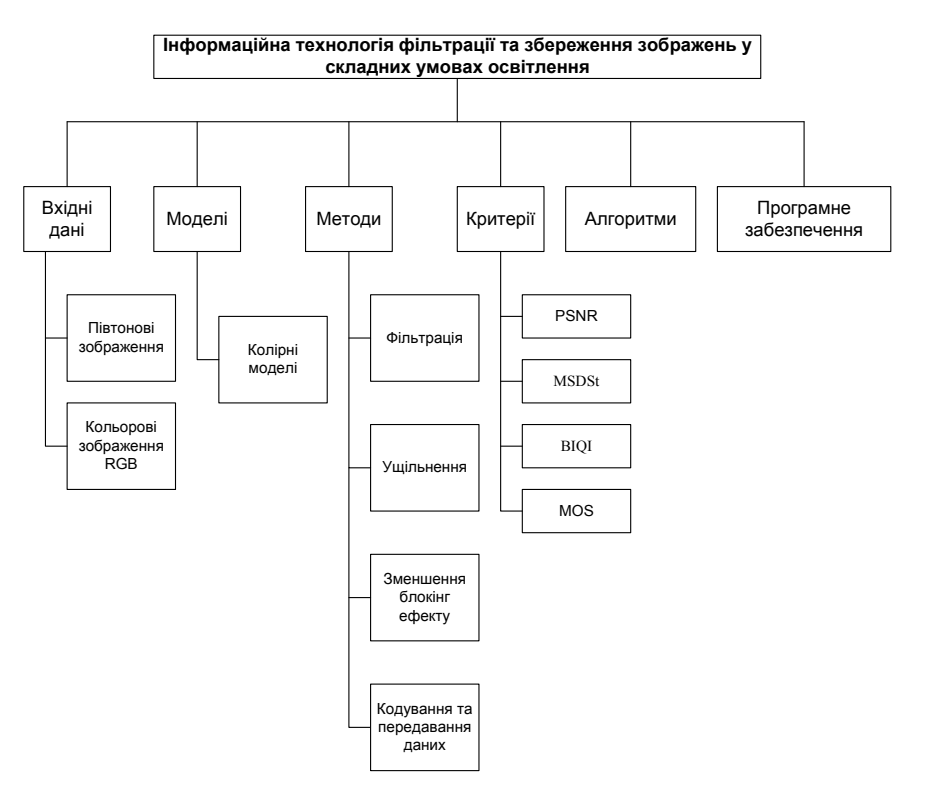

Рис. 1 – Структура інформаційної технології фільтрації та збереження зображень у складних умовах освітлення

До критеріїв оцінювання якості оброблених зображень належать:

- пікове відношення сигналу до шуму (PSNR);
- середній квадрат різниці нахилу (MSDSt);
- індекс сліпого оцінювання якості (BIQI);
- середня експертна оцінка (MOS).

На основі методів фільтрації, ущільнення, зменшення блокінг-ефекту, кодування та передавання розроблюються відповідні алгоритми, на основі яких розроблюється програмне забезпечення.

Програмне забезпечення реалізує описані вище моделі, методи, критерії та алгоритми для застосування даної ІТ до реальних зображень, отриманих в умовах низького рівня освітленості.

#### **Висновки**

Запропоновано структуру інформаційної технології фільтрації та збереження, отриманих при низькому рівні освітлення, яка містить методи фільтрації, які враховують особливості реального шуму та ґрунтуються на застосуванні методів білатеральної фільтрації, кратномасштабного аналізу, вейвлет-перетворення та моделі на основі розділення кольорів, а також метод зменшення блокінг-ефекту на зображеннях, який ґрунтується на застосуванні методів вейвлет-перетворення та оптимальної інтерполяції.

## СПИСОК ВИКОРИСТАНОЇ ЛІТЕРАТУРИ

1. Гонсалес Р., Вудс Р. Цифровая обработка изображений / Р. Гонсалес, Р. Вудс. – М.: Техносфера, 2005. – 1072 с.

2. Гармаш В. В. Метод зменшення блокової структури JPEG-зображень / Володимир Гармаш, Анатолій Кулик // Штучний інтелект. – 2010. – № 4. – С. 177 – 184. – ISSN 1561-5359.

3. Гармаш В.В. Фільтрація зображень з використанням кратномасштабного білатерального фільтру/ Гармаш В.В., Калашніков В.В,, Кулик А.Я. // Вісник Хмельницького національного університету. – 2013. – №4. – С. 170 – 175. – ISSN 2226- 9150.

4. Барабан М.В. Метод фільтрації цифрових кольорових зображень, отриманих в умовах недостатнього рівня освітлення / Барабан М.В., Бевз О.М., Гармаш В.В. // Оптико-електронні інформаційно-енергетичні технології. – 2017. – №2(34). – С. 5  $-10. -$  ISSN 1681-78934

*Барабан Марія Володимирівна* – к.т.н., старший викладач кафедри автоматики та інформаційновимірювальної техніки, Вінницький національний технічний університет, Вінниця, Україна.

*Бевз Олександр Миколайович* – к.т.н., доцент, доцент кафедри автоматики та інформаційно-вимірювальної техніки, Вінницький національний технічний університет, Вінниця, Україна.

*Гармаш Володимир Володимирович* - канд. техн. наук, доцент кафедри автоматизації та інтелектуальних інформаційних технологій, Вінницький національний технічний університет, м. Вінниця. Україна, e-mail: vv2211@ukr.net.

*Baraban Mariya Volodymyrivna* – Ph.D. (Eng), Assistant Professor of Automatic and Information Measurement Technique, Vinnytsia National Technical University, Vinnytsia.

*Bevz Alexander Mykolaiovych* – Ph.D. (Eng), Assistant Professor of Automatic and Information Measurement Technique, Vinnytsia National Technical University, Vinnytsia

*Garmash Volodymyr Volodymyrovych* - Ph.D. (Eng), Assistant Professor of Department of Automation and Intelligent Information Technology, Vinnytsia National Technical University, Vinnytsia.

# **СТВОРЕННЯ СИСТЕМИ БЕЗДРОТОВОГО ОБМІНУ ДАНИМИ ДЛЯ КЕРУВАННЯ МОБІЛЬНИМ РОБОТИЗОВАНИМ КОМПЛЕКСОМ**

Вінницький національний технічний університет

### *Анотація*

*Проведено аналіз можливих технологій обміну даними засобами бездротового зв'язку. Запропоновано найбільш оптимальну технологію передачі сигналів між модулем керування та роботизованим комплексом.*

**Ключові слова:** бездротовий зв'язок, роботизований комплекс, Bluetooth, Wi-fi.

#### *Abstract*

*The analysis of possible technologies of data exchange by means of wireless communication is carried out. The most optimal signal transmission technology between the control module and the robotic complex is proposed.*

**Keywords**: wireless communication, robotic complex, Bluetooth, Wi-fi.

### **Вступ**

Технології бездротового зв'язку сьогодні переживають справжній бум розвитку. В основному це пов'язано з міцним входом в наше життя смартфонів, планшетних і мобільних комп'ютерів, які, в тому числі, можуть служити універсальними пультами керування роботизованими комплексами незалежно від того, чи переміщується термінал в просторі.

У даній публікації розглянуто декілька технологій для бездротового обміну даними між модулем керування та мобільним роботизованим комплексом.

### **Результати дослідження**

Після проведеного попереднього аналізу сучасних бездротових технологій в літературних джерелах [1, 2], можна зробити висновок, що на сьогоднішній день доцільно розглядати лише технології Bluetooth та Wi-Fi, оскільки вони є найбільш оптимальними та розвиненими.

Задача полягає в тому, щоб розробити програмний додаток, який буде давати відповідні команди роботизованому комплексу, в свою чергу робот повинен реагувати на дані команди миттєво аби забезпечити максимальну ефективність керування. Більше того, оскільки робот рухається і може віддалятись від оператора на деяку відстань визначальну роль має радіус дії бездротової технології.

Порівнюючи дані технології за різними характеристиками, діапазон частот для Bluetooth та Wi-Fi однаковий і становить 2.4 ГГц, пропускна здатність для Bluetooth дорівнює близько 720 Кбіт/с, у Wi- $Fi - 11$  Мбіт/с, радіус дії для Bluetooth становить від 10 до 100 м, а для Wi-Fi – від 20 до 300 м [3].

З точки зору створення програмних продуктів для технологій Bluetooth та Wi-Fi то для цього використовуються спеціальні бібліотеки. У платформі .NET Framework ці бібліотеки присутні лише для створення додатків для мобільних пристроїв, але існують безкоштовні бібліотеки, які створені на мові C# та на платформі .NET Framework. У випадках, коли використання стандартних механізмів доступу до мережевих ресурсів, платформа надає можливість працювати з протоколами TCP та UDP для створення власних високорівневих протоколів. Прикладом бібліотеки є пакет «32feetNet». Для роботи з Wi-Fi може бути використано стандартну бібліотеку класів System.Net.Sockets, та android.net.wifi.p2p.\*, які призначені для роботи з мережевим протоколом TCP/IP. Окрім цієї

бібліотеки можна використовувати технологію Windows Communication Foundation (WCF), яка є більш високим рівнем абстракції для передачі даних по мережі. Ця технологія призначена для створення web-сервісів. Але для обміну даними за допомогою WCF можна використовувати не тільки Hypertext Transfer Protocol (HTTP), що призначений для обміну даними в Інтернет, а й протокол Net TCP, що призначений для роботи у локальній мережі. Зазвичай Net TCP у WCF використовують для обміну даними між двома пристроями, тому доцільніше використовувати Сокети (Sockets), які є стандартними для усіх операційних систем [4].

#### **Висновки**

За результатами отриманими після проведення аналізу можна зробити попередній висновок, що для керування мобільним роботом, слід впроваджувати технологію Wi-Fi, оскільки вона забезпечує високу швидкість передачі даних, досить великий радіус дії, може забезпечити передачу великого обсягу даних за короткий проміжок часу та забезпечує досить високий рівень безпеки. Також, застосування даної технології можливе у більшості сучасних середовищах розробки.

## СПИСОК ВИКОРИСТАНОЇ ЛІТЕРАТУРИ

1. Шахнович С. Сучасні бездротові технології / С. Шахнович СПб.:ПИТЕР, 2004 – 288 с.

2. Бабин А. И. Бездротові технології від останьої милі до останього дюйма / А. И. Бабин, М. С. Немировский, О. А. Шорин, А. Л. Сартаков. – К. Спб: ЭкоТрендз, 2009. – 400 с.

3. Бездротові технології [Електронний ресурс]. – 2018. – Режим доступу до ресурсу: https://uk.wikipedia.org/wiki/Бездротові\_технології.

4. Троєлсен Э., C# і платформа .NET. Бібліотека програміста. / Троєлсен Э., – Спб.: Пітер, 2007. – 796с.

*Хникін Олексій П.* — студент групи 1СІ-15б, факультет комп'ютерних систем та автоматики, Вінницький національний технічний університет, Вінниця, e-mail: khnykin.aleksey $@g$ mail.com

*Кулик Ярослав А.* – кандидат технічних наук, старший викладач, кафедри автоматизації та інтелектуальних інформаційних технологій, Вінницький національний технічний університет, м. Вінниця.

*Khnykin Oleksii P.* — Faculty of Computer systems and automatics, Vinnytsia National Technical University, Vinnytsia, email : khnykin.aleksey@gmail.com

*Kulik Yaroslav A.* - candidate of technical sciences, senior lecturer, department of automation and intellectual information technologies, Vinnytsia National Technical University, the city of Vinnitsa.

# **РОЗРОБКА АВТОМАТИЗОВАНОЇ СИСТЕМИ МИТТЄВИХ СПОСТЕРЕЖЕНЬ**

#### Вінницький національний технічний університет

#### **Анотація**

*У даній статті розглянуто систему пошуку натхнення та нових вражень, що допомагає користувачам знайти щось цікаве для себе та відпочити.*

**Ключові слова:** клієнт-серверна система, WEB-інтерфейс, миттєві спостереження, пошук натхнення.

#### **Abstract**

*This article examines the search engine for inspiration and new experiences that helps users find something interesting and relaxing.*

**Keywords:** client-server system, web-interface, instant observations, inspiration search.

### **Вступ**

Одним із аспектів залучення користувачів до інтернет-ресурсів є різні способи врахування їх смаків, потреб, обставин користування, вивчення їх психотипу, настрою та багато іншого. На сьогоднішній день досить актуальною представляється проблема пошуку натхнення. Ритм життя сучасної людини є швидким і емоційне виснаження доволі часте явище. Оскільки більшість свого часу ми проводимо за роботою та пошуком вирішення проблем робочих чи побутових. Стан коли будь яке рішення здається невірним або кожна з ідей не та, є відомим багатьом та задає багато проблем. Кожне з питань на яке ми шукаємо рішення є окремою творчою задачею.

Натхнення, саме по собі – це стан найвищого піднесення. Людина, яка перебуває у стані творчого натхнення, має сильний вплив на інших людей, часто може переконати їх, схилити до своєї думки, ідеї, повести за собою. Знайти рішення для розв'язання поставленої перед собою мети або створити щось геніальне у своїй неповторності [1].

### **Постановка задачі**

Основною метою є розробка WEB-сайту, що дозволить знаходити натхнення. Користувач матиме змогу зареєструватися, здійснювати пошук записів по цікавим йому критеріям, публікувати свої записи, створювати збірки та додавати в них записи, що зацікавили.

Однією з важливих задач є розробка інтуїтивно-зрозумілого інтерфейсу. На перший погляд кількість задач, що будуть доступні користувачеві здається не великою, проте потрібно не допустити перенасиченості інформацією та не забути про простоту користування.

Оскільки ціллю сайту є відпочинок та пошук нових вражень особливу роль відіграє дизайн. Кольори та вплив їх на людину насправді має дуже велике значення особливо при розробці WEBсайту, вони по різному впливають на наш емоційний та фізичний стан [2]. Психологія кольору має не останнє місце серед поставлених задач.

## **Результати**

В результаті розробки було створено WEB-додаток з клієнт-серверною архітектурою, який дозволяє переглядати та створювати нові записи, здійснювати пошук по різним критеріям та створювати збірки за власним вподобанням.
Розробка базується на серверній LAMP-архітектурі. Для балансування навантаження використовується зв`язка Nginx-Apache. В якості сервера бази даних використовується MySQL як один із самих швидких серверів цього типу. Клієнтська частина, яка повинна мати розвинений функціонал і адаптивний дизайн, розроблена на основі фреймворка Vue.

Реєструючись кожен користувач повинен буде вказати мінімальну кількість даних про себе. Стать, вік, ім'я користувача та інформацію, що він зам захоче про себе розповісти.

При створюванні нового запису можна добавити текст, що міститиме в собі опис якось події місця, можливо цитату та картинки. Важливим є додавання тегів за якими в подальшому можна буде здійснити пошук запису.

Функціонал розробленої системи дає змогу здійснювати пошук записів по широкому спектру критеріїв, що можуть зацікавити користувача. Прикладом є такі критерії як: книги, кіно, подорожі, відомі люди, що в свою чергу будуть містити більш конкретні: назву фільму, книги, країни.

Кожен користувач може створювати збірки та давати їм власні назви і при перегляді записів створених іншими користувачами додавати їх.

На рисунку наведена структура розробленої системи.

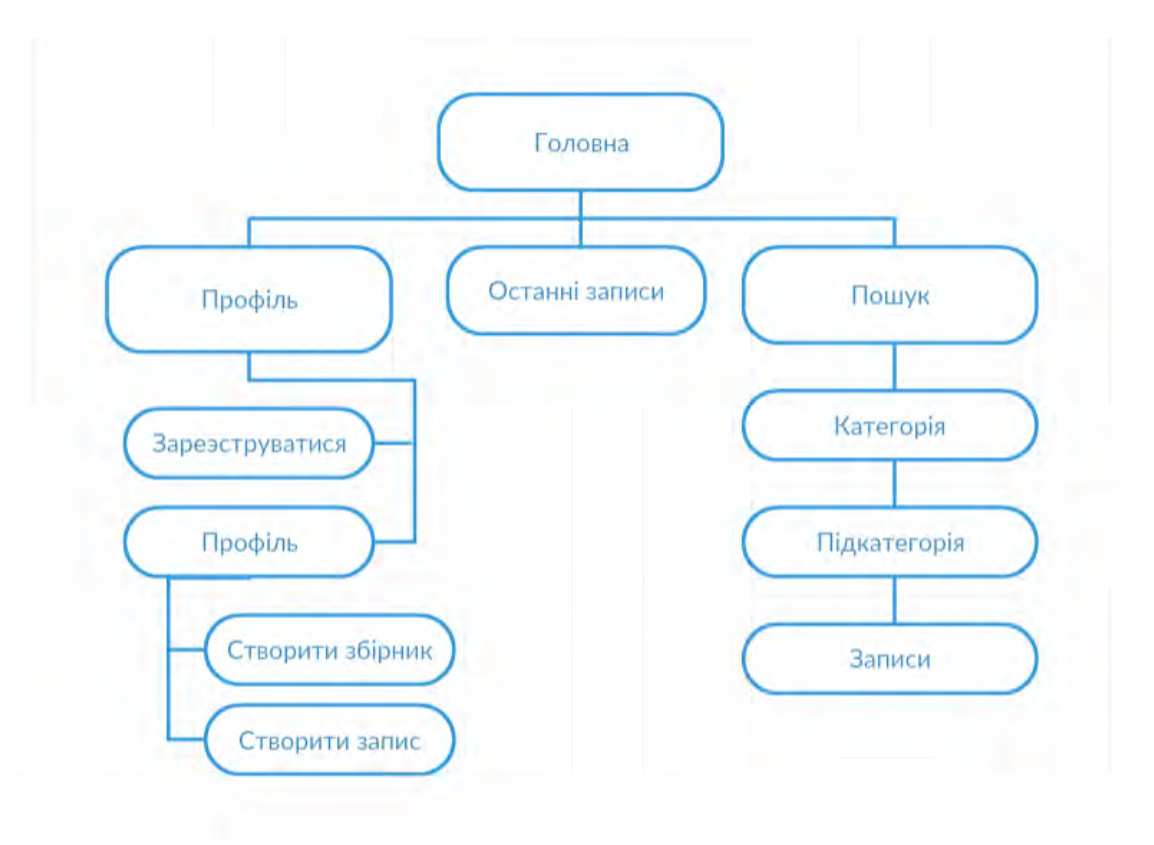

Рис. 1 – Схема структури сайту.

## **Висновки**

В даній роботі було розроблено систему миттєвих спостережень. Висвітленні задачі при розробці даної системи та розглянуто її функціонал.

## СПИСОК ВИКОРИСТАНОЇ ЛІТЕРАТУРИ

1. Поняття про творче натхнення [Електронний ресурс] – Режим доступу: http://ru.osvita.ua/vnz/reports/psychology/29351/, вільний.

2. Базима Б. А. Цвет и психика/ Б. А Базима – м. Харьків, 2001 – 202с.

3. Браун Э. Изучаем JavaScript. Руководство по созданию современных WEB-сайтов / Э. Браун. – 2017. – 363с.

*Барвінченко Вікторія Іванівна* – студентка групи 2СІ-15б, факультет комп'ютерних систем та автоматики, Вінницький національний технічний університет, Вінниця, e-mail: [victoria2726@gmail.com](mailto:victoria2726@gmail.com)

Науковий керівник: *Паламарчук Євген Анатолійович*, кандидат технічних наук, доцент кафедри автоматики та інформаційно-вимірювальної техніки, Вінницький національний технічний університет, м. Вінниця

*Barvinchenko Victoria Ivanivna* – Faculty of computer systems and automation, Vinnytsia national technical University, Vinnytsia, e-mail: [victoria2726@gmail.com](mailto:victoria2726@gmail.com)

Supervisor: *Palamarchuk Yevhen A.*, PhD, Docent of Automatics and Informatics and Measurement Techniques Department, Vinnytsia National Technical University, Vinnytsia city, email: p@vntu.edu.ua

# **РОЗРОБКА СЕРВЕРНОЇ ЧАСТИНИ КЛІЄНТ-СЕРВЕРНОЇ СИСТЕМИ ДЛЯ БЛАГОДІЙНОЇ ВЕБ-ПЛАТФОРМИ**

Вінницький національний технічний університет

#### **Анотація**

*У даній статті розглянуто серверну частину системи, яка дозволяє надати благодійну допомогу за особистими міркуваннями тим хто цього потребує та повідомити про необхідність отримання благодійної допомоги.*

**Ключові слова:** клієнт-серверна система, благодійність, база даних.

#### **Abstract**

*This article discusses the server part of the system, that allows you to provide charity assistance for personal reasons and to report the need for charity assistance.*

**Keywords:** client-server system, charity, database.

#### **Вступ**

Завдяки постійному та нестримному технологічному прогресу інтернет вже займає провідну роль в житті людства.

В наш час вже майже всі повсякденні задачі можна виконати через мережу Інтернет. Але незалежно від часу, завжди знайдеться той, хто потребує допомоги від ближнього, і завжди знайдеться той, кому властиве співчуття та милосердя.

Так і виникає потреба допомогти цим двом знайти одне одного. А що підійде для пошуку краще, ніж інтернет?

#### **Постановка задачі**

Будь-який ресурс в інтернеті представляє собою систему з клієнт-серверною архітектурою. Для виконання поставленої мети – створення серверної частини для благодійної веб-платформи обрано порівняно нову технологію – Node.js. Вона з'явилася ще в 2009 році, і зараз активно розвивається.

Node.js дозволяє використовувати скриптову мову програмування JavaScript для написання серверних скриптів та поєднати її з мовою SQL для роботи з базами даних. Завдяки рушієві JavaScript Google V8 серверні додатки, написані з використанням даної технології являються дуже потужними.[1].

#### **Перспектива роботи**

Практика показує, що будь-яке оголошення, розміщене в інтернеті, інформує більшу кількість населення ніж аналогічні оголошення на стендах, в газетах та інших методах розповсюдження оголошень. Так прохання надати благодійну допомогу дійде до більшої кількості людей, і відклик на таке прохання буде набагато ефективнішим.

## **Результати**

В процесі реалізації було розроблено клієнт-серверну систему для благодійної веб платформи. Дана система надає можливість продавцям різних груп товарів пропонувати свої товари як предмет благодійності, бенефіціарам обирати із запропонованих товарі ті, які вони вважають необхідними, і показувати свій вибір як необхідність благодійної допомоги. І зрештою дає можливість меценатам та благодійникам надати саме ту допомогу, яку бенефіціари вважають необхідною.[2].

Бенефіціарам та продавцям необхідно зареєструватися з відповідними правами. Ці права повинні надаватися адміністрацією сайту після аутентифікації зареєстрованих осіб чи організацій.

Благодійники можуть проводити свою діяльність без реєстрації, з правом вибору публічності своїх дій.

#### **Висновки**

В даній роботі було розроблено клієнт-серверну систему благодійної веб-платформи. Розроблено сайт з відповідним функціоналом.

## СПИСОК ВИКОРИСТАНОЇ ЛІТЕРАТУРИ

1. Преимущества node.js по сравнению с другими веб-технологиями. [Електронний ресурс] – Режим доступу: http://qaru.site/questions/343741/advantages-of-nodejs-in-comparison-with-other-web-technologies, вільний.

2. Т. І. Лазанська. ДОБРОЧИННІСТЬ, благодійництво // Енциклопедія історії України : у 10 т. / редкол.: В. А. Смолій (голова) та ін. ; Інститут історії України НАН України. — К.: Наукова думка, 2004. — Т. 2 : Г — Д. — С. 423. — ISBN 966-  $00-0405-2$ .

*Олександр Сергійович Антоненко* — студент групи 1СІ-15б, факультет комп'ютерних систем та автоматики, Вінницький національний технічний університет, Вінниця, e-mail: fkca.1ci15.aoc $@$ gmail.com.

Науковий керівник: *Роман Васильович Маслій* — к. т. н., доцент кафедри автоматизації та інтелектуальних інформаційних технологій, Вінницький національний технічний університет, м. Вінниця, e-mail: romas4580@gmail.com

**Antonenko Olexandr S.** — Faculty of computer systems and automation, Vinnytsia national technical University, Vinnytsia, e-mail: fkca.1ci15.aoc@gmail.com.

Supervisor: **Roman V. Maslii** — Ph.D., Senior Lecturer , Vinnytsia National Technical University, Vinnytsia, e-mail: romas4580@gmail.com

# **АНАЛІЗ ПАТЕРНІВ ПРОЕКТУВАННЯ ПРОГРАМНОГО ЗАБЕЗПЕЧЕННЯ**

#### Вінницький національний технічний університет

#### **Анотація**

*Використання патернів проектування це простий та зручний спосіб вирішити проблеми, які уже були вирішенні, при створенні програмного продукту.*

**Ключові слова:** патерн проектування, об'єктно-орієнтоване програмування, об'єкт, клас, підклас.

#### **Abstract**

*Using design patterns is a simple and convenient way to solve problems that have already been solved when creating a software product.*

**Keywords:** pattern design, object-oriented programming, object, class, subclass.

## **Вступ**

Створюючи об'єкт, у тому числі й програмний продукт, розробник часто стикається із завданнями, які вже хто-небудь вирішив. У 70-ті роки ХХ ст. архітектор Кристофер Александр запропонував шаблони проектування будинків та міст. Через десятиліття ця ідея переросла у процесі розроблення програмного забезпечення до шаблонів проектування інтерфейсу користувача, запропонованих Вардом Каннінгемом та Кентом Беком. Далі ідея була активно підхоплена та розвинута у вигляді каталогу патернів ООП. Цей каталог став дуже популярним серед розробників. Ідея використання не тільки коду, а й архітектурних та проектних рішень виявилася настільки успішною, що сьогодні патерни проектування широко застосовуються в різних методиках розроблення програмного забезпечення [1].

### **Аналіз патернів проектування**

У роботі під патернами проектування об'єктно-орієнтованих систем розуміют опис взаємодії об'єктів і класів, адаптованих для вирішення спільної задачі проектування в конкретному контексті.

Існує багато патернів розроблення програмних систем, які відмінні сферою застосування, масштабом, змістом, стилем опису [1].

Найбільш поширені патерни групуються у три категорії: ітератор поведінкові та структурні.

Породжуючі – патерни, що надають рекомендації та техніки для створення нових об'єктів [2]. Існують такі породжуючи патерни:

- абстрактна фабрика (Abstract Factory) – надає інтерфейс для створення груп зв'язаних або залежних об'єктів, не вказуючи на їх конкретний клас;

- будівник (Builder) – розділяє створення складного об'єкта та ініціалізацію його стану так, що схожий процес побудови може створити об'єкти з різними станами;

- фабричний метод (Factory Method) – визначає інтерфейс для створення об'єкта, але дозволяє підкласам вирішувати, який клас ініціалізувати. Дозволяє делегувати створення об'єкта підкласами;

- прототип (Prototype) – визначає декілька видів об'єктів, щоб при створенні використовувати об'єкт-прототип і створює нові об'єкти, копіюючи прототип;

- одинак (Singleton) – гарантує, що клас має тільки один екземпляр і надає глобальну точку доступу до нього [3].

Поведінкові – патерни, що надають рекомендації для реалізації тої чи іншої поведінкової функції існуючого об'єкта [2]. Є такі поведінкові патерни:

- знімок (Momento) – не порушуючи інкапсуляцію, визначає і зберігає внутрішній стан об'єкта і дозволяє пізніше відновити об'єкт в цьому стані;

- ланцюг обов'язків (Chain of responsibility) – уникає зв'язування відправника запиту з його отримувачем, надаючи можливість опрацювати запит більше ніж одному об'єкту. Зв'язує об'єктиотримувачі і передає запит по ланцюгу до тих пір, поки об'єкт не опрацює його;

- спостерігач (Observer) – визначає залежність «один до багатьох» між об'єктами так, що коли один об'єкт змінює свій стан, всі залежні об'єкти сповіщуються і оновлюються автоматично;

- команда (Command) – інкапсулює запит у вигляді об'єкта, дозволяючи передавати їх клієнтам в якості параметрів;

- стан (State) – дозволяє об'єкту змінювати свою поведінку в залежності від внутрішнього стану;

- інтерпретатор (Interpreter) – отримуючи формальну мову, визначає представлення його граматики та інтерпретатор, що використовує це представлення для обробки вираження мови;

- стратегія (Strategy) – визначає групу алгоритмів, інкапсулює їх та робить взаємозамінними. Дозволяє змінювати алгоритм незалежно від клієнтів, що його використовують;

- ітератор (Iterator) – надає спосіб послідовного доступу до елементів множини, незалежно від його внутрішнього устрою;

- шаблонний метод (Template method) – визначає алгоритм, деякі етапи якого делегуються підкласами. Дозволяє підкласам перевизначити ці етапи, не змінюючи структури алгоритму;

- посередник (Mediator) – визначає об'єкт, що інкапсулює спосіб взаємодії об'єктів. Забезпечує слабкий зв'язок, позбавляючи об'єкти від необхідності прямо посилатись один на одного і надає можливість незалежно змінювати їх взаємодію;

- відвідувач (Visitor) – представляє собою операцію, яка буде виконана над об'єктами групи класів. Дає можливість визначити нову операцію без зміни кода класів, над якими ця операція здійснюється [3].

Структурні – даний тип патернів розглядає питання взаємодії між собою існуючих об'єктів [2]:

- адаптер (Adapter) – конвертує інтерфейс класу в інтерфейс, який очікує клієнт. Дозволяє класам з різними інтерфейсами працювати разом;

- замісник (Proxy) – надає заміну об'єкта для контролю доступу до нього;

- міст (Bridge) – розділяє абстракцію та реалізацію так, щоб вони могли змінюватись незалежно;

- компонувальник (Composite) – компонує б'єкти в деревовидну структуру, представляючи їх у вигляді ієрархії. Дозволяє клієнту однаково звертатись як до окремого об'єкту, так і до цілого піддерева;

- декоратор (Decorator) – динамічно надає об'єкту додаткові можливості. Представляє собою гнучку альтернативу наслідування для розширення функціоналу;

- легковаговик (Flyweight) – завдяки спільному використанню, підтримує ефективну роботу з великою кількістю об'єктів [3].

#### **Висновки**

Сьогодні основна роль патернів проектування – повторне використання досвіду в різних областях розроблення програмного забезпечення; усунення комунікаційного бар'єру всередині команди розробників і між ними; підвищення якості створюваного продукту за рахунок використання перевірених роками рішень.

#### СПИСОК ВИКОРИСТАНОЇ ЛІТЕРАТУРИ

1.Алексенко Ольга Василівна «Технології програмування та створення програмних продуктів» : конспект лекцій для студ. напряму підготовки 6.050101 "Комп'ютерні науки" усіх форм навчання / О. В. Алексенко. — Суми : СумДУ, 2013. — 133 с.

2. Подоба В. Патерни Програмування: Що таке патерни та їхні типи? [Електронний ресурс] / Віталій Подоба. – 2014. – Режим доступу до ресурсу: http://www.vitaliypodoba.com/2014/06/programming-patterns-intro/.

3. Шпаргалка по шаблонам проектирования [Електронний ресурс]. – 2014. – Режим доступу до ресурсу: https://habr.com/ru/post/210288/.

**Кушнір Анастасія Володимирівна** – студентка групи 2СІ-15б, факультет комп'ютерних систем і автоматики, Вінницький національний технічний університет, Вінниця, e-mail: [fkca.2ci15.kav@gmail.com](mailto:fkca.2ci15.kav@gmail.com)

Науковий керівник: *Маслій Роман Васильович —* к. т. н, доцент кафедри АІIТ, факультет комп'ютерних систем та автоматики, Вінницький національний технічний університет, м.Вінниця, e-mail: romas4580@gmail.com.

**Kushnir Anastasiia Volodymyrivna** – Faculty of computer systems and automation, Vinnytsia national technical University, Vinnytsia, email: fkca.2ci15.kav@gmail.com

Supervisor: **Maslii Roman V.** – Phd, Associate Professor, Department of Computer Systems and Automation, Vinnytsia National Technical University. Vinnitsa, e-mail: romas4580@gmail.com.

# **РОЗРОБКА ВЕБ-СЕРВІСУ З ПОШУКУ РОБОТИ**

### Вінницький національний технічний університет

#### **Анотація**

*У статті розглянуто клієнт-серверну систему, яка допомагає людям у пошуку роботи та надає можливість компаніям реєструвати власні вакансії.*

**Ключові слова:** клієнт-серверна система, робочі вакансії, резюме.

#### **Abstract**

*The article discusses client-server system that helps people find work and enables companies to register their own vacancies.*

**Keywords:** client-server system, jobs vacancies, summary.

## **Вступ**

З кожним днем інтернет технології розвиваються та займають все більшу роль у повсякденному житті людей.

Використання веб сервісу для пошуку роботи на даний час є більш продуктивним ніж пошук роботи на стендах, журналах, газетах, тощо. Даний метод значно економить час затрачений на пошук, дозволяє правильно структурувати резюме, та знайти бажані вакансії за допомогою пошуку та сортування по типам робіт.

У роботі розглянута розробка веб-сервісу, в якому компанії зможуть зареєструватись та виставити необхідні їм вакансії на огляд, а відповідно зареєстровані особи зможуть створювати резюме та подавати їх на різні вакансії. Проаналізовано створення даного сервісу за допомогою використання сучасних інструментів розробки.

## **Постановка задачі**

Метою розробки є створення клієнт-серверного ресурсу з роздільною автентифікацією для роботодавців, які можуть створювати різноманітні вакансії та тих хто буде їх шукати і надавати їм на розгляд свої резюме[1].

Для розробки серверної частини обрано технологію Node.js, при роботі з якою використовується мова програмування JavaScript.

Для розробки клієнтської частини обрано AngularJS – JavaScript-фреймворк з відкритим програмним кодом, який було створено компанією Google.

Обидві ці технології використовують JavaScript, та забезпечують високу швидкість роботи клієнтсерверної системи.

#### **Результати**

В процесі реалізації було розроблено веб-сервіс для пошуку роботи. Даний сервіс дає можливість компаніям надавати коротку інформацію про себе, створювати шаблонні вакансії, на які згодом будуть надходити резюме для перевірки роботодавцем.

Для тих хто шукає роботу сервіс надає можливість створення шаблонного резюме, пошук вакансій по типам запропонованих робіт, огляд усіх вакансій компаній, та можливість відправки одного зі своїх резюме на обробку та перевірку роботодавцем.

Для роботи з веб-сервісом роботодавці і люди, що шукають роботу мають отримати відповідні права, що будуть надаватись після реєстрації та автентифікації на сервісі.

Швидка робота з сервісом забезпечується використанням сучасних інструментів розробки клієнтської частини за допомогою AngularJS. Серверна частина розроблена за допомогою Node.js, забезпечує всю логіку на сайті[2].

#### **Висновки**

В даній роботі було розроблено клієнт-серверну систему для пошуку роботи, що забезпечує швидку кооперацію між роботодавцями та людьми що шукають собі місце працевлаштування.

## СПИСОК ВИКОРИСТАНОЇ ЛІТЕРАТУРИ

1. Как искать работу? Алгоритм поиска работы Финансовый гений [Електронний ресурс] – Режим доступу: http://fingeniy.com/kak-iskat-rabotu-algoritm-poiska-raboty/, вільний.

*Іщенко Іван Сергійович* — студент групи 1СІ-15б, факультет комп'ютерних систем та автоматики, Вінницький національний технічний університет, Вінниця, e-mail: [vantschuk@gmail.com.](mailto:vantschuk@gmail.com)

Науковий керівник: *Кабачій Владислав Володимирович* — к.т.н., доцент, Вінницький національний технічний університет, м. Вінниця

**Ishchenko Ivan S.** — Faculty of computer systems and automation, Vinnytsia national technical University, Vinnytsia, e-mail: [vantschuk@gmail.com.](mailto:vantschuk@gmail.com)

Supervisor: **Kabachi Vladislav V**. — Candidate of Technical Sciences, Associate Professor, Vinnytsia National Technical University, Vinnytsia

<sup>2.</sup> Seshardi S., AngularJS: Up and Running. // Seshadri S., Green B. - O'Reilly Media, 2014 – 322 c

# **РОЗРОБКА ПРОГРАМНОГО ЗАБЕЗПЕЧЕННЯ ДЛЯ ДЕТЕКТУВАННЯ РУХУ НА ОСНОВІ ТЕХНОЛОЛОГІЇ ПОРІВНЯННЯ КАДРІВ З ВИКОРИСТАННЯМ БІБЛІОТЕКИ OPENCV.**

<sup>1</sup> Вінницький національний технічний університет;

# *Анотація*

*Розробка програмного забезпечення, яке дозволяє виявляти рух людини та повідомляє про це його власника у цілях безпеки.* 

**Ключові слова:** рух, безпека, програмне забезпечення, OpenCV, детектування, порівняння кадрів.

# *Abstract*

*Developing of software that allows detecting any movement of humans and animals and warns its owner of it for the security purposes.* 

**Keywords**: movement, security, software, OpenCV, detecting, frames comparing.

## **Вступ**

Детектування руху на території будь-якої установи, підприємства чи будинку є необхідною мірою для забезпечення безпеки людей, які знаходяться у будівлі, особливо у нічний час. Саме це забезпечення у поєднанні із відеозаписом дає можливість у разі будь-яких обставин ідентифікувати факт руху та встановити особу [1].

Метою роботи є забезпечення можливості повідомляти користувача про рух задля цілей безпеки та зручності ідентифікування особи на камері.

## **Постановка задачі**

Система, що розробляється повинна забезпечити:

- Ідентифікування руху за допомогою технілогії порівняння кадрів;
- Негайного відображення відео при русі;
- Повідомлення користувача про рух;
- Роботу у фоновому режимі;
- Сумісність програмного забезпечення із будь якою Web-камерою;
- Зручний інтуітивно-зрозумілий інтерфейс користувача.

## **Реалізація**

Для реалізації програмного забезпечення була вибрана бібліотека мови C++ **–** OpenCV, так як вона містить:

- Універсальність;
- Високу швидкість роботи;
- Гнучкість та можливість маніпулювати будь яким процесом;
- Великий набір функцій, які пов'язані із аналізуванням кадрів [2].

Був розроблений віконний додаток із зручним інтерфейсом та усіма необхідними інструментами [3].

## **Висновки**

Отже, був проаналізований принцип роботи з кадрами, методологія розробки додатків з використанням форм та бібліотека OpenCV. Дані чинники дали можливість створити програмне забезпечення для детекції руху

# СПИСОК ВИКОРИСТАНОЇ ЛІТЕРАТУРИ

1. Введение в разработку мультимедийных приложений с использованием библиотек OpenCV и IPP [Електронний ресурс]. – Режим доступу: http://www.intuit.ru/studies/ courses/10621/1005/lecture/16983?page=2.

2. OpenCV [Електронний ресурс]: About OpenCV – Режим доступу: <https://opencv.org/about.html>

3. CppStudio [Електронний ресурс]: Методологія розробки додатків з використанням форм – Режим доступу: http://cppstudio.com/uk/post/9312/

*Слободянюк Владислав Сергійович* — студент групи 2СІ-15б, факультет комп'ютерних систем та автоматики, Вінницький національний технічний університет, Вінниця, e-mail: vladik67@gmail.com .

Науковий керівник: *Кулик Ярослав Анатолійович*, кандидат технічних наук, доцент кафедри автоматизації та інтелектуальних інформаційних технологій, Вінницький національний технічний університет, м. Вінниця, e-mail: Yaroslav Kulik $@i.ua$ .

*Slobodianiuk Vladyslav S.* — Faculty of Computer Systems and Automation, Vinnytsia National Technical University, Vinnytsia, email : vladik67@gmail.com.

Supervisor: *Kulyk Yaroslav A.*, PhD, Docent of Automatics and Intelectual Informatic Technologies Department, Vinnytsia National Technical University, Vinnytsia city, e-mail: Yaroslav Kulik@i.ua

# **ЗАСТОСУВАННЯ СИНТАКСИЧНОГО АНАЛІЗУ ДЛЯ ВИЗНАЧЕННЯ РЕАКЦІЇ КОРИСТУВАЧІВ СОЦІАЛЬНОЇ МЕРЕЖІ НА ПОДІЮ**

Вінницький національний технічний університет

#### *Анотація*

*Розглянуто випадки можливого використання синтаксичного аналізу з метою застосування його як формального інструменту визначення реакції користувачів на події в соціальних мережах.* 

**Ключові слова:** синтаксичний аналіз, соціальні мережі, подія, реакція користувачів, природно-мовна конструкція, NLTK.

#### *Abstract*

*Cases of possible use of syntax analysis are considered for the purpose of using it as a formal tool for determining the reaction of users to events in social networks.* 

**Keywords:** syntax analysis, social networks, event, users' reaction, natural-language construction, NLTK.

#### **Вступ**

Соціальні мережі – це феномен сьогоднішнього дня. Переваги використання соціальних мереж полягають у вільному і швидкому зв'язку з друзями зазвичай у вигляді зручних об'єктів, таких як пости, картинки, відео і тексти. Ще одна особливість – широкі можливості у створення власних мереж: друзів, колег, членів сім'ї.

Агрегування інформації із загальнодоступних профілів дуже корисно для актуальних цілей, наприклад, таких як побудова стратегії маркетингу і виявлення груп осіб, пов'язаних із забороненими організаціями. Аналіз соціальних даних стрімко набирає популярність у всьому світі завдяки появі в 1990-х роках онлайнових сервісів соціальних мереж (SixDegrees, LiveJournal, Facebook, Twitter, YouTube тощо). З цим пов'язаний феномен соціалізації персональних даних, зокрема стали публічно доступними факти біографії, листування, щоденники, фото-, відео-, аудіоматеріали, нотатки про подорожі тощо.

Отже, соціальні мережі є унікальним джерелом даних про особисте життя та інтереси реальних людей. Це новітнє явище відкриває безпрецедентні можливості для вирішення дослідних і бізнес-задач (багато з яких до цього неможливо було вирішувати ефективно через брак даних), а також створення допоміжних сервісів і додатків для користувачів соціальних мереж. Крім того, таким станом речей обумовлюється підвищений інтерес до збору і аналізу соціальних даних з боку компаній і дослідницьких центрів [1].

Мета дослідження полягає у визначенні напрямів застосування синтаксичного аналізу та розв'язання споріднених задач комп'ютерної лінгвістики з метою аналізу реакції користувачів на події в соціальних мережах.

#### **Результати дослідження**

Усі різноманітні онлайн соціальні мережі можна описати кортежем з двох множин: множини користувачів та множини контенту. Відношення між акторами мережі та контентом можна розглядати через авторство повідомлення ( *post*) та коментарі (*comments*). Повідомлення можуть бути у формі тексту, зображення, аудіо чи відео. Вони сповіщають учасників мережі про деяку подію чи явище. Коментарі у цьому випадку – зафіксоване у певному форматі (зазвичай природно-мовному) ставлення акторів до повідомлень [2].

Найпростіший аналіз онлайн соціальних мереж здійснюють на основі егоцентричного графа. Вершини цього графа відповідають центральному актору – «Его» та його найближчим сусідам. Такий граф не відображає характеристики мережі, але його можна застосувати для дослідження соціальних ролей у групі.

Для обробки та зберігання даних профілі користувачів структурують. Для цього з веб-сторінки облікового запису, в першу чергу, виокремлюють ознаки і атрибути. Необхідно також визначити перелік ключових слів та провести їх нормалізацію, використовуючи для створення текстового індексу, наприклад, підхід на основі моделі торби слів (*bag of words*) та/або стеммінгу [3].

Для проведення експериментального дослідження в якості вхідних даних для аналізу було обрано реакції користувачів в мережі Твіттер, що стосувалися анонсу відеогри «Fallout 76». Дані збиралися в режимі реального часу – тобто в момент, коли будь-який користувач створював пост, в якому містилася його реакція на новину про анонс гри. Черговий пост автоматично визнавався модулем системи і повна інформація про пост записувалась у JSON файл. Для проведення дослідження було зібрано 1000 реакцій користувачів.

У процесі обробки отриманих експериментальних даних у JSON-форматі програма з синтаксичним аналізатором виокремила текст реакцій користувачів на обрану подію, обробила його за допомогою бібліотеки для лінгвістичного аналізу NLTK, тим самим визначивши ключові слова та словосполучення, що зустрічаються найчастіше в реакціях користувачів, а також точне число повторень для них.

Після обробки даних система вивела підсумкові результати у вигляді стовпчастої діаграми, де по вертикальній осі відображено число повторів певного слова чи словосполучення, а по горизонталі розташовані власне слова та словосполучення, які і характеризують реакцію користувачів на подію в мережі. Подібним чином можна побудувати діаграму, що відобразить дані про геолокацію користувачів, їх місце проживання, вік тощо.

Аналіз отриманого графіку дозволяє побачити цікаву закономірність – деякі реакції, що мають приблизно однакове число повторень, у сукупності утворюють граматичні конструкції близькі до речень (слова-зв'язки при аналізі не враховуються, оскільки вони зустрічаються в тексті найчастіше і не несуть ніякого смислового навантаження). Такий підхід спрощує аналіз реакції великої кількості людей на новину, оскільки представляє результати у вигляді природно-мовної конструкції.

#### **Висновки**

Було розглянуто особливості та підходи до аналізу соціальних мереж. Проведене дослідження виявило особливості використання програмних засобів вільно доступного лінгвістичного пакету NLTK з метою аналізу реакції користувачів соціальної мережі на події. Було проаналізовано отримані результати та виявлено нову закономірність – множину зв'язків між парами ключових слів, що узагальнюють реакцію і мають близьку частоту, можна представити у вигляді, схожому на речення.

Подальшого дослідження потребує автоматичне визначення загального ставлення аудиторії до події на основі емоційного аналізу природно-мовної інформації, а також аналіз конкретних акторів та їх профілів для отримання інформації про аудиторію чи спільноту, яка реагує на такий тип подій.

## СПИСОК ВИКОРИСТАНОЇ ЛІТЕРАТУРИ

1. Carrington J. Models and Methods in Social Network Analysis / J. Carrington, J. Scott, S. Wassserman. — Cambridge University Press, 2005. — 572 c.

2. Wasserman S. Social Network Analysis: Methods and Applications / S. Wasserman, K. Faust. — Cambridge: Cambridge University Press, 1994. — 857 с.

3. Бісікало О.В. Застосування методу синтаксичного аналізу речень для визначення ключових слів україномовного контенту / О.В. Бісікало, В.А. Висоцька // Радіоелектроніка, інформатика, управління. 2016. — № 3. — C. 54–65.

*Концевой Антон Олександрович –* студент 5-го курсу, группа 3АКІТ-18м, факультет комп'ютерних систем та автоматики, Вінницький національний технічний університет, м. Вінниця

Науковий керівник: *Бісікало Олег Володимирович –* д-р техн. наук, професор, декан факультету КСА, Вінницький національний технічний університет, м. Вінниця

*Kontsevoi Anton O.* – 5th year student, group 3ACIT-18m, Faculty for Computer Systems and Automatic, Vinnytsia National Technical University, Vinnytsia

Supervisor: *Bisikalo Oleg V. –* Dr.Sc. (Eng.), Professor, Dean of the Faculty for Computer Systems and Automatic, Vinnytsia National Technical University, Vinnytsia

# **ПРОГРАМНИЙ ДОДАТОК НА ОСНОВІ БІБЛІОТЕКИ PYTHON REQUESTS**

Вінницький національний технічний університет

## *Анотація*

*Розглянуто спосіб реалізації методу web-scrapping на основі бібліотеки Python Requests* **Ключові слова:** web-scrapping, Python, Requests, проксі-служби.

## *Abstract*

*The method of implementation of web-scrapping based on Requests Library in Python.* **Keywords:** web-scrapping, Python, Requests, proxy services.

### **Вступ**

Підприємства, які не покладаються на дані, мають дуже низький шанс на успіх у світі, керованому даними. Одним з кращих джерел даних є дані, доступні публічно в Інтернеті на різних вебсайтах, для отримання яких потрібно використовувати техніку, яка називається Web Scraping або Data Scraping.

## **Результати дослідження**

В результаті аналізу літературних джерел [1-3] виділимо такі основні завдання, які потрібно виконати для успішного процесу збирання, обробки, зберігання та оновлення релевантних даних з потрібних нам веб-сайтів:

- 1. Розробка web-scrapper та установка серверів
- 2. Запуск web-scrapper
- 3. Зберігання даних
- 4. Обхід чорного списку та CAPTCHA
- 5. Перевірка якості даних
- 6. Технічне обслуговування

Для великомасштабних проектів доцільно розглядати такий фреймфорк як Scrappy, написаний мовою Python. Хоча він є безумовним лідером, має безліч переваг, серед яких асинхронність, гнучкість та надійність. Проте для невеликих проектів, які потребують опрацювання невеликої кількості сторінок такий інструмент буде надто громіздким та ресурсозатратним. Альтернативою є HTTP-бібліотека Python – Python Requests, яка є не лише більш легкою в розумінні та простішою у використанні, а також вимагає менше процесорної роботи.

Складність реалізації web-scrapping полягає в тому, що велика кількість веб сайтів застосовують анти-web-scrapping заходи. Якщо будь-який з цільових веб-сайтів має будь-який тип блокування на основі IP-адреси, IP-адреса серверів буде занесена в чорний список, і сайт не буде відповідати на запити наших серверів.

Рішення такої проблеми є використання динамічних IP адрес, проксі. Є багато проксі служб, серед яких було використано Intoli. Intoli - це розумна проксі-служба, яка може похвалитися великим пулом проксі-серверів. Він автоматично обертає проксі-сервер на кожному HTTP-запиті, а також дозволяє повторно використовувати той самий проксі-сервер, та використовувати беззаголовочний браузер для відображення динамічних сторінок JavaScript. Помилка запитів автоматично повторюється, і вони використовують інтелектуальні алгоритми маршрутизації, щоб уникнути виявлення.

## **Висновки**

Під час аналізу виявлено, що для web-scrapping може застосовується велика кількість бібліотек та фреймворків, проте для невеликих проектів ідеальним рішенням є бібліотека Requests, яка написана на мові Python. Також було розглянуто проблеми, які виникають в процесі збирання інформації сайтів та було знайдено рішення - використання проксі служб.

## СПИСОК ВИКОРИСТАНОЇ ЛІТЕРАТУРИ

- 1. Документація бібліотеки Requests [Електронний ресурс] Режим доступу: http://docs.python-requests.org/en/master/user/intro/#philosophy
- 2. ScrapeHero How to rotate proxies and ip-adresses (Як змінювати проксі та IP адреси) [Електронний ресурс] – Режим доступу: [https://www.scrapehero.com/how-to-rotate-proxies-and](https://www.scrapehero.com/how-to-rotate-proxies-and-ip-addresses-using-python-)[ip-addresses-using-python-](https://www.scrapehero.com/how-to-rotate-proxies-and-ip-addresses-using-python-)
- 3. Как обойти серверную блокировку [Електронний ресурс] Режим доступу: https://m.habr.com/ru/company/ods/blog/346632/

*Геновська Влада Ю.*— студентка групи 1СІ-15б, факультет комп'ютерних систем та автоматики, Вінницький національний технічний університет, Вінниця, e-mail: [vhenovska@gmail.com](mailto:vhenovska@gmail.com)

Науковий керівник: *Бойко Олексій Р.* – кандидата технічних наук, доцента кафедри автоматизації та інтелектуальних інформаційних технологій, Вінницький національний технічний університет, м. Вінниця.

*Henovska Vlada Y.* — Faculty of Computer Systems and Automatics, Vinnytsia National Technical University, Vinnytsia, email : [vhenovska@gmail.com](mailto:vhenovska@gmail.com)

Supervisor: *Boyko Oleksiy R.* - candidate of technical sciences, Docent of Automation and Intellectual Information Technologies Department, Vinnytsia National Technical University, the city of Vinnitsa

# **ДОСЛІДЖЕННЯ ІНСТРУМЕНТІВ АВТОМАТИЗОВАНОГО ТЕСТУВАННЯ СЕРВІСІВ АРI СЕРВЕРА**

Вінницький національний технічний університет

#### *Анотація*

*У даній роботі проаналізовано різні підходи до автоматизованого тестування сервісів АРІ сервера та обрано найефективніші інструменти для розробки автоматизованих тестів.*

**Ключові слова:** API, HTTP-методи, REST API, SOAP АРІ, автоматизоване тестування.

#### *Abstract*

*Different approaches of ARI server services automated testing are analyzed and the most effective tools are chosen for development of automated test API in this work.* 

**Keywords**: API, HTTP- methods, REST API, SOAP АРІ, automated testing.

#### **Вступ**

У наш час більшість сучасних додатків працюють через API. Для збільшення популярності свого продукту компанії пропонують відкриті API, якими можуть скористатися сторонні розробники і створити щось власне як для простого сайту так і для високонавантажених розподілених систем та програм. Зацікавлення до тестування нестримно зростає протягом кількох останніх років, згідно з дослідженнями Google Trends [1]. Опитування, проведене компанією Smartbear в 2017 році, серед 5000 професіоналів в області розробки програмного забезпечення, показало, що більше 50% опитаних респондентів використовують автоматичні засоби тестування API, і протягом наступних двох років очікується зростання їх кількості на 30% (з 59% до 77%), причому 80% учасників опитування вказали, що відповідають за тестування API.

Метою даної роботи є дослідження підходів до автоматизованого тестування АРІ та обрання найкращого інструменту для автоматизованого тестування сервісів АРІ серверу.

## **Результати дослідження**

API (Application Programming Interface) – набір опису способів, якими одна комп'ютерна програма може взаємодіяти з іншою програмою; зазвичай входить в опис будь-якого інтернет-протоколу (наприклад, RFC), програмного каркаса (фреймворка) або стандартів викликів функцій операційної системи. АРІ часто реалізуться окремою програмною бібліотекою або сервісом операційної системи та використовується програмістами при написанні програмних додатків. [1].

Тестування API повністю відрізняється від тестування графічного інтерфейсу і в основному концентрується на шарі бізнес-логіки архітектури програмного забезпечення. GUI (graphical user interface) в API тестуванні практично не потрібен.

Замість стандартних видів введення, призначених для користувача, даних (заповнення форм) для передачі даних тут використовується програмне забезпечення. Іншими словами, API є посередником між розробником додатків і будь-яким середовищем, з яким цей додаток повинен взаємодіяти. API спрощує створення коду, оскільки надає набір готових класів, функцій або структур для роботи з наявними даними.

Сучасні API часто приймають форму веб-сервісів, які надають користувачам (як людям, так і іншим веб-сервісам) якусь інформацію. Зазвичай процедура обміну інформацією і формат передачі даних структуровані так, щоб обидві сторони знали, як взаємодіяти між собою.

Загально прийнятим стилем при зверненні до веб API є використання запитів HTTP. Існують стандартні методи, які можуть міститися в HTTP запиті. Ці методи так і називають – HTTP-методи:

- GET – згідно з різними джерелами, найбільш популярний тип запиту; використовується для отримання або читання даних;

- PUT – частіше всьго використовується для оновлення ресурсу;

- POST – використовується найчастіше для створення нового ресурсу;

- DELETE - видаляє дані. Та інші.

На сьогоднішній день є два основні підходи до побудови програмного інтерфейсу веб-додатків: REST (RESTful) API і SOAP API:

- REST (від англ. Representational State Transfer – «передача стану уявлення») забезпечує спілкування між клієнтом (як правило, це браузер) і сервером за допомогою звичайних HTTP-запитів (GET, POST, PUT, DELETE і т.д.), передаючи інформацію від клієнта – в параметрах самих запитів або інформацію від сервера – в тілі відповіді (може бути, наприклад, JSON-об'єктом або XMLдокументом). REST є архітектурним стилем, а не стандартом;

- SOAP (від англ. Simple Object Access Protocol – простий протокол доступу до об'єктів, аж до специфікації 1.2) характеризується використанням HTTP(S) протоколом лише як транспорту (найчастіше, методом POST). Всі деталі повідомлень (в обидві сторони – від клієнта до сервера і назад) передаються в стандартизованому XML-документі. SOAP може працювати і з іншими протоколами прикладного рівня (SMTP, FTP). SOAP є протоколом і має власну специфікацію [3].

Ми наддамо перевагу інструментам для REST API, так як цей підхід є більш поширеним через свою відносну простоту і зручності для розробників. SOAP API переважно характерний для великих корпоративних (enterprise) систем.

Звичайно API можна перевіряти і вручну, за допомогою інструментів розробника в браузері, але автоматизоване тестування має ряд переваг [4]:

- точна локалізація. Уміння працювати з API дозволяє краще розуміти і точніше описувати виникли помилки;

- економія часу при підготовці тестових даних і ситуацій;

- можливість відтворювати тести на великих наборах вхідних даних;

- можливість брати участь в проектах, де робота з API є вимогою тест-дизайну.

Зважаючи на вище написане, ми можемо навести список інструментів які можуть допомогти у вирішенні задач автоматизованого тестування API [5]:

1. Postman. Будучи спочатку плагіном браузера Chrome, тепер Postman розширює свої технічні рішення разом з оригінальними версіями як для Mac, так і для Windows. Postman є відмінним вибором API тестування для тих, хто не бажає мати справи з кодуваннями в інтегрованому середовищі розробки, використовуючи ту саму мову програмування, що і розробник:

- легкий у використанні клієнт REST;

- може використовуватися як при автоматизованому, так і при дослідницькому тестуванні;

- володіє пакетом засобів інтеграції, таких як підтримка форматів Swagger і RAML;

- володіє функціями Run, Test, Document і Monitoring;

- не потребує вивчення нової мови програмування.

2. JMeter. Ввідкрите програмне забезпечення, широко використовується для функціонального тестування API, проте спочатку воно створювалось лише для навантажувального тестування, має ряд унікальних переваг:

- автоматично працює з файлами CSV, дозволяючи команді швидко створювати унікальні значення параметрів для тестування API;

- завдяки інтеграції між JMeter і Jenkins, користувачі можуть включати тести API в конвеєрні обробки CI;

- даний інструмент може використовуватися як для статичного, так і динамічного тестування продуктивності ресурсів.

3. Katalon Studio. Є безкоштовним інструментом автоматичного тестування, який надає загальну середу для створення і виконання UI функціоналу, служб API/Web і тестування мобільних платформ.

Здатність комбінувати рівні UI і Business (служби API/Web) для різних операційних середовищ (Windows, Mac OS, Linux) розцінюється як значна перевага Katalon Studio перед аналогічними продуктами. Katalon Studio підтримує запити SOAP і RESTful з різними типами команд (GET, POST, PUT, DELETE) з параметризованими можливостями. Має наступні переваги:

- сотні вбудованих ключів для створення тестових завдань;

- підтримка однієї з найпотужніших бібліотеки перевірки тверджень AssertJ для створення динамічних тверджень в BDD-стилі;

- підтримка підходу, керованого даними;

- може використовуватися як при автоматичному, так і при дослідницькому тестуванні;

- підходить як для професіоналів, так і для новачків.

4. Tricentis Tosca. Являє собою платформу безперервного тестування для Agile і DevOps. Серед переваг Tricentis Tosca слід зазначити:

- інтеграцію в цикли Agile і DevOps;

- максимізацію багаторазового використання і здатність до супроводу засобів автоматизації тестування на основі використання моделей;

- тести API можуть використовуватися як на мобільних, так на браузерних і пакетних додатках;

- досягнуто автоматизація, підтримувана новими технологіями;

- знижено час, необхідний на проведення регресивного тестування.

5. Apigee. Являє собою крос «хмарний» засіб тестування API, що дозволяє користувачам вимірювати і тестувати продуктивність API, забезпечувати технічну підтримку і розробку API за допомогою інших редакторів, таких як Swagger. Має наступні переваги:

- даний інструмент є багатокроковим і знаходиться під управлінням Javascript;

- він дозволяє розробляти, відстежувати, виконувати розгортання і масштабування API;

- ідентифікує проблеми шляхом відстеження трафіку API, рівня помилок і часу відповіді;

- легко створює проксі API з Open API Specification і виконує їх розгортку в «хмарі»;

- моделі розгортання в «хмарі», локального розгортання і гібридного розгортання працюють на основі одного коду;

- PCI, HIPAA, SOC2, і PII для додатків і API;

- Apigee розроблений спеціально для цифрового бізнесу і завдань з інтенсивною обробкою даних на під управлінням мобільних платформ API і додатків, які керують ним.

При розробці та тестуванні такого типу задач потрібно обирати необхідний метод опираючись на завдання, які потрібно вирішити розробникам.

#### **Висновки**

Тестування сервісів API сервера створило свій власний тренд в області автоматичного тестування, і чим далі, тим більше інструментів буде створюватися для задоволення зростаючих запитів від команд розробки програмного забезпечення. В даному досліджені ми показали що інструмент для такого тестування потрібно обирати спираючись на задачу яка стоїть перед командою розробників.

## СПИСОК ВИКОРИСТАНОЇ ЛІТЕРАТУРИ

1. АРІ testing [Електронний ресурс] // Google Trands – 2018. – Режим доступу до ресурсу: <https://trends.google.com/trends/explore?date=today%205-y&q=api%20testing> - Назва з екрану.

2. API [Електронний ресурс] //Вікіпедія: вільна енциклопедія – 2011. – Режим доступу до ресурсу: <https://ru.wikipedia.org/wiki/API> - Назва з екрану.

3. SOAP Version 1.2 Part 1: Messaging Framework (Second Edition) [Електронний ресурс] – 2007. – Режим доступу до ресурсу:<https://www.w3.org/TR/soap12/> - Назва з екрану.

4. Шальнев А. Освоение тестирования REST API [Електронний ресурс] / Андрей Шальнев // Лаборатории Качества. – 2017. – Режим доступу до ресурсу:<https://quality-lab.ru/rest-api-testing/>[.](https://goo.gl/kRfyj8) - Назва з екрану.

5. TOP 5 API TESTING TOOLS FOR 2018 [Електронний ресурс] // Katalon Studio Team. –2018. – Режим доступу до ресурсу: [http://www.abodeqa.com/top-api-testing-tools-review/.](http://www.abodeqa.com/top-api-testing-tools-review/)- Назва з екрану.

*Богач Ілона Віталіївна – кандидат технічних наук, доцент факультету комп'ютерних систем і автоматики, Вінницький національний технічний університет, м. Вінниця. e-mail[: ilona.bogach@gmail.com](mailto:ilona.bogach@gmail.com)*

*Вернік Ірина Володимирівна – студентка групи І-15б, факультет комп'ютерних систем та автоматики, Вінницький національний технічний університет, м. Вінниця, e-mail: vernik.iryna@gmail.com.* 

*Ilona Bogach – PhD, Associate Professor of the department of automation and intelligent information technologies, Vinnytsia National Technical University*, Vinnytsia, e-mail: [ilona.bogach@gmail.com](mailto:ilona.bogach@gmail.com)

*Vernik Iryna –* Faculty of сomputer systems and automatics, Vinnytsia National Technical University, Vinnytsia, email: vernik.iryna@gmail.com.

# **РОЗРОБКА КЛІЄНТСЬКОЇ ЧАСТИНИ КЛІЄНТ-СЕРВЕРНОЇ СИСТЕМИ ДЛЯ БЛАГОДІЙНОЇ ВЕБ-ПЛАТФОРМИ**

Вінницький національний технічний університет

#### *Анотація*

 *У статті розглянуто інструменти та методи реалізації клієнтської частини клієнт-серверної системи для благодійної веб-платформи, результатом якої є* веб-сайт який дозволяє користовачу передати з мінімальною вартістю визначений товар соціальним організаціям, яким цей товар, продукт, сировина можуть бути необхідні*.*

**Ключові слова:** клієнт-серверна система, web-інтерфейс, благодійна веб-платформа.

### *Abstract*

*The article examines the tools and methods for implementing the client part of the client-server system for a charitable web platform, the result of which is a web site that allows the user to transfer the specified goods to the social organizations to whom this product, product, or raw material may be necessary* 

**Keywords:** client-server system, web-interface, charity web-platform.

## **Вступ**

Благодійна веб-платформа - сайт, з якого можна вибрати та оплатити потрібний товар для соціальних організацій, яким цей товар, продукт, сировина можуть бути необхідні*.*.Для безпечного використання сайту передбачені надійні протоколи - https, та інші системи безпеки. Важливі елементи благодійної веб-платформи - оновлення наявного асортименту (продукти/товари та їх кількість) та оновлення списку необхідних продуктів, товарів та їх кількісті для соціальних організацій. У деяких випадках можна використовувати систему оплати через Інтернет (Інтернет гроші), у простішому випадку оплата відбувається звичайними грішми через банк на рахунок роздрукований з сайту. Для того, щоб благодійна веб-платформа видавала інформацію залежно від необхідності товарів для обраної соціальної організації, надавала можливість пошуку організацій та товару, яким цей продукт, сировина можуть бути необхідні - на сервер встановлюється скрипти (наприклад Node.js) [1].

У більш комплексному варіанті, благодійна веб-платформа - це система управління вмістом сайту, яка вже має підтримку скриптів тощо. Надає можливість в он-лайновому режимі (головним чином через Інтернет) і в межах наявного асортименту виконувати купівлю потрібних товарів. Благодійна веб-платформа (charity web-platform) - місце в Інтернеті, де відбувається продаж товарів соціальним організаціям які оплочують користувачі (юридичні або фізичні особи), враховуючи доставку. При цьому розміщення інформації про організації, замовлення товару і продавців відбуваються всередині мережі.

#### **Постановка задачі**

Основною метою роботи є розробка клієнтської частини клієнт-серверної системи для благодійної платформи на базі якої можна вибрати та оплатити потрібний товар для соціальних організацій, яким цей товар, продукт, сировина можуть бути необхідні.

Клієнтська частина – взаємодіє з сервером, використовуючи певний протокол. Вона може запитувати з сервера будь-які дані, маніпулювати даними безпосередньо на сервері, запускати на сервері нові процеси. Отримані від сервера дані клієнтська програма може надавати користувачеві або використовувати як-небудь інакше, в залежності від призначення програми. Графічний інтерфейс є невід'ємною складовою клієнтської частини. Отже, постає питання вибору принципу побудови клієнтської частини.

Принцип серверного рендерингу не є ефективним, адже користувач бажає уникнути перезавантаження сторінки і до того ж, на сторінках присутня велика кількість асинхронних дій. Більш відповідним є побудова SPA.

SPA , також відомий як односторінковий інтерфейс - це веб-застосунок чи веб-дотаток, який розміщується на одній веб-сторінці з метою імітації роботи користувачу схожій до користування настільною програмою.

В односторінковому застосунку весь необхідний код - HTML, JavaScript, та CSS - завантажується разом зі сторінкою, або динамічно довантажується за потребою, зазвичай у відповідь на дії користувача. Сторінка не оновлюється і не перенаправляє користувача до іншої сторінки у процесі роботи з нею. Взаємодія з односторінковим застосунком часто включає в себе динамічний зв'язок з вебсервером [2].

Для розробки клієнтської частини клієнт-серверної системи для благодійної платформи було обрано фреймворк AngularJS.

AngularJS — JavaScript-фреймворк з відкритим програмним кодом, який розробляє Google. Призначений для розробки односторінкових додатків, що складаються з одної HTML сторінки з CSS і JavaScript. Його мета — розширення браузерних застосунків на основі шаблону Модель-видконтролер (MVC), а також спрощення їх тестування та розробки.

Фреймворк працює зі сторінкою HTML, що містить додаткові атрибути і пов'язує області вводу або виводу сторінки з моделлю, яка є звичайними змінними JavaScript. Значення цих змінних задаються вручну або отримуються зі статичних або динамічних JSON-даних [3].

## **Результати**

В процесі реалізації було розроблено клієнтську частини клієнт-серверної системи для благодійної веб-платформи.

Клієнтська частина має підключення до сервера для синхронізації та обміну даними, що дає можливість користувачу, видавати списки товарів залежно від необхідності соціальної організації та можливість їх оплати.

Функціонал системи передбачає веб-сайт який реалізує такі можливості:

- реєстрація соціальних організацій.

- пошуку організацій;

- наповнення та оновлення списку необхідних продуктів, товарів та їх кількісті для соціальних організацій;

- реєстрація магазинів та продавців;

- наповнення та оновлення списку продуктів, товарів та їх кількісті доступних для продажу;

- оплата потрібних товарів для соціальних організацій.

- статистичні дані оплати та надання товарів для соціальних організацій.

## **Висновки**

В даній роботі було розроблено клієнтську частини клієнт-серверної системи для благодійної вебплатформи з використаням фреймворку AngularJS.

# СПИСОК ВИКОРИСТАНОЇ ЛІТЕРАТУРИ

- 1. Фрайн Б. HTML5 и CSS3 Разработка сайтов для любых браузеров и устройств / Б. Фрайн. М.: Питер, 2014, 304 стр.
- 2. JavaScript The Definitive Cuide [Електронний ресурс] Режим доступу: http://kharchuk.ru/JavaScript.pdf /, вільний.
- 3. AngularJS [Електронний ресурс] Режим доступу: https://uk.wikipedia.org/wiki/AngularJS/, вільний.

*Котловський Олександр Іванович* — студент групи 1СІ-15б, факультет комп'ютерних систем та автоматики, Вінницький національний технічний університет, Вінниця,e-mail: kotlovskiyi.o.98@gmail.com;

Науковий керівник: *Роман Васильович Маслій* — к. т. н., доцент кафедри автоматизації та інтелектуальних інформаційних технологій, Вінницький національний технічний університет, м. Вінниця, e-mail: romas4580@gmail.com

**Oleksandr I. Kotlovskyi** — Departament Computer Systems and Automation, Vinnytsia National Technical University, Vinnytsia, email : kotlovskiyi.o.98@gmail.com;

Supervisor: **Roman V. Maslii** — Ph.D., Senior Lecturer , Vinnytsia National Technical University, Vinnytsia, e-mail: romas4580@gmail.com

# **РОЗРОБКА СИСТЕМИ РОЗПІЗНАВАННЯ ЛЮДИНИ ПО ЗОБРАЖЕННЮ ЇЇ ОБЛИЧЧЯ**

Вінницький національний технічний університет

### *Анотація*

 *У статті розглянуто методи та інструменти для реалізації системи розпізнавання облич. Розроблено програму, яка дозволяє користувачу добавляти до бази даних, зображення обличчя, та здійснює ідентифікацію людини по зображенню її обличчя.*

**Ключові слова:** система розпізнавання облич, OpenCV, обробка зображень, алгоритм розпізнавання.

### *Abstract*

The article deals with methods and tools for implementation of the face recognition system. An application has been developed that allows the user to add to the database, facial image, and identifies a person by the image of her face.

**Keywords:** face recognition system, OpenCV, image processing, recognition algorithm.

## **Вступ**

Завдання розпізнавання осіб актуальна як в області інтелектуальних середовищ, так і в системах безпеки. Наприклад, Google опублікував наукову роботу про нову систему штучного інтелекту FaceNet, яка розпізнає обличчя людей з точністю 99,63% на стандартному наборі даних LFW. Система дослідників з Facebook показала результат близько 97,5%. Серед продуктів з відкритим вихідним кодом можна виділити OpenCV. Це бібліотека алгоритмів комп'ютерного зору, обробки зображень та чисельних алгоритмів загального призначення. Може вільно використовуватися в академічних і комерційних цілях - поширюється в умовах ліцензії BSD.

Розпізнавання людини по зображенню обличчя виділяється серед біометричних систем тим, що, поперше, не потрібно спеціальне або дороге устаткування. Для більшості додатків досить персонального комп'ютера і звичайної відеокамери. По-друге, не потрібен фізичний контакт з пристроями. Не треба ні до чого торкатися або спеціально зупинятися і чекати спрацьовування системи. У більшості випадків достатньо просто пройти повз або затриматися перед камерою на невеликий час. До недоліків розпізнавання людини по зображенню обличчя слід віднести те, що сама по собі така система не забезпечує 100% надійності ідентифікації. Там, де потрібна висока надійність, застосовують комбінування декількох біометричних методів.

## **Постановка задачі**

Основною метою роботи є розробка настільної програми за допомогою якої можна розпізнати людину, обличчя якої внесене в базу даних, використовуючи її фотографію. Для вирішення задачі була обрана бібліотека комп'ютерного зору OpenCV.

OpenCV (англ. OpenSource Computer Vision Library, бібліотека комп'ютерного зору з відкритим вихідним кодом) - бібліотека алгоритмів комп'ютерного зору, обробки зображень та чисельних алгоритмів загального призначення з відкритим кодом. Реалізована на  $C/C++$ , так само розробляється для Python, Java, Ruby, Matlab, Lua та інших мов. Може вільно використовуватися в академічних і комерційних цілях - поширюється в умовах BSD.

При вирішенні задачі розпізнавання осіб виникають дві проблеми. По-перше, будь-яка картинка являє собою масив пікселів. У той же час один піксель картинки нічого не означає (його колір можна змінити, і ніхто не помітить різниці). Це робить таке уявлення картинок надмірною і неекономічним. Таким чином, для ефективного розпізнавання осіб необхідно розробити певний компактний і зручний формат уявлення картинок. На сьогоднішній день відомо безліч способів стиснення зображень з втратами, але використовуваний в ньому формат незручний для класифікації фотографій людей, хоча б, тому що для вирішення задачі розпізнавання осіб потрібно, знову-таки, набагато менше інформації.

Друга проблема полягає в тому, що один і той же особа може бути сфотографоване при різних зовнішніх факторах, таких як світло, поза, емоції.

Отже був обраний алгоритм розпізнавання облич на основі методу Віоли-Джонса. Метод Віоли-Джонса на сьогоднішній день є одним з кращих по співвідношенню показників ефективність розпізнавання / швидкість роботи. Також детектор має дуже низьку ймовірність помилкового спрацьовування. Алгоритм добре виконує роботу і розпізнає риси обличчя навіть під невеликим кутом, приблизно до 30 градусів. Якщо кут нахилу має більше значення, відсоток виявлень різко падає. У стандартній реалізації при відсутності потрібного класифікатора це не дозволяє детектувати повернене обличчя людини під довільним кутом. Потрібно докладний розбір принципів, на яких базується алгоритм Віоли-Джонса. В загальному вигляді даний метод шукає особи і риси обличчя за загальним принципом скануючого вікна.

Принцип скануючого вікна - в загальному вигляді виявляє обличчя на зображенні таким чином:

- Є зображення з шуканими об'єктами. Воно представлено двовимірної матрицею пікселів  $w * h$
- Як результат своєї роботи, алгоритм повинен визначити риси облич і позначити їх. Пошук проводиться в активній області зображення за допомогою прямокутних ознак Хаара, які і описують знайдене обличчя і його риси.

#### **Результати**

В процесі реалізації було розроблено настільну програму для розпізнавання облич по зображенню. Програма має підключення до бази даних облич, що дає можливість користувачу, добавляти нові обличчя для розпізнавання та виконувати розпізнавання використовуючи вже збережені дані.

Функціонал системи передбачає настільну програму яка реалізує такі можливості:

- Завантаження зображень;
- Розпізнавання облич по створеній БД;
- Заповнення БД новими даними;

### **Висновки**

В даній роботі було розроблено настільну програму системи розпізнавання людей по зображенню їх обличчя за допомогою бібліотеки OpenCV.

# СПИСОК ВИКОРИСТАНОЇ ЛІТЕРАТУРИ

- 1. Метод Виолы Джонса (Viola Jones) как основа для распознавания лиц [Електронний ресурс]/ Н. Наумов –, 2011. –. режим доступу: [https://habrahabr.ru/post/133826/,](https://habrahabr.ru/post/133826/) вільний.
- 2. Open Computer Vision library [Електронний ресурс]/ OpenCV team, 2017. . режим доступу: [http://opencv.org/,](http://opencv.org/) вільний.
- 3. Форсайт, Д. А., Компьютерное зрение. Современный подход = Computer Vision / Д. А. Форсайт, Д. Понс // М.: «Вильямс», 2004. - 928 с.

*Карман Дмитро Васильович* — студент групи 1СІ-15б, факультет комп'ютерних систем та автоматики, Вінницький національний технічний університет, Вінниця,e-mail: dmitry.karman1@gmail.com;

Науковий керівник: *Роман Васильович Маслій* — к. т. н., доцент кафедри автоматизації та інтелектуальних інформаційних технологій, Вінницький національний технічний університет, м. Вінниця, e-mail: romas4580@gmail.com

**Dmitry V. Karman** — Departament Computer Systems and Automation, Vinnytsia National Technical University, Vinnytsia, email: dmitry.karman1@gmail.com;

Supervisor: **Roman V. Maslii** — Ph.D., Senior Lecturer , Vinnytsia National Technical University, Vinnytsia, e-mail: romas4580@gmail.com

# **О. В. Бісікало, А. І. Лісовенко, Я. Е. Копецький**

# **РОЗРОБКА ПРОГРАМНОГО ЗАБЕЗПЕЧЕННЯ ДЛЯ ВИЗНАЧЕННЯ ЧИСЕЛЬНИХ**

# **ХАРАКТЕРИСТИК СЛОВОСПОЛУЧЕНЬ ТЕКСТОВОГО ФАЙЛУ**

Вінницький національний технічний університет

## *Анотація*

*Запропоновано програмне забезпечення для визначення чисельних характеристик словосполучень текстового файлу на основі вільно доступних інструментів парсингу. Підхід використовує POS тегування, що дозволяє зменшити час обробки тестової інформації та форматувати отримані результати у вигляді таблиці MS Excel.* 

**Ключові слова:** текстовий файл, словосполучення, чисельні характеристики, парсинг, токенізація, програмне забезпечення.

#### *Abstract*

.

*The software for determining numerical characteristics of phrases of a text file is offered on the basis of freely available parsing tools. The approach uses POS tags, which reduces the processing time of the test information and format the results in the form of a MS Excel spreadsheet.*

**Keywords**: *text file, word combination, numerical characteristics, parsing, tokenization, software*.

## **Вступ**

З розвитком інформаційних технологій зросла потреба у системах оброблення великих масивів даних, зокрема текстових, а також у зведенні результатів парсингу [1] таких даних до визначеної моделі для подальшої обробки. Тому навіть незначне скорочення часу обробки, у т.ч. внаслідок покращення відповідного методу оброблення даних дозволить збільшити обсяг отриманої бази знань предметної області.

Мета роботи полягає у розробленні методу визначення та узагальнення чисельних характеристик словосполучень текстових файлів.

### **Результати дослідження**

Будемо вважати, що парсинг [2] – це синтаксичний аналіз певним чином форматованої інформації. Для текстової інформації важливим є POS тегування – етап автоматичної обробки тексту. Завдання останнього полягає у визначенні частини мови і граматичних характеристик слів в тексті з приписуванням їм відповідних міток (тегів). Тегування є одним з перших етапів комп'ютерного аналізу тексту. Алгоритми POS поділяться на дві групи: засновані на правилах і ймовірні. Список найбільш розповсюджених POS тегів наведено на рис.1.

Використовуючи фреймворк *Stanford Parser*, розроблене програмне забезпечення розділяє речення на слова, згодом визначає лексемні теги [3] кожного слова, зрештою рахує їх кількість на основі використання всього масиву отриманої інформації. На основі формалізованих понять [4] створюється бінарне дерево зв'язків, а далі, за допомогою ітераційного методу, проводиться обхід вершин дерева з подальшою градацією даних на слова та/або символи пунктуації.

Запропонований підхід дозволяє використовувати отримані результати у вигляді чисельних

характеристик словосполучень текстових файлів програмно, у т. ч. з можливістю експорту у таблиці MS Excel з метою подальшого застосування методів машинного навчання

| Table 2<br>The Penn Treebank POS tagset. |                |                                           |          |                   |                                    |
|------------------------------------------|----------------|-------------------------------------------|----------|-------------------|------------------------------------|
|                                          | 1. CC          | Coordinating conjunction                  |          | 25. TO            | to                                 |
|                                          | 2. CD          | Cardinal number                           |          | 26. UH            | Interjection                       |
|                                          | 3. DT          | Determiner                                |          | 27. VB            | Verb, base form                    |
|                                          | 4. EX          | Existential there                         |          | 28. VBD           | Verb, past tense                   |
|                                          | 5. FW<br>6. IN | Foreign word<br>Preposition/subordinating |          | 29. VBG           | Verb, gerund/present<br>participle |
|                                          |                | conjunction                               |          | 30. VBN           | Verb, past participle              |
|                                          | 7. JJ          | Adjective                                 |          | 31. VBP           | Verb, non-3rd ps. sing. present    |
|                                          | 8. JJR         | Adjective, comparative                    |          | 32. VBZ           | Verb, 3rd ps. sing. present        |
|                                          | 9. JJS         | Adjective, superlative                    |          | 33. WDT           | wh-determiner                      |
|                                          | 10. LS         | List item marker                          |          | 34. WP            | $wh$ -pronoun                      |
|                                          | 11. MD         | Modal                                     |          | 35. WP\$          | Possessive wh-pronoun              |
|                                          | 12. NN         | Noun, singular or mass                    |          | 36. WRB           | wh-adverb                          |
|                                          | 13. NNS        | Noun, plural                              | 37.#     |                   | Pound sign                         |
|                                          | 14. NNP        | Proper noun, singular                     | $38.$ \$ |                   | Dollar sign                        |
|                                          | 15. NNPS       | Proper noun, plural                       | 39       |                   | Sentence-final punctuation         |
|                                          | 16. PDT        | Predeterminer                             | 40.      |                   | Comma                              |
|                                          | 17. POS        | Possessive ending                         | $41.$ :  |                   | Colon, semi-colon                  |
|                                          | 18. PRP        | Personal pronoun                          | $42.$ (  |                   | Left bracket character             |
|                                          | 19. PP\$       | Possessive pronoun                        | $43.$ )  |                   | Right bracket character            |
|                                          | 20. RB         | Adverb                                    | 44.      | $^{\prime\prime}$ | Straight double quote              |
|                                          | 21. RBR        | Adverb, comparative                       | 45.      |                   | Left open single quote             |
|                                          | 22. RBS        | Adverb, superlative                       | 46. "    |                   | Left open double quote             |
|                                          | 23. RP         | Particle                                  | 47.'     |                   | Right close single quote           |
|                                          | 24. SYM        | Symbol (mathematical or scientific)       | 48.      |                   | Right close double quote           |

Рис. 1. Список найбільш розповсюджених POS тегів

## **Висновки**

У роботі проаналізовано поняття та структуру парсингу, зокрема запропоновано застосувати модель парсингу з використання POS тегів з метою визначення та узагальнення чисельних характеристик словосполучень текстових файлів.

Отже, механізм парсингу стає вагомою частиною обробки неструктурованої інформації у сучасному світі інформаційних технологій. Саме тому розглянуті методи та алгоритми застосування парсингу як потужного інструменту формального аналізу природно-мовних текстів знайдуть своє місце у майбутньому.

#### СПИСОК ВИКОРИСТАНОЇ ЛІТЕРАТУРИ

1. Parsing Basics [Електронний ресурс]. — 2018. — Режим доступу до ресурсу: [https://www.ipipe.ru/info/parsing.html.](https://www.ipipe.ru/info/parsing.html) — Electronics and Computer Science of UK, 2002. — 221 p.

2. Psycholinguistics [Електронний ресурс]. — 2018. — Режим доступу до ресурсу: [https://en.wikipedia.org/wiki/Parsing.](https://en.wikipedia.org/wiki/Parsing) — A Probabilistic Model of Lexical and Syntactic Access and Disambiguation,  $2004 - 12$  p.

3. Computer language [Електронний ресурс]. — 2018. — Режим доступу до ресурсу: [https://en.wikipedia.org/wiki/ Computer\\_language.](https://en.wikipedia.org/wiki/%20Computer_language) — 2007. — 33 p.

4. Бісікало О.В. Формалізація понять мовного образу та образного сенсу природно-мовних конструкцій / О.В. Бісікало // Математичні машини і системи. — 2012. — № 2. — С. 70–73.

*Бісікало Олег Володимирович* — д-р техн. наук, професор, декан факультету КСА, Вінницький національний технічний університет, м. Вінниця, e-mail:  $\frac{\text{obisikal}_0}{\text{cymail.com}}$ 

*Лісовенко Анна Ігорівна* — к.т.н., асистент кафедри автоматизації та інтелектуальних інформаційних технологій, Вінницький національний технічний університет, м. Вінниця

*Копецький Ярослав Едуардович* — студент групи І-15б, факультет комп'ютерних систем та автоматики, Вінницький національний технічний університет, Вінниця

*Bisikalo Oleh V.* — Dr.Sc. (Eng.), Professor, Dean of the Faculty for Computer Systems and Automatic, Vinnytsia National Technical University, Vinnytsia, email: [obisikalo@gmail.com](mailto:obisikalo@gmail.com)

*Lisovenko Anna I.* - Candidate of Technical Sciences, Assistant Professor, Department of Automation and Intelligent Information Technologies, Vinnytsia National Technical University, Vinnytsia.

*Kopetsky Yaroslav E.* — student, Faculty of Computer Systems and Automation, Vinnytsia National Technical University, Vinnytsia.

# **Р. Н. Квєтний**

# **НАУКОВІ НАПРЯМИ КАФЕДРИ «АВТОМАТИЗАЦІЇ ТА ІНТЕЛЕКТУАЛЬНИХ ІНФОРМАЦІЙНИХ ТЕХНОЛОГІЙ». ІСТОРІЯ ТА СЬОГОДЕННЯ**

### Вінницький Національний Технічний Університет, м. Вінниця

#### *Анотація*

*Представлено історію розвитку кафедри автоматизації та інтелектуальних інформаційних технологій ВНТУ, аналізуються основні наукові напрямки в яких проводяться дослідження, наведено дані про роботу філій кафедри на підприємствах партнерах, розглянуто перспективи проведення наукових досліджень та підготовки кадрів на кафедрі, описано накопичений багаторічний досвід підготовки кадрів вищої кваліфікації.*

**Ключові слова:** кафедра АІІТ, наукові напрямки, історія розвитку, філії кафедри, наукові дослідження, підготовка кадрів, висококваліфіковані викладачі.

#### *Abstract*

*The history of the automation and intelligent information technologies department of VNTU is presented, the main scientific directions are analyzed in the research, the data on the work of the branches of the department at the enterprises of the partners are presented, prospects of conducting scientific researches and training of personnel at the department are considered, the accumulated long-term experience of the high-qualified lectures training is described.*

**Keywords:** AIIT department, scientific directions, development history, branches of the department, scientific researches, training of personnel, high-qualified lectures.

Кафедрі АІІТ «Автоматизації та інтелектуальних інформаційних технологій» - 48 років. Цю назву кафедра отримала в грудні 2018 року. А до цього на протязі майже всієї своєї історії кафедра називалася «Автоматики та інформаційно-вимірювальної техніки». Зараз кафедра готує бакалаврів та магістрів з двох спеціальностей 151 «Автоматизація та комп'ютерно-інтегровані технології» (з 1972 року) та 126 «Інформаційні системи та технології» (з 2014 року)». Кафедра АІІТ - це одна з провідних кафедр Вінницького національного технічного університету. Сьогодні на кафедрі працюють 18 викладачів докторів та кандидатів наук.

Часом народження кафедри можна вважати жовтень 1971 року, коли до Вінниці разом зі своїми учнями приїхав відомий вчений в галузі технічних вимірювань та промелектроніки, доктор технічних наук, професор Віктор Тихонович Маліков, з ім'ям якого пов'язана вся історія кафедри. Колишній фронтовик, добрий друг, уважний батько, він з однаковим захопленням спілкувався як з колегами професорами, так і з юнаками та дівчатами, студентами, аспірантами, інженерами. З його ім'ям пов'язані тісні стосунки, які об'єднали кафедру з науковими колективами та вченими інших міст: Москви, Києва, Ленінграда, Харкова, Львова, Кишинева, Севастополя, Ташкенту, Тбілісі, Каунасу та інші.

Становлення кафедри тісно пов'язане з розвитком університету і взагалі Вінницької наукової школи в галузі автоматики, вимірювальної техніки, інформаційних технологій та обробки даних. На кафедрі працювали два майбутніх ректори інституту: доктор технічних наук, професор, Заслужений діяч науки і техніки України Іван Васильович Кузьмін, під керівництвом якого невеликий провінціальний політехнічний інститут перетворився в багато профільний ВУЗ з високопрофесійним науковопедагогічним колективом та сучасним обладнанням та багаторічний ректор університету доктор технічних наук, професор, академік Національної Академії педагогічних наук України, Заслужений діяч науки і техніки України Борис Іванович Мокін, який зробив інститут Вінницьким державним технічним університетом, а потім і Вінницьким національним технічним університетом і ще більш розвинув його наукову і педагогічну базу та наблизив навчальний процес до європейських взірців.

В. Т. Маліков очолював кафедру з 1971 року до своєї смерті - 1988 р. Необхідно згадати видатних вчених, академіків та професорів, керівників вузів та завідувачів кафедрами, які на протязі багатьох років підтримували наукові зв'язки з кафедрою, допомагаючи вдосконаленню навчального процесу та формуванню науково-педагогічних кадрів: Г.І. Кавалєров (колишній заступник міністра приладобудування, м. Москва), С.М. Мандельштам (Ленінградський технологічний інститут), Г.К. Круг (Московський енергетичний інститут), І.В. Корабльов (Московський хіміко-технологічний інститут), П.Р. Ісматуллаєв (Ташкентський політехнічний інститут), В.Д. Циделко, П.П. Орнатський, Є.Т. Володарський (Національний технічний університет, м. Київ), Ф.Б. Гриневич, С. Г. Таранов (Інститут електродинаміки АН України), А.Ф. Верлань (Інститут моделювання в енергетиці АН України) В.І. Скуріхін (Інститут кібернетики АН України), Ю.О. Скрипник (Державна Академія легкої промисловості), А.Л. Грохольський, О.А. Волков (Державна Академія громадянської авіації, м. Київ), І.Ф. Клісторін (Кишинівський політехнічний інститут), В. Б. Дудикевич, Б.І. Швецький (Державний університет Львівська політехніка) та інші.

Серед перших, хто на чолі з В.Т. Маліковим почав розбудову кафедри, були його учні з Севастополю М.І. Бандак, Б.П. Бистров, А.І. Соловьойов, Ю.О. Дмітрієв. У період з 1972 по 1975 роки на кафедрі сформувався міцний колектив, що був здатний подолати задачі підготовки висококваліфікованих інженерів за спеціальністю «Автоматика і телемеханіка». Тут об'єдналися талановитий вихователь молоді, що працював перед тим вчителем школи та технікуму, беззмінний керівник студентських наукових гуртків І.Я. Хаймзон, кандидати технічних наук з досвідом роботи в науково-дослідних і конструкторських бюро та підприємствах Росії та Естонії Я.І. Капицький, В.М. Лисогор, Л.О. Шарейко, Ю.П. Харітоненко, молоді випускники інституту В.О. Поджаренко, С.Г. Лютворт, О.І. Худолій, Є.В. Дубов, вінничани, які отримували освіту в провідних вузах країни та повернулися додому, А.С Васюра (Ленінградський електротехнічний інститут), Ю.А. Скидан (Одеський технологічний інститут харчової промисловості), майбутній професор М.А Філінюк, Р.А Кучінов.

В 1978-1979 роках викладачами кафедри І.Я. Хаймзоном і М.І. Бандаком були захищені перші кандидатські дисертації, а в 1980 році було відкрито першу в інституті регіональну раду по захисту кандидатських дисертацій із спеціальності 05.11.13 «Прилади та пристрої контролю речовин, матеріалів та виробів», яка об'єднала провідних вчених Росії, України, Молдавії в галузі контрольно-вимірювальної техніки. Вже в перші місяці її роботи під керівництвом В.Т. Малікова успішно захистили дисертації молоді викладачі кафедри А.С. Васюра, С.Г. Лютворт, В.А. Поджаренко, Ю.А. Скидан. Це був початок цілої низки дисертаційних робіт, які були підготовлені на кафедрі. Кандидатами наук стали Р.Н. Квєтний, В.М. Дубовий, Є.В. Дубов, В.М. Папінов, С.Г. Кривогубченко, М.М. Данильчук, В.С. Бордюженко, А.Я. Кулик, В.В. Кухарчук, А.М. Бабченко, О.С. Гіренко, С.М Довгалець, І.Є.Тютюнников, Ю.В Шабатура, О.С. Селезньова, М.М. Компанець, К.Ю. Кострова, Д.Ю. Комісаренко, О.М. Арапова, В.Ю Коцюбинський, В.В. Кабачій, О.Ю. Скидан, І.В. Богач, О.Р. Бойко, В.П. Посвятенко, О.М. Бевз, Р.В. Маслій, В.В. Гармаш, О.Ю. Софина, Л.М. Мельник, Я.А. Кулик, Ю.І. Іванов, В.В. Титарчук, А.І. Лісовенко та ін.. Зараз на кафедрі захищено 6 докторських та 47 кандидатських дисертацій, а Р.Н Квєтний очолює Раду по захисту дисертацій по основних спеціальностях комп'ютерної інженерії та інформаційних технологій у Вінницькому національному технічному університеті.

В перші два десятиріччя основні напрями наукової діяльності були пов'язані з розробкою нових методів, засобів, приладів та систем для вимірювання неелектричних величин, контролю та обробки вимірювальної інформації. Розвиток комп'ютерної та інформаційної техніки поступово трансформував спрямованість наукових досліджень кафедри в бік математичного комп'ютерного моделювання та обробки інформації. На кафедрі після 2000 року було захищено біля тридцяти кандидатських та докторських дисертацій з цієї тематики. Постійно працюють аспіранти та підтримуються тісні наукові зв'язки з різними університетами США, Ізраїлю, Німеччини, Великобританії, Канади, Австралії, Польщі де діють спільні програми стажування, та за останні роки захищено дисертації декількома вихованцями кафедри.

На сьогодні можна виділити наступні основні напрямки наукових досліджень, що проводяться співробітниками кафедри:

1. Математичне комп'ютерне моделювання складних систем, об'єктів, процесів (в першу чергу, систем управління та інформаційно-вимірювальних систем) в умовах невизначеності з різними підходами до математичного описання невизначеностей та з застосуванням сучасних методів комп'ютерної математики для складання та розв'язання математичних моделей. Розробка прикладних комп'ютерних систем різного призначення (Квєтний Р., Бойко Р., Коцюбинський В., Богач І.).

2. Методи та засоби комп'ютерної лінгвістики, розвиток асоціативної теорії сенсу текстів та розробка прикладних методів анотування, реферування, пошуку в електронних текстах (Бісікало О., Лісовенко А., Яхимович О.).

3. Обробка сигналів та зображень в складних умовах, на динамічному фоні, з рухомими об'єктами з застосуванням як традиційних методів цифрової обробки сигналів так і сучасних фрактальних, вейвлетметодів та методів machine learning (Гармаш В., Маслій Р., Софина О., Олесенко А.).

4. Ідентифікація та обробка часових рядів з метою прогнозування різних процесів: коливання цін фінансових активів на світових біржах, вібрації та надійності гідроагрегатів тощо (Кабачий В., Мельник Л.).

5. Розробка методології навчання та моделювання на основі гібридних науково-навчальних комплексів (Папінов В., Васюра А. Кулик Я.).

6. Розробка методів та засобів завадо-захищеного передавання інформації в розподілених інформаційно- вимірювальних системах (Кулик Я., Кривогубченко С., Іванов Ю.).

7. Методи шифрування та захисту інформації на основі потокового кодування (Бевз О.) та методів шифрування, які спрямовано на застосування «хмарних» технологій (Титарчук Є.).

8. Оптоелектронні та волоконно-оптичні вимірювальні прилади та системи: нові принципи побудови, моделі та засоби обробки інформації (Довгалець С.).

9. Розробка інформаційних систем та технологій різного призначення, розвиток алгоритмічних та математичних засобів та методів програмування (Довгалець С., Паламарчук Є., Барабан М.).

10. Система JetIQ управління навчальним, науковим та організаційним процесом у вищому навчальному закладі (Паламарчук Є.).

11. Системи та засоби штучного інтелекту (Коцюбинський В., Маслій Р., Іванов Ю.).

Матеріали цих досліджень постійно публікуються в науково-технічних виданнях у вигляді монографій, підручників, навчальних посібників, статей та патентів. До цих розробок активно залучаються студенти бакалаврського, магістерського рівней підготовки та аспіранти. Впровадження відбувається на провідних науково-технічних підприємствах регіону, де відкрито філії кафедри та в навчальному процесі.

В останні роки головний науковий напрямок кафедри зосередився на математичному моделюванні та методах обробки інформації в складних інформаційно-вимірювальних системах (зараз це називається - Інтернет речей), де створено наукову школу під керівництвом Р.Н. Квєтного. А у 2013 році на базі досліджень О.В. Бісікало створено спільну лабораторію з Національною Академією наук України з комп'ютерної лінгвістики.

В 1989 році на кафедрі була захищена перша докторська Р. Н. Квєтним, а на протязі наступних років були успішно захищені докторські дисертації В.О. Поджаренком, В.М. Лисогором, В.М. Дубовим, А.Я. Куликом, О.В. Бісікало. Дисертація Р.Н. Квєтного була першою докторською дисертацією, яка було захищена випускником та співробітником інституту на інститутській Раді по захисту дисертацій.

Кафедра АІВТ завжди була базовою кафедрою факультету. Протягом майже всього періоду її існування співробітники кафедри традиційно очолювали деканат: В.М. Лисогор, С.Г. Лютворт, В.Т. Маліков, А.С. Васюра, О.В. Бісікало, який керує факультетом і в наш час.

За роки існування кафедра пережила декілька трансформацій і породила дві нові випускаючі кафедри: в 1977 році кафедру автоматизованих систем управління, яку очолив тогочасний ректор інституту І.В. Кузьмін, і в 1995 році кафедру метрології та промислової автоматики, яку після захисту докторської дисертації очолив В.О. Поджаренко.

В 2017 році виповнилось 45 років з першого набору кафедрою студентів спеціальності "Автоматика і телемеханіка" (сьогодні її наслідувала спеціальність «Автоматизація та комп'ютерно-інтегровані технології»). Серед перших випускників кафедри були: багаторічний завідувач кафедрою інтелектуальних систем, д.т.н., професор С.В. Юхимчук, доценти різних кафедр С.Б. Дубіненко, С.М. Москвіна, А.Ф. ІІІепетко, В.М. Папінов, директор інститутської типографії А.І. Власюк, талановитий науковець Ф.Ш. Грузглін та багато інших високо кваліфікованих фахівців, які зараз працюють в Університеті та за його межами. Цей випуск, на думку багатьох був найкращім за роки існування факультету. Новим кроком до втілення сучасних форм освіти став перехід до триступеневої системи підготовки спеціалістів: бакалавр-спеціаліст-магістр. Перший випуск магістрів ознаменувався прекрасним захистом магістерських дисертацій молодими науковцями В.Б. Мокіним та Д.Ю. Комісаренко, які після цього захистили кандидатські дисертації та продовжують наукову та педагогічну кар'єру (В.Б. Мокін став з часом доктором технічних наук, професором).

Сьогодні кафедра підготувала вже сотні магістрів, які доповнюють ряди науковців, викладачів, управлінців. Серед більше ніж тисячі випускників кафедри багато відомих керівників та провідних спеціалістів підприємств. Можна навести приклади науково-технічних фірм, які розвинулись на базі результатів, напрацьованих в наукових підрозділах кафедри, очолюються і комплектуються випускниками кафедри: одне з провідних в країнах Західної Європи по розробці та впровадженню комп'ютеризованих систем телекомунікації, контролю та управління зернопереробними комплексами та апаратури зв'язку підприємство "ІННОВІНН" (керівник, колишній професор кафедри, к.т.н. Ю.А. Скидан), де багато років працює філія кафедри; Вінницька Торгово-Промислова Палата (директор О. М. Дідик), відомі в комп'ютерному світі розробники різноманітних інформаційних технологій та програмних продуктів фірми ONSEO, ДЕЛФІ, Плейтика (керівник-визнаний в світі ІТ спеціаліст к.т.н. О.Г. Усач), довгі роки займає провідні позиції в Вінниці в галузі постачання, обслуговування та розробки комп'ютерної техніки підприємство "TEAM" (директор П.Л. Мельничук), одна з провідних в Подільському комп'ютерному середовищі фірма НВП «СПІЛЬНА СПРАВА», ТОВ (керівник, к.т.н. доцент кафедри В.Ю. Коцюбинський), де створено філію кафедри, на якій проходять стажування студенти та викладачі кафедри. Компанія «СПІЛЬНА СПРАВА» працює в напрямку розробки програмного забезпечення, тестування програмного забезпечення, розробки Cloud Solutions а також вирішенні задач машинного навчання та штучного інтелекту. Поточні проекти компанії налічують декілька десятків великих клієнт-серверних систем, які знаходяться в стадії розробки та підтримки. Найбільш потужні серед них це: Kenshoo Social - система контекстного таргетування соціальної реклами для Facebook, система сервісу паркування для компанії Easypark, що підтримує послуги паркування більш ніж в 100 європейських містах та система моніторингу та відеоспостереження для американської компанії RoscoVision. Серед основних технологій, які використовуються для серверних рішень використовуються, Java, Spring Boot, Sprint Security, Hibertnate та інші. Клієнтські розробки здійснюються з використанням React, Redux, React Native, Angular, Ionic а також нейтив технології розробки мобільних додатків такі як Android SDK, Swift, Objective C тощо. До всіх цих проектів долучаються студенти в період свого стажування, яке часто починається вже на перших курсах.

Кафедра АІІТ здійснює широке міжнародне співробітництво. В технічних університетах Ієрусалиму та Сан-Франциско працюють колишні співробітники кафедри А.М. Бабченко та Л.М. Кошек, в Ліверпульському університеті ім. Джона Мурса захистили дисертації доктора філософії випускники кафедри М. Грудін , О. Скидан, В. Губарєв. В США захистив дисертацію та працює в науковому центрі в Балтиморі П. Хомчук. Там же в GOOGLE та MICROSOFT працюють вихованці кафедри В. Томкив та М. Дудар. Науковці кафедри проходили наукові стажування та викладали в університетах Англії, Ірландії, Польщі, Норвегії та в інших країнах світу. Кафедра АІВТ була ініціатором та організатором багатьох науково-технічних конференцій, де збиралися провідні вчені Росії, України, Білорусії, Литви, Грузії, Казахстану, Узбекистану, Молдавії, Польщі, Германії. Англії та ін.. Тісні стосунки встановлені кафедрою з Ліверпульським Технічним Університетом ім. Дж. Мурса, з яким проводяться сумісні семінари, дружні візити, ведеться підготовка науковців та організуються наукові дослідження. На кафедрі працює осередок Всесвітнього Інституту Інженерів з Електроніки та Електротехніки (IEEE).

Після 1989 року кафедру очолював В.О. Поджаренко, а з 1993 року завідувачем призначено Квєтного Романа Наумовича, який займає цю посаду в наші часи. Р.Н. Квєтного, А.М. Васюру, В.О. Поджаренко та М.М. Компанця обрано Дійсними Членами Української Технологічної Академії. Р.Н. Квєтного обрано

IEEE Senior Member (Провідним Фахівцем Всесвітнього Інституту Інженерів з Електроніки та Електротехніки.

Р.Н. Квєтний має почесне звання Заслужений діяч науки і техніки України, а А.С. Васюра - Заслужений працівник освіти України. С.М. Довгалець - Відмінник освіти України.

У вересні 2016р. Р.Н. Квєтного обрано членом-кореспондентом НАПНУ. За 37 років існування підготовлено біля 1000 наукових публікацій та винаходів, понад 50 підручників, монографій та навчальних посібників, сотні методичних посібників.

На кафедрі організовано 4 навчально-наукові лабораторії, які оснащено сучасним обладнанням то комп'ютерами. Серед обладнання отримане за грантами обладнання фірм ALTERA та TEXAS INSTRUMENTS. Новим напрямком в теорії та практиці підготовки студентів в галузі комп'ютерних систем є розробка методології створення та застосування гібридних моделюючих комплексів, яку впроваджує доцент В.М. Папінов. На базі цієї методології створено нові лабораторії- локальних систем управління та Інтернету речей.

Кафедра АІІТ наближається до свого 50 річчя як колектив однодумців, викладачів та вчених, що спрямований на вирішення великої задачі – оволодіння сучасним рівнем методологій для виведення освітнього процесу в області створення інформаційних комп'ютерних систем та технологій на рівень сучасних світових вимог.

В списку літератури [1,…21] наведено тільки основні наукові праці автора за останні роки, всього ж співробітниками кафедри тільки за останні 5 років видано біля 200 наукових публікацій, причому практично всі співробітники мають наукові публікації у виданнях, що входять до міжнародної бази наукових публікації SCOPUS.

#### СПИСОК ВИКОРИСТАНОЇ ЛІТЕРАТУРИ

1. Дубовой В.М., Квєтний Р.Н., Михальов О.І., Усов А.В. Моделювання та оптимізація систем. Підручник.- Вінниця, ВНТУ: Едельвейс, -2017. -802 с.

2. Кветный Р.Н., Буняк Ю.А., Софина О.Ю. Метод сопряженного нулевого пространства для слепой идентификации функции размытия изображения // Электронное моделирование.– ISSN 0204-3572. – 2014. – Т. 36, № 2. – С. 15-26.

3. Квєтний Р.Н., Маслій Р.В., Гармаш В.В., Бойко О.Р. Мікропроцесорні системи. Мікроконтролери сімейства MSP430x2xx. Теорія та практика. – Рек. до друку ВР ВНТУ 27.03.14 – 108 с.

4. Квєтний Р.Н., Маслій Р.В., Гармаш В.В., Бойко О.Р. Мікропроцесорні системи. Мікроконтролери сімейства MSP430x2xx. Теорія та практика./Навчальний посібник з грифом Міносвіти. – Вінниця, ВНТУ. – 2015 – 108 с.

5. Квєтний Р.Н., Маслій Р.В., Гармаш В.В., Бойко О.Р Мікропроцесорні системи. Лабораторний практикум (електронний посібник) – Вінниця, ВНТУ. – 2015 – 105 с.

6. Квєтний Р.Н., Титарчук Є.О., Гуржій А.А. Метод та алгоритми обміну ключами серед груп користувачів на основі асиметричних шифрів ЕСС та RSA «Інформаційні технології та комп'ютерна інженерія», т.3, № 37,2016-с.38-43. Режим доступу: <http://itce.vntu.edu.ua/index.php/itce/article/view/521>

7. Квєтний Р.Н., Маслій Р. В., Гармаш В. В. Оцінка вірогідності бінарної класифікації об'єктів у зображенні // Журнал «Метрологія та прилади». – 2016. - № 1 (57). – с. 27-31 – ISSN 2307-2180.

8. Квєтний Р.Н., Іванов Ю., Кривогубченко С., Стукач О. Особливості оцінювання параметрів процесу передавання даних із використанням турбо-кодів// Метрологія та прилади.№3 (65), 2017.- с.25-33.

9. Титарчук Є.О. Захист даних в хмарних технологіях комп'ютерних обчислень / Квєтний Р.Н., Титарчук Є.О. // Придніпровський науковий вісник. – 2014. – №5. – с. 77-82.

10. Kvyetnyy R.N., Sofina O.Y., Bunyak Y.A. Recognition of textured objects using optimal inverse resonant filtration // Information Technology in Medical Diagnostics : Monograph/ R.N. Kvyetnyy & O.Yu. Sofina, Y.A. Bunyak, W. Wojcik & A. Kotyra, B. Akhmetov. – CRC Press/Balkema, London, UK, 2017. – Chapter 1 – P. 1–26. – ISBN: 978-1-138-29929-0 (Hbk). – ISBN: 978-1-315-09805-0 (eBook).

11. Kvyetnyy R.N., Sofina O.Y., Bunyak Y.A. The conjugated null space method of blind deconvolution // Information Technology in Medical Diagnostics : Monograph / R.N. Kvyetnyy, O.Yu. Sofina & Y.A. Bunyak, W. Wojcik & P.Komada, A.Kalizhanova, N.A. Orshubekov – CRC Press/Balkema, London, UK, 2017. – Chapter 8 – P. 147–167. – ISBN: 978-1-138-29929-0 (Hbk). – ISBN: 978-1- 315-09805-0 (eBook).

12. [Improving the quality perception of digital images using modified method of the eye aberration correction](http://proceedings.spiedigitallibrary.org/proceeding.aspx?articleid=2564830&resultClick=1) / Roman Kvyetnyy; Olga Sofina; Pavel Orlyk; Andres J. Utreras; Andrzej Smolarz; Waldemar Wójcik; Sandugash Orazalieva. *Proc. SPIE*. 10031, Photonics Applications in Astronomy, Communications, Industry, and High-Energy Physics Experiments 2016, 1003113. (September 28, 2016) doi: 10.1117/12.2249164 , 8 р.

13. [Usage of the hybrid encryption in a cloud instant messages exchange system](http://proceedings.spiedigitallibrary.org/proceeding.aspx?articleid=2564962&resultClick=1) / Roman Kvyetnyy; Olexander N. Romanyuk; Evgenii O. Titarchuk; Konrad Gromaszek; Nazarbek Mussabekov .*Proc. SPIE*. 10031, Photonics Applications in Astronomy, Communications, Industry, and High-Energy Physics Experiments 2016, 100314S. (September 28, 2016) doi: 10.1117/12.2249190 , 8 р.

14. Roman Kvyetnyy, Olga Sofina, Alla Olesenko, Paweł Komada, Jan Sikora, Aliya Kalizhanova, Saule Smailova, "Method of image texture segmentation using Laws' energy measures", Proc. SPIE 10445, Photonics Applications in Astronomy, Communications, Industry, and High Energy Physics Experiments 2017, 1044561 (7 August 2017); doi:10.1117/12.2280891; Access mode: [http://dx.doi.org/10.1117/12.2280891.](http://dx.doi.org/10.1117/12.2280891)

15. Roman Kvyetnyy, Roman Maslii, Volodymyr Harmash, Ilona Bogach, Andrzej Kotyra, Żaklin Grądz, Aizhan Zhanpeisova, Nursanat Askarova, "Object detection in images with low light condition", Proc. SPIE 10445, Photonics Applications in Astronomy, Communications, Industry, and High Energy Physics Experiments 2017, 104450W (7 August 2017); doi: 10.1117/12.2281001; Access mode: [http://dx.doi.org/10.1117/12.2281001.](http://dx.doi.org/10.1117/12.2281001) 

16. Roman N. Kvetny, Yaroslav A. Kulyk, Bogdan P. Knysh, Volodymyr V. Garmash, Ryszard S. Romaniuk, Azhar Sagymbekova, "Methods and means of processing discrete information in networks with a high level of noise", Proc. SPIE 10808, Photonics Applications in Astronomy, Communications, Industry, and High-Energy Physics Experiments 2018, 10808Y (1 October 2018); doi: 10.1117/12.2501502; Access mode: <https://doi.org/10.1117/12.2501502>

17. Roman N. Kvetny, Yevhenii A. Titarchuk, Volodymyr Y. Kotsiubynskyi, Waldemar Wójcik, Nursanat Askarova, "Partially homomorphic encryption algorithm based on elliptic curves", Proc. SPIE 10808, Photonics Applications in Astronomy, Communications, Industry, and High-Energy Physics Experiments 2018, 108082H (1 October 2018); doi: 10.1117/12.2501583; Access mode: <https://doi.org/10.1117/12.2501583>

18. A New Piecewise Linear Modification to log-MAP Turbo Decoding Algorithm: Comparative Analysis, Numerical Estimations and Simulation / Roman N. Kvetny, Yuriy Yu. Ivanov, Anatoliy Ia. Kulyk, Daniel Sawicki, Nurbapa Mekebayev // Proceedings Volume 10808, Photonics Applications in Astronomy, Communications, Industry, and High-Energy Physics Experiment; 1080826. – Poland (Wilga): 1 October, 2018. – https://doi.org/10.1117/12.2501540. – Access mode: https://www.spiedigitallibrary.org/conferenceproceedings-of-spie/ 10808/1080826/A-new-piecewise-linear-modification-to-log-map-turbo-decoding/ 10.1117/12.2501540.short?tab= ArticleLink. ‒ 13 p. (SPIE, SCOPUS).

19. Digital Image Transmission Simulation Using the PL-Log-MAP Turbo Decoding Algorithm / Roman N. Kvetny, Oleg V. Bisikalo, Yuriy Yu. Ivanov, Oleg V. Stukach, Yaroslav A. Kulyk, Ryszard S. Romaniuk, Azhar Sagymbekova // Proceedings Volume 10808, Photonics Applications in Astronomy, Communications, Industry, and High-Energy Physics Experiments; 108080L. – Poland (Wilga), 1 October, 2018.‒https://doi.org/10.1117/12.2501501. Access mode: https://www.spiedigitallibrary.org/conference-proceedingsof-spie/10808/108080L/Digital-image-transmission-simulation-using-the-PL-log-MAP-turbo/10.1117/12.2501501.short. ‒ 8 p.

20. R.N. Kvyetnyy, O.Y. Sofina, R. Maslii, A. Olesenko, O.A. Poplavskyy, A. Smolarz & A. Sagymbekova Development of segment classification criteria based on the features of compression algorithms// Chapter in monograph «Information Technology in Mecial Diagnostics II».-London,CRC Press, 2018.-324 p. [https://www.routledge.com/Information-Technology-in-Mecial-Diagnostics-II-](https://www.routledge.com/Information-Technology-in-Mecial-Diagnostics-II-Proceedings-of-the-International/Wojcik-Pavlov-Kalimoldayev/p/book/9780367177690)[Proceedings-of-the-International/Wojcik-Pavlov-Kalimoldayev/p/book/9780367177690](https://www.routledge.com/Information-Technology-in-Mecial-Diagnostics-II-Proceedings-of-the-International/Wojcik-Pavlov-Kalimoldayev/p/book/9780367177690)

21. Квєтний Р.Н. Апаратна реалізація та експериментальні дослідження max-log-MAP турбо-декодера / Р.Н. Квєтний, С.Г. Кривогубченко, Ю.Ю. Іванов // Інформаційні технології та комп'ютерна інженерія– Вінниця: ВНТУ, 2018. – № 3(43). – С. 48-53.

*Квєтний Роман Наумович* – член-кореспондент Національної академії педагогічних наук України, д.т.н., професор, завідувач кафедри автоматизації та інтелектуальних інформаційних технологій, Вінницький національний технічний університет

*Kvyetnyy Roman N.* - Corresponding Member of the National Academy of Pedagogical Sciences of Ukraine, Dr. Sc. (Eng.), Professor, Head of the Automation and Intelligent Information Technologies Department, Vinnytsia National Technical University

# **СУЧАСНІ МЕТОДИ РОЗРОБКИ ПРОГРАМНОГО ЗАБЕЗПЕЧЕННЯ ДЛЯ ОПЕРАЦІЙНОЇ СИСТЕМИ ANDROID**

Вінницький національний технічний університет;

#### *Анотація*

*Досліджено існуючі функціонально-орієнтовані розширення фреймворків для розробки прогрмного забезпечення Android, з метою підвищення ефективності розробки.*

**Ключові слова:** андроїд, фреймворк, мобільна розробка,мобільні застосування.

## *Abstract*

*The framework for developing Android software has been explored to improve the efficiency of the development.* **Keywords**: Android, framework, mobile development.

#### **Вступ**

Android платформа на сьогоднішній день є найпоширенішою платформою для мобільних пристроїв. Дуже важливою є проблема вибору засобів розробки: мови, фреймворків, бібліотек, тощо. Адже інструменти визначають кількість необхідного часу для створення проекту, зусиль на підтримку, легкість внесення змін, розмір проекту, структуру. Метою роботи є дослідження методів розробки для підвищення ефективності розробки.

#### **Результати дослідження**

RXJava - написаний на Scala фреймворк, для реактивного та функціонального кодування. Він дає можливість позбутись проблем з обробкою послідовних запитів до серверу. Спрощує обробку запитів, роботу з потоками, подіями, обробку потоків тощо.

Butterknife – цей фреймворк дозволяє уникнути великої кількості однотипного коду зв'язаного з роботою View елементів.

### **Висновки**

Використання дослідених фреймворків дозволить підвищити ефективність розробки програмного забезпечення.

## СПИСОК ВИКОРИСТАНОЇ ЛІТЕРАТУРИ

1. Bornstein Dan. "Presentation of Dalvik VM Internals". – Atlanta / Big Nerd Ranch, 2010. - C. 22. 2. А. Філд, П. Харрісон Функціональне програмування. / А. Філд, П. Харрісон. – К: Москва "Мир",  $1993. - 55$  c.

*Данчишин Владислав Васильович* — студент групи 1СІ-15Б, факультет комп'ютерних систем та автоматики, Вінницький національний технічний університет, Вінниця, e-mail: danchyshyn.live@gmail.com

Науковий керівник: *Кабачій Владислав Володимирович* — к.т.н., доцент кафедри АІВТ, Вінницький національний технічний університет, м. Вінниця

*Danchyshyn Vladyslav.* — department of computer system and automatically, Vinnytsia National Technical University, Vinnytsia, email : danchyshyn.live@gmail.com

Supervisor: *Semenchenko Simon S.* — Dr. Sc. (Eng.), Professor, Head of the Chair of Power Engineering, Vinnytsia National Technical University, Vinnytsia

# **РОЗРОБКА МОДУЛЮ ЗАМОВЛЕНЬ КВЕСТ-КІМНАТ НА ІГРОВОМУ СЕРВІСІ**

## Вінницький національний технічний університет

### **Анотація**

*У статті розглянуто проблематику реалізації модулю замовлень квест-кімнат на ігровому сервісі.* **Ключові слова:** модуль замовлення, web-інтерфейс, ігровий сервіс, квест-кімната.

#### **Abstract**

*The article deals with the implementation of the module of order escape room on gaming service.* **Keywords:** module of order, web-interface, gaming service, escape room.

## **Вступ**

Люди, як молодь так і дорослі, дуже багато часу проводять в школі та на роботі, що негативно впливає на здоров'я. Одним із найкращих видів відпочинку є квест-кімнати, які стрімко набирають популярність у сучасному світі. Квест-кімната — вид розваг, де учасники повинні спільно виконати низку завдань у замкнутому просторі за певний час.

Для замовлення квест-кімнат доцільно і раціонально використовувати інтернет мережу, тому необхідно було розробити веб-сторінку з модулем замовлень, яка б мала багато переваг над іншими.

В наш час сфера інтернет ресурсів активно розвивається, заманюючи дедалі більше користувачів, що бажають здійснити замовлення не виходячи з дому.

Актуальність розробки модулю замовлення на веб-сторінці полягає у:

- Швидкості замовлення;
- Зростанні іміджу компанії;
- Можливості організації зворотнього зв'язку;
- Зростання попиту.

#### **Постановка задачі**

Однією з найважливіших задач є створення швидкого та зручного для користувача заповнення форми на сторінці замовлень. Надзвичайно важливо розподілити усі види квестів на категорії, які будуть цікавими для певної групи людей. Необхідно визначити основні критерії, за якими гравець може вибрати гру собі до вподоби.

### **Результати**

В процесі реалізації було розроблено веб-сайт квест-кімнат на ігровому сервісі. Дана система складається з трьох частин: модуль замовлень, база даних та панель адміністрування[2].

Модуль замовлень призначений для кінцевих користувачів, і в ньому відображаються квесткімнати за категоріями для вибору користувачами . За допомогою даного модулю можна швидко здійснювати замовлення.

База даних містить всю інформацію про квест-кімнати, їх категорії, користувачів та їх замовлення.

Адміністративна панель є системою управління замовлень і призначена для адміністратора та користувачів для перегляду замовлення. За допомогою неї можна переглядати, вносити, видаляти та редагувати дані. Основні розділи адміністративної панелі – список квестів, категорії та замовлень.

#### **Висновки**

В даній роботі було розроблено модуль замовлень квест-кімнат на ігровому сервісі. Досліджено категорії квест-кімнат, згідно з вибором користувача.

# СПИСОК ВИКОРИСТАНОЇ ЛІТЕРАТУРИ

1. Актуальность и тематика эскейп-рум [Електронний ресурс] – Режим доступу: https://ru.wikipedia.org/wiki/Эскейпрум, вільний.

2. Разработка модуля [Електронний ресурс] – Режим доступу: [https://netcat.ru/developers/docs/module-development/,](https://netcat.ru/developers/docs/module-development/) выльний.

3. К. Дж. Дэйт Introduction to Database Systems/ К. Дж. Дэйт: Вильямс, 2018. – 1328 с. ISBN 978-5-8459-0788-2

*Сергій Олександрович Бала* — студент групи 1СІ-15б, факультет комп'ютерних систем та автоматики, Вінницький національний технічний університет, Вінниця, e-mail: [serhii.bala@gmail.com.](mailto:serhii.bala@gmail.com)

Науковий керівник: *Кабачій Владислав Володимирович* — к.т.н., доцент, Вінницький національний технічний університет, м. Вінниця

**Bala Serhii O**. — Faculty of computer systems and automation, Vinnytsia national technical University, Vinnytsia, e-mail[: serhii.bala@gmail.com.](mailto:serhii.bala@gmail.com)

Supervisor: **Kabachi Vladislav V**. — Candidate of Technical Sciences, Associate Professor, Vinnytsia National Technical University, Vinnytsia

# **Розробка системи моніторингу тиску в трубопроводах КП "Вінницяоблводоканал"**

## Вінницький національний технічний університет

# *Анотація*

*В даній роботі розроблено систему моніторингу тиску в трубопроводах КП «Вінницяоблводоканал». Запропоновано та проаналізовано систему моніторингу на програмованих логічних контролерах ОВЕН ПЛК63, які працюють з сучасними тензометричними датчиками ОВЕН ПД100. Для передачі інформації в проекті застосовано GSM/GPRS-модем ОВЕН ПМ01.*

*Ключові слова: моніторинг, контролер.*

#### *Abstract*

*In this paper, we will analyze the pressure monitoring system in the pipelines of the Communal Enterprise "Vinnitsaoblvodokanal". The development of a monitoring system on programmable logic controllers OVEN PLC63, working with modern strain gauges OVEN PD100 is proposed. For transmission of information in the project GSM / GPRS-modem OVEN PM01 has been applied.*

*Keywords***:** *monitoring, controller*.

## **Вступ**

Одним з завдань водопостачання міста є забезпечення заданого напору (тиску) у кінцевого споживача. Через топографічні особливості в різних районах міста в водоводах створюється різний тиск. Для одержання достовірної інформації про стан водопостачання різні райони міста обладнують так званими диктуючими точками. Диктуюча точка – це найбільш віддалена або високо розташована точка рельєфу міста, в якій має підтримуватися необхідний тиск у водопровідній мережі при розрахункових витратах води.

Таким чином, основним параметром локального контролю і регулювання, а також централізованого моніторингу і архівування є тиск води у водопроводі, що обслуговується диктуючою точкою.

Проте, для ефективного регулювання процесу водопостачання доцільно контролювати не лише тиск води, але й витрати. Це дасть можливість фіксувати аварію водопроводів. Наприклад, якщо поточне значення тиску менше допустимого навіть при збільшених витратах, то це говорить про можливий прорив в нагнітальному трубопроводі. При цьому має формуватися сигнал аварії і передаватися на диспетчерський пункт.

## **Результати дослідження**

Для вимірювання тиску води в трубопроводах на диктуючій точці №1 вибрано перетворювач тиску ОВЕН ПД100, уніфікований струмовий сигнал якого надходить на контролер ОВЕН ПЛК63. Якщо виміряний тиск води в трубопроводі відрізняється від заданого, контролер створює регулюючу дію на виконавчий механізм регулюючого органу. При цьому змінюється дроселювання води через регулюючий орган, в результаті чого тиск води в трубопроводі стабілізується.

Витрати води до споживачів 1 групи (диктуючи точка №1) вимірюються перетворювачем витрат АСВЕГА ВЛР2304А, первинний перетворювач якого вбудовується в трубопровід, а вимірювальний модуль встановлюється на щиті автоматизації диктуючої точки. Вихідний уніфікований сигнал витратоміра також надходить на контролер.

GSM-модем ПМ01 забезпечує віддалену передачу даних між об'єктами і диспетчерським пунктом (рис.1.1).

В диспетчерському пункті на АРМ оператора встановлені SCADA-система TRACE MODE та ОРС-сервер Lectus, де задані всі необхідні параметри по опитуванню віддалених об'єктів –
диктуючих точок. ОРС-сервер зчитує дані зі всіх модемів, встановлених на об'єктах. Цикл опитування складає 15 хвилин.

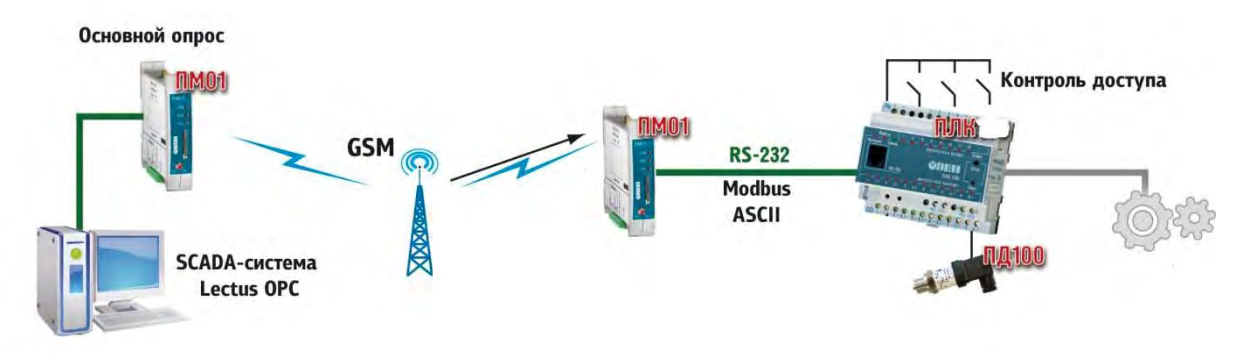

Рисунок 1.1 – Структурна схема передачі інформації в системі моніторингу тиску в трубопроводах (одна диктуючи точка)

Мнемосхема на ПК диспетчерського пункту показує технічний стан робочого обладнання. У випадку аварії інформація одразу виводиться на екран.

В диспетчерському пункті на АРМ оператора зберігаються архівні дані, які використовуються технологами водоканалу для обліку споживання води, виявлення аварійної ситуації. Також архівні дані можна використовувати при проведенні пуско-налагоджувальних робіт і допрацювання програмного забезпечення.

#### **Висновки**

Якщо впровадити дану систему моніторингу режимів роботи водопровідної мережі інформація буде передаватися автоматично в реальному часі в центр гідравлічних розрахунків, де виконується неперервна діагностика процесу водопостачання. Передбачено також розробити корегуючи системи автоматичного регулювання для підтримання тиску води в диктуючих точках в заданих межах. Створюється можливість здійснювати контроль не лише насосних станцій, а також розподілення потоків по мережі, складати автоматичний баланс водоспоживання, прогнозувати роботу всієї мережі та окремих її ділянок.

#### СПИСОК ВИКОРИСТАНОЇ ЛІТЕРАТУРИ

- 1. Васюра А.С. Елементи та пристрої систем управління і автоматики, ч. 1-6 // Навчальний посібник, Універсум Вінниця, 2013.
- 2. Журба М. Г. Водоснабжение. Проектирование систем и сооружений. М.: Издательство Ассоциации строительных вузов, 2004. Т. 3.
- 3. Запольський А.К. Водопостачання, водовідведення та якість води. К.: Вища школа, 2005
- 4. ОВЕН. Оборудование для автоматизации. Каталог продукції, 2012.
- 5. ОВЕН Средства автоматизации. Разработка и производство. [www.owen.ru](http://www.owen.ru/)

*Сторожук Василь Сергійович — студент групи Сі-17мс, факультет комп'ютерних систем та автоматики, Вінницький національний технічний університет, Вінниця, e-mail: fkca.ci17mc.svs@gmail.com*

*Васюра Анатолій Степанович - професор, [кафедра автоматизації та інтелектуальних](https://iq.vntu.edu.ua/departs/index.php?id=230&page=1)  [інформаційних технологій](https://iq.vntu.edu.ua/departs/index.php?id=230&page=1) Вінницький національний технічний університет, м. Вінниця.*

*Storojuk Vasil S. — Department of Computer Systems and Automation, Vinnytsya National Technical University, Vinnytsya, e-mail: fkca.ci17mc.svs@gmail.com*

 *Vasyura Anatoly S. – Professor, academician of Ukrainian Technological Academy, Department of Automation and Intellectual Information Technologies, Vinnytsia National Technical University. Vinnitsa.*

# **Удосконалення засобів автоматизації виробництва олії**

Вінницький національний технічний університет

#### *Анотація*

*В даній роботі проведений огляд сучасних методів автоматизації процесів технологічного виробництва олії, Запропоновані та досліджені варіанти реалізації блоків систем автоматизації ділянок жаровні, фопресу, фільтрації та екстракції на виробництві.*

**Ключові слова:** автоматизація, олія, процеси, моніторинг.

#### *Abstract*

 *In this work, the current methods of automation of processes of technological production of oil, Proposed and investigated variants of realization of blocks of systems of automation of plots of roast, foe, filtration and extraction in production.*

**Keywords:** automation, oils, processes, monitoring.

## **Вступ**

В наш час система автоматизації на підриємствах, займає надзвичайно велике значення. Адже автоматизація - це збереженні кошти, вдосконалене виробництво та, головне, покращення якості виготовленої продукції[1, 2]. Олійножирове виробництво України знаходиться на стадії модернізації застарілих систем управління технологічними процесами, шляхом використання сучасних контрольно-вимірювальних приладів і засобів автоматизації[3-5]. Це дозволяє не тільки збільшити продуктивність обладнання, а й підвищити якість отриманої продукції, полегшити роботу обслуговуючого персоналу з обладнанням, підвищити рівень безпечної роботи обладнання.

#### **Постановка задачі**

Головною задачею автоматизації процесів виробництва олії є реалізація каналів контролю і регулювання, а саме:

- стабілізація витрат розчинника;

- контроль та регулювання температури бензину та екстрагованого матеріалу;
- контроль та сигналізація рівня в завантажувальній колоні матеріалу;
- сигналізація гранично допустимого вмісту парів розчинника в приміщенні;
- невисока собівартість системи управління.

Стабілізація витрат розчинника дозволить створити певний економічний ефект внаслідок виключення можливості перевитрат теплоносія на випаровування і конденсацію бензину.

Контроль і регулювання температури бензину та екстрагованого матеріалу забезпечить краще протікання процесу екстракції (тобто, вимивання олії з матеріалу), вищу якість олії.

Належний контроль рівня екстрагованого матеріалу в завантажувальній колоні забезпечить безперервне виробництво, зменшить час протікання процесу.

#### **Перспектива роботи**

Перспектива автоматизації саме цих процесів, дає нам якісний продукт, який проходить по технологічному процесу. Завдяки датчикам рівня, температури та інших параметрів оператор з монітора може визначати, чи достатньо продукту є в бункері, як саме він йде по лінії і чи надходить він на форпрес. Високі показники виробництва соняшникової олії в Україні забезпечуються за рахунок постійного вдосконалення технологій вирощування насіння та видобування з нього рослинних олій. Одним з найпоширеніших методів видобування соняшникової олії є метод з попереднім пресуванням спеціально підготовленого насіння та подальшій його екстракції за допомогою розчинників. Є низка наукових робіт, де олійні екстракти отримували за технологією, що включає такі етапи: підготовка рослинної сировини (подрібнення, настоювання спиртованим розчином), оброблення соняшникової олії підготовленою сировиною під час розрідження з перемішуванням, відокремлення олії від рослинної сировини шляхом фільтрування. В роботі пропонується система автоматизації на основі сучасних приладів і засобів автоматизації, яка буде мати наступні переваги:

- можливість досягнення максимального ККД обладнання в усьому діапазоні навантаження;
- можливість діагностики ліній зв'язку;
- висока надійність.;
- зручність налаштування, експлуатації та ремонту.

#### **Висновки**

В даній роботі була поставлена задача модернізувати систему автоматизації головних технологічних процесів у виробництві олії. В процесі аналізу об'єкту автоматизації визначено відношення його до класу пожежо-вибухонебезпечних об'єктів, що вимагає застосування пневматичних і іскро захищених приладів і засобів автоматизації. Удосконалено технологічну схему видобування олії шляхом екстракції за рахунок використання гранульованої соняшникової макухи. Проведеними експериментальними дослідженнями доведена необхідність встановлення нових датчиків тиску, рівня, температури задля покращення показників продуктивності.

## СПИСОК ВИКОРИСТАНОЇ ЛІТЕРАТУРИ

- 1. Васюра А.С. Елементи та пристрої систем управління і автоматики, ч. 1-6 // Навчальний посібник, Універсум Вінниця, 2013. - 596 с.
- 2. Технологічний процес ПАТ ВОЖК. 2012.
- 3. Кошевой Е. П. Технологическое оборудование предприятий производства растительных масел. –СПб: ГИОРД, 2001. –368 с.
- 4. Гавриленко И. В. Оборудование для производства растительных масел. –М.: Пищевая промышленность, 1972. –312 с.: ил
- 5. Масликов В. А. Технологическое оборудование предприятий производства растительных масел. –М.: Пищевая промышленность, 1974. –439 с.: ил

 *Дуда Дмитро Сергійович* — студент групи Сі-17мс, факультет комп'ютерних систем та автоматики, Вінницький національний технічний університет, Вінниця, fkcs.ci17mc.dds@gmail.com

 *Васюра Анатолій Степанович* - професор, кафедри автоматизації та інтелектуальних інформаційних технологій, Вінницький національний технічний університет, м. Вінниця.

 *Duda Dmitry S -* student, Faculty of Computer Systems and Automation, Vinnytsia National Technical University, Vinnytsia.

 *Vasyura Anatoly S. – Professor, academician of Ukrainian Technological Academy,* Department of Automation and Intelligent Information Technology*, Vinnytsia National Technical University. Vinnitsa.*

# **ОРГАНІЗАЦІЯ НАВЧАЛЬНОГО ПРОЦЕСУ ПРАКТИЧНОГО ВИВЧЕННЯ ЗАСТОСУВАННЯ ПЛАТФОРМИ THINGWORX У ПРОМИСЛОВИХ СИСТЕМАХ УПРАВЛІННЯ**

<sup>1</sup>Вінницький національний технічний університет

#### *Анотація*

*Запропонована організація навчального процесу практичного вивчення інформаційних технологій платформи ThingWorx у промислових системах управління.* 

**Ключові слова**: навчальний процес, практичне вивчення, інформаційна технологія, промислова система управління.

## *Abstract*

*The organization of educational process for practical study of ThingWorx information technologies in industrial control systems is suggested.* 

**Keywords:** educational process, practical study, information technology, industrial control system.

#### **Вступ**

В наш час інформаційні системи та технології різноманітного призначення набувають самого широкого розповсюдження та динамічного розвитку. Яскравим прикладом цьому є Інтернет речей, який з'явився порівняно нещодавно, але зараз швидко перетворюється у всеохоплюючу інформаційну технологію як для повсякденного використання людьми, так і для комп'ютерної автоматизації промислового виробництва в рамках концепції «Індустрія 4.0» 1.

Для реалізації даної концепції міжнародна компанія РТС пропонує високоефективну гнучку програмну платформу ThingWorx, побудовану на основі різноманітних інформаційних технологій промислового Інтернету речей (Industrial Internet of Things, IIoT), для вирішення широкого кола практичних задач сучасної комп'ютерної автоматизації виробництва [2].

Метою роботи є організація на факультеті комп'ютерних систем та автоматики (ФКСА) ВНТУ такого навчального процесу, який би дозволяв студентам спеціальності «Автоматизація та комп'ютерно-інтегровані технології» ефективно набувати професійних знань та практичного досвіду щодо застосування у промислових системах управління основних інформаційних технологій даної програмної платформи.

#### **Результати дослідження**

Структура платформи ThingWorx є модульною, масштабованою та здатною до конфігурування під різні задачі замовника, що пов'язані з цифровою трансформацією виробництва практично будь-якої розмірності та складності.

На рис. 1 показана загальна архітектура платформи ThingWorx. Основою інформаційної моделі платформи ThingWorx слугує багатофункціональна масштабована структура даних "інтелектуальний об'єкт" (smart thing, "розумна річ"). Архітектура платформи – гнучка модульна збірка. Режим використання платформи передбачається як в традиційному виді "клієнт-сервер", так і у варіанті "віддалене звертання", "хмарне рішення".

Ядро платформи ThingWorx містить у собі базову складову – базу даних по інформаційній моделі тих виробничих процесів та "розумних" об'єктів, для який виконується цифрова трансформація. Розробка інформаційної моделі цифрового виробництва на платформі ThingWorx виконується на основі постачених разом з ядром універсальних шаблонів об'єктів, датчиків, процесів, інтерфейсів. Розробка ІІоТ додатка не вимагає рутинної праці по кодуванню на мовах високого рівня (С, С#, SQL

Plus і т.д.) і не вимагає наявності на боці замовника висококваліфікованих програмістів: розробка ІІоТ додатків користувача являє собою вибір потрібних шаблонів і з'єднання їх у потрібному порядку з необхідним набором контрольованих параметрів. Уся ця робота провадиться у постаченому разом з ядром ThingWorx графічного редактора, що суттєво скорочує трудомісткість розробки ІІоТ додатків.

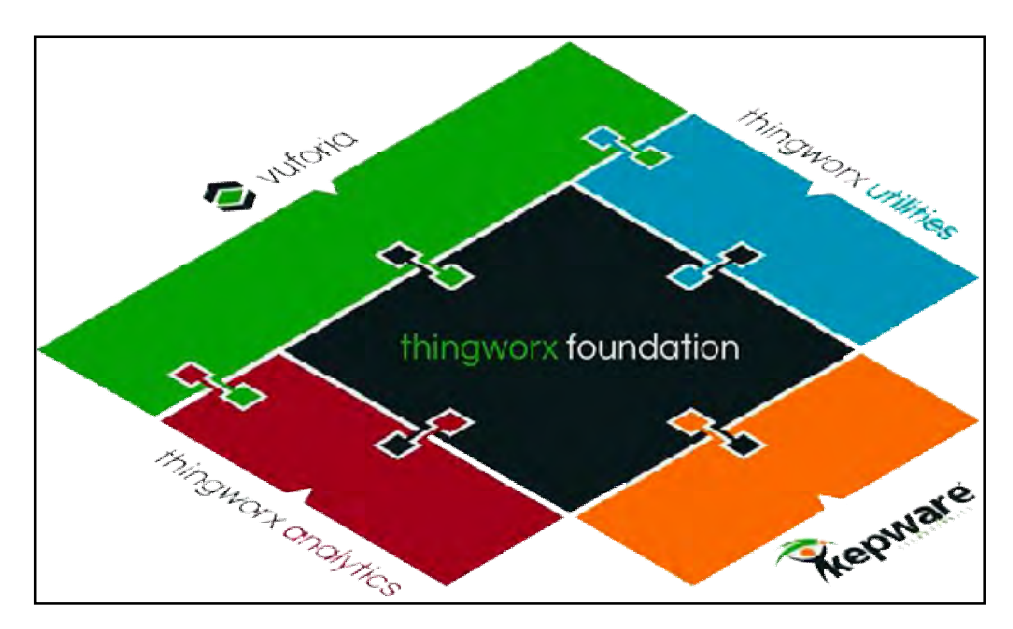

Рис. 1. Загальна архітектура платформи ThingWorx

Для зв'язку з контрольованими інтелектуальними об'єктами, які відсутні у стандартних наборах шаблонів ядра, з різноманітними автономними сенсорними пристроями, радіопередавачами, сканерами, датчиками температури, вологості, солонуватості, лужності, диму і т.д., служить сервер ThingWorx Connectivity. Для роботи з потоком "великих даних" ("Big Data") і необхідної при цьому аналітики слугує сервер ThingWorx Analytics. Сервер вже містить шість базових сертифікованих алгоритмів машинного навчання – елемента штучного інтелекту. Вже в такій базовій комплектації розгортання на платформі ThingWorx аналітики по роботі з потоком даних, що надходять від зовнішніх підключених інтелектуальних пристроїв (сенсорів, передавачів сигналів тощо), дозволяє перейти до реального вирішення задач прогнозування та побудови розширюваної та корегованої бази знань.

Для спеціалізованої функціональності та розширення можливостей розробки на базі платформи ThingWorx слугує сервер ThingWorx Utilities. Його використання дає можливість включити до складу платформи "розумного виробництва" такі задачі, як управління активами, управління ризиками, управління потоками задач та ролеве управління, а середовище розробки сервера ThingWorx Utilities дозволяє без рутинного програмування описувати також специфічні управлінські задачі користувача та виконувати інтеграцію з управлінськими модулями зовнішніх систем.

Модуль ThingWorx Studio використовується для розробки додатків доповненої реальності (AR), які могли би бути застосовані у якості цифрових двійників (digital twins), віртуальних тренажерів, асистентів виконання складних операцій і в якості графічного інтерфейсу користувача по відношенню до додатків ІІоТ, розроблених в інших серверних модулях платформи ThingWorx.

Таким чином, студенти спеціальності "Автоматизація та комп'ютерно-інтегровані технології" обов'язково повинні на практиці вивчати такі інформаційні технології платформи ThingWorx, які призначені для:

• інтеграції існуючих (успадкованих) промислових систем управління з сучасними «хмарними» сервісами промислового Інтернету речей;

 реалізації будь-якої складності та інтенсивності машино-машинних взаємодій (М2М) між інтелектуальним обладнанням виробничих ділянок і цехів, між виробничим обладнанням та пристроями різноманітних зовнішніх людино-машинних систем;

 реалізації аналітичної обробки даних, що надходять з будь-якого рівня промислової системи управління, включаючи "хмарну" обробку великих даних (дескриптивну, діагностичну, предикативну

і таку, що наказує);

 реалізації на основі мобільних, переносних або стаціонарних засобів візуалізації людиномашинних інтерфейсів (ЛМІ, Human-Machine Interface, HMI) для різних категорій працівників виробництва.

В якості програмно-технічної основи, навколо якої має будуватися навчальний процес практичного вивчення вказаних інформаційних технологій, пропонується використати лабораторію промислової мікропроцесорної техніки факультету КСА, яка була створена за допомогою фірми "СВ Альтера" (м. Київ) [3]. Ця лабораторія містить як зразки промислових технічних та програмнотехнічних засобів автоматизації, так і навчальні засоби у вигляді моделей технологічних та технічних об'єктів різної природи та ступеню абстрагування (фізичних, аналогічних, імітаційних, програмних, гібридних). Усі ці засоби через стандартні інтерфейси об'єднуються у комп'ютерно-інтегровану систему, яка, по суті, є діючою лабораторною імітацією автоматизованої системи управління (АСУ) промисловим виробництвом [4]. Тому, використовуючи окремі частини даної комп'ютерноінтегрованої системи, можна збирати різні за конфігурацією комп'ютеризовані навчальні засоби для найбільш ефективного практичного вивчення студентами тієї чи іншої інформаційної технології платформи ThingWorx [5-8].

Враховуючи складність цих інформаційної технологій, їх поступове практичне вивчення доцільно проводити на протязі кількох курсів у рамках низки взаємопов'язаних спеціальних та професійних дисциплін спеціальності. Тобто мова йде про організацію наскрізної практичної підготовки студентів, коли результати попередніх етапів практичного освоєння технологій використовуються як вихідні дані для виконання більш складних наступних етапів. Завдяки цьому реалізується принцип успадковування та поступового нарощування отриманих студентами практичних знань, що і забезпечує в цілому підвищення ефективності навчального процесу. Розглянемо детальніше організацію такого навчального процесу для вивчення окремої інформаційної технології платформи ThingWorx. Візьмемо для прикладу технологію "Інтеграція успадкованих промислових систем управління з «хмарними» сервісами Інтернету речей". З навчального плану спеціальності "Автоматизація та комп'ютерно-інтегровані технології» можна виділити таку групу взаємопов'язаних професійно-орієнтованих та спеціальних дисциплін:

«Технічні засоби автоматизації» (бакалаврській напрям, 4 курс);

• «Інтегровані системи» (бакалаврській напрям, 4 курс);

«Проектування систем автоматизації» (бакалаврській напрям, 4 курс);

 «Стандарти та проектування комп'ютерно-інтегрованих систем управління» (магістерській напрям, 1 курс).

В рамках цих дисциплін дана інформаційна технологія має вивчатися за допомогою комп'ютеризованого навчального засобу, описаного в [5], у такій послідовності:

 реалізація рівня контролерних засобів – програмування ПЛК (дисципліна «Технічні засоби автоматизації»);

 реалізація рівня операторського управління – програмування SCADA (дисципліна «Проектування систем автоматизації»);

 $\bullet$  реалізація рівня управління виробництвом (MES, OPC) та частини серверного рівня – Industrial SQL server (дисципліна «Інтегровані системи»);

 реалізація частини серверного рівня (IoT server) та «хмарного» рівня (дисципліна «Стандарти та проектування комп'ютерно-інтегрованих систем управління»).

На рис..2 показана загальна схема організації такого навчального процесу з застосуванням комп'ютеризованого навчального засобу. Як видно з рисунку, спочатку на дисципліні "Технічні засоби автоматизації" за фронтальним методом вивчаються основи програмування промислових контролерів, до яких підключаються настільні спеціалізовані стенди «Вивчення сигнальних інтерфейсів промислових контролерів». В даному випадку не вимагається забезпечення режиму реального часу оброблення сигналів, а вивчається сам принцип організації сигнального інтерфейсу контролерів.

 Далі в рамках дисципліни "Проектування систем автоматизації" вивчаються більш складні варіанти застосування промислових контролерів та основи програм SCADA для побудови АСУ технологічними процесами (АСУТП, рівень операторського управління).. Паралельно в рамках дисципліни "Інтегровані системи управління" вивчається застосування технології ОРС в якості універсального інформаційного містка між прикладними програмами контролерів (рівень контролерного управління) та програми SCADA (рівень операторського управління).

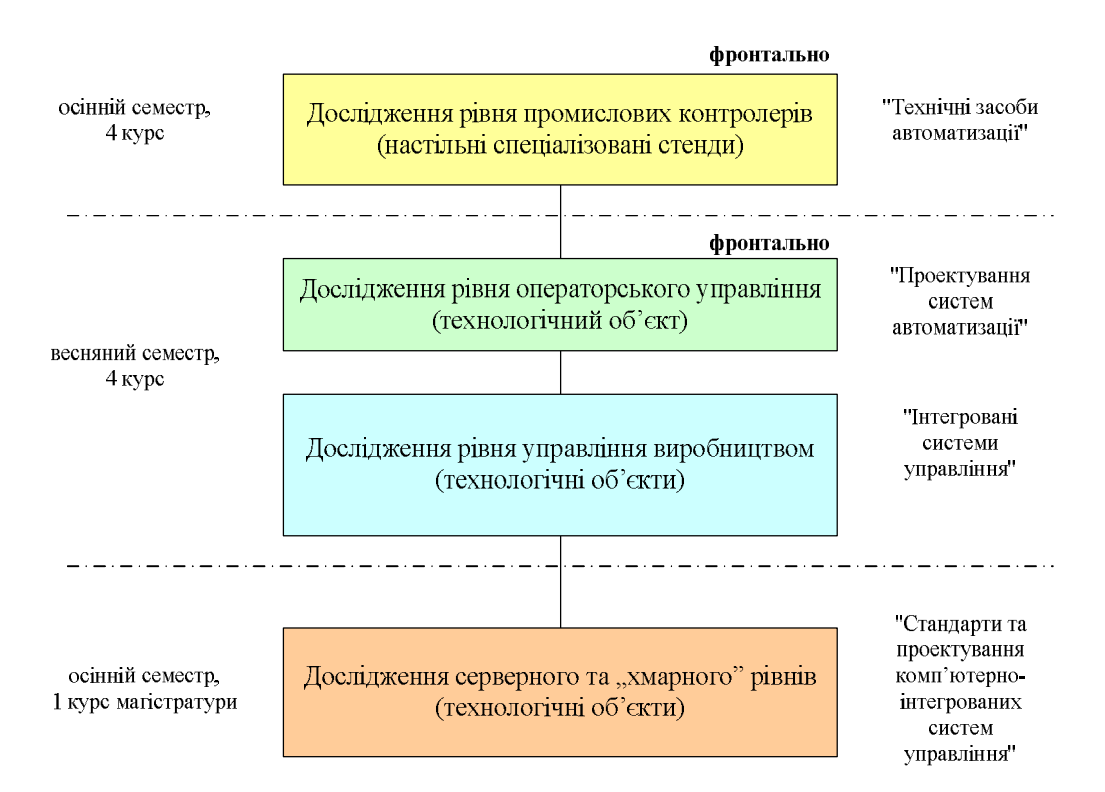

Рис. 2. Загальна схема організації навчального процесу на основі комп'ютеризованого навчального засобу

Далі в рамках дисципліни "Інтегровані системи управління" вивчається застосування технології ОРС в якості універсального інформаційного містка між програмами SCADA (рівень операторського управління) та програмами MES локальними базами даних (рівень управління виробництвом).

Вивчення інформаційної технології продовжується в рамках дисципліни "Стандарти та проектування комп'ютерно-інтегрованих систем управління", коли на навчальному засобі вивчається застосування локального ІоТ сервера (серверний рівень) та «хмарних» сервісів платформи ThingWorx («хмарний» рівень) для інтеграції АСУТП та MES, розроблених студентами на попередніх етапах вивчення, з промисловим Інтернетом речей.

Кожне з перелічених вище досліджень складових частин інформаційної технології, що проводяться в рамках лабораторного курсу тієї чи іншої навчальної дисципліни, також вимагає навчально-методичного обґрунтування організації відповідного навчального процесу. Розглянемо для прикладу дослідження рівня операторського управління, що проводяться в рамках дисципліни "Проектування систем автоматизації". На рис. 3 показана запропонована схема такого навчального процесу. Ця схема відображає найкращий з навчально-методичної точки зору шлях практичного вивчення студентами тих чи інших особливостей застосування промислових контролерів та програм SCADA при побудові АСУТП. Спочатку викладач повинен чітко поставити задачу для навчального дослідження (крок 1), потім продемонструвати на комп'ютеризованому навчальному засобі результат правильного виконання цієї задачі (крок 2), що наочно покаже студентам мету їх навчального дослідження. Після цього (крок 3) викладач повинен надати студентам усі необхідні для виконання задачі теоретичні відомості та практичні рекомендації (у вигляді короткої лекції чи методичних матеріалів, підготовлених у тій чи іншій формі). Потім (крок 4) студенти в аудиторії починають самостійно виконувати навчальне завдання і продовжують цю роботу або вдома, або після занять у спеціальному кабінеті чи лабораторії, що оснащені необхідним програмно-технічним обладнанням.

Обов'язковою є демонстрація кожним студентом отриманих результатів виконання задачі на комп'ютеризованому навчальному засобі, що встановлений в лабораторії вузу (крок 5). Таку аудиторну демонстрацію можна проводити або під час наступного лабораторного заняття в присутності всієї академічної групи, або в індивідуальному порядку у відведені для цього години

консультацій викладача. В ході демонстрації викладач може привертати увагу студентів до тих помилок, що мають місце, та надавати у зв'язку з цим додаткові пояснення (крок 6), а студенти корегувати результати своєї роботи (крок 5).

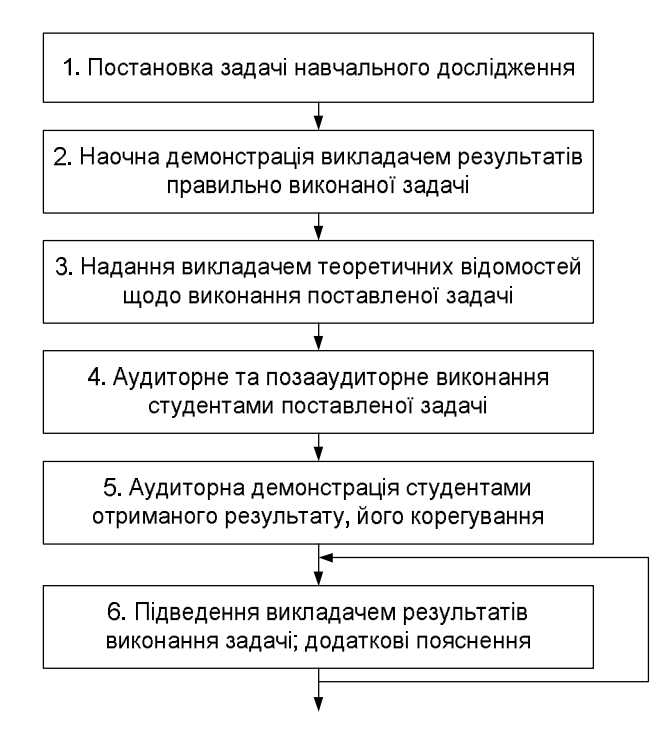

Рис. 3. Схема навчального процесу при дослідженні рівня операторського управління

Позааудиторна робота студентів в ході навчального дослідження передбачає виконання ними необхідних розрахунків та роботу з програмними інструментальними засобами ("WinPLC7", SCADA "Trace Mode 6" і т.д.), які кафедра надає студентам для домашнього використання. При цьому результатом позааудиторної роботи студентів будуть відповідні файли прикладних програм АСУТП, які студенти потім в навчальній аудиторії завантажуватимуть в комп'ютеризований навчальний засіб, демонструючи викладачеві роботу системи.

Для реалізації наскрізного практичного вивчення іншої інформаційної технології, наприклад "Реалізація людино-машинних інтерфейсів (ЛМІ) у промислових системах управління", можна запропонувати такий набір навчальних дисциплін (навчальний засіб описаний в [6]):

- «Інтегровані системи» (бакалаврській напрям, 4 курс);
- «Проектування систем автоматизації» (бакалаврській напрям, 4 курс);
- «SCADA та людино-машинні інтерфейси» (магістерській напрям, 1 курс);

 «Стандарти та проектування комп'ютерно-інтегрованих систем управління» (магістерській напрям, 1 курс).

 Тоді в рамках дисципліни "Проектування систем автоматизації" можна вивчати варіанти застосування промислових контролерів та основи програмування SCADA, зокрема проектування графічного ЛМІ, для побудови системи ЛМІ рівня АСУТП (рівень операторського управління). Паралельно в рамках дисципліни "Інтегровані системи управління" можна вивчати застосування інтеграційної технології ОРС в якості універсального інформаційного містка між прикладними програмами контролерів (рівень контролерного управління) та програми SCADA (рівень операторського управління) для побудови системи ЛМІ. Вивчення інформаційної технології можна продовжити в рамках дисципліни «SCADA та людино-машинні інтерфейси», коли студенти досліджують реалізацію графічної частини ЛМІ засобами SCADA. Паралельно інформаційна технологія продовжує вивчатися в рамках дисципліни "Стандарти та проектування комп'ютерноінтегрованих систем управління", коли на навчальному засобі вивчається застосування локального ІоТ сервера (серверний рівень) та «хмарних» сервісів платформи ThingWorx («хмарний» рівень) для реалізації сучасних типів людино-машинного інтерфейсу у промисловій системі управління виробництвом.

За аналогічним принципом можна організувати навчальний процес наскрізного практичного вивчення решти інформаційних технологій платформи ThingWorx.

### **Висновки**

.

Наукова новизна отриманих результатів дослідження полягає в тім, що для підвищення ефективності практичної підготовки студентів спеціальності "Автоматизація та комп'ютерноінтегровані технології" щодо застосування інформаційних технологій платформи ThingWorx, запропонована наскрізна схема організації навчального процесу, що будується на основі лабораторної комп'ютерно-інтегрованої системи та охоплює кілька взаємопов'язаних спеціальних та професійно-орієнтованих дисциплін..

## СПИСОК ВИКОРИСТАНОЇ ЛІТЕРАТУРИ

1. Прогулка по фабрике будущего [Електронний ресурс]: Ua.Automation.com. - Режим доступу: http://ua.automation.com/content/progulka-po-fabrike-budushhego.

2. Technology Platforms and Solutions to Unlock the Value of the IoT Електронний ресурс : РТС. – Режим доступу: https://www.ptc.com/en.

3. Поддержка вузов : Примеры оснащения : Винницкий национальный технический университет Електронний ресурс : СВ АЛЬТЕРА. - Режим доступу : http://www.svaltera.ua/services/high-schools/examples/9010.php.

4. Папінов В. Лабораторна імітація інтегрованої АСУ виробництвом/ Контроль і управління в складних системах (КУСС-2016). ХІІІ Міжнародна конференція. Тези доповідей. Вінниця, 3-6 жовтня 2016 року. – Вінниця: ВНТУ, ПП "ТД"Едельвейс", 2016. – С. 225-227.

5. Папінов В.М., Шалінський П.С. Навчальний засіб для дослідження застосування платформи ThingWorx при інтеграції промислових систем управління з Інтернетом речей / Матеріали щорічної регіональної науково-практичної Інтернет-конференції студентів, аспірантів та молодих науковців «Молодь в науці: дослідження, проблеми, перспективи» (Вінниця, ВНТУ, 2019р.) Електронний ресурс. - Режим доступу: https://conferences.vntu.edu.ua/index.php/mn/mn2019/paper/ view/6225/5298.

6. Папінов В.М., Пімєнов О.С.Навчальний засіб для дослідження застосування платформи ThingWorx при реалізації людино-машинних інтерфейсів у промислових системах управління / Матеріали щорічної регіональної науково-практичної Інтернет-конференції студентів, аспірантів та молодих науковців «Молодь в науці: дослідження, проблеми, перспективи» (Вінниця, ВНТУ, 2019р.) [Електронний ресурс]. - Режим доступу : https://conferences.vntu.edu.ua/index.php/mn/mn2019/paper/ view/6224/5299.

7. Папінов В.М., Павлишен А.С. Навчальний засіб для дослідження застосування платформи ThingWorx при реалізації машинно-машинної взаємодії у промислових системах управління / Матеріали щорічної регіональної науково-практичної Інтернет-конференції студентів, аспірантів та молодих науковців «Молодь в науці: дослідження, проблеми, перспективи» (Вінниця, ВНТУ, 2019р.) Електронний ресурс. - Режим доступу : https://conferences.vntu.edu.ua/index.php/mn/mn2019/paper/ view/6223/5300.

8. Папінов В.М., Карпінець С.В. Навчальний засіб для дослідження застосування платформи ThingWorx при реалізації аналітичної обробки даних у промислових системах управління / Матеріали щорічної регіональної науково-практичної Інтернет-конференції студентів, аспірантів та молодих науковців «Молодь в науці: дослідження, проблеми, перспективи» (Вінниця, ВНТУ, 2019р.) Електронний ресурс. - Режим доступу : https://conferences.vntu.edu.ua/index.php/mn/mn2019/paper/ view/6222/5301.

*Папінов Володимир Миколайович* - канд. тенх. наук, доцент кафедри АІІТ, факультет комп'ютеризованих систем та автоматики, Вінницький національний технічний університет, Вінниця, e-mail: vnpapinov@gmail.com;

Papinov Volodimir M. - Ph. D., Assistant Professor of department of automation and informational-measuring instruments, Faculty of Computer Systems and Automation, Vinnytsia National Technical University, Vinnytsya, email: vnpapinov@gmail.com.

# **ФОРМАЛЬНА ОЦІНКА ПРОЦЕСІВ ОБРАЗНОГО АНАЛІЗУ ТЕКСТУ**

Вінницький національний технічний університет

#### *Анотація*

*Запропоновано формальний критерій процесів образного аналізу тексту на основі моделі одиниці сенсу природно-мовної інформації. Визначено, що модель одиниці сенсу є технологічно досяжною засобами сучасних лінгвістичних пакетів.* 

**Ключові слова:** текст, образний аналіз, критерій, одиниця сенсу, нечітке відношення, функція належності.

#### *Abstract*

*The formal criterion of the processes of figurative analysis of the text based on the model of the sense unit of the natural language information is proposed. It is determined that the sense unit is a technologically achievable by modern linguistic packages.*

**Keywords**: text, figurative analysis, criterion, unit of meaning, fuzzy relation, membership function.

## **Вступ**

Зазвичай поняття образного аналізу літературного твору означає глибоке вивчення сутності його головних героїв та їх відносин як результат літературознавчого дослідження [1]. Такого роду дослідження тісно пов'язані з розкриттям змісту твору та його сюжетних ліній, визначенням мотивів та сенсу дій (вчинків) провідних персонажів.

Зрозуміло, що якісне проведення образного аналізу вимагає залучення висококваліфікованих експертів, а тому застосовується, в основному, для дійсно помітних літературних творів. Проте моделювання процесу образного аналізу має важливе значення для кожного тексту, оскільки дозволяє отримати формальні оцінки суттєвих семантичних ознак цієї текстової інформації [2]. Поняття образного аналізу лінгвістичної інформації введено у [3], а у [4] показано місце та роль образного рівня у традиційній тріаді морфологія–синтаксис–семантика засобів комп'ютерної лінгвістики.

Метою роботи є формальне визначення критерію процесів образного аналізу тексту на основі моделювання одиниці сенсу природно-мовної інформації.

## **Результати дослідження**

Формалізація процесів образного аналізу тексту має визначити головні поняття, що фігурують у тексті та зв'язки між ними. Будемо вважати, що всі слова тексту є вербальними ознаками деякої множини образів *I.* Використаємо бінарне нечітке відношення, що задане на одній базисній множині (універсумі) образів *I*, яке визначимо як нечітке відношення

$$
Q = \{ \langle i_l, i_j \rangle, \mu_Q(\langle i_l, i_j \rangle) \},\tag{1}
$$

де  $\mu_Q(< i_l, i_j>)$  – функція належності нечіткого бінарного відношення, що задається як відображення  $\mu_{\varrho}: I \times I \to [0, 1]$ ,  $a \leq i_1, i_j >$  кортеж з двох елементів, причому  $i_i \in I$ ,  $i_j \in I$ . Якщо носій  $Q_s$ нечіткого відношення  $\varrho$  є скінченним, то потужність цього нечіткого відношення дорівнює кількості кортежів його носія [5] і позначається як  $\mathit{card}(Q_s)$  .

Розглянемо можливі способи формального визначення бінарних нечітких відношень (1) на універсумі *I*, зокрема:

 Список з безпосереднім перерахуванням всіх кортежів нечіткого відношення та відповідних цим кортежам значень функцій належності – у випадку скінченного та невеликого числа таких кортежів.

 Аналітично у формі деякого математичного виразу, що забезпечує можливість обчислення значення функцій належності для кожного з кортежів. У цьому випадку нечітке відношення записують у вигляді (1), де

$$
\mu_Q(\langle i_l, i_j \rangle) = f(i_l, i_j) \tag{2}
$$

певна задана функція двох змінних з універсуму *І*, що задовольняє стандартні вимоги до функції належності. Функцію (2) називають також [5] функцією, що породжує нечітке відношення (1).

- Графічно у формі певної поверхні або сукупності окремих точок у тривимірному просторі, в якому дві координати (незалежні змінні) відповідають значенням елементів *l i* та *j i* з універсуму *І*, а третя координата – функції належності зі значенням з інтервалу [0, 1].
- У формі квадратної матриці *<sup>A</sup><sup>Q</sup>* нечіткого відношення *Q* , рядкам якої відповідають перші елементи кортежів  $i_l \in I$ , а стовпцям – другі елементи кортежів  $i_j \in I$ . Елементами  $(l, j)$  матриці  $A_Q$  є відповідні значення функції належності  $\mu_{\varrho}(*i*<sub>i</sub>, *i*<sub>j</sub>)$  цього відношення.
- У формі орієнтованого нечіткого графа  $G = (V, E, \mu_G)$ , де  $V = \{v_1, v_1, ..., v_n\}$  множина вершин нечіткого графа, а  $E = \{e_1, e_1, ..., e_m\}$  — множина дужок нечіткого графа, кожній з яких приписано значення функції належності. Натуральні числа *n* та *m* визначають кількість вершин та дужок нечіткого графа ( $card(Q) = m$ ), а кожному елементу універсуму  $i_i \in I$  відповідає окрема вершина  $v_i \in V$  ( $l = 1, n$ ) орієнтованого нечіткого графа. Довільному *k*-му кортежу нечіткого відношення  *відповідає дужка графа*  $e_k = *v<sub>i</sub>*, *v<sub>j</sub>* > 3$  *початком у вершині*  $*v<sub>i</sub>*$ *, закінченням у вер*шині  $v_j$  та значенням функції належності  $\mu_{\varrho}(\langle i_l, i_j \rangle)$ .

Бінарне нечітке відношення (1) застосуємо як характеристику множини пар образів, що описуються значимими поняттями тексту – тоді функцію належності (2) можна вважати природною чисельною мірою сенсу. Згідно з [5], значення  $\mu_{Q}(\langle i_l,i_j\rangle)=1$  називатимемо одиницею сенсу розміром один *Сав* (Синтагматичної асоціації вага, рос. – Синтагматической ассоциации вес) або *Saw* (Syntagmatic association weight). Окрім цього, англійське слово *Saw* (друга форма неправильного дієслова *to See*) перекладається як «побачене» і, тим самим, вказує на образний шлях появи сенсу в лінгвістичній системі. При такому підході значення елемента  $(l, j)$  матриці  $A_Q$  або  $k$ -ї дужки  $e_k = < v_l$ ,  $v_j >$  графа

 $G$  залежить від статистики появи зв'язку для кортежу  *> в процесі образного аналізу тексту.* 

Отже, в загальному вигляді функцію належності (базовий рівень) нечіткого відношення сенсу для пар образів задамо як

$$
\mu_Q(\langle i_l, i_j \rangle) = f(k_{lj}, t_L), \tag{3}
$$

де  $k_{\scriptscriptstyle U}$  – кількість зафіксованих лінгвістичною системою зв'язків між *l*-м та *j*-м образами на момент часу  $t_{\scriptscriptstyle L}$ . Значення  $k_{\scriptscriptstyle U}$  неважко отримати автоматизовано, через парсер вільно доступних лінгвістичних пакетів шляхом підрахунку кількості синтаксичних зв'язків між словоформами речень певного тексту. Мету дослідження досягнуто – на основі технологічно досяжної моделі одиниці сенсу природно-мовної інформації (3) отримано формальний критерій процесів образного аналізу тексту.

## **Висновки**

Запропоновано формальний критерій процесів образного аналізу тексту на основі моделі одиниці сенсу природно-мовної інформації. Критерій характеризує силу зв'язку між вербальними ознаками образів тексту через функцію належності нечіткого бінарного відношення. Визначено, що модель одиниці сенсу є технологічно досяжною засобами сучасних лінгвістичних пакетів.

## СПИСОК ВИКОРИСТАНОЇ ЛІТЕРАТУРИ

1. Губа Л. В. Художній текст як об'єкт лінгвістичних досліджень / Л. В. Губа // Наукові записки Національного університету "Острозька академія". Серія : Філологічна. - 2015. - Вип. 58. - С. 93-96. - Режим доступу: [http://nbuv.gov.ua/UJRN/Nznuoaf\\_2015\\_58\\_37.](http://nbuv.gov.ua/UJRN/Nznuoaf_2015_58_37)

2. Бісікало О.В. Образний аналіз текстової інформації з Wikipedia / О.В. Бісікало, І.О. Назаров // Вісник інженерної академії України. — 2012. — № 2. — С. 52–56.

3. Бісікало О.В. Образний аналіз та синтез лінгвістичної інформації / О. В. Бісікало, І. В. Богач // Інтелектуальні технології лінгвістичного аналізу : тези доповідей міжнар. наук.-техн. конф. (Київ, 22- 23 жовтня 2013 р.). — Київ : НАУ. — 2013. — С. 11.

4. Бісікало О.В. Формальне введення образного рівня до традиційної лінгвістичної тріади морфологія–синтаксис–семантика / О.В. Бісікало, І.В. Богач // Бионика интеллекта. — 2013. — № 2 (81). — С. 27–30.

5. Бісікало О.В. Формалізація понять мовного образу та образного сенсу природно-мовних конструкцій / О.В. Бісікало // Математичні машини і системи. – 2012. – № 2. – С. 70–73.

*Бісікало Олег Володимирович* — д-р техн. наук, професор, декан факультету КСА, Вінницький національний технічний університет, м. Вінниця, e-mail: obisikalo@gmail.com

*Ляховченко Наталія Володимирівна* — к.п.н., доцент кафедри інтеграції навчання з виробництвом, Вінницький національний технічний університет

*Bisikalo Oleh V.* — Dr.Sc. (Eng.), Professor, Dean of the Faculty for Computer Systems and Automatic, Vinnytsia National Technical University, Vinnytsia, email: obisikalo@gmail.com

*Liahovchenko Nataliya V* — the candidate of pedagogical Sciences, Associate Professor at the Department of integration of education with production, Vinnytsia National Technical University, Vinnytsia

## **МЕХАНІЧНА ТОРГОВА СИСТЕМА ДЛЯ ФІНАНСОВИХ ЧАСОВИХ РЯДІВ НА ОСНОВІ ДИВЕРГЕНЦІЇ**

 $1$  Вінницький національний технічний університет;

#### *Анотація*

*Проведено аналіз методів прогнозування фінансових цінових рядів, зокрема на основі дивергенції.*

*Запропоновано програмне забезпечення для автоматичної торгівлі на фінансовому ринку на основі розпізнавання дивергенції.*

**Ключові слова:** механічна торгова система, прогнозування, фінансовий часовий ряд, дивергенція, система підтримки прийняття рішень.

*Abstract*

*The analysis of methods of forecasting of financial price series, in particular on the basis of divergence, is carried out.*

*Software for automatic trading on the financial market based on recognition of divergence is offered.* **Keywords**: mechanical trading system, forecasting, financial time series, divergence, decision support system

#### **Вступ**

Механічна торгова система дає трейдеру ряд незаперечних переваг.

По-перше, торговий робот незамінний в ситуації, коли потрібно швидко здійснювати операції і стежити за змінною інформації з різних цінних паперів. По-друге, на відміну від людини, торговий робот не схильний до емоцій. А саме управління емоціями – одне з найскладніших завдань трейдера, особливо початківця. Робот не лякається збиткових угод, у нього не буває поганого настрою – він чітко наслідує сигнали ринку. По-третє, торговий робот може замінити вас на той час, який ви не можете провести за комп'ютером. Таким чином, відлучившись, ви не пропустите важливий сигнал на ринку. Крім того, робот не втомлюється і може працювати за вас хоч всю торговельну сесію.

## **Результати дослідження**

Для відкриття та закриття угод радник використовує такі правила: відкриття довгої угоди відбувається в момент відкриття свічки, на якій була зареєстрована бичача дивергенція будь-якого класу. Відповідно, коротка угода відкривається відразу ж після формування ведмежою дивергенції (див. рис. 1).

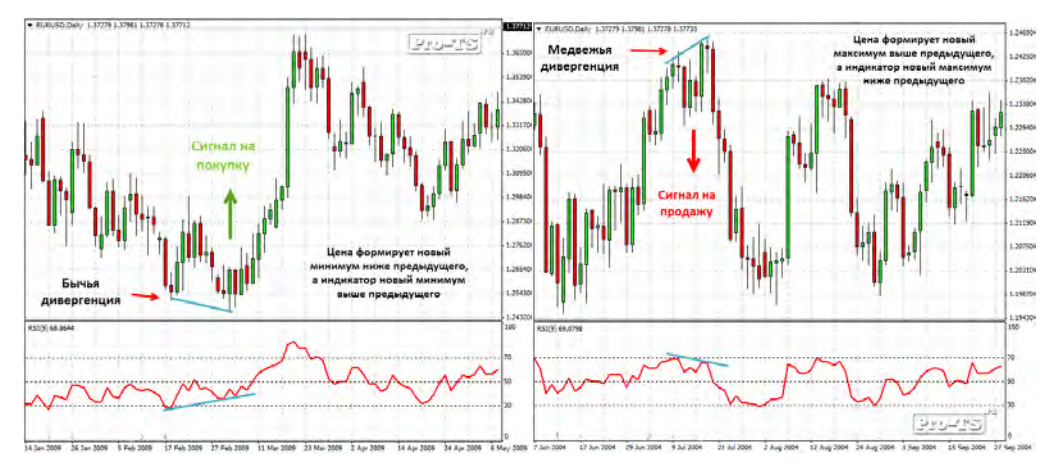

Рис. 1 – Використання RSI для дивергенції.

Метод визначення дивергенції заснований на проведенні двох ліній: на ціновому графіку і на графіку базового індикатора. Для побудови кожної з таких ліній необхідно знайти дві опорні точки – два екстремуми одного і того ж типу (два максимуму або два мінімуму). Пошук здійснюється рухаючись по графіку справа наліво. Тому спочатку перевіряється наявність екстремуму якомога ближче до поточного бару. Такий бар стоїть від поточного на два бари вліво (див. рис. 2).

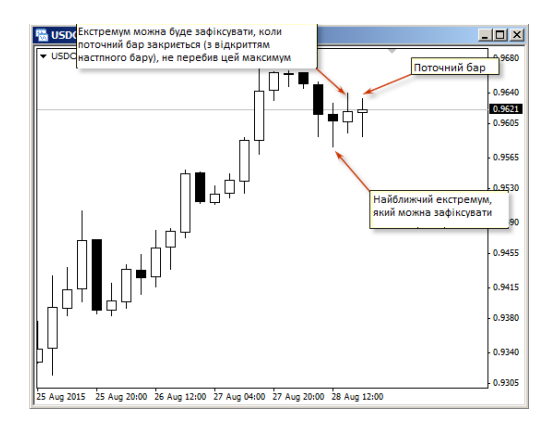

Рис. 2 – Найближчий можливий максимум.

Крім закриття угоди по досягненню рівня Stop Loss і Take Profit, радник може закрити поточну операцію примусово, якщо отримано сигнал відкриття протилежної угоди. Для тих випадків, коли новий сигнал відкриття збігається з типом вже існуючої угоди, будь-яких дій експерта не передбачено.

### **Висновки**

В роботі проведено аналіз прогнозування фінансових цінових рядів на основі дивергенції, розглянуто стратегії прогнозування, їх основні переваги та недоліки.

Розроблено механічну торгову систему на основі дивергенції.

## СПИСОК ВИКОРИСТАНОЇ ЛІТЕРАТУРИ

1. Швагер Дж. Технический анализ. Полный курс. — М.: Альпина Паблишер, 2001. — 768 с.

2. Ефимова О. В. Финансовый анализ: современный инструментарий для принятия экономических решений / О. В. Ефимова – М. : Омега-Л, 2009. – 350 с.

3. Медведев Г. А. Математические основы финансовой экономики: учебник / Г. А. Медведев.– Минск : БГУ, 2011. – 303 с.

*Сафронюк Андрій Вікторович* – студент групи СІ-17мс, факультет комп'ютерних систем та автоматики, Вінницький національний технічний університет, Вінниця, e-mail: safronyuk1998@gmail.com;

*Владислав Володимирович Кабачій* – канд. техн. наук, доцент кафедри автоматики та інформаційновимірювальної техніки, Вінницький національний технічний університет, м. Вінниця, e-mail: vkabachiy@gmail.com

Науковий керівник: *Владислав Володимирович Кабачій* – канд. техн. наук, доцент кафедри автоматики та інформаційно-вимірювальної техніки, Вінницький національний технічний університет, м. Вінниця.

*Andrii V. Safroniuk -* Department of Сomputer System and Automation, Vinnytsia National Technical University, Vinnytsia, email : *safronyuk1998@gmail.com;*

*Vladyslav V. Kabachiy* – Candidate of Technical Sciences, Assistant Professor of the Department of Automation and Information-Measuring Equipment, Vinnytsia National Technical University, Vinnytsia.

Supervisor: *Vladyslav V. Kabachiy* – Candidate of Technical Sciences, Assistant Professor of the Department of Automation and Information-Measuring Equipment, Vinnytsia National Technical University, Vinnytsia.

## **НЕЙРОМЕРЕЖЕВА АРХІТЕКТУРА DETECTNET В ЗАДАЧАХ ВИЯВЛЕННЯ ОБ'ЄКТІВ**

<sup>1</sup> Вінницький національний технічний університет;

## *Анотація*

Проведено аналіз архітектури моделі нейронної мережі DetectNet. Здійснено навчання моделей для використання в задачах виявлення об'єктів у відеопослідовностях. Отриману модель було перевірено на валідаційних даних KITTI.

*Ключові слова:* виявлення об'єктів, глибоке навчання, DetectNet, DIGITS, Jetson TX2, KITTI.

### *Abstract*

An analysis of the architecture of the DetectNet neural network model was conducted. The training of models for use in tasks of detection of objects in video sequences is carried out. The resulting model was tested on KITTI validation data.

*Keywords*: object detection, deep learning, DetectNet, DIGITS, Jetson TX2, KITTI.

## **Вступ**

В наш час швидко набираюсь популярності задачі обробки зображень в реальному часі. Це зумовлено використанням штучного інтелекту в автономних системах багатокамерної зйомки розташованих в автомобілях, роботах, дронах та ін.

Jetson TX2 спеціалізований високопродуктивний обчислювальний модуль, який використовується при створенні дронів, роботів та смарт-пристроїв. Завдяки вбудованим елементам штучного інтелекту, модуль Jetson TX2 прискорює роботу нейронних мереж, підтримує системи машинного зору, графіки, навігації. Він може використовуватися для створення безпілотних літальних апаратів, роботів і різних електронних пристроїв. [1].

Метою дослідження є аналіз моделі нейронної мережі DetectNet та її навчання за допомогою використання засобу глибокого навчання NVIDIA DIGITS [2] та вбудованим модулем Jetson TX2.

## **Результати дослідження**

В результаті аналізу архітектури нейронної мережі DetectNet [3] було досліджено етапи навчання мережі DetectNet, які складаються з: навчання мережі на тренувальних зображеннях та перевірки на валідаційних зображеннях.

Для навчання мережі було обрано набір даних KITTI [4]. Обраний набір містить зображення, що були отримані із стереокамер розміщених на даху автомобіля. Набір містить 7481 навчальних зображень та 7518 валідаційних зображень, що в цілому мають близько 80 тисяч позначених об'єктів.

За допомогою модуля Jetson TX2 було проведено навчання моделі нейронної мережі DetectNet. Навчання моделі здійснювалося при таких параметрах: кількість епох навчання – 30, solver type – Adam, policy – Exponential decay, gamma – 0.99. Результат навчання моделі та візуалізація показників якості моделі (mAP, precision, recall) зображено на рисунку 1.

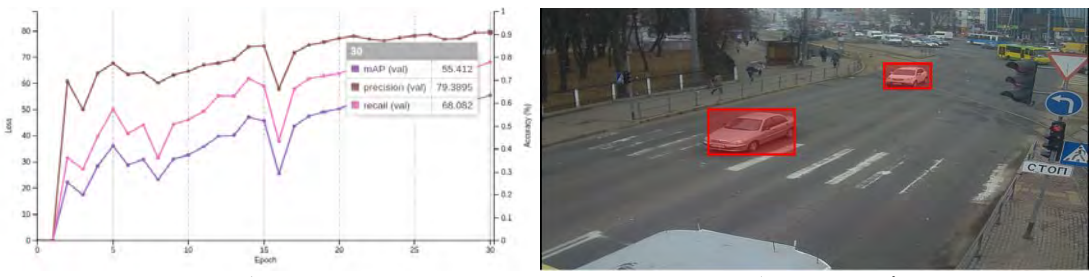

Рис. 1 – Результат навчання та тестування роботи моделі

## **Висновки**

У проведеному дослідженні, було проаналізовано архітектуру нейронної мережі DetectNet. Розглянуто етапи навчання моделей. Проведено навчання нейронної мережі на 30 епохах. Досягнуто таких показників якості моделі на валідаційному наборі зображень KITTI: precision (val) = 79.38%, recall (val) =  $68\%$ , mAP (val) =  $55.4\%$ .

## СПИСОК ВИКОРИСТАНОЇ ЛІТЕРАТУРИ

1. Jetson TX2 – суперкомпьютер для глубинного обучения [Електронний ресурс]. – 2017. – Режим доступу до ресурсу: https://www.computerworld.ru/articles/Jetson-TX2--superkompyuter-dlyaglubokogoobucheniya. – Назва з екрану.

2. NVIDIA DIGITS [Електронний ресурс] – Режим доступу до ресурсу: https://developer.nvidia.com/digits. – Назва з екрану.

3. DetectNet: Deep Neural Network for Object Detection in DIGITS. [Електронний ресурс] – Режим доступу: https://devblogs.nvidia.com/detectnet-deep-neural-network-object-detection-digits/

4. Zhang, S. Fcn-rlstm: Deep spatio-temporal neural networks for vehicle counting in city cameras. / Wu, G., Costeira, J. P., & Moura, J. M. // In Computer Vision (ICCV), IEEE International Conference. – 2017. рр. 3687-3696.

*Маслій Роман Васильович -* к.т.н, доцент кафедри АІIТ, факультет комп'ютерних систем та автоматики, Вінницький національний технічний університет, м.Вінниця, e-mail: romas4580@gmail.com.

*Кириленко Олександр Михайлович* — аспірант кафедри АІIТ, факультет комп'ютерних систем та автоматики, Вінницький національний технічний університет, м.Вінниця, e-mail: sasha.kyrylenko@gmail.com.

Науковий керівник: *Квєтний Роман Наумович* — д-р техн. наук, професор, завідувач кафедри автоматизації та інтелектуальних інформаційних технологій, Вінницький національний технічний університет, м. Вінниця.

**Maslii Roman V.** – Phd, Associate Professor, Department of Computer Systems and Automation, Vinnytsia National Technical University. Vinnitsa, e-mail: romas4580@gmail.com.

**Kyrylenko Alexande**r **M.** - AIIT graduate student, Department of Computer Systems and Automation, Vinnytsia National Technical University. Vinnitsa, e-mail: sasha.kyrylenko@gmail.com.

Supervisor: **Kvyetnyy Roman N.** - Dr. Sc. (Eng.), Professor, Head of Automation and Intellectual Information Technologies, Vinnytsia National Technical University. Vinnytsia.

# **АВТОМАТИЗОВАНЕ ТЕСТУВАННЯ НА МОВІ ПРОГРАМУВАННЯ PYTHON**

Вінницький національний технічний університет

#### *Анотація*

*У даній роботі приділено увагу до сучасних тенденцій у сфері автоматизованого тестування, наведено його переваги та недоліки, проведено аналіз мови програмування Python, створено приклад для демонстрації використання цієї мови, а також наведено сучасні Frameworks, що використовують у тестуванні.* **Ключові слова:** автоматизоване тестування, Python, Framework, unittest, nose, pytest

*Abstract* 

*In this article considered the analysis of current trends in the field of automated testing, its advantages and disadvantages are given, Python programming language analysis is analyzed, an example is created for demonstration of the use of this language, and also the modern Frameworks used in the testing are presented..* 

**Keywords**: automated testing, Python, Framework unittest, nose, pytest

#### **Вступ**

Компанія, що видає програмний продукт повинна відповідає за його якість перед кінцевими споживачами, для цього перед випуском продукту, обов'язково проводяться всі можливі стадії тестування. Раніше все тестування проводилось в ручну, але на сьогоднішній день значного розвитку набуло автоматизоване тестування, яке дозволяє спростити ряд завдань та пришвидшити виконання більшості тестів, саме тому актуальним на даний час є дослідження оптимізації написання автоматизованих тестів.

## **Результати дослідження**

Автоматизоване тестування передбачає використання спеціального програмного забезпечення (крім тестованого) для контролю виконання тестів і порівняння очікуваного та фактичного результату роботи програми. Цей тип тестування допомагає автоматизувати часто повторювані, але необхідні для максимізації тестового покриття завдання [1].

Після створення автоматизованих тестів, їх можна в будь-який момент запустити знову, причому запускаються і виконуються вони швидко і точно. Таким чином, якщо є необхідність частого повторного прогону тестів, значення автоматизації для спрощення супроводу проекту і зниження його вартості важко переоцінити. Адже навіть мінімальні зміни коду можуть стати причиною появи нових багів.

Автоматизація процесу тестування несе в собі як переваги так і недоліки:

Автоматизація зберігає час, сили і гроші. Одного разу автоматизований тест можна запускати знову і знову, докладаючи мінімум зусиль.

− Вручну можна протестувати практично будь-який додаток, в той час як автоматизувати варто тільки стабільні системи. Деякі види тестування, наприклад, ad-hoc чи дослідне тестування можуть бути виконані тільки вручну.

Мануальне тестування може бути повторюваним і нудним. У той же час, автоматизація може допомогти цього уникнути – за вас все зробить комп'ютер.

Тому, залежно від характеристики продукту що буде розробляться, вид тестування потрібно обирати завчасно. Також варто одразу визначитись з мовою програмування на якій будуть створюватись автоматичні тести – повноцінні програми, які призначені для тестування.

Python підходить для автоматизації більше, ніж інші мови програмування завдяки своїм характеристикам: він інтерпретується, простий у вивченні і більш лаконічний. Ця мова кросплатформена, тому, за рідкісним винятком, усі додатки, написані на ньому, будуть працювати НА будь-якій системі. Серед плюсів також великий набір бібліотек і активна підтримка спільнотою [2].

Простий приклад, нехай ми маємо процедуру знаходження суми квадратів

```
def sum_kv(x, y):
```
**return** x\*x+y\*y

Процедура тестування цієї функції буде мати вигляд

```
def test_our_proc():
```
**assert** sum  $kv(2, 3) == 13$ 

**assert not** sum\_kv(3,4)==10

Також Python має ряд Framework'ів для проведення автоматизованого тестування [3]:

− unittest – це framework для тестування, що входить в стандартну бібліотеку мови Python. Його архітектура виконана в стилі xUnit.

− nose, девізом nose є фраза "nose extends unittest to make testing easier", що можна перекласти як "nose розширює unittest, роблячи тестування простіше". Nose ідеальний, коли потрібно зробити тести "на швидку руку", без попереднього планування і вибудовування архітектури додатку з тестами. Функціонал nose можна розширювати і настроювати за допомогою плагінів [4].

− pytest досить потужний інструмент для тестування. Як було сказано вище, unittest в своїй базі – xUnit, що накладає певні зобов'язання при розробці тестів (створення класів-спадкоємців від unittest.TestCase, виконання певної процедури запуску тестів і т.п.). При розробці на pytest нічого з цього робити не потрібно, ви просто пишете функції, які повинні починатися з "test\_" і використовуєте assert'и, вбудовані в Python (unittest використовується свої) [5].

При виборі фреймворку необхідно оцініть розмір і складність свого проекту. Якщо те, що ви розробляєте, являє собою велику систему з неабиякою кількістю функцій, то full-stack фреймворк - те, що вам потрібно. Якщо ж ви створюєте щодо невеликий додаток або сервіс, тоді варто звернути увагу на мікрофреймворкі.

В роботі наведено приклади тестувань – мануальне та автоматизоване, розглянуто переваги та недоліки кожного з них та переваги використання мови програмування Python та існуючих для неї Framework'и для тестування.

## СПИСОК ВИКОРИСТАНОЇ ЛІТЕРАТУРИ

1. McMeekin K. Test Automation vs. Automated Testing: The Difference Matters [Електронний ресурс] / Kyle McMeekin. – 2017. – Режим доступу до ресурсу:<https://www.qasymphony.com/blog/test-automation-automated-testing/> . - Назва з екрану.

2. Shaw A. Getting Started With Testing in Python [Електронний ресурс] / Anthony Shaw. – 2018. – Режим доступу до ресурсу: [https://realpython.com/python-testing/.](https://realpython.com/python-testing/) - Назва з екрану.

3. Тестирование в Python (unittest) [Електронний ресурс] // Devpractice – 2017. – Режим доступу до ресурсу: <https://devpractice.ru/unit-testing-in-python-part-1/> - Назва з екрану.

4. Nose: тестирование в Python [Електронний ресурс]. – 2010. – Режим доступу до ресурсу: [https://proft.me/2010/12/23/nose-testirovanie-v-python/.](https://proft.me/2010/12/23/nose-testirovanie-v-python/) - Назва з екрану.

5. Sanko A. PyTest [Електронний ресурс] / Alexey Sanko. – 2015. – Режим доступу до ресурсу: [https://habr.com/ru/post/269759/.](https://habr.com/ru/post/269759/) - Назва з екрану.

*Васюра Анатолій Степанович –д.т.н., академік УТА, професор кафедри автоматизації та інтелектуальних інформаційних технологій, Вінницький національний технічний університет, м. Вінниця. e-mail: [vasanat@i.ua.](mailto:vasanat@i.ua)*

*Богач Ілона Віталіївна – кандидат технічних наук, доцент кафедри автоматизації та інтелектуальних інформаційних технологій, Вінницький національний технічний університет, м. Вінниця. e-mail: [ilona.bogach@gmail.com](mailto:ilona.bogach@gmail.com) .*

*Вернік Ірина Володимирівна – студентка групи І-15б, факультет комп'ютерних систем та автоматики, Вінницький національний технічний університет, м. Вінниця, e-mail: vernik.iryna@gmail.com.* 

*Vasyura Anatoly – Professor, academician of Ukrainian Technological Academy, Professor of automation and intelligent information technologies department, Vinnytsia National Technical University*, Vinnytsia, e-mail: vasanat@i.ua.

*Ilona Bogach – PhD, Associate Professor of automation and intelligent information technologies department, Vinnytsia National Technical University, Vinnytsia, e-mail: [ilona.bogach@gmail.com.](mailto:ilona.bogach@gmail.com)*

*Vernik Iryna –* Faculty of сomputer systems and automatics, Vinnytsia National Technical University, Vinnytsia, email: vernik.iryna@gmail.com.

## **РОЗРОБКА СИСТЕМИ ДЛЯ РОБОТИ З ДОПОВНЕНОЮ РЕАЛЬНІСТЮ (ехAR)**

### Вінницький національний технічний університет

## *Анотація:*

*Розроблений додаток еxAR – мобільний додаток доповненої реальності, що дозволяє за допомогою камери виконувати накладення інтерактивної моделі, тим самим створюючи тривимірну візуалізацію проектів. Відмінність exAR від інших рішень AR в тому, що основна увага зосереджена на продуктах і споживачах, це дозволяє користувачам фізично переміщатися по віртуальному 3D продукту, як у своєму домі або офісі.*

*Ключові слова: доповнена реальність, віртуальна реальність, проектування, мобільний додаток*

#### *Abstract:*

*Developed application eXAR - mobile application of the added reality, which allows using the camera to overlay the interactive model, thus creating a three-dimensional visualization of projects. The difference between the exAR from other AR solutions is that the focus is on products and consumers, which allows users to physically move across a virtual 3D product, like in their home or office.*

 *Keywords: complemented reality, virtual reality, design, mobile application*

## **Актуальність:**

Сучасне будівництво, починаючи від проектних рішень та завершуючи реалізацією розробок, здійснюється із застосуванням систем автоматизованого проектування. Використання комп'ютерних або мобільних програм, що входять до складу, дозволяє здійснити не лише багатоваріантне й комплексне проектування, але й визначити стан об'єкта чи його елементів після зведення. Вважається, що скоро настане момент, коли VR та AR стануть настільки ж популярними та доступними, як, наприклад, смартфони. Перш за все, необхідно зрозуміти, що являють собою ці технології.

Віртуальна реальність – це створений за допомогою технічних засобів штучний простір, який дає споживачу відчуття повної присутності в іншому вимірі. Переконлива імітація створюється з урахуванням звичної поведінки користувача та оточуючих його об'єктів, з якими є можливість взаємодіяти. Усередині 3D-простору враховуються існуючі закони фізики, що надає можливість споживачу займатися віртуальним будівництвом об'єктів, переміщати предмети, створювати нові предмети з унікальними властивостями. Саме так ця технологія працює у сучасному світі. Доповнена реальність - це накладання шарів зображень, згенерованих комп'ютером, на існуючу реальність.

У наш час VR та AR технології перестали асоціюватися виключно з ігровою індустрією та кінематографом, як раніше. Зараз напрацювання цих технологій дуже активно починають використовуватися у бізнесі у якості ефективного маркетингового інструмента

## **Основна частина:**

Ми вважаємо, що будівництво, проектування та дизайн є найперспективнішими сферами використання VR та AR у бізнесі. Хоча поки ще небагато європейських та американських компаній почали,їх використовують, проте та невелика кількість новаторів, що наважилися на такий крок, вже володіють серйозними конкурентними перевагами. Наприклад, функція віртуального перегляду кімнат об'єднує в собі діловий та розважальний аспекти: ріелтори залучають нових клієнтів за допомогою нових технологій, а покупці можуть самостійно вивчати ринок нерухомості. До того ж це значно спрощує комунікацію продавця з клієнтами, за рахунок того, що жодному з них не потрібно гаяти час на переміщення у різні куточки міста – тепер провести демонстрацію різних об'єктів можна безпосередньо в офісі чи шоу-румі.

Наприклад, у сфері продажу нерухомості або проектування, мабуть, найбільш приваблива перевага цих технологій для споживачів - це можливість оцінити приміщення (одягнувши окуляри, почав пересуватися кімнатою) та визначитися з дизайном інтер'єру (також можна за допомогою окулярів віртуальної реальності, або за допомогою спеціальних додатків для смартфонів, що дають можливість розставити по кімнаті меблі і побачити свій дизайн на екрані у режимі реального часу). Основна складність у масовому впровадженні VR та AR (рис. 1) у маркетинг нерухомості, зокрема

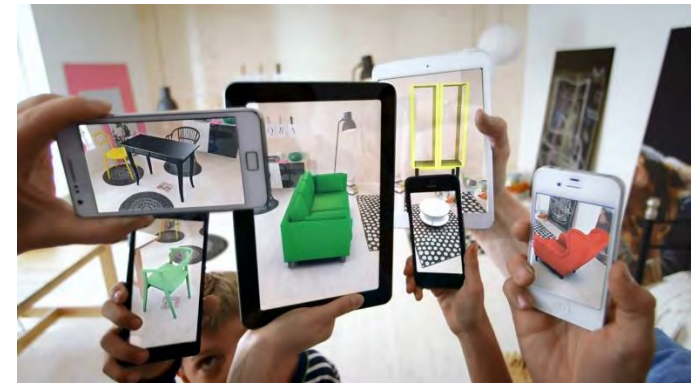

Рис. 1 – AR можливості

у інструменти збуту полягає у тому, що спеціалістам необхідно оперативно моделювати кожне приміщення у віртуальному просторі. Але це дуже кропітка робота, що потребуватиме матеріальних, часових і трудових витрат на перших етапах впровадження технологія, хоча сама технологія VR (рис. 2) є достатньо недорогою. Але всі технології мають властивість дешевіти з часом. Експерти вважають, що через три-чотири роки, наприклад, VR-окуляри стануть доступні більш широкому колу споживачів.

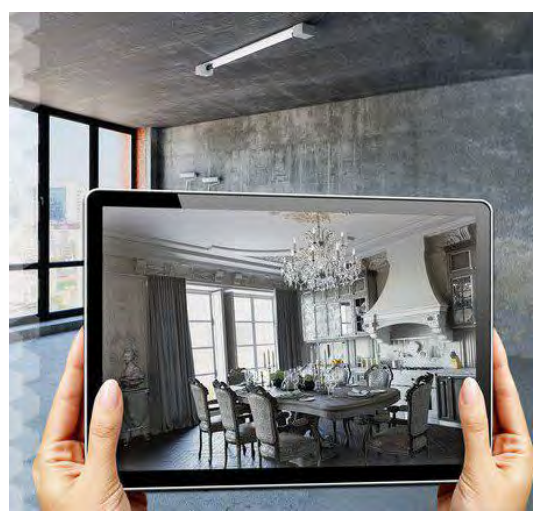

Рис. 2 – Проктування кімнати

Іншим недоліком є низьке споживче проникнення пристроїв VR та AR. Хоч і можна придбати окуляри віртуальної реальності досить дешево, а доповнена реальність взагалі доступна майже на всіх сучасних смартфонах, широкого використання серед споживачів ці технології ще не набули. Багато користувачів поки не бачать в них жодного сенсу крім розважального. Крім того, як уже

зазначалося, виробництво VR-контенту та AR-додатків на початкових етапах впровадження обходитимуться дорожче, ніж зйомки звичайного відео або безпосередній огляд об'єкту. Віртуальна та доповнена реальність - це нові технології (після появи ПК, Інтернету та розвитку мобільних технологій), для яких зараз найактивніше створюватимуться нові ринки. Аналітики наголошують, що зараз саме час інвестувати в VR/AR і розвиток технологій у цій сфері. Попри певні недоліки та бар'єри впровадження, ми вважаємо, що будівництво, проектування та дизайн є найперспективнішими сферами розвитку і застосування VR-технологій в маркетингу та в українському бізнесі у цілому. Тому ми рекомендуємо українським маркетологам вже зараз починати впроваджувати дані технології в цих сферах.

## **Результат роботи:**

еxAR – мобільний додаток доповненої реальності, яка дозволяє з допомогою камери виконувати накладення інтерактивної моделі, тим самим створюючи тривимірну візуалізацію проектів. Користувачі можуть масштабувати, змінювати структурні шари, переміщатися по етапах проекту і записувати зображення і відео. Також за допомогою програми можна створити безкоштовну обліковий запис для завантаження двомірних планів і отримати відповідний тривимір. Програму можна використовувати як ліцензійне програмне забезпечення і технології доповненої реальності для створення додатку, що дозволяє споживачам або архітекторам «перетягувати» тривимірні моделі споживчих меблів і техніки в свої проекти за допомогою своїх смартфонів і не тільки. Онлайн-каталог моделей і активів включає в себе більше 1000 продуктів для будинку і офісних меблів від виробників від різних виробників, щодня каталог буде доповнюється новими продуктами.

Відмінність exAR від інших рішень AR в тому, що основна увага зосереджена на продуктах і споживачів, це дозволяє користувачам фізично переміщатися по віртуального 3D продукту, як у своєму домі або офісі. Додаток exAR також доступний у версії VR, що дозволяє користувачам зробити прогулянку по моделі будівлі, використовуючи рішення віртуальної реальності.

Для роботи з нашим додатком потребується гаджет з електронним компасом, камерою для визначення відстані від гаджета до об'єкта, актуальні системні характеристики обчислювальних систем, які працюють на базі операційних систем Android/iOS (рис. 3).

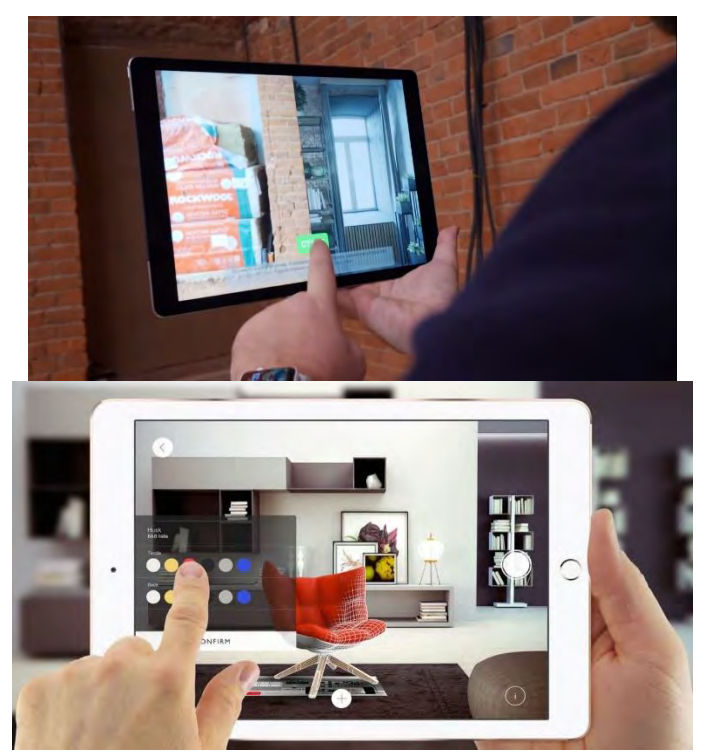

Рис. 3 – Користування exAR програмою

Додаток буде містити профіль клієнтів, список їх проектів, ознайомлення з каталогом додаткових послуг та зв'язок з представниками компанії.

Початок роботи з додатком – реєстрація профілю та створення першої 3D моделі площі в якій будуть додані об'єкти інтер'єру та можуть бути змінені в будь який час. Наступним кроком є встановлення центральної позиції 3D моделі, визначення параметрів приміщення: висоти, ширини та довжини, орієнтовна квадратура для розрахунків майбутніх об'єктів; додавання контрольних точок для калібрування місцерозташування гаджету в уявленній 3D моделі. Останнім етапом є демонстрація клієнтам готового продукту в вигляді виконаного проекту готової 3D моделі з можливістю детального огляду простору за допомогою доповненої реальності.

Схожим аналогом до нашого проекту є проект від Apple ARKit IKEA place, але навіть у цих програмах є різниця а саме:

– в Apple меблі можна тільки підставляти і дивитись як вони будуть виглядати в тому місці, а в нашій програмі елементи інтер'єру можна буде замовити та ще й під ваші мірки;

– в нашій програмі є функція доставки елементів інтер'єру в будь яку точку України;

– в нашій програмі будуть всілякі знижки на товар, а такош КЕШбеки.

Тому як ми бачимо наша програма набагато зручніша ніж аналог Apple.

## **Висновок**

Програма в майбутньому буде дуже корисним продуктом, так як допоможе виконувати складну роботу архітекторів людям без спеціальної освіти, допоможе великим компаніям налагодити будівництво та мати готовий проект з уже реальним результатом. Завдяки мінімальним капіталовкладенням, можна отримати віртуальний проект свого майбутнього помешкання, змінити все в реальному часі та побачити як буде виглядати кожна окрема квартира. За умови роботи над даною ідеєю спеціалістів з дизайну та програмування такий проект швидко реалізовується. Завдяки мінімальним капіталовкладенням, можна отримати віртуальний проект свого майбутнього помешкання, змінити все в реальному часі та побачити як буде виглядати кожна окрема квартира.

## СПИСОК ВИКОРИСТАНОЇ ЛІТЕРАТУРИ

- 1. Мокін В. Б. Технологія оцінювання комплексного екологічного ризику за допомогою вебсервісу / В. Б. Мокін, Б. Ю. Собко, С. О. Жуков // Вісник Вінницького політехнічного інституту. – 2017. – № 2. – С. 24-31
- 2. HTTPS://RU.[WIKIPEDIA](https://ru.wikipedia.org/wiki).ORG/WIKI
- 3. HTTPS://WWW.IPHONES.UA/INOTES/NA-CHTO-SPOSOBEN-ARKIT-[BUDUSHCHEE](https://www.iphones.ua/iNotes/na-chto-sposoben-ARKit-budushchee-ne-budet-prezhnim-06-21-2018)-NE-BUDET-PREZHNIM[-06-21-2018](https://www.iphones.ua/iNotes/na-chto-sposoben-ARKit-budushchee-ne-budet-prezhnim-06-21-2018)
- 4. HTTPS://WWW.[WINDOWSCENTRAL](https://www.windowscentral.com/will-apple-mailnstream-augmented-reality-and-beat-microsofts-consumer-hololens).COM/WILL-APPLE-MAILNSTREAM-AUGMENTED-REALITY-AND-BEAT-[MICROSOFTS](https://www.windowscentral.com/will-apple-mailnstream-augmented-reality-and-beat-microsofts-consumer-hololens)-CONSUMER-HOLOLENS
- 5. HTTPS://AIN.UA[/2017/11/01/](https://ain.ua/2017/11/01/zarabotal-katalog-ukrainskix-vr-i-ar-startapov/)ZARABOTAL-KATALOG-UKRAINSKIX-VR-I-AR-STARTAPOV/
- 6. HTTPS://LAB.BIT.UA[/2018/01/](https://lab.bit.ua/2018/01/likbez-vr-i-ar/)LIKBEZ-VR-I-AR/
- 7. HTTPS://[APPLEINSIDER](https://appleinsider.ru/tag/arkit).RU/TAG/ARKIT

*Недоля Іван Русланович –* студент групи 2ІСТ-18б, факультет комп'ютерних систем і автоматики, Вінницький національний технічний університет, e-mail: [bingbang1karandash@gmail.com](mailto:bingbang1karandash@gmail.com)

*Іщук Дмитро Володимирович–* студент групи 2ІСТ-18б, факультет комп'ютерних систем і автоматики, Вінницький національний технічний університет, e-mail:

*Федорович Ілля Ярославович –* студент групи 2ІСТ-18б, факультет комп'ютерних систем і автоматики, Вінницький національний технічний університет, e-mail:

*Науковий керівник: Варчук Ілона Вячеславівна* – канд. техн. наук, доцент кафедри САКМІГ, Вінницький національний технічний університет

*Ящолт Андрій Русланович* – канд. техн. наук, доцент кафедри САКМІГ, Вінницький національний технічний університет

*Nedolya Ivan Ruslanovich – student of group 2IST-18b, faculty of computer systems and automatics, Vinnytsia National Technical University.*

*Ishchuk Dmitro Volodymyrovich – student of group 2IST-18b, faculty of computer systems and automatics, Vinnytsia National Technical University.*

*Fedorovich Іllya Yaroslavovich – student of group 2IST-18b, faculty of computer systems and automatics, Vinnytsia National Technical University.*

*Scientific supervisor: Varchuk Ilona –*C*andidate of Technical Sciences, Associate Professor of the Department of Sakmig, Vinnytsia National Technical University*

*Yascholt Andrey* – Candidate of Technical Sciences, Associate Professor of the Department of Sakmig, Vinnytsia National Technical University

## **К. В. Овчинников**

## **Я. О. Палій**

# **СИСТЕМА АВТОМАТИЧНОГО КЕРУВАННЯ ТВЕРДОПАЛИВНИМИ КОТЛАМИ**

Вінницький національний технічний університет

#### *Анотація*

*В роботі проведено огляд існуючих систем автоматичного керування твердопаливними котлами. Здійснюється пошук оптимального технічного рішення для підвищення ефективності процесу отримання теплової енергії.*

**Ключові слова:** твердопаливний котел, коефіцієнт корисної дії, мікропроцесорний блок управління, циркуляційний насос, відцентровий вентилятор.

### *Abstract*

*In the article was spent review of existing systems for automatic control of solid fuel boilers. The search for an optimal technical solution for increasing the efficiency of the process of obtaining thermal energy is underway.* **Keywords:** solid fuel boiler, efficiency, microprocessor control unit, circulation pump, centrifugal fan.

З огляду на сьогоднішні зростаючі витрати на газове опалення, придбання твердопаливного котла для більшості приватних домовласників - найпростіший спосіб економії. Існує велика кількість інформації про те, наскільки газовий котел простий і зручний у використанні, і з цим можна погодитися. Але якщо більш детально розглянути обслуговування котлів на твердому паливі, оснащених автоматичним управлінням, можна знайти велику кількість переваг. Адже мікропроцесорна автоматика дозволяє не тільки підвищити комфорт в роботі з твердопаливним котлом, але і зробити його роботу більш ефективною.

Для того, щоб звести до мінімуму роботу по обслуговуванню котла і автоматизувати контроль процесу горіння, твердопаливні котли оснащуються мікропроцесорним блоком управління, циркуляційним насосом і відцентровим вентилятором для нагнітання повітря в зону горіння. Працюючи як єдина система, ці блоки забезпечують:

- високий ККД до 91%;
- зменшення відхилень температури;
- економію у витраті палива;
- можливість застосування твердого палива різних видів.

 Блок управління твердопаливним котлом (програматор) здійснює контроль підтримки заданої температури вихідного теплоносія двома методами. Програматор включає і відключає вентилятор, а також регулює частоту його оборотів. Крім цього він управляє циркуляційними насосами опалювальної системи. Від швидкості обертання вентилятора залежить інтенсивність нагнітання повітря в зону горіння, що призводить до посилення або зменшення процесу горіння.

 Твердопаливні котли, як і все що нас оточує, має свої переваги та недоліки. Основна перевага таких котлів полягає в автономності їх роботи, не потрібні ніякі комунікації, робота котлів не залежить ні від графіка поставок палива, ні від перебоїв електроживлення, ні від якості газу, можливість роботи на різних видах твердого палива. Недоліками таких котлів є необхідне постійне дозавантаження палива, необхідно виділити місце для зберігання палива або будь-яке господарське приміщення, у котлів тривалого горіння невисокий ККД.

Запропонована автоматизована система управління твердопаливним котлом складається з двох вимірювальних каналів: температури та тиску, і блоку управління, до складу якого входять: модуль управління насосом, для відбору тепла із зони горіння та вентилятора, що нагнітає повітря в топку котла. До сьогодні адекватної математичної моделі горіння не існує, тому створити автоматичну систему управління процесом згоряння палива надскладна задача, особливо на стадії розпалювання та зупинки котла. Врахувати всі чинники, які впливають на процес горіння та теплообміну неможливо і відповідно побудувати передатну функцію системи управління для реалізації апаратної складової досить складно. Тому в запропонованій системі реалізований простий варіант керування процесом горіння який заснований на принципі від'ємного зворотного зв'язку. Такий підхід дозволяє збільшити ефективність використання палива в порівнянні з традиційними методами управління.

## СПИСОК ВИКОРИСТАНОЇ ЛІТЕРАТУРИ

1. Степанов Д.В. Енергетична та екологічна ефективність водогрійних котлів малої потужності: монографія / Д.В. Степанов, Л.А. Боднар. – Вінниця: ВНТУ, 2011. – 148 с.

2. Ткаченко С.Й. Перспективні напрямки використання біомаси як джерела енергії / С.Й. Ткаченко, Л.А. Боднар, А.О. Юзюк // Вісник вінницького політехнічного інституту. Енергетика та електротехніка. – 2011. – №2. – С.68 – 73.

3. Датчики давления МИДА-13П. Руководство по эксплуатации [електронний ресурс] Режим доступу:<http://midaus.com/docs/13p.pdf>

Науковий керівник: **Овчинников Костянтин Вячеславович** – к.т.н – доцент кафедри МПА, факультет комп'ютерних систем та автоматики, Вінницький національний технічний університет, м. **Віннипя** 

**Палій Ярослав Олегович** – студент групи 2СІ-15б, факультет комп'ютерних систем та автоматики, Вінницький національний технічний університет, м. Вінниця.

Supervisor: **Ovchinnikov Konstantin V.** – assistant to department of metrology and industrial automation, Faculty of Computer Systems and Automation, Vinnytsia National Technical University, Vinnytsia.

Palii Yaroslav O. - student of group 2SI-15b Faculty of Computer Systems and Automation, Vinnitsa National Technical University.

# **НАПІВАВТОМАТИЧНА ЕКСПЕРТНА СИСТЕМА АНАЛІЗУ ЦІНОВИХ РЯДІВ З ВИКОРИСТАННЯМ ОЦІНКИ РІЗНИХ ЧА-СОВИХ ВИМІРІВ ТА СЕРІЙНИХ ВХОДІВ**

<sup>1</sup>Вінницький національний технічний університет

#### *Анотація*

*Проаналізовано можливості поліпшення системи підтримки прийняття рішень для фінансових часових рядів на основі пари середніх з використанням оцінки різних часових вимірів. Запропоновані рішення для створення напівавтоматичної експертної системи за використанням серійних входів з ручним встановленням дозволів відкриття позицій за пріоритетами.* 

**Ключові слова:** технічний аналіз, прогнозування, аналіз часових рядів, фінансовий ціновий ряд, система підтримки прийняття рішень.

#### *Abstract*

*The possibilities of improving the decision support system on financial time series on the basis of average pairs using the estimation of different timeseries are analyzed. Proposed solutions for creation of a semi-automatic expert system using serial inputs with manual installation of permissions for opening positions by priority.*

**Keywords**: technical analysis, forecasting, time series analysis, financial time series, decision support system.

#### **Вступ**

Питання розробки принципово нових підходів до вирішення задачі прийняття рішень на фінансових часових рядах продовжують бути актуальними і сьогодні. Для того, щоб полегшити процес прийняття рішень і оцінити його ефективність намагаються використовувати автоматизовані торгові системи, або системи підтримки прийняття рішень, в основі яких найчастіше використовують інструменти технічного аналізу [1,2], оскільки він працює з самим ціновим рядом та має багато математичних методів аналізу.

В попередніх роботах [3,4] була представлена система підтримки прийняття рішень для фінансових часових рядів на основі пари середніх з використанням оцінки різних часових вимірів (далі, базова СППР): ідея та підход, що лягли в основу, математичні моделі, алгоритмічне та програмне забезпечення, а також результати дослідження в реальному часі.

Продовжуючи дослідження, враховуючи результати практичного використання розробленого експерту були намічені нові напрямки руху для покращення деяких характеристик системи прийняття рішень та можливості більш гнучкого використання ідей, що лежать в її основі для індивідуальних особливостей користувачів.

Метою роботи є створення нових моделей, зокрема використовуючи обробку багаторазових(серійних) входів та пріоритетне розподілення ризиків між різними інструментами, з якими оперує система, а також створення модифікації діючого експерта.

## **Результати дослідження**

В базовій СППР[3,4] можливим було наявність(відкриття) лише однієї позиції за певним інструментом в один момент часу при тому, що зазвичай вона закривалась в той же день за профітом (рис.1), стопом або зворотнім сигналом на таймфреймі М15. І не дивлячись на позитивну динаміку, що була продемонстрована не лише на тестах, але й в реальному часі за декілька років (рис.2), можна констатувати, що потенціал запропонованого підходу використаний не в повній мірі. По-перше, система не змогла накрити всі входи, які мали б мати місце в прийнятті позитивних рішень на реальному фінансовому часовому ряді. По-друге, використання лише сигналів, що надає система з їх фільтрацією оператором (трейдер, що розуміє використання підходу, може або пропустити, використати сигнал або відхилити його) показало поліпшення прибутковості в 2-2.5 рази в різні періоди, а також зменшення просадки на 20-45%. По-третє, виявилось, що просадки в кривій прибутковості автоматичної роботи системи, що видно на рис.2, мають систематичний характер і також можуть бути передбачені.

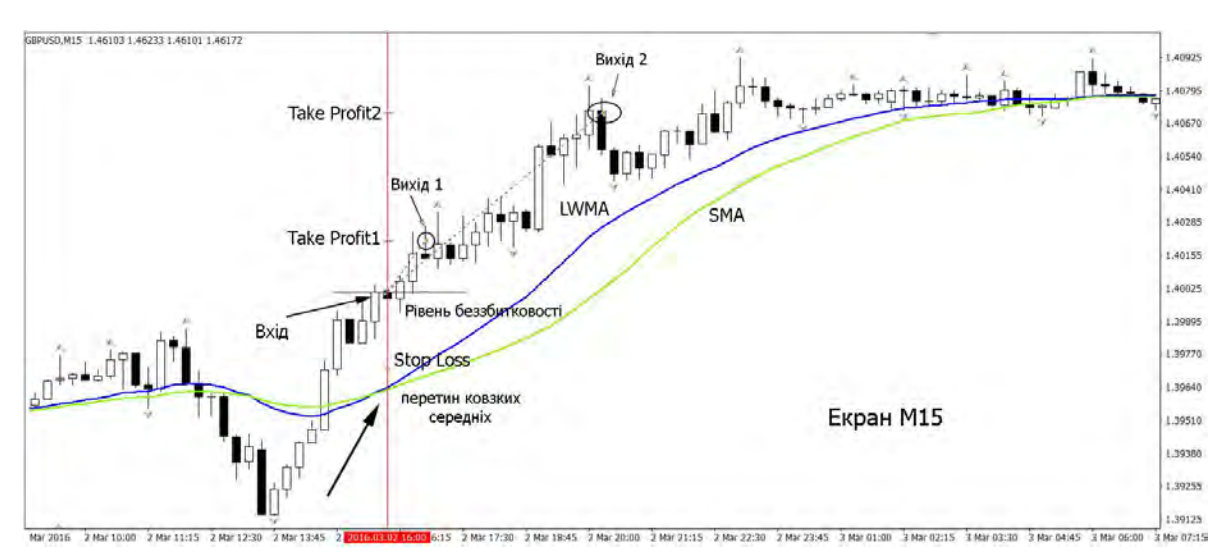

Рис. 1. Приклад відкриття позиції за базовою СППР

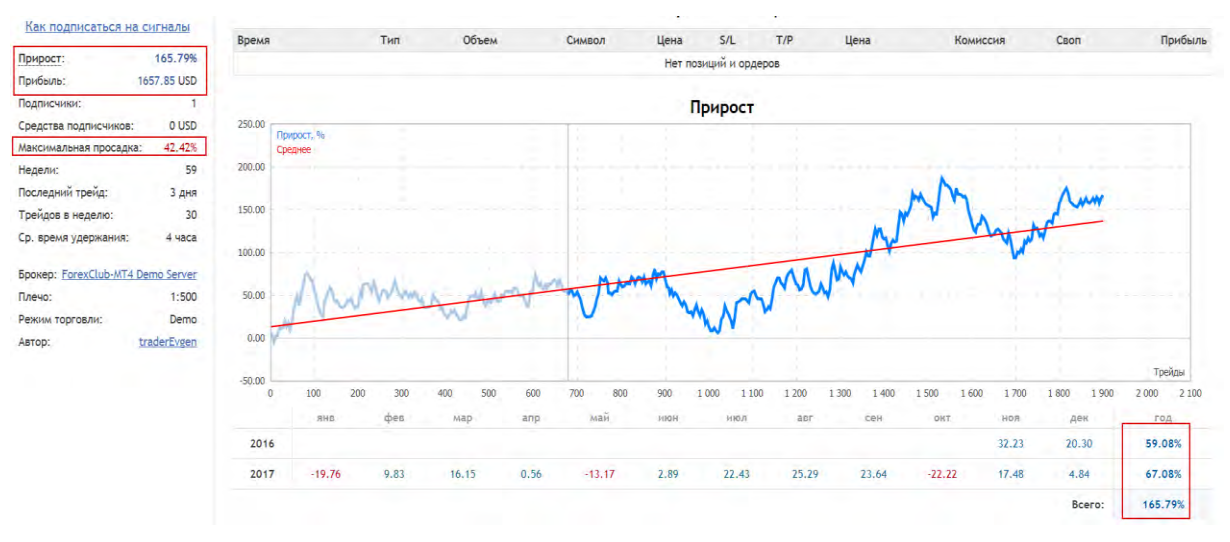

Рис. 2. Результати тестування в режимі реального часу для 3-х фінансових інструментів одночасно

Для досягнення поставленої мети запропоновано провести ранжування дозволів на таймфреймі Н4 та використовувати в ручному режимі лише ті стани дозволу, які мають високий пріоритет в межах одного інструменту та розподіляти дозволені ризики непропорційно між конкуруючими інструментами, а також впровадити можливість відкриття серій одночасно активних входів за одним інструментом в напрямку дозволу на Н4. Таким чином, оператор буде мати змогу виставити свої власні налаштування для дозволів на Н4 в ручному режимі (потреба в цьому може бути один раз на добу, а той тиждень), а система буде в автоматичному режимі (хоча можна і відфільтровувати сигнали в ручному режими також) відкривати позиції за сигналами на М15, що відповідають вже розробленим моделям.

Запропоновано, розділити закриття позиції на 3 частини(етапи): 1 – при досягненні першого цільового рівня (з перенесенням в беззбитковість інших частин), 2 – при настанні зворотного сигналу на М15 в певних часових проміжках, 3 – при досягненні другого цільового рівня, який може бути в рази більшим за перший і визначатися як автоматично за замовченням, так і суб'єктивно за аналізом Н4. Також запропоновано впровадити дострокове закриття всієї серії входів за одним інструментом при досягненні встановленої норми прибутку, яка може бути визначена відсотком або певним числом, що дозволить зменшити ризики – зафіксувати позитивний результат і почати нову серію, якщо ще зберігається дозвіл за Н4.

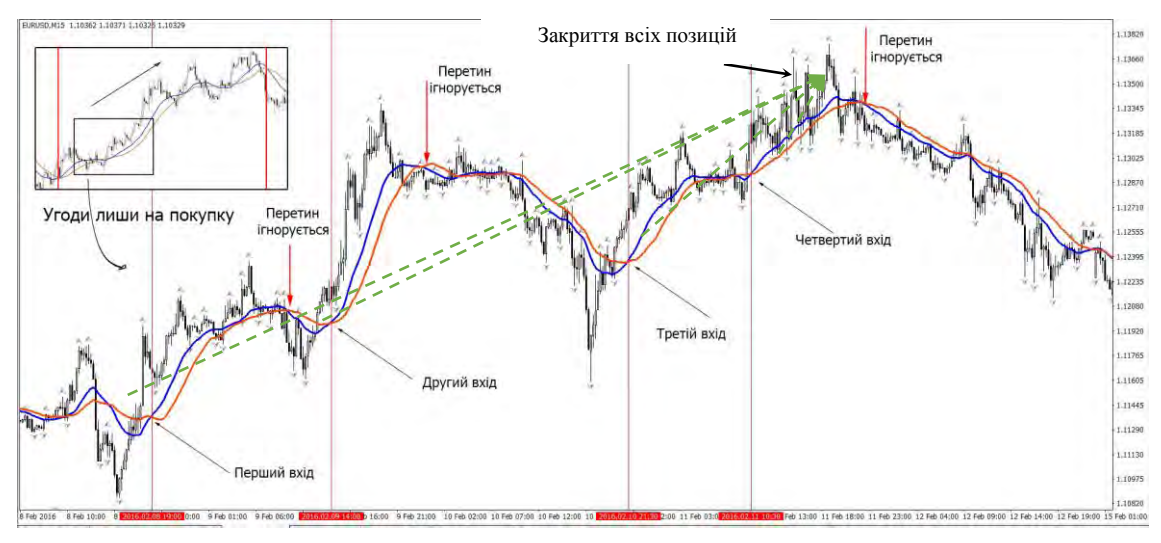

Рис. 3. Визначення серії входів на покупку за таймфреймом М15 в напряму тренду (дозволу на Н4)

На рис. 3 схематично показано принцип реалізації серійних входів з одночасним закриттям.

## **Висновки**

Встановлено, що базова СППР має можливості для покращення показників ефективності та розвитку для більш гнучкого використання в напівавтоматичному режимі. Проведено аналіз потенційних варіантів та запропоновано низку рішень, на основі яких потрібно скорегувати загальні моделі прийняття рішень та створити нову більш гнучку розширену СППР з можливістю адаптації під користувача.

## СПИСОК ВИКОРИСТАНОЇ ЛІТЕРАТУРИ

1. Медведев Г. А. Математические основы финансовой экономики: учебник / Г. А. Медведев. – Минск : БГУ, 2011. – 303 с.

2. Мерфи Джон Дж. Технический анализ фьючерсных рынков: теория и практика. — М.: Диаграмма, 2011. – 616 с.

3. Бакай Є.І. Модель прийняття рішень для фінансових часових рядів на основі пари середніх з використанням оцінки різних часових вимірів / Є. І. Бакай, В. В. Кабачій, Р. В. Маслій // Вісник Вінницького політехнічного інституту. – Вінниця: ВНТУ, 2017. – № 3(130). – C. 70-77.

4. Бакай Є. І. Розробка системи підтримки прийняття рішень на основі пари середніх з використанням оцінки різних часових вимірів [Електронний ресурс] / Є. І. Бакай, В. В. Кабачій // КонференціїЇ ВНТУ електронні наукові видання. – 2016. – Режим доступу до ресурсу: [http://conferences.vntu.edu.ua/index.php/all-fksa/all-fksa-2016/paper/view/1120.](http://conferences.vntu.edu.ua/index.php/all-fksa/all-fksa-2016/paper/view/1120)

*Воловодівська Ольга Олегівна* - студентка групи АКІТ-18м, факультет компьютерних систем управління, Вінницький національний технічний університет, Вінниця, e-mail: [olgavolovodivska@ukr.net;](mailto:olgavolovodivska@ukr.net)

*Владислав Володимирович Кабачій* – канд. техн. наук, доцент кафедри автоматики та інформаційновимірювальної техніки, Вінницький національний технічний університет, м. Вінниця, e-mail: [vkabachiy@gmail.com;](mailto:vkabachiy@gmail.com)

*Olga O. Volovodivska* - Department of Сomputer Control System, Vinnytsia National Technical University, Vinnytsia, email: [olgavolovodivska@ukr.net;](mailto:olgavolovodivska@ukr.net)

*Vladyslav V. Kabachiy* – Candidate of Technical Sciences, Assistant Professor of the Department of Automation and Information-Measuring Equipment, Vinnytsia National Technical University, Vinnytsia.

# **СЕГМЕНТАЦІЯ ЗОБРАЖЕНЬ З ВИКОРИCТАННЯМ НЕЙРОННИХ МЕРЕЖ**

Вінницький національний технічний університет;

#### *Анотація*

*В статті проведено дослідження сегментації зображень з використанням нейронних мереж та середовища DIGITS. Для досліджень використана база зображень NVIDIA-Aerial Drone Dataset.* **Ключові слова:** сегментація зображень, нейронна мережа, DIGITS.

#### *Abstract*

*In this article investigates the segmentation of images using neural networks and the DIGITS environment. The research uses the NVIDIA-Aerial Drone Dataset images database. Keywords: image segmentation, neural network, DIGITS.*

#### **Вступ**

В останні декілька років нейронні мережі отримали широке розповсюдження. Сегментація зображень має широкий спектр застосувань - від виявлення девіантної поведінки людей в натовпі до автономного водіння транспорту. Задача сегментації зображення може бути зведена до кластеризації множини точок, що відповідають окремим пикселям, чи виділенні у зображенні локальних областей, які відповідають різним класам об'єктів (семантична сегментація) [1].

Для навчання моделей сегментації в роботі використано середовище навчання глибоких нейронних мереж з використанням GPU – DIGITS (The NVIDIA Deep Learning GPU Training System) [2].

## **Результати дослідження**

Для навчання нейронної мережі було використано базу зображень NVIDIA-Aerial Drone Dataset [3]. В цій базі зібрані аерофотозображення отримані з дронів у сільській місцевості.

Для навчання власної моделі використана наперед навчена модель — AlexNet-FCN. Приклад семантичної сегментації для класів "небо" та "земля" наведений на рисунку 1.

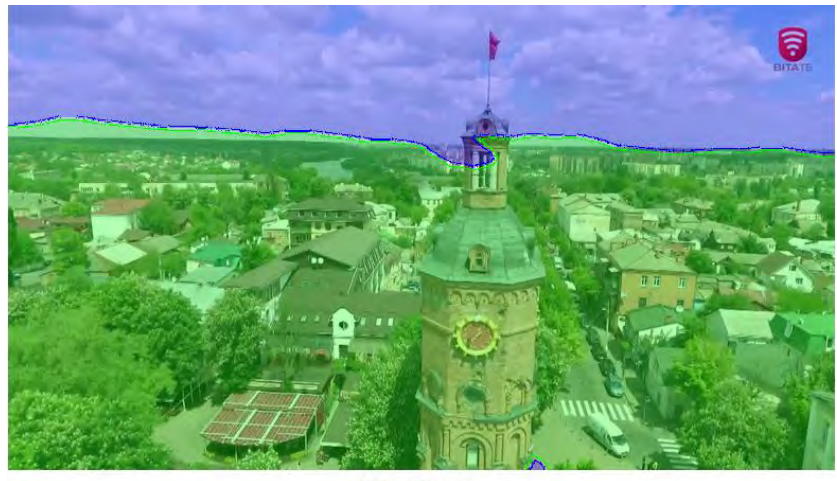

 $\blacksquare$ sky  $\blacksquare$ terrain

Рис. 1. Семантична сегментація зображення для класів "небо" та "земля"

#### **Висновки**

В роботі проведені дослідження задачі сегментації зображень при використання середовища DIGITS. Для створення власної моделі сегментації у середовищі DIGITS використана нейромережева модель AlexNet-FCN та база зображень NVIDIA-Aerial Drone Dataset. В результаті навчання було досягнуто вірогідності сегментації у 99% (для тестового набору бази NVIDIA-Aerial Drone Dataset) та близько 80% для зображень міста Вінниці отриманих з дронів.

Застосування середовища NVIDIA DIGITS є перспективним для подальших досліджень семантичної сегментації.

## СПИСОК ВИКОРИСТАНОЇ ЛІТЕРАТУРИ

1. Long J. Fully Convolutional Networks for Semantic Segmentation [Електронний ресурс]: berkeley.edu. – Режим доступу: [https://people.eecs.berkeley.edu/~jonlong/long\\_shelhamer\\_fcn.pdf.](https://people.eecs.berkeley.edu/~jonlong/long_shelhamer_fcn.pdf)

2. NVIDIA DIGITS [Електронний ресурс] – Режим доступу до ресурсу: https://developer.nvidia.com/digits. – Назва з екрану.

3. NVIDIA-aerial drone dataset [Електронний ресурс]: nvidia.box.com - Режим доступу: [https://nvidia.box.com/shared/static/ft9cc5yjvrbhkh07wcivu5ji9zola6i1.gz.](https://nvidia.box.com/shared/static/ft9cc5yjvrbhkh07wcivu5ji9zola6i1.gz)

*Демчик Руслан Олександрович* — студент групи 1СІ-15б, факультет комп'ютерних систем і автоматики, Вінницький національний технічний університет, м. Вінниця, e-mail: [ruslan.dem11@gmail.com](mailto:ruslan.dem11@gmail.com)

Науковий керівник: *Маслій Роман Васильович —* к. т. н, доцент кафедри АІIТ, факультет комп'ютерних систем та автоматики, Вінницький національний технічний університет, м.Вінниця, e-mail: romas4580@gmail.com.

*Demtchyk Ruslan O.* — Faculty of Computer Systems and Automatics,, Vinnytsia National Technical University, Vinnytsia, e-mail[: ruslan.dem11@gmail.com.](mailto:ruslan.dem11@gmail.com)

Supervisor: **Maslii Roman V.** – Phd, Associate Professor, Department of Computer Systems and Automation, Vinnytsia National Technical University. Vinnitsa, e-mail: romas4580@gmail.com.

# **СТВОРЕННЯ СИСТЕМИ УПРАВЛІННЯ МОБІЛЬНОГО РО-БОТИЗОВАНОГО КОМПЛЕКСУ**

Вінницький національний технічний університет

## *Анотація*

*Проведено аналіз можливих мікропроцесорних систем управління роботизованим комплексом. Запропоновано найбільш оптимальні реалізації системи управління та обробки вхідних сигналів, в залежності від потреб.* 

**Ключові слова:** роботизований комплекс, arduino nano, esp8266, raspberry pi, мікроконтролер

## *Abstract*

*The analysis of possible microprocessor control systems by robotic complex is carried out. The most optimal implementations of the control and processing system of input signals are proposed, depending on needs.*

**Keywords**: robotic complex, arduino, esp8266, raspberry pi, microcontroller

### **Вступ**

Мікропроцесорні системи в наш час виведені на новий рівень користування. Розробка власних проектів з використанням мікрокропроцесорів можлива на мовах високого рівня (С, Python). Доступно для користування велика кількість модулів, датчиків, пасивних та активних елементів, відео та аудіо систем.

У даній публікації розглянуто розробку мобільного роботизованого комплексу с використанням платформ Arduino Nano, ESP8266, Raspberry Pi, розглянуто їхні переваги та недоліки відносно передачі даних та управління.

#### **Результати дослідження**

По темі роботи було проведено дослідження мікроконтролерів та різних платформ для розробки. Проаналізовано їх можливості з точки зору поставленої задачі. Основні критерії відбору – наявність бездротових систем передачі інформації або можливість інтеграції подібної системи. Мобільність та низька енергозатратність. Можливість інтеграції датчиків, активних елементів та інших модулів.

Після аналізу існуючих мікроконтролерів, для проекту було використано набір двох платформ: Arduino Nano та ESP8266. Nano - одна з найбільш мініатюрних плат Ардуіно. Вона є повним аналогом Arduino Uno - так само працює на чіпі ATmega328P (хоча можна ще зустріти варіанти з ATmega168), але з меншим форм-фактором. Через свої малі розміри плата часто використовується в проектах, в яких важлива компактність. ESP8266 - це мікроконтролер, розроблений в 2014 році і випускається компанією Espressif Systems - китайською компанією з Шанхая. Він являє собою мережеве рішення з Wi-Fi-трансівером на борту плюс можливість виконання записуються в його пам'ять додатків. Існує безліч модифікацій плат, іменованих зазвичай від ESP-01 до ESP-12. В проекті використано ESP-01, але інтерфейс взаємодії однаковий для всіх моделей. Недоліком мікроконтолеру є відсутність системи цифрового вводу-виводу, або її реалізація в примітивному вигляді, що не задовільняє умовам використання його в системі роботизованого комплексу незалежно[1,2].

Також, додатковим критерієм є можливість передачі від роботизованого комплексу відеосигналу в реальному часі. Для цієї задачі необхідні апаратні кодери сирого (Raw) відеосигналу, що складні в реалізації, і тому в найпростіших мікроконтролерах відсутні. В Raspberry Pi присутній як апаратний модуль кодування відеосигналу MPEG4, так і можливість підключення камери, що може передавати відеосигнал в різних режимах, до 1080р30fps. Raspberry Pi Model 3 да Raspberry Pi Zero W містить

вбудовані Wi-Fi та Bluetooth адаптери, але для роботи з периферією має лише цифрові порти вводувиводу, що обмежує можливості системи. Використання Arduino Nano, зв'язаним з Raspberry Pi через UART вирішує цю проблему, так як платформа Arduino містить власні АЦП, ЦАП, має можливість модулювати ШІМ-сигнал. [3,4]

### **Висновки**

За результатами досліджень та аналізу мікропроцесорних систем, можна зробити висновок, що керування роботизованим комплексом можливе з використанням простих і доступних мікроконтролерів. Розробка програмного забезпечення для них не вимагає знань мікроархітектури і виконується з використанням мов високого рівня. Для більш складних задач та роботи в реальному часі необхідно використовувати системи з сучасними процесорними архітектурами та апаратною реалізацією певних алгоритмів для пришвидшення роботи.

## СПИСОК ВИКОРИСТАНОЇ ЛІТЕРАТУРИ

1. Делаем сенсоры. Проекты сенсорных устройств на базе Arduino и Raspberry Pi / Т. Карвінен СПб.:ПИТЕР, 2004 – 440 с.

2. Microcontroller [Електронний ресурс]. – 2018. – Режим доступу до ресурсу: https://en.wikipedia.org/wiki/Microcontroller

3. Бабин А. И. Бездротові технології від останьої милі до останього дюйма / А. И. Бабин, М. С. Немировский, О. А. Шорин, А. Л. Сартаков. – К. Спб: ЭкоТрендз, 2009. – 400 с.

4. Якушенков Ю., Технічний зір роботів. / Якушенков Ю., – М.: Машиностроение, 1990. – 796с.

*Новіков Олександр О.* — студент групи 1СІ-15б, факультет комп'ютерних систем та автоматики, Вінницький національний технічний університет, Вінниця, e-mail: oorfened@gmail.com

Науковий керівник: *Кулик Ярослав А.* – кандидат технічних наук, старший викладач, кафедри автоматизації та інтелектуальних інформаційних технологій, Вінницький національний технічний університет, м. Вінниця.

*Novikov Oleksandr O.* — Faculty of Computer systems and automatics, Vinnytsia National Technical University, Vinnytsia, email : oorfened@gmail.com

Supervisor: *Kulik Yaroslav A.* - candidate of technical sciences, senior lecturer, department of automation and intellectual information technologies, Vinnytsia National Technical University, the city of Vinnitsa.

## **ФОРМАЛІЗАЦІЯ ЗАДАЧІ ВИЗНАЧЕННЯ КЛЮЧОВИХ СЛІВ ТЕКСТУ**

Вінницький національний технічний університет

#### *Анотація*

*Розглядається задача визначення ключових слів, формальне представлення тексту, зв'язків між словами, ключових слів.* 

**Ключові слова:** ключові слова, морфологічний аналіз, множина зв'язків тексту, словосполучення.

#### *Abstract*

*Consider the problem of the determining keywords, formal representation of the text, relations between words, keywords.* 

**Keywords**: keywords, morphological analysis, set of text relations, phrase.

#### **Вступ**

Основний зміст документа (тексту) може бути представлений за допомогою певних слів, узятих безпосередньо з цього тексту. Як правило, до кожного розгорнутого тексту можна скласти цілий набір ключових слів різного обсягу (від 5 до 15 слів). Але взагалі кількість ключових слів може варіюватися в широких межах [1].

Метою роботи є формалізація тексту, зв'язків між словами, а також задачі визначення ключових слів.

#### **Результати дослідження**

Розглянемо довільний текст як множину синтаксично зв'язаних упорядкованих слів, які, в свою чергу, є підмножиною слів мови: *w* ∈ {*W*} ⊂ { $\omega$ }, де *w* – слово, *W* – множина слів в тексті,  $\omega$  – множина слів мови [2].

Відомо, що кожне слово має основну форму (канонічна форма, лема), до якої можна звести слово шляхом його морфологічного аналізу. Формально представимо це застосуванням до слова функції нормалізації *m* морфологічного аналізу:  $m(w) = b$ ,  $w \in \{W_i\}$ , де  $\{W_i\}$  – множина словоформ *i*-го слова, – основна форма слова. Відомі дві основні властивості функції нормалізації [2]: в результаті *b* нормалізації основної форми слова отримуємо основну форму слова, що показано у формулі (1); для будь-якого слова нормалізація дає основну форму слова, яка належить множині словоформ, що зазначено у формулі (2):

$$
m(b) = b \tag{1}
$$

$$
\forall w(w \in \{W\}) \Rightarrow m(w) = b, \ b \in \{W\}.
$$
 (2)

Отже, для задачі визначення ключових слів, текст можна представити, як впорядкований набір *T* слів  $w_i$  і символів  $c_i$ :

$$
T = \{w_i, c_i\}, \ w_i \in \{W\} \subset \{\omega\}, \ c_i \in \{C\} \subset \{\varsigma\},
$$
 (3)

де  $\{W\}$  – множина слів в тексті, що є підмножиною  $\{\omega\}$  – множини слів мови;  $c_i$  – знаки пунктуації, цифри, пробіли, переходи на новий рядок та інші символи, що не є буквами [3]; {C} -

множина символів в тексті, що є підмножиною  $\{ \varsigma \}$  – множини всіх символів; *і* – порядковий номер слова або не буквенного символу в тексті.

Між словами *w i* символами *c i*cнують зв'язки R в тексті, які можуть бути трьох видів: зв'язок між словом і словом:  $(w_i, w_i) \in R_j$ , де  $j$  – порядковий номер зв'язку в тексті; зв'язок між словом і  $\text{cumbonom: } (w_i, c_i) \in R_j$ ; зв'язок між символом і символом:  $(c_i, c_i) \in R_j$ .

Будемо вважати ключовими словами  $K$  такі, які коротко представляють сутність тексту  $T$ :

$$
K(T) = \{k_n\}, k_n \in \{\omega\},\tag{4}
$$

де  $k_n$  – ключове слово, що належить множині слів мови  $\{\omega\}$ .

Розглянемо процес знаходження ключових слів як згортку текстової інформації за певними критеріями. У цьому випадку ключові слова не завжди можливо формально визначити в тексті. Також, в якості ключових, можуть використовуватися: синоніми, терміни з якими текст може бути пов'язаний логічно, власні назви, з якими асоціюється текст [4-5]. Найперше будемо аналізувати варіант, коли всі ключові слова знаходяться в тексті  $K_T$ . Наглядно такий випадок представлено спільним сектором на рисунку 1.

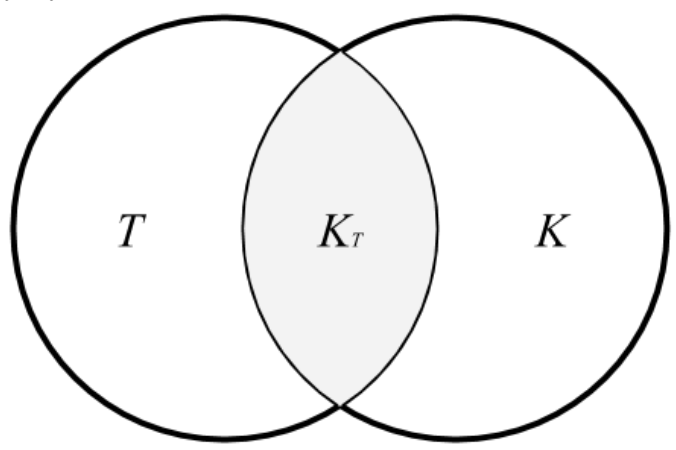

Рис.1. Множини слів в тексті і ключових слів

Отже, формально задачу визначення ключових слів  $K_T$ для тексту  $T$  можна описати як знаходження таких слів, які належать цьому тексту  $W<sub>T</sub>$  і входять до множити слів мови:

$$
K_T(T) = \{k_n\}, k_n \in \{W_T\} \subset \{\omega\}.
$$

Вважатимемо, що ключове слово  $k_n$  є словом  $w$  з тексту  $T$ , яке приведено до основної форми  $b$ :

$$
k_n = b = m(w), \ w \in \{WF\}, \tag{6}
$$

де  $\{W F\}$  – множина словоформ одного слова;  $m(w)$  – функція нормалізації морфологічної форми слова *w*.

Позначемо словосполучення як:

$$
G-[DT]\to D\,,\tag{7}
$$

де  $G$  – головне слово (Governor);  $[DT]$  – тип зв'язку (Dependency Type);  $D$  – залежне слово (Dependent), при чому для зручності розгляду зв'язків слова з (7) краще представляти у формі (5), але для визначення ключових слів – у формі (6).

Представлення типових зв'язків Stanford Dependencies було розроблено таким чином, щоб забезпечити простий опис граматичних відношень у реченні [6-7]. Такий опис можна легко зрозуміти і ефективно використовувати людьми без лінгвістичного досвіду, які хочуть програмно визначити текстові зв'язки. Зокрема, замість фразово-структурних уявлень, які давно домінують у співтоваристві комп'ютерної лінгвістики, Stanford Dependencies репрезентують всі зв'язки в реченні рівномірно, як типізовані залежності (фактично, як трійки відношень між парами слів). Це просте, однорідне представлення є цілком природним для не лінгвістів, які думають про завдання, пов'язані з вилученням інформації з тексту, а також ефективно для додатків, що забезпечують програмний доступ до зв'язків.

### **Висновки**

В роботі, формалізовано задачу визначення ключових слів, а також представлено формально текст, зв'язки між словами, ключові слова. Представлення типових зв'язків Stanford Dependencies є цілком природним для не лінгвістів, які думають про завдання, пов'язані з вилученням інформації з тексту, а також ефективно для додатків, що забезпечують програмний доступ до зв'язків.

## СПИСОК ВИКОРИСТАНОЇ ЛІТЕРАТУРИ

1. Ершов Ю. С. Выделение ключевых слов в русскоязычных текстах / Ю. С. Ершов // Молодежный научно-технический вестник. – М.: ФГБОУ ВПО "МГТУ им. Н.Э. Баумана", 2014. – № ФС77-51038. – С. 70-79.

2. Кулешов С.В. Ассоциативно-онтологический подход к обработке текстов на естественном языке / С.В. Кулешов, А.А. Зайцева, В.С. Марков // Интеллектуальные технологии на транспорте. –  $2015. - N<sub>2</sub>4. - C. 40-45.$ 

3. A set of Unicode character values [Електронний ресурс]. – Режим доступу: http://www.unicode.org/reports/tr44/#General\_Category\_Values. – Назва з екрану.

4. Как составить список ключевых слов? [Електронний ресурс]. – Режим доступу: http://blog.creativeconomy.ru/2009/04/02/kak-sostavit-spisok-klyuchevyx-slov/. – Назва з екрану.

5. Абрамов Е. Г. Подбор ключевых слов для научной статьи / Е. Г. Абрамов // Научная периодика: проблемы и решения. – 2011. – № 1(2). – C. 35-40.

6. Universal Dependency Relations [Електронний ресурс] – Режим доступу до ресурсу: http://universaldependencies.org/u/dep/. – Назва з екрану.

7. Manning C. Stanford typed dependencies manual [Електронний ресурс] / C. Manning, M. de Marneffe. – 2016. – Режим доступу до ресурсу: https://nlp.stanford.edu/software/dependencies\_manual.pdf. – Назва з екрану.

*Олег Володимирович Бісікало* — доктор технічних наук, професор, декан факультету комп'ютерних систем і автоматики, Вінницький національний технічний університет, Вінниця.

*Олександр Вікторович Яхимович* — аспірант кафедри автоматизації та інформаційно-вимірювальної техніки, факультет комп'ютерних систем і автоматики, Вінницький національний технічний університет, Вінниця, e-mail: yahimovich.olexandr@gmail.com.

*Oleg V. Bisikalo* — Dr.Sc. (Eng.), Professor, Dean of Computer Systems and Automation, Vinnytsia National Technical University, Vinnytsia

*Alexander V. Yahimovich* — Postgraduate student, Department Of Automation And Information Measuring Devices, Vinnytsia National Technical University, Vinnytsia, email: yahimovich.olexandr@gmail.com.

## **Розробка та дослідження методу автоматизованого тестування програмного забезпечення КІС**

Вінницький національний технічний університет

#### *Анотація*

*В роботі проаналізовано різні інструменти автоматизованого тестування програмного забезпечення та обрано оптимальний з них для розробки автоматизованих тестових сценаріїв. Це дозволило підвищити ефективність перевірки роботи АРІ-сервера. Розроблено програмне забезпечення для формування автоматизованих тестових сценаріїв, розроблені UML-діаграми, що описують його роботу.*

**Ключові слова:** автоматизоване тестування, тестовий сценарій, АРІ-сервер.

### *Аbstract*

*Different tools of automated software testing are analyzed and the optimal one is chosen for development of automated test scenarios. This made it possible to improve the efficiency of checking the work of the API server. The software to automated test scenarios forming has been developed, UML diagrams describing its work are developed.* **Keywords:** automated testing, test scenarios, API server.

## **Вступ**

Створення програмного забезпечення, навіть досвідченими розробниками, неможливе без помилок різного характеру, які можуть погіршити його роботу. Зазвичай найбільша кількість часу витрачається на пошук та виправлення помилок на стадії розробки та у готових продуктах. Тому доводиться щоразу повторювати ті самі дії для перевірки коректності роботи програми після внесення змін, що вимагає значних зусиль. Вимоги до ПЗ невпинно зростають. Розробники стикаються з складними задачами, які необхідно вирішити за короткий термін та з мінімальним використанням ресурсів. З'являється потреба у швидкому та якісному тестуванні. При досягненні певного критичного об'єму робіт по тестуванню програмного продукту за короткий проміжок часу одним з оптимальних рішень стає автоматизація процесу тестування. Наведені проблеми зумовлюють актуальність даної роботи, в якій зосереджена увага на дослідженні та можливості створення інструментального засобу, який би дозволяв пришвидшити процес тестування готового продукту та спростити підтримку розроблених тестів.

Метою роботи є підвищення ефективності процесу тестування програмного забезпечення шляхом розробки автоматизованих тестів для перевірки якості програмного забезпечення на прикладі тестування АРІ сервера [1].

## **Результати досліджень**

Автоматизація тестів має багато переваг, особливо під час циклічного тестування ПЗ, що дозволяє створювати кращі додатки з меншими зусиллями. Автоматизоване тестування означає, що машина робить те, що робила б людина, але значно швидше і з меншою кількість помилок.

До переваг авто тестів можна віднести такі:

1. Запуск тестів можливий у будь–який час: незалежно від того, де знаходиться тестувальник. Тестування можна почати і за відсутності в офісі, а результати можна побачити в момент повернення і вже далі продовжити з ними працювати працювати. Це можна зробити дистанційно, навіть за відсутності у тестувальника багатьох пристроїв або можливості їх придбати. 2. Менше людських ресурсів – для тестування не потрібно багато людей, достатньо одного інженера з автоматизації тестування, щоб написати скрипти для автоматизації тестів, замість того, щоб багато людей робили нудні ручні тести кожен раз знову.
4. Повторне використання – сценарії є багаторазовими: не потрібно розробляти нові скрипти постійно, навіть якщо змінюється версія ОС для пристрою.

5. Помилки – автоматизація допомагає знайти помилки на ранніх етапах розробки програмного забезпечення, зменшуючи витрати та робочий час, щоб виправити ці проблеми.

6. Надійність – автоматичне тестування є більш надійним і швидким шляхом, коли виконуються циклічні стандартизовані тести, які не можна пропустити, але вони можуть викликати помилки при ручному тестуванні.

7. Одночасність – можна протестувати більше пристроїв одночасно, в результаті чого порівняльні детальні звіти створюються за менший час з точно такими ж параметрами, оскільки виконувалися ідентичні скрипти.

8. Великий можливий обсяг робіт – автоматичне тестування дозволяє проводити тести на тисячі мобільних пристроїв. Тестування всіх їх вручну було б неможливо.

До недоліків автотестуваня потрібно віднести великі початкові інвестиції, пов'язані з витратами часу на розробку та коштів. Це може бути перешкодою для багатьох, але доведено, що повернення цих інвестицій є довгостроковим, і це також заощадить час. Окрім того, існують задачі, які неможливо вирішити за допомогою автоматизації тестування: перевірка ефективності дизайну інтерфейсу, зручності розташування кнопок та інших елементів, а також простоту використання програмного забезпечення. Це може бути зроблено ручними тестами [2].

Виходячи з технічного завдання, авторами була розроблена UML-діаграма діяльності (рис.1), яка демонструє алгоритм роботи системи автоматизованого тестування.

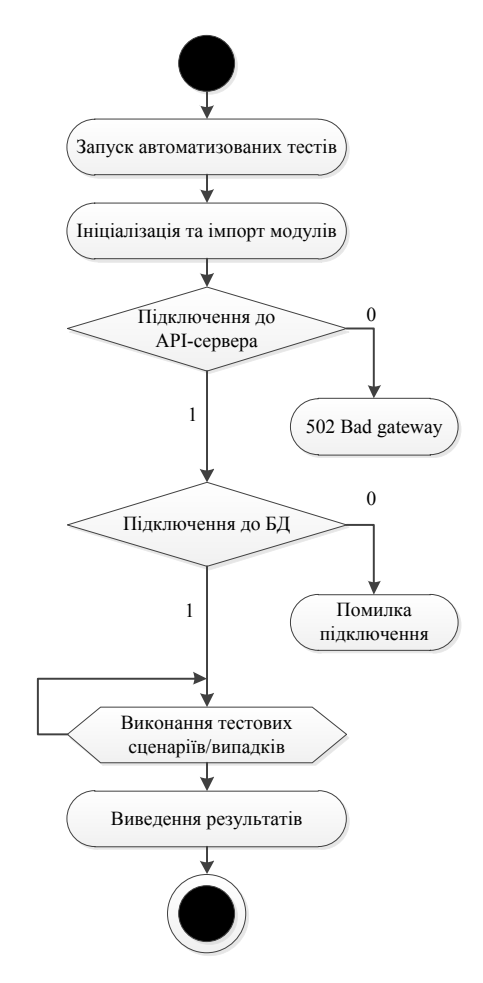

Рис.1 – UML-діаграма діяльності

 Запуск тестових сценаріїв здійснюється натисненням кнопки Run в середовищі програмування або введенням команд в терміналі ОС. Після ініціалізації та імпорту необхідних python-модулів відбувається підключення до АРІ-сервера та БД. Результатом виконання всіх тестових сценаріїв є формування звітів у вигляді одного або декількох html-файлів, які демонструють працездатність ПЗ, що перевіряється [3].

## **Висновки**

Запропонована автором в даній роботі концепція побудови макету лабораторного стенду, що реалізує основні принципи управління в'їзними воротами, дозволяє без значних проектних зусиль реалізувати її на сучасному обладнанні і забезпечити практичне вивчення принципів проектування систем автоматизації в сучасних програмних середовищах.

# СПИСОК ВИКОРИСТАНОЇ ЛІТЕРАТУРИ

- 1. [Автоматзація процесу тестування \[Електронний ресурс\]. Режим доступу:](file:///D:/../../D:/%D0%92%D0%9D%D0%A2%D0%A3/%D0%9C%D0%B0%D0%B3%D1%96%D1%81%D1%82%D0%B5%D1%80%D1%81%D1%8C%D0%BA%D0%B0/%D0%90%D0%B2%D1%82%D0%BE%D0%BC%D0%B0%D1%82%D0%B7%D0%B0%D1%86%D1%96%D1%8F%20%D0%BF%D1%80%D0%BE%D1%86%D0%B5%D1%81%D1%83%20%D1%82%D0%B5%D1%81%D1%82%D1%83%D0%B2%D0%B0%D0%BD%D0%BD%D1%8F%20%5b%D0%95%D0%BB%D0%B5%D0%BA%D1%82%D1%80%D0%BE%D0%BD%D0%BD%D0%B8%D0%B9%20%D1%80%D0%B5%D1%81%D1%83%D1%80%D1%81%5d.%20%D0%A0%D0%B5%D0%B6%D0%B8%D0%BC%20%D0%B4%D0%BE%D1%81%D1%82%D1%83%D0%BF%D1%83:%20https:/www.globallogic.com/ua/gl_news/qa%E2%80%93automation%E2%80%932/)  https://www.globallogic.com/ua/gl\_news/qa-automation-2/<br>Unittest - Unit Testing framework [Електрон
- 2. Unittest Unit Testing framework [Електронний ресурс]. Режим доступу : <https://docs.python.org/3/library/unittest.html>
- 3. [The HTTP status codes in IIS 7.0.](http://support.microsoft.com/kb/943891/) [Microsoft.](https://uk.wikipedia.org/wiki/Microsoft) July 14, 2009. Процитовано April 1, 2009.

Науковий керівник: **Микола Максимович Биков** – кандидат технічних наук, доцент, професор кафедри комп'ютерних систем управління, Вінницький національний технічний університет, м. Вінниця, e-mail: [nkbykov@vntu.edu.ua](mailto:nkbykov@vntu.edu.ua)

**Гаюк Тетяна Вадимівна** – студентка групи 2АКІТ-17м, факультет комп'ютерних систем та автоматики, Вінницький національний технічний університет, м. Вінниця, e-mail: [t.v.gayuk@gmail.com](mailto:t.v.gayuk@gmail.com)

Supervisor: **M. Bykov** *–* Ph.D., Professor at the Computer Control Systems Department, Vinnitsa National Technical University

*Tanya Gayuk –* student of group 2ACIS-17m of Computer Systems and Automation Faculty, Vinnitsa National Technical University

# **Розробка і дослідження методу розпізнавання обличь для ідентифікації персоналу підприємства**

1 Вінницький національний технічний університет;

# **Анотація**

Проведено аналіз існуючих методів виявлення обличь. Розроблено метод ідентифікації персоналу з використанням методів машинного навчання.

**Ключові слова:** розпізнавання обличь, машинне навчання, OpenCV.

# **Abstract**

The analysis of existing face detection methods is carried out. The method of identification of personnel using the methods of machine learning is developed.

**Keywords**: faces recognition, machine learning, OpenCV.

# **Вступ**

На підприємствах для доступу до деяких приміщень мають не всі співробітники. Тому компанії використовують різні методи для перевірки прав доступу. Це можуть бути спеціальні картки, магнітні ключі, охоронці тощо. Але такі методи не завжди зручні.

Метою роботи є підвищення ефективності визначення особистості шляхом використання методів машинного навчання для розпізнавання обличь.

# **Результати дослідження**

В результаті аналізу літературних джерел [1-3] виділимо такі підходи надання прав на пропускних об'єктах:

Методи, що грунтуються на залученні охоронця або вахтера;

Методи, що грунтуються на використанні магнітних ключів;

- Методи, що грунтуються на використання іменних пропусків з технологією NFC.

Для реалізації першого підходу необхідно збільшити кількість персоналу що не завжди є раціонально.

Другий та третій має недоліки, оскільки магнітний ключ та іменний пропуск може використати людина яка не є його володарем.

Методи, що ґрунтуються на використанні машинного зору, показують кращі результати з точки зору швидкості та виявлення особистості.

Розроблено програму на мові Python з використанням бібліотеки OpenCV та машинного навчання для розпізнавання особистості. Приклад розпізнавання, зображено на рисунку 1.

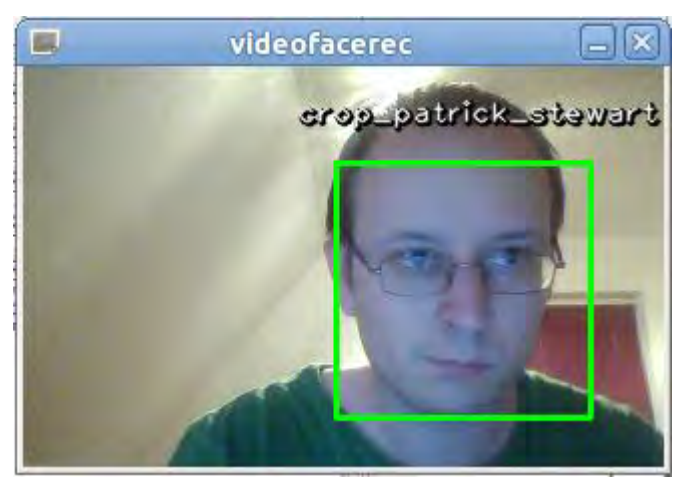

Рис. 1 – Приклад розпізнавання особистості

# **Висновки**

У роботі проведений аналіз існуючих підходів до розпізнавання працівника. Розглянуто переваги та недоліки. Перспективним для подальших досліджень визначено підхід, що використовує машинний зір, оскільки він показує кращі результати, та є більш універсальним.

Розроблено метод, що здійснює перевірку працівника шляхом використання бібліотеки для машинного зору OpenCV та методів машинного навчання.

# СПИСОК ВИКОРИСТАНОЇ ПІТЕРАТУРИ

1. Computer Vision: A Modern Approach by D. A. Forsyth and J. Ponce, Prentice Hall, Upper Saddle River, N.J., 2002

2. Canny, J., A Computational Approach To Edge Detection, IEEE Trans. Pattern Analysis and Machine Intelligence, 8(6):679–698, 1986.

3. Kimmel, Ron and Bruckstein, Alfred M. "On regularized Laplacian zero crossings and other optimal edge integrators", International Journal of Computer Vision, 53(3):225–243, 2003. (Includes the geometric variational interpretation for the Haralick–Canny edge detector.)

*Ромашкан Антон Олександрович* — студент кафедри КСУ, факультет комп'ютерних систем та автоматики, Вінницький національний технічний університет, м. Вінниця, e-mail: ant.romashkan@gmail.com.

**Romashkan Anton R.** –chair of computer control systems, student, Department of Computer Systems and Automation, Vinnytsia National Technical University. Vinnitsa, e-mail: ant.romashkan@gmail.com

# **РОЗРОБКА АВТОМАТИЗОВАНОЇ СИСТЕМИ УПРАВЛІННЯ ПРОДУКЦІЄЮ НА СКЛАДІ**

Вінницький національний технічний університет

#### *Анотація*

*В ході роботи проведено аналіз існуючих технологій створення веб-систем та мережевого програмного забезпечення, досліджено практичні аспекти функціонування автоматизованої системи управління продукцією на складі та розроблено альтернативний варіант веб-додатку для управління продукцією, який містить ряд головних та допоміжних функцій для покращення ефективності роботи в умовах високої завантаженості. Веб-додаток дозволяє вдосконалювати та автоматизувати бізнес-процеси даної сфери діяльності.* 

**Ключові слова:** автоматизована система управління, управління діяльністю підприємства, автоматизація роботи підприємства.

#### *Abstract*

*In the course of work, the existing technologies for the creation of web-based systems and network software have been analyzed; the practical aspects of the functioning of the automated system of product management in stock have been investigated; an alternate web-based application for product management has been developed. The web-based application contains a number of main and auxiliary functions to improve the performance of high-density jobs and allows you to perfect and automate the business processes of this area of activity.* 

**Keywords:** automated control system, management of enterprise activity, automation of the work of the enterprise.

# **Вступ**

Автоматизація технологічних процесів є важливим засобом підвищення продуктивності праці, скорочення витрат матеріалів та енергії, покращення якості продукції, впровадження прогресивних методів управління виробництвом і підвищення надійності праці. Більшість компаній, зайнятих господарською діяльністю, мають власні складські приміщення, які є необхідною і дуже важливою структурною одиницею, від функціонування якої залежить ефективність господарської діяльності в цілому.

Недостатня увага, що приділяється організації роботи складу, виливається в збитки, а також в зниження якості обслуговування партнерів і клієнтів компанії. Існують різні методи оптимізації складської діяльності. Але найбільшої ефективності в сучасних умовах дозволяє домогтися застосування спеціальних програмних рішень для управління продукцією на складах.

Серед основних завдань, з вирішенням яких дозволяє ефективно впоратися автоматизація складу, можна назвати наступні:

- необхідність в оперативному отриманні інформації про одиниці зберігання, які є в даний час на складі;
- зниження втрат, пов'язаних з неефективною діяльність складської служби;
- ведення контролю за діяльністю персоналу.

Найбільш актуальним є впровадження систем управління продукцією на складі для торгових підприємств. Адже інформація про те, скільки і якого товару зберігається на складі, є ключовою при прийнятті рішень про відвантаження товару, його резервування та обслуговуванні тих чи інших категорій контрагентів.

Спеціальне програмне забезпечення, яке встановлюється на керуючому обладнанні складу, дозволяє вести моніторинг всіх елементів складської системи в режимі реального часу. Інформація може бути зібрана в єдиній базі даних, і легко передана іншим підрозділам компанії. Впроваджувана програма складського обліку дозволяє ввести в практику зручну систему ідентифікації товару, а також систему контролю за діяльністю персоналу.

# **Варіантний огляд та аналіз сучасних методів та засобів проектування і реалізації систем управління технологічними процесами**

Склад є ключовою ланкою між постачальником і покупцем, який при грамотно побудованій роботі збільшить прибуток підприємства. Перш ніж приступити до повної автоматизації складу, необхідно

провести оптимізацію всіх складських процесів. Також бажаний і логістичний аудит роботи складських процесів. Перевірений і якісний логістичний аудит і оптимізація не тільки підвищать ефект автоматизації, але і допоможуть знизити ризики.

Технологічний проект дає можливість оптимізувати режим роботи обладнання, траєкторію переміщення, зонування, завантаженість персоналу, а також визначити, які необхідні стелажі, в якій кількості і спосіб розташування товару. Про необхідність автоматизації обліку складу можуть говорити наступні випадки:

- Інформація відносно складських залишків доходить із запізненням. Наприклад, на складі в основному застосовувався паперовий облік. Виняток - програма «1С», яка використовувалася в бухгалтерії. Так як не було єдиного системного підходу, один і той же товар значився в різних документах під різними назвами і кодами, і для приведення звітності у належний вигляд витрачалось чимало часу.
- Людський фактор. Так як вся робота на складі залежить від швидкості і досвіду працівників, то, навіть незважаючи на їх професіоналізм, трапляються періодичні помилки, які в певній мірі гальмують роботу усього складу.
- Нераціональне використання складської території.

Неавтоматизований склад може успішно працювати тільки з поодинокими невеликими замовленнями, і цікавий дрібно гуртовим клієнтам.

Але як би чітко не було організовано роботу складу, виникають ситуації, коли деякі завдання все ж складно вирішити. Тому автоматизація складських процесів економічно доцільна. А якщо виникає необхідність переїзду в нове приміщення, то автоматизація - це єдиний спосіб забезпечити безболісну і швидку адаптацію до нових умов роботи складу.

# **Проектування автоматизованої системи управління продукцією на складі**

Програмне забезпечення для системи розроблено у середовищі Visual Studio Code. Мовою програмування, із мов що підтримує дане середовище проектування, обрано Javascript.

Для створення динамічного контенту до веб-системи використано фреймворк від Google Angular 2 – JavaScript-фреймворк з відкритим вихідним кодом. Серверна сторона додатку була розроблена за допомогою платформи виконання високопродуктивних мережевих застосунків, написаних мовою JavaScript – Node.js. Для управління модулями використовується пакетний менеджер npm (node package manager).

Розроблена веб-система слідує стилю проектування розподілених систем REST API.

В проекті використані наступні сервера/бібліотеки:

- $CY5I MongoDB 3.4;$
- Mongoose для роботи з базою даних;
- Angular  $2 +$  Materialize для створення інтерфейсу користувача;
- Webpack 2.0 для автоматичної збірки проекту;
- Node.js 7.10.0 в якості серверної сторони додатку.

Доступ до бази даних був реалізований за допомогою Mongoose – це ORM для MongoDB, що визначає методи, за допомогою яких програмне забезпечення на Node.js здійснює доступ до бази даних. Для керування створеною базою даних, було обрано середовище Robomongo 1.0.0 RC1 – інструмент для візуального проектування баз даних, що інтегрує проектування, моделювання, створення й експлуатацію БД в єдине безшовне оточення для системи баз даних MongoDB. Інтерфейс середовища наведено на рисунку 1.

| d.<br>■ ③<br>$\overline{\phantom{a}}$ |                                                                                                    |                                      |               |                                            |
|---------------------------------------|----------------------------------------------------------------------------------------------------|--------------------------------------|---------------|--------------------------------------------|
| $\vee$ MongoTest (5)<br>System<br>Ŋ.  | db.getCollection(parameters'), f<br>MongoTest Cocalhost:27017 Warehousesdb<br>db.getCollection('parameters').find({}) |                                      |               |                                            |
| U<br>userdb                           |                                                                                                    |                                      |               |                                            |
| ₿<br>usersdb                          |                                                                                                    |                                      |               |                                            |
| v₿<br>warehousesdb                    |                                                                                                    |                                      |               |                                            |
| $\checkmark$<br>Collections (4)       | parameters (0.103 sec.                                                                                                |                                      |               | 国<br>国口<br>$\mathbf{q}$<br>$\bullet$<br>50 |
| parameters                            | Key                                                                                                    | Value                                | Type          |                                            |
| products                              | > <a> (1) ObjectId("58cc7110b602191ad0a6f591")</a>                                                                    | {6 fields}                           | Object.       |                                            |
| > 1<br><b>users</b><br>> warehouses   | ↓ (2) ObjectId("58cc7116b602191ad0a6f592")                                                                            | ${6}$ fields $}$                     | Object.       |                                            |
| Functions                             | $\Box$ id                                                                                                    | ObjectId("58cc7116b602191ad0a6f592") | Objectici     |                                            |
| <b>Users</b><br>$5 - 10$              | $#$ id                                                                                                    | $\overline{2}$                       | Int32         |                                            |
|                                       | # warehouseld                                                                                                    | $\overline{2}$                       | int32         |                                            |
|                                       | as temperature                                                                                                    | 8.65007578469017                     | Double        |                                            |
|                                       | <b>BB humidity</b>                                                                                                    | 7.86564023702981                     | Double        |                                            |
|                                       | $\mathbf{H}$ V                                                                                                    | Ó                                    | Int32         |                                            |
|                                       | V (3) ObjectId("58cc711bb602191ad0a6f593")                                                                            | ${6$ fields $}$                      | <b>Object</b> |                                            |
|                                       | $\Box$ id                                                                                                    | ObjectId("58cc711bb602191ad0a6f593") | Objectivi     |                                            |
|                                       | $  $ $  $ $  $                                                                                                    | 3                                    | int32         |                                            |
|                                       | # warehouseld                                                                                                    | 3                                    | Int32         |                                            |
|                                       | <b>BB</b> temperature                                                                                                 | 94.5961244821824                     | Double        |                                            |
|                                       | as humidity                                                                                                    | 74.9922358759637                     | Double        |                                            |
|                                       | $\mathbb{R}$ $\mathbb{R}$                                                                                             | 0                                    | int32         |                                            |
|                                       | V (4) ObjectId("58cc7120b602191ad0a6f594")                                                                            | ${6$ fields $}$                      | Object.       |                                            |
|                                       | $\Box$ $\Box$                                                                                                    | ObjectId("58cc7120b602191ad0a6f594") | Objectid      |                                            |
|                                       | $#$ id                                                                                                    | 4                                    | Int32         |                                            |
|                                       | a warehouseld                                                                                                    |                                      | int32         |                                            |
|                                       | as temperature                                                                                                    | 5.56324179208093                     | Double        |                                            |
|                                       | <b>BB</b> humidity                                                                                                    | 9.53320130612566                     | <b>Double</b> |                                            |
|                                       | $\vert x \vert -y$                                                                                                    | 0                                    | Int32         |                                            |
|                                       | ↓ (5) ObjectId("58cc7124b602191ad0a6f595")                                                                            | ${6$ fields $}$                      | Object.       |                                            |
|                                       | $\Box$ id                                                                                                    | ObjectId("58cc7124b602191ad0a6f595") | Objectiu      |                                            |
|                                       | $  $ id                                                                                                    | 5                                    | Int32         |                                            |
|                                       | <sup>#</sup> warehouseld                                                                                              | 5                                    | Int32         |                                            |
|                                       | <b>EE</b> temperature                                                                                                 | 8.80268837044115                     | Double        | $\checkmark$                               |

Рис. 1. Інтерфейс середовища Robomongo 1.0.0 RC1

#### **Висновки**

В ході виконання розробки було розглянуто основні характеристики автоматизованих систем управління та проведено аналіз сучасних методів та засобів проектування і реалізації систем управління технологічними процесами. Оскільки метою роботи було підвищення ефективності управління продукцією на складі підприємства за рахунок автоматизованого контролю та регулювання технологічних параметрів процесу, що дозволить покращити якість зберігання продукції, змінімізує можливі втрати, а також зекономить кошти на оплату праці робітників, було проведено аналіз об'єкту автоматизації, варіантний огляд та аналіз сучасних методів та засобів проектування і реалізації систем управління технологічними процесами, досліджено практичні аспекти функціонування автоматизованих систем управління технологічними процесами, розроблено автоматизовану систему управління продукцією на складі, що функціонує в режимі реального часу, а також проведено дослідження та тестування отриманих результатів.

# СПИСОК ВИКОРИСТАНОЇ ЛІТЕРАТУРИ

1. Василенко В.А. Теорія і практика розробки управлінських рішень: Навч. посіб./ В.А. Василенко. - К.: Знання, 2002. - С. 37-44.

2. Гетьман О.О. Економіка підприємства: навчальний посібник / О.О. Гетьман, В.М. Шаповал. - 2-ге вид. - К.: Центр учбової літератури, 2010. - 488 с.

3. Дубовой В. М. Ідентифікація та моделювання технологічних об'єктів і систем керування : навчальний посібник / В. М. Дубовой. – Вінниця : ВНТУ, 2012. – 308 с.

*Станіслав Сергійович Перепелиця* – студент групи АВ-15б, факультет комп'ютерних систем та автоматики, Вінницький національний технічний університет, м. Вінниця, e-mail: stanislau3@gmail.com

*Perepelytsia Stanislav* – Department of Computer Systems and Automation, Vinnytsia National Technical University, Vinnytsia, email: stanislau3@gmail.com

# **СТРУКТУРА МОБІЛЬНОГО ІНТЕРФЕЙСУ СИСТЕМИ КОНТРОЛЮ СТАНУ РОЗУМНОГО БУДИНКУ**

Вінницький національний технічний університет.

#### **Анотація**

*Запропоновано варіант розробки мобільного інтерфейсу системи з із мобільним адаптивним інтерфейсом, що дозволяє, здійснювати контроль за параметрами розумного будинку через мережу інтернет із різних пристроїв.* 

**Ключові слова:** розумний будинок, інтерфейс, людина, мобільний пристрій

#### **Abstract**

*Having been proposed method development of a mobile system interface with a mobile adaptive interface, which allows monitoring the parameters of a smart home via the Internet from various devices.* **Keywords:** smart home, interface, human, mobile device.

#### **Вступ**

Інформаційні технології за останні десятиліття зробили великий крок вперед у своєму розвитку і влилися, практично, у всі сфери життя людини, не залишивши осторонь і власну оселю. Наявність таких засобів автоматизації як давачі, автоматичні вимикачі, мікроконтролери, різні інформаційновимірювальні прилади, сенсори, комп'ютерні мережі і тому подібних у поєднанні з сенсорними панелями, персональними комп'ютерами або ж із мобільними пристроями надають можливість створювати різного рівня складності системи контролю за станом будинку. Розумний будинок – система пристроїв, що розташовані у будинку, які здатні виконувати задачі контролю за станом будинку без участі людини. Поки що такі системи досить кошторисні тому їх можуть лише організації або заможні особи. Але в недалекому майбутньому, як свідчить історія розвитку комп'ютерних технологій, ставатимуть більш дешевими та доступними для ширшого кола осіб.

Вже зараз підприємства починають пропонувати свої послуги по впровадженню розумних будинків для захоплення своєї ніші на цьому ринку. Але все ще таких гравців не так багато, і увійти на цей ринок із своєю особливою пропозицією по впровадженню системи розумного будинку.

Окремої уваги вимагають інтерфейси керування такою системою, оскільки від них напряму залежить комфорт керування. Тому вирішено дослідити проблематику розробки інтерфейсів та сучасні методи розробки.

# **Результати дослідження**

Визначимо основні функції інтерфейсу:

- авторизація користувача;
- реалізацій керування користувачами через адмін-панель;
- розподілення користувачів по дозволеному функціоналу;
- перегляд поточних значень контролюючих параметрів;
- перемикання функцій розумного будинку.
- Веб-інтерфейс, що розробляється повинен відповідати вимогам:
- адаптивність;
- комфорт та простота використання.

Для розробки сучасного гнучкого інтерфейсу потрібен фреймворк, що надасть відповідний інструментарій розробки.

Bootstrap – надає вільний вибір інструментів для створення сайтів та веб-додатків. Включає в себе HTML та CSS шаблони оформлення для типографіки, веб-форм, кнопок, блоків навігації та інших компонентів веб-інтерфейсу, включаючи JavaScript-розширення. Варто зазначити, що фреймворк може погано підтримуватися старими браузерами[1]

Враховуючи велику підтримку Bootstrap з боку спільноти, що в свою чергу означає більшу кількість документації по роботі фреймворку, то оберемо саме його.

Для зберігання даних, які відображатиме інтерфейс потрібна база даних. У якості такої можуть виступати Microsoft SQL Server, MySQL, Oracle, PostgreSQL. Оскільки MySQL підтримується більшістю мов програмування, то обираємо саме її.

Щоб надати функціональності розроблюваному інтерфейсу та надати доступ йому до бази даних потрібно використати одну із наявних мов писання сценаріїв. Найбільш популярними на даний момент є дві мови – PHP та ASP.NET.

Порівняльна характеристика мов представлена у таблиці 1

Таблиця 1 – порівняльна характеристика мов.

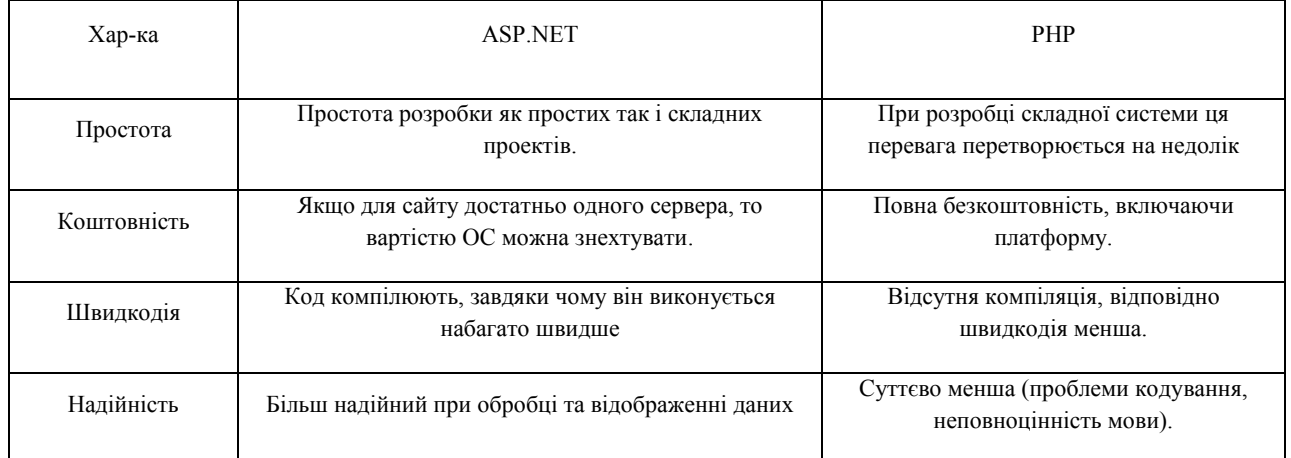

Як видно, суттєвих переваг одна мова над іншою немає, але взявши до уваги ту особливість, що PHP має більшу підтримку хостингів та кращу документованість, то оберемо саме цю мову. Розробимо базу даних, що дозволить нам зберігати наші дані.

Таблиця 2 – представлено перелік всіх полів таблиці даних.

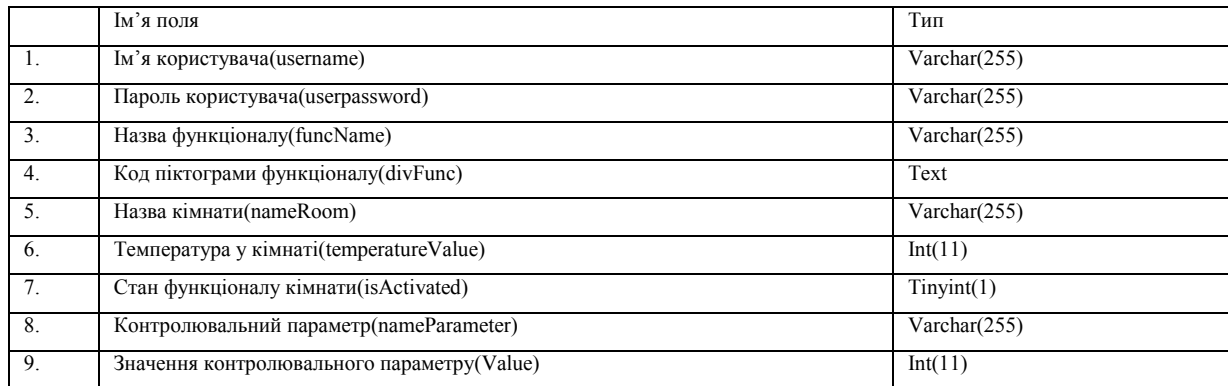

Таблиця 3 – Приклад можливого зберігання даних без нормалізації

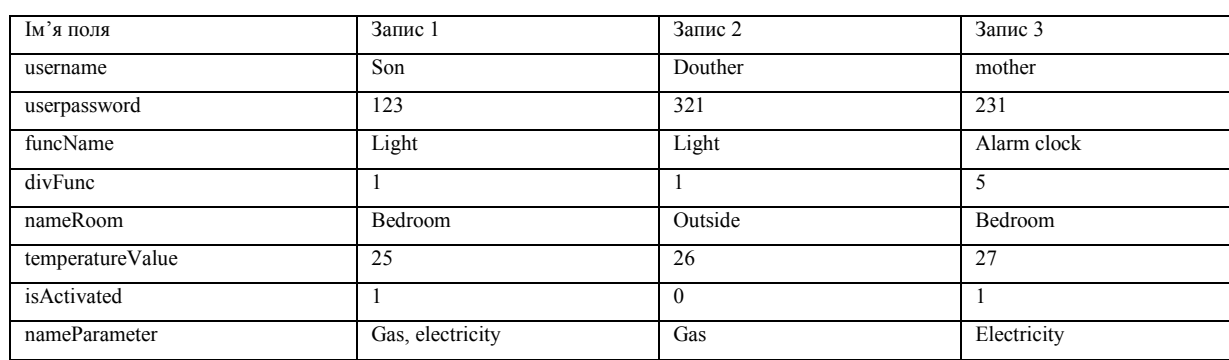

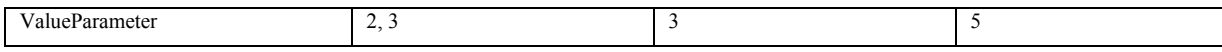

Як бачимо із таблиці 3 багато даних повторюються. Така ситуація приведе до витрати значного часу на введення повторювальних даних, необмеженому збільшенню бази даних, збільшиться кількість помилок при введені.

Для задовільнення умов першої нормальної форми таблиця повинна мати принаймні один унікальний ключ. Тому для виконання умови необхідно визначити ключ, котрий включав би сукупність всіх полів таблиці, однозначно визначав запис. Повинен усувати повторювані групи полів[2]

Розіб'ємо загальну таблицю на таблиці Users та FunctionalOfRooms. На рисунку представлено 1 показано розділення. Між таблицями буде зв'язок один до багатьох по коду користувача.

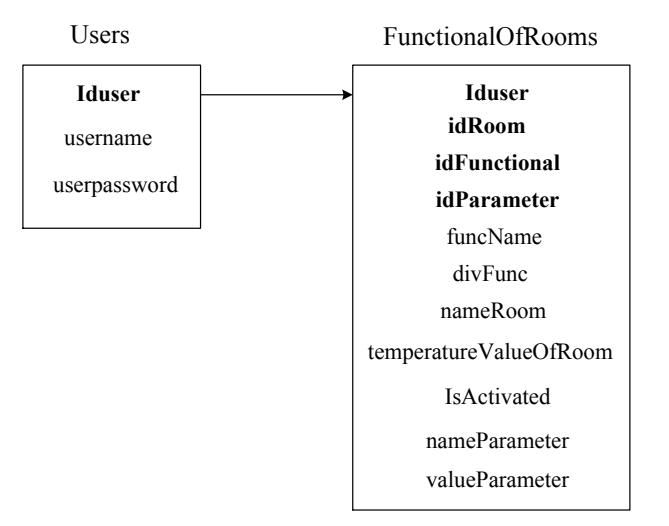

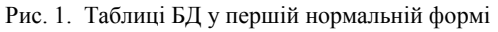

Поняття 2-ї нормальної форми може застосовуватися до таблиць, що мають складений ключ. У таблиці FunctionalOfRooms є складений ключ: idUser, idRoom, idFunctional, idParameter. Для приведення до 2-ї нормальної форми створимо таблиці Rooms, Functional, ControlParameters. На рисунку 2 представлено таблиці у 2-й нормальній формі.

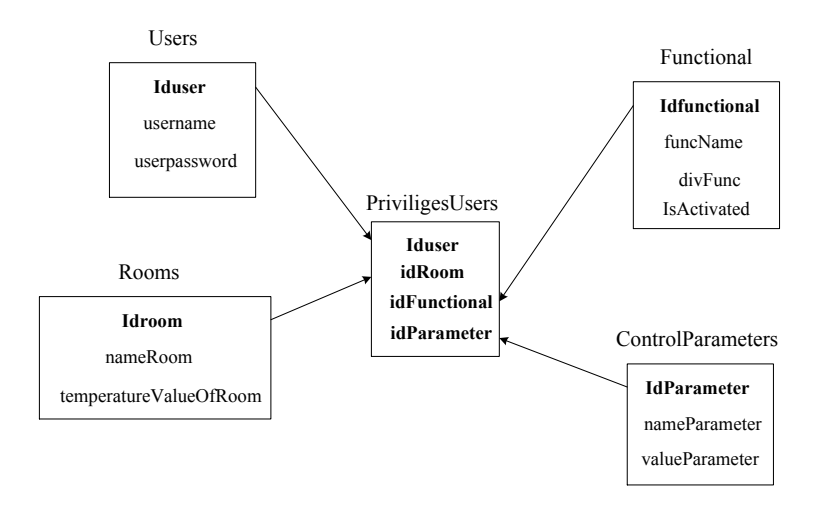

Рис. 2. Таблиці у другій нормальній формі

Оскільки значень контрольованих параметрів може бути багато, то варто винести значення параметрів в окрему таблицю. Після цього, можна сказати, що всі поля таблиць однозначно визначені. На рисунку 3 зображено таблиці у третій нормальній формі.

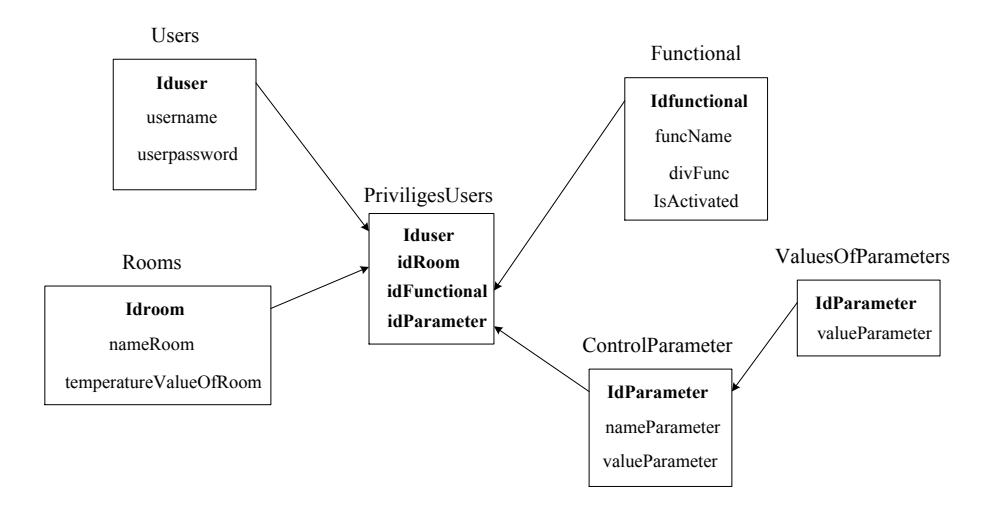

Рис. 3. Таблиці у третій нормальній формі.

Наступний етап розробки бази даних – оптимізація для більш зручного зберігання даних. Відповідно до логіки програми, кожен користувач має мати доступ для певного функціоналу у кімнаті, а також його стану. Тому доцільно створити ще одну таблицю FunctionalOfRooms, яка міститиме в собі ключ на запис таблиці Functional and Rooms та поле isActivated для визначення стану функціоналу. А таблиця PriviligesUsers в свою чергу зберігатиме ключ на запис таблиці Users та FunctionalOfRooms.

Побудуємо ER-модель бази даних. Для виділимо такі сутності: Користувачі, Привілегії користувачів, Функціонал, Кімнати, Функціонал кімнат, Контрольовані параметри, Значення контрольованих параметрів

Наступний етап – це розробка алгоримту функціонування системи.

Для користувача системи визначаються наступні функції: авторизація, перегляд значень контролюючих параметрів, зміна стану об'єктів кімнати.

Адміністратор системи має тіж функції, що і користувач плюс додатково може створювати нових користувачів, видаляти їх, призначати їм привілегії.

На рисунку 4, 5, 6, 7, 8, 9, 10 показано діаграму діяльностей процесу авторизації, отримання стану об'єктів, зміни стану об'єктів, статистики, створення користувача, видалення користувача та призначення йому прав відповідно.

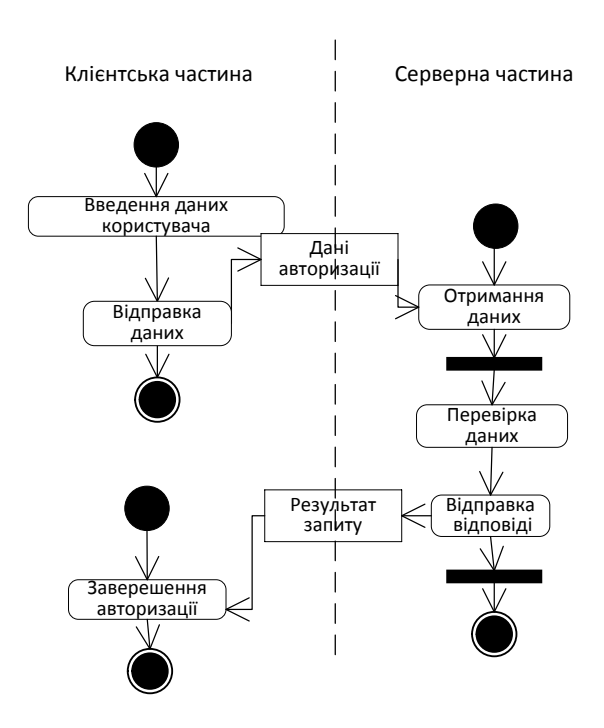

Рис. 4. Діаграма діяльності процесу авторизації

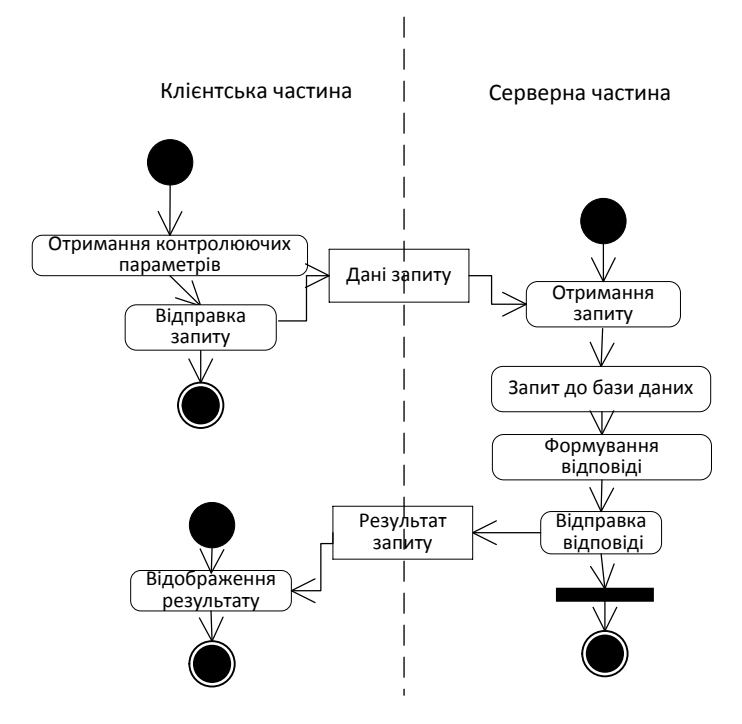

Рис. 5. Діаграма діяльності процесу отримання стану об'єкту

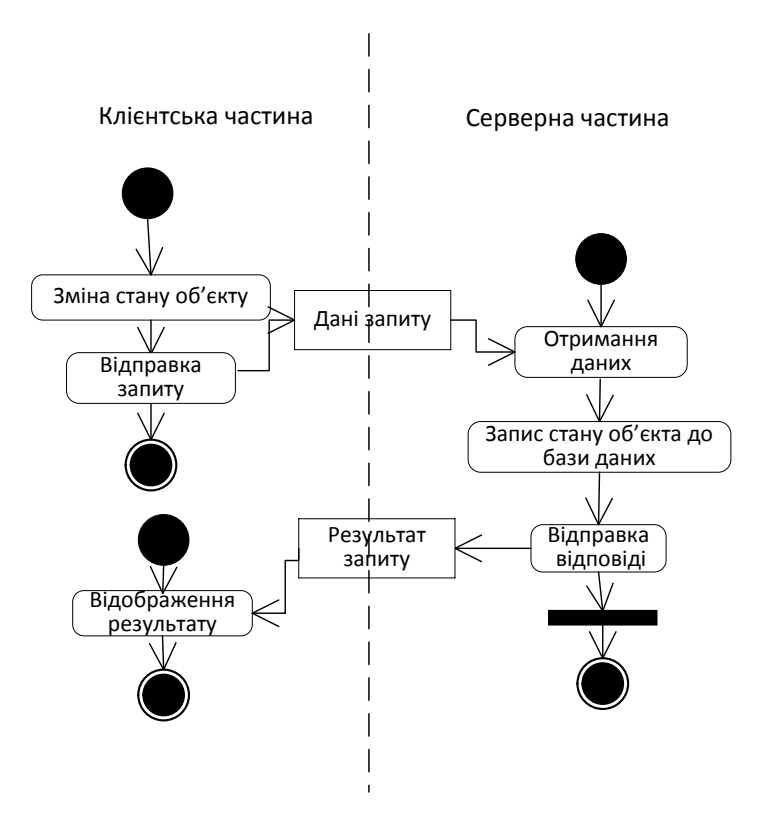

Рис. 6. Діаграма діяльності процесу зміни стану об'єкту

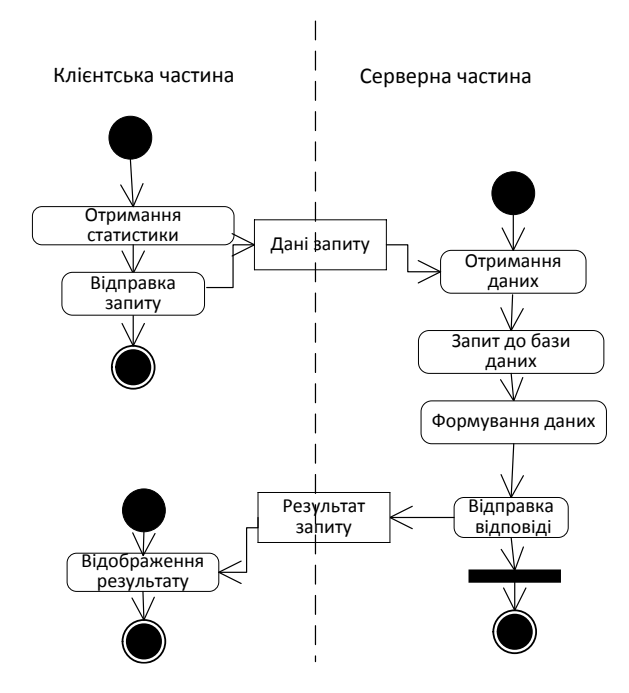

Рис. 7. Діаграма діяльності процесу отримання статистики

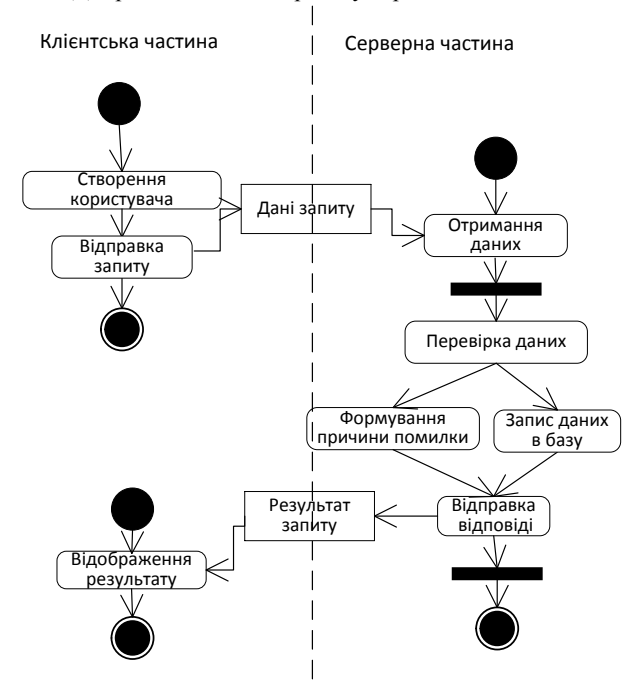

Рис. 8. Діаграма діяльності процесу створення нового користувача

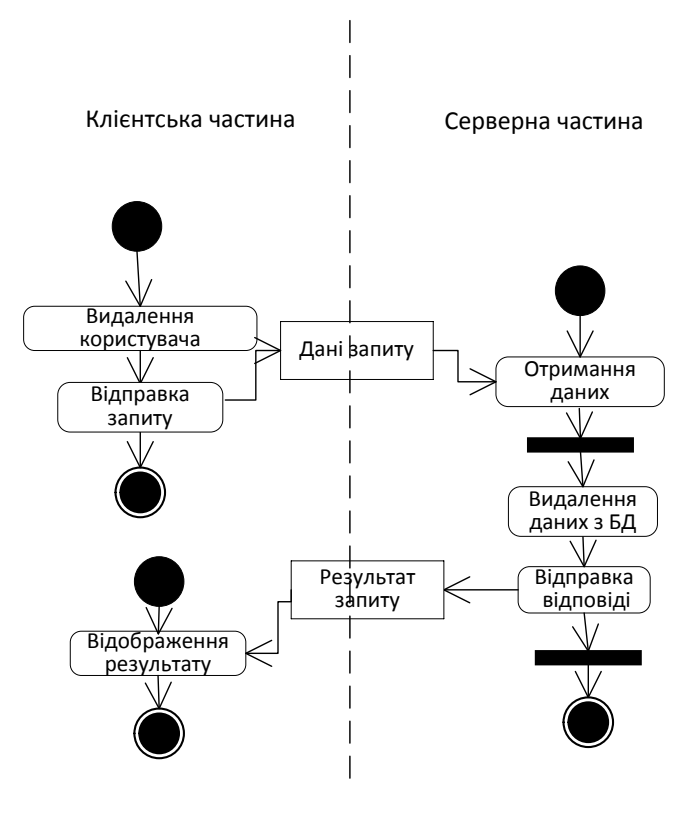

Рис. 9. Діаграма діяльності процесу видалення користувача

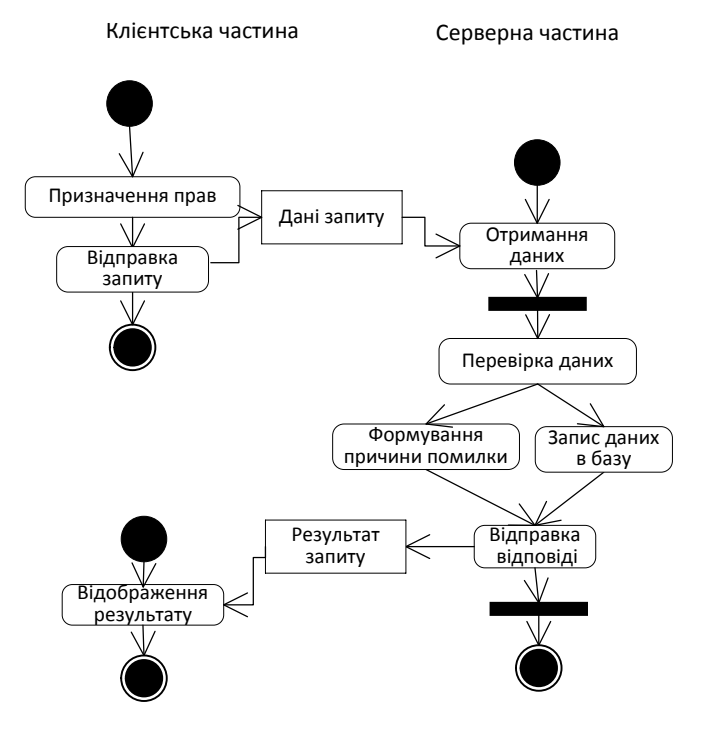

Рис. 10. Діаграма діяльності призначення прав користувачеві

# **Висновки**

В результаті проведеного дослідження вирішено, що для розробки даної системи буде використанно серверну мову PHP, система управління базами даних MySQL, фрейморк Bootstrap. Також у системі буде реалізовано детальну статистику по контролюючим параметрам.

# СПИСОК ВИКОРИСТАНОЇ ЛІТЕРАТУРИ

1. Bootstrap(фреймворк) - Вікіпедія[Електронний ресурс] : [Веб-сайт]. – Електронні дані. – : Creative Common Attribution-ShareAlike. – Режим доступу: [https://ru.wikipedia.org/wiki/Bootstrap-](https://ru.wikipedia.org/wiki/Bootstrap-_(фреймворк)) [\\_\(фреймворк\)](https://ru.wikipedia.org/wiki/Bootstrap-_(фреймворк)) – Назва з екрана.

2. Нормалізація таблиць реляційної бази даних - Реферати, курсові, дисертаці, дипломи [Електронний ресурс] : [Веб-сайт]. – Електронні дані. – : 2018. – Режим доступу: http://uareferat.com/Нормалізація таблиць в реляційної моделі бази даних – Назва з екрана.

**Олександр Геннадійович Желюк** – студент групи 2АКІТ-18м, факультет комп'ютерних систем та автоматики, м. Вінниця, e-mail: mchammer1041@gmail.com;

Науковий керівник: **Володимир Михайлович Дубовой** – доктор технічних наук, професор, завідувач кафедри комп'ютерних систем управління, Вінницький національний технічний університет, м. Вінниця

**Oleksandr H. Zheliuk** – departure of Computer Systems and Automation, Vinnytsia National Technical University, Vinnytsia, email: mchammer1041@gmail.com;

Supervisor: **Vladimir M. Dubovoy** – Dr. Sc(eng.), Professor, Head of chair of Computer control systems, Vinnytsia National Technical University, Vinnytsia.

# **ВЕБ-ПОРТАЛ ДЛЯ УЧАСТІ В УПРАВЛІННІ ВЕЛИКИХ МІСТ ТА НАСЕЛЕНИХ ПУНКТІВ**

Вінницький національний технічний університет

#### *Анотація*

*Розроблено портал для мешканців вінницької області. Портал призначений для мешканців вінницької області, який дозволить приймати участь в розвитку області та міст, доступ до актуальних новин, керування діяльністю об'єднання співвласників багатоквартирного будинку.*  **Ключові слова:** веб-портал, підсистема правління, ОСББ, Web-технології.

#### *Abstract*

*A portal for residents of the Vinnitsa region was developed. The portal is intended for residents of the Vinnitsa region, which will allow participation in the development of the region and cities, access to up-to-date news, management of the activity of the association of co-owners of a multi-apartment building.* **Keywords:** web-portal, board subsystem, AСAB, Web technologies.

# **Вступ**

Веб-портал — набір поєднаних апаратних та інформаційних засобів через мережу "Інтернет" апаратних засобів, які містять у собі комп'ютери та інформаційні електронні носії, бази даних. Всі портали мають функції пошуку, надають інтернет-сервіси, такі як: електронна пошта, стрічка новин, чат, голосування, сповіщення [1].

# **Результати дослідження**

Відсутність загального порталу вінничанина, де можна було б вирішити усі проблеми по управлінню діяльності ОСББ, адміністративних питань, замовити чи забронювати квитки на світські заходи.

В Україні існують декілька порталів, які дозволяють приймати участь в розвитку областей та міста: подавати звернення, щодо адміністративних порушень, реєструвати послуги, оформляти соціальний захист, слідкувати за планерними засіданнями [2]. Брати участь в діяльності ОСББ. Найбільш відомі «Офіційний портал Києва», «Odessa.net», «Особистий кабінет львів'янина». Ці портали надають необхідні функції для участі у житті областей та населених пунктів. Але всі вище перечисленні портали не маю мобільної версії.

Забезпечення необхідним функціоналом для участі у розвитку міста, та отримання засобів для управління ОСББ. Швидко вирішувати проблеми та оплачувати різноманітні послуги, які надаються користувачам порталів.

Для розроби такої складної системи взаємодії жителів цілої області з адміністрацією міста та інших державних та приватних установ, слід створити надійну передачу та надійний захист даних. Для цього програмне забезпечення буде розроблено на мові програмування C# для back-end частин проекту, авторизація за допомогою токенів (refresh and access token), з прив'язкою мобільного телефону до персонального кабінету користувача. Розроблений функціонал можна буде легко застосовувати для мобільних версій додатку для Android та IOS смартфонів.

Проаналізувавши характеристики, переваги та недоліки порталів великих областей, отримані дані були внесені до порівняльної таблиці.

Порівняльний аналіз порталів для управління великих міст та населених пунктів наведено у таблині 1.

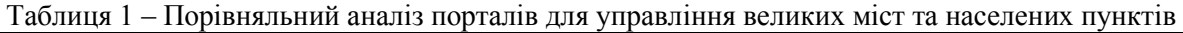

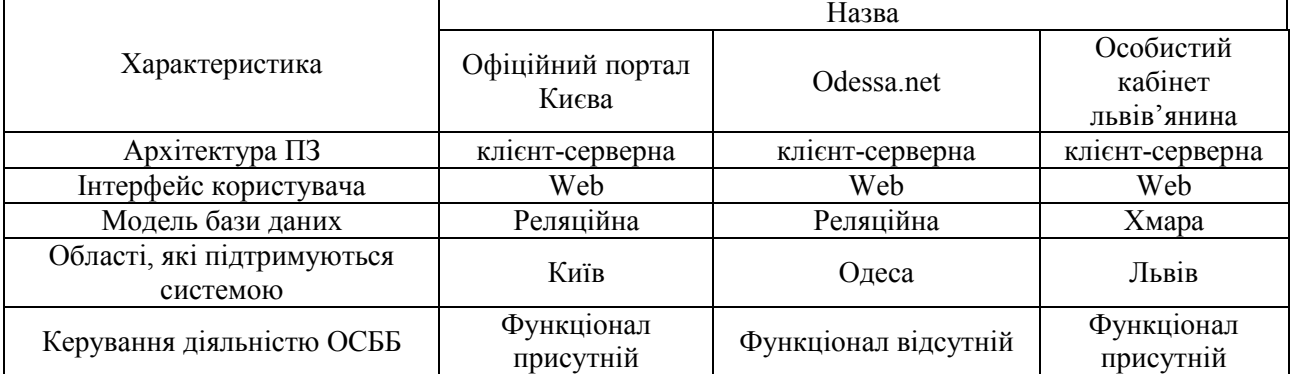

# **Висновки**

Розроблений портал має наступний функціонал: голосування за різноманітні проекти у місті користувачів, сповіщення користувачі про новини та статус виконаних робіт на пошту; можливість оплачувати квитки на різноманітні заходи, афіша заходів, можливість скарги та пропозиції на голосування для ОСББ та населеного пункту. Необхідний функціонал для управління діяльності ОСББ.

# СПИСОК ВИКОРИСТАНОЇ ЛІТЕРАТУРИ

1. Стаття у вікіпедії про «Веб-портал» Електронний ресурс]: [Веб-сайт] – Електронні дані. – Режим доступу: [https://en.wikipedia.org/wiki/Web\\_portal](https://en.wikipedia.org/wiki/Web_portal) – березень 2019

2. Офіційний портал киянина [Електронний ресурс]: [Веб-сайт] – Електронні дані. – Режим доступу: [https://my.kyivcity.gov.ua/catalog – березень 2019.](https://my.kyivcity.gov.ua/catalog%20�%20��������%202019)

*Плисак Владислав Олександрович* — студент групи 3АКІТ-18м, факультет комп'ютерних систем та автоматики, Вінницький національний технічний університет, Вінниця, e-mail: [vladplisak@gmail.com](mailto:vladplisak@gmail.com)

# Науковий керівник: *Никитенко Олена Дмитрівна*

*VladislavPlisak - student of group 2ACIT-18m, faculty of computer systems and automation, Vinnytsia National Technical University, Vinnytsia, e-mail: [vladplisak@gmail.com](mailto:vladplisak@gmail.com)*

Supervisor: *Nikitenko Olena Dmitrievna –* PhD, Associate Professor of the Department of Computer Control Systems, Vinnytsia National Technical University, Vinnytsya, e-mail: nikitenko@vntu.edu.ua

# **РОЗРОБКА СИСТЕМИ УПРАВЛІННЯ РЕЄСТРАЦІЄЮ ТРАНСПОРТНИХ ЗАСОБІВ НА СЕРВІСНІЙ СТАНЦІЇ**

Вінницький національний технічний університет

#### *Анотація*

*Розроблено систему управління реєстрацією транспортних засобів на сервісній станції. Дана система створена з використанням Oracle APEX та працює на базі даних Oracle DB. Дана система призначена для реєстрації, та ведення обліку транспортних засобів на сервісній станції.*

**Ключові слова**: система управління, сервісна станція, реєстрація, Oracle APEX

# *Abstract*

The system of registration of vehicles at the service station is developed. This system is created using Oracle APEX and runs on the Oracle DB database. This system is intended for registration, and maintenance of the registration of vehicles at the service station.

**Keywords: management system, service station, registration, Oracle APEX** 

# **Вступ**

У транспортній галузі за останні десять років спостерігається бурхливий розвиток, завдяки стрімкому розвитку інформаційних технологій, що призвело до революційних змін. Ці зміни стосувалися передачі інформації, сфери обслуговування і принципів виробництва, а отже і організацій, що використовують ці технології. [1]. Транспортна галузь характеризується високим рівнем автоматизації під час виробництва та низьким при обслуговуванні. Така специфіка потребує створення системи автоматизації для забезпечення ефективної роботи компаній, що займаються обслуговуванням [5].

#### **Результати дослідження**

Така система управління є легко масштабованою та може збільшуватись без значних змін попередніх елементів. Базовими компонентами системи є : сервер, база даних, програми – мікросервіси. Діаграма роботи системи зображена на рисунку 1.

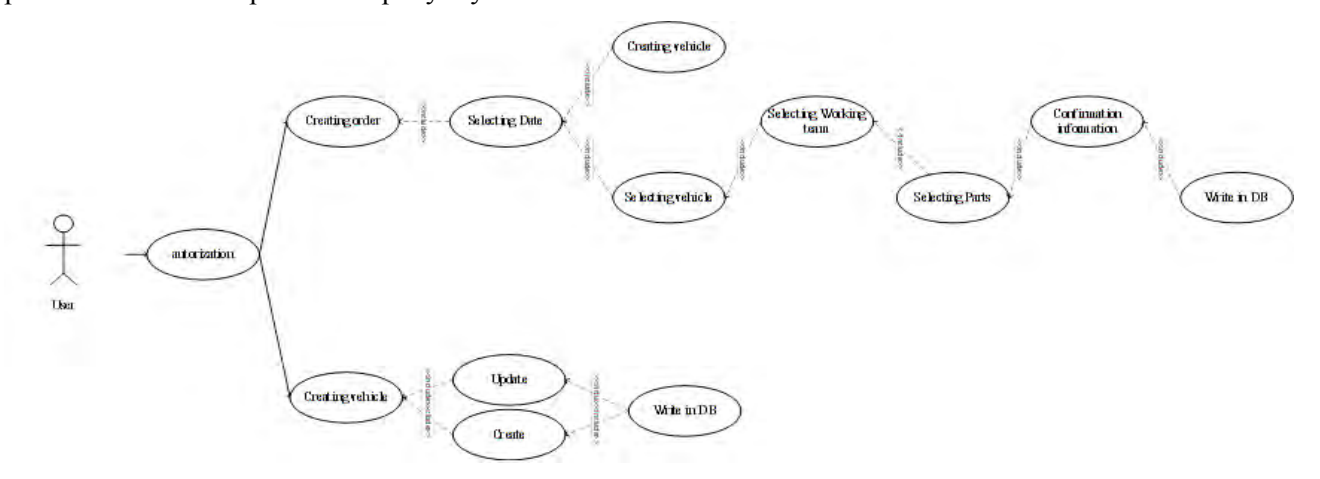

Рисунок 1 Діаграма роботи системи

Першим завданням системи є збір даних. Менеджер сервісної станції повинен вносити інформацію про транспортний засіб, його власника та запчастин, які використались під час ремонту. Такі дії менеджера можна автоматизувати, використавши допоміжні системи для обліку та ідентифікації.

Після то, як дані зібрані, і зберігаються в базі даних, їх можна використовувати для автоматизації процесу обслуговування.

Важливим ресурсом є час, тому треба створити планувальник, який допоможе менеджеру розподіляти завантаженість станції та робітників.

Оскільки всі дані про транспортний засіб збираються, можна створювати електронну сервісні книгу, яка допоможе сервісній станції в контролі обслуговування ТЗ, а також буде додатковим сервісом для клієнтів. Зібрані дані також є хорошою базою для ведення аналітики. Можна аналізувати ефективність роботи станції, автоматично підраховувати зарплату робітникам, прогнозувати витрати матеріалів та запчастин тощо.

> Створення заявки ۰  $\bullet$ ۰ ۵ **ТОВ "АТП Слободяню»** 11122018 13122018 国 Богдан А-145 10:00 17:00 Сервісні роботи Haspa ts  $H/r$ **Jillia** Сума .<br>Двигун - Замі 25  $300$ 7500 Запчастини Артикул т Назва Oд Кількість Шна Сума Запчастини (поставлені по гарантії) Робоча бригада №  $C$  Copyrate

Приклад створення заявки на обслуговування наведено на рисунку 1.

#### Рисунок 1 – Вікно створення заявки.

Система створена з використанням середовища Oracle APEX. Особливістю цієї середи є орієнтованість на побудову корпоративних систем . Також не можна не відмітити те, що APEX працює на базі даних Oracle та є частиною цієї бази, що пришвидшує взаємодію з базою даних, а також зменшує період розробки таких систем [4].

#### **Висновок**

Таким чином розроблено систему управління реєстрацією транспортних засобів на сервісній станції. Така система дозволяє вести облік транспортних засобів, автоматизувати роботу менеджера та вести аналітику роботи сервісної станції.

# СПИСОК ВИКОРИСТАНОЇ ЛІТЕРАТУРИ

- 1. Intelligent Transportation Systems [Електронний ресурс] Доступ https://www.its.dot.gov/research\_areas/automation.htm
- 2. Oracle Corporation [Електронний ресурс] : [WEB-сайт] Доступ [https://en.wikipedia.org/wiki/Oracle\\_Corporation](https://en.wikipedia.org/wiki/Oracle_Corporation)
- 3. Oracle Application Express [Електронний ресурс] : [WEB- сайт] Досту[п https://apex.oracle.com/en/](https://apex.oracle.com/en/)
- 4. What is Oracle Application Express [Електронний ресурс] : [WEB- сайт] Доступ <https://www.oracle.com/technetwork/developer-tools/apex/overview/what-is-oracle-apex-3840637.html>
- 5. International Organization of Motor Vehicle Manufacturers [Електронний ресурс] : [WEB- сайт] Доступ <http://www.oica.net/category/sales-statistics/>
- 6. Oracle Application Express Documents [Електронний ресурс] : [WEB- сайт] Доступ <https://docs.oracle.com/database/apex-5.1/index.htm>

*Юрій Олександрович Слободянюк*—студент групи 3АКІТ-18М, факультет комп'ютерних систем та автоматики, Вінницький національний технічний університет, Вінниця, e-mail:yurasl22@gmail.com *Андрій Юрійович Булига*—студент групи 3АКІТ-18М, факультет комп'ютерних систем та автоматики, Вінницький національний технічний університет, Вінниця, e-mail:anbulyga@gmail.com *Олег Олександрович Ковалюк*—канд. техн. наук, доцент каф. КСУ, Вінницький національний технічний університет, м. Вінниця, e-mail:ksu.kovalyuk@gmail.com

Науковий керівник: *Олег Олександрович Ковалюк*

*Yurii O.Slobodianiuk*–Department of computer systems and automation, Vinnytsia National Technical University, Vinnytsia, e-mail:yurasl22@gmail.com

*Andrii Y.Bulyha*–Department of computer systems and automation, Vinnytsia National Technical University, Vinnytsia, e-mail:anbulyga@gmail.com

*OlehO.Kovaliuk–*PhD., docent, Vinnytsia National Technical University. Vinnytsia, e-mail: [ksu.kovalyuk@gmail.com](mailto:ksu.kovalyuk@gmail.com)

Supervisor: *OlehO.Kovaliuk-*PhD., docent, Vinnytsia National Technical University. Vinnytsia, e-mail: ksu.kovalyuk@gmail.com

# **АВТОМАТИЗОВАНА СИСТЕМА УПРАВЛІННЯ ТЕМПЕРАТУРНИМ РЕЖИМОМ КВАРТИРИ З ІНДИВІДУАЛЬНИМ ОПАЛЕННЯМ**

Вінницький національний технічний університет

#### *Анотація*

*В роботі проведено тестування системи, створеної на базі обчислювального комплексу Arduino з модулем GSM та мобільним додатком на базі Android.* 

**Ключові слова:** автоматизація, програмне забезпечення, мобільний додаток, дистанційне управління.

#### *Abstract*

*The system, created on the basis of the Arduino computing complex with the GSM module and the mobile application based on Android, was tested in the work.*

**Keywords**: automation, software, mobile application, remote control.

# **Вступ**

Актуальність та важливість сучасних автоматизованих систем контролю та управління різноманітними процесами важко переоцінити. В сучасній Україні питання управління температурним режимом у таких приміщеннях як квартира чи будинок є особливо актуальним. Наразі існує необхідність у економічному використані енергетичних ресурсів з огляду на їхню високу вартість та спрямованість держави на покращення ефективності їх використання.

Сьогодні використовується все більше різноманітних автоматизованих систем для управління температурним режимом квартир з індивідуальним опаленням. Зважаючи на актуальність даних систем багато компаній працюють у даному напрямку та розробляють подібні системи, а також працюють над їх вдосконаленням. Уже існують високотехнологічні котли які входять у склад конкретних систем контролю опалення чи є окремою системою що дозволяє досить ефективніше та простіше здійснювати управління температурою в будинку. Наразі все більшої популярності набувають системи типу «Розумний будинок», у зв'язку з чим також росте і кількість розробок у цій сфері[1]. Дані системи є доволі комплексними і включать безліч функцій від того ж управління опаленням в будинку до різноманітних функцій що відповідають за комфорт в приміщені.

Тенденції суспільства до ефективного використання енергоресурсів та високі технології все більше сприяють розвитку різноманітних автоматизованих систем контролю та управління. Тож системи типу «Розумний будинок» які мають можливість дистанційного управління вже в недалекому майбутньому займатимуть невід'ємну частину нашого повсякденного життя [2].

Метою даної роботи є підвищення ефективності процесу управління опаленням приміщення шляхом розробки системи управління температурним режимом на базі мобільного пристрою.

### **Результати дослідження**

Виходячи з технічного завдання була розроблена структурна схема(рис. 1) майбутньої системи на якій представлено основні компоненти системи та взаємозв'язки між ними.

В процесі роботи було реалізовано дану автоматизовану систему яка працює на базі обчислювального комплексу Arduino з модулем GSM та мобільним додатком на базі операційної системи Android.

Функціонал системи дозволяє здійснювати управління температурним режимом відповідно до поточної температури і необхідної температури приміщення яка задається користувачем. Взаємодія користувача і системи виконується віддалено через систему зв'язку GSM доступ до якої здійснюється через смартфон користувача на якому встановлений мобільний додаток та через модуль GSM що входить до складу розробленої системи.

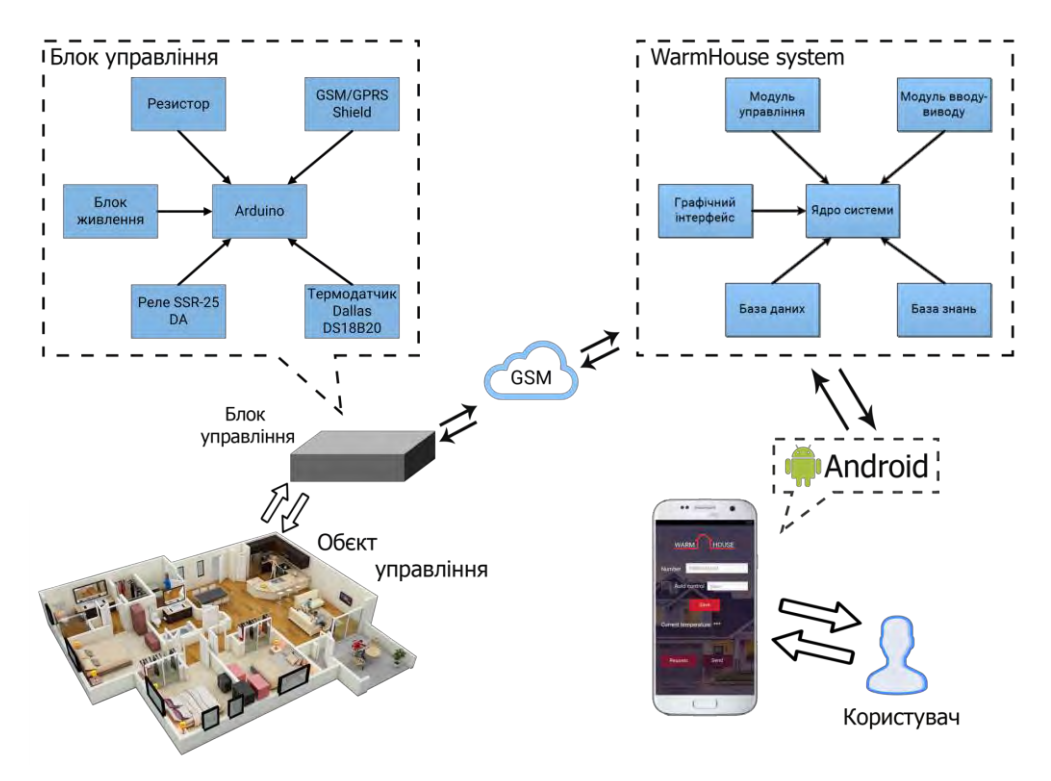

Рис. 1. Структурна схема автоматизованої системи управління температурним режимом

Функціонал мобільного додатку(рис.2) дозволяє користувачу отримати інформацію від системи про поточне значення температури, а також змінити контрольне значення температури відповідно до якого система здійснюватиме управління температурним режимом.

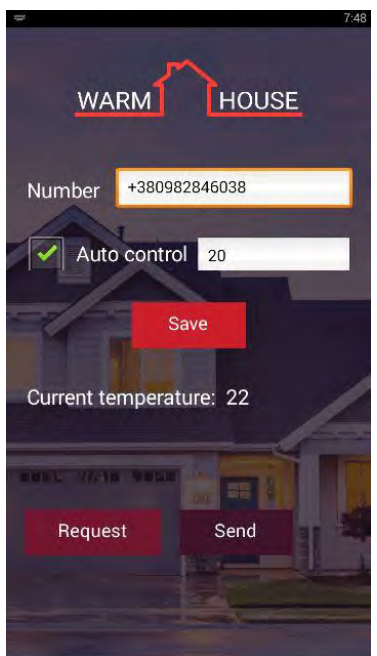

Рис. 2. Вікно розробленого мобільного додатку

# **Висновки**

В даній роботі було розроблено автоматизовану систему управління температурним режимом. Тестування розробленої системи показує що подібні системи управління якими можна здійснювати віддалено через мобільний додаток дозволяють покращити ефективність процесу управління опаленням. Собівартість даної системи розробленої на базі Arduino мінімум у 3 рази нижча за собівартість аналогічних систем на ринку. Тому вона може розглядатися як більш економічний аналог дорогим системам управління температурним режимом.

# СПИСОК ВИКОРИСТАНОЇ ЛІТЕРАТУРИ

1. «УМНЫЙ ДОМ» БЕЗ ПРОВОДОВ [Електронний ресурс]. Режим доступу: https://arlight.su/info/news/umnyy-dom-bez-provodov.html

2. Система «Умный дом»: что и для чего? [Електронний ресурс]. Режим доступу: https://observer.com.ua/sistema-umnyiy-dom/

*Білоус Денис Дмитрович*— студент групи 2АКІТ-18м, факультет комп'ютерних систем та автоматики, Вінницький національний технічний університет, Вінниця, e-mail: bilous.d.d@gmail.com

*Bilous Denys D.* —Department of Computer Systems and Automation, Vinnytsia National Technical University, Vinnytsia, email : bilous.d.d@gmail.com

# **СИСТЕМА УПРАВЛІННЯ ВИРОБНИЦТВОМ В АКТИВНОМУ ОТОЧЕННІ КОНКУРЕНТІВ НА БАЗІ МЕТОДОЛОГІЇ ОПТИМАЛЬНОГО АГРЕГУВАННЯ**

Вінницький національний технічний університет

# *Анотація.*

*Розроблено моделі і програмні модулі системи управління виробництвом Розробка призначена для порівняльних досліджень альтернативних методів управління виробництвом з максимальним наближенням до реальності. Це досягається генерацією невизначеностей оточення імітаційною моделлю системи «N виробників M продуктів виробництва». Розроблено нова модель оптимального управління на базі методології оптимального агрегування»при наявності збурень акивного оточення. Оптимальне адаптивне управління обчислюється за спряженими критеріями «максимум випуску для обмежень витрат і мінімум витрат для обмежень попиту. Розроблено інтерфейси. Проведено тестування модуля оптимального агрегування збурень активного оточення: конкурентів і користувачів.*

**Ключові слова**: виробнича система, система виробників, оптимальне агрегування, бізнесаналітика .

# *Abstract.*

*The task of developing of a new software to optimize the processes of development of integrated production system was considered. Both alternatives - exact and approximate solutions based on maximum principle method and a new method based on decision optimization tasks system resource distribution between the production, development and Stockpiling of small time interval the process method of optimal aggregation was analysed. Correction algorithm was used at each interval of the distribution process. The advantage of the proposed method there is no need of function evaluation of Hamilton. Modeling and research.* 

**Key words**: optimal aggregation, production function, optimal development program.

# **Вступ**

**Актуальність**. Останні тридцять років радикально змінилися технічні об'єкти і технології їх виробництва. Сучасне виробництво є глобалізованим: сьогодні один мегазавод постачає планшети чи лайнери для всього світу. Така суперконцентрація виробництва певних масових продуктів зменшує частку постійних витрат у собівартості продукту. Одночасно економіка мегазаводів через глобальну автоматизацію несе в собі суттєві і, можливо – незворотні негативні зміни і не в глобальному потепління, а деградації соціуму, зокрема – освіти і науки. Детальніше про це – першому розділі – огляді аналогів і прототипів. Розробка даної роботи – оптимальне управління окремою виробничою системою в активному стохастичному середовищі конкурентів і користувачів. Імітаційна модель даної роботи дозволяє виявити можливі напрямки еволюції систем виробників. Тобто тема роботи є актуально і в локальних і глобальних рівнях. Цими проблемами займаються великі організації. Однак, студентська робота теж має шанси дати нове і корисне – «велика наука сьогодні в певному занепаді.

**Дана робота – частина 2 комплексної теми** «Розробка і дослідження управління багатопродуктовим виробництвом в активному оточенні конкурентів». Моя частина: «управління на базі оптимального агрегування». В частинах 1 і 3 подано: - розробку управління на базі статистичних даних;- розробку управління з урахуванням процесів «навчання» користувачів. Суть

даної роботи: вирішити стандартну задачу оптимального управління багатопродуктовим виробництвом на базі методології оптимального агрегування. Ця методологія не вирішує одвічні проблеми аналітичних методів – вона їх знімає тому, що використовує можливості програмної реалізації класичних об'єктів – функцій, рівнянь динаміки, інтегралів, похідних. Головна перевага методології оптимального агрегування - можливість постановки і вирішення задач, що неможливо навіть поставити в рамках класичних методів. Стисло, суть даної роботи: розробити математичні моделі і програмні модулі для оптимальної адаптивної безпошукової системи управління без математичних обмежень і спрощень – лінійності, неперервності, наявності похідних.

**Агрегування бінарних структур.** Подаємо базову математику алгебри оптимального агрегування.

 **Паралельна структура**. Два елементи отримують спільний ресурс, вихід - сума виходів елементів.

 $yI = fI(xI)$ ;  $y2 = f2(x2)$ ;  $Xs = xI + x2$ ;  $Ys = yI + y2$ ;  $0 \le \alpha \le I$ 

 $yI = fl(xI)$ ;  $y2 = f2(x2)$ ;  $Xs = xI + x2$ ;  $Ys = yI + y2$ ;  $0 \le \alpha \le I$ <br>  $Ys = fl(Xs \alpha) + f2[Xs(I - \alpha)] \implies Ys = Feq(Xs, \alpha)$ , де  $Ys$ -вихід системи,  $Xs$ -вхідний ресурс систем.

**Структура "ресурсний зворотний зв'язок"(РЗЗ)** - переробка відходів, рециклинг, рітейл. Структура складається з елементів "основне виробництво" і "переробка відходів основного виробництва" в ресурс (рециклінг).  $yI = flp(xI, vPI)$ ;  $y2 = f2p(x2, vP2)$ ;  $Xr = xrI + xr2$ ;  $xrl = Xr\alpha$ ;  $xr2 = Xr(I - \alpha)$ ; відображення інвестаційних витрат в функції розвитку [2]:  $vPI_1 = flr(xrl, vpr1) vP2_1 = flr(xrl, vpr2)$ 

Для отримання еквівалентної функції структури необхідно розв'язати нелінійне рівняння зв'язку "вхід - вихід»: **EXECUTE:** *FP2 FP2 <i>FP2 <i>x*<sub>1</sub> *x*<sub>1</sub> *x*<sub>1</sub> *z*<sub>1</sub> *c*<sub>2</sub> *x*<sub>8</sub> *x*<sub>2</sub> *x*<sub>8</sub> *z*<sub>2</sub> *x*<sub>*x*</sub> *x*<sub>8</sub> *x*<sub>8</sub> *z*<sub>8</sub> *z*<sub>8</sub> *z*<sub>8</sub> *z*<sub>8</sub> *z*<sub>8</sub> *z*<sub>8</sub> *z*<sub>8</sub> *z*<sub>8</sub> *z*<sub>8</sub> *z*<sub>8</sub> *z*<sub>8</sub> *z*<sub>8</sub> *z*<sub>8</sub> *z*<sub>8</sub> *z*<sub>8</sub>  $\Rightarrow$  *Ys* = *Feq(Xr)*, де *x1* - зовнішній вхідний ресурс систем, Xr - ресурс розвитку, що розподіляється між основним виробництвом і виробни- $\mu$ ть ресурс систем, *k*<sub>1</sub> ресурс розвитку, що розподавиственных сеновины виросинцивом твиросин<br>цтвом переробки відходів. Складова  $fp2(yx), vP2(Xr, \alpha)$ ) - це ресурс отриманий від рециклінгу. Для рішення рівнянь розроблені версії: функції користувача [2]: *N o*  $(x, x, x)$  и *NorSp* (*x1, VP1, VP2*)

**Структура "виробництво, розвиток".** Сучасні високотехнологічні виробництва, що виробляють складну унікальну продукцію інтегруються з підсистемами програмування – верстатів, конвеєрів. Контрольно вимірювальними станціями та ін. Природно формувати управління такого комплексу як розширеної виробничої системи з підсистем виробництво і розвиток з функціями виробництва, розвитку і параметричного зв'язку

 $f(xp) = f(xp, vPp(xr, vPp0))$ ;  $f(xr) = f(xr, vPr)$ ;  $vPp = VP2(\alpha, \Delta xs, vPp0, vPr)$ 

 Останній крок в розробці оператора оптимального агрегування для певної ресурсної структури формування критерію оптимальності. Подаємо базовий приклад. Стан структури: *xp0* – стартовий темп виробництва; *vPp0* - вектор параметрів ФВ ; *vPr* - вектор параметрів функції розвитку. Задано змінну розподілу «кванту ресурсу»  $0 \leq \alpha \leq 1$ , що виділяється системі «виробництво, розвиток» на певний інтервал часу. Записуємо рівняння стану системи «виробництво, розвиток» після використання кванту ресурсу.

 $xp := xp0 + \alpha \cdot \Delta xs$ ;  $xr = (1 - \alpha) \cdot \Delta xs$ .

Визначаємо відображення витрат розвитку в приріст виробничих потужностей  $yr = f(xr, vPr)$ , **отримуємо рівняння виробництва**:  $yr = f r f (1 - \alpha) \cdot \Delta x s, v Pr$ . Використовуємо трьох параметричні отримуємо рівняння виробництва:  $yr = f r f (1 - \alpha) \cdot \Delta x s, v Pr$ . моделі функцій виробництва і розвитку [1 ], Формуємо вектор-функцію користувача для залежності параметрів функції виробництва від витрат розвитку  $vPp = VP2(\alpha, \Delta xs, vPp0, vPr)$ .

Запишемо темп виробництва після використання кванту ресурсу на розвиток и виробництва

 $yp = f p (xp, v P p) = f p (x p0 + \alpha \cdot \Delta x s), (v P p 0 + \delta v P p)$ 

Нарешті формуємо функцію користувача - "новий темп випуску" .

и функцію користувача "приріст темпу випуску"

*yp* =  $f p(xp, vPp) = f p[(xp0 + \alpha \cdot \Delta xs), (vPp0 + \delta vPp)]$ <br>
40 функцію користувача - "новий темп випуску" .<br> *yp*( $\Delta xs, \alpha$ ) =  $f p[(xp0 + \alpha \cdot \Delta xs), VP2(\alpha, \Delta xs, vPp0, vPr)]$ ;<br> *wcrybava* "приріст темпу випуску"<br>  $\delta p(\Delta xs, \alpha) = yp(\Delta xs, \alpha) - yp0 = yp(\Delta xs, \alpha) - f p$ 

Ці вирази – альтернативні критерії оптимізації в базовій задачі субоптимізації інтегрованої системи "виробництво, розвиток". Порівняємо алгебру оптимального агрегування з алгебра ми минулих часів. Коли людство освоїло алгебраїчні рівняння, інтелектуальним досягнення вважалося знайти рішення рівняння другого, третього ступеню, потім таким об'єктом стали диференційні рівняння другого, третього порядку.

Розробка бінарного оператора оптимального агрегування для певної структури теж є інтелектуальним досягненням. Для паралельної структури це тривіальна задача. Для структури "виробництво, розвиток" це досить складна задача. На рис. 1 - візуальне подання бінарного оператора оптимального агрегування структури «виробництво, розвиток». Для двох наборів параметрів бачимо: тривимірні графіки цільової функції (залежності критерію від величини і розподілу ресурсу). На поверхні 3Д графіка побудовано лінії – годографи максимумів На верхніх проекціях можна бачити оптимальні еквівалентні функції виробництва (ОЕФВ), на нижніх - загальну картину. Праворуч – графіки ОЕФВ і відповідних оптимальних розподілів ресурсу: спочатку все у виробництво, потім – розрив і розподіл між розвитком (червоне) та виробництвом.

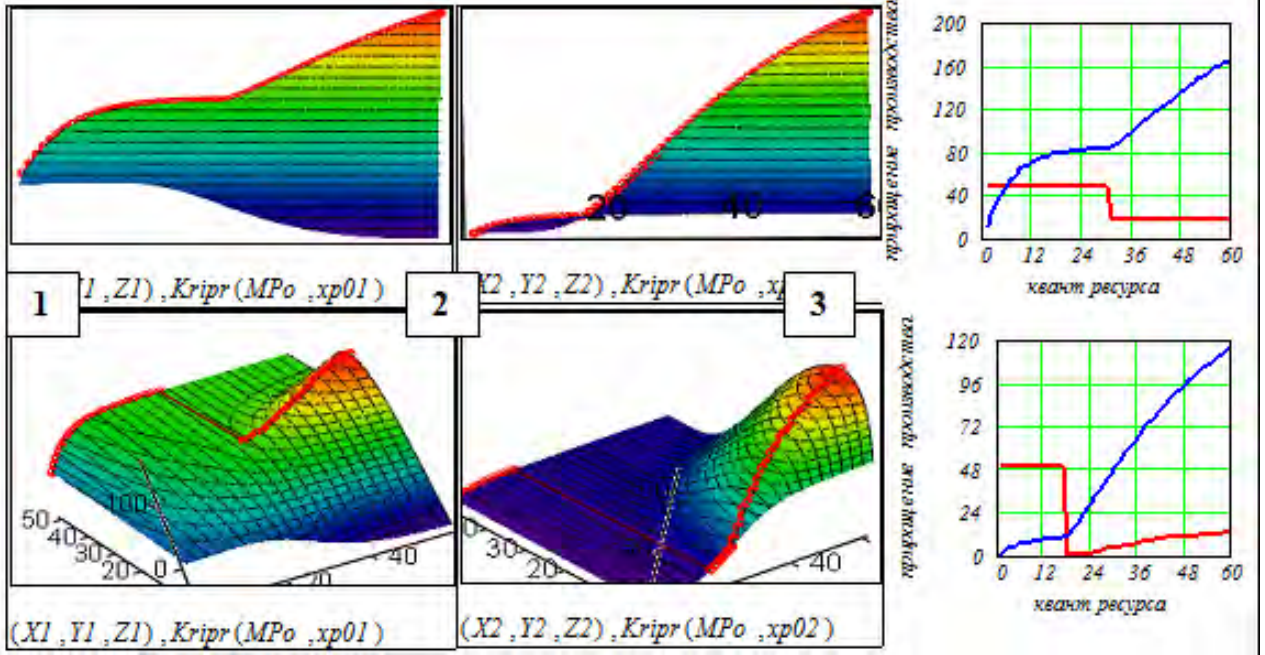

Рис. 1. Оптимальне агрегування інтегрованої структури "виробництво, розвиток". Приклад

Оптимальне агрегування не вирішує одвічні важкі проблеми класичних математичних методів: нелінійніть, негладкість, нестаціонарність і пошук точки в багатовимірному фазовому просторі – воно їх знімає, однак породжує свої: проблеми конструювання моделей для нових об'єктів і задач.

**Параметризація рішень задачі оптимального агрегування.** На рис. 2 подана схема оптимального агрегування одноовимірної виробничої системи (ВС) (рис 1). Блок 1 подає ресурсну структуру ВС: паралельна структура з інтегрованих підсистем «виробництво, розвиток»; блок 2 – оптимальне агрегування цієї структури (рішення задачі оптимізації); - блок 3 - оптимальний розподіл ресурсу між підсистемами для двох наборів параметрів [3].

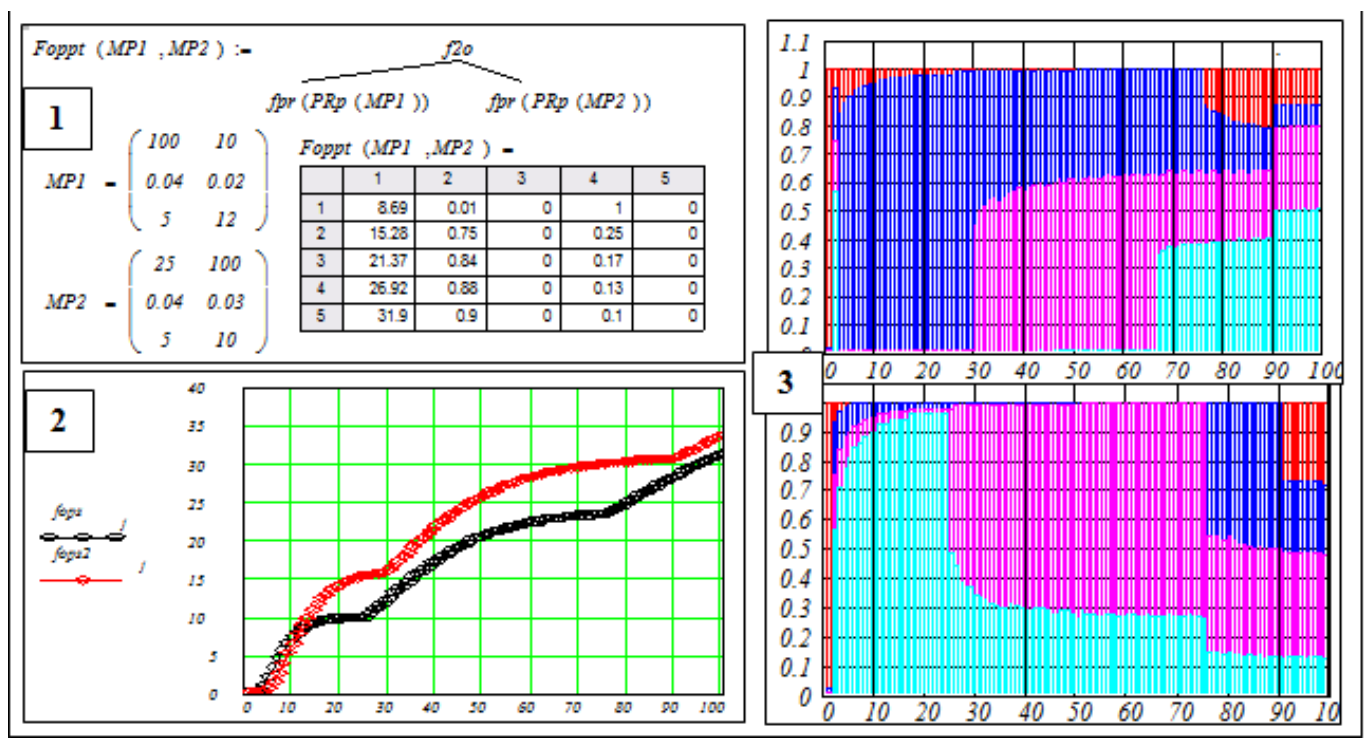

Рис. 2 Схема оптимального агрегування одновимірної виробничої системи (ВС)

#### **Висновки**

Подано розробку математичної моделі і аналіз прототипів оптимального агрегування для одиничних систем. На базі аналізу і тестування програм вибрано зміст узагальнення прототипів для функціонування в програмі імітаційного моделювання системи виробників, які використовують різні методи управління, в тому числі метод оптимального агрегування з різними параметрами. Метод оптимального агрегування має переваги відносно інших методів за рахунок менших обсягів обчислень, і більшу швидкодію, що обумовлено відсутністю пошукових процедур в програмному модулі обчислення поточного управління.

# СПИСОК ВИКОРИСТАНОЇ ЛІТЕРАТУРИ

1. Боровська Т. М. Метод оптимального агрегування в оптимізаційних задачах: монографія / Т. М. Боровська, І. С. Колесник, В. А. Северілов. – Вінниця: УНІВЕРСУМ–Вінниця, 2009. – 229 с. – ISBN 978–966–641–285–3.

2. Боровська Т. М. Математичні моделі функціонування і розвитку виробничих систем на базі методології оптимального агрегування: монографія / Т. М. Боровська. – Вінниця: ВНТУ, 2018. – 308 с. – ISBN 978–966–641–731–5.

3. Taisa M. [Borovska](http://profiles.spiedigitallibrary.org/summary.aspx?DOI=10.1117%2f12.2281222&Name=Taisa++M.+Borovska) ; Inna V. [Vernigora,](http://profiles.spiedigitallibrary.org/summary.aspx?DOI=10.1117%2f12.2281222&Name=Inna+V.+Vernigora) [Dmitry I.](https://www.spiedigitallibrary.org/profile/notfound?author=Dmitry_I._Grishin) Grishin, [Victor A. Severilov,](https://www.spiedigitallibrary.org/profile/notfound?author=Victor_A._Severilov) [Konrad Gromaszek,](https://www.spiedigitallibrary.org/profile/Konrad.Gromaszek-6449) [Aliya Aizhanova](https://www.spiedigitallibrary.org/profile/notfound?author=Aliya_Aizhanova) "Adaptive production control system based on optimal aggregation methods", Proc. SPIE 10808, Photonics Applications in Astronomy, Communications, Industry, and High-Energy Physics Experiments 2018, 2018, 1080860 (1 October 2018); doi: 10.1117/12.2501520;<https://doi.org/10.1117/12.2501520>

*Боровська Таїса Миколаївна* — доктор технічних наук, професор кафедри комп'ютерних систем управління, Вінницький національний технічний університет, e-mail: taisaborovska $@$ vntu.edu.ua

*Рябокінь Мар'яна Василівна* – студентка групи АВ-15б, факультет комп'ютерних систем та автоматики, Вінницький національний технічний університет, e-mail: marisha.ryabokin@gmail.com

*Borovska Taisa M.* - Dr. Sc. (Eng.), Professor of Computer Control Systems, Vinnytsia National Technical University, e-mail: [taisaborovska@vntu.edu.ua](mailto:taisaborovska@vntu.edu.ua)

*Marianna Ryabokin V.* – student of AV-15B, Department of Computer Systems and Automation, Vinnytsia National Technical University, e-mail: marisha.ryabokin@gmail.com

# **УПРАВЛІННЯ ВИРОБНИЦТВОМ В УМОВАХ НЕВИЗНАЧЕНОСТЕЙ НА БАЗІ МОДЕЛЕЙ КЛАСУ «ОДИН НА ФОНІ ВСІХ»**

Вінницький національний технічний університет

#### *Анотація*

*Розроблено моделі і програмні модулі системи управління виробництвом на базі статистичних прогнозів попиту і пропозиції. Розробка призначена для порівняльних досліджень альтернативних методів управління виробництвом в умовах невизначеностей, породжених активним оточенням конкурентів і користувачів. Програмна система дозволяє отримувати часові характеристики – реакції на зміни ринків продукції, розвиток власного виробництва, і частотні – розподіли ймовірностей по окремих продуктах і сумарному випуску. В роботі досліджені альтернативні кредитні стратегії, вибрана краща для умов ринку продукції різних класів. Розроблено інтерфейс для введення і аналізу даних виробничої системи та її активного оточення. Розробка призначена для бізнес аналізу та навчання.*

**Ключові слова**: ризики; бізнес-аналіз; імітаційне моделювання; система виробників; оптимізація.

#### *Abstracts*

*The models and software modules of the production management system are developed on the basis of statistical forecasts of supply and demand. The development is intended for comparative studies of alternative production management methods under conditions of uncertainty generated by the active environment of competitors and users. The software system allows to obtain time characteristics - reactions to changes in product markets, development of own production, and frequency - probability distributions for individual products and total output. In the work, alternative credit strategies were investigated, the best one was chosen for the conditions of the market for products of different classes. An interface for the input and analysis of data of the production system and its active environment has been developed. The development is intended for business analysis and training.*

**Keywords**: risks; business analysis; simulation modeling; producer system; optimization.

### **Вступ**

**Актуальність.** Розвиток нових технологій матеріального виробництва суттєво підвищив його ефективність, зросли середні потужності виробництв. Зросла динамічність виробництв. Сегменти виробництв зерна, свинини, тракторів, автомобілів, молока сьогодні – глобалізовані. Помилково вважати, що автоматизація і компютерізація ефективно і остаточно вирішить проблеми управління виробництвом: глобальне конкурентне оточення робить задачу управління вкрай складною і динамічною. Сучасні фірмові АСУП такі динамічні режими не можуть реалізувати, також не можуть прогнозувати і обчислювати стратегії оптимального управління розвиту задачі. В цьому напрямку аналітику підприємства дається система імітаційного моделювання підприємства в активному оточенні конкурентів і користувачів. Щодо питань – як збирати інформацію про параметри моделей поведінки користувачів, і конкурентів – це питання вирішується інформаційною системою на базі «фізичних» вимірювань» і системою спостерігачів стану об'єктів. Дана робота – частина комплексної теми «Розробка і дослідження управління багатопродуктовим виробництвом в активному оточенні конкурентів.і користувачів». Моя частина «управління на базі статистичних даних» .В інших частинах подано: - розробку управління на базі методу оптимального агрегування. В цілому комплексна робота не тільки дає більш ефективне управління виробництвом, але й краще розуміння об'єкту і навколишнього оточення за результатами роботи з імітаційної моделлю. В підсумку комплексна розробка дає можливість ретельного порівняння існуючих і нових методів на імітаційних моделях систем виробників.

Сьогодні орієнтація на моделювання в теорії виробництва – новий тренд науки, на фоні «деіндустріалізації» в країнах-лідерах з економіки і освіти. Суть даної роботи: вирішення стандартної задачі АСУП на базі «нестандартного підходу: «номінальний режим функціонування сучасного підприємства – це функціонування в постійно збуреному середовищі конкурентів і користувачів. Проблема даної роботи - динамічний, інноваційний характер розвитку виробничих систем не має загальновідомого забезпечення математичними моделями і програмами. Однак дійсно проблемою є занадто неефективне використання можливостей комп'ютерних систем при використанні класичних математичних моделей – пошукових, обмежених вимогами неперервності та випуклості функцій. Фірмові програми постійно вдосконалюють сервіс навколо лінійного програмування та ін. Можливості вдосконалювати моделі відсутня. Це обумовлено проблемами захисту програм від збоїв і зламів ставлять обмеження для модифікацій і покращень від користувача. Відомо, що активна робота з моделями (обчислювальні експерименти, модифікації) суттєво змінюють, не тільки обсяг, але і структуру знань спеціаліста. Розглянемо ці проблеми на прикладах нових робочих моделей [1, 2]. Упорядкуємо ці нові (за останні 10 років) моделі з новими постановками актуальних задач. На рис. 1 подано класифікацію робочих моделей для прогнозування стану виробництва в оточенні конкурентів.

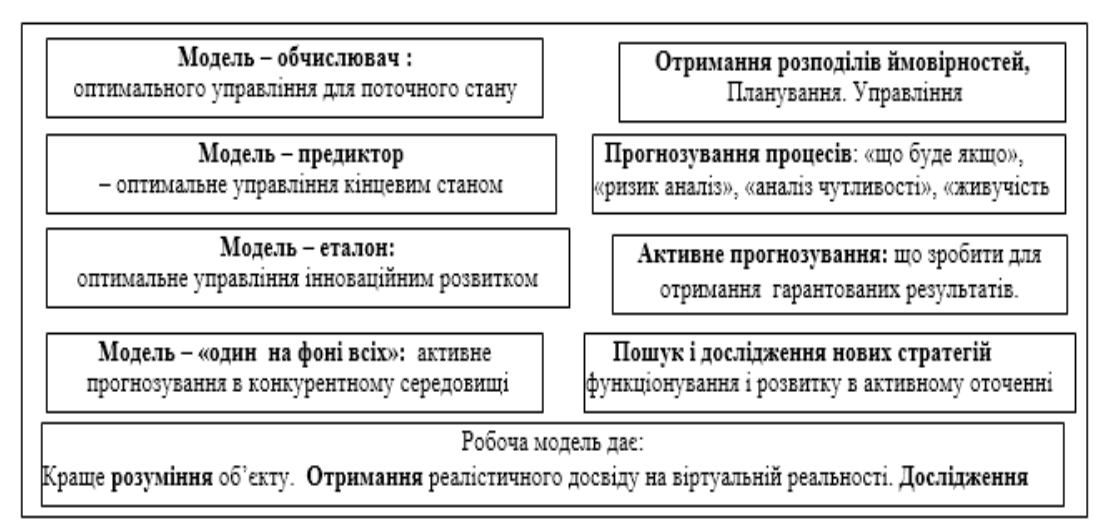

Рис. 1. Класифікація робочих моделей для прогнозування стану виробництва в оточенні конкурентів

# **Результати дослідження**

На рис. 2 подано результати моделювання системи «4 виробники, три продукти виробництва. Виробники ранжовані за ефективностями. Обсяг вибірки – 2000. На шкалі доходів виділені інтервали збитковості. Неважко отримати ймовірності збитків (виділено). Бачимо: статистика негаусівська, але логіці не суперечить: три моди відповідають трьом продуктам у лідера (1) моди зростають, у аутсайдера (4) – одна мода по гіршому продукту.

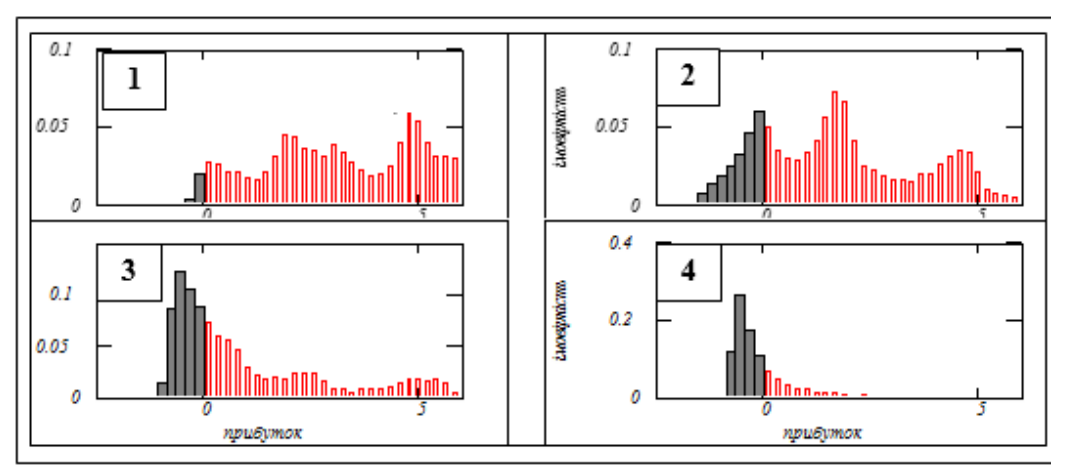

Рис. 2. Частотні розподіли системи «4 виробники, 3 продукти»

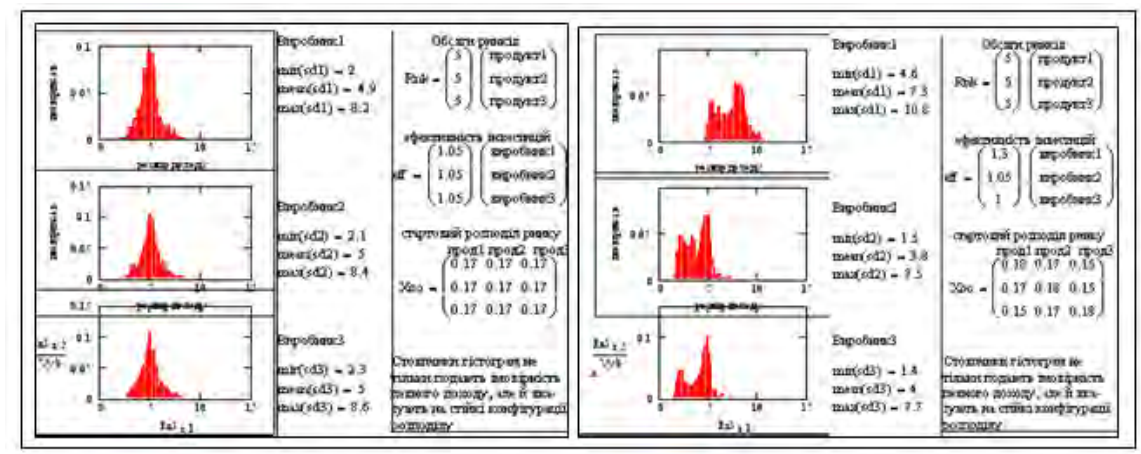

На рис. 3 подані для порівняння частотні розподіли для двох наборів параметрів системи

Рис. 3. Аналіз чутливості розподілів доходів виробників до зміни параметрів системи виробників

Моделювання (рис. 3) свідчить: функція розподілів при змінах параметрів не тільки кількісні, але й структурна. Інтерпретацію підказує практика ринків: в умовах конкуренції бажано «захопити» ринок хоч одного продукту, ідеально – всі. Існує емпіричне бізнес – правило: увійти на зайнятий ринок в 10 разів важче, ніж на новий. На рис. 4 подано результати дослідження статистики віртуальної реальності для системи з 12 виробників. Мета дослідження – аналіз ефективності ризикового управління в ситуаціях спаду і відновлення та стабільного зростання. Умови обчислювального експерименту: - виробники мають рівні ефективності і рівні стартові позиції по всіх ринках, ринки мають однакові обсяги. Розподіли доходів для усіх фірм приблизно однакові, негаусівські - мають гостру вершину для доходу. На рис. 4 подано: графіки перехідних процесів для ситуацій «спад і відновлення», «стабільне зростання». Для цих ситуацій подано: - частотні розподіли лідера, четвертого за рангом і аутсайдера. Також подані рангові розподіли виробників. Бачимо спільне і різниці в характеристиках трьох виділених виробників.

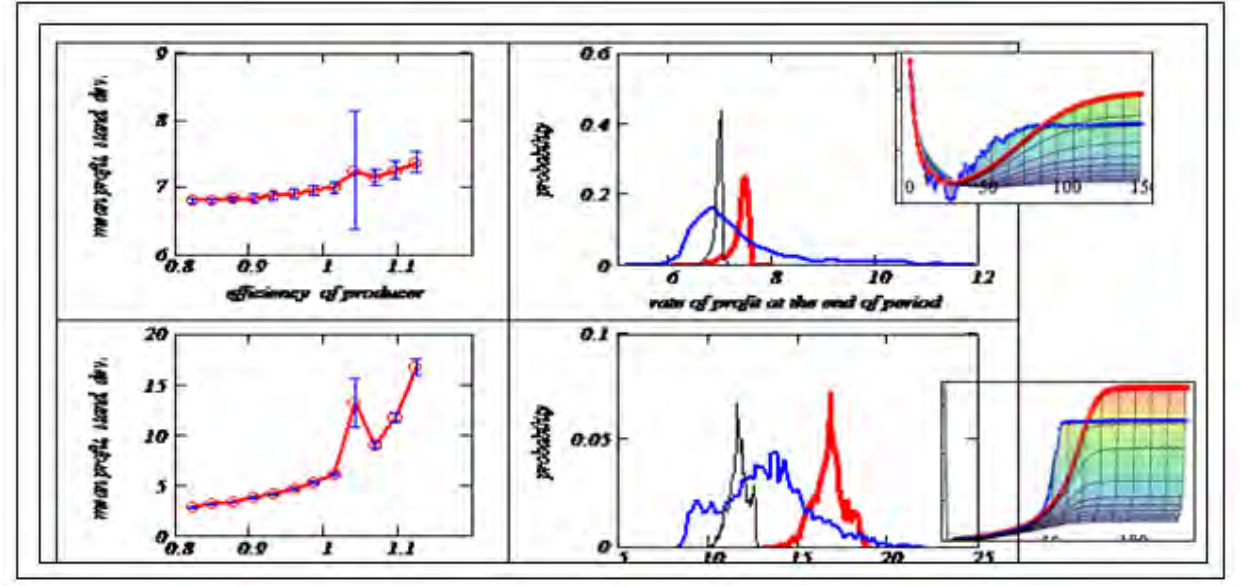

Рис. 4. Отримання статистичних характеристик системи "12 виробників 12 продуктів"

Виробник №4 застосовує ризикове управління суть якого [1 ] в тому, що одна частка ресурсу ділиться пропорційно ефективностям продуктів і ринків, а друга як – бонус одному випадково згідно певним правилам. Усі інші виробники застосовують пропорційне детерміноване управління. Бачимо, в ситуації спаду ризикове управління дає малий виграш і великий ризик.

В даній комплексній розробці розробляється імітаційна модель для дослідження переваг і недоліків управління на базі оптимального агрегування, та пошуку інших ефективних управлінь

# **Висновки**

Розроблено моделі і програмні модулі системи управління виробництвом на базі статистичних прогнозів попиту і пропозиції. В роботі досліджені альтернативні кредитні стратегії, вибрана краща для умов ринку продукції різних класів. Перевага даної комплекснох розробки в тому що розробляється імітаційна модель для дослідження переваг і недоліків управління на базі оптимального агрегування, та пошуку інших ефективних управлінь.

#### СПИСОК ВИКОРИСТАНОЇ ЛІТЕРАТУРИ

1.Боровська Т. М. Метод оптимального агрегування в оптимізаційних задачах: монографія / Т. М. Боровська, І. С. Колесник, В. А. Северілов. – Вінниця: УНІВЕРСУМ–Вінниця, 2009. – 229 с. – ISBN 978–966–641–285–3.

2.Боровська Т. М. Математичні моделі функціонування і розвитку виробничих систем на базі методології оптимального агрегування: монографія / Т. М. Боровська. – Вінниця: ВНТУ, 2018. – 308 с. – ISBN 978–966–641–731–5.

*Боровська Таїса Миколаївна* — доктор технічних наук, професор кафедри комп'ютерних систем управління, Вінницький національний технічний університет, e-mail: taisaborovska $@$ vntu.edu.ua

*Шаповал Денис Ігорович* – студент групи АВ-15Б сп, факультет комп'ютерних систем та автоматики, Вінницький національний технічний університет, e-mail: fkca.av15.shdi@gmail.com

*Taisa Borovska M.* - Dr. Sc. (Eng.), Professor of Computer Control Systems, Vinnytsia National Technical University, e-mail: [taisaborovska@vntu.edu.ua](mailto:taisaborovska@vntu.edu.ua)

**Denys Shapoval I.** – student of AV-15B sp, Department of Computer Systems and Automation, Vinnytsia National Technical University, e-mail: fkca.av15.shdi@gmail.com

# **РОЗРОБКА КОМПЛЕКСУ ПРОГРАМ ДЛЯ АВТОМАТИЗОВАНОЇ СИСТЕМИ УПРАВЛІННЯ КЕШБЕК СЕРВІСОМ**

#### Вінницький національний технічний університет

#### *Анотація*

*В статті розглянуто сучасні технології та підходи для розробки ефективних веб додатків. Запропоновано оптимальний стек технологій для розробки кешбек сервісу.*

**Ключові слова:** кешбек, javascript, mern stack, браузерне розширення.

#### *Abstract*

*The article deals with current technologies and approaches for developing effective web applications. The optimal stack of technologies for the development of a cacheback service is offered.*

**Keywords:** cashback, javascript, mern stack, browser extension.

#### **Вступ**

Кожного дня в Інтернеті здійснюється мільйони покупок різноманітних товарів. Відомо, що великі Інтернет-магазини витрачають величезні гроші на свою рекламу. Тому, деякі з них, готові повертати частину витрачених грошей кожного клієнта, тому хто приведе цього самого клієнта в їх магазин. Саме цей принцип лежить в основі кешбек сервісів. Враховуючи стрімке зростання кешбек сервісів і вже поточні мільйонні показники, не складно припустити, що цей напрямок прийшов у світ всерйоз і надовго. На фоні їх великої популярності було вирішено розробити власний кешбек сервіс із браузерним розширенням за допомогою сучасних методів веб розробки.

# **Результати роботи**

При проектуванні даної системи постає задача вибору найбільш оптимального стеку технологій Один з найпопулярніших стеків технологій розробки веб-сервісів на основі Node.js - це MERN стек. MERN - це абревіатура MongoDB, Express.js, React.js та Node.js, практично однакова зі стеком MEAN, проте MEAN, використовує Angular, а MERN, використовує React. На всіх рівнях розробки застосовується всього одна мова: javascript.

Вack-end частину було розроблено на платформі Node.js.

Node (або більш формально Node.js) - кросплатформенне середовище виконання з відкритим вихідним кодом, яка дозволяє розробникам створювати всілякі серверні інструменти і додатки використовуючи мову JavaScript [1].

Було проведено аналіз використання можливих мов програмування для back-end розробки, а саме: ASP.NET, PHP, Perl та Node.js, було обрано Node так як із точки зору веб-серверної розробки він має ряд переваг:

• Node.js достатньо легкий у вивченні.

• Висока швидкість. Він працює на движку V8, розробленому компанією Google, який використовує JavaScript у власному машинному коді і працює на надвисокій швидкості.

• Розробка для всіх операційних систем. Установка Node.js однаково проста і на Mac, і на Windows, і на Unix системах. Тим самим зміцнюється доступність і стабільність даного продукту.

• Менеджер пакетів Node (NPM) забезпечує доступ до сотень тисяч багаторазових пакетів. Він також може також використовуватися для автоматизації більшості інструментів побудови.

Робота з базами даних є одною з найважливіших складових програмування сайту динамічного типу. Тому постав вибір між MySQL та MongoDB (NoSQL), очевидно, що вони обидві мають свої переваги та недоліки.

Основні характеристики MySQL: реляційна структура потребує великого планування та контролю; дані легко використовувати із різних додатків; гнучкість.

Характеристики MongoDB(NoSQL):

• Велика швидкість розробки;

- Відсутність схеми.
- Легко масштабується;
- Немає необхідності маппінга об'єктів додатків в об'єкти БД.

MongoDB має велику кількість переваг та корисних властивостей, саме тому, як засіб зберігання даних було обрано її.

Front-end було вирішено реалізувати використовуючи бібліотеку React.js. Як альтернативу розглянули популярні конкуренти Vue.js та Angular. Але швидкість та зручність розробки React.js переконала використовувати саме цю бібліотеку. Це одна з найперспективніших та швидко працюючих бібліотек на основі мови JS для розробки SPA (Single Page Application) [2].

Основною частиною розробки нашої програмної частини є – браузерне розришення. Основний функціонал розширення – пришвидшення роботи з нашим сервісом. Допоміжне вікно автоматично відкривається на сайтах-партнерах, а також може надати інформацію про даного партнера, таку як можливий відсоток кешбеку .

Для розробки розширення вирішено використовувати стандартний стек технологій:

• HTML+CSS для візуального оздоблення вікна

• JS для написання функціоналу розширення (перевірка наявності сайту в партнерській програмі, можливість активації без переходу на наш сайт)

• JSON для обміну даними для та контролю версій розширення.

# **Висновки**

В даній роботі було досліджено особливості використання існуючих засобів програмного забезпечення для розробки сучасних веб додатків та браузерних розширень. Розглянуто основні переваги та недоліки запропонованих технологій та обрано для розробки кешбек сервісу MERN стек технологій.

# СПИСОК ВИКОРИСТАНОЇ ЛІТЕРАТУРИ

1. Express/Node introduction [Електронний ресурс] / Express/Node introduction. – Режим доступу: [https://developer.mozilla.org/ru/docs/Learn/Server-side/Express\\_Nodejs/Introduction](https://developer.mozilla.org/ru/docs/Learn/Server-side/Express_Nodejs/Introduction)

2. React - [A JavaScript library for building user interfaces](https://reactjs.org/) [Електронний ресурс] / React - [A JavaScript library for building](https://reactjs.org/) [user interfaces](https://reactjs.org/) – Режим доступу: https://reactjs.org/

*Шевчук Олег Ігорович* – ст.гр. 2АКІТ-18м, факультету Комп'ютерних систем та автоматики Вінницького національного технічного університету, м. Вінниця, e-mail: olehshevtchuk $@g$ mail.com.

*Наумчук Дмитро Олександрович* – ст.гр. 2АКІТ-18м, факультету Комп'ютерних систем та автоматики Вінницького національного технічного університету, м. Вінниця, e-mail: [dimana1507@gmail.com.](mailto:dimana1507@gmail.com.)

Науковий керівник: *Марія Сергіївна Юхимчук* – к.т.н., доцент кафедри комп'ютерних систем управління, Вінницький національний технічний університет, м. Вінниця, e-mail: umcmasha@gmail.com

*Shevchuk Oleh*. – gr. 2АКІТ-18m, faculty of Computer systems and automation Vinnytsia national technical University, Vinnytsiа, e-mail[: olehshevtchuk@gmail.com.](mailto:olehshevtchuk@gmail.com.)

*Naumchuk Dmytro* – gr. 2АКІТ-18m, faculty of Computer systems and automation Vinnytsia national technical University, Vinnytsia, e-mail[: dimana1507@gmail.com.](mailto:dimana1507@gmail.com.)

Supervisor: *Yukhimchuk M. S*. – Associate Professor of the Department of Computer Control Systems, Vinnytsia National Technical University, Vinnytsia, e-mail: umcmasha@gmail.com

# **СУЧАСНІ МЕТОДИ ОБРОБКИ ПОТОКОВИХ ДАНИХ**

Вінницький національний технічний університет

#### *Анотація*

*У даній роботі розглянуто сучасні методи та технології для обробки потокових даних, які гарантують ефективність, неперервність, надійність та високу швидкодію.*

**Ключові слова:** потокові дані, обробка даних, apache spark streaming, apache sazma. apache storm.

#### *Abstract*

In this paper we consider modern methods and technologies for processing streaming data, which guarantee *efficiency, continuity, reliability and high performance.*

**Keywords**: потокові дані, обробка даних, apache spark streaming, apache sazma. apache storm.

#### **Вступ**

Потокові дані стали частиною нашого повсякденного життя, оскільки вони збираються в режимі реального часу з e-commerce та соціальних мереж, онлайн-ігор, GPS і давачів. Зазвичай такі дані не вимагають довготривалого зберігання, а важливим є якомога швидший аналіз від моменту їх отримання. У даній роботі проаналізовано методи організації та обробки потокових даних.

## **Результати дослідження**

Потокові дані – це такі дані, які генеруються безперервно тисячами джерел та зазвичай надсилають дані одночасно, і невеликими розмірами. Потокові дані включають велику кількість різноманітних даних, таких як логування дій створених клієнтами за допомогою мобільних або веб-додатків, купівля/продаж в e-commerce, активність гравців в іграх, інформацію з соціальних мереж, фінансові торговельні майданчики або також дані з давачів підключених пристроїв [1].

Прикладами областей, де застосування обробки потокових даних є доцільним:

 давачі транспортних засобів, промислового обладнання та сільськогосподарської техніки, що передають дані до системи, яка здійснює моніторинг та попередньо виявляє потенційні загрози та автоматично створює замовлення для заміни певних запчастин, що запобігає витримці обладнання;

 відстеження змін на фондовому ринку в режимі реального часу, обчислення ризику та автоматичний перерозподіл коштів на основі руху цін на акції;

 компанія, що займається розробкою онлайн-ігор збирає потокові дані про взаємодію між гравцями та грою і передає дані на свою ігрову платформу, яка аналізує дані в режимі реального часу та пропонує стимули для залучення своїх гравців на основі зібраних даних.

На сьогодні, існує широкий спектр технологій та засобів обробки потокових даних. Провідні компанії надають можливість здійснювати обробки таких даних за допомогою розроблених хмарних рішень, таких як: Amazon Kinesis, Apache Spark Streaming, Apache Storm, Apache Samza. На рисунку 1 зображено один зі способів організації обробки потокових даних з використанням Spark Streaming [2].

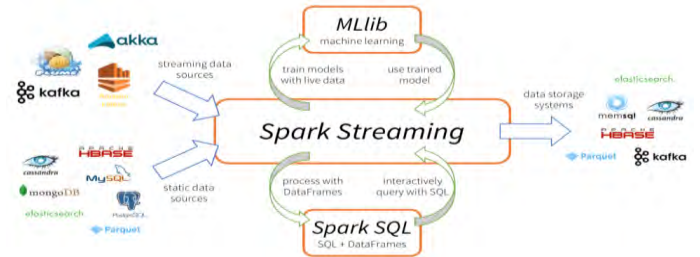

Рисунок 1 – Організація обробки потокових даних за допомогою Spark Streaming

При роботі з Apache Storm створюється граф обчислень реального часу, так звану топологію (topology), і передаємо його в кластер, де головний вузол розподіляє код між робочими вузлами для

виконання. Основними елементами топології є spout і bolt. Spouts генерують потоки даних в формі незмінних пар ключ-значення, які називаються кортежами (tuple), а bolts виконують перетворення цих потоків (підрахунок, фільтрація, тощо). Bolts, у свою чергу, можуть передавати дані іншим bolt для виконання послідовних стадій обробки [3].

Spark Streaming це розширення базового Spark API, що дозволяє організувати високопродуктивну обробку потокових даних. Дані можуть надходити із багатьох джерел, таких як Kafka, Flume, Kinesis або TCP сокетів, і можуть бути оброблені за допомогою складних алгоритмів, виражених функціями високого рівня, такими як Map, Reduce, Join та Window. По завершенню процесу обробки, дані можна вивести у різні файлові системи, бази даних, або на приборні панелі. На рисунку 2 зображено архітектуру Spark Streaming.

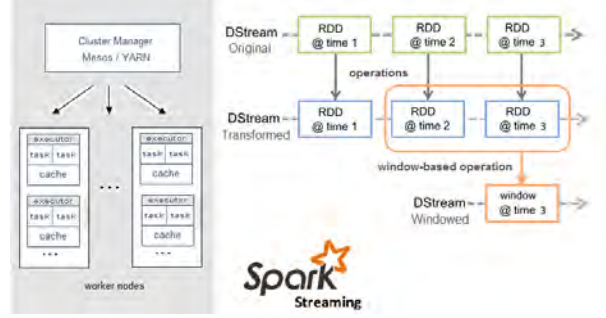

Рисунок 2 – Архітектура Spark Streaming

Концепція Apache Samza полягає в обробці повідомлень по мірі їх отримання. Потоковим примітивом Samza є не кортеж або DStream, а повідомлення (message). Потоки розбиваються на розділи (partition). Кожен розділ являє собою упорядковану послідовність доступних тільки для читання повідомлень. Кожне повідомлення має унікальний ідентифікатор. Система також підтримує пакетний режим (batching), який дозволяє послідовно приймати кілька повідомлень з одного розділу потоку. Модулі виконання і обміну повідомленнями Samza є можливими для підключення, тобто можуть бути замінені аналогами, але зазвичай використовуються YARN і Apache Kafka [3].

Всі три фреймворки чудово підходять для ефективної обробки потокових даних в реальному часі. Проте при виборі фреймворку слід керуватись наступними рекомендаціями.

Якщо потрібна високошвидкісна система обробки подій, що забезпечує інкрементні обчислення, Storm буде хорошим вибором. Якщо далі буде потрібно виконувати розподілені обчислення на вимогу, в той час як клієнт синхронно очікує результат, Storm надасть готову підсистему розподіленого віддаленого виклику процедур (distributed RPC).

Якщо необхідно збереження стану, в точності одноразова доставка повідомлень, і при цьому, не дуже турбує більш тривала затримка, тоді можемо обрати Spark Streaming. Цей фреймворк особливо підійде в тому випадку, якщо плануємо виконувати операції над графами, машинне навчання або доступ до SQL. Стек Apache Spark дозволяє використовувати спільно зі Streaming кілька інших бібліотек (Spark SQL, MLlib, GraphX) і реалізує зручну уніфіковану модель програмування. Зокрема, в поєднанні з потоковими алгоритмами, такими як потоковий метод k-середніх (streaming k-means), Spark може бути застосований для забезпечення прийняття рішень в реальному часі [3].

#### **Висновки**

У роботі розглянуто сучасні методи та технології для обробки потокових даних, які гарантують ефективність, неперервність, надійність та високу швидкодію. Наведено спектр галузей де застосування обробки потокових даних є доцільним. Проведено аналіз можливостей Spark Streaming, Apache Storm, Apache Sazma. Виявлено особливості їх застосування, основні переваги та недоліки.

#### СПИСОК ВИКОРИСТАНОЇ ЛІТЕРАТУРИ

- 1. What is streaming data [Електронний ресурс] Режим доступу до ресурсу: https://aws.amazon.com/streaming-data
- 2. Spark Streaming [Електронний ресурс] Режим доступу до ресурсу: <https://databricks.com/glossary/what-is-spark-streaming>
- 3. Обработка потоковых данных: Storm, Spark, Sazma [Електронний ресурс] Режим доступу до ресурсу: http://datareview.info/article/obrabotka-potokovyx-dannyx-storm-spark-i-samza
- 4. Mining of massive datasets A. Rajamaran, J. Leskovec, J. Ullman, 2010. 483 с.

*Стецюк Вадим Валерійович*— студент групи 3АКІТ-18м, факультет комп'ютерних систем і автоматики, Вінницький національний технічний університет, Вінниця, e-mail: stetsyuk.vadim@gmail.com

Науковий керівник: *Грищук Тетяна Вікторівна* — к.т.н., доцент, Вінницький національний технічний університет, м. Вінниця

**Stetsiuk Vadym V.** — Faculty of computer systems and automation, Vinnytsia National Technical University, Vinnytsia, e-mail: stetsyuk.vadim@gmail.com

Supervisor: *Gryshchuk Tetiana V.* — Ph.D., Vinnytsia National Technical University, Vinnytsia.
# **Т.М. Боровська А.А. Андрюшкін**

# **Система управління виробництвом в активному оточенні з урахуванням «навчання користувачів»**

Вінницький національний технічний університет

### *Анотація*

*Розроблено моделі і програмні модулі системи управління виробництвом. Розробка складається з підсистем управління на базі статистичних даних, управління на базі оптимального агрегування і управління з урахуванням стану ринків – конкурентів і користувачів. В даній роботі модифіковано математичну модель і програму оптимального управління рітейлом, що є підсистемою продаж продукції виробництва з урахуванням невизначеностей вибору споживачів. Вирішено оптимізаційну задачі оптимального агрегування з урахуванням витрат на залучення споживачів до власних продуктів. Розроблено інтерфейс введення даних і моделювання оптимально агрегованої виробничої системи. Подано приклади моделювання .* 

*Ключові слова: оптимальне агрегування, рітейл, конкуренція, виробництво, невизначеності, навчання.*

# *Abstracts*

*Developed models and software modules production management systems. The development consists of sat down control based on statistical data, control based on optimal aggregation and control, taking into account the state of Rink - competitors and Users. In this work, the mathematical model and the program of optimal retail management are modified, which is the pidsystem of sales of production products taking into account the uncertainty. Consumer elections. Solved optimization problems of optimal aggregation, taking into account the cost of attracting consumers to your own products. Interface has been developed. Data entry and modeling of an optimally aggregated production system. Examples of modeling are given.*

**Key words**: Optimal aggregation, retail, competition, production, uncertainties, training.

#### **Вступ**

**Актуальність.** Тема даної роботи – розробка моделей і програмних модулів для управління виробництвом і розвитком багатопродуктової системи з урахуванням активного оточення конкурентів і користувачів продуктів виробництва. Прискорення науково-технічного прогресу, глобалізація суттєво підвищили ефективність і потужність виробничих систем. Країни, що відстають від науково технічних лідерів мають унікальну можливість уникнути негативних наслідків глобалізації. Зокрема, науково-технічну освіту витіснив «ефективний менеджмент» і «тренінги». Однак, це для цирку і телебачення. А виробництво, проектування вимагають компетенцій в конструюванні нових математичних моделей і програм для нових задач управління сучасними об'єктами соціо-техніко-екології. Аналіз публікацій показує відставання науки від потреб виробництва матеріальної продукції та послуг. Очевидно потрібен раціональний підхід до виробництва дійсно потрібних суспільству матеріальних та інформаційних продуктів.

Дана робота – частина комплексної теми «Розробка і дослідження управління багатопродуктовим виробництвом в активному оточенні конкурентів і користувачів». Моя частина «управління з урахуванням «навчання» користувачів». В інших частинах подано: - розробку управління на базі методу оптимального агрегування; Стисло, суть даної роботи: вибрати і розробити метод оптимального управління комплексом «виробництво і рітейл» для довільних функцій виробництва і попиту з урахуванням «механізмів» вибору користувачем сирка чи смартофона з множини аналогів на полці гіпермаркету. Слід зауважити, що споживачі в США ігнорують рекламу і послуги продавцівконсультантів – довіряють собі і кращим друзям.

**Функції розробки**. Програмні модулі повинні на базі доступної інформації повинні давати прогнози попиту про потреби ринку – на базі статистики і на базі імітаційних моделей попиту.

**Конкретне завдання розробки.** Математичне і програмне забезпечення для модулів АСПР і АСУП: інтерфейс АСПР для роботи з партнерами, клієнтами, ведення проектів; математична частина – моделі оптимального агрегування виробництва, виробництва і розвитку, оптимального розвитку.

# **Результати дослідження**

На рис.1 підмножини доступних продуктів утворені перетином функцій корисності продукту і нечіткого обмеження за доходом**.** Для обчислень «по усіх продуктах, по усіх споживачах» слід застосовувати векторизацію - це набагато прискорює обчислення і робить алгоритми простими. Для цього всі об'єкти обчислень слід трансформувати у матриці і вектори. Ми побудували дворівневу модель вибору споживача: спочатку він вибирає підмножину припустимо-бажаних марок продукту, а потім вибирає одну з них, невідомо за якими правилами, які буде можна втілювати в програмних модулях.

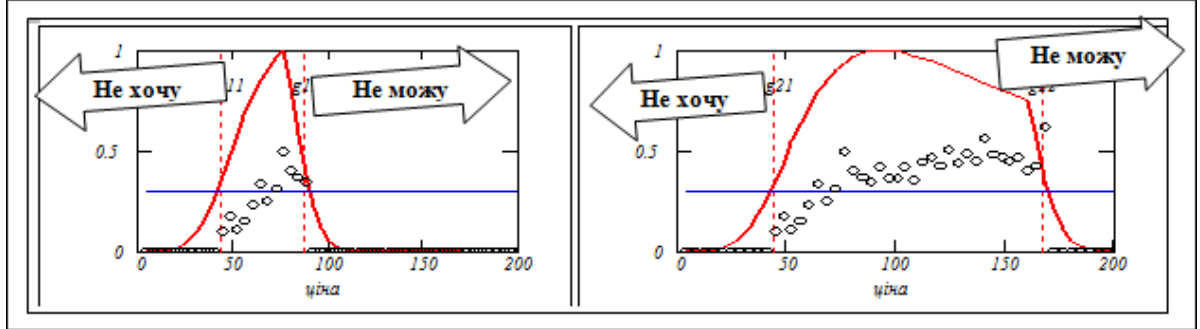

Рис.1 Розробка моделі вибору на базі нечіткої логіки

На рис. 2 подано: - функції розподілу споживачів за доходами (чорна лінія), функція «ціна, цінність» для лінійки продуктів (точки сині), і поточні попити на відповідні продукти (стовпчики червоні). Бачимо, що попит відповідає функції доходів з випадковими відхиленнями. Це закономірність виявлена на імітаційній моделі.

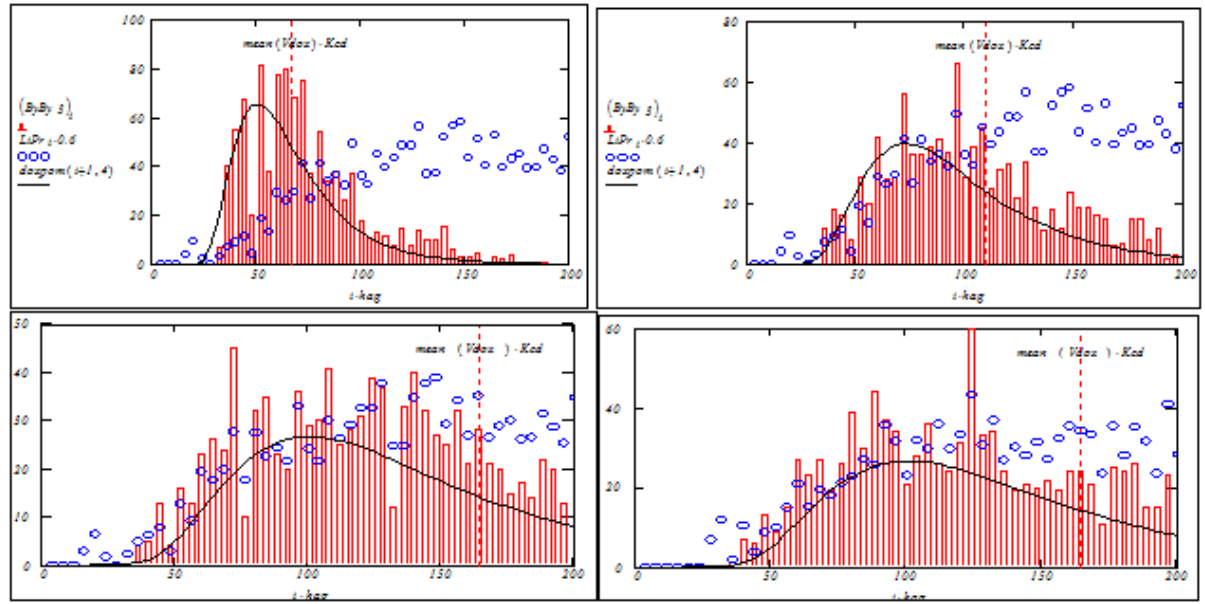

Рис. 2. Тестування імітаційної моделі вибору користувача.

В результаті аналізу моделей класу "вибір індивіда з навчанням" знайдені такі альтернативні моделі попиту і розподілу споживачів за доходами:

- модель 1 на базі статистичних даних, на яких "закріплюється" (ідентифікується) простіша модель навчання - з *часом* оцінки продуктів наближуються до "істинних";
- модель 2 навчання пропорційно споживанню і спілкуванню інтенсивності обміну;
- модель 3 навчання з «викреслюванням»" дискредитованих" продуктів.

Ситуація вибору: маємо М альтернативних продуктів, з яких випадково (але пропорційно "вагам" продуктів) вибирається споживачем певний продукт. Вважаємо, що існує можливість об'єктивно оцінити цінність кожного продукту. В програму імітаційного моделювання можна ввести "істинні оцінки цінності". Купівля певного продукту певним споживачем викликає відповідну зміну "оцінки цінності". По результатах моделювання "оцінка цінності" коректується в сторону наближення до істинної. Джерелом зміни оцінки цінності є також "оцінка соціуму" - середня оцінка даної марки продукту на множині покупців. Ці висновки і міркування можуть бути втілені у відповідному програмному модулі.

На рис. 3 побудовані графіки функцій попиту , розподілів за доходами на шкалі «ціна продукту даного класу (сардельки, сирки, смартфони).

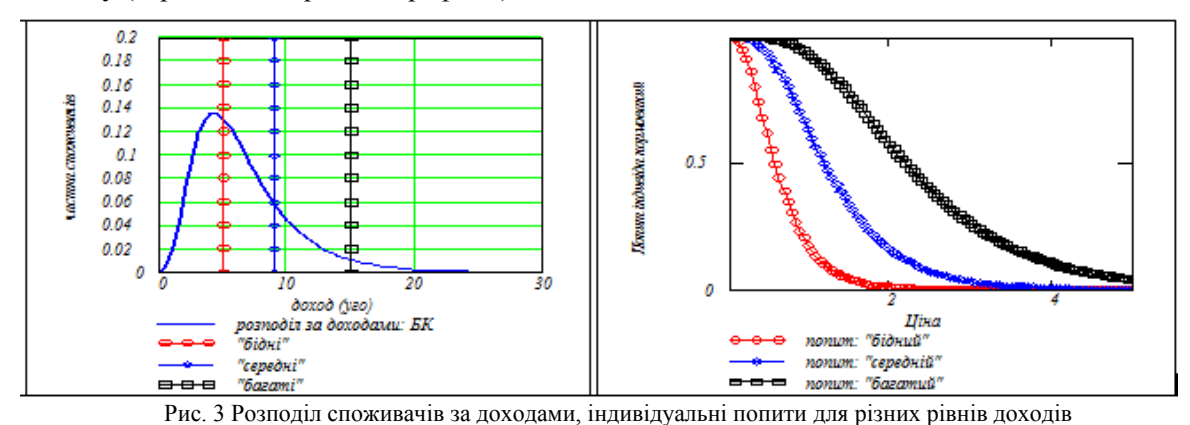

Доходи, ціни , попит з різних причин мають коливання.

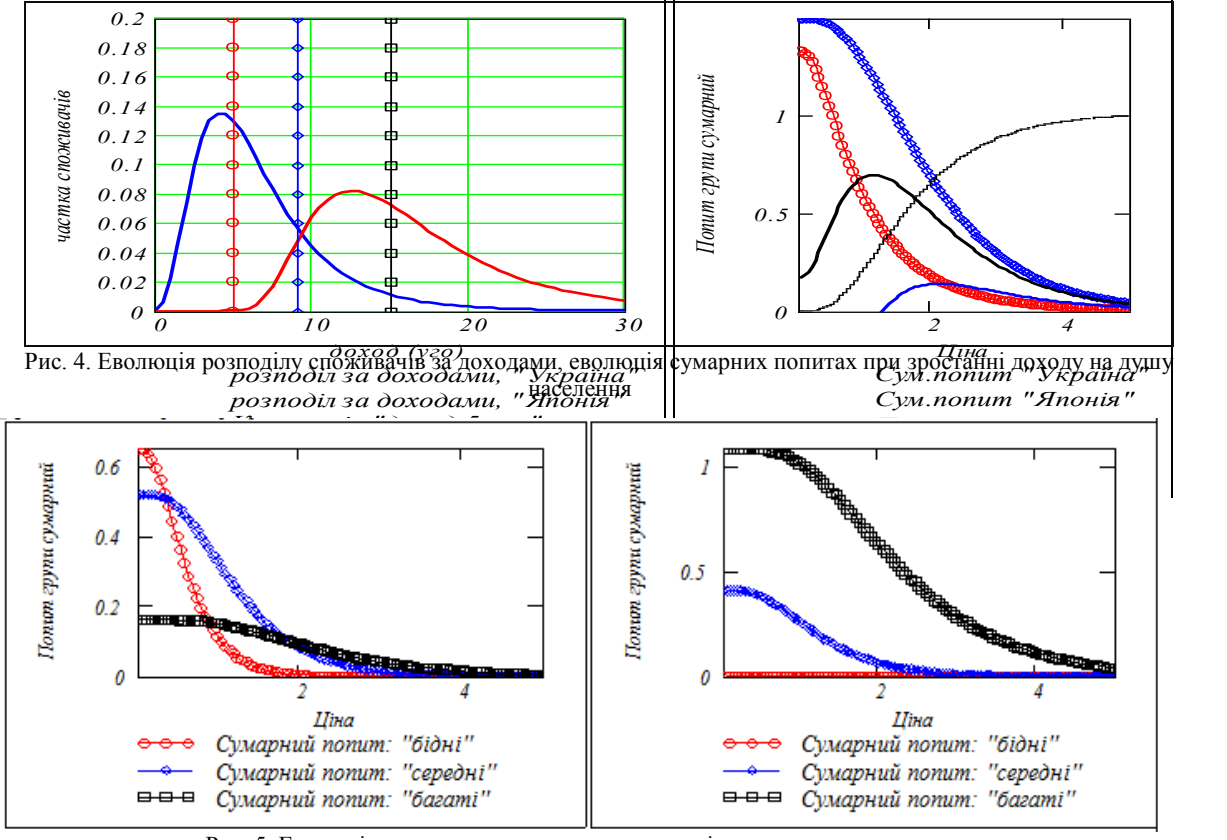

Рис. 5. Еволюція структури попиту при зростанні доходу на душу населення

Те, що подано на рис. 2–5 – приклад досліджень спряжених з побудовою і верифікацією робочих моделей. Суть того, що подано: навіть такі примітивні і очевидні моделі дозволяють знаходити корисні практичні правила, що після "опублікування" переходять в клас істин "так це ж очевидно, хіба може бути інакше".

# **Висновки**

Виконано аналіз і узагальнення моделей рітейлу – доведення продуктів до користувача. Введено і проаналізовано типові функції рітейлу і маркетингу. Подано логіку ситуацій вибору і результати побудови програмних модулів, що реалізують цю логіку. Моделі, побудовані на базі досліджень [1, 2], результати моделювання мають тільки авторські аналоги і є головною частиною нового рішення варіаційної задачі розвитку на базі методології оптимального агрегування. Програмні модулі призначені для вбудовування в системи підтримки рішень для бізнес-аналітика.

# СПИСОК ВИКОРИСТАНОЇ ЛІТЕРАТУРИ

1.Боровська Т. М. Метод оптимального агрегування в оптимізаційних задачах: монографія / Т. М. Боровська, І. С. Колесник, В. А. Северілов. – Вінниця: УНІВЕРСУМ–Вінниця, 2009. – 229 с. – ISBN 978–966–641–285–3.

2. Боровська Т. М. Математичні моделі функціонування і розвитку виробничих систем на базі методології оптимального агрегування: монографія / Т. М. Боровська. – Вінниця: ВНТУ, 2018. – 308 с. – ISBN 978–966– 641–731–5.

*Боровська Таїса Миколаївна* — доктор технічних наук, професор кафедри комп'ютерних систем управління, Вінницький національний технічний університет, e-mail: [taisaborovska@vntu.edu.ua](mailto:taisaborovska@vntu.edu.ua) 

*Андрюшкін Андрій Андрійович* – студент групи АВ-15б, факультет комп'ютерних систем та автоматики, Вінницький національний технічний університет, e-mail[: Andrushkinandrey@gmail.com](mailto:Andrushkinandrey@gmail.com)

*Borovska Taisa M.* - Dr. Sc. (Eng.), Professor of Computer Control Systems, Vinnytsia National Technical University, e-mail: [taisaborovska@vntu.edu.ua](mailto:taisaborovska@vntu.edu.ua)

*Andriy Andrushkin A.* – student of AV-15b sp, Department of Computer Systems and Automation, Vinnytsia National Technical University, e-mail: [Andrushkinandrey@gmail.com](mailto:Andrushkinandrey@gmail.com)

# **АВТОМАТИЗОВАНА СИСТЕМА ТЕРМОРЕГУЛЮВАННЯ ТЕХНОЛОГІЧНОГО АПАРАТА**

Вінницький національний технічний університет;

#### **Анотація**

В роботі розглянуто результати розробки автоматизованої системи терморегулювання молока в технологічному апараті. Проведено аналіз об'єкта автоматизації, проведено обґрунтування вибраного варіанту розв'язання задачі та розглянуто деякі типи охолоджувальних установок. На базі ПЛК Siemens Simatic S7-1200 та частотного перетворювача Danfoss Micro Drive FC51 створено програмне забезпечення, що реалізує дві основних функції: ввімкнення-вимкнення системи та регулювання температури.

**Ключові слова:** автоматизована система, управління, технологічний аппарат, регулювання температури, програмне забезпечення.

# **Abstract**

This work reviews the results of automated temperature control system designing. The studying object was analyzed, the study of the feasibility of developing was conducted, some types of cooling equipment were considered. Based on PLC Siemens Simatic S7-1200 and the frequency converter Danfoss Micro Drive FC51 software was created that implements two main tasks: turn on, turn off the system and temperature control.

**Keywords**: automated system, control, technological apparatus, temperature control, software.

# **Вступ**

Впровадження автоматизованих систем управління технологічними процесами (АСУ ТП) набуває особливого значення у зв'язку із зростанням вимог до швидкості обчислення, переробки і виведення інформації в таких системах [1]. Тому розробка і дослідження структур і режимів функціонування АСУ ТП на основі мікропроцесорної техніки є актуальною задачею.

В даній роботі наводяться результати розробки автоматизованої системи терморегулювання технологічного об'єкта в середовищі SIMATIC Step7. Технологічним об'єктом є холодильник молока в технологічному процесі виробництва молочної продукції.

Одним з суттєвих перешкод на шляху індустріалізації створення АСУ ТП є традиційні методи (трудомісткі) програмування ЕОМ і недостатня адаптивність типових АСУ ТП до більш широкого кола умов роботи технологічних об'єктів управління. Подолати ці перешкоди для підприємств, що самостійно впроваджують АСУ ТП можна, по-перше, використанням універсальних мікропроцесорних функціональних блоків, наприклад, програмованих логічних контролерів (ПЛК); по-друге, розвитком спеціалізованих операційних систем АСУ ТП, що володіють широкими можливостями до адаптації і працюючими з мікропроцесорними функціональними блоками; потретє, створенням програмно-апаратних засобів реалізації діалогових режимів настройки і роботи АСУ ТП. Тому для проектування підсистеми автоматизації процесу терморегулювання молока вибрано сучасну комп'ютерно-інтегровану систему проектування TIA Portal, а для її реалізації вибрано ПЛК типу SIMATIС S7-1214.

### **Результати дослідження**

Варіантний аналіз вибору оптимального варіанту розв'язання основної проектної задачі базувався на таких критеріях:

- наявність візуального інтерфейсу для оператора;
- мова інтерфейсу;
- здатність до модифікації;

На основі вказаних критеріїв розроблені структурна та функціональна схеми системи автоматизації технологічного об'єкта. Основними компонентами цифрової системи є ПЛК Simatic S7- 1214С, перетворювач частоти Danfoss Micro Drive FC51, HMI панель оператора KTP 600, термодатчик PT-100 та компресор з приводом Sinamics G120. Зв'язок всіх компонентів здійснюється через ПЛК. Управління пуском компресора здійснюється через цифровий вихід ПЛК. Для передавання даних використовується модуль розширення аналогових виходів. В якості холодильної установки оберемо резервуар-охолоджувач молока РНО-1,6. Застосовується для збирання, охолодження та зберігання молока об'ємом 2000 літрів.

Розроблено програмне забезпечення на одній із стандартних мов програмування LAD для реалізації алгоритму функціонування автоматизованої системи терморегулювання, який забезпечує виконання таких функцій: ввімкнення холодильної установки; вимірювання температури; регулювання температури, шляхом ввімкнення ти вимкнення компресора; вимкнення холодильної установки.

Управління роботою холодильної установки здійснюється через панель оператора (рис.1). Для ефективної та зручної роботи створено 2 екрани.

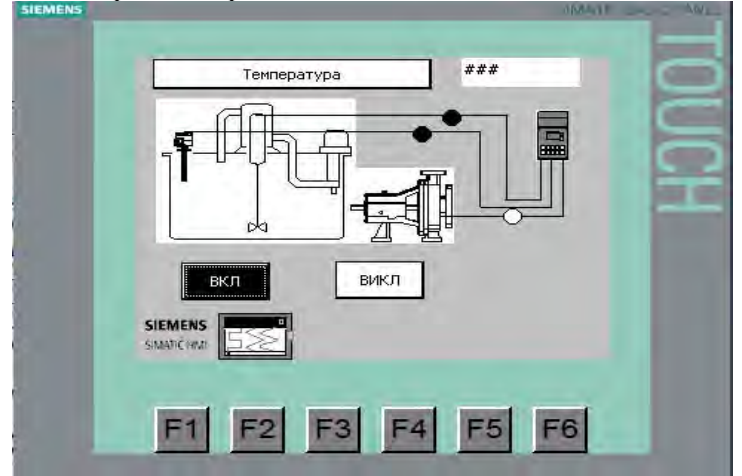

рис.1. Екран панелі оператора

На першому екрані розміщенні кнопки ввімкнення/вимкнення холодильної установки, а також відображається температура, яка вимірюєтья під час роботи установки. При натисканні на область, де відображається температура, появляється циферблат, з якого можна ввести необхідне значення температури. Переключення між цими екранами здійснюється за допомогою кнопки «F1».

### **Висновки**

Спроектована система підвишує ефективність виробництва і якість молочної продукції. Вона реалізує автоматизоване управління роботою технологічного апарата, а саме увімкнення та вимкнення компресорного агрегата та регулювання температури під час роботи системи. Розроблене програмне забезпечення протестовано в виробничих умовах, результати тестування показали відповідність функціональних можливостей систем вимогам замовника.

# **Cписок використаної літератури**

1. М. Биков, В. Ковтун, А. Раїмі. Розробка та реалізація розподіленої автоматизованої системи управління дискретними та аналоговими процесами на апаратному забезпеченн ВО ОВЕН / Биков М.М., Ковтун В.В., Конате К. // Контроль і управління в складних системах (КУСС 2012). ХІ Міжнародна конференція. Тези доповідей. Вінниця, 9-11 жовтня 2012 року. – С. 42.

*Юрій Ігорович Козловський* — студент групи АВ-15б, факультет комп'ютерних систем та автоматики, Вінницький національний технічний університет, м. Вінниця, e-mail: yurak $64$ @gmail.com.

*Микола Максимович Биков* — професор кафедри комп'ютерних систем управління, Вінницький національний технічний університет, м. Вінниця, e-mail: nkbykov@vntu.edu.ua.

*Yuriy I. Kozlovskyi* — student of Computer System and Automation Department, Vinnytsia National Technical University, Vinnytsia, e-mail: [yurak64@gmail.com](mailto:yurak64@gmail.com).

*Mykola M. Bykov* — professor of Сomputer Control System Department, Vinnytsia National Technical University, Vinnytsia, e-mail: nkbykov@vntu.edu.ua.

# **АВТОМАТИЗОВАНА СИСТЕМА ПОШУКУ ЦІЛЬОВОЇ АУДИТОРІЇ**

Вінницький національний технічний університет

#### *Анотація*

*Запропоновано систему пошуку цільової аудиторії для подій, який дозволяє користувачам створювати та рекламувати заходи.*

**Ключові слова:** заходи, події, цільова аудиторія, соціальні мережі.

#### *Abstract*

*A system for finding a target audience for events that allows users to create and promote events is proposed..* **Keywords:** events, target audience, social networks.

#### **Вступ**

Наше суспільство з кожним днем стає більш активним. Кожного дня проводиться багато різних заходів, тому проблема пошуку цільової аудиторії є дуже актуальною. Різні соціальні мережі дозволяють створювати заходи, але цільова аудиторія обмежується лише користувачами цих мереж. Тому виникла необхідність розробки нового методу пошуку цільової аудиторії, який би дозволяв поширювати інформацію про заходи між різними джерелами.

# **Основні принципи функціонування**

Авторами запропоновано систему пошуку цільової аудиторії, яка реалізована у вигляді Web-сайту. Переваги даної системи полягають в тому, що вона дозволяє користувачам створювати реклами своїх заходів та поширювати їх на даному сайті та на сторінці користувача у Facebook, а також відправляти інформаційні листи електронною поштою. Всі ці засоби сприятимуть збільшенню цільової аудиторії.

Користувач має змогу зареєструватися трьома способами: за допомогою Facebook, Google+ та стандартна реєстрація на сайті. Далі користувачу дозволяється вибирати категорії заходів, які його цікавлять, а система в свою чергу підбирає автоматично уже створені заходи за даними категоріями. Також система дозволяє користувачу створити організацію заходу за допомогою тегів, що належать відповідним категоріям. Система автоматично рекламуватиме захід іншим користувачам, що підписані на дану категорію. На рис. 1 показано схему процесу створення заходу.

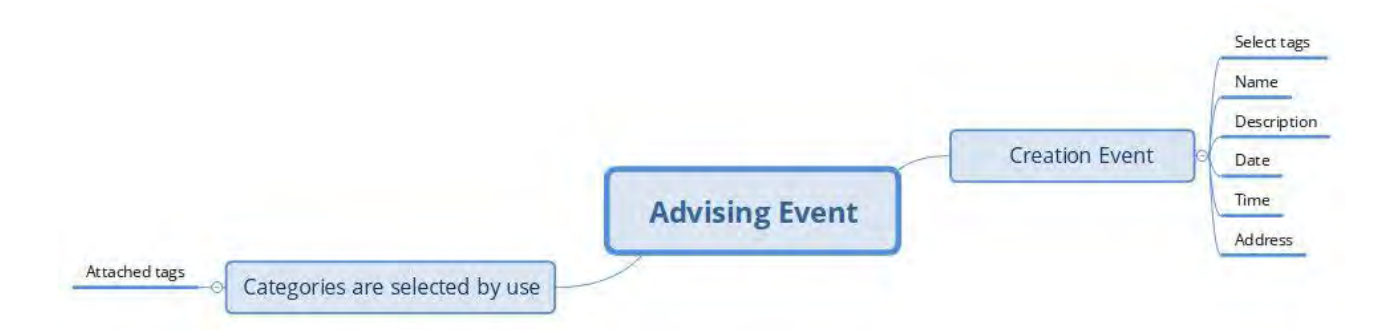

Рис. 1. Етапи створення заходу

#### **Висновки**

Отже, запропонована система дозволяє підвищити загальну кількість цільової аудиторії, та спростити рекламування заходів, що відповідають відповідним категоріям.

#### СПИСОК ВИКОРИСТАНОЇ ЛІТЕРАТУРИ

1. Node.js [Електронний ресурс]: Руководство – Режим доступу: <https://metanit.com/web/nodejs/> березень 2019.

2. React [Електронний ресурс]: A JavaScript library for building user interfaces – Режим доступу: <https://reactjs.org/> - березень 2019.

*Горчук Юрій Анатолійович* — студент групи АВ-15б, факультет комп'ютерних систем та автоматики, Вінницький національний технічний університет, Вінниця, e-mail: yurii.horchuk@gmail.com

*Крупник Сергій Валентинович* — студент групи АВ-15б, факультет комп'ютерних систем та автоматики, Вінницький національний технічний університет, Вінниця, e-mail: sergiokrupnik@gmail.com

Науковий керівник: *Грищук Тетяна Вікторівна* — кан. техн. наук, доцент, кафедра комп'ютерних систем управління, Вінницький національний технічний університет, м. Вінниця

*Horchuk Yurii A.* — student group AB-15, faculty of computer systems and automation, Vinnytsia National Technical University, Vinnytsia, e-mail: yurii.horchuk@gmail.com

*Krupnyk Serhiy V.* — student group AB-15, faculty of computer systems and automation, Vinnytsia National Technical University, Vinnytsia, e-mail: sergiokrupnik@gmail.com

Supervisor: *Gryshchuk Tetyana V.* — Ph.D., Associate Professor, Department of Computer Control Systems, Vinnytsia National Technical University, Vinnytsia

# **АВТОМАТИЗОВАНА СИСТЕМА УПРАВЛІННЯ ЛАБОРАТОРНОЮ УСТАНОВКОЮ ХІМІЧНОГО РЕАКТОРА**

Вінницький національний технічний університет

#### *Анотація*

*Розглянуто результати розробки автоматизованої системи управління лабораторною установкою хімічного реактора. Розроблена в середовищі WinPLC7система автоматизації показала працездатність під час використання в навчальному процесі.*

**Ключові слова:** лабораторна установка, автоматизована система управління, хімічний реактор, програмне забезпечення, середовище програмування WinPLC7, програмований логічний контролер.

#### *Abstract*

*The results of the development of an automated control system for the laboratory reactor installation are considered. Developed in a WinPLC7 environment, the automation system has proved to be functional while used in the learning process.* 

**Keywords:** laboratory installation, automated control system, chemical reactor, software, programming environment WinPLC7, programmable logic controller.

## **Вступ**

Керування технологічними процесами широко використовується в різних галузях промисловості: металургійній, хімічній, харчовій, енергетичній та в інших. Завданням керування є підтримка заданих параметрів технологічного процесу в робочому просторі або їх зміни за заданим законом. Таке керування може бути реалізовано простими релейними схемами, спеціальними регуляторами або універсальними програмованими логічними контролерами (ПЛК). Застосування останніх дозволяє реалізувати найбільш зручний інтерфейс оператора і об'єднати локальні системи автоматизації в єдину систему керування технологічним процесом. Для проектування і експлуатації таких систем є нагальна потреба у фахівцях, які володіють знаннями у області програмування ПЛК та у роботі з іншим периферійним обладнанням. Для навчання таких фахівців необхідні практичні навички роботи із мікроконтролерами, різними типами давачів, реле та з іншим обладнанням, що використовується для автоматизації технологічних процесів. Для отримання практичних навичок у роботі із даними елементами можна використовувати навчальні лабораторні установки [1,2]. Тому актуальною є задача розробки автоматизованої системи управління лабораторною установкою хімічного реактора.

#### **Результати дослідження**

Під час поектування автоматизованої системи управління лабораторною установкою хімічного реактора виконано апаратне конфігурування та розроблено її програмне забезпечення [2]. В апаратну конфігурацію увійшли такі функціональні вузли: реактор; привід-мішалка; давач рівня; давач температури; побутовий насос; нагрівач; клапан; зливна ємність.

Головним елементом автоматизованої системи управління є мікроконтролер VIPA 313-5BF13.

Серія ПЛК 300S базується на технології SPEED7, завдяки якій вона є однією з найшвидших і ефективних у застосуванні систем управління в своєму класі. В якості датчика рівня використано

кондуктивне реле рівня Lovato LVM20, яке має можливість вимірювати мінімальний і максимальнийо рівні рідини в ємності. Також дане реле є надійним і простим у роботі. В якості клапану для зливання рідини було обрано електромагнітний нормально замкнутий 2-ходовий клапан Jaksa. З огляду на заданий діапазон регульованих температур в якості давача температури вибрано термоопір Pt100.

Алгоритм роботи реактора, який потрібно програмно реалізувати з допомогою ПЛК, складається з таких кроків: Вмикається побутовий насос, починає наповнюватися ємність реактора. Рівень контролюється сигналізатором. Після досягнення заданого рівня насос

вимикається. Вмикається термоелектричний нагрівач (ТЕН). Вмикається електродвигун мішалки. Для підсилення сигналу керування електродвигуном застосовано електромагнітне реле. Температура води в реакторі контролюється датчиком. При досягненні заданої температури нагрівач вимикається. Мішалка продовжує працювати встановлений програмою час, а температура весь цей час підтримується на заданому рівні програмним регулятором. По закінченню встановленого часу електродвигун мішалки вимикається, регулювання температури припиняється, вода в реакторі повільно охолоджується до заданого рівня. Після охолодження води виконується опорожнення ємності реактора через клапан 6. Робота закінчена.

Програмне забезпечення для управління роботою хімічного реактора реалізоване на стандартній мові LAD, для програмування ПЛК. Мікроконтролер VIPA 313-5BF13 може програмувати у трьох середовищах: в двох середовищах Siemens – TIA Portal і Step S7, а також в середовищі VIPA Win PLC7. В роботы програмування здійснювалось в середовищі WinPLC. компанії Siemens. Програмний пакет WinPLC7 призначений для конфігурування, програмування, відлагодження програм і діагностики контролерів VIPA всіх серій. Має зручний інтерфейс для всіх етапів роботи. WinPLC7 містить всі необхідні інструменти для створення проекту: конфігуратор обладнання, що використовується, символьний редактор, конфігуратор мережі PROFIBUS DP, редактор програм, емулятор контролера.

Розроблене програмне забезпечення складається із наступних складових частин: головний блок ОВ1; функція FC1; база даних DB1; таблиця тегів програми SYMBOLTABLE.SEQ; таблиця зміннихVARIABLES.VAR. На рис.1 наведені складові частини проекту автоматизаціїі. Програма була протестована на симуляторі середовища Win PLC7.

|              | pper <mark>- Project content - FOB1</mark><br>三 <mark>1对 Open - S</mark> trinew… Refr |                 |        |                 |                                                                                                    |        |                                                                                                    |     |       |                      |               |                                                                                | ∾      |               |  |
|--------------|---------------------------------------------------------------------------------------|-----------------|--------|-----------------|----------------------------------------------------------------------------------------------------|--------|----------------------------------------------------------------------------------------------------|-----|-------|----------------------|---------------|--------------------------------------------------------------------------------|--------|---------------|--|
|              |                                                                                       | New             |        |                 |                                                                                                    |        | Refresh $\rightarrow$ Load selected blocks into the PLC $\bullet$ Synchronize CTRL+U $\bullet$ Load all blocks into the PLC Reset filter |     |       |                      |               |                                                                                |        |               |  |
| 命<br>$^{23}$ |                                                                                       | Filter          | Filter | Filter          | Filter                                                                                             | Filter | Filter Filter                                                                                                    |     |       | <b>Filter Filter</b> | Filter        | Filter                                                                         | Filter | <b>Filter</b> |  |
|              |                                                                                       | Dbject          |        |                 | Version Symbolic name Initial language   Author   Ram   Load memory   DI?   Name   Family   Header |        |                                                                                                    |     |       |                      |               |                                                                                | Code   | l Comment     |  |
| 이            | ٦ŧ                                                                                    | OB1             | 1.0    |                 | STL-FBD-LAD                                                                                        | nb     | 160                                                                                                    | 240 |       | nb                   | nb.           | 2015-3-23   21:07:57(24) 2015-3-23   21:07 NAME:nb                             |        |               |  |
| 8.           | O۳                                                                                    | FC1             | 1.0    |                 | STL-FBD-LAD                                                                                        | -mh    | -72                                                                                                    | 126 |       | nb                   | nb            | 2015-3-23   18:53:48(76) 2015-3-23   20:03 TITLE = <title fc="" of=""></title> |        |               |  |
|              | -14                                                                                   | DB1             | 1.0    |                 | STL-FBD-LAD                                                                                        | nh.    | 46                                                                                                    | 108 | No nb |                      | <sub>nb</sub> | 2015-3-23   19:53:14(00) 2015-3-23   20:03 NAME:nb                             |        |               |  |
|              | $\square$                                                                             | SYMBOLTABLE.SEQ |        | Symbolic table  | $\overline{\phantom{a}}$                                                                           |        |                                                                                                    |     |       |                      |               |                                                                                |        |               |  |
|              | コ <i>聯</i>                                                                            | VARIABLES.VAR   |        | Status-Variable | $\overline{\phantom{a}}$                                                                           |        |                                                                                                    |     |       |                      |               |                                                                                |        |               |  |

рис.1. Характеристики елементів проекту автоматизації

#### **Висновки**

Розроблені апаратна і програмна частини автоматизованої системи управління лабораторною установкою хімічного реактора показали свою працездатність під час використання в навчальному процесі з дисципліни «Автоматизація технологічних процесів і виробництв» і дозволили підвищити його ефективність.

### **Cписок використаної літератури**

1. М. Биков, В. Ковтун, А. Раїмі. Розробка та реалізація розподіленої автоматизованої системи управління дискретними та аналоговими процесами на апаратному забезпеченн ВО ОВЕН / Биков М.М., Ковтун В.В., Конате К. // Контроль і управління в складних системах (КУСС 2012). ХІ Міжнародна конференція. Тези доповідей. Вінниця, 9-11 жовтня 2012 року. – С. 42.

2. Бісікало О.В., Биков М.М., Папінов В.М. Багатофункціональний учбовий комп'ютеризований комплекс засобів промислової мікропроцесорної техніки. - Матеріали ІІІ Міжн. наук. конф. "Вимірювання, контроль та діагностика в технічних системах", Вінниця: ПП "Едельвейс і К", 2015. – С. 42-45.

*Михайло Юрійович Кравець* — студент групи АВ-15б, факультет комп'ютерних систем та автоматики, Вінницький національний технічний університет, м. Вінниця, e-mail: fksa.av15.kmy@gmail.com;

*Микола Максимович Биков* — професор кафедри комп'ютерних систем управління, Вінницький національний технічний університет, м. Вінниця, e-mail: mbykov123@ukr.net

*Mychailo Y. Kravets* — student of Сomputer System and Automation Department, Vinnytsia National Technical University, Vinnytsia, e-mail: fksa.av15.kmy@gmail.com;

*Mykola M. Bykov* — professor of Сomputer Control System Department, Vinnytsia National Technical University, Vinnytsia.

# **РОЗРОБКА КЛАСИФІКАТОРА ДЛЯ АВТОМАТИЗОВАНОЇ КОМП'ЮТЕРНО-ІНТЕГРОВАНОЇ СИСТЕМИ ВЕРИФІКАЦІЇ МОВЦЯ**

Вінницький національний технічний університет;

#### *Анотація*

*У тезах запропоновано результати розробки класифікатора для автоматизованої комп'ютерноінтегрованої системи верифікації мовця на основі нейронних мереж. Наведено результати його тестування.*  **Ключові слова:** автоматизована комп'ютерно-інтегрована система верифікації мовця, класифікатор, нейро-

мережа.

#### *Abstract*

*The thesis proposes the results of the development of a classifier for an automated computer-integrated system for speaker verification on the basis of neural networks. The results of its testing are given.*

**Keywords**: automated computer-integrated system for speaker verification, speaker verification, neural network.

## **Вступ**

Задача верифікації мовця на сьогоднішній день є актуальною. Більшість сучасних методів, використовуваних для її розв'язання, потребують значних обчислювальних ресурсів, обсяг яких зажди обмежено. Для ідентифікація зображень, мовців і мови зручно використовувати методи, засновані на нейромережах, але вибір типу і складу такого класифікатора потребує додаткових досліджень.

Метою роботи є розробка і дослідження класифікатора для автоматизованої комп'ютерноінтегрованої системи верифікації мовця.

# **Результати дослідження**

Нейромережа являє собою динамічну систему із топологією направленого графа, яка може генерувати вихідну інформацію по результатам її реакції на вхідні впливи [1]. Основними перевагами нейромереж, як логічного базису алгоритмів прийняття рішень є: інваріантність методів синтезу нейромереж до розмірності простору ознак; відповідність сучасним перспективним технологіям.

Сучасні нейромережеві класифікатори часто будуються на основі глибоких нейромереж [2], одним із видів яких є згортальна нейромережа. Це особливий вид нейромережі прямого поширення сигналу, тобто нейрони в цій мережі розбиті на групи, які називаються шарами. І коли подібна нейромережа застосовується до даних, то активація шарів, тобто значення їх змінних, підраховується послідовно: спочатку значення активації для першого шару, потім значення активації для другого, і так до вихідного шару нейромережі. Активація вихідного шару і є результатом роботи нейромережі. Тобто на кожному шарі є свої параметри, які визначають, як активуватиметься наступний шар. На рис. 1 показано типову версію структури згортальної нейромережі.

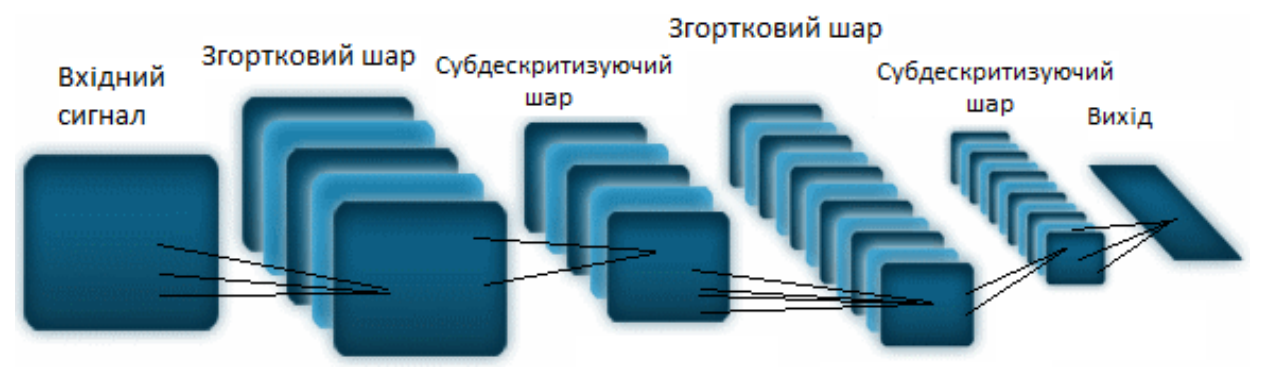

Рис. 1. Структура типової згортальної нейромережі

Згортальна нейронна мережа складається із шарів, які чергуються. Ядро згортки – це набір вагових коефіцієнтів. Для навчання згортальної нейронної мережі використовують алгоритм зворотного поширення помилки [3]. Навчання мережі починається із представлення образу на її вхід і обрахунку відповідної реакції. Порівняння із бажаною реакцією дає можливість змінювати ваги зв'язків так, щоб мережа на наступному кроці могла показати кращий результат. Правило, за яким відбувається навчання, забезпечує налаштування ваг зв'язків. Інформація з останнього шару мережі є вихідною для нейронів попередніх шарів. Ці нейрони можуть налаштовувати ваги для зменшення похибки на наступному кроці.

Коли на вхід не налаштованої нейромережі представляється вхідний образ, вона видає довільний випадковий вихід. Функція помилки – різниця між поточним та бажаним виходами нейромережі, який потрібно одержати. Для успішного навчання нейромережі потрібно підігнати вихід мережі до бажаного виходу, послідовно зменшуючи величину помилки. Цього можна досягти шляхом налаштовування міжнейронних зв'язків. Кожен нейрон у нейромережі має свої ваги, які налаштовуються, щоб зменшити величину функції помилки. Задача навчання – налаштування ваги так, щоб вони для кожної пари, що навчається, давали щонайменшу помилку. Для обчислення помилки для всієї вибірки підсумовують середні арифметичні по помилок для всіх пар.

Для проведення експериментів з верифікації мовців було обрано згортальну нейромережу, архітектуру якої зображено на рис. 2.

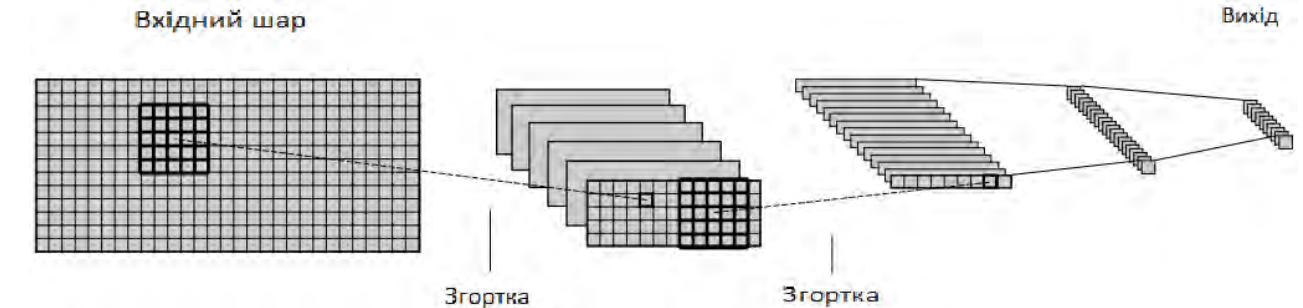

Рис. 2. Архітектура згортальної нейронної мережі для верифікації мовця

Вхідний шар складався з площини, яка містить 29х13 нейронів. Перший скритий шар є загортальним і містить 6 карт ознак розмірістю 13х5. Кожна карта ознак має 25 вагових коефіцієнтів, які утворюють ядро згортання розмірністю 5х5. Для зменшення кількості параметрів навчання використовується одна і та ж маска вагових коефіцієнтів для всіх нейронів однієї площини. Другий шар також є загортальним і містить 15 карт ознак розмірністю 9х1. Кожну карту цього шару з'єднано із кожною картою попереднього шару. Розмірність ядра згортання – 5х5. Третій шар – повнозв'язний, містить 20 нейронів. Вихідний шар включає 10 нейронів. В якості функції активації використано гіперболічний тангенс. Для навчання нейромережі використовувався алгоритм із зворотнім поширенням помилки. В якості вхідних даних використано мовні записи, які були надиктовані 10 різними дикторами. Далі всі зразки пройшли етапи попереднього оброблювання, виділення інформативних ознак. При знаходженні кепстральних коефіцієнтів кожен зразок розбивався на відрізки, на яких обчислювались 14 кепстральних коефіцієнтів. Отримані матриці подавались на вхід згортальної нейронної мережі.

Цільове значення середньої помилки нейромережі по результатам навчання мало дорівнювати 0.01. Залежність величини середньої помилки від ітерації навчання зображено на рис. 3.

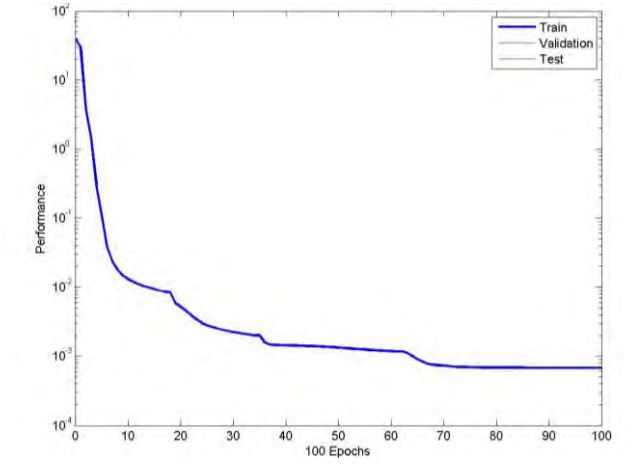

Рис. 3. Графік залежності величини помилки від ітерації навчання

#### **Висновки**

Розроблено класифікатор для автоматизованої комп'ютерно-інтегрованої системи верифікації мовця на оcнові згортальної нейромережі. Визначено його структуру і описано процес навчання. Досліджено залежність помилки від кількості ітерацій навчання.

# СПИСОК ВИКОРИСТАНОЇ ЛІТЕРАТУРИ

1. Kovtun V.V. Research of neural network classifier in speaker recognition module for automated system of critical use. / Mykola M. Bykov, Viacheslav V. Kovtun, Andrzej Smolarz, Mukhtar Junisbekov, Aliya Targeusizova, Maksabek Satymbekov // Proc. SPIE 10445, Photonics Applications in Astronomy, Communications, Industry, and High Energy Physics Experiments 2017, 1044521 (August 7, 2017); doi:10.1117/12.2280930.

2. Ковтун В.В. Дослідження комітету нейромереж у автоматизованій системі розпізнавання мовців критичного застосування. / М.М. Биков, А.Д. Гафурова, В.В. Ковтун // Вісник Хмельницького національного університету, серія: Технічні науки, Хмельницький. – 2017. - №2(247). – 144-150 с.

3. Ковтун В.В. Дослідження ефективності ознак розпізнавання мовців при використанні згортальних нейромереж / М.М. Биков, В.В. Ковтун // Оптико-електроннi iнформацiйно-енергетичнi технології, Вінниця. – 2016. - №2(32). – 22-28 с.

*Юзва Станіслав Леонідович* — студент групи АВ-15б, факультет комп'ютерних систем і автоматики, Вінницький національний технічний університет, Вінниця, e-mail: solarcoaster.st $@g$ mail.com

*Ковтун В'ячеслав Васильович* — канд. техн. наук, доцент кафедри т комп'ютерних систем управління, Вінницький національний технічний університет, Вінниця, e-mail: kovtun v v $@$ vntu.edu.ua

Науковий керівник: *Ковтун В'ячеслав Васильович* — канд. техн. наук, доцент кафедри т комп'ютерних систем управління, Вінницький національний технічний університет, Вінниця

*Yuzna Stanislav Leonidovich* — Student of the Group AB-15б, Faculty for Computer Systems and Automatic, Vinnytsia National Technical University, Vinnytsia, e-mail: solarcoaster.st@gmail.com

*Kovtun Vjatcheslav Vasilievich* — Cand. Sc. (Eng), Assistant Professor for the Computer Control Systems Department, Vinnytsia National Technical University, Vinnytsia, e-mail: kovtun\_v\_v@vntu.edu.ua

Supervisor: *Kovtun Vjatcheslav Vasilievich* — Cand. Sc. (Eng), Assistant Professor for the Computer Control Systems Department, Vinnytsia National Technical University, Vinnytsia

# **АВТОМАТИЗОВАНА СИСТЕМА УПРАВЛІННЯ ПОБУТОВИМИ ПРИСТРОЯМИ «РОЗУМНОГО БУДИНКУ»**

Вінницький національний технічний університет

#### *Анотація*

*Розглянуто результати розробки підсистеми автоматизації управління побутовими пристроями автоматизованої системи управління житлом. Розроблений на основі мікроконтролера AVR релейний модуль дозволяє підвищити ефективність програмного керування побутовими приладами і зменшити вартість всієї системи.*

**Ключові слова:** автоматизована система управління житлом, розумний будинок, мікроконтролер, програмне керування, релейний модуль, інтерфейс.

#### *Abstract*

The results of the development of the automation control household devices subsystem for an automated housing management system are considered. Developed on the basis of microcontroller AVR relay module allows to increase the efficiency of software control of household appliances and reduce the cost of the entire system.

**Keywords:** automated housing management system, smart home, microcontroller, software control, relay module, interface.

## **Вступ**

У сучасних інтелектуальних будівлях системи автоматизації та управління займають ключове місце, забезпечуючи взаємозв'язок усього інженерного обладнання та систем.

У ряді досліджень останніх років показана стійка тенденція до зростання частки вартості та обсягу інженерних систем і систем автоматизації в загальній вартості будівельних об'єктів. Розвиток цієї тенденції до цього часу, призвів до якісної зміни місця і ролі систем автоматизації та управління будівлями з одного боку і концепції взаємозв'язку інженерного устаткування об'єктів та організаційно-технічних рішень автоматизації та управління будівлями з іншого боку.

На ринку автоматизованих систем управління житлом (АСУЖ) пропонуються промислові децентралізовані системи корпорації LonWorks та асоціації EIBG і централізовані типу Landmark та StarGate-X10 корпорацій AMX і JDS [1]. Недоліком таких систем є їх висока ціна (до 30 тис. євро), що заважає їх широкому застосуванню. Тому задача розробки дещевих підсистем автоматизації окремих пристроїв «Розумного будинку» на мікроконтролерах, яка вирішується в даній роботі, є актуальною.

# **Результати дослідження**

Метою даної роботи є розробка дешевої системи автоматизації житла на базі недорогих функціональних вузлів. Така система проектується у вигляді центрального керуючого пристрою і набору модулів, що виконують різні функції, але підпорядкованих одній меті - стежити за станом датчиків і пристроїв управління, щоб на основі їх стану включати, вимикати і перемикати побутову техніку. В даній системі роль центрального керуючого пристрою (і, в якійсь мірі, пристрою керування) покладено на персональний комп'ютер. В системі передбачається мати кілька базових модулів: релейний модуль, модуль прийому системних ІК-команд, модуль випромінювання ІЧ кодів і модуль цифрових вводів. Призначення цих модулів наступне:

Релейний модуль. Отримуючи команди центрального керуючого пристрою, він вмикає і вимикає відповідне реле. За допомогою контактів реле можна вмикати і вимикати настільну лампу, торшер (і світло в кімнаті, встановивши модуль на місце звичайного вимикача), телевізор або музичний центр. Контактами реле може включатися і вимикатися електричний чайник і праска. З його ж допомогою можна «переносити музику», підключаючи до музичного центру гучномовці, встановлені в різних приміщеннях, та інші.

Модуль прийому системних ІЧ-команд. Використовує стандартний пульт управління від відеомагнітофона або телевізора для управління системою.

Модуль цифрових вводів – призначений для підключення датчиків (наприклад, герконових) і опитування їх станів за запитом центрального керуючого пристрою.

В якості мережевого інтерфейсу в ситемі застосовується двохпровідний інтерфейс RS485, а для зв'язку керуючого мікроконтролера з програматором на ПК – інтерфейс RS232. Довжина лінії інтерфейсу RS485 може досягати 1000 м, всі системні пристрої включаються паралельно, в цьому випадку лінія мало схильна до впливу наведень і сама не наводить шумів на інші лінії.

Розроблений в роботі мікроконтролерний релейний блок керування побутовими пристроями будинку складається з двох частин:

- апаратної частини, до складу якої входять керуючий мікроконтролер, що здійснює комутацію пристроїв за допомогою реле згідно заданої користувачем програми, ланцюги блоку живлення і інтерфейс прийому даних від ПК, що забезпечує завдання поточного часу, а також режимів роботи кожного з підключених електроприладів.

- програмної частини - представляє собою програму, що знаходиться в ПЗУ мікроконтролера і безпосередньо виконує як відлік часу, так і запуск або відключення відповідного приладу. Програма розроблена в середовищі Atmel Studio 7, записана у FLASH-пам'ять мікроконтролера і функція зміни її користувачем не передбачена.

Система реалізована у вигляді друкованої плати апаратно-програмного модуля, на якій знаходиться мікроконтролер. Мікроконтролер здійснює відлік часу, звірку з ним завантажених розкладів і видачу керуючих сигналів на реле включення/вимикання відповідного приладу, підключених до ліній портів.

Завантаження розкладів з ПК в пам'ять EEPROM мікроконтролера здійснюється по послідовному каналу RS232 в форматі ММ-ДД-ГГ-мм. Максимальна кількість приладів, які можна підключити, обмежена технічним завданням і дорівнює десяти.

Користувачеві надані наступні функції:

• Коригування дати 31-> 1. Це викликано тим, що таймер вважає, що кожен місяць містить 31 день, тому, якщо в будь-якому місяці поточне число - 31-е, замість 1-го, є можливість простою командою це виправити.

• Установка дати-часу. Дозволяє встановити поточну дату і час.

• Установка розкладів. Дозволяє для конкретного приладу встановити дату і час його включення і виключення.

Основний режим роботи мікроконтролера полягає в підрахунку часу і звірки його з кожним моментом заданого розкладу. Переривання від таймера відбувається кожну секунду, а від UART при виборі користувачем однієї з функцій налаштування системи і подачі відповідного сигналу через послідовний інтерфейс.

Таким чином, при подачі на розроблену мікроконтролерну систему живлення, включається таймер і починається рахунок реального часу. Користувачеві надається можливість, вибравши відповідний режим, встановити або скорегувати поточну дату-час або задати розклад роботи будьякого приладу.

## **Висновки**

Розроблена підсистема автоматизації управління побутовими пристроями розумного житла дозволяє зменшити вартість усієї системи АСУЖ, і таким чином, підвищити ефективність її роботи.

# **Cписок використаної літератури**

1. Гололобов В.Н. «Умный дом» своими руками / В.Н. Гололобов – М.: НТ Пресс, 2007. – 416 с.

*Олег Петрович Бондаренко* — студент групи АВ-15б, факультет комп'ютерних систем та автоматики, Вінницький національний технічний університет, м. Вінниця, e-mail: guponiks@gmail.com;

*Микола Максимович Биков* — професор кафедри комп'ютерних систем управління, Вінницький національний технічний університет, м. Вінниця, e-mail: mbykov123@ukr.net

*Oleg P. Bondarenko* — student of Сomputer System and Automation Department, Vinnytsia National Technical University, Vinnytsia, e-mail: guponiks@gmail.com ;

*Mykola M. Bykov* — professor of Сomputer Control System Department, Vinnytsia National Technical University, Vinnytsia, e-mail: [mbykov123@ukr.net](mailto:mbykov123@ukr.net).

# Інтернет-сервіси в управлінні об'єднанням співвласників багатоквартирного будинку

Вінницький національний технічний університет

#### Анотація

В статті розглянуто основні переваги та недоліки інтернет-сервісів для управління об'єднаних співвласників багатоквартирних будинків.

Ключові слова: інтернет-сервіс, ОСББ, web-технології.

# Internet-services in the management of joint co-owners of an apartment building

### Abstract

The article considers the main advantages and disadvantages of Internet services for management services of joint owners of multi-apartment buildings.

Keywords: internet service, condominiums, web-technologies

#### Вступ

За останні роки розвиток і розповсюдження Інтернет суттєво вплинув на розробку додатків та інтернет-сервісів. Практично будь-яка організація все більше залежить від цифрових ресурсів, що надаються Інтернетом і пов'язаними з ним технологіями. Як підсумок - сьогодні дуже мала частина додатків проектується і розробляється без врахування архітектури інтернет-сервісів.

## Результати дослідження

Як такого, офіційного визначення інтернет-сервісу немає, але ґрунтуючись на його завданнях, можна зробити висновок, що інтернет-сервіс - це програмований засіб для надання певних функціональних можливостей, доступний будь-якій кількості потенційно різних систем за допомогою широко застосовуваних стандартів Інтернету, таких як XML і HTTP[1].

Основою інтернет-сервісів є набір логічно пов'язаних функцій, які можуть бути програмно викликані через Internet. Інформація про те, які функції надає інтернет-сервіс, повинна міститись в документі WSDL, а для пошуку існуючих інтернет-сервісів передбачається використання спеціальних реєстрів.

Аналіз існуючих інтернет-сервісів в галузі об'єднання співвласників багатоквартирного будинку (ОСББ) можна виділити наступні переваги:

 не вимагають установку на комп'ютер, для доступу досить наявність підключення до Інтернет.

 база даних, створена в онлайн-системі, зберігається на сервері в спеціалізованому датацентрі і є надійно захищеною від втрат та гарантує їх конфіденційність.

 інтернет-сервіс менш вимогливий до ресурсів комп'ютера, оскільки всі складні обчислення відбуваються на стороні сервера.

Серед недоліків використання інтернет сервісів можна виділити наступні:

 використання віддалених комп'ютерів для виконання певних функцій, та використання Інтернет, створює багато ненадійних ланок у ланцюзі між веб-сервером і інтернет-сервісом.

 використання XML в якості формату передачі даних призводить до того, що повідомлення будуть дуже великими за розміром [3].

|                              | Назва         |            |                |  |  |  |  |
|------------------------------|---------------|------------|----------------|--|--|--|--|
| Характеристика               | iDom          | dom.avikon | <b>ОСББ365</b> |  |  |  |  |
| Інтерфейс                    | веб, мобільна | <b>Beo</b> | <sub>Beo</sub> |  |  |  |  |
| Сповіщення                   | веб,смс       |            | <b>Beo</b>     |  |  |  |  |
| Область, на якій впроваджена | Bci           | Запоріжжя  | Bci            |  |  |  |  |
| Вартість 1 особа/міс.        | 5 грн         | 3 грн      | 2грн           |  |  |  |  |

Таблиця 1 – Порівняльний аналіз інтернет-сервісів ОСББ

На основі проведеного аналізу існуючих інтернет-сервісів для керування ОСББ можна виділити основні функції, які повинен містити інтернет-сервіс для керування діяльністю ОСББ, контролю якості даних та отримання актуальної інформації для учасників ОСББ:

- Внесення показників лічильників;
- Отримання сповіщення про значні події в «житті» будинку;
- Перегляд балансу оплат та витрат по будинку;
- Аналіз історії нарахуваня та оплат;
- Оплата послуг та внесення нових даних до ОСББ;
- Підтвердження витрат шляхом прикріплення документів;
- Планування ремонтних робіт та покращення систем будинку;
- Організація збору коштів на виконання запланованих проектів [2].

### Висновки

На основі проведеного аналізу існуючих інтернет-сервісів було виявлено їх недоліки та проаналізовано основний функціонал інтернет-сервісу для керування, контролю якості даних та отримання актуальної інформації для власників ОСББ.

# СПИСОК ВИКОРИСТАНОЇ ЛІТЕРАТУРИ

1. Веб-сервіси як засіб інтеграції додатків - [Електронний ресурс], режим доступу: http://www.4stud.info/networking/web-services.html – березень 2019.

2. Онлайн-довідник ОСББ - [Електронний ресурс], режим доступу: https://osbb-online.com/ – березень 2019.

3. Онлайн-довідник інтернет-сервіси - [Електронний ресурс], режим доступу: http://webmascon.com/topics/technologies/8a.asp – березень 2019.

Кисельов Владислав Віталійович – ст. гр. 3АКІТ-18м, факультету Комп'ютерних систем та автоматики Вінницького національного технічного університету, м. Вінниця, e-mail: penoff14@gmail.com.

Науковий керівник: Никитенко Олена Дмитрівна - к.т.н., старший викладач кафедри КСУ, Вінницький національний технічний університет, м. Вінниця

**Kyselov Vladyslav.** – gr.  $3AKIT-18m$ , faculty of Computer systems and automation Vinnytsia national technical University, Vinnytsia.

Supervisor: Nikitenko Olena - Candidate of Technical Sciences, Senior Lecturer of the Department of the KSU, Vinnytsia National Technical University, Vinnytsya.

# Автоматизована система обліку та нарахування комунальних платежів в багатоквартирному будинку

## Вінницький національний технічний університет

Анотація. Однією з актуальних на сьогодні задач є впровадження систем автоматизації в багатоквартирних житлових будинках (ОСББ). У століття новітніх технологій і постійної нестачі часу і досі існує проблема витрачання часу на черги для оплати комунальних послуг. У зв'язку з виникненням проблем в даній сфері, було прийнято рішення розробити програмний продукт, здатний вирішити дані проблеми. Ключові слова: автоматизована система, ОСББ, облік комунальних платежів.

# Automated and calculation accounting system of utility bills

# in an apartment building

Abstract: One of the urgent tasks for today is the introduction of automation systems in housing cooperative. In the age of cutting-edge technology and the constant shortage of time it is a real waste to spend a huge amount of time in queues for the payment of utilities. In connection with the emergence of problems in this area, it was decided to develop a software product that can solve these problems.

Keywords: automated system, housing cooperative, accounting for utility bills.

## Вступ

В даний час системи автоматизації розвиваються все більшими темпами. Абсолютно у всіх сферах життєдіяльності людини, в тій чи іншій мірі впроваджуються системи автоматизації. В Україні дуже мало спеціалізованих програм для автоматизації обліку в сфері об'єднань співвласників багатоквартирних будинків з використанням інтернету, саме тому автоматизація в даному напрямку є дуже ефективним способом взаємодіє громадян з комунальними закладами.

## Результати дослідження

Об'єднання співвласників багатоквартирного будинку (ОСББ) – юридична особа, створена власниками для сприяння використанню їхнього власного майна та управління, утримання і використання неподільного та загального майна [1].

ОСББ веде постійну діяльність в різних напрямках організації життя мешканців будинку. Зокрема забезпеченням безперервної та ефективної роботи ОСББ займаються: бухгалтер для складання бухгалтерської звітності і документів, касир-оператор, керуючий ОСББ, електрик, сантехнік, начальник теплового вузла та інші особи. При цьому присутність людського фактору може призводити до випадкових або спеціальних відхилень. Системи автоматизованого збору та розрахунку інформації про обсяги споживаних комунальних послуг мають високий попит сьогодні та можуть бути реалізовані в так званих порталах громадянин [2], що набагато спрощує життя людини, оскільки вся необхідна інформація знаходитися та оброблятися єдиним сервісом.

В даний час прийомом оплати за комунальні послуги здійснюється через сервіси аналогічні ЦМСУ pay.vn.ua м. Вінниці, КП «Головний інформаційно-обчислювальний центр» м. Києва та Порталу споживачів комунальних послуг м. Львову. Всі вони широко поширені, оскільки вже давно почався перехід до безпаперових технології.

Основним завданням сервісів даного типу є централізований збір коштів за спожиті послуги, якими є: опалення, холодна вода, каналізація, гаряча вода, електрика, вивіз сміття та інші послуги, що надаються комунальними закладами [3].

Аналіз існуючих систем обліку і нарахування комунальних платежів показує, що система ЦМСУ pay.vn.ua [4] вельми поширена і має підтримку великої кількості платіжних систем. Проте вона позбавлена можливості автоматизованої передачі даних з лічильника в базу даних. Тобто показання лічильника необхідно записувати особисто. В особистому кабінеті користувач має змогу отримувати рахунки та переглядати виписки по них. Також реалізований розділ новин та працює підтримка через контакт-центр.

Комунальне підприємство «Головний інформаційно-обчислювальний центр» [5], що має онлайн веб-сервіс з особистим кабінетом, дозволяє оплачувати не лише комунальні послуги, а й адміністративні послуги, здійснювати оплату за навчання, штрафи, паркування та ін. Окрім цього, на сайті є розділ новин та довідкової інформації, що постійно оновлюється, а також довідкова служба, куди можна звернутися у разі виникнення проблем.

Портал споживачів комунальних послуг ІнфоЛьвів [6] має дуже простий та зрозумілий інтерфейс, проте функціонал дуже примітивний. Даний сервіс дозволяє лише вносити показники лічильників, після чого відбувається розрахунок та оплачувати рахунки за комунальні послуги. Також на порталі доступні розділ з актуальними тарифами, нормативно-правовими документами та форма зворотнього зв'язку.

Так само оплата всіх комунальних послуг доступна на сайтах онлайн оплати послуг EasyPay [7] чи iPay.ua [8]. Дані продукти також досить поширені та дозволяють сплачувати ті чи інші послуги, але збір інформації про показники лічильників та інші нарахування покладається безпосередньо на людину, тобто дані сервіси є лише платіжними системами.

В результаті проведеного аналізу, можна зробити наступні висновки: більшість сервісів по автоматизації систем обліку та нарахування комунальних платежів не мають жорсткого зв'язку з самим об'єктом автоматизації. Це тягне за собою такі недоліки [2]:

– відсутність можливості моніторингу споживання комунальних послуг кожного жителя будинку;

– відсутність можливості передачі даних про споживання послуг без участі мешканця будинку.

Інтерфейс даних систем оплати є надто перевантаженим непотрібною інформацією і недосвідченому користувачу буде вкрай складно розібратися в подібних системах. Деякі програмні рішення не містять всього переліку послуг, які необхідно оплачувати.

# Висновки

Системи автоматизованого обліку та нарахування комунальних послуг значно впливають на зручність і ефективність роботи не лише адміністратора чи керуючого, а і самого споживача. При цьому спрощується процес передачі показань лічильників та оплати комунальних послуг та з'являється можливість моніторингу і оптимізації споживання послуг, що надаються комунальними закладами. За результатами аналізу визначено, що дана тема є актуальною та має проблемні ділянки, саме тому нові розробки в даній сфері мають місце.

# СПИСОК ВИКОРИСТАНОЇ ЛІТЕРАТУРИ

1. Закон України «Про об'єднання співвласників багатоквартирного будинку» від 29.11.2001 № 2866-III – березень 2019.

2. Об'єднання співвласників багатоквартирних будинків: специфіка, проблеми та перспективи діяльності / Науковий журнал «Економіка України». – 2015. – 12 (649) – [Електронний ресурс] – Режим доступу: irbis-nbuv.gov.ua/cgi-bin/irbis\_nbuv/EkUk\_2015\_12\_8.pdf – березень 2019.

3. ОСББ: про "складне" простою мовою [Електронний ресурс] // Українська правда – Життя – Режим доступу: life.pravda.com.ua/columns/2018/08/30/232847/ – березень 2019.

4. ЦМСУ Єдиний Рахунок [Електронний ресурс] – Режим доступу: pay.vn.ua.

5. КП "ГіОЦ" [Електронний ресурс] – Режим доступу: gioc.kiev.ua.

6. ІнфоЛьвів [Електронний ресурс] – Режим доступу: infolviv.com.ua.

7. EasyPay – онлайн оплата услуг [Електронний ресурс] – Режим доступу: easypay.ua.

8. iPay.ua – Онлайн платежи и переводы [Електронний ресурс] – Режим доступу: ipay.ua.

Сембрат Дем'ян Сергійович, ст. гр. 3АКІТ-18м, факультету Комп'ютерних систем та автоматики Вінницького національного технічного університету, м. Вінниця , e-mail: sdsvin@gmail.com.

Науковий керівник: Никитенко Олена Дмитрівна - к.т.н., доцент кафедри КСУ, Вінницький національний технічний університет, м. Вінниця

Sembrat Demian, 3ACIT-18m group, Computer systems and automation faculty of Vinnytsia national technical university, Vinnytsia, mail: sdsvin@gmail.com.

Supervisor: Nikitenko Olena - Candidate of Engineering Sciences, Associate Professor of the KSU Chair, Vinnytsia National Technical University, Vinnytsіa.

УДК 001.2

# Статистичний підхід до оцінювання подібності наукових спеціальностей в системі Dimensions

## Вінницький національний технічний університет

## Анотація

Запропоновано метод оцінювання подібності наукових спеціальностей. Метод може застосовуватися для створення рекомендаційних систем із підбору науковців зі спорідненими тематиками досліджень. Метод реалізовано для переліку наукових спеціальностей в системі Australian and New Zealand Standard Research Classification. Для статистичної оцінки коефіцієнтів подібності використана база публікацій Dimensions.

Ключові слова: класифікація наук, наукометрія, споріднені спеціальності, Dimensions, ANZSRC.

#### Abstract

A method for estimating the similarity of scientific fields is proposed. The method can be used to create recommendation systems for selecting scholars with mutual research topics. The method is fitted on the Australian and New Zealand Standard Research Classification system. Statistical estimation of similarity coefficients is based on Dimensions publications base.

Keywords: classification of sciences, scientometrics, neighboring fields, Dimensions, ANZSRC.

З швидким розвитком інформаційних технологій зростає зв'язність між учасниками різноманітних спільнот, в тому числі і наукових. Постає складна задача кластеризації учасників спільнот на групи з схожими інтересами. Стосовно наукових спільнот – це виявлення груп науковців, що працюють в схожих напрямках. Актуальність таких задач в Україні стрімко зросла в зв'язку із запровадженням в березні 2019р. експерименту щодо захисту PhD-дисертацій в одноразових спецрадах. Однією із ключових умов формування одноразових спецрад є близькість наукового напрямку дисертації та наукових досліджень членів спецради. Виникає питання як формалізувати цю відстань, щоб автоматично верифікувати відповідність складу спецради науковому напрямку дисертації. Аналогічна задача виникає в рекомендаційних системах із пошуку партнерів для спільних наукових досліджень, пошуку друзів у наукових соціальних мережах тощо. Доведено, що співпраця між науковцями має високий вплив на наукову продуктивність [1]. Відповідно, реалізуються технології підбору партнерів, які зазвичай використовують бібліографічну інформацію з публікацій [2].

Окрім бази публікацій, є інформація про науковців більш високого ієрархічного рівня, наприклад, тематика його досліджень. Ця тематика може бути як формалізованою, так і неформалізованою. Приклад неформалізованої тематики – це ключові слова публікацій або список інтересів в профілі науковця в Google Scholar. Приклад формалізованої тематики – наукові спеціальності дослідника за певною системою класифікації наук. В попередніх дослідженнях [3] ми розробили інформаційну технологію категоризації науковців. Вона полягає у переході від неформалізованої тематики у формалізовану. Зокрема, здійснюється відображення інтересів науковця з профіля в Google Scholar в спеціальності та галузі наук за системою ANZSRC – Australian and New Zealand Standard Research Classification. Приклад такої категоризації наведено на рис. 1. З цього рисунка видно, що науковець може належати до різних спеціальностей, але з

різним ступенем. Виникає задача як розрахувати коефіцієнт подібності, який покаже ступінь схожості двох науковців.

#### Штовба Сергей Дмитриевич / Serhiy Shtovba

## Штовба Сергей Дмитриевич / Serhiy Shtovba in Scholar

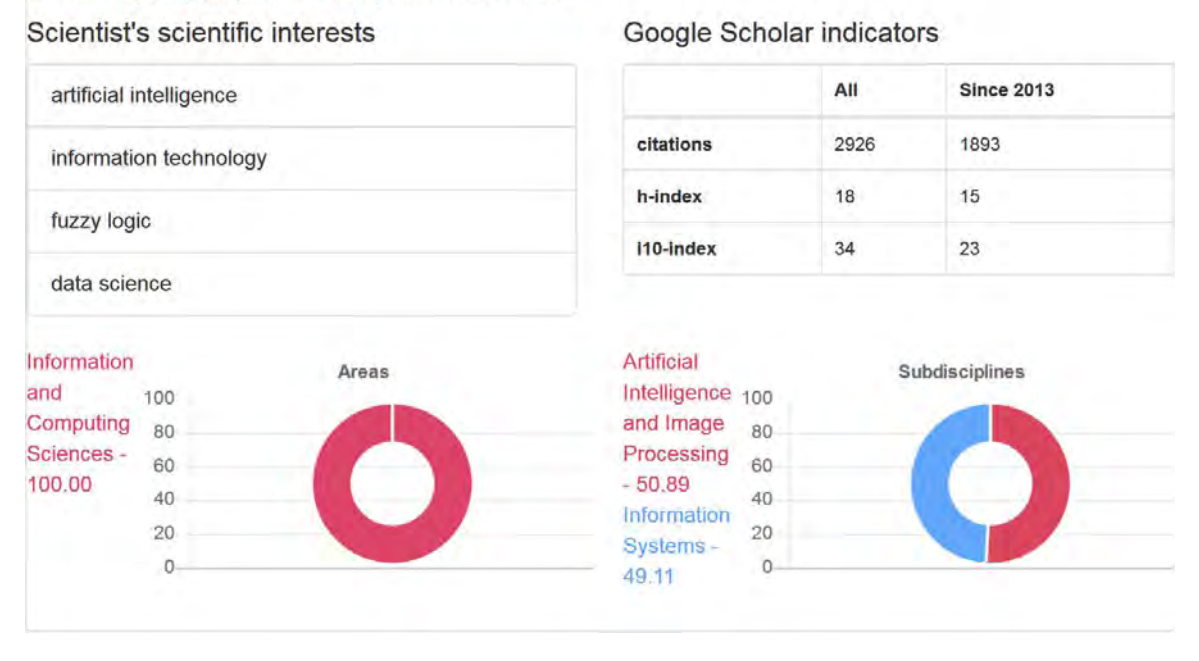

Рис. 1. Категоризація науковця за спеціальностями з ANZSRC

Для визначення подібності можна застосовувати підходи з екології та ботаніки, наприклад, коефіцієнти Жакарда та Чекановського. Але вони враховують подібність за бінарним принципом. Стосовно науковців подібність визначається через агрегування перетину за кожною спеціальністю. При цьому не враховується внесок споріднених спеціальностей, наприклад, геології та геохімії. Метою нашого дослідження, є чисельна оцінка подібності споріднених спеціальностей. Оцінку проведено для переліку спеціальностей ANZSRC з використанням інформаційної системи Dimensions.

Dimensions – частково безкоштовна наукова база даних запущена компанією Digital Science у січні 2018 року. Вона індексує біля 100 млн публікацій. Для впорядкованості публікацій використовується спрощений варіант ANZSRC, в якому наука поділена на 22 галузі та 154 спеціальності. Для своїх експериментів ми будемо використовувати її як джерело інформації.

Ми пропонуємо метод визначення подібності наукових спеціальностей, що базується на кількості публікацій які віднесені до цих спеціальностей. Для визначення коефіцієнту подібності введемо наступні позначення:

 $S1$  – перша спеціальність;

2 – друга спеціальність;

 $k1$  – кількість документів по першій спеціальності;

 $k$ 2– кількість документів по другій спеціальності;

– кількість документів з галузями 1 та 2.

Тоді подібність цих двох галузей визначатиметься як:

similarity(S1, S2) =  $\frac{C}{l_1 l_2 l_3}$  $k1 + k2$ 

Значення  $similarity(S1, S2)$  знаходиться в діапазоні [0,1], де 0 означає відсутність подібності, 1 – ідентичність.

Для усіх пар спеціальностей можна сформувати матрицю коефіцієнтів подібності:

$$
similarity(S_i, S_j) = \frac{C_{ij}}{k_i + k_j}
$$

де  $i = \overline{1, n}, j = \overline{1, n}, n -$ кількість спеціальностей;  $C_{ij}$  – кількість документів, які відносяться одночасно до *і*-ї та *ј*-ї спеціальності;  $k_i$  – кількість документів, що віднесені до *і*-ї спеціальності;  $k_j$  - кількість документів, що віднесені до  $j$ -ї спеціальності.

Розглянемо приклад визначення коефіцієнту подібності використовуючи систему Dimensions. Візьмемо дві спеціальності Geology та Geochemistry. Дана система надає статистику кількості публікацій по кожній спеціальності науки.

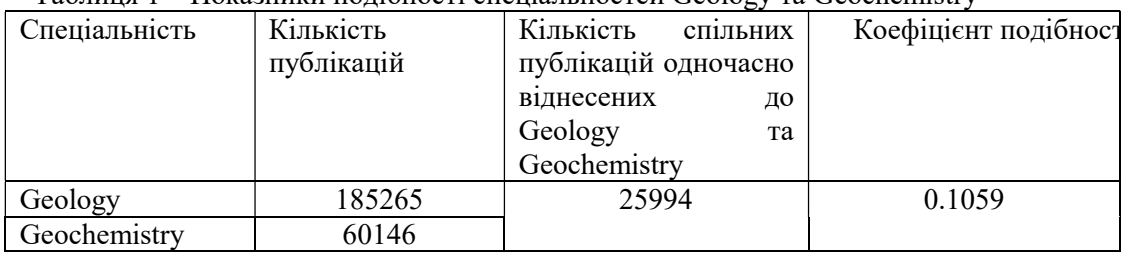

Таблиця 1 – Показники подібності спеціальностей Geology та Geochemistry

Маючи таку статистику можна визначити подібність між будь-якими двома спеціальностями у даній системі наук. У таблиці 2 подано 30 найбільш подібних спеціальностей згідно із використаною системою наук та статистикою на основі Dimensions.

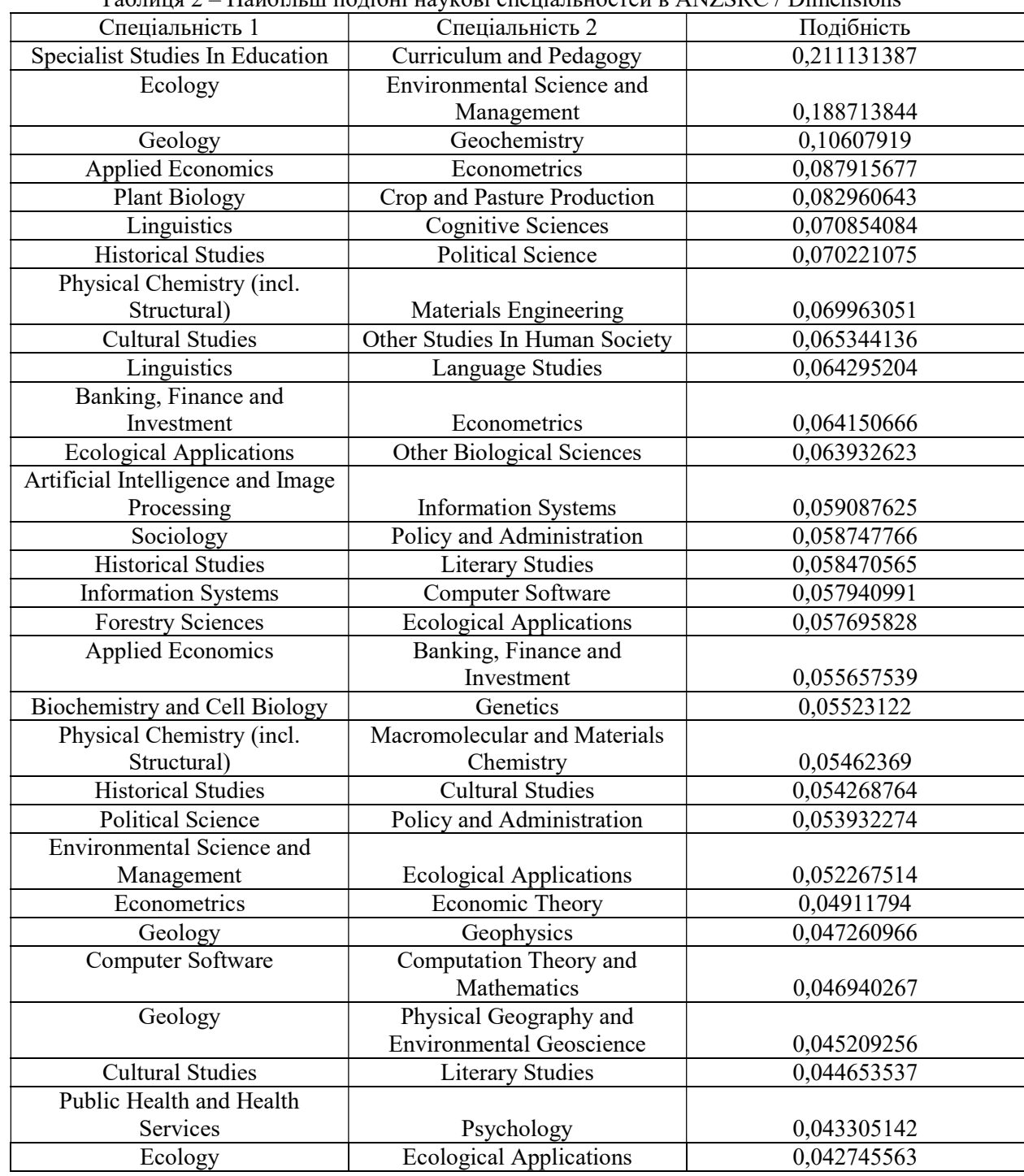

Таблиця 2 – Найбільш подібні наукові спеціальностей в ANZSRC / Dimensions

З таблиці 2 видно, що коефіцієнт подібності дуже різко зменшується. Це свідчить про можливу наявність шумових значень. Для відкидання шумових значень можна використати інтегральний розподіл. Для цього визначається кумулятивна сума коефіцієнтів подібності. Інтегральна крива розподілу коефіцієнтів подібності подана на рисунку 2.

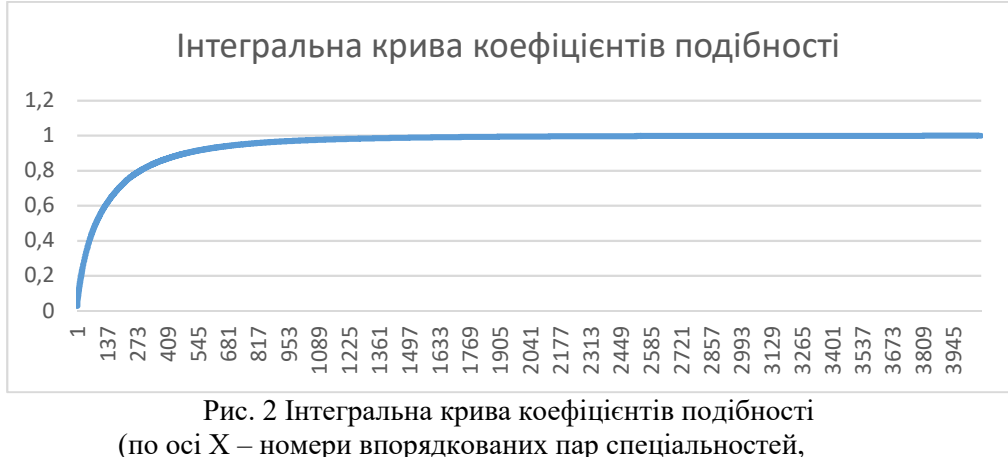

по осі Y – коефіцієнт подібності відповідної пари)

З інтегрального розподілу видно, що приблизно 100 пар спеціальностей вносять 51% подібності. Усі решта мають коефіцієнт подібності менше 2%. Таким чином з усіх комбінацій спеціальностей лише 100 пар мають вагомий коефіцієнт подібності. Усі інші можна вважати не схожими.

Одне із застосувань коефіцієнту подібності спеціальностей є пошук найближчих науковців. Припустимо, що у нас є база науковців, що віднесені з деяким ступенем належності до деякої спеціальності/спеціальностей із заданої системи наук, тоді найпростіший коефіцієнт подібності науковців має вигляд:

## $similarity(r1, r2) = sum(min(A, B)),$

де  $r1, r2$  – деякі науковці,  $A$  та  $B$  – вектори ступенів належності до спеціальності/спеціальностей відповідних науковців. Така міра подібності називається ще мірою Чекановського. Вона має декілька недоліків. Один з них це те, що вона не враховує споріднені спеціальності. Очевидно, що якщо науковці віднесені до споріднених спеціальностей за даною ознакою подібності подібність дорівнюватиме нулю, оскільки їх перетин (мінімум) це нуль. Дану ознаку можна вдосконалити записавши:

similarity(r1, r2) =  $\sum_{j=0}^{n} \min(A_j, B_j) + \sum_{i=0}^{n} \sum_{j=0}^{n} similarity(s_i, s_j) * \min(A_i, B_j)$ ,

де  $i = \overline{1, n}, j = \overline{1, n}, n$  – кількість спеціальностей;  $A_i$  – ступінь належності науковця  $r1$  до *i*-ï спеціальності,  $B_j$  – ступінь належності науковця  $r$ 2 до  $j$  – спеціальності;  $s_i$  –  $i$ -та спеціальність,  $s_j$ – *і*-та спеціальність. Таким чином, за рахунок другої складової ознаки подібності два науковці з спорідненими спеціальностями завжди матимуть деяке значення подібності.

Розглянемо приклад знаходження подібності двох науковців. Для цього необхідно мати науковців, що віднесені до певної спеціальності/спеціальностей науки. Використаємо науковців з нашої системи категоризації науковців [3]. Для прикладу візьмемо двох науковців: Штовбу С.Д. та Бісікала О.В.. Порівняємо їхню схожість за подібністю спеціальностей науки. Розрахунки зведемо в табл. 3. Таким чином на основі подібності спеціальностей науки нам вдалось збільшити подібність науковців зі спорідненими спеціальностями науки.

| Науковець | 1.000111401.0<br>Ступінь               | As posparying no arons in my nobim manpianino abon maj nobique<br>Схожість | Схожість         | Схожість    | Схожість    | Схожість     | Перший     | Другий         |
|-----------|----------------------------------------|----------------------------------------------------------------------------|------------------|-------------|-------------|--------------|------------|----------------|
|           | належності до                          | Artificial                                                                 | Artificial       | Information | Information | Artificial   | показник   | показник       |
|           | спеціальності                          | Intelligence and                                                           | Intelligence and | Systems Ta  | Systems Ta  | Intelligence | подібності | подібності (на |
|           |                                        | <b>Image Processing</b>                                                    | Image            | Linguistics | Cognitive   | and<br>Image |            | основі         |
|           |                                        | Cognitive<br>та                                                            | Processing<br>та |             | Sciences    | Processing   |            | подібності     |
|           |                                        | Sciences                                                                   | Linguistics      |             |             | та           |            | спеціальностей |
|           |                                        |                                                                            |                  |             |             | Information  |            | науки)         |
|           |                                        |                                                                            |                  |             |             | Systems      |            |                |
| Бісікало  | Artificial                             | 0,0037184724                                                               | 0,003836850      | 0,00269967  | 0,00086764  | 0,059087624  | 0.396      | 0,4179330      |
| O.B.      | Intelligence and                       |                                                                            |                  |             |             |              |            |                |
|           | Image                                  |                                                                            |                  |             |             |              |            |                |
|           | Processing<br>$\equiv$                 |                                                                            |                  |             |             |              |            |                |
|           | 0.396                                  |                                                                            |                  |             |             |              |            |                |
|           | Linguistics                            |                                                                            |                  |             |             |              |            |                |
|           | 0.316                                  |                                                                            |                  |             |             |              |            |                |
|           | Cognitive                              |                                                                            |                  |             |             |              |            |                |
|           | Sciences $-0.286$                      |                                                                            |                  |             |             |              |            |                |
| Штовба    | Artificial                             |                                                                            |                  |             |             |              |            |                |
| С.Д.      | Intelligence and                       |                                                                            |                  |             |             |              |            |                |
|           | Image                                  |                                                                            |                  |             |             |              |            |                |
|           | Processing<br>$\overline{\phantom{a}}$ |                                                                            |                  |             |             |              |            |                |
|           | 0.508                                  |                                                                            |                  |             |             |              |            |                |
|           | Infromation                            |                                                                            |                  |             |             |              |            |                |
|           | $Systems - 0.491$                      |                                                                            |                  |             |             |              |            |                |

Таблиця 3 – До розрахунку подібності наукових напрямків двох науковців

# СПИСОК ВИКОРИСТАНОЇ ЛІТЕРАТУРИ

1.Lopes GR, Moro MM, Wives LK, De Oliveira JPM (2010) Collaboration recommendation on academic social networks. In: Advances in Conceptual Modeling–Applications and Challenges, Springer. pp. 190–199.

2. Xiangjie Kong, Huizhen Jiang, Zhuo Yang, Zhuo Yang, Zhuo Yang (2016) Amr Tolba Exploiting Publication Contents and Collaboration Networks for Collaborator Recommendation – PlosOne.

3. Штовба С.Д., Петричко М.В. Автоматична категоризація науковців за тематикою досліджень на основі профілей в Google Scholar / С.Д. Штовба, М.В. Петричко / Матеріали XLVIІ Наук.-техн. конф. факультету КСА ВНТУ, Вінниця, 21-23 березня 2018 р. https://conferences.vntu.edu.ua/public/files/1/fksa\_2018\_netpub.pdf. – С. 1561-1578.

Сергій Дмитрович Штовба – д.т.н., професор кафедри комп'ютерних систем управління,  $B$ інницький національний технічний університет, м. Вінниця, e-mail: shtovba@vntu.edu.ua.

Микола Володимирович Петричко – ст.гр. 2АКІТ-18м, факультету комп'ютерних систем та автоматики Вінницького національного технічного університету, м. Вінниця, e-mail: petrychko.myckola@gmail.com.

Тилець Роман Олексійович, аспірант кафедри комп'ютерних систем управління, Вінницький національний технічний університет, м. Вінниця, e-mail: кафедри комп'ютерних систем управління, Вінницький національний технічний університет, м. Вінниця, e-mail: shtovba@vntu.edu.ua.

Shtovba Serhiy —Professor on Department of Computer Control Systems, Vinnytsia National Technical University, Vinnytsia, e-mail: shtovba@vntu.edu.ua.

Petrychko Mykola — student, Facultyt of Computer Systems and Automation, Vinnytsia National Technical University, Vinnytsia, email : petrychko.myckola@gmail.com.

Tylets Roman – PhD-student on Department of Computer Control Systems, Vinnytsia National Technical University, Vinnytsia, e-mail:, Vinnytsia, e-mail: roman.tylets@gmail.com.

# **UML ПРОЕКТУВАННЯ АВТОМАТИЗОВАНОЇ КОМП'ЮТЕРНО-ІНТЕГРОВАНОЇ СИСТЕМИ ВЕРИФІКАЦІЇ МОВЦЯ**

Вінницький національний технічний університет;

#### *Анотація*

*У тезах запропоновано результати проектування автоматизованої комп'ютерно-інтегрованої системи верифікації мовця на основі UML діаграм. Наведено основні діаграми для опису системи.*

**Ключові слова:** автоматизована комп'ютерно-інтегрована система верифікації мовця, проектування, UML діаграми.

#### *Abstract*

*The thesis proposes the results of designing an automated computer-integrated system for speaker verification based on UML diagrams. The main diagrams for describing the system are given.*

**Keywords**: automated computer-integrated system for speaker verification, designing, UML diagrams.

#### **Вступ**

Верифікація мовця – це визначення особи (розпізнавання) людини в залежності від індивідуальних ознак (характеристик) її голосу [1, 2]. Більшість сучасних методів, використовуваних для її розв'язання, потребують значних обчислювальних ресурсів, обсяг яких зажди обмежено. Періш ніж переходити до реалізації такої складної системи розпізнавання необхідно ретельно підійти до її пректвання, щоб заощадити час і кошти на етапі реалізації і впровадження системи.

Метою роботи є опис процесу проектування автоматизованої комп'ютерно-інтегрованої системи верифікації мовця за допомогою UML діаграм.

#### **Результати дослідження**

Проектування – це важливий етап життєвого циклу розробки програмної системи. Актуально при проектуванні інформаційних систем використати апарат уніфікованої системи моделювання (UML – Unified Modeling Language). Перш ніж переходити до UML проектування отримаємо загальну структуру системи верифікації мовця (рис. 1). Система складається із трьох блоків: блоку попереднього оброблювання мовного сигналу, блоку виділення інформативних ознак та блоку класифікації.

Опишемо поведінку і функціональність системи верифікації мовця у вигляді UML-діаграми варіантів використання (USE-CASE), наведеної на рис. 2. Зобразимо послідовність дій, тобто поведінку системи у вигляді алгоритму послідовного та паралельного виконання окремих операцій, з'єднаних між собою потоками, у вигляді UML-діаграм діяльності. Загальну UML-діаграму діяльності системи наведено на рис. 3. На рис. 4 і 5 наведено алгоритми попереднього оброблювання мовного сигналу і виділення з нього інформативних ознак для верифікації мовця. UML-діаграму послідовності, яка описує життєвий цикл системи верифікації мовця наведено на рис. 6, а UML-діаграму станів – на рис. 7. Загалом сукупність діаграм, наведених на рис. 2-7 повністю описують процес функціонування комп'ютерно-інтегрованої системи верифікації мовця і можуть застосовуватися для реалізації системи.

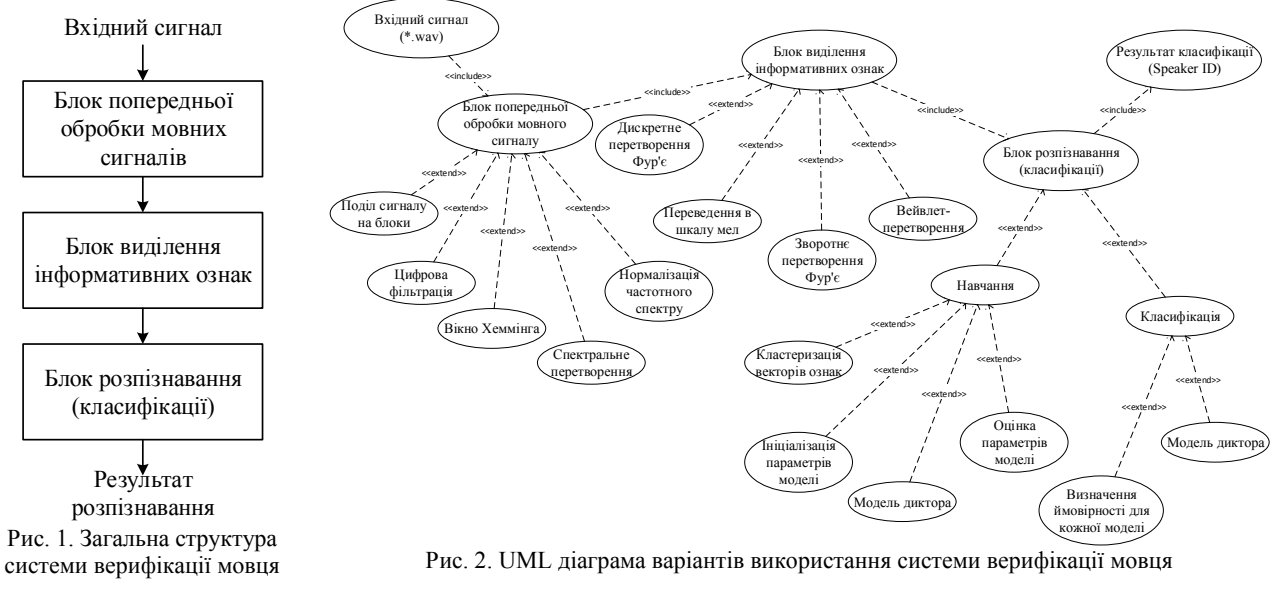

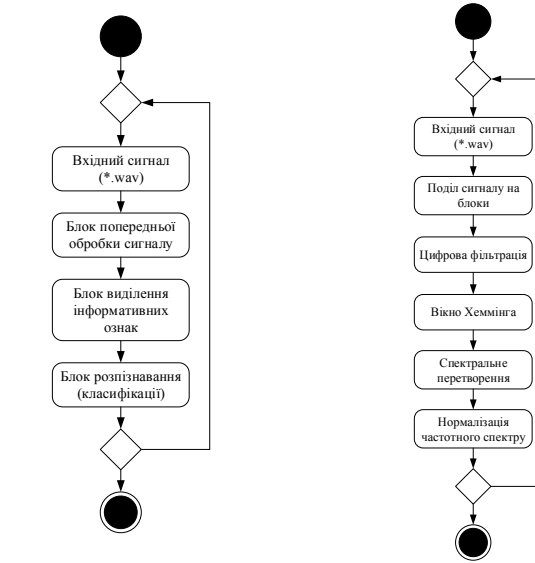

Рис. 3. Загальна UML-діаграма діяльності системи верифікації мовця

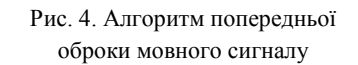

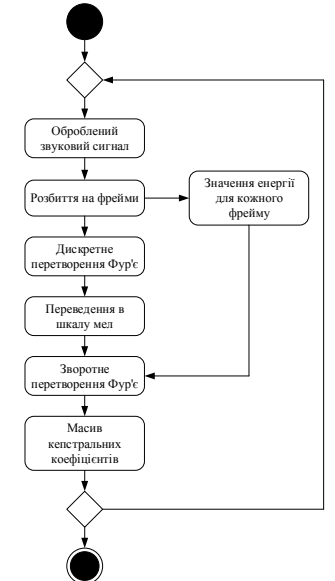

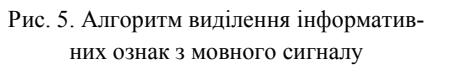

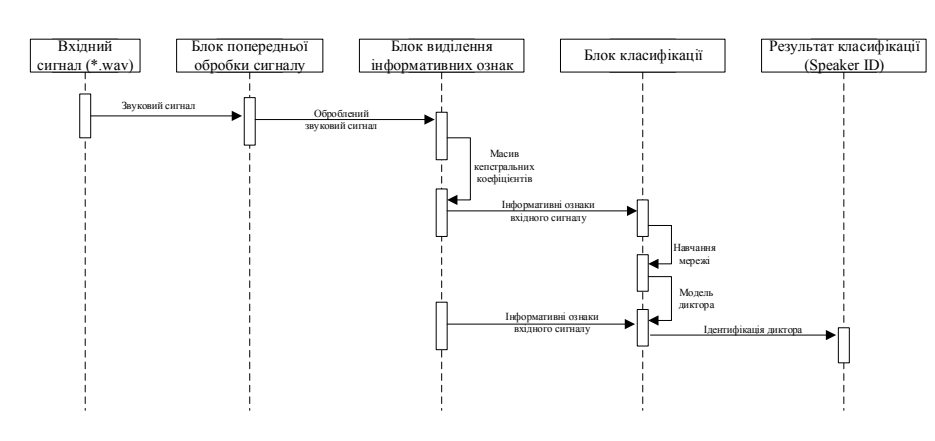

Рис. 6. UML-діаграма послідовності системи верифікації мовця

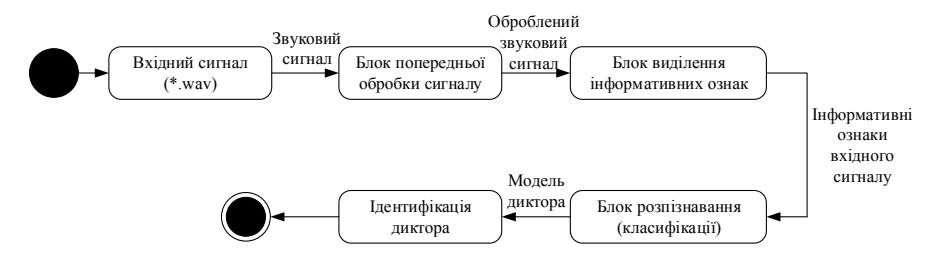

Рис. 7. UML-діаграма станів системи верифікації мовця

#### **Висновки**

Розроблено UML діаграми, які повністю описують процес функціонування автоматизованої комп'ютерно-інтегрованої системи верифікації мовця і знадобляться на етапі реалізації системи. Зокрема, створено UML діаграми варіантів використання, діяльності, послідовності і станів, а також алгоритми попереднього оброблювання мовного сигналу і виділення з нього інформативних ознак.

#### СПИСОК ВИКОРИСТАНОЇ ЛІТЕРАТУРИ

1. Kovtun V.V. The automated speaker recognition system of critical use. / Mykola M. Bykov, Viacheslav V. Kovtun, Igor D. Ivasyuk, Andrzej Kotyra, Aisha Mussabekova // Proc. SPIE 10808, Photonics Applications in Astronomy, Communications, Industry, and High Energy Physics Experiments 2018, 108082V (1 October 2018); doi: 10.1117/12.2501688.

2. Ковтун В.В. Концепція впровадження автоматизованої системи розпізнавання мовця у процес автентифікації для доступу до критичної системи / В.В. Ковтун // Вісник Вінницького політехнічного інституту, Вінниця. – 2018. - №5. – 41-52 с. DOI 10.31649/1997-9266-2018-140-5-41-52.

3. Ковтун В.В. Дослідження ефективності ознак розпізнавання мовців при використанні згортальних нейромереж / М.М. Биков, В.В. Ковтун // Оптико-електроннi iнформацiйно-енергетичнi технології, Вінниця. – 2016. - №2(32). – 22-28 с.

*Гензьора Євгеній Владиславович* — студент групи АВ-15б, факультет комп'ютерних систем і автоматики, Вінницький національний технічний університет, Вінниця, e-mail: fkca.av15.gev@gmail.com

*Ковтун В'ячеслав Васильович* — канд. техн. наук, доцент кафедри т комп'ютерних систем управління, Вінницький національний технічний університет, Вінниця, e-mail: kovtun v v $\omega$ vntu.edu.ua

Науковий керівник: *Ковтун В'ячеслав Васильович* — канд. техн. наук, доцент кафедри т комп'ютерних систем управління, Вінницький національний технічний університет, Вінниця

*Genzyora Yevgeny Vladislavovich* — Student of the Group AB-15б, Faculty for Computer Systems and Automatic, Vinnytsia National Technical University, Vinnytsia, e-mail: fkca.av15.gev@gmail.com

*Kovtun Vjatcheslav Vasilievich* — Cand. Sc. (Eng), Assistant Professor for the Computer Control Systems Department, Vinnytsia National Technical University, Vinnytsia, e-mail: kovtun\_v\_v@vntu.edu.ua

Supervisor: *Kovtun Vjatcheslav Vasilievich* — Cand. Sc. (Eng), Assistant Professor for the Computer Control Systems Department, Vinnytsia National Technical University, Vinnytsia

# **ВИДІЛЕННЯ ІНДИВІДУАЛЬНИХ МОВЛЕННЄВИХ ОЗНАК ДЛЯ АВТОМАТИЗОВАНОЇ КОМП'ЮТЕРНО-ІНТЕГРОВАНОЇ СИСТЕМИ ВЕРИФІКАЦІЇ МОВЦЯ**

Вінницький національний технічний університет;

#### *Анотація*

*У тезах запропоновано процедуру попереднього оброблювання мовного сигналу і алгоритм виділення з нього інформативних ознак для подальшого застосування у автоматизованій комп'ютерно-інтегрованій системі верифікації мовця. Наведено результати його тестування.* 

**Ключові слова:** автоматизована комп'ютерно-інтегрована система верифікації мовця, інформативні ознаки.

#### *Abstract*

*The thesis proposes a procedure for preliminary processing of the speech signal and an algorithm for allocating informative features from it for further application in the automated computer-integrated system for speaker verification. The results of its testing are given.*

**Keywords**: automated computer-integrated system for speaker verification, speaker verification, neural network.

#### **Вступ**

Мовленнєвий сигнал передає інформацію, пов'язану з фізіологічними властивостями мовного апарату мовця [1], у ньому відображається розмір і форма мовного тракту, ротової і носової порожнин тощо. Він також несе інформацію щодо поведінкових аспектів мовця, інформацію про акцент, мимовольні емоційні перетворення акустичних параметрів тощо. Процес автоматичної верифікації мовця – це процес автентифікації особи за її голосовими зразками [2]. Для верифікації мовця акустичний аналоговий мовний сигнал перетворюється у цифрову форму, тобто у послідовність чисел, для чого найчастіше використовують такі методи цифрової обробки мовних сигналів як вейвлет-аналіз, частотний Фур'є-аналіз, кепстральний аналіз.

Метою роботи є аналіз процесу виділення індивідуальних мовленнєвих ознак для автоматизованої комп'ютерно-інтегрованої системи верифікації мовця.

## **Результати дослідження**

Вхідний мовний сигналу подається системі у вигляді WAV-файлу. На етапі попереднього оброблювання мовний сигнал проходить такі послідовні стадії: розбиття сигналу на блоки; цифрова фільтрація; оброблювання сигналу у вікні Хеммінга; спектральне перетворення; нормалізація частотного спектру. Відповідно, розбиваємо оцифрований мовний сигнал на блоки тривалістю 20 мс кожний. До сигналу у блоках застосовуємо високочастотне підсилення для компенсації спадання рівня гучності мовного сигналу, викликане розсіюванням від губ мовця. З цією метою блоки сигналу пропускають крізь фільтр першого порядку:

x(j)=y(j)-y(j-1)%Фільтр першого порядку;

Оброблювання сигналу у блоках проводиться для зниження крайових ефектів, що з'являються внаслідок сегментації. Для пригнічення небажаних крайових ефектів необхідно помножити мовний сигнал на віконну функцію, в нашому випадку - вікно Хеммінга:

 $z(j)=(0.54-0.46*cos(2*pi*(j-1)/408))*x(j);$ <sup>8</sup>Вікно Хеммінга

Для отримання спектральної оцінки мовного сигналу використовуються дискретне перетворення Фур'є. Для цього необхідно збільшити величину блоку до 512 відліків, за рахунок додаванням необхідною кількістю нулів. Після цього застосовуємо швидке перетворення Фур'є довжиною 512 точок і в результаті отримуємо 512 спектральних комплексних значень, які є попарно спряженими. Нам необхідні тільки 256 комплексних значень із 512 з перетворення. Для цих значень знаходимо їх амплітуди для чого нормалізуємо частотний спектр сигналу - знаходимо найбільшу тривалість вектора і значення всіх векторів множимо на величину, обернену до цієї довжині. На рис. 1 зображено ілюстрацію етапів попереднього оброблювання мовного сигналу.

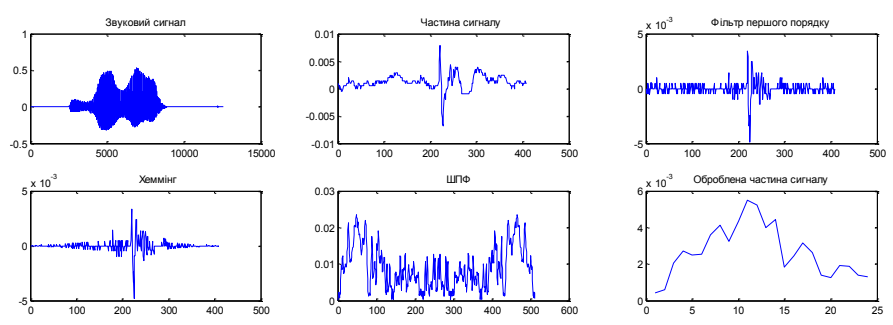

Рис. 1. Етапи попереднього оброблювання мовного сигналу

В якості інформативної ознаки для верифікації мовця використаємо мел-частотні кепстральні коефіцієнти (Mel-Frequency Cepstral Coefficients, MFCC) [3]. Такі коефіцієнти базуються на ключових поняттях кепстру і мел-шкали. Кепстр – це результат дискретного косинусного перетворення логарифма амплітудного спектру сигналу. Мел-шкала описує частотну чутливість людського слуху – враховується, що зміна частоти в два рази в діапазоні низьких та високих частот людина сприймає порізному. Мел-частотні кепстральні коефіцієнти (МЧКК) – це розподілені по мел-шкалі значення кепстру із використанням банку фільтрів.

Алгоритм знаходження МЧКК такий:

1) Попередньо оброблений мовний сигнал розбивається на певну кількість відрізків тривалістю 20 мс;

2) До кожного відрізку застосовується дискретне перетворення Фур'є;

3) Знаходиться спектральна потужність щільності отриманого у п.2 сигналу;

4) Застосовуючи банк фільтрів отриманий у п.3 спектр розподіляється за мел-шкалою (кількість каналів – 20, кількість кепстральних коефіцієнтів – 12, частотний діапазон – 300-3700 Гц);

5) Логарифмуємо результат п.4:

$$
Xn[i] = \ln(Xn[i]), \ i = 1, ..., P \; ; \tag{1}
$$

6) Здійснюємо дискретне косинусне перетворення результату п.5.

$$
C_n[j] = \sum_{k=1}^P X n[k] \cos\left(j\left(k - \frac{1}{2}\right)\frac{\pi}{P}\right), \ i = 1, ..., P \ , \ j = 1, ..., J \ , \tag{2}
$$

де  $C_n[j]$  – масив кепстральних коефіцієнтів,  $k$  – кількість відрізків;  $P$  – кількість фільтрів;  $J$  – бажане число коефіцієнтів,  $J < P$ .

Для прикладу отриману матрицю кепстральних коефіцієнтів можна зобразити у вигляді бітової карти, зображену на рис. 2.

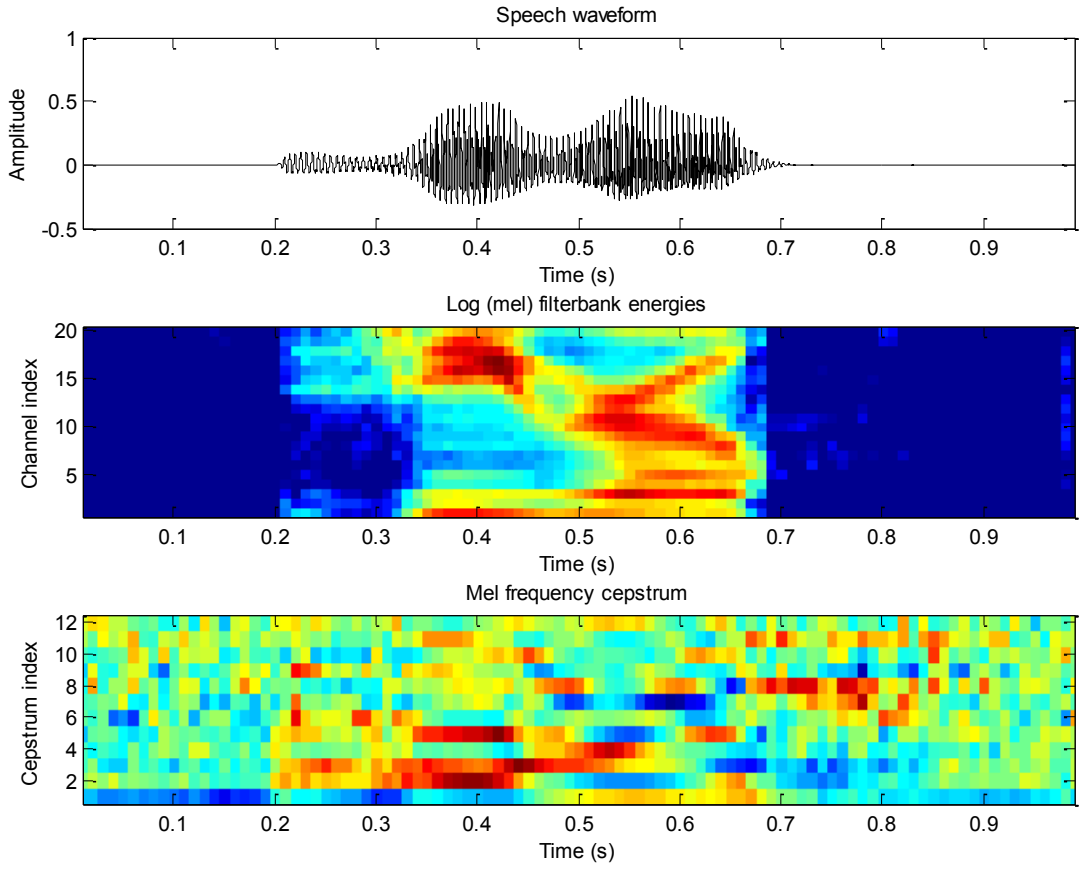

Рис.2. Виділення кепстральних коефіцієнтів з мовного сигналу

#### **Висновки**

Розроблено алгоритм для виділення інформативних ознак для верифікації мовців автоматизованою комп'ютерно-інтегрованою системою верифікації мовця на основі кепстральних коефіцієнтів. Також описано процедуру попереднього оброблювання мовного сигналу для подальшого аналізу.

# СПИСОК ВИКОРИСТАНОЇ ЛІТЕРАТУРИ

1. Ковтун В.В. Оптимізація алфавіту інформативних ознак для автоматизованої системи розпізнавання мовців критичного застосування. / А.О. Береза, М.М. Биков, А.Д. Гафурова, В.В. Ковтун // Вісник Хмельницького національного університету, серія: Технічні науки, Хмельницький. – 2017. -  $N<sub>0</sub>3(249)$ . – 222-228 c.

2. Ковтун В.В. Метод представлення ознак у автоматизованій системі розпізнавання мовця критичного застосування. / М.М. Биков, В.В. Ковтун, М.С. Фурман // Вісник Хмельницького національного університету, серія: Технічні науки, Хмельницький. – 2017. - №5(253). – 112-120 с.

3. Ковтун В.В. Дослідження ефективності ознак розпізнавання мовців при використанні згортальних нейромереж / М.М. Биков, В.В. Ковтун // Оптико-електроннi iнформацiйно-енергетичнi технології, Вінниця. – 2016. - №2(32). – 22-28 с.

*Матусов Вадим Васильович* — студент групи АВ-15б, факультет комп'ютерних систем і автоматики, Вінницький національний технічний університет, Вінниця, e-mail: bamaaa063@gmail.com

*Ковтун В'ячеслав Васильович* — канд. техн. наук, доцент кафедри т комп'ютерних систем управління, Вінницький національний технічний університет, Вінниця, e-mail: kovtun v v $@$ vntu.edu.ua

Науковий керівник: *Ковтун В'ячеслав Васильович* — канд. техн. наук, доцент кафедри т комп'ютерних систем управління, Вінницький національний технічний університет, Вінниця

*Matusov Vadim Vasilyevich* — Student of the Group AB-15б, Faculty for Computer Systems and Automatic, Vinnytsia National Technical University, Vinnytsia, e-mail: bamaaa063@gmail.com

*Kovtun Vjatcheslav Vasilievich* — Cand. Sc. (Eng), Assistant Professor for the Computer Control Systems Department, Vinnytsia National Technical University, Vinnytsia, e-mail: kovtun\_v\_v@vntu.edu.ua

Supervisor: *Kovtun Vjatcheslav Vasilievich* — Cand. Sc. (Eng), Assistant Professor for the Computer Control Systems Department, Vinnytsia National Technical University, Vinnytsia

# **РОЗРОБКА UML-ДІАГРАМ АВТОМАТИЗОВАНОЇ КОМП'ЮТЕРНО-ІНТЕГРОВАНОЇ СИСТЕМИ МОНІТОРИНГУ ПЕРЕМІЩЕНЬ СУБ'ЄКТА**

Вінницький національний технічний університет;

#### *Анотація*

*Запропоновано UML-діаграми активності і варантів використання технології моніторингу переміщень суб'єкта для застосування у інформаційній системі критичного застосування.* 

**Ключові слова:** інформаційна система критичного застосування, моніторинг переміщень, проектування, UML-діаграма активності, UML-діаграма варіантів використання.

#### *Abstract*

*The UML activity and use-case diagrams for the technology for monitoring the subject's movements for application in the information system for critical use is proposed.* 

**Keywords**: information system for critical use, movements monitoring, design, UML activity diagram, UML usecase diagram.

# **Вступ**

Призначенням інформаційної системи критичного застосування [1, 2], зокрема, є безпечне збереження даних суб'єкта-користувача. Серед важливої інформації про суб'єкта можна відмітити дані про його переміщення. Така інформація може стати у нагоді якщо наприклад, людина зникне і необхідно буде організувати її розшук. Враховуючи розповсюдженість сучасних смартфонів і пропускну здатність мобільних каналів зв'язку стає можливим вирішити задачу моніторингу переміщень суб'єкта у вигляді мобільного клієнт-серверного додатка.

Метою роботи є розроблення діаграм варіантів використання і активності клієнт-серверного програмного додатку моніторингу переміщень суб'єкта.

## **Результати дослідження**

Запропоновану діаграму активності зображено на рис. 1. Користувач авторизується вводячи логін і пароль у клієнтську частину мобільного додатку, які після шифрування або передавання у відкритому вигляді захищеним каналом зв'язку передаються для перевірки на сервер. Якщо логін і пароль відповідають записаним у базі даних сервера, то користувач авторизується, якщо ні – йому пропонується пройти процедуру авторизації. Якщо користувача авторизовано мобільний додаток починає через вибрані проміжки часу опитувати GPS-давач смартфона і робити фото, формуючи множину координатних точок і фото оточення суб'єкта. Коли кількості точок досягає вибраного значення множина даних передається на сервер, де зберігається у базі даних, а кеш даних на смартфоні очищується, що дозволяє зменшити обсяги пам'яті, що використовує додаток і підвищити безпеку особистих даних в разі втрати смартфона. Коли кількість точок маршруту суб'єкта досягає визначеної довжини сервер об'єднує їх у маршрут. Одним із важливих сервісів, які варто реалізувати у програмному додатку є нанесення сформованого маршруту на карту Google Maps за допомогою можливостей Google API із відсиланням фото із маршрутом користувачеві.

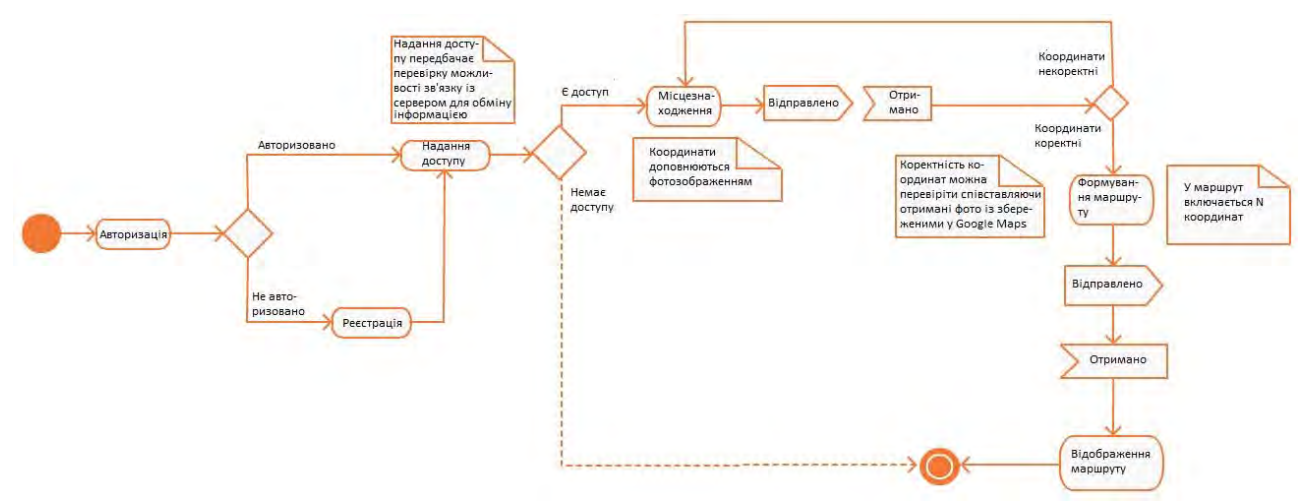

Рис. 1. Діаграма активності програмного додатку для моніторингу переміщень суб'єкта

Доповняє діаграму активності діаграма використання, зображена на рис. 2. Відзначимо, що технологічно можливим є прогнозування маршруту суб'єкта використовуючи дані про вже пройдені ним точки використовуючи дані Google Maps.

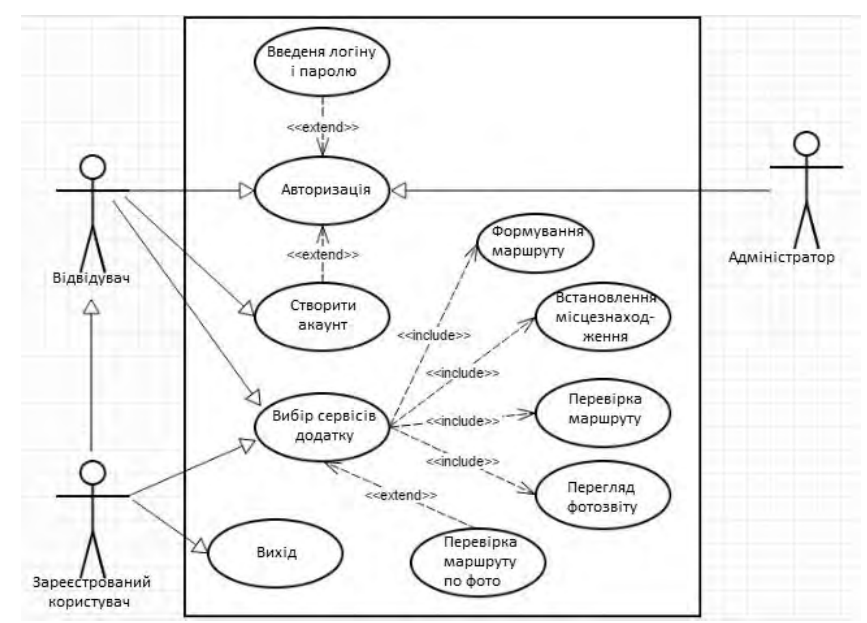

Рис. 2. Діаграма варіантів використання програмного додатку для моніторингу переміщень суб'єкта

#### **Висновки**

Запропоновано UML-діаграми активності і варіантів використання для технології моніторингу переміщень суб'єкта для застосування у інформаційній системі критичного застосування. Описано функції технології і запропоновано сервіси, які доцільно реалізувати у мобільному додатку.

## СПИСОК ВИКОРИСТАНОЇ ЛІТЕРАТУРИ

1. Ковтун В.В. Концепція впровадження автоматизованої системи розпізнавання мовця у процес автентифікації для доступу до критичної системи / В.В. Ковтун // Вісник Вінницького політехнічного інституту, Вінниця. – 2018. - №5. – 41-52 с. DOI 10.31649/1997-9266-2018-140-5-41-52.

2. Ковтун В.В. Оптимізація класифікатора автоматизованої системи розпізнавання мовця критичного застосування / О. В. Бісікало, Т. В. Грищук, В. В. Ковтун // Радіоелектроніка, інформатика, управління,Запоріжжя. – 2018. - №2. – 30-43 с. DOI 10.15588/1607-3274-2018-2-4.

*Липитан Роман Русланович* — студент групи АВ-15б, факультет комп'ютерних систем і автоматики, Вінницький національний технічний університет, Вінниця

*Ковтун В'ячеслав Васильович* — канд. техн. наук, доцент кафедри т комп'ютерних систем управління, Вінницький національний технічний університет, Вінниця, e-mail: kovtun\_v\_v@vntu.edu.ua

Науковий керівник: *Ковтун В'ячеслав Васильович* — канд. техн. наук, доцент кафедри т комп'ютерних систем управління, Вінницький національний технічний університет, Вінниця

*Lipitan Roman Ruslanovich* — Student of the Group AB-15б, Faculty for Computer Systems and Automatic, Vinnytsia National Technical University, Vinnytsia

*Kovtun Vjatcheslav Vasilievich* — Cand. Sc. (Eng), Assistant Professor for the Computer Control Systems Department, Vinnytsia National Technical University, Vinnytsia, e-mail: kovtun\_v\_v@vntu.edu.ua

Supervisor: *Kovtun Vjatcheslav Vasilievich* — Cand. Sc. (Eng), Assistant Professor for the Computer Control Systems Department, Vinnytsia National Technical University, Vinnytsia
# **РОЗРОБКА ДІАГРАМИ КЛАСІВ АВТОМАТИЗОВАНОЇ КОМП'ЮТЕРНО-ІНТЕГРОВАНОЇ СИСТЕМИ МОНІТОРИНГУ ПЕРЕМІЩЕНЬ СУБ'ЄКТА**

Вінницький національний технічний університет;

#### *Анотація*

*Запропоновано UML-діаграму класів технології моніторингу переміщень суб'єкта для застосування у інформаційній системі критичного застосування.* 

**Ключові слова:** інформаційна система критичного застосування, моніторинг переміщень, проектування, UML-діаграма класів.

#### *Abstract*

*The UML class diagram of the technology for monitoring the subject's movements for application in the information system for critical use is proposed.* 

**Keywords**: information system for critical use, movements monitoring, design, UML class diagram.

#### **Вступ**

Безпека у сучасному світі відіграє дуже важливу роль, що обумовлює, зокрема, потребу у інтеграції у інформаційну систему критичного застосування []клієнт-серверної технології реєстрації переміщень суб'єкта, безпеку якого система повинна забезпечити. Першим етапом для створення цієї технології є проектування, складовою якого є UML-діаграма класів.

Метою роботи є розроблення діаграми класів клієнт-серверного програмного додатку моніторингу переміщень суб'єкта.

#### **Результати дослідження**

Сформуємо діаграму класів програмного додатку для моніторингу переміщень суб'єкта із використанням даних GPS і вбудованої камери. Загальна діаграма класів включає такі класи: Користувачі (User), Паспорт (Id), Кредитна карта (CreditCard), Банк (CreditCardCompany), Компанія (Organization), Посада (Position), Країна (Country), Місто (City), Місцезнаходження (Location), Маршрут пересування (Route), Фото (Photo).

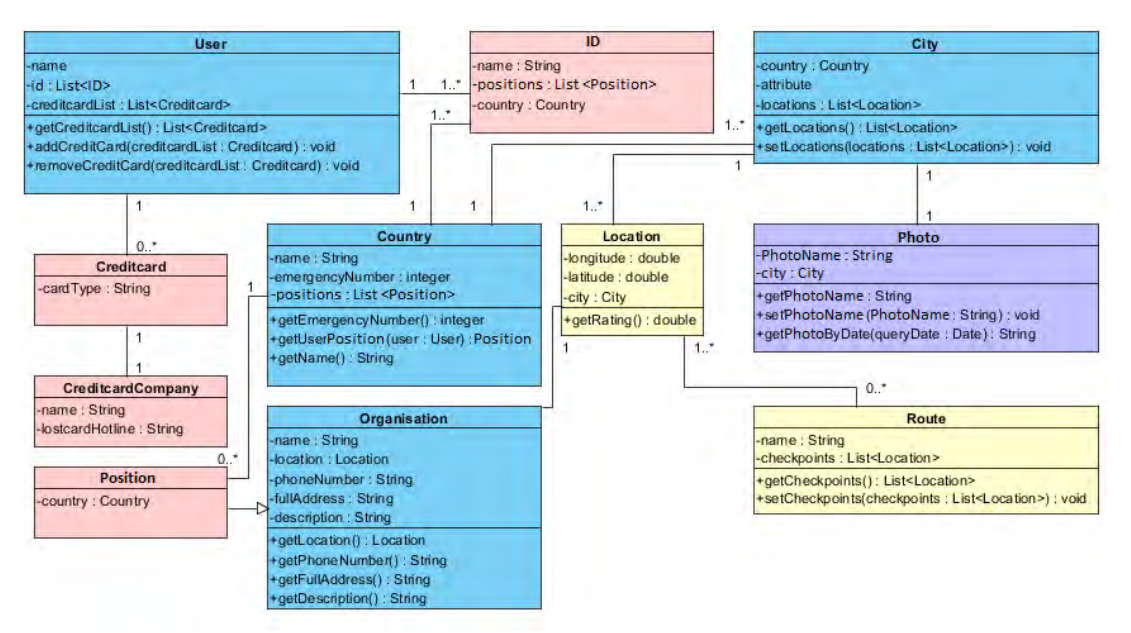

Рис. 1. Загальна діаграма класів програмного додатку для моніторингу переміщень суб'єкта

Загальну діаграму класів, наведену на рис. 1, модна розбити на три фрагменти: серверний, клієнтський (маршрут) і клієнтський (фотозвіт). Серверний блок оперує і зберігає особисту інформацію про суб'єкта, тому обов'язково має зберігатися на надійно захищеному сервері і передавати і здійснювати обмін інформацією із клієнтською частиною додатку тільки по захищеним каналам зв'язку. Особисту інформацію, відправлену на сервер, або отриману і опрацьовану клієнтська частина додатку має знищувати для забезпечення конфіденційності особистих даних. UML-діаграму класів серверної частини додатку зображено на рис. 2.

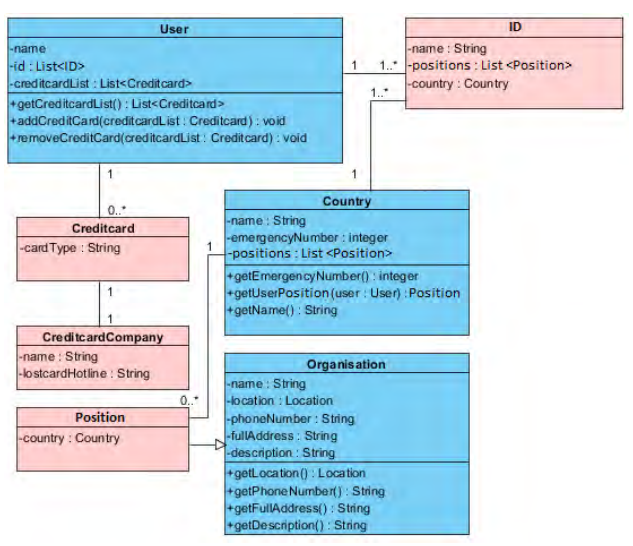

Рис. 2. Діаграма класів серверної частини додатку для моніторингу переміщень суб'єкта

Клієнтська частина додатку збирає інформацію про переміщення суб'єкта використовуючи вбудований модуль GPS із доступом до Google API, дані від якого потрапляють до програмного додатку через модуль Місцезнаходження (Location), на основі даних якого із заданою періодичністю будується карта переміщень за допомогою модуля Маршрут пересування (Route), зв'язаного із сервісом Google Maps. Через задані проміжки часу інформація про маршрут зберігається на сервері. UML-діаграму класів клієнтської частини додатку, що відповідає за реєстрацію переміщень суб'єкта, зображено на рис. 3.

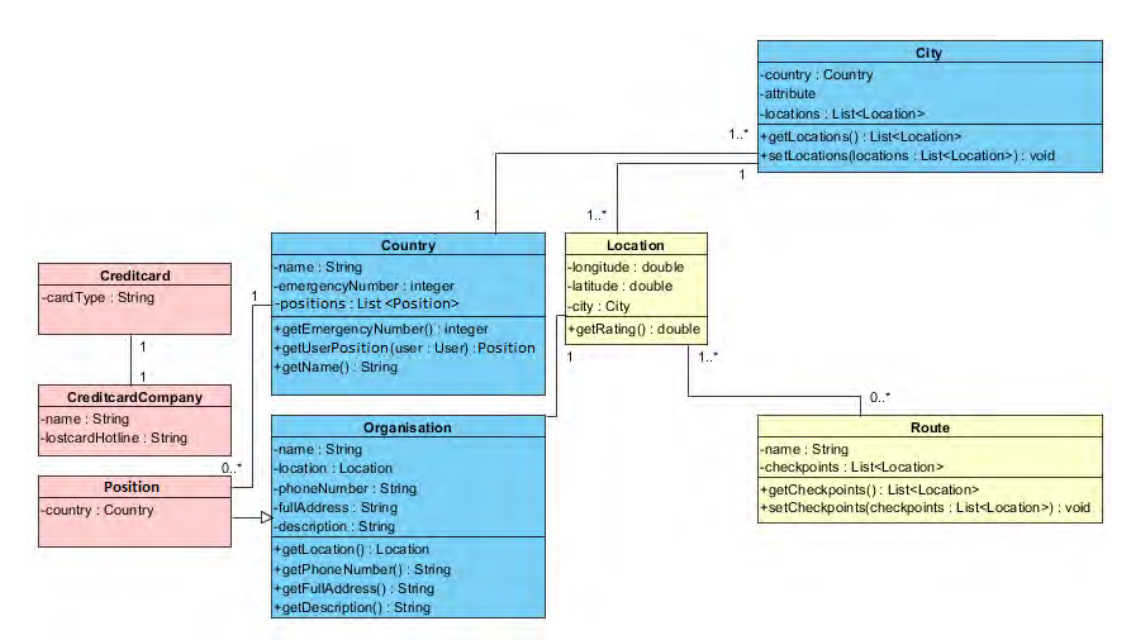

Рис. 3. Діаграма класів клієнтської частини додатку, що відповідає за реєстрацію переміщень суб'єкта

За формування фото звіту відповідають два класи на клієнтській частині додатку, які взаємодіють із серверною частиною через зв'язки, наведені на рис. 3. Діаграму класів фрагменту дрлатку для формування фото звіту наведено на рис. 4.

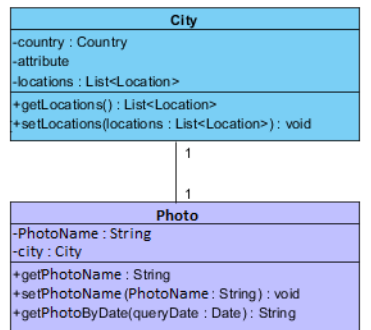

Рис. 4. Діаграма класів клієнтської частини додатку, що відповідає за формування фото звіту переміщень суб'єкта

#### **Висновки**

.

Запропоновано UML-діаграму класів технології моніторингу переміщень суб'єкта для застосування у інформаційній системі критичного застосування. Описано функції технології і запропоновано заходи для їх безпечної реалізації.

#### СПИСОК ВИКОРИСТАНОЇ ЛІТЕРАТУРИ

1. Ковтун В.В. Концепція впровадження автоматизованої системи розпізнавання мовця у процес автентифікації для доступу до критичної системи / В.В. Ковтун // Вісник Вінницького політехнічного інституту, Вінниця. – 2018. - №5. – 41-52 с. DOI 10.31649/1997-9266-2018-140-5-41-52.

2. Ковтун В.В. Оптимізація класифікатора автоматизованої системи розпізнавання мовця критичного застосування / О. В. Бісікало, Т. В. Грищук, В. В. Ковтун // Радіоелектроніка, інформатика, управління,Запоріжжя. – 2018. - №2. – 30-43 с. DOI 10.15588/1607-3274-2018-2-4.

*Липитан Ростислав Русланович* — студент групи АВ-15б, факультет комп'ютерних систем і автоматики, Вінницький національний технічний університет, Вінниця

*Ковтун В'ячеслав Васильович* — канд. техн. наук, доцент кафедри т комп'ютерних систем управління, Вінницький національний технічний університет, Вінниця, e-mail: kovtun v v $@$ vntu.edu.ua

Науковий керівник: *Ковтун В'ячеслав Васильович* — канд. техн. наук, доцент кафедри т комп'ютерних систем управління, Вінницький національний технічний університет, Вінниця

*Lipitan Rostislav Ruslanovich* — Student of the Group AB-15б, Faculty for Computer Systems and Automatic, Vinnytsia National Technical University, Vinnytsia

*Kovtun Vjatcheslav Vasilievich* — Cand. Sc. (Eng), Assistant Professor for the Computer Control Systems Department, Vinnytsia National Technical University, Vinnytsia, e-mail: kovtun\_v\_v@vntu.edu.ua

Supervisor: *Kovtun Vjatcheslav Vasilievich* — Cand. Sc. (Eng), Assistant Professor for the Computer Control Systems Department, Vinnytsia National Technical University, Vinnytsia

# **Аналіз і розробка моделей оптимальних комплексних проектів розвитку виробництва**

Вінницький національний технічний університет

#### *Анотація*

*Моделюється об'єкт «система проектів виробництва і розвитку», де окремі проекти утворюють структуру з взаємозв'язками в часі і просторі. На відміну від попередніх робіт авторів з проектів оптимального розвитку, в даному випадку маємо дворівневу ієрархічну структуру, де на нижньому рівні елементи – окремі виробництва, на верхньому – окремі проекти розвитку. Вибрано методологію оптимального агрегування для побудови математичної моделі системи. Формалізовано емпіричну задачу інтеграції підсистем виробництва, розвитку, інновацій і логістики. Виконано класифікацію комплексних проектів для емпіричної «каскадної технології» і базованої на методології оптимального агрегування. Подані приклади моделювання.* 

**Ключові слова**: оптимальне агрегування, каскадні технології, оптимальний розвиток.

Abstract: The object "system of projects of production and development, where individual projects form structures with interconnections in time and space, are modeled. Unlike the previous works of the authors of the projects of optimal development, in this case we have a two-tier hierarchical structure, where the lower level elements - separate production, on the upper - separate development projects. The optimal aggregation methodology was chosen for constructing a mathematical model of the system. Formalized empirical task of integration of subsystems of production, development, innovation and logistics. The classification of complex projects for empirical "cascade technology" and based on the methodology of optimal aggregation is executed. Examples of simulation are given.

**Keywords**: optimal aggregation, cascading technologies, optimal development.

#### **Вступ**

**Актуальність.** За останні десятиріччя суттєво змінилися теорія і практика управління проектами. Практика змінилася радикально: технічні засоби і комп'ютерні системи дозволяють за місяці замість років виконувати великі проекти. Проблеми створюють фінанси: середня транзакція – 90 днів, і наука: на рис.1. подано малий фрагмент результатів пошуку (знайдено >1.000.000) за ключем «математичні моделі каскадних проектів» в цілому на багатьох сторінках такі ж картинки без моделей її моделювання. Найактуальніші спеціальності сьогодні – ефективний менеджмент та інформаційні технології, що потребують таких моделей.

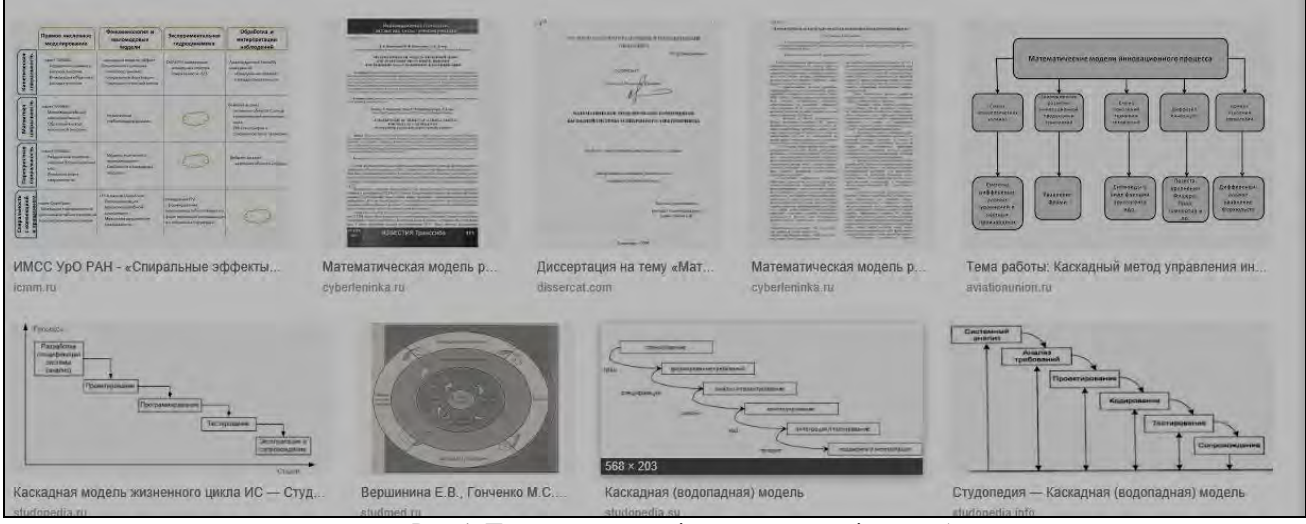

Рис. 1. Приклад результатів пошуку аналогів розробки

**Функції розробки**. Програмні модулі, що створюють «віртуальну реальність» для бізнес-аналітики – «що буде якщо аналіз», «ризик аналіз», методи конструювання моделей системи проектів.

**База розробки:** авторські моделі розвитку, інноваційного розвитку, методи імітаційного моделювання, напрацьовані науковим керівником та іншими дипломантами [1, 2], комплекси програм «процеси оптимального розвитку», програми імітаційного моделювання «виробники, продукти виробництва, користувачі», моделі динаміки банківських систем і ринків, оптимальних кредитних стратегій для проектів розвитку.

Одна з причин відсутності прямих аналогів для актуальних досліджень в тому, що у розробці і виконанні проектів, навіть повторних, серійних, існує «надлишок новизни і ризиків» і дефіцит часу, а наукові дослідження потребують десятків років.

**Новизна**. На рис. 2 подано схеми розробок – наявних аналогів і даної розробки.

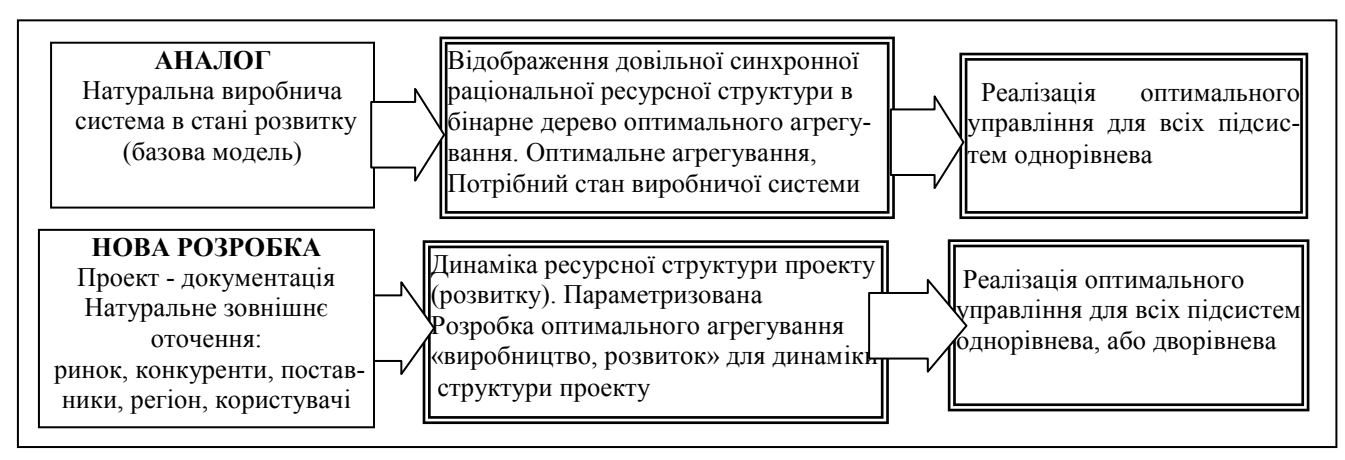

Рис. 2 Порівняння нової розробки з аналогами

Зовсім стисло: виробничі системи – багаторівневі ієрархії з підсистемами, що мають інформаційні та ресурсні зв'язки, системи проектів (нове) – дворівневі структури з підсистемами - «проектами».

**Нові задачі**. Необхідно вирішити такі нові задачі:

**-** модифікація імітаційної моделі «оптимальний розвиток багатопродуктової виробничої системи з використанням кредитів до рівня: параметризований модуль «монопроект»;

**-** розробка модуля «інтеграція монопроектів» за ресурсами і часом;

**-** розробка системи проектів з типовими структурами для тестування.

**Результати**. Комплекс моделей и програмних модулів «система проектів». Призначення комплексу: – персональна АСППР, модуль для встроєння в АСУП.

**Концепція розробки.** Управління проектами – область науки і практики з великими обсягами публікацій переважно описово-емпіричного характеру. Математичні основи класичної науки управління проектами – статистичні гаусівські моделі і методи.

Дана робота базується на імітаційних моделях функціонування і розвитку виробництва та методології оптимального агрегування, на базі якої вирішуються однокрокові і багатокрокові задачі оптимального управління процесами виробництва і розвитку.

В цьому напрямі є результативні напрацювання школи наукового керівника. Однак там розглядається обмежений клас структур проектів: «синхронні» паралельні структури. «Синхронні» структури означає відсутність затримок, процесів освоєння, постачання ресурсів та ін. Аналоги: проекти розвитку заданих паралельних структур (однорідних за темами і обсягами, нарощуваних відповідно оптимальному розподілу ресурсів і без затримок часу).

Проблеми управління проектами: комплексний проект розвитку збирається з субпроектів з різними темпо-витратами розвитку і ринками. «ранні, малі» субпроекти – «фінансують» пізні проекти, є автономними, або етапами пізніх і довгих субпроектів.

Тобто на відміну від аналогів ресурсні структури реальних проектів розвитку виробництва можуть бути структурованими також В ЧАСІ (не починається і не закінчується все одночасно) і В ПРОСТОРІ (між субпроектами можуть виникати ресурсні зв'язки). Розглянемо це на конкретному прикладі з аналогів [1]. На рис. 3 подано математичні моделі для схеми рис. 1.

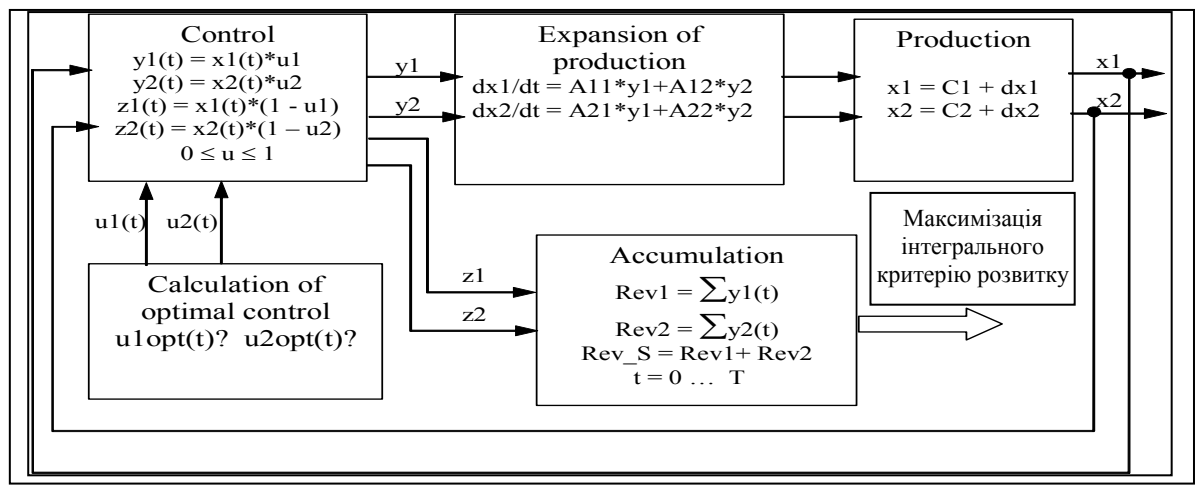

Рис. 3. Математична модель оптимального розвитку виробництва. Приклад

Класичні методи математики аналогічно дозволяють аналітично отримати рішення алгебраїчних, диференційних, варіаційних задач не вище другого порядку. Все що подано вище – вирішувалось пошуковими методами, для яких існувало «прокляття розмірності» (Р. Беллман). Всі «інтелектуальні методи» відносяться до пошукових. Для методів оптимального агрегування розмірність обчислювальні витрати зростають не більше ніж лінійно із зростанням розмірності об'єкту. Виробничу систему з десятків і сотень елементів ціною помірних обчислювальних витрат можна звести до еквівалентної оптимальної функції «витрати, випуск».

І ще одна відмінність від класичних методів: якщо задача оптимізації вирішена для об'єкту 2-4 порядку, може вважатись вирішеною для об'єктів вищих порядків. На рис. 3 подано схему оптимально агрегованої виробничої системи згідно аналогу і новій розробці. Нагадаємо призначення оптимального агрегування – знаходження екстремального розподілу ресурсу для систем з елементів класу «витрати, випуск».

При цьому виникають такі задачі оптимізації процесів:

Т1. Послідовні структури, де ранні підсистеми створюють продукт на продаж.

Т2. Послідовні структури, де ранні підсистеми створюють запаси ресурсу для наступних підсистем.

Р1. Паралельні структури з ідентичних елементів (нарощення виробничих потужностей при не визначеннях.

Р2. Паралельні структури з неідентичних елементів, що створюють комплекс продуктів виробництва.

**Приклади:** «все для квартири», «все для кухні», комплекти «нове кафе», «малий молокозавод», «вирощування і переробка суниці», «виробництво гарбуз-продукт». В комплекти входить обладнання для всіх фаз користування, або техпроцесу виробництва. На базі аналізу поставлено завдання:

**-** створення параметризованого ресурсного модуля «об'єкт» і ряд типових просторово-часових структур розвитку виробництв;

**-** розробка структури оптимального агрегування об'єктів класу «проект»;

**-** модифікація моделі оптимального розвитку на базі внутрішнього аналогу.

На рис. 4 подана послідовна і паралельна динамічні структури.

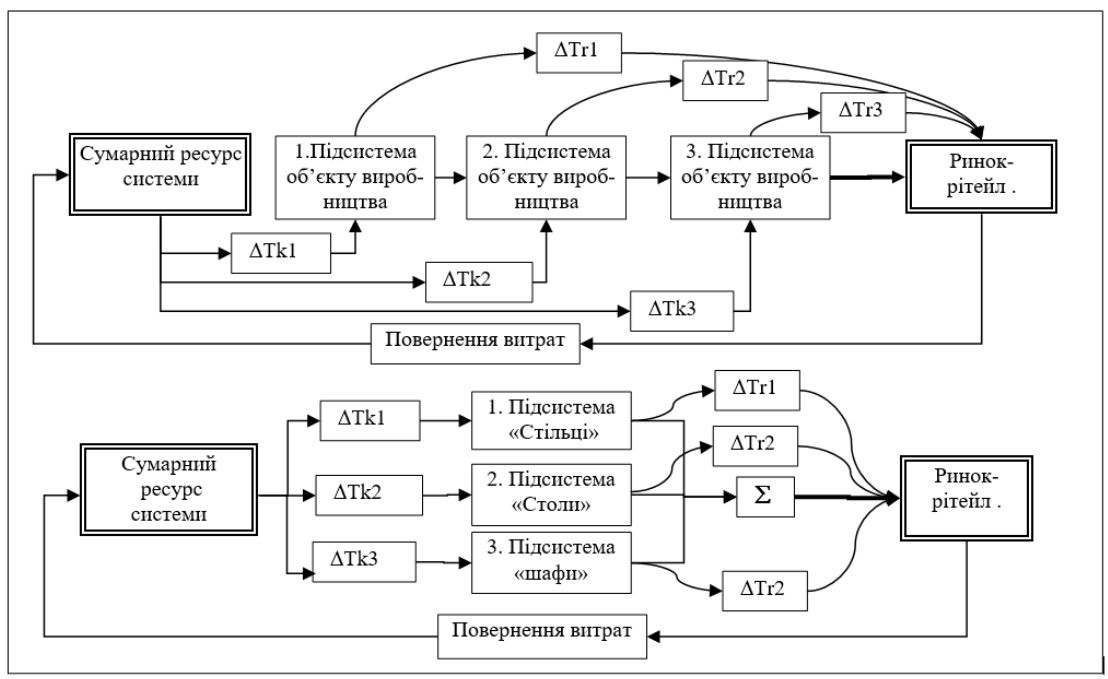

Рис. 4. Послідовні і паралельні структури проектів

**Вибір напрямків розробки систем оптимального управління комплексами проектів** – об'єкт, підсистема об'єкту виробництва це: система рівнянь статики виробництва і розвитку, оптимально агреговані; система рівнянь динаміки оптимально агрегованих об'єктів. На цій схемі  $\Delta Tk1 \Delta Tk2 \Delta Tk3 - 3a$ пізнення відпрацювання ресурсів розвитку,  $\Delta Tr1$ ,  $\Delta Tr2$ ,  $\Delta Tr3$  – запізнення відпрацювання ресурсів виробництва.

**Результати дослідження.** Розроблено модулі для програми «динаміка системи виробників» та відповідні інтерфейси.

#### **Висновки**

Створена модель нового класу, де джерелом інформації і управління є комплекс моделей «один на фоні всіх». Модель нова за концепцією і отриманими результатами. Головним елементом новизни розробки є введення в модель функціонування і розвитку окремого виробника модуля «кредитні стратегії». Модель системи виробників дозволяє порівнювати успішність застосування стратегій виробництва з урахуванням зовнішніх ресурсів.

### СПИСОК ВИКОРИСТАНОЇ ЛІТЕРАТУРИ

1.Боровська Т. М. Моделювання задач управління інвестиціями: навч. посіб. для студ. ВНЗ / Т.М. Боровська, В. А. Северілов, С. П. Бадьора, І. С. Колесник. – Вінниця: ВНТУ, 2009. – 178 с. – ISBN 978–966–641–311–9.

2.Боровська Т. М. Метод оптимального агрегування в оптимізаційних задачах: монографія / Т. М. Боровська, І. С. Колесник, В. А. Северілов. – Вінниця: УНІВЕРСУМ–Вінниця, 2009. – 229 с. – ISBN 978–966–641–285–3.

3.Боровська Т. М. Математичні моделі функціонування і розвитку виробничих систем на базі методології оптимального агрегування: монографія / Т. М. Боровська. – Вінниця: ВНТУ, 2018. – 308 с. – ISBN 978–966–641–731–5.

*Боровська Таїса Миколаївна* – доктор технічних наук, професор кафедри комп'ютерних систем управління, Вінницький національний технічний університет, e-mail[: taisaborovska@vntu.edu.ua](mailto:taisaborovska@vntu.edu.ua) 

*Северілов Віктор Андрійович* – кандидат технічних наук, доцент, e-mail: – [severilovvictor0@gmail.com](mailto:severilovvictor0@gmail.com)

*Гришин Дмитро Ігорович* – аспірант кафедри комп'ютерних систем управління, факультет комп'ютерних систем та автоматики, Вінницький національний технічний університет, e-mail: dmitriygrishin2@gmail.com

*Станіславський Іван Юрійович* – студент групи 2АКІТ-18м, факультет комп'ютерних систем та автоматики, Вінницький національний технічний університет, e-mail: [stanislavskyi.ivan@gmail.com](mailto:stanislavskyi.ivan@gmail.com)

*Borovska Taisa M.* - Dr. Sc. (Eng.), Professor of Computer Control Systems Department, Vinnytsia National Technical University, e-mail: [taisaborovska@vntu.edu.ua](mailto:taisaborovska@vntu.edu.ua)

*Severilov Vikotr A.* - Candidate of Technical Sciences, Associate Professor, e-mail: - severilovvictor0@gmail.com *Dmitry Grishin I.* – Postgraduate Student of Computer Control Systems Department, Vinnytsia National Technical University, e-mail: dmitriygrishin2@gmail.com

*Stanislavskyi Ivan Y.* – student of 2АКІТ-18м, Department of Computer Systems and Automation, Vinnytsia National Technical University, e-mail: stanislavskyi.ivan@gmail.com

# **РОЗРОБКА СИСТЕМИ УПРАВЛІННЯ РЕЄСТРАЦІЄЮ ТРАНСПОРТНИХ ЗАСОБІВ НА СЕРВІСНІЙ СТАНЦІЇ**

Вінницький національний технічний університет

#### *Анотація*

*Розроблено систему управління реєстрацією транспортних засобів на сервісній станції. Дана система створена з використанням Oracle APEX та працює на базі даних Oracle DB. Дана система призначена для реєстрації, та ведення обліку транспортних засобів на сервісній станції.* 

**Ключові слова**: система управління, сервісна станція, реєстрація, Oracle APEX

#### *Abstract*

The system of registration of vehicles at the service station is developed. This system is created using Oracle APEX and runs on the Oracle DB database. This system is intended for registration and maintenance of the registration of vehicles at the service station.

**Keywords**: management system, service station, Oracle APEX

#### **Вступ**

У транспортній галузі за останні десять років спостерігається бурхливий розвиток, завдяки стрімкому розвитку інформаційних технологій, що призвело до революційних змін. Ці зміни стосувалися передачі інформації, сфери обслуговування і принципів виробництва, а отже і організацій, що використовують ці технології. [1]. Транспортна галузь характеризується високим рівнем автоматизації під час виробництва та низьким при обслуговуванні. Така специфіка потребує створення системи автоматизації для забезпечення ефективної роботи компаній, що займаються обслуговуванням [2].

#### **Результати дослідження**

Для розв'язання поставленої задачі розроблено комп'ютерну систему управління, яка є масштабованою та може збільшуватись без значних змін попередніх елементів. Базовими компонентами системи є : сервер, база даних, програми – мікросервіси. Діаграма роботи системи зображена на рисунку 1.

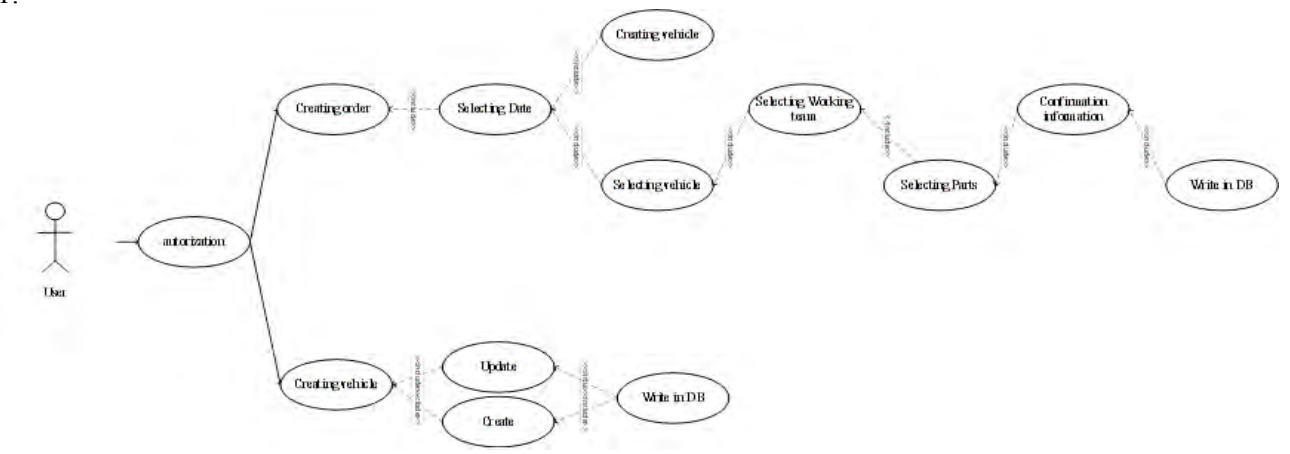

Рисунок 1 Діаграма роботи системи

Першим завданням системи є збір даних. Менеджер сервісної станції повинен вносити інформацію про транспортний засіб, його власника та запчастин, які використались під час ремонту. Такі дії менеджера можна автоматизувати, використавши допоміжні системи для обліку та ідентифікації.

Після то, як дані зібрані, і зберігаються в базі даних, їх можна використовувати для автоматизації процесу обслуговування.

Важливим ресурсом є час, тому треба створити планувальник, який допоможе менеджеру розподіляти завантаженість станції та робітників.

Оскільки всі дані про транспортний засіб збираються, можна створювати електронну сервісні книгу, яка допоможе сервісній станції в контролі обслуговування ТЗ, а також буде додатковим сервісом для клієнтів. Зібрані дані також є хорошою базою для ведення аналітики. Можна аналізувати ефективність роботи станції, автоматично підраховувати зарплату робітникам, прогнозувати витрати матеріалів та запчастин тощо.

Приклад створення заявки на обслуговування наведено на рисунку 1.

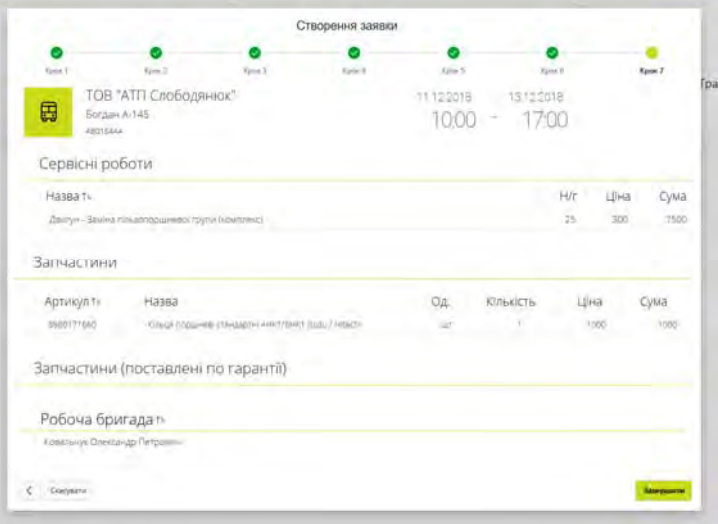

Рисунок 1 – Вікно створення заявки.

Система створена з використанням середовища Oracle APEX. Особливістю цієї середи є орієнтованість на побудову корпоративних систем . Також варто відмітити, що APEX працює на базі даних Oracle та є частиною цієї бази, що пришвидшує взаємодію з базою даних, а також зменшує період розробки таких систем.

#### **Висновок**

Таким чином, розроблено систему управління реєстрацією транспортних засобів на сервісній станції. Система дозволяє вести облік транспортних засобів, автоматизувати роботу менеджера та вести аналітику роботи сервісної станції.

#### СПИСОК ВИКОРИСТАНОЇ ЛІТЕРАТУРИ

1. Intelligent Transportation Systems [Електронний ресурс] – Режим доступу https://www.its.dot.gov/research\_areas/automation.htm

- 2. International Organization of Motor Vehicle Manufacturers [Електронний ресурс] : [WEB- сайт] Режим доступу <http://www.oica.net/category/sales-statistics/>
- 3. Oracle Application Express Documents [Електронний ресурс] : [WEB- сайт] Режим доступу <https://docs.oracle.com/database/apex-5.1/index.htm>

*Юрій Олександрович Слободянюк* — студент групи 3АКІТ-18М, факультет комп'ютерних систем та автоматики, Вінницький національний технічний університет, Вінниця, e-mail:yurasl22@gmail.com

*Андрій Юрійович Булига* — студент групи 3АКІТ-18М, факультет комп'ютерних систем та автоматики, Вінницький національний технічний університет, Вінниця, e-mail:anbulyga@gmail.com

*Олег Олександрович Ковалюк* — канд. техн. наук, доцент каф. КСУ, Вінницький національний технічний університет, м. Вінниця, e-mail:ksu.kovalyuk@gmail.com

Науковий керівник: *Ковалюк Олег Олександрович* 

*Yurii O.Slobodianiuk*–Department of computer systems and automation, Vinnytsia National Technical University, Vinnytsia, e-mail:yurasl22@gmail.com

*Andrii Y.Bulyha*–Department of computer systems and automation, Vinnytsia National Technical University, Vinnytsia, e-mail:anbulyga@gmail.com

*OlehO.Kovaliuk–*PhD., docent, Vinnytsia National Technical University. Vinnytsia, e-mail: [ksu.kovalyuk@gmail.com](mailto:ksu.kovalyuk@gmail.com)

Supervisor: *OlehO.Kovaliuk-*PhD., docent, Vinnytsia National Technical University. Vinnytsia, e-mail: ksu.kovalyuk@gmail.com

# **EVALUATION OF THE PERIPHERAL BLOOD CIRCULATION OF AN AMDOMINAL WALL USING OPTOELECTRONIC PLETHYSMOGRAPH**

Vinnitsa National Technical University

#### *Abstract*

*The human health directly depends on the state of peripheral blood circulation. Blood filling disturbance causes various types of disorders of our body. For example it causes the bad healing of postoperative wounds. Therefore, for timely and qualitative diagnosis of such disorders the modern medicine uses non-invasive methods. These methods allow providing painless and non-destructive control of affected areas.* 

*Keywords :* blood filling, microcirculation, optoelectronic plethysmograph, biomedical information.

#### **Introduction**

The most perspective among them are optical methods for recording and transforming of biomedical information [1,2]. Obesity is one of the actual problems of modern world medicine and it's one of the reasons of the bad healing of postoperative wounds. It is caused by the difference in the blood filling of tissues in patients with different body mass.

#### **Method and results**

Determination of the blood filling of the abdominal wall was providing by using the developed optoelectronic plethysmograph. An analysis of the blood filling of the anterior abdominal wall was provided on the basis of the Department of General Surgery VNMU named after M. I. Pirogov and on the basis of the surgical department of the city clinical hospital №1 in the city of Vinnytsia. Were examined 40 patients with inguinal groin hernias (20 men and 20 women) with different body mass, aged 27-75 years. All patients were divided by body mass index (BMI) and by the degree of obesity into 4 groups. The first (control) group included 15 patients with normal body weight (BMI 18.5-24.9). The second group included 9 patients with overweight and the degree of obese – I (BMI 25.0-29.9 and 30.0-34.9 respectively). The third group included 10 patients with degree of obese – II (BMI was 35.0-39.9). And the fourth group included 6 patients with obesity of the III and IV degrees (BMI≥40.0).

At that time, starting from the 2<sup>nd</sup> day after surgery was performed stimulation of microcirculation in the area of the postoperative wound for 50 patients with obesity of the III and IV degrees by vibration acoustic action of the apparatus "Vitafon" (state registration certificate No. 1626/2003 of the State Department of the Ministry of Health of Ukraine dated March 27, 2003). And was measured the blood filling in the tissues of the postoperative wound area before and after surgery. There were 32 patients (18 men and 14 women) aged 28 to 60 years old with obesity of the II degree (BMI 35.0-39.9) and 18 patients (5 men and 13 women) aged 35 to 58 years with obesity of the III and IV degrees (BMI≥40.0).

Were calculated the mean value *M*, the mean square deviation *S*, the mean error, the mean value *m*, the probability criterion *t*, the probability value *P*. The differences between the comparable indicators were found to be reliable if the value of probability was greater or equal to 95% ( $p \le 0.05$ ). The dynamics of factors is shown in the table 1.

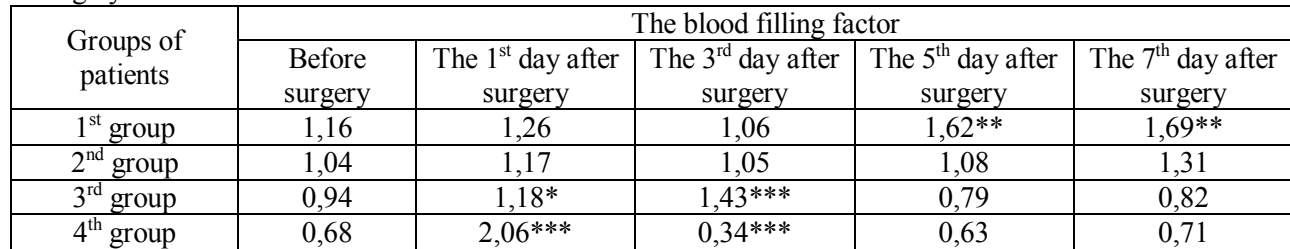

Table 1 – Dynamics of the blood filling factor in the tissues of the anterior abdominal wall before and after surgery

Notes: \* - p> 0,05 relatively to the 1<sup>st</sup> group; \*\* - p> 0,01 relatively to the 1<sup>st</sup> group; \*\*\* - p> 0,001 relatively to the  $1<sup>st</sup>$  group.

To compare the obtained data after the operation, the results of the study were presented in percentages. The start points before the operation were presented as 100% (Table 2).

All patients had the increasing of the blood filling to the postoperative wound area during the next day after surgery. It is due to the reactive phase of inflammation by the classification of M. I. Kuzin (1990). Patients of the control group on the first day after the operation had the increasing of the blood filling in the tissues of the postoperative wound area to 8%, patients of group 2 - to 12.5% (p> 0.05 relatively to the control group), patients of group  $3 -$  to  $25\%$  (p $> 0.05$  relatively to the control group), patients of group  $4 -$  to three times (p> 0.001 relatively to the control group).

Table 2 - Dynamics of relative blood filling rates in the tissues of the anterior abdominal wall before and after surgery

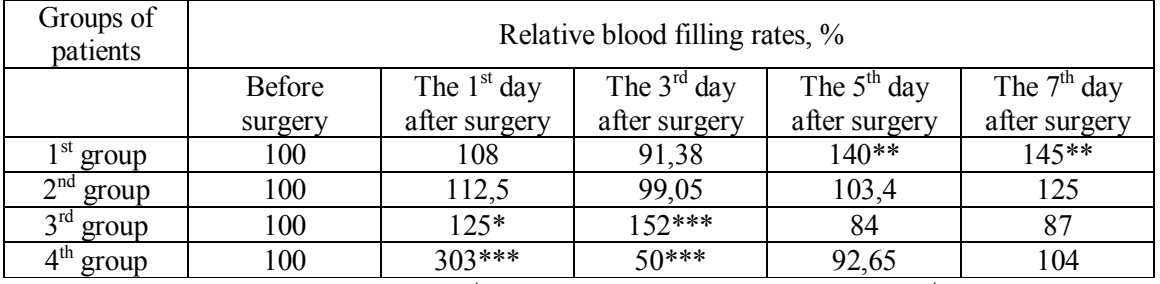

Notes: \* - p> 0,05 relatively to the 1<sup>st</sup> group; \*\* - p> 0,01 relatively to the 1<sup>st</sup> group; \*\*\* - p> 0,001 relatively to the  $1<sup>st</sup>$  group.

Such a difference in the growth rate of blood filling in different groups of patients was as a result of vasodilatation associated with the release of histamine, which was excreted in the degradation of mast cells and expanded the clearance of arterioles, capillaries, venules, and also accelerated capillary blood filling. So patients who had increased body weight, a direct proportional increasing of the blood filling in the areas of postoperative wounds was observed [1, 4].

At the  $3<sup>rd</sup>$  day after surgery in the  $1<sup>st</sup>$  (control) group, the blood filling in the area of the postoperative wound was 91.38%, in patients of the 2<sup>nd</sup> group - 99.05% (p> 0.05 compared with the rates before the surgery), it indirectly confirmed the beginning the second phase of the wound process with characteristic normalization of the microcirculation. In patients of the  $3<sup>rd</sup>$  group blood filling level was increasing to 152% (p> 0.001 compared with the rates before the surgery), and in patients of the 4<sup>th</sup> group blood filling level decreased sharply to 50% (p> 0. compared with the rates before the surgery). This indicated an extension of the "period" of inflammatory processes in patients of the  $3<sup>rd</sup>$  group and continued tissue swelling in patients of the  $4<sup>th</sup>$  group. Such changes indicate a delay in the  $2<sup>nd</sup>$  phase of the wound process and the corresponding slowdown in wound healing.

#### **Conclusions**

On the base of the researches we can confirm about effectiveness of using of optoelectronic plethysmograph for study of the microcirculation of the anterior abdominal wall. It allows with high reliability to diagnose possible deviations in the process of healing postoperative wounds. It is very important for surgery, because helps to stimulate microcirculation in a timely manner [3, 4, 6].

### **References**

- [1] Pavlov S.V., Kozlovska T.I., Vasilenko V.B., Opto-electronic devices for diagnosis of peripheral circulation with high reliability, NTB, Vinnitsa (2014)
- [2] Pavlov S.V., Sander S.V., Kozlovska T.I., Kaminsky A.S., Wojcik W., Junisbekov M.Sh., Laser photoplethysmography in integrated evaluation of collateral circulation of lower extremities, Proceedings of SPIE, 8698, (2013), 869808, doi:10.1117/12.2019336
- [3] Vol[odymyr S. Pavlov, Yuri](https://www.spiedigitallibrary.org/profile/Volodymyr.Pavlov-254548)i O. Bezsmernyi, Sergey M. Zlepko, Halyna V. Bezsmertna, "The photonic device for integrated evaluation of collateral circulation of lower extremities in patients with local hypertensive-ischemic pain syndrome ", Proc. SPIE 10404, Infrared Sensors, Devices, and Applications VII, 1040409 (30 August 2017);
- [4] Sergii M Zlepko, Sergii V Sander, Tatiana I Kozlovska, Volodymyr Pavlov. Ana[lysis of the vascular](http://red.pe.org.pl/articles/2017/5/18.pdf)  [tone and character of the local blood flow to assess the viability of the body using the](http://red.pe.org.pl/articles/2017/5/18.pdf)  [photoplethysmographic device // Prz](http://red.pe.org.pl/articles/2017/5/18.pdf)eglad Elektrotechniczny. - 2017. - R. 93 NR 5. – P. 92-95.
- [5] Tetyana I. Kozlovska, Sergii V. Sander, Sergii M. Zlepko and etc. "Device to determine the level of peripheral blood circulation and saturation", Proc. SPIE 10031, Photonics Applications in Astronomy, Communications, Industry, and High-Energy Physics Experiments 2016, 100312Z (28 September 2016)
- [6] Sergii V. Sander, Tatiana I. Kozlovska and etc. "Laser photoplethysmography in integrated evaluation of collateral circulation of lower extremities", Proc. SPIE 9816, Optical Fibers and Their Applications 2015, 98161K (17 December 2015).
	- [7] O.V. Katelyan, S.D. Himych, P.F. Kolesnic, A.S. Barylo, V.S. Pavlov, T.I. Kozlovska, M. Maciejewski & A. Kalizhanova. Study of the peripheral blood circulation of an abdominal wall using optoelectronic plethysmograph/ Information Technology in Medical Diagnostics II. CRC Press, Balkema book, 2019 Taylor & Francis Group, London, UK, PP. 119-125.

**Н. І. Заболотна А. І. Колівошко Д. В. Мельник**

# **АРХІТЕКТУРА ЗОБРАЖАЛЬНОЇ СИСТЕМИ МЮЛЛЕР-МАТРИЧНОГО КАРТОГРАФУВАННЯ БІОЛОГІЧНИХ ШАРІВ, ВІДТВОРЕННЯ ТА АНАЛІЗУ ЇХ СТРУКТУРИ**

Вінницький національний технічний університет

#### *Анотація*

*В роботі наведена архітектура автоматизованої системи поляризаційного мюллер-матричного картографування та відтворення орієнтаційних та фазових параметрів біологічних шарів, доповнена комплексним аналізом виміряних розподілів. Система забезпечує високу оперативність вимірювань та розширені функціональні можливості.*

**Ключові слова:** мюллер-матричне картографування, біологічний шар, відтворення параметрів анізотропії.

#### *Abstract*

*The paper presents the architecture of an automated system of polarization mueller-matrix mapping and reproduction of orientation and phase parameters of biological layers, complemented by a comprehensive analysis of measured distributions. The system provides high-speed measurements and enhanced functionality.*

**Keywords**: mueller-matrix mapping, biological layer, reproduction of anisotropy parameters.

### **Вступ**

Розвиток сучасних інформаційних технологій ставить нові вимоги до методів діагностування біологічних об'єктів та стимулює розвиток новітніх підходів в медичному приладобудуванні. Принципово новим рішенням в розвитку є створення оптико – електронних медичних систем, основаних на нових неінвазивних оптичних методах медичної діагностики біологічних шарів (БШ) в поєднанні із обчислювальними технологіями.

Саме до таких систем відносять системи лазерної поляриметричної діагностики біологічних шарів, які базуються на поляризаційному картографуванні матриць Мюллера біологічних зразків із подальшим обробленням сформованих мап та їх комп'ютерним аналізом. Встановлення взаємозв'язків між орієнтаційними, фазовими та орієнтаційно-фазовими елементами матриці Мюллера біологічного шару та їх об'єктивними інформативними характеристиками при різних фізіологічних станах досліджуваних біологічних шарів різних типів і оптичних товщин лежить в основі побудови сучасних експертних оцінок запальних станів, некротичних змін, передракових та ракових станів біологічних тканин і органів людини.

### **Результати дослідження**

Однією із перспективних лабораторних установок для реалізації феноменологічного способу визначення матриць Мюллера БШ з можливістю комплексного аналізу виміряних даних на основі статистичного, кореляційного та фрактального підходів можна назвати лазерний мікрополяриметр ЛМП-1 [1], реалізований в ЧНУ ім. Ю.Федьковича. Одним із основних недоліків цієї установки є відсутність автоматизації вимірювань, що обумовлює недостатню оперативність роботи.

Оперативність адаптивного мюллер-поляриметра, запропонованого в роботі [2] науковцями КНУ ім. Т. Шевченка, відповідає вимогам експерсних систем поляризаційної діагностики БШ. В той же час, зазначена система не передбачає проведення об'єктивного аналізу розподілів виміряних мап Мюллера досліджуваних зразків, що не дозволяє визначити інформативні параметри їх діагностики.

В даній роботі пропонується архітектура автоматизованої системи мюллер-матричного картографування БШ, яка має розширені функціональні можливості за рахунок організації відтворення параметрів анізотропії полікристалічної структури БШ при забезпеченні комплексного об'єктивного аналізу виміряних даних. Крім того, в зазначеній системі (рис. 1) досягається зменшення розвиненого спекл-фону поляризаційного зображення БШ шляхом використання низькокогерентного лазерного випромінювання, наприклад, напівпровідникового лазера, на довжині хвилі 0,638 мкм для опромінення досліджуваного об'єкта.

Також структура зазначеної автоматизованої системи (рис. 1) реалізує багатоканальність як процесу поляризаційного опромінення (чотири канали багатоканального поляризаційного опромінювача) біологічного шару, так і поляризаційного аналізу (шість каналів багатоканального поляризаційного аналізатора) розсіяного біологічним шаром випромінювання. В цьому випадку важливу роль відіграє спеціальне конструктивне виконання багатоканального поляризаційного опромінювача та багатоканального поляризаційного аналізатора. В конструкціях цих блоків поляризаційні фільтри (ПФ) розміщено нерухомо на поворотних пристроях, які самі здатні обертатись в першому блоці на кути, кратні 90*°*, а в другому блоці - на кути, кратні 60*°* , реалізуючи таким чином вибір поляризаційних фільтрів з необхідним типом поляризації. Це дозволяє підвищити точність вимірювань параметрів вектора Стокса та елементів матриці Мюллера у порівнянні із відомим мікрополяриметром ЛМП. З іншого боку, багатоканальність системи сприятиме покращенню часових характеристик визначення елементів матриці Мюллера досліджуваного біологічного шару.

Зазначена система також забезпечує додаткову функціональну можливість відтворення та аналізу полікристалічної структури досліджуваного оптично тонкого біологічного шару БТ чи БР.

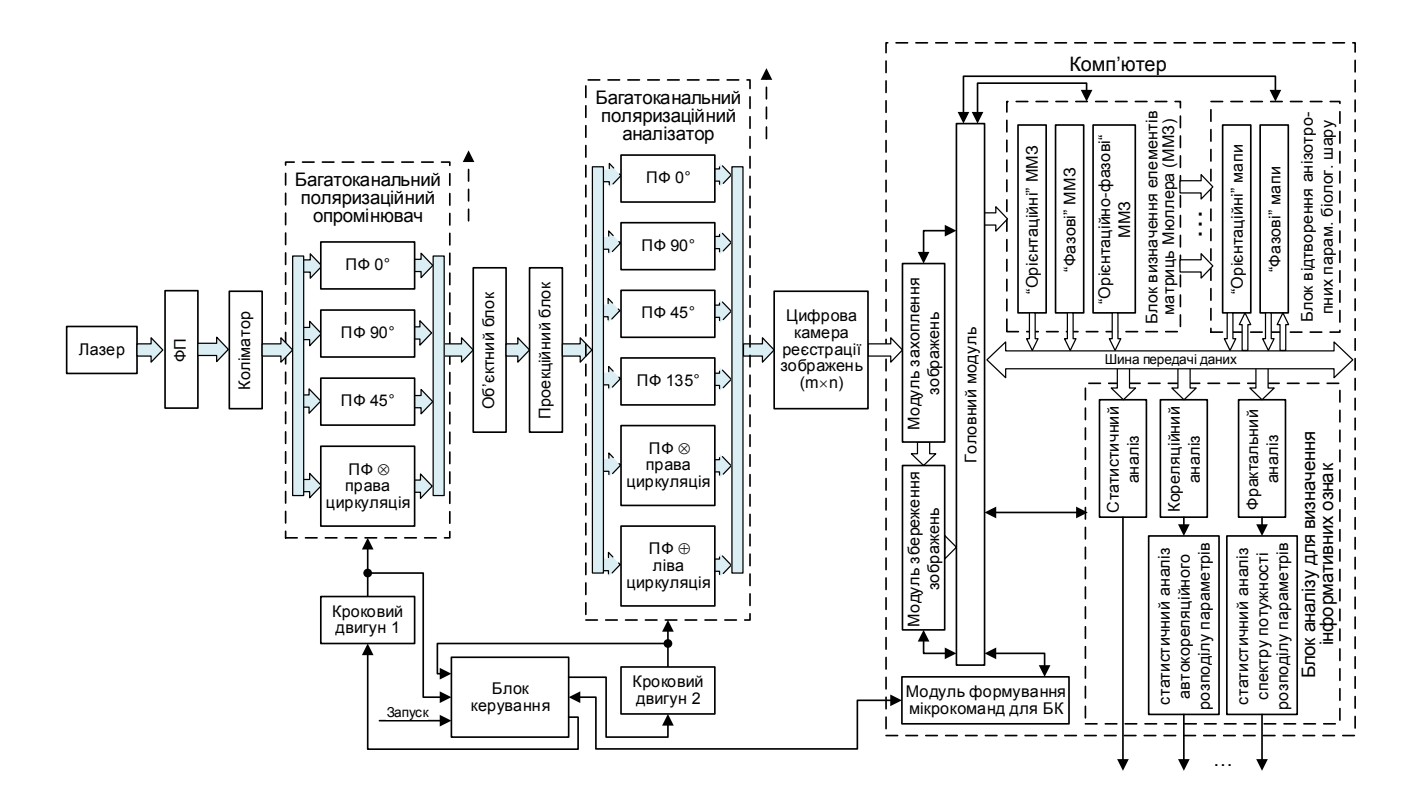

Рис. 1. Архітектура зображальної системи мюллер-матричного картографування БШ, відтворення та аналізу його полікристалічної структури

Автоматизоване управління роботою системи здійснюється за допомогою блоку керування, який здійснює керування двома кроковими двигунами, що здійснюють необхідні механічні обертання багатоканального поляризаційного опромінювача та багатоканального поляризаційного аналізатора на необхідні кути. Визначення інформативних ознак діагностики БШ здійснюється шляхом комплексного аналізу статистичних характеристик координатних, автокореляційних та фрактальних розподілів отриманих мюллер-матричних мап та відтворених «орієнтаційних» та «фазових» мап БШ.

#### **Висновки**

Запропонована архітектура мюллер-матричного картографування, відтворення орієнтаційнофазової структури біологічного шару та аналізу його оптико-анізотроптих параметрів, забезпечує

розширені функціональні можливості, високу оперативність діагностування патологічних змін біологічних шарів у порівнянні з відомими аналогами. Також однією з основних переваг запропонованої архітектури є її доповнення комплексним аналізом статистичних характеристик двовимірних координатних, автокореляційних та фрактальних розподілів отриманих мюллерматричних мап та відтворених «орієнтаційних» та «фазових» мап БШ.

### СПИСОК ВИКОРИСТАНОЇ ЛІТЕРАТУРИ

1. Основи лазерної поляриметрії. –Част.1.:Біологічні тканини : монографія / Під ред.. О.Г. Ушенка – Чернівці: Чернів. нац. ун-т, 2010. – 588 с.

2. Савенков С.М. Обернена задача поляриметрії на основі матричного методу Мюллера: дис. … доктора фіз.-мат. наук: 01.04.05 / Савенков Сергій Миколайович. – К., 2013. – 376 с.

*Заболотна Наталія Іванівна* – д.т.н., професор кафедри лазерної та оптико-електронної техніки, Вінницький національний технічний університет, Вінниця, Україна, E-mail[: Natalia.zabolotna@gmail.com](mailto:Natalia.zabolotna@gmail.com)

*Колівошко Антон Ігорович* – Факультет комп'ютерних систем та автоматики, аспірант кафедри лазерної та оптико-електронної техніки, Вінниця, Україна, E-mail: kolivoshko.anton@gmail.com

*Мельник Донат Васильович* – Факультет комп'ютерних систем та автоматики, група ЛТО-18м, магістрант кафедри лазерної та оптико-електронної техніки, Вінницький національний технічний університет, Вінниця, Україна, E-mail: [don.menik@gmail.com](mailto:don.menik@gmail.com)

*Natalia I. Zabolotna* – Doctor of Science, professor, Department of Laser and Optoelectronic Technology, Vinnytsia National Technical University, Vinnytsia, Ukraine, E-mail: Natalia.zabolotna@gmail.com

*Anton I. Kolivoshko* – Faculty of Computer Systems and Automation, post-graduate student of the Department of Laser and Optoelectronic Technology, Vinnytsia National Technical University, Vinnytsia, Ukraine, E-mail: kolivoshko.anton@gmail.com

*Donat V. Melnik* – Faculty of Computer Systems and Automation, master of the Department of Laser and Optoelectronic Technology, Vinnytsia National Technical University, Vinnytsia, Ukraine, E-mail: [don.menik@gmail.com](mailto:don.menik@gmail.com)

#### **О. О. СИДОРУК**

# **АВТОМАТИЗОВАНА ОПТИКОЕЛЕКТРОННА СИСТЕМА ЕКОЛОГІЧНОГО МОНІТОРИНГУ**

#### *Вінницький національний технічний університет, 95, вул. Хмельницьке шосе, м. Вінниця, 21021 Україна*

**Анотація.** Розширення функціональних можливостей гео-інформаційних систем за рахунок введення вдосконалених оптоелектронних пристроїв моніторингу навколишнього середовища, що дозволяє візуалізувати набір даних та підвищити ефективність екологічного моніторингу для застосування в системах реального часу у містах з незадовільним екологічним станом

**Ключові слова**: Екологічний моніторинг, концентрація, забруднюючі речовини, Arduino, аналізатор, пил.

**Abstract.** Expanding the functionality of geo-information systems by introducing advanced optoelectronic devices for environmental monitoring that allows visualization of the data set and increase the efficiency of environmental monitoring for use in real-time systems in cities with unsatisfactory ecological status **Keywords:** Environmental monitoring, concentration, pollutants, Arduino, analyzer, dust.

#### **ВСТУП**

Актуальність розробки полягає у застосуванні сучасних технологій, які забезпечать оперативну та комплексну обробку результатів спостережень та візуалізацію даних забруднення атмосферного повітря. В процесі моніторингу атмосферного повітря здійснюється збір, опрацювання, аналіз, оцінювання та прогнозування стану повітря з метою його покращення. Як результат зменшується кількість викидів та усуваються забруднюючі речовини, що є важливим для природного середовища. Для вирішення цих проблем необхідно проводити регулярний моніторинг стану атмосферного повітря та здійснювати подальший аналіз отриманих даних з використанням сучасних інформаційних технологій [1].

#### **РЕЗУЛЬТАТИ**

Для реалізації були поставлені задачі, пов'язані із збиранням даних і надсиланням їх на сервер та їх візуалізацією і обробкою.

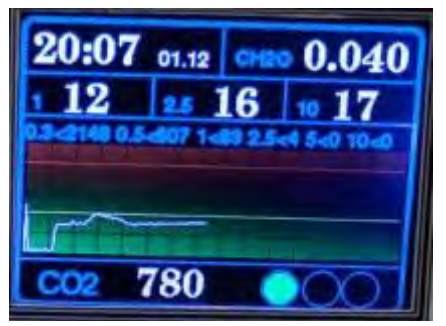

Рисунок 1 – Екран пристрою моніторингу

На екран пристрою моніторингу виводиться наступна інформація: У верхньому лівому кутку годинник з датою і місяцем. З право від годинника виводиться показання датчика формальдегіду в  $\mu$ д /  $m^3$ . Наступний ряд, це показання датчика пилу. Представлено три значення. Перше - це пил діаметром менше 1 мкм, далі частинки менша 2,5 мкм і праворуч частки до 10 мкм. Значення виводяться в  $\mu$ д /  $m^3$ . Під показаннями датчика пилу виведений рядок дрібних цифр. Це для особливо допитливих, тут перераховані значення лічильника часток пилу різних фракцій. Дані надані - кількість частинок на 1л повітря [2], [3].

Нижче графік вимірювань вмісту в повітрі вуглекислого газу СО<sub>2</sub>, приблизно за останні півгодини.

У самому низу поточне значення концентрації СО<sub>2</sub> в ррт. Справа «світлофор», що сигналізує про небезпеку, або безпеку даної концентрації СО<sub>2</sub>. Зелений сигнал говорить про те що концентрація менше 900 ррт і хорошій якості повітря, жовтий застиглого обстановці і концентрації від 900 до 1500 ррт. Червоний сигнал показує що концентрація вуглекислого газу вище 1500 ррт і це небезпечно для здоров'я і погано позначається на самопочутті.

Коли рівень концентрації СО<sub>2</sub> сягає 900 *ррт* з приладу лунає «чхання». Якщо рівень піднімається вище 1500 *ррт* прилад «кашляє».

У пристрою моніторингу використовують наступні оптоелектронні датчики. Датчик СО<sub>2</sub> МН-Z19 – Бездесперсний - інфрачервоний датчик (або датчик NDIR) являє собою простий спектроскопічного датчик, використовується в якості детектора вуглекислого газу. Межа вимірювань до 5000 ppm нижня межа близько 400 ppm (природний рівень СО<sub>2</sub> в атмосфері). Паспортна точність 50 ppm. Час відгуку близько 30 секунд.

Датчик пилу PMS5003. NDIR датчик пилу вимірює концентрацію пилу з розбивкою окремо на 3 фракції 1, 2.5 і 10 мікрон. Так само має лічильник частинок пилу розділений на 6 фракцій. Точність заявлена 10%. Датчик використовується в активному режимі. Це означає що він сам автоматично через певні проміжки часу посилає інформацію в UART [3], [4].

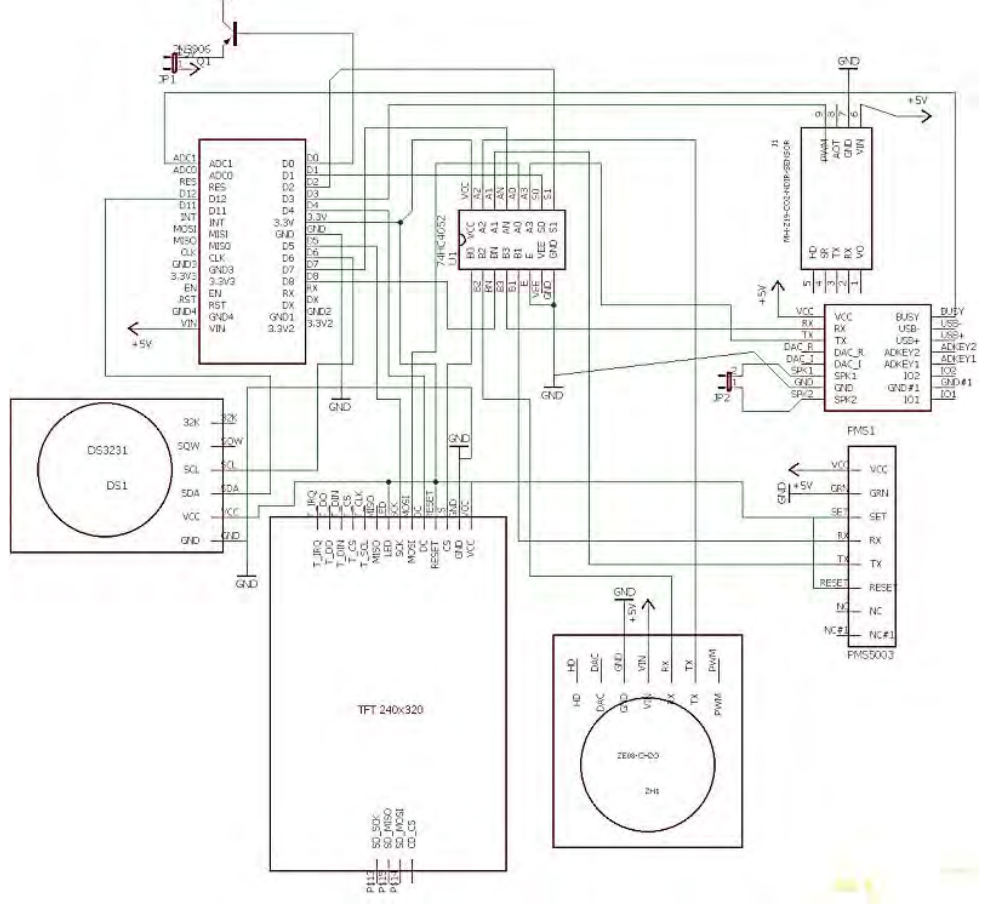

Рисунок 2 - Схема електрична принципова пристрою моніторингу

### **ВИСНОВКИ**

Розроблено автоматизований оптоелектронний пристрій екологічного моніторингу, який в режимі реального часу вимірює та накопичує інформацію про стан забруднення атмосфери.

### **СПИСОК ВИКОРИСТАНОЇ ЛІТРАТУРИ**

- 1. Сидорук О.О. Розподілена оптоелектронна система екологічного моніторингу в режимі реального часу. / Сидорук О.О., Шевчук А.В. // Оптико-електронні інформаційно-енергетичні технології Міжнародний науково-технічний журнал №1 (33), 2017, с 61-65.
- 2. Анализатор СО2 для дома и офиса [Електронний ресурс]. Режим доступу: https://esp8266.livejournal.com/tag/co2
- 3. Сидорук О.О. Автоматизована оптоелектронна система екологічного моніторингу / О.О. Сидорук, А.В. Шевчук // VIII International Conference on Optoelectronic Information Technologies "PHOTONICS-ODS 2018" Ukraine, Vinnytsia, VNTU October 2-4, 2018 с.199-200
- 4. Build an air quality monitor [Електронний ресурс]. Режим доступу: https://ourairquality.org/index.php/build-an-air-quality-monitor/

*Олег Олександрович Сидорук* — аспірант, факультет комп'ютерних систем та автоматики, Вінницький національний технічний університет, м. Вінниця, e-mail: [sidoruk.2505@gmail.com.](mailto:sidoruk.2505@gmail.com)

Науковий керівник: *Андрій Вікторович Кожем'яко* — к.т.н., доцент, Вінницький національний технічний університет, м. Вінниця, e-mail: [kvantron@hotmail.com](mailto:kvantron@hotmail.com)

*Sydoruk Oleh O.* - phd student , Faculty of Computer Systems and Automation, Vinnytsia National Technical University. Vinnitsa, e-mail[: sidoruk.2505@gmail.com](mailto:sidoruk.2505@gmail.com)

Supervisor: *Kozhemiako Andrii V. - Candidate of Engineering Sciences., Associate Professor, Vinnytsia National Technical University. Vinnitsa, e-mail[: kvantron@hotmail.com](mailto:kvantron@hotmail.com)*

# **А.В. Кожем'яко**

**М.О. Пащенко**

# **МОДЕЛЮВАННЯ ОПТИКО-ЕЛЕКТРОННОЇ СИСТЕМИ ДІАГНОСТУВАННЯ КАРДІОЛОГІЧНИХ ЗАХВОРЮВАНЬ**

Вінницький національний технічний університет;

#### *Анотація*

*Актуальність даної тематики полягаєв тому, що серцево-судинні захворювання по статистиці займають перше місце серед причин смертності, тому розробка оптико-електронної системи виявлення кардіологічних захворювань із телемедичними можливостями є досить актуальною задачею.*

*Метою даної роботи є розширення функціональних можливостей пристроїв діагностики серцево-судинних захворювань за рахунок удосконалення існуючих методів за допомогою спрощення схем існуючих пристроїв та внесення програмного модуля, що полегшить роботу користувача з даним пристроєм.*

**Ключові слова:** серцево-судинні захворювання, діагностика, ЕКГ, фазаграфія, давач, фотоплетизмограф.

#### *Abstract*

*The urgency of this topic lies in the fact that cardiovascular diseases in statistics take the first place among the causes of mortality, so the development of opto-electronic system for detecting cardiological diseases with telemedicine capabilities is a very topical task.*

*The purpose of this work is to expand the functional capabilities of diagnostic devices for cardiovascular diseases by improving existing methods by simplifying the schemes of existing devices and introducing a software module that facilitates the operation of the user with this device.*

**Keywords:** cardiovascular diseases, diagnostics, ECG, phazography, sensor, photoplethysmograph.

#### **Вступ**

Активний розвиток засобів обчислювальної техніки та інформаційних технологій пройшов багато стадій до самовдосконалення. Кожне покоління забезпечувало нові можливості автоматичного розпізнавання інформативних фрагментів ЕКГ та вимірювання амплітудно-частотних параметрів цих фрагментів. [1]

Комп'ютерна реалізація традиційних підходів обробки ЕКГ в тимчасовій області, не привели до досягнення більш важливої мети – підвищення достовірності результатів діагностування. Також часто фахівці не довіряють медичній апаратурі і процес діагностування затягується. Річ в тім, що на реальних ЕКГ, як правило немає чітких границь між інформаційними фрагментами, що затримує їх автоматичне розпізнавання. Навіть прості задачі потребують залучення досить складних обчислювальних процесів. [2]

Тому було проведено аналіз сучасних оптико-електронних методів діагностування серцево-судинної системи і визнано, що надійним способом для виявлення кардіологічних захворювань є сучасний метод діагностики – фазаграф. Проаналізовано етапи методу фазаграфії, що реалізує двоетапний метод відтворення корисного сигналу на основі ланцюга інтелектуальних алгоритмів. [3]

Для обраного методу існують структури з фотометрії, що забезпечує найпростішу обробку і аналіз отриманого оптичного сигналу. На базі цього аналізу розроблено спрощену схему автоматизованого фотоплетизмографа в основі якого було отримання сигналу з оптико-електронного датчикаМПЗ6-03, який передає сигнал в блок обробки сигналів і на повторювач. Далі переходить на мікроконтролер Atmega 16, що здійснює обробку отриманих даних на екран результат. Послідовна обробка сигналу, що прийшов з датчику і пізніше буде переданий на мікропроцессор.

Розроблено блок-схему роботи серверної частини пристрою, що дозволить за допомогою телемедичних процесів проводити діагностування без медичних фахівців та походів в лікарні. За результатом роботи програми видно, що дані у файлі і у консолі програм ідентичні, тобто програма працює працює нормально і виконує необхідні функції. [4]

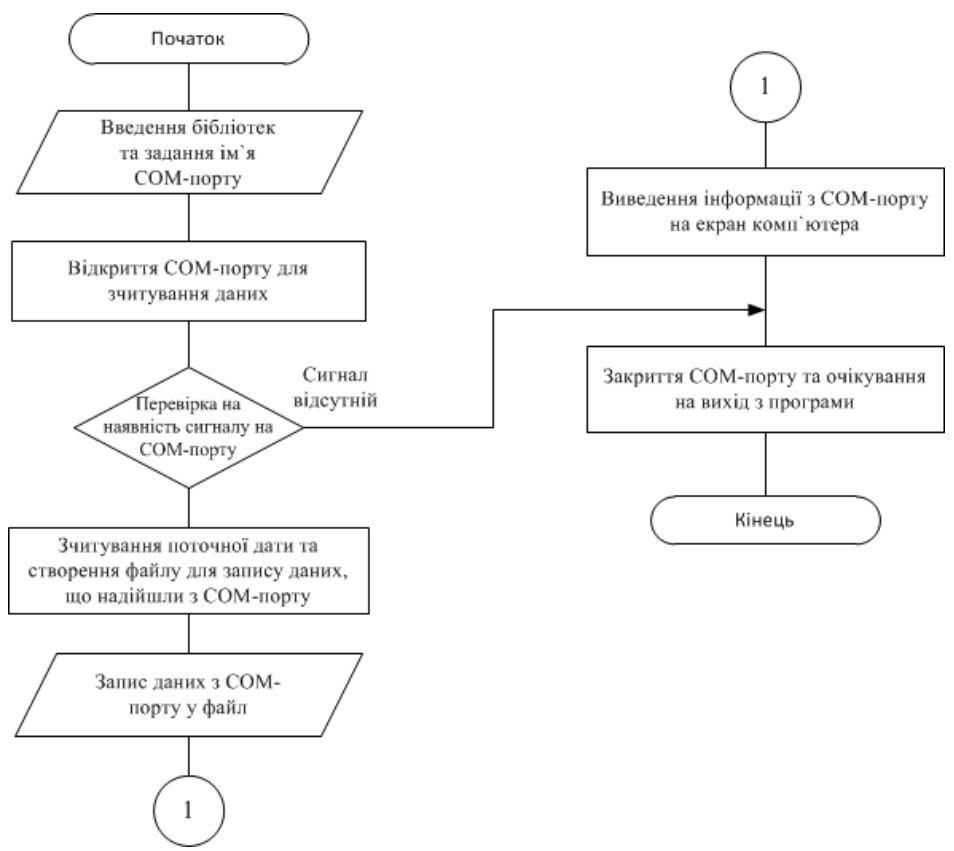

В роботі було проведено аналіз сучасного стану методів та пристроїв діагностування серцево-судинних захворювань, було розглянуто основні принципи електрокардіографії та фазаграфії. Розглянуто пристрої, що є одними з кращих систем діагностування серцево-судинних захворювань.

Було удосконалено структурну схему пристрою та розроблено програму оптикоелектронної системи діагностування кардіологічних захворювань.[5]

# СПИСОК ВИКОРИСТАНОЇ ЛІТЕРАТУРИ

- 1. Діагностичні прилади та засоби [Електронний посібник]. Режим доступу: https://www.pharmencyclopedia.com.ua/article/6292/diagnostichni-priladi-ta-zasobi
- 2. Зеленко С.М., Павлов С.В., Тимчик І.С. Основи біомедичного радіоелектронного// Навчальний посібник. Вінниця, ВНТУ 2011
- 3. Файнзильберг Л.С. Основы фазаграфии / Л.С. Файнзильберг // Фазаграфия инновационные методы компьютерной обработки электрокардиограмм – 2017. – С. 9-33
- 4. Автоматизированный фотоплетизмограф [Електронний ресурс]. Режим доступу https://cyberleninka.ru/article/v/avtomatizirovannyy-fotopletizmograf
- 5. МОНИТОР ПРИКРОВАТНЫЙ РЕАНИМАТОЛОГА И АНЕСТЕЗИОЛОГАМПР 6-03 «ТРИТОН» [Електронний ресурс]. Режим доступу http://docplayer.ru/27336621-Monitor-prikrovatnyy-reanimatologa-i-anesteziologa-mpr-6-03 triton.html

*Пащенко Марина Олегівна –* студентка групи ЛТО-18-м, Факультету Комп'ютерних Систем і Автоматики, Вінницький Національний Технічний Університет, Вінниця, e-mail: [fksa.o14.pmo@gmail.com](mailto:fksa.o14.pmo@gmail.com)

*Pashchenko Marina Olegovna* - student of the group <u>JITO-18-м</u>, Faculty of Computer Systems and Automatics, Vinnytsia National Technical University, Vinnytsia, e-mail: [fksa.o14.pmo@gmail.com](mailto:fksa.o14.pmo@gmail.com)

Науковий керівник: *Кожем'яко Андрій Вікторович* – к.т.н., доцент, Вінницький Національний Технічний Університет, м. Вінниця, e-mail: [kvantron@gmail.com](mailto:kvantron@gmail.com)

Scientific supervisor: *Kozhemyako Andriy Viktorovich* - Candidate of Technical Sciences, Associate Professor, Vinnitsa National Technical University, Vinnytsya, e-mail: [kvantron@gmail.com](mailto:kvantron@gmail.com)

# **FPGA TECHNOLOGIES WITH NEURAL NETWORK FOR IMAGE PROCESSING**

Vinnytsia National Technical University

# **Abstract**

One of the promising areas in the field of image processing and analysis is the hardware implementation of neural network for processing and analyzing of images based on FPGA technologies. The structural scheme of the multifunctional calculator was developed. The described structure is a classifier and it is programmed in the FPGA crystal.

**Key words:** FPGA, neural network, image processing.

# **Introduction**

The main task is to provide processing and analysis of images in real time. Hardware implementation may have a lot of applications: biomedical engineering, aerospace etc. Required time operational characteristics of the system is ensured by parallelism of data and parallel execution of image processing operations. Before image getting to the input of neural network structure is considered image obtained from the camera is preprocessed on a microprocessor. It should accelerate the operation of the device and allow to allocate more memory of FPGA for the classifier.

# **Research results**

A classifier is programmed in the FPGA crystal whose structure is shown in Fig. 1, which plays a major role, as the result of its functioning is the classification vector.

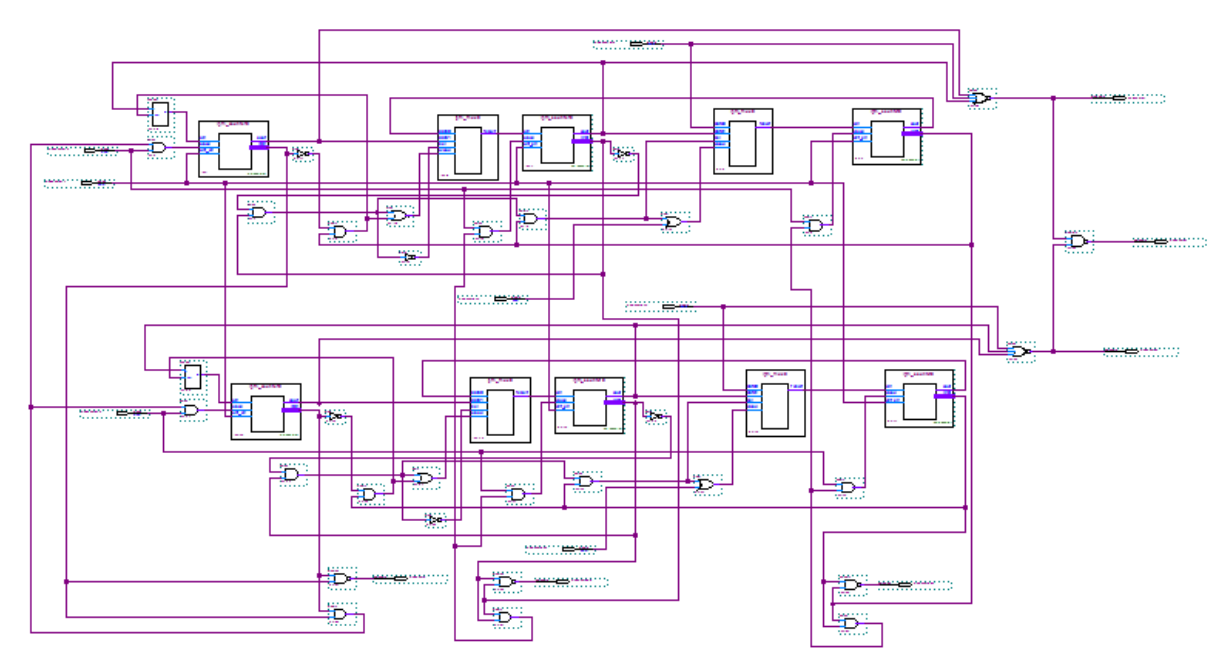

Fig. 1 - Functional scheme of the classifier.

The classifier works in two modes: learning mode (adaptation) and working mode. In the learning mode (adaptation) through the input block the values of the components of the training vector  $X_k$ , multiplied by the weight coefficients  $w_{ii}$ , are sequentially fed. At the first step, weights  $w_{ii}$  have initial values, and in the process of learning are consistently configurable. In the classification block, the weighted learning signals  $w_{ij}$   $x_i$  are processed, which are fed to its inputs in the form of a matrix of size  $M \times N$ , where M is the number of classes of images, N is the dimension of the input vectors .

In future classifier is modified to increase the productivity and processing speed. This can be achieved by increasing the number of logical cells.

# **References:**

1. Martynyuk T. B., Kozhemyako A. V., Krupelynitsky L. V., Perebeinis O. M., Bezkrevnyi O. S. Implementation models of the matrix calculator for the biomedical data classifier // Information Technology and Computer Engineering. – 2016. – No. 2 (36). – P.43- 51. - ISSN 1999-9941.

2. Rangayyan RM Biomedical signal analysis. Practical approach / RMRangayyan ; per. from english A.P.Nemyrko. - M .: FIZMATLIT, 2007. - 400s. - ISBN 978-5-9221-0730-3

3. Martynyuk T.B. Formalization of the Object Classification Algorithm / Martynyuk T. B., Kozhemyako A. V., Kupershtein, L.M. // Springer New York LLC – 2015 – 751-756 p. - ISSN: 10600396

Bezkrevnyi Olexandr S. – Ph. D. student of laser and optoelectronic technology dept., Vinnytsia National Technical University. Vinnitsa, [alexvntu@gmail.com](mailto:alexvntu@gmail.com)

Kozhem`yako Andriy V. – Ph. D., assistant professor of laser and optoelectronic technology, Vinnytsia National Technical University. Vinnitsa

# **СТОМАТОЛОГІЧНИЙ ФОТОПОЛІМЕРИЗАТОР**

Вінницький національний технічний університет;

**Анотація**<br>Запропоновано *Запропоновано функціональну схему світлодіодного стоматологічного фотополімеризатора з покращеними функціональними характеристиками*

**Ключові слова:** *фотополімеризація , стоматологічний фотополімеризатор*

#### **Abstract**

*A functional diagram of the LED dental photopolymerizer with improved functional characteristics is proposed.* **Key words:** *photopolymerization, dental photopolymerizer*

Сьогодні для пломбування та реставрації зубів найбільшою популярністю користуються фотополімери, твердіння яких відбувається під дією світла. Ініціатором полімеризації (затвердіння) в них є світлопоглинальна речовина камфорохінін, яка при поглинанні світла з довжиною хвилі 400- 500 нм утворює вільні радикали [1]. Застосування світлочутливих цементів та полімерів вимагає використання спеціальних технічних засобів - фотополімеризаторів, що дозволяють формувати світловий потік заданого спектрального діапазону, з необхідною потужністю та визначеною тривалістю. Точність, з якою будуть дотримуватися ці параметри у процесі фотополімеризації, буде визначити якість пломби, а значить і кінцевий результат лікування.

Практично усі представлені на нашому ринку фотополімеризатори закордонного виробництва. Внаслідок цього вони мають високу ціну, а їх ремонт та технічне обслуговування є проблематичними. Тому доцільною є розробка вітчизняного аналога з характеристиками, які не поступаються закордонним аналогами.

Джерелом світлового випромінювання у сучасних фотополімеризаторах є світлодіоди. Застосування світлодіодів не вимагає використання світлофільтрів, що не призводить до додаткового послаблення світлового потоку. Світлодіоди не генерують великої кількості тепла, усе світло, випромінюване світлодіодом, приймає участь у процесі полімеризації, що дозволяє суттєво скоротити час експозиції. Крім того, світлодіоди за порівнянням, наприклад, з галогоненними лампами мають набагато менше енергоспоживання, набагато більший ККД перетворення електричної енергії у світлову, та кілька разів більший термін служби [2, 3].

Запропонована функціональна схема світлодіодного стоматологічного фотополімеризатора наведена на рис. 1. Основним елементом схеми є мікроконтролер DD1. Активізація світлодіода та встановлення часу полімеризації здійснюється за допомогою однієї кнопки SB1, яка підключена до виводу РВ6 мікроконтролера. Час полімеризації вибирається дискретно з кроком 10 с за рахунок послідовного натискання на кнопку. Якщо кнопка протягом 0,5 с не натискається, пристрій переходить у режим готовності. Натискання на кнопку у режимі готовності вмикає світлодіод VD1, який формує світловий потік для проведення фотополімеризації. Вимикання світлодіода відбувається автоматично після того, як встановлений час полімеризації сплинув. Фотополімеризація може бути перервана достроково натисканням кнопки.

Керуванням світлодіодом VD1 здійснюється за допомогою транзисторного ключового каскаду на польовому транзисторі VT1. Резистор R8 обмежує струм світлодіода VD1. Резистор R9 виконує роль перетворювача стум-напруга. Падіння напруги на резисторі R9, яке є пропорційним струму світлодіода VD1, подається на вхід аналого-цифрового перетворювача через вивід РА0 мікроконтролера. За рахунок контролю струму світлодіода досягається керування потужністю його випромінювання. Для цього використовується принцип широтно-імпульсної модуляції, відповідно до якого потужність світлового потоку визначається сквапністю імпульсів напруги на світлодіоди.

Світлодіоди HL1…HL6 та електромагнітний випромінювач звуку НА1 утворюють блок індикації. Після кожних 10 с фотополімеризації за допомогою малогабаритного динаміку НА1 формується звуковий сигнал. Світлодіод HL1 – двокольоровий світлодіод з червоним та зеленим кольорами світіння. За допомогою цього світлодіода відображається режим, в якому перебуває пристрій: червоний – режим очікування, зелений – режим налаштування та готовності. Світлодіоди HL2…HL6 –світлодіоди зеленого кольору світіння, за допомогою яких відображається вибраний час полімеризації: 20, 30, 40, 50 та 60 с.

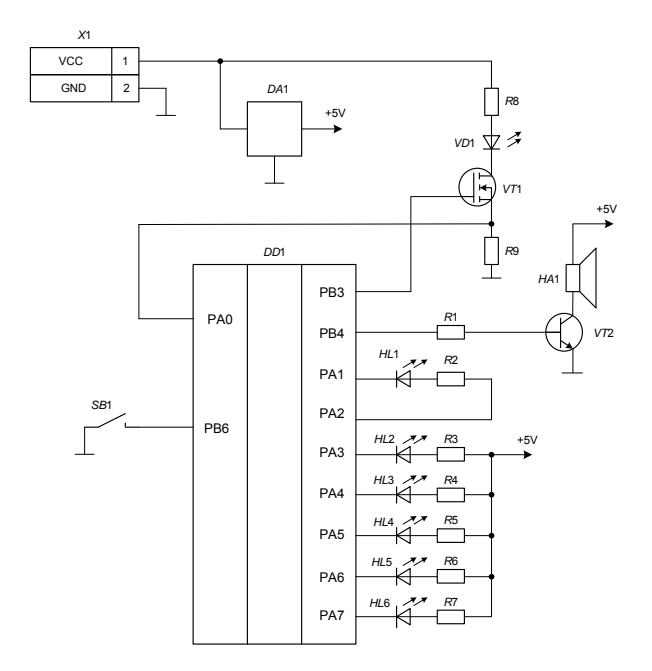

Рисунок 1 – Функціональна схема світлодіодного стоматологічного фотополімеризатора

За рахунок забезпечення плавного збільшення оптичної потужності, введення контролю за оптичною потужністю досягається покращення функціональних характеристик фотополімеризатора. Використання дише однієї кнопки та лінійки світлодіодів дозволяє зменшити габарити пристрою та покращити його ергономічні якості.

# СПИСОК ВИКОРИСТАНИХ ДЖЕРЕЛ

1. Караков К.Г. Современная концепция техники использования композиционных материалов и адгезивных систем в клинике терапевтической стоматологи: Учебное пособие / Под ред. К. Г. Каракова – Ставрополь: СГМУ, 2014. – 85 с.

2. Князева М.А. Виды стоматологических фотополимеризационных устройств и их сравнительная характеристика / М. А. Князева // ВЕСТНИК ВГМ. – 2011. – ТОМ 10, №4. – С. 138 – 147.

3. Полимеризационные лампы. [Електронний ресурс]. Режим доступу: http://m.coralspb.ru/oborudovanie/polimerizacionnie\_lampi.

*Олянич Максим Олександрович* — студент групи ЛТО-18м, факультет автоматики та комп'ютерних систем управління, Вінницький національний технічний університет, Вінниця, e-mail: maksolyanich@gmail.com;

Науковий керівник: *Тарновський Микола Геннадійович* — к.т.н, доцент, Вінницький національний технічний університет, Вінниця.

*Olyanich Maxim O*. — Department of Automation and Computer Systems, Vinnytsia National Technical University, Vinnytsia, e-mail: maksolyanich@gmail.com;;

Supervisor: *Tarnovsky Mykola G.* - candidate of technical sciences, associate professor Vinnytsia National Technical University, Vinnytsia.

# **ВОЛОКОННО-ОПТИЧНІ ДАЧИКИ: ПЕРЕВАГИ ТА ПЕРСПЕКТИВИ ВИКОРИСТАННЯ ДЛЯ ВИМІРЮВАННЯ ТЕМПЕРАУРИ ТА МЕХАНІЧНОЇ ДЕФОРМАЦІЇ**

Вінницький національний технічний університет

#### *Анотація*

*Проведений аналіз основних переваг та перспектив використання датчиків фізичних величин, чутливим елементом яких є оптичне волокно.* 

**Ключові слова:** *сенсор, волоконно-оптичний датчик*

#### *Abstract*

*The analysis of the main advantages and prospects of using sensors of physical quantities, the sensitive element of which is an optical fiber, is made.* 

**Key words:** *sensor, fiber optic sensor* 

### **Вступ**

У даний час одним з важливих напрямків у розвитку техніки є сенсорика. Без достовірних даних про фізичні параметри матеріалів і елементів конструкцій неможливо правильне функціонування будьякої технічної системи. Не зважаючи на досягнуті успіхи у створенні різноманітних датчиків, залишається актуальною задача вдосконалення конструкції датчиків, збільшення їх чутливості і надійності, розширення діапазону вимірювань, пошуку нових фізичних принципів, які використовуються для їх побудови.

Крім високих метрологічних характеристик, датчики повинні мати високу надійність, стабільність, завадостійкість, довговічність і простоту інтегрування у мікроконтролерні системи управління. Особливо це відноситься до таких галузей, як авіоніка, металургія, електроніка, теплотехніка і енергетика, медична техніка, високоточні системи озброєнь. Зазначеним вимогам у максимальному ступені задовольняють волоконно-оптичні датчики [1].

#### **Перспективи використання волоконно-оптичних датчиків для вимірювання фізичних величин**

Техніка волоконно-оптичних датчиків розвивалася одночасно з технікою волоконно-оптичної телекомунікації. Фізичні властивості оптичних волокон, які дозволяють їм служити як хвилеводи для світлового випромінювання, піддаються впливу навколишнього середовища, такого, як температура, тиск і деформація. Ці властивості оптичних волокон, які можуть розглядатися як недолік щодо здійснення телекомунікації, є важливою перевагою щодо виробництва волоконно-оптичних датчиків [1].

Сучасні волоконно-оптичні датчики дозволяють вимірювати багато фізичних параметрів таких, як тиск, температура, відстань, положення у просторі, швидкість обертання, швидкість лінійного переміщення, прискорення, коливання, маса, звукові хвилі, рівень рідини, деформація, коефіцієнт заломлення, напруженість електричного і магнітного поля, сила електричного струму, концентрація газу, доза радіаційного випромінювання і т. д. [2].

Волоконно-оптичні датчики мають ряд переваг. Завдяки використанню оптичних волокон в якості чутливих елементів відсутній вплив на результат вимірювання електромагнітних полів, побічного електромагнітного випромінювання, перехресних перешкод каналів, відсутні проблеми, пов'язані з контурами заземлення і з напругою зсуву в місцях з'єднання різнорідних провідників, істотно підвищується електрична безпека. Такі датчики мають високу стійкість до шкідливих впливів середовища; малі габарити і вага; високу механічну міцність; стійкість до підвищених температур, вібрацій та ін ., високу швидкість передачі даних [2-3].

Крім того, волоконно-оптичні датчики можуть використовуватися у вибухонебезпечному середовищі. Вони хімічно інертні, мають просту конструкцію і високу надійність. Деякі волоконнооптичні датчики можуть використовуватися в ситуаціях, в яких електронні пристрої або взагалі не можна використовувати, або таке використання супроводжується значними труднощами і витратами: наприклад, вимірювання температури в високовольтних електричних апаратах, вимір струму і напруги в високовольтних лініях електропередачі, швидке вимірювання температури невеликих поверхонь, що мають малу теплопровідність, у важкодоступних місцях [2].

Принцип роботи волоконно-оптичних датчиків заснований на тому, що фізичний вплив на оптоволокно, такий як температура, тиск, сила натягу - локально змінюють характеристики пропускання світла і як наслідок, призводять до зміни характеристик сигналу, що проходить або зворотно відбивається [3]. При використанні в якості інформаційного параметра зворотно відбитого випромінювання отримується можливість визначати місце, в якому здійснюється зовнішній вплив, якщо датчик є розподіленим, тобто таким, за допомогою якого здійснюється безперервний контроль параметрів по довжині (об′єму) об′єкту у будь якій точці.

Просторова роздільна здатність досягається використанням оптичної рефлектометрії у часовій області, в якій оптичні імпульси вводяться в волокно, а варіації інтенсивності зворотного розсіювання, викликані вимірюваною величиною, реєструються як функція часу. При зворотному відбиванні променів відбувається частотний зсув Стокса-Брілюєна (так званий Брілюєнівський частотний зсув), який є [4] функцією температури або механічної напруги. Цей метод використовується для визначення температури або деформації. У деяких випадках вимірювана величина є середнім значенням по всій довжині волокна. Цей метод характерний для деяких температурних датчиків, а також для інтерферометрів, заснованих на ефекті Саньяка, застосовуваних як гіроскопи [2-4].

Інший тип волоконно-оптичних датчиків заснований на волоконних брегівськіх решітках. Принцип їх функціонування базується на тому, що брегівська довжина хвилі у решітці залежить не лише від періоду решітки, але й від температури та механічної напруги. Волоконні брегівські решітки можуть бути використані в інтерференційних оптичних волокнах, де вони використовуються тільки в якості відбивачів, і вимірюють фазовий зсув, що залежить від відстані між ними. Існують лазерні брегівські сенсори, де датчик решітки розташовується в останньому дзеркалі волоконно-оптичного резонатора лазера. Брегівська довжина хвилі, яка залежить, наприклад, від температури або механічної напруги, визначає довжину хвилі генерації. Цей підхід, який має багато варіантів подальшого розвитку, може надати високі результати через вузьку смугу спектральної області, яка характерна для волоконного лазера, та високу чутливість. У деяких випадках, пари брегівських решіток використовуються як волокно для інтерферометрів Фабрі-Перо, які характеризують дуже високою чутливістю до зовнішніх впливів [5].

### **Висновки**

Волоконно-оптичні датчики є перспективними та такими, що практично не мають альтернативи для контролю вимірюваної величини у великій кількості точок або безперервно по трасі волокна. Це надає можливість створювати інформаційно-вимірювальні системи для багатоточкового моніторингу температури або механічної деформації з високою точністю, чутливістю та стійкістю до електромагнітних завад та інших зовнішніх впливів. При цьому сам чутливий елемент датчика виявляється поєднаним з каналом передачі вимірювальної інформації.

#### **Список використаних джерел**

1. Волоконно-оптические датчики: перспективы промышленного применения. [Електронний ресурс]. Режим доступу: http://www.russianelectronics.ru/leader-r/review/2193/doc/54040/. - Назва з екрана.

2. Гончаренко И.А., Рябцев В.Н. Датчики контроля состояния инженерных и строительных конструкций на основе оптических волноводных структур // Вестник Командно-инженерного института МЧС Республики Беларусь. – № 2 (18). – 2013. – С. 118 – 132.

3. Волоконно-оптические датчики температуры. [Електронний ресурс]. Режим доступу: http://temperatures.ru/pages/volokonno\_opticheskie\_datchiki\_temperatury. - Назва з екрана.

4. Распределенные волоконно-оптические датчики на принципе вынужденного бриллюэновского рассеяния. [Електронний ресурс]. Режим доступу: http://euroasiascience.ru/tehnicheskie-nauki/raspredelennye-volokonno-opticheskie-datchiki-na-principe-vynuzhdennogobrillyuenovskogo-rasseyaniya/. - Назва з екрана.

5. Волоконно-оптические датчики. [Електронний ресурс]. Режим доступу: http://www.laserportal.ru/content\_359. - Назва з екрана.

*Стадник Максим Володимирович* — студент групи ЛТО-17мз, факультет автоматики та комп'ютерних систем управління, Вінницький національний технічний університет, Вінниця, e-mail: maksim.stadnik92@gmail.com;

Науковий керівник: *Тарновський Микола Геннадійович* — к.т.н, доцент, Вінницький національний технічний університет, Вінниця.

Stadnik Maksim V. — Department of of Automation and Computer Systems, Vinnytsia National Technical University, Vinnytsia, fkca.LTO-17mz, maksim.stadnik92@gmail.com;

Supervisor: *Tarnovskyi Mykola G.* - candidate of technical sciences, associate professor Vinnytsia National Technical University, Vinnytsia.

# **ФОТОМЕТРИЧНИЙ МЕТОД І ПРИЛАД ДЛЯ МОНІТОРИНГУ РІВНЯ ГЛЮКОЗИ ХВОРИХ НА ЦУКРОВИЙ ДІАБЕТ**

Вінницький національний технічний університет

#### *Анотація*

*Запропоновано метод і конструкцію оптоелектронного пристрою для визначення та неінвазивного моніторингу кількісного вмісту глюкози у крові людини, який дозволяє досліджувати динаміку змін рівня глюкози у крові на двох довжинах хвиль світла для хворих на цукровий діабет.* 

**Ключові слова:** кров, поглинання світла, концентрація глюкози.

#### *Abstract*

*The method and design of the optoelectronic device for the determination and non-invasive monitoring of quantitative glucose content in human blood is proposed, which allows studying the dynamics of changes in glucose levels in blood at two wavelengths for patients with diabetes mellitus.* 

**Keywords**: blood, absorption of light, concentration of glucose.

#### **Вступ**

Сьогодні всі більш широке використання у медицині займають неінвазивні оптоелектронні методи інструментальної діагностики та моніторингу стану численних захворювань. Актуальною задачею є розробка і удосконалення приладів для контролю концентрації глюкози у крові пацієнтів із захворюванням на цукровий діабет [1], [2].

Метою роботи є розроблення удосконаленого методу та оптоелектронного пристрою для неінвазивних вимірювань і моніторингу концентрації глюкози у крові людини із застосуванням двох довжин світлових хвиль.

#### **Результати дослідження**

Для визначення концентрації розчинів фотометричним методом використовують закон Бугера-Ламберта-Бера [3]:

$$
I_{out} = I_0 \exp(-kclm), \tag{1}
$$

де *I0* – вхідна інтенсивність світла; *Iout* – вихідна інтенсивність світла; *L* – товщина шару біологічного середовища; *k* – коефіцієнт поглинання; *c* – спектральний коефіцієнт; *m* – коефіцієнт поверхневого стану біологічного об'єкта (коефіцієнт завади). Недоліками такого підходу є:

 відмінні особливості будови біологічних об'єктів (різна структура мікроартерій і капілярів, товщини шарів шкіри та епідермісу, відмінність оптичної щільності шкіри різних пацієнтів);

 біологічні показники крові (наприклад, глюкози) знаходяться в хімічно-зв'язаному стані з іншими її компонентами, що значно ускладнює аналіз параметрів оптичного пропускання/поглинання на різних довжинах хвиль.

 високі значення інструментальної та методичної похибок вимірювання (їх значення значно залежать від стану і типу шкіри людини та її фізіологічного стану);

 шуми у випромінювачах і фотоприймачах, які вносять значну похибку в результат вимірювання.

Для мінімізації впливу вказаних недоліків запропоновано удосконалений метод вимірювань та конструкцію оптичного пристрою неінвазивного моніторингу концентрацій показників крові.

Метод полягає у послідовному вимірюванні двох станів біологічного об'єкта на двох довжинах хвилі та визначення контрольної різниці оптичної густини у них (рисунок 1). В першому стані вимірювання відбувається із прикладеною силою натиснення для забезпечення відтоку крові з біологічного об'єкта (кінцівки пальців, мочки вуха), а у другому – в нормальному стані біологічного об'єкта, з повним кровонаповненням [4].

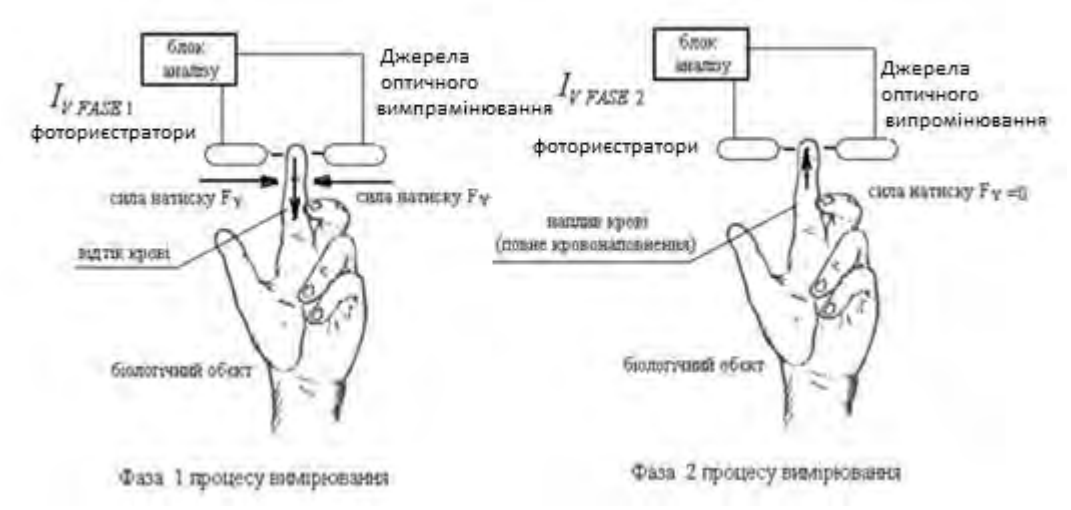

Рисунок 1 – Методика визначення концентрації глюкози у крові людини

Суть методу полягає у використанні двох фаз вимірювання на двох довжинах хвиль при реєстрації поглиненого оптичного випромінювання (дія на пропускання) та виконанні 3-х етапів:

фаза *1* – вимірювання інтенсивності пройденого випромінювання I<sub>out</sub> з відтоком крові в біологічному об'єкті: в тонких тканинах пальців рук або мочки вуха, який забезпечується шляхом прикладення поперечної сили тиску  $F<sub>Y</sub>$  до області вимірювання;

фаза 2– вимірювання інтенсивності пройденого випромінювання I<sub>out</sub> без відтиску крові (після фази 1) за відсутності сили натиснення  $F_Y = 0$ ;

- фаза *3 –* порівняння отриманих результатів вимірювання шляхом визначення різниць середніх арифметичних значень вимірювальних фотострумів [4]:

$$
I_{out} = I_{VFAST} - I_{VFAST} \tag{2}
$$

де  $I_{out}$  - результуюче значення вихідної інтенсивності оптичного випромінювання;  $I_{FASE 1}$  - виміряне значення інтенсивності випромінювання після виконання фази 1; *IV FASE* <sup>2</sup> *–* виміряне значення інтенсивності випромінювання після виконання 2-ї фази.

Модель, що встановлює зв'язки між отриманими фотострумами при опроміненні на двох довжинах хвиль ( $l_{out}^1$  та  $l_{out}^2$  ) із рівнем глюкози в крові:

$$
M = p \cdot \log(\frac{l_{out}^1 + l_{out}^2}{2}) \cdot d,\tag{3}
$$

де М – концентрація глюкози в молях,  $p$  - коефіцієнт перетворення електричного сигналу,  $d$  товщина вимірюваного об'єкту.

Різниця виміряних спектральних показників пропускання дозволяє сформувати максимально об'єктивне значення концентрації речовин у вимірюваному об'ємі крові.

Структурна схема пристрою наведена на рис. 2

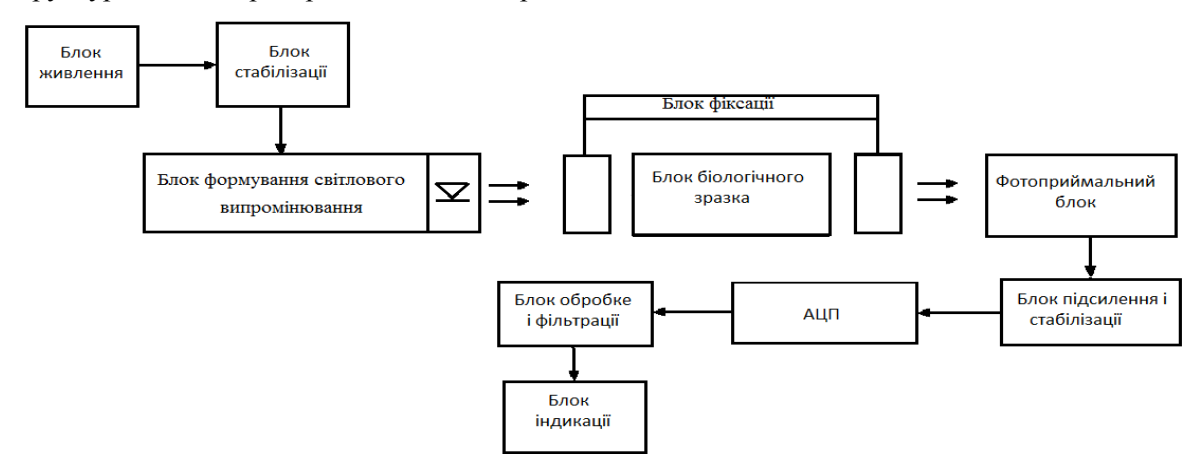

Рисунок 2 – Структурна схема пристрою для вимірювання показників глюкози в крові

Блок формування випромінювання забезпечує рівень освітленості поверхні об'єкта із контролем на біологічному об'єкті (робочі довжини хвилі 660 нм і 950 нм, потужність 30 мВт).

Блок біологічного зразка являє собою кліпсу з фіксатором, після проходження якого випромінювання буде попадати на фотоприймальний блок (перетворює оптичний сигнал в електричний). Оскільки пройдений сигнал буде досить слабким, він буде передаватись в блок підсилення і стабілізації. АЦП блок перетворює отриманий [аналоговий сигнал](https://uk.wikipedia.org/wiki/%D0%90%D0%BD%D0%B0%D0%BB%D0%BE%D0%B3%D0%BE%D0%B2%D0%B8%D0%B9_%D1%81%D0%B8%D0%B3%D0%BD%D0%B0%D0%BB) у дискретний код [\(цифровий сигнал\)](https://uk.wikipedia.org/wiki/%D0%A6%D0%B8%D1%84%D1%80%D0%BE%D0%B2%D0%B8%D0%B9_%D1%81%D0%B8%D0%B3%D0%BD%D0%B0%D0%BB), який в свою чергу буде подаватись блок обробки і фільтрації.

Оброблені данні подаються на блок індикації – світлодіодний індикатор, який відтворює опрацьовану інформацію та показує концентрацію глюкози, обраховану за наведеним вище методом.

#### **Висновки**

Встановлено, що запропонований підхід дозволяє підвищити загальну точність визначення концентрації глюкози у крові пацієнтів за рахунок удосконалення оптоелектронного методу силових різниць та застосування двох спектральних довжин хвиль випромінювання. Проведені модельні експерименти показали, що різниця результатів вимірювань розробленого пристрою та стандартного інвазивного глюкометра [OneTouch Ultra Easy](http://markakachestva.ru/rating-of/892-luchshie-glyukometry.html#name9) знаходиться в межах 4 %.

### СПИСОК ВИКОРИСТАНОЇ ЛІТЕРАТУРИ

1. Прудиус П.Г. Порівняльне дослідження портативних систем контролю і аналізу концентрації глюкози в крові / П.Г. Прудиус, В.В. Дмитрук, О.О. Бєлік // Оптико-електронні інформаційноенергетичні технології. – 2007. – №2(14). – С. 178 -182.

2. Герасименко В.Л. Обзор методов определения глюкозы: [Текст] / В.Л. Герасименко– М.: Наука, 2005. – 356 с.

3. Non-invasive Blood Glucose Assay by Near-Infrared Diffue Reflectance S pectroscopy of the Human Inner Lip / R. Marbach, Th. Koschinsky, F.A. Gries, H.M. Heise // Diagnosis and Treatment. –  $2006. - N<sub>2</sub>7. - C. 87 - 91$ 

4. Бобонич П.П. Изготовление неинвазионного глюкометра / П.П. Бобонич // Радіоаматор. –  $N_2$ 11. – 2008. – 8c.

*Павленко Юрій Володимирович* — аспірант кафедри лазерної та оптико електронної техніки, факультет комп'ютерних систем та автоматики, Вінницький національний технічний університет, Вінниця, e-mail: [pavlenko.yuriy13@gmail.com](mailto:pavlenko.yuriy13@gmail.com)

*Немков Микита Сергsйович* — студент групи КОІС-18б, факультет комп'ютерних систем та автоматики, Вінницький національний технічний університет, Вінниця

Науковий керівник: *Тужанський Станіслав Євгенович* — канд. техн. наук, доцент кафедри лазерної та оптикоелектронної техніки, Вінницький національний технічний університет, м. Вінниця

*Pavlenko Yuriy V.* — Department of Computer Systems and Automatics, Vinnytsia National Technical University, Vinnytsia, email [: pavlenko.yuriy13@gmail.com](mailto:pavlenko.yuriy13@gmail.com)

*Nemkov Mykyta S.* — Department of Computer Systems and Automatics, Vinnytsia National Technical University, Vinnytsia

Supervisor: *Tuzhanskyi Stanislav Ye.* — Cand. Sc. (Eng.), Assoc. of Professor of the Department of Laser and Optoelectronic Engineering, Vinnytsia National Technical University, Vinnytsia

# **ПРИСТРІЙ ДЛЯ ЛАЗЕРНОГО ОПРОМІНЕННЯ КРОВІ**

Вінницький національний технічний університет

#### *Анотація*

*Запропоновано метод і конструкцію пристрою для лазерного опромінення крові людини,розроблена структурна та електрична схеми апарату.*

**Ключові слова:** кров, опромінення, лазер.

*Abstract*

*The method and design of the device for laser radiation of human blood are proposed, the structural and electrical diagrams of the device are developed.*

**Keywords:** blood, irradiation, laser.

### **Вступ**

На сьогоднішній день, медицина відіграє надзвичайно високу роль у житті кожної людини. Це невід'ємна галузь науки, яка набула широкого застосування ще за давніх часів. Лазерна терапія один з методів фізіотерапії, який отримав найбільший розвиток і поширення в Україні [1].

Метою роботи є розширення функціональних можливостей для лазерного опромінення крові.

### **Результати досліджень**

Однією з найбільш відомих методик лазерної терапії є лазерне опромінення крові, яке реалізується в двох варіантах: інвазивно (внутрішньовенно) та неінвазивної (черезшкірно) [2].

Пропонується конструкція універсального пристрою для лазерного опромінення крові, основними функціональними блоками є:

• блок живлення та блок керування;

• узгоджувальна волоконно-оптична система ( забезпечує підключення через магістральний світловод волоконного терапевтичного інтсрументу);

• спеціальна насадка, що використовується для лазерного опромінення крові.

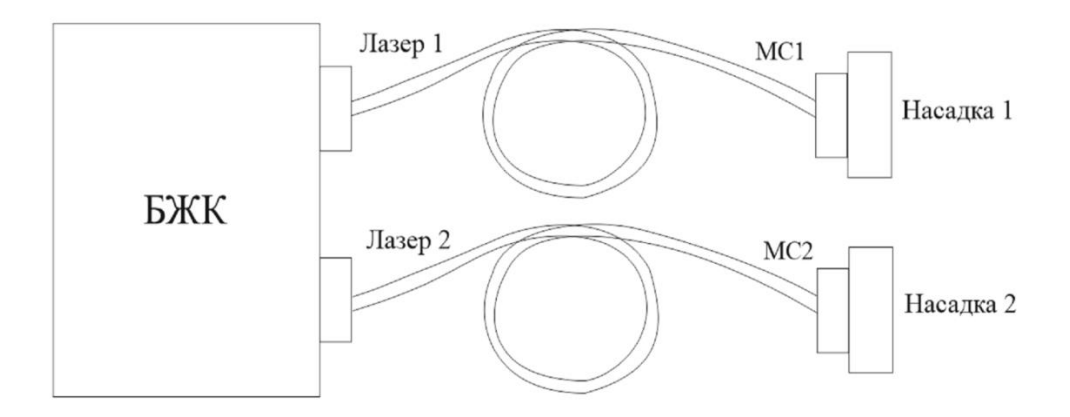

Рисунок 1 – Узагальнена структурна схема пристрою для лазерного опромінення крові

Пристрій складається з двох незалежно керованих імпульсних каналів лазерного випромінювання та блоку управління ними, що містить багатоканальний генератор сигналів запуску з запам'ятовуючим пристроєм для зберігання кодів частот запуску і автоматичними регуляторами напруги живлення лазерів в частотному діапазоні по кожному з каналів, входи яких з'єднані з виходами схеми управління, а виходи - з входами запуску каналів випромінювання. У пристрої

суміщені декілька незалежних каналів випромінювання в одному випромінювачі, введено схему дистанційного включення генератора сигналів запуску у випромінювачі, включення автоматичних регуляторів напруги живлення лазерів для вирівнювання імпульсної потужності в частотному діапазоні в кожен канал генератора сигналів запуску.

Лазерне опромінення крові здійснюється через світловод, який приведений у контакт з поверхнею шкіри в ділянці проекції кубітальної вени в ліктьовому згині. Комбіноване застосування черезшкірного лазерного опромінення крові та диференційованої зовнішньої лазеротерапії пришвидшує регрес клінічних виявів захворювання, отже, і скорочення тривалості перебування хворих у стаціонарі, а також впливає на супутні захворювання органів травлення та зумовлює імуномодулювальний ефект, що забезпечує добре віддалені результати такої терапії[3].

Поєднання в одному оптичному виході випромінювання червоного (635 нм) та ближнього інфрачервоного (870 нм) спектрів дозволяє методу стати більш універсальним: його можна застосовувати як в якості зовнішньої дії, так і в якості внутрішньовенного і внутрішньопорожнинного опромінення. До вихідного оптичного роз'єму SMA-905 під'єднуються магістральний світловод МС2 виробництва ПМПП Фотоніка Плюс (м. Черкаси) із відповідним світловодним інструментарієм для конкретного терапевтичного застосування.

#### **Висновки**

Використання запропонованого конструкторського рішення дозволяє методу лазеротерапії стати практично універсальним: його можна застосовувати в якості зовнішнього впливу, а також внутрішньовенного і внутрішньопорожнинного.

Таким чином розширено функціональні можливості лазерного пристрою для опромінення крові.

### СПИСОК ВИКОРИСТАНОЇ ЛІТЕРАТУРИ

1. Mester E, Ludani G, Selyer M, Szende B, Total GJ. The stimulating eff ect of low power laser rays on biological systems. Laser Rev. 1968;1:3-8.

2. Москвин С.В. Эффективность лазерной терапии. Серия «Эффективная лазерная терапия». Т.М.-Тверь: Издатель- ство «Триада»;

3. Капустина Г.М., Москвин С.В., Титов М.Н. Внутривенное лазерное облучение крови. Medical Marketing & Media. 1996;(24):20-21

*Мазур Надія Ігорівна* – магістр кафедри лазерної та оптико електронної техніки, факультет комп'ютерних систем та автоматики, Вінницький національний технічний університет, Вінниця, e-mail: [nadya.mazur23051995@gmail.com](mailto:nadya.mazur23051995@gmail.com)

Науковий керівник: *Тужанський Станіслав Євгенович* — канд. техн. наук, доцент кафедри лазерної та оптикоелектронної техніки, Вінницький національний технічний університет, м. Вінниця

*Mazur Nadiia I.* – Department of Computer Systems and Automatics, Vinnytsia National Technical University, Vinnytsia, email [nadya.mazur23051995@gmail.com](mailto:nadya.mazur23051995@gmail.com)

Supervisor: *Tuzhanskyi Stanislav Ye.* — Cand. Sc. (Eng.), Assoc. of Professor of the Department of Laser and Optoelectronic Engineering, Vinnytsia National Technical University, Vinnytsia

# МЕТОД ПЕРЕДАЧІ СИГНАЛІВ ПО УНІВЕРСАЛЬНОМУ ВОЛОКОННО**-**ОПТИЧНОМУ ІНТЕРФЕЙС**-**КАНАЛУ У СУЧАСНИХ ПРОМИСЛОВИХ ТЕХНОЛОГІЧНИХ ЛІНІЯХ ЗВ**'**ЯЗКУ

#### Вінницький національний технічний університет

Аннотація**.** В роботі розглянуто аспекти і проведено аналіз перспектив розвитку методу передачі даних у сучасних промислових волоконно-оптичних інтерфейсах для організації зв'язку на промислових об'єктах. Даний метод дозволяє передачу промислових сигналів моніторингу технологічних процесів та телекерування із вищими якісними і швидкісними показниками.

Ключові слова**:** волоконно-оптичний, інтерфейс-канал, промислові мережі, ProfiBus, ModBus, ProfiNet.

**Abstract.** The paper considers aspects and analyzes the perspectives of the method of data transmission in modern industrial fiber optic interfaces for the organization of communication on industrial objects. This method allows the transmission of industrial signals for monitoring technological processes and telecontrols with higher quality and high performance.

**Keywords:** fiber-optic, interface-channel, industrial networks, ProfiBus, ModBus, ProfiNet.

Сучасні інформаційні мережі на базі прогресивних технологій промислового зв'язку, такі як ProfiNet та SmartGrid використовують інформаційні інтерфейс-канали на базі мідної витої пари і оптичного волокна для передачі сигналів керування (телемеханіки) і аналіз від сенсорів і промислової автоматики на промислових об'єктах із керуванням в кінцевих операційних інтерфейсах Scada/HMI. В більшості випадків використовуються новідомі технології інтерфейсів ProfiBus, ModBus та EtherNet/IP із інтергацією по протоколам RS-232, RS-485. Із метою підвищення рівня інтелектуалізації на сучасних промислових об'єктах використовуються інтелектуальні рішення і технології гнучкої коммутації каналів і пакетів на базі комплексних smart-комутаторів. В цьому завданні великі можливості і переваги має оптоволоконний кабель. Волоконно-оптичні канали застосовуються переважно у мережах передавання даних. При цьому, за останні декілька років, ВОЛЗ почали застосовувати у локальних системах передачі та інтерфейсах у промисловості, завдяки вищим показникам швидкодії та малому рівню спотворення і ослаблення оптичних сигналів для значного підвищення пропускної здатності комунікаційних каналів в інформаційних мережах зв'язку. Але, крім того, у більшості випадків виникають 3 основні проблеми: 1) великі завади та недостатній рівень гальванічної розв'язки входів та виходів; 2) зменшення смуги пропускання при зростанні кількості паралельно підключених промислових пристроїв на спільну шину; 3) неможливість якісної дистанційної передачі автономного гальванічно-розв'язаного живлення малої потужності до віддалених сенсорів і інтерфейсів пристроїв телеуправління та телевимірювань. Це не дозволяє будувати промислові мережі телезв'язку та телеуправління для ефективної передачі промислових сигналів даних, які грають дуже важливу роль на сучасних підприємствах. Для вирішення даного завдання необхідне збільшення пропускної здатності комунікаційних каналів сучасних оптичних каналів і підвищення якості самих з'єднань в промислових інформаційних мережах, що можна досягти шляхом використання технології волоконно-оптичних інформаційно-енергетичних інтерфейс-каналів та методів підвищення якісних показників передачі даних від промислових систем у них. В результаті роботи проведений аналітичний огляд методів і засобів передачі інформації у волоконно-оптичних системах згідно актуальному рівню технологій.

В роботі було розглянуто сучасні характеристики різних методів збільшення пропускної здатності і підвищення якісних параметрів у ВОЛЗ-каналах:

1) Оптичне спектральне ущільнення каналів(WDM) у поєднанні із часовим ущільненням каналів (TDM & WDM);

2) ортогональне оптичне мультиплексування OFDM для використання більшої інформативності та збереженості оптичного імпульсу;

3) Використання методів інформативного гнучкого кодування і надлишкового кодування;

4) Використання технологій комплексної маніпуляції параметрами амплітуди і тривалості сигналу, а також додавання додаткових інформативних параметрів (таких як поляризація);

5) Використання логіко-часового кодування інформації у волоконно-оптичному тракті та ін.

Також було розглянуто варіант симбіозу цих технологій, для використання у сучасних інформаційних промислових мережах, таких як ProfiNet.

Розкрито особливості та розроблені підходи, а також вдосконалено метод передавання інформації у волоконно-оптичних середовищах паралельних інтерфейсів. Розглянуто особливості запропонованого метод підвищення якісних показників і розширення смуги пропускання у волоконно-оптичних каналах із застосування ущільнення каналів та комплексних підходів інформаційного кодування при передаванні сигналів даних телеуправління та сенсорної інформації у високошвидкісних паралельних волоконно-оптичних інтерфейсах, який базується на поєднанні технології часового ущільнення TDM та WDM із KVP-перетворення із кодуванням сигналів по фазам і поляризації. Метод пропонується реалізувати на комплексній основі із гнучким алгоритмом з KVPперетворенням, яке виступає в даному методі в якості проміжного перетворення сигналу перед кодуванням і подальшим часового TDM та хвильовим WDM ущільнення, що виконується по різним довжинам хвиль. Це апріорно і орієнтовно дозволяє отримати часовий виграш часу латентності імпульсу у сумі із підвищенням інформативності відтворення інформаційного імпульсу, за рахунок паралельності процесу перетворення масиву сигналів в масив ЛЧС меншої розмірності із більшим інформаційним параметрами. Повний часовий виграш та кількісний виграш буде оцінено в подальшому

Розглянуто комплексне застосування підходів ортогональне частотного розділення каналів з часовим і хвильовим мультиплексуванням із комплексним виконанням інформаційних перетворень.

Проведений аналіз і розробленні початкові положення дали змогу оцінити сучасний етап області волоконно-оптичних технологій та промислових компонентів ВОЛЗ і можливості їх перспективного використання в промислових мережах ProfiNet. Це є особливо актуальним для практичних задач розрахунку і проектування оптичних мереж передачі даних. Приклад методу показаний на рис. 1 та рис. 2.

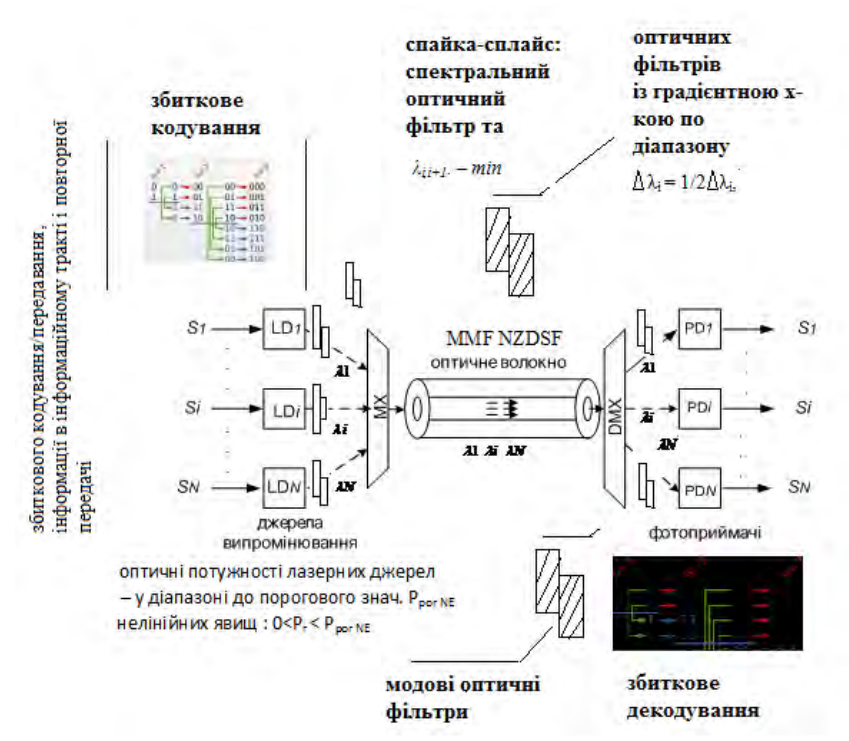

Рисунок 1. Приклад реалізації методу універсальної передачі сигналів у промислових мережах на базі волоконно-оптичних каналів

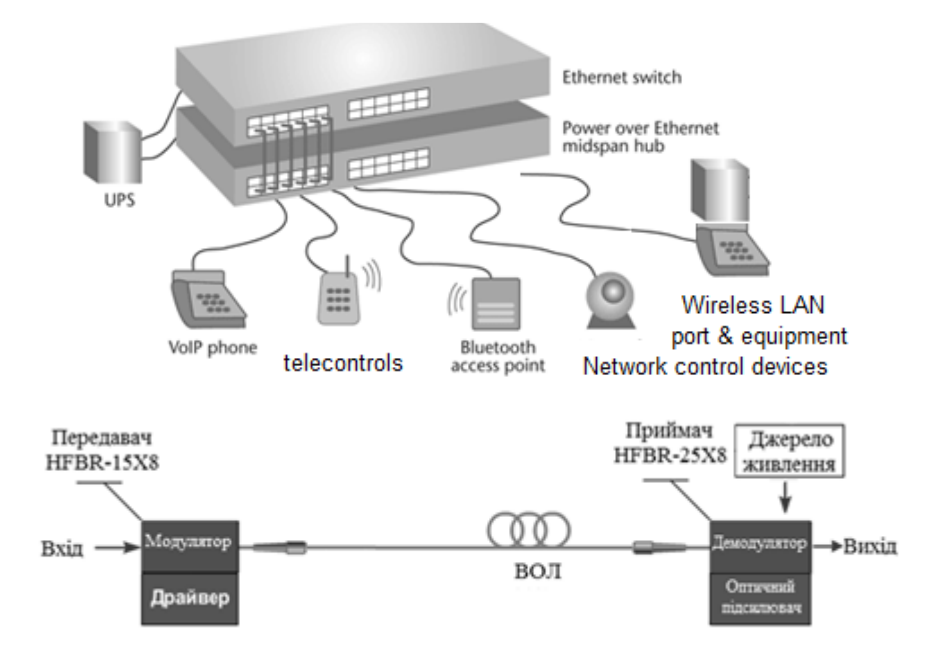

Рисунок 2. Узагальнена структура каналу інтерфейсу із використанням методу і волоконно-оптичних провідників

На відміну від структурної схеми рис.1, структура яка показана на рис. 2 є структурою каналу оптичного інформаційно-енергетичного інтерфейсу промислової мережі на базі ВОЛЗ провідників із використанням методу. Дана структура передбачає використання меншої кількості оптичних волокон – одного волокна типу MMF NZDSF та іншого у одному кабелі із WDMмультиплексуванням.. Крім того, завдяки поєднанню довжин хвиль інформаційних каналів з довжинами хвиль інших сигналів у єдиному фізичному середовищі та забезпечення оптичного принципу конвергенції трафіку на різних довжинах хвиль λ*j,* із загального набору *j=1..K*  спектральних каналів на яких розміщуються сигнали ізабезпечується паралельність передачі даних і підвищення надійності функціонування всієї волоконно-оптичної лінії промислової інформаційної мережі.

Організовують оптичні канали у вигляді набору довжин хвиль λ<sup>і</sup> *, i=1-N* з близько розташованими оптичними спектрами  $\Lambda$ <sub>i</sub> та з досить великою величиною густини каналів Т $\rho$  у поперечному перерізі волокна, для визначення якої можна запропонувати вираз:

$$
N\rho = \sum_{i=1}^{N} \frac{P_{\text{opt}} \lambda_i}{S_{\text{core}}} = \sum_{i=1}^{N} \frac{P_{\text{opt}} \lambda_i}{\pi r_{\text{core}}^2}, -\sum_{i=1}^{N} \frac{P_{\text{opt}} \lambda_i}{\pi r_{\text{core}}^2}
$$
(1)

де N $p_{opt,kl}$  – оптична кількість каналів із потужностями P<sub>opt</sub> довжини хвилі  $\lambda_i$  що відповідає кожному *і*-му каналу зв'язку; *rcore* – радіус серцевини оптичного волокна; *Score* – площа серцевини оптичного волокна; *N* – кількість каналів у оптичному волокні, розташованих на оптичних частотах  $\lambda_i$ <sub>,</sub> *i=1-N*. Кількість каналів у одному волокні визначається величинами втрат і перехресних взаємодій спектрів оптичних каналів з врахуванням нелінійних ефектів та робочим вікном прозорості  $\Delta \lambda_{\text{poo}}$  оптичного волокна, у якому втрати для цих спектрів оптичних каналів є мінімальними. При використанні таких каналів, інформаційні та енергетичні з довжинами хвиль  $\lambda_i$ , *і=1..N* – для однієї групи інформаційних сигналів та  $\lambda_j$ , *ј*=1..K – для другої групи інформаційних сигналів, то сумарна кількість спектрів каналів системи *Ssum* із врахуванням фільтрації оптичними фільтрами визначиться як:
$$
S_{sum} = \sum_{i=1}^{N} \lambda_i + \sum_{j=1}^{K} \lambda_j - \sum_{j=1}^{M} \Delta \lambda_j - \sum_{j=1}^{M} \Delta \lambda_j
$$
\n(2)

де *Fe(*λ*,0)* – спектральний потік випромінювання від джерела. Значення залежностей моделі (2) матимуть вигляд:

$$
P_{out}(t) = \frac{1}{2\pi} \int_{-\infty}^{+\infty} S_{out}(w) \exp(jwt\tau^{i} A) dw = \frac{1}{2\pi} \int_{-\infty}^{+\infty} S_{out}(w) \exp(jwt\frac{\lambda^{2}}{4}) F e(\lambda_{i},0) \tau_{A}{}^{i}(\lambda_{i},l) d\lambda + \int_{\lambda^{2}}^{A^{2}} F e(\lambda_{i},0) d\lambda
$$
\n(3)

Для вирішення задач збільшення стабільності передачі і оптимальності перерозподілу інформаційних потоків сигналів кожен з 2-х типів оптичних спектральних каналів був доданий на системному рівні для досягнення максимальної ефективності і мінімізації похибок передавання.

В основній роботі розглянуто аспекти і проведено аналіз перспектив розвитку методу передачі даних у сучасних промислових волоконно-оптичних інтерфейсах для організації зв'язку на промислових об'єктах. Даний метод дозволяє передачу промислових сигналів моніторингу технологічних процесів та телекерування із вищими якісними і швидкісними показниками.

## СПИСОК ВИКОРИСТАНОЇ ЛИТЕРАТУРИ

1. Lach E. Modulation formats for 100G and beyond / E. Lach, W. Idler // Optical Fiber Technology, 2011 – Vol. 17. – pp. 377–386.

2. Shah Y.K. Formation and Design Considerations of Grid Architecture / Y.K.Shah et. al.// Int. J Comp Sci. Emerging Tech, 2014. – Vol. 5, No. 4. – pp. 169-176.

3. Worldwide LHC Computing Grid [Електронный ресурс]: [Веб-сайт]. – Режим доступа: http://wlcg.web.cern.ch (дата обращения 30.11.2016) – Название с экрана.

4. Убайдулаев Р. Р. Волоконно-оптические сети [Текст] / Р. Р. Убайдуллаев. – М.: Эко-Тренз, 1998.  $-268$  c.

5. Shah Y.K. Formation and Design Considerations of Grid Architecture / Y.K.Shah et. al.// Int. J Comp Sci. Emerging Tech, 2014. – Vol. 5, No. 4. – pp. 169-176.

6. В.П. Кожем'яко, Маліновський В.І.Структурна організація каналів для повністю оптичних інформаційно-енергетичних мереж *//* Вимірювальна та обчислювальна техніка в технологічних процесах.- 2007.-№2, С.37-42.

7. Олифер В. Г. Компьютерные сети. Принципы, технологии, протоколы / В. Г. Олифер, Н. А. Олифер. – СПб: Издательство "Питер", 1999. – 672с.

- 8. Кожем'яко В.П., Маліновський В.І. Структурна організація каналів для повністю оптичних геоінформаційно-енергетичних мереж. // Вимірювальна та обчислювальна техніка в технологічних процесах. – 2007. – №2. – С. 42-44.
- 9. Е.М.Дианов. На пороге Тера-эры // Квантовая электроника.-2000.- №8(30), С.659-663.
- 10. Дж.Гауєр Оптические системы связи: Пер. с англ.-М.: Радио и связь, 1989.-504с.

МАЛІНОВСКИЙ ВАДИМ ІГОРЕВИЧ **–** доцент, к.т.н. кафедри лазерної та оптоелектронної техніки, Вінницький національний технічний університет, м. Вінница, Україна.

БОЙЧУК ВЛАДИСЛАВ ОЛЕКСАНДРОВИЧ .. – магістрант кафедри лазерної та оптоелектронної техніки, Вінницький національний технічний університет, м. Вінница, Україна.

## **ЛАЗЕРНА ТЕХНОЛОГІЧНА УСТАНОВКА ДЛЯ ОБРОБКИ МЕТАЛІВ**

Вінницький національний технічний університет

#### **Анотація**

*Здійснено розрахунок параметрів лазера і оптичної системи для фокусування, розроблено схеми і конструкцію лазерної технологічної установки.*

**Ключові слова**: лазер, різання металу.

### **Abstract**

*The calculation parameter of the laser and optical system for focusing is done. The circuit design and laser process unit is developed.*

**Keywords**: laser, cutting metal.

#### **Вступ**

Різання металу за допомогою обладнання для лазерного різання металу – це одна з передових технологій, яка використовується нарівні з використанням газу і плазми при обробці металів. Ці принципи обробки відносяться до немеханічних способів і ґрунтуються на впливі температур на поверхню металу [1].

Метою роботи є розширення функціональних можливостей технологічних лазерів на  $CO<sub>2</sub>$ .

#### **Результати досліджень**

Устаткування для лазерного різання складається з:

• випромінювача;

- системи формування і транспортування випромінювання і газу;
- координатного пристрою;
- автоматизованої системи управління (АСУ).

Випромінювач генерує лазерне випромінювання з необхідними для різання оптичними, енергетичними і просторово-часовими параметрами [2]. До його складу входять:

- елементи системи накачування;
- активне середовище;
- дзеркала резонатора;
- при необхідності, пристрій модуляції випромінювання.

Система формування та транспортування випромінювання і газу призначена для передачі лазерного пучка від випромінювача до оброблюваної деталі, а також для формування необхідних параметрів газу, що надходить в зону різу через сопло. До складу даної системи входять:

- юстувальний лазер;
- оптичний затвор;
- оптичні трансформатори (об'єктиви);
- поворотні дзеркала;
- пристрій обертання площини поляризації;
- фокусувальна система;
- система стабілізації становища фокальної площини і зазору;
- система подачі газу;
- $\bullet$  сопло.

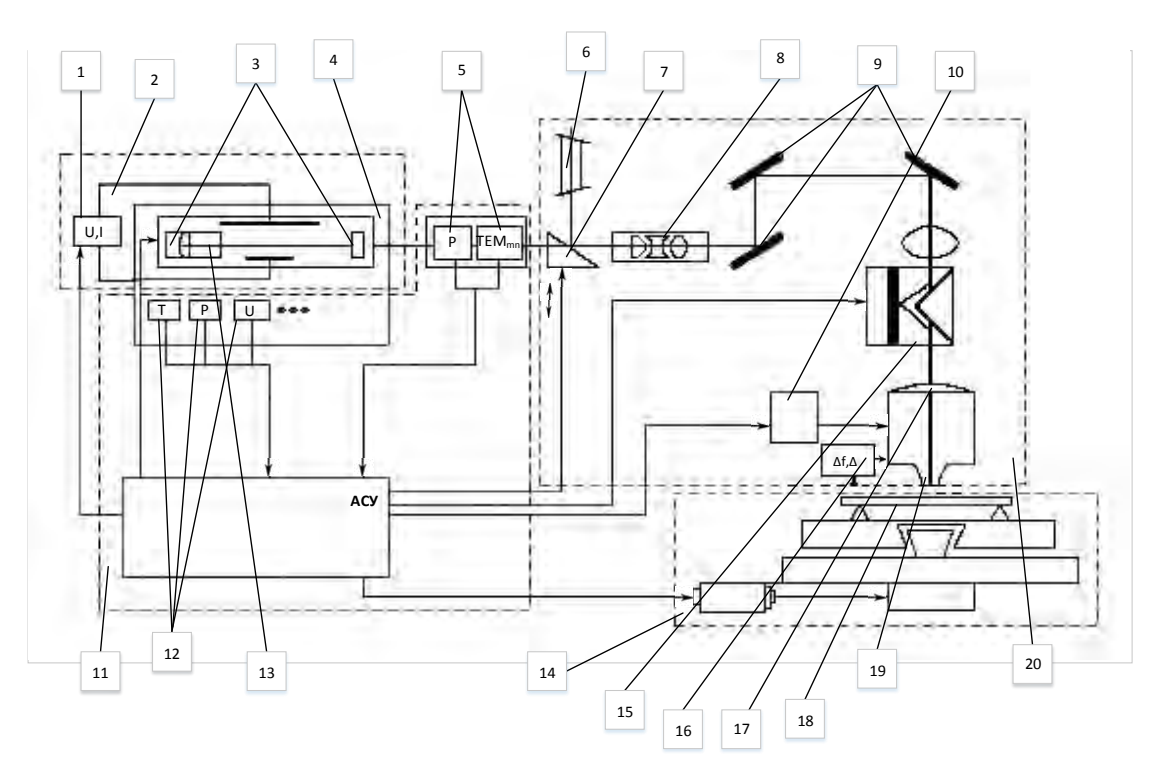

Рисунок 1 - Структурна схема лазерної технологічної установки

Перелік елементів лазерної технологічної установки: 1 - Елементи системи накачування; 2 – Випромінювач; 3 - Дзеркала резонатора; 4 - Активне середовище; 5 - Система вимірювання вихідних параметрів лазерного пучка; 6 - Юстувальний лазер; 7 - Оптичний затвор; 8 - Об'єктив; 9 - Поворотні дзеркала; 10 - Система подачі газу; 11 - АСУ параметрами установки і технологічного процесу; 12 - Датчики параметрів лазера; 13 - Пристрій модуляції випромінювання; 14 - Координатний пристрій; 15 - Пристрій обертання площини поляризації; 16 - Система стабілізації положення фокальної площини і зазору; 17 - Фокусувальна система; 18 - Оброблювана деталь; 19 – Сопло; 20 - Система формування і транспортування випромінювання і газу.

За допомогою координатного пристрою виконується відносне переміщення лазерного променя і деталі в просторі. Такий пристрій містить двигуни, привід, виконавчі механізми [3].

АСУ призначена для контролю і управління параметрами лазера, передачі команд на виконавчі модулі координатного пристрою і системи формування і транспортування випромінювання і газу. До складу АСУ входять:

• підсистема датчиків параметрів лазера (температури, тиску, складу робочої суміші і ін.);

• підсистема датчиків параметрів випромінювання (розбіжність, потужності, стабільності осі діаграми спрямованості і ін.);

- підсистема управління затвором;
- підсистема управління адаптивною оптикою;
- підсистема управління координатним пристроєм.

#### **Висновки**

Запропоновано загальну схему технологічного лазера та її удосконалення за рахунок способу адаптивної дії лазерного випромінювання на речовину.

Таким чином розширено функціональні можливості лазерної технологічної установки для обробки металів.

### СПИСОК ВИКОРИСТАНОЇ ЛІТЕРАТУРИ

1.Григорьянц А.Г., Шиганов И.Н., Мисюров А.И. Технологические процессы лазерной обработки. – М.: МГТУ, 2006.

2.Григорук В.І., Коротков П.А., Хижняк А.І. Лазерна фізика: Підручник - К. : "МП Леся", 1997.

3.Менушенков А.П., Неволин В.Н., Петровский В.Н. Физические основы лазерной технологии. – М.: НИЯУ МИФИ, 2010.

*Габрук Василь Григорович* – магістр кафедри лазерної та оптико електронної техніки, факультет комп'ютерних систем та автоматики, Вінницький національний технічний університет, Вінниця, e-mail: [vasya9692@gmail.com](mailto:vasya9692@gmail.com)

Науковий керівник: *Тужанський Станіслав Євгенович* — канд. техн. наук, доцент кафедри лазерної та оптикоелектронної техніки, Вінницький національний технічний університет, м. Вінниця

*Habruk Vasyl* – Department of Computer Systems and Automatics, Vinnytsia National Technical University, Vinnytsia, email: [vasya9692@gmail.com](mailto:vasya9692@gmail.com)

Supervisor: *Tuzhanskyi Stanislav Ye.* - Cand. Sc. (Eng.), Assoc. of Professor of the Department of Laser and Optoelectronic Engineering, Vinnytsia National Technical University, Vinnytsia

## **СИСТЕМА КЕРУВАННЯ ТРАНСПОРТНИМИ ПОТОКАМИ**

Вінницький національний технічний університет

#### **Анотація**

*В роботі проаналізовано сутність та проблематика систем керування транспортними потоками. Розглянуто можливості та перспективи побудови інтелектуальної геоінформаційно системи керування транспортними потоками.*

**Ключові слова:**транспортні потоки; система керування; геоінформаційо-енергетична система.

### **Abstract**

*The article analyzes the essence and problems of traffic flow management systems. The possibilities and perspectives of construction of intelligent geoinformation system of traffic flow management system are considered* **Keywords***: traffic flows; control system; geoinformation-energy system.*

## **Вступ**

На сьогодні постає гостра проблема керування транспортними потоками(ТП) для забезпечення безпеки руху та оптимізації транспортних потоків. Ця проблема містить багато складових, а саме: паралельність, динаміка, децентралізація, а з іншої сторони - широта діапазонів додатків, для яких вона є ключовою.

Розробка і дослідження ефективності різних систем керування ТП вимагає знання закономірностей поведінки ТП на вулично-дорожній мережі міста - інтенсивності руху ТП, щільності ТП, розподіли інтервалів між транспортними засобами в потоці в заданому перерізі, часі проїзду по деякому перегону віддаленому руху засобів, транспортних затримок тощо [1].

## **Результати аналізу**

Система керування транспортними потоками є комплекс інтегрованих засобів управління транспортною інфраструктурою (ВДМ, технічні засоби організації дорожнім рухом (ТЗОДР), ТП), які застосовуються для вирішення завдань організації дорожнього руху, на основі сучасних інформаційних технологій, організації інформаційних потоків про функціонування транспортної інфраструктури в реальному режимі часу. Багаторівнева, складноорганізована ІТС є гібридною системою, що складається з безлічі різних систем, переважно тих, що взаємодіють один з одним керівників, що класифікують, прогнозують, роблять експертну оцінку та приймають рішення чи таких, що підтримують ці процеси з метою досягнення єдиної мети [2].

Поряд із системами, що сфокусовані на обробку та зберігання інформації, здаються перспективними системи, в яких врахована енергетична складова - геоінформаційно-енергетичні системи [3]. Геінформаційно-енергетична система передбачає управління крім інформаційної складової ще й енергетичною, тобто управління і оптимальний розподіл енергії живлення кінцевих вузлів системи, що забезпечує функції автономності від зовнішніх електроенергетичних мереж, енергозбереження за рахунок керованого у часі потоку електроенергії, а також за рахунок використання як терміналів операційних екранів (ОЕ) на основі над'яскравих світлодіодів на надрешітках, які також можуть використовуватися як освітлювачі. До складу геінформаційноенергетичної системи керування транспортними потоками входять не тільки відеокамери й дорожні світлофори, а також новітні багатофункціональні дорожні знаки, дорожні освітлювачі на надрешітках та операційні екрани, які за допомогою оптико-електронних методів дозволяють якісно і ефективно здійснювати контроль процесу дорожнього руху шляхом відображення і сприйняття відеоданих [3].

Зазначені підходи відкривають можливості інтелектуального керування транспортними потоками. Інтелектуальність подібної геоінформаційної систем буде проявлятися у можливості отримання оперативних рішень за короткі проміжки часу, протягом яких людина не в змозі виробити рішення та можливості отримання нових рішень і накопичення досвіду з занесенням його до бази знань. Крім того, стає можливим вирішувати комплексні завдання, рівень складності яких виключає можливість їх вирішення традиційними засобами та підходами.

Інтелектуальна транспортна система може бути створювані на основі інтеграції засобів автоматизації контролю та управління транспортом, інформаційних і комунікаційних технологій, динамічних геоданих та єдиного інформаційного середовища. Об'єктом керування в такій системі є транспортні потоки. Керування транспортними потоками здійснюється за допомогою світлофорів, багатофункціональних дорожніх знаків та операційних екранів на підставі даних, отримуваних з відеокамер та різноманітних датчиків. Останні є джерелами інформації про об'єкт керування. На об'єкт та процес керування впливає інформаційна ситуація, в якій знаходиться об'єкт. Інформація про ситуацію, в якій перебуває об'єкт керування, передається у базу даних та базу знань, що дає змогу оцінити ефективність управління.

#### **Висновки**

В роботі проаналізовано сутність та проблематика систем керування транспортними потоками, яка показала, що у теперішній час перевага надається геоінформаційним системам. Перетворення інформаційної системи керування транспортними потоками в інтелектуальну інформаційну систему дозволить підвищити ефективність вирішення задачі керування у конкретній ситуацій за рахунок врахування більшої кількості факторів та накопиченого досвіду.

#### СПИСОК ВИКОРИСТАНОЇ ЛІТЕРАТУРИ

1. Управління транспортними потоками. [Електронний ресурс]. Режим доступу до ресурсу : <https://studfiles.net/preview/3540898/page:4/> .

2. Інтелектуальні транспортні системи. [Електронний ресурс]. Режим доступу до ресурсу : https://studfiles.net/preview/3540898/page:5/ .

3. Кожем'ко В.П. Архітектура геоінформаційно-енергетичної системи управління потоками транспорту з використанням розпізнавання образів за ознаками / В.П. Кожем'яко, В.І. Маліновський, Р.М. Новицький. – Штучний інтелект. – ВНТУ, Україна.

*Кирган Ольга Анатоліївна*— *студентка групи О-15б, кафедра лазерної та оптоелектронної техніки, Вінницький національний технічний університет, Вінниця. e-mail: olyakiragn117@gmail.com*

*Тарновський Микола Геннадійович— доцент кафедри Лазерної та оптикоелектронної техніки, Вінницький національний технічний університет, Вінниця*

*Kirgan Olga A. — Department of Laser and Optoelectronic Technology, Vinnytsia National Technical University, Vinnytsia. e-mail: olyakiragn117@gmail.com*

*Tarnovskiy Mykola G.– Cand. Sc. (Eng.), Docent of the Department of Laser and Optoelectronic Technology Vinnytsia,National Technical University. Vinnуtsіa*

# **Аналіз характеристичних точок фазових розподілів лазерних зображень плазми крові при діагностуванні патологій грудних залоз**

Вінницький національний технічний університет

## **Анотація**

В роботі визначено оцінки статистичних параметрів характеристичних точок фазових розподілів лазерних зображень плазми крові для пацієнтів зі станами норма, доброякісні зміни грудних залоз та рак грудних залоз.

**Ключові слова:** характеристичні точки лазерних зображень, плазма крові, фазові розподіли, грудні залози

### **Abstract**

In this work estimations of statistical parameters of characteristic points of phase distributions of laser image of blood plasma for patients with norm states,benign breast changes and breast cancer are determined. **Key words:** characteristic points of laser images, blood plasma, phase distributions, chest glands.

#### **Результати дослідження**

Лазерна поляриметрія плівок плазми крові є одним із сучасних методів діагностики патологічних станів різних органів людини, що пропонуються для діагностування передракових станів та ракових захворювань на ранніх стадіях, та є експресними та малоінвазивними.

В роботах [1, 2] продемонстровано високі діагностичні можливості методу прямої фазової реконструкції та аналізу розподілу фазових параметрів зображення плазми крові при оцінюванні патологічних змін грудних залоз.

З метою розширення арсеналу нових методів аналізу отриманих фазових розподілів лазерних зображень при діагностуванні патологій грудних залоз вивчались можливості аналізу характеристичних точок фазових розподілів лазерних зображень плазми крові.

Використовуючи експериментальну установку системи багатопараметричного поляризаційнофазового відтворення та аналізу структури біологічних шарів, що працювала в режимі поляризаційної реконструкції фазових мап, досліджувалась плазма крові 3 груп пацієнтів по 15 пацієнтів в кожній групі: із здоровими грудними залозами( (група **1**), із доброякісними змінами грудних залоз (група **2**) та із раком грудних залоз (група **3**).

Для їх диференціації було відібрано такі набори даних із характеристичними значеннями фазових зсувів  $\delta$  лазерних зображень:

- середні  $\delta_1 = 0, 1\pi$ , які відповідали перетворенню лазерної хвилі мережею кристалів глобулінів плазми крові із концентрацією типу «норма»;
- максимальні  $\delta^{\vphantom{*}}_2 = 0,25\pi$  , які відповідали перетворенню лазерної хвилі мережею кристалів глобулінів плазми крові пацієнтів група **2** та групи **3**.

Для отриманих параметрів визначались статистичні оцінки їх координатних фазових розподілів, наведені в таблиці 1.

Аналіз даних таблиці 1 показав, що значення оцінок статистичних параметрів координатних характеристичних точок  $\delta_2^{}=0,25\pi$  фазових розподілів  $\;M^{\,\delta}_{\,i=1;2;3;4}\;$  $\sum_{-1;2;3;4}^{\infty}$  групи 3 відрізняються у 2 – 10 разів у порівняні з аналогічними параметрами координатних розподілів фазових розподілів лазерних зображень зразків плазми крові пацієнтів груп 1 і 2. Отже, використавши визначений параметр як інформативний, в подальшому можливо проведення диференціації онкологічних станів грудної залози та станів «норма» та «доброякісні зміни» грудної залози.

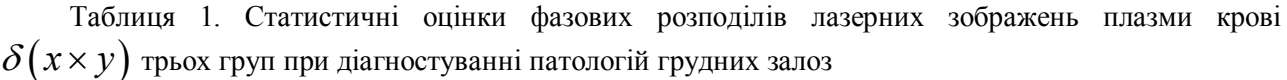

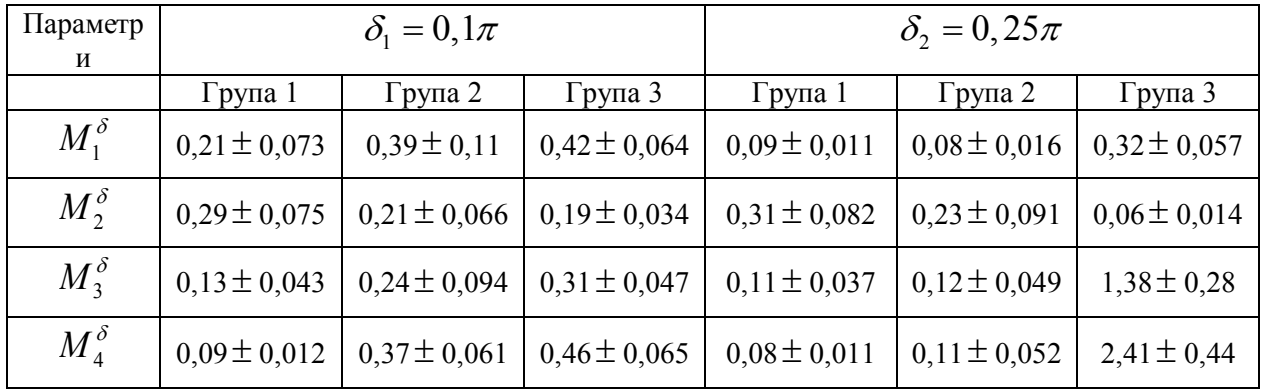

## **Висновок**

Подальші дослідження будуть пов'язані із оцінюванням достовірності діагностування патологій грудних залоз за аналізом характеристичних точок фазових розподілів лазерних зображень плазми крові при опрацюванні більшої вибірки зразків.

## **СПИСОК ВИКОРИСТАНОЇ ЛІТЕРАТУРИ**

- 1. Заболотна Н.І. Інтелектуалізована система поляризаційного картографування плівок плазми крові у діагностиці онкологічного стану молочних залоз / Н.І. Заболотна, Д.Ю. Локотей, Б.П. Олійниченко // Оптико-електронні інформаційно-енергетичні технології. – 2016. - №1 (31) - С. 39 - 46.
- 2. Заболотна Н.І. Діагностичні можливості орієнтаційної та фа¬зової мюллер-матричної томографії полікристалічних мереж плазми крові / Н.І. Заболотна, С.В. Павлов // Фотобіологія і фотомедицина. - 2014. - №3,4. - С. 101-106.

**Заболотна Наталія Іванівна** – д.т.н., професор кафедри лазерної та оптико-електронної техніки, Вінницький національний технічний університет, Вінниця, Україна, E-mail: [Natalia.zabolotna@gmail.com](mailto:Natalia.zabolotna@gmail.com)

**Natalia Zabolotna** – Doctor of Science, professor, Departament of Laser and Optoelectronic Technology, Vinnytsia National Technical University, Vinnytsia, Ukraine, E-mail: Natalia.zabolotna@gmail.com

**Гончарук Ігор Вікторович –** Факультет комп'ютерних систем та автоматики, магістр кафедри лазерної та оптико-електронної техніки, Вінниця, Україна, E-mail: igorgoncharuk94@gmail.com

**Goncharuk Igor Viktorovich -** Faculty of Computer Systems and Automation, Master of the Department of Laser and Optoelectronic Technology, Vinnytsia, Ukraine, E-mail: igorgoncharuk94@gmail.com

# **БАГАТО ФУНКЦІОНАЛЬНИЙ АСОЦІАТИВНИЙ ПРОЦЕСОР**

Вінницький національний технічний університет

#### **Анотація**

В роботі наведено структурну схему асоціативного процесора, який виконує операцію сортування з ранжуванням елементів масиву з можливістю візуалізації результатів ранжування.

**Ключові слова:** асоціативний процесор, сортування, ранжування.

#### **Abstract**

In this paper presents a structural scheme of an associative processor, which performs a sorting operation with a ranking of elements of an array with the ability to visualize the results of a ranking.

**Keywords:** associative processor, sorting, ranking

#### **Вступ**

Необхідність паралельної необчислювальної обробки великих масивів інформації потребує розвиненого апаратного забезпечення для сучасних обчислювальних засобів, а саме вдосконалення методів асоціативної обробки інформації, основу якої складають такі процедури, як сортування, вибір та пошук за ключем.

Метою роботи є розширення функціональних можливостей асоціативного процесора за рахунок формування рангів елементів числового масиву в процесі їх сортування та індикації результатів.

#### **Результати досліджень**

Сортування вважається важливою процедурою в таких прикладних областях, як рішення економічних задач, управління базами даних (СКБД), сортування IP-адресів в комп'ютерних мережах, обробка сигналів і зображень (наприклад, при медіанній фільтрації).

В даній роботі пропонується структура асоціативного процесора на масиві двох масивів двійкових лічильників – вхідних та вихідних. Сам процес паралельного сортування базується на процедурі одночасного зменшення на одиницю (операція декремента) вмісту всіх вхідних лічильників з поступовим їх обнулінням. Це дозволяє відмовитись від такої затратної операції, як попарне порівняння елементів масиву[1].

Для поступового формування рангів елементів числового масиву використовується масив вихідних лічильників, що значно розширює функціональні можливості асоціативного процесора. При цьому в масиві вихідних лічильників задіяно операцію збільшення їх вмісту на одиницю (операція інкремента). А під'єднання до масиву вихідних лічильників блока індикації на семисегментних індикаторах забезпечує візуалізацію результатів ранжування відсортованих елементів числового масиву.

#### **Висновок**

Часові характеристики процесу сортування при такому підході залежать виключно від величини максимального числа серед чисел масиву. Це дозволяє ще до початку сортування визначитись з його часовими параметрами.

## СПИСОК ВИКОРИСТАНОЇ ЛІТЕРАТУРИ

1. Мартинюк Т.Б. Сортувальник з індикацією рангів елементів масиву/ Т.Б. Мартинюк, Б.І. Круківський, А.І. Друзюк// Фотоніка ОДС – 2018: Шоста міжнарод. наук.-техн. конф., 2-4 жовтня 2018р., збірник тез. – Вінниця: Вид-во ПП «ТД Едельвейс іК», 2018. – С. 30

**Круківський Богдан Ігорович** - магістр факультету комп'ютерних систем і автоматики, Вінницький національний технічний університет Вінниця, e-mail: smiletex $11$ @gmail.com

Науковий керівник: **Мартинюк Тетяна Борисівна** - [д.т.н., професор кафедр](mailto:smiletex11@gmail.com)и лазерної та оптоелектронної техніки, Вінницький національний технічний університет, Вінниця

**Krukivskyi Bohdan I.** - master Faculty of computer systems and automation, Vinnytsia National Technical University, Vinnytsia, e-mail: smiletex11@gmail.com

Supervisor: **Martyniuk Tetiana B.** – Doctor of Sc., professor of laser and optoelectronic technique, Vinnytsia National Technical University, Vinnytsia

# **СФЕРИ ВИКОРИСТАННЯ, ПЕРЕВАГИ ТА ВИДИ ТЕПЛОВІЗОРІВ**

Вінницький національний технічний університет

### *Анотація*

*В роботі розглянуто види тепловізійних систем, сфери їх застосування та переваги.* **Ключові слова:** тепловізор, інфрачервоне випромінювання.

#### *Abstract*

*The work considers the types of thermal imaging systems, their applications and advantages.* **Keywords**: thermal imager, infrared radiation.

## **Вступ**

Сьогодні тепловізори вважаються одним з найбільш ефективних інструментів, як для діагностики вже отриманих проблем, так і для профілактичних оглядів різних об'єктів. З їх допомогою можливо виявити такі несправності та неполадки, які неможливо помітити неозброєним оком. Сучасні тепловізори мають компактні розміри та створюють на своєму екрані зображення з високою чіткістю, здійснюючи це в режимі реального часу.

Метою роботи є дослідження характеристик тепловізійних систем.

## **Теоретичні відомості**

Тепловізійні прилади призначені для спостереження об'єктів по їх особистому випромінюванню. Принцип дії приладів заснований на перетворенні випромінювання інфрачервоного (ІЧ) діапазону в видимий діапазон довжин хвиль випромінювання [1]. Спектральний діапазон, в якому працюють тепловізори, визначається інтервалами довжин хвиль в області максимуму енергії випромінювання спостережуваних об' єктів у відповідних вікнах прозорості атмосфери. Зазвичай це інтервали довжин хвиль від 3,5 до 5,5 мкм або від 8 до 13,5 мкм. Сучасні тепловізори дозволяють виявляти об'єкти, що мають температурні контрасти до десятих і навіть сотих часток градусів та формують зображення високої якості [2]. Тепловізори можуть поділятися на вимірювальні і наглядові.

Головні переваги використання тепловізорів:

➢ Використання тепловізорів не має погодних і тимчасових обмежень. Їх можна використовувати незалежно від часу доби і в будь-яку пору року.

Всі вимірювання проводяться дистанційно і не вимагають близького контакту з потенційно небезпечними механізмами. Зупиняти роботу машин на час дослідження так само не обов'язково.

➢ Немає обмежень ні на площу дослідження, ні на те, що ви будете вивчати. Один і той же тепловізор здатний продіагностувати і тепловтрати будівлі і температуру електричного реле. Достовірність, точність і наочність гарантують високу інформативність дослідження.

## **Висновки**

На сьогоднішній день визнано ефективним застосування тепловізорів при діагностиці в наступних областях: будівництво і реконструкція будівель, системи водопостачання та опалення, випробування і наладка теплових мереж, турбіни і генератори, електричні мережі і їх обладнання, механічне обладнання, холодильне обладнання (включаючи кондиціювання), автодіагностика.

## СПИСОК ВИКОРИСТАНОЇ ЛІТЕРАТУРИ

1. Госсорг Ж. Инфракрасная термография. Основы. Техника. Применение. М.: Мир, 1988.

2. Класифікація тепловізорів. [Електронний ресурс]. Режим доступу до ресурсу: http://teplovizo.ru/klassifikaciya-teplovizorov.htm.

*Вознюк Сергій Ігорович* — студент групи О-15б, факультет комп'ютерних систем та автоматики, Вінницький національний технічний університет, Вінниця, e-mail: voznyukserigo@gmail.com;

Науковий керівник: *Кожем'яко Андрій Вікторович* — кандидат техн. наук, доцент кафедри лазерної та оптоелектронної техніки, Вінницький національний технічний університет, м. Вінниця.

*Vozniuk Serhii І.* — Faculty of Computer systems and automation, Vinnytsia National Technical University, Vinnytsia, e-mail: voznyukserigo@gmail.com;

Supervisor: *Kozhemiako Andrii V.* — Candidate of Technical Sciences, Associate Professor of the Department of Laser and Optoelectronic Technology, Vinnytsia National Technical University, Vinnytsia.

## **АПАРАТНЕ ХЕШУВАННЯ ДАНИХ**

 $1$ Вінницький національний технічний університет

#### *Анотація*

*Запропоновано метод обробки велико-розмірних масивів даних на основі оптично-керованих транспарантів та за допомогою створення хеш-функції, яке дозволило збільшити швидкість обробки і відтворення даних.* 

**Ключові слова:** хеш-функція, блокчейн, оптично-керовані транспаранти, масив, спеціалізовані комп'ютерні системи.

#### *Abstract*

The method of processing large-size arrays of data on the basis of optically controlled banners and by creating a hash function, which allowed to increase the speed of processing and reproduction of data, is proposed. **Keywords**: functionality, blockchain, optically controlled transparant, masses, specialized systems

## **Вступ**

Зараз у світі активно розвиваються Blockchain -технології і найбільше поширення вони отримали у фінансово-технологічному секторі. Але ці технології мають набагато більше перспектив, їх можна використати і в інших галузях. Можливо виділити п'ять основних причин, чому підприємствам варто розпочинати використовувати децентралізовані технології.

Blockchain по суті являє собою розподілену базу даних записів або публічної книги всіх транзакцій або цифрових подій, які були виконані і розподілені між сторонами. Кожна транзакція в публічній книзі перевіряється консенсусом більшості учасників системи.

Мета та завдання роботи: підвищення швидкодії та продуктивності, пошук відповідного

алгоритму для паралельного обчислення [1]

## **Результати дослідження**

Спеціалізовані обчислювальні системи (КС) - це системи, здатні виконувати складні операції з великомасштабними даними, які подаються на масиви. Для того щоб забезпечити належну швидкість операцій у спеціалізованій КС, необхідно створити для них можливість паралельного введення, обробки і виведення даних. Це можна зробити за допомогою паралельних методів введення, обробки та виведення для спеціалізованих операційних систем. Головними з них є методи, що базуються на шинах з кількома шинами, що базуються на паралельному використанні набору частот і на основі контрольованих банерів.

Оптично-керовані транспаранти (ОКТ) являють собою тонку пластину з електрооптичного матеріалу та нанесеним на нього фотопровідним шаром з напівпровідника. З обох сторін така пластинка має два прозорих електроди [1].

Оптично-керовані транспаранти використовуються для введення, виведення та обробки інформації в спеціалізованих операційних системах. Вони здатні працювати з великими обсягами даних, що є основною умовою їх використання в таких операційних системах.

Зараз в світі активно розвиваються блокадні технології. Вони можуть знайти своє застосування в інших сферах людської діяльності, наприклад: медицина, кібербезпека, освіта, дослідження, правозахисні сфери, продаж і лізинг машин і навіть послуги для прослуховування музики в Інтернеті тощо.

Дану технологію можна розглядати як спеціалізовану обчислювальну систему з методом паралельного введення обробки і виведення даних.

Blockchain - це по суті розподілена база даних записів або загальнодержавна книга всіх транзакцій або цифрових подій, які були виконані та розподілені між учасниками. Кожна транзакція в державній книзі перевіряється консенсусом більшості учасників системи. І, як тільки введений, інформація ніколи не буде стерта. Blockchain містить певний і перевіряється запис про кожну зроблену операцію.

Хешування - це процес перетворення масиву вхідних даних довільної довжини в (початковий) рядок бітів фіксованої довжини. Наприклад, хеш-функція може приймати рядок з будь-якою кількістю символів (одна літера або ціла літературна робота), а на виході отримувати рядок з суворо визначеним числом символів [2].

Під час обробки даних формується велико-розмірна матриця, в якій кожна комірка перетворюється у хеш-код, який потім формує матрицю з відповідними даними які утворились. В подальшому згідно цих результатів і виконується обробка даних.

## **Висновки**

У роботі проаналізовано основні характеристики технології Blockchain та хешування функції. Охарактеризовано, що однією з основних функцій Blockchain є його паралельна обробка і аналіз даних. З метою підвищення ефективності та швидкості аналізу та обробки даних було запропоновано використовувати оптично контрольовані банери та використовувати хешування при роботі з великими обсягами даних. Подальша робота буде спрямована на вдосконалення раніше описаних функцій, використовуючи спеціалізовану Blockchain -обчислювальну систему з використанням оптично контрольованих банерів.

На сьогоднішній день ми отримали наступні дані: для 512-бітових одиниць, час обробки даних становить 0.325ns, а побудова хеш-функцій за 512-бітовими блоками становить 181,174ns.

## СПИСОК ВИКОРИСТАНОЇ ЛІТЕРАТУРИ

1. Лисенко Г. Л., Тарновський М. Г., Кузьменко Л. В. Сучасні тенденції у вирішенні задач виявлення та розпізнавання об′ єктів на зображеннях //Оптико-електроннi iнформацiйно-енергетичнi технологiї. – 2017. – Т. 33. – №. 1. – С. 18-23.

2. Roger Wattenhofer The Science of the Blockchain / Roger Wattenhofer – K. : Information technologies, 2016 – C. 94 – 120.

Науковий керівник: *Лисенко Геннадій Леонідович* – к.т.н., проф. кафедри лазерної та оптикоелектронної техніки, Вінницький національний технічний університет, м. Вінниця, Україна.

*Кузьменко Лілія Вікторівна* – аспірантка кафедри Лазерної та оптикоелектронної техніки, Вінницький національний технічний університет, м. Вінниця, Україна.

Supervisor: *Lysenko Gennadii L* - candidate of technical sciences, prof. Department of Laser and Optoelectronic Technology, Vinnytsia National Technical University, Vinnytsia, Ukraine.

*Kuzmenko Liliia V* – Phd student of the Department of Laser and Optoelectronic Technology, Vinnytsia National Technical University, Vinnytsia, Ukraine.

## **ПЕРСПЕКТИВИ ЗАСТОСУВАННЯ ЛІДАРІВ У ВІЙСЬКОВІЙ СФЕРІ.**

Вінницький національний технічний університет;

## *Анотація*

*Проведено огляд та аналіз можливості застосування лідарів в військових цілях, розглянуті напрями застосування лідарів у системах локації, видимості , наведення . вимірювання відстаней . сканування рельєфу, контроль радіаційної , хімічної та метеорологічної обстановки , виявлення небезпечних речовин. Перспективи впливу лідарів на точність і кількість озброєння, на можливості його застосування і захисту.* 

**Ключові слова:** лідар, локація, наведення, лазерний імпульс, точність**,** .

#### *Abstract*

*The review and analysis of the possibility of using the Lidars for military purposes was carried out, directions of application of the Lilars in the systems of location, visibility, and guidance were considered. distance measurement scanning of relief, control of radiation, chemical and meteorological conditions, detection of dangerous substances. The prospects of the influence of the Lilars on the accuracy and quantity of weapons, on the possibilities of its application and protection.*

**Keywords**: lidar, location, guidance, laser impulse, accuracy.

## **Вступ**

Лідари – лазерні локатори, працюючі у видимому або ближньому ІК- діапазонах хвиль, володіють унікальними властивостями , що у свою чергу дає великі перспективи у покращенні основних властивостей зразків озброєння та захисту .Зараз важливими питаннями є точність озброєння та можливість використовувати менше боєприпасів а також нові методи розвідки, саме лазерні технології можуть у цьому допомогти.

## **Результати дослідження**

#### **Загальна будова лідарної системи**

Лідарні системи мають багато загального в своїх структурних схемах (рис. 1). Основні блоки лідарної системи наступні (рис. 1): лазер-передавач; передаюча оптична система; приймальна оптична система; спектра-аналізатор; фотодетектор; блок обробки сигналів; блок управління; система відображення отриманої інформації; поворотний пристрій

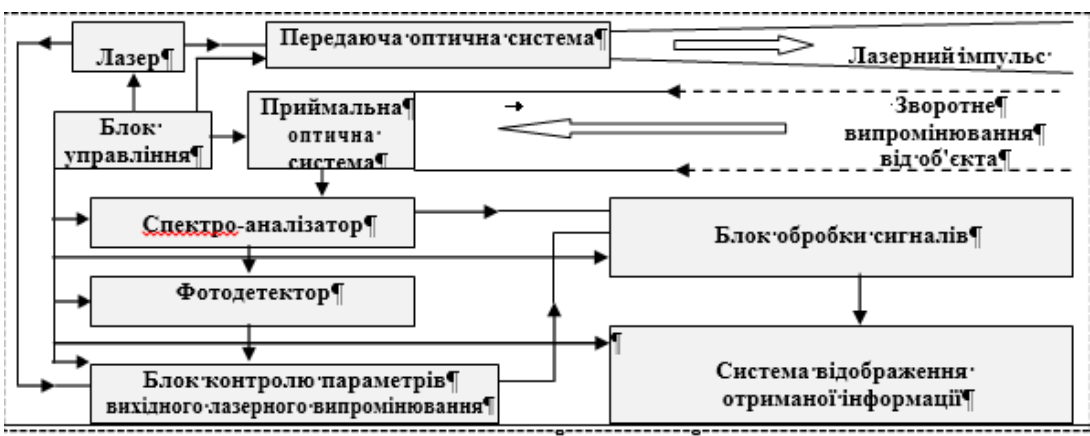

## **ПОВОРОТНИЙ ПРИСТРІЙТ**

Рис. 1. Загальна структурна схема лідарной системи

Як джерела випромінювання в лідарних системах дистанційного зондування використовують лазери, що генерують у вузькому спектральному інтервалі короткі могутні імпульси випромінювання з малим кутовим розходженням.

Ціль використання лазера (призначення) визначає вибір основних технічних характеристик лазера і вимоги до його конструкції. Всі перераховані якості дозволяють фокусувати лазерний промінь в пляму надзвичайно малого розміру, одержуючи в точці фокусу величезну густину енергії і температуру. Ці унікальні властивості лазерного випромінювання зробили лідарні системи незамінним інструментом в самих різних областях науки і техніки і особливо у військовій техніці.

Дистанція зондування (до 15 км для атмосфер- ного розсіяння і до 30…40 км при використанні природних топографічних відбивачів) забезпечує ефективне і безпечне застосування лідарних систем в різних умовах: на територіях військових дій, при проведенні спеціальних і антитерористичних операцій.

Військове застосування лазерів включає як їхнє використання для виявлення цілей і зв'язку, так і застосування як зброю.

Зараз, отримані такі параметри випромінювання лазерів, які здатні істотно підвищити тактикотехнічні дані різних зразків військової апаратури.

Основними напрямками розвитку лідарних технологій що є перспективними для використання у військових цілях є:

## **Застосування лідарів в локаційних оптико- електронних системах бачення (ЛСБ)**

На основі лазерного випромінювання з високою спектральною інтенсивністю, спрямованістю і монохроматичністю, дозволяє формувати зображення видалених об'єктів з метою їхнього виявлення і розпізнавання в умовах недостатньої освітленості (вночі) або в поганих погодних умовах .

#### **Застосування лідарів в системах лазерної локації**

Дозволяє виявляти і визначати місцеположення різної військової техніки (ракети, літаки, супутники-розвідники, військові кораблі і підводні човни, танки і інша бронетехніка), а також військові об'єкти і споруди. В основі лазерної локації використовуються основні властивості імпульсів лазерного випромінювання: здатність відображатися від об'єктів і розповсюджуватися прямолінійно з постійною швидкістю.

## **Застосування лідарів в системах стеження**

За ракетами, літаками і супутниками, зарубіжними фахівцями розробляються стаціонарні лазерні локатори . Велике значення надається лазерним локаторам, включеним в систему ПРО і ПКО. На думку фахівців саме оптичний локатор забезпечує видачу точних координат головної частини або супутника в систему лазерної поразки цілі. Смуга пропускання злагоджена з довжиною хвилі випромінювання лазера, ніж забезпечення проходження на приймач тільки свого лазерного випромінювання.

#### **Застосування лідарів в системах наведення**

У військовій авіації широко використовуються для розробок лазерних далекомірів і висотомірів, які дають високу точність вимірювання дальності або висоти, мають невеликі габарити і легко вбудовуються в систему управління вогнем, а також вирішують задачі по наведенню і цілевказанню.

#### **Застосування лідарів в системах повітряної розвідки**

Дозволяє вести приховану розвідку в нічних і складних метеоумовах, а також в оперативні терміни обробляти, передавати і надавати матеріали, несучі інформацію з високою роздыльною здатныстю .

## **Застосування лідарів в прицільно–навігаційній системі.**

Був розроблений голографічний лазерний індикатор на лобовому склі, який дозволив льотчику пілотувати літак візуально вночі і в складних метеоумовах, вирішувати задачу по виявленню цілей в стороні від маршруту і виробництву протизенітного маршруту і маневру атаки цілей.

#### **Застосування лідарів у військовому зв'язку**.

Поява лазерів здійснила переворот в техніці військового зв'язку і запису інформації. Використання коротких електромагнітних хвиль лазерного випромінювання дозволяє передати в десятки тисяч разів більше інформації, ніж по високочастотному радіоканалу. Лазерний зв'язок здійснюється по оптичному волокну – тонким скляним ниткам, світло в яких за рахунок повного внутрішнього віддзеркалення розповсюджується практично без втрат на багато сотень кілометрів. Лазерним променем записують і відтворюють зображення.

## **Лідарний контроль метеопараметрів, погодо-кліматичних параметрів, в умовах підготовки і ведення бойових дій**.

Лазерні локатори, працюючі у видимому і ІК – діапазонах хвиль, можуть застосовуватися для моніторингу наступних метеопараметрів: швидкості і напрямків горизонтального і вертикального вітру в приземних шарах атмосфери; турбулентності, вогкості і температури повітря, атмосферного тиску і інших параметрів .

## **Застосування лідарних систем для зондування морської акваторії**

Стоїть на озброєнні військових кораблів і підводних човнах при вимірюванні і внесенні в карти глибин, а також по виявленню природних і антропогенних об'єктів , що знаходяться як всередині так і на поверхні води рік, озер, морів і океанів.

### **Висновки**

Провівши огляд і аналіз можна дійти висновку що лазерні(лідарні) технології допомагають підвищити точність наведення, формування геолокаційних карт, зниження присутності особового складу на полі воєнних дій , підвищення ступеню захисту особового складу у разі авіа та інших небезпек . можливість моніторингу екологічної ситуації в реальному і т.д. Але вони не є ідеальними і мають свої недоліки , основним з яких є вплив навколишнього середовища на випромінювання що в свою чергу обмежує можливості лідарів. Перспективи подальшого розвитку є досить великими і при зменшенні впливу недоліків ці розробки зможуть значно підвищити ефективність військових систем.

#### СПИСОК ВИКОРИСТАНОЇ ЛІТЕРАТУРИ

- *1- Лазерная дальнометрия / Под. ред. В.П. Василье- ва, Х.В. Хинрикус. М.: Радио и связь, 1995. – 256 с*
- *2- П.Ф. Буданов, М.П. Буданов, Б.О. Демідов Лідари. Основні властивості і перспективи застосування в зразках озброєння і військовій техніці – 2008р*
- *3- Лазеры в авиации / Под ред. В.М. Сидорина. М.: Воениздат, 1982. 160 с.*
- *4- Екологічна безпека військ / М.С. Підлісна.– К.: МОУ, 1998. 130 с.*

*Марчук І.В.* — студент групи о-15б Факультету комп'ютерних систем та автоматизації, Вінницький національний технічний університет, Вінниця.

Науковий керівник: **Тарновський М.Г**.- К.Т.Н., доцент, Вінницький національний технічний університет, Вінниця.

**Marchuk I .V.** - student of the group o-15b of the Faculty of Computer Systems and Automation, Vinnytsia National Technical University, Vinnytsia.

 Supervisor: **Tarnovsky Mykola G**. - candidate of technical sciences, associate professor Vinnytsia National Technical University, Vinnytsia.

# **ОБРОБКА ГЕОІНФОРМАЦІЙНИХ ЗОБРАЖЕНЬ ШЛЯХОМ СЕГМЕНТАЦІЇ ДИНАМІЧНИХ ОБ'ЄКТІВ**

Вінницький національний технічний університет

#### *Анотація*

У роботі розроблено алгоритм пошуку обєктів на зображенні. Отримані результати показали порівняно високу швидкість та якість. У роботі розглядається метод оптичного потоку для вирішення задачі сегментації. **Ключові слова:** сегментація зображення, бінаразація зображення, оптичний потік, контурний аналіз.

#### *Abstract*

In the paper the algorithm of search of objects on an image is developed. The obtained results showed relatively high speed and quality. The paper considers the method of optical flow to solve the segmentation problem. **Keywords**: image processing, image segmantation, binarization, thresholding, optical flow.

### **Вступ**

Сьогодні знаходять широке використання методи сегмаетнації зображення у автоматизації виробництва. Задача знаходження та обробки об'єктів на зображенні є однією із найважливіших проблем у комп'ютерному зорі[1]. У даній роботі проаналізовані методи сегментації обєктів за допомогою методу оптичного потоку.

Метою роботи є розроблення алгоритму сегментації зображення для сегментації геоінформаційних зображень.

## **Результати дослідження**

У даній роботі реалізований диференційний метод розрахунку оптичного потоку, який передбачає обчислення просторово-часових похідних інтенсивності. Для того щоб підвищити точність обчислень, всі кадри відеофрагменту попередньо згладжуються за допомогою фільтра Гаусса. (Попередньо здійснюється виділення кадрів з відеофрагменту, кольорові зображення перетворюються в чорно-білі напівтонові.)

Ядро 2-мірного фільтра Гаусса є квадратну матрицю непарного порядку, значення елементів якої відповідають нормальному розподілу. Значення інтенсивності в точках зображення перераховуються наступним чином:

$$
I_{kl} = \sum_{i,j=-n}^{n} G_{i+n+1,j+n+1} I_{k+i,l+j}
$$

де  $G \in R^{(2n+1)\times (2n+1)}$  — ядро фільтра Гаусса. В даній работі використовуєтся матриця третього

$$
\text{topsary } G = \frac{1}{25} \begin{pmatrix} 2 & 3 & 2 \\ 3 & 5 & 3 \end{pmatrix}.
$$
 (1)

Диференціальна техніка обчислення швидкості в кожній точці спирається на просте правило при русі об'єкта інтенсивність складових його точок не змінюється:

$$
I(x + vdt, t + dt) = I(x, t), \text{afo } \frac{dI(x, t)}{dt} = 0 \tag{2}
$$

де  $\mathbf{v} = (u, v)^t$  — швидкість точки  $\mathbf{x} = (x, y)^t$ ,  $I(\mathbf{x}, t)$  — інтенсивність в точці **x** в момент часу *t*.

З рівняння 2 можна вивести у наступну систему нерівностей та вирішити методом Гауса-Зейделя:

$$
\begin{cases} u_{n+1}(j,i) = u'_n(j,i) - l_x(j,i) \frac{(l_x(j,i)u'_n(j,i) + l_y(j,i)v'_n(j,i) + l_t(j,i)}{(a^2 + l_x^2(j,i) + l_y^2(j,i))} \\ v_{n+1}(j,i) = v'_n(j,i) - l_y(j,i) \frac{(l_x(j,i)u'_n(j,i) + l_y(j,i)v'_n(j,i) + l_t(j,i)}{(a^2 + l_x^2(j,i) + l_y^2(j,i))} \end{cases}
$$

Щоб підвищити точність обчислень, всі кадри відеофрагменту попередньо згладжуються за допомогою фільтра Гаусса. (Попередньо здійснюється виділення кадрів з відеофрагменту, кольорові зображення перетворюються в чорно-білі напівтонові.)

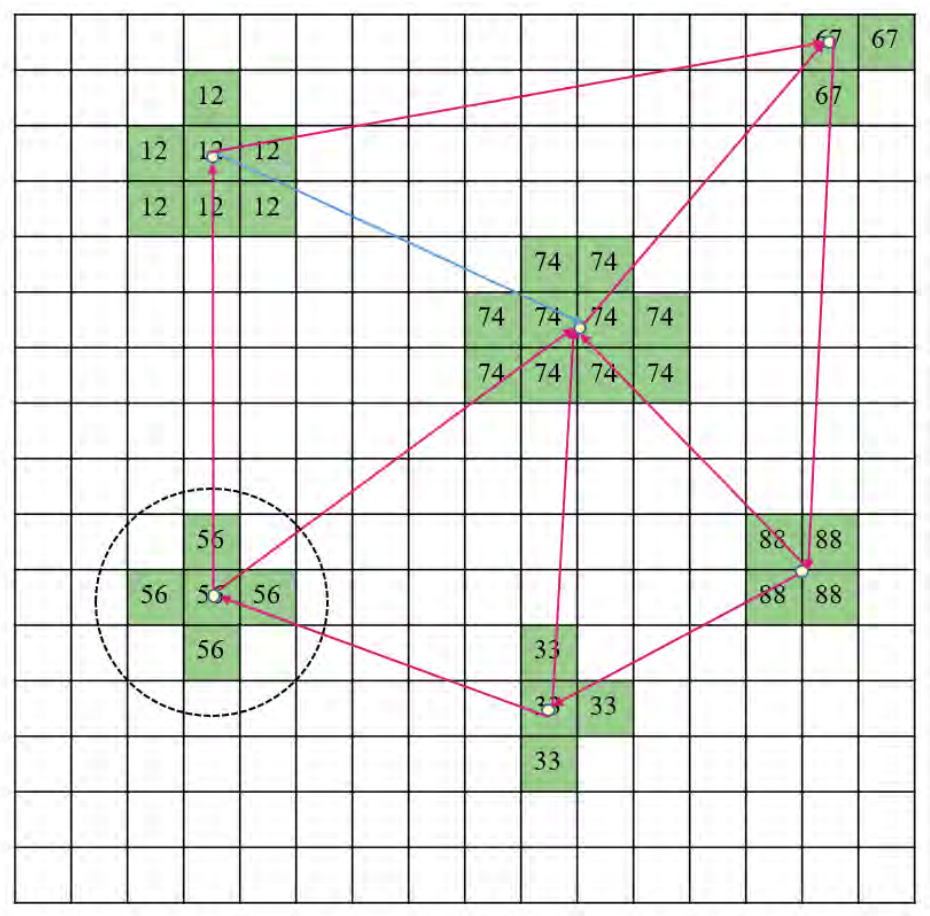

Загальна схема взаємодії між обєктами описана на рисунку:

Рисунок 1 – Схема зв'язків між об'єктами у динамічній системі руху

Для кращого розуміння системи введемо наступні поняття:

- Група контролю пошуку
- Елемент групи<br>• Агрегат групи
- Агрегат групи

За групу контролю пошуку відповідає агрегат групи який контролює елементи групи та дозволяє отримати через них доступ до інших елементів та агрегатів карти пошуку яка зображена на рисунку 2.

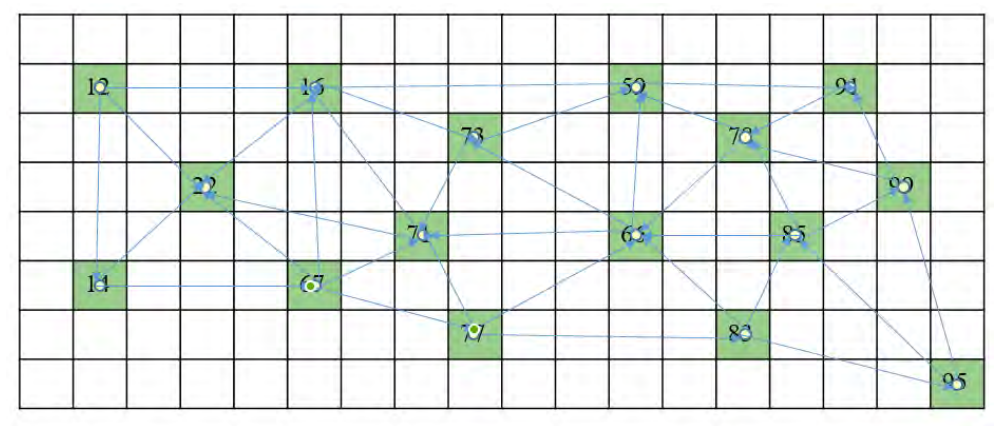

Рисунок 2 – Карту пошуку та контролю об'єктів у динамічній системі

Отриманий оптичний потік використовується потім для визначення більш високорівневих характеристик, пов'язаних з рухом, які призначені для індексування та пошуку відеоданих. Резултати роботи представленні на настпних анімаціях:

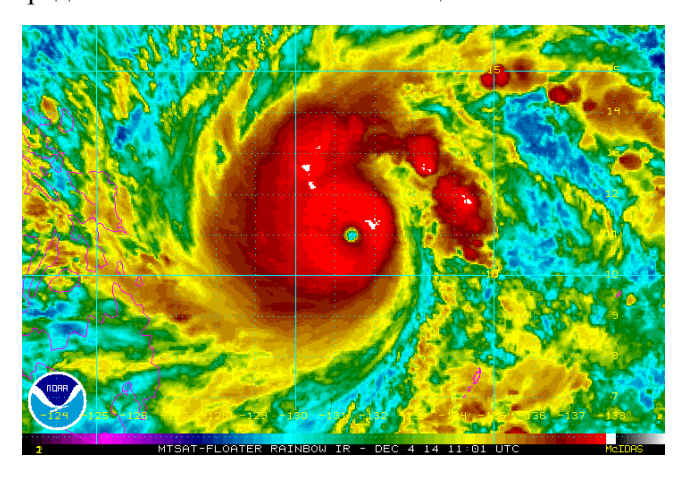

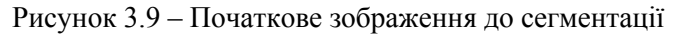

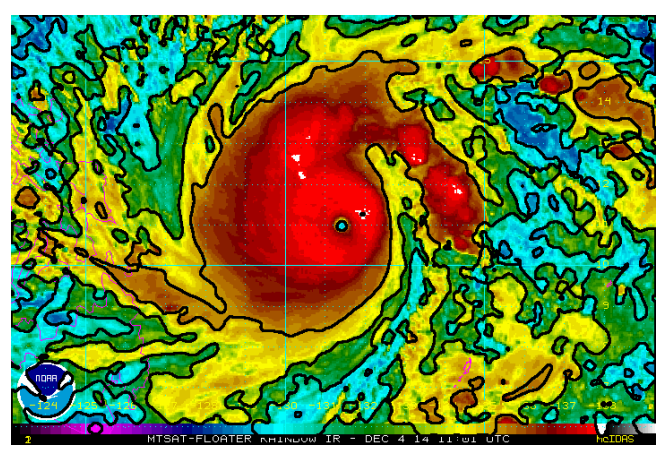

Рисунок 3.10 – Сегментоване зображення

## **Висновки**

У даній роботі було розглянуто ефетивність використання методу оптичного потоку ло задачі сегментаціїї зображення у реальному часі. Результати показали порівняно високу швидкість та можливість застосування методу для задач геоінформаційного пошуку.

## СПИСОК ВИКОРИСТАНОЇ ЛІТЕРАТУРИ

1. Szeliski R. Computer Vision: Algorithms and Applications / Richard Szeliski., 2010. – 993 с.

2. Гонсалес Р. Цифровая обработка изображений / Р. Гонсалес, Р. Вудс., 2012. – 1104 с. – (Техносфера). – (Мир цифровой обработки).

*Колесник Геннадій Сергійович* — студент групи О-13б, факультет комп'ютерних систем та автоматики, Вінницький національний технічний університет, Вінниця, e-mail: hennadii.kolesnyk@gmail.com;

Науковий керівник: **Кожем'яко Андрій Вікторович** — кандидат техн. наук, доцент кафедри лазерної та оптикоелектронної техніки, Вінницький національний технічний університет, м. Вінниця.

*Kolesnik Gennady S.* — student of O-13b, Faculty of Computer Systems and Automation, Vinnytsia National Technical University. Vinnitsa, e-mail: kolesnikhenry@gmail.com;

Supervisor: **Kozhemiako Andriy V.** — Candidate of Engineering Sciences, docent of optoelectronics and laser technology, Vinnytsia National Technical University, Vinnytsia.

## **ВОЛОКОННО-ОПТИЧНІ ДАЧИКИ: ПЕРЕВАГИ ТА ПЕРСПЕКТИВИ ВИКОРИСТАННЯ ДЛЯ ВИМІРЮВАННЯ ТЕМПЕРАУРИ ТА МЕХАНІЧНОЇ ДЕФОРМАЦІЇ**

Вінницький національний технічний університет

#### **Анотація**

*Проведений аналіз основних переваг та перспектив використання датчиків фізичних величин, чутливим елементом яких є оптичне волокно.* 

**Ключові слова**:сенсор, волоконно-оптичний датчик

#### **Abstract**

*The analysis of the main advantages and prospects of using sensors of physical quantities, the sensitive element of which is an optical fiber, is made.* 

**Key words**:sensor, fiber optic sensor

## **Вступ**

У даний час одним з важливих напрямків у розвитку техніки є сенсорика. Без достовірних даних про фізичні параметри матеріалів і елементів конструкцій неможливо правильне функціонування будь-якої технічної системи. Не зважаючи на досягнуті успіхи у створенні різноманітних датчиків, залишається актуальною задача вдосконалення конструкції датчиків, збільшення їх чутливості і надійності, розширення діапазону вимірювань, пошуку нових фізичних принципів, які використовуються для їх побудови.

Крім високих метрологічних характеристик, датчики повинні мати високу надійність, стабільність, завадостійкість, довговічність і простоту інтегрування у мікроконтролерні системи управління. Особливо це відноситься до таких галузей, як авіоніка, металургія, електроніка, теплотехніка і енергетика, медична техніка, високоточні системи озброєнь. Зазначеним вимогам у максимальному ступені задовольняють волоконно-оптичні датчики [1].

## **Перспективи використання волоконно-оптичних датчиків для вимірювання фізичних величин**

Техніка волоконно-оптичних датчиків розвивалася одночасно з технікою волоконно-оптичної телекомунікації. Фізичні властивості оптичних волокон, які дозволяють їм служити як хвилеводи для світлового випромінювання, піддаються впливу навколишнього середовища, такого, як температура, тиск і деформація. Ці властивості оптичних волокон, які можуть розглядатися як недолік щодо здійснення телекомунікації, є важливою перевагою щодо виробництва волоконно-оптичних датчиків [1].

Сучасні волоконно-оптичні датчики дозволяють вимірювати багато фізичних параметрів таких, як тиск, температура, відстань, положення у просторі, швидкість обертання, швидкість лінійного переміщення, прискорення, коливання, маса, звукові хвилі, рівень рідини, деформація, коефіцієнт заломлення, напруженість електричного і магнітного поля, сила електричного струму, концентрація газу, доза радіаційного випромінювання і т. д. [2].

Волоконно-оптичні датчики мають ряд переваг. Завдяки використанню оптичних волокон в якості чутливих елементів відсутній вплив на результат вимірювання електромагнітних полів, побічного електромагнітного випромінювання, перехресних перешкод каналів, відсутні проблеми, пов'язані з контурами заземлення і з напругою зсуву в місцях з'єднання різнорідних провідників, істотно підвищується електрична безпека. Такі датчики мають високу стійкість до шкідливих впливів середовища; малі габарити і вага; високу механічну міцність; стійкість до підвищених температур, вібрацій та ін ., високу швидкість передачі даних[2-3].

Крім того, волоконно-оптичні датчики можуть використовуватися у вибухонебезпечному середовищі. Вони хімічно інертні, мають просту конструкцію і високу надійність. Деякі волоконнооптичні датчики можуть використовуватися в ситуаціях, в яких електронні пристрої або взагалі не можна використовувати, або таке використання супроводжується значними труднощами і витратами: наприклад, вимірювання температури в високовольтних електричних апаратах, вимір струму і напруги в високовольтних лініях електропередачі, швидке вимірювання температури невеликих поверхонь, що мають малу теплопровідність, у важкодоступних місцях [2].

Принцип роботи волоконно-оптичних датчиків заснований на тому, що фізичний вплив на оптоволокно, такий як температура, тиск, сила натягу - локально змінюють характеристики пропускання світла і як наслідок, призводять до зміни характеристик сигналу, що проходить або зворотно відбивається [3]. При використанні в якості інформаційного параметра зворотно відбитого випромінювання отримується можливість визначати місце, в якому здійснюється зовнішній вплив, якщо датчик є розподіленим, тобто таким, за допомогою якого здійснюється безперервний контроль параметрів по довжині (об′єму) об′єкту у будь якій точці.

Просторова роздільна здатність досягається використанням оптичної рефлектометрії у часовій області, в якій оптичні імпульси вводяться в волокно, а варіації інтенсивності зворотного розсіювання, викликані вимірюваною величиною, реєструються як функція часу.При зворотному відбиванні променів відбувається частотний зсув Стокса-Брілюєна (так званий Брілюєнівський частотний зсув), який є [4]функцією температури або механічної напруги.Цей метод використовується для визначення температури або деформації. У деяких випадках вимірювана величина є середнім значенням по всій довжині волокна. Цей метод характерний для деяких температурних датчиків, а також для інтерферометрів, заснованих на ефекті Саньяка, застосовуванихяк гіроскопи [2-4].

Інший тип волоконно-оптичних датчиків заснований на волоконних брегівськіх решітках. Принцип їх функціонування базується на тому, що брегівська довжина хвилі у решітці залежить не лише від періоду решітки, але й від температури та механічної напруги. Волоконні брегівські решітки можуть бути використані в інтерференційних оптичних волокнах, де вони використовуються тільки в якості відбивачів, і вимірюють фазовий зсув, що залежить від відстані між ними. Існують лазерні брегівські сенсори, де датчик решітки розташовується в останньому дзеркалі волоконно-оптичного резонатора лазера. Брегівська довжина хвилі, яка залежить, наприклад, від температури або механічної напруги, визначає довжину хвилі генерації. Цей підхід, який має багато варіантів подальшого розвитку, може надати високі результати через вузьку смугу спектральної області, яка характерна для волоконного лазера, та високу чутливість.У деяких випадках, пари брегівських решіток використовуються як волокно для інтерферометрів Фабрі-Перо, які характеризують дуже високою чутливістю до зовнішніх впливів [5].

## **Висновки**

Волоконно-оптичні датчики є перспективними та такими, що практично не мають альтернативидля контролю вимірюваної величини у великій кількості точок або безперервно по трасі волокна. Це надає можливість створювати інформаційно-вимірювальні системи для багатоточкового моніторингу температури або механічної деформації з високою точністю, чутливістю та стійкістю до електромагнітних завад та інших зовнішніх впливів. При цьому сам чутливий елемент датчика виявляється поєднаним з каналом передачі вимірювальної інформації.

#### СПИСОК ВИКОРИСТАНИХ ДЖЕРЕЛ

1. Волоконно-оптические датчики: перспективы промышленного применения. [Електронний ресурс]. Режим доступу: http://www.russianelectronics.ru/leader-r/review/2193/doc/54040/. - Назва з екрана.

2. Гончаренко И.А., Рябцев В.Н. Датчики контроля состояния инженерных и строительных конструкций на основе оптических волноводных структур // Вестник Командно-инженерного института МЧС Республики Беларусь. – № 2 (18). – 2013. – С. 118 – 132.

3. Волоконно-оптические датчики температуры. [Електронний ресурс]. Режим доступу: http://temperatures.ru/pages/volokonno\_opticheskie\_datchiki\_temperatury. - Назва з екрана.

4. Распределенные волоконно-оптические датчики на принципе вынужденного бриллюэновского рассеяния. [Електронний ресурс]. Режим доступу: http://euroasia-science.ru/tehnicheskie-nauki/raspredelennye-volokonno-opticheskiedatchiki-na-principe-vynuzhdennogo-brillyuenovskogo-rasseyaniya/. - Назва з екрана.

5. Волоконно-оптические датчики. [Електронний ресурс]. Режим доступу: http://www.laser-portal.ru/content\_359. - Назва з екрана.

**Стадник Максим Володимирович** — студент групи ЛТО-17мз, факультет автоматики та комп'ютерних систем управління, Вінницький національний технічний університет, Вінниця, е-mail: управління, Вінницький національний технічний університет, Вінниця, е-mail: maksim.stadnik92@gmail.com;

*Зборовський Вадим Петрович* — студент групи ЛТО-17мз, факультет автоматики та комп'ютерних систем управління, Вінницький національний технічний університет, Вінниця, e-mail: vadim\_zborovskiy@ukr.net;

Науковий керівник: *Тарновський Микола Геннадійович* — к.т.н, доцент кафедри лазерної та оптикоелектронної техніки, Вінницький національний технічний університет, Вінниця.

*Stadnik Maksim V.*— Department of of Automation and Computer Systems, Vinnytsia National Technical University, Vinnytsia, fkca.LTO-17mz, maksim.stadnik92@gmail.com;

*Zborovskyi Vadim P.*— Department of of Automation and Computer Systems, Vinnytsia National Technical University, Vinnytsia, fkca.LTO-17mz, vadim\_zborovskiy@ukr.net;

Supervisor: *Tarnovskyi Mykola G.* - candidate of technical sciences, associate professor Vinnytsia National Technical University, Vinnytsia.

## **КЛАСИФІКАЦІЯ МОБІЛЬНИХ РОБОТІВ**

*Вінницький національний технічний університет* 

#### *Анотація*

*В даній роботі розглядається классифікація мобільних робототехнічних систем в залежності від середовища та сфери їх використання, кінематики, классу, а також типу керування.*

**Ключові слова**: роботехнічні системи, мобільний робот, сфера і середовище використання.

#### *Abstract*

In this paper, the classification of mobile robotics systems is considered, depending on their environment and scope *of using, kinematics, class, and type of control.*

**Key words**: robotics systems, mobile robot, sphere and environment using.

#### **Вступ**

Розвиток технології штучного інтелекту передбачає широке впровадження роботів в різні галузі промисловості, інфраструктури та життєдіяльності людини. Ухвалення рішень у виборі або розробці певної роботехнічної системи базується на аналізі та використанні системного підходу. Першим етапом є систематизація існуючих рішень, виділення значущих ознак і визначення переваг і недоліків таких рішень.

Метою розробки є аналіз можливостей мобільних роботів.

## **Теоретичні відомості**

Cьогодні відбувається інформаційна революція, а саме перехід суспільства від індустріального до інформаційного, а в подальшому очікується його перетворення у товариство знань [1]. За різними оцінками 30-60% робочих місць буде замінено робототехнічними системами до 2025 року [2]. В зв'язку з цим виникає необхідність у дослідженні і розробці напряму, що пов'язаний з робототехнікою, зокрема, мобільними роботехнічними системами.

Мобільних роботів класифікують по середовищу застосування; за ступенем рухливості; по областям застосування. Залежно від сфери і середовища застосування слід вибирати відповідний тип управління, виходячи з напівавтономного; повна автономність - в разі критичності перехоплення керуючого сигналу і викрадення робота зловмисниками або неможливості передачі сигналу, що управляє; повна керованість - в разі вузькоспеціалізованого або дослідницького застосування мобільного робота. Очевидно, що розвиток інтелектуальних робототехнічних систем йде в напрямку повної автономності.

Тільки наземні роботи з оптичними системами спостереження або слідкування представляють інтерес через необхідність застосування оптичних та оптоелектронних систем технічного зору. Планується використання нейротехнологій для застосування у системах спостереження або керування мобільними роботами.

#### **Висновки**

Аналіз варіантів реалізації мобільних роботів показав різноплановість їх застосування. Вибір для розробки або покупки конкретного мобільного робота має бути пов'язаний із середовищем і сферою його застосування, а також із завданнями, які він повинен буде виконувати. Важливо, щоб робот і його програмне забезпечення були модульними для легкої модернізації і заміни зламаних комплектуючих. Перевагу варто віддавати автономній або напівавтономній системі управління, а інтелекту мобільного робота має бути достатньо для виконання необхідних завдань.

## СПИСОК ВИКОРИСТАНОЇ ЛІТЕРАТУРИ

- 1. Круглов А.І. Механіко-технологічні системи та комплекси [Електронний ресурс] Режим доступу: http://mtsc.khpi.edu.ua/article/view/118964/114607
- 2. Leopold T.A. The Future of Jobs Report [Електронний ресурс] Режим доступу: https://www.weforum.org/reports/the-future-of-jobs-report-2018
- 3. Пройдаков Е.М. Класифікація мобільних роботів [Електронний ресурс] Режим доступу: https://postnauka.ru/video/34424

*Шепотайло Артур Вікторович* – студент групи О-15б, факультет комп'ютерних систем і автоматики, Вінницький національний технічний університет, м. Вінниця, e-mail: fkca.o15.shav@gmail.com

Науковий керівник: *Мартинюк Тетяна Борисівна* – доктор техн. наук, професор кафедри лазерної та оптикоелектронної техніки, Вінницький національний технічний університет, м. Вінниця.

*Arthur Shepotailo* - student of faculty of computer systems and automatics, Vinnytsia National Technical University, Vinnytsia, e-mail: fkca.o15.shav@gmail.com

Supervisor: *Martyniuk Tetyana Borisovna* - Doctor of Technical Sciences. Sciences, Professor of the Department of Laser and Optoelectronics, Vinnitsia National Technical University, Vinnytsia.

# **МОДЕЛЬ БАГАТОШАРОВОЇ НЕЙРОМЕРЕЖІ З ВІЗУАЛІЗАЦІЄЮ РЕЗУЛЬТАТІВ КЛАСИФІКАЦІЇ**

Вінницький національний технічний університет

## *Анотація*

*В роботі проведено формалізацію процесу класифікації з отриманням результуючого сигналу у вигляді бінарного вектора з візуалізацією результатів класифікації.* **Ключові слова:** нейромережа, класифікатор

### *Abstract*

*In the paper, the formalization of the classification process with the obtaining of the resulting signal in the form of a binary vector with the visualization of the results of classification is carried out.* **Keywords** : neural network, classifier

## **Вступ**

В останні роки дуже ефективно у складі експертних систем використовують інтелектуальні технології на базі штучних нейронних мереж через їх властивість навчатися на основі експериментальних даних предметної області.

Метою роботи є формалізація процесу класифікації з отриманням результуючого сигналу у вигляді бінарного вектора з візуалізацією результатів класифікації.

## **Результати дослідження**

В якості базової структури класифікатора обрано нейромережу Хеммінга, що зумовило використання для класифікації методу дискримінантного аналізу [1]. Вдосконалений нейромережевий класифікатор має чотири шари нейроподібних елементів. Оскільки запропонований нейромережевий класифікатор має всі ознаки багатошарової нейромережі, то планується його комп'ютерне моделювання для доведення його достовірного спрацювання. Крім того базові вузли нейромережевого класифікатора планується розмістити у ПЛІС, що забезпечить його компактність та швидкодію, при апаратній реалізації.

У структурі класифікатора враховано необхідність зовнішніх сигналів збудження для всіх нейроподібних елементів, а також значень ваг латеральних зв'язків цих елементів третього шару. Це дозволяє забезпечити формалізацію процесу класифікації, тобто уникнути формального керування нейромережею. В роботі [2] доведено слушність використання в якості базової моделі нейромережевого класифікатора нейромережі Хеммінга, із застосуванням дискримінантного аналізу для процесу класифікації, який забезпечує високі показники точності результату. В роботі [3] запропоновано структуру нейроподібного елемента третього шару, який виконує базову операцію «1 з N», тобто реалізує принцип WTA (Winner Takes All), при якому у фіксованій остаточній ситуації активізується тільки один бінарний нейроподібний елемент з ненульовим вмістом, а всі інші перебувають у стані спокою. На виході четвертого (вихідного) шару бінарних нейроподібних елементів в класифікаторі формується відгук у вигляді одиничного сигналу, що дає можливість використовати світлодіодну лінійку для візуалізуалізації результатів класифікації.

## **Висновок**

 В результаті роботи розроблено структуру і принцип функціонування моделі багатошарової нейромережі з візуалізацією результатів класифікації. У структурі враховано необхідність зовнішніх сигналів збудження для всіх нейроподібних елементів, а також значень ваг латеральних зв'язків, що дозволяє забезпечити формалізацію процесу класифікації.

## СПИСОК ВИКОРИСТАНОЇ ЛІТЕРАТУРИ

1. Пат. 76519 Україна, МПК G06G 7/00. Класифікатор / Т.Б. Мартинюк, А.В. Медвідь, Л.М. Куперштейн, І.М. Чех. - № u 2012 06584 ; заявл. 30.05.2012 ; опубл. 10.01.2013, Бюл.  $N_2$ 1. – 4 с.

2. Мартинюк Т.Б. Аналіз обчислювального процесу в нейромережевому класифікаторі / Т.Б. Мартинюк, А.В. Маслій // Інформаційні технології та комп'ютерна інженерія. – 2017. – N3(40). – С. 55-60. – ISSN 1999-9941.

3. Мартинюк Т.Б. Реалізаційні моделі базових вузлів нейромережевого класифікатора / Т.Б. Мартинюк, Я.В. Запетрук // Оптоелектронні інформаційні технології «Фотоніка ОДС-2018»: Шоста міжнарод. наук.- техн. конф., 2-4 жовтня 2018р., збірник тез.- Вінниця: Вид-во ПП «ТД Едельвейс: К», 2018. – С. 28. – ISBN 978-6017-7237-50-0.

*Запетрук Ярослав Вікторович* — магістр факультету автоматики та комп'ютерних систем управління, Вінницький національний технічний університет, Вінниця, e-mail: [fkca.o14zyav@gmail.com;](mailto:fkca.o14zyav@gmail.com)

Науковий керівник: *Мартинюк Тетяна Борисівна* — доктор техн. наук, професор, професор кафедри лазерної та оптикоелектронної техніки , Вінницький національний технічний університет, Вінниця.

*Zapetruk Yaroslav V.* — master of Department of Automation and Computer Systems, Vinnytsia National Technical University, Vinnytsia, fkca.o14zyav@gmail.com;

Supervisor: *Martyniuk Tetyana B.* — Doctor of Sc., professor of laser and optoelectronic technigue, Vinnytsia National Technical University, Vinnytsia.

## **О. Б. Аврамчук**

## **Універсальний світлодіодний фотостимулятор**

Вінницький національний технічний університет

#### *Анотація*

*Розроблено апарат для комбінованої дії фізичного фактору – світлодіодного випромінювання.*  **Ключові слова:** фотостимуляція, око, універсальний світлодіодний фотостимулятор.

## *Abstract*

*The device for the combined action of the physical factor - LED radiation is developed.* **Keywords:** photostimulation, eye, universal LED photo stimulator.

#### **Вступ**

Фотостимуляція - один з методів фізіотерапії, який отримав найбільший розвиток і поширення в СРСР, а потім в Україні. Ритмічна фотостимуляція є однією з сучасних методик фізіотерапії, яка застосовується у багатьох медичних закладах світу. Терапевтична дія на організм відбувається за рахунок дії світлових спалахів різної частоти у певній послідовності з визначеними паузами між стимуляціями. Амплітуда, частота, тривалість дії стимулів та час пауз між ними у більшості пристроїв визначаються стандартизованою європейською методикою для скринінгових методів (авторів Trenité DG, Binnie CD, Harding GF та ін.).

Стрімкий розвиток оптоелектронних технологій сприяв удосконаленню характеристик випромінювачів, що дозволило розробити малогабаритні конструкції фотостимуляційних засобів нового типу, зокрема на світлодіодах. Такі пристрої надають можливість одночасного опромінення протяжних ділянок практично будь-якої просторової геометричної складності.[1]

## **Проектування конструкції пристрою**

Конструкція світлодіодного фотостимулятора для очей, яка містить три групи світлодіодних випромінювачів (по два на групу) із довжинами хвиль 440 нм, 540 нм та 660 нм, відповідно. Зазначені випромінювачі вбудовуються у спеціальні окуляри. Узагальнена схема пристрою представлена на рис.1.

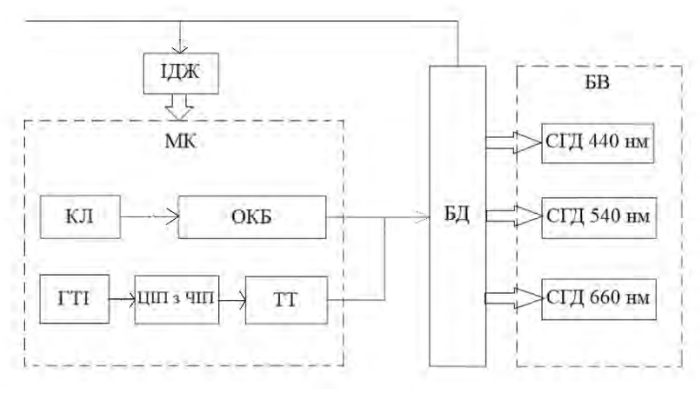

Рисунок 1 - Структурна схема пристрою

Основними блоками апарата є: ІДЖ - імпульсне джерело вторинного електроживлення; МК мікропроцесор; ОКБ - обчислювального керуючого блоку; КЛ - клавіатури; ЦІП та ЧІП - цифроімпульсного перетворювача з частотно-імпульсним законом перетворення; ГТІ - генератор тактових імпульсів; ТТ - Т-тригером; БД - блок драйверів; БВ містить: СДГ 440 нм – (світлодіодна група з довжиною хвилі максимуму випромінювання 485 нм (синя ділянка спектру); СДГ 530 нм – (світлодіодна група з довжиною хвилі максимуму випромінювання 530 нм (зелена ділянка спектру); СДГ 660 нм – (світлодіодна група з довжиною хвилі максимуму випромінювання 660 нм (червона ділянка спектру).[2]

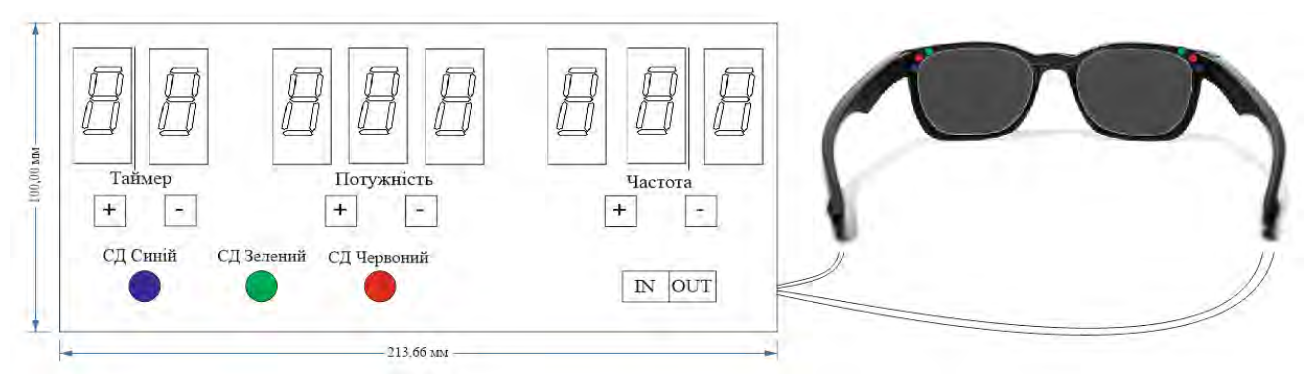

Рисунок 2 – Загальний вигляд світлодіодного фотостимулятора

При розробці конструкції пристрою було розраховано оптимальну оптичну систему для транспорту фотонів до біологічного об'єкта. Також розроблено алгоритм функціонування пристрою. Використання різних комбінацій кольору для груп світлодіодів додає методиці фотостимуляції нові можливості для медико-біологічних досліджень. [3,4]

### **Висновок**

Використання різного кольору світлодіодів дозволяє методу фотостимуляції стати практично універсальним: його можна застосовувати в якості зовнішнього впливу.

Таким чином розширено функціональні можливості універсального світлодіодного фотостимулятора.

## СПИСОК ВИКОРИСТАНОЇ ЛІТЕРАТУРИ

1. Фотостимуляція очей [Електронний ресурс] – Режим доступу до ресурсу: [https://mgkl.ru/uslugi/fotostimulyatsiya-glaz.](https://mgkl.ru/uslugi/fotostimulyatsiya-glaz)

2. Стимулятор ретинальный светодиодный СРС-1 [Електронний ресурс] – Режим доступу до ресурсу: [http://xn--80aajzhcnfck0a.xn--p1ai/PublicDocuments/0805165.pdf.](http://%D0%BF%D1%80%D0%BE%D0%BC%D0%BA%D0%B0%D1%82%D0%B0%D0%BB%D0%BE%D0%B3.%D1%80%D1%84/PublicDocuments/0805165.pdf)

3. Цветовая фотостимуляция как способ направленной коррекции функционального состояния человека [Електронний ресурс] – Режим доступу до ресурсу:

<http://www.admin.novsu.ac.ru/uni/vestnik.nsf/All/16AA76A85CB4AD3BC3256727002E7B8A>

4. Фотостимуляция центрального зрения при рефракционной амблиопии [Електронний ресурс] – Режим доступу до ресурсу: http://med.by/methods/pdf/78-0603.pdf

*Олена Борисівна Аврамчук* — студентка групи ЛТО-18м, факультет автоматики та комп'ютерних систем управління, Вінницький національний технічний університет, Вінниця, e-mail: o14.aob@gmail.com;

Науковий керівник: *Тужанський Станіслав Євгенович* — канд. техн. наук, доцент кафедри лазерної та оптикоелектронної техніки, Вінницький національний технічний університет, м. Вінниця

*Оlena Avramchuk* — student of the LTO-18m, Department of Computer Systems and Automatics, Vinnytsia National Technical University, Vinnytsia, e-mail: o14.aob@gmail.com;

Supervisor: *Tuzhanskyi Stanislav Ye.* — Cand. Sc. (Eng.), Assoc. of Professor of the Department of Laser and Optoelectronic Engineering, Vinnytsia National Technical University, Vinnytsia

## **С.М. Фащілін АНАЛІЗ ЗОБРАЖЕНЬ В ОПТОЕЛЕКТРОННІЙ СИСТЕМІ З КОРЕЛЯЦІЙНОЮ МАТРИЦЕЮ**

Вінницький національний технічний університет

#### *Анотація*

*В роботі розглянуто аналіз зображень в оптоелектронній системі. Процес реалізовано на базовому вузлі оптоелектронної системи на кореляційній матриці.* 

**Ключові слова:** оптоелектронна система, нормалізована кореляція, кореляційна матриця.

#### *Abstract*

In the paper the analysis of images in the optoelectronic system is considered. The process is implemented on the *base node of the optoelectronic system on the correlation matrix.*

 **Keywords**: optoelectronic system, normalized correlation, correlation matrix.

#### **Вступ**

 Процес кореляції займає значне місце в обробці та аналізі сигналів і зображень. Так цей математичний апарат знайшов застосування в обробці зображень у сфері комп'ютерного зору та дистанційного зондування із супутників, в яких порівнюється інформація з різних зображень.

 На основі оптичної та оптоелектронної елементних базах найбільше поширення одержали два типи системи обробки оптичних зображень, для яких характерним є використання оптичного двовимірного просторового сигналу в якості носія інформації, що дозволяє досягти високого рівня паралелізму їх обробки, але одним з чинників, що стримують реалізацію оптоелектроних цифрових процесорів, є відсутність конкретних розробок двовимірного масиву оптичних і оптико-електронних логічних елементів, що виконують паралельно фунціональнно повний набір логічних операцій над парою двовимірних масивів булевих операндів (бінарних просторово-дискретних зображень) і є базовими елементами процесора.

Метою роботи є вдосконалення структурної організації оптоелектронної системи для аналізу зображень.

#### **Результати дослідження**

В даній роботі пропонується структурна організація оптоелектронної системи для аналізу оптичних зображень в процесі їх кореляційної обробки. Оптоелектронна система містить аналого цифровий перетворювач (АЦП), кореляційну матрицю, блок керування, блок пам'яті еталонів та матрицю світлодіодів. Система працює таким чином. Кореляційна матриця визначає місцезнаходження центра двовимірного еталонного зображення на полі двовимірного поточного зображення. Поточне та еталонне зображення є бінарними зображеннями, тобто кожний їх піксель подається однорозрядним двійковим кодом. На полі поточного зображення і на полі еталонного зображення обов'язково присутні центрований рядок і центрований стовпець, які мають нульові номери.

#### **Висновки**

Розроблено структуру оптоелектронної системи для аналізу оптичних зображень на кореляційній матриці. Описано принцип функціонування базового вузла оптоелектронної системи.

## СПИСОК ВИКОРИСТАНОЇ ЛІТЕРАТУРИ

1. [Мартинюк Т. Б. Реалізаційна моделі оптоелектронного корелятора. / Т. Б. Мартинюк, А. В. Ко](http://ir.lib.vntu.edu.ua/handle/123456789/19691)[жем'яко, М. Г. Тарновський, Д. О. Шаромов // Інформаційні технології та комп'ютерна інженерія. -](http://ir.lib.vntu.edu.ua/handle/123456789/19691)   $2017. - N<sub>2</sub>2$  (39). – c. 53-59. – ISSN 1999 – 9941.

2. [Мартинюк Т. Б. Нормалізована кореляційна обробка двовимірних зображень. / Т. Б. Мартинюк,](http://ir.lib.vntu.edu.ua/handle/123456789/19691) [А. В. Кожем'яко, І. Ю. Видмиш, Д. О. Шаромов // Інформаційні технології та комп'ютерна інженерія.](http://ir.lib.vntu.edu.ua/handle/123456789/19691)   $-2016. - N93$  (37). – c. 44-50. – ISSN 1999 – 9941.

3. [Мартинюк Т. Б. Нормалізована кореляційна обробка на оптоелектронному кореляторі. / Т. Б.](http://ir.lib.vntu.edu.ua/handle/123456789/19691) [Мартинюк, О. М. Тарасова, С. М. Фащілін // Оптоелектронні інформаційні технології «Фотоніка ОДС](http://ir.lib.vntu.edu.ua/handle/123456789/19691)  [- 2018» : шоста міжнародна науково технічна конференція, 4-6 жовтня 2018р. ; збірник тез. – Вінниця:](http://ir.lib.vntu.edu.ua/handle/123456789/19691)  [Видавництво ПП «ТД Едельвейс і К», - 2018. –](http://ir.lib.vntu.edu.ua/handle/123456789/19691) с. 27. – ISSN 978-617-7237-50-0.

*Фащілін Сергій Максимович* — студент групи ЛТО-18м, факультет комп'ютерних систем і автоматики, Вінницький національний технічний університет, Вінниця, e-mail: sergeieng333@gmail.com

Науковий керівник: *Мартинюк Тетяна Борисівна* — доктор техн. наук, професор кафедри обчислювальної техніки, Вінницький національний технічний університет, м. Вінниця.

*Faschilin Sergey M.* — Department of computer systems and automatics, Vinnytsia National Technical University, Vinnytsia, email : sergeieng333@gmail.com

 Supervisor: *Martyniuk Tetyana B.* — Doctor of Sc., professor of computer technique department, Vinnytsia National Technical University, Vinnytsia, Ukraine.

## **П.І.Кулаков, д.т.н. проф.; О.В.Мельничук, студент**

## **Методика оцінювання якості функціонування систем радіочастотної ідентифікації тварин**

У сучасному світі системи радіочастотної ідентифікації є функціональними модулями сучасних безконтактних інформаційно-вимірювальних систем. Такі системи побудовані на принципі зберігання ідентифікаційної інформації про об'єкт на кремнієвому CMOS-чипі, тобто мікросхеми до якої підключена антена. Серед перерахованих елементів виділяють і інтегральну схему, яка забезпечує зв'язок між зчитувачем і антеною. Антена транспондер приймає сигнал і передаючи далі інформацію, підсилює його на іншій частоті. Сканер або зчитувач дешифрує передані сигнали транспондера. Конструктивною особливістю транспондера є розміри антени, яка зазвичай і визначає його розміри. Пасивні транспондери, які використовують на підприємствах з виробництва молока живляться за рахунок електромагнітного випромінювання зчитувача транспондера. На потреби ідентифікації тварин, зазвичай використовують транспондери, які працюють у низькочастотному діапазоні (100-500 кГц).

На сьогоднішній день в Україні, законодавчо, запроваджена обов'язкова ідентифікація та реєстрація тварин, що супроводжується зростанням витрат на системи ідентифікації тварин. Споживачі отримати дійсно якісний продукт, а підприємці зацікавлені у дотриманні міжнародних вимог задля експорту своєї продукції в ЄС та в інші країни. Але існують проблеми з боку технічної реалізації засобів радіочастотної ідентифікації, оскільки виникнення помилки у роботі такого засобу може викликати спотворення інформації. Міжнародні стандарти та технічні регламенти у сфері радіочастотної ідентифікації покликані забезпечити використання засобів в чітко визначених смугах радіочастот.

Найбільш розповсюдженими є системи ідентифікації тварин з використанням транспондерів з радіоінтерфейсом. При цьому такі системи потребують високої достовірності та точності зчитування інформації, адже при втраті сигналу інформації зменшується ефективність функціонування підприємств з виробництва молока. А при використанні групових доїльних установок можлива втрата інформації певної групи тварин. Виробникам необхідно дотримуватися міжнародним стандартам і технічних регламентів, тому подальший розвиток теорії і практики розробки та впровадження методики сертифікації засобів радіочастотної ідентифікації тварин, з метою покращення їх характеристик, є важливим.

Головним завданням є розробка методики сертифікації засобів радіочастотної ідентифікації тварин для підприємств з виробництва молока. Реалізація поставленої мети передбачає складання схеми сертифікації на основі міжнародних стандартів ISO 11784 і 11785 та технічних регламентів №355 і 1077.

Практичне значення отриманих результатів полягає у розробці методики сертифікації, підвищення достовірності параметрів радіочастотної ідентифікації тварин та ефективності підприємств з виробництва молока. Оскільки такого роду підприємства проводять вимірювальний контроль параметрів в цілому утворюючи складну систему, то виникає вплив на результати такого контролю. Розробленні вітчизняними виробниками засоби радіочастотної ідентифікації тварин постійно удосконалюються тому виникає потреба у встановленні відповідності згідно чинного законодавства. Використання засобів радіочастотної ідентифікації у економічному плані вигідне для підприємств з виробництва молока та може відповідати стандартам ISO не завдаючи ніякої шкоди, як обслуговуючому персоналу так і тваринам. Розроблена методика сертифікації проста, економічно вигідна та ефективна у застосуванні. Впровадження сучасних процедур сертифікації в інформаційновимірювальних систем є перспективним і найважливішим фактором, який забезпечує високі економічні показники підприємства з виробництва молока.

## **ЯКІСТЬ ПАЛИВНО-МАСТИЛЬНИХ МАТЕРІАЛІВ**

Вінницький національний технічний університет

#### **Анотація**

*В статті розглянута проблема контролю якості паливно-мастильних матеріалів , особливу увагу приділено показникам якості палива, які на сьогоднішній день є важливою інформацією для споживачів даної продукції.* **Ключові слова:** паливно-мастильні матеріали, показники якості, контроль, вимоги, продукція.

#### **Abstract**

*The problem of quality control of fuel and lubricants are exposed in this article, the fuel quality indicators are mainly emphasized, which are important information for consumers of this product today.* **Keywords:** fuel and lubricants, quality scores, control, requirements, products.

Сучасне збільшення попиту на паливно-мастильні матеріали, внаслідок зростання кількості автомобілів, призводить до швидкого зменшення запасів нафтових ресурсів та необхідності в імпорті. За рахунок цього, виникає можливість попадання неякісної продукції на ринок України.

До паливно-мастильних матеріалів (ПММ) відносяться товари, які застосовуються в різних за конструктивним виконанням механізмах. До них належать паливні (бензини, дизельне пальне, скраплений природний газ, скраплені нафтові гази) і змащувальні матеріали (моторні, мінеральні, пластичні мастила, трансмісійні та спеціальні оливи), призначені для роботи в механічних і гідравлічних системах, консервації та ін.

Розвиток виробництва ПММ тісно пов'язаний з машино- та приладобудівною галузями, які поступово вдосконалюють свою продукцію. Внаслідок цього, зумовлюється зростання вимог до якості матеріалів, властивості яких повинні відповідати конструктивним особливостям механізмів та умовам експлуатації.

Двигуни внутрішнього згоряння різного типу вприску моторного палива можуть відчувати детонацію в процесі робочого циклу. Цей процес горіння паливної суміші порушує стабільну роботу мотора, внаслідок чого різко скорочується ресурсність його механізмів. Тому для правильної роботи мотора в певних умовах та особливостях конструкцій прийнято оцінювати стійкість моторних палив октановим числом. На цей показник для бензинів впливають спеціальні присадки, які дозволяють знизити окислення, запобігти детонацію і зменшити вміст таких домішок як вода та сірка.

Визначаючи показники якості ПММ, експерти досліджують різні їх характеристики на предмет відповідності встановленим вимогам стандартів. У кожного з матеріалів є свій перелік параметрів:

– дизельне паливо (октанове число, склад фракцій, наявність і кількість сірки, золи, механічних домішок);

– бензин (октанове число, склад фракцій, випаровуваність, теплотворна здатність, вміст сірки і свинцю, а також води і механічних включень);

– мастила (в'язкість, лужне число, t застигання, кількість золи і механічних домішок).

Специфічні завдання, які можуть бути поставлені: визначення марки речовини, наявності присадок в мастилі, перевірка його стану під час роботи двигуна внутрішнього згоряння.

З 20 червня 2017 року органом ринкового нагляду за якістю нафтопродуктів уряд призначив Держекоінспекцію. Проте функції технічного нагляду розпорошені. У частині захисту прав споживачів їх виконує Державна служба з питань безпечності харчових продуктів та захисту споживачів, в частині захисту споживачів від недобросовісної конкуренції — АМКУ. І тільки великі мережі АЗС мають власні відділи контролю за якістю та пересувні лабораторії з відповідним обладнанням, це мережі WOG, AMIC, "ОККО", "Паралель".

Контроль якості нафтопродуктів має надважливе значення при переробці та застосуванні різних видів матеріалів з нафти. Щоб вони відповідали високим якісним показникам, важливо не тільки дотримуватися всіх вимог стандартів, але й своєчасно аналізувати потрібні характеристики продукції.

Лабораторіям різного характеру в цьому відведене особливе місце. Саме їм під силу не допустити на ринок низькопробний товар і запобігти безлічі негативних наслідків, причиною яких є низька якість нафтопродуктів.

## СПИСОК ВИКОРИСТАНОЇ ЛІТЕРАТУРИ

- 1. Контроль якості нафтопродуктів [Електронний ресурс] Режим доступу: [https://www.systopt.com.ua/kontrol-yakosti](https://www.systopt.com.ua/kontrol-yakosti-naftoproduktiv/)[naftoproduktiv/.](https://www.systopt.com.ua/kontrol-yakosti-naftoproduktiv/) – Назва з екрану.
- 2. Паливно-мастильні матеріали, технічні рідини та системи їх забезпечення: навч. посіб. для студ. / Чабанний В. Я., Магопець С. О., Мажейка О. Й., Осипов І. М., Солових Є. К., Аулін В. В,; за ред. В. Я . Чабанного. – Кіровоград : 2008. – 74с. – ISBN 978-966-96904-6-3

*Якубович Максим Сергійович* – студент групи МСС-15б, факультет комп'ютерних систем та автоматики, Вінницький національний технічний університет, м. Вінниця, e-mail: [fkca.mcc15.yamc@gmail.com.](mailto:fkca.mcc15.yamc@gmail.com)

*Севастьянов Володимир Миколайович* – канд. техн. наук, доцент кафедри «Метрології та промислової автоматики», Вінницький національний технічний університет, м. Вінниця.

*Yakubovych Maksym Sergiovich –* Faculty of computer systems and automation, Vinnytsia National Technical University.

*Sevastianov Volodymyr Mykolaiovich –* Ph. D., Associate Professor of the Department of Metrology and industrial aesthetics, , Vinnytsia National Technical University.

## **Система поквартирного обліку спожитого тепла у багатоповерховому будинку з вертикальним способом подачі теплоносіїв**

Вінницький національний технічний університет;

#### *Анотація*

*Опалення житлових та комерційних приміщень досягає 72% енергетичних затрат, тому оптимізувати витрати на спожите тепло є досить актуальним рішенням в наш час.*

**Ключові слова:** централізована система теплопостачання, тепло, датчики температури, теплоносій.

#### *Abstract*

*The heating of residential and commercial premises reaches 72% of energy costs, so optimizing the cost of consuming heat is a very topical solution in our time.*

**Keywords:** centralized heat supply system, heat, temperature sensors, heat carrier.

#### **Вступ**

В централізованій системі теплопостачання тепло виробляється в якомусь центрі, наприклад, в центральній котельній, передається теплоносію, а теплоносій, після переміщення трубопроводами, передає тепло нагрівальним приладам, встановленим в окремих помешканнях.

Теплоносій, віддавши тепло через нагрівальні прилади повітрю помешкання, повертається трубопроводами до котла, де його знов нагрівають і він продовжує свій шлях. Як теплоносій у системах централізо́ваного теплопоста́чання зазвичай використовують воду або водяну пару.

Спосіб виміру й обліку індивідуального споживаного тепла в системах централізованого теплопостачання полягає у вимірюванні температури повітря усередині приміщення споживача. Також додатково вимірюється температура опалювального приладу, показники температури повітря і опалювального приладу передаються центральному приймачу системи обліку за допомогою радіосигналу та далі до комп'ютера, де, за допомогою спеціального програмного забезпечення, визначається кількість теплоти, яка отримана споживачем з врахуванням площі опалювальних приладів.

В даній системі за рахунок введення нових елементів та зв'язків збільшується достовірність вимірювання температури теплоносія та збільшується незалежність результатів вимірювання витрат тепла від негативного зовнішнього втручання, а також точність вимірювання витрат системи опалення.

Поставлена задача досягається тим, що в систему виміру і обліку поквартирного споживання тепла, яка містить трубопровід теплової мережі, опалювальні прилади, розташовані послідовно по стояку в кожній квартирі на поверхах з 1-го по n-й датчики температури повітря в квартирі і температури теплоносія з радіопередавачем, а у підвальному приміщенні розташовується приймач системи обліку, сполучений з комп'ютером, змінюється розташування датчиків температури теплоносія системи опалення, які розташовуються в середині опалювальної системи, що збільшує достовірність вимірювання температури теплоносія за рахунок запобігання впливу зовнішніх негативних факторів, а також збільшується точність вимірювання витрат для систем опалення, без зміни місця підключення виводів датчиків температури теплоносія системи опалення. Такий спосіб підключення зовнішнього термоопору не змінює послідовність роботи системи виміру і обліку поквартирного споживання тепла.

Система поквартирного обліку спожитого тепла у багатоповерховому будинку з вертикальним способом подачі теплоносіїв відрізняється тим, що в ній змінено розташування датчиків температури теплоносія, які розташовуються в середині опалювальної системи без зміни місць підключення виводів датчиків температури теплоносія системи опалення. Такий спосіб підключення зовнішнього термоопору не змінює послідовність роботи автоматизованої системи управління оптимізації витрат тепла для обігріву приміщень. Що в свою чергу

дає можливість отримати більш точні результати витрат тепла на обігрів приміщення, як житлового так і комерційного призначення.

На рисунку 1 представлена cистема поквартирного обліку спожитого тепла у багатоповерховому будинку з вертикальним способом подачі теплоносіїв.

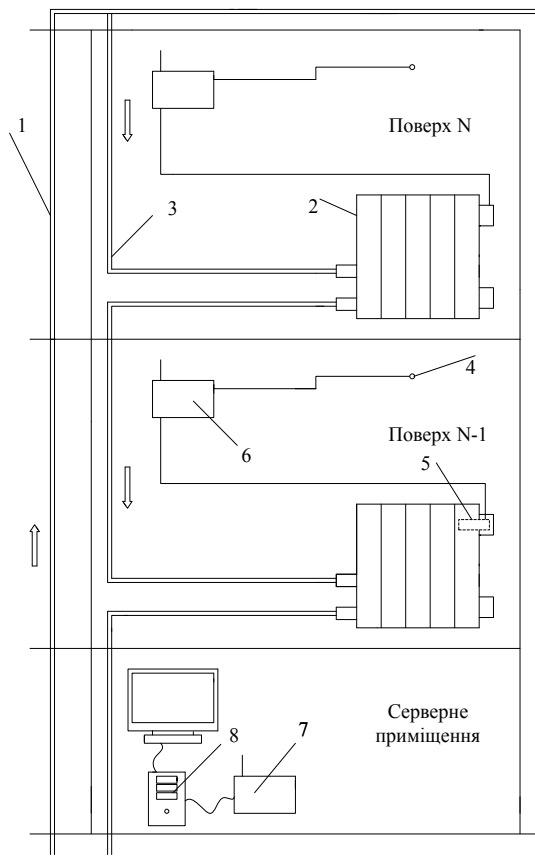

Рисунок 1 – Система поквартирного обліку спожитого тепла у багатоповерховому будинку з вертикальним способом подачі теплоносіїв.

.

*Коваль Вероніка Сергіївна –* студентка групи КІВТ-18м, Факультету Комп'ютерних Систем і Автоматики, Вінницький Національний Технічний Університет, Вінниця, e-mail: [fksa.mit14.kvc@gmail.com](mailto:fksa.mit14.kvc@gmail.com)

*Koval Veronika* - student of the group KІВТ-18-м, Faculty of Computer Systems and Automatics, Vinnytsia National Technical University, Vinnytsia, e-mail[: fksa.mit14.kvc@gmail.com](mailto:fksa.mit14.kvc@gmail.com)
# **СИСТЕМИ РАДІОЧАСТОТНОЇ ІДЕНТИФІКАЦІЇ ТВАРИН. ПЕРСПЕКТИВИ ВИКОРИСТАННЯ І НАЯВНІ ПРОБЛЕМИ**

Вінницький національний технічний університет

#### **Анотація**

*У статі розглянуто системи радіочастотної ідентифікації та перспективи її використання в сфері діяльності роботи з тваринами. Вказані основні проблеми, що виникають при впровадженні систем, і запропоновані можливі варіанти їх вирішення.* 

**Ключові слова:** RFID, радіочастотна ідентифікація, зчитувач, тварини.

#### **Abstract**

*The article examines radio frequency identification systems and the prospects for its use in the field of animal activity. The basic problems, which arise during the introduction of systems, are indicated, and the possible variants of their solution are offered.* 

**Keywords:** RFID, radio frequency identification, reader, animals.

Технологія радіочастотної ідентифікації (RFID – Radio Frequency Identification) дозволяє дистанційно ідентифікувати різні фізичні об'єкти, що з'явилася в середині XX століття, в останні роки вдосконалюється особливо інтенсивно, що пов'язано з розвитком мікроелектроніки, що дозволив реалізувати багато ідей технології RFID, раніше недоступні по чисто технологічних причин , а також з появою стандартів, застосування яких забезпечило сумісність технічних рішень від різних виробників [1].

У даній роботі розглядається технологія радіочастотної ідентифікації, її фізичні основи і особливості. Дана класифікація основних елементів систем радіочастотної ідентифікації. Розглянуто перспективи використання технології при вирішенні ряду прикладних задач в різних областях практичної діяльності людини. Вказані основні проблеми, що виникають при впровадженні технології, а також запропоновано можливі варіанти їх вирішення.

Технологія радіочастотної ідентифікації заснована на обміні інформацією між радіовідповідач, так чи інакше пов'язаних з об'єктом, і пристроєм опитування (зчитувачем), що випромінюють через антену в навколишній простір електромагнітну енергію. Коли радіовідповідач, званий радіоміткою або транспондером, проходить через зону читання рідера, він відповідно зберігається в ньому змінює його сигнал і повертає назад. Цей сигнал приймається антеною зчитувача, обробляється його електронним блоком і по інтерфейсу направляється в комп'ютер, де і визначається ідентифікатор мітки [2].

Для кожного з діапазонів використовуються свої методи кодування сигналів, свої швидкості передачі і алгоритми вирішення колізій, тобто ситуацій, коли сигнали ідентифікаторів, що одночасно знаходяться в полі зчитувача, накладаються один на одного [2].

Застосування технології радіочастотної ідентифікації веде до поліпшення обліку, управління і безпеки ресурсів, зниження витрат, підвищення продуктивності, зниження втрат часу і більш ефективному використанню обладнання та персоналу. На сьогоднішній день – це ключова технологія в таких областях, як безпека, транспортні перевезення, виробництво, торгівля та ін. Слід відмітити дуже ефективне використання в системах радіочастотної ідентифікації тварин, наприклад, молочні ферми [3].

Перелічимо основні проблеми, що виникають при розробці та впровадженні технології RFID.

1. Схильність перешкод у вигляді електромагнітних полів від включеного устаткування. Ця проблема практично не актуальна для систем діапазону 868-869 МГц, так як в цьому діапазоні не працюють інші прилади, але низькочастотні мітки, які працюють на частоті 125 КГц, подібного впливу піддаються.

2. Відносно висока вартість якісних міток. До 3 доларів (при придбанні 1 шт.). У випадку з мітками захищеного виконання ця ціна може досягати 5 і більше доларів. Таким чином, вартість RFID-міток на порядок перевищує вартість етикеток зі штрих-кодом.

3. Перекриття сигналів декількох зчитувачів або одночасний відповідь декількох міток.

4. Відсутність досліджень впливу на організм людини.

Важливою ланкою радіочастотної ідентифікації тварин є достовірність даних та зменшення похибки зчитувань. При цьому, існують ряд систем та засобів, що в теорії можуть вирішити ці питання. Проте застосування міток у тварин дещо ускладнює процес передбачення контролю параметрів [4, 5].

#### **ВИСНОВКИ**

Отже, було проаналізовано активно розвиваючі в даний час технології радіочастотної ідентифікації, її основи і особливості, основних елементів систем RFID, їх специфічних характеристик. Розглянуто перспективи майбутнього використання технології при вирішенні ряду прикладних задач діяльності молочних ферм. Вказані основні проблеми, що виникають при впровадженні систем RFID.

#### СПИСОК ВИКОРИСТАНОЇ ЛІТЕРАТУРИ

1. Стасенко Л. Современные технологии радиочастотной идентификации // Системы безопасности, 2004. № 2(56).

2. Рувинова Э. Радиочастотная идентификация. Бесконтактная технология. // Электроника. Наука, технология, бизнес. 2004. №6.

3. Кучерук, В. Ю. Класифікація інформаційно-вимірювальних систем для доїльно-молочних відділень тваринницьких ферм / В. Ю. Кучерук, Є. А. Паламарчук, П. І. Кулаков, Т. В. Гнесь //Вимірювальна та обчислювальна техніка в технологічних процесах. - 2015.- №2. - с. 89 – 93.

4. Kucheruk, V. Y. The animals radio-frequency identification systems for stall milking machines / V. Y. Kucheruk, I. P. Kurytnik, P. I. Kulakov, T. V. Gnes // Measurement Automation Monitiring. – 2015. - v. 61. - №11. - p. 526 – 529.

5. Кучерук, В. Ю. Похибки вимірювання параметрів молоковіддачі при використанні фотоелектричного перетворювача інтенсивності молочного потоку / В. Ю. Кучерук, П. І. Кулаков, Д. В. Мостовий // Вісник інженерної академії України. - 2016. - № 4. - с. 220 - 224.

*Бігдай Ілля Леонідович* – студент групи МСС-14б, факультет комп'ютерних систем і автоматики, Вінницький національний технічний університет, Вінниця, e-mail: illia@windowslive.com

Науковий керівник: *Кулаков Павло Ігорович* – д. т. н., професор кафедри метрології та промислової автоматики, професор, Вінницький національний технічний університет, Вінниця, e-mail: [kulakovpi@gmail.com.](mailto:kulakovpi@gmail.com)

*Bihdai Ilya L*. – Faculty of computer systems and automatics, Vinnitsa National Technical University, Vinnytsia, email[: illia@windowslive.com](mailto:illia@windowslive.com)

Supervisor: *Kulakov Pavlo I.* – Professor. Department of Metrology and Industrial Automation, Vinnytsia National Technical University, Vinnytsia, e-mail: [kulakovpi@gmail.com.](mailto:kulakovpi@gmail.com)

Г. О. Пастушенко<sup>1</sup>

## **О. М. Возняк**<sup>1</sup>

# **ДАТЧИК КОНТРОЛЮ РІВНЯ НАПРУЖЕНОСТІ ЕЛЕКТРО-МАГНІТНОГО ПОЛЯ ВИСОКОЇ ЧАСТОТИ**

1 Вінницький національний технічний університет; <sup>2</sup> ТОВ ВКФ «СЕНС ЛТД»

#### *Анотація*

*Запропоновано широкосмуговий датчик напруженості електромагнітного поля, шо може бути використаній у атоматизованих системах моніторінгу рівнів електромагнітнітних випромінювань та динаміки їх розподілу у реальних умовах.* 

#### *Ключові слова:*

 *електромагнітне поле, напруженість, густина потоку енергії ,електромагнітний моніторинг, частотний спектр.* 

#### *Abstract*

.

 *The RF sensor of tension of the electromagnetic field is offered, шо can be to used in the атоматизованих systems of моніторінгу levels of електромагнітнітних radiations and dynamics of their distribution in the real terms. Keywords: the electromagnetic field, tension, fluence of energy, electromagnetic monitoring, frequency spectrum.* 

#### **Вступ**

Сьогодні щоденно у повсякденному житті люди піддаються безлічі різних випромінювань. Частенько небезпечнішими є джерела слабкого електромагнітного випромінювання, яке діє протягом тривалого проміжку часу. До таких джерел відноситься в основному аудіо-відео техніка, побутова техніка, суттєвий вплив на людину мають мобільні телефони, НВЧ печі, комп'ютери і телевізори.

Людські органи нечутливі до таких випромінювань,тому дієвий спосіб їх виявити - застосування спеціалізованихелектронних приладів.

Основною функцією пристроїв данної категорії є можливість оперативного контролю напруженості електромагнітного поля радіочастотного діапазону джерел різного походження з метою відносної оцінки їх рівня у широкій смузі частот[1].

Метою роботи є є забезпечення: можливості оперативного контролю рівня електомагнітного поля радіочастотного діапазону[2].

#### **Результати дослідження**

Простими у реалізації і найбільш дешевими индикторами радіовипромінювання електромагнітного поля є детектори електромагнітних полів.

Нині основними технічними засобами, призначеними для виявлення радіоефірних джерел електромагнітного випромінювння, є :

індикатори (детектори) електромагнітного поля ;

швидкісні приймачі "ближньої зони";

універсальні пошукові прилади;

автоматизовані багатоканальні комплекси радіомоніторингу.

Класифікація засобів виявлення електромагнітних випромінювань приведно на рисунку 1.

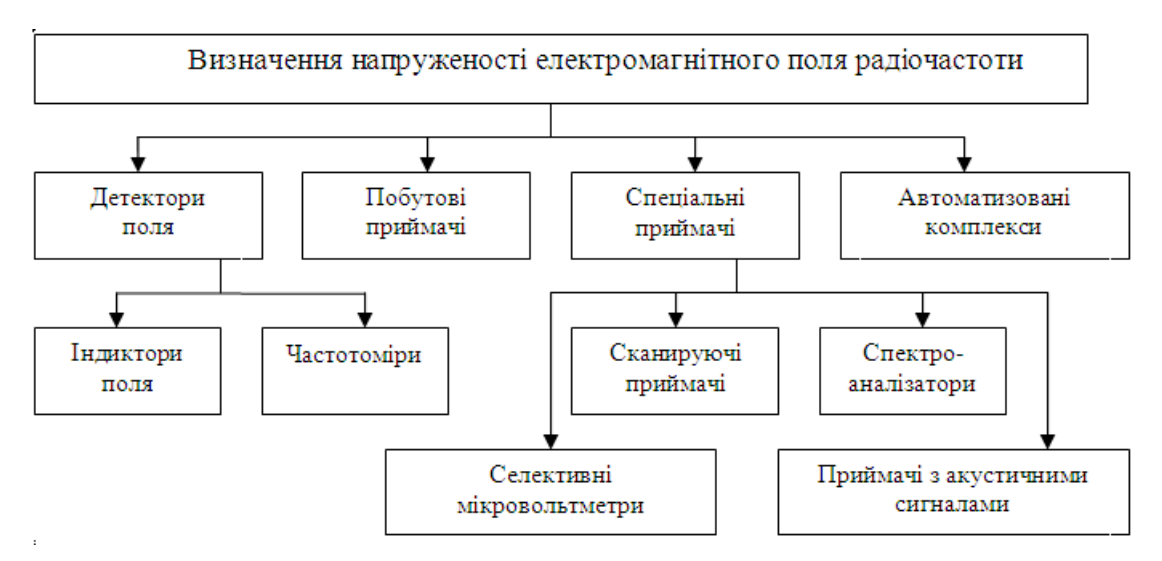

Рис. 1. Класифікація засобів контролю електромагнітного поля Функціональна схема датчика складається з основних блоків:

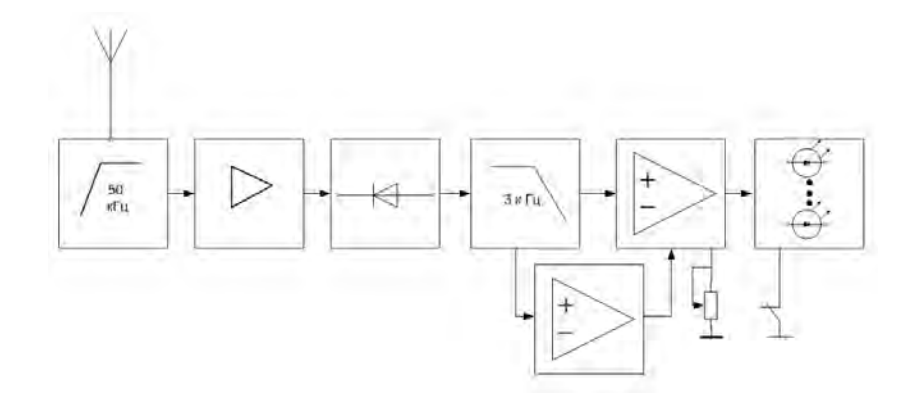

Рисунок 2.Функціональна схема пристрою

У першому блоці повинен прийматися і посилюватися високочастотний сигнал. Для прийому високочастотного сигналу доцільно застосувати антену, а для його посилення необхідно використовувати високочастотний підсилювач.

У другому повинен знаходиться високочастотний детектор, який спрацьовує при вступі високого рівня сигналу; компаратор, для порівняння двох сигналів, а також генератор низькочастотних імпульсів для формування звукового сигналу.

Третій блок призначений для виведення сигналу на індикатор.

Детекторну частину датчика було випробувано в умовах лабораторії.

.

#### **Висновки**

Встановлено, що запропонований підхід дозволяє використовувати випробувані конструкції датчиків електромагнітного поля для систем моніторінгу розміщення джерел електромагнітних полів та випромінювань, зони їх впливів з наданням кількісних даних для окремих електричних і радіотехнічних об'єктів, в тому числі з використанням геоінформаційних технологій.

#### СПИСОК ВИКОРИСТАНОЇ ЛІТЕРАТУРИ

1. ДСН 239-96. Державні санітарні норми і правила захисту населення від впливу електромагнітних випромінювань – [Чинний від 1996-01-08]. К.: МОЗ України, 1996. – 28 с.

2. Мордачев В.И. Электромагнитная нагрузка на территорию в неоднородной радио- электронной обстановке / В.И. Мордачев // Доклады Белорусского государственного университета информатики и радиоэлектроники. – 2012. – № 8. – С. 23–31.

*Пастушенко Ганна Олександрівна* — студент групи МСС-15б, факультет факультету комп'ютерних систем і автоматики, Вінницький національний технічний університет, Вінниця, e-mail: anya.past16@gmail.com *Возняк Олександр Миколаєвич* — канд. техн. наук, доцент кафедри метрології та промислової автоматики, Вінницький національний технічний університет, м.Вінниця

Науковий керівник: *Возняк Олександр Миколаєвич* — канд. техн. наук, доцент кафедри метрології та промислової автоматики, Вінницький національний технічний університет, м.Вінниця

*Pastushenko Anna O.* — Department of computer systems and automation, Vinnytsia National Technical University, Vinnytsia, email : anya.past16@gmail.com

Supervisor: *Voznak Alexsander M.* — Dr. Sc. (Eng.),, Head of the Chair of computer systems and automation, Vinnytsia National Technical University, Vinnytsia

## **О.М. Васілевський , д.т.н., проф**

## **Б.Д. Дишкант, студент**

## **Модифікована система стеження за сонцем**

Вінницький національний технічний університет

 **Анотація:** *Розглянуто спосіб покращення коефіцієнта корисної дії сонячних панелей. Також наведено покращений модифікований варіант структурної схеми стеження за сонцем.*  **Ключові слова:** ККД , електроенергія, трекер,модифікована система стеження.

 *Annotation: A way to improve the efficiency of solar panels is considered. Also provided is an improved modified version of the structural monitoring scheme of the sun.*  **Keywords:** *electricity,tracker, modified tracking system*

Стрімкий розвиток суспільства, науки та техніки, який спостерігається протягом останніх десятиліть, зумовив величезний попит на енергоресурси. Вся сфера життя зосереджена на використанні електрики і з кожним днем людство все більше потребує її [1].Зростання необхідності в електроенергії при ресурсних і екологічних обмеженнях стає вже критичним фактором подальшого розвитку суспільних сфер життєдіяльності нашої економіки. На даному етапі розвитку енергетики все більш значуще місце посідає відновлювана, яка в подальшому взагалі може витіснити традиційну.

Існує безліч факторів які впливають на коефіцієнт корисної дії сонячних елементів, а саме; інтенсивності світлового потоку, кута нахилу конструкції,запиленості, тіні, температура [2]. Тому було запропоновано розробку структурної схеми реалізації системи стеження за сонцем рисунок 1,яка рухаються за програмою, в якій прописані зенітні і азимутальні кути для конкретної місцевості та ті, які використовую світлочутливі датчики для безпосереднього слідкування за сонцем.

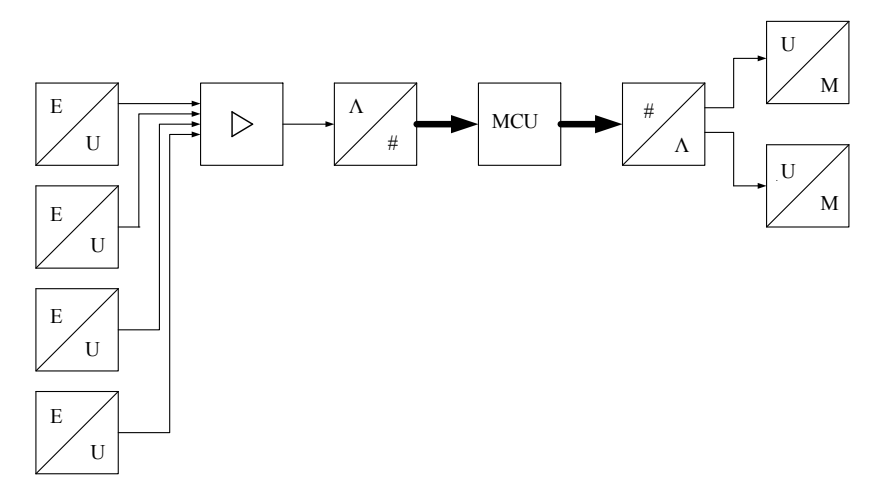

Рисунок 1 – Структурна схема реалізації системи стеження за сонцем по відомих кутах з двома серводвигунами

В ході роботи було проведено порівняння структурних схем які були подібні між собою. В кінцевому результаті всі дані були занесені до таблиці по якій було прийняте рішення що структурна схема яка зображена на рисунку 1 є більш функціонально.

Принцип роботи структурної схеми полягає в тому що існує чотири фоторезистора, на один з яких потрапляє більше сонячного світла. Даний сигнал який виходить з певного фоторезистора потрапляє на підсилювач, таким чином підсилювальний сигнал потрапляє на аналогово-цифровий перетворювач, який певний сигнал перетворює у код, та передає його на контролер. Контролер приймає код обробляє його та передає його на цифро-аналоговий перетворювач. При надходжені коду на на цифро-аналоговий перетворювач, код перетворюється у сигнал та поступає на серводвигун який в свою чергу виконує певну функцію яка йому надійшла від контролера.

## СПИСОК ВИКОРИСТАНОЇ ЛІТЕРАТУРИ

Список літературних джерел:

- 1. Будько В.І. Сучасні технологічні процеси, обладнання та устаткування фотоелектричного перетворення сонячної енергії.
- 2. Сонячні трекери [Електронний ресурс] . Режим доступу: <http://ust.su/upload/iblock/85c/ust-article-1.pdf>

*Дишкант Богдан Петрович*, студент групи КІВТ-18м, Факультет комп'ютерних систем та автоматики  $B$ інницький національний технічний університет, Вінниця, mail: [fkca.mit14.dbp@gmail.com.](mailto:fkca.mit14.dbp@gmail.com)

*Dyshkant Bohdan Petrovich*- art. gr. КІВТ-18м, Faculty of Computer Systems and Automatics, Vinnytsia National Technical University, Vinnytsia, e-mail: [fkca.mit14.dbp@gmail.com.](mailto:fkca.mit14.dbp@gmail.com)

*Васілевський Олександр Миколайович*, професор,Факультет комп'ютерних систем та автоматики, Вінницький національний технічний університет, Вінниця, e-mail:  $\frac{0.\text{vasilevskyi}(\text{$a$-gmail.com})}{0.\text{vasilevskyi}(\text{$a$-gmail.com})}$ 

*Vasilevskyi Oleksandr M.* - professor, Faculty of Computer Systems and Automatics, Vinnytsia National Technical University, Vinnytsia, e-mail: **o.vasilevskyi**@gmail.com.

## **ОЦІНКА ЯКОСТІ ФУНКЦІОНУВАННЯ**

## **ЖИТЛОВО-КОМУНАЛЬНОГО ПІДПРИЄМСТВА**

Вінницький національний технічний університет

## *Анотація*

*В роботі за темою "Оцінка якості функціонування житлово-комунального підприємства" проведено аналіз стану житлово-комунальних послуг в Україні.* 

## *Abstract*

*In this paper for the subject "Assessment of the quality of functioning of housing and communal enterprises " an analysis of housing and communal services in Ukraine.*

**Ключові слова:** оцінка якості, житлово-комунальне підприємство, житлово-комунальні послуги.

## **Вступ**

Стан житлово-комунального господарства України викликає все більше занепокоєння громадськості і органів влади. У цих умовах реформування галузі є найважливішою соціально-економічним завданням держави. І це абсолютно справедливо, бо від того, в яких умовах живе людина, залежать її здоров'я, настрій, працездатність, ставлення до влади.

Підвищення якості житлово-комунальних послуг, сьогодні, безумовно, є актуальним, оскільки вектор розвитку національної економіки стає все більш орієнтованим на підвищення якості життя населення.

Житлово-експлуатаційні контори (ЖЕК) одночасно виконують як функції управління, так і обслуговування житлового фонду, зовсім не зацікавлені в контролі кількості та якості послуг. Самоконтроль за виконанням обсягів та якістю робіт, за цільовим використанням коштів, який вони здійснюють, не дає належних результатів.

У сучасних умовах житлово-експлуатаційні контори залишаються безконтрольними в частині якості. У результаті – низький рівень обслуговування населення, низька якість утримання житлового фонду.

Таким чином у даній роботі ставиться завдання сформулювати та науково обґрунтувати методичні підходи до формування механізму підвищення якості житловокомунальних послуг.

## **Результати дослідження**

Дослідження сучасного стану якості функціонування житлово-комунального підприємства показали, що в існуючій системі управління ЖКГ відсутня структурна схема контролю якості надання житлово-комунальних послуг.

Одним з основних резервів диференціювання сфери послуг ЖКГ є постійна пропозиція більш якісних послуг в порівнянні з конкурентами сервісу. Ключ до залучення цільового сегмента покупців до споживання послуг ЖКГ - задоволення очікувань клієнтів щодо

якості обслуговування. Очікування споживачів формуються під впливом їх минулого досвіду, чуток і реклами.

## **Висновки**

Отже, підвищення якості житлово-комунальних послуг, сьогодні, безумовно, є актуальним, оскільки вектор розвитку національної економіки стає все більш орієнтованим на підвищення якості життя населення. Тому, реформування галузі є одним із найважливіших соціально-економічних завдань держави.

## СПИСОК ВИКОРИСТАНОЇ ЛІТЕРАТУРИ

- 1. Закон України про житлово-комунальні послуги від 24.06.2004
- 2. Крамаренко Г.О. Організаційно-економічний механізм управління житловокомунальним комплексом/Г.О.Крамаренко – Дніпропетровськ: Наука 1998. – 205 с.

**Приймачук Роман Вікторович** — студент групи МСС-15б, факультет комп'ютерних систем та автоматики, Вінницький національний технічний університет, Вінниця, e-mail: fkca.mcc15.prv@gmail.com

Науковий керівник: **Ігнатенко Олександр Григорович**— старший викладач кафедри МПА , Вінницький національний технічний університет, м. Вінниця.

# **АНАЛІЗ ЯКОСТІ ПИТНОЇ ВОДИ**

Вінницький національний технічний університет

#### *Анотація*

*В даній роботі за темою "Аналіз якості питної води " було розглянуто основні засоби та методи для проведення аналізу якості води та проведено органолептичну оцінку якості питної води різних виробникі.* **Ключові слова:** якість питної води, органолептичний аналіз, показники питної води.

#### *Abstract*

*In this paper, on the topic "Analysis of drinking water quality", the main means and methods for carrying out the analysis of water quality were considered and an organoleptic assessment of the quality of drinking water of various production facilities was carried out.*

**Keywords**: drinking water quality, organoleptic analysis, indicators of drinking water.

#### **Вступ**

 Жодна сфера людської діяльності не обходиться без води, адже вода – найцінніший природний ресурс. На міжнародному рівні прісну воду сьогодні відносять до найбільш дефіцитних ресурсів, а забезпечення її якості – одна з глобальних проблем суспільства.

 На сьогоднішній день найгострішою проблемою сучасності є якість питної води. Особливої гостроти вона набуває при забезпеченні якісною питною водою великих промислових міст. Якісна питна вода не повинна мати шкідливих для людини речовин, і повинна містити корисні мінерали, які необхідні для нормальної життєдіяльності нашого організму[1].

 Вода відіграє найважливішу роль у життєдіяльності людини, забезпечуючи нормальну температуру тіла, поліпшення апетиту, підвищення тонусу організму, угамування спраги, але насамперед воду п'ють для того, щоб поповнити втрати її організмом. Вода в організмі людини є основним середовищем, у якому здійснюються внутрішньоклітинний і позаклітинний обмін речовин і різноманітні ферментативні і хімічні реакції. Тому вода яку вживає людина, має бути якісною та безпечною.

Саме тому тема цієї роботи "Аналіз якості питної води " є на даний час досить актуальною.

 Метою даної роботи є проведення органолептичного аналізу якості питної води різних виробників. Тому, що ця рідина здатна приносити, як користь організму, так і шкоду.

#### **Результати дослідження**

 Одним із найважливіших чинників нормальної життєдіяльності людини є її забезпеченість чистою та фізіологічно повноцінною питною водою. ЇЇ стан є показником не тільки якості життя, а й безпеки.

Важливим аспектом забезпечення якості питної води є її очищення та знезараження.

 Серед технологічних процесів водопідготовки знезараження є найбільш важливим з точки зору профілактики епідемзахворювань. Сьогодні в світі існує багато альтернативних методів знезараження (УФ-опромінювання, озонування, амонізація води з хлоруванням, використання діоксиду хлору, використання гіпохлориту натрію, комбіновані методи тощо). Кожен з них має як переваги, так і недоліки. Кожна країна повинна на державному рівні проводити дослідження з метою визначення можливостей використання різних методів і технологій знезараження води[2].

 Питна рідина має різні характеристики: колір, запах, склад і т.д. Перелік цих характеристик і різних властивостей, виражених в числовому значенні, називають показниками якості.

Існує 5 груп показників питної води:

1. Жорсткість – показник щільності солей на 1 мг рідини. Чим вище жорсткість, тим більше солей, відповідно, тим небезпечніше і вживання такої води, оскільки солі мають властивість відкладатися у внутрішніх органах (нирках, печінці), що призводить до різних хвороб.

2. Лужність – критерій рівня щільності лугів у рідині. Чим вище лужність, тим гірше якість води. Рівень рH впливає на метаболічні процеси в організмі та стан тканин і м'язів тіла.

3. Гігієнічні властивості – визначаються за мікробіологічними та вірусними показниками. Мікрофлора рідини перевіряється на наявність умовнопатогенних бактерій та вірусів, небезпечних для людини. Це – один з найважливіших показників, тому що заражена вода може призвести до спалахів епідемій, інфекційних захворювань, масових отруєнь.

4. Органолептичні показники – первинні дані про смак, прозорість та запах рідини. Визначаються дослідним шляхом. Якісна вода повинна бути прозорою, без запаху і будь-якого присмаку.

5. Токсикологія – показник наявності в рідині різних отруйних сполук. Наприклад, пестицидів чи фенолів, свинцю або алюмінію. Їх накопичення в організмі призводить до важких захворювань.

 У домашніх умовах кожен з нас може перевірити лише органолептичні показники питної води та наявність у ній патогенної мікрофлори. Це можна зробити шляхом відстоювання рідини в бутилі (2-3 доби) при кімнатній температурі. Якщо вода змінила колір, з'явився осад, помутніння, пластівці чи неприємний запах, пити її не можна.

 Єдиним достовірним способом оцінити якість та безпечність питної води є проведення лабораторних досліджень за вищеперерахованими показниками будь-якою атестованою лабораторією. Адже мікробне забруднення чи значна кількість певних хімічних речовин, не змінюють суттєво органолептичних властивостей води (смак, запах, колір), а, відповідно, така вода не викликає у споживача підозри щодо її безпечності, особливо, коли цю воду вживають протягом тривалого часу і не скаржаться на здоров'я [3].

 Під час виконання роботи було проведено органолептичні дослідження якості питної бутильованої води за п'ятибальною шкалою (табл. 3.1). Об'єктом дослідження були обрані зразки бутильованої питної води місткістю 0,5 л. наступних торгових марок: "Моршинська"," Регіна"," Бонаква" "Трускавецька", "Vittel.

 Якість питної бутильованої води оцінюють за органолептичними показниками– зовнішній вигляд, прозорість, присмак, запах, колір. При цьому використовується 5-ти бальна шкала.

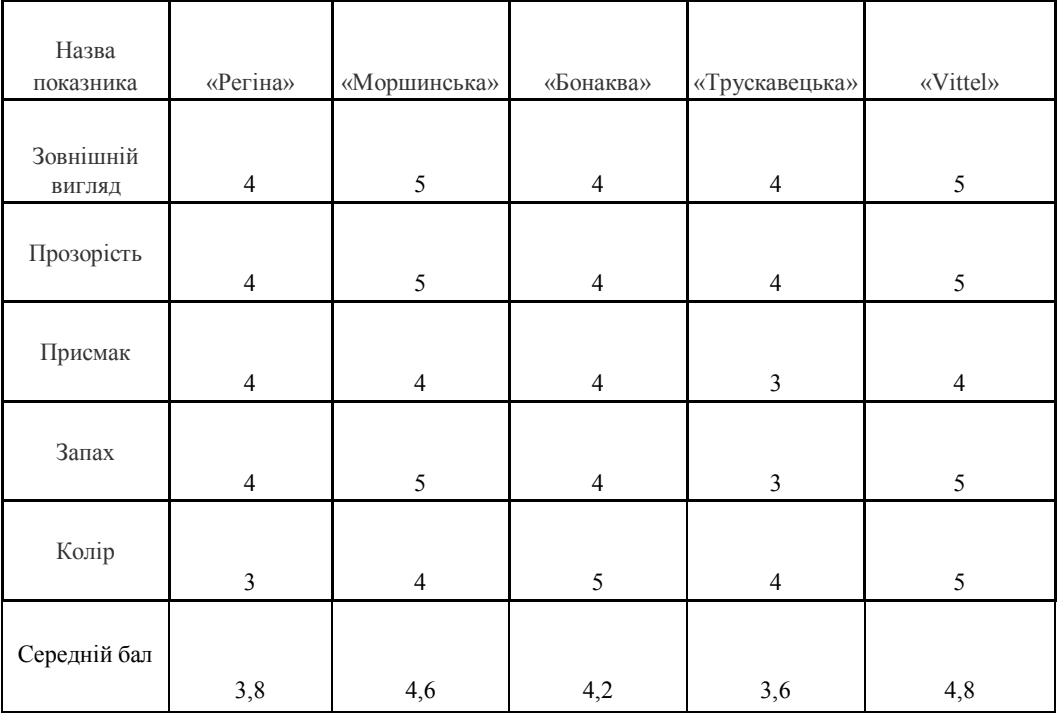

Результати органолептичного дослідження приведені в таблиці 1

За результатами проведеного органолептичного оцінювання найвищий бал отримав зразок питної фасованої води "Vittel" за рахунок високих балів за всіма показниками. Найнижчий бал за результатами органолептичного оцінювання отримав зразок " Трускавецька " за рахунок низької оцінки за показникоми присмак та запах.

#### **Висновки**

В результаті проведеного дослідження ми з'ясували, що обрані зразки бутильованої питної води місткістю 0,5 л. наступних торгових марок: "Моршинська"," Регіна"," Бонаква" ,"Трускавецька", "Vittel" виявилися повністю безпечними для вживання.

Вода – джерело життя, адже без неї не існує жодна жива істота на Землі. Вже тепер, після проведених дослідів, без жодного перебільшення, можна сказати, що високоякісна вода, яка відповідає санітарно-гігієнічним вимогам, є однією з необхідних умов збереження здоров'я.

#### СПИСОК ВИКОРИСТАНОЇ ЛІТЕРАТУРИ

- 1. Водні ресурси України: екологічний та соціальний виміри: Матеріали круглого столу, проведеного Центром Соціального Прогнозування. - К.: ВіРА «Інсайт», 2003. - 126 с.
- 2. Гигиеничечкая оценка современних способов обеззараживания питьевой води / Авчинников А.В.// Гигиена и санитария, 2001. – 208с.
- 3. Технология обеззараживания води. / Малышев С.А. // Вода і очисні технології, 2002. 129с.

*Ліщенко Ірина Русланівна*— студентка групи МСС-15б, факультет комп'ютерних систем та автоматики, Вінницький національний технічний університет, Вінниця, e-mail: fkca.mcc15.lir@gmail.com

Науковий керівник: *Дудатьєв Ігор Андрійович*— старший викладач кафедри МПА , Вінницький національний технічний університет, м. Вінниця

**Lishchenko Iryna Ruslanivna** — Departament Computer Systems and Automation, Vinnytsia National Technical University, Vinnytsia, email : fkca.mcc15.lir@gmail.com

Supervisor: *Dudatyev Igor Andreevich* - Senior Lecturer of the Department of MPA, Vinnytsia National Technical University, Vinnytsya

## **МЕТОДИКА ОЦІНЮВАННЯ СТАНУ БІОТЕХНІЧНОЇ СИСТЕМИ ВИРОБНИЦТВА МОЛОКА**

Вінницький національний технічний університет

#### *Анотація*

*Проаналізовано методику оцінювання стану біотехнічної системи виробництва молока та методи оцінки економічної ефективності впровадження стандартів. Запропоновано класифікацію існуючих методів оцінки економічної ефективності впровадження стандартів.*

 **Ключові слова:** біотехнічна система, біотехнічна система доїння, біотехнічна система виробництва молока, економічна ефективність впровадження стандартів .

#### *Abstract*

 *The method of evaluation of the state of a biotechnical milk production system and method of assessing the economic efficiency of the implementation of standards are analyzed. The classification of existing methods for assessing the economic efficiency of implementation of standards is proposed.*

 **Keywords:** biotechnical system, biotechnical system of milking, biotechnical system of milk production, economic efficiency of implementation of standards.

#### **Вступ**

 В поєднанні з усіма галузями у нашій країні розвивається й тваринництво. В наш час проводиться ряд заходів спрямованих на його розвиток, удосконалення. Практика виробництва молока свідчить, що існуючі системи доїння та технічні засоби, не завжди забезпечують високоякісне виконання технологічного процесу і адекватного взаємозв'язку між підсистемами біотехнічної системи доїння (БТСД), є недостатньо ефективними і потребують подальшого удосконалення.

Розглянемо методику оцінювання стану біотехнічної системи виробництва молока. Під біотехнічною системою виробництва молока (БТСВМ) в подальшому розуміється сукупність біологічних та технічних об'єктів, які взаємозв'язані між собою, впливають один на одного, та забезпечують процес виробництва молока. До складу БТСВМ входять тварини та люди, що задіяні у процесі виробництва молока, доїльно-молочні відділення, родильні відділення та відділення для сухостійних тварин, відділення для молодняка, устаткування для виробництва та транспортування кормів та кормових добавок, відповідна транспортна та сільськогосподарська інфраструктура, ветеринарні відділення та засоби, доїльне обладнання, устаткування для первинної обробки молока, вакуумне, гноєзбиральне та гноєпереробне обладнання, інші об'єкти[1].

Процес отримання молока здійснюється у доїльно-молочному відділенні тваринницької ферми, на частку цього процесу припадає до 70 % затрат людської праці. У відповідності з роботою , у якій проведено розробку зоотехнологічних основ функціонування біотехнічних систем доїння і напрямків їх удосконалення, найбільш відповідальним у технології виробництва молока є процес взаємодії людини, молочних тварин та доїльних машин, за допомогою якого забезпечується отримання кінцевого продукту. Цей процес уявляє собою біотехнічну систему доїння (БТСД), до складу якої входить людина, доїльна машина та тварина. У БТСД технічні і технологічні ланки вступають у пряму взаємодію з біологічними об'єктами, схему їх взаємодії.

Рівень ефективності функціонування БТСД в цілому залежить від її складових елементів: доїльної машини, тварини, людини, а також від їх взаємозв'язку. Три вищевказаних складових елементи БТСД можна розглядати як її підсистеми. Кожна з підсистем, у свою чергу, включає низку елементів, до яких входять умови і технологія утримання тварин, їх індивідуальні особливості, конструкція і режими роботи доїльного обладнання, кваліфікація і індивідуальні характеристики операторів машинного доїння, а також умови їх роботи[2]. Ефективне функціонування БТСД в цілому залежить від відповідності окремих підсистем фізіологічним потребам тварин і якості взаємозв'язків між ними. Внаслідок взаємодії підсистем, вихідні

параметри БТСД в певній мірі характеризують стан кожної з них. Також вихідні параметри кожної окремої підсистеми характеризують стан інших підсистем, що входять до складу БТСД.

Практика виробництва молока показує, що в однотипних виробничих умовах, при використанні одних і тих самих доїльних установок, апаратів і тварин, різні оператори машинного доїння одержують різні показники продуктивності, якості молока і захворюваності корів маститом. Виходячи з цього, ефективність систем доїння, у значній мірі залежить від відношення оператора до своїх обов'язків. Особливо значну роль відіграє людина в недосконалих системах доїння, де на неї покладається виконання дуже важливих і в той же час трудомістких технологічних операцій, пов'язаних з підготовкою тварин до доїння, підключенням доїльних апаратів, проведення додоювання тварин, зніманням доїльних апаратів. Важливий вплив на якісні характеристики роботи оператора машинного доїння має також комплексний показник ергономічності доїльної установки[3].

В БТСД на реалізацію рефлексу молоковіддачі та захворюваність тварин маститом в значній мірі впливають типи доїльних апаратів, режими їх роботи, тип доїльної установки, спосіб утримання тварин, технологія і стереотип доїння. Так, наприклад, відсутність у складі доїльної установки систем підготовки тварин до доїння та систем контролю за процесом доїння, призводить до систематичних порушень технологічного процесу, зниження секреторної функції молочної залози, високого рівня захворюваності тварин маститом, зниження якості молока і погіршення санітарного стану дійкової гуми, суттєвого збільшення бактеріальної заплідненості молока.

Визначення економічної ефективності стандартизації – складне завдання, яке охоплює певні напрямки економіки країни Під економічною ефективністю стандартизації розуміють підвищення продуктивності суспільної праці чи економію витрат живої і відтвореної праці, що пов'язано із задоволенням різноманітних потреб суспільства. Цей критерій у найбільш загальному вигляді відображає економічну корисність здійснюваних заходів зі стандартизації. Разом із цим в кожному окремому випадку цей критерій має свій конкретний зміст і форму вираження [5].

При визначенні виду економічної ефективності стандартизації використовують різні показники. Так, при визначенні порівняльної ефективності використовують витрати, термін окупності, коефіцієнт економічної ефективності та інші. Проектна економічна ефективність — це можлива ефективність, яка визначається при розробці перспективних та поточних планів. При визначенні народногосподарського ефекту враховується фактор часу (за який час окупляться витрати на проведення робіт на стадії проектування). Чим менший термін проектних робіт до серійного виробництва продукції, тим вищим буде економічний ефект.

Причому, визначення економічного ефекту від стандартизації дозволяє привести показники якості продукції у відповідність із сучасними досягненнями науки і техніки. Зазначене дасть змогу адекватно застосовувати сучасні методи поліпшення якості, рівня ділової досконалості та управління довкіллям, що дозволить інтегруватись в європейські та світові економічні структури.

#### **Висновки**

БТСД, внаслідок її багатовимірності, внутрішніх зв'язків, змінних умов, нестабільності режимів, вимагає високого рівня досконалості. Практика виробництва молока свідчить, що існуючі системи доїння та технічні засоби, не завжди забезпечують високоякісне виконання технологічного процесу і адекватного взаємозв'язку між підсистемами БТСД, є недостатньо ефективними і потребують подальшого удосконалення. Підвищення ефективності тваринницьких ферм потребує оптимізації варіантів взаємодії чинників «людина–машина–тварина» у різних системах доїння, удосконалення технології доїння, доїльних установок та апаратів, засобів вимірювання та контролю параметрів технологічного процесу виробництва молока[4].

Сучасні тваринницькі ферми з великою кількістю тварин та їх доїльно-молочні відділення потребують впровадження технічних рішень, котрі дають можливість відслідковувати розвиток кожної тварини і оптимально керувати процесом її утримання. Виходячи з цього, подальший розвиток теорії таких систем, покращення їх метрологічних та інших технічних характеристик, є важливим та актуальним завданням.

Визначення економічної ефективності від стандартизації дозволяє привести показники якості продукції у відповідність із сучасними досягненнями науки і техніки. При визначенні виду економічної ефективності стандартизації використовують різні показники. Так, при визначенні порівняльної ефективності використовують витрати, термін окупності, коефіцієнт економічної ефективності та інші. Проектна економічна ефективність — це можлива ефективність, яка

визначається при розробці перспективних та поточних планів. При визначенні народногосподарського ефекту враховується фактор часу (за який час окупляться витрати на проведення робіт на стадії проектування). Чим менший термін проектних робіт до серійного виробництва продукції, тим вищим буде економічний ефект.

Причому, визначення економічного ефекту від стандартизації дозволяє привести показники якості продукції у відповідність із сучасними досягненнями науки і техніки. Зазначене дасть змогу адекватно застосовувати сучасні методи поліпшення якості, рівня ділової досконалості та управління довкіллям, що дозволить інтегруватись в європейські та світові економічні структури.

Економічна ефективність стандартизації є важливим показником при обґрунтуванні доцільності розробки і використання нормативних документів, вибору оптимальних параметрів, раціонального розподілу ресурсів і оцінки подальшого розвитку стандартизації.

### СПИСОК ВИКОРИСТАНОЇ ЛІТЕРАТУРИ

1. Кулаков, П. І. Елементи теорії вимірювального контролю параметрів біотехнічної системи доїння / П. І. Кулаков. – Вінниця : ВНТУ, 2015. – 220 с.

2. Кучерук, В. Ю. Засіб вимірювання рівню молока для переносного доїльного апарату стійлової установки / В. Ю. Кучерук, Є. А. Паламарчук, П. І. Кулаков, Т. В. Гнесь // Восточно-европейский журнал передовых технологий. - 2014. - № 3/9 (69). - с. 16 - 22.

3. Кучерук, В. Ю. Похибки вимірювання параметрів молоковіддачі при використанні фотоелектричного перетворювача інтенсивності молочного потоку / В. Ю. Кучерук, П. І. Кулаков, Д. В. Мостовий // Вісник інженерної академії України. - 2016. - № 4. - с. 220 -224.

4. Пристрій для вимірювання кількості молока та інтенсивності молочного потоку: Патент на корисну модель 92637 Україна: G01M 1/22 / Кучерук В. Ю., Паламарчук Є. А., Кулаков П. І., Гнесь Т. В.; заявник та патентовласник Вінницький національний технічний університет; заявл. 31.03.2014 ; опубл. 26.08.2014, Бюл. № 16. - 3 с.

5. Койфман Ю.І. Міжнародна стандартизація та сертифікація систем якості: посібник / Ю.І. Койфман, О.В. Герус, Т.М. Кисельова. – Львів –Київ, 1995. – 162. -С.2.

*Кулаков Павло Ігорович* — доктор технічних наук, професор кафедри метрології та промислової автоматики Вінницького національного технічного університету, Вінниця, e-mail[: kulakovpi@gmail.com](mailto:kulakovpi@gmail.com)

*Плешко Олена Олександрівна* — студентка групи ІЯП-18м, факультет комп'ютерних систем і автоматики, Вінницький національний технічний університет, Вінниця, e-mail: [fkca.mcc14poo@gmail.com](mailto:fkca.mcc14poo@gmail.com)

 *Kulakov Pavel I.* - Doctor of Technical Sciences, Professor of the Department of Metrology and Industrial Automation of Vinnytsia National Technical University, Vinnytsya, e-mail: [kulakovpi@gmail.com](mailto:kulakovpi@gmail.com)

*Pleshko Elena A.* — student of group IYAP-18m, faculty of computer systems and automatics, Vinnitsa National Technical University, Vinnytsia, e-mail: [fkca.mcc14poo@gmail.com](mailto:fkca.mcc14poo@gmail.com) 

**Т.В.Король** 

## **АНАЛІЗ СПОСОБІВ ВИЗНАЧЕННЯ КУТА НАХИЛУ ТА ДАТЧИКІВ КУТА НАХИЛУ**

Вінницький національний технічний університет

#### *Анотація*

*Проаналізовано способи визначення кута нахилу та датчиків кута нахилу. Запропоновано спосіб визначення кута нахилу і пристрій для його здійснення.*

 **Ключові слова:** кут нахилу, датчик кута нахилу, акселерометр, інклінометр.

#### *Abstract*

 *The methods of determination of the angle of inclination and of the angle of inclination sensors are analyzed. Definition of determination of angle of inclination and adaptation for its use is proposed.*

**Keywords:** angle of inclination, tilt angle sensor, accelerometer, inclinometer.

#### **Вступ**

Багато приладів для вимірювання кута нахилу поверхні працюють на принципі сполучених посудин: теодоліти, манометри, нівеліри [2].

Для визначення кута нахилу за допомогою сполучених посудин потрібно знати рівень рідини в них і відстань між посудинами. Точність вимірювань таких приладів залежить від пристрою вимірювання висоти стовпа рідини в посудині. Для вимірювання висоти стовпа рідини використовується або шкала, нанесена на посудину, або шкала, яка спеціально розроблена для такого пристрою. Як правило, точність вимірювання за допомогою звичайних шкал не перевищує 0,5 мм. Кращу точність мають інклінометри, що мають подвійну шкалу вимірювання. Їх точність для більшості моделей становить ± 0,1°. Кращу точність мають інклінометри NB3 фірми Seika (0.001 ° в діапазоні кутів ± 10°), що для ряду випадків є не достатньою, як за діапазоном вимірюваних кутів, так і по точності вимірювання [3].

Відомий спосіб визначення кута нахилу і датчик кута нахилу [2], в якому застосовується магнітна рідина, вміщена в U-подібний трубчастий гідрорівнемір, на одному з кінців якого виконана обмотка, пов'язана з електричною схемою. При нахилі U-образного трубчастого гідрорівня магнітна рідина потрапляє в зону обмотки. За зміною електричної характеристики обмотки реєструється рівень рідини в трубці, необхідний для обчислення кута нахилу.

Відомий спосіб визначення кута нахилу і пристрій для його здійснення [2], заснований на переміщенні тіла кочення щодо стаціонарного стану в камері з рідиною під дією сили тяжіння. Переміщення тіла відбувається в чутливій зоні, що створюється активним елементом, розташованим нижче корпусу камери. Відстань між активним елементом і тілом кочення регулюється. Залежно від способу створення чутливої зони активний елемент може складатися з:

- металевих обкладинок, розташованих концентричних чином і утворюють електричну ємність між собою;

- котушки індуктивності:

- постійного магніту.

Датчик кута нахилу (інклінометр) – це прилад, призначений для вимірювання кута нахилу різних об'єктів відносно гравітаційного поля Землі.

Інклінометри часто використовуються в системах горизонтування платформ, визначення величини прогинів і деформацій різного роду опор та балок, контролю кутів нахилу автомобільних і залізних доріг при їх будівництві, ремонті та експлуатації, визначення крену автомобілів, кораблів і підводних роботів, підйомників і кранів, екскаваторів, сільськогосподарських машин, визначення кутового переміщення різного роду обертових об'єктів валів, коліс, механізмів редукторів як стаціонарних, так і рухомих.

Особливості виконання:

- вимірювання кутів нахилу по двом осям;
- виконання з цифровим або аналоговим виходом;
- пило/вологозахищений корпус, радіаційна та сейсмічна стійкість;

- діапазон вимірюваних кутів від  $\pm$  4, до  $\pm$  48 кут. градусів.

Широко для вимірювання кутів нахилу використовуються акселерометри.

Акселеро́метр (від лат. accelero — «прискорюю» і грец. μετρεω — «вимірюю») — прилад, яким вимірюють прискорення або перевантаження, що виникають під час випробування різних машин та їхніх систем [6].

Акселерометри, як прилади для вимірювання прискорень руху об'єктів (літаків, човнів, автомобілів та ін.), використовуються у різних галузях: авіація, транспорт, побутова техніка, мобільні телефони, комп'ютерна техніка.

Акселерометр вимірює проекцію [прискорення.](https://uk.wikipedia.org/wiki/%D0%9F%D1%80%D0%B8%D1%81%D0%BA%D0%BE%D1%80%D0%B5%D0%BD%D0%BD%D1%8F) Прискорення - вектор, який має величину і напрямок. Одиниця вимірювання прискорення акселерометром g - прискорення вільного падіння, що дорівнює 9,81м/с<sup>2</sup> .

Акселерометри дозволяють вимірювати значення земної гравітації "статичне прискорення", тому за їх допомогою можна вимірювати кути нахилу. Так, акселерометри використовуються в автомобільних сигналізаціях, гральних пристроях, моніторах активності пацієнта, в спортивному інвентарі. Акселерометри фірми Analog Devices мають великий ступінь інтеграції та вимірюють нахили у більш широкому діапазоні частот (до 200 Гц), ніж більшість рідинних датчиків (до 1 Гц).

Основними параметрами акселерометра є:

- чутливість – мінімальне відхилення прискоренні, яке акселерометр може виміряти;

- зміщення нуля – показ акселерометра при нульовому прискоренні;

- нелінійність – зміна залежності між вихідним сигналом і вдаваним прискоренням при зміні вдаваного прискорення.

#### **Висновки**

На основі аналізу характеристик основних типів акселерометрів можна зробити висновок, що для подальших досліджень доцільно обрати саме ємнісний акселерометр, оскільки він має найбільш суттєві переваги порівняно з іншими різновидами акселерометрів.

Під площею розуміється не дійсна площа металічних електродів, а площа частини діелектрика, що є загальною для обох обкладинок, де й зосереджена більша частина поля ємності. Часто площа електродів залишається незмінною, але при їх взаємному переміщенні електроди закривають різні за величиною площі діелектрика і тим самим змінюється ємність перетворювача. Дану властивість використовують для побудови ємнісних перетворювачів, які використовуються для контролю положення технологічних об'єктів. Відмінністю запропонованих перетворювачів є те, що однією з обкладинок конденсатора є центральний електрод, а інші обкладки, які встановлені на стінках перетворювача, відіграють роль другого електроду. При нахилі такого перетворювача можна встановити його кут нахилу.

Порівняно новими приладами, доведеними до широкого промислового застосування в останні роки, стали малогабаритні ємнісні інклінометри з електричним вихідним сигналом, який пропорційний куту нахилу датчика.

## СПИСОК ВИКОРИСТАНОЇ ЛІТЕРАТУРИ

1. [Кутові виміри. Принципи виміру кутів. Теодоліти. | Інженерна ...](https://injzashita.com/kutovui-vimuiri.-principi-vimuiru-kutuiv.-teodoluiti.html) Режим доступу: <https://injzashita.com/kutovui-vimuiri.-principi-vimuiru-kutuiv.-teodoluiti.html> – Назва з екрана.

2.Способ определения угла наклона плоскости. [Електронний ресурс]. – Режим доступу: <http://www.findpatent.ru/patent/257/2577804.html> – Назва з екрана.

3. Seika - европейский производитель промышленного и…[Електронний ресурс]. – Режим доступу: <http://www.akv-ia.com/page-catalog.html?c=157>– Назва з екрана.

4. [Ємнісні датчики Школа для електрика: пристрій, проектування...\[](http://bezremonta.net/elektrika/2648-.html)Електронний ресурс]. – Режим доступу: <http://bezremonta.net/> [elektrika/2648-.html](http://bezremonta.net/elektrika/2648-.html) – Назва з екрана.

5. Вимірювання кута нахилу об'єкта контролю первинними. [Електронний ресурс]. – Режим доступу: <http://elar.nung.edu.ua/bitstream/123456789/674/4/> 2128p.pdf – Назва з екрана.

6. [Акселерометр — Вікіпедія.](https://uk.wikipedia.org/wiki/%D0%90%D0%BA%D1%81%D0%B5%D0%BB%D0%B5%D1%80%D0%BE%D0%BC%D0%B5%D1%82%D1%80) – Режим доступу: <https://uk.wikipedia.org/wiki/>– Назва з екрана.

*Король Тарас Васильович* — студент групи ІЯП-18м, факультет комп'ютерних систем і автоматики, Вінницький національний технічний університет, Вінниця, e-mail: [taraskorol1996@gmail.com](mailto:taraskorol1996@gmail.com)

*Korol Taras V.* - student of the IYAP-18m group, Faculty of Computer Systems and Automation, Vinnytsia National Technical University, Vinnytsia, e-mail: [taraskorol1996@gmail.com](mailto:taraskorol1996@gmail.com)

# **ОПЕРАТИВНЕ ВИЯВЛЕННЯ ФАКТІВ ФАЛЬСИФІКАЦІЇ МОЛОКА В ПРОЦЕСІ ЙОГО ВИРОБНИЦТВА**

Вінницький національний технічний університет

#### *Анотація*

*Запропоновано методику виявлення фактів фальсифікації молока в процесі його виробництва.* **Ключові слова:** *молоко, вода, фальсифікація, виробництво.*

#### *Abstract*

*The method of revealing facts of milk falsification in the process of its production is offered* **Keywords**: *milk, water, falsification, production.*

#### **Вступ**

Молочні продукти є в раціоні кожної людини. І для того щоб молоко приносило користь організму воно повинно бути натуральним і без будь яких добавок. У кожного дояра, на стійлових доїльних установках, є ємність з водою, яка необхідна для підготовки тварин до доїння. Дуже часто трапляються випадки, коли дояр за допомогою доїльного апарата всмоктує цю воду в молокопровід з метою підвищення показників удою, від яких залежить його заробітна плата. Виявити ці випадки візуально дуже складно, тому як відрізнити водно-молочний розчин від чистого молока людське око не може. Така сама проблема виникає при закупівлі молока у дрібних приватних господарствах. Нечесні постачальники розбавляють молоко водою та здають його в приймальні пункти. Існуючі засоби вимірювання параметрів молока мають високу вартість та не дозволяють проводити оперативний контроль наявності води у молоці, за їх допомогою не можливо виявити дояра, який здійснює фальсифікацію молока. [1].

Метою роботи є оперативне виявлення фактів фальсифікації молока в процесі його виробництва.

#### **Результати дослідження**

З метою створення засобу оперативного вимірювального контролю наявності води у молоці отримано залежність вихідної напруги фотоприймача на основі пари фотодіод – операційний підсилювач від відносної масової частки молока у водно – молочному розчині при проходженні крізь розчин інфрачервоного випромінення [2].

ення [2].  
\n
$$
U_F(\eta) = I_0 S_{I0}(\lambda) R_{ZZ} S_{VD} \cdot 10^{-d\rho_M \rho_v \left(k_M(\lambda) + k_V(\lambda) \left(\frac{1}{\eta} - 1\right)\right)}
$$
\n(1)

Для забезпечення максимальної чутливості вищевказаного засобу створено методику визначення оптимальної довжини хвилі інфрачервоного випромінення.

Вираз, який зв'язує відносну масову частку молока у водно-молочному розчині з вихідною напругою фотоприймача на основі пари фотодіод - операційний підсилювач<br>  $\rho_M \lg \frac{U_F(\eta)}{I_0 S_{10}(\lambda) R_{22} S_{12}} + d \rho_M \rho_V k_V(\lambda)$ 

снові пари фотодіод - операційний підсилювач  
\n
$$
\rho_M \lg \frac{U_F(\eta)}{I_0 S_{J_0}(\lambda) R_{Z} S_{VD}} + d\rho_M \rho_V k_V(\lambda)
$$
\n
$$
\eta = \frac{U_F(\eta)}{(\rho_M - \rho_V) \lg \frac{U_F(\eta)}{I_0 S_{J_0}(\lambda) R_{ZZ} S_{VD}} + d\rho_M \rho_V(k_V(\lambda) - k_M(\lambda))}
$$
\n(2)

На рис. 1, *а*, наведено результати інтерполяції за допомогою кубічних сплайнів спектральних характеристик пропускання води та молока, які наведені на 1, а на рис. 1, *б* – графік відношення цих функцій.

Як слідує з рис. 1, б, оптимальне значення довжини хвилі інфрачервоного випромінення для визначення відносної масової частки молока у водно-молочному розчині, при *d* 10 мм складає приблизно 0,91 мкм.

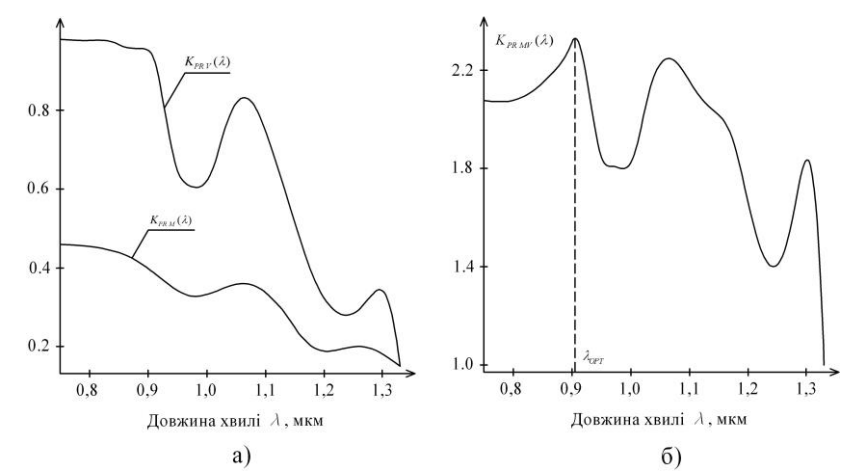

Рис. 1. Результати інтерполяції спектральних характеристик пропускання води і молока та графік відношення їх інтерполюючих функцій. а - інтерполюючі функції спектральних характеристик пропускання води та молока; б - відношення інтерполюючих функцій спектральних характеристик пропускання води та молока

У експериментальних дослідженнях у якості випромінювача використовувася інфрачервоний світлодіод ELIR11-21C виробництва компанії Everlight Americas Inc, який має номінальну довжину хвилі інфрачервоного випромінення 0,94 мкм та максимальний струм 100 мА. Фотоприймач на основі пари фотодіод – операційний підсилювач був реалізований на основі фотодіоду S1336-18BQ виробництва компанії Hamamatsu Photonics, у якого спектральна характеристика має максимум при довжині хвилі випромінення 0,96 мкм, і який на цій довжині хвилі має інтегральну струмову чутливість 0,5 А/Вт. Певна розбіжність між експериментальними та теоретичними даними зумовлена тим, що не враховане відбиття інфрачервоного випромінення від водно-молочного розчину, дифракція випромінення та його розсіювання шариками жиру у розчині, немонохроматичність джерела випромінення.

#### **Висновки**

Було отримано залежність вихідної напруги фотоприймача на основі пари фотодіод – операційний підсилювач від відносної масової частки молока у водно – молочному розчині при проходженні крізь розчин інфрачервоного випромінення.

#### СПИСОК ВИКОРИСТАНОЇ ЛІТЕРАТУРИ

1. Кулаков, П. І. Елементи теорії вимірювального контролю параметрів біотехнічної системи доїння / П. І. Кулаков. – Вінниця : ВНТУ, 2015. – 220 с. - ISBN 978-966-641-641-7.

2. Kucheruk, V. Measurement of the Number Servings of Milk and Control of Water Content in Milk on Stall Milking Machines / V. Kucheruk, P. Kulakov, N. Storozhuk // Proceedings of the International Conference SCIT 2016, May 20-21, 2016, Warsaw, Poland. Recent Advances in Systems, Control and Information Technology. Part V, Volume 543 of the series Advances in Intelligent Systems and Computing, pp 435-447. - 01 December 2016. - DOI: 10.1007/978-3- 319-48923-0\_46

*Симчук Інна Григорівна* — студентка групи КІВТ-18м, факультет комп'ютерних систем та автоматики Вінницький національний технічний університет, Вінниця, e-mail: sumchyk98@ukr.net

*Кулаков Павло Ігорович-* професор, Факультет комп'ютерних систем та автоматики Вінницький національний технічний університет. Вінниця, mail: kulakovpi $@$ gmail.com

*Simchuk Inna Grigorievna - student of the KIVT-18m group, faculty of computer systems and automation Vinnytsia National Technical University, Vinnytsia, e-mail: sumchyk98@ukr.net* 

*Kulakov Pavel Igorovych- Professor, Faculty of Computer Systems and Automation Vinnytsia National Technical University, Vinnytsa, mail: kulakovpi@gmail.com* 

# **СИСТЕМИ РАДІОЧАСТОТНОЇ ІДЕНТИФІКАЦІЇ ТВАРИН. ПЕРСПЕКТИВИ ВИКОРИСТАННЯ І НАЯВНІ ПРОБЛЕМИ**

Вінницький національний технічний університет

#### **Анотація**

*У статі розглянуто системи радіочастотної ідентифікації та перспективи її використання в сфері діяльності роботи з тваринами. Вказані основні проблеми, що виникають при впровадженні систем, і запропоновані можливі варіанти їх вирішення.* 

**Ключові слова:** RFID, радіочастотна ідентифікація, зчитувач, тварини.

#### **Abstract**

*The article examines radio frequency identification systems and the prospects for its use in the field of animal activity. The basic problems, which arise during the introduction of systems, are indicated, and the possible variants of their solution are offered.* 

**Keywords:** RFID, radio frequency identification, reader, animals.

Технологія радіочастотної ідентифікації (RFID – Radio Frequency Identification) дозволяє дистанційно ідентифікувати різні фізичні об'єкти, що з'явилася в середині XX століття, в останні роки вдосконалюється особливо інтенсивно, що пов'язано з розвитком мікроелектроніки, що дозволив реалізувати багато ідей технології RFID, раніше недоступні по чисто технологічних причин , а також з появою стандартів, застосування яких забезпечило сумісність технічних рішень від різних виробників [1].

У даній роботі розглядається технологія радіочастотної ідентифікації, її фізичні основи і особливості. Дана класифікація основних елементів систем радіочастотної ідентифікації. Розглянуто перспективи використання технології при вирішенні ряду прикладних задач в різних областях практичної діяльності людини. Вказані основні проблеми, що виникають при впровадженні технології, а також запропоновано можливі варіанти їх вирішення.

Технологія радіочастотної ідентифікації заснована на обміні інформацією між радіовідповідач, так чи інакше пов'язаних з об'єктом, і пристроєм опитування (зчитувачем), що випромінюють через антену в навколишній простір електромагнітну енергію. Коли радіовідповідач, званий радіоміткою або транспондером, проходить через зону читання рідера, він відповідно зберігається в ньому змінює його сигнал і повертає назад. Цей сигнал приймається антеною зчитувача, обробляється його електронним блоком і по інтерфейсу направляється в комп'ютер, де і визначається ідентифікатор мітки [2].

Для кожного з діапазонів використовуються свої методи кодування сигналів, свої швидкості передачі і алгоритми вирішення колізій, тобто ситуацій, коли сигнали ідентифікаторів, що одночасно знаходяться в полі зчитувача, накладаються один на одного [2].

Застосування технології радіочастотної ідентифікації веде до поліпшення обліку, управління і безпеки ресурсів, зниження витрат, підвищення продуктивності, зниження втрат часу і більш ефективному використанню обладнання та персоналу. На сьогоднішній день – це ключова технологія в таких областях, як безпека, транспортні перевезення, виробництво, торгівля та ін. Слід відмітити дуже ефективне використання в системах радіочастотної ідентифікації тварин, наприклад, молочні ферми [3].

Перелічимо основні проблеми, що виникають при розробці та впровадженні технології RFID.

1. Схильність перешкод у вигляді електромагнітних полів від включеного устаткування. Ця проблема практично не актуальна для систем діапазону 868-869 МГц, так як в цьому діапазоні не працюють інші прилади, але низькочастотні мітки, які працюють на частоті 125 КГц, подібного впливу піддаються.

2. Відносно висока вартість якісних міток. До 3 доларів (при придбанні 1 шт.). У випадку з мітками захищеного виконання ця ціна може досягати 5 і більше доларів. Таким чином, вартість RFID-міток на порядок перевищує вартість етикеток зі штрих-кодом.

3. Перекриття сигналів декількох зчитувачів або одночасний відповідь декількох міток.

4. Відсутність досліджень впливу на організм людини.

Важливою ланкою радіочастотної ідентифікації тварин є достовірність даних та зменшення похибки зчитувань. При цьому, існують ряд систем та засобів, що в теорії можуть вирішити ці питання. Проте застосування міток у тварин дещо ускладнює процес передбачення контролю параметрів [4, 5].

#### **ВИСНОВКИ**

Отже, було проаналізовано активно розвиваючі в даний час технології радіочастотної ідентифікації, її основи і особливості, основних елементів систем RFID, їх специфічних характеристик. Розглянуто перспективи майбутнього використання технології при вирішенні ряду прикладних задач діяльності молочних ферм. Вказані основні проблеми, що виникають при впровадженні систем RFID.

#### СПИСОК ВИКОРИСТАНОЇ ЛІТЕРАТУРИ

1. Стасенко Л. Современные технологии радиочастотной идентификации // Системы безопасности, 2004. № 2(56).

2. Рувинова Э. Радиочастотная идентификация. Бесконтактная технология. // Электроника. Наука, технология, бизнес. 2004. №6.

3. Кучерук, В. Ю. Класифікація інформаційно-вимірювальних систем для доїльно-молочних відділень тваринницьких ферм / В. Ю. Кучерук, Є. А. Паламарчук, П. І. Кулаков, Т. В. Гнесь //Вимірювальна та обчислювальна техніка в технологічних процесах. - 2015.- №2. - с. 89 – 93.

4. Kucheruk, V. Y. The animals radio-frequency identification systems for stall milking machines / V. Y. Kucheruk, I. P. Kurytnik, P. I. Kulakov, T. V. Gnes // Measurement Automation Monitiring. – 2015. - v. 61. - №11. - p. 526 – 529.

5. Кучерук, В. Ю. Похибки вимірювання параметрів молоковіддачі при використанні фотоелектричного перетворювача інтенсивності молочного потоку / В. Ю. Кучерук, П. І. Кулаков, Д. В. Мостовий // Вісник інженерної академії України. - 2016. - № 4. - с. 220 - 224.

*Бігдай Ілля Леонідович* – студент групи ІЯП-18м, факультет комп'ютерних систем і автоматики, Вінницький національний технічний університет, Вінниця, e-mail: illia@windowslive.com

Науковий керівник: *Кулаков Павло Ігорович* – д. т. н., професор кафедри метрології та промислової автоматики, професор, Вінницький національний технічний університет, Вінниця, e-mail: [kulakovpi@gmail.com.](mailto:kulakovpi@gmail.com)

*Bihdai Ilya L*. – Faculty of computer systems and automatics, Vinnitsa National Technical University, Vinnytsia, email[: illia@windowslive.com](mailto:illia@windowslive.com)

Supervisor: *Kulakov Pavlo I.* – Professor. Department of Metrology and Industrial Automation, Vinnytsia National Technical University, Vinnytsia, e-mail: [kulakovpi@gmail.com.](mailto:kulakovpi@gmail.com)

# **РОЗРОБКА МЕТОДУ ПЛАВАЮЧИХ НАВАНТАЖЕНЬ ДЛЯ ВИМІРЮВАННЯ НЕСТАНДАРТНОЇ СИСТЕМИ ПАРАМЕТРІВ**

Вінницький національний технічний університет

*Анотація*

*Запропоновано метод вимірювання нестандартних параметрів потенційно нестійких чотириполюсників, а саме метод плаваючих навантажень. Розроблено методику експерименту.*

**Ключові слова:** чотириполюсник, нестандартні параметри, імітанс, плаваючі навантаження.

#### *Abstract*

*The method of measuring nonstandard parameters of a potentially unstable four-pole, namely the method of floating loads, is proposed. The technique of experiment is developed..*

**Keywords**: four-pole, non-standard parameters, immitances, floating loads.

#### **Вступ**

При аналізі аналітичних виразів, що визначають головні малосигнальні параметри широкосмужних і частотно-вибіркових підсилювачів (у загальному випадку чотириполюсників) і використовуваних при розрахунку, наприклад таких параметрів як робочий  $K_p$  і номінальний  $K_{p,H}$  коефіцієнти прямої і оберненої передачі по потужності, інваріантний коефіцієнт стійкості К<sub>с.вн</sub>, імітанси узгоджуючих кіл  $\text{ReW}_{\text{ro}}$ , ImW<sub>ro</sub>, ReW<sub>но</sub>, ImW<sub>но</sub>, видно, що їх можна розрахувати, якщо відома частина елементів стандартної системи W-параметрів матриці чотириполюсника і їх похідні котрі і пропонується використовувати, як систему нестандартних параметрів чотириполюсника.

$$
Re(W_{12}W_{21}), Im(W_{12}W_{21}), W_{11}, W_{22}, |W_{12}|, |W_{21}|,
$$
\n(1)

#### **Результати дослідження**

Аналіз нестандартної системи параметрів активного чотириполюсника, заснованої на елементах стандартної W-матриці і її похідних показав, що її елементи, які визначають залежність вхідного W<sub>вх</sub> і вихідного W<sub>вих</sub> імітансів чотириполюсника від реактивних імітансів, підключених відповідно до його виходу ImW<sub>н</sub> або входу ImW<sub>г</sub>, легко знаходяться з екстремальної системи параметрів. Ця система характеризується тим, що її елементи - величини імітансів входу і виходу чотириполюсника в екстремальних точках. Вимірювання цих величин забезпечує вимірювання параметрів нестандартної системи W-параметрів. Якщо ж до відомих екстремальних величин імітансів додати значення максимально досяжного коефіцієнт підсилення (передачі) чотириполюсника К<sub>mS</sub> на межі стійкості, то система параметрів:

$$
W_{\text{bx},A}, W_{\text{bx},A}, W_{\text{bx},B}, W_{\text{bx},B}, K_{\text{ms}}, W_{\text{bx},A}, W_{\text{bx},B}
$$
 (2)

дозволить перейти до основних параметрів чотириполюсників через нестандартну систему параметрів. Процес вимірювання цієї системи параметрів показує відсутність більшості недоліків, властивих вимірюванню елементів класичних систем W- і S-параметрів чотириполюсника.

Для визначення елементів нестандартної екстремальної системи параметрів у точках А та В, що відповідають максимальним значенням дійсної і уявної складових імітанса, реалізованого за допомогою досліджуваного чотириполюсника, можна скористатися вимірювальною лінією або іншим типом вимірювача імітанса. Проте їхня точність при великих коефіцієнтах відбиття не відповідає сформульованим вимогам. Тому пропонується використовувати установку, структурна схема якої подана на рис. 1.1.

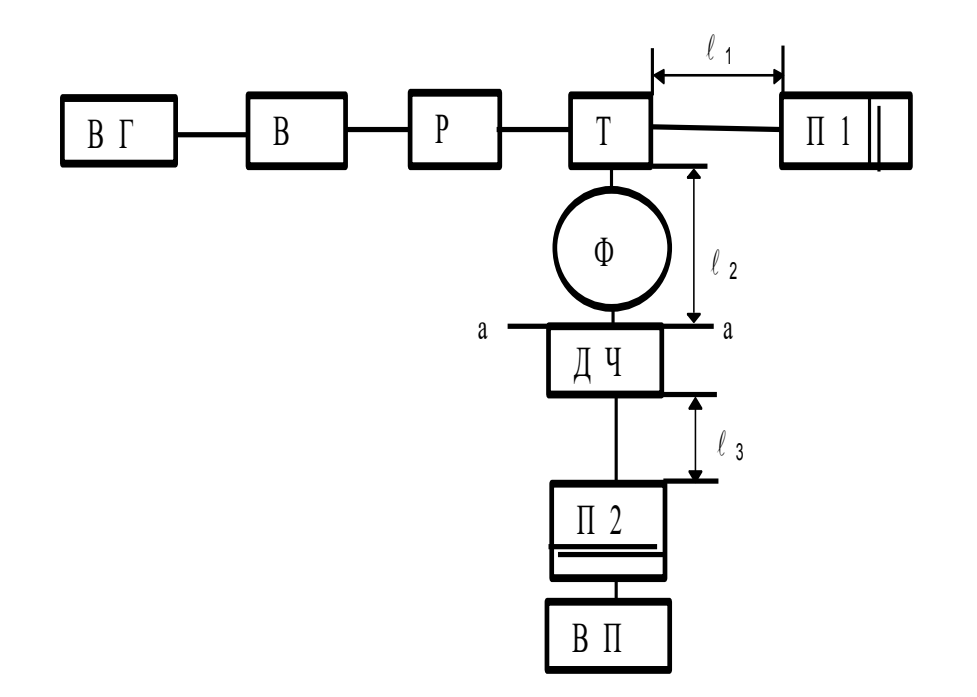

Рис. 1.1. Структурна схема установки для вимірювання нестандартної системи параметрів

#### **Висновки**

Розроблений метод «плаваючих навантажень», дозволяє при довільних навантаженнях визначати з високою точністю в діапазоні НВЧ систему нестандартних параметрів чотириполюсника, достатню для розрахунку більшості лінійних електронних схем.

### СПИСОК ВИКОРИСТАНОЇ ЛІТЕРАТУРИ

1. Возняк О.М. Нестандартна система екстремальних параметрів чотириполюсників //Вінниця ВПІ. –1997. –№ 3. –С. 88-92.

2. Елизаров А.С. Автоматизация измерений параметров линейных невзаимных СВЧ четырехполюсников. –М.: Советское радио. –1978. –168 с.

*Кієнко Вадим Олександрович* — студент групи КІВТ-18м, факультет компютерних систем та автоматики, Вінницький національний технічний університет, Вінниця, e-mail: kienkoww97@gmail.com

*Возняк Олександр Миколайович* — канд. техн. наук, доцент кафедри метрології та промислової автоматики, Вінницький національний технічний університет.

*Kienko Vadym Oleksandrovich - student of the KIVT-18m group, faculty of computer systems and automation, Vinnytsia National Technical University, Vinnytsia, e-mail: kienkoww97@gmail.com*

*Voznyak Oleksandr Mykolaevich - Cand. tech Sciences, Associate Professor of the Department of Metrology and Industrial Automation, Vinnytsia National Technical University.*

# **ВДОСКОНАЛЕННЯ СТРУКТУРИ ПРИЛАДУ ДЛЯ ВИМІРЮВАННЯ МІКРОПЕРЕМІЩЕНЬ В ДИЛАТОМЕТРИЧНИХ ДОСЛІДЖЕННЯХ**

### Вінницький національний технічний університет

#### *Анотація*

*В роботі проведений порівняльний аналіз розроблених структурних схем приладу для вимірювання мікропереміщень в дилатометричних дослідженнях.*

**Ключові слова:** вимірювання, мікропереміщення, схема, перетворювач.

#### *Abstract*

*In the work the comparative analysis of the developed structural schemes of the instrument for measuring microdisplacements in dilatometric studies was carried out..*

**Keywords**: measurement, microdisplacement, scheme, converter.

Існує необхідність створити прилад для вимірювання мікропереміщень в дилатометричних дослідженнях, який буде відрізнятися покращеними характеристиками. Тому за поставленою задачею створено два варіанти структурної схеми такого приладу.

Структура та принцип дії першого варіанту схеми (рисунок 1.1):

На виході генератора U1 (U4, U7, U10) формується синусоїдальна напруга (гармонійний сигнал) з заданими характеристиками. Ця напруга потрапляє на вхід сенсора U2 (U5, U8, U11). Під дією мікропереміщення (*l*) змінюються параметри сенсора, які в свою чергу викликають зміну параметрів напруги на виході сенсора. Змінна напруга з виходу сенсора S передається на вхід перетворювача напруги U3 (U6, U9, U12), де перетворюється зі змінної на постійну. Отже зміна впливної величини, в даному випадку мікропереміщення, буде функціонально пов'язана зі зміною рівня або амплітуди постійною напруги на виході перетворювача напруги. Постійна напруга з виходу перетворювача подається на вхід АЦП, який очевидно вбудований у мікроконтролер U13. В середині мікроконтролера відбувається перетворення аналогового сигналу в цифровий. Для передачі вимірюваної інформації до інших цифрових пристроїв призначений стандартний промисловий інтерфейс U14, який у свою чергу підключений до персонального комп'ютера U15, що виконує функції обміну інформацією та контролю операцій, що відбуваються.

Принцип дії другого варіанту структурної схеми по суті не має різниці з першою. Відрізняється лише самою структурою, а саме тим, що має наявність ще однієї додаткової ланки – окремий аналого – цифровий перетворювач (АЦП), який не є вбудованим у мікроконтролер, як у першому варіанті схеми.

Оберемо найоптимальніший варіант структурної схеми шляхом методом узагальненого критерію якості. Основними параметрами обрано: простота реалізації, швидкодія, надійність та собівартість (таблиця 1.1).

| $N_2$ | Параметри           | Варіант 1 | Варіант 2 | Ідеальний варіант |
|-------|---------------------|-----------|-----------|-------------------|
|       | Простота реалізації |           |           |                   |
|       | Собівартість        |           |           |                   |
|       | Надійність          |           |           |                   |
|       | Швидкодія           |           |           |                   |
|       |                     |           |           |                   |

Таблиця 1.1 – Узагальнені критерії якості

Знайшовши суми критерій оцінок, очевидним стає той факт, що структурна схема першого варіанту є близька до ідеального, тому для подальшої розробки обираємо першу структурну схему, в якому АЦП вбудований у мікроконтролер.

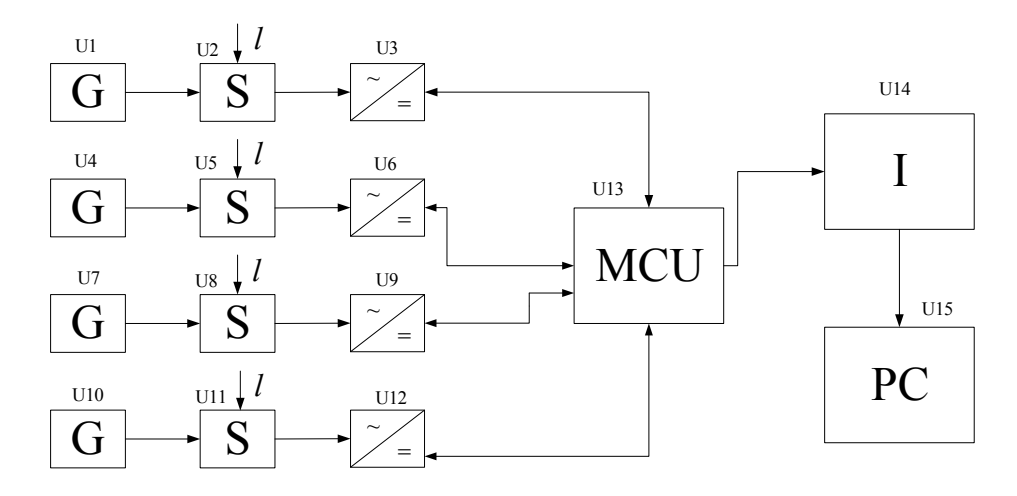

Рисунок 1.1 – Структурна схема приладу

Розглянувши дві структурних схеми приладу для вимірювання мікропереміщень в дилатометричних дослідженнях, можна сказати що вони відрізняються способом використання аналого-цифрового перетворювача. В першому варіанті використовується вбудований в мікроконтролер АЦП, що спрощує конструкцію засобу вимірювання в цілому. Також, не треба реалізовувати окремо пристрій вибірки-зберігання, правильно розводити сигнальні лінії для зменшення впливу завад, тощо. В другому ж випадку, при використанні зовнішнього АЦП, є можливість обрати перетворювач з більшою розрядністю та кращими характеристиками.

Оскільки для вирішення поставленої задачі вистачає розрядності вбудованого АЦП перша структурна схема залишається більш підходящою, що і підтверджують результати оцінок критерій якості.

## СПИСОК ВИКОРИСТАНОЇ ЛІТЕРАТУРИ:

1.Ємнісні датчики (перетворювачі) [Електронний ресурс] // Режим доступу: <http://vozom.org.ua/index.php/elementna-baza-a-i-t/datchyky?showall=&start=1> (дата звернення 10.03.2019)

2. Генераторы синусоидальных колебаний [Електронний ресурс] //Режим доступу: <http://radiomaster.ru/stati/radio/gen.php> (дата звернення 11.03.2019)

3.Ємнісні датчики школа для електрика [Електронний ресурс]. URL: <http://bezremonta.net/elektrika/2648-.html> (дата звернення 10.03.2019)

*Каращенко Марія Ігорівна* — студент групи КІВТ-18м, факультет комп'ютерних систем та автоматики, Вінницький національний технічний університет, Вінниця.

Науковий керівник: *Овчинников Костянтин Вячеславович* — кандидат техн. наук, доцент кафедри метрології та промислової автоматики, Вінницький національний технічний університет, м. Вінниця.

*Karashchenko Maria I.* - Department of Computer Systems and Automation, Vinnytsia National Technical University, Vinnytsia.

Supervisor: *Ovchinnikov Konstantin V*. - candidate of technical sciences, Lecturer of the Department of Metrology and Industrial Automation, Vinnytsia National Technical University, Vinnytsia.

## **СИСТЕМА УПРАВЛІННЯ ЯКІСТЮ ПРИ ВИРОБНИЦТВІ ЛІКАРСЬКИХ ЗАСОБІВ**

<sup>1</sup>Вінницький національний технічний університет

#### *Анотація*

*Перераховано рекомендації щодо здійснення етапів розробки впровадження системи управління якістю при виробництві лікарських засобів. Наведено основні критерії, яким має відповідати дана система якості.* **Ключові слова:** система управління якістю, лікарські засоби, фармацевтична промисловість.

#### **Summary**

*The recommendations for the implementation of the stages of elaboration of the implementation of the quality management system in the manufacture of medicines are listed. The basic criteria, which should meet this system quality, are considered.* 

**Keywords:** quality management system, pharmaceuticals, pharmaceutical industry.

#### **Вступ**

Актуальним питанням для фармацевтичної промисловості є питання створення системи управління якістю. На сьогодні для вітчизняних виробників лікарських засобів це питання є одним із головних, що пов'язано з відсутністю єдиних вимог, які узгоджували б положення стандарту ISO 9001:2000 та правил GMP. У той же час прийняті в Україні правила GMP передбачають наявність системи забезпечення якості фармацевтичної промисловості, однак не конкретизують вимоги до такої системи. Діяльність фармацевтичної промисловості раціонально будувати на основі процесної методології стандарту ISO 9001:2000, вимоги якого повинні доповнюватися локальними правилами GMP, специфічними для сфери фармацевтичного виробництва.

#### **Основна частина**

Для успішного впровадження системи управління якістю на підприємстві з виробництва лікарських засобів слід детально сформувати такі розділи, які мають включати певні обов'язкові етапи.

Розділи мають передбачати:

– призначення робочої групи з формування даної системи управління якості (включаючи представника вищого керівництва як голови групи і керівників підрозділів підприємства як її членів);

– аналіз виконуваних підрозділами підприємства робіт;

– групування споріднених видів діяльності у процеси (з визначенням їх меж, входів, виходів, необхідних ресурсів та дій з управління), що так чи інакше впливають на забезпечення відповідності продукції встановленим вимогам і будуть охоплені сферою дії системи управління якістю;

– регламентацію і документування процесів системи управління якістю.

Паралельно має здійснюватися навчання і підготовка персоналу підприємства до впровадження систем управління якістю, а також проведення внутрішніх аудитів для визначення стану виконання проекту і реалізації запланованих заходів.

Дана система якості, призначена для виробництва лікарських засобів, має гарантувати, що: реалізація продукції досягається за допомогою розробки, планування, впровадження, підтримування і безперервного удосконалення системи, яка дає можливість постійно поставляти продукцію з відповідними показниками якості; лікарські засоби розроблені й досліджені з урахуванням вимог належної виробничої практики; операції з виготовлення і контролю якості ясно специфіковані й відповідають належній виробничій практиці; чітко визначені відповідальність і обов'язки керівництва;

здійснені заходи щодо виробництва, постачання і використання належної вихідної сировини і пакувальних матеріалів, а також для вибору і контролю постачальників і для того, щоб перевірити, що кожна поставка одержана із затвердженого ланцюга поставок; є процедури, що забезпечують управління зовнішньою діяльністю; встановлено контрольований стан, що підтримується за допомогою розробки і використання систем ефективного контролю і моніторингу відносно параметрів процесу і якості продукції; результати контролю продукції і процесів враховують при випуску серії, при розслідуванні відхилень і для вживання запобіжних дій, щоб уникнути потенційних відхилень, які могли б відбутися в майбутньому; проведений весь необхідний контроль проміжної продукції, будь-який інший виробничий контроль і валідація; готова продукція правильно виготовлена і перевірена відповідно до встановлених методик; чиниться сприяння постійному поліпшенню за допомогою впровадження удосконалень якості, відповідних поточному рівню знань про процес і продукцію; здійснюють заходи для перспективної оцінки запланованих змін і їх затвердження перед впровадженням, якщо необхідно, враховуючи повідомлення компетентного уповноваженого органу і дозвіл з його боку; після впровадження будь-якої зміни проводиться її оцінка для підтвердження того, що цілі в сфері якості були досягнуті і що зміна не призвела до ненавмисного негативного впливу на якість продукції; здійснені достатні заходи, які гарантують, наскільки це можливо, що якість лікарських засобів підтримується протягом усього терміну придатності при їхньому зберіганні, розподілу й наступному обігу; є процедура проведення самоінспекції та/або аудиту якості, за якою регулярно оцінюють ефективність і придатність фармацевтичної системи якості.

Вище керівництво несе основну відповідальність за наявність ефективної фармацевтичної системи якості і необхідних ресурсів для неї, а також за те, що обов'язки, відповідальність і повноваження визначені, доведені до відома і впроваджені на рівні всієї організації. Дуже важливим є лідерство вищого керівництва та його активна участь у фармацевтичній системі якості. Таке лідерство має гарантувати підтримку фармацевтичної системи якості й зацікавленість персоналу на всіх рівнях і на всіх дільницях організації.

Щоб визначити можливості для постійного поліпшення продукції, процесів і самої системи, слід проводити періодичний огляд функціонування фармацевтичної системи якості із залученням вищого керівництва.

Фармацевтичну систему якості має бути визначено і задокументовано. Має бути настанова з якості або еквівалентний документ, що містить опис системи управління якістю, включаючи відповідальність керівництва

#### **Висновок**

У даній роботі було розглянуто обов'язкові етапи щодо створення системи управління якістю при виробництві лікарських засобів. Наведено критерії, яким дана система управління якістю має відповідати.

## СПИСОК ВИКОРИСТАНОЇ ЛІТЕРАТУРИ

- 1. Системи управління якістю. Вимоги : ДСТУ ISO 9001:2000 [Чинний від 2009-09-01]. К. : Держспоживстандарт України, 2009. – 28 с.
- 2. Кайдалова А.В. Розробка інтегрованої системи управління якістю ISO 9001:2000 / GMP на фармацевтичному підприємстві : «Технологія ліків та організація фармацевтичної справи».
- 3. Ляпунов М. О., Соловйов О. С., Стеців В. В. та ін. Стандартизація фармацевтичної продукції – основа розвитку фармацевтичного сектору України // Аптека. – 2012. – № 825 (4). – Режим доступу:<http://www.apteka.ua/article/120227>

**Андрій Михайлович Дерепащук** – студент групи МСС-15бб факультет комп'ютерних систем та автоматики, Вінницький національний технічний університет, Вінниця, e-mail: [fkca.mcc15.dam@gmail.com](mailto:fkca.mcc15.dam@gmail.com)

**Василь Васильович Присяжнюк** – старший викладач кафедри МПА, факультет комп'ютерних систем та автоматики, Вінницький національний технічний університет, Вінниця, e-mail: [pvv\\_vin@ukr.net](mailto:pvv.vin@gmail.com)

 Науковий керівник: **Василь Васильович Присяжнюк** – старший викладач кафедри МПА, факультет комп'ютерних систем та автоматики, Вінницький національний технічний університет, Вінниця, e-mail: [pvv\\_vin@ukr.net](mailto:pvv_vin@ukr.net)

**Andriy M. Derepaschuk** - student group MSS-15b, Faculty of Computer Systems and Automation, Vinnytsia National Technical University, Vinnytsia, e-mail: fkca.mcc15.dam@gmail.com **Vasyl V. Prysyazhnyuk** - Senior Lecturer of the Department of MPA, Faculty of Computer Systems and Automation, Vinnytsia National Technical University, Vinnytsia, e-mail: [pvv\\_vin@ukr.net](mailto:pvv.vin@gmail.com)

 Supervisor: **Vasily V. Prisyazhnyuk** - Senior Lecturer of the Department of MPA, Faculty of Computer Systems and Automation, Vinnytsia National Technical University, Vinnytsia, e-mail: [pvv\\_vin@ukr.net](mailto:pvv.vin@gmail.com)

# **МІКРОПРОЦЕСОРНИЙ ЄМНІСНИЙ ПРОТОЧНИЙ ВИТРАТОМІР ПОВІТРЯНО-МОЛОЧНОЇ СУМІШІ**

Вінницький національний технічний університет

#### *Анотація*

*Розглянуто класифікацію витратомірів, методи вимірювання рідини на яких вони побудовані.*  **Ключові слова:** ємнісний витратомір, повітряно-молочна суміш.

#### *Abstract*

*The classification of flowmeters, methods of measuring the liquid on which they were constructed was considered.*  **Keywords**: capacitor flow meter, air-milk mixture.

#### **Вступ**

Вимірювання параметрів рідких та газоподібних речовин широко застосовують у різних галузях народного господарства, зокрема, в нафтодобувній промисловості, в нафтопереробних та нафтогазотранспортних системах, харчовій промисловості. Без правильного визначення витрат компонентів неможливо провести якісні технологічні процеси в хімічній, енергетичній, целюлозній та інших галузях промисловості.

Вимірювання витрат становлять понад 15 % від усіх промислових вимірювань. Похибки вимірювань витрат в промислових умовах становлять 1...2 %, хоча в окремих галузях спостерігається тенденція її зменшення до рівня 0,2...0,5 %.

Діапазон вимірювань витрат рідин можна розділити на три під діапазони: малі витрати – до 15  $\cdot$  10<sup>-4</sup> м<sup>3</sup>/с, середні витрати - 15 $\cdot$ 10<sup>-4</sup> м<sup>3</sup>/с ...0,5 м<sup>3</sup>/с та великі витрати - понад 0,5 м<sup>3</sup>/с.

Існує велике різноманіття методів вимірювань та конструктивних різновидів витратомірів і лічильників. Найпоширенішими є витратоміри змінного перепаду тисків з звуженими пристроями, постійного перепаду тиску з перетворенням витрат в силу або переміщення, тахометричні, теплові, індукційні витратоміри

Витратою називається кількість газу або рідини, що протікає через поперечний переріз трубопроводу за одиницю часу [1].

#### **Аналіз останніх досліджень і публікацій**

Представленим на ринку засобам моніторингу інтенсивності молоко виведення притаманна низка недоліків, а проте вітчизняні пристрої на основі датчиків проточного типу відсутні [2]. Лідером ринку таких пристроїв є оптичні (інфрачервоні) сенсори типу FFS-30 виробництва SCR [3]. Ці ж сенсори у своєму обладнанні використовує світовий лідер із виробництва обладнання для молочного тваринництва – DeLaval [4]. Датчик виконано як трубку зі змінною формою перерізу (в зоні встановлення оптичної групи трубка має прямокутній переріз). Пристрій – компактний, не містить рухомих механічних частин і не створює механічних перешкод для вільного руху пульсуючого потоку молока.

Фірмою BECO розроблено проточний датчик інтенсивності молоко виведення ємнісного принципу дії [5]. Характерною особливістю доїльної апаратури BECO є значний внутрішній діаметр молоко провідного шланга доїльного апарата (22 мм на відміну від загально прийнятих 15–16 мм). До цього ж типу пристроїв належать проточні датчики інтенсивності молоко виведення від Panazoo [6].

Важливими є не лише контроль інтенсивності молоко виведення та облік індивідуального надою, але й визначення інших показників молока. Згадані вище параметри молока можливо оцінити непрямими методами, наприклад, через електричну ємність, електропровідність чи діелектричну сталу. А проте одними з найпростіших (за конструкцією) є датчики ємнісного типу. Однак суттєва відмінність сигналу ємнісного датчика для різних фізичних проявів рідин (суцільне середовище, поверхнева плівка, піна [7]) і відсутність відповідних алгоритмів інтерпретації сигналу перешкоджають використанню ємнісних датчиків для контролю інтенсивності молоко виведення та обліку молока.

Для створення лічильника молока на основі проточного датчика ємнісного типу слід

врахувати наступні особливості:

- фізичний стан рідини – молока (найбільший вплив на електричні властивості датчика

створюють: молоко як суцільне середовище, молочна піна, молочна плівка на стінках датчика);

режим потоку молока (характерним є пульсуючий потік молока порціями, що повністю

заповнюють переріз молоко провідного шлангу, але мають різну довжину та швидкість руху);

- певна відмінність електричних властивостей молока одержаного в різний період і від різних тварин, що впливають на сигнал датчика.

#### **Висновки**

Після аналізу даних методів можливо створити лічильник молока для доїльного апарата на базі проточного датчика ємнісного типу, при цьому в межах умов даної математичної моделі результат обчислення обсягу молока не залежить від характеристик ємнісного датчика, а отже, і від електричних властивостей молока.

## СПИСОК ВИКОРИСТАНОЇ ЛІТЕРАТУРИ

1. Прилади для вимірювання витрати [Ел. ресурс] / Режим доступу: https://studfiles.net/Preview /3907254/

- 2. Ткачук С. В., Ткач В. В. Обґрунтування принципу дії проточного датчика витрат молока ємнісного типу. Механізація та електрифікація сільського господарства: загальнодержавний зб. ННЦ «ІМЕСГ». Глеваха, 2016. Вип. 3 (102). С. 113–119.
- 3. Сенсори типу FFS-30 [Ел. ресурс] / Режим доступу: [http://www.scrdairy.com/milking](http://www.scrdairy.com/milking-intelligence/freeflow-series.html)[intelligence/freeflow-series.html](http://www.scrdairy.com/milking-intelligence/freeflow-series.html)
- 4. DeLaval [Ел. ресурс] / Режим доступу: [http://www.delaval.ru/-/Product-](http://www.delaval.ru/-/Product-Information1/Milking/Products/Milking-point/Milk-recording/MM25-SG/)[Information1/Milking/Products/Milking-point/Milk-recording/MM25-SG](http://www.delaval.ru/-/Product-Information1/Milking/Products/Milking-point/Milk-recording/MM25-SG/)
- 5. Доїльна апаратура BECO [Ел. ресурс] / Режим доступу: [http://www.becoknows.com](http://www.becoknows.com/)
- 6. Panazoo [Ел. ресурс] / Режим доступу:<http://www.panazoo.it/mmcompact-plus.html>
- 7. Карташов Л. П. Динамика эмульсий в сложных закрытых каналах технологического оборудования. РИО УрО РАН, 2013.

**Кучерук Олександр Олександрович** – студент групи МІТ-15б кафедри метрології та промислової автоматики факультету автоматики та комп'ютерних систем управління, Вінницький національний технічний університет, Вінниця, [fkca.mit15.kuoo1@gmail.com](mailto:fkca.mit15.kuoo1@gmail.com)

Науковий керівник: **Кучерук Володимир Юрійович** – д-р техн. наук, професор, завідувач кафедри метрології та промислової автоматики, Вінницький національний технічний університет, м. Вінниця

**Alexander Kucheruk** – student group MIT-15b of the Department of Metrology and Industrial Automation of the Faculty of Automation and Computer Control Systems, Vinnytsia National Technical University, Vinnytsia, [fkca.mit15.kuoo1@gmail.com](mailto:fkca.mit15.kuoo1@gmail.com)

Supervisor: **Kucheruk Vladimir** – Dr. Tekhn. Sciences, Professor, Head of the Department of Metrology and Industrial Automation, Vinnitsa National Technical University, Vinnytsya

# **КОМП'ЮТЕРНА СИСТЕМА ЗБОРУ ІНФОРМАЦІЇ НА ОСНОВІ ПЛАТФОРМИ RASPBERRY PI**

Вінницький національний технічний університет

#### *Анотація*

*Розглянуто комп'ютерна система збору інформації на основі платформи Raspberry Pi. Система являє собою одноплатний комп'ютер, що має мережевий інтерфейс, операційну систему, канали збору даних для подальшого використання у різних сферах діяльності.*

**Ключові слова:** система збору інформації, Raspberry Pi, датчики.

#### *Abstract*

*The computer system of information gathering based on Raspberry Pi platform is considered. The system is a single-board computer with a network interface, an operating system, and data collection channels for further use in various fields of activity.* 

**Keywords**: system for collecting information, Raspberry Pi, sensors.

#### **Вступ**

В даний час існує різна кількість варіантів побудови комп'ютерних систем, що дозволяють здійснювати збір інформації, обробку та аналіз сигналів, а також управління зовнішнім обладнанням. Серед таких рішень можна виділити платформи, які об'єднують досить потужні апаратні модулі збору даних і управління з універсальними драйверами і прикладним програмним забезпеченням, що реалізовується на різноманітних мовах програмування. Розрізняються за апаратною начинкою, архітектурою мікропроцесорів, кількістю виводів, ціною, продуктивністю, різноманітною периферією, яка може бути підключена до них та інше. Найбільш популярніші на ринку являється Arduino та Raspberry Pi.

Arduino - це платформа з відкритим вихідним кодом, створена для швидкої і легкої розробки різноманітних електронних пристроїв. Arduino може отримувати дані про навколишній світ завдяки датчикам і реагувати, керуючи світлом, моторчиками і іншими приводами. Мікроконтролер на платі програмується за допомогою мови програмування Arduino і середовища розробки Arduino. Для програмування не потрібно програматор, програма зашивається через порт USB. Для початку роботи знадобиться тільки сама плата Arduino і комп'ютер зі встановленою середовищем розробки Arduino [1].

Raspberry Pi – одноплатний комп'ютер, розроблений британським фондом Raspberry Pi Foundation. Raspberry Pi побудований на системі на чіпі з інтегрованим ARM-сумісним центральним процесором і графічним процесором. Тактова частота процесора варіюється в діапазоні від 700 МГц до 1.2 ГГц , і оперативною пам'яттю від 256 Мб до 1 Гб [2].

Для збереження даних використовують карти формату SD. В залежності від моделі плати мають від одного до чотирьох портів USB. Для відео виходу використовують HDMI та композитний відео вихід, а для аудіо виходу використовують звичайний 3.5 мм роз'єм. Нижчий рівень виводу забезпечується рядом роз'ємів з інтерфейсами вводу/виводу загального призначення, що підтримують звичайні протоколи як, наприклад, послідовна асиметрична шина, що використовується для зв'язку між інтегральними схемами всередині електронних пристроїв. Моделі "В" мають Ethernet роз'єм, а Pi 3 і Pi Zero W мають вбудовані модулі Wi-Fi 802.11n та Bluetooth [3].

#### **Аналіз останніх досліджень і публікацій**

При розгляданні двох популярних виробника одноплатних комп'ютерів, що широко застосовуються у сьогоденні, для різноманітних задачах. Raspberry Pi будь-якого покоління значно потужніша від плат Arduino. Зумовлюється це тим, що Raspberry Pi являється як портативний

одноплатний ПК, що дозволяють не тільки автоматизувати певні процеси, також має можливість встановлювати сучасні ОС і працювати на платі, як на повноцінному комп'ютері. Raspberry Pi, також дозволяють створювати системи зі складними графічними інтерфейсами, з великою кількістю модулів та інше. Серед популярних датчиків та модулів для Raspberry Pi. Датчик вологості і температури DHT11, ІК датчик руху HC-SR-501, датчик годин реального часу RTC DS1302, датчик дощу (погодний модуль), датчик звуку, ультразвуковий далекомір HC-SR04, датчик полум'я (вогню) KY-026, лазерний датчик KY-008, датчик обходу перешкод, датчик вологості гранту YL-69, датчик освітленості, датчик вібрації SW-420, датчик газу і диму MQ-2, бездротовий модуль приймача і передавача 315Мгц, датчик нахилу, модуль трасування шляху (датчик лінії) [4]. За допомогою даного набору можливо виконати великомасштабний комп'ютерний збір даних.

Мінусом даної системи є ціна, яка значно вища від плат виготовлених компанією Arduino. Для більшості промислових задач по автоматизації чи контролю підійдуть плати Arduino, оскільки їх продуктивності вистачить для більшості задач. В нашому випадку для комп'ютерної системи збору інформації, Raspberry Pi підійде значно краще. Тому що необхідна більша продуктивність та поєднання комп'ютера і систему автоматизації у одному флаконі.

#### **Висновки**

Проаналізувавши інформації можливо створити комп'ютерну систему збору інформації на основі платформи Raspberry Pi, яка буде мати різноманітні модулі та датчики, які зможуть оброблятися на процесорній архітектурі ARM. З можливість використовувати графічний інтерфейс та передачі даних як по технології Ethernet так и по протоколу IEEE 802.11.

### СПИСОК ВИКОРИСТАНОЇ ЛІТЕРАТУРИ

- 1. Arduino [Ел. ресурс] / Режим доступу: https://doc.arduino.ua/
- 2. Raspberry Pi [Ел. ресурс] / Режим доступу: https://uk.wikipedia.org/wiki/Raspberry\_Pi.
- 3. Raspberry Pi [Ел. ресурс] / Режим доступу: https://en.wikipedia.org/wiki/Raspberry\_Pi.
- 4. Датчики та модулі [Ел. ресурс] / Режим доступу: https://raspberrypi.in.ua/product/nabordatchikov-i-modulej-dlya-raspberry-pi-16-sht/.

**Сидоренко Віталій Олегович** – студент групи МІТ-15б кафедри метрології та промислової автоматики факультету автоматики та комп'ютерних систем управління, Вінницький національний технічний університет, Вінниця, [fkca.mit15.cvo@gmail.com](mailto:fkca.mit15.cvo@gmail.com)

Науковий керівник: **Кучерук Володимир Юрійович**— д-р техн. наук, професор, завідувач кафедри метрології та промислової автоматики, Вінницький національний технічний університет, м. Вінниця

**Vitalii Sydorenko** – student group MIT-15b of the Department of Metrology and Industrial Automation of the Faculty of Automation and Computer Control Systems, Vinnytsia National Technical University, Vinnytsia, [fkca.mit15.cvo@gmail.com](mailto:fkca.mit15.cvo@gmail.com)

Supervisor: **Kucheruk Vladimir** – Dr. Tekhn. Sciences, Professor, Head of the Department of Metrology and Industrial Automation, Vinnitsa National Technical University, Vinnytsya

## **КОНТРОЛЬНІ КАРТИ ШУХАРТА**

#### Вінницький національний технічний університет

#### *Анотація*

*У даній роботі розглянуто Контрольні карти Шухарта та їх важливість у керуванні виробничими процесами.*

**Ключові слова:** контрольна карта, збір даних , метод керування , керування процесом.

#### *Abstract*

*In this article was researched the Shewhart charts and their importance in the management of production processes.* **Keywords:** control charts, data acquisition , control method , process control.

Традиційний підхід до виробництва, незалежно від виду продукції, це її виготовлення і контроль якості для перевірення готової продукції і відбраковування елементів, які не відповідають встановленим вимогам. Така стратегія часто призводить до втрат і не є економічною, оскільки побудована на перевіренні пост - фактум, коли бракована продукція вже виготовлена. Натомість, ефективнішим є введення стратегії попередження втрат, що дозволяє уникнути зайвих витрат при початковому виробництві непридатної продукції. Цього можна досягти, збираючи та аналізуючи інформацію про процес виробництва таким чином, щоб потім впливати на сам процес. Контрольна карта це графічний засіб застосовування статистичних методів, важливість яких для керування виробничими процесами була вперше показана доктором Уолтером Шухартом у 1924 р.. Теорія контрольних карт розрізняє два види мінливості.

Перший вид випадкова мінливість через «випадкові причини» (відомі ще як «звичайні причини»). Вона зумовлена широким набором причин, що присутні постійно, які нелегко виявити, кожна з таких причин становить дуже малу частку загальної мінливості, і жодна з них не значима сама по собі. Проте сума всіх цих причин вимірна і вважають, що вона є внутрішньою суттю процесу. Унеможливлення чи зменшення впливу звичайних причин вимагає управлінських рішень для виділення ресурсів на поліпшення процесу і системи.

Другий вид мінливості являє собою реальні зміни в процесі. Вони можуть бути наслідком деяких обумовлених причин, не властивих процесу внутрішньо та можуть бути усунуті, принаймні теоретично. Ці причини, які виявляють, розглядають як «невипадкові» чи «особливі» причини зміни. До них можуть бути віднесені недостатня однорідність матеріалу, поломка інструменту, кваліфікація персоналу, невиконання процедур, невисока ефективність виробничого чи контрольного устатковання.

Мета контрольних карт знайти неприродні зміни в даних для процесів, які повторюються, і дати критерії для виявлення недостатку статистичного керування. Процес знаходиться в статистично керованому стані, якщо мінливість викликана тільки випадковими причинами. Після визначення цього прийнятного рівня мінливості будь-який відхил від нього вважають результатом дії особливих причин, які варто виявити, вилучити чи послабити.

Задача статистичного керування процесами забезпечення і підтримка процесів на прийнятному і стабільному рівні, що гарантує відповідність продукції і послуг встановленим вимогам. Головний статистичний інструмент, який використовують для цього, контрольна карта графічний засіб представлення і зіставлення інформації, що базується на послідовності вибірок, що віддзеркалюють поточний стан процесу, із межами, встановленими на основі мінливості, яка внутрішньо властива процесу.

Метод контрольних карт допомагає визначити, чи дійсно процес досяг статистично керованого стану на правильно заданому рівні або залишається в цьому стані, а потім підтримувати керування і високий ступінь однорідності найважливіших характеристик продукції або послуги за допомогою

неперервного фіксування інформації про якість продукції в процесі виробництва. Використовування контрольної карти і її ретельний аналіз ведуть до кращого розуміння й удосконалення процесу.

Для карти Шухарта потрібні вибіркові дані процесу, які одержуються через приблизно рівні інтервали. Інтервали можуть бути задані або за часом (наприклад погодинно), або за кількістю продукції (кожна партія). Як правило, кожна підгрупа складається з однотипних одиниць продукції чи послуг з тими самими контрольованими показниками і всі підгрупи мають рівний обсяг. Для кожної підгрупи визначають одну чи декілька характеристик, таких як середнє арифметичне підгрупи X і розмах підгрупи R або вибіркове стандартне відхилення s. Карта Шухарта це графік значень знайдених характеристик підгруп залежно від їхніх номерів. Карта має центральну лінію (ЦЛ), що відповідає еталонному значенню характеристики. Під час оцінювання того, чи знаходиться процес у статистично керованому стані, еталонним звичайно служить середнє арифметичне розглянутих даних. Під час керування еталонним процесом служить довгострокове значення характеристики, встановлене в технічних умовах, чи її номінальне значення, що базується на попередній інформації про процес, або намічене цільове значення характеристики продукції чи послуги.

#### **Висновки**

В даній роботі було досліджено контрольні карти Шухарта як інструмент для контролю якості . розглянуто основні принципу побудови.

#### СПИСОК ВИКОРИСТАНОЇ ЛІТЕРАТУРИ

1. ISO 7870 Карти контрольні. Загальні постанови і впровадження. Стандарт чинний як ISO 7870:1993

2. ISO 7873 Карти контрольні для середнього арифметичного з попереджувальними границями. Стандарт чинний як ISO 7873:1993

*Гордійчук Діана Олександрівна - студентка групи МСС-б, факультет комп'ютерних систем та автоматики, Вінницький національний технічний університет, м. Вінниця, e-mail: [fcsa.mcc15.gdo@gmail.com](mailto:fcsa.mcc15.gdo@gmail.com) Науковий керівник: Василь Васильович Присяжнюк – старший викладач кафедри МПА, факультет* 

*комп'ютерних систем та автоматики, Вінницький національний технічний університет, Вінниця, e-mail: [pvv\\_vin@ukr.net](mailto:pvv_vin@ukr.net)*

*Hordiichuk Diana Oleksandrivna - Faculty of сomputer systems and automatics, Vinnytsia National Technical University, Vinnytsia, email: [fcsa.mcc15.gdo@gmail.com](mailto:fcsa.mcc15.gdo@gmail.com)*

*Supervisor: Vasily V. Prisyazhnyuk - Senior Lecturer of the Department of MPA, Faculty of Computer Systems and Automation, Vinnytsia National Technical University, Vinnytsia, e-mail: [pvv\\_vin@ukr.net](mailto:pvv.vin@gmail.com)*

## **ВИЗНАЧЕННЯ МЕТОДІ І РОЗРОБКА ПРИСТРОЮ ОБЧИС-ЛЕННЯ ГУСТИНИ МІКРОДЕФЕКТІВ В НАПІВПРОВІДНИ-КОВИХ ПЛАСТИНАХ КРЕМНІЮ**

Вінницький національний технічний університет

*Анотація Виявлення свирлевих дифектів.* **Ключові слова:** *мікродефект, густина мікродифектів.*

#### *Abstract*

 *Detection of spider-like distortions Keywords:* microdefect, density of microprocessors.

#### **Вступ**

На сьогодні для виявлення свирлевих дефектів, обумовлених мікродефектами структури, застосовуються методи виявлення якісного контролю наявності свирлевих дефектів у бездислокаційних злитках монокристалічного кремнію, осписані в ДСТУ 19658-81 і метод . Додатот [1]

Дані методи не дозволяють проводити підрахунок дефектів за всією площею пластини і офрієнтовані на проведення вимірювання та обробку результатів вимірювання лаборантом. Для усунення даних недоліків необхідна розробка нового методу, що дозволяє автоматизувати процес підрахунку щільності мікродефектів.

Запропонований методо полягає у сканування поверхні пластини, розташованої на платформі мікроскопа дефектів на отриманому зображенні і підрахунок щільності мікродефектів.

Підрахунок густини мікродефектів проводять за двома моделями перевірки: однопрохідна модель перевірки, повна модель перевірки. Густину мікродефектів обчислюють як суму мікродефектів, поділену на площу сканування.

Автоматизація підрахунку густини мікродефектів можлива при використанні систем технічного зору, що дозволяють проводити комп'ютерну обробку зображення мікродефектів пластини, монокристалічного кремнію, отриманого з мікроскопа. Для визначення основних метрологічниз характеристик обчислювалися такі величини: середнє значення щільності мікродефектів, систематична складова абсолютної похибки, систематична складова відносної похибки, середньоквадратичне відхилення, випадкова складова основної відносної погрішності

#### **Висновки**

Для визначення основних метрологічниз характеристик обчислювалися такі величини: середнє значення щільності мікродефектів, систематична складова абсолютної похибки, систематична складова відносної похибки, середньоквадратичне відхилення, випадкова складова основної відносної погрішності

## СПИСОК ВИКОРИСТАНОЇ ЛІТЕРАТУРИ

- 1. www.atmu.net.ua/downloads/archive/sb2-13s.pdf
- 2. <https://patonpublishinghouse.com/as/pdf/2017/as201707all.pdf>
- 3. [x-ray.net.ua/downloads/prints/referat/kv-referat.pdf](http://x-ray.net.ua/downloads/prints/referat/kv-referat.pdf)

*Кузнєцов Михайло Володимирович* — студент групи КІВТ-18м, факультет комп'ютерних систем та автоматики Вінницький національний технічний університет, Вінниця

Науковий керівник: *Дудатьєв Ігор Андрійович-* к.т.н, Факультет комп'ютерних систем та автоматики Вінницький національний технічний університет, Вінниця

*Kuznetsov Mikhail Vladimirovich - student of the KIVT-18m group, faculty of computer systems and automation Vinnytsia National Technical University, Vinnytsia*

*Scientific supervisor: Dudatyev Igor Andreevich r, Faculty of Computer Systems and Automation Vinnytsia National Technical University, Vinnytsа*
# **П.І.Кулаков, д.т.н. проф.; О.В.Мельничук, студент**

# **Методика оцінювання якості функціонування систем радіочастотної ідентифікації тварин**

# **Ключові слова: радіочастотна ідентифікація тварин, оцінювання якості, системи радіочастотної ідентифікації.**

У сучасному світі системи радіочастотної ідентифікації є функціональними модулями сучасних безконтактних інформаційно-вимірювальних систем. Такі системи побудовані на принципі зберігання ідентифікаційної інформації про об'єкт на кремнієвому CMOS-чипі, тобто мікросхеми до якої підключена антена. Серед перерахованих елементів виділяють і інтегральну схему, яка забезпечує зв'язок між зчитувачем і антеною. Антена транспондер приймає сигнал і передаючи далі інформацію, підсилює його на іншій частоті. Сканер або зчитувач дешифрує передані сигнали транспондера. Конструктивною особливістю транспондера є розміри антени, яка зазвичай і визначає його розміри. Пасивні транспондери, які використовують на підприємствах з виробництва молока живляться за рахунок електромагнітного випромінювання зчитувача транспондера. На потреби ідентифікації тварин, зазвичай використовують транспондери, які працюють у низькочастотному діапазоні (100-500 кГц).

На сьогоднішній день в Україні, законодавчо, запроваджена обов'язкова ідентифікація та реєстрація тварин, що супроводжується зростанням витрат на системи ідентифікації тварин. Споживачі отримати дійсно якісний продукт, а підприємці зацікавлені у дотриманні міжнародних вимог задля експорту своєї продукції в ЄС та в інші країни. Але існують проблеми з боку технічної реалізації засобів радіочастотної ідентифікації, оскільки виникнення помилки у роботі такого засобу може викликати спотворення інформації. Міжнародні стандарти та технічні регламенти у сфері радіочастотної ідентифікації покликані забезпечити використання засобів в чітко визначених смугах радіочастот.

Найбільш розповсюдженими є системи ідентифікації тварин з використанням транспондерів з радіоінтерфейсом. При цьому такі системи потребують високої достовірності та точності зчитування інформації, адже при втраті сигналу інформації зменшується ефективність функціонування підприємств з виробництва молока. А при використанні групових доїльних установок можлива втрата інформації певної групи тварин. Виробникам необхідно дотримуватися міжнародним стандартам і технічних регламентів, тому подальший розвиток теорії і практики розробки та впровадження методики сертифікації засобів радіочастотної ідентифікації тварин, з метою покращення їх характеристик, є важливим.

Головним завданням є розробка методики сертифікації засобів радіочастотної ідентифікації тварин для підприємств з виробництва молока. Реалізація поставленої мети передбачає складання схеми сертифікації на основі міжнародних стандартів ISO 11784 і 11785 та технічних регламентів №355 і 1077.

Практичне значення отриманих результатів полягає у розробці методики сертифікації, підвищення достовірності параметрів радіочастотної ідентифікації тварин та ефективності підприємств з виробництва молока. Оскільки такого роду підприємства проводять вимірювальний контроль параметрів в цілому утворюючи складну систему, то виникає вплив на результати такого контролю. Розробленні вітчизняними виробниками засоби радіочастотної ідентифікації тварин постійно удосконалюються тому виникає потреба у встановленні відповідності згідно чинного законодавства. Використання засобів радіочастотної ідентифікації у економічному плані вигідне для підприємств з виробництва молока та може відповідати стандартам ISO не завдаючи ніякої шкоди, як обслуговуючому персоналу так і тваринам. Розроблена методика сертифікації проста, економічно вигідна та ефективна у застосуванні. Впровадження сучасних процедур сертифікації в інформаційновимірювальних систем є перспективним і найважливішим фактором, який забезпечує високі економічні показники підприємства з виробництва молока.

# **Список літературних джерел**

1. Кулаков П.І. Методи та засоби контролю параметрів технологічного процесу виробництва коров'ячого молока: дисертація на здобуття наукового ступеня доктора технічних наук / П.І. Кулаков – Вінниця: ВНТУ, 2016. – 8 с.

2. Громовик Б.П. Перспективы применения RFID-систем в фармации // Провизор. – 2007. № 17; RFID-технологии. Справочное пособие / К. Финкенцеллер; пер. с нем. Н.М. Сойунханова. – М., 2010. 3. Кучерук, В. Ю. Класифікація систем ідентифікації тварин для доїльно-молочних відділень

тваринницьких ферм / В. Ю. Кучерук, Є . А. Паламарчук, П. І. Кулаков, Т. В. Гнесь // Вимірювальна та обчислювальна техніка в технологічних процесах. – 2015. – № 1 (50). – С. 252–256.

4. Кучерук, В. Ю. Підвищення достовірності ідентифікації тварин у інформаційно-вимірювальних системах контролю зоотехнічних параметрів / В. Ю. Кучерук, Є . А. Паламарчук, П. І. Кулаков // Методи та прилади контролю якості. – 2014. – № 2 (33). – С. 115–122.

5. RFID Journal / RFID journal LLC. – Режим доступу : [http://www.rfidjournal.com.](http://www.rfidjournal.com/)

6. Basarab, J. Read rate on two multi-panel RFID reader systems for use in beef cattle / J. Basarab, L. Erickson, J. Kopp [et al] // Alberta Food and Rural Development New Initiative Fund, Alberta, Canada, Project Number : 2005007, 2007. – 254 p.

7. ISO 11784. Radio frequency identification of animals / International Standard Organization. – Режим доступу : [http://www.iso.org.](http://www.iso.org/)

8. ISO 11785. Radio frequency identification of animals – Technical concept / International Standard Organization. – Режим доступу : [http://www.iso.org.](http://www.iso.org/)

9. Кучерук, В. Ю. Вплив помилок ідентифікації тварин на результати вимірювання їх зоотехнічних параметрів / В. Ю. Кучерук, Є. А. Паламарчук, П. І. Кулаков, А. А. Видмиш // Вісник інженерної академії України. – 2015. – № 1. – С. 55–59.

В доповіді розгянуто методику сертифікації засобів радіочастотної ідентифікації тварин для підприємств з виробництва молока. Проведено аналіз існуючих засобів та методів радіочастотної ідентифікації тварин і розробку методики сертифікації, підвищення достовірності параметрів радіочастотної ідентифікації тварин та ефективності підприємств з виробництва молока.

# **ЕТАПИ ЗАПРОВАДЖЕННЯ СИСТЕМИ УПРАВЛІННЯ ЯКІСТЮ В ЗАКЛАДАХ ВИЩОЇ ОСВІТИ**

Вінницький національний технічний університет

### *Анотація*

*Здійснено аналіз міжнародних стандартів щодо запровадження системи управління якістю вищої освіти у закладах вищої освіти на основі якого запропоновано необхідні умови для створення внутрішньої системи забезпечення якості вищої освіти.*

**Ключові слова:** якість освіти, заклади освіти, основні принципи, система якості, система управління закладів освіти.

#### *Abstract*

*An analysis of international standards for the introduction of a quality management system for higher education in institutions of higher education was carried out on the basis of which the necessary conditions for the establishment of an internal quality assurance system for higher education were proposed.*

**Keywords**: the quality of education, educational organizations, basic principles, quality system, management system for educational organizations.

### **Вступ**

Міжнародний стандарт ISO 21001:2018 забезпечує загальний інструмент управління для закладів освіти, які надають освітні послуги і здатні задовольнити потреби слухачів, а також інших зацікавлених сторін у сфері освіти і науки. Це окремий незалежний стандарт системи управління якістю, що базується на міжнародному стандарті ISO 9001 і узгоджений з іншими стандартами системи управління ISO шляхом застосування структури високого рівня [1-3]. Стандарт ISO 21001 зосереджений на специфічній взаємодії між освітньою установою, здобувачами освіти та іншими зацікавленими сторонами.

## **Результати дослідження**

Всі вимоги міжнародного стандарту ISO 21001:2018 є спільними та призначені для застосування в будь-якому навчальному закладі, що використовує навчальні плани для набуття компетенцій шляхом викладання або дослідження, незалежно від форми, строків або способів навчання. Це означає, що усі заклади вищої освіти можуть застосовувати міжнародний стандарт ISO 21001 [1].

Стандарт ISO 21001 допомагає зберегти основні переваги стандарту ISO 9001, при цьому значно розширює сферу застосування стандарту з урахуванням специфіки освітянського сектору. Кожний із стандартів заснований на наборі принципів, які розтлумачують загальний підхід до управління, що пропонується стандартом, і які інтегровані до всіх вимог стандарту.

Порівняння основних принципів стандартів ISO 9001 та ISO 21001 наведено в таблиці 1 [1, 2, 4-7].

Суттєва відмінність між цими двома стандартами (табл. 1) є заміна принципу «орієнтованість на клієнта» на принцип «зосередженість на здобувачах освіти та інших бенефіціарах». ISO 21001 взагалі не використовує слово «клієнт». Відповідно до ISO 21001, здобувачі освітніх послуг можуть «споживати» продукцію і послуги закладу освіти (ЗО), орієнтуючись виключно на свої потреби, а навчальний заклад має гарантувати, що лише один «задоволений» здобувач не зможе досягти широких цілей освіти. Отже, ISO 21001 передбачає, що заклад освіти повинен прагнути задовольнити вимоги не тільки кожного здобувача освітніх послуг, але й інших бенефіціарів освіти - у вищій освіті це ринок праці та уряд.

Крім цього, відповідно до ISO 21001, здобувачі освітніх послуг повинні брати активну участь у самостійному навчанні, для того щоб кожний здобувач досягнув свого максимального потенціалу. З цією метою новий міжнародний стандарт охоплює цілісне уявлення про освіту (навчання), визнаючи

послуги, що пропонуються закладом освіти для набуття відповідних компетентностей здобувачами, а не звичайну передачу знань.

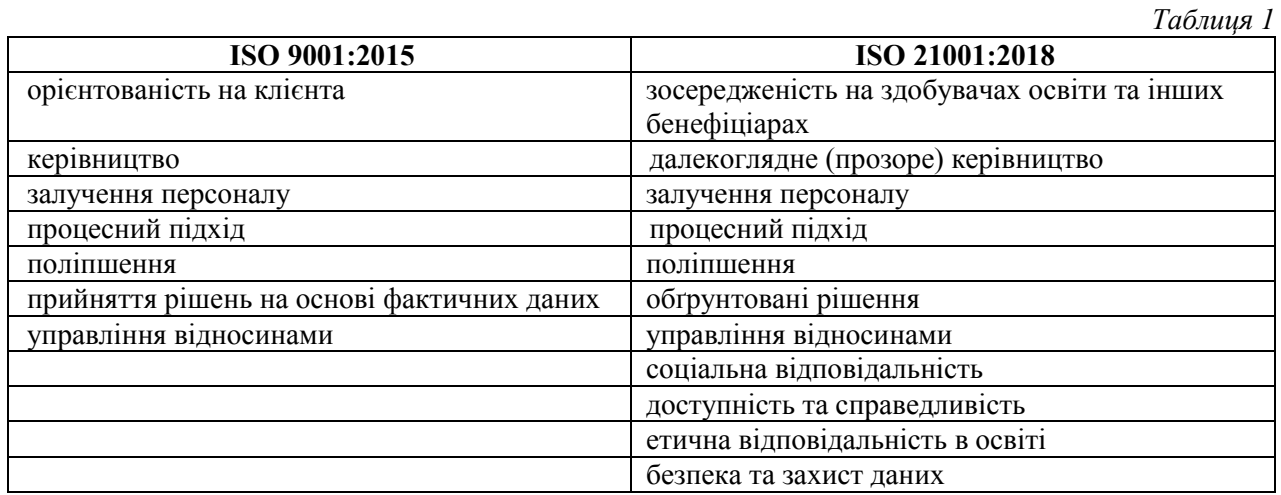

Як видно з табл. 1, на відміну від стандарту ISO 9001, в стандарті ISO 21001 вимагає від закладів освіти враховувати їхню:

- соціальну відповідальність, тобто загальний вплив їхніх дій на економіку, суспільство та оточуюче середовище;

- доступність та справедливість, тобто заклад має працювати над тим, щоб максимальний круг людей мав можливість доступу до своїх продуктів та послуг, крім цього, такий доступ має надаватися справедливо, враховуючи особливі вимоги різних здобувачів;

- етична відповідальність в освіті, тобто чесність та професіональність за для принесення користі суспільству;

- безпека та захист даних, тобто визнання того, що особи мають право контролювати використання особистих даних, а заклад освіти є зберігачами цих даних.

На відміну від Європейського стандарту забезпечення якості вищої освіти (ESG), в якому просто вимагається концепція забезпечення якості, яка має бути реалізована на основі відповідних структур і процесів без вказанням того, як розробляти, втілювати, контролювати і переглядати цю концепцію, в міжнародному стандарті ISO 21001:2018 надаються детальні вимоги до того, як заклад освіти може керувати кожним із перерахованих етапів протягом усієї своєї діяльності. Наприклад, в Європейському стандарті (ESG) іде мова лише про викладацький склад, а в стандарті ISO 21001 установлено вимоги до персоналу, забезпечення компетентностей та розвиток персоналу в цілому, включаючи адміністрацію, викладацький і допоміжний склад, визнаючи те, що усі ці співробітники відіграють важливу роль в забезпеченні добре функціонуючого закладу освіти. Крім цього, в міжнародному стандарті ISO 21001 більше уваги приділяється оцінці ефективності роботи персоналу.

Таким чином, для створення ефективної внутрішньої системи забезпечення якості освіти, відповідно до ISO 21001:2018 у закладі вищої освіти необхідно створити та розвивати наступне:

- концепцію забезпечення якості вищої освіти;
- розробити і затвердити робочі програми навчальних дисциплін;
- студенто-орієнтоване навчання, викладання і оцінювання;

- ефективний набір студентів, умови для професійного росту, умови для визнання результатів навчання і сертифікацію;

- компетентний викладацький склад;
- навчальний контент та підтримку студентів;
- систему управління інформацією;
- умови для забезпечення публічності інформації та доступу до публічної інформації;
- систему моніторингу та періодичного перегляду програм;
- систему періодичного зовнішнього контролю якості освіти.

### **Висновки**

Міжнародні стандарти системи управління ISO раніше були більше орієнтовані на допомогу організаціям відповідати комерційним вимогам, а не освітнім цілям. Міжнародний стандарт ISO 21001:2018 дає змогу поєднати експертів з управління якістю, експертів в галузі освіти (у тому числі і вищої освіти) та викладачів. Для забезпечення якості вищої освіти міжнародний стандарт ISO 21001 може допомогти закладам вищої освіти продемонструвати свою прихильність до ефективного управління освітою і наукою шляхом впровадження, контролю та перегляду своїх систем забезпечення якості вищої освіти.

# СПИСОК ВИКОРИСТАНОЇ ЛІТЕРАТУРИ

1. ISO 21001:2018 – Educational organizations – Management systems for educational organizations – Requirements with guidance for use.

2. ISO 9001:2015 - Quality management systems - Requirements.

3. Васілевський О., Дідич В., Слободянюк О. Нормування індексів відтворюваності та придатності для оцінки показників якості продукції або виробничих послуг // Інформаційні технології та комп'ютерна інженерія. – 2018. - Том 1. - № 41. - C. 42-51.

4. Rosa, M. J., Sarrico, C. S., & Amaral, A. (2012). Implementing quality management systems in higher education institutions. In Quality assurance and management. In Tech.

5. Васілевський О.М., Слободянюк О.С. Актуальність оцінювання показників якості продукції на основі індексів відтворюваності та придатності // XLVII Науково-технічна конференція підрозділів Вінницького національного технічного університету (2018). – 2018. – режим доступу: [https://conferences.vntu.edu.ua/index.php/all-fksa/all-fksa-2018/paper/view/4023/3764.](https://conferences.vntu.edu.ua/index.php/all-fksa/all-fksa-2018/paper/view/4023/3764)

6. El Abbadi, L., Bouayad, A., & Lamrini, M. (2013). ISO 9001 and the Field of Higher Education: Proposal for an Update of the IWA 2 Guidelines. Note From the Editor, 14.

7. Васілевський О.М. Оцінювання показників якості виробничого процесу і продукції на основі індексів відтворюваності та придатності // Вісник інженерної академії України. - 2017. - № 4. - С. 93-99.

*Васілевський Олександр Миколайович -* перший проректор з науково-педагогічної роботи по організації навчального процесу та його науково-методичного забезпечення, д.т.н., професор, Вінницький національний технічний університет, Вінниця, e-mail: o.vasilevskyi@gmail.com

*Слободянюк Олександр Сергійович -* магістрант кафедри метрології та промислової автоматики, група ІЯП-17м, Вінницький національний технічний університет.

Науковий керівник: *Васілевський Олександр Миколайович -* перший проректор з науково-педагогічної роботи по організації навчального процесу та його науково-методичного забезпечення, д.т.н., професор, Вінницький національний технічний університет, Вінниця, e-mail: o.vasilevskyi@gmail.com

*Vasilevskyi Oleksandr M.* - First Vice-Rector, Dr. Sc. (Eng.), Professor, Professor of the Department of Metrology and Industrial Automation, Vinnytsia National Technical University, Vinnytsia, email : *o.vasilevskyi@gmail.com.* 

*Slobodyanyk Oleksandr S*. — student of the Department of Metrology and Industrial Automation, Faculty of Computer Systems and Automation, Vinnytsia National Technical University, Vinnytsia.

Supervisor: *Vasilevskyi Oleksandr M.* - First Vice-Rector, Dr. Sc. (Eng.), Professor, Professor of the Department of Metrology and Industrial Automation, Vinnytsia National Technical University, Vinnytsia, email : [o.vasilevskyi@gmail.com](mailto:o.vasilevskyi@gmail.com)

# **ЕТАПИ ЗАПРОВАДЖЕННЯ СИСТЕМИ УПРАВЛІННЯ ЯКІСТЮ В ЗАКЛАДАХ ВИЩОЇ ОСВІТИ**

Вінницький національний технічний університет

### *Анотація*

*Здійснено аналіз міжнародних стандартів щодо запровадження системи управління якістю вищої освіти у закладах вищої освіти на основі якого запропоновано необхідні умови для створення внутрішньої системи забезпечення якості вищої освіти.*

**Ключові слова:** якість освіти, заклади освіти, основні принципи, система якості, система управління закладів освіти.

#### *Abstract*

*An analysis of international standards for the introduction of a quality management system for higher education in institutions of higher education was carried out on the basis of which the necessary conditions for the establishment of an internal quality assurance system for higher education were proposed.*

**Keywords**: the quality of education, educational organizations, basic principles, quality system, management system for educational organizations.

### **Вступ**

Міжнародний стандарт ISO 21001:2018 забезпечує загальний інструмент управління для закладів освіти, які надають освітні послуги і здатні задовольнити потреби слухачів, а також інших зацікавлених сторін у сфері освіти і науки. Це окремий незалежний стандарт системи управління якістю, що базується на міжнародному стандарті ISO 9001 і узгоджений з іншими стандартами системи управління ISO шляхом застосування структури високого рівня [1-3]. Стандарт ISO 21001 зосереджений на специфічній взаємодії між освітньою установою, здобувачами освіти та іншими зацікавленими сторонами.

## **Результати дослідження**

Всі вимоги міжнародного стандарту ISO 21001:2018 є спільними та призначені для застосування в будь-якому навчальному закладі, що використовує навчальні плани для набуття компетенцій шляхом викладання або дослідження, незалежно від форми, строків або способів навчання. Це означає, що усі заклади вищої освіти можуть застосовувати міжнародний стандарт ISO 21001 [1].

Стандарт ISO 21001 допомагає зберегти основні переваги стандарту ISO 9001, при цьому значно розширює сферу застосування стандарту з урахуванням специфіки освітянського сектору. Кожний із стандартів заснований на наборі принципів, які розтлумачують загальний підхід до управління, що пропонується стандартом, і які інтегровані до всіх вимог стандарту.

Порівняння основних принципів стандартів ISO 9001 та ISO 21001 наведено в таблиці 1 [1, 2, 4-7].

Суттєва відмінність між цими двома стандартами (табл. 1) є заміна принципу «орієнтованість на клієнта» на принцип «зосередженість на здобувачах освіти та інших бенефіціарах». ISO 21001 взагалі не використовує слово «клієнт». Відповідно до ISO 21001, здобувачі освітніх послуг можуть «споживати» продукцію і послуги закладу освіти (ЗО), орієнтуючись виключно на свої потреби, а навчальний заклад має гарантувати, що лише один «задоволений» здобувач не зможе досягти широких цілей освіти. Отже, ISO 21001 передбачає, що заклад освіти повинен прагнути задовольнити вимоги не тільки кожного здобувача освітніх послуг, але й інших бенефіціарів освіти - у вищій освіті це ринок праці та уряд.

Крім цього, відповідно до ISO 21001, здобувачі освітніх послуг повинні брати активну участь у самостійному навчанні, для того щоб кожний здобувач досягнув свого максимального потенціалу. З цією метою новий міжнародний стандарт охоплює цілісне уявлення про освіту (навчання), визнаючи

послуги, що пропонуються закладом освіти для набуття відповідних компетентностей здобувачами, а не звичайну передачу знань.

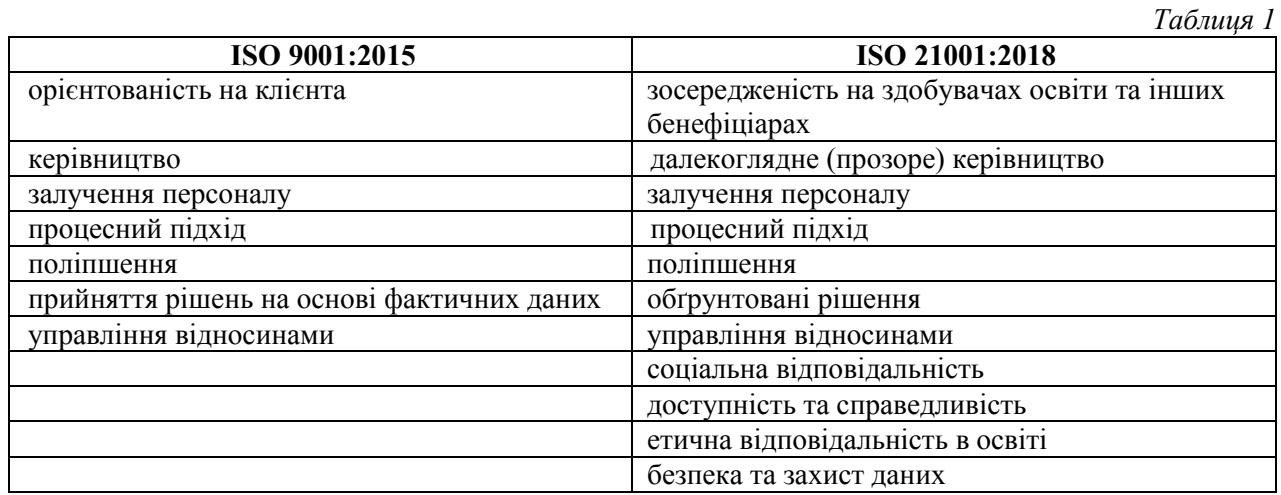

Як видно з табл. 1, на відміну від стандарту ISO 9001, в стандарті ISO 21001 вимагає від закладів освіти враховувати їхню:

- соціальну відповідальність, тобто загальний вплив їхніх дій на економіку, суспільство та оточуюче середовище;

- доступність та справедливість, тобто заклад має працювати над тим, щоб максимальний круг людей мав можливість доступу до своїх продуктів та послуг, крім цього, такий доступ має надаватися справедливо, враховуючи особливі вимоги різних здобувачів;

- етична відповідальність в освіті, тобто чесність та професіональність за для принесення користі суспільству;

- безпека та захист даних, тобто визнання того, що особи мають право контролювати використання особистих даних, а заклад освіти є зберігачами цих даних.

На відміну від Європейського стандарту забезпечення якості вищої освіти (ESG), в якому просто вимагається концепція забезпечення якості, яка має бути реалізована на основі відповідних структур і процесів без вказанням того, як розробляти, втілювати, контролювати і переглядати цю концепцію, в міжнародному стандарті ISO 21001:2018 надаються детальні вимоги до того, як заклад освіти може керувати кожним із перерахованих етапів протягом усієї своєї діяльності. Наприклад, в Європейському стандарті (ESG) іде мова лише про викладацький склад, а в стандарті ISO 21001 установлено вимоги до персоналу, забезпечення компетентностей та розвиток персоналу в цілому, включаючи адміністрацію, викладацький і допоміжний склад, визнаючи те, що усі ці співробітники відіграють важливу роль в забезпеченні добре функціонуючого закладу освіти. Крім цього, в міжнародному стандарті ISO 21001 більше уваги приділяється оцінці ефективності роботи персоналу.

Таким чином, для створення ефективної внутрішньої системи забезпечення якості освіти, відповідно до ISO 21001:2018 у закладі вищої освіти необхідно створити та розвивати наступне:

- концепцію забезпечення якості вищої освіти;
- розробити і затвердити робочі програми навчальних дисциплін;
- студенто-орієнтоване навчання, викладання і оцінювання;

- ефективний набір студентів, умови для професійного росту, умови для визнання результатів навчання і сертифікацію;

- компетентний викладацький склад;
- навчальний контент та підтримку студентів;
- систему управління інформацією;
- умови для забезпечення публічності інформації та доступу до публічної інформації;
- систему моніторингу та періодичного перегляду програм;
- систему періодичного зовнішнього контролю якості освіти.

### **Висновки**

Міжнародні стандарти системи управління ISO раніше були більше орієнтовані на допомогу організаціям відповідати комерційним вимогам, а не освітнім цілям. Міжнародний стандарт ISO 21001:2018 дає змогу поєднати експертів з управління якістю, експертів в галузі освіти (у тому числі і вищої освіти) та викладачів. Для забезпечення якості вищої освіти міжнародний стандарт ISO 21001 може допомогти закладам вищої освіти продемонструвати свою прихильність до ефективного управління освітою і наукою шляхом впровадження, контролю та перегляду своїх систем забезпечення якості вищої освіти.

# СПИСОК ВИКОРИСТАНОЇ ЛІТЕРАТУРИ

1. ISO 21001:2018 – Educational organizations – Management systems for educational organizations – Requirements with guidance for use.

2. ISO 9001:2015 - Quality management systems - Requirements.

3. Васілевський О., Дідич В., Слободянюк О. Нормування індексів відтворюваності та придатності для оцінки показників якості продукції або виробничих послуг // Інформаційні технології та комп'ютерна інженерія. – 2018. - Том 1. - № 41. - C. 42-51.

4. Rosa, M. J., Sarrico, C. S., & Amaral, A. (2012). Implementing quality management systems in higher education institutions. In Quality assurance and management. In Tech.

5. Васілевський О.М., Слободянюк О.С. Актуальність оцінювання показників якості продукції на основі індексів відтворюваності та придатності // XLVII Науково-технічна конференція підрозділів Вінницького національного технічного університету (2018). – 2018. – режим доступу: [https://conferences.vntu.edu.ua/index.php/all-fksa/all-fksa-2018/paper/view/4023/3764.](https://conferences.vntu.edu.ua/index.php/all-fksa/all-fksa-2018/paper/view/4023/3764)

6. El Abbadi, L., Bouayad, A., & Lamrini, M. (2013). ISO 9001 and the Field of Higher Education: Proposal for an Update of the IWA 2 Guidelines. Note From the Editor, 14.

7. Васілевський О.М. Оцінювання показників якості виробничого процесу і продукції на основі індексів відтворюваності та придатності // Вісник інженерної академії України. - 2017. - № 4. - С. 93-99.

*Васілевський Олександр Миколайович -* перший проректор з науково-педагогічної роботи по організації навчального процесу та його науково-методичного забезпечення, д.т.н., професор, Вінницький національний технічний університет, Вінниця, e-mail: o.vasilevskyi@gmail.com

*Слободянюк Олександр Сергійович -* магістрант кафедри метрології та промислової автоматики, група ІЯП-17м, Вінницький національний технічний університет.

Науковий керівник: *Васілевський Олександр Миколайович -* перший проректор з науково-педагогічної роботи по організації навчального процесу та його науково-методичного забезпечення, д.т.н., професор, Вінницький національний технічний університет, Вінниця, e-mail: o.vasilevskyi@gmail.com

*Vasilevskyi Oleksandr M.* - First Vice-Rector, Dr. Sc. (Eng.), Professor, Professor of the Department of Metrology and Industrial Automation, Vinnytsia National Technical University, Vinnytsia, email : *o.vasilevskyi@gmail.com.* 

*Slobodyanyk Oleksandr S*. — student of the Department of Metrology and Industrial Automation, Faculty of Computer Systems and Automation, Vinnytsia National Technical University, Vinnytsia.

Supervisor: *Vasilevskyi Oleksandr M.* - First Vice-Rector, Dr. Sc. (Eng.), Professor, Professor of the Department of Metrology and Industrial Automation, Vinnytsia National Technical University, Vinnytsia, email : [o.vasilevskyi@gmail.com](mailto:o.vasilevskyi@gmail.com)

# **Виявлення 4ХХ та 5ХХ помилок на сайті як впливний фактор на результат точності рекомендаційних систем**

Вінницький національний технічний університет

## **Анотація**

*Дано опис рекомендаційних систем на основнихх впливних факторів на їх точність. Представлено аналіз виявлення 40Х та 50Х помилок сайту. Поданий огляд використаних інструментів, їх недоліки та переваги. Описаний вплив 40Х та 50Х помилок на точність рекомендаційних систем на сайт в цілому. Описані методи автоматизації виявлення даного виду помилок.* 

**Ключові слова:** рекомендаційна система, точність, 4ХХ, 5ХХ.

# **Abstract**

*A description of the advisory systems on the main influential factors is given on their accuracy. The analysis of detection of 4ХX and 5ХX errors of a site is presented. An overview of the tools used, their drawbacks and advantages. The influence of 4ХX and 5ХX errors on the accuracy of advisory systems on the site as a whole is described. The methods of automation of detection of this kind of errors are described.* 

**Keywords:** recommendation system, accuracy, 40X, 50X.

Рекомендаційна система — підклас системи фільтрації інформації, яка будує рейтинговий перелік об'єктів (фільми, музика, книги, новини, веб-сайти), яким користувач може надати перевагу. Для цього використовується інформація з профілю користувача. Існують дві основні стратегії створення рекомендаційних систем: фільтрація вмісту і колаборативна фільтрація. При фільтрації вмісту створюються профілі користувачів і об'єктів. Профілі користувачів можуть містити демографічну інформацію або відповіді на певний набір питань. Профілі об'єктів можуть містити назви жанрів, імена акторів, імена виконавців, тощо. Або якусь іншу інформацію в залежності від типу об'єкта. При колаборативній фільтрації використовується інформація про поведінку користувачів у минулому наприклад, інформація про придбання або оцінки. В цьому разі не має значення, з якими типами об'єктів ведеться робота, але при цьому можна брати до уваги неявні характеристики, які складно було б врахувати при створенні профілю. Основна проблема цього типу рекомендаційних систем — «холодний старт»: відсутність даних про користувачів чи об'єкти, які нещодавно з'явились у системі.

Таким чином можна зробити висновок, що продукт як сайт повинен бути максимально корисним для користувача. Цим обґрунтовується актуальність проведення даних досліджень.

На точність рекомендаційних систем впливають як зовнішні фактори так і внутрішні. Внутрішні фактори залежать переважно від кількості вхідних даних, їх точності, методу фільтрації та прогнозування і т.д. Проте, базовими впливними факторами є зовнішні, без оптимізації яких неможливо добитись результати. До основних зовнішніх впливних факторів точності рекомендаційних систем відносять:

- 4ХХ та 5ХХ сторінки (Наприклад 404, 502)
- Швидкість сайту
- Дизайн (юзабіліті)
- Розміщення рекомендаційного блоку
- Наявність редіректів
- Кількість реклами
- Кількість контенту
- Кількість внутрішніх посилань на сайті

Розберемо детальніше кожний фактор. 40Х та 50Х сторінки (Наприклад 404, 502) є популярною проблемою, якщо наприклад сторінка не знайдена, коли не оптимізована під відсутність товару, якшо не враховувати різні технічні помилки, або 50Х помилки сервера, коли немає доступу до сторінки, або до сайта в цілому. В цій тезі доповіді буде висвітлена найбільше сама ця проблема, проте розберемо поверхнево інші фактори.

Швидкість сайту: за дослідженнями компанії Google, майже половина користувачів на мобільній версії сайту покидає сайт, якщо він завантажується довше 3 секунд. Це означає, що який би не був точний та складний алгоритм рекомендаційної системи – половина користувачів на мобільній версії його не побачить. Тому оптимізації швидкості сайту перед розробкою рекомендаційної системи досить важлива проблема, яка є трендом. Оскільки в червні минулого року швидкість сайту вперше стала офіційним фактором ранжування в рамках оновлення Google Speed Update.

Дизайн (юзабіліті) є досить важливим впливним фактором, оскільки кожнму користувачеві повинен бути зрозумілим дизайн та навігація сайту. Без цього, людина або одразу покине сайт, або не буде ходити довго по сайту і його сторінках, і таким чином може не звернути увагу на рекомендаційну систему, яка може бути оформлена у форматі блоку, або слайдера.

Розміщення рекомендаційного блоку є теж одним із основних впливних зовнішніх факторів, оскільки часто буває ситуація, коли рекомендаційний блок знаходить внизу сторінки і велика частина користувачів не доскролить до блоку, таким чином його просто не побачить. З цього випливає, що знову, який би не був точний алгоритм рекомендаційної системи – якщо рекомендаційних блок не побачить користувач, то це суттєво погіршує базові результати вимірювання, які зазвичай дорівнюють відношенню кількості користувачів, які зайшли на сторінку, до користувачів які клікнути на блок. Тому, якщо рекомендаційного блоку немає у видимій частині екрану – потрібно аналізувати точність такого блоку як відношення користувачів, які побачили рекомендаційний блок до користувачів, які на нього клікнули.

Наявність редіректів є важливим фактором. Уявімо ситуацію, що рекомендаційний блок закріплений у видимій частині екрану, дизайн та навігація зручна та зрозуміла користувачам, але в кінцевому результаті користувача просто перекидає 301 редіректом на іншу сторінку. Таким чином, потрібно уникати 301 (або 302) редіректів на інші сторінки сайту. Дозволяється тільки робити редірект URL в URL, наприклад із HTTP версії сторінки на HTTPS.

Кількість реклами та контенту теж є впливним фактором на точність. Реклама, якщо вона тареготована може привернути увагу користувача та він може перейти на рекламний сайт. Велика кількість контенту може вплинути на конверсії, оскільки в користувача багато інформації/фото/відео, які можуть спричинити меншу клікабельність по рекомендаційному блоку.

Кількість внутрішній посилань (перелінковка) є важливим фактором, оскільки чим більше ми даємо користувачу можливостей клікнути десь на сторінці, тим більше вірогідність того, що він цим скористається, якщо посилання на інші сторінки сайту релевантні та присутні тільки в рамках навігації та зручності.

Розглянемо детальніше проблему відповідей сервера**:**

1. **1xx** - інформаційні коди. Вони відповідають за процес передачі даних. Це тимчасові коди, вони інформують про те, що запит прийнятий і обробка триватиме.

2. **2xx** - успішна обробка. Запит був отриманий і успішно оброблений сервером.

3. **3xx** - перенаправлення (редирект). Ці відповіді сервера свідчать, що потрібно зробити подальші дії для виконання запиту. Наприклад, зробити запит за іншою адресою.

4. **4xx** - помилка користувача. Це означає, що запит не може бути виконаний з його вини.

5. **5xx** - помилка сервера. Ці коди виникають через помилки на стороні сервера. В даному випадку користувач все зробив правильно, але сервер не може виконати запит. Для кодів цього класу сервер обов'язково показує повідомлення, що не зрозумiв запит і з якої причини.

Найпопулярніший і важливий статус. Чи означає, що запит виконаний успішно відповідно до очікувань користувача - запитані дані або сторінка існують і доступні для перегляду. Всі сторінки, які ми хочемо бачити в індексі пошукових систем, повинні віддавати код 200 OK. Стандартним методом можна перевірити відповідь сервера:

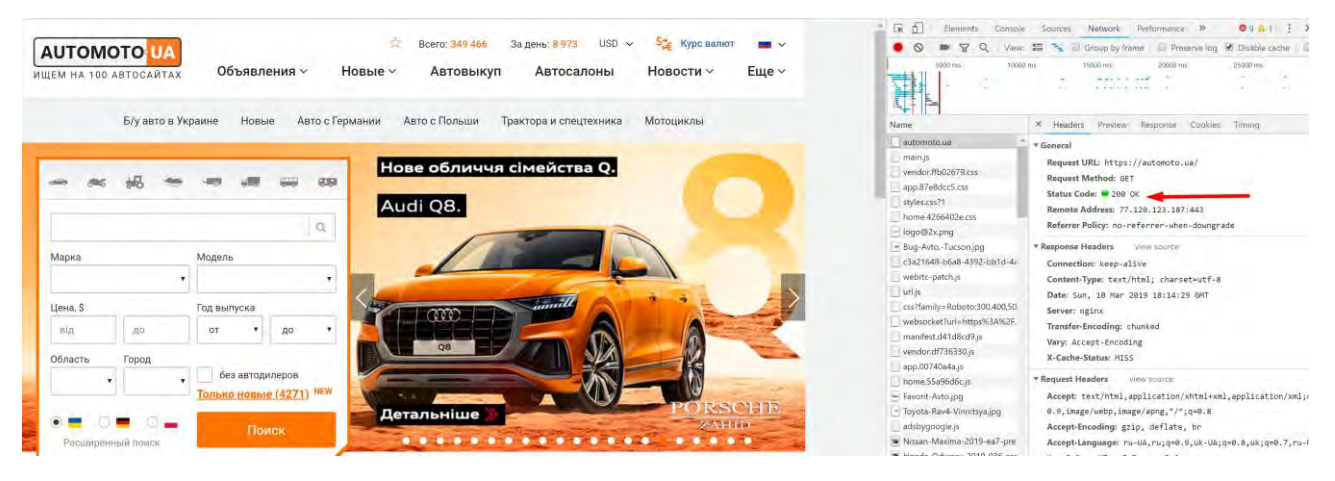

Рисунок 1 – відповідь сервера 200 OK

Відповідь 301 – це редірект, примусове перенаправлення на іншу сторінку. Найпопулярніше застосування з редірект з http на https версію сайту (Рис 2).

**ПРОВЕРКА РЕЛИРЕКТА** 

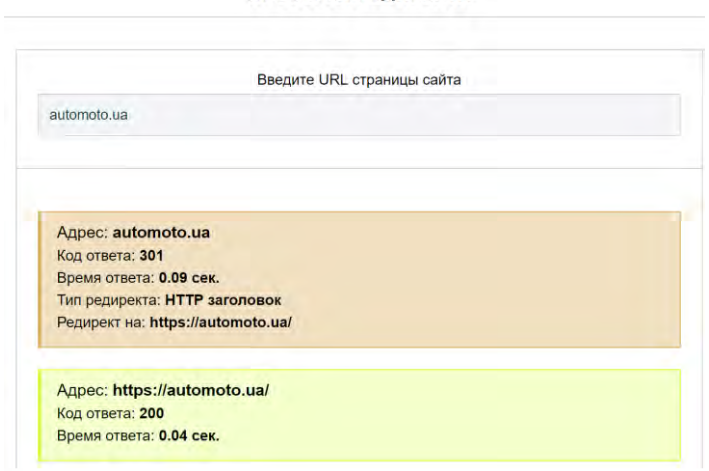

Рисунок 2 – Редірект з HTTP на HTTPS версію сайту

Відповідь 404 – сторінка не знайдена. Таку помилку можна зустріти як через вину сайту (посилання на сайті, яке веде на неіснуючу сторінку), та і через користувача (неправильно написана адреса сайту/сторінки). Виявлення та виправлення з технічної точки зору таких сторінок впливає на точність рекомендаційних систем, оскільки якщо помилково поставити биті (неіснуючі/неправильні) посилання на кінцеві сторінки оголошень, де знаходяться рекомендаційні системи, то користувачі не побачать взагалі рекомендаційні системи, статистики не буде.

Самим популярним методом виявлення таких помилок є інструмент – Google Search Console.

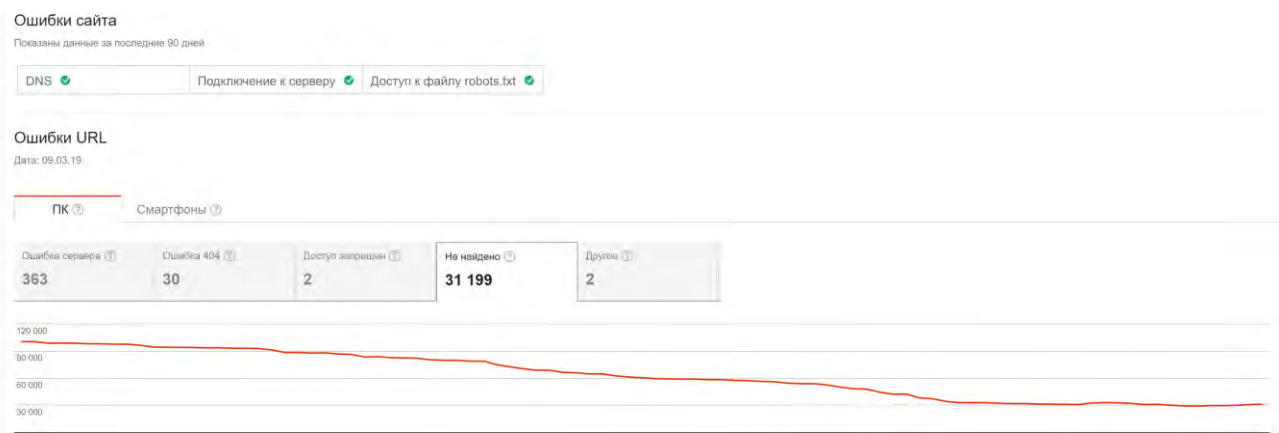

Рисунок 3 – помилки 404 в Google Search Console

504 - Шлюз не відповідає. Відповідь з'являється, якщо сервер працював в якості проксі і не дочекався відповіді від висхідного сервера для завершення запиту. Найбільш критичніша помилка, оскільки переважно вона стосується всього сайту. Таким чином, якщо попавши на 404 сторінку можна знайти іншу, існуючу. То якщо код 504 – сайт може повністю не працювати. Це дуже негативно впливає на користувацький досвід та на ранжування сайту в пошукових системах (SEO)

| DNS O              |                | Подключение к серверу © | Доступ к файлу robots.txt |                     |
|--------------------|----------------|-------------------------|---------------------------|---------------------|
|                    |                |                         |                           |                     |
| Ошибки URL         |                |                         |                           |                     |
| Дата: 09.03.19     |                |                         |                           |                     |
|                    |                |                         |                           |                     |
| <b>TIK</b>         | Смартфоны      |                         |                           |                     |
|                    |                |                         | Не найдено (?)            | Другов <sup>1</sup> |
| Ошибка сервера (2) | Ошибка 404 (?) | Достул запрещен (?)     |                           |                     |
| 363                | 30             | $\overline{2}$          | 31 199                    | $\overline{2}$      |
|                    |                |                         |                           |                     |
| 40.000             |                |                         |                           |                     |
| 30 000             |                |                         |                           |                     |
| 20 000             |                |                         |                           |                     |

Рисунок 4 - помилки 504 в Google Search Console

Проте автоматизація виявлення 4ХХ та 5ХХ помилок через Google Search Console не можлива. Тому в рамках наукової роботи було використано на налаштовано інструмент Netpeak Spider, який запускає робота на сторінки сайту та аналізує десяток технічних показників сайту (Рис. 5).

| #<br>1 | Ссылка                                                         |                      |             |              | 50 Исходящие Входящие «Статус ссы Конечная с Код ответа сервера |                        | Content-Tyj Robots.txt Конечный I Canonical L Refresh | X-Robots-T. Meta Robots |
|--------|----------------------------------------------------------------|----------------------|-------------|--------------|-----------------------------------------------------------------|------------------------|-------------------------------------------------------|-------------------------|
| 14907  | 14906 https://img.automoto.ua/Dongfeng-244-undefined-none-     | $\theta$             | $\Omega$    | 0 Несвязанны | 200 OK                                                          | image/webp allowed     |                                                       |                         |
| 14908  | 14907 https://img.automoto.ua/Dongfeng-244-undefined-none-     | $\theta$             | $\Omega$    | 0 Несвязанны | 200 OK                                                          | image/webp allowed     |                                                       |                         |
| 14909  | 14908 https://img.automoto.ua/Welger-RP-undefined-none-201     | $\theta$             | $\Omega$    | 0 Несвязанны | 404 Not Found                                                   | text/html: challowed   |                                                       |                         |
| 14910  | 14909 https://img.automoto.ua/overview/Hyundai-ioniq-2017-sh   | $\theta$             | $\Omega$    | 0 Несвязанны | 200 OK                                                          | image/jpeg allowed     |                                                       |                         |
| 14911  | 14910 https://img.automoto.ua/overview/Renault-Clio-2016-sho   | $\theta$             | $\Omega$    | 0 Несвязанны | 200 OK                                                          | image/jpeg allowed     |                                                       |                         |
| 14912  | 14911 https://automoto.ua/overview/Hyundai-ioniq-2017-838.ht   | $\bf{0}$             |             | 0 Несвязанны | 200 OK & Canonicalized                                          | text/html; chrallowed  | https://auton                                         |                         |
| 14913  | 14912 https://automoto.ua/overview/Renault-Clio-2016-843.htn   | $\ddot{\phantom{0}}$ |             | 0 Несвязанны | 200 OK & Canonicalized                                          | text/html; chi allowed | https://auton                                         |                         |
| 14914  | 14913 https://img.automoto.ua/overview/ravon-Gentra-2017-sh    | $\theta$             | $\Omega$    | 0 Несвязанны | 200 OK                                                          | image/ipeg allowed     |                                                       |                         |
| 14915  | 14914 https://img.automoto.ua/overview/ravon-R2-2017-show-     | $\Omega$             | $\Omega$    | 0 Несвязанны | 200 OK                                                          | image/jpeg allowed     |                                                       |                         |
| 14916  | 14915 https://automoto.ua/images/nophoto/1b.jpg                | $\circ$              | $\Omega$    | 0 Несвязанны | 200 OK                                                          | image/jpeg allowed     |                                                       |                         |
| 14917  | 14916 https://automoto.ua/upload/prototypes/210x0/1728/260-    | $\theta$             | $\Omega$    | 0 Несвязанны | 404 Not Found                                                   | text/html: chi allowed |                                                       |                         |
| 14918  | 14917 https://automoto.ua/upload/prototypes/210x0/1730/272-    | $\Omega$             | $\Omega$    | 0 Несвязанны | 404 Not Found                                                   | ext/html: chi allowed  |                                                       |                         |
| 14919  | 14918 https://img.automoto.ua/overview/ravon-R4-2017-show-t    | $\mathbf{0}$         | $\Omega$    | 0 Несвязанны | 200 OK                                                          | image/jpeg allowed     |                                                       |                         |
| 14920  | 14919 https://automoto.ua/overview/ravon-Gentra-2017-842.hti   | $\theta$             |             | 0 Несвязанны | 200 OK & Canonicalized                                          | text/html; chi allowed | https://auton                                         |                         |
| 14921  | 14920 https://automoto.ua/overview/ravon-R2-2017-841.html?f    | $\theta$             |             | 0 Несвязанны | 200 OK & Canonicalized                                          | text/html: chaallowed  | https://autorn                                        |                         |
|        |                                                                | $\Omega$             |             | 0 Несвязанны | 200 OK                                                          |                        |                                                       |                         |
| 14922  | 14921 https://img.automoto.ua/overview/MINI-Clubman-2015-s     | $\bf{0}$             |             |              | 200 OK & Canonicalized                                          | image/jpeg allowed     |                                                       |                         |
| 14923  | 14922 https://automoto.ua/overview/ravon-R4-2017-839.html?f    |                      |             | 0 Несвязанны |                                                                 | text/html; chi allowed | https://auton                                         |                         |
| 14924  | 14923 https://automoto.ua/overview/MINI-Clubman-2015-840.h     | $\theta$             |             | 0 Несвязанны | 200 OK & Canonicalized                                          | text/html; chi allowed | https://autorr                                        |                         |
| 14925  | 14924 https://automoto.ua/upload/prototypes/210x0/1720/258-    | $\theta$             |             | 0 Несвязанны | 404 Not Found                                                   | text/html: chi allowed |                                                       |                         |
| 14926  | 14925 https://automoto.ua/upload/prototypes/210x0/1639/3-E9    | $\overline{0}$       | $\Omega$    | 0 Несвязанны | 404 Not Found                                                   | text/html; chi allowed |                                                       |                         |
| 14927  | 14926 https://automoto.ua/upload/prototypes/210x0/1633/1-Co    | $\theta$             | $\Omega$    | 0 Несвязанны | 404 Not Found                                                   | text/html; chi allowed |                                                       |                         |
| 14928  | 14927 https://automoto.ua/upload/prototypes/210x0/1765/850-    | $\theta$             | $\Omega$    | 0 Несвязанны | 404 Not Found                                                   | text/html: chi allowed |                                                       |                         |
| 14929  | 14928 https://automoto.ua/upload/prototypes/210x0/1736/418-    | $\theta$             | $\Omega$    | 0 Несвязанны | 404 Not Found                                                   | text/html: chi allowed |                                                       |                         |
| 14930  | 14929 https://automoto.ua/upload/prototypes/210x0/1734/391-    | $\theta$             | $\Omega$    | 0 Несвязанны | 404 Not Found                                                   | text/html: challowed   |                                                       |                         |
| 14931  | 14930 https://automoto.ua/upload/prototypes/210x0/1755/698-    | $\theta$             | $\Omega$    | 0 Несвязанны | 404 Not Found                                                   | text/html: challowed   |                                                       |                         |
| 14932  | 14931 https://automoto.ua/upload/prototypes/210x0/1685/81-S    | $\theta$             | $\Omega$    | 0 Несвязанны | 404 Not Found                                                   | text/html: challowed   |                                                       |                         |
| 14933  | 14932 https://automoto.ua/upload/prototypes/210x0/1692/91-2    | $\theta$             | $\Omega$    | 0 Несвязанны | 404 Not Found                                                   | text/html: chi allowed |                                                       |                         |
| 14934  | 14933 https://automoto.ua/upload/prototypes/210x0/1750/676-1   | $\Omega$             |             | 0 Несвязанны | 404 Not Found                                                   | text/html: chi allowed |                                                       |                         |
| 14935  | 14934 https://automoto.ua/upload/prototypes/210x0/1767/870-    | $\Omega$             |             | 0 Несвязанны | 404 Not Found                                                   | text/html: chi allowed |                                                       |                         |
| 14936  | 14935 https://automoto.ua/upload/prototypes/210x0/1747/497-    | $\theta$             | $\Omega$    | 0 Несвязанны | 404 Not Found                                                   | text/html: chi allowed |                                                       |                         |
| 14937  | 14936 https://automoto.ua/upload/prototypes/210x0/1763/778-    | $\overline{0}$       | $\Omega$    | 0 Несвязанны | 404 Not Found                                                   | text/html: chi allowed |                                                       |                         |
| 14938  | 14937 https://automoto.ua/upload/prototypes/210x0/1785/1011    | $\theta$             | $\Omega$    | 0 Несвязанны | 404 Not Found                                                   | text/html: chi allowed |                                                       |                         |
| 14939  | 14938 https://automoto.ua/upload/prototypes/210x0/1706/156-    | $\overline{0}$       | $\Omega$    | 0 Несвязанны | 404 Not Found                                                   | text/html: chi allowed |                                                       |                         |
| 14940  | 14939 https://automoto.ua/upload/prototypes/210x0/1784/1000    | $\theta$             | $\Omega$    | 0 Несвязанны | 404 Not Found                                                   | text/html; chi allowed |                                                       |                         |
| 14941  | 14940 https://automoto.ua/upload/prototypes/210x0/1700/103-    | $\Omega$             | $\Omega$    | 0 Несвязанны | 404 Not Found                                                   | text/html: chi allowed |                                                       |                         |
| 14942  | 14941 https://automoto.ua/upload/prototypes/210x0/1773/903-    | $\theta$             | $\Omega$    | 0 Несвязанны | 404 Not Found                                                   | text/html: challowed   |                                                       |                         |
| 14943  | 14942 https://automoto.ua/upload/prototypes/210x0/1680/45-2    | $\theta$             | $\Omega$    | 0 Несвязанны | 404 Not Found                                                   | text/html: chi allowed |                                                       |                         |
| 14944  | 14943 https://automoto.ua/upload/prototypes/210x0/1758/738-1   | $\theta$             | $\Omega$    | 0 Несвязанны | 404 Not Found                                                   | text/html: chi allowed |                                                       |                         |
| 14945  | 14944 https://automoto.ua/upload/prototypes/210x0/1681/53-1    | $\Omega$             |             | 0 Несвязанны | 404 Not Found                                                   | text/html: chi allowed |                                                       |                         |
| 14946  | 14945 https://automoto.ua/upload/prototypes/210x0/1714/228-    | $\theta$             | $\Omega$    | 0 Несвязанны | 404 Not Found                                                   | text/html: chi allowed |                                                       |                         |
| 14947  | 14946 https://automoto.ua/uploads/file/e2/d6/0b/60/alpina.png  | $\theta$             | $\Omega$    | 0 Несвязанны | 200 OK                                                          | image/png allowed      |                                                       |                         |
|        | 14947 https://img.automoto.ua/img/aHR0cHM6Lv9iZG4ucmlhc        | $\theta$             | $\Omega$    | 0 Несвязанны | 200 OK                                                          |                        |                                                       |                         |
| 14948  |                                                                |                      |             |              |                                                                 | image/ipeg<br>allowed  |                                                       |                         |
| 14949  | 14948 https://automoto.ua/uploads/file/3d/98/29/2c/AC-logo-19  | $\circ$              | $\mathbf 0$ | 0 Несвязанны | 200 OK                                                          | allowed<br>image/png   |                                                       |                         |
| 14950  | 14949 https://img.automoto.ua/img/aHR0cHM6Ly9jZG4ucmlhc        | $\overline{0}$       |             | 0 Несвязанны | 200 OK                                                          | image/jpeg allowed     |                                                       |                         |
| 14951  | 14950 https://img.automoto.ua/img/aHR0cHM6Ly9jZG4ucmlhc        | 'n                   | $\Omega$    | 0 Несвязанны | 200 OK                                                          | image/jpeg allowed     |                                                       |                         |
| 14952  | 14951 https://automoto.ua/uploads/file/22/33/94/90/alfa romeo. | $\theta$             | $\Omega$    | 0 Несвязанны | 200 OK                                                          | image/png allowed      |                                                       |                         |
| 14953  | 14952 https://img.automoto.ua/img/aHR0cHM6Lv9iZG4ucmlhc        |                      |             | 0 Несвязанны | 200 OK                                                          | image/ineg_allowed     |                                                       |                         |

Рисунок 5 – Приклад отриманого звіту Netpeak Spider у форматі .xml

Таким чином автоматизуючи процес виявлення 4ХХ та 5ХХ помилок, в рамках досліджень ми зможемо виявляти проблемні сторінки та виправляти помилки. Враховуючи, що технічні помилки будуть виправленні, це суттєво покращить точність рекомендаційних систем, оскільки загальна точність рахується як відношення всіх користувачів на сайті до кліку по рекомендаційному блоку.

# СПИСОК ВИКОРИСТАНОЇ ЛІТЕРАТУРИ

1. Рекомендаційна система [Електронний ресурс] // uk.wikipedia.org. – 2016. – Режим доступу

до при применении при применении при представления при пресурсу:

[https://uk.wikipedia.org/wiki/%D0%A0%D0%B5%D0%BA%D0%BE%D0%BC%D0%B5%D0%BD%D0](https://uk.wikipedia.org/wiki/%D0%A0%D0%B5%D0%BA%D0%BE%D0%BC%D0%B5%D0%BD%D0%B4%D0%B0%D1%86%D1%96%D0%B9%D0%BD%D0%B0_%D1%81%D0%B8%D1%81%D1%82%D0%B5%D0%BC%D0%B0) [%B4%D0%B0%D1%86%D1%96%D0%B9%D0%BD%D0%B0\\_%D1%81%D0%B8%D1%81%D1%82%](https://uk.wikipedia.org/wiki/%D0%A0%D0%B5%D0%BA%D0%BE%D0%BC%D0%B5%D0%BD%D0%B4%D0%B0%D1%86%D1%96%D0%B9%D0%BD%D0%B0_%D1%81%D0%B8%D1%81%D1%82%D0%B5%D0%BC%D0%B0) [D0%B5%D0%BC%D0%B0.](https://uk.wikipedia.org/wiki/%D0%A0%D0%B5%D0%BA%D0%BE%D0%BC%D0%B5%D0%BD%D0%B4%D0%B0%D1%86%D1%96%D0%B9%D0%BD%D0%B0_%D1%81%D0%B8%D1%81%D1%82%D0%B5%D0%BC%D0%B0)

2. Список кодів стану HTTP [Електронний ресурс] // uk.wikipedia.org. – 2012. – Режим доступу до при применении при применении при представления при пресурсу:

[https://uk.wikipedia.org/wiki/%D0%A1%D0%BF%D0%B8%D1%81%D0%BE%D0%BA\\_%D0%BA%D0](https://uk.wikipedia.org/wiki/%D0%A1%D0%BF%D0%B8%D1%81%D0%BE%D0%BA_%D0%BA%D0%BE%D0%B4%D1%96%D0%B2_%D1%81%D1%82%D0%B0%D0%BD%D1%83_HTTP) %BE%D0%B4%D1%96%D0%B2\_%D1%81%D1%82%D0%B0%D0%BD%D1%83\_HTTP

3. Ответы сервера [Електронний ресурс] // netpeak.net – 2015. – Режим доступу до ресурсу: <https://netpeak.net/ru/blog/otvety-servera-podrobnaya-instruktsiya/>

Кучерук Володимир Юрійович – д.т.н., професор, завідувач кафедри МПА. Місто Вінниця, Вінницький національний технічний університет.

Глушко Михайло Васильович – аспірант, група АС-18, факультет Комп'ютерних систем і автоматики, кафедра МПА. Місто Вінниця, Вінницький національний технічний університет.

# **УЛЬТРАЗВУКОВИЙ ОКТАНОМЕТРА**

Вінницький національний технічний університет;

### *Анотація*

*Запропоновано метод визначення кількісного октанового числа в бензині, яке дозволило оцінити визначення октанового числа всіх рівнях - від заводів-виготовлювачів до збутових і інспектуючих організацій.*  **Ключові слова:** бензин, октанове число, ультразвук, паливо, частота, імпульс.

### *Abstract*

The method of determination of the quantitative octane number in gasoline was proposed, which made it possible to estimate the determination of the octane number at all levels.

**Keywords**: gasoline, octane number, ultrasound, fuel, frequency, pulse.

# **Вступ**

У сучасних автомобілях, оснащених електричною системою подачі і розпилення бензину з комп' ютерним блоком управління подачі бензину, октанове число бензину є одним з задають параметрів для штатної роботи блоку управління. У разі невідповідності октанового числа стандартному двигун не може працювати в оптимальному режимі, порушується управління уприскуванням палива аж до аварійної втрати потужності. Наявність приладу контролю якості палива, дуже бажано як для водія, так і при сервісному обслуговуванні.[1]

В умовах конкуренції, що посилюється на ринку палива все більше значення набуває контроль якості продукції нафто- і газопереробки. Здійснення його на всіх рівнях - від заводів-виготовлювачів до збутових і інспектуючих організацій - є непорушною умовою безперебійної роботи автомобільного і авіаційного транспорту, сільськогосподарської техніки і т. д. Одним з найважливіших ланок в цьому ланцюжку є моніторинг характеристик палива.

## **Результати дослідження**

Основними показниками якості палив є детонаційна стійкість (Октанове число бензинів і цетанове число дизельних палив), щільність, питомий вміст сірки, свинцю та інших канцерогенних речовин. Детонаційна стійкість палив визначає їх ефективне згорання, безпосередньо пов'язана з експлуатаційними та екологічними характеристиками транспортних засобів.

Для створення малогабаритного і дешевого приладу оперативного контролю якості палива можна скористатися ультразвуковим методом визначення октанового числа бензину [2], в основі якого лежить вимірювання швидкості поширення ультразвуку в бензині.

Структурна схема засобу вимірювання октанового числа показана на рис. 1. Принцип роботи схеми полягає в наступному: На виході генератора одиночного імпульсу формується імпульс (1), який передавач переносить на резонансну частоту випромінювача ультразвуку (2).

На протилежному боці бензобака ультразвукової приймач приймає цей імпульс (3), а селективний детектор перетворює його в імпульс постійного струму (4), затриманий щодо імпульсу (1) на час поширення ультразвуку в бензині.

$$
\Delta t = L / V
$$

де L - відстань між випромінювачем і приймачем ультразвуку; V - швидкість поширення ультразвуку в уже згадуваному бензині. За фронтами випромінюваного і прийнятого імпульсів формується імпульс (5), тривалість якого дорівнює Δt.[3]

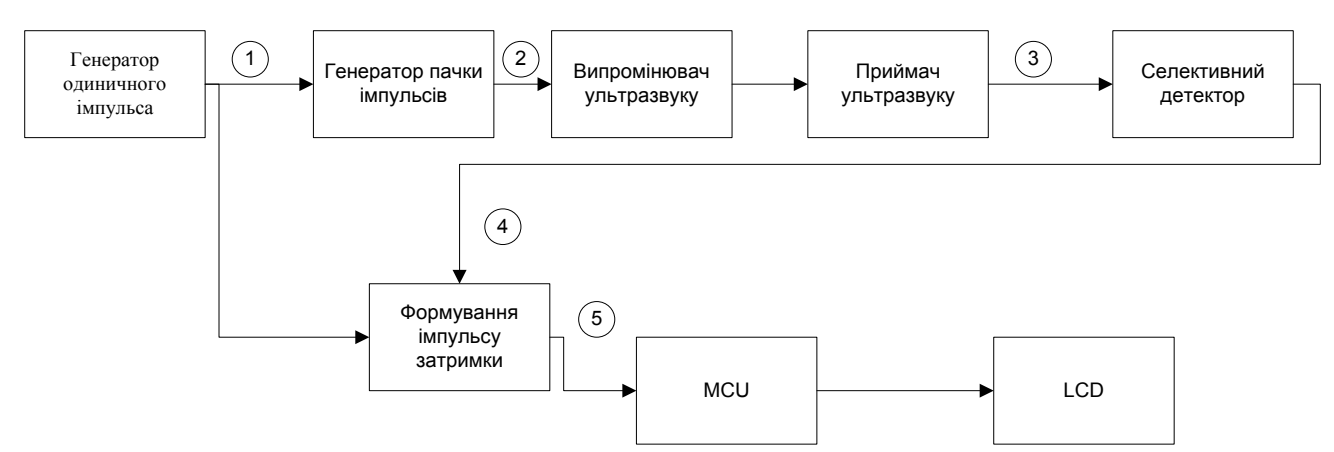

Рисунок 1 –Структурна схема засобу вимірювання октанового числа

Для вимірювання тривалості імпульсу заповнюють наступними з відомим періодом рахунковими імпульсами і підраховують їх число. Потім це число порівнюють з еталонними константами для різних марок бензину, і за результатами порівняння, які видає на світлодіодний індикатор, роблять висновок про марку і якості бензину. Часові діаграми представлені на рис. 2.

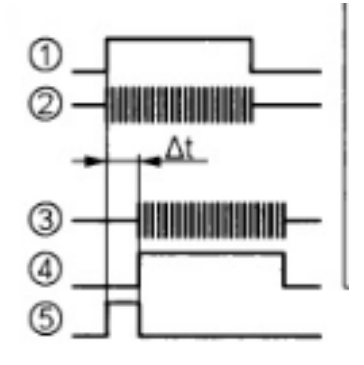

Рисунок 2 – Часові діаграми

### **Висновки**

Встановлено, що запропонований підхід дозволяє підвищити загальну точність визначення октанового числа в бензині.

# СПИСОК ВИКОРИСТАНОЇ ЛІТЕРАТУРИ

1. An International Historic Mechanical Engeneering Landmark. The Waukesha CFR Fuel Research Engine // Dresser Industries Inc. – Bulletin No 1163.– June, 1980.

2. Розробка ультразвукового методу та засобів автоматизованого контролю плотності нефтепродуктов: Автореферат диссертацій / Н. В. Шаверин. - Томск, 2003.

3. Пат. № 2100803 RU, опубл. 27.12.1997, МПК7 G 01 N 27/32. Способ и устройство для определения октановых чисел автомобильных бензинов / Шатохин В.Н., Чечкенев И.В. и др.

*Клезь Андрій Сергійович*— сстудент групи МІТ-14б, факультет комп'ютерних систем та автоматики, Вінницький національний технічний університет, Вінниця, e-mail: Ivanov $@s$ ens.ua

Науковий керівник: *Возняк Олександр Миколайович* — кандидат техн. наук, доцент кафедри метрології та промислової автоматики, Вінницький національний технічний університет, м. Вінниця

*Klez Andriy S.* — Department of Computer Systems and Automation, Vinnytsia National Technical University, Vinnytsia

Supervisor: *Wozniak Alexander M.* — candidate of technical sciences, Lecturer of the Department of Metrology and Industrial Automation, Vinnytsia National Technical University, Vinnytsia.

**В. Б. Мокін**<sup>1</sup> **Л. М. Скорина**<sup>1</sup> **Д. Ю. Дзюняк**<sup>2</sup> **І. В. Варчук**<sup>1</sup> **О. В. Бурдейна**<sup>1</sup> С. О. Довгополюк<sup>1</sup> **О. М. Давилюк**<sup>1</sup> **А. Р. Богачук**<sup>1</sup> А. В. Бурденюк<sup>1</sup>

# **НОВИЙ ПІДХІД ДО АНАЛІЗУ ДАНИХ ЕКСПРЕС-МОНІТОРИНГУ ЯКОСТІ ВОД З МЕТОЮ ПОШУКУ ДЖЕРЕЛ ЇХ ЗАБРУДНЕННЯ**

 $1$  Вінницький національний технічний університет; <sup>2</sup> ТОВ «ПАРИТЕТ»

### *Анотація*

*Запропоновано новий підхід та алгоритм аналізу даних експрес-моніторингу якості вод з метою пошуку джерел їх забруднення. Проведено його випробування на прикладі однієї з приток річки Південний Буг.* 

**Ключові слова:** експрес-моніторинг, якість води, експеримент, забруднення річки, створ повного змішування.

### *Abstract*

*A new approach and algorithm of analysis of data of express-monitoring of water quality with the purpose of searching for sources of their pollution is proposed. His test was conducted on the example of one of the tributaries of the Southern Bug River.*

**Keywords**: express-monitoring, water quality, experiment, pollution of the river, section of complete mixing.

#### **Вступ**

З кожним роком якість води річок погіршується. Однією з причин забруднення є випуски стічних вод у поверхневі води. Через відсутність достатньої кількості автоматизованих постів онлайн моніторингу якості та кількості вод не можна швидко зафіксувати перевищення значень ГДК показників якості води та здійснити якісний аналіз даних з метою пошуку джерел забруднення. Знайти місцезнаходження джерел забруднення можна на основі математичних моделей процесів розбавлення забруднюючих речовин в умовно чистих річкових водах за наявності оперативних даних.

Метою роботи є розроблення підходу до аналізу даних експрес-моніторингу якості вод з метою пошуку джерел їх забруднення та оцінювання процесу його розбавлення.

# **Підхід до аналізу даних експрес-моніторингу**

Для виявлення місць скидання забруднюючих речовин у водотоки пропонується алгоритм аналізу даних експрес-моніторингу показників якості та кількості вод:

1. Удосконалити математичний апарат поширення забруднюючих речовин у річці після скидання, розв'язавши зворотну задачу: на основі зафіксованих перевищень ГДК показників якості води встановити місцезнаходження й параметри джерела забруднення. Задачу вирішено, що є матеріалом іншого дослідження.

2. Визначити схему проведення вимірювань показників і параметрів водотоку (скільки брати точок, в яких місцях потоку, в які моменти часу), що забезпечить зібрати необхідну й достатню кількість даних для розв'язання цієї зворотної задачі.

3. Обрати прилади для проведення експрес-моніторингу, наприклад можна використати мобільні інформаційно-вимірювальні системи (ІВС), безпілотні літальні та водні апарати, а також дані дистанційного зондування Землі.

Це дозволить за реальними даними спостереження здійснити верифікацію створеної моделі, а також своєчасно приймати управлінські рішення для забезпечення екологічної безпеки у басейні річки.

### **Експеримент**

Для перевірки алгоритму проведено натурний експеримент. Було вибрано тестову ділянку – притока 1-го порядку р. Південний Буг у одному з районів міста Вінниці (рис. 1). У даному районі приватні домогосподарства не підключені до системи водовідведення міста й розташовані впритул до водотоку, що вказує на можливість його забруднення.

Було знайдено розв'язок зворотної задачі моделі Фролова-Родзиллера. Відповідно до цього розв'язку, було визначено схему проведення вимірювань показників і параметрів водотоку.

Проведено експрес-моніторинг показників якості й кількості води водотоку з метою верифікації розробленої моделі для пошуку джерел забруднення.

У місцях спостережень показників якості води було оцінено параметри водотоку: витрати водотоку, швидкість течії, глибина та ширина водотоку, довжина ділянки водотоку по фарватеру та по прямій, наявність випуску стічних вод вздовж берегів, витрати стічних вод.

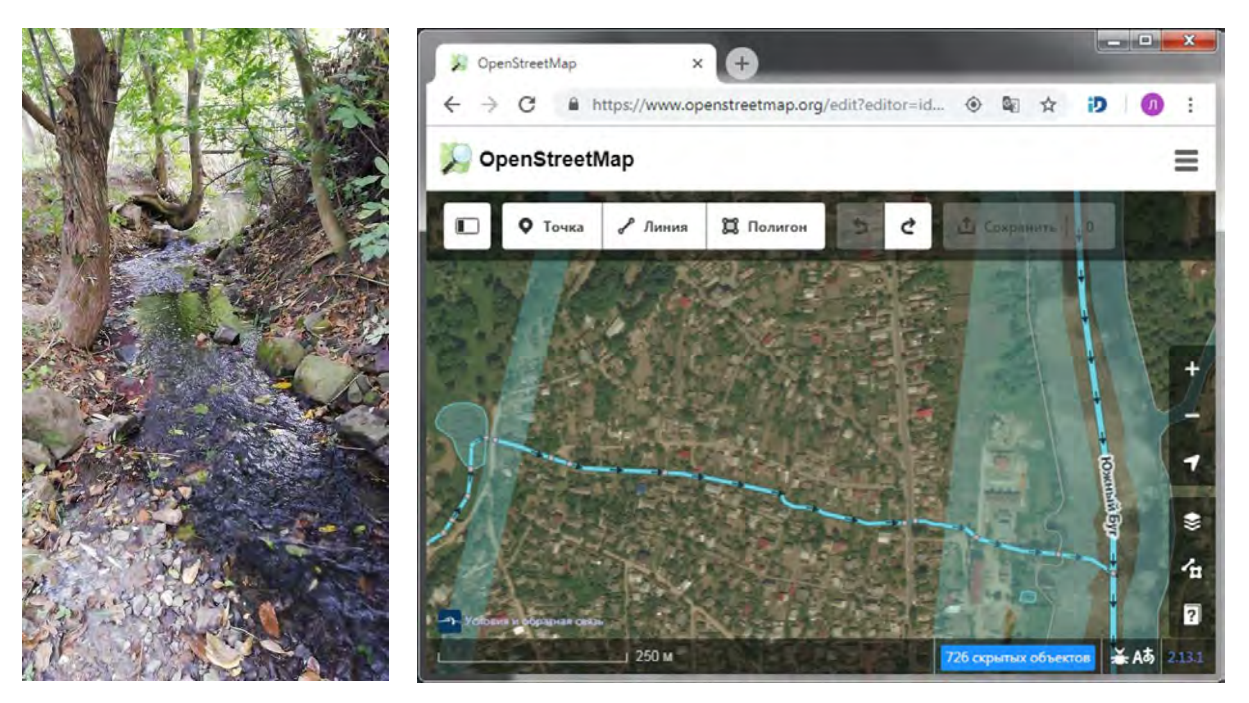

Рис. 1. Притока 1-го порядку р. Південний Буг, де проводився експеримент

Експрес-моніторинг краще проводити в межень, підлідний період, тобто при найгірших гідрологічних умовах, а також за умови повідомлення про залповий скид й при виявленні поступового явного погіршення стану водотоку.

На основі аналізу даних експрес-моніторингу якості вод та моделі розбавлення стічних вод з річковими, можна встановили місця джерел забруднення у разі якщо не відбулося повного перемішування забруднення з умовно чистими річковими водами, тобто до створу повного змішування. Інакше, якщо факт скидання є, а перевищення фонових концентрації не встановлено – потрібно зробити більше вимірювань показників якості вище по течії водотоку.

Вимірювання були проведені за допомогою універсальної мобільної аналітичної комп'ютерної системи оперативного експрес-моніторингу (УМАКСОЕМ) [1]. УМАКСОЕМ (рис. 2) побудовано на базі апаратної обчислювальної платформи Arduino, основною складовою якої є плата мікроконтролера Arduino Uno R3. Плата Arduino Uno R3 має наступні характеристики: мікроконтролер ATmega328; робоча напруга 5 В; 14 цифрових входи/виходи: (із них 6 можуть використовуватись у якості ШІМ виходів); 6 аналогових входи; 32 КБ flash-пам'яті; тактова частота 16 МГц.

Програмування мікроконтролера здійснюється за допомогою фірмового безкоштовного програмного забезпечення Arduino IDE.

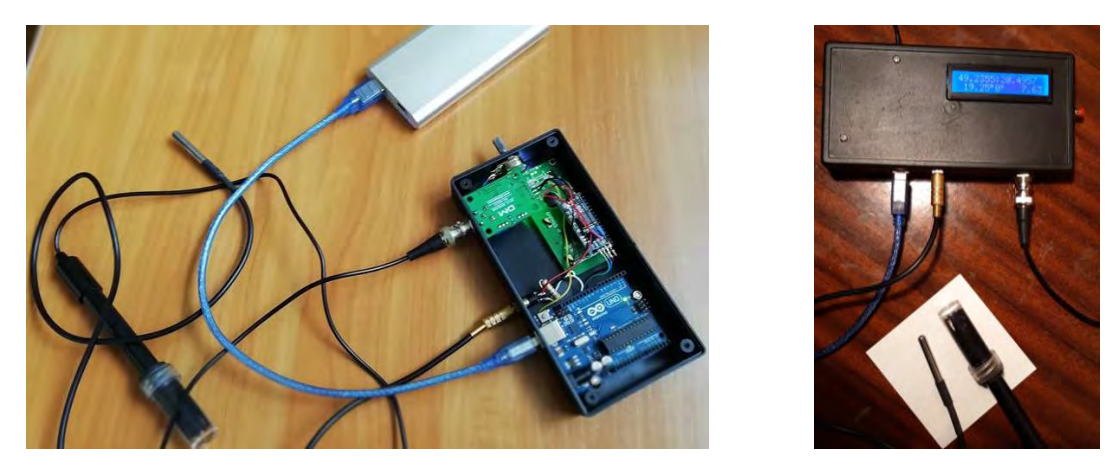

Рис. 2. Універсальна мобільна аналітична комп'ютерна система оперативного експрес-моніторингу

Для вимірювання водневого показника води (рН) використано сенсор компанії DIY MORE. Основними технічними характеристиками сенсору є: робоча напруга:  $5 \pm 0.2$  В; робочий струм: 5-10 mA; діапазон вимірювання концентрацій рH: 0 – 14; діапазон робочих температур: 0 – 80°; час спрацювання: ≤ 5 с; вихід: вихідний сигнал аналогової напруги.

Аналоговий сигнал від сенсора надходить до плати Arduino, де декодується й обробляється за допомогою програмного коду. Водневий показник виводиться на LCD дисплей.

Температура води вимірюється за допомогою цифрового датчика температури DS18B20, інформація з якого також обробляється та відображається на дисплеї.

Для визначення місцезнаходження проведення вимірювання до плати Arduino приєднано GPS shield компанії ITEAD, який побудований на базі популярного чипу SiRF Star III. Особливістю даного «шилда» є наявність роз'єму для карти MicroSD, що дозволяє записувати не лише дані геопозиціювання, а й усю інформацію з сенсорів.

# **Результати експериментів**

Під час проведення експерименту (рис. 3) на притоці 1-го порядку р. Південний Буг було виявлено джерела забруднення водотоку. Місця скидання було приховано у землі, крізь яку періодично просочувались стоки. Факт скидання підтвердили вимірювання водневого показника (рН=3.54-3.7), що суттєво відрізнялось від фонового значення у водотоці (рН=7.5).

Було зібрано необхідні дані показників якості та кількості води та параметрів водотоку для дослідження процесу розбавлення стічних вод з річковими на основі моделі Фролова–Родзиллера й верифікації створеної моделі для виявлення джерел забруднення річки.

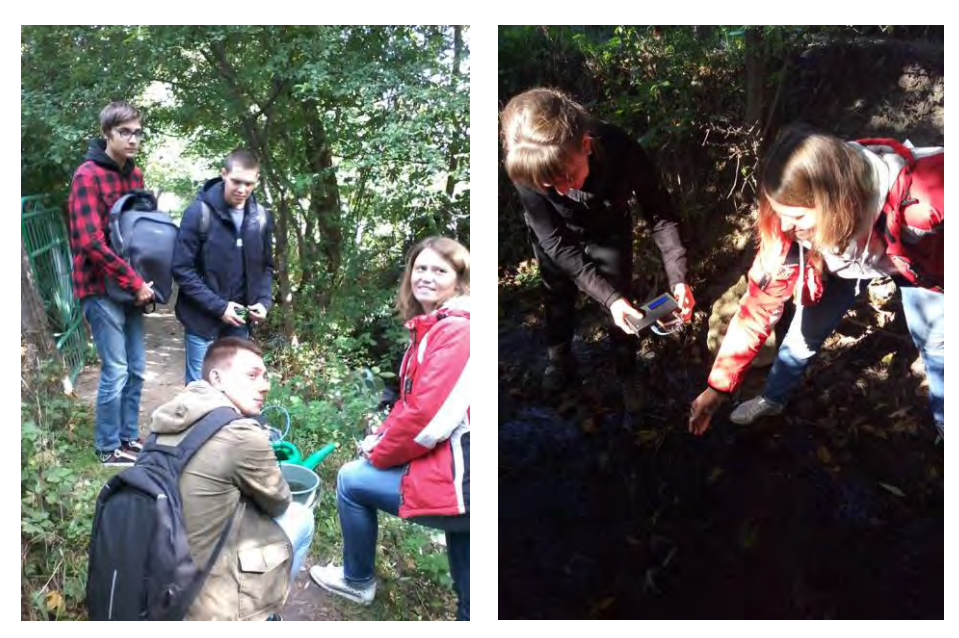

Рис. 3. Проведення експерименту

### **Висновки**

Запропоновано новий підхід та алгоритм аналізу даних експрес-моніторингу якості вод з метою пошуку джерел їх забруднення. Проведено його випробування на прикладі притоки 1-го порядку р. Південний Буг з використанням універсальної мобільної аналітичної комп'ютерної системи оперативного експрес-моніторингу. Виявлено джерела забруднення річки та досліджено процеси його розбавлення.

У подальшому для вимірювання кількості завислих частинок у воді планується використовувати сенсор компанії DFRobot. Він здатний виявляти завислі частинки в воді шляхом вимірювання коефіцієнта пропускання світла і швидкості розсіювання, яка змінюється в залежності від кількості завислих речовин.

# СПИСОК ВИКОРИСТАНОЇ ЛІТЕРАТУРИ

1. Мокін В. Б. Універсальна інформаційно-вимірювальна система оперативного екологічного моніторингу з використанням мобільних пристроїв / В. Б. Мокін, Д. Ю. Дзюняк, Г. В. Горячев, К. О. Бондалєтов // Вісник Вінницького політехнічного інституту. – Вінниця. – 2015. – № 5 (122). – С. 116- 122. – Режим доступу: https://visnyk.vntu.edu.ua/index.php/visnyk/article/view/1836.

*Мокін Віталій Борисович* – д-р техн. наук, професор, завідувач кафедри системного аналізу, комп'ютерного моніторингу та інженерної графіки, Вінницький національний технічний університет, м. Вінниця, e-mail: vbmokin@gmail.com.

*Скорина Любов Миколаївна* – старший викладач кафедри системного аналізу, комп'ютерного моніторингу та інженерної графіки, Вінницький національний технічний університет, м. Вінниця.

*Дзюняк Дмитро Юрійович* – канд. техн. наук, інженер, ТОВ «П.А.Р.И.Т.Е.Т», м. Вінниця.

*Варчук Ілона Вячеславівна* – канд. техн. наук, доцент кафедри системного аналізу, комп'ютерного моніторингу та інженерної графіки, Вінницький національний технічний університет, м. Вінниця.

*Бурдейна Олена Володимирівна* – старший викладач кафедри системного аналізу, комп'ютерного моніторингу та інженерної графіки, Вінницький національний технічний університет, м. Вінниця.

*Довгополюк Сергій Олександрович* – аспірант кафедри системного аналізу, комп'ютерного моніторингу та інженерної графіки, Вінницький національний технічний університет, м. Вінниця.

*Давидюк Оксана Миколаївна* – аспірант кафедри системного аналізу, комп'ютерного моніторингу та інженерної графіки, Вінницький національний технічний університет, м. Вінниця.

*Богачук Андрій Русланович* – студент групи 2ІСТ-17б, факультет комп'ютерних систем і автоматики, Вінницький національний технічний університет, м. Вінниця.

*Бурденюк Артем Васильович* – студент групи 2ІСТ-17б, факультет комп'ютерних систем і автоматики, Вінницький національний технічний університет, м. Вінниця.

*Mokin Vitalii B.* – Dr. Sc. (Eng.), Professor, Head of the Department of System Analysis, Computer Monitoring and Engineering Graphics, Vinnytsia National Technical University, Vinnytsia, e-mail: vbmokin@gmail.com.

*Skoryna Liubov M.* – Senior Lecturer at the Department of System Analysis, Computer Monitoring and Engineering Graphics, Vinnytsia National Technical University, Vinnytsia.

*Dziuniak Dmytro Yu.* – Cand. Sc. (Eng.), Engineer, LTD «P.A.R.Y.T.E.T», Vinnytsia.

*Varchuk Ilona V.* – Cand. Sc. (Eng), Associate Professor at the Department of System Analysis, Computer Monitoring and Engineering Graphics, Vinnytsia National Technical University, Vinnytsia.

*Burdeina Olena V.* – Senior Lecturer at the Department of System Analysis, Computer Monitoring and Engineering Graphics, Vinnytsia National Technical University, Vinnytsia.

*Dovhopoliuk Serhii O.* – Post-Graduate Student at the Department of System Analysis, Computer Monitoring and Engineering Graphics, Vinnytsia National Technical University, Vinnytsia.

*Davidyuk Oksana M.* – Post-Graduate Student at the Department of System Analysis, Computer Monitoring and Engineering Graphics, Vinnytsia National Technical University, Vinnytsia.

*Bohachuk Andrii R.* – the student of group 2ІSТ-17b, faculty of computer systems and automatics, Vinnytsia National Technical University, Vinnytsia.

*Burdeniuk Artem V.* – the student of group 2IST-17b, faculty of computer systems and automatics, Vinnytsia National Technical University, Vinnytsia.

# **РОЗРОБКА АВТОМАТИЗОВАНОЇ СИСТЕМИ ПОБУДОВИ ВОДОГОСПОДАРСЬКОГО БАЛАНСУ МАЛИХ ТА СЕРЕДНІХ РІЧОК**

Вінницький національний технічний університет;

## *Анотація*

*В статті приведено розгляд проблем автоматизації розрахунку водогосподарського балансу басейну малих та середніх річок України. Запропоновані оптимальні технології та формати для реалізації даної системи з точки зору можливості її використання на персональних комп'ютерах. Здійснено програмну реалізацію системи.* 

**Ключові слова:** геоінформаційна система, водогосподарський баланс, база даних.

### *Abstract*

The article deals with the problems of automation of calculation of the water balance of the basin of small and medium rivers of Ukraine. The offered optimum technologies and formats for realization of the given system from the point of view of possibility of its use on personal computers. The software implementation of the system is carried out.

*Keywords:* geoinformation system, water balance, database.

# **Вступ**

Актуальність теми. В умовах різко зростаючого антропогенного впливу на природне середовище басейн річки є найбільш обґрунтованою просторовою одиницею, в межах якої здійснюється оцінювання водноресурсного потенціалу, визначаються середні або екстремальні значення різноманітних гідрологічних характеристик, їх розподіл у просторі і часі на певну перспективу. У багатьох річкових басейнах сьогодні спостерігається дефіцит водних ресурсів внаслідок підвищеного попиту на них та маловодних (останнім часом) років, що змушує шукати оптимальні шляхи відтворення і розподілу водних ресурсів між споживачами. Особливо актуальною є задача розрахунку водогосподарського балансу і як наслідок розробки автоматизованої системи розрахунку водогосподарського балансу басейнів малих та середніх річок України [1-6].

# **Результати дослідження**

В результаті детального аналізу вхідних даних, необхідного функціоналу майбутньої системи, а також форматів для збереження атрибутивних та просторових даних було запропоновано наступну концептуальну структуру інформаційної системи побудови водогосподарського балансу ділянок басейну малої чи середньої річки (рис. 1).

Охарактеризуємо детальніше кожну складову розробленого комплексу засобів автоматизації.

1. База даних моніторингу забезпечує накопичення даних водокористування та містить таку інформацію:

- перелік водогосподарських ділянок із даними по них;

- дані водокористування у басейні чи суббасейні;
- дані дотацій;
- фільтраційних втрат,
- перекидань та спрацювань/наповнень водойм.

2. Карта ГІС містить масштабу 1:200 000 у системі координат WGS-84 складається з карт для нанесення:

- - постів гідрологічного контролю;
- - досліджуваних ВГД.

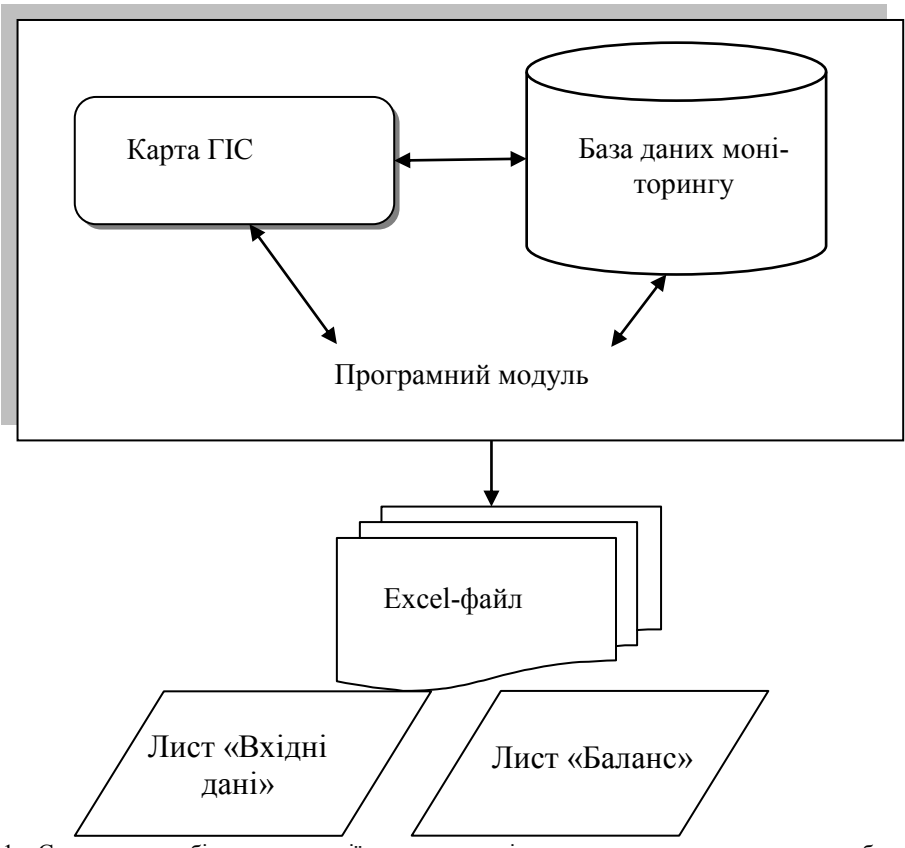

Рис. 1 – Структура засобів автоматизації для розрахунків за моделлю водогосподарського балансу

3. Програмний модуль забезпечує одночасну роботу з базою даних моніторингу та картою ГІС, а для задач збору даних для розрахунку водогосподарського балансу забезпечує:

- масштабування та навігацію по карті;

- пошук на карті;
- редагування класифікатору карти;
- друк карти чи її фрагменту;
- управління складом відображення карти;
- перегляд основних даних про об'єкти карти (семантики);
- введення даних в параметри об'єктів (семантики);
- підключення матричних карт (поверхонь);
- підключення растрових даних та їх просторова прив'язка;

- редагування карт (створення об'єктів, видалення об'єктів переміщення об'єктів, редагування точок об'єкта (додавання, переміщення, видалення), відміну останньої операції);

- підключення даних геопорталів;

На рисунку 2 приведено вигляд програмного модуля.

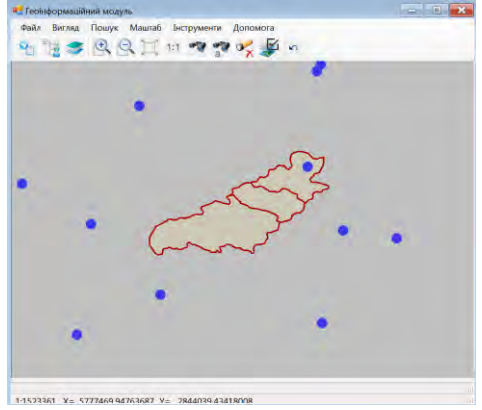

Рис. 2 – Вигляд програмного геоінформаційного модуля

Розроблена автоматизована система забезпечує автоматизацію розрахунків водогосподарського балансу певної ВГД:

- при 50% забезпеченості;
- при 75% забезпеченості;
- при 95% забезпеченості.

На рисунку 3 приведено вигляд інструменту «Розрахунок водогосподарського балансу».

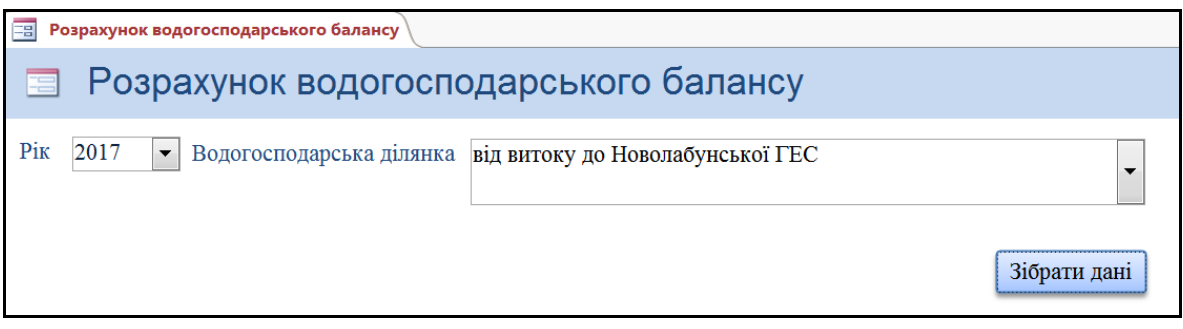

Рис. 3 – Вигляд інструменту «Розрахунок водогосподарського балансу» для розрахунку водогосподарського балансу

Приклад результатів розрахунків водогосподарських балансів водогосподарської ділянки басейну приведено на рисунку 4.

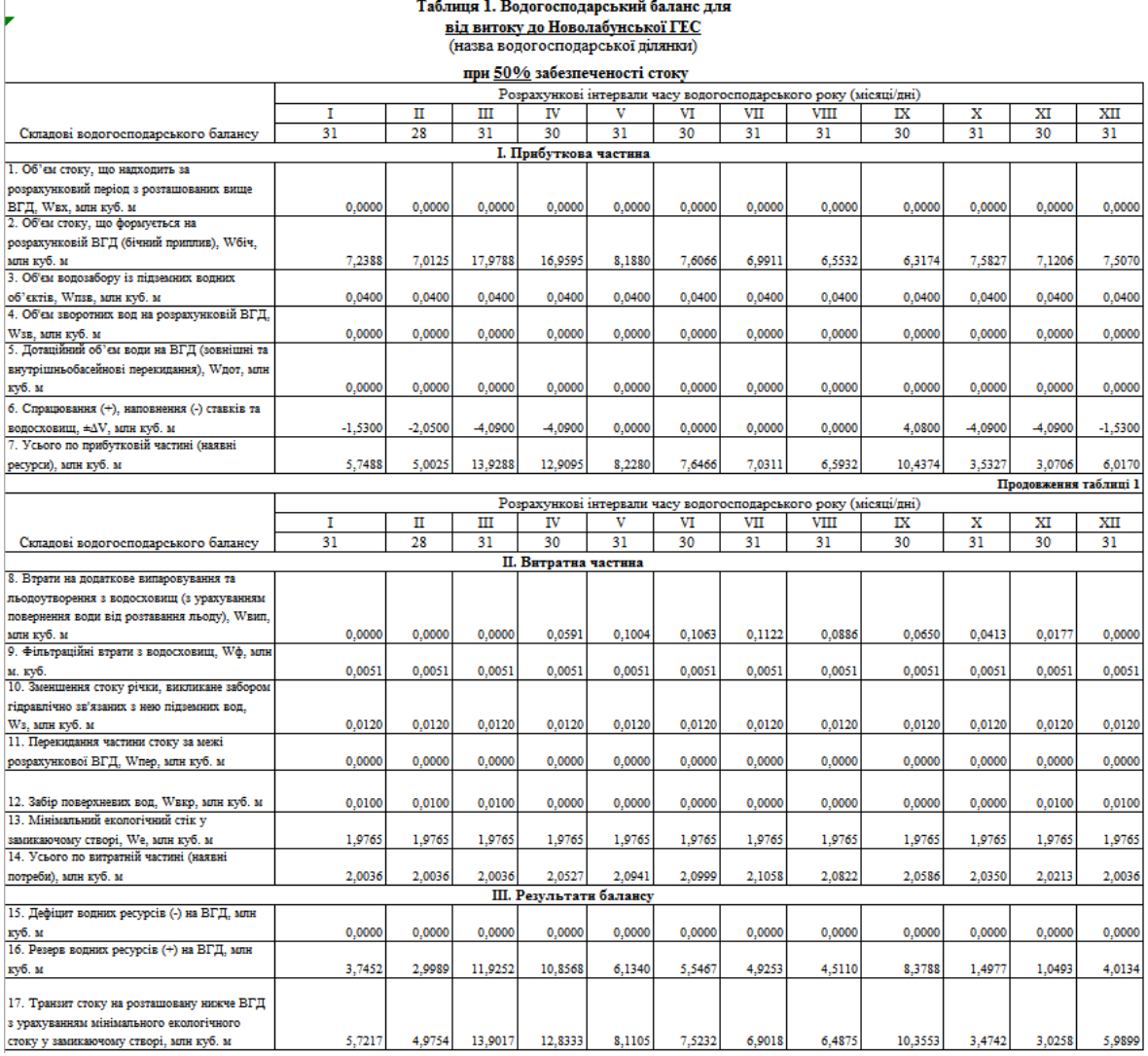

Рис. 4 – Приклад результатів розрахунків водогосподарських балансів водогосподарської ділянки

### **Висновки**

Розроблено автоматизовану систему побудови водогосподарського балансу малих та середніх річок на основі удосконалених алгоритмів та моделей, візуалізації параметрів побудованої моделі та виведення результатів побудови ВГБ у вигляді, затвердженому наказом Мінприроди від 26.01.2017 № 26. Побудований розрахунок водогосподарського балансу водогосподарських ділянок басейнів малих та середніх річок України дасть можливість:

- прогнозувати вплив та антропогенне навантаження на екологічний стан річки та її водні масиви;
- оцінювати ризик досягнення/недосягнення/стабілізації доброго екологічного стану річки;
- максимально точно визначати витрати 95% забезпеченості у заданих створах річки, що необхідно під час планування її водокористування;
- здійснювати оперативне прогнозування витрати річки у заданих створах та їх оперативне регулювання (за наявності додаткових оперативних даних про фактичний стан і прогноз витрат води у цій річці).

# СПИСОК ВИКОРИСТАНОЇ ЛІТЕРАТУРИ

1. Система прийняття управлінських рішень керівниками водогосподарських організацій для басейну річки Південний Буг з використанням геоінформаційних технологій: Звіт про НДР / В.Б. Мокін, М.П. Боцула та ін. / Вінниц. нац. техн. ун-т. — 2805; № ДР 0105U006684.— Інв. № 0206U006852.— К., 2006.— 99 с.

2. Дезірон О. В., Мокін В. Б., Крижановський Є. М. Геоінформаційна система басейну річки Південний Буг та її роль в прийнятті управлінських рішень // Водне господарство України. – 2006. – №4. – С. 10–15.

3. Система прийняття управлінських рішень керівниками водогосподарських організацій для басейну річки Південний Буг з використанням геоінформаційних технологій: Звіт про НДР / В.Б. Мокін, М.П. Боцула та ін. / Вінниц. нац. техн. ун-т. — 2805 (№ ДР 0105U006684) — Інв. № 0206U006852.— К., 2006.— 99 с.

4. Розробка методів інтеграції математичних моделей природних процесів з геоінформаційними системами природних екосистем: Звіт про НДР / В.Б. Мокін, Г.В. Горячев та ін. / Вінниц. нац. техн. ун-т. — 28-Д-299; № ДР 0108U000654. – Інв. № 0211U001042.— К., 2009.— 217 с.

5. Система прийняття управлінських рішень керівниками водогосподарських організацій для басейну річки Південний Буг з використанням геоінформаційних технологій.: Методичний посібник / [Мокін В.Б., Мокін Б.І., Дезірон О.В. та ін.]; під ред. В.Б. Мокіна. — Вінниця: УНІВЕРСУМ-Вінниця, 2009.— 244 с.

6. Система підтримки прийняття управлінських рішень керівниками водогосподарських організацій для басейну річки Прип'ять з використанням геоінформаційних технологій: Методичний посібник / [Мокін В.Б., Мокін Б.І., Сташук В.А. та ін.]; під ред. В.Б. Мокіна. — Вінниця: УНІВЕРСУМ-Вінниця, 2009.— 236 с.

*Мокін Віталій Борисович* – доктор технічних наук, професор, завідувач кафедри системного аналізу, комп'ютерного моніторингу та інженерної графіки Вінницького національного технічного університету, Вінниця, e-mail: [vbmokin@gmail.com.](mailto:vbmokin@gmail.com) 

*Євгеній Миколайович Крижановський* — канд. техн. наук, доцент кафедри системного аналізу, комп'ютерного моніторингу та інженерної графіки, Вінницький національний технічний університет; e-mail: [kruzhan@gmail.com](mailto:kruzhan@gmail.com)

*Vitalii B. Mokin* – Prof., Dr Hab. (Eng.), Head of the Department of Systems Analysis, Computer Monitoring and Engineering Graphics, Vinnytsia National Technical University, Vinnytsia, e-mail: vbmokin@gmail.com

*Kryzhanovsky Evgeniy Mukolayovuch* — Cand. Sc. (Eng), Assistant Professor of Department of systems analysis, computer monitoring and engineering graphics, Vinnytsia National Technical University, Vinnytsia

# **РОЗВІДУВАЛЬНИЙ АНАЛІЗ ЗАЛЕЖНОСТІ КІЛЬКОСТІ СПОР ГРИБІВ ВІД МЕТЕОРОЛОГІЧНИХ ФАКТОРІВ ЗА ДАНИМИ АЕРОБІОЛОГІЧНОГО МОНІТОРИНГУ**

Вінницький національний технічний університет

### **Анотація**

*Проведено розвідувальний аналізу залежності кількості спор грибів від метеорологічних факторів за даними Європейської системи аеробіологічного моніторингу.* 

**Ключові слова:** статистичний аналіз, моделювання алергенних спор грибів у повітрі, часові ряди, аеробіологічний моніторинг.

### **Abstract**

*The exploratory analysis of the dependence of the number of spores of fungi on meteorological factors according to the data of the European Aerobiological Monitoring System was conducted.*

**Keywords**: statistical analysis, modeling of allergenic fungal spores in the air, time series, aerobiological monitoring.

Алергія є однією з основних причин розвитку хронічних захворювань у розвинених країнах. Найбільший вплив на розвиток алергічних захворювань мають повітряні алергени (пилок рослин, епідерміс тварин, частки рослин та комах, а також спори грибів) [1-10]. З перерахованих повітряних алергенів найменш дослідженими є спори грибів [1, 9, 10].

Використовуючи методи системного аналізу є можливість зробити прогноз вмісту спор в атмосфері. Як правило, в Європі для цього використовують дані Європейської системи аеробіологічного моніторингу.

Є величезна кількість досліджень та виявлених закономірностей такого роду з використанням методів статистичного аналізу. Але не існує єдиного підходу для визначення цих залежностей для різних видів спор, часу та місцевості.

Задачею даного дослідження є визначення конкретних метеорологічних факторів, що мають найбільший вплив на динаміку забруднення повітря алергенними спорами грибів за даними Європейської системи аеробіологічного моніторингу.

Для аналізу даних побудуємо графіки спор грибів та метеорологічних даних. (рис.1).

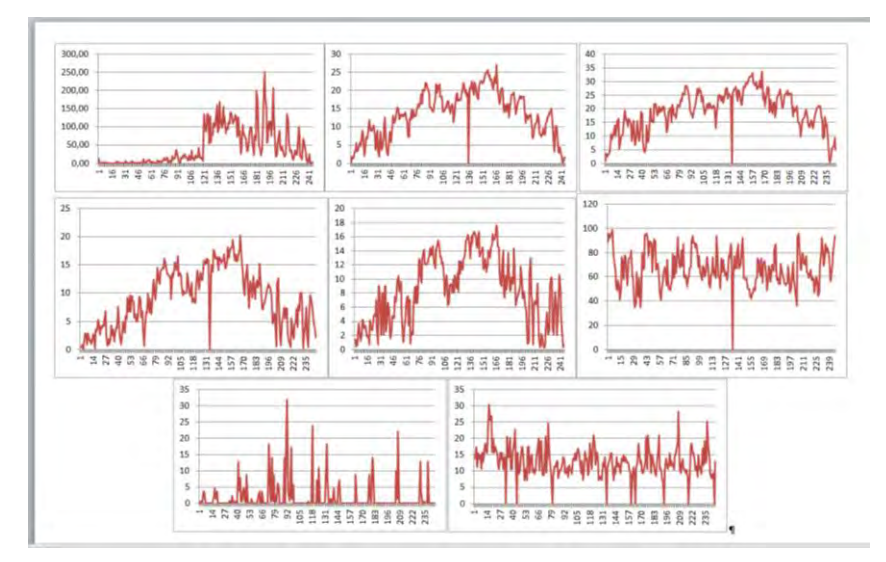

Рис. 1. Результат побудови графіків за 2014 р. по спорах *Cladosporium* та метеорологічних даних у повітрі м. Вінниці

З рис. 1 видно, що є стохастична (random) складова. Але, видно, що стохастична складова (random) охоплює майже усю амплітуду значень рядів. Отже, даний масив значень не підлягає нормальному закону розподілу, тому прийнято рішення стаціонарізувати усі процеси шляхом переходу від значень процесів в точках до їх перших різниць, тобто вирахувати для усіх значень *і* від  $i = 0$  до  $i = 241$ :

$$
\Delta y_{1(i)} = y_{1(i+1)} - y_{1(i)}, \tag{1}
$$

$$
\Delta x_{1(i)} = x_{1(i+1)} - x_{1(i)},
$$
\n(2)

$$
\Delta x_{2(i)} = x_{2(i+1)} - x_{2(i)},
$$
\n(3)

$$
\Delta x_{3(i)} = x_{3(i+1)} - x_{3(i)},\tag{4}
$$

$$
\Delta x_{4(i)} = x_{4(i+1)} - x_{4(i)},
$$
\n(5)

$$
\Delta x_{51(i)} = x_{5(i+1)} - x_{5(i)},
$$
\n(6)

$$
\Delta x_{6(i)} = x_{6(i+1)} - x_{6(i)},\tag{7}
$$

$$
\Delta x_{7(i)} = x_{7(i+1)} - x_{71(i)},
$$
\n(8)

Таким чином спробуємо підвести масив даних під нормальний закон розподілу(рис.2) .

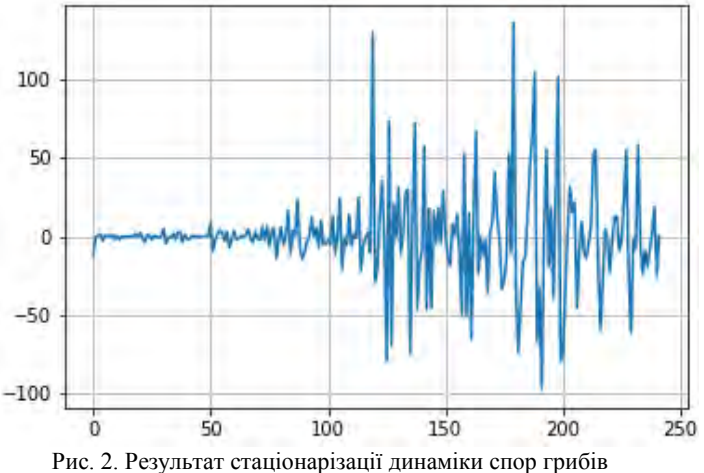

Використовуючи бібліотеки мови Python для роботи з часовими рядами, можна автоматизувати процес стаціонарізації динаміки спор грибів та метеорологічних даних за даними Європейської системи агробіологічного моніторингу.

Між кількістю спор грибів в атмосфері та метеорологічними факторами є певний зв'язок. Для перевірки використаємо кореляційний аналіз[12]:

ризаци динамки спор гриов та метеорологичних даних за даними Європенсько  
погічного моніторингу.  
ю спор грибів в атмосфері та метеорологічними факторами є певний зв'язок. Для  
истаемо кореляційний аналіз[12]:  

$$
K_{\Delta y_i}(\tau) = \frac{1}{N - \tau} \sum_{m=1}^{N - \tau} \Delta y_i(m) \Delta y_i(m + \tau), \quad i = 1; \quad N = 241, \quad \tau = 0,1,2,...,25; \tag{9}
$$

Засоби мови програмування Python дозволяють автоматизувати процес кореляційного аналізу.. Найбільш складним на даному етапі аналізу забруднення повітря спорами грибів є виділення даних, що вплинули на розповсюдження алергенних спор грибів з урахуванням специфікації та вегетаційних особливостей грибів у різних місцевостях (один тип грибів розповсюджують спори при високій температурі повітря та високій вологості, інші – такі, як *Cladosporium*, розповсюджують свої спори весь теплий сезон). Часто спори, що спостерігаються на одному пості спостережень, є спорами, принесеними з різних ареалів, а не вибіркою одного процесу – перевірити це можна за критерієм

Кохрена [12]. Тому цей процес потребує окремого інтелектуального аналізу даних, що є темою окремої статті.

Даний підхід випробуваний на даних моніторингу деяких спор грибів, таких як *Alternaria* та *Cladosporium* [9, 10].

# **Висновки**

Розглянуто проблему аналізу процесів зміни забруднення спорами грибів повітря за даними Європейської системи аеробіологічного моніторингу та запропоновано підходи до його стаціонарізації.

### СПИСОК ВИКОРИСТАНОЇ ЛІТЕРАТУРИ

- 1. Родінкова В. В., Білоус О. С. Розповсюдження аероалергенних спор у повітрі м. Вінниці // Природничий альманах,  $2015. - 13$  c.
- 2. Мокін В. Б. Контроль та мінімізація впливу алергенних рослин на стан захворюваності населення на бронхіальну астму на основі просторово-хронологічної моделі / Т. Є. Вуж, В.Б. Мокін // Зб. тез доп. XII Міжнародної конференції - Контроль і управління в складних системах (КУСС-2014)", м. Вінниця, 14-16 жовтня 2014 р. -Вінниця : ВНТУ, 2014. – С. 205.
- 3. Мокін В. Б. Аналіз ризику впливу алергенних рослин на здоров'я дітей чи дорослих у населених пунктах на основі просторово-хронологічної моделі даних / Т. Є. Вуж, В. Б. Мокін // Екологічна безпека та природокористування: Зб. наук. праць. — К., 2014. – Вип. 16. – С. 57-67.
- 4. Мокін В.Б. Оцінювання впливу просторово-розподілених шкідливих факторів на стан здоров'я населення на основі просторово-хронологічної моделі даних / Т. Є. Вуж, В. Б. Мокін // [Оптико-електронні інформаційно-енергетичні](http://www.irbis-nbuv.gov.ua/cgi-bin/irbis_nbuv/cgiirbis_64.exe?Z21ID=&I21DBN=UJRN&P21DBN=UJRN&S21STN=1&S21REF=10&S21FMT=JUU_all&C21COM=S&S21CNR=20&S21P01=0&S21P02=0&S21P03=IJ=&S21COLORTERMS=1&S21STR=%D0%9623882) [технології.](http://www.irbis-nbuv.gov.ua/cgi-bin/irbis_nbuv/cgiirbis_64.exe?Z21ID=&I21DBN=UJRN&P21DBN=UJRN&S21STN=1&S21REF=10&S21FMT=JUU_all&C21COM=S&S21CNR=20&S21P01=0&S21P02=0&S21P03=IJ=&S21COLORTERMS=1&S21STR=%D0%9623882) – Том 28. – 2014. – № 2. – С. 71-80.
- 5. Мокін В. Б. Виявлення та аналіз закономірностей щодо можливих причин захворюваності дитячого населення Вінницької області на бронхіальну астму за допомогою інформаційних технологій / В. Б. Мокін, Т. Є. Вуж // Сборник докладов международной научно-технической конференции «Геоинформационные системы, компьютерные технологии эколого-экономического мониторинга, ГИСКТЭЭМ – 2014», 9 – 11 апреля 2014. – Днепропетровск: НГУ, 2014. [Електронне видання на DVD]. – Систем. вимоги: 32 Mb RAM; DVD, Windows 98/2000/NT/XP; MS Word 2000/XP/2003.
- 6. Цимбалюк В. А. Метод побудови оптимальної просторово-хронологічної інформаційної моделі формалізації впливу алергенних рослин на захворюваність людей / В. А. Цимбалюк, В. Б. Мокін, Т. Є. Вуж // XLIV Регіональна науковотехнічна конференція професорсько-викладацького складу, співробітників та студентів університету з участю працівників науково-дослідних організацій та інженерно-технічних працівників підприємств м. Вінниці та області, електронне наукове видання матеріалів конференції, 11—13 березня 2015. – Режим доступу: <http://conf.vntu.edu.ua/allvntu/2015/ineek/txt/tsimbalyuk.pdf>
- 7. Мокін В. Б. Побудова геоінформаційної моделі природних шкідливих факторів, які впливають на стан здоров'я людей, на основі просторово-хронологічної моделі даних у циліндричній системі координат / В. Б. Мокін, Т. Є. Вуж // XIV Міжнародна науково-практична конференція: Сучасні інформаційні технології управління екологічною безпекою, природокористуванням, заходами в надзвичайних ситуаціях: 5-9 жовтня 2015 р. – К., 2015. – С. 121-125.
- 8. Мокін В. Б. Виявлення зон і періодів часу підвищеної небезпеки захворюваності дітей м. Вінниці бронхіальною астмою внаслідок впливу осередків амброзії за певних метеоумов / В. Б. Мокін, Т. Є. Вуж, В. А. Цимбалюк // V-й Всеукраїнський з'їзд екологів з міжнародною участю (Екологія/Ecology-2015), 23-26 вересня, 2015. Збірник наукових праць. – Вінниця: ТОВ «Нілан-ЛТД», 2015. – С. 107.
- 9. Rodinkova, V., Mokin, V., Bilous, O., Dubuske, L., Dratovanyj, M. Environmental Factors Which Increase *Alternaria* spores in Central Ukraine // Journal of Allergy and Clinical Immunology. – 2018. – 141(2). – AB30.
- 10. Мокін В. Б. Статистичний аналіз динаміки спор грибів *Alternaria* за даними Європейської системи аеробіологічного моніторингу / В. Б. Мокін, В.В. Родінкова, М.В. Дратований, О.С. Білоус // Вісник Вінницького політехнічного інституту. — 2017. — № 4 — С. 33-42.
- 11. Бабак, В. П., Білецький, А. Я., Приставка, О. П., Приставка, П. О. (2001). Статистична обробка даних. К.: МІВВЦ, 388.
- 12. Методологія та організація наукових досліджень : навчальний посібник / Б. І. Мокін, О. Б. Мокін. 2-е вид., змін. та доп. – Вінниця : ВНТУ, 2015. – 317 с.

*Дратований Михайло Володимирович* — аспірант кафедри системного аналізу, комп'ютерного моніторингу та інженерної графіки, e-mail: mishadratovany@gmail.com;

*Dratovanyi Mykhailo V*.— Post-Graduate Student of the Chair of System Analysis, Computer Monitoring and Engineering Graphic, Vinnytsia National Technical University, Vinnytsia, e-mail: mishadratovany@gmail.com

# **РОЗРОБКА МАСШТАБОВАНОЇ ІНФОРМАЦІЙНОЇ ВЕБ-СИСТЕМИ ЗБЕРЕЖЕННЯ ВІДКРИТИХ ДАНИХ ПРО ВОДНІ РЕСУРСИ УКРАЇНИ**

Вінницький національний технічний університет

### *Анотація*

*Розглянуто питання збереження відкритих даних про стан водних ресурсів України. Розглянуті та проаналізовані проекти збереження відкритих даних про водні ресурси України такі як: "Чиста вода" та геопортал "Водні ресурси України", описані їхні переваги та недоліки. На основі зробленого огляду та аналізу запропоновано розробити нову масштабовану інформаційну веб-систему збереження відкритих даних про стан водних ресурсів України на основі моделі інформаційно-аналітичної веб-системи обробки даних локального моніторингу стану довкілля та інформаційної веб-системи відкритих даних "ISODATA". Описано концепцію запропонованої системи та її схему бази даних.* 

**Ключові слова:** відкриті дані, моніторинг, водні ресурси, ієрархічна модель даних, веб-система

### *Abstract*

*The issue of preserving open data of the Ukraine water resources state is considered. The projects of preserving open data of the Ukraine water resources state, such as: "Clean water" and the geoportal "Water resources of Ukraine", are considered and analyzed. Their advantages and disadvantages are described. On the basis of the carried out review and analysis, it is proposed to develop a new scalable information web system for the preserving of open*  data of the Ukraine water resources status, which is based on the model of the information-analytical web-system of *local environmental monitoring data processing and "ISODATA" information web-system. The concept of the proposed system and its database schema are described.* 

**Keywords:** open data, monitoring, water resources, hierarchical data model, web system

### **Вступ**

Для забезпечення ефективної роботи системного аналізу в будь-якій сфері діяльності необхідно, перш за все, зібрати достовірну та актуальну інформацію про об'єкт дослідження, умови його функціонування, вплив на інші об'єкти тощо. В умовах сьогодення така інформація може бути в багатьох веб-порталах та банках даних різних установ одночасно. Причому, для забезпечення ефективної роботи вона потрібна дослідникам у форматі відкритих даних [1, 2]. На даний момент особливого значення набувають відкриті дані про стан водних ресурсів України.

В Україні питання відкритих даних щодо водних ресурсів є актуальним, наприклад, у 2018 році було використано досвід прогресивних країн у питанні збереження та покращення екологічної ситуації, згідно якого Державне агентство водних ресурсів України (Держводагентство) відкрито доступ до даних про якість води у зручному для громадян вигляді. Згідно з останнім випуском Global Open Data Index, лише 15 країн у світі публікують дані про якість води у відкритому машиночитному форматі [3].

Державне агентство водних ресурсів та Агенція журналістики даних презентували інтерактивну карту забрудненості річок в Україні "Чиста вода" [3]. Цей інструмент створено на основі відкритих даних про якість поверхневих вод за сприяння Державного агентства з питань електронного урядування у межах проекту USAID/UK aid "Прозорість і підзвітність у державному управлінні та послугах"/ TAPAS. Дані моніторингу поверхневих вод публікуються за 16 основними показниками з 445 пунктів забору води на річках усіх основних річкових басейнів України [3].

У 2018 році також був презентований геопортал "Водні ресурси України", розроблений в рамках проекту ЄС "Підтримка України в апроксимації напрацьованого законодавства ЄС у сфері навколишнього середовища" [4]. Геопортал має зручний та зрозумілий для користувачів інтерфейс, будь-який користувач інтернету може легко здійснювати навігацію на карті, вимірювати відстані, комбінувати різну графічну інформацію, створювати тематичні карти і багато іншого. Геопортал має

великий потенціал — від наочного і точного зображення водних об'єктів до стану водних масивів у режимі онлайн. Розробка геопорталу триває. В подальшому планується нанесення масивів поверхневих вод, занесення даних моніторингу вод та додавання шару "гідротехнічні споруди", можливість отримання інформації за запитами користувачів та ін.

Вище зазначені проекти мають багато перспектив, вони повністю ще не реалізовані, тому праця над ними досі триває. Отже, розробка масштабованої інформаційної веб-системи збереження відкритих даних про водні ресурси України, яка буде враховувати досвід вже існуючих проектів та орієнтуватися на розв'язання невирішених проблем та задач, є актуальною.

# **Результати дослідження**

На підставі виконаного аналізу задач збереження відкритих даних про стан водних ресурсів України, в розроблених системах збереження відкритих даних стану водних ресурсів було виявлено проблеми зі зберіганням масштабованих та ієрархічних даних моніторингу та з можливостями отримання інформації за запитами користувачів. Тому було вирішено розробити веб-систему збереження масштабованих відкритих даних стану водних ресурсів України, яка даватиме змогу зберігати дані у вигляді ієрархічної структури, яка не матиме жорсткої прив'язки до типу та змісту. Масштабованість буде полягати в тому, що вона забезпечуватиме доступ до даних одночасно і в межах басейну великої річки чи суббасейну, і в басейнах малих річок чи водосховищ, і в масивах вод. Також дана система надаватиме гнучкі можливості отримання даних за запитами користувачів і матиме відкритий АРІ, що дозволить іншим сервісам інтегруватися з ним.

Проблема зберігання масштабованих відкритих даних моніторингу вирішена в інформаційноаналітичній веб-системі обробки даних локального моніторингу стану довкілля, створеній одним зі співавторів, що на даний момент опублікована за посиланням [http://localmonitoring.zzz.com.ua](http://localmonitoring.zzz.com.ua/) [5, 6]. Ця система використовується як масштабована веб-система збирання та систематизації даних моніторингу стану довкілля. Вона підтримує принципи відкритості даних і краудсорсингу, дозволяє користувачам системи зберігати, узагальнювати та керувати даними ієрархічного типу довільної структури та змісту. Ієрархічні дані моніторингу зберігаються в реляційній базі даних в структурі дерева з використанням алгоритму Nested Sets.

Проблема отримання інформації за запитами користувачів вирішена в інформаційній веб-системі відкритих даних "ISODATA" (http://isodata.mmss.vntu.edu.ua) [7]. Основною перевагою цієї вебсистеми є зручний та швидкий пошук даних. Вона дозволяє проводити пошук по заданих полях, пошук за обраним форматом, за заданим періодом часу (у днях) та за категорією "Простір" — за заданим регіоном на основі наявних в базі онтологій у вже сформованій семантичній мережі (Європа, Північна Америка, Південна Америка, Антарктида тощо). Також є можливість проводити пошук по ключових словах на основі наявних в базі онтологій у вже сформованих семантичних мережах різного змісту.

Масштабована інформаційна веб-система збереження відкритих даних про водні ресурси України буде аналогом вище розглянутих систем і поєднуватиме їхні особливості. Вона дозволятиме зберігати дані про стан водних ресурсів в ієрархічній формі (у формі дерева), що вирішує завдання систематизації та класифікації даних. Також веб-система даватиме змогу до кожного об'єкта цієї ієрархічної структури динамічно додавати характеристики та їхні значення. Самі характеристики будуть зберігатися також в ієрархічній структурі. Завдяки цьому можна здійснювати зручний і швидкий пошуку даних, побудову звітів і та ін.

Відповідно схема бази даних системи буде мати вигляд, як наведено на рисунку 1. Вона містить в собі наступні таблиці: таблиця користувачів системи — Users, таблиця компонентів водних ресурсів, що являють собою ієрархічну структуру (річки, притоки, озера, водні масиви і т.д.) — Objects, таблиця характеристик об'єктів водних ресурсів — Characteristics, таблиця значень характеристик для відповідних об'єктів водних ресурсів — Connections. Завдяки таблиці Connections забезпечується зв'язок багато до багатьох між об'єктами (таблиця Objects) та характеристиками (таблиця Characteristics), що означає, що об'єкт може містити декілька характеристик, а одна і та ж характеристика може бути присутньою в різних об'єктах

Ієрархічна структура в таблицях Objects та Characteristics реалізується за допомогою алгоритму Nested Sets.

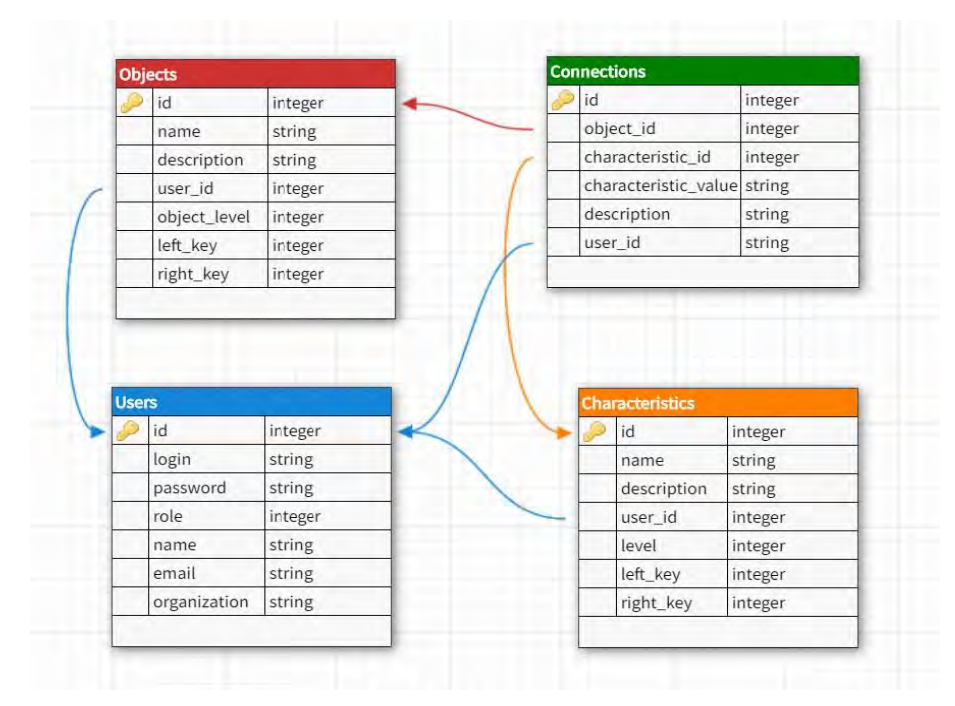

Рис. 1. Схема бази даних масштабованої інформаційної веб-системи збереження відкритих даних про водні ресурси України

### **Висновки**

Розглянуто питання збереження відкритих даних про стан водних ресурсів України. Розглянуті та проаналізовані проекти збереження відкритих даних про водні ресурси України такі як: "Чиста вода" та геопортал "Водні ресурси України", удосконалення яких ще триває. Отже, розробка масштабованої інформаційної веб-системи збереження відкритих даних про водні ресурси України, яка буде враховувати досвід вже існуючих проектів та орієнтуватися на розв'язання невирішених проблем та задач, є актуальною.

На основі зробленого аналізу запропоновано розробити нову масштабовану інформаційну вебсистему збереження відкритих даних про стан водних ресурсів України. Ця система буде аналогом інформаційно-аналітичної веб-системи обробки даних локального моніторингу стану довкілля та інформаційної веб-системи відкритих даних «ISODATA», створеної за ідеєю одного зі співавторів. Вона дозволятиме зберігати дані про стан водних ресурсів в ієрархічній формі, що вирішує завдання систематизації та класифікації даних. Також веб-система даватиме змогу до кожного об'єкта цієї ієрархічної структури динамічно додавати характеристики та їхні значення, що будуть зберігатися також в ієрархічній структурі. Завдяки цьому можна здійснювати зручний і швидкий пошуку даних, побудову звітів тощо по об'єктах, розміром від басейну великої річки до окремих масивів вод.

### СПИСОК ВИКОРИСТАНОЇ ЛІТЕРАТУРИ

1. Олексюк Л. Механізм правового забезпечення електронного доступу до публічної інформації та відкритих даних; стан і тенденції розвитку / Ліля Олексюк / Національна академія державного управління при Президентові України // Державне управління та місцеве самоврядування. — 2016. — Вип. 3. — С. 92—99.

2. Юдін О. К. Особливості адміністрування та менеджменту в публічному управлінні державними інформаційними ресурсами / О. К. Юдін, С. С. Бучик, Р. В. Зюбіна, Ю. С. Авраменко // Наукоємні технології. — № 4 (32). — 2016. — С.  $395 - 404$ .

3. "Чиста вода": В Україні створили онлайн-карту забрудненості річок. [Електронний ресурс]. – 2018. – Режим доступу до ресурсу: https://mmr.ua/show/chista\_voda\_v\_ukrayini\_stvorili\_onlayn-kartu\_zabrudnenosti\_richok.

4. Геопортал водних ресурсів запрацював у тестовому режимі [Електронний ресурс]. – 2018. – Режим доступу до ресурсу: https://ukurier.gov.ua/uk/news/geoportal-vodnih-resursiv-zapracyuvav-u-testovomu-/.

5. Боцула М. П. Інформаційно-аналітична веб-система локального моніторингу стану довкілля / М. П. Боцула, М. С. Гречанюк, С. О. Жуков, А. М. Лучко // Збірник доповідей XLVIІ науково-технічної конференції професорськовикладацького складу, співробітників та студентів університету з участю працівників науково-дослідних організацій та інженерно-технічних працівників підприємств м. Вінниці та області. – ВНТУ, Вінниця. — 22–24 березня 2018 р. — Режим доступу[: https://conferences.vntu.edu.ua/index.php/all-fksa/all-fksa-2018/paper/view/4354/4290.](https://conferences.vntu.edu.ua/index.php/all-fksa/all-fksa-2018/paper/view/4354/4290) 

6. Ящолт А. Р., Лучко А. М. Інформаційно-аналітична веб-система обробки даних локального моніторингу стану довкілля / А. Р. Ящолт, А. М. Лучко // Молодь в науці: дослідження, проблеми, перспективи: матеріали регіональної науковопрактичної Інтернет-конференції, м. Вінниця - Режим доступу: <https://conferences.vntu.edu.ua/index.php/mn/mn2018/paper/view/5697>

7. Мокін В. Б. Розробка комплексної моделі інформаційно-пошукової веб-системи відкритих числових даних / В. Мокін, С. Довгополюк, М. Боцула, і М. Коханський // Вісник Вінницького політехнічного інституту. – 2017. – № 1. – С. 62-69.

*Лучко Андрій Михайлович* — аспірант кафедри системного аналізу, комп'ютерного моніторингу та інженерної графіки, Вінницький національний технічний університет, м. Вінниця, e-mail: andriyluchko@gmail.com

Науковий керівник: *Мокін Віталій Борисович* — д-р техн. наук, професор, завідувач кафедри системного аналізу, комп'ютерного моніторингу та інженерної графіки, Вінницький національний технічний університет, м. Вінниця

*Luchko Andrii M.* — Postgraduate Student at the Chair of System Analysis, Computer Monitoring and Engineering Graphics, Vinnytsia National Technical University, Vinnytsia, email: andriyluchko@gmail.com.

Supervisor: *Mokin Vitalii B.* - Dr. Sc. (Eng.), Professor, Head of the Chair of System Analysis, Computer Monitoring and Engineering Graphics, Vinnytsia National Technical University, Vinnytsia

# **В. Б. Мокін Є. М. Крижановський І. В. Клішин**

# **РОЗРОБКА ГЕОІНФОРМАЦІЙНОГО КАДАСТРУ ВОДНИХ ОБ'ЄКТІВ ВІННИЦЬКОЇ ОБЛАСТІ**

Вінницький національний технічний університет;

#### *Анотація*

*В статті приведено розгляд проблем розробки геоінформаційного кадастру водних об'єктів Вінницької області. Запропоновані оптимальні технології та формати для реалізації даної системи з точки зору можливості її використання на персональних комп'ютерах. Здійснено програмну реалізацію системи та продемонстровано її функціональні можливості.* 

**Ключові слова:** геоінформаційна система, кадастр, водні об'єкти, база даних.

### *Abstract*

The article deals with the problems of developing a geoinformation cadastre of water objects of Vinnytsia oblast. The offered optimum technologies and formats for realization of this system from the point of view of possibility of its use on personal computers. The software implementation of the system was realized and its functional capabilities demonstrated.

*Keywords:* geographic information system, cadastre, water objects, database.

### **Вступ**

Актуальність теми. Для того ж, щоб забезпечити зручний доступ до даних про водні об'єкти, необхідним є створення програмно-інформаційного забезпечення системи для Вінницької області з використанням геоінформаційних технологій, які, як показав світовий досвід, є оптимальним способом формалізації та подання екологічної інформації [1-8]. Основною метою роботи є підвищення обґрунтованості та ефективності рішень з інтегрованого управління водними ресурсами Вінницької області за рахунок створення та впровадження геоінформаційного кадастру водних об'єктів області.

## **Результати дослідження**

В результаті детального аналізу вхідних даних, необхідного функціоналу майбутньої системи, а також форматів для збереження атрибутивних та просторових даних було запропоновано наступну структуру бази даних, схема якої у стандартизованому вигляді подана на рисунку 1.1.

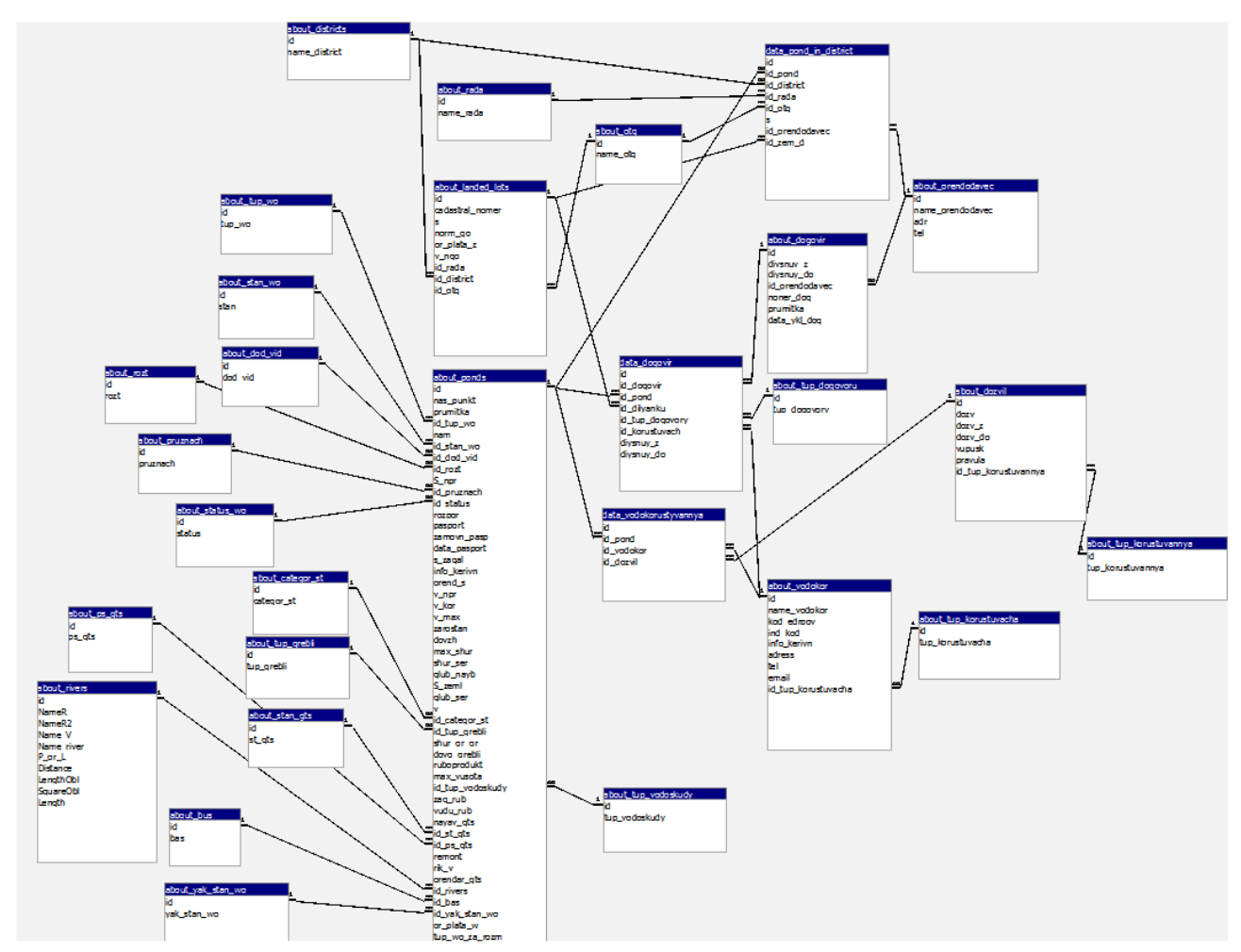

Рис. 1. Схема структури бази даних геоінформаційного кадастру водних об'єктів Вінницької області

На основі даної структури розроблено базу даних, а також інтерфейс, який забезпечує актуалізацію даних, а також надає ряд аналітичних можливостей. Приклад форми, яка забезпечує перегляд і редагування всіх даних про водні об'єкти приведено на рисунку 2.

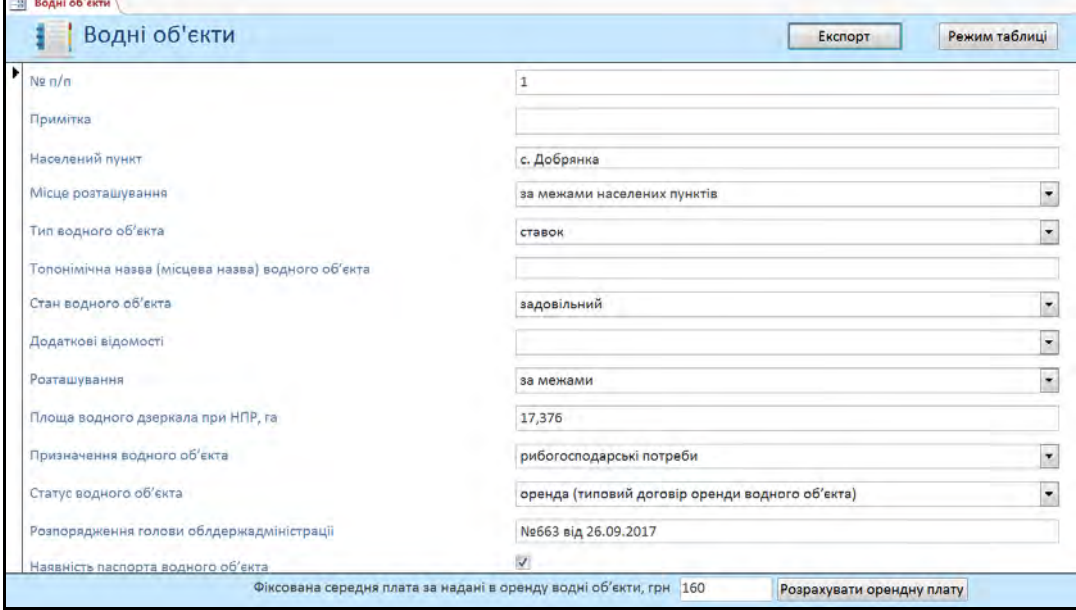

Рис. 2. Форма «Водні об'єкти»

Приклад аналітичного інструменту, який забезпечує формування статистики по адміністративним районам приведено на рисунку 3.

| № району +        | Район             | • Загальна кількість водних об'єктів • Загальна кількіс • Загальна кіл • Загальна кіл • Договора о( • Договора о) • До - |     |     |             |                |                |                |
|-------------------|-------------------|----------------------------------------------------------------------------------------------------|-----|-----|-------------|----------------|----------------|----------------|
| ı                 | Барський          | 250                                                                                                    | 189 | 61  | $\circ$     | 51             | 47             | 4              |
| $\overline{2}$    | Бершадський       | 127                                                                                                    | 70  | 57  | $\circ$     | 60             | 32             | 28             |
| 3                 | Вінницький        | 493                                                                                                    | 236 | 244 | $\circ$     | 102            | 71             | 30             |
| $\overline{4}$    | Гайсинський       | 302                                                                                                    | 193 | 109 | $\circ$     | 52             | 33             | 19             |
| 5                 | Жмеринський 248   |                                                                                                    | 188 | 59  | $\circ$     | 52             | 46             | 6              |
|                   | Іллінецький       | 238                                                                                                    | 160 | 69  | $\Omega$    | 41             | 25             | 16             |
|                   | Калинівський 234  |                                                                                                    | 154 | 78  | $\circ$     | 44             | 32             | 12             |
| 8                 | Козятинський 493  |                                                                                                    | 367 | 124 | $\circ$     | 95             | 76             | 19             |
| 9                 | Крижопільськи 131 |                                                                                                    | 66  | 65  | $\circ$     | 20             | 8              | 12             |
| 10                | Липовецький 244   |                                                                                                    | 161 | 83  | $\circ$     | 50             | 22             | 28             |
| 11                | Літинський        | 262                                                                                                    | 209 | 53  | $\mathbf 0$ | 101            | 87             | 14             |
| 12                | Могилів-Поділ 114 |                                                                                                    | 86  | 28  | $\circ$     | 22             | 19             | 3              |
| 13                | Мурованокурь 146  |                                                                                                    | 115 | 30  | $\circ$     | 10             | 9              | $\mathbf{1}$   |
| 14                | Немирівський 479  |                                                                                                    | 255 | 219 | $\circ$     | 141            | 98             | 43             |
| 15                | Оратівський       | 216                                                                                                    | 157 | 59  | $\circ$     | 50             | 39             | 11             |
| 16                | Піщанський        | 44                                                                                                    | 30  | 14  | $\circ$     | $\overline{7}$ | $\overline{4}$ | $\overline{3}$ |
| 17                | Погребищенсь 286  |                                                                                                    | 198 | 88  | $\circ$     | 80             | 47             | 33             |
| 18                | Теплицький        | 176                                                                                                    | 94  | 82  | $\circ$     | 35             | 19             | 16             |
| 19                | Томашпільські 84  |                                                                                                    | 44  | 40  | $\circ$     | 14             | 10             | $4 -$          |
| Запись: Н 1 из 33 | <b>F H H</b>      | <b>Vehrenmann</b><br>$\Pi$ 4                                                                                             |     |     |             |                |                | r              |

Рис. 3. Формування статистики по адміністративним районам

Також розроблено програму-оболонку геоінформаційної системи, загальний вигляд якої приведено на рисунку 4.

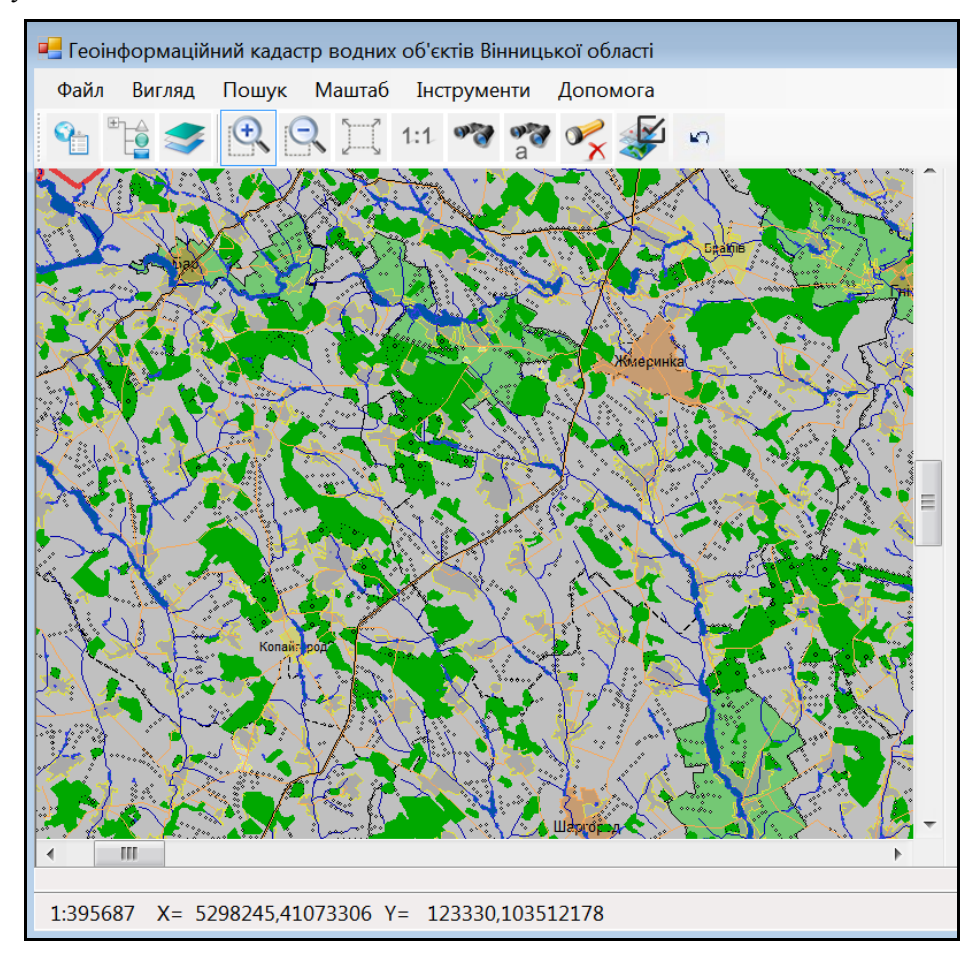

Рис. 4. Програма-оболонка системи

Розроблена програма-оболонка ГІС призначена для автоматизації таких операцій:

- перегляд даних з можливістю збереження даних у файл MS Excel:
	- водний об'єкт основні паспортні дані;
	- річка основні паспортні дані;
- масштабування на екрані;
- пошук за значенням характеристик об'єктів;
- регулювання складу інформації (складу відображення), що виводиться на карту, шляхом відключення окремих шарів чи окремих об'єктів;
- підключення додаткових карт трьох типів: векторних, матричних (наприклад, цифрової матриці рельєфу), растрових;
- підключення геопорталів (Google Maps, Публічна кадастрова карта України);
- переміщення по карті з використанням скролінгу вікна у горизонтальному і вертикальному напрямках;
- операції редагування: редагування/видалення точки, переміщення об'єкта, видалення об'єкта, створення об'єкта, відміна попередньої операції.

# **Висновки**

Розроблено та охарактеризовано базу даних геоінформаційного кадастру водних об'єктів Вінницької області: створено інтерфейс користувача для зручної роботи з даними та їх актуалізації, розроблено інструментарій, розроблено засоби автоматизованого аналізу даних про водні об'єкти. Здійснено наповнення бази даних системи наявною інформацією та описано основні прийоми роботи з нею.

На основі супутникових та векторних даних картографічних ресурсів OpenStreetMap та «Публічна кадастрова карта України» було здійснено векторизацію водних об'єктів на території Вінницької області.

Розроблено та охарактеризовано програму-оболонку для зручної одночасної роботи з базою даних та картою ГІС водних об'єктів Вінницької області як з єдиними цілим. Описано основні прийоми роботи з розробленим програмним забезпеченням, яке дозволяє працювати з електронною картою області, виводити інформацію з бази даних системи про обрані на карті об'єкти, здійснювати основні операції з редагування електронної карти області, тощо.

# СПИСОК ВИКОРИСТАНОЇ ЛІТЕРАТУРИ

- 1. Закон України "Про затвердження Загальнодержавної цільової програми розвитку водного господарства та екологічного оздоровлення басейну річки Дніпро на період до 2021 року" від 24 травня 2012 р. № 4836-VI.
- 2. Комп'ютеризовані регіональні системи державного моніторингу поверхневих вод: моделі, алгоритми, програми. Монографія / Під ред. В. Б. Мокіна. — Вінниця: УНІВЕРСУМ-Вінниця, 2005. — 315 с.
- 3. Дезірон О. В., Мокін В. Б., Крижановський Є. М. Геоінформаційна система басейну річки Сіверський Донець та її роль в прийнятті управлінських рішень // Водне господарство України. – 2006.– №4.– С. 10–15.
- 4. Інформаційна технологія інтегрування математичних моделей у геоінформаційні системи моніторингу поверхневих вод : монографія / В. Б. Мокін, Є. М. Крижановський, М. П. Боцула. — Вінниця : ВНТУ, 2011 — 152 с.
- 5. Система підтримки прийняття управлінських рішень керівниками водогосподарських організацій для басейну річки Дністер з використанням геоінформаційних технологій: Методичний посібник / [Мокін В.Б., Мокін Б.І., М.Я. Бабич та ін.]; під ред. В.Б. Мокіна. — Вінниця: УНІВЕРСУМ-Вінниця, 2009.— 252 с.
- 6. Система прийняття управлінських рішень керівниками водогосподарських організацій для басейну річки Південний Буг з використанням геоінформаційних технологій.: Методичний посібник / [Мокін В.Б., Мокін Б.І., О.В. Дезірон та ін.]; під ред. В.Б. Мокіна. — Вінниця: УНІВЕРСУМ-Вінниця, 2009.— 244 с.
- 7. Екологічний паспорт Вінницької області (2017рік) Вінниця, 2011. 125 с. https://menr.gov.ua/news/32629.html
- 8. Наукові засади раціонального використання водних ресурсів України за басейновим принципом: Монографія / За редакцією В. А. Сташука; [В.А. Сташук, В. Б. Мокін, В. В. Гребінь, О. В. Чунарьов]. – Херсон : Грінь Д.С.,  $2014. - 250$  c.

*Мокін Віталій Борисович* – доктор технічних наук, професор, завідувач кафедри системного аналізу, комп'ютерного моніторингу та інженерної графіки Вінницького національного технічного університету, Вінниця, e-mail: [vbmokin@gmail.com.](mailto:vbmokin@gmail.com) 

*Євгеній Миколайович Крижановський* — канд. техн. наук, доцент кафедри системного аналізу, комп'ютерного моніторингу та інженерної графіки, Вінницький національний технічний університет; e-mail: [kruzhan@gmail.com](mailto:kruzhan@gmail.com)

*Іван Вікторович Клішин* —студент кафедри системного аналізу, комп'ютерного моніторингу та інженерної графіки, Вінницький національний технічний університет; e-mail: vklishinjw $@$ gmail.com

*Vitalii B. Mokin* – Prof., Dr Hab. (Eng.), Head of the Department of Systems Analysis, Computer Monitoring and Engineering Graphics, Vinnytsia National Technical University, Vinnytsia

*Kryzhanovsky Evgeniy Mukolayovuch* — Cand. Sc. (Eng), Assistant Professor of Department of systems analysis, computer monitoring and engineering graphics, Vinnytsia National Technical University, Vinnytsia

*Ivan Viktorovich Klishin –* student of the of Department of systems analysis, computer monitoring and engineering graphics, Vinnytsia National Technical University, Vinnytsia

# **Б. І. Мокін О. В. Слободянюк О. О. Войцеховська**

# **АДАПТАЦІЯ МЕТОДУ СИСТЕМНОГО АНАЛІЗУ ДО ПРОБЛЕМ ВИЩОЇ ОСВІТИ**

# Вінницький національний технічний університет

#### *Анотація*

*Показано, що більшість проблем вищої освіти науковці намагаються розв'язувати з використанням залежностей, що поєднують між собою критеріальну координату та одну чи кілька інших координат, які є керувальними чи збурюючими, в умовах ігнорування впливу багатьох інших координат та без врахування їх змін у часі, тобто, з використанням моделей цих залежностей в просторі автоматів Мура. Для подолання цього недоліку досліджень проблем вищої освіти запропоновано використовувати метод системного аналізу і здійснено його адаптацію до цих проблем на етапах виділення об'єкта дослідження із навколишнього середовища та формування точок їх контактів і синтезу математичних моделей процесів у вищій освіті в просторі автоматів Мілі, тобто, з використанням залежностей, в яких усі змінні є функціями часу. А для оцінювання результатів моделювання та подальшої їх оптимізації запропоновано використовувати імідж закладу вищої освіти та затрати, що забезпечують його функціонування, застосовуючи при використанні першого із цих критеріїв максимінну, а другого - мінімаксну стратегії.*

**Ключові слова:** проблеми вищої освіти, системний аналіз,, математична модель, автомат Мура, автомат Мілі, критерій оцінки та оптимізації, імідж, затрати, максимінна стратегія, мінімаксна стратегія.

### *Abstract*

*It has been shown that most of the problems of higher education are attempted by scientists to solve with the use of dependencies that combine the criterion coordinate and one or more other coordinates that are conductive or disturbing, ignoring the influence of many other coordinates and without taking into account their changes in time, that is, using models of these dependences in the space of Moore's machines. To overcome this lack of research on higher education problems, it is proposed to use the method of system analysis and its adaptation to these problems at the stages of the selection of the object of research on the environment and the formation of points of their contacts and the synthesis of mathematical models of processes in higher education in the space of Milli's machines, that is, using dependencies in which all variables are time functions. In order to evaluate the results of modeling and further optimize them, it is proposed to use the image of the institution of higher education and the costs that ensure its functioning, using the use of the first of these maximizing criteria, and the second - the minimax strategy.*

**Keywords:** problem of higher education, system analysis, mathematical model, Moore's machine, Milli's machine, evaluation and optimization criterion, image, cost, maximin strategy, minimax strategy.

### **Вступ**

До проблем вищої освіти в усіх країнах світу прикута увага багатьох науковців, які публікують свої результати переважно в наукових виданнях педагогічного профілю. Беруть участь в розв'язанні цих проблем і науковці Вінницького національного технічного університету (ВНТУ) в рамках програм досліджень університетської науково-дослідної лабораторії проблем вищої школи (НДЛ ПВШ), спільної з Національною академією педагогічних наук України (НАПНУ).

Приклади публікацій, які містять в собі результати досліджень, виконаних науковцями ВНТУ за планами НДЛ ПВШ, у вигляді монографій та наукових статей приведені у «Списку використаної літератури».

Аналізуючи ці публікації, бачимо, що роботи [1], [2] присвячені фінансовому забезпечення закладу вищої освіти (ЗВО), роботи [3], [4] присвячені стимулюванню професорсько-викладацького складу ЗВО до підвищення наукового рівня, роботи [1], [5], [6] присвячені ролі методичного забезпечення навчального процесу, роботи [7], [8], [9], [10], [11] присвячені моделюванню процедур організації навчального процесу та засвоєння знань, тобто, кожна із цих публікацій висвітлює дослідження за окремою темою, метою якої було вивчення тих чи інших характеристик стану ЗВО, і, як правило, без оцінювання їх взаємного впливу.

Таку ж ситуацію ми бачимо і у публікаціях інших науковців, наприклад, у монографії [12], в якій запропоновано використати для дослідження процесів у ЗВО теорію катастроф.
Але легко переконатись, що намагання розв'язувати проблеми вищої освіти без врахування взаємного впливу різних характеристик стану ЗВО дуже часто приводить до хибних висновків. А тому для їх розв'язання необхідно використовувати метод системного аналізу, згідно з алгоритмом якого, викладеним, наприклад, в роботі [1], необхідно під час оцінювання процесів у складній системі одночасно враховувати усі її основні характеристики. Адаптації цього підходу до проблем вищої освіти і присвячена ця доповідь.

#### **Результати дослідження**

Почнемо зі згадки про те, що алгоритм методу системного аналізу включає в себе 5 етапів [1], першим із яких є постановка задачі, формулювання мети і завдань дослідження та критеріїв оцінювання його результатів, а другим є виділення об'єкта дослідження із навколишнього середовища, визначення точок, ліній чи поверхонь їх контактів та формування множини змінних, що характеризують процеси в об'єкті і контактні сигнали, та множини їх обмежень.

Постановку задачі нашого дослідження та його мету відповідно до вимог першого етапу системного аналізу ми уже сформулювали вище, тож перейдемо до вибору критеріїв оцінки результатів, в якості яких пропонується імідж ЗВО та затрати на його функціонування. Обидва ці критерії є інтегральним і перший із них вимагає максимізації, а другий мінімізації, тобто, при розв'язанні поставленої задачі стратегія може бути або максимінною, або мінімаксною.

Другий етап системного аналізу оцінювання стану ЗВО починається з виділення ЗВО як об'єкта дослідження (ОД) із навколишнього середовища (НС) та визначення точок їх контакту, яких, як легко бачити з рис. 1, налічується 27: А – абітурієнти; Ф – фінанси; БП – бази практики; ІЗВО – інші

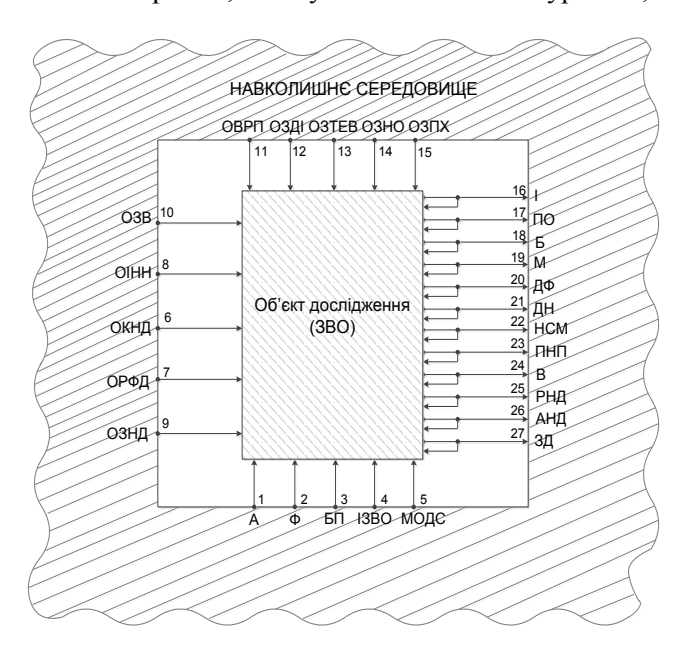

ЗВО згідно з договорами про співпрацю; МОДС – міжнародні організації, з якими є договори про співпрацю; ОКНД – організації, що генерують керівні та нормативні документи; ОРФД – організації, що здійснюють ревізію фінансової діяльності; ОІНН – організації, що здійснюють інспекцію навчальної і наукової діяльності; ОЗНД – організації, що замовляють наукові дослідження; ОЗВ – організації, що замовляють або беруть на роботу випускників; ОВРП – організації, що вводять нові або ремонтують існуючі площі; ОЗДІ – організації, що забезпечують новими джерелами інформації; ОЗТЕВ – організації, що забезпечують теплом, електроенергією та водою; ОЗНО – організації, що забезпечують новим обладнанням; ОЗПХ – організації забезпечення харчами студентів і життєздатності обладнання; І – імідж ЗВО; ПО – профорієнтація за межами ЗВО; Б – бакалаври; Рис. 1. Геометрична інтерпретація виділення М – магістри; ДФ – доктори філософії; ДН – закладу вищої освіти як об'єкта дослідження доктори наук; НСМ – наукові статті і монографії; з навколишнього середовища ПНП – підручники, навчальні посібники та інші та ідентифікація точок їх взаємодії навчальні матеріали; РНД – результати наукових досліджень; В – винаходи; ЗД – звітні документи; АНД – апробація наукових досліджень.

Направленість стрілок на рис.1 вказує на те, в яких контактних точках з 1-ої по 15-у НС здійснює вплив на ОД, а в яких - з 16-ї по 27-у ОД здійснює вплив на НС.

Вважатимемо впливи НС на ОД вхідними сигналами і позначити їх символами  $x_i$ ,  $i = 1, 2, ..., 15$ . Суть цих сигналів легко проглядається при розшифруванні назв об'єктів їх генерації, приведеному вище, а у доповіді вона деталізована в таблиці 1. А впливи ОД на НС вважатимемо вихідними сигналами і позначатимемо їх символами  $y_j$ ,  $j = 16, 17, ..., 27$ . Суть цих сигналів також легко проглядається при розшифруванні назв об'єктів їх генерації, приведеному вище, а у доповіді вона деталізована в таблиці 2.

### Таблиця 1

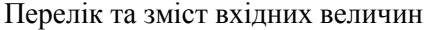

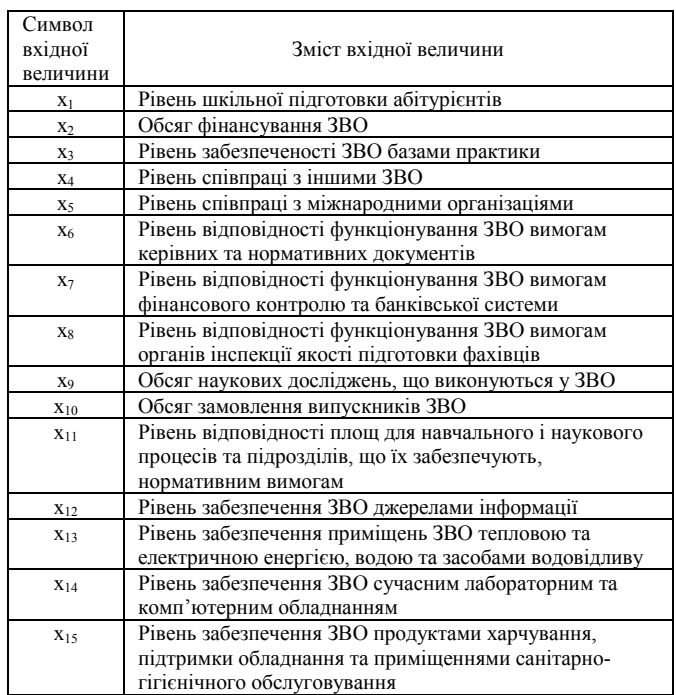

Із рис. 1 витікає, що стрілки вихідних сигналів мають і зворотні відгалуження, спрямовані назад до ОД, що надає їм одночасно і статус додаткових вхідних. Наприклад, вихідний сигнал  $y_{18}$ , , що характеризує компетентність бакалаврів, окрім впливу на НС завдяки частині бакалаврів, які після закінчення ЗВО одразу йдуть працювати, здійснює вплив і на ОД, оскільки від нього залежить і вихідний сигнал  $y_{19}$ , , який характеризує компетентність тієї частини випускників ЗВО, які випускаються з нього магістрами.

При формальному підході до синтезу математичних моделей, що зв'язують сигнали  $x_i$ ,  $i = 1, 2, \ldots, 15$  нашого ОД з його вихідними сигналами  $y_j$ ,  $j = 16, 17, ..., 27$ ,

Наприклад, для  $y_{24}$  - це

$$
y_{24} = f(x_2, x_4, x_9, x_{12}, x_{14}, y_{19}, y_{20}, y_{21}, y_{22}, y_{24}, y_{25}, y_{26}),
$$
\n(1)

то складається хибне уявлення, що маємо справу з автоматом Мура [13], який кожному набору значень вхідних сигналів ставить одномоментно у відповідність конкретне числове значення вихідної величини, тобто, з автоматом, що не має пам'яті.

Таблиня 2

Перелік та зміст вихідних величин

| Символ<br>вихідної<br>величини | Зміст вихідної величини                                                                                                    |
|--------------------------------|----------------------------------------------------------------------------------------------------|
| $y_{16}$                       | Імідж ЗВО за матеріалами ЗМІ та зовнішніх організацій                                                                                |
| $y_{17}$                       | Рівень профорієнтації спеціальностей ЗВО його<br>працівниками                                                                        |
| <b>y</b> <sub>18</sub>         | Рівень компетентності бакалаврів, підготовлених у ЗВО                                                                                |
| <b>y</b> <sub>19</sub>         | Рівень компетентності магістрів, підготовлених у ЗВО                                                                                 |
| Y <sub>20</sub>                | Рівень компетентності докторів філософії, підготовлених<br>$\rm y 3BO$                                                               |
| $y_{21}$                       | Рівень компетентності докторів наук, підготовлених у<br>3BO                                                                          |
| <b>y</b> <sub>22</sub>         | Науковий рівень статей і монографій, опублікованих<br>працівниками ЗВО                                                               |
| $y_{23}$                       | Ступінь відповідності сучасним вимогам підручників,<br>навчальних посібників та методичних розробок, що<br>створені працівниками ЗВО |
| $y_{24}$                       | Ступінь відповідності світовому рівню винаходів,<br>створених працівниками ЗВО                                                       |
| <b>y</b> <sub>25</sub>         | Ступінь задоволеності результатами наукових<br>досліджень, виконаних працівниками ЗВО, їх замовників                                 |
| $y_{26}$                       | Рівень апробації результатів наукових досліджень,<br>виконаних працівниками ЗВО                                                      |
| <b>y</b> <sub>27</sub>         | Рівень доступності усіх звітних матеріалів про<br>функціонування ЗВО для його працівників, ЗМІ та<br>контролюючих органів            |

Саме такий підхід і має місце як у більшості публікацій у педагогічних наукових журналах, в яких фактор пам'яті, до уваги не береться, а здійснюється прив'язка до якихось конкретизованих значень цих параметрів.

Але, розглядаючи приведену в нашій доповіді на рис. 2 структурну схему закладу вищої освіти, легко переконатись, що в ній міститься багато елементів, що вносять затримку, а тому математичні моделі, що зв'язують вхідні і вихідні сигнали в цьому об'єкті дослідження, обов'язково повинні містити в собі координату часу *t* , тобто, замість узагальненої моделі (1), необхідно конкретизувати математичну модель зв'язку між цими ж сигналами, виходячи з моделі:

$$
y_{24} = f(x_2, x_4, x_9, x_{12}, x_{14}, y_{19}, y_{20}, y_{21}, y_{22}, y_{24}, y_{25}, y_{26}, t),
$$
  
uo micruto be собi час i nepеводить наш ОД в клас автоматів Mini [13]. (2)

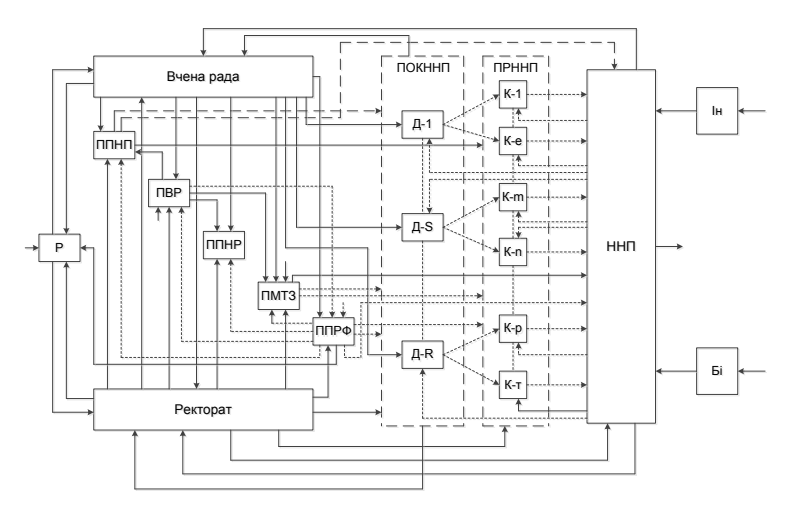

А для оцінювання ролі студентів, які є основними суб'єктами навчального процесу, та їх стосунків з викладачами в нашій доповіді приведена розгорнута структурна схема узагальненого структурного блоку, що характеризує навчально-науковий процес (НПП). Із цієї структурної схеми НПП, приведеної на рис. 3, ще більш прозоро проступає необхідність системного аналізу оцінювання стану ЗВО на основі ідеології автоматів Мілі, доповненої іншими ідеологемами, обумовленими іншими факторами.

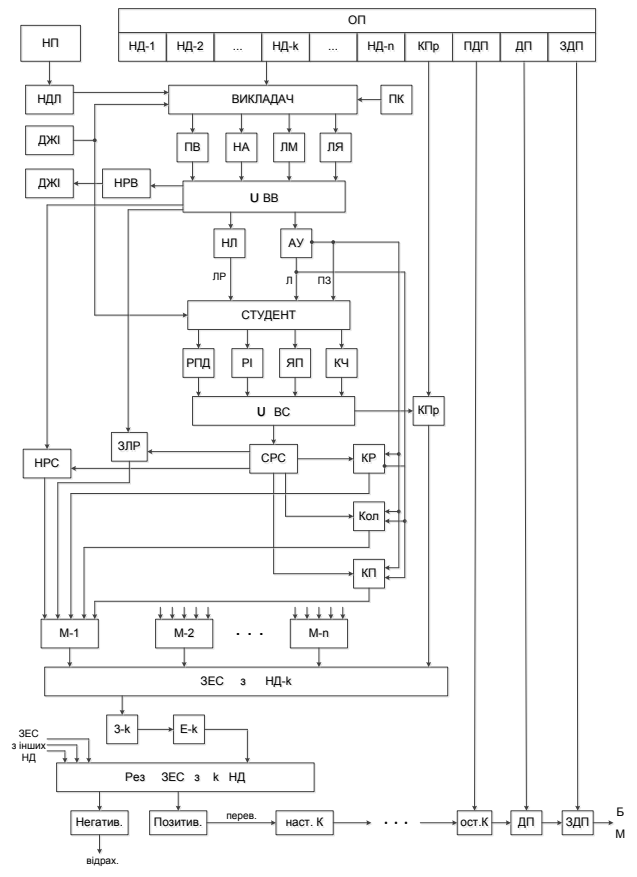

за спеціальністю (спеціалізацією), що містить n навчальних ЗЕС – заліково-екзаменаційна сесія з НД-*k*; дисциплін, із яких k на кожному курсі, контрольні роботи, З-*k* – залік з НД-*k*; Е-*k* – екзамен з НД-*k*; НасК – колоквіуми та курсові проекти, курсову і переддипломну наступний курс; Б/М – бакалавр/магістр. практику, дипломне проектування та захист дипломних проектів

Р – ректор; ППНП – підрозділи планування навчального процесу; ППНР – підрозділи планування наукового процесу; ППРФ – підрозділи планування і розподілу фінансів; ПВР – підрозділи, що здійснюють виховну роботу; ПМТЗ – підрозділи матеріальнотехнічного забезпечення; ННП – навчально-науковий процес; ПКННП – підрозділи, що керують реалізацією навчального та наукового процесів; ПРННП – підрозділи, що реалізують навчальний та науковий процеси; Ін – інтернет; Бі – бібліотека; Д-S, s=1,2,…,R – деканати факультетів;

Рис. 2. Структурна схема ЗВО К-*1,…,e,…,m,…,n,…,p,…,T –* кафедри.

ОП – освітня програма спеціальності; НД-k, k=1,2,…,n – навчальна дисципліна; КПр – курсова практика; ПДП – переддипломна практика; ДП – дипломне проектування; ЗДП – захист дипломного проекту; НП – науковий процес; НДЛ – науково-дослідна лабораторія; ПК – підвищення кваліфікації викладача; ДжІ – джерело інформації; ПВ – професійність викладача; НА – науковий авторитет викладача; ЛМ – лекційна майстерність викладача; ЛЯ – людські якості викладача; НРВ – наукові роботи викладача; UBB – сумарний потенціал викладача; НЛ – навчальна лабораторія; АУ – аудиторія для лекцій; ЛР – лабораторна робота, якою керує викладач; Л – лекція, яку читає викладач; ПЗ – практичне заняття, яке проводить викладач; РДП – рівень попередніх знань студента, необхідний для розуміння дисципліни; РІ – рівень інтелекту студента; ЯП– якість пам'яті студента; КЧ – кількість часу; UBC – сумарний потенціал студента; ЗЛР – захист лабораторної роботи студентом; СРС – самостійна робота студента по вивченню даної навчальної дисципліни; НРС – наукова робота студента; Кол – підготовка до колоквіуму; КР – підготовка до виконання контрольної роботи; Рис. 3. Структурна схема навчального процесу у ЗВО КП – виконання курсового проекту; ОсК – за освітньою програмою підготовки бакалаврів (магістрів) останній курс; М-*i, i=1,2,…,m-* навчальні модулі;

 І саме на основі цієї ідеології та відповідних ідеологем необхідно на третьому етапі системного аналізу синтезувати необхідну для реалізації цього методу дослідження множину математичних моделей, котрі зв'язуватимуть між собою вхідні сигнали нашого ОД з його змінними стану, які у взаємодії формуватимуть вихідні сигнали, якими наш ОД збурюватиме НС. І , як показано в роботі [1], для синтезу цих математичних моделей необхідно використовувати і диференціальні рівняння, і інтегральні, і різницеві, і регресійні, і операторні перетворення Лапласа, Фур'є та z-перетворення, і теорію лінгвістичної змінної та нечіткі бази знань, і теорію катастроф, як це показано для окремих складових процесу оцінювання стану ЗВО в роботі [12], і нейронні та нейронечіткі мережі, як це використано в роботі [14], і теорію секвенцій [13], що застосована у цій роботі для моделювання автоматів Мілі

Але синтезом та ідентифікацією математичних моделей, які реалізуються на третьому етапі системного аналізу з використанням математичного апарату, згаданого вище, та оцінюванням стану ЗВО з використанням цих моделей і обмежень на змінні, множина яких задається нормативними документами, і здійснюється на четвертому етапі системного аналізу, ми будемо займатись уже в наступній нашій публікації.

#### **Висновки**

Показано, що більшість проблем вищої освіти науковці намагаються розв'язувати з використанням залежностей, що поєднують між собою критеріальну координату та одну чи кілька інших координат, які є керувальними чи збурюючими, в умовах ігнорування впливу багатьох інших координат та без врахування їх змін у часі, тобто, з використанням моделей цих залежностей в просторі автоматів Мура. Для подолання цього недоліку досліджень проблем вищої освіти запропоновано використовувати метод системного аналізу і здійснено його адаптацію до цих проблем на етапах виділення об'єкта дослідження із навколишнього середовища та формування точок їх контактів і синтезу математичних моделей процесів у вищій освіті в просторі автоматів Мілі. Для оцінювання результатів моделювання та подальшої їх оптимізації запропоновано використовувати імідж закладу вищої освіти та затрати, що забезпечують його функціонування, застосовуючи при використанні першого із цих критеріїв максимінну, а другого – мінімаксну стратегії.

## СПИСОК ВИКОРИСТАНОЇ ЛІТЕРАТУРИ

- 1. Мокін Б. І. Методологія та організація наукових досліджень: навчальний посібник, 2-е видання, змін. та доп. [Електронний ресурс] / Б. І. Мокін, О. Б. Мокін // Вінниця: ВНТУ. – 2015. 317 с. – Режим доступу:
- http://mokin.com.ua/pedagogical/posibn/6504.html#WODckWe\_4fU. Назва з екрана. Дата перегляду 29.11.2017.
- 2. Гончарук Н.С. Математичні моделі для прогнозування та управління процесами надходження грошових коштів від платних послуг вищих навчальних закладів / Н. С. Гончарук, Ю. В. Мокіна, Б. І. Мокін // Вінниця: ВНТУ, 2015. – 180 с.
- 3. Мокіна Ю. В. Математичні моделі в системах управління ефективністю діяльності професорсько-викладацького складу вищих навчальних закладів / Ю. В. Мокіна, Б. І. Мокін // УНІВЕРСУМ-Вінниця, 2008. – 132 с.
- 4. Мокін Б. І. Прийняття управлінських рішень в університеті з урахуванням синергетичного ефекту взаємодії його складових / Б. І. Мокін, А. В. Писклярова // Вісник Вінницького політехнічного інституту. – 2011. – № 1.– С. 147–151.
- 5. Мокін Б. І. Математична модель прогнозу рівня кваліфікації, яку отримає кожний студент в результаті освоєння робітничої професії. Частина 1: формалізація, структуризація і параметризація задачі / Б. І. Мокін, О. Б Мокін., О.М Мензул., В. М. Мізерний // Вісник Вінницького політехнічного інституту. – 2012. – №5. – С. 125-129.
- 6. Мокін Б. І. Математична модель прогнозу рівня кваліфікації, яку отримає кожний студент в результаті освоєння робітничої професії. Частина 2: побудова нечіткої бази знань та її алгоритмізація / Б. І. Мокін, О. Б. Мокін., О. М. Мензул, В. М. Мізерний // Вісник Вінницького політехнічного інституту. – №6. – 2012. – С. 74-81.
- 7. Мокін Б. І. Структура синергетичної взаємодії викладачів і студентів університету на рівні кафедр і академічних груп / Б. І. Мокін, Ю. В. Мокіна, А. В. Писклярова // Вісник Вінницького політехнічного інституту. – 2009. – №4. – С. 102-109.
- 8. Мокін Б. І. Математичні моделі процесу засвоєння студентом навчальної дисципліни на фазовій площині / Б. І. Мокін, Ю. В. Мокіна, А. В. Писклярова // Вісник Вінницького політехнічного інституту. – 2010. – № 5. – С. 109 -112.
- 9. Мокін Б. І. Підвищення ступеня адекватності моделі процесу забування знань / Б. І. Мокін, О. Б. Мокін // Вісник Вінницького політехнічного інституту. – 2013. – №4. – С. 116-121.
- 10. Мокін Б. І. Математична модель процесу самостійного засвоєння студентом навчальної дисципліни у міжлекційний період / Б. І. Мокін, О. Б. Мокін, А. В. Писклярова // Інформаційні технології та комп'ютерна інженерія. – 2014. – № 1. – С.  $64 - 71$ .
- 11. Слободянюк О. В. Формування вмінь студентів з інженерної і комп'ютерної графіки в умовах дистанційного навчання / О. В. Слободянюк, В. Б. Мокін, Б. І. Мокін // Вінниця: ВНТУ, 2016. – 208 с.
- 12. Приснякова Л. М. Системный анализ поведения личности /Л. М. Приснякова // Днепропетровск: Издатель Овсянников Ю.С. – 2007. – 218 с.
- 13. Захаров В. Н. Автоматы с распределенной памятью / В. Н. Захаров // М.: Энергия. 1975. 130с.
- 14. Митюшкин Ю. И. Soft Computing: идентификация закономерностей нечеткими базами знаний: монография / Ю. И. Митюшкин, Б. И. Мокин, А. П. Ротштейн // Винница: УНІВЕРСУМ-Вінниця. – 2002. – 148 с.

*Мокін Борис Іванович* – академік НАПН України, д-р техн. наук, професор, професор кафедри відновлювальної енергетики та транспортних електричних систем і комплексів, професор кафедри системного аналізу, комп'ютерного моніторингу та інженерної графіки, Вінницький національний технічний університет, м. Вінниця, e-mail: [borys.mokin@gmail.com.](mailto:borys.mokin@gmail.com)

*Слободянюк Олена Валеріївна* – канд. пед. наук, доцент, доцент кафедри системного аналізу, комп'ютерного моніторингу та інженерної графіки, Вінницький національний технічний університет, м. Вінниця, e-mail: [olenas8@gmail.com.](mailto:olenas8@gmail.com)

*Войцеховська Ольга Олександрвна* – аспірант кафедри системного аналізу, комп'ютерного моніторингу та інженерної графіки, Вінницький національний технічний університет, м. Вінниця, e-mail: [olgav1085@gmail.com.](mailto:olgav1085@gmail.com)

*Mokin Borys I. –* Academician of NAPS of Ukraine, Dr. Sc. (Eng.), Professor, Professor of the Chair of Renewable Energy and Transport Electrical Systems and Complexes, Professor of the Chair of System Analysis, Computer Monitoring and Engineering Graphics, Vinnytsia National Technical University, Vinnytsia, e-mail: [borys.mokin@gmail.com.](mailto:borys.mokin@gmail.com)

*Slobodianiuk Olena V. –* Cand. Sc. (Eng.), Assistant Professor, Assistant Professor of the Chair of System Analysis, Computer Monitoring and Engineering Graphics, Vinnytsia National Technical University, Vinnytsia, e-mail: [olenas8@gmail.com.](mailto:olenas8@gmail.com)

*Voytsehovska Olga O. –* Post-Graduate Student of the Chair of System Analysis, Computer Monitoring and Engineering Graphics, Vinnytsia National Technical University, Vinnytsia, e-mail: olgav1085@gmail.com.

**В. Б. Мокін<sup>1</sup> Л. М. Скорина<sup>1</sup> Є. М. Крижановський<sup>1</sup> М. А. Гораш<sup>1</sup>**

# **ІНТЕЛЕКТУАЛЬНА ІНФОРМАЦІЙНА ТЕХНОЛОГІЯ ПОШУКУ НЕЗАРЕЄСТРОВАНИХ МІСЦЬ НАДХОДЖЕННЯ ЗАБРУДНЕНИХ ВОД У РІЧКУ З ВИКОРИСТАННЯМ МЕТОДІВ МАШИННОГО НАВЧАННЯ**

 $1$  Вінницький національний технічний університет

#### *Анотація*

*Запропоновано інтелектуальну інформаційну технологію пошуку незареєстрованих місць надходження забруднених вод у річку. Технологію реалізовано на основі запропонованого CIR-методу виділення вагомих ознак із використанням методів машинного навчання для ефективного і точного встановлення знаходження об'єктів.*

**Ключові слова:** забруднення річки, стічні води, features-інжиніринг, розпізнавання зображень, машинне навчання, Keras, TensorFlow.

#### *Abstract*

*The intellectual information technology of search of unregistered places of the receipt of contaminated water in the river is proposed. The technology is implemented on the basis of the proposed CIR-method for the allocation of features using the methods of machine learning for the efficient and accurate determination of the location of objects.* 

**Keywords**: river pollution, sewage, features-engineering, image recognition, machine learning, Keras, TensorFlow.

#### **Вступ**

На сьогоднішній день річки України страждають від надмірного забруднення. Джерелами такого забруднення є зареєстровані підприємства, що мають дозвіл на скидання вод й очисні споруди, поверхневий стік після опадів із сільськогосподарських угідь й міських територій, а також незареєстровані просторово-зосереджені забруднені води (ПЗЗВ) [1]. Знаходження місць потрапляння незареєстрованих ПЗЗВ у річку є необхідною задачею.

Якщо річка є джерелом питного централізованого водопостачання, то місця надходження до них ПЗЗВ мають бути точно встановленими. В Україні ведеться робота із актуалізації реєстру водотоків, але для встановлення точного місцезнаходження ПЗЗВ необхідно на основі супутникових знімків та векторних даних геопорталів знайти ділянки річки, де може мати місце факт скидання [1-3]. Це можна реалізувати використовуючи технології машинного навчання, такий як розпізнавання образів, класифікація об'єктів за набором зображень та ознак [2-6].

#### **Результати дослідження**

Поставлена задача може бути вирішена за умови використання відкритих векторних даних геопорталу OpenStreetMap (OSM) та супутникових даних Bing. Ці дані – загальнодоступні, дуже детальні й можуть бути використанні для системного аналізу за допомогою ArcGIS чи QGIS, а також бібліотек мов R, Python [2].

Пропонується CIR-метод для виділення ознак об'єктів із врахуванням причинно-наслідкових зв'язків та їх включення для формування вибірок даних [7].

Під час вирішення задачі пошуку незареєстрованих місць надходження забруднених вод у річку за векторними даними OpenStreetMap та супутниковими знімками Bing за CIR-методом встановлено вагомі ознаки, що наведено у табл. 1. Далі із застосуванням алгоритмів машинного навчання проводимо розпізнавання зображень, системний аналіз даних та класифікацію даних за

виділеними ознаками [7].

| Conditions / Умови                                                | Impact / Впливи                                                           | Reactions / Наслідки                                      |  |
|-------------------------------------------------------------------|---------------------------------------------------------------------------|-----------------------------------------------------------|--|
| (Причини<br>ЩΟ<br>та<br>умови,<br>появі об'єкта<br>сприяють<br>на | факторів<br>підсилення<br>(наявність<br>впливу, які вирізняють цей об'єкт | (наслідки наявності об'єкта, які<br>видно на зображеннях) |  |
| зображеннях)                                                      | серед інших за певними критеріями)                                        |                                                           |  |
| пониззя рельєфу, що сприяє                                        | наявність споруд (підприємства,                                           | - порізана берегова лінія;                                |  |
| надходження ПЗЗВ у річку.                                         | будинки приватного сектору)                                               | - густа берегова рослинність;                             |  |
|                                                                   | неподалік від берегової лінії.                                            | - острівець водоростей та                                 |  |
|                                                                   |                                                                           | мілина у річці напроти місця                              |  |
|                                                                   |                                                                           | витоку.                                                   |  |

Таблиця 1 – CIR-метод виділення ознак

Узагальнений алгоритм інтелектуальної інформаційної технології пошуку незареєстрованих місць надходження забруднених вод на ділянці річки [7] наведено у табл. 2.

| Етап                  | Алгоритм                                                                |  |  |  |  |  |  |  |
|-----------------------|-------------------------------------------------------------------------|--|--|--|--|--|--|--|
| 1. Збирання даних     | знайти векторні шари на доступних ГІС регіону, наприклад з              |  |  |  |  |  |  |  |
|                       | OpenStreetMap;                                                          |  |  |  |  |  |  |  |
|                       | використати відомі підходи до розпізнавання: об'єктний аналіз           |  |  |  |  |  |  |  |
|                       | зображення; згорткові нейронні мережі та автоенкодери; метод нечітких   |  |  |  |  |  |  |  |
|                       | k-середніх.                                                             |  |  |  |  |  |  |  |
| 2. Features-          | - визначити ключові ознаки за допомогою CIR-методу на основі вибірки    |  |  |  |  |  |  |  |
| інжиніринг            | надходження<br>місць<br>забруднених<br>зареєстрованих<br>вод<br>ДЛЯ     |  |  |  |  |  |  |  |
| (виділення ознак) для | автоматизованого виявлення природних (приток) та антропогенних          |  |  |  |  |  |  |  |
| формування моделі     | (скидів стічних вод) місць впадіння в інших місцях річки;               |  |  |  |  |  |  |  |
|                       | - провести автоматизований аналіз визначених на етапі 1 просторових     |  |  |  |  |  |  |  |
|                       | даних та ідентифікувати виділені ознаки з використанням засобів         |  |  |  |  |  |  |  |
|                       | опрацювання просторових даних ArcGIS, R, Python.                        |  |  |  |  |  |  |  |
| 3. Побудова моделі    | - побудувати модель одним із методів машинного навчання, наприклад      |  |  |  |  |  |  |  |
|                       | дерева рішень (бібліотеки xgboost, lightgbm) або нейронні мережі (Keras |  |  |  |  |  |  |  |
|                       | i Tensorflow), яка за виділеними ознаками навчиться виявляти місця, де  |  |  |  |  |  |  |  |
|                       | може бути місце незареєстрованого скидання забруднення у річку.         |  |  |  |  |  |  |  |
| 4. Ідентифікація      | - ідентифікувати ознаки, відібрані на етапі 2, для незареєстрованих     |  |  |  |  |  |  |  |
| ознак потенційних     | об'єктів із використанням<br>потенційних<br>засобів<br>автоматизації,   |  |  |  |  |  |  |  |
| об'єктів              | розроблених на етапах 1 і 2.                                            |  |  |  |  |  |  |  |
| 5. Виявлення об'єктів | здійснити класифікацію незареєстрованих місць<br>забруднення            |  |  |  |  |  |  |  |
|                       | поверхневих вод на заданій ділянці за даними етапу 4;                   |  |  |  |  |  |  |  |
|                       | - результат знайдених місць відобразити на карті, наприклад у QGIS чи   |  |  |  |  |  |  |  |
|                       | ArcGIS;                                                                 |  |  |  |  |  |  |  |
|                       | - здійснити перевірку знайдених місць із використанням БПЛА, відбору    |  |  |  |  |  |  |  |
|                       | проб у воді, фото- і відеозйомки, у т.ч. після дощу.                    |  |  |  |  |  |  |  |

Таблиця 2 – Алгоритм інтелектуальної інформаційної технології

#### **Висновки**

Запропоновано інтелектуальну інформаційну технологію пошуку незареєстрованих місць надходження забруднених вод у річку з використанням методів машинного навчання. Запропоновано CIR-метод, що дозволяє виділити вагомі ознаки й точно визначити об'єкти незареєстрованого скидання забруднення. Використано об'єктний аналіз зображень та інші методи розпізнавання зображень і векторизації даних, просторовий аналіз для формування ознак і Machine learning для аналізу цих ознак, що підвищило ефективність встановлення місцезнаходження незареєстрованих джерел забруднення річки.

#### СПИСОК ВИКОРИСТАНОЇ ЛІТЕРАТУРИ

1. Наукові засади раціонального використання водних ресурсів України за басейновим принципом : монографія / За редакцією В. А. Сташука ; [В. А. Сташук, В. Б. Мокін, В. В. Гребінь, О. В. Чунарьов]. – Херсон : Грінь Д. С., 2014. – 320 с.

2. Системний аналіз та проектування ГІС : Електронний навчальний посібник / Є. М. Крижановський, В. Б. Мокін, А. Р. Ящолт, Л. М. Скорина. – Вінниця : ВНТУ, 2015. – 127 с. – Режим доступу: http://ir.lib.vntu.edu.ua/handle/123456789/8960.

3. Красовський Г. Я. Космічний моніторинг безпеки водних екосистем із застосуванням геоінформаційних технологій / Г. Я. Красовський ; Інститут проблем національної безпеки, Рада національної безпеки і оборони України. – К: Інтертехнологія, 2008. – 480 с.

4. Deep Learning [Electronic resource]. – Mode of access : https://www.deeplearningbook.org/.

5. Classification Methods for Remotely Sensed Data [Electronic resource]. – Mode of access : https://www.taylorfrancis.com/books/9781420090741.

6.Stroke Width Transform for Linear Structure Detection: Application to River and Road Extraction from High-Resolution Satellite Images [Electronic resource]. – Mode of access : [https://link.springer.com/chapter/10.1007/978-3-319-59876-5\\_67.](https://link.springer.com/chapter/10.1007/978-3-319-59876-5_67)

7. Інформаційна технологія пошуку незареєстрованих місць надходження забруднених вод у річку за супутниковими і векторними даними геопорталів / В. Б. Мокін, Л. М. Скорина, Є. М. Крижановський, М. А. Гораш // Наукові праці Донецького національного технічного університету. Серія: «Інформатика, кібернетика та обчислювальна техніка». – 2018. – № 2 (27). – С. 30–35.

*Мокін Віталій Борисович* – д-р техн. наук, професор, завідувач кафедри системного аналізу, комп'ютерного моніторингу та інженерної графіки, Вінницький національний технічний університет, м. Вінниця, e-mail: vbmokin@gmail.com.

*Скорина Любов Миколаївна* – старший викладач кафедри системного аналізу, комп'ютерного моніторингу та інженерної графіки, Вінницький національний технічний університет, м. Вінниця.

*Крижановський Євгеній Миколайович* — канд. техн. наук, доцент кафедри системного аналізу, комп'ютерного моніторингу та інженерної графіки, Вінницький національний технічний університет, м. Вінниця.

*Гораш Микола Анатолійович* – аспірант кафедри системного аналізу, комп'ютерного моніторингу та інженерної графіки, Вінницький національний технічний університет, м. Вінниця.

*Mokin Vitalii B.* – Dr. Sc. (Eng.), Professor, Head of the Department of System Analysis, Computer Monitoring and Engineering Graphics, Vinnytsia National Technical University, Vinnytsia, e-mail: vbmokin@gmail.com.

**Skoryna Liubov M.** – Senior Lecturer at the Department of System Analysis, Computer Monitoring and Engineering Graphics, Vinnytsia National Technical University, Vinnytsia.

*Kryzhanovskyi Yevhenii M.* – Cand. Sc. (Eng), Associate Professor at the Department of System Analysis, Computer Monitoring and Engineering Graphics, Vinnytsia National Technical University, Vinnytsia.

*Horash Mykola A.* – Post-Graduate Student at the Department of System Analysis, Computer Monitoring and Engineering Graphics, Vinnytsia National Technical University, Vinnytsia.

# **ІНФОРМАЦІЙНО-АНАЛІТИЧНА СИСТЕМА МОНІТОРИНГУ САМОПОЧУТТЯ ЛЮДИНИ НА ОСНОВІ МОБІЛЬНИХ ПРИСТРОЇВ**

#### **Вінницький національний технічний університет**

*Анотація: В роботі запропоновано інформаційно-аналітичну систему для автоматизованого збирання та комплексного оброблення фізіологічних даних (пульс, кроки, сон) та даних з погодних сервісів (температура, тиск, вологість) з використанням мобільних пристроїв (на різних операційних системах) та веб-сервісів.* 

*Ключові слова: інформаційно-аналітична система, мобільний пристрій, обробка даних, самопочуття людини.* 

*Abstract: In this paper an informational and analytical system for the automated gathering and complex processing of physiological data (pulse, steps, sleep) and weather data (temperature, pressure, humidity) with using mobile devices (on*  different operating systems) and web services is proposed..

*Key words: informational and analytical system, mobile device, data processing, human health..* 

Здоров'я є одним із ключових аспектів людського життя і люди на рівні інстинктів дбають про нього. З розвитком технологій з'явилося багато мобільних пристроїв для отримання інформації про фізичні показники організму людини. Одним із таких приладів є прилад під назвою фітнес-трекер. Як правило, він дає можливість отримати інформацію про пульс людини, сон та кількість пройдених кроків [1-3]. Наразі даний тип приладів широко розвивається і сучасні системи моніторингу самопочуття людини на основі мобільних пристроїв не встигають розвиватися так швидко. Тому є доцільним створювати нові програмні продукти з ширшим функціоналом для моніторингу самопочуття. Але самопочуття людини також дуже залежить і від навколишнього середовища, тобто метеоумов. Також актуальним є створення моделі методу комплексного аналізу даних про самопочуття людини, даних про метеоумови з веб-сервісів в єдиній інформаційно-аналітичній системі моніторингу самопочуття людини на базі мобільних пристроїв різних платформ. А також – створення системи, яка реалізує цей метод на практиці [4].

Метою дослідження є розробка технології комплексного аналізу даних з фітнес-трекера та погодного сервісу з різних платформ мобільних пристроїв та інформаційно-аналітичної системи моніторингу самопочуття людини на основі цього методу. Вперше розроблена інформаційна технологія збирання та комплексної обробки даних одночасно з фітнес-трекера та погодного сервісу з різних платформ мобільних пристроїв, який забезпечує високу швидкодію, універсальність доступу і дозволяє проектувати більш ефективні інформаційно-аналітичні системи моніторингу самопочуття людини на основі мобільних пристроїв, а також удосконалено типову модель інформаційноаналітичної системи моніторингу самопочуття людини на основі мобільних пристроїв за рахунок запропонованої технології збирання та комплексної обробки даних системи.

Виходячи з аналізу мобільних операційних систем, можна з впевненістю сказати, що розробка даного додатку під iOS та Android є перспективною та буде в тренді й подальші роки. Було виявлено фінансову перевагу iOS перед Android та доведено доцільність в перших етапах розробки фокусуватися на розробці під iOS.

В роботі створено мобільні додатки під iOS та Android, які виконують моніторингу самопочуття людини на основі мобільних пристроїв, і надають можливість переглянути отримані дані та історію збору інформації. Результати досліджень були опубліковані у матеріалах конференції і впроваджені у навчальний процес на науково-дослідну роботи наукової установи.

Сценарії додатку для мобільного пристрою моніторингу самопочуття людини розроблені на базі фітнес-трекера «Хiaomi Мi Вand 2». Головний сценарій веб-додатку складається з таких кроків:

- 1. Користувач вибирає степінь важкості самопочуття;
- 2. Система відправляє запит до API сервісу openweathermap.org;
- 3. Сервіс знаходить потрібну інформацію та відправляє результуючі дані до веб-системи;

4. Система отримує дані та зберігає їх у базі даних.

Оскільки мобільний додаток повинен давати можливість користувачу оцінити його самопочуття, то необхідно реалізувати шкалу оцінки самопочуття. Для оцінки самопочуття використовується шкала з 4 станами:

1. Самопочуття нормальне, користувач почуває себе добре, його нічого не турбує.

2. Самопочуття у користувача легкої важкості, користувач почуває себе трохи зле, має невеликий дискомфорт.

3. Самопочуття у користувача середньої важкості, користувач почуває себе не добре, але це не сильно впливає на його працездатність.

4. Самопочуття у користувача погане, користувач почуває себе сильно зле, що не дає йому нормально працювати та зменшує працездатність майже до нуля.

На рисунку 1 наведена схема розміщення компонентів мобільного додатку. Однією з основних функцій даної ІАС є функція отримання даних з openweathermap.org.

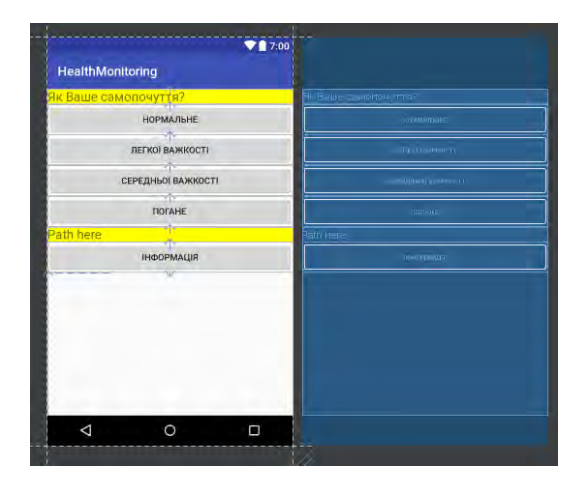

Рисунок 1 – Схема розміщення компонентів на MainActivity

Для того, щоб реалізувати отримання даних з метеосервісу по АРІ потрібно створити функцію, яка може створити з'єднання з метеосервісом та зробити посилання за допомогою посилання на отримання поточного прогнозу погоди. Оскільки сервіс повертає дані у вигляді JSON потрібно створити змінну типу JSONObject, яка зможе вмістити в себе дані отримані з погодного ресурсу. Для того, щоб отримати дані, необхідна наявність інтернет-з'єднання.

### **СПИСОК ВИКОРИСТАНОЇ ЛІТЕРАТУРИ**

1. Как погода влияет на человека? [Електронний ресурс]. – Режим доступу: http://likopid.info/content/kak-pogoda-vliyaet-na-cheloveka.

2. Погода [Електронний ресурс]. – Режим доступу: https:/ sites.google.com/site/likarnya3/informacia-pacientam/zdorov-a-uves-rik/pogoda.

3. Головная боль. Погода [Електронний ресурс]. – Режим доступу: http://moitabletki.ru/info/golovnaya-bol-pogoda.html.

4. Обзор Xiaomi Mi Band 2: обновление чемпиона [Електронний ресурс]. –Режим доступу: https://4pda.ru/2016/06/29/307176/

*Козачко Олексій Миколайович, к.т.н., доцент, доцент кафедри системного аналізу комп'ютерного моніторингу та інженерної графіки, Вінницький національний технічний університет, Вінниця, lekoz80@gmail.com*.

*Kozachko Oleksiy. Cand. Sc. (Eng), Assistant Professor of Department of system analysis, computer monitoring and engineering graphics, Vinnytsia National Technical University, Vinnytsia , [lekoz80@gmail.com](mailto:lekoz80@gmail.com)*

*Гордієнко Богдан Сергійович, аспірант кафедри системного аналізу комп'ютерного моніторингу та інженерної графіки, Вінницький національний технічний університет, Вінниця, [Bohdan.hordiienko@gmail.com](mailto:Bohdan.hordiienko@gmail.com)*.

*Gordienko Bogdan, Post-graduate student of Department of system analysis, computer monitoring and engineering graphics, Vinnytsia National Technical University, Vinnytsia , [Bohdan.hordiienko@gmail.com.](mailto:Bohdan.hordiienko@gmail.com)*

## **Дослідження методів розв'язання задачі комівояжера на основі сучасних інтелектуальних технологій**

#### Вінницький національний технічний університет

#### *Анотація:*

*В роботі досліджується задача комівояжера за допомогою сучасних інтелектуальних технологій з використанням генетичного і мурашиного алгоритмів. Використання інтелектуальних алгоритмів оптимізації показало, що на відміну від класичних алгоритмів можна отримати прийнятний розв'язок за більш короткий час оптимізації. Крім того в роботі запропоновано автоматизовану систему, в якій здійснювалось дослідження.*

*Ключові слова: задача комівояжера, генетичний алгоритм, транспортна зaдача, мурашиний алгоритм.*

#### *Abstract:*

*In this work the problem of traveling salesman is investigated with the help of modern intellectual technologies using genetic and ant algorithms. The use of intelligent optimization algorithms has shown that, unlike classic algorithms, an acceptable solution can be obtained in a shorter time of optimization. In addition, the paper proposes an automated system in which research was carried out..*

*Keywords: travelling salesman problem, genetic algorithm, transport task, ant colony optimization algorithms.*

#### **Акуальність**

Задача комівояжера є оптимізаційною задачею, що часто виникає на практиці. Вона може бути сформульована таким чином: для деякої групи міст із заданими відстанями між ними потрібно знайти найкоротший маршрут з відвідуванням кожного міста один раз і з поверненням в початкову точку. Було доведено, що ця задача належить великої множини задач, званих "NP-повними" (недетерміновано поліноміальними). Для NP-повних задач не відомо кращого методу рішення, ніж повний перебір всіх можливих варіантів, і, на думку більшості математиків, малоймовірно, щоб кращий метод був колись знайдений. Оскільки такий повний пошук практично нездійсненний для великого числа міст, то інтелектуальні методи використовуються для знаходження прийнятних, хоч і неоптимальних рішень. Таким чином в роботі пропонується розробити автоматизовану систему для дослідження інтелектуальних методів оптимізації і проводити порівняння з класичним методом Дейкстрі.

#### **План роботи**

Для рішення задачі комівояжера реалізовано два евристичні алгоритми: генетичний і мурашиний алгоритми, а також класичний метод Дейкстрі.

Генетичний алгоритм призначений для вирішення задач оптимізації та моделювання шляхом послідовного підбору, комбінування й варіації шуканих параметрів із використанням механізмів, що базуються на біологічній еволюції. В основі генетичного алгоритму лежить метод випадкового пошуку

з використанням оператора «схрещування», що виконує рекомбінацію варіантів рішень-кандидатів, та «мутації», що здійснює утворення нових варіантів шляхом внесення випадкових змін.

Генетичний алгоритм у процесі пошуку використовує певне кодування множини параметрів замість самих параметрів, i тому ефективно може бути застосований для вирішення дискретних та комбінаторних задач оптимізації, визначених як на чисельних, так i на кінцевих множинах довільної природи.

Мурашиний алгоритм — один з ефективних поліноміальних алгоритмів для знаходження наближених розв'язків задачі комівояжера, а також аналогічних завдань пошуку маршрутів на графах. Підхід запропонований бельгійським дослідником Марко Доріго. Суть підходу полягає в аналізі та використанні моделі поведінки мурах, що шукають дороги від колонії до їжі.

У основі алгоритму лежить поведінка мурашиної колонії — маркування вдалих доріг великою кількістю феромону. Робота починається з розміщення мурашок у вершинах графа (містах), потім починається рух мурашок — напрям визначається імовірнісним методом, на підставі формули:

$$
P_i = \frac{l_i^q \times \hat{f}_i^p}{\sum_{k=0}^N l_k^q \times f_i^p}
$$

де: — ймовірність переходу шляхом *i*,

— довжина *i*-ого переходу,

— кількість феромонів на *i*-ому переході,

q — величина, яка визначає «жадібність» алгоритму,

 $p$  — величина, яка визначає «стадність» алгоритму і  $q + p = 1$ .

Результат не є точним і навіть може бути одним з гірших, проте, в силу імовірності рішення, повторення алгоритму може видавати (досить) точний результат.

Ефективність генетичних та мурашиних алгоритмів, а також алгоритму Дейкстрі досліджувалися експерементальним шляхом. Розроблена автоматизована система, який реалізований на персональному комп'ютері. При проведені експериментальних досліджень для кожного розміру задачі було згенеровано 25 задач, максимальна розмірність задачі складає 50 В результаті проведених досліджень виявилось, що інтелектуальні алгоритми приблизно з 2-3% випадків, не дають оптимального розв'язку, але розв'язують задачі швидше. Результати проведених експериментів наведено в табл. 1.

| Розмір<br>задачі, n×n | Алгоритм Дейкстрі   |                   | Генетичний алгоритм               |                               | Мурашиний алгоритм |                   |
|-----------------------|---------------------|-------------------|-----------------------------------|-------------------------------|--------------------|-------------------|
|                       | Час<br>збіжності, с | Число<br>ітерацій | Час<br>збіжності,<br>$\mathbf{c}$ | Число ітерацій Час збіжності, |                    | Число<br>ітерацій |
| $3\times3$            | 0,08                | 2                 | 0,00                              | $\overline{4}$                | 0,01               | 4                 |
| $5\times5$            | 0,11                | 4                 | 0,05                              | 6                             | 0,04               | 5                 |
| $10\times10$          | 0,71                | 10                | 0,29                              | 8                             | 0,24               | 8                 |
| $15\times15$          | 1,93                | 20                | 0,62                              | 10                            | 0,72               | 12                |
| $20\times20$          | 2,62                | 25                | 0,97                              | 14                            | 1,07               | 16                |
| $25 \times 25$        | 3,47                | 31                | 1,50                              | 16                            | 1,65               | 19                |
| $30\times30$          | 4,24                | 37                | 1,93                              | 19                            | 1,83               | 29                |
| $35\times35$          | 5,10                | 43                | 2,30                              | 23                            | 2,44               | 28                |
| $40\times40$          | 6,33                | 49                | 2,67                              | 25                            | 2,77               | 29                |
| $45\times45$          | 7,16                | 55                | 3,28                              | 29                            | 3,48               | 34                |
| $50 \times 50$        | 7,95                | 62                | 4,00                              | 33                            | 4,60               | 39                |

Таблиця 1 - Експериментальні дані швидкості збіжності алгоритмів оптимізації

#### **Висновки**

В роботі розроблено автоматизовану систему, яка дозволяє проводити дослідження інтелектуальних алгоритмів оптимізації задачі комівояжера, а також алгоритм Декйкстрі. Виходячи з отриманих результатів, приходимо до висновку про те, що швидкість збіжності інтелектуальних алгоритмів вище (приблизно в 2,5 рази), що особливо помітно для задач великої розмірності.

## СПИСОК ВИКОРИСТАНОЇ ЛІТЕРАТУРИ

1. Kylie Bryant, Arthur Benjamin. Genetic Algorithms and the Traveling Salesman Problem [Електронний ресурс] – Режим доступу:

http://citeseerx.ist.psu.edu/viewdoc/download?doi=10.1.1.91.9167&rep=rep1&type=pdf

2. Marco Dorigo Ant colony optimization / Marco Dorigo, Thomas Stützle // Cambridge, Mass.: MIT Press – 2004. – 319 p.

3.

*Корпало Андрій Володимирович – студент групи 3КН-15б, факультет інформаційних технологій та комп'ютерної інженерії, Вінницький національний технічний університет, м. Вінниця*

*Науковий керівник Козачко Олексій Миколайович – к.т.н., доцент, Вінницький національний технічний університет, м. Вінниця*

*Korpalo V. Andrii- student of Information Technologies and Computer Engineering Department, 2CS-15b, Vinnytsia National Technical University, Vinnytsia*

*Supervisor – Kozachko N. Oleksiy - Candidate of Technical Sciences, Associate Professor, Vinnitsa National Technical University, Vininytsia*

## **АВТОМАТИЗОВАНА СИСТЕМА УПРАВЛІННЯ ОРГАНІЗАЦІЄЮ СОЦІАЛЬНИХ ЗАХОДІВ**

Вінницький національний технічний університет

#### *Анотація*

*В роботі пропонується автоматизована система організації різних соціальних заходів, яка дозволяє організаторам оптимізувати управлінські процеси, що виникають під час їхньої організації. Ключові слова: соціальні заходи, автоматизація, управління.*

#### *Abstract*

*The problem of organizations of different social events and ways of implementation of the automation system for the organization and managing of those events were reviewed in this article. Keywords: social events, automation, managing.*

#### **Вступ**

Соціальний захід – це збір певної кількості людей з метою участі у якій-небудь події. Такі заходи сприяють реалізації потреб людей культурного, духовного, економічного характеру [1-2]. Будьякий соціальний захід це важкий і комплексний процес синхронізації величезної системи, яка вміщує в собі багато складових. Грамотна організація - важлива частина будь-якого заходу. Від рівня організації залежить чи матиме захід маркетинговий та комерційний успіх. Все це обумовлює те, що для вирішення проблем пов'язаних з організації та управлінні потрібно застосовувати сучасні методи автоматизації [3], які зроблять весь процес доволі простим.

### **Порівняння з аналогами**

Зараз існує велика кількість різноманітних систем або додатків для організації заходів. Кожна система має свій певний набір функціоналу. Проте їх аналіз виявив, що серед подібних до розроблюваної системи рішень немає застосунку, який містить всі необхідні функції та можливості.

Для прикладу розглянемо системи Eventbrite та Eventleaf [4-5]. Кожна система надає можливість створення подій з широким переліком додаткової інформації; місце та час проведення, опис, фото тощо. Системи доступні у веб-інтерфейсі, Eventleaf також має версію для персональних комп'ютерів.

Недоліками систем є не надто зручна система розповсюдження квитків для заходів та обмеженість функціоналу у безкоштовній версії. Крім того, інтерфейс систем доволі важкий та інтуїтивно незрозумілий.

#### **Структура системи**

Розроблена автоматизована система має ряд переваг над її непрямими аналогами, завдяки архітектурі та моделі розповсюдження. Система розроблена за допомогою клієнт-серверної архітектури. Серверна частина служить в якості модуля роботи з базою даних та надання програмного інтерфейсу для виконання всіх можливих функцій клієнту. Клієнтська частина (веб-додаток) являє собою модуль, який буде використовувати інтерфейс наданий серверною частиною та візуалізує всю інформацію у зручному і зрозумілому виді.

Аналіз існуючих продуктів допоміг сформувати перелік основних можливостей розроблюваної системи:

- простота використання;
- наявність локалізації
- авторизація через соціальні мережі;
- створення заходу
- визначення основних даних про захід
- редагування та видалення активних заходів
- перегляд статистики по конкретному заходу
- розповсюдження квитків учасникам
- додавання відгуків відвідувачами заходів

розсилка email повідомлень відвідувачам

Модель розповсюдження та підтримки системи:

- весь функціонал системи доступний безкоштовно
- модерація активних подій та можливість додавати скарги про порушення
- розширення існуючого функціоналу та усунення поточних недоліків

## **Висновки**

Розроблена автоматизована система є унікальною, оскільки містить у собі весь необхідний функціонал та усуває недоліки систем-аналогів. Система може використовуватися як для проведення невеликих подій, так і для масштабних міжнародних заходів.

## СПИСОК ВИКОРИСТАНОЇ ЛІТЕРАТУРИ

1. Алексеев А. А. К выставке готов! Экспотренинг / А.А. Алексеев // Альпина Паблишер. — Москва,  $2018. - C. 83 - 91.$ 

2. Румянцев Д., Франкель Н., Event-маркетинг. Все об организации и продвижении событий / Румянцев Д., Франкель Н. // Питер - Санкт-Петербург, 2017 – 320c

3. Гамильтон П. Как провести успешный семинар. Пошаговое руководство для организаторов лекций, воркшопов и мастер-классов / П.Гамильтон // Баланс Бизнес Букс – Київ, 2017 – 272с.

4. Eventbrite [Електронний ресурс]. – Режим доступу: https://www.eventbrite.com/ – Назва з екрана.

5. Eventleaf [Електронний ресурс]. – Режим доступу: https://www.jollytech.com/eventleaf/ – Назва з екрана.

**Шмундяк Дмитро Олександрович**— студент групи 3КН-15б, факультет інформаційних технологій та комп'ютерної інженерії, Вінницький національний технічний університет, Вінниця, e-mail: 3kn15b.shmundiak@gmail.com

Науковий керівник – **Козачко Олексій Миколайович** — доцент, кандидат технiчних наук, доцент кафедри САКМІГ, Вінницький національний технічний університет, м. Вінниця. e-mail: [lekoz80@gmail.com](mailto:lekoz80@gmail.com)

**Dima Shmundiak** — student of Information Technologies and Computer Engineering Department, 3CS-15b, Vinnytsia National Technical University, Vinnytsia, e-mail: 3kn15b.shmundiak@gmail.com

Supervisor – **Oleksiy O. Kozachko** — Cand. Sc. (Eng.), Assistant Professor of the Computer Science Chair, Vinnytsia National Technical University, Vinnytsia. e-mail: [lekoz80@gmail.com](mailto:lekoz80@gmail.com)

# **РОЗРОБКА ВЕБ-СИСТЕМИ МОНІТОРИНГУ ПАСАЖИРСЬКИХ АВТОПЕРЕВЕЗЕНЬ**

Вінницький національний технічний університет

#### *Анотація*

*В статті звернено увагу на проблему моніторингу автоперевезення в регіоні. Запропоновані технології, які допоможуть оптимально реалізувати систему, та вирішити проблему. Також запропоновано структуру веб-системи моніторингу пасажирських автоперевезень та описано функціональне призначення кожної складової.*

**Ключові слова:** моніторинг, веб-система, база даних, транспорт

#### *Abstract*

The article focuses on the problem of monitoring road transport in the region. Proposed technologies that will help optimally implement the system and solve the problem. The structure of the web-monitoring system for passenger transportation is also proposed, and the functional purpose of each component is described.

*Keywords:* monitoring, web system, database, transport.

### **Вступ**

Моніторинг пасажирських перевезень – це відслідковування місця знаходження автобусів за допомогою GPS-датчиків та передбачення їх переміщення автомагістралями [1-5].

Актуальність розробки веб-системи, яка в режимі реального часу показує місце, де знаходиться заданий транспортний засіб, надає інформацію про розклад руху транспортних засобів, також виводить дані про перевізника, автовокзали та маршрути пересування, полягає в тому що дана система допоможе користувачам одержати актуальну інформацію про розташування транспортного засобу, наприклад при його затримці, зміні фактичного розкладу, тощо Для перевізника дана система допоможе відстежувати чи водій не відхиляється від маршруту і чи рухається згідно розкладу руху [4-8].

Метою роботи є розробка структури веб-системи моніторингу пасажирських автоперевезень та здійснення її програмної реалізації із використанням оптимальних інформаційних технологій.

### **Результати дослідження**

Для реалізації даної веб-системи було розроблено структуру, яка складається із таких компонентів:

- GPS-датчик, який розміщений на транспортному засобі та відсилає дані про координати його розташування та час.
- Файли ДатаЧас.gpx це файли, які зберігають інформацію, яка надходить від GPSдатчика. Дані файли накопичуються на сервері.
- База даних призначення для збереження даних системи.
- Web-інтерфейс відповідає за представлення системи користувачу, а також містить функціонал системи: розлад руху транспортного засобу, місце розташування транспортного засобу, інформацію про перевізника та вокзалу, тощо.
- Користувач людина, яка користується системою.
- Адміністратор, людина яка відповідає за актуальність даних та налаштування системи в цілому, а також удосконалення в разі необхідності.

Дану структуру наведено на рисунку1.

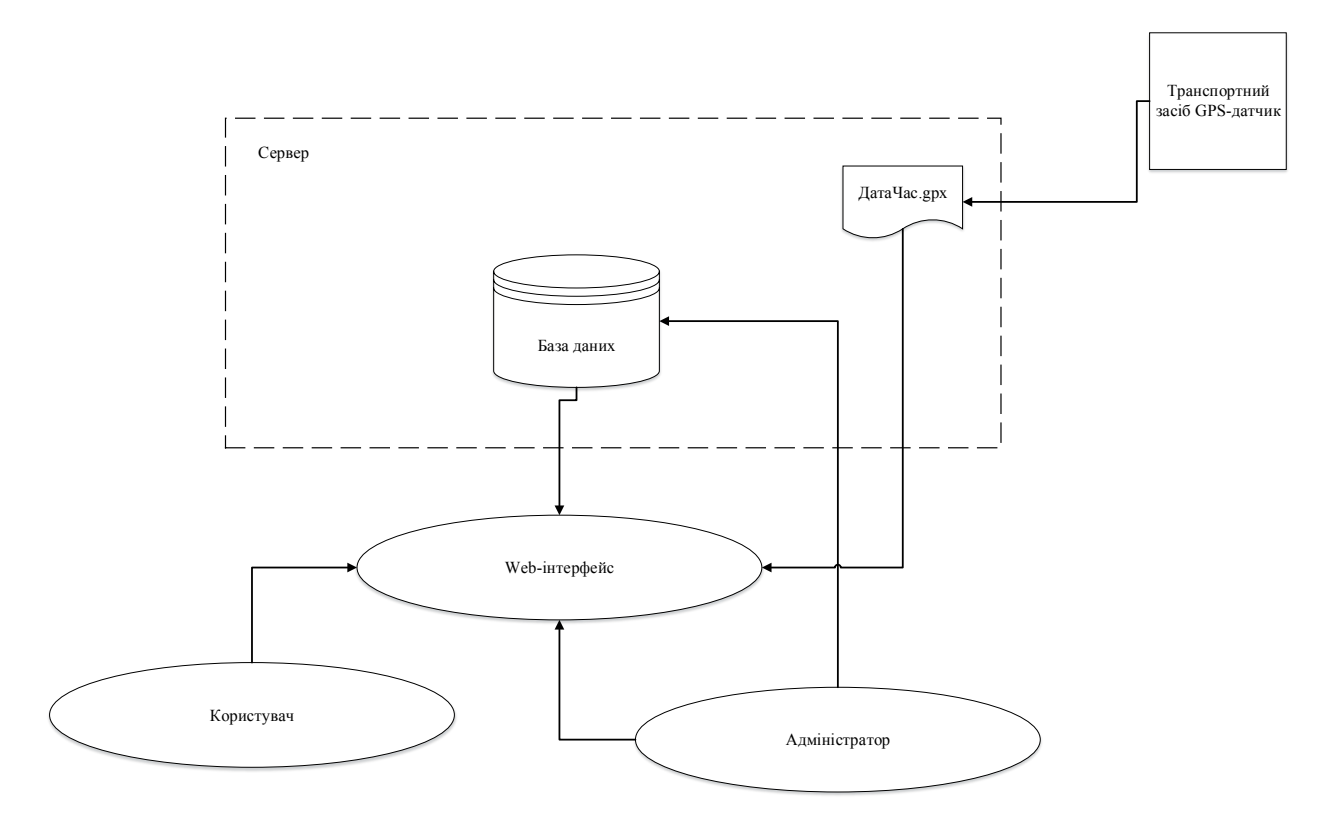

Рис. 1. Концептуальна структура веб-системи моніторингу пасажирських автоперевезень

Для системи моніторингу пасажирських перевезень було розроблено базу даних. В якій зберігається основна інформація, необхідна для функціонування системи. Модель даних розробленої бази даних представлено на рисунку 2.

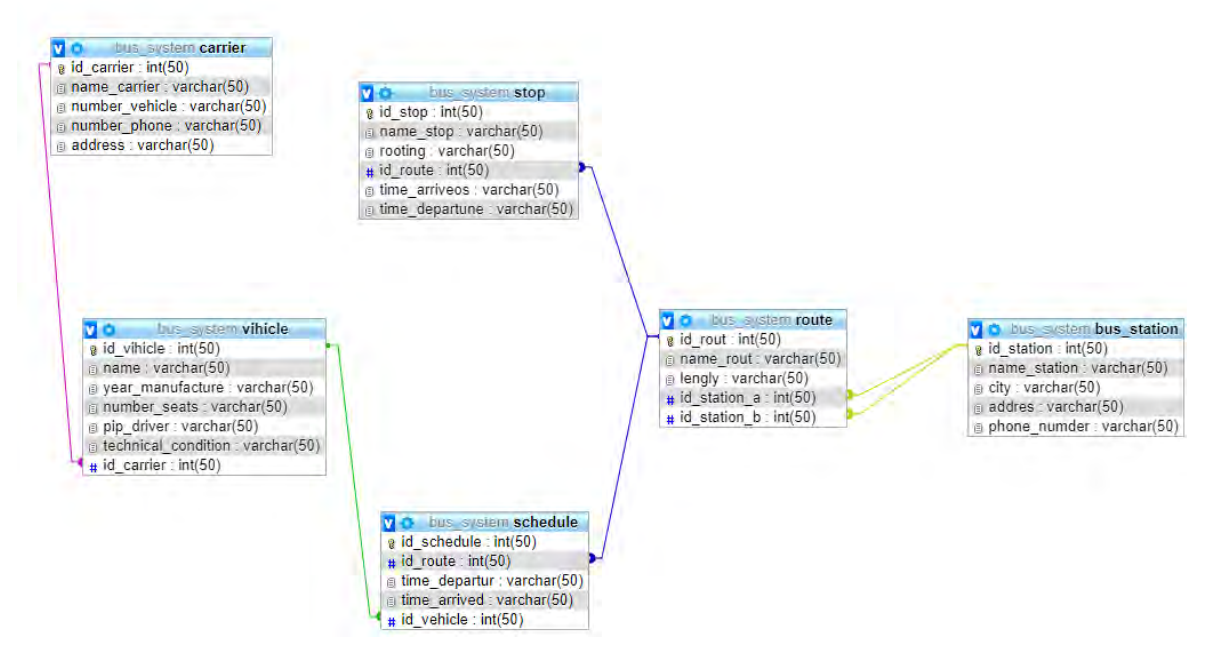

Рис. 2. Реляційна модель бази даних веб-системи пасажирських перевезень.

#### **Висновки**

Розглянуто актуальність розробки веб-системи моніторингу пасажирських автоперевезень. Розроблено концептуальну структуру веб-системи моніторингу пасажирських автоперевезень із відображенням основних складових та характеристикою їх функціонального призначення. Розроблено базу даних системи. Перспективними напрямками подальшого розвитку системи є:

- розробка веб-інтерфейсу користувача системи;
- наповнення бази даних пілотними даними;
- тестування системи загалом.

### СПИСОК ВИКОРИСТАНОЇ ЛІТЕРАТУРИ

1. Сапронов, О. М. Автомобільний транспорт як складова міського пасажирського транспорту у контексті енергетичної, соціальної, економічної та екологічної безпеки / О. М. Сапронов // Освіта і управління. – 2007. – № 2. – С. 152–158.

2. Прейгер Д. К. Стратегічні напрями розвитку транспортної галузі України у після кризовий період /Д. К. Прейгер, О. В. Собкевич, О. Ю. Ємельянова. – К. : НІСД, 2011. – 48 с.

3. Статистичний збірник «Транспорт і зв'язок України, 2016». Відповідальний за випуск О. О. Кармазіна.[Електронний ресурс]. – Режим доступу: http://www.ukrstat.gov.ua.

4. Стройко, Т. В. Інноваційне оновлення регіональної транспортної інфраструктури на принцип інжинірингу / В. В. Бондар, Т. В. Стройко // Вісник Приазовського державного технічного університету. Серія: Економічні науки [Збірник наукових праць]. – Маріуполь: ДВНЗ «Приазовський державний технічний університет», 2017. – Випуск 33 - С. 296-302.

5. Закон України «Про автомобільний транспорт». [Електронний ресурс]. – Режим доступу: zakon.rada.gov.ua/go/2344-14.

6. Транспортна стратегія України на період до 2020 року [Електронний ресурс]. – Режим доступу:http://www.transport–ukraine.eu/page/transportna–strategiya–ukrayini–na–period–do–2020–roku.

[7. Інформаційні технології автоматизації обробки параметрів геоінформаційних систем з геометричними](https://press.vntu.edu.ua/index.php/vntu/catalog/book/118) [мережами](https://press.vntu.edu.ua/index.php/vntu/catalog/book/118) : монографія / В. Б. Мокін, В. Г. Сторчак, Є. М. Крижановський, О. В. Гавенко, В. Ю. Балачук. – Вінниця : ВНТУ, 2014. – 196 с.

8. [Технології обробки та моделювання екологічної та](http://yasholt.vk.vntu.edu.ua/file/0afbc06c08b97e76c35ab4f989d65376.pdf)  [економічної інформації / \[ В. Б. Мокін, А.В. Поплавський, А. Р. Ящолт, М. П. Боцула\]. — Електронний](http://yasholt.vk.vntu.edu.ua/file/0afbc06c08b97e76c35ab4f989d65376.pdf)  [навчальний посібник. – Вінниця: ВНТУ, 2015. – 130 с.](http://yasholt.vk.vntu.edu.ua/file/0afbc06c08b97e76c35ab4f989d65376.pdf)

*Євгеній Миколайович Крижановський* — канд. техн. наук, доцент кафедри системного аналізу, комп'ютерного моніторингу та інженерної графіки, Вінницький національний технічний університет; e-mail: [kruzhan@gmail.com](mailto:kruzhan@gmail.com)

*Машницький Павло Петрович* — студент групи 3КН-15б, Факультет інформаційних технологій та комп'ютерної інженерії, Вінницький національний технічний університет, Вінниця; e-mail: [3kn15b.mashnitsky@gmail.com](mailto:3kn15b.mashnitsky@gmail.com)

Науковий керівник: *Євгеній Миколайович Крижановський* — канд. техн. наук, доцент кафедри системного аналізу, комп'ютерного моніторингу та інженерної графіки, Вінницький національний технічний університет, м. Вінниця.

*Kryzhanovsky Evgeniy Mukolayovuch* — Cand. Sc. (Eng), Assistant Professor of Department of systems analysis, computer monitoring and engineering graphics, Vinnytsia National Technical University, Vinnytsia;

*Mashnytskyi Pavlo Petrovich*— student of CS-15b, Faculty of information technologies and computer engineering, Vinnytsia National Technical University, Vinnitsa*;*

Supervisor: *Kryzhanovsky Evgeniy Mukolayovuch* — Cand. Sc. (Eng), Assistant Professor of Department of systems analysis, computer monitoring and engineering graphics, Vinnytsia National Technical University, Vinnytsia

# **МОЖЛИВІСТЬ КОГНІТИВНОГО МОДЕЛЮВАННЯ ПРОФОРІЄНТАЦІЙНОЇ ДІЯЛЬНОСТІ ЗАКЛАДІВ ВИЩОЇ ОСВІТИ ЗА ДОПОМОГОЮ МЕТОДІВ МАШИННОГО НАВЧАННЯ**

### <sup>1</sup> Вінницький національний технічний університет;

#### *Анотація*

*Розглянуто можливість застосування алгоритмів машинного навчання для створення когнітивної карти профорієнтаційної діяльності закладів вищої освіти. З'ясовано джерело даних для здійснення необхідних обчислень.*

**Ключові слова:** профорієнтаційна діяльність, заклад вищої освіти, абітурієнт, єдина державна електронна аза з питань освіти, машинне навчання.

#### *Abstract*

*The possibility of application of algorithms of machine learning for the creation of a cognitive career-oriented career activity of higher education institutions is considered. The data source for the necessary calculations was found.*

**Keywords**: vocational guidance, higher educational institution, applicants, the only state electronic education, machine learning.

## **Вступ**

У [1] для моделювання профорієнтаційної діяльності закладів вищої освіти (далі – ПОД ЗВО) як складноформалізованої та складнокерованої системи використано когнітивні карти із застосуванням принципу когнітивного консонансу. Для того, щоб сформувати перелік керованих та вимірюваних вершин, а також для визначення вагових коефіцієнтів, у дослідженні керувались соціологічними опитуваннями. Питання достовірності соціологічних досліджень викликають дискусії у науковій спільноті, про що, зокрема, говориться у джерелах [2] та [3]. Тому для генерування когнітивної карти варто скористатись іншим методом, який використовують за умови великої кількості багатозв'язних даних.

#### **Результати дослідження**

Алгоритми машинного навчання застосовують у випадках, коли досліджують великі об'єми багатозв'язних даних. Чи існують дані, пов'язані ПОД та вступною кампанією, які можна було б використати при розробці когнітивної карти ПОД ЗВО? І, якщо так, то яким чином можна використати розв'язок класичних задач машинного навчання (далі – МН) для моделювання ПОД ЗВО?

Цільова вершина когнітивної моделі ПОД ЗВО – «Кількість студентів, набраних у заданий рік у певний ЗВО на бюджетні місця на бакалаврат». Кількість цих студентів для різних ЗВО коливається у широких межах, однак усі вони є елементами потужного масиву даних – учасників ЗНО, наприклад, 2018 року. Кількість учасників ЗНО-2018, які подолали поріг у 100 балів при складанні ЗНО з української мови та літератури, становить 276 466 осіб [4]. Тобто для створення когнітивної карти і застосування технологій Machine Learning маємо множину об'єктів – вступників до ЗВО, учасників вступної кампанії певного періоду. Щоб використати цю множину у обчисленнях, необхідно, щоб об'єкти та їхні характеристики були сконцентровані у електронному вигляді у певній базі даних (одній чи кількох).

Число 276 466 означає, що саме така кількість українців отримала право взяти участь у конкурсному відборі для вступу до закладів вищої освіти за сертифікатами ЗНО (не рахуючи тих, хто складав вступні іспити). Усі дані по перебіг вступної кампанії для усіх 276 466 вступників на базі

сертифікатів ЗНО та інформація про усі 661 [5] ЗВО України сконцентровано у загальнодержавній базі даних під назвою «Єдина державна електронна база з питань освіти». База даних містить біля 10 розділів, частина з яких – електронні сервіси з пошуку і надання інформації, отримання новин, певні дії з документами, частина – бази даних, які стосуються опису ЗВО, різних напрямів його діяльності та перебігу вступної кампанії; база даних вступної кампанії містить, зокрема, біля 30 полів. Перелік окремих розділів, підрозділів та полів ЄДЕБО на ведено у таблиці 1.

Вступники подають заяви на певні конкурсні пропозиції згідно з «Умовами прийому на навчання до закладів вищої освіти України», затвердженими у поточному році Міністерством освіти і науки України. Після подання відповідних заяв відбується конкурсний відбір відповідно до умов та критеріїв, описаних у відповідних документах конкретних ЗВО. Інакше кажучи, працює певний алгоритм, який ґрунтується на даних, зібраних у ЄДЕБО, підсумком роботи якого стає те, що кожен ЗВО отримує певну кількість студентів для навчання з метою отримання ступеня бакалавра за певними спеціальностями та спеціалізаціями. Ця кількість є підсумком профорієнтаційної діяльності ЗВО і відповідає значенню цільової вершини когнітивної карти, яка її моделює, та є наслідком впливу певних чинників – характеристик вступників та ЗВО. Завданням для машинного навчання у даному випадку стане пошук відповіді на питання: які саме чинники впливають на цільову вершину, чи пов'язані ці чинники між собою і, якщо пов'язані, то яка сила цього зв'язку?

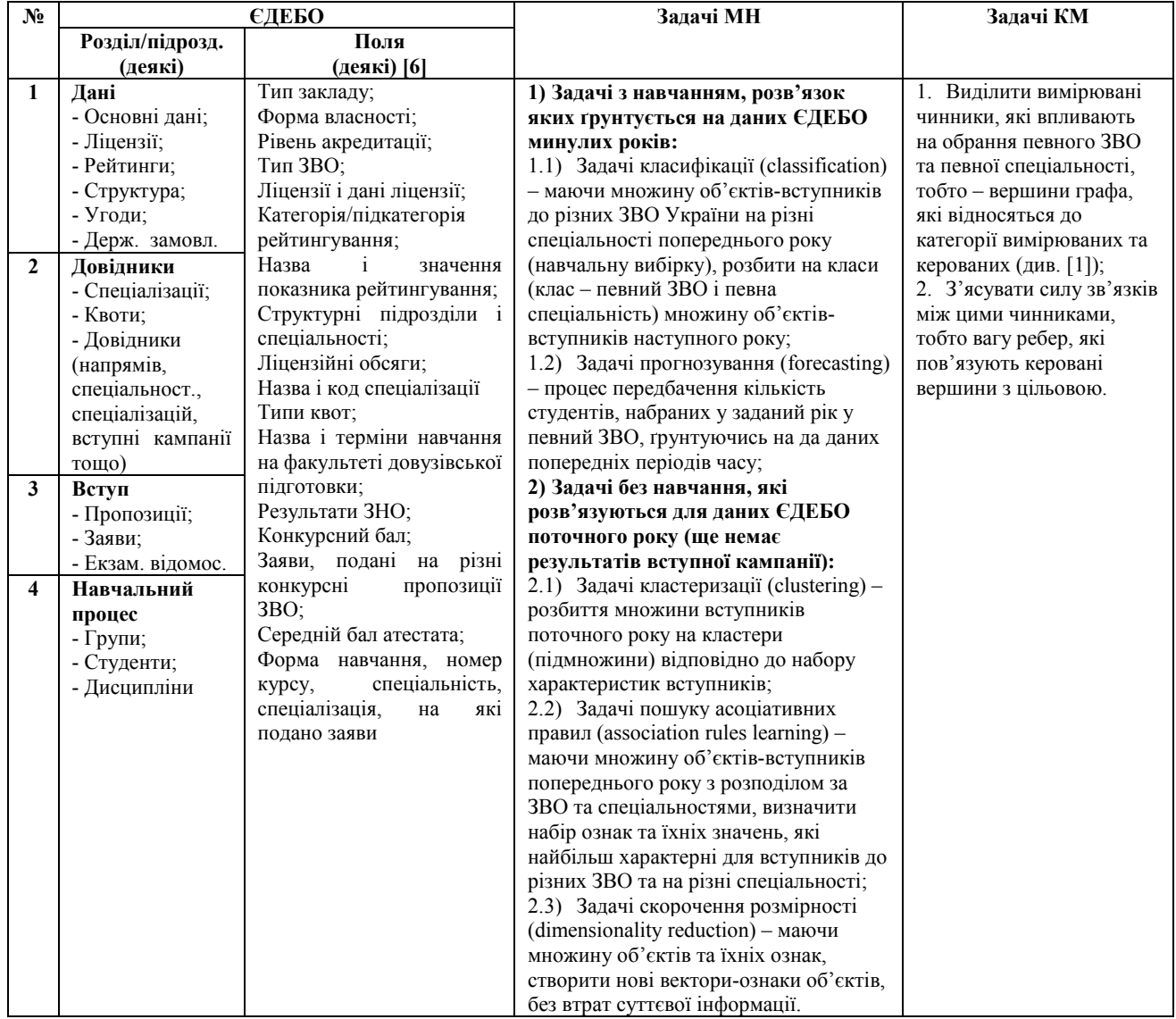

Таблиця 1 – ЄДЕБО для машинного навчання та когнітивного моделювання ПОД ЗВО

Ґрунтуючись на інформації ЄДЕБО як на потужному масиві взаємопов'язаних одиниць інформації, можна розв'язати деякі класичні задачі МН і застосувати отримані результати для генерування когнітивної карти ПОД ЗВО (див. табл. 1).

#### **Висновки**

У статті було розглянуто можливість застосування алгоритмів машинного навчання для генерування когнітивної карти ПОД ЗВО. З'ясовано, що для відповідних обчислень можна скористатись даними вступних кампаній минулих років та поточного року, а також даними, які характеризують діяльність ЗВО загалом. Необхідна інформація сконцентрована у «Єдиній державній електронній базі з питань освіти». На основі цієї інформації розв'яжуться задачі класифікації, прогнозування, кластеризації, пошуку асоціативних правил та скорочення розмірності, що стане основою для генерування множини вершин та ваг під час моделювання когнітивної карти ПОД ЗВО.

#### СПИСОК ВИКОРИСТАНОЇ ЛІТЕРАТУРИ

1. Мокін В.Б. Метод проектування когнітивної карти для оптимізації профорієнтаційної діяльності ЗВО [Текст] / В. Б. Мокін, О. В. Бурдейна, К. О. Коваль, А. Р. Ящолт // Вісник Вінницького політехнічного інституту. – 2018. - № 3. – С. 89–99. - Режим доступу[: https://visnyk.vntu.edu.ua/index.php/visnyk/article/view/2238](https://visnyk.vntu.edu.ua/index.php/visnyk/article/view/2238)

2. Волович В.И. Оценочные критерии качества социологической информации [Текст] / В. И. Волович // Вісник Київського національного університету імені Тараса Шевченка. Соціологія. – 2010. - №1-2. – С. 34-39. – Режим доступу: <http://www.soc.univ.kiev.ua/ru/library/ocenochnye-kriterii-kachestva-sociologicheskoy-informacii-0>

3. Кравчук М. Поняття достовірності знання та проблема невизначеності в емпіричному соціологічному дослідженні [Текст] / М. Кравчук // Вісник Київського національного університету імені Тараса Шевченка. Соціологія. – 2016. - №1(7). – С. 43-47. – Режим доступу:<http://www.visnyk.soc.univ.kiev.ua/index.php/soc/article/view/118/94>

4. Розподіл учасників зовнішнього незалежного оцінювання 2018 року, які подолали поріг «склав/не склав» з математики, української мови і літератури, іспанської мови, англійської мови, німецької мови, французької мови, історії україни, біології, географії, фізики та хімії за результатами рейтингового оцінювання за шкалою 100-200 балів [Електронний ресурс]. Режим доступу: [http://testportal.gov.ua//wp-content/uploads/2016/12/Rozpodil-uchasnykiv-yaki-podolaly](http://testportal.gov.ua/wp-content/uploads/2016/12/Rozpodil-uchasnykiv-yaki-podolaly-porig-z-7-predmetiv.pdf)[porig-z-7-predmetiv.pdf](http://testportal.gov.ua/wp-content/uploads/2016/12/Rozpodil-uchasnykiv-yaki-podolaly-porig-z-7-predmetiv.pdf)

5. ЄДЕБО [Електронний ресурс]. Режим доступу: <https://mon.gov.ua/ua/ministerstvo/yedebo>

6. Програмний комплекс «Єдина Державна Електронна База з питань Освіти» (ЄДЕБО) [Електронний ресурс]. Режим доступу: <https://www.inforesurs.gov.ua/uploads/files/WEB-klient.pdf>

*Олена Володимирівна Бурдейна* – здобувач кафедри системного аналізу, комп'ютерного моніторингу та інженерної графіки, Вінницький національний технічний університет, м. Вінниця, e-mail: [elenaburd@vntu.edu.ua](mailto:elenaburd@vntu.edu.ua)

Науковий керівник: *Мокін Віталій Борисович* – д.т.н., проф., завідувач кафедри системного аналізу, комп'ютерного моніторингу та інженерної графіки, Вінницький національний технічний університет, Вінниця.

*Olena Burdeina* – applicant of the Department of System Analysis, Computer Monitoring and Engineering Graphics, Vinnytsia National Technical University, Vinnytsya, e-mail: [elenaburd@vntu.edu.ua](mailto:elenaburd@vntu.edu.ua)

Supervisor: *Vitalii B. Mokin* – Prof., Dr Hab. (Eng.), Head of the Chair of Systems Analysis, Computer Monitoring and Engineering Graphics, Vinnytsia National Technical University, Vinnytsia.

## **АНАЛІЗ МЕТОДІВ ПРОГНОЗУВАННЯ ДЛЯ ЗАДАЧІ ВИЗНАЧЕННЯ ОБСЯГІВ ЗАТРАТ РЕСУРСІВ У КЛІНІНГОВОМУ АВТОСЕРВІСІ**

Вінницький національний технічний університет

#### **Анотація**

*Розглянуто популярні методи прогнозування, які можна застосовувати для прогнозування затрат ресурсів. Проведено аналіз розглянутих методів та, спираючись на отримані дані, вибрано метод, що найкраще підходить для вирішення поставленої задачі.* 

**Ключові слова:** прогнозування, методи прогнозування, метод ковзного середнього, експоненціальне згладжування.

#### **Abstract**

*The popular forecasting methods that can be used to predict the cost of resources are considered. The analysis of the considered methods is carried out and, based on the obtained data, a method is chosen that is best suited for solving the problem.*

**Keywords:** forecasting, methods of forecasting, method of moving average, exponential smoothing.

#### **Вступ**

Питання прогнозування затрат ресурсів набувають особливої гостроти в умовах нестабільного ринку через необхідність оцінки та врахування впливу усього комплексу факторів, що визначають ці затрати. Для підвищення якості й своєчасності прийняття рішень щодо управління затрат ресурсів необхідним є застосування економіко-математичних методів і моделей. Прогнозувати витрати нелегко, оскільки їх динаміка залежить від багатьох обставин. Саме тому для аналізу і прогнозування витрат виробництва рекомендується використовувати математико-статистичні методи із застосуванням комп'ютерної техніки, що дозволить підвищити точність проведених досліджень та зекономити ресурси [1].

#### **Результати дослідження**

При плануванні роботи підприємства необхідно зробити припущення які витрати підприємство зможе реалізувати за період на який складається план. Далі, відштовхуючись від зробленого прогнозу, виконується складання графіків закупівель сировини та матеріалів, а також складання виробничих планів.

Прогнозування є однією з задач планування. Прогнозування на основі аналізу часових рядів передбачає, що зміни які відбувалися в обсягах продажів продукції можуть бути використані для визначення цього показника в наступні періоди часу [2].

Перед прогнозуванням виконується первинний аналіз вхідних даних, під час якого визначаються наявність тренду та сезонної компоненти.

Тренд – це зміна яка визначає основну тенденцію часових рядів.

Сезонні коливання – повторювані рік у рік зміни показника в певні проміжки часу. Спостерігаючи їх протягом декількох років для кожного місяця (або кварталу), можна визначити відповідні середні, чи медіани, які приймаються за характеристики сезонних коливань.

Аналіз часового ряду показав, що часовий ряд випадковий і має сезонний тренд в 12 місяців.

Існує дуже багато методів складання прогнозу. Найбільш популярні методи:

метод арифметичного ковзного середнього;

- метод зваженого ковзного середнього;
- метод експоненціального згладжування;
- прогнозування за допомогою нейронних мереж.

Сучасні цифрові обчислювальні машини здатні з високою швидкодією і точністю вирішувати формалізовані завдання з цілком певними даними за заздалегідь відомими алгоритмами. Проте в тих випадках, коли завдання не піддається формалізації, а вхідні дані неповні, зашумлені або суперечливі, застосовують технології нейронних мереж. Сильною стороною цих комплексів є нестандартний характер обробки інформації. Вона кодується і запам'ятовується не в окремих елементах пам'яті, а в розподілі зв'язків між нейронами. Стан кожного окремого нейрона визначається станом багатьох інших нейронів, пов'язаних з ним. Отже, втрата одного або декількох зв'язків не робить істотного впливу на результат роботи системи в цілому, що забезпечує її високу надійність [3].

Просте ковзне середнє (англ. *Simple Moving Average* – SMA) – є одним з найбільш простих і популярних індикаторів в технічному аналізі. SMA є звичайним середнім арифметичним від цін за певний період. SMA відноситься до класу індикаторів, які слідують за трендом, воно допомагає визначити початок нової тенденції і її завершення, за його кутом нахилу можна визначити силу (швидкість руху), воно ж в якості основи (або згладжуючого фактора) застосовується у великій кількості інших технічних індикаторів. Іноді ковзне середнє називають лінією тренда.

SMA обчислюється за формулою:

$$
MA = \frac{\sum_{i=1}^{n} P_i}{n},\tag{1}
$$

де  $P_i$  – ціни на ринку;

*n* – основний параметр – довжина згладжування або період SMA (кількість цін що входять у розрахунок ковзного). Іноді цей параметр називають порядком змінного середнього.

При використанні методу SMA для торгівлі по тренду, запізнювання на вході і на виході з тренда як правило дуже значне, тому в більшості випадків втрачається велика частина трендового руху. Один з найбільш серйозних недоліків методу SMA, полягає в тому що воно надає однакові ваги як новими цінами, так і більш старими, хоча логічніше було б припустити, що нові ціни важливіші, тому що відображають більш близьку ринкову ситуацію до поточного моменту.

Зважене ковзне середнє (англ. *Weighted Moving Average* – WMA). Одним з недоліків SMA є присвоєння при його розрахунку всім цінам однакових ваг при усередненні незалежно від того, ближче чи далі вони від поточного моменту. Цей недолік усунуто у зваженому ковзному середньому. WMA, таким чином, є звичайною модифікацією SMA з вагами підібраними так, що останні ціни мають більшу вагу.

Зважене ковзне середнє визначається за формулою:

$$
WMA = \frac{\sum_{i=1}^{n} P_{i} * W_{i}}{\sum_{i=1}^{n} W_{i}},
$$
\n(2)

де Pi – значення ціни *i*-періодів тому, (*i* сьогодні = 1);

Wi– значення ваг для ціни *i*-періодів тому.

Зважене ковзне середнє являє собою арифметичне зважене коливань цін за певний період. В якості аналітичного інструменту воно знімає частину недоліків звичайного ковзного, але не усуває їх повністю.

Експоненційне ковзне середнє (англ. *Exponential Moving Average* – EMA) зменшує помилку, надаючи більшу вагу останнім цінами у порівнянні з більш далекими цінами. Цей метод дозволяє більш швидко

реагувати на поточні зміни ціни в порівнянні з SMA. Вага, що надається останній ціні, залежить від періоду ковзної середньої. Чим коротший період EMA, тим більша вага надаватиметься останньою ціною  $[4]$ .

Необхідно зазначити, що теоретично в розрахунку цієї ковзної використовуються всі ціни, за весь період її побудови і, незважаючи на те, що вплив старих цін зникає з часом, він не зникає до кінця. Ефект старих цін зникає швидше для більш коротких EMA, в порівнянні з більш довгими. Вважається, що експоненційне ковзне все ж краще відображає ринкові ціни при інших рівних умовах, оскільки вплив кожної попередньої ціни убуває експоненційно з його віддаленістю від поточної ціни.

#### **Висновки**

Серед запропонованих методів, що дозволяють підвищити точність прогнозування продажів за рахунок урахування розширеної системи критеріїв оцінювання, для розв'язання поставленої задачі визначення обсягів затрат ресурсів у клінінговому автосервісі, було обрано метод експоненційнного ковзного середнього, оскільки даний метод враховує попередні показники та швидше реагує на поточні зміни.

## СПИСОК ВИКОРИСТАНОЇ ЛІТЕРАТУРИ

1. Прогнозування продажу. [Електронний ресурс] – Режим доступу: https://studopedia.com.ua/1\_26773\_prognozuvannya-prodazhu.html

2. Планирование ресурсов предприятия. Официальный сайт [Електронний ресурс] – https://www.microsoft.com/ru-ru/dynamics/erp.aspx

3. Д И. Левченко, В.А. Светличная Выбор метода прогнозирования для компьютеризированной подсистемы управления запасами сырья пищевого предприятия

4. Прогнозування за допомогою кількісних методів [Електронний ресурс]. – https://stud.com.ua/18794/ekonomika/prognozuvannya\_dopomogoyu\_kilkisnih\_metodiv

*Резнік Владислав Олексійович —* студент гр.3КН-15, факультету інформаційних технологій та комп'ютерної інженерії, Вінниця.

*Жуков Сергій Олександрович —* кандидат технічних наук, доцент кафедри системного аналізу, комп'ютерного моніторингу та інженерної графіки, Вінниця, e-mail: sazhukov@gmail.com

Науковий керівник: *Жуков Сергій Олександрович* — канд. техн. наук, доцент кафедри системного аналізу, комп'ютерного моніторингу та інженерної графіки, Вінницький національний технічний університет, м. Вінниця.

*Reznik Vladislav Alekseevich* – student gr.3CS-15, faculty for information Technologies and Computer Engineering. Vinnitsa.

*Zhukov Serhii O. —* Cand. Sc. (Eng.), Assistant Professor of the Department of Systems Analysis, Computer Monitoring and Engineering Graphic, Vinnytsia, e-mail[: sazhukov@gmail.com.](mailto:sazhukov@gmail.com)

Supervisor: *Zhukov Serhii O. —* Cand. Sc. (Eng.), Assistant Professor of the Department of Systems Analysis, Computer Monitoring and Engineering Graphic, Vinnytsia.

## **КОНЦЕПЦІЯ РОЗРОБКИ СИСТЕМИ МОНІТОРИНГУ ПОКАЗНИКІВ ДІЯЛЬНОСТІ ЕЛЕКТРОСТАНЦІЙ УКРАЇНИ**

Вінницький національний технічний університет;

#### *Анотація*

*Запропоновано метод для моніторингу показників діяльності електростанцій України в залежності від їх типу та їхнього вплив на навколишнє середовище.* 

**Ключові слова:** моніторинг електростанцій, викиди та скиди, забруднення біосфери.

#### *Abstract*

*The method for monitoring the performance of power plants in Ukraine depending on their type and their environmental impact is proposed.* 

**Keywords**: monitoring of power plants, emissions and discharges, pollution of the biosphere.

#### **Вступ**

Традиційне виробництво і використання енергії часто пов'язано з забрудненням біосфери. Так, наприклад, при спалюванні викопних видів палива виробляються гази і речовини, які негативно впливають на природне середовище. Сьогодні споживання енергії в усьому світі зростає, відповідно, неможливо відмовлятися від викопних джерел палива. Наслідком їх діяльності є забруднення навколишнього середовища на місцевому, регіональному і світовому рівнях.

Метою роботи є розроблення системи, що дозволить проводити моніторинг показників діяльності електростанцій України.

#### **Результати дослідження**

Енергетика є визначальним фактором для розвитку економіки і для екології. Саме від неї значною мірою залежить добробут людей і економічний потенціал держав. Поряд з цим вона також робить істотний вплив на навколишнє середовище, властиві їй екосистеми і на всю біосферу в цілому. Сьогодні одні з головних екологічних проблем (зміна клімату, кислотні опади, загальне забруднення середовища та інші) безпосередньо або побічно пов'язують з виробництвом або споживанням енергії.

Щоб контролювати викиди та скиди з електростанцій в навколишнє середовище необхідно враховувати особливості кожного виду електростанцій. Наприклад, для всіх технологічних процесів на об'єктах ядерної енергетики характерною особливістю є присутність джерел радіаційного ризику, обумовленого викидами і скидами радіоактивності, які за певних умов можуть призводити до негативних впливів на людину і навколишнє середовище. Гранично допустимі викиди та скиди — це екологічні нормативи, що визначають граничні межі викидів в атмосферне повітря і скидів у водні об'єкти забруднюючих речовин, інших шкідливих впливів на навколишнє природне середовище. Цей норматив встановлюється для кожного джерела забруднення і диференційований щодо кожної забруднюючої речовини і кожного. фактора фізичного або біологічного впливу. Загальні правові засади нормування у даній галузі встановлені Законами України «Про охорону навколишнього природного середовища» (1991) і «Про охорону атмосферного повітря» (1992), Водним кодексом України. Тому при моніторингу атомних електростанцій необхідно враховувати радіоактивне забруднення атмосфери, гідросфери та ґрунтів в процесі видобутку і транспортування сировини. На рис 1 представлено відсоток від допустимого добового рівня викидів інертних радіоактивних газів у навколишнє середовище по кварталах за 2018 рік на Запорізькій, Рівненській, Південноукраїнській та Хмельницькій атомній електростанції.[1]

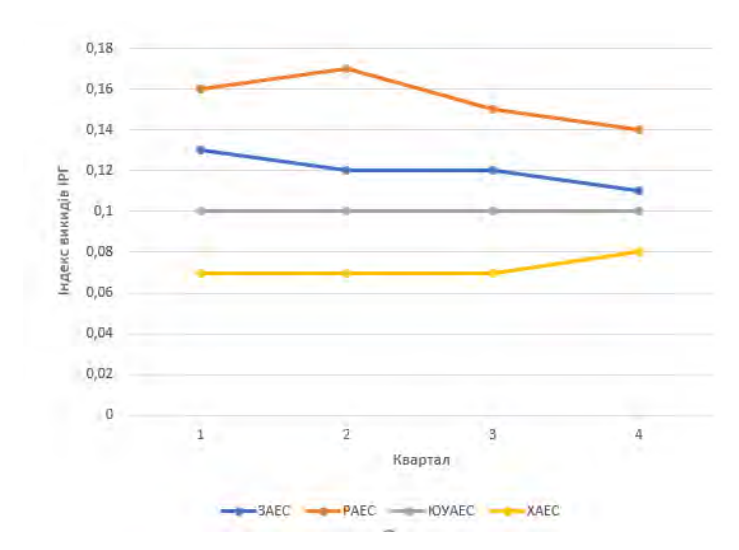

Рис. 1. – Відсоток від допустимого добового рівня викидів інертних радіоактивних газів

На рис 2 представлено відсоток від допустимого добового рівня викидів довгоіснуючих радіонуклідів у навколишнє середовище за 2018 рік на атомних електростанціях України.

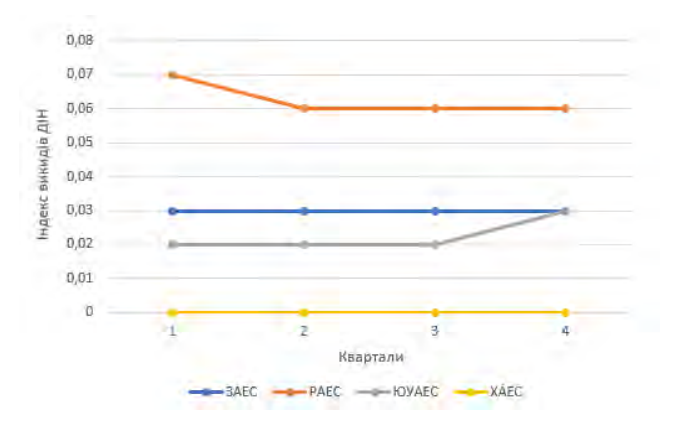

Рис. 2. – Відсоток від допустимого добового рівня викидів довгоіснуючих радіонуклідів

У викидах, які потрапляють в атмосферу при роботі теплових електростанцій, міститься досить велика кількість металів і їх з'єднань. Летальний ефект цих забруднювачів не виявляється тільки тому, що вони потрапляють в організми у відносно невеликих кількостях. Однак це не виключає їх згубного впливу на людину шляхом потрапляння через воду, ґрунти та інші ланки екосистем. Тому необхідно контролювати яке пальне використовується для спалювання в електростанціях адже саме воно визначає шкідливість та кількість викидів з теплових електростанцій.[2]

Одне з найважливіших впливів гідроенергетики пов'язано з відведенням значних площ під водосховища. При будівництві водосховищ відбувається різке порушення гідрологічного режиму річок, руйнування властивих цьому середовищі екосистем і видового складу.[3]

Отже, необхідно створити систему моніторингу показників діяльності електростанцій України щоб контролювати кількість викидів та скидів, що впливають на якість повітря та ґрунту і щоб кожен мав доступ до цих даних.

#### **Висновки**

Встановлено, який вплив від електростанцій в залежності від їх типу на навколишнє середовище та які саме чинники варто враховувати при моніторингу електростанцій України, що дозволить розробити чіткі критерії для створення системи моніторингу діяльності електростанцій України.

## СПИСОК ВИКОРИСТАНОЇ ЛІТЕРАТУРИ

1. Горячев Г. В. Ідентифікація джерел понаднормативних викидів на основі нечітких баз знань за допомогою веб-сервісів / Г. В. Горячев, Д. Ю. Дзюняк // Вісник Житомирського державного технологічного університету. – 2014. – № 2/2014. – С. 98-102.

2. Экологические проблемы энергетики / [А.А. Кошелев, Г.В. Ташкипова, Б.Б. Чебаненко и др]. – Новосибирск: Наука, 1989. –321 с.

3. Стерман Л.С. Тепловые и атомные электростанции: Учебник для вузов / Стерман Л.С., Лавыгин В.М., Тишин С.Г. – 2-е изд. – М.:Изд-во МЭИ, 2004. – 424 с.

4. Бабушкин В.М. Электрические сети: развитие, новые решения / Бабушкин В.М., Нейман В.А., Чевычелов В.А., 2002. – С. 166.

*Вегера Олександр Володимирович* – студент групи 3КН-15б, факультет інформаційних технологій та комп'ютерної інженерії, Вінницький національний технічний університет, Вінниця, e-mail: veherasasha98@gmail.com

*Науковий керівник: Варчук Ілона Вячеславівна –* канд. техн. наук, кафедри системного аналізу, комп'ютерного моніторингу та інженерної графіки ВНТУ, Вінницький національний технічний університет

*Vehera Olexandr –* student of group 3CS-15b, faculty of information technologies and computer engineering, Vinnytsia National Technical University

*Scientific supervisor: Varchuk Ilona* – Cand. tech Sciences, Associate Professor of the department of system analysis, computer monitoring and engineering graphics, Vinnytsia National Technical University

## **ІНТЕЛЕКТУАЛЬНИЙ МОДУЛЬ ПРОГНОЗУВАННЯ ФУТБОЛЬНИХ МАТЧІВ**

#### Вінницький національний технічний університет

#### *Анотація*

*В роботі розглянуто проблеми автоматизації прогнозування результатів футбольних матчів. Представлено інтелектуальну архітектуру для прогнозування результатів спортивних подій, визначено фактори та чинники, які мають найбільший вплив на результати поєдинку. Здійснено програмну реалізацію системи на прикладі чемпіонату України з футболу.*

**Ключові слова:** беттінг, прогнозування футбольних матчів, база даних.

#### *Abstract*

The paper deals with the problems of automation of the prediction of the results of football matches. An intellectual architecture is proposed for forecasting the results of sports events, factors and factors that have the greatest impact on the outcome of the match are identified. The program implementation of the system is implemented on the example of the Ukrainian Football Championship.

**Keywords**: betting, prediction of football matches, database.

### **Вступ**

Актуальність задачі прогнозування результатів спортивних матчів із застосування сучасних інформаційних технологій зумовлена розвитком та набуттям популярності букмекерських контор, а також наявністю великих обсягів інформації про спортивні події, що потребує розробки ефективних і доступних методів її зберігання, обробки та моніторингу.

Прогнозування результатів спортивних змагань саме по собі є важливим завданням, складовою основи букмекерського бізнесу. Крім цього, це завдання може служити хорошим полігоном для тестування різних методів екстраполяції та прогнозування результатів процесів в умовах обмеженого статистичного матеріалу при великій кількості факторів, що впливають, а деякі з яких заздалегідь невідомі [1].

Актуальність розробки полягає у можливості використання системи в сфері беттінгу або для тренування спортсменів з використанням як ліцензійного так і офіційно безкоштовного програмного забезпечення.

#### **Результати дослідження**

Розробка інтелектуального модуля прогнозування футбольних матчів передбачає виконання таких завдань:

- − вибір спортивних подій для дослідження;
- − збір статистичних даних;
- − вибір оптимальних технології та форматів для реалізації системи;
- − розробка бази даних та інтерфейсу користувача;
- − перевірка моделі на адекватність та ефективність.

Комп'ютерна система прогнозування результату футбольних матчів – це програмне забезпечення, що дозволяє на основі певного алгоритму допомогти користувачеві в прогнозуванні результатів футбольних змагань. У футболі можна виконати тільки те, що піддається виміру. На практиці використовуються методики, в яких рівень майстерності, враховуючи його багатофакторну структуру, оцінюється за кількісними показниками, які характеризують окремі види підготовки [2].

В результаті аналізу проблеми прогнозування спортивних подій було представлено інтелектуальну архітектуру для прогнозування результатів спорту. Пропонуються шість основних кроків, заснованих на етапах стандартної структури CRISP-DM (рис. 1).

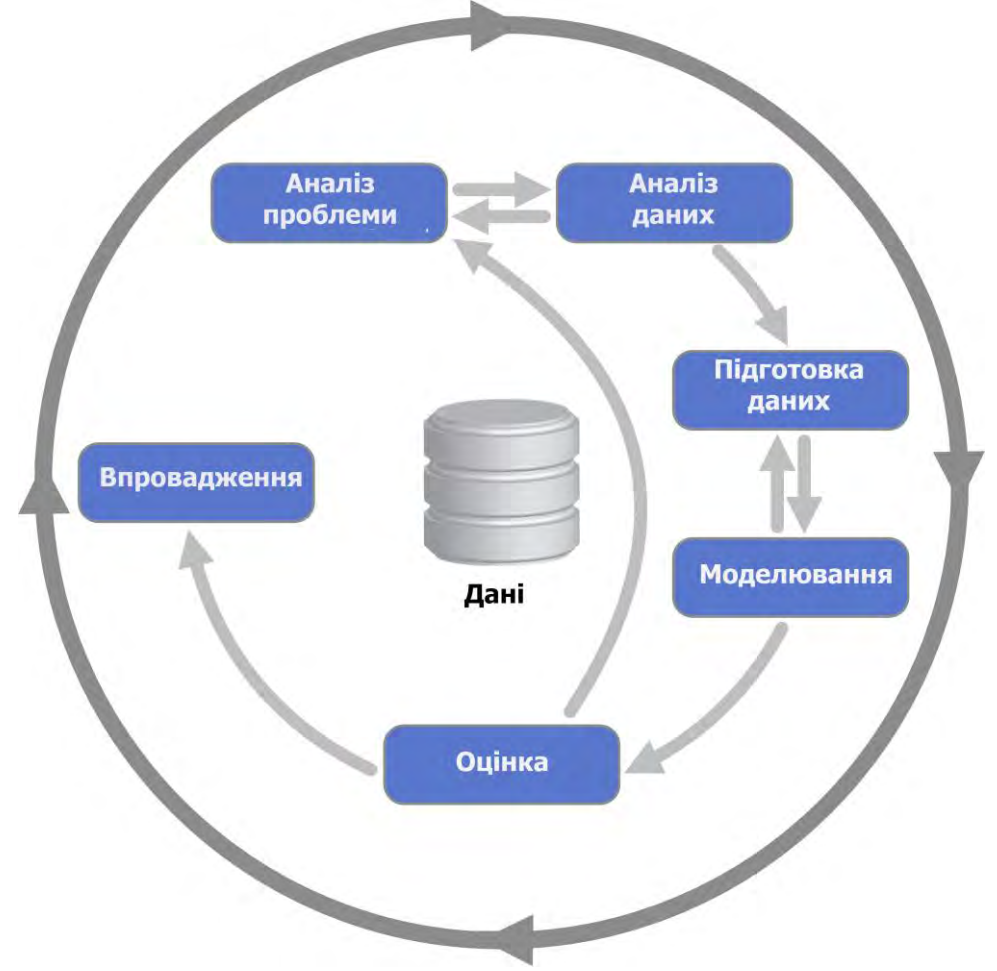

Рис. 1. Структура CRISP-DM для прогнозування футбольних матчів

В першу чергу постає завдання вибору показників, що формують рейтинг футбольної команди. Доцільно вибрати для оцінки такі параметри, збір статистичної інформації про яких є можливим. У той же час дані показники повинні мати високий ступінь важливості для рейтингу команди. Врахувавши вищенаведені фактори, слід вибрати наступні параметри:

- − місце в турнірній таблиці;
- − кількість набраних очок;
- − кількість забитих м'ячів;
- − кількість пропущених м'ячів;
- − кількість ударів по воротах;
- − кількість ударів в створ воріт;
- − кількість передач;
- − кількість точних передач;
- − виграно кутових;
- − відсоток володіння м'ячем;
- кількість гравців, які пропускають матч [3].

Відібрані такі чинники, які мають найбільший вплив на результат поєдинку:

x1 - різниця втрат провідних гравців (різниця між кількістю травмованих і дискваліфікованих футболістів в першій команді - господаря поля і кількістю травмованих і дискваліфікованих футболістів в гостьовій команді);

x2 - різниця ігрових динамік (різниця очок, набраних командою господарем поля і гостьовою командою в останніх п'яти турах);

x3 - різниця в класі команд (різниця місць, які займають команда-господар і команда-гість в поточному чемпіонаті);

x4 - фактор поля (розраховується як HP / HG - GP / GG, де HP - загальна кількість очок, набрана командою господарем поля в домашніх іграх поточного чемпіонату; HG - загальна кількість домашніх ігор, проведених командою господарем поля в поточному чемпіонаті; GP - загальна кількість очок, набрана гостьовою командою в поточному чемпіонаті на виїзді; HG - загальна кількість виїзних ігор, проведених гостьовою командою в поточному чемпіонаті);

x5 - зустрічі команд (різниця забитих і пропущених м'ячів двох команд у всіх чемпіонатах) [4].

Для лінгвістичної оцінки вхідних і вихідної змінних використовуються відповідні їм терммножини, які наведені в таблиці 1. Відповідно до заданих факторів і терм-множин складається база знань (база правил).

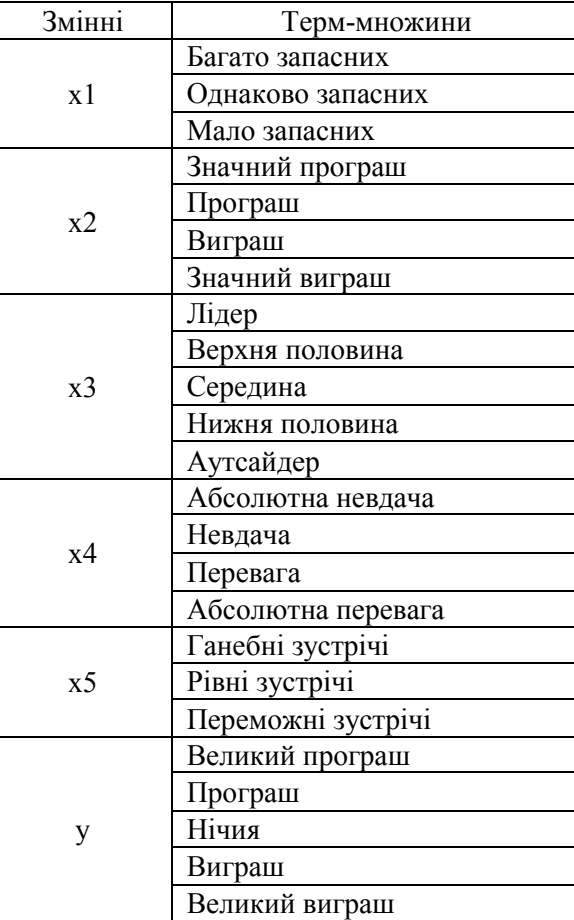

Таблиця 1. Терм-множини змінних

Провівши аналіз статистичних показників команд і керуючись власним досвідом, прогнозист, можливо, повинен виключити деякі показники з розрахунку. В результаті верифікації моделі прогнозування було здійснено розрахунок результатів футбольних матчів на прикладі чемпіонату України з футболу.

#### **Висновки**

Створено інструментарій для реалізації удосконалених алгоритмів, візуалізації параметрів побудованої моделі та виведення результатів прогнозування футбольних матчів. Зокрема, створено базу даних, яка містить всю необхідну інформацію по статистичних даних попередніх матчів. Користувачу забезпечено можливість введення інформації, необхідної для розв'язання задачі прогнозування в базу даних системи через інтерфейс користувача.

### СПИСОК ВИКОРИСТАНОЇ ЛІТЕРАТУРИ

1. Football-data.org[Електронний ресурс]. – Режим доступу: http://www.football-data.org.

2. Метод взвешенной суммы показателей для прогнозирования футбольных матчей [Електронний ресурс]. – Режим доступу:<http://bets.today/ru/articles/weighted-sum-of-indexes>

3. A machine learning framework for sport result prediction [Електронний ресурс]. – Режим доступу: https://www.sciencedirect.com/science/article/pii/S2210832717301485#f0015

4. Штовба С.Д. Введение в теорию нечетких множеств и нечеткую логику / С.Д. Штовба. – Електронний ресурс]. – Режим доступу: http://www.nsu.ru/matlab/MatLab\_RU/fuzzylogic/book1/index .asp.htm.

*Чистяков Назар Вікторович —* студент гр.3КН-15, факультету інформаційних технологій та комп'ютерної інженерії, Вінниця, e-mail: 3kn15b.chistyakov@gmail.com.

*Жуков Сергій Олександрович —* кандидат технічних наук, доцент кафедри системного аналізу, комп'ютерного моніторингу та інженерної графіки, Вінниця, e-mail: sazhukov@gmail.com

Науковий керівник: *Жуков Сергій Олександрович* — канд. техн. наук, доцент кафедри системного аналізу, комп'ютерного моніторингу та інженерної графіки, Вінницький національний технічний університет, м. Вінниця.

*Chistyakov Nazar Viktorovich* — student of group 3CS-15b, faculty of information technologies and computer en-gineering, Vinnytsia National Technical University, e-mail[: 3kn15b.chistyakov@gmail.com.](../Downloads/Telegram%20Desktop/3kn15b.chistyakov@gmail.com)

*Zhukov Serhii O. —* Cand. Sc. (Eng.), Assistant Professor of the Department of Systems Analysis, Computer Monitoring and Engineering Graphic, Vinnytsia, e-mail: [sazhukov@gmail.com.](mailto:sazhukov@gmail.com)

Supervisor: *Zhukov Serhii O.* - Cand. Sc. (Eng.), Assistant Professor of the Department of Systems Analysis, Computer Monitoring and Engineering Graphic, Vinnytsia.

## **Є. М. Крижановський Є. О. Мартиновський**

# **РОЗРОБКА ВЕБ-ГЕОПОРТАЛУ ВОДНИХ ОБ'ЄКТІВ ВІННИЦЬКОЇ ОБЛАСТІ**

Вінницький національний технічний університет;

#### *Анотація*

*В статті звернено увагу на проблему стану водних об'єктів в регіоні. Запропоновані технології, які допоможуть оптимально реалізувати систему, та вирішити проблему. Приведено концептуальну структуру веб-геопорталу водних об'єктів Вінницької області.*

**Ключові слова:** стан, веб-геопортал, база даних.

#### *Abstract*

The article focuses on the problem of monitoring water storages in the region. Proposed technologies that will help optimally implement the system and solve the problem. The conceptual structure of the web geoportal of water objects of Vinnytsia region is given.

*Keywords:* status, web geo program, database.

#### **Вступ**

Стан водних об'єктів у Вінницькій області — є досить суттєвою проблемою. Система, що пропонується, допомогла б екологам та вченим постійно переглядати зміни стану того чи іншого об'єкту, а також швидко реагувати на суттєві зміни. З іншого боку підприємці зможуть вивчати стан водних об'єктів та вибрати оптимальний, щоб його орендувати, або використати [1-5].

Актуальність розробки веб-геопорталу, який в режимі реального часу зможе показувати стан, місце де він знаходиться та орендаря, також виводить дані про кількість води в ньому, полягає в тому що дана система допоможе користувачам отримати актуальну інформацію про водний об'єкт, оскільки він може бути забрудненим, або не мати достатню кількість води.

Метою роботи є розробка структури веб-геопорталу водних об'єктів Вінницької області та здійснення її програмної реалізації із використанням оптимальних інформаційних технологій.

#### **Результати дослідження**

Для реалізації даного веб-геопорталу розроблено концептуальну структуру, яка складається із таких компонентів:

- Геоінформаційний кадастр водних об'єктів Вінницької області;
- Сервер, на якому зберігається вся інформація та в базу даних якого імпортуються дані з геоінформаційного кадастру водних об'єктів Вінницької області;
- База даних місце збереження даних системи;
- Web-інтерфейс, який відповідає за представлення системи користувачу;
- Користувач людина яка користується системою.

- Адміністратор, людина яка відповідає за актуальність даних та налаштування системи.

Дану структуру наведено на рисунку1.

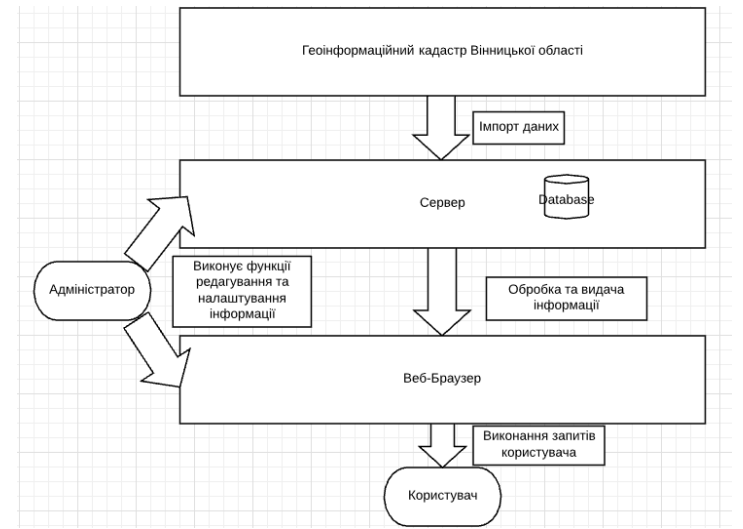

Рис. 1. Концептуальна структура веб-геопорталу водних об'єктів Вінницької області

На рисунку 2 приведено вигляд геоінформаційного кадастру водних об'єктів Вінницької області, який буде основним джерелом даних для веб-геопорталу водних об'єктів Вінницької області.

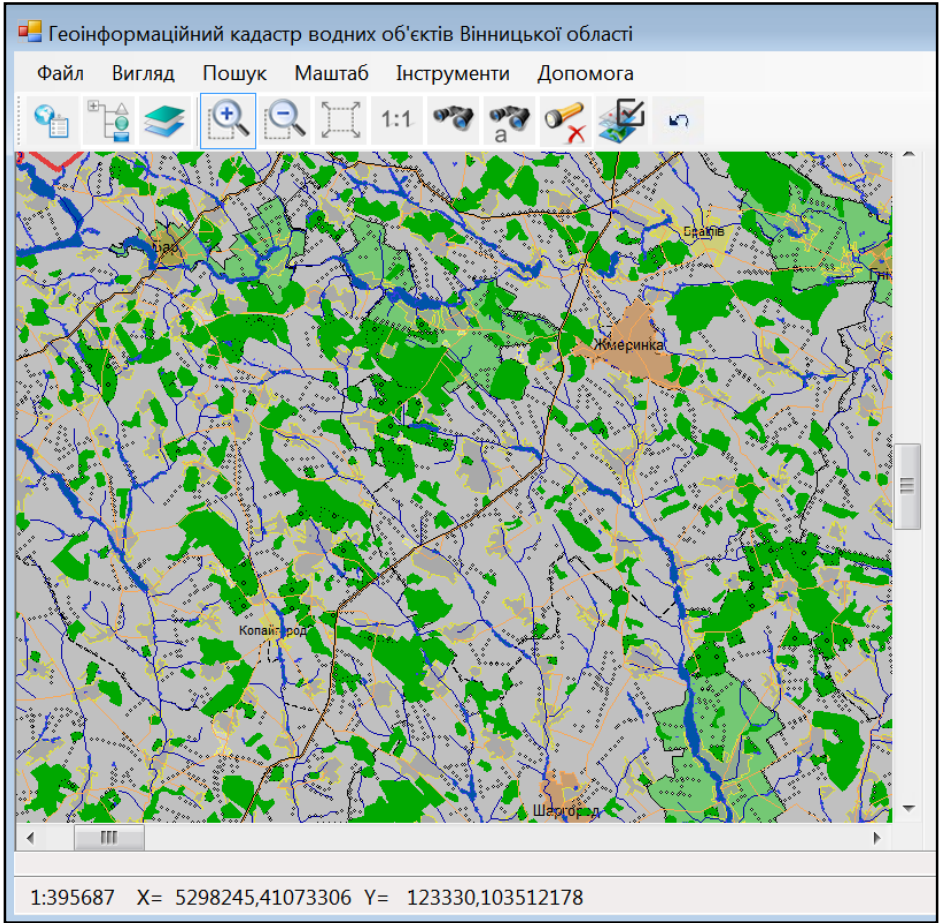

Рис. 2. Програма-оболонка системи

### **Висновки**

Розглянуто актуальність веб-геопорталу водних об'єктів Вінницької області. Також, було представлено концептуальну структуру веб-геопорталу із відображенням основних складових та

#### характеристикою їх функціонального призначення.

#### СПИСОК ВИКОРИСТАНОЇ ЛІТЕРАТУРИ

- 1. Закон України "Про затвердження Загальнодержавної цільової програми розвитку водного господарства та екологічного оздоровлення басейну річки Дніпро на період до 2021 року" від 24 травня 2012 р. № 4836-VI.
- 2. Комп'ютеризовані регіональні системи державного моніторингу поверхневих вод: моделі, алгоритми, програми. Монографія / Під ред. В. Б. Мокіна. — Вінниця: УНІВЕРСУМ-Вінниця, 2005. — 315 с.
- 3. Дезірон О. В., Мокін В. Б., Крижановський Є. М. Геоінформаційна система басейну річки Сіверський Донець та її роль в прийнятті управлінських рішень // Водне господарство України. – 2006.– №4.– С. 10–15.
- 4. Інформаційні технології автоматизації обробки параметрів геоінформаційних систем з геометричними мережами : монографія / В. Б. Мокін, В. Г. Сторчак, Є. М. Крижановський, О. В. Гавенко, В. Ю. Балачук. – Вінниця : ВНТУ, 2014. – 196 с.
- 5. Технології обробки та моделювання екологічної та економічної інформації / [ В. Б. Мокін, А.В. Поплавський, А. Р. Ящолт, М. П. Боцула]. — Електронний навчальний посібник. – Вінниця: ВНТУ, 2015. – 130 с.

*Євгеній Миколайович Крижановський* — канд. техн. наук, доцент кафедри системного аналізу, комп'ютерного моніторингу та інженерної графіки, Вінницький національний технічний університет; e-mail: kruzhan@gmail.com

*Мартиновський Євгеній Олександрович* — студент групи 3КН-15б, Факультет інформаційних технологій та комп'ютерної інженерії, Вінницький національний технічний університет, Вінниця; e-mail: 3kn15bmartynovskyy@gmail.com

Науковий керівник: *Євгеній Миколайович Крижановський* — канд. техн. наук, доцент кафедри системного аналізу, комп'ютерного моніторингу та інженерної графіки, Вінницький національний технічний університет, м. Вінниця.

*Kryzhanovsky Evgeniy Mukolayovuch* — Cand. Sc. (Eng), Assistant Professor of Department of systems analysis, computer monitoring and engineering graphics, Vinnytsia National Technical University, Vinnytsia;

*Martynovskyi Yehenei Oleksandrovich*— student of CS-15b, Faculty of information technologies and computer engineering, Vinnytsia National Technical University, Vinnitsa*;*

Supervisor: *Kryzhanovsky Evgeniy Mukolayovuch* — Cand. Sc. (Eng), Assistant Professor of Department of systems analysis, computer monitoring and engineering graphics, Vinnytsia National Technical University, Vinnytsia

## **КОНЦЕПЦІЯ РОЗРОБКИ СИСТЕМИ ІНТЕЛЕКТУАЛЬНОГО АНАЛІЗУ ДАНИХ ДЛЯ ЗАДАЧІ СКЛАДАННЯ ОПТИМАЛЬНОГО РАЦІОНУ СПОРТИВНОГО ХАРЧУВАННЯ**

Вінницький національний технічний університет

#### *Анотація*

*У даній роботі аналізується актуальність методів Data Mining, які дають можливість спрогнозувати оптимальний раціон спортивного харчування індивідуально для кожної людини, а також описано принципи за якими надаватимуться рекомендації щодо харчування.* 

*Ключові слова: обробка даних, дерево рішень, спортивне харчування, інтелектуальна система*

#### *Abstract*

*In this paper, the relevance of Data Mining methods is analyzed, which make it possible to predict the optimal diet of sports nutrition individually for each person, and also describes the principles on which nutrition recommendations will be provided.* 

*Keywords: Data Mining, decision trees, sports nutrition, intellectual system*

#### **Актуальність:**

Життєдіяльність людини супроводжується безперервними енергетичними затратами. Дані витрати енергії припадають по-перше, на основний обмін речовин в організмі (підтримання нормального функціонування та оновлення клітин, тканин, органів людини, тобто підтримання життя як такого), який здійснюється незалежно від волі людини. По-друге, енергія витрачається на будь-які види діяльності і ініційовані самою людиною фізіологічні процеси: фізичну і розумову працю, відпочинок, процес травлення.

Харчування – одна з основних фізіологічних потреб людини. Від нього залежить ріст і розвиток організму, його фізична і розумова працездатність, стійкість проти несприятливих факторів і, нарешті, тривалість життя. Неправильне харчування спричинює різні захворювання і насамперед захворювання органів травлення [1].

#### **План роботи:**

Складання харчових раціонів для спортсменів має цілий ряд особливостей у порівнянні зі складанням раціонів для інших груп населення. До основних з них відносяться:

необхідність компенсації великих енерговитрат у спортсменів, які виникають за рахунок фізичних навантажень при занятті спортом - до 7000 ккал/добу і більше. Це значно більше ніж передбачено «Нормами фізіологічних потреб населення України в основних харчових речовинах та енергії» для дорослого працездатного населення, де енерговитрати, навіть за умов високої і дуже високої фізичної активності, у працівників важкої і особливо важкої фізичної праці не перевищують 2850-3900 ккал/добу;

- необхідність складання для спортсменів окремих норм потреб в харчових речовинах та енергії в залежності від видів спорту та етапів тренувального процесу, з урахуванням енерговитрат;
- необхідність складання окремих норм потреб юних спортсменів ( діти, підлітки ) в харчових речовинах та енергії в залежності від виду спорту та вікової групи ( діти молодшої та середньої груп, підлітки ), що буде розглянуто на окремому занятті;

- необхідність складання спеціальних раціонів, таких як «згінний» для зменшення ваги, для нарощування м'язової системи, тощо;

- велика маса в кг та об'єму в л добових харчових раціонів спортсменів ( особливо харчових раціонів з енергетичною цінністю 3000-7000 ккал );

- врахування при складанні харчових раціонів калорійності ППБЦ ( продукти підвищеної біологічної цінності ) у межах до 20% від загальної енергетичної цінності раціонів тощо [2].

## **Результат роботи:**

Дану систему доцільно розроблятися за допомогою методів Data Mining, які спеціально призначені для пошуку прихованих знань та закономірностей у великих об'ємах інформації.

Data Mining – це процес підтримки прийняття рішень, заснований на пошуку в даних прихованих закономірностей (шаблонів інформації) [3]. Базі даних буде містити таблиці «Норми побудови тіла людини», «харчова цінність продуктів» та ін. Зазвичай такі закономірності не можна виявити при традиційному перегляді даних, оскільки зв'язки занадто складні, або через надмірний обсяг даних. Їх можна зібрати разом і визначити, як модель інтелектуального аналізу даних.

Моделі інтелектуального аналізу даних, що застосовуються в системі:

1. Пошук: пошук необхідних продуктів та страв.

2. Прогнозування: оцінка харчової цінності, прогнозування чи задовольнять вони потреби спортсмена, та чи в майбутньому показники наблизяться до норм.

3. Рекомендації: визначення продуктів, які з високою часткою ймовірності задовольнять потреби, створення рекомендацій.

Для швидкої та надійної роботи системи в її основу буде покладено нечітку логіку, інтелектуальний аналіз даних, дерева рішень та теорію прийняття рішень.

Один із найпоширеніших методів вирішення задач класифікації та прогнозування – конкретний метод Data Mining – дерева рішень (Decision trees).

Під терміном "дерева рішень" мається на увазі сімейство алгоритмів, заснованих на створенні ієрархічної структури, яка базується на відповіді "Так" або "Ні" на набір питань. Такі алгоритми досить популярні: в даний час вони реалізовані практично у всіх комерційних засобах Data Mining.

Дія алгоритмів побудови дерев рішень базується на застосуванні методів регресійного і кореляційного аналізу. Один з найпопулярніших алгоритмів цього сімейства – CART (Classification and Regression Trees), заснований на поділі даних у гілки дерева на дві дочірні гілки, при цьому подальший поділ тієї чи іншої гілки залежить від того, чи багато вихідних даних описує дана гілка. Деякі інші подібні алгоритми дозволяють розділити гілку на більшу кількість дочірніх гілок. У даному випадку поділ проводиться на основі найбільш високого для описуваних гілкою даних коефіцієнта кореляції між параметром, згідно з яким відбувається поділ, і параметром, який надалі повинен бути передбачений [4].

Розроблювана система може використовуватись як звичайними користувачами для отримання швидких професійних рекомендацій, так і дієтологами та тренерами для зменшення навантаження, підтримання структурованості, забезпечення методичності.

#### **Висновок**

Отже, для розроблюваної системи необхідний такий метод штучного інтелекту, який дозволить приймати рішення виходячи з критеріїв, їх зв'язків між собою і розгалужень. В даному випадку найкраще підходить «дерев рішень». Цей алгоритм забезпечить найшвидше отримання результату спираючись на критерії із можливістю відсікання варіантів. В ході дослідження, його можливо буде покращити, оптимізувати, підлаштувати під будь-які особливості.

## СПИСОК ВИКОРИСТАНОЇ ЛІТЕРАТУРИ

1.Складання харчових раціонів в ігрових видах спорту. [Електронний ресурс] – Режим доступу: https://studfiles.net/preview/5193269/

2. Методика складання харчового раціону. [Електронний ресурс] – Режим доступу: https://studfiles.net/preview/5193262/

3. Fayyad U.M. Advances in Knowledge Discovery and Data Mining / U.M. Fayyad. – AAAI Press – 1996. – 611p.

4. Data mining і штучний інтелект: [Електронний ресурс]. – Режим доступу: – http://bug.kpi.ua/stud/work/RGR/DATAMINING/whatisdm.html.

*Науменко Денис Сергійович –* студент групи 3 КН-15б, факультет інформаційних технологій і комп'ютерної інженерії, Вінницький національний технічний університет, e-mail: 3kn15b.naumenko@gmail.com

*Науковий керівник: Варчук Ілона Вячеславівна* – канд. техн. наук, доцент кафедри системного аналізу, комп'ютерного моніторингу та інженерної графіки, Вінницький національний технічний університет

*Naumenko Denys –* student of group 3CS-15b, faculty of information technologies and computer engineering, Vinnytsia National Technical University

*Scientific supervisor: Varchuk Ilona* – Cand. tech Sciences, Associate Professor of the department of system analysis, computer monitoring and engineering graphics, Vinnytsia National Technical University

## **РОЗРОБКА МОДУЛЯ АВТОМАТИЗАЦІЇ ОБРОБКИ ЗАМОВЛЕНЬ МЕДИЧНИХ ТОВАРІВ**

## Вінницький національний технічний університет

#### *Анотація*

*Описано універсальний програмний модуль, завдяки якому можна буде точно і вчасно отримати дані про поставку медичних товарів. Для звичайного користувача ця програма не буде доступною, вона розрахована на працівників фармацевтичної сфери. Тому, якщо виникне необхідність проконтролювати чи відновити дані щодо поставки, то працівник може з легкістю відповісти на свої питання і перевірити все сам. Ключові слова: фармацевтичні товари, модуль автоматизації, дані, база даних* 

#### *Abstract*

*Described a universal program module that will allow you to accurately and timely obtain data on the delivery of medical products. For an ordinary user, this program will not be available, it is intended for workers of the pharmaceutical industry. Therefore, if you need to control or restore delivery data, an employee can easily answer his questions and check everything himself*

*Keywords: bills, fake, data, mobile applications*

## **Актуальність:**

На сьогоднішній день існує доволі мало інформаційних систем, що дозволяють знайти детальну інформацію про необхідні препарати та їх опис. Отож без подібної програми фахівцям у фармацевтичній сфері було б дуже важко віднайти потрібний товар, доводилося б вишукувати у мережі Інтернет окремі дані, що значно ускладнює пошуки. Без використання інформаційних технологій детально познайомитись з типом та описом необхідного препарату стає досить важким завданням. Тому дослідження в даній предметній області є, як ніколи актуальним на сьогодні. Мета розробки полягає у полегшенні пошуку інформації про товар, постачальника, склад. Досягнення цієї мети призведе до мінімальної витрати часу на пошук необхідної інформації.

## **План роботи:**

Формалізований опис задачі передбачає процес поділу задачі на функціональні блоки, кожен з яких призначений для виконання певного чітко окресленого кола функцій. План реалізації даної задачі буде складатися з розгляду наступних кроків:

– існуючі альтернативи;

- користувачі (керівники фармацевтичних компаній, фармацевти-провізори, працівники складу);
	- ранні клієнти (власник або директор фірми, приватний підприємець);
	- рішення (база даних з інтерфейсом на C#);
	- унікальна пропозиція (зручна у використанні та проста для розуміння програма);

– переваги (економія часу, простота, мінімальна кількість дій, швидкість виконання команд);

- витрати (розробка, реклама, сервер);
- доходи (продаж, адаптація під замовника);

– ключові метрики (кількість постачальників, кількість видів товару, кількість складів, кількість запитів);

– канали збуту (постачальники, аптеки, склади, мережа Інтернет, прямий продаж, конференції і професійні спільноти).

За допомогою онлайн-програми UML Diagrams Online побудуємо UML діаграми варіантів використання системи керування даними. Побудуємо UML діаграми прецедентів (Use Case Diagram).

У нас є один користувач який має змогу як додавати або редагувати інформацію про товари в базі даних, так і видаляти їх, це адміністратор. Інший користувач є звичайним, тобто має змогу проглядати товар, а також додавати його. Додавання даних включає введення всіх параметрів, які запропоновані користувачу, дана діаграма зображена на рис. 1.

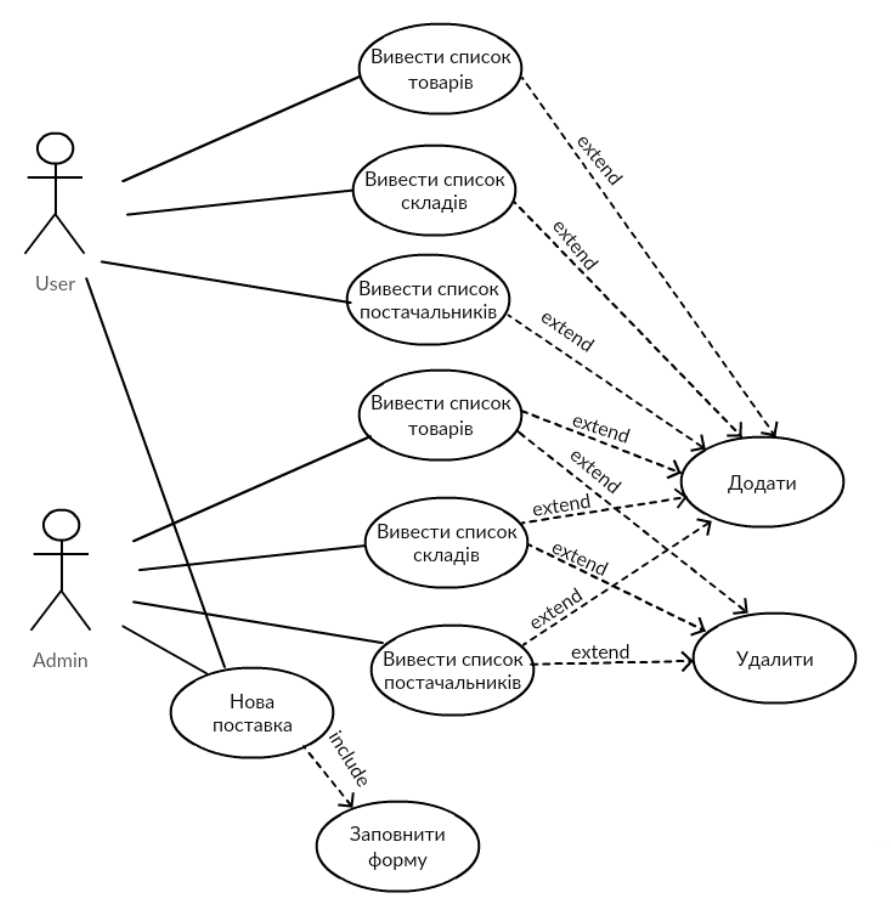

Рис.1 – Діаграма прецедентів системи керуванням даними

Процес поставки товарів проходить через кілька етапів: постачальника, склад, торговельну залу. Аптека взаємодіє зі постачальниками від імені адміністратора (або користувача в особі фармацевта), здійснюють постачання ліків, побутової хімії, медичного устаткування й косметичні засоби. Кожен товар має власні назву, категорію та опис. Постачальник, що забезпечує товарами, взаємодіє з фармацевтом або адміністратором, який, в свою чергу, здійснює замовлення.

Завданнями програми є:

- додавання нових товарів;
- видалення існуючих товарів;
- додавання нових складів;
- видалення існуючих складів;
- додавання нових постачальників;
- видалення існуючих постачальників;
- додавання нових поставок.

Нижче наведена специфікація вимог до системи:

– адміністратор аптеки може переглядати та видаляти інформацію про товари, склади і постачальників, здійснювати замовлення нових поставок;

– користувач (в особі фармацевта) може переглядати наявну інформацію і здійснювати замовлення нових поставок без права на видалення даних з бази;

– для зручності вибору товару користувачами, система дозволяє переглядати список товарів для подальшого ознайомлення.

База даних для автоматизації поставки товарів до аптеки орієнтована не на пересічних користувачів. Це можуть бути лише фармацевти, провізори та інші особи, пов'язані з фармацевтичною сферою. Тобто базою може користуватись будь-яка особа, але особливим обмеженням є належність до конкретної сфери.

За допомогою цієї бази даних користувачі зможуть ефективніше знайомитись з даними про товар, затрачаючи менше зусиль, оскільки необхідна інформація буде подаватись точно і в зручному вигляді, а час, необхідний на її пошук скоротиться в десятки разів, якщо порівнювати з пошуком необхідних документів у книгах, журналах та мережі Інтернет. Інформація, що міститься в базі охоплює всі аспекти даної предметної області, а саме: інформація про товар, дані про склади та постачальників, дані про категорію товару, дані про поставки, та інша інформація.

## **Результат роботи:**

Для інтерактивного використання створеної бази даних було реалізовано програмне забезпечення. Його використання надасть можливість користування базою даних особам, що не мають розуміння про структуру бази даних чи фізичне розміщення даних.

Програма для автоматизації поставки товарів до аптеки працюватиме за наступним алгоритмом:

Крок 1. Запускається головна сторінка.

Крок 2. Проводиться вибір дії над базою даних.

Крок 3. Якщо вибрано вивід інформації певного списку, переходимо до Кроку 4.

Крок 4. Виконується виведення необхідної інформації.

Крок 5. Якщо вибрано виконання запиту, переходимо до Кроку 6.

Крок 6. Виконується вибір потрібного і-го запиту.

Крок 7. Введення критеріїв для виконання запиту.

Крок 8. Виконання операцій реляційної алгебри над відношеннями у відповідності до введених критеріїв.

Крок 9. Виведення результатів виконання запиту.

Крок 10. Повернення до Кроку 2.

Крок 11. Вихід з програми.

Спершу наша програма підключатиметься до MS SQL бази даних.

Вихідні форми зручні для користувачів і надають максимальну кількість необхідної інформації, водночас не перевантажуючи непотрібними даними.

Було розроблено максимально простий та зрозумілий інтерфейс, щоб користувач міг розпочати працювати з програмою без особливих вмінь та навичок.

Для збереження цілісності інформації та прав власності було створено 2 типи користувачів: адміністратор та звичайний користувач, вікно з авторизацією зображено на рис. 2.

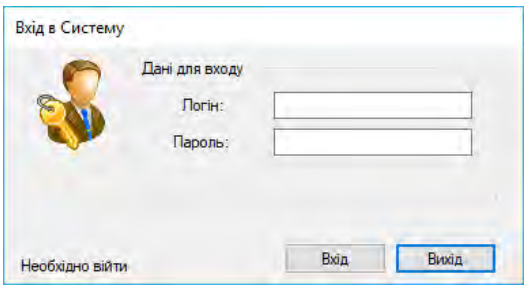

Рис.2 – Вікно авторизації програми для автоматизації поставки товарів до аптеки

## **Висновок**

Розроблено програму для автоматизації поставки товарів до аптеки. Також розроблено ER-модель бази даних та UML-моделі. Описано варіанти використання та алгоритм головного програмного модуля за допомогою онлайн-програми UML Diagrams Online, змодельовано структуру даних та структуру програмного забезпечення. За допомогою середовища Visual Studio 2017 Community, було

розроблено програму для автоматизації поставки товарів до аптеки, приведено принципи роботи з основними елементами управління. Показано інтерфейс програми, охарактеризовано роботу активних кнопок та роботу програми. В роботі представлено зображення основних вікон програми.

## СПИСОК ВИКОРИСТАНОЇ ЛІТЕРАТУРИ

- 1. Топ-5 программ для аптек. [Електронний ресурс]. Режим доступу: http://all-biz.net/ самыелучшие-программы-для-аптек-сравнительный-анализ.html.
- 2. MS SQL. [Електронний ресурс]. Режим доступу: https://uk.wikipedia.org/wiki/Microsoft\_SQL\_Server.
- 3. Microsoft Visual Studio. [Електронний ресурс]. Режим доступу: https://ru.wikipedia.org/wiki/Microsoft\_Visual\_Studio.
- 4. Огляд середовища розробки MVS. [Електронний ресурс]. Режим доступу: https://msdn.microsoft.com/ru-ru/library/ms165088(v=vs.100).aspx.

*Мельник Олена Леонідівна* – студент групи 3КН-15б, факультет інформаційних технологій та комп'ютерної інженерії, Вінницький національний технічний університет, e-mail: [3kn15b.melnyk@gmail.com](mailto:3kn15b.melnyk@gmail.com)

*Науковий керівник: Варчук Ілона Вячеславівна* – канд. техн. наук, доцент кафедри системного аналізу, комп'ютерного моніторингу та інженерної графіки, Вінницький національний технічний університет

*Melnyk Olena* – student of group 3CS-15b, faculty of information technologies and computer engineering, Vinnytsia National Technical University

*Scientific supervisor: Varchuk Ilona* – Cand. tech Sciences, Associate Professor of the department of system analysis, computer monitoring and engineering graphics, Vinnytsia National Technical University

## **РОЗРОБКА МОДУЛЯ ВЕБ-ДОДАТКУ «МЕНЕДЖЕР ЗАВДАНЬ»**

## Вінницький національний технічний університет

#### *Анотація*

*Описано універсальний програмний модуль, завдяки якому можна організувати роботу команди. Програма буде розрахована на користувачів різних типів. В кожного типу користувача є свої права доступу. Це забезпечить чіткий розподіл обов'язків між користувачами.* 

*Ключові слова: менеджер завдань, типи користувачів, права доступу, доступ*

#### *Abstract*

*Described a versatile program module that allows you to organize the work of the team. The program will be designed for users of different types. Each type of user has its own access rights. This will ensure a clear division of responsibilities between users.*

*Keywords: task manager, user types, permissions, access*

## **Актуальність:**

Менеджер завдань – це корисний інструмент для управління проектами. Він допомагає швидко розподілити роботу між усіма співробітникам і стежити за їх виконанням. Робочий процес спрощується і стає більш організованим. У менеджері завдань уся інформація є впорядкованою та легкодоступною. Таким чином менеджер завдань допомагає пришвидшити роботу над проектом в кілька разів. Тому дослідження в даній предметній області є, як ніколи актуальним на сьогодні. Мета розробки полягає у допомозі організації робочого процесу над проектом. Досягнення цієї мети призведе до мінімальної витрати часу на виконання проекту.

## **План роботи:**

Формалізований опис задачі передбачає процес поділу задачі на функціональні блоки, кожен з яких призначений для виконання певного чітко окресленого кола функцій. План реалізації даної задачі буде складатися з наступних кроків:

- існуючі альтернативи;
- користувачі (керівники компаній, менеджери, працівники);
- ранні клієнти (приватний підприємець);
- рішення (веб-додаток);

– унікальна пропозиція (зручна у використанні, проста для розуміння програма доступна з будь-якого девайсу з доступом в інтернет);

– переваги (швидкість роботи, простота використання, можливість «тонкого» налаштування);

- витрати (розробка, реклама, сервер);
- доходи (продаж, реклама);
- ключові метрики (кількість завдань, кількість користувачів, час виконання завдання);
- канали збуту (мережа Інтернет, прямий продаж, професійні спільноти).

Для початку адміністратор створює проект. Далі прописує завдання для співробітників. Коли список завдань з описами готовий, адміністратор вказуєте імена виконавців. Виконаці вказують статус виконання завдання. Адміністратор може вказати час виконання завдання. Менеджер завдань простежить за термінами виконання співробітниками своєї роботи і повідомить, якщо термін виконання завдання закінчився, а робота не закінчена.

Завданнями програми є:

– додавання нових завдань;

– редагування існуючих завдань;

– видалення існуючих завдань;

– додавання нових проектів;

– видалення існуючих проектів.

Специфікацію вимог до системи можна описати наступним чином:

– адміністратор може переглядати, редагувати та видаляти інформацію про завдання, стврорювати і видаляти проекти;

– користувач може може переглядати, редагувати та видаляти інформацію про завдання;

– для зручності вибору завдання користувачами, система дозволяє переглядати список завдань для подальшого ознайомлення.

За допомогою онлайн-програми draw.io зобразимо UML діаграму прецедентів (Use Case Diagram).

Усі користувачі мають змогу додавати, редагувати та видаляти завдання. Адміністратор додатково може створювати і видаляти проекти, дана діаграма зображена на рис. 1.

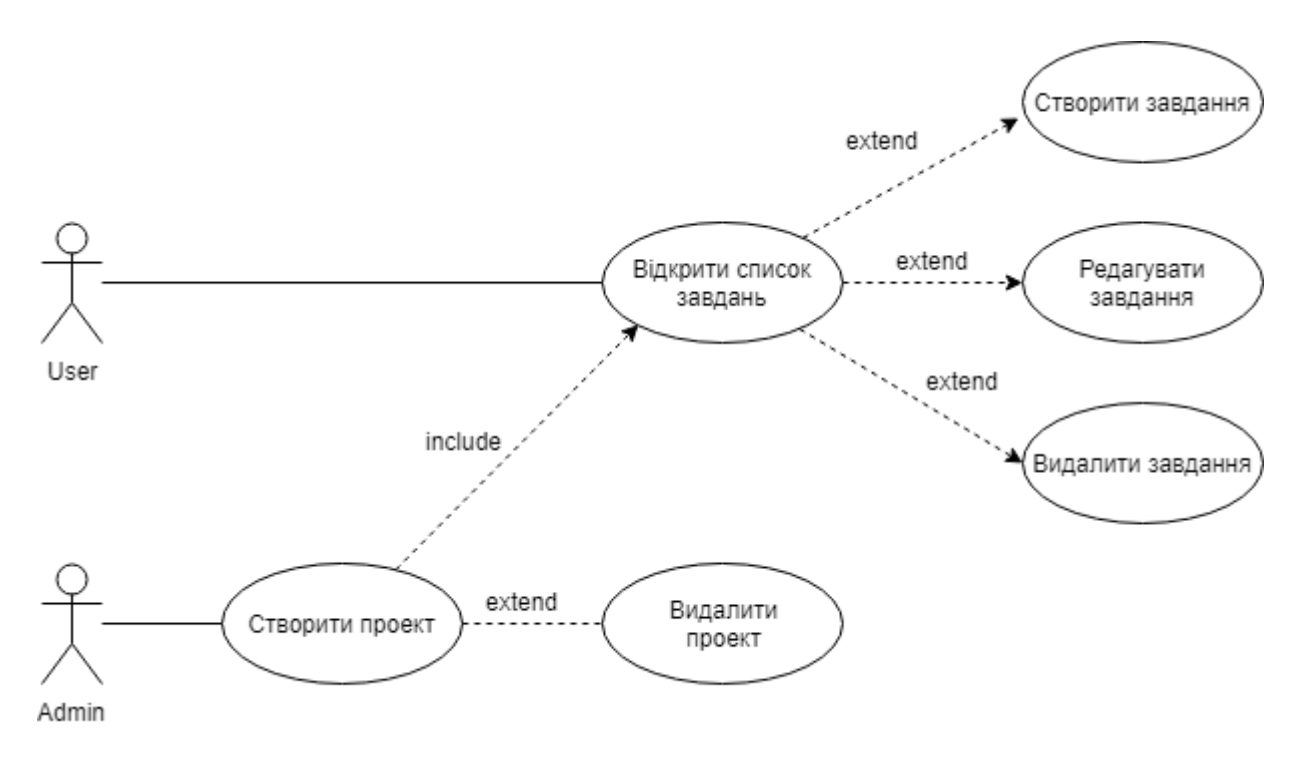

Рис.1 – Діаграма прецедентів системи керуванням даними

Менеджер завдань розрахований для використування на підприємствах для покращення організації робочого процесу, але він також може використовуватися пересічними користувачами, наприклад для планування відпустки, вихідних і т.д.

За допомогою менеджера завдань користувачі зможуть ефективніше виконувати завдання, затрачаючи менше зусиль, оскільки необхідна інформація буде подаватись точно і в зручному вигляді, а час, необхідний для організації робочого процесу скоротиться в десятки разів.

Кожне завдання має свій заголовок, опис, пріоритет, виконавця, виділений час для виконання та фактичний час виконання.

## **Результат роботи:**

Було створено інтерфейс користувача, який забезпечує швидке та інтуїтивне користування додатком непідготовленим користувачам.

Менеджер завдань працюватиме за наступним алгоритмом:

Крок 1. Запускається головна сторінка.

Крок 2. Проводиться авторизація користувача.

Крок 3. Вивід списку проектів.

Крок 4. Вибір проекту користувачем.

Крок 5. Вивід списку завдань.

Крок 6. Якщо користувач вибирає завдання переходимо до кроку 8.

Крок 7. Якщо користувач створює нове завдання переходимо до кроку 10.

Крок 8. Якщо користувач видаляє завдання переходимо до кроку 5.

Крок 9. Якщо користувач редагує завдання переходимо до кроку 10.

Крок 10. Виведення форми для заповнення даних завдання.

Крок 11. Користувач вводить потрібні дані.

Крок 12. Збереження нових даних. Переходимо до кроку 5.

Крок 13. Вихід з програми.

Вихідні форми зручні для користувачів і надають максимальну кількість необхідної інформації, водночас не перевантажуючи непотрібними даними.

Було розроблено максимально простий та зрозумілий інтерфейс, щоб користувач міг розпочати працювати з програмою без особливих вмінь та навичок.

Для збереження цілісності інформації та прав власності було створено 2 типи користувачів: адміністратор та звичайний користувач, вікно програми зображено на рис. 2.

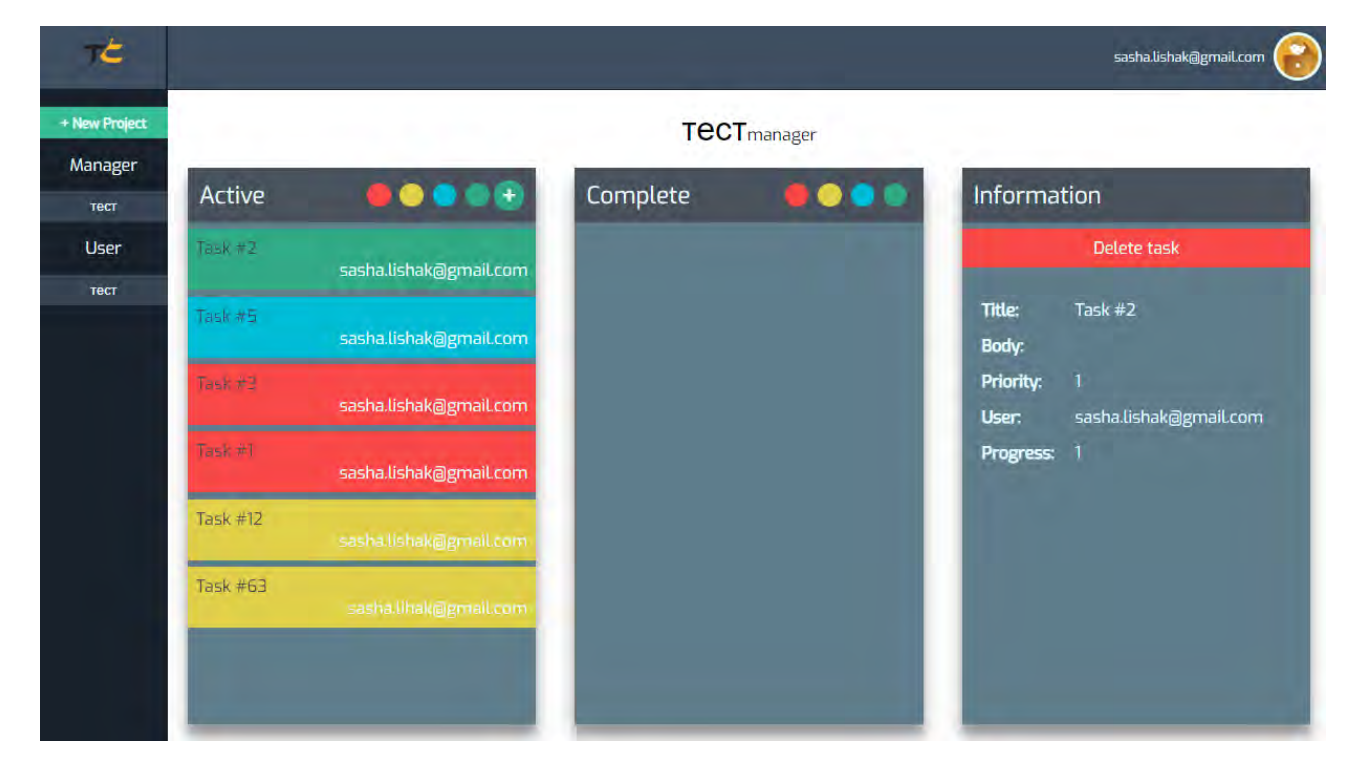

Рис.2 – Вікно менеджера завдань

## **Висновок**

Розроблено програму «Менеджер завдань». Описано варіанти використання та алгоритм головного програмного модуля за допомогою онлайн-програми draw.io. За допомогою середовища Visual Studio Code, було розроблено програму для організації робочого процесу, показано інтерфейс програми. В роботі представлено зображення основних вікон програми.

## СПИСОК ВИКОРИСТАНОЇ ЛІТЕРАТУРИ

- 1. Таск менеджер. [Електронний ресурс]. Режим доступу: https://biz30.timedoctor.com/ru/taskmanager/.
- 2. Руководство по Angular 7. [Електронний ресурс]. Режим доступу: https://metanit.com/web/angular2/.
- 3. Microsoft Visual Studio. [Електронний ресурс]. Режим доступу: https://ru.wikipedia.org/wiki/Microsoft\_Visual\_Studio.
- 4. Огляд середовища розробки MVS. [Електронний ресурс]. Режим доступу: https://msdn.microsoft.com/ru-ru/library/ms165088(v=vs.100).aspx.

*Лишак Олександр Михайлович* – студент групи 3КН-15б, факультет інформаційних технологій та комп'ютерної інженеріїї, Вінницький національний технічний університет, e-mail: [sasha.lyshak@gmail.com](mailto:sasha.lyshak@gmail.com)

*Науковий керівник: Варчук Ілона Вячеславівна* – канд. техн. наук, доцент кафедри системного аналізу, комп'ютерного моніторингу та інженерної графіки, Вінницький національний технічний університет

*Lyshak Oleksandr* – student of group 3CS-15b, faculty of information technologies and computer engineering, Vinnytsia National Technical University

*Scientific supervisor: Varchuk Ilona* – Cand. tech Sciences, Associate Professor of the department of system analysis, computer monitoring and engineering graphics, Vinnytsia National Technical University

## **КОНЦЕПЦЯ СТВОРЕННЯ СИСТЕМИ САМООБСЛУГОВУВАННЯ КЛІЄНТІВ ЗАКЛАДІВ ГРОМАДСЬКОГО ХАРЧУВАННЯ (SMART TABLE)**

#### Вінницький національний технічний університет

#### *Анотація:*

*Описано проект, що дозволить швидко, ефективно та якісно обслуговувати відвідувачів в закладах громадського харчування (кафе, ресторани і т.п.), дозволить клієнтам робити замовлення, проводити їх оплату та користуватися широким асортиментом послуг Smart Table без участі персоналу закладу. Ключові слова: стіл, замовлення, розваги, оплата, міцність*

#### *Abstract:*

*Described a project that will allow visitors to receive food in a fast, efficient and high-quality manner (cafes, restaurants, etc.), allow customers to pay, and use a wide range of Smart Table services without the participation of staff.*

*Keywords: table, order, entertainment, payment, strength*

#### **Акуальність:**

На різних стадіях свого розвитку суспільство висуває все більш високі вимоги до робочої сили. Це обумовлює необхідність розвитку системи обслуговування на кожному новому етапі. Одним із засобів такого розвитку є інноваційні технології, тобто це принципово нові способи, методи та інструменти взаємодії клієнтів і закладу обслуговування, що забезпечують ефективне досягнення результату. Але уявіть, що у всіх закладах, де ви харчуєтеся стоїть стіл, на якому ви можете без затримки зробити замовлення, під час очікування користуватися мережею Інтернет, або розвагами, що передбачені на цьому столі, потім оплатити послуги зручним для вам способом, і це все без участі персоналу закладу громадського харчування, а також маєте додаткові можливості, наприклад, замовити таксі.

### **Основна частина:**

Під час роботи над "Smart table", основна увага була приділена вибору та обґрунтуванню технічних характеристик столу, адже потрібно розробити конкурентоспроможну систему з високою продуктивністю та забезпеченням стабільної роботи столу і в той же час є дешевшою порівняно з наявними аналогами. Було прийнято рішення, що "Smart table" матиме наступні основні характеристики: 42-дюймовий рідкокристалічний екран з роздільною здатністю 1080p, що дозволить отримувати зображення практично без тіней і відблисків.

Корпус столу буде побудований з комбінації алюмінієвого класу і холоднокатаної сталі, що дозволяє забезпечити вологостійкість, а також стійкість поверхні до механічних пошкоджень, конструкція може витримати навантаження до 90 кг. Унікальне алмазостійке захисне скло, що пропонується застосувати в якості покриття, виготовлено з використанням сучасних лабораторних тестових термічних, хімічних процедур для підвищення його міцності та стійкості майже до незнищенних рівнів. В результаті поєднання описаних технологій, отримаємо за стосунок, щоне тільки безпечний і надійний , але й візуально приємний, а також інтуїтивно чутливий до людського дотику.

Розміри "Smart table" пропонується підібрати таким чином, щоб він легко проходив в стандартний дверний отвір. В "Smart table" використовуватимемо технологію миттєвого розпізнавання рук / розпізнавання об'єктів Touch Technology, що негайно відрізняє тонкі відмінності між кожною рукою та об'єктом, розміщеним на настільному столі, а потім без зусиль забезпечує найновіший спосіб спілкування з інтерактивним столом.

Для роботи "Smart table" розроблено спеціальну програму, що дозволить забезпечити виконання основної функції розробленого за стосунку, а саме самообслуговування клієнтів закладів громадського харчування. Створене програмне забезпечення дозволить робити замовлення в закладах громадського харчування, без участі персоналу закладу ( рис. 1), а також здійснювати подальшу оплату з проривом безконтактної технології платежів (або кредитної картки) за допомогою наших унікальних функцій безпеки, створених на пристрої, що дозволить клієнтам використовувати свої смартфони чи кредитні картки для оплати за допомогою зручного, простого та безпечного способу.

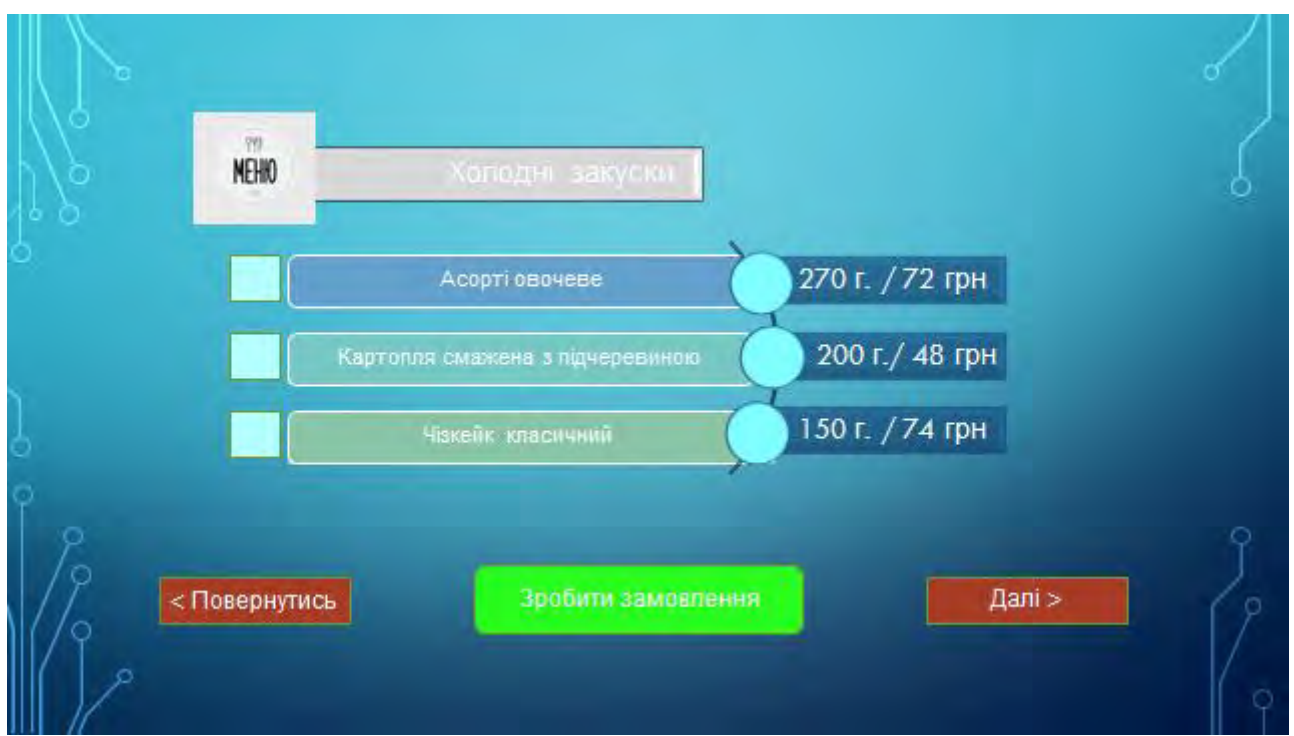

Рис. 1 – Вигляд вікна створеного за стосунку для здійснення замовлення

Передачу даних між клієнтом та персоналом закладу, зокрема кухнею, відбувається через вбудований модуль Wi-fi, через який відбувається обмін інформацією, а саме передача сформованого клієнтом замовлення на кухню. Дизайн інтерфейсу максимально простий та не перевантажений інформацією, містить інформацію про вартість тієї чи іншої страви, візуальний вигляд раніше приготованої страви, що дозволяє швидко здійснити замовлення. Для забезпечення комфортності користування "Smart table" в стіл будовано 6 динаміків.

## **Результат роботи:**

Результат реалізації проекту – міцний стіл з величезними можливостями, починаючи від базових, як здійснення замовлення та оплати, до широкого спектру інших функцій, наприклад, розваг, оплати товарів і послуг, робочу поверхню, і в той самий час місце для роботи з персональним комп'ютером без зайвих девайсів для клієнтів які очікують замовлення (рис. 2).

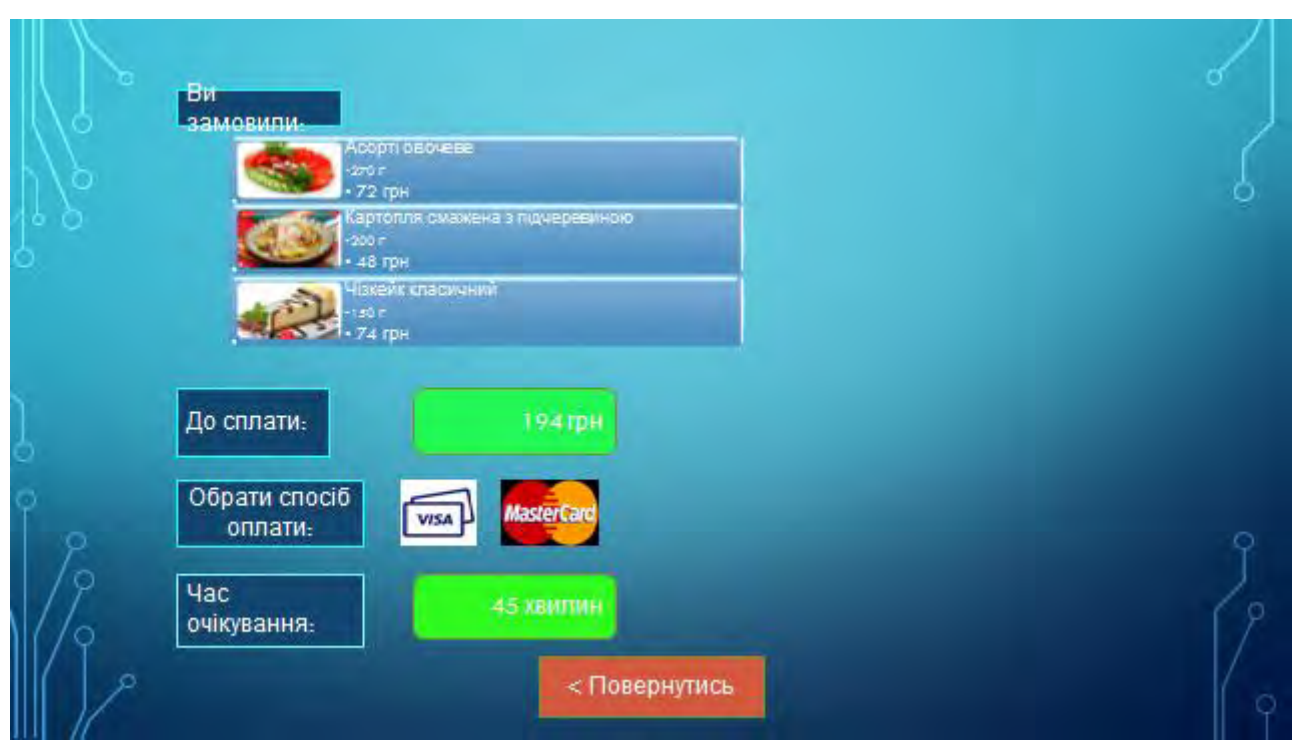

Рис. 2 – Вигляд робочого вікна створеного додатку

## **Висновок**

В результаті реалізації проекту ми отримаємо міцний стіл з величезними можливостями розваг, оплати товарів і послуг, робочу поверхню і в той самий час місце для роботи з персональним комп'ютером без зайвих девайсів.

## СПИСОК ВИКОРИСТАНОЇ ЛІТЕРАТУРИ

- 1. Мокін В. Б. Технологія оцінювання комплексного екологічного ризику за допомогою вебсервісу / В. Б. Мокін, Б. Ю. Собко, С. О. Жуков // Вісник Вінницького політехнічного інституту. – 2017. – № 2. – С. 24-31
- 2. http://www.smarttech.ru/table\_442i.html
- 3. https://androidcommunity.com/ideum-duet-smart-table-now-running-both-android-and-windows-8-20150128/
- 4. http://collaborationtables.com/p/smart/
- 5. https://www.itvcomputers.com/interactive-smart-table.php

*Сідак Ігор Русланович –* студент групи 2ІСТ-18б,факультет комп'ютерних систем і автоматики, Вінницький національний технічний університет, e-mail: ihorsidak@gmail.com

*Ладуб Олександр Васильович –* студент групи 2ІСТ-18б,факультет комп'ютерних систем і автоматики, Вінницький національний технічний університет, e-mail: laduboleksandr $(a)$ gmail.com

*Крина Олексій Сергійович –* студент групи 2ІСТ-18б,факультет комп'ютерних систем і автоматики, Вінницький національний технічний університет, e-mail: krina.ole $@$ ukr.net

*Доленко Богдан Анатолійович –* студент групи 2ІСТ-18б,факультет комп'ютерних систем і автоматики, Вінницький національний технічний університет, e-mail: edubodya@ukr.net

*Науковий керівник: Варчук Ілона Вячеславівна –* канд. техн. наук, доцент кафедри САКМІГ, Вінницький національний технічний університет

*Ящолт Андрій Русланович* – канд. техн. наук, доцент кафедри САКМІГ, Вінницький національний технічний університет

**Sidak Igor** – student of group 2IST-18b, faculty of computer systems and automatics, Vinnytsia National Technical University.

*Ladub Oleksandr –* student of group 2IST-18b, faculty of computer systems and automatics, Vinnytsia National Technical University.

*Kryna Оleksey –* student of group 2IST-18b, faculty of computer systems and automatics, Vinnytsia National Technical University.

*Dolenko Bogdan –* student of group 2IST-18b, faculty of computer systems and automatics, Vinnytsia National Technical University.

*Scientific supervisor: Varchuk Ilona –* Candidate of Technical Sciences, Associate Professor of the Department of Sakmig, Vinnytsia National Technical University

*Yascholt Andrey –* Candidate of Technical Sciences, Associate Professor of the Department of Sakmig, Vinnytsia National Technical University

# **М.А. Павленко Є. М. Крижановський ІНТЕЛЕКТУАЛЬНИЙ МОДУЛЬ ПРОГНОЗУВАННЯ ОБСЯГІВ ПРОДАЖУ МАГАЗИНУ ЕЛЕКТРОНІКИ**

Вінницький національний технічний університет

#### *Анотація*

*В статті приведено розгляд проблем прогнозування обсягів продаж на прикладі магазину електроніки. Запропоновані оптимальні технології та формати для реалізації даної системи з точки зору можливості її використання на персональних комп'ютерах та здійснено програмну реалізацію.* 

**Ключові слова:** магазин електроніки, прогнозування, база даних.

#### *Abstract*

The article deals with the problems of forecasting sales volumes on the example of the electronics store. The proposed optimal technologies and formats for the implementation of this system from the point of view of the possibility of its use on personal computers and implemented program realization.

*Keywords:* electronics store, forecasting, database.

#### **Вступ**

Актуальність теми. Актуальність оптимізації прогнозування із застосування сучасних інформаційних технологій у сфері продажу зумовлена зростанням ринку електронних продажів незалежно від перманентних економічних коливань.

Для ефективної роботи магазину електроніки велике значення має правильне планування асортименту товарів з урахуванням сезонності продаж, що дозволяє раціонально розподіляти матеріальні ресурси на закупівлю та складування.

На сьогодні особливо актуальною є задача розробити інтелектуальну систему для систематизації і автоматизації структурних даних для прогнозування обсягів продажу магазину електроніки [1].

Актуальність розробки полягає у можливості використання розробленої системи в магазинах та складах з використанням як ліцензійного так і офіційно безкоштовного програмного забезпечення.

## **Результати дослідження**

Економічна інформація повинна достовірно та об'єктивно відображати досліджувані явища і процеси прогнозування прибутку. Інакше висновки, зроблені за наслідками аналізу, не відповідатимуть дійсності, а розроблені аналітиками пропозиції для покращення фінансового стану не тільки не принесуть користь підприємству, але можуть виявитися шкідливими. Тому для швидкого та якісного аналізу даних запропоновано використання інформаційних технологій, що істотно полегшує менеджмент, надає широкі можливості для аналізу та прогнозування прибутку [2].

Розробка інтелектуального модуля прогнозування обсягів продажу магазину електроніки здійснювалася шляхом виконання таких етапів:

- розробка загальної архітектури системи;
- вибір оптимальних технології та методів для реалізації системи;
- розробка бази даних та інтерфейсу користувача;
- випробування функціональності системи.

В результаті детального аналізу вхідних даних, необхідного функціоналу майбутньої системи, а також форматів для збереження атрибутивних та просторових даних було запропоновано наступну концепцію структури інтелектуального модуля прогнозування обсягів продажу (рис. 1).

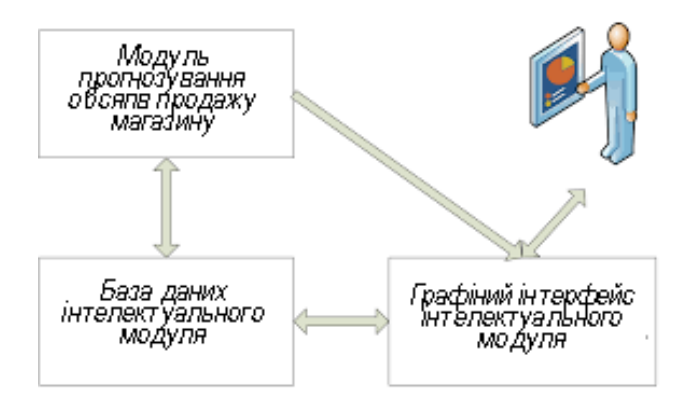

Рис. 1. Структура інтелектуального модуля прогнозування обсягів продажу

На даний момент за оцінками фахівців ринок торгівлі побутовою технікою переживає зростання. Споживачі зацікавлені в придбанні якісної і різноманітної техніки, що дозволяє зробити комфортнішим життя.

За різними оцінками, в 2017 році ринок побутової техніки і електроніки скоротився на 20% в порівнянних цінах у порівнянні з попереднім роком, але з 2018-го, за офіційною статистикою, продажі збільшуються непоганими темпами (Рис. 2) [3].

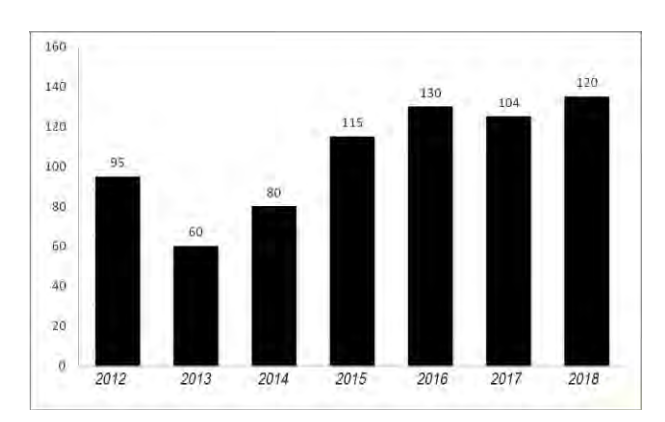

Рис. 2. Обсяг продажу магазину (тис. одиниць)

Для вирішення даної проблеми програмний продукт реалізує модель оптимального розміру замовлення з дефіцитом. [4] Модель оптимального розміру замовлення з дефіцитом передбачає, що розмір замовлення є постійним. Рівень запасів убуває з постійною інтенсивністю. Допускається дефіцит продукту. Після одержання замовлення фірма компенсує дефіцит і відновлює запас продукту на складі. Замовлення робиться тоді, коли дефіцит продукту на складі досягають оптимального розміру. Оптимальним рішенням задача буде такий розмір замовлення Q\*, при якому мінімізуються загальні витрати за період, рівні сумі витрат зберігання, витрат замовлення й витрат дефіциту.

Результат: оптимальний розмір замовлення, точка відновлення запасу, загальні витрати. Динаміка зміни кількості продукту s на складі показана на рисунку 3.

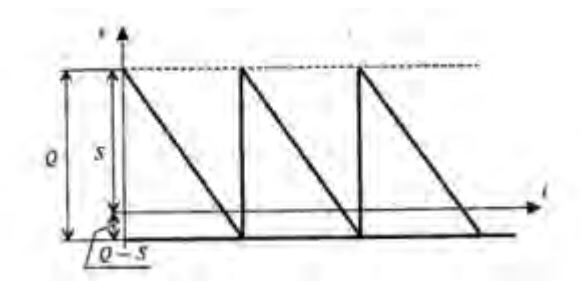

Рис. 3. Динаміка зміни кількості продукту в магазині електроніки

Нехай: Q – розмір замовлення;

Т – тривалість періоду планування;

D – величина попиту за період планування в одиницю часу;

К – витрати одного замовлення;

Н – питомі витрати зберігання за період і в одиницю часу;

В – втрачений прибуток, що виникає внаслідок дефіциту однієї одиниці продукту, за період і в одиницю часу відповідно;

S – максимальний запас продукції;

L – час виконання замовлення. Тоді:

Загальні витрати:

$$
C = \frac{D}{Q}K + \frac{S^2}{2Q}H + \frac{(Q-S)^2}{2Q}B
$$

Таким чином, даний підхід дозволяє не лише спрогнозувати обсяги продажу, але і дозволяє керувати запасами.

#### **Висновки**

В ході проведення дослідження встановлено, що використання інформаційних технологій дасть можливість аналізувати та прогнозувати обсяги продаж, що, в свою чергу, допоможе підвищити прибутковість підприємства, його конкурентоспроможність та розв'язати багато практичних проблем прогнозування і планування прибутку.

## СПИСОК ВИКОРИСТАНОЇ ЛІТЕРАТУРИ

1. Прогнозування продажу. [Електронний ресурс] – Режим доступу: https://studopedia.com.ua/1\_26773\_prognozuvannya-prodazhu.html

2. Рыжиков Ю.И. Теория очередей и управление запасами / Ю.И. Рыжиков. — СПб. : Питер, 2001. — 384с

3. Бузукова Е.Л. Закупки и поставщики. Курс управления ассортиментом в рознице / Е.А. Бузукова; под ред. С. Сысоевой. — СПб. : Питер, 2009. — 432 с

4. Моделі і методи прийняття рішень в аналізі та аудиті: Навч. посіб. — 2-ге вид. Рекомендовано МОН / Гаркуша Н.М., Цуканова О.В., Горошанська О.О. — К: ЗНАННЯ., 2012. — 591 с.

*Павленко Микита Андрійович –* студент групи КН-15б, факультет інформаційних технологій і комп'ютерної інженерії, Вінницький національний технічний університет, Вінниця, e-mail: pavlenkomikita@gmail.com;

*Pavlenko Mykyta –* Student, Computer Science Department, Vinnytsia National Technical University, Vinnytsia, email: pavlenkomikita@gmail.com;

Науковий керівник: *Євгеній Миколайович Крижановський* — канд. техн. наук, доцент кафедри системного аналізу, комп'ютерного моніторингу та інженерної графіки, Вінницький національний технічний університет, м. Вінниця.

Supervisor: *Kryzhanovsky Evgeniy Mukolayovuch* — Cand. Sc. (Eng), Assistant Professor of Department of systems analysis, computer monitoring and engineering graphics, Vinnytsia National Technical University, Vinnytsia

**Є.В.Антонюк Д.Є. Марецький К.В. Слободянюк І.С.Трифанюк** 

## **КОНЦЕПЦЯ СТВОРЕННЯ СИСТЕМИ КЕРУВАННЯ РОБОТОЮ ІНТЕРНЕТ-МАГАЗИНУ (FAST SHOP)**

Вінницький національний технічний університет

#### *Анотація*

*Основною метою нашого дослідження є створення мережі он-лайн супермаркетів, що буде опиратись на визначену аудиторію і продавати продукцію за низькими і вигідним для покупців цінами. Проект дозволить людям, що не можуть жити повноцінним життям спростити процес покупки продуктів: будь-хто зможе замовити будь-який товар за два кліки.* 

*Ключові слова: маркетинг, он-лайн супермаркет, безпілотна доставка* 

#### *Abstract*

*Primary purpose of our study is networking on-line supermarkets, that will lean on a certain audience and sell products for low and advantageous for customers prices. A project will allow to the people that cannot live by full life to simplify the process of purchase of products : anybody will be able to order any commodity in two clicks.* 

*Keywords: marketing, on-line supermarket, pilotless delivery*

## **Актуальність:**

Сучасний маркетинг – це велика і складна структура, що з плином часу почала засвоюватись і ділитись на різні частини в залежності від епохи. Зазвичай сучасний маркетинг поділяють на три частини: маркетинг 1.0 , маркетинг 2.0 і маркетинг 3.0.

Маркетинг 1.0 засвоївся в промислову еру і головною метою всіх підприємців на той час було просто продати якусь річ заради отримання прибутку. Даний етап характеризувався підвищеною байдужістю продавців до покупців і утвердженні на ринку загальнодоступних продуктів, що були потрібні кожному. Дані продукти намагались створювати в промислових масштабах заради зменшення ціни на одиницю продукції. Найкращою характеристикою даної епохи є фраза Генрі Форда-засновника компанії "Форд Моторс": "Кожен покупець може купити в нас автомобіль будьякого кольору за умови, що цей колір-чорний". Ця фраза показувала байдужість продавців до покупця.

Маркетинг 2.0 – наступна епоха в історії маркетингу 20-21 століття. Він з'явився в період розвитку інформаційних технологій , що суттєво ускладнювало продаж того чи іншого продукту-за наявності інтернету і телебачення, люди вже не купляли те ,що їм давали-вони зрівнювали ціни і вибирали найвигідніший для себе варіант .Це суттєво посилило конкуренцію між різними підприємствами і збільшило вибір товарів для покупців. Кожен з продавців намагався зробити свій товар найкращим і найдоступнішим, а деякі вводили на ринок зовсім нові і ніким не запроваджені продукти, що суттєво збільшувало вибір цих самих товарів для покупців. Багато сучасних фірм і підприємств опираються саме на маркетинг 2.0, що є доволі непоганим варіантом для зростання власного прибутку.

Наступним етапом і в принципі останнім на даний час є маркетинг 3.0.Суть даного етапу полягає не лише в боротьбі за прихильність покупців, а й в постановці перед собою задачі ,що допоможе не лише їм самим а й всьому світу. Компанії, що опираються на принципі маркетингу 3.0 намагаються вирішити проблеми суспільства.

## **Основна частина:**

Робота над проектом велась у трьох групах: групі розробки сайту та оформлення технічної підтримки; групі, що відповідає за групування і постановку товарів на головному складі; групі, що відповідає за розроблення нових методів доставки та затвердження старих методів.

В плані розробки сайту було створено макет сайту для користувачів персональних комп'ютерів (рис.1) та користувачів які працюватимуть з мобільним додатком (рис. 2), що поєднує

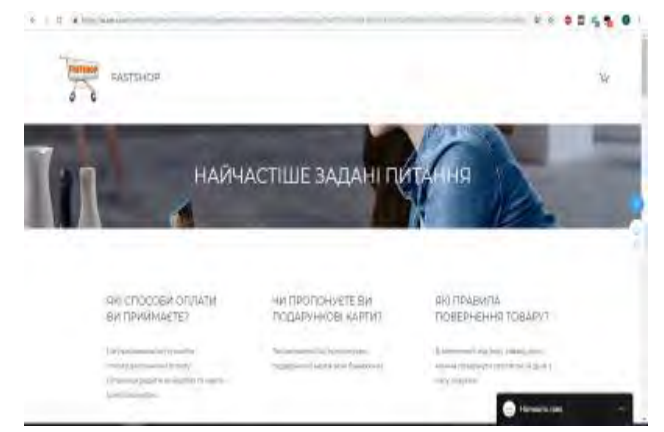

Рис. 1 – Макет сайту для персональних комп'ютерів

простоту та естетичність, зручну систему пошуку товарів та найголовнішою функцією була можливість зміни зовнішнього вигляду сайту на власний смак: кожен користувач міг змінити вигляд сайту, розставити необхідні посилання та інструменти на зручне для нього місце та створити власний унікальний стиль. Також було створено проект зручного сервісу технічної підтримки та служби оцінювання якості роботи, що зв'язувалась з покупцями і збирала дані про якість роботи "Fastshop".

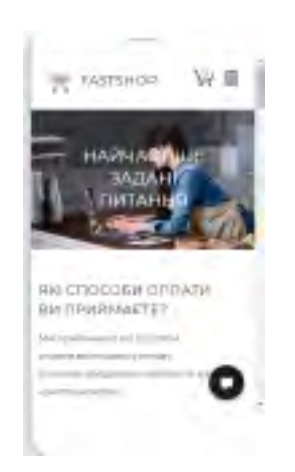

Рис. 2 – Макет сайту для мобільних пристроїв

Групою, що займалась створенням макету складу було створено макет складу та принцип переміщення товарів від складу в центр доставки. Головним методом перенесення продукції по складу стала конвеєрна стрічка. Також був створений принцип оформлення замовлення методом персональної корзини в якому кожному клієнту, що оформляв замовлення виділялась окрема корзина, що переходила по складу і доставляла необхідну продукцію в центр доставки (рис.3).

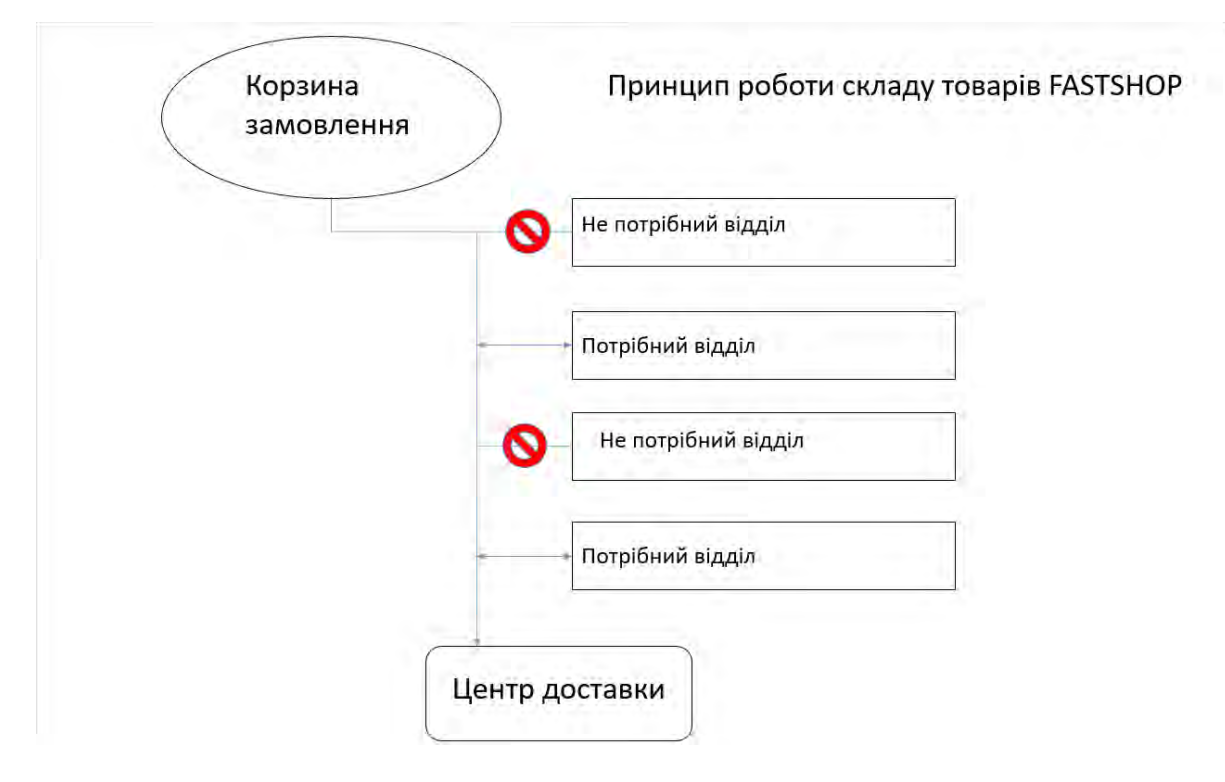

Рис. 3 – Принцип роботи складу товарів FastShop

Групою, що займалась механізмом доставки продукції замовнику, було запропоновано ряд варіантів доставки. Серед яких вирізнився механізм кур'єрської доставки – всім знайомий і зрозумілий метод доставки. Також особливо цікавою постала концепція доставки продуктів безпілотними квадрокоптерами. Було розроблено концепцію, механізм і умови роботи безпілотної доставки.

## **Результат роботи:**

Проект Fastshop – це мережа онлайн супермаркетів, що буде опиратись на аудиторію з обмеженими руховими можливостями і браком вільного часу. Головна ціль проекту-спрощення життя людей, що не можуть повністю насолоджуватись життям і дозволити їм робити покупки не виходячи з дому. В основі проекту полягає саме суть проекту маркетинг 3.0-ми намагаємось покращити життя людей шляхом пришвидшення та спрощення процесу покупки та отримання товару. Під час створення проекту було запропоновано багато інноваційних ідей, які могли б сильно вирізнити наш проект від інших онлайн супермаркетів, зокрема створення програми для окулярів віртуальної реальності з імітацією магазину і добавленням спецефектів в віртуальному супермаркеті. Це була доволі цікава і інноваційна ідея, що могла б відкрити великі можливості завдяки сучасним технологіям віртуальної реальності, але під час обдумування перспективи проекту було вирішено відмовитись від даної задумки, оскільки реалізація даного проекту є доволі важкою і затратною. Також довелось відмовитись від доставки дронами у зв'язку з різними нововведеннями в Законодавстві України , що були пов'язані з обмеженням руху квадрокоптерів на території України. В результаті було отримано хоча й схожий але все ж трішки інноваційний проект онлайн супермаркету з приоритетністю на людей з обмеженими можливостями,простим дизайном та інноваційними задумками.

## **Висновок**

Описано концепцію створення мережі онлайн супермаркетів, що буде опиратись на визначену аудиторію і продавати продукцію за низькими і вигідним для покупців цінами. Проект дозволить людям, дозволить досягти спрощення життя людей з обмеженими можливостями, а також надання й іншим членам суспільства можливості швидко та зручно користуватись послугами онлайн-магазинів.

## СПИСОК ВИКОРИСТАНОЇ ЛІТЕРАТУРИ

- 1. Мокін В. Б. Технологія оцінювання комплексного екологічного ризику за допомогою вебсервісу / В. Б. Мокін, Б. Ю. Собко, С. О. Жуков // Вісник Вінницького політехнічного інституту. – 2017. – № 2. – С. 24-31.
- 2. Горячев Г. В. Ідентифікація джерел понаднормативних викидів на основі нечітких баз знань за допомогою веб-сервісів / Г. В. Горячев, Д. Ю. Дзюняк // Вісник Житомирського державного технологічного університету. – 2014. – №2/2014. – С. 98-102.
- 3. [http://kiogmuis.ucoz.ru/Student/marketing\\_3.0.pdf](http://kiogmuis.ucoz.ru/Student/marketing_3.0.pdf)
- 4. [https://uk.wikipedia.org/wiki/%D0%86%D0%BD%D1%82%D0%B5%D1%80%D0%BD%D0%B5](https://uk.wikipedia.org/wiki/%D0%86%D0%BD%D1%82%D0%B5%D1%80%D0%BD%D0%B5%D1%82-%D0%BC%D0%B0%D0%B3%D0%B0%D0%B7%D0%B8%D0%BD) [%D1%82-%D0%BC%D0%B0%D0%B3%D0%B0%D0%B7%D0%B8%D0%BD](https://uk.wikipedia.org/wiki/%D0%86%D0%BD%D1%82%D0%B5%D1%80%D0%BD%D0%B5%D1%82-%D0%BC%D0%B0%D0%B3%D0%B0%D0%B7%D0%B8%D0%BD)
- 5. [https://uk.wikipedia.org/wiki/%D0%9C%D0%B0%D1%80%D0%BA%D0%B5%D1%82%D0%B8](https://uk.wikipedia.org/wiki/%D0%9C%D0%B0%D1%80%D0%BA%D0%B5%D1%82%D0%B8%D0%BD%D0%B3) [%D0%BD%D0%B3](https://uk.wikipedia.org/wiki/%D0%9C%D0%B0%D1%80%D0%BA%D0%B5%D1%82%D0%B8%D0%BD%D0%B3)

*Антонюк Єгор Вікторович –* студент групи 2ІСТ-18б,факультет комп'ютерних систем і автоматики, Вінницький національний технічний університет, e-mail: aegor9200@gmail.com

*Марецький Денис Євгенійович –* студент групи 2ІСТ-18б,факультет комп'ютерних систем і автоматики, Вінницький національний технічний університет, e-mail:deniszhvan@gmail.com

*Слободянюк Костянтин Валентинович –* студент групи 2ІСТ-18б,факультет комп'ютерних систем і автоматики, Вінницький національний технічний університет, e-mail: tamada.2702@gmail.com

*Трифанюк Ілля Сергійович –* студент групи 2ІСТ-18б,факультет комп'ютерних систем і автоматики, Вінницький національний технічний університет, e-mail: triha2025@gmail.com

*Науковий керівник: Варчук Ілона Вячеславівна –* канд. техн. наук, доцент кафедри САКМІГ, Вінницький національний технічний університет

*Ящолт Андрій Русланович* – канд. техн. наук, доцент кафедри САКМІГ, Вінницький національний технічний університет

*Antoniuk Yehor –* student of group 2IST-18b, faculty of computer systems and automatics, Vinnytsia National Technical University.

*Maretskyi Denys –* student of group 2IST-18b, faculty of computer systems and automatics, Vinnytsia National Technical University.

*Slobodianiuk Kostiantyn –* student of group 2IST-18b, faculty of computer systems and automatics, Vinnytsia National Technical University.

*Tryfaniuk Illia –* student of group 2IST-18b, faculty of computer systems and automatics, Vinnytsia National Technical University.

*Scientific supervisor: Varchuk Ilona –* Candidate of Technical Sciences, Associate Professor of the Department of Sakmig, Vinnytsia National Technical University

*Yascholt Andrey* – Candidate of Technical Sciences, Associate Professor of the Department of Sakmig, Vinnytsia National Technical University

## **Розробка програмних продуктів на базі технології Blockchain**

Вінницький національний технічний університет

#### *Анотація*

*У даній роботі розглянуто технологію блокчейн і реалізацію програмних продуктів на цій технології. Визначено, які саме додатки можуть бути створені, переваги і недоліки їх використання, схему їх роботи і правильного функціонування.* 

**Ключові слова**: хеш-функція, транзакція, безпека, блокчейн, blockchain, розумні контракти, smart contracts.

#### *Abstract*

*This paper discusses the technology of blocks and implementation of software products on this technology. Determine which applications can be created, the advantages and disadvantages of their use, the scheme of their work and the proper functioning.* 

**Keywords:** hash function, transaction, security, blockchain, smart contracts.

## **Вступ**

Технологія блокчейн була створена в 2008 році Сатоші Накамото. Саме він запропонував зберігати зашифровані дані не в одному місці, а в послідовному ланцюжку блоків. Блокчейн - це не що інше, як база даних, розподілена по блоках. Кожен з цих блоків зберігає інформацію про попередній блок, і так по ланцюжку до безкінечності. У усіх цих даних немає єдиного власника вони зберігаються на різних комп'ютерах.

### **Результати дослідження**

Блокчейн — спеціальна структура для запису групи транзакцій. Транзакція при цьому здійснюється лише тоді, коли вважається підтвердженою. Це зручно і надійно, якщо йдеться про здійснення платежів чи передачу конфіденційних даних. Аби транзакція вважалася достовірною («підтвердженою»), її формат і підписи мають бути перевірені. Після цього групу транзакцій записують в спеціальну структуру (так званий блок). В цих блоках інформацію можна швидко перевірити. А ще в кожному наступному зберігається інформація про попередній. При операціях із криптовалютами, наприклад, у ланцюжку блоків міститься інформація про всі вчинені коли-небудь операції з біткойнами [1, 2].

В блок входять заголовок та список транзакцій. Заголовок блоку включає в себе свій хеш, хеш попереднього блоку, хеши транзакцій та додаткову службову інформацію. Першою транзакцією в блоці завжди вказується отримання комісії, яка стане нагородою користувачеві за створений блок. Для проведення транзакцій в блоці використовують деревоподібне хешування, аналогічне формуванню хеш-суми файлу в протоколі BitTorrent (тому самому, який використовується в роботі торент-трекерів). Транзакції, крім нарахування комісії за створення блоку, містять всередині атрибута input посилання на транзакцію, за якою на цей рахунок були отримані біткойни (або інші дані чи цифрові валюти). Комісійні операції можуть містити в атрибуті будь-яку інформацію (для них це поле носить назву Coinbase parameter), оскільки у них немає батьківських транзакцій. Створений блок буде прийнятий іншими користувачами, якщо числове значення хешу заголовка дорівнює або нижче певного числа, величина якого періодично коригується [3, 4].

Оскільки результат хешування (функції SHA-256) непередбачуваний, немає алгоритму отримання бажаного результату, окрім випадкового перебору. Якщо хеш не задовольняє умову, то довільно змінюється блок службової інформації в заголовку — і хеш перераховується. Після співпадіння варіантів вузол розсилає отриманий блок іншим підключеним вузлам, які перевіряють блок. Якщо помилок немає, то блок вважається доданим в ланцюжок і наступний блок повинен включити в себе його хеш. А тоді все починається спочатку [5].

Маніпулювання даними в блокчейні (Ethereum) забезпечується так званими розумними контрактами (smart contracts). Вони описують які дані зберігати на блокчейні й набір функцій для операцій над ними. Виконання функцій і отримання доступу до даних здійснюється через надається кожним контрактом інтерфейс. Цей інтерфейс генерується з вихідного коду окремо від компіляції і дозволяє виконувати бінарний код. Дані для учасників мережі відкриті, і читання їх нічого не варто, адже як уже було сказано, дані зберігаються у всіх учасників мережі [3].

Виконання транзакцій вимагає витрат внутрішньої валюти і очікування коли черговий створений майнером блок з вашої транзакцією включиться в загальну ланцюжок. Код контракту виконується на комп'ютері майнера, у віртуальній машині EVM, а в нагороду майнер отримує комісію [6].

Блокчейн - це універсальний інструмент для побудови різних баз даних, який має наступні переваги [7]:

1. Децентралізація - відсутній головний сервер зберігання даних. Усі записи зберігаються у кожного учасника системи.

2. Повна прозорість. Будь-який учасник може відстежити усі транзакції, що проходили в системі. Конфіденційність. Усі дані зберігаються в зашифрованому виді. Користувач може відстежити усі транзакції, але не може ідентифікувати одержувача або відправника інформації, якщо він не знає номера гаманця. Для проведення операцій потрібно унікальний ключ доступу.

3. Надійність. Будь-яка спроба внесення несанкціонованих змін буде відхилена через невідповідність попереднім копіям. Для легальної зміни даних потрібно спеціальний унікальний код, виданий і підтверджений системою.

4. Компроміс. Дані, які додаються в систему, перевіряються іншими учасниками. Якщо говорити розумними словами - вони перераховують хеш. (Хешуванню присвячена окрема стаття, але по суті вони рахують яблука з використанням складних математичних формул).

Дозволяючи цифровій інформації поширюватися, але не копіюватися, технологія блокчейн створила основу нового виду інтернету. Технологія була спочатку розроблена для цифрової валюти, биткойна, але нині технічне співтовариство шукає інші потенційні варіанти використання цієї технології [8].

Блокчейн-технологія, як і Інтернет, має вбудовану стійкість до помилок. Зберігаючи блоки інформації, ідентичні в усій мережі, блокчейн не може: Контролюватися кимось одним; Не має єдиної точки відмови. Биткойн був винайдений в 2008 р. З того часу блокчейн Биткойна працює без істотних збоїв. (На сьогодні, проблеми, пов'язані з Биткойном, були із-за злому сервісів, побудованих поверх нього, або недостатнього контролю. Іншими словами, ці проблеми виникають із-за поганих намірів і людських помилок, а не із-за недоліків в архітектурі протоколу). За майже 30 років Інтернет довів свою надійність. Це досягнення служить хорошою ознакою для блокчейн-технологии, яка продовжує розвиватися.

## **Висновки**

Отже, провівши дослідження можна бачити, що блокчейн технологія швидко розвивається і має дуже високий потенціал, також додатки на базі цієї технології (старт-контракти) мають багато переваг і сфер застосувань, і після видалення недоліків стануть ще кращі і перспективніші у застосуванні. Очевидно, що технологію блокчейн доцільно використовувати для розробки продуктів які передбачають максимальний захист даних від зміни та підробки. Враховуючи вищесказане дану технологію буде використано в розробці системи моніторингу пристроїв для видобування криптовалюти.

## СПИСОК ВИКОРИСТАНОЇ ЛІТЕРАТУРИ

1. Dorri, Ali. Kanhere, and Raja Jurdak / Ali Dorri, S. Salil // Blockchain in internet of things: Challenges and Solutions" arXiv preprint arXiv:1608.05187, 2016.

2. Brody, Paul. Device democracy: Saving the future of the Internet of Things / Paul Brody, Pureswaran Veena // IBM, September, 2014.

3. Whitmore Andrew. The Internet of Things – A survey of topics and trends / Whitmore Andrew, Anurag Agarwal, and Li Da Xu // Information Systems Frontiers 17.2, 2015. – Pp. 261-274.

4. Veena P. Empowering the Edge-Practical Insights on a Decentralized Internet of Things. Empowering the Edge-Practical Insights on a Decentralized Internet of Things / P. Veena, S. Panikkar, S. Nair, P. Brody // IBM Institute for Business Value, 17 Apr. 2015. [Electronic resource]. – Mode of access http://www-01.jbm.com/common/ssi/cgibin/ssialias?infotype=PM&subtype= XB&htmlfid= GBE03662USEN#loaded.

5. Boohyung Lee. Blockchain-based secure firmware update for embedded devices in an Internet of Things environment / Lee Boohyung, Lee Jong-Hyouk. The Journal of Supercomputing, 2016. – Pp.

6. Christidis Konstantinos, Michael Devetsikiotis. Blockchains and Smart Contracts for the Internet of Things. [Electronic resource]. – Mode of access

[http://ieeexplore.ieee.org/iel7/6287639/6514899/07467408.pdf?arnumber=7467408.](http://ieeexplore.ieee.org/iel7/6287639/6514899/07467408.pdf?arnumber=7467408)

7. Ashton K. That Internet of Things / K. Ashton // Thing. RFID Journal, 22 July 2009. [Electronic resource]. – Mode of access [http://www.rfidjournal.com/articles/view?4986.](http://www.rfidjournal.com/articles/view?4986)

8. Gartner Says 6.4 Billion Connected "Things" Will Be in Use in 2016, Up 30 Percent From 2015. [Electronic resource]. – Mode of access http://www.gartner.com/newsroom/id/3165317.

*Гаврищук Олексій Олегович* — студент групи 3КН-15б, факультет інформаційних технологій та комп'ютерної інженерії, Вінницький національний технічний університет, Вінниця, e-mail: [3kn15b.gavryshchuk@gmail.com](mailto:3kn15b.gavryshchuk@gmail.com)

*Жуков Сергій Олександрович —* кандидат технічних наук, доцент кафедри системного аналізу, комп'ютерного моніторингу та інженерної графіки, Вінниця, e-mail[: sazhukov@gmail.com](mailto:sazhukov@gmail.com)

Науковий керівник: *Жуков Сергій Олександрович* — канд. техн. наук, доцент кафедри системного аналізу, комп'ютерного моніторингу та інженерної графіки, Вінницький національний технічний університет, м. Вінниця.

*Gavryshchuk Oleksii O.* — student of Information Technologies and Computer Engineering Department, 1CS-14b, Vinnytsia National Technical University, Vinnytsia, e-mail: [3kn15b.gavryshchuk@gmail.com](mailto:3kn15b.gavryshchuk@gmail.com)

*Zhukov Serhii O.* — Cand. Sc. (Eng.), Assistant Professor of the Department of Systems Analysis, Computer Monitoring and Engineering Graphic, Vinnytsia, e-mail:  $sazhukov@gmail.com$ .

Supervisor: **Zhukov Serhii O.** — Cand. Sc. (Eng.), Assistant Professor of the Department of Systems Analysis, Computer Monitoring and Engineering Graphic, Vinnytsia.

## **КОНЦЕПЦІЯ СТВОРЕННЯ СИСТЕМИ ТИПУ ІНТЕРНЕТ РЕЧЕЙ (***IoT***)**

Вінницький національний технічний університет

### *Анотація*

*Основною метою нашого дослідження є удосконалення наявної технології інтернету речей, що дозволяє об'єднати побутові прилади з вашим мобільним телефоном. Проект дозволить керувати пристроями через бездротову мережу, що суттєво спрощує процес користування в сучасних умовах. Ключові слова: інтернет речей, автоматизація, мобільний додаток* 

#### *Annotation*

*The main goal of our study is to improve the existing technology of the Internet of things, which allows you to combine household appliances with your mobile phone. The project will allow you to control devices over a wireless network, which greatly simplifies the process of using in modern conditions. Keywords: Internet of things, automation, mobile application*

## **Актуальність:**

В сучасних умовах технологія інтернету речей (ІоТ) є досить популярною. Адже кожен хоче мати можливість дистанційно керувати будь-яким приладом в своєму домі чи на роботі, будь це ваш тостер, чи камера на нафтобуровій установці. Використання даної технології в повсякденному житті, дозволяє звільнити багато часу, наприклад, доволі зручно запустити двигун автомобілі, підключеному до системи ІоТ, або дати команду кавоварці почати свою роботу, коли є необхідність виконати, якесь інше завдання. Також є необхідність використання ІоТ для покращення роботи в промисловості, наприклад, для того щоб, датчики, пристрої та засоби управління, вбудовані в промислові системи, могли взаємодіяти один з одним. За рахунок кількості і різноманітності даних, які передаються всередині такої системи, і прямого зв'язку між компонентами, швидкість і точність прийняття рішень зростає, що значним чином позначається на ефективності всього виробничого процесу. Актуальність ІоТ визначає попит на нього, наразі дана технологія використовується в таких сферах як: розумна промисловість, медицина, системи безпеки, розумні будівлі, розумні будинки, розумний транспорт, енергетика та багато інших галузей, що дозволяє досягти якості роботи та життя.

## **Основна частина:**

Варто зазначити, однак, що використання технології ІоТ пов'язане з певними проблемами. Економічні та технічні цілі індустрії IoT не відповідають тим заходам безпеки які необхідні задля забезпечення конфіденційності суспільства. Вбудувавши комп'ютер у звичні нам речі, компанії перетворять весь всесвіт у суцільну загрозу безпеці комп'ютера. Зломи та проблеми функціонування, що були помічені в Facebook та Google за останній час, лише демонструють те, наскільки складна цифрова безпека навіть для таких знаменитих гігантів індустрії. У роботизованому світі всі зломи не тільки так чи інакше вплинуть на ваші дані, але й поставлять під загрозу вашу власність, життя і навіть національну безпеку.

Проблема все ж полягає в тому, що бізнес-моделі пристроїв IoT не передбачають тієї безпеки, до якої ми звикли з традиційними інтернет пристроями. Підключення звичних побутових речей до

інтернету може принести суспільству великі переваги, але водночас, потягнуть за собою і недоліки. Тому на сьогоднішній інтернет речей – це синонім до словосполучення «погана безпека».

Відповідно, комплексне опрацювання правових проблем у вказаній сфері та шляхів їх вирішення все ще перебуває на початковому етапі. За цих умов, як видається, першочергового розгляду потребують такі питання:

- визначення пріоритетних напрямів розвитку технологій Інтернет речей в Україні та їх юридичного оформлення;

- аналіз та систематизація суспільних відносин, що формуються у цій сфері, та розробка пропозицій стосовно їх правового регулювання;

забезпечення прав і безпеки людини, насамперед, захист персональних даних у зв'язку із розвитком технологій Інтернет речей.

## **Результат роботи:**

Інтернет речей (ІоТ) – це система, яка може допомогти не тільки економити час та сили на виконання простих рутинних речей, автоматизувати промислові процеси, як вже було описано раніше, за допомогою різноманітних датчиків та сенсорів, які будуть взаємодіяти між собою. Також, ІоТ може допомогти людям з обмеженими можливостями та людям які мають серйозні проблеми зі здоров`ям. За допомогою спеціальних браслетів та іншого обладнання, яке буде збирати інформацію про поточний стан людини, ІоТ зможе, в разі необхідності одразу визначити місцезнаходження користувача та викликати туди швидку допомогу. Цим ми хочемо сказати, що у ІоТ є велика перспектива використання у медицині.

На данний момент було проведено невелике дослідження ринку ІоТ та ведеться робота над концептом мобільного додатку, через який і планується проводити керування усіма пристроями підключеними до цієї системи. Схему взаємодії користувачів з розроблюваним додатком представимо на рис. 1.

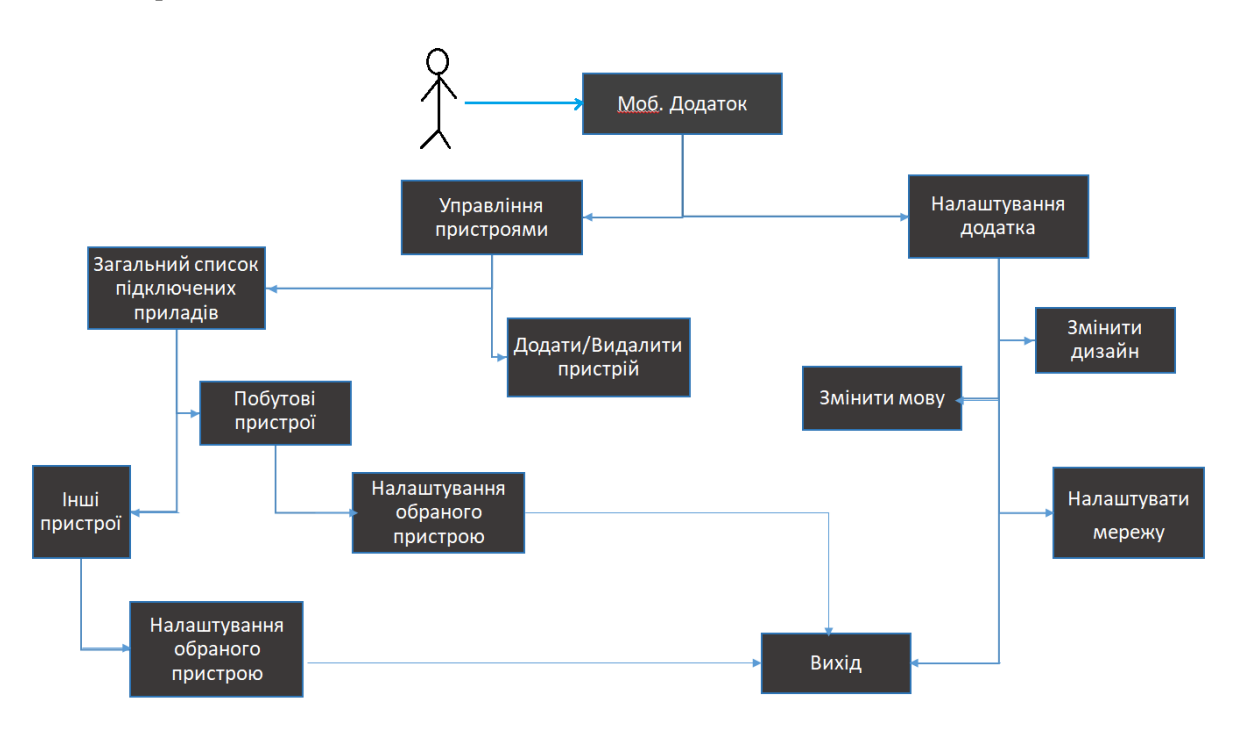

Рис. 1 – Схема взаємодії користувача з ІоТ через мобільний додаток

#### **Висновок**

Поки що ідея ІоТ не є дуже популярною, та не використовується массово. Наша ж задача адаптувати цю систему і зробити її більш доступною та простою у використанні, щоб кожен українець міг легко управитись з нею. Саме тому, що ми вирішили зробити ІоТ більш доступним для звичайного користувача, який ніколи і не чув про нього, керування ми вирішили реалізувати через

мобільний додаток. Простий інтерфейс допоможе користувачеві легко орієнтуватись у тому, як додати свій пристрій у систему та взаємодіяти з ним.

## СПИСОК ВИКОРИСТАНОЇ ЛІТЕРАТУРИ

- 1. Мокін В. Б. Створення інформаційної системи моніторингу забруднення атмосферного повітря міста на основі технології "Інтернет речей" / В. Б. Мокін, Б. Ю. Собко, М. В. Дратований, Є. М. Крижановський, Г. В. Горячев // Вісник Вінницького політехнічного інституту. – 2017. – № 3. – С. 49-58.
- 2. Мокін В. Б. Технологія оцінювання комплексного екологічного ризику за допомогою вебсервісу / В. Б. Мокін, Б. Ю. Собко, С. О. Жуков // Вісник Вінницького політехнічного інституту. – 2017. – № 2. – С. 24-31.
- 3. <https://aws.amazon.com/ru/iot/>
- 4. <https://coinspot.io/beginners/chto-takoe-iot-ili-internet-veshhej/>
- 5. [http://www.tadviser.ru/index.php/%D0%98%D0%BD%D1%82%D0%B5%D1%80%D0%BD%D0](http://www.tadviser.ru/index.php/%D0%98%D0%BD%D1%82%D0%B5%D1%80%D0%BD%D0%B5%D1%82_%D0%B2%D0%B5%D1%89%D0%B5%D0%B9_Internet_of_Things_(IoT))  $\frac{1}{26}$ [%B5%D1%82\\_%D0%B2%D0%B5%D1%89%D0%B5%D0%B9\\_Internet\\_of\\_Things\\_\(IoT\)](http://www.tadviser.ru/index.php/%D0%98%D0%BD%D1%82%D0%B5%D1%80%D0%BD%D0%B5%D1%82_%D0%B2%D0%B5%D1%89%D0%B5%D0%B9_Internet_of_Things_(IoT))

*Гуцу Ігор Петрович* **–** студент групи СА-18б, факультет комп'ютерних систем і автоматики, Вінницький національний технічний університет, e-mail: [Sprintiara60@gmail.com](mailto:Sprintiara60@gmail.com)

*Кравчук Владислав Сергійович* - студент групи СА-18б, факультет комп'ютерних систем і автоматики, Вінницький національний технічний університет, e-mail: [vlad.craw4uck@gmail.com](mailto:vlad.craw4uck@gmail.com)

*Гонтковький Євгеній Юрійович* - студент групи 2ІСТ-17б, факультет комп'ютерних систем і автоматики, Вінницький національний технічний університет, e-mail:  $\frac{\text{zheka.gont}}{2}$ 

*Науковий керівник: Варчук Ілона Вячеславівна* – канд. техн. наук, доцент кафедри САКМІГ, Вінницький національний технічний університет

*Ящолт Андрій Русланович* – канд. техн. наук, доцент кафедри САКМІГ, Вінницький національний технічний університет

*Gutu Igor* **–** student of group SA-18b, faculty of computer systems and automation, Vinnytsia national technical University

*Kravchuk Vladislav* – student of group SA-18b, faculty of computer systems and automation, Vinnytsia national technical University

*Gontkovskiy Evgeny* **–** student of group SA-18b, faculty of computer systems and automation, Vinnitsa national technical University

*Scientific supervisor: Varchuk Ilona* – Candidate of Technical Sciences, Associate Professor of the Department of Sakmig, Vinnytsia National Technical University

*Yascholt Andrey –* Candidate of Technical Sciences, Associate Professor of the Department of Sakmig, Vinnytsia National Technical University

## **РОЗРОБКА ПРОГРАМНОГО МОДУЛЯ ДЛЯ ІДЕНТИФІКАЦІЇ ПІШОХОДІВ НА ВІДЕОЗОБРАЖЕННІ НА ОСНОВІ ЗГОРТКОВИХ НЕЙРОННИХ МЕРЕЖ**

Вінницький національний технічний університет

#### **Анотація**

*Описано розв'язання задачі ідентифікації пішоходів на відеозображенні. Розглянуто програмний модуль автоматизованої ідентифікації пішоходів на відеозображеннях на основі використання штучних згорткових нейронних мереж.* 

**Ключові слова:** ідентифікація, пішоходи, відеозображення, нейронні мережі

#### **Abstract**

*Describes the solution of the problem of identifying pedestrians in a video image. The program module for the automated identification of pedestrians on video images based on the use of artificial convolutional neural networks is considered.* 

**Keywords**: *identification, pedestrians, video, neural networks*

## **Актуальність:**

Розпізнавання пішоходів є однією з основних задач комп'ютерного зору. Основним застосуванням технології розпізнавання пішоходів є її використання в автомобілях для поліпшення системи безпеки. Аварії за участю пішоходів є другим джерелом травм і смертей в Європейському союзі. Тому вдосконалені системи допомоги водієві (ADAS) і, зокрема, системи захисту пішоходів (PPS) стали важливою областю досліджень для підвищення безпеки руху. Також розпізнавання пішоходів знаходить застосування в безпілотних автомобілях.

#### **Основна частина:**

В даний час існує два основних напрямки роботи: одне засноване на зображеннях видимого спектру, а інше - на основі теплового інфрачервоного випромінювання для використання вночі. Перший набув більшого поширення через більшу доступність сенсорів, що працюють у видимому спектрі, їх нижчою ціною, високим співвідношенням сигнал / шум і дозволом, а також тому, що більшість нещасних випадків відбувається в денний час. У даній роботі розглядаються зображення у видимому спектрі.

Завдання виявлення пішоходів на відеозображенні відноситься до завдань комп'ютерного зору. Серед завдань комп'ютерного зору можна виділити наступні [1]:

- класифікація. Класифікація найбільш відома проблема комп'ютерного зору. Вона полягає в класифікації зображення до однієї з безлічі категорій;

локалізація. Локалізація визначає місце розташування одного об'єкта на зображенні. Вона може комбінуватися з класифікацією для визначення місця розташування об'єкта та класифікації його;

- виявлення об'єкта. Виявлення об'єкта включає в себе завдання класифікації і локалізації декількох об'єктів на зображенні водночас.

Завдання виявлення пішоходів представляє собою завдання виявлення об'єкта, так як необхідно як виявити об'єкт, так і правильно його класифікувати як об'єкт, при тому, що шуканих об'єктів на зображенні може бути кілька.

Основна ідея в завданні розпізнаванні пішоходів - виділення ознак, відповідних шуканого об'єкту. Це дозволяє виявляти об'єкт не цілком, що викликає складнощі у зв'язку з високою мінливістю об'єкта, а виявляти об'єкт за характерними йому ознаками. У комп'ютерному зорі і обробці зображень, ознака - це певна структура в даних зображення, яка може бути представлена порізному. Наприклад, колір конкретної області на зображенні може бути представлений у вигляді значення середнього кольору в області (три скаляра) або гістограми кольору (три функції).

У задачі розпізнавання об'єктів існують різні підходи до виділення ознак і їх подальше використання. Основні існуючі методи і алгоритми виявлення об'єктів можна класифікувати наступним чином [2]:

- метод локальних бінарних шаблонів;
- метод Віоли-Джонса;
- гістограма орієнтованих градієнтів;
- згорткові нейронні мережі [1].

Перших 3 методи засновані на виділенні ознак. У цьому міститься основна проблема цих методів структура ознак задається вручну різними способами. Це означає, що під кожну конкретну задачу необхідно сформувати власний набір ознак. Це може викликати складності в завданню виявлення пішоходів, в зв'язку з особливістю виявляються об'єктів:

- об'єкти мають високу внутрішньокласову мінливість (одяг, освітлення, відстань, розмір і т.д.).
- об'єкти можуть перекривати один одного.

Перших 3 алгоритми можуть виділяти тільки дуже низькорівневі ознаки, такі, як кордони, кути, плями і т.д., що не дозволяє оперувати більш високорівневими ознаками об'єктів. Дану проблему можна вирішити використанням згорткових нейронних мереж для виявлення пішоходів.

## **Результат роботи:**

В архітектурі, яка розробляється на вхід подається зображення 300 × 300, що збільшує здатність мережі розпізнавати невеликі об'єкти на зображенні. За набором згорткових шарів (які мають різну глибину в різних архітектурах) слідує три повнозв'язних шари: перші два мають 4096 каналів кожен, третій - 1000 каналів (за кількістю класів в наборі даних ILVRC). Останній шар - шар активації з функцією softmax.

Як програмне забезпечення була обрана бібліотека глибокого навчання Keras [2]. Keras - головна міжнародна надбудова над бібліотекою TensorFlow, яка використовує її для обчислень. У TensorFlow реалізовані тензорні обчислення, які дозволяють проводити векторні обчислення, що підвищує ефективність навчання нейронних мереж.

Для навчання моделі використаний сервіс Google Cloud з наступними характеристиками:

- платформа ЦП Intel Sandy Bridge;
- графічні процесори NVIDIA Tesla P100;
- 78 Гб RAM

Тестування показало надійну роботу розробленого інтелектуального модуля, дозволило виявити важливі залежності функціональних характеристик програми від параметрів використовуваної нейронної мережі.

Також пропонується у подальшому використовувати для класифікації тональності речень в реальному масштабі часу імпульсні нейронні мережі [3]. Це покращить точність класифікації. Крім того, імпульсні нейронні мережі мають гарні перспективи для апаратної реалізації [4] та найкраще підходять для побудови операційного ядра майбутніх нейрокомп'ютерів [5].

## СПИСОК ВИКОРИСТАНОЇ ЛІТЕРАТУРИ

- 1. Гудфеллоу Я. Глубокое обучение / пер. с анг. А. А. Слинкина. 2-е изд., испр. М.: ДМК Пресс 2018. 652 с.
- 2. Keras: The Python Deep Learning library [Електронний ресурс]. Режим доступу: https://keras.io/
- 3. Bardachenko, V. F., Kolesnitskij, O. K., asiletskij, S. A. Application prospects of pulsed neural networks with timer data representation for dynamic pattern recognition – Upravlyayushchie Sistemy i Mashiny– № 6 – 2003 – p.73-82. Retrieved from [www.scopus.com](http://www.scopus.com/)
- 4. Kozemiako, V. P., Kolesnytskyj, O. K., Lischenko, T. S., Wojcik, W., & Sulemenov, A. (2013). Optoelectronic spiking neural network. Paper presented at the Proceedings of SPIE - the International Society for Optical Engineering, , 8698 doi:10.1117/12.2019340 Retrieved from www.scopus.com
- 5. Kolesnytskyj, O. K., Bokotsey, I. V., & Yaremchuk, S. S. (2010). Optoelectronic implementation of pulsed neurons and neural networks using bispin-devices. Optical Memory and Neural Networks (Information Optics), 19(2), 154-165. doi:10.3103/S1060992X10020062

*Полянський Вадим Анатолійович –* студент групи 3КН-15б, факультет інформаційних технологій та комп'ютерної інженерії, Вінницький національний технічний університет , e-mail: vadym.polyanski@gmail.com

*Науковий керівник: Варчук Ілона Вячеславівна* – доцент кафедри системного аналізу, комп'ютерного моніторингу та інженерної графіки ВНТУ, Вінницький національний технічний університет

*Polianskyi Vadym* – student of group 3CS-15b, faculty of information technologies and computer engineering, Vinnytsia National Technical University

*Scientific supervisor: Varchuk Ilona* – Cand. tech Sciences, Associate Professor of the department of system analysis, computer monitoring and engineering graphics, Vinnytsia National Technical University

## **КОНЦЕПЦІЯ РОЗРОБКИ СИСТЕМИ РОЗПІЗНАВАННЯ ЛЮДЕЙ У МІСЬКОМУ ТРАНСПОРТІ ДЛЯ ОПТИМІЗАЦІЇ ТРАФІКУ У МІСТІ**

#### Вінницький національний технічний університет

## *Анотація*

*Описано систему, яка буде фіксувати кількість людей, що входять у міський транспорт та виходять з нього. Дана система буде давати змогу збирати статистичні дані про пасажиропотік в різні моменти часу та на різних зупинках.* 

*Ключові слова: розпізнавання зображень, об*'*єкт,громадський транспорт, камера спостереження*

#### *Abstract*

*Described a system that will record the number of people entering and leaving urban transport. This system will allow collecting statistics on the influx of urban transport passengers at different times at different stops. Keywords: image recognition, object, public transport, surveillance camera* 

## **Актуальність:**

Для сучасного міста дуже важливим є правильна організація руху транспортних засобів у ньому. Причому мова йде не лише про транспортні засоби самих громадян. Мається на увазі міський транспорт, а саме: трамваї, тролейбуси, автобуси та маршрутні таксі. Головна задача: потрібно зробити так, аби транспортна мережа працювала злагоджено, не виникало заторів та незручностей для громадян. У нашому місті потік громадського транспорту досить збалансований, проте іноді бувають ситуації, коли громадський транспорт переповнений у години пікових значень величини пасажиропотоків.

## **План роботи:**

Метою є створення системи, яка збиратиме дані про кількість пасажирів, які здійснили посадку та вийшли з того чи іншого виду міського транспорту, час, зупинку на якій відбулася посадка чи висадка пасажирів для подальшого аналізу та прийняття мір для оптимізації руху міського транспорту. Функціонування системи полягатиме у тому, щоб за допомогою певного програмного забезпечення визначатиметься кількість людей, що входять у міський транспорт чи виходять з нього. Досягти цього можна використовуючи камери, що будуть розміщені на зупинках. Камери виявлятимуть кількість людей, що виходить з транспорту та входить у нього, фіксувати час, зупинку. Після чого відбуватиметься передавання інформації до бази даних, з подальшою обробкою з використанням певного алгоритму, з подальшим ознайомленням та аналізом отриманих залежностей органами місцевої влади. Схематично роботу системи, зобразимо на рисунку 1. В процесі функціонування системи, планується вдосконалювати її необхідними параметрами, якщо буде виявлена необхідність цих змін. В свою чергу наявність камер відео спостереження на зупинках дасть змогу фіксувати правопорушення з боку водіїв автомобілів чи пішоходів.

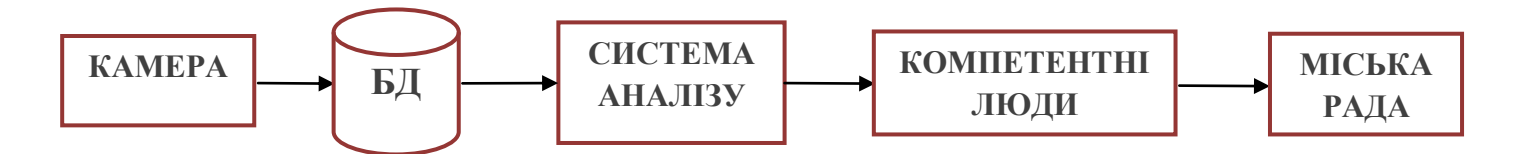

Рис. 1 – Схема роботи розроблюваної системи

В подібних системах виникають деякі труднощі з розпізнаванням зображень, наприклад, коли один силует людини перекриває інший, або коли силует зливається з загальним фоном (рис.2). Також важко визначити об'єкт через зміну освітлення, напрямок, інтенсивність, колір впливає на вигляд об'єкта, шум.

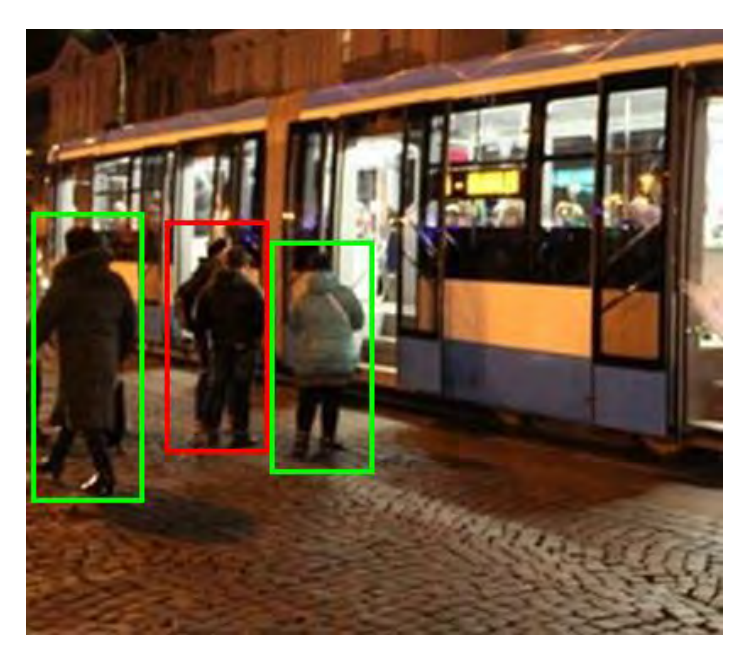

Рис. 2 – Фото для розпізнавання зображень (накладання силуетів)

Існує багато варіантів визначення об'єктів на зображенні, які можна використати для забезпечення якісного функціонування створеної системи:

за допомогою точок (об'єкт представляється як набір точок, даний спосіб підходить для стеження за невеликим регіонами на зображенні);

- примітивні геометричні фігури (форма об'єкта представляється у вигляді прямокутника, еліпса тощо, а рух об'єкта моделюється як переміщення точок або афінні чи проективні перетворення);

- силует об'єкта та контур (контур представляє собою границі об'єкта у той час як силует знаходиться всередині контуру);

- з'єднані між собою форми (з'єднані об'єкти складаються з частин тіла, що тримаються за рахунок суглобів, відношення між частинами тіла регулюється моделями кінематичного руху);

- скелетна модель (часто використовується як форма для розпізнавання об'єктів);

Необхідним та важливим аспектом є виділення правильних рис для відстежування об'єкта. Так границі об'єкта є характерною рисою для представлення контура. Серед основних візуальних рис можна виділити: колір, границі (вони менш чутливі до змін світла порівняно з кольором), оптичний потік (представлення видимого сліду руху об'єктів), текстура (міра інтенсивності поверхні).

Визначення об'єкта відбуватиметься в розроблюваній системі одним із відомих методів, схематично весь процес представимо на рисунку 3. Проте варто зазначити, що кожен метод відстеження потребує алгоритму визначення об'єкта на кадрах чи коли він вперше з'являється в полі зору камери. Загальним в усіх наявних методах є те, що вони використовують інформацію з одиничного кадру. Однак деякі алгоритми використовують тимчасову інформацію. Яка була підрахована з послідовності кадрів.

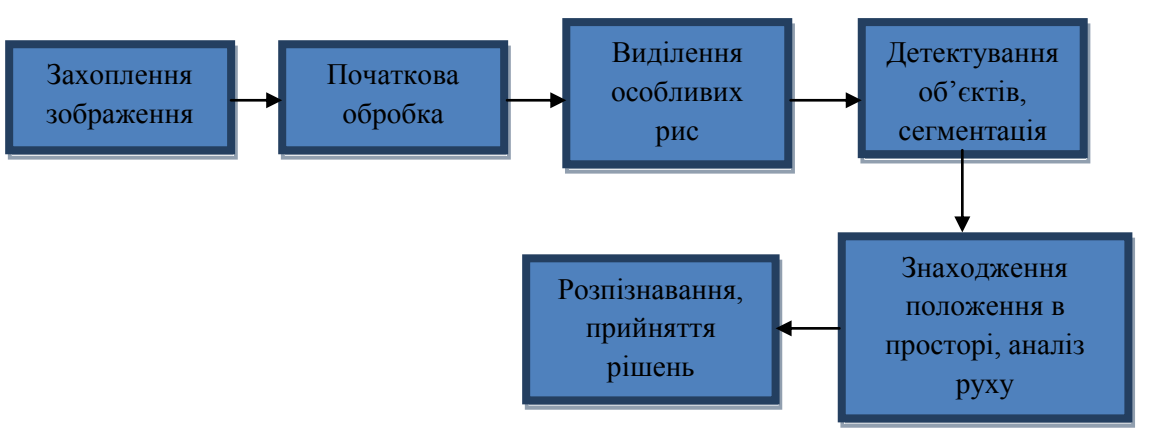

Рис. 3 – Схема обробки зображень

Після визначення об'єкта, в нашому випадку це силует людини, виконуватиметься підрахунок пасажирів міської мережі транспорту, а отримана інформація накопичуватиметься в бази даних, з подальшою аналітичною обробкою та ознайомленням відомчими службами, для прийняття необхідних управлінських рішень з регулювання роботи міською транспортної мережі.

#### **Висновок**

Розроблено концепцію для створення системи розпізнавання людей й міському транспорті для оптимізації руху транспорту у місті. Дана система дозволить накопичувати інформацію в базах з камер спостереження встановлених на зупинках громадського транспорту, для проведення обліку пасажиропотоків громадського транспорту з можливістю ознайомлення органами влади та прийняття управлінських рішень, щодо оптимізації роботи транспортної системи.

Щодо впровадження системи, то необхідним є встановлення камер на більшості зупинок громадського транспорту для накопич. Виділення бюджету планується з міського бюджету.

## СПИСОК ВИКОРИСТАНОЇ ЛІТЕРАТУРИ

- 1. Горячев Г. В. Метод визначення стаціонарних джерел понаднормативних викидів на основі нечітких баз знань / Г. В. Горячев, О. М. Козачко, Д. Ю. Дзюняк // Екологічна безпека. – Вінниця. – 2012. – № 2 (14). – С. 59-61.
- 2. [http://cad.kpi.ua/attachments/093\\_2016d\\_Azzuz.pdf](http://cad.kpi.ua/attachments/093_2016d_Azzuz.pdf)
- 3. [https://uk.wikipedia.org/wiki/%D0%A2%D0%B5%D0%BE%D1%80%D1%96%D1%8F\\_%D1%80](https://uk.wikipedia.org/wiki/%D0%A2%D0%B5%D0%BE%D1%80%D1%96%D1%8F_%D1%80%D0%BE%D0%B7%D0%BF%D1%96%D0%B7%D0%BD%D0%B0%D0%B2%D0%B0%D0%BD%D0%BD%D1%8F_%D0%BE%D0%B1%D1%80%D0%B0%D0%B7%D1%96%D0%B2) [%D0%BE%D0%B7%D0%BF%D1%96%D0%B7%D0%BD%D0%B0%D0%B2%D0%B0%D0%B](https://uk.wikipedia.org/wiki/%D0%A2%D0%B5%D0%BE%D1%80%D1%96%D1%8F_%D1%80%D0%BE%D0%B7%D0%BF%D1%96%D0%B7%D0%BD%D0%B0%D0%B2%D0%B0%D0%BD%D0%BD%D1%8F_%D0%BE%D0%B1%D1%80%D0%B0%D0%B7%D1%96%D0%B2) [D%D0%BD%D1%8F\\_%D0%BE%D0%B1%D1%80%D0%B0%D0%B7%D1%96%D0%B2](https://uk.wikipedia.org/wiki/%D0%A2%D0%B5%D0%BE%D1%80%D1%96%D1%8F_%D1%80%D0%BE%D0%B7%D0%BF%D1%96%D0%B7%D0%BD%D0%B0%D0%B2%D0%B0%D0%BD%D0%BD%D1%8F_%D0%BE%D0%B1%D1%80%D0%B0%D0%B7%D1%96%D0%B2)
- 4. <https://studopedia.org/6-105312.html>

*Пінчук Владислав Павлович –* студент групи 2ІСТ-18б, факультет комп'ютерних систем і автоматики, Вінницький національний технічний університет, e-mail: [bingbang1karandash@gmail.com](mailto:bingbang1karandash@gmail.com)

*Cаміленко Вадим Олександрович–* студент групи 2ІСТ-18б, факультет комп'ютерних систем і автоматики, Вінницький національний технічний університет, e-mail: [vadimsamsijen@gmail.com](mailto:vadimsamsijen@gmail.com)

*Вербецький Сергій Володимирович –* студент групи 2ІСТ-18б, факультет комп'ютерних систем і автоматики, Вінницький національний технічний університет, e-mail: [maraliss0102@gmail.com](mailto:maraliss0102@gmail.com)

*Науковий керівник: Варчук Ілона Вячеславівна –* канд. техн. наук, доцент кафедри САКМІГ, Вінницький національний технічний університет

*Ящолт Андрій Русланович* – канд. техн. наук, доцент кафедри САКМІГ, Вінницький національний технічний університет

*Pinchuk Vladislav –* student of group 2IST-18b, faculty of computer systems and automatics, Vinnytsia National Technical University*.*

*Samilenko Vadym –* student of group 2IST-18b, faculty of computer systems and automatics, Vinnytsia National Technical University.

*Verbetskiy Sergiy –* student of group 2IST-18b, faculty of computer systems and automatics, Vinnytsia National Technical University.

*Scientific supervisor: Varchuk Ilona –* Candidate of Technical Sciences, Associate Professor of the Department of Sakmig, Vinnytsia National Technical University

*Yascholt Andrey –* Candidate of Technical Sciences, Associate Professor of the Department of Sakmig, Vinnytsia National Technical University

## **М. О. Мартиненко В. С. Озеранський**

# **ЗАСТОСУВАННЯ АПРОКСИМАЦІЇ ФУНКЦІЇ ПРИ ПРОГНОЗУВАННІ ЗАВАНТАЖЕНОСТІ СЕРВЕРА**

#### **Анотація**

*Розкрито термін «комп'ютерна корпоративна мережа», розглянуто питання моніторингу комп'ютерої мережі. Описано комноненти системного моніторингу. Визначено доцільний метод для прогнозування завантаженості сервера шляхом екстрапляції.*

**Ключові слова:** комп'ютерна мережа, математичний аналіз, екстраполяція, апроксимація.

## **Abstract**

*The term "computer corporate network" is disclosed, the issues of computer monitoring of the network are considered. Described comonomers of system monitoring. An expedient method for predicting server loading by extrapolation is determined.*

**Keywords**: computer network, mathematical analysis, extrapolation, interpolation.

У сучасному світі нам важко уявити життя без телефону, комп'ютера й доступу до глобальної мережі Internet. Інформаційні технології стали невід'ємною частиною побуту людини. Добра половина людства не витримає й половини дня без свого гаджета, доступу до мережі й можливості зв'язатися з будь-ким у будь-який час доби. За наявності доступу до мережі легко знайти відповідь на питання, які людство коли-небудь ставило й знайшло на них відповідь. З кожним днем кількість користувачів й питань збільшується й, відповідно, навантаження на сервери росте.

На сьогоднішній день набули широкої популярності онлайн ігри. Осклільки гра відбувається в режимі реального часу необхідно чітко відслідковувати навантаження на сервер аби завчасно запобігти його перевантаження й не допустити збоїв у гравців чи взагалі завершення сеансу.

Якісна робота додатку критично залежить від правильної і своєчасної діагностики. Аналіз навантаження на сервер дозволяє швидко зрозуміти причини повільної роботи. Це необхідно робити ще і для того аби вчасно планувати покупку нових серверів. Важливо не просто знати максимум про систему, а дізнаватися про зміни якнайшвидше.

Задача моніторингу - надавати інформацію про збої в роботі. Вона не виконується разово, зміни повинні впроваджуватися разом зі змінами самого додатку.

Існує три основні компоненти системи моніторингу:

- статусний моніторинг (перевірка нормальної роботи компонентів);
- моніторинг тенденцій (збір змін в показниках і їх подальша аналітика);
- бізнес моніторинг (спостереження за відхиленнями в бізнес показниках) [1].

Для того щоб отримати аналітичні залежності, що описують великі масиви даних, використовують методи апроксимації, які основані на тому, що масив даних замінюють простою функцією (лінійною, квадратичною, кубічною або іншою), яка не обов'язково проходить через всі експериментальні точки, але описує тенденції зміни цих даних та забезпечує мінімум суми квадратів відхилень експериментальних даних від цією функції [2].

Апроксимація (від лат. approximo – наближаюся) – заміна одних математичних об'єктів іншими якимось чином близькими до вихідних. Апроксимація дозволяє досліджувати числові характеристики і якісні властивості об'єкта, зводячи задачу до вивчення більщ простих або зручних об'єктів [3].

Для побудови моделі прогнозування завантаженості сервера найбільш доцільно використати спосіб екстраполяції для апроксимації функції.

Екстраполяція - це логіко-методологічна процедура поширення (перенесення) висновків, зроблених щодо будь-якої частини об'єктів або явищ на всю сукупність (безліч) даних об'єктів або явищ, а також на їх іншу будь-яку частину; поширення висновків, зроблених на основі справжніх і (або) минулих станів явища або процесу на їх майбутній (передбачуваний) стан [4].

Зазвичай прийнято говорити про екстраполяцію схем і методів діяльності в нові практичні області (за межами логіко-методологічних процедур), про екстраполяцію результатів уявного оперування знаковими комплексами в реальні системи дій. Наукова екстраполяція передбачає вміння правильно оперувати базами екстраполяції, тобто вихідним знанням, проходження обґрунтованим правилами перенесення, обов'язкову оцінку отриманих висновків по обраним критеріям [5].

Процедура екстраполяції - це чисто механічний прийом, отже, велике значення тут має розрахунок довірчого інтервалу, тобто діапазону відхилення отриманої прогнозної оцінки. Довірчий інтервал розраховується двома способами: формальним і неформальним. Формальний заснований на застосуванні спеціальних математичних формул, а неформальний - на використанні експертних оцінок, висновків [6].

Метод ковзної середньої дає можливість вирівнювати динамічний ряд на основі його середніх показників. При екстраполяції за допомогою середнього рівня ряду використовується принцип, при якому прогнозований рівень приймається рівним середньому значенню рівнів ряду в минулому [7].

Даний метод дає прогнозну точкову оцінку і більш ефективно використовується при короткостроковому прогнозуванні. Перевага даного методу полягає в тому, що він простий в застосуванні і не вимагає великої інформаційної бази [8].

Метод експоненціального згладжування дає можливість виявити тенденцію, що склалася до моменту останнього спостереження, і дозволяє оцінити параметри моделі, яка описує тренд, який сформувався в кінці базисного періоду. Цей метод адаптується до мінливих в часі умов.

Метод експоненціального згладжування найбільш ефективний при розробці коротко- і середньострокових прогнозів. Його основні переваги полягають в простоті обчислення і обліку ваг вихідної інформації, тобто нові дані або дані за останні періоди мають більшу вагу, ніж дані більш віддалених періодів [9].

При використанні для прогнозування даного методу виникають такі труднощі: а) вибір значення параметра згладжування; б) визначення початкового значення експоненціально зваженої середньої [10].

Метод найменших квадратів заснований на виявленні параметрів моделі, які мінімізують суми квадратичних відхилень між спостережуваними величинами і розрахунковими. Модель, що описує тренд, в кожному конкретному випадку підбирається відповідно до низки статистичних критеріїв. На практиці найбільшого поширення набули такі функції, як лінійна, квадратична, експоненціальна, статина, показова [11].

Переваги методу найменших квадратів полягають в тому, що він простий в застосуванні і реалізується на ЕОМ. До недоліків методу можна віднести жорстку фіксацію тренда моделлю, невеликий період
попередження, складність підбору рівняння регресії, який здійснюється за допомогою використання типових комп'ютерних програм, наприклад Excel [12].

Серед проаналізованих методів розглянемо метод найменших квадратів та метод експоненціального згладжування. При більш детальному дослідженні їх нюансів буде точно визначено, який з вищевказаних методів обрати для розробки модуля прогнозування завантаженості сервера онлайн гри.

## СПИСОК ВИКОРИСТАНОЇ ЛІТЕРАТУРИ

1. Арсенюк І. Р. Зменшення кількості інформативних ознак для задачі детектування комп'ютерних атак [Електронний ресурс] / І. Р. Арсенюка // Тези доповідей XLVII науково-технічної конференції ВНТУ, факультет інформаційних технологій та комп'ютерної інжеренерії. - Вінниця: ВНТУ. - 2018 - Режим доступу https://conferences.vntu.edu.ua/index.php/all-fitki/all-fitki-2018/paper/view/5097/4306

2. Ю. А. Зав'ялець Комп'ютерні мережі / Ю. А. Зав'ялець - Чернівці – 2006. 182 c.

3. В. Колодний і Д. Кудрявцев, ІНФОРМАЦІЙНА ТЕХНОЛОГІЯ ВІЗУАЛЬНОГО МОДЕЛЮВАННЯ ТА ОБРОБКИ ТЕРНАРНИХ ГЕШТАЛЬТ-РАНЖУВАНЬ, ІТКІ, vol 42, № 2, с. 26-34, жовтня 2018.

4. Яровий А. А. Експертні системи. Частина 2 : навчальний посібник / Яровий А. А., Арсенюк І. Р., Месюра В. І. – Вінниця : ВНТУ, 2017. – 106 с.

5. Арсенюк І. Р. Комп'ютерні мережі. Частина 3 : навчальний посібник / І. Р. Арсенюк, А. А. Яровий. – Вінниця : ВНТУ, 2017. – 85 с.

6. Плис А.И., Сливина Н.А. Mathcad. Математический практикум для инженеров и экономистов: – М.: Финансы и статистика, 2003. – 656с.

*Мартиненко Маргарита Олександрівна* — студент групи 1КН-15б, факультет інформаційних технологій та комп'ютерної інженерії, Вінницький національний технічний університет, м. Вінниця.

Науковий керівник – *Озеранський Володимир Сергійович*, – к. т. н., старший викладач кафедри комп'ютерних наук ВНТУ, Вінницький національний технічний університет, м. Вінниця.

*Martynenko Margaryta O.* — Faculty of Information Technologies and Computer Engineering, Vinnytsia National Technical University, Vinnytsia.

Supervisor — *Ozeranski S. Volodymyr* — c. t. s., art teacher of the Computer Sciences Chair, Vinnytsia National Technical University, Vinnytsia.

## **Д.А. Самборський**

## **О.М. Козачко**

## **АВТОМАТИЗОВАНА СИСТЕМА ОЦІНКИ ПЛАТОСПРОМОЖНОСТІ БАНКІВСЬКИХ КЛІЄНТІВ НА ОСНОВІ НЕЙРОННИХ МЕРЕЖ**

Вінницький національний технічний університет

## *Анотація*

*В роботі пропонується автоматизована система оцінки платоспроможності банківських клієнтів, яка дозволяє відсіяти неплатоспроможних клієнтів банку.* 

*Ключові слова: банківський клієнт, нейронна мережа, платоспроможність.* 

## *Abstract*

*The paper proposes an automated system for assessing the solvency of bank customers, which allows to eliminate insolvent clients of the bank.* 

*Keywords: bank customer, neural network, solvency.*

## **Вступ**

Платоспроможність - здатність суб'єкта економічної діяльності погашати свої довготермінові зобов'язання. Часто характеризується коефіцієнтом заборгованості[1-2]. Оцінка платоспроможності клієнта банку є важким бюрократичним процесом який займає велику частку часу під час видачі кредиту особі. Це приводить до того, що банківські установи змушені витрачати великі ресурси на оцінку. Що зумовлює попит на автоматизовану систему оцінки платоспроможності клієнта банку яка звільнить людські ресурси для потреб банку.

## **Порівняння з аналогами**

На даний момент існують лише внутрішні системи які здійснюють частковий попередній аналіз. Але ці системи є прив'язані до системи банку і не є універсальними і доступними.

Через те що системи є внутрішніми неможливо провести їх більш детальний аналіз.

## **Структура системи**

Розроблена автоматизована система має ряд переваг таких як зручний інтерфейсі швидкодія. Система розроблена за допомогою клієнт-серверної архітектури. Серверна частина служить в якості модуля роботи з нейронною мережею та надання програмного інтерфейсу для виконання всіх можливих функцій клієнту. Клієнтська частина (веб-додаток) являє собою модуль, який буде використовувати інтерфейс наданий серверною частиною та візуалізує всю інформацію у зручному і зрозумілому виді.

Аналіз предметної області та потреб споживачів допоміг сформувати перелік основних можливостей розроблюваної системи:

- простота використання;
- швидкодія;
- універсальна подача вхідних данних;
- зручний інтерфейс для використання;

Спосіб розповсюдження та підтримки системи:

- весь функціонал системи доступний у безкоштовному доступі
- можлива подальше розширення функціоналу усіма охочими

## **Висновки**

Розроблена автоматизована система є унікальною, оскільки є безкоштовною а також містить у собі весь базовий необхідний функціонал. Система може використовуватися як невеликими банками так і корпораціями.

## СПИСОК ВИКОРИСТАНОЇ ЛІТЕРАТУРИ

1. Тавасієв А. М. Банковское кредитирование: Учебник. / А.М. Тавасієв — Москва, 2015. — С. 366— 91.

2. Лупу А., Оськіна І., Банковский кредит. Учебно-практическое пособие / Лупу А., Оськіна І. // Питер - Санкт-Петербург, 2013 – 110c.

3. NND [Електронний ресурс]. – Режим доступу: http://hagan.okstate.edu/NNDesign.pdf– Назва з екрана.

**Самборський Дмитро Анатолійович** — студент групи 3КН-15б, факультет інформаційних технологій та комп'ютерної інженерії, Вінницький національний технічний університет, Вінниця, email: dimasamborskyi@gmail.com

Науковий керівник – **Козачко Олексій Миколайович** — доцент, кандидат технiчних наук, доцент кафедри САКМІГ, Вінницький національний технічний університет, м. Вінниця. e-mail: [lekoz80@gmail.com](mailto:lekoz80@gmail.com)

**Dima Samborskyi** — student of Information Technologies and Computer Engineering Department, 3CS-15b, Vinnytsia National Technical University, Vinnytsia, e-mail: dimasamborskyi@gmail.com

Supervisor – **Oleksiy O. Kozachko** — Cand. Sc. (Eng.), Assistant Professor of the Computer Science Chair, Vinnytsia National Technical University, Vinnytsia. e-mail: [lekoz80@gmail.com](mailto:lekoz80@gmail.com)

## **РОЗРОБКА СИСТЕМИ ДЛЯ РОБОТИ З ДОПОВНЕНОЮ РЕАЛЬНІСТЮ (ехAR)**

### Вінницький національний технічний університет

#### *Анотація*

*Описано додаток еxAR – мобільний додаток доповненої реальності, що дозволяє за допомогою камери виконувати накладення інтерактивної моделі, тим самим створюючи тривимірну візуалізацію проектів. Відмінність exAR від інших рішень AR в тому, що основна увага зосереджена на продуктах і споживачах, це дозволяє користувачам фізично переміщатися по віртуальному 3D продукту, як у своєму домі або офісі.* 

*Ключові слова: доповнена реальність, віртуальна реальність, проектування, мобільний додаток* 

## *Abstract*

*Described application eXAR - mobile application of the added reality, which allows using the camera to overlay the interactive model, thus creating a three-dimensional visualization of projects. The difference between the exAR from other AR solutions is that the focus is on products and consumers, which allows users to physically move across a virtual 3D product, like in their home or office.*

*Keywords: complemented reality, virtual reality, design, mobile application*

## **Актуальність:**

Сучасне будівництво, починаючи від проектних рішень та завершуючи реалізацією розробок, здійснюється із застосуванням систем автоматизованого проектування. Використання комп'ютерних або мобільних програм, що входять до складу, дозволяє здійснити не лише багатоваріантне й комплексне проектування, але й визначити стан об'єкта чи його елементів після зведення. Вважається, що скоро настане момент, коли VR та AR стануть настільки ж популярними та доступними, як, наприклад, смартфони. Перш за все, необхідно зрозуміти, що являють собою ці технології.

Віртуальна реальність – це створений за допомогою технічних засобів штучний простір, який дає споживачу відчуття повної присутності в іншому вимірі. Переконлива імітація створюється з урахуванням звичної поведінки користувача та оточуючих його об'єктів, з якими є можливість взаємодіяти. Усередині 3D-простору враховуються існуючі закони фізики, що надає можливість споживачу займатися віртуальним будівництвом об'єктів, переміщати предмети, створювати нові предмети з унікальними властивостями. Саме так ця технологія працює у сучасному світі. Доповнена реальність - це накладання шарів зображень, згенерованих комп'ютером, на існуючу реальність.

У наш час VR та AR технології перестали асоціюватися виключно з ігровою індустрією та кінематографом, як раніше. Зараз напрацювання цих технологій дуже активно починають використовуватися у бізнесі у якості ефективного маркетингового інструмента

### **Основна частина:**

Ми вважаємо, що будівництво, проектування та дизайн є найперспективнішими сферами використання VR та AR у бізнесі. Хоча поки ще небагато європейських та американських компаній почали,їх використовують, проте та невелика кількість новаторів, що наважилися на такий крок, вже володіють серйозними конкурентними перевагами. Наприклад, функція віртуального перегляду кімнат об'єднує в собі діловий та розважальний аспекти: ріелтори залучають нових клієнтів за допомогою нових технологій, а покупці можуть самостійно вивчати ринок нерухомості. До того ж це

значно спрощує комунікацію продавця з клієнтами, за рахунок того, що жодному з них не потрібно гаяти час на переміщення у різні куточки міста – тепер провести демонстрацію різних об'єктів можна безпосередньо в офісі чи шоу-румі.

Наприклад, у сфері продажу нерухомості або проектування, мабуть, найбільш приваблива перевага цих технологій для споживачів - це можливість оцінити приміщення (одягнувши окуляри, почав пересуватися кімнатою) та визначитися з дизайном інтер'єру (також можна за допомогою окулярів віртуальної реальності, або за допомогою спеціальних додатків для смартфонів, що дають можливість розставити по кімнаті меблі і побачити свій дизайн на екрані у режимі реального часу). Основна складність у масовому впровадженні VR та AR (рис. 1) у маркетинг нерухомості, зокрема

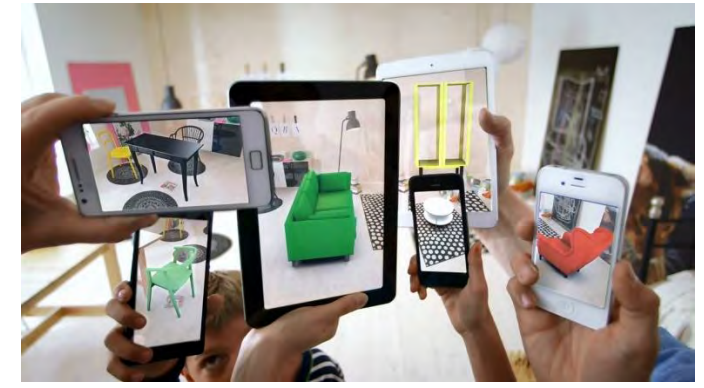

Рис. 1 – AR можливості

у інструменти збуту полягає у тому, що спеціалістам необхідно оперативно моделювати кожне приміщення у віртуальному просторі. Але це дуже кропітка робота, що потребуватиме матеріальних, часових і трудових витрат на перших етапах впровадження технологія, хоча сама технологія VR (рис. 2) є достатньо недорогою. Але всі технології мають властивість дешевіти з часом. Експерти вважають, що через три-чотири роки, наприклад, VR-окуляри стануть доступні більш широкому колу споживачів.

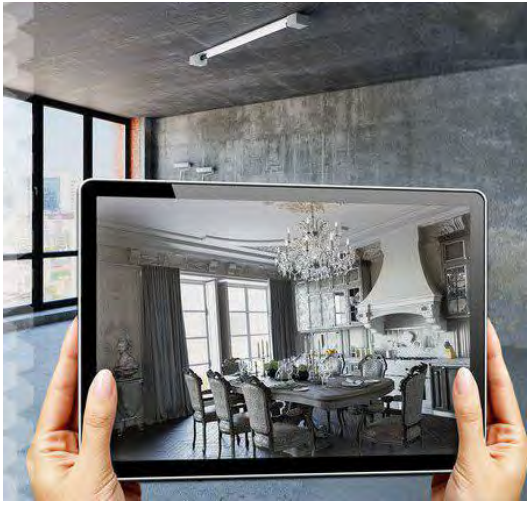

Рис. 2 – Проктування кімнати

Іншим недоліком є низьке споживче проникнення пристроїв VR та AR. Хоч і можна придбати окуляри віртуальної реальності досить дешево, а доповнена реальність взагалі доступна майже на всіх сучасних смартфонах, широкого використання серед споживачів ці технології ще не набули. Багато користувачів поки не бачать в них жодного сенсу крім розважального. Крім того, як уже зазначалося, виробництво VR-контенту та AR-додатків на початкових етапах впровадження обходитимуться дорожче, ніж зйомки звичайного відео або безпосередній огляд об'єкту. Віртуальна та доповнена реальність - це нові технології (після появи ПК, Інтернету та розвитку мобільних технологій), для яких зараз найактивніше створюватимуться нові ринки. Аналітики наголошують, що

зараз саме час інвестувати в VR/AR і розвиток технологій у цій сфері. Попри певні недоліки та бар'єри впровадження, ми вважаємо, що будівництво, проектування та дизайн є найперспективнішими сферами розвитку і застосування VR-технологій в маркетингу та в українському бізнесі у цілому. Тому ми рекомендуємо українським маркетологам вже зараз починати впроваджувати дані технології в цих сферах.

## **Результат роботи:**

еxAR – мобільний додаток доповненої реальності, яка дозволяє з допомогою камери виконувати накладення інтерактивної моделі, тим самим створюючи тривимірну візуалізацію проектів. Користувачі можуть масштабувати, змінювати структурні шари, переміщатися по етапах проекту і записувати зображення і відео. Також за допомогою програми можна створити безкоштовну обліковий запис для завантаження двомірних планів і отримати відповідний тривимір. Програму можна використовувати як ліцензійне програмне забезпечення і технології доповненої реальності для створення додатку, що дозволяє споживачам або архітекторам «перетягувати» тривимірні моделі споживчих меблів і техніки в свої проекти за допомогою своїх смартфонів і не тільки. Онлайн-каталог моделей і активів включає в себе більше 1000 продуктів для будинку і офісних меблів від виробників від різних виробників, щодня каталог буде доповнюється новими продуктами.

Відмінність exAR від інших рішень AR в тому, що основна увага зосереджена на продуктах і споживачів, це дозволяє користувачам фізично переміщатися по віртуального 3D продукту, як у своєму домі або офісі. Додаток exAR також доступний у версії VR, що дозволяє користувачам зробити прогулянку по моделі будівлі, використовуючи рішення віртуальної реальності.

Для роботи з нашим додатком потребується гаджет з електронним компасом, камерою для визначення відстані від гаджета до об'єкта, актуальні системні характеристики обчислювальних систем, які працюють на базі операційних систем Android/iOS (рис. 3).

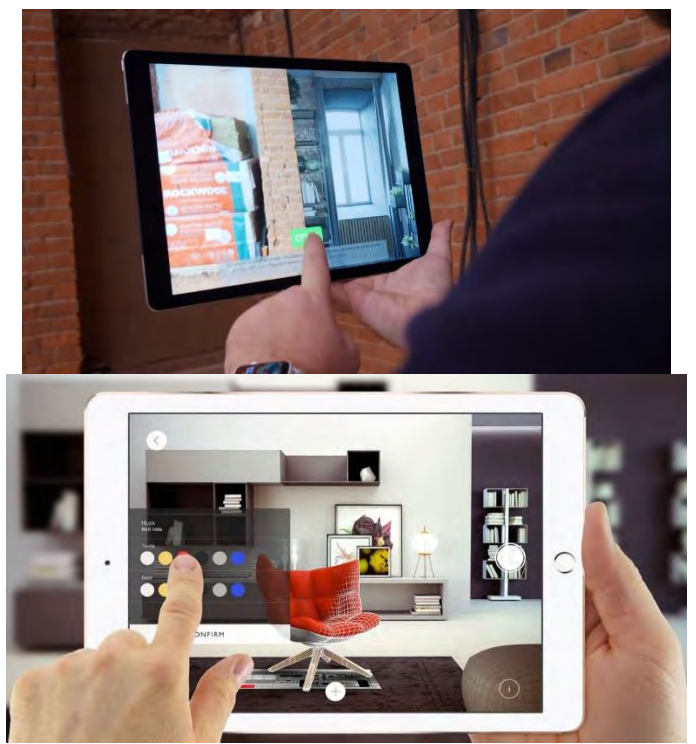

Рис. 3 – Користування exAR програмою

Додаток буде містити профіль клієнтів, список їх проектів, ознайомлення з каталогом додаткових послуг та зв'язок з представниками компанії.

Початок роботи з додатком – реєстрація профілю та створення першої 3D моделі площі в якій будуть додані об'єкти інтер'єру та можуть бути змінені в будь який час. Наступним кроком є встановлення центральної позиції 3D моделі, визначення параметрів приміщення: висоти, ширини та довжини, орієнтовна квадратура для розрахунків майбутніх об'єктів; додавання контрольних точок для калібрування місцерозташування гаджету в уявленній 3D моделі. Останнім етапом є демонстрація клієнтам готового продукту в вигляді виконаного проекту готової 3D моделі з можливістю детального огляду простору за допомогою доповненої реальності.

Схожим аналогом до нашого проекту є проект від Apple ARKit IKEA place, але навіть у цих програмах є різниця а саме:

– в Apple меблі можна тільки підставляти і дивитись як вони будуть виглядати в тому місці, а в нашій програмі елементи інтер'єру можна буде замовити та ще й під ваші мірки;

- в нашій програмі є функція доставки елементів інтер'єру в будь яку точку України;
- в нашій програмі будуть всілякі знижки на товар, а такош КЕШбеки.

Тому як ми бачимо наша програма набагато зручніша ніж аналог Apple.

### **Висновок**

Програма в майбутньому буде дуже корисним продуктом, так як допоможе виконувати складну роботу архітекторів людям без спеціальної освіти, допоможе великим компаніям налагодити будівництво та мати готовий проект з уже реальним результатом. Завдяки мінімальним капіталовкладенням, можна отримати віртуальний проект свого майбутнього помешкання, змінити все в реальному часі та побачити як буде виглядати кожна окрема квартира. За умови роботи над даною ідеєю спеціалістів з дизайну та програмування такий проект швидко реалізовується. Завдяки мінімальним капіталовкладенням, можна отримати віртуальний проект свого майбутнього помешкання, змінити все в реальному часі та побачити як буде виглядати кожна окрема квартира.

## СПИСОК ВИКОРИСТАНОЇ ЛІТЕРАТУРИ

- 1. Мокін В. Б. Технологія оцінювання комплексного екологічного ризику за допомогою вебсервісу / В. Б. Мокін, Б. Ю. Собко, С. О. Жуков // Вісник Вінницького політехнічного інституту. – 2017. – № 2. – С. 24-31
- 2. HTTPS://RU.[WIKIPEDIA](https://ru.wikipedia.org/wiki).ORG/WIKI
- 3. HTTPS://WWW.IPHONES.UA/INOTES/NA-CHTO-SPOSOBEN-ARKIT-[BUDUSHCHEE](https://www.iphones.ua/iNotes/na-chto-sposoben-ARKit-budushchee-ne-budet-prezhnim-06-21-2018)-NE-BUDET-PREZHNIM[-06-21-2018](https://www.iphones.ua/iNotes/na-chto-sposoben-ARKit-budushchee-ne-budet-prezhnim-06-21-2018)
- 4. HTTPS://WWW.[WINDOWSCENTRAL](https://www.windowscentral.com/will-apple-mailnstream-augmented-reality-and-beat-microsofts-consumer-hololens).COM/WILL-APPLE-MAILNSTREAM-AUGMENTED-REALITY-AND-BEAT-[MICROSOFTS](https://www.windowscentral.com/will-apple-mailnstream-augmented-reality-and-beat-microsofts-consumer-hololens)-CONSUMER-HOLOLENS
- 5. HTTPS://AIN.UA[/2017/11/01/](https://ain.ua/2017/11/01/zarabotal-katalog-ukrainskix-vr-i-ar-startapov/)ZARABOTAL-KATALOG-UKRAINSKIX-VR-I-AR-STARTAPOV/
- 6. HTTPS://LAB.BIT.UA[/2018/01/](https://lab.bit.ua/2018/01/likbez-vr-i-ar/)LIKBEZ-VR-I-AR/
- 7. HTTPS://[APPLEINSIDER](https://appleinsider.ru/tag/arkit).RU/TAG/ARKIT

*Недоля Іван Русланович –* студент групи 2ІСТ-18б, факультет комп'ютерних систем і автоматики, Вінницький національний технічний університет, e-mail: [bingbang1karandash@gmail.com](mailto:bingbang1karandash@gmail.com)

*Іщук Дмитро Володимирович–* студент групи 2ІСТ-18б, факультет комп'ютерних систем і автоматики, Вінницький національний технічний університет, e-mail:

*Федорович Ілля Ярославович –* студент групи 2ІСТ-18б, факультет комп'ютерних систем і автоматики, Вінницький національний технічний університет, e-mail:

*Науковий керівник: Варчук Ілона Вячеславівна* – канд. техн. наук, доцент кафедри САКМІГ, Вінницький національний технічний університет

*Ящолт Андрій Русланович* – канд. техн. наук, доцент кафедри САКМІГ, Вінницький національний технічний університет

*Nedolya Ivan – student of group 2IST-18b, faculty of computer systems and automatics, Vinnytsia National Technical University.*

*Ishchuk Dmitro – student of group 2IST-18b, faculty of computer systems and automatics, Vinnytsia National Technical University.*

*Fedorovich Іllya – student of group 2IST-18b, faculty of computer systems and automatics, Vinnytsia National Technical University.*

*Scientific supervisor: Varchuk Ilona –*C*andidate of Technical Sciences, Associate Professor of the Department of Sakmig, Vinnytsia National Technical University* 

*Yascholt Andrey –* Candidate of Technical Sciences, Associate Professor of the Department of Sakmig, Vinnytsia National Technical University

# **ДОДАТКОВА МНОЖИНА ОЗНАК ПРИ АНАЛІЗІ КОНТУРУ ЗОБРАЖЕНЬ**

Вінницький національний технічний університет

### **Анотація**

*Пропонується алгоритм аналізу контуру плоского зображення з врахуванням статичних моментів інерції та визначення змін величин радіусів-векторів з врахуванням кроку дискретизації.* 

**Ключові слова:**розпізнавання контуру, символьний опис зображення та його ознаки, статичні моменти інерції, центр ваги, радіус-вектор контуру, крок дискретизації, додаткові ознаки.

#### **Abstract**

*The algorithm of analysis to the contour of flat image is offered taking into account the static moments of inertia and determination of changes of sizes of radiuses-vectors taking into account the step of discretisation.*

**Keywords:** Contour recognition, symbolic description of the image and its features, static moments of inertia, center of gravity, radius-vector contour, sampling step, additional characteristics.

#### **Вступ**

Аналіз образу чи об'єкта, що використовується в сучасних пристроях попередньої обробки зображень, дозволяє отримувати його символьний опис та формувати його ознаки [1, 2]. Такий вид кодування зображення досить поширений при розпізнаванні контуру зв'язних областей [3].

Метою роботи є визначення множини ознак зручних для аналізу контуру зображень.

### **Результати дослідження**

Алгоритм з використанням апроксимації контуру області зображення з одночасним застосуванням статичних моментів інерції дозволяє розширювати простір ознак.

1. За числом точок контуру *n* обчислюється площа фігури *S* через її координати:

$$
=\sum_{i=1}^n\frac{[(y_i+y_{i+1})(x_i-x_i+1)]}{2}.
$$

2. Знаходяться статичні моменти інерції *I<sup>x</sup>* та *I<sup>y</sup>* контуру в вихідній системі координат за наближеними виразами:

$$
I_x = \frac{1}{6} \sum_{i=1}^n (x_i + x_{i+1})(y_i^2 + y_i y_{i+1} + y_{i+1}^2);
$$
  
\n
$$
I_y = \frac{1}{6} \sum_{i=1}^n (y_i + y_{i+1})(x_i^2 + x_i x_{i+1} + x_{i+1}^2).
$$

3*.* Визначаються координати центра ваги фігури *x0, y0*, після чого початок координат *0* переносяться в цю точку (рис. 1, а):

$$
x'_0 = \frac{I_y}{s}
$$
;  $x'_i = x_i - x_0$ ;  $y'_0 = \frac{I_x}{s}$ ,  $y'_i = y_i - y_0$ ;

де  $x'_0, y'_0$  – координати *і*- ї точки контуру відносно нових осей координат ( 0 ).

4. Визначаються величини-радіусів *R<sup>i</sup>* контуру:

$$
\sqrt{(\alpha_1)^2 + (\alpha_2)^2}.
$$

За всіма точками *і*-го контуру визначаються відстані *Rmin*та *Rmax*. Крім того, *Rmin* знаходять за всіма прямими, що з'єднують дві сусідні точки (рис. 1, б).

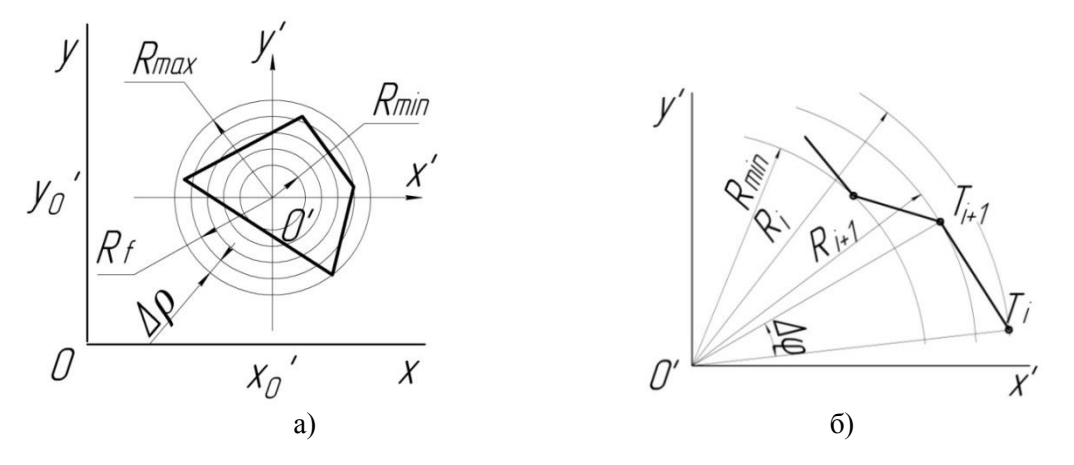

Рисунок 1 – Радіуси-вектори плоского контуру фігури

5. Оскільки головна інформація щодо конфігурації плоскої фігури з певним кроком дискретизації *∆* утримується в її контурній лінії, то розглядається зміна радіус-вектору від *=Rmin* до *=Rmax*:

$$
\Delta p = (R_{max} - R_{min})/J,
$$

де  $J$  – загальне число кроків дискретизації радіуса  $R_i$ .

6. Якщо кодований контур апроксимований кусково-ламаною лінією, то характеристика кодованого контуру  $\mathbf{z}_i$  визначається відповідною сумою:

$$
-\sum ( - \Delta ) \Delta - \Delta ,
$$

де  $\Delta \varphi_i$  – кут між векторами  $R_i$  та  $R_{i+1}$ .

Подальше визначення мінімальної площі *Smin*=π*R 2 min* та нормування за істинною площею дозволяє додатково отримувати ознаки контуру.

### **Висновок**

Пошуки окремих складових частин контуру зображення (крок дискретизації та їх загальне число, дискретні значення радіус-векторів) дозволяють отримати додаткові ознаки, на підставі яких можна вводити класифікацію зображень об'єктів з розширенням до підкласів та визначати їх орієнтацію.

## СПИСОК ВИКОРИСТАНОЇ ЛІТЕРАТУРИ

1. Буда А. Г. / Математичні моделі аналізу контурів плоских симетричних зображень/ А. Г. Буда, Т. Б. Мартинюк, Г. Л. Лисенко, О. В. Король // Праці 5-ї Всеукраїнської міжнародної конференції «УкрОбраз'2000». – Київ, 2000 – с. 221 – 222.

2. Буда А. Г. Виявлення ознак симетричних контурів плоских об'єктів /А. Г. Буда // Вісник Вінницького політехнічного інституту. – 2000. – № 5. – с. 47 – 49.

3. Тимченко Л. І., Скорюкова Я. Г., Тишківська В. О. Сегментація зображень об'єктів за ознаками зв'язаності для задач технічного зору // Вимірювальна та обчислювальна техніка в технологічних процесах. – 2004. -  $N_2$ 2 – c. 70 – 72.

**Буда Антоніна Героніївна**, к.т.н., доцент, доцент кафедри САКМІГ, Вінницький національний технічний університет, Вінниця, e-mail: antbu@ukr.net.

*Buda Antonina G.* – Cand. Sc. (Eng.),Assistant Professor of Computer ecological-economic monitoring and engineering graphics, Vinnitsa National Technical Universiny, Vinnitsa, e-mail: [antbu@ukr.net.](mailto:antbu@ukr.net)

# **МЕТОДИЧНІ АСПЕКТИ ЗАБЕЗПЕЧЕННЯ ЯКОСТІ НАВЧАННЯ ІНЖЕНЕРНІЙ ГРАФІЦІ СТУДЕНТІВ ТЕХНІЧНИХ СПЕЦІАЛЬНОСТЕЙ**

Вінницький національний технічний університет

#### *Анотація*

*В статті представлені основні методичні аспекти використання дистанційного навчання для підвищення якості вивчення інженерної графіки студентами.* 

*Ключові слова: дистанційне навчання, електронний підручник, тьютор, інженерна графіка, технічне креслення, структура курсу, інформаційний модуль.* 

#### *Abstract*

*The article presents the main methodological aspects of the use of distance learning for improving the quality of studying engineering graphics by students.* 

*Keywords: distance learning, electronic tutorial, tutor, engineering graphics, technical drawing, course structure, information module.* 

Вивчення інженерної графіки (ІГ), як засобу розвитку технічного та просторового мислення, є невід'ємним елементом підготовки студентів технічного ЗВО, якою б конкретною професійною діяльністю вони не займались. Забезпечення високого рівня формування знань та вмінь з ІГ передбачає неперервне вдосконалення традиційних методик за рахунок використання новітніх інформаційних технологій навчання [1]. На основі проведених досліджень було визначено основні фактори які впливають на ефективність навчання ІГ та можливість використання дистанційної технології навчання для підвищення якості вивчення дисципліни.

1. *Рівень шкільної підготовки.* За допомогою використання матеріалів дистанційного курсу можливо «підтягнути» студентів до певного рівня підготовленості з точки зору просторової уяви і т.д. з урахуванням індивідуальних особливостей студента.

2. *Зміст навчальної програми та її місце у системі дисциплін, що вивчають студенти.* Інженерна графіка - це дисципліна, що містить елементи нарисної геометрії (теоретичні основи побудови креслень просторових об'єктів), технічного креслення і комп'ютерної техніки. Дисципліна базується на математиці (особливо розділи "Геометрія", "Теорія параметризації") і в подальшому забезпечує вивчення всіх спеціальних дисциплін за фахом, пов'язаних з побудовою математичних і графічних моделей інженерних об'єктів, процесів та явищ, і оформлення різноманітної графічної конструкторської документації.

3. *Інформаційна насиченість та структурованість навчальних матеріалів.* Навчальні матеріали дистанційних курсів з ІГ складаються з інформаційного, контрольного та підсумково-атестаційного блоків [2, 3]. Теоретичний матеріал містить в собі основні поняття і положення інженерної графіки. Ця частина лекції повинна бути оформлена з використанням стилів текстового документа і мати вигляд конспекту лекцій. Щодо графічного матеріалу, то представлення креслення має бути розділене на етапи. Після кожного етапу дається теоретичне обґрунтування виконаної дії. В лекціях повинно застосовуватися просторове зображення графічного матеріалу (наприклад, в модулі «Ескізи деталей машин» демонстрація 3D-моделі шатунів, корпусів гальмівних циліндрів) [4]. Весь матеріал розділено на 7 інформаційних модулів (ІМ), кожен з яких подано за наступною структурою: теоретичні відомості, комплект практичних задач з прикладами покрокового розв'язування, широкий спектр довідкового матеріалу, тести для самоперевірки.

*4. Можливість самоконтролю знань студентами,* що є не тільки достатньо швидким і об'єктивним способом контролю знань студентів, а також одним з елементів підтримки мотивації та керування процесом навчання [1]. Крім того, студент має можливість самостійно вибирати оптимальні

засоби навчання; здійснювати самоконтроль та самооцінку; виконувати роль викладача – навчати себе і формувати та розвивати навички і вміння з дисципліни.

#### **Висновки**

Отже, використання дистанційної форми навчання при вивченні ІГ розширює можливості для формування у студентів уміння поєднувати теоретичні знання з практичною діяльністю, формування уміння самостійної роботи, уміння працювати в колективі, формування рис творчої і активної особистості. Також навички дистанційного навчання сьогодні є невід'ємним елементом післядипломної освіти спеціалістів.

### СПИСОК ВИКОРИСТАНОЇ ЛІТЕРАТУРИ

1. Слободянюк О. В. Формування вмінь з інженерної та комп'ютерної графіки в умовах дистанційного навчання: монографія / О. В. Слободянюк, В. Б. Мокін, Б. І. Мокін. – Вінниця: ВНТУ, 2016. – 208 с.

2. Биков В. Ю. Моделі організаційних систем відкритої освіти: [Монографія] / Валерій Юхимович Биков. – К.: Атіка,  $2008 - 684$  c.

3. Skoriukova Y. Peculiarities of the Distance Learning of Graphic Disciplines / Y. Skoriukova, N. Sobchuk, O. Slobodianiuk, M. Hrechaniuk // Вісник Черкаського університету: педагогічні науки. – Черкаси: ЧНУ ім. Б. Хмельницького, 2018 р. – № 6.2018. – С. 114 – 121. – Режим доступу:<http://ped-ejournal.cdu.edu.ua/issue/download/202/116>

4. Буда А. Г. Питання та задачі самоконтролю знань студентів машинобудівних та будівельних спеціальностей в розділі «Нарисна геометрія» : навч. пос. / А.Г. Буда, Б. Б. Корчевський. – Вінниця : ВНТУ, 2017. – 87 с.

*Юрій Олександрович Слободянюк* — студент групи 3АКІТ-18м, факультет комп'ютерних систем і автоматики, Вінницький національний технічний університет, Вінниця.

*Олена Валеріївна Слободянюк –* к.пед.н., доцент кафедри системного аналізу, комп'ютерного моніторингу та інженерної графіки, Вінницький національний технічний університет, м. Вінниця, e - mail:olenaslobodyanyuk@gmail.com.

*Yurii O.Slobodianiuk* – Department of computer systems and automation, Vinnytsia National Technical University, Vinnytsia.

*Olena V. Slobodianiuk* - Ph. D., associate professor of the Department of systems analysis[, computer monitoring`](http://mmss.vntu.edu.ua/index.php/en/home-en#92730490) and engineering graphics, Vinnytsia National Technical University, Vinnytsia, e - mail:olenaslobodyanyuk@gmail.com.

## Особливості 3D-моделювання в середовищі Blender

Вінницький національний технічний університет

#### *Анотація*

*У даній роботі розглянуто особливості та етапи моделювання різнотипних 3D-об'єктів для комп'ютерних ігор, використовуючи програму Blender.* 

Ключові слова: Blender, 3D-моделювання, екстер'єр, архітектура, розробка ігор, ігрові об'єкти.

#### *Abstract*

*The features and stages of simulation of multi-type 3D objects for computer games using the Blender program are considered in this paper.* 

Keywords: Blender, 3D-modelling, exterior, architecture, game development, game assets.

#### Вступ

Одним із розділів комп'ютерної графіки є 3D-моделювання. Особливо популярним напрямком цього розділу у наш час є його використання в створенні комп'ютерних 3D-ігор та анімації. На даний момент розроблено досить багато програмних середовищ для створення тривимірних об'єктів.

Так, наприклад, досить відомі потужні інструменти для роботи із 3D-об'єктами для промислових цілей: SketchUp, AutoCAD, ArchiCAD та ін. не виявляються зручними для створення ігрових об'єктів та анімації.

Інша група - це відомі програми Maya та 3Dsmax від компанії Autodesk, які мають у собі все, що необхідно сучасному 3D-художнику. Але ці продукти є досить дорогими, що робить їх недосяжними для початківців-розробників та тих, хто вивчає основи 3D-моделювання [1].

Тому багато початківців обирають Blender - безкоштовний та зручний інструмент для моделювання 3D-об'єктів. При цьому у порівнянні з платною програмою Maya, Blender є не тільки безкоштовним, а є ще і наближеним за функціональними можливостями. Також, це стосується випадків використання 3D-моделювання в навчальному процесі.

Метою роботи було розглянути особливості роботи в програмному середовищі Blender на прикладі створення тривимірних об'єктів для комп'ютерної гри з граними поверхнями (екстер'єр будинку) та кривими поверхнями (іграшковий літак).

## Основна частина

Отже, задача була в дослідженні процесу створення тривимірних об'єктів для подальшого їх використання у комп'ютерних іграх на прикладі створення двох ігрових об'єктів – будинку та іграшкового літака.

Виконання роботи відбувалося у три етапи:

- 1) визначення форми об'єкту;
- 2) деталізація складових об'єкту;
- 3) додавання матеріалів.

Перед самим процесом моделювання було створено ескіз будинку, на основі якого й був в подальшому змодельований сам будинок (рис.1) та встановлені реальні метричні розміри.

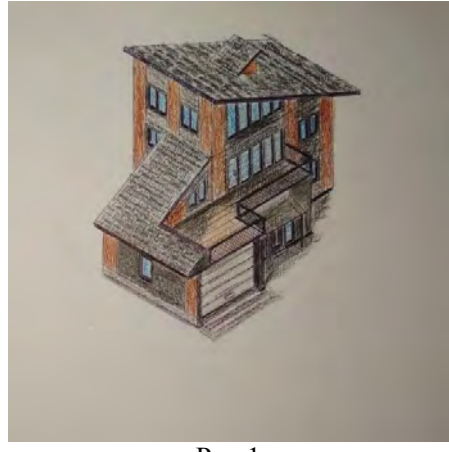

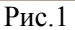

На першому етапі (рис. 2, 3), у вікні «Сцена» у графі одиниць вимірювання встановлено «Метрична система» (Scene – Unit Presets – Metric), а також при створенні загальної форми було використано інструменти «Еxtrude» (alt+e в режимі редагування) та «Olidify» модифікатор (у вікні модифікаторів, у списку «Створити» (Generate)).

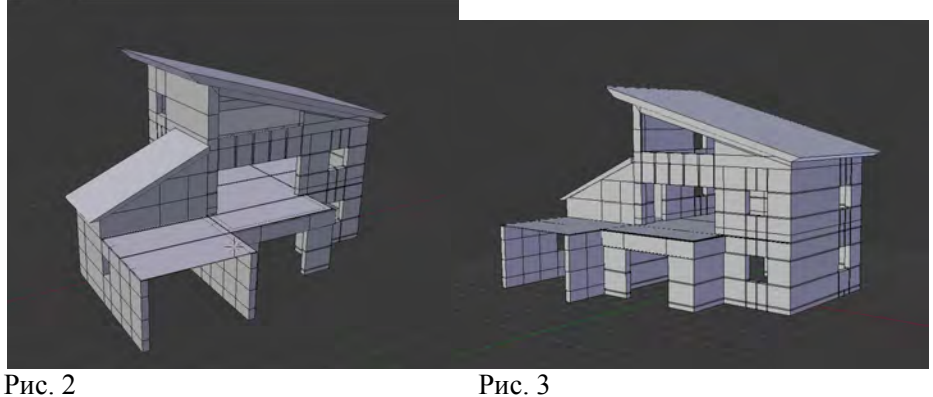

На другому етапі (рис. 4, 5), при моделюванні сітки балконних перил та черепиці даху, було використано модифікатор «Масив» зі списку «Створити» (Modifiers – Array).

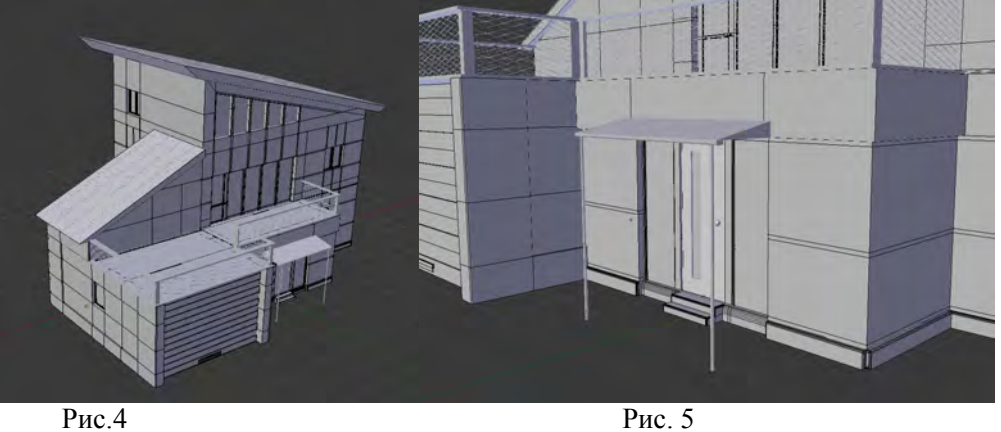

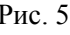

 Для надання більшої реалістичності вікнам та дверям, було використано інструмент «Зріз» (Bevel) (ctrl+b у режимі редагування).

На третьому етапі (рис. 6, 7) було додано різні «Матеріали» (Materials) до окремих елементів ( Materials – Add material).

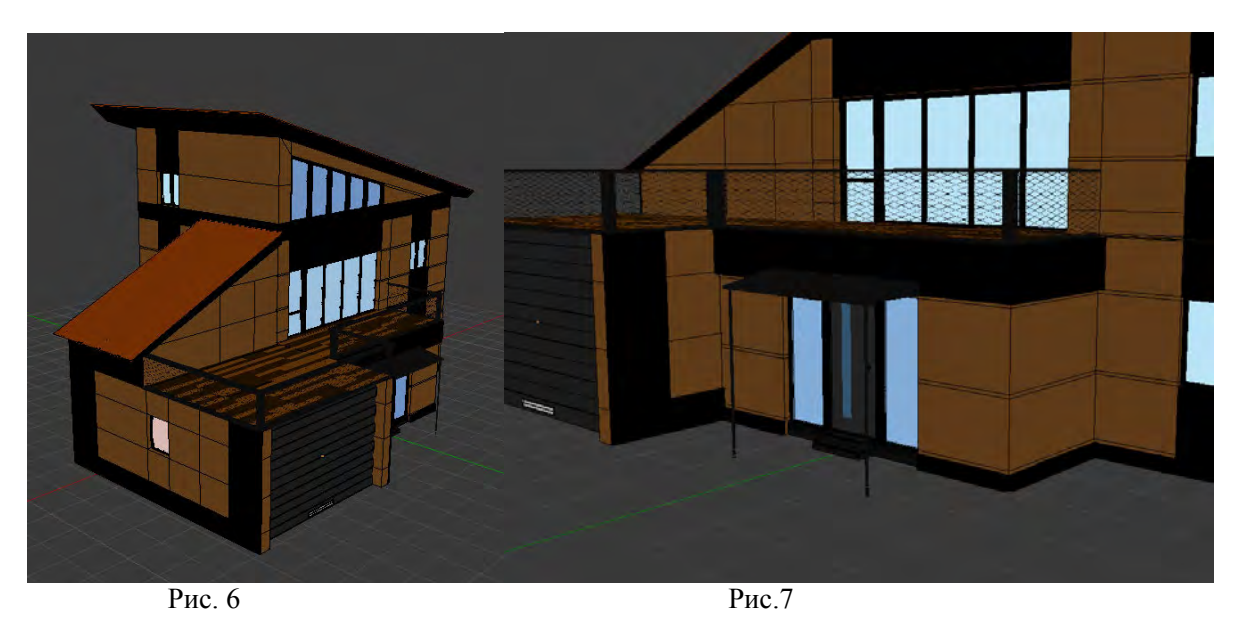

Застосування матеріалів є одним із найважливіших етапів, адже саме вони визначають якість кінцевого результату. Тому процесу створенню матеріалів приділяється найбільше часу та уваги. Візуалізація (Rendering) кінцевого результату зображений на рис. 8.

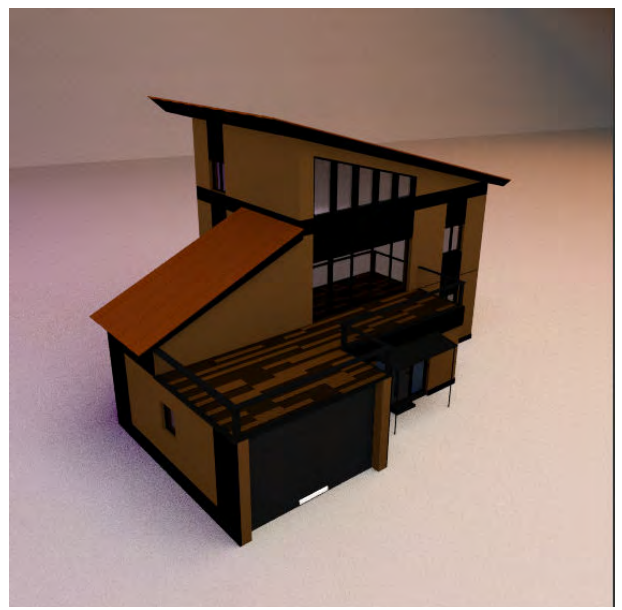

Рис. 8

Другим завданням було моделювання літака. Для цього був використаний готовий ескіз, завантажений з безкоштовного ресурсу. Далі був проведений аналіз форм, які є складовими частинами об'єкту.

На першому етапі створення літака (рис. 9, 10) було використано інструменти «extrude» (alt+e в режимі редагування) та «Scale» (s – в режимі редагування).

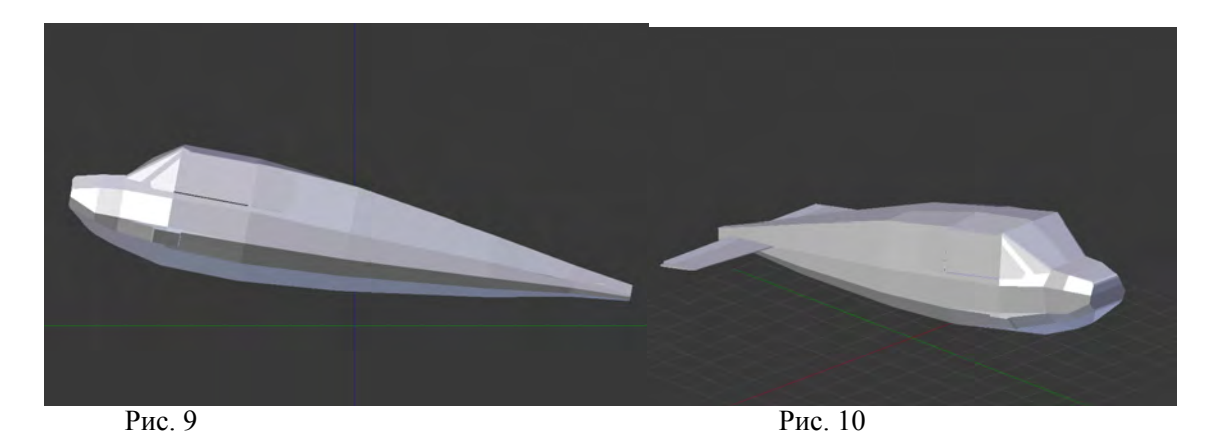

На другому етапі (рис. 11,12), при моделюванні крил, гвинта та колес було використано модифікатор «Subdivision surface» для надання більш реалістичного виду та відблисків у процесі візуалізації.

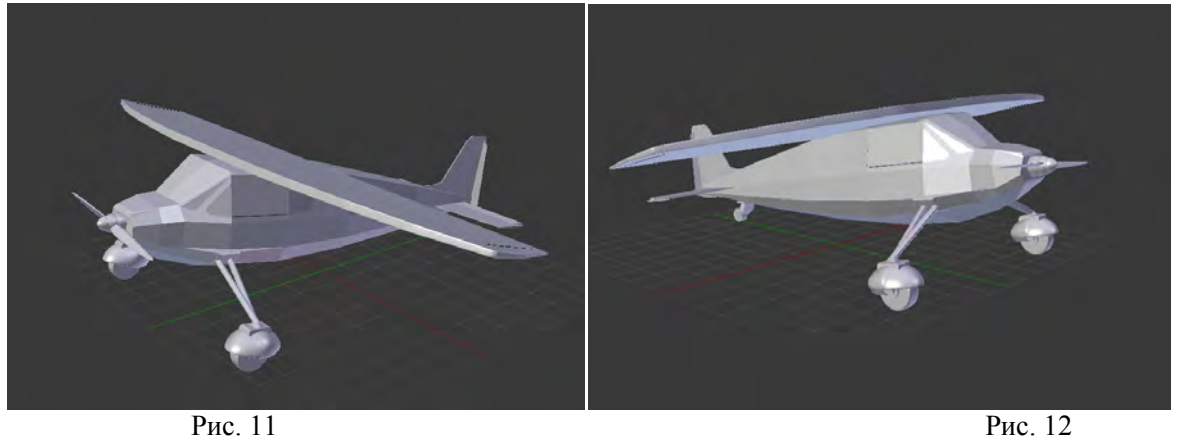

На третьому етапі було додано різні «Матеріали» (Materials) до окремих елементів (Materials – Add material).

У процесі створення візуалізації (рендеру), було налаштовано систему освітлення шляхом створення площин, що випромінюють світло (shift+a – Add Mesh – plane; Materials – add material – Emission). Результат візуалізації продемонстровано на рис. 13, 14.

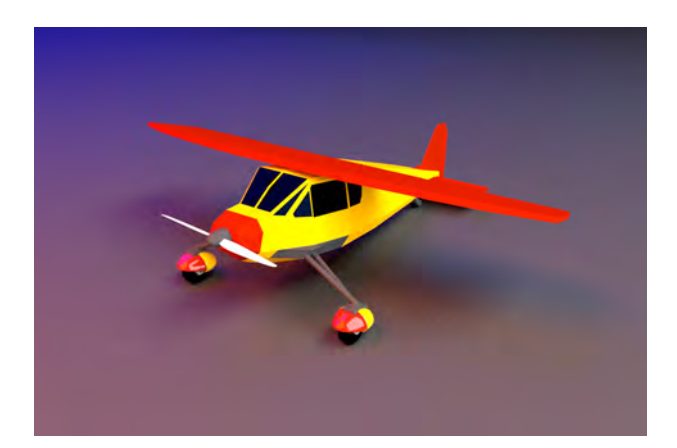

Рис. 13

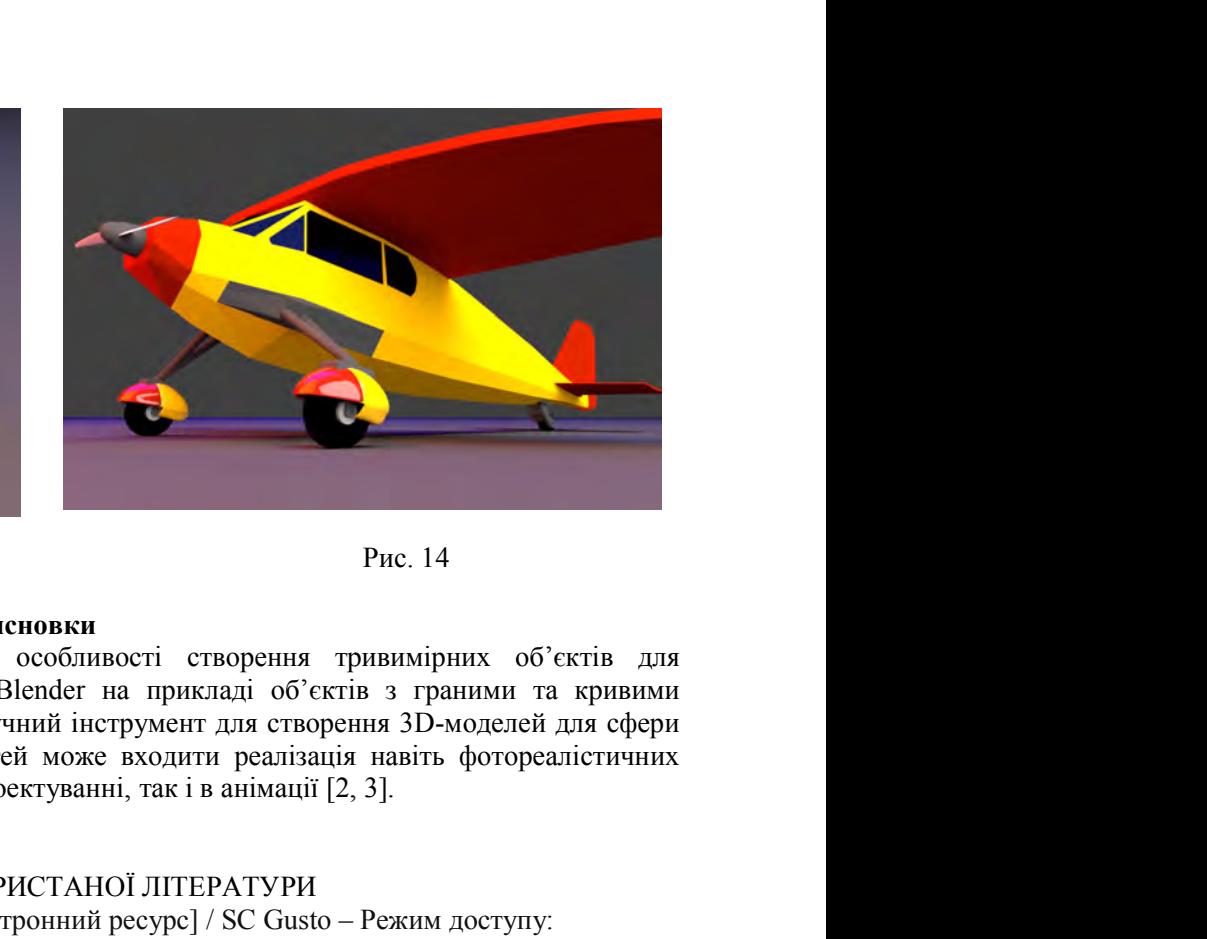

Рис. 14

### Висновки

В результаті роботи було розглянуті особливості створення тривимірних комп'ютерної гри в програмному середовищі в програмному середовищі Blender на прикладі об'єктів об'єктів з граними та кривими поверхнями. Це підтвердило, що Blender - це зручний інструмент для створення 3Dкомп'ютерних ігор. У діапазон його можливостей ігор. У діапазон його можливостей може входити реалізація реалізація навіть фотореалістичних моделей, що є важливим як у ігровій індустрії, проектуванні, так і в анімації [2, 3]. **PHE.** 14<br>
вості створення тривимірних об'єктів для<br>
на прикладі об'єктів з граними та кривими<br>
прумент для створення 3D-моделей для сфери<br>
входити реалізація навіть фотореалістичних<br>
ні, так і в анімації [2, 3].<br>
ОЇ ЛІТ **ЕНЕТЕЛЬ НАСИ В НАСИ ПОЛЬСТВОВ ПОЛЬСТВОВ ПОЛЬСТВОВ ПОЛЬСТВОВ ПОЛЬСТВОВ ПОЛЬСТВОВ ПОЛЬСТВОВ ПОЛЬСТВОВ ПОЛЬСТВОВ ПОЛЬСТВОВ ПОЛЬСТВОВ ПОЛЬСТВОВ ПОЛЬСТВОВ ПОЛЬСТВОВ ПОЛЬСТВОВ ПОЛЬСТВОВ ПОЛЬСТВОВ ПОЛЬСТВОВ ПОЛЬСТВОВ ПОЛЬСТВОВ** PHC. 14<br>
18 ивості створення тривимірних об'єктів для<br>
на прикладі об'єктів з граними та кривими<br>
негрумент для створення 3D-моделей для сфери<br>
е входити реалізація навіть фотореалістичних<br>
нні, так і в анімації [2, 3].<br> и було розглянугі особливості створення тривимірних об'єктів для<br>
мному середовиці Blender на прикладі об'єктів з траними та кривими помунивалися для офери<br>
для Воло можливостей може входити реалізація навіть фотореаліст Blender – не зручний інструмент для створення 3D-моделей для сфери<br>
його можливостей може входити реалізація навіть фотореалістичних<br>
вій індустрії, проектуванні, так і в анімації [2, 3].<br>
СПИСОК ВИКОРИСТАНОЇ ЛІТЕРАТУРИ<br>

## СПИСОК ВИКОРИСТАНОЇ ЛІТЕРАТУРИ

- СПИСОК ВИКОРИСТАНОЇ ЛІТЕРАТУРИ<br>1. SC Gusto Blender vs. Maya Compared [Електронний ресурс] / SC Gusto Режим доступу: https://all3dp.com/2/blender https://all3dp.com/2/blender-vs-maya-cad-software-compared/
- 2. Blender 2.80 manual [Електронний ресурс] Режим доступу: https://docs.blender.org/manual/zhhant/dev/index.html
- 3. Gordon Fisher Blender 3D basics / Gordon C. Fisher Packt Publishing, 2014.

Скорюкова Яніна Германівна — канд. техн. наук, доцент, Вінницький національний технічний університет, м. Вінниця, e-mail: yaninaskorukova@gmail.com

*Жиганов Володимир Андрійович Жиганов Володимир Андрійович —* студент групи 1АКІТ-18б, факультет комп'ютерних систем та автоматики, Вінницький національний технічний університет, м. Вінниця, e Вінницький національний технічний університет, м. Вінниця, e-mail: vova020301@gmail.com vova020301@gmail.com

SkoriukovaYanina G. - Ph. D., docent, Vinnytsia National Technical University, Vinnitsa, e-n yaninaskorukova@gmail.com

*Zhyganov V.* – student of 1АКІТ-18b ,Faculty of Computer Systems and Automation, Vinnytsia National Technical University. Vinnitsa, e-mail: vova020301@gmail.com Zhyganov V. – student of 1AKIT-18b ,Faculty of Computer Systems and Automation, Vinnytsia National Technicary<br>iversity. Vinnitsa, e-mail: <u>vova020301@gmail.com</u><br>Supervisor: SkoriukovaYanina G. – Ph. D., docent, Vinnytsia N

yaninaskorukova@gmail.com NATIFEPATYPH<br>
NITEPATYPH<br>
Nype] / SC Gusto – Режим доступу:<br>
<u>nred/</u><br>
kt Publishing, 2014. – 468 p.<br>
ицький національний технічний університет, м.<br>
ракультет комп'ютерних систем та автоматики,<br>
<u>уоva020301@gmail.com</u><br>
mal

# ТРИВИМІРНЕ МОДЕЛЮВАННЯ В ГРАФІЧНІЙ СИСТЕМІ AUTOCAD ДЛЯ ВИРІШЕННЯ ЗАДАЧ З ІНЖЕНЕРНОЇ ГРАФІКИ

## Анотяція

*В статті розглянуто основні інструменти та етапи побудови 3D-моделі в графічній системі AutoCAD.* 

Ключові слова: інформаційні технології, системи автоматизованого проектування, тривимірне моделювання, 3D – модель

#### Abstract

*The article considers the main tools and stages of constructing 3D models in the AutoCAD graphical systems.*  Keywords: information technology, automated design systems, three-dimensional modeling, 3D-model

## Вступ

Сьогодні, у навчальний процес постійно впроваджуються нові, сучасні інформаційні технології. Тому що, сучасний інженер повинен досконало володіти засобами інженерної графіки, вміти моделювати і конструювати об'єкти, вільно орієнтуватися в різноманітних графічних пакетах прикладних програм і самостійно освоювати нове у швидко мінливому світі інженерних технологій.

 В активній інформаційній діяльності інженера комп'ютер і системи автоматизованого проектування (САПР) є інтелектуальними інструментами, його партнерами та найближчими помічниками. Тому використання нових інформаційних технологій САПР в інженерній освіті стає актуальною потребою.

## Результати аналізу

 У числі головних переваг висококласних САПР машинобудівної орієнтації - це можливість віртуального параметричного тривимірного моделювання деталей і складальних вузлів, повна асоціативність, що забезпечує миттєве отримання. безпомилкових аксонометричних і двовимірних проекційних зображень створених моделей реальних виробів та забезпечення високого стандартної якості конструкторської документації. Комп'ютерні графічні 3D-системи дозволяють змоделювати виріб до створення креслеників або дослідних зразків. Основним документом у цьому випадку є об'ємна комп'ютерна модель [1]. В об'ємності і полягає одна з головних її переваг. Модель можна повертати і змінюючи масштаб перегляду за своїм бажанням. При цьому нескладно помітити помилки стикування в проекті і оцінити ступінь його відповідності вихідному задуму, а також виконати складальну перевірку майбутнього виробу, що вкрай важливо для подальшого його виготовлення.

Створення тривимірних моделей - більш трудомісткий процес, ніж побудова їх проекцій на площині, але при цьому тривимірне моделювання має низку переваг, серед яких [2]:

- можливість розгляду моделі з будь-якої точки;
- автоматична генерація основних і додаткових видів на площині;
- побудова перерізів на площині; реалістичне тонування;
- інженерний аналіз; витяг характеристик, необхідних для виробництва.

Застосування способів моделювання і конструювання, дослідження геометричних образів, використання програмних засобів дозволяє розв'язувати поставлені задачі з дисциплін «Інженерна графіка» та «Комп'ютерна графіка», які є одними з базових у підготовці фахівців технічного профілю. Тому, особливе значення набувають навички роботи у графічних системах та оволодіння методикою тривимірного моделювання.

Основу комп'ютерного моделювання при вивченні дисциплін «Інженерна графіка» та «Комп'ютерна графіка» становить графічна система AutoCAD.

AutoCAD підтримує три типи тривимірних моделей: каркасні, поверхневі та твердотільні*.* Для кожного типу існує своя технологія створення й редагування [1].

*Каркасна* модель ‒ це скелетний опис тривимірного об'єкта. Модель не має граней і складається тільки із точок, відрізків і кривих, що описують ребра об'єкта.

Моделювання за допомогою *поверхонь* ‒ складніший процес, тому що тут описуються не тільки ребра тривимірного об'єкта, але і його грані. AutoCAD будує поверхні на базі багатокутних сіток. Оскільки грані сітки плоскі, подавання криволінійних поверхонь будується шляхом їхньої апроксимації. Теперішні криволінійні поверхні можна створювати, використовуючи програму AutoSurf (додаток до AutoCAD, що входить до складу пакета Autodesk Mechanical Desktop). Для Того, щоб було простіше розрізняти два згаданих типи поверхонь, будемо називати поверхні, складені із плоских ділянок, терміном *поверхні.* Поверхні можна створювати як на площині, так і в просторі. Однак на практиці найчастіше використовується останній варіант. Моделювання об'єктів за допомогою поверхонь застосовується у випадках, коли можна ігнорувати їхні фізичні властивості, такі, як маса, вага, центр мас і т.п. (вони зберігаються тільки у твердотілих моделях), але бажано мати можливість пригнічення схованих ліній, розфарбовування і тонування (ці засоби не годяться для каркасних моделей).

Моделювання за допомогою *тіл —* це найпростіший у використанні вид тривимірного моделювання. Засоби AutoCAD дозволяють створювати тривимірні об'єкти на основі базових просторових форм: паралелепіпедів, конусів, циліндрів, сфер, клинів і торів (кілець). Із цих форм шляхом їхнього об'єднання, вирахування та перетинання будуються складніші просторові тіла. Тіла можна будувати також, зрушуючи плоский об'єкт уздовж заданого вектора або обертаючи його навколо осі. Твердотілий об'єкт, або тіло, являє собою зображення об'єкта, що зберігає, крім усього іншого, інформацію про свої об'ємні властивості. Отже, тіла повніше із усіх типів тривимірних моделей відображають модельовані об'єкти. Крім того, хоч на перший погляд здається, що тіла й складніші, їх легше будувати й редагувати, ніж каркасні моделі та поверхні.

Тіла, як і поверхні, мають зовнішній вигляд, аналогічний моделям із дроту, поки до них не застосовані операції пригнічення схованих ліній, розфарбовування і тонування. На відміну від усіх інших моделей, у тілах можна аналізувати масові властивості (об'єм, момент інерції, центр мас і т.п.).

Найпростіші «цеглинки», з яких будуються складні тривимірні об'єкти, називають твердотілими примітивами*.* До них відносяться: ящик (паралелепіпед, куб), циліндр (круговий, еліптичний), куля, тор. За допомогою команд «Ящик» (Box), «Клин» (Wedge), «Конус» (Cone), «Цилиндр» (Cylinder), «Шар» (Sphere), «Top» (Torus) можна створити моделі кожного із цих тіл заданих розмірів, увівши необхідні значення. Примітиви заданої форми створюються також шляхом витискування, здійснюється командою «Выдавить» (Extrude), або обертання - командою «Вращать» (Revolve) двомірного об'єкта. Із примітивів одержують складніші об'ємні моделі об'єктів. Запускаються всі вищезгадані команди з випадаючого меню «Рисование» (Draw), опції «Тела» (Solids), або із плаваючої панелі інструментів «Тела» (Solids) [3,4].

Найпоширенішими інструментами твердотільного моделювання є інструменти «Выдавить» (Extrude) та «Вращать» (Revolve). Процедуру витискання та обертання можна застосовувати тільки до замкненого контуру (полілінії). Полілініями є об'єкти, побудовані інструментами «Круг», «Эллипс», «Многоугольник», «Прямоугольник», «Полилиния» панелі «Рисование». При побудові простих тіл їх умовно розбивають на простіші форми, після чого застосовують 3-вимірні логічні операції (об'єднання, вираховування та перетин). Дані інструменти активуються з випадаючого меню «Редакт» (Modyfy), опції «Логические операции» (Solids Editing) або за допомогою панелі інструментів «Редактирование».

Система координат ‒ фіксована система, що включає точку ‒ початок координат і пов'язані з нею осі для визначення положення об'єктів у просторі. У пакеті AutoCAD застосовується тривимірна прямокутна декартова система координат. При використанні цієї стандартної системи точка розміщується в тривимірному просторі за допомогою визначення відстані й напрямку із установленого початку відліку, вимірюваного по трьох ортогональних осях (X, Y, Z). Система визначення координат незалежна від використовуваних одиниць виміру. Початок відліку передбачається в точці (0, 0, 0).

Для отримання реалістичного тонованого зображення в AutoCAD надається можливість створювати, переміщувати і налаштовувати джерела світла. Встановлення в рисунку джерел світла найпростіший спосіб поліпшити зовнішній вигляд тонованих моделей.

В AutoCAD є чотири види джерел світла: розсіяне світло, віддалені джерела, точкові джерела та прожектори. Світло від джерел дозволяє створювати тінь тільки в режимах візуалізації «Фотореалистичное» (Photo Real) і «Трассировка луча» (Photo Raytrace). У режимі «Упрощенное» (Render) світло проходить крізь поверхні, не створюючи тіней. Формування нових і модифікація вже створених джерел світла здійснюються командою «Свет» (Light), викликуваної з випадаючаго меню «Вид» (View)  $\Rightarrow$  «Тонирование» (Render)  $\Rightarrow$  «Свет»... (Light...) або клацанням миші по піктограмі «Источники света» (Lights) панелі інструментів «Тонирование» (Render). При цьому завантажується діалогове вікно «Источники света» (Lights). При створенні або модифікації джерела світла можна генерувати тіні. Відповідні інструменти є тільки в режимах візуалізації «Фотореалистичное» (Photo Real) і «Трассировка луча» (Photo Raytrace) і вимикаються при тонуванні прапорцем-вимикачем «С тенями» (Shadows) у відповідному діалоговому вікні. Отримання тіней на вихідному зображенні сповільнює процес тонування, але зображення стає набагато реалістичнішим.

Щоб зробити тонування зображення більш реалістичним, поверхням об'єктів надають оптичні властивості різних матеріалів, як реальних, так і не існуючих у природі. Якщо розроблювача не задовольняє наявний набір матеріалів, він може сам створити матеріал, що буде відповідати його вимогам. Команда «Материал» (Rmat) - визначення матеріалів*.* Команда викликається з випадаючого меню «Вид» (View) => «Тонирование» (Render) => «Материал»... (Materials...) або клацанням миші по піктограмі «Материалы» (Materials) панелі інструментів «Тонирование» (Render).

Перед створенням нового матеріалу необхідно визначити його тип: «Стандартный» (Standard) – матеріал, що володіє найширшим діапазоном налаштувань, або спеціальні матеріали: «Мрамор» (Marble) ‒ з властивостями мармуру, «Гранит» (Granite) ‒ з властивостями і трибарвною текстурою граніту, «Дерево» (Wood) ‒ з властивостями і двоколірною текстурою дерева та інші.

Розглянемо на прикладі побудову тривимірної моделі у графічній системі AutoCAD. Створення ескізів здійснюється у стандартному і звичному для креслення середовищі з такими панелями інструментів як: рисування, розміри, залежності та редагування (перенесення, копіювання, поворот, тощо). При роботі над ескізами використовується технологія iLogic, яка забезпечує проектування на основі правил, що дозволяє легко зберігати і повторно використовувати свою роботу. iLogic впроваджує правила у вигляді об'єктів безпосередньо в деталі, складальні одиниці та документування креслень. Ці правила визначають значення параметрів і атрибутів проекту, а також управляють ними. Змінюючи значення, можна формувати поведінку атрибутів, елементів і компонентів моделі. Після створення ескізу за допомогою інструменту видавлювання створюється тверде тіло і задаються такі параметри як назва, матеріал, покриття з додаванням отворів з різьбою, зварних швів. Усі ці дані важливі для подальшого розрахунку і формування специфікацій. Приклад ескізу та деталі показано на рис. 1 і 2.

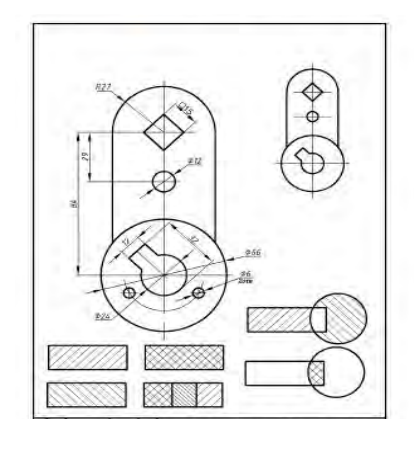

Рис.1- Планка 2D …… Рис.2 - Планка 3D.

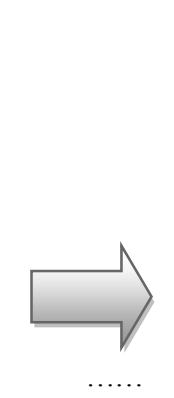

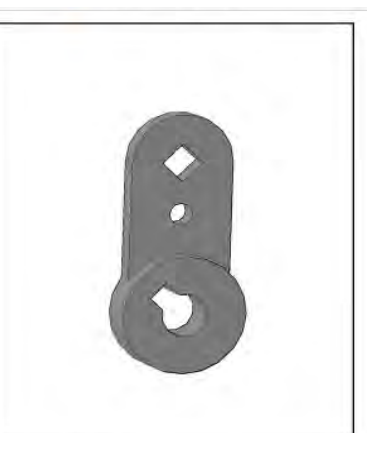

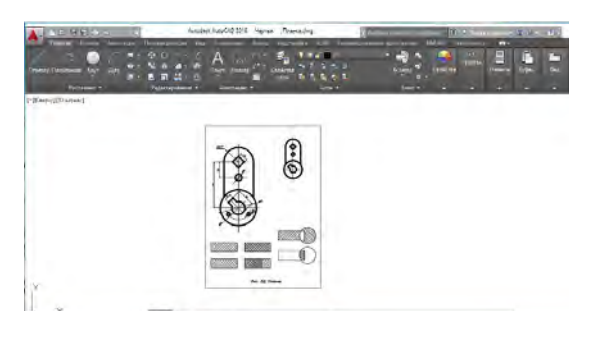

Рис. 3

Щоб проаналізувати створення деталі в 2D-форматі, необхідно створювати об'єкт на робочому листі в програмі AutoCad, в масштабі А5 (рис. 3).

Основна задача полягає в створенні деталі за допомогою функцій перетину та виносних видів. На робочому листі вказуємо крапки, які будуть визначати лінію перетину та переміщуємо курсив для того щоб задати направлення перетину та його положення на листі (рис. 4).

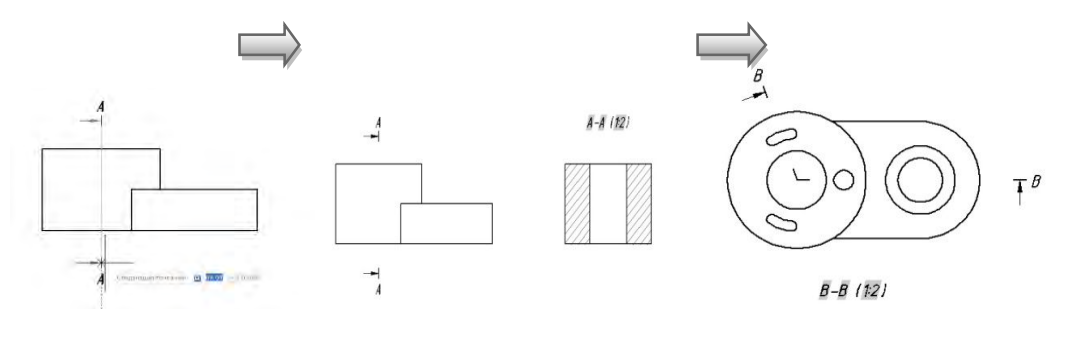

Рис. 4

Для редагування перетину необхідно виділити його на панелі інструментів (рис. 5).

|                 |  |                                   |                   |                              |                  |  | I RODROT VALIGERS PETRISONER JEN. HOLGINGTPRISONER MW JELGOTETHE MODIAL FAMANTYSONG-CHANGERY VEHICLE BASIC SANGHANGERY AND A |                                 |                           |
|-----------------|--|-----------------------------------|-------------------|------------------------------|------------------|--|----------------------------------------------------------------------------------------------------|---------------------------------|---------------------------|
|                 |  | مملكة<br><b>Circulative maner</b> |                   | 12 (Visipopirtenscription) * |                  |  | Идентификатор В                                                                                                    |                                 |                           |
|                 |  |                                   | Видимость ребер + |                              | <b>ПШ</b> Полная |  | Flocasatis Metry ERAd-                                                                                                    | Tioisesery<br><b>UITOMODEKY</b> | OtheRa                    |
|                 |  |                                   |                   |                              |                  |  |                                                                                                    |                                 |                           |
| Представление - |  |                                   | Bara              |                              | Meros:           |  | Денотации                                                                                                    |                                 | Штриховка Редактировать - |
|                 |  |                                   |                   |                              |                  |  |                                                                                                    |                                 |                           |

Рис. 5

Додатково використовуємо *Глубины сечения* (*Полная, Срез, Расстояние*), які дозволяють побудувати розріз, переріз, перетин на глибину та наявність штрихування (рис. 6).

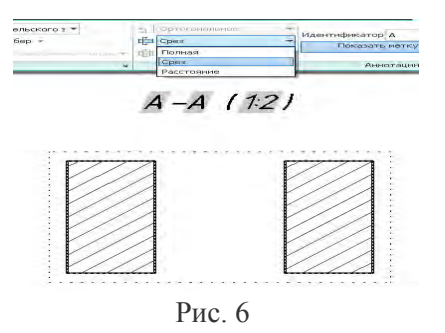

"Ручки" на перетині активні та дозволяють виконати основні операції редагування та масштабування. Для управління відображених перерізів введені стилі перерізів. Також в стилях можна налаштувати вид перерізів (рис. 7).

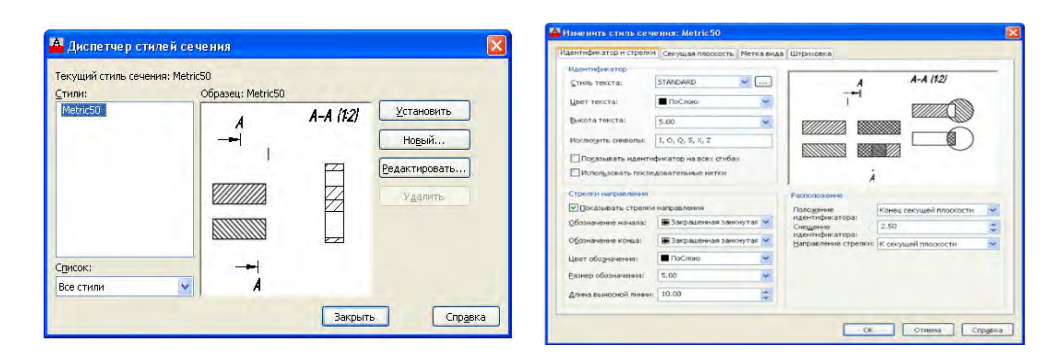

Рис. 7

Для того, щоб створити виносний вид, використовуємо елемент круговий та прямокутний. Для цього обираємо вид, вказуємо центральне місце та вид кола, використовуючи панель інструментів (рис. 8, 9).

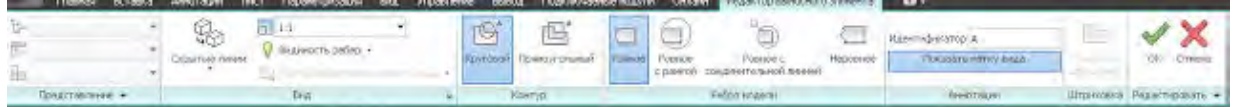

Рис. 8

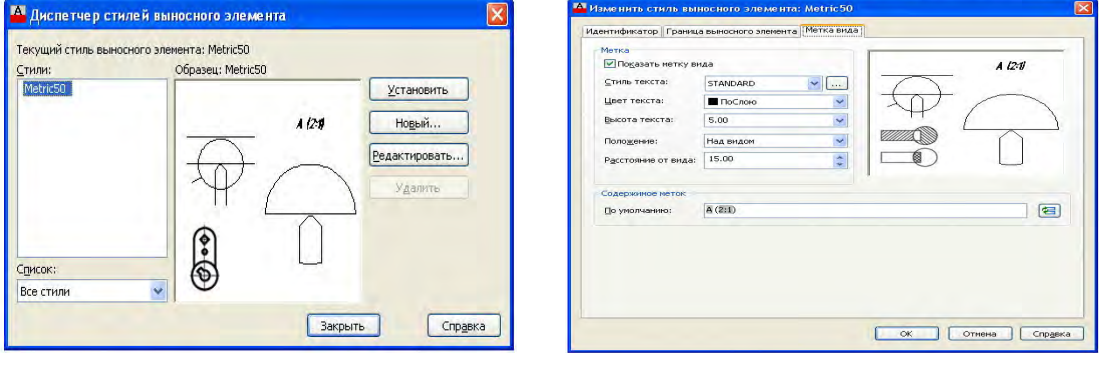

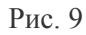

Остаточний вигляд деталі відображений на рис. 10, 11.

Для побудови 3D-моделі ми обираємо команду «Выдавить» на вкладці «Главная», панель «Моделирование». Обираємо об'єкт для видавлювання (наш замкнутий 2D-профиль). Обираємо один з режимів. Результат відображений на рис. 12.

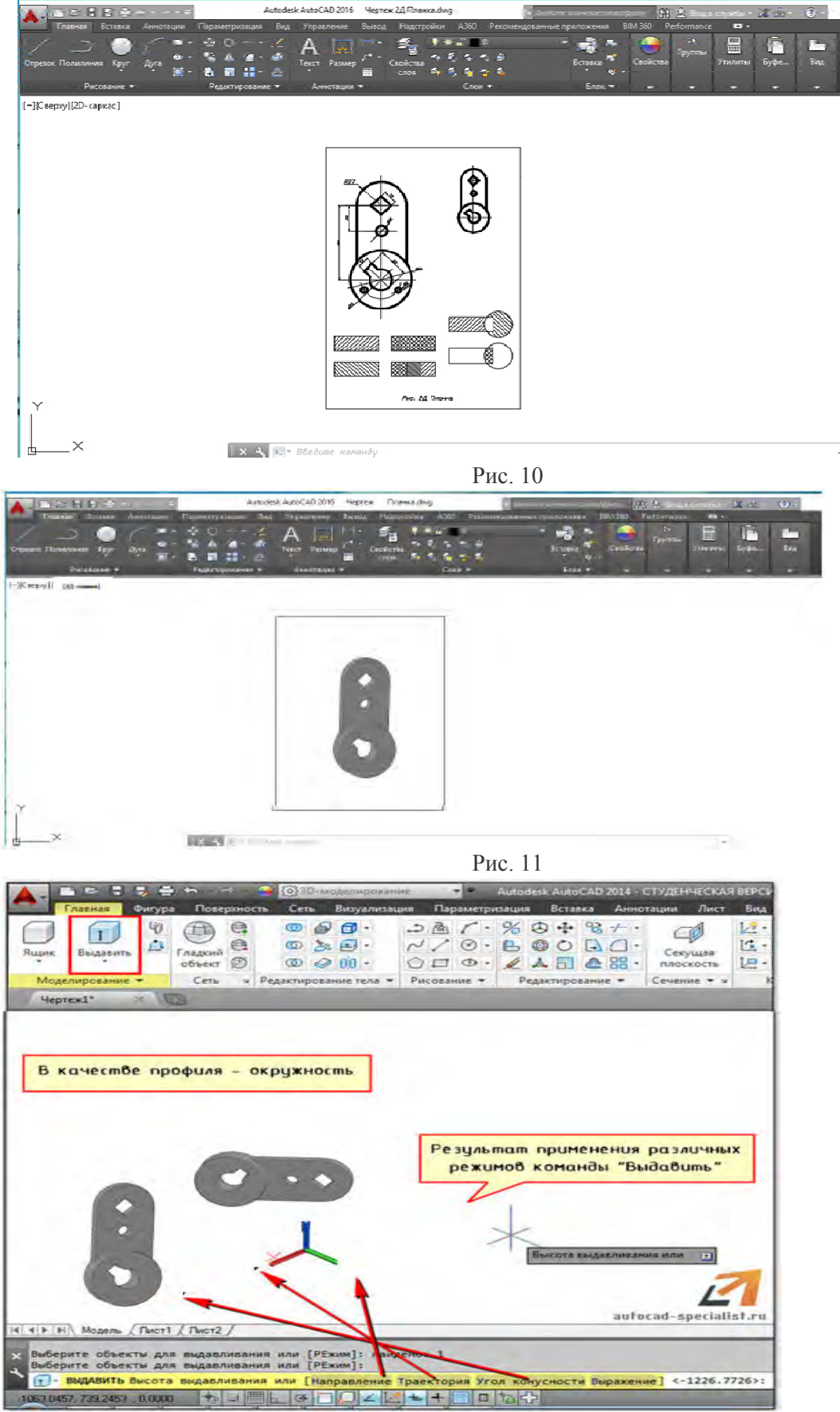

Рис. 12

## Висновки

Моделювання тривимірних об'єктів має певні переваги. По-перше, за допомогою програмного, технічного, методичного забезпечення дозволяє проводити дослідження моделей. По-друге, за тривимірною моделлю можна створювати кресленики, уникнувши при цьому помилок. Твердотільні об'єкти мають складну форму, а тому побудова їх починається з формування твердотільних примітивів шляхом застосування теоретико-множинних операцій (об'єднання, віднімання, перетину та ін.). Для цього потрібні знання в області геометрії, стереометрії, математики, фізики, розуміння об'єму і форми, а також володіння основами архітектури, фотографії, дизайну і ін.

## СПИСОК ВИКОРИСТАНОЇ ЛІТЕРАТУРИ

1. Ванін В. В., Перевертун В. В., Надкернична Т. О. Комп'ютерна інженерна графіка в середовищі AutoCAD : навч. посібник . К.: Каравела, 2006. - 336 с.

2. Веселовська, Г. В., Ходаков В. Є., Веселовський В. М. Комп'ютерна графіка : навч. посібник для студентів вищих навчальних закладів. Херсон : ОЛДІ-плюс, 2011. - 584 с.

3. Орлов А. AutoCAD 2009. Санкт Питербург : Изд-во « Питер», 2008. - 378 с.

4. Погорелов В. AutoCAD 2007. Трехмерное моделирование. Санкт Питербург : Изд-во «БХВ-Петербург», 2007. - 432 с.

*Яніна Германівна Скорюкова* — канд. техн. наук, доцент, Вінницький національний технічний університет, м. Вінниця, e-mail:yaninaskorukova@gmail.com

*Владислав Андрійович Кузьмін* — студент групи КОІС-18б, факультет комп'ютерних систем та автоматики, Вінницький національний технічний університет, Вінниця, e-mail: myltiheadshot@gmail.com

Науковий керівник: *Яніна Германівна Скорюкова*

Y*anina G. Skoriukova –* PhD., docent, Vinnytsia National Technical University. Vinnytsia, e-mail: yaninaskorukova@gmail.com

*Vladyslav A. Kuzmin* – Department of computer systems and automation, Vinnytsia National Technical University, Vinnytsia, e-mail: myltiheadshot@gmail.com

Supervisor: *Yanina G. Skoriukova -* PhD., docent, Vinnytsia National Technical University. Vinnytsia, e-mail: yaninaskorukova@gmail.com

## THREE-DIMENSIONAL MODELING IN THE AUTOCAD GRAPHIC SYSTEM FOR SOLVING THE PROBLEM OF ENGINEERING GRAPHICS

# **ВЛАСТИВОСТІ КРИВИХ ЛІНІЙ ТА ЇХ ЗАСТОСУВАННЯ ПРИ УТВОРЕННІ ПОВЕРХОНЬ**

Вінницький національний технічний університет

### **Анотація**

*Подані означення кривих ліній (кола, еліпса, гіперболи,параболи, спіралі Архімеда, гвинтової лінії, циклоїди, астроїди) та продемонстровані їх ілюстрації*. *Визначена їх область застосування.* 

**Ключові слова:** криві лінії, фокус, директриса, коло, еліпс, гіпербола, парабола, спіраль Архімеда, гвинтова лінія, циклоїда, астроїда.

#### **Abstract**

*Characteristics of lines (circles, ellipses, hyperbole, parabola, Archimedean spirals, screw lines, cycloids, astroids) are given and their illustrations ares hown. Their application area is determined.*

**Keywords**: line curves, focus, director, circle, ellipse, hyperbola, parabola, Archimedean spiral, screw line, cycloid, astroid.

### **Вступ**

Криві лінії використовуються в різноманітних галузях науки та техніки і знаходять своє застосування в практиці моделювання та побудови багатокомпонентних систем.

Математичні властивості кривих та їх побудова [1] не в повній мірі вивчаються в середній школі, а їх побудова досить обмежена при вивченні нарисної геометрії. Літературні джерела [3] та дистанційна освіта [4] в певній мірі сприяють розумінню побудов кривих.

Тому ставиться за мету – більш глибоке вивчення властивостей кривих та їх застосування в наукових та технічних напрямах.

#### **Властивості кривих та їх застосування**

*Коло –* сукупність усіх точок на площині, які знаходяться на однаковій відстані від заданої точки О, що називається центром кола (рис. 1, а). В подальшому розвиток теорії кіл призвів до створення тригонометрії, теорії коливань та інших головних розділів науки та техніки.

*Еліпс –* [крива на площині,](https://uk.wikipedia.org/wiki/%D0%9F%D0%BB%D0%BE%D1%81%D0%BA%D0%B0_%D0%BA%D1%80%D0%B8%D0%B2%D0%B0) що проходить довкола двох [точок фокусів,](https://uk.wikipedia.org/wiki/%D0%A4%D0%BE%D0%BA%D1%83%D1%81_(%D0%BC%D0%B0%D1%82%D0%B5%D0%BC%D0%B0%D1%82%D0%B8%D0%BA%D0%B0)) таким чином, що сума відстаней до двох точок фокусів залишається сталою для кожної точки кривої (рис. 1, б).

Згідно Закону, відкритого на початку XVII ст. німецьким астрономом Йоганном Кеплером, всі планети рухаються навколо Сонця по орбітах, які мають форму еліпса.

*Гіпербола –* називається множина всіх точок площини, модуль різниці відстаней від кожної з яких до двох даних точок тієї ж площини, які називаються фокусами *F<sup>1</sup>* та *F2*, є величина постійна (рис. 1, в), менша ніж відстань між фокусами.

Гіперболу можна побачити при використанні багатьох [сонячних годинників.](https://uk.wikipedia.org/wiki/%D0%A1%D0%BE%D0%BD%D1%8F%D1%87%D0%BD%D0%B8%D0%B9_%D0%B3%D0%BE%D0%B4%D0%B8%D0%BD%D0%BD%D0%B8%D0%BA) Гіпербола служить підставою для вирішення задач в системах навігації.

*Парабола –* [геометричне місце точок](https://uk.wikipedia.org/wiki/%D0%93%D0%B5%D0%BE%D0%BC%D0%B5%D1%82%D1%80%D0%B8%D1%87%D0%BD%D0%B5_%D0%BC%D1%96%D1%81%D1%86%D0%B5_%D1%82%D0%BE%D1%87%D0%BE%D0%BA) (рис. 1, г), що рівновіддалені ві[дточки](https://uk.wikipedia.org/wiki/%D0%A2%D0%BE%D1%87%D0%BA%D0%B0) (фокуса *F*) і [прямої](https://uk.wikipedia.org/wiki/%D0%9F%D1%80%D1%8F%D0%BC%D0%B0) (директриси *d*).

Властивості параболи використовують у конструкціях прожекторів, автомобільних фар, телескопів, сонячних електростанцій.

*Спіраль Архімеда –* [крива,](https://uk.wikipedia.org/wiki/%D0%9A%D1%80%D0%B8%D0%B2%D0%B0) яку описує [точка](https://uk.wikipedia.org/wiki/%D0%A2%D0%BE%D1%87%D0%BA%D0%B0) *M* під час її рівномірного руху зі швидкістю **v**  уздовж [прямої](https://uk.wikipedia.org/wiki/%D0%9F%D1%80%D1%8F%D0%BC%D0%B0) (рис. 1, д), що рівномірно обертається в [площині](https://uk.wikipedia.org/wiki/%D0%9F%D0%BB%D0%BE%D1%89%D0%B8%D0%BD%D0%B0) навколо однієї зі своїх точок *О* із [кутовою швидкістю](https://uk.wikipedia.org/wiki/%D0%9A%D1%83%D1%82%D0%BE%D0%B2%D0%B0_%D1%88%D0%B2%D0%B8%D0%B4%D0%BA%D1%96%D1%81%D1%82%D1%8C) ω.

Спіраль названо ім'ям [Архімеда,](https://uk.wikipedia.org/wiki/%D0%90%D1%80%D1%85%D1%96%D0%BC%D0%B5%D0%B4) який вивчив її властивості. У вигляді спіралі Архімеда виглядає: платівка, одна з деталей із швейної машини, мушля равлика, більшість галактик, включно з нашою.

*Гвинтова лінія –* крива в тривимірному просторі, яка розташована на циліндрі або конусі обертання, що перетинає твірні під одним і тим же кутом (рис. 1, д).

Типовими прикладами є форма різьби на [гвинті,](https://uk.wikipedia.org/wiki/%D0%93%D0%B2%D0%B8%D0%BD%D1%82) гвинтових сходів, пружини. Така ж форма зустрічається у природі, дуже відомі [подвійна спіраль](https://uk.wikipedia.org/wiki/%D0%9F%D0%BE%D0%B4%D0%B2%D1%96%D0%B9%D0%BD%D0%B0_%D1%81%D0%BF%D1%96%D1%80%D0%B0%D0%BB%D1%8C) [ДНК](https://uk.wikipedia.org/wiki/%D0%94%D0%9D%D0%9A) та спіралі [вторинної структури](https://uk.wikipedia.org/w/index.php?title=%D0%92%D1%82%D0%BE%D1%80%D0%B8%D0%BD%D0%BD%D0%B0_%D1%81%D1%82%D1%80%D1%83%D0%BA%D1%82%D1%83%D1%80%D0%B0&action=edit&redlink=1) [білків.](https://uk.wikipedia.org/wiki/%D0%91%D1%96%D0%BB%D0%BE%D0%BA)

*Циклоїда –* визначається як траєкторія фіксованої точки кола радіуса , що котиться без ковзання по прямій (рис. 1, є).

Першим циклоїду почав вивчати італійський астроном Галілео Галілей. В XVII ст. англійський архітектор та математик Кристофер Рен визначив довжину циклоїди для архітектурних побудов.

*Астроїда –* крива, яку описує точка кола, що котиться без ковзання по колу вчетверо більшого радіуса, дотикаючись до нього зсередини (рис. 1, ж).

[Деталі машин,](https://uk.wikipedia.org/wiki/%D0%94%D0%B5%D1%82%D0%B0%D0%BB%D1%96_%D0%BC%D0%B0%D1%88%D0%B8%D0%BD) які здійснюють [одночасно](https://uk.wikipedia.org/wiki/%D0%9E%D0%B4%D0%BD%D0%BE%D1%87%D0%B0%D1%81%D0%BD%D1%96%D1%81%D1%82%D1%8C) [рівномірний](https://uk.wikipedia.org/wiki/%D0%A0%D1%96%D0%B2%D0%BD%D0%BE%D0%BC%D1%96%D1%80%D0%BD%D0%B8%D0%B9_%D1%80%D1%83%D1%85) [обертальний](https://uk.wikipedia.org/wiki/%D0%9E%D0%B1%D0%B5%D1%80%D1%82%D0%B0%D0%BD%D0%BD%D1%8F) і [поступальний рух,](https://uk.wikipedia.org/wiki/%D0%9F%D0%BE%D1%81%D1%82%D1%83%D0%BF%D0%B0%D0%BB%D1%8C%D0%BD%D0%B8%D0%B9_%D1%80%D1%83%D1%85) описують циклоїдальні [криві](https://uk.wikipedia.org/wiki/%D0%9A%D1%80%D0%B8%D0%B2%D0%B0) (циклоїда, [епіциклоїда,](https://uk.wikipedia.org/wiki/%D0%95%D0%BF%D1%96%D1%86%D0%B8%D0%BA%D0%BB%D0%BE%D1%97%D0%B4%D0%B0) [гіпоциклоїда,](https://uk.wikipedia.org/wiki/%D0%93%D1%96%D0%BF%D0%BE%D1%86%D0%B8%D0%BA%D0%BB%D0%BE%D1%97%D0%B4%D0%B0) [трохоїда,](https://uk.wikipedia.org/wiki/%D0%A2%D1%80%D0%BE%D1%85%D0%BE%D1%97%D0%B4%D0%B0) [астроїда\)](https://uk.wikipedia.org/wiki/%D0%90%D1%81%D1%82%D1%80%D0%BE%D1%97%D0%B4%D0%B0).

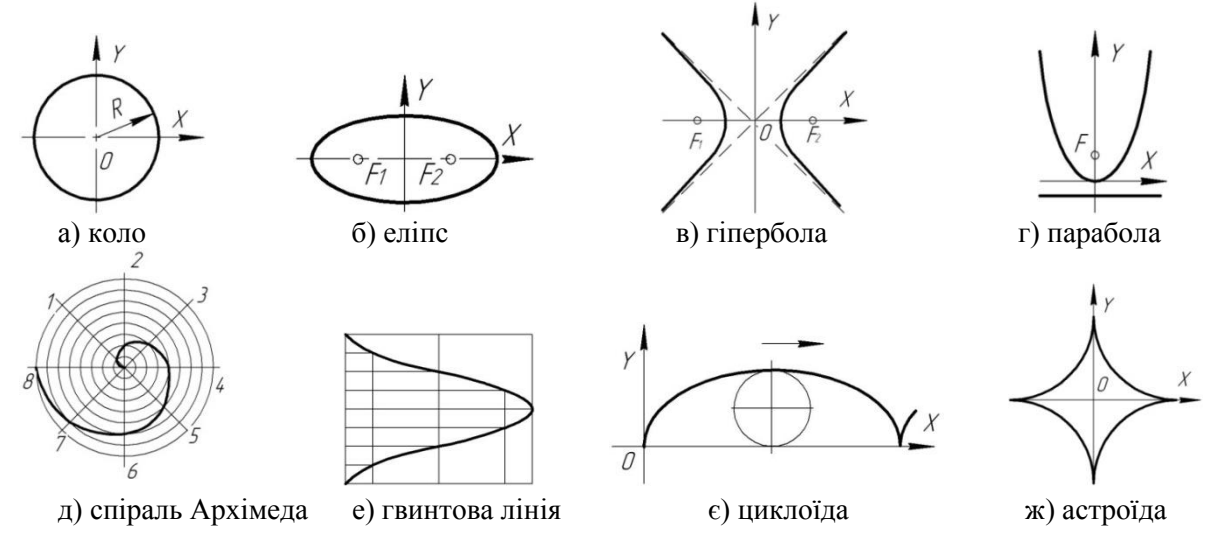

Рисунок 1 – Криві лінії

#### **Висновок**

Виконаний аналіз відомих кривих ліній дозволяє людині більш глибоко сприймати навколишнє середовище з можливістю використання їх в технічних додатках.

## СПИСОК ВИКОРИСТАНОЇ ЛІТЕРАТУРИ

1. Акопян А. А. [Геометрические свойства кривых второго порядка](http://www.mccme.ru/free-books/akopyan/Zaslavky-Akopyan.pdf) / Акопян А. А., Заславский А. В. – М. : МЦНМО, 2007.– 136 с.

2. Кабаков М. Г. Технология производства гидроприводов/ Кабаков М. Г., Стесин С. П. – М. : Машиностроение, 2016. – 192 с.

3. Слободянюк О. В. Формування вмінь студентів з інженерної та комп'ютерної графіки в умовах дистанційного навчання: монографія / О. В. Слободянюк, В. Б. Мокін, Б. І. Мокін. – Вінниця: ВНТУ, 2016. – 208 с.

**Буда Антоніна Героніївна** – к.т.н., доцент, доцент кафедри САКМІГ, Вінницький національний технічний університет, Вінниця, e-mail: antbu $@$ ukr.net.

**Завальнюк Ольга Олександрівна** – студентка групи 1ПМ–18б, факультет машинобудування та транспорту, Вінницький національний технічний університет, Вінниця, e-mail: olyazavalnyuk@gmail.com.

Науковий керівник: *Буда Антоніна Героніївна* – к.т.н., доцент кафедри системного аналізу, комп'ютерного моніторингу та інженерної графіки, Вінницький національний технічний університет, Вінниця.

*Buda Antonina G.* – Cand. Sc. (Eng.), Assistant Professor of Computer ecological-economic monitoring and engineering graphics, Vinnitsa National Technical Universiny, Vinnitsa, e-mail [: antbu@ukr.net.](mailto:antbu@ukr.net)

*Zavalnyuk Olga O.* – Department of engineering and transport, Vinnytsia National Technical University, Vinnytsia, e-mail :olyazavalnyuk@gmail.com.

Supervisor: *Buda Antonina G.* – Cand. Sc. (Eng.), Assistant Professor of computer ecological-economic monitoring and engineering graphics, Vinnitsa National Technical Universiny, Vinnitsa.

# **ОРГАНІЗАЦІЯ НАВЧАЛЬНОГО ПРОЦЕСУ СТУДЕНТІВ ЗАОЧНОЇ ФОРМИ НАВЧАННЯ ПРИ ВИВЧЕННІ ІНЖЕНЕРНОЇ ГРАФІКИ**

Вінницький національний технічний університет

#### *Анотація*

*В статті виділені основні етапи методики навчання інженерної графіки. Авторами проаналізовано ефективність її використання для студентів заочної форми навчання, досліджені форми поєднання дистанційного навчання з існуючими формами організації навчального процесу з інженерної графіки. Ключові слова: інженерна графіка, дистанційний курс, самостійна робота студентів, інформаційний модуль.* 

#### *Abstract*

*The article presents the main stages of the technique of teaching engineering graphics. The authors analyze the effectiveness of its use for students of correspondence form of education, studied the forms of combination of distance learning with existing forms of organization of educational process in engineering graphics. Keywords: engineering, distance courses, self-study students, information module.* 

Питання дистанційного навчання як самостійної форми здобувають найбільшу актуальність зараз, коли одержання нової професії без відриву від основної роботи й основного місця проживання, а також вдосконалення своєї базової освіти, її необхідна адаптація до зростаючого потоку інформації стає нагальною потребою. Дистанційні курси дозволяють одержати необхідні навички рішення різних, у тому числі графічних задач, розвити необхідну для вирішення цих задач просторову уяву. Останнє у свою чергу вкрай необхідно для самостійного освоєння можливостей графо-геометричних пакетів, самостійного виконання ескізів і креслень [1]. Методика навчання складається з наступних етапів: підготовчий етап проведення дистанційного курсу; процес навчання; оцінка результатів навчання.

1. *Підготовчий етап.* Організація навчального процесу викладачем. Перед початком навчання викладачем мають бути підготовлені матеріали, необхідні для проведення дистанційного курсу за допомогою можливостей системи Collaborator. На основі проведених досліджень було розроблено структуру організації навчальних матеріалів з інженерної графіки для студентів ЗФН, що складаються з інформаційного, контрольного та підсумково-атестаційного блоків [2].

Інформаційні модулі складаються з теоретичних матеріалів, прикладів вирішення задач на задану тему, завдань та прикладів виконання контрольної роботи, що складається з чотирьох графічних робіт, обумовлених робочою навчальною програмою дисципліни. В теоретичному (лекційному) матеріалі виділяється тема, мета, вступ, основна частина, висновок, питання для рефлексії, питання для самостійного опрацювання. Практичні заняття складається з виконання графічної роботи та задач для самостійного розв'язування. Матеріали до практичних занять заздалегідь готуються викладачем. Тьютор складає план проведення занять. При цьому визначаються тема, мета кожного заняття, послідовність вивчення і спосіб організації доступу до матеріалів (доступ через «Навчальний модуль», «Бібліотеку» чи «Завдання»).

2. *Процес навчання.* Робота з навчальними матеріалами. Практичні завдання дистанційного курсу складаються із задач для самостійного вирішення та завдань для виконання контрольної роботи з прикладами. Контрольна робота складається з чотирьох графічних робіт, кожна з яких виконується протягом кількох тижнів. Завдання на контрольну роботу студент може отримати очно, або в дистанційному курсі (за допомогою «Завдання»), або через електронну пошту. Для виконання задач студентам пропонується групова форма роботи [3]. Тьютором формуються групи по 2-3 студента, кожна з яких вирішує одну практичну задачу. Це передбачає колективне обговорення та розв'язання проблеми, взаємодію між студентами, підготовку спільного рішення задачі за допомогою списку розсилки, форуму. Графічна робота виконується за індивідуальними завданнями. Номер варіанту та умова роботи надсилаються кожному студенту електронною поштою. Для отримання завдання також можна скористатись бібліотекою навчальних матеріалів.

3. *Оцінка результатів навчання.* Контрольний блок складається з тестів для самоперевірки, тестів для перевірки знань, питань для захисту контрольної роботи. Система Collaborator дозволяє створювати тестові завдання з елементами графіки. Тестові завдання можна використовувати в основному для самоперевірки студентів після вивчення теоретичного матеріалу [4, 5]. Підсумковий контроль здійснюється викладачем в очній формі з урахуванням всіх попередніх видів контролю.

#### **Висновки**

Система освітніх послуг з інженерної графіки для студентів заочної форми навчання передбачає: доставку студенту навчальних матеріалів за допомогою системи Collaborator; педагогічний супровід під час всього навчання; організацію спілкування з викладачем та іншими слухачами (форум, тематичні чати, електронна пошта); організацію самостійної роботи студента під час навчання. Скориставшись можливостями дистанційного курсу, студент може отримувати необхідну інформацію від тьютора або одногрупників протягом усього семестру в зручний для нього час. Це дозволяє впливати на мотивацію навчання, сприяти навчальній активності студента.

#### СПИСОК ВИКОРИСТАНОЇ ЛІТЕРАТУРИ

1. Практикум дистанционного обучения / В. Н. Кухаренко. – 2-е изд. – К. : Милленниум, 2003. – 196 с.

2. Слободянюк О. В. Формування вмінь з інженерної та комп'ютерної графіки в умовах дистанційного навчання: монографія / О. В. Слободянюк, В. Б. Мокін, Б. І. Мокін. – Вінниця: ВНТУ, 2016. – 208 с.

3. Биков В. Ю. Моделі організаційних систем відкритої освіти: [Монографія] / Валерій Юхимович Биков. – К.: Атіка, 2008. – 684 с.

4. Skoriukova Y. Peculiarities of the Distance Learning of Graphic Disciplines / Y. Skoriukova, N. Sobchuk, O. Slobodianiuk, M. Hrechaniuk // Вісник Черкаського університету: педагогічні науки. – Черкаси: ЧНУ ім. Б. Хмельницького, 2018 р. – № 6.2018. – С. 114 – 121. – Режим доступу:<http://ped-ejournal.cdu.edu.ua/issue/download/202/116>

5. Дистанционное обучение: теория и практика / В. И. Гриценко, С. П. Кудрявцева, В. В. Колос, Е. В. Веренич. – К. : Наукова думка, 2004. – 275 с.

*Дмитро Олександрович Слободянюк –* студент групи 1ЕС–18м, факультет електроенергетики та електромеханіки, Вінницький національний технічний університет, м. Вінниця.

*Олена Валеріївна Слободянюк –* к.пед.н., доцент кафедри системного аналізу, комп'ютерного моніторингу та інженерної графіки, Вінницький національний технічний університет, м. Вінниця, e - mail:olenaslobodyanyuk@gmail.com.

Науковий керівник: *Олена Валеріївна Слободянюк –* к.пед.н., доцент кафедри системного аналізу, комп'ютерного моніторингу та інженерної графіки, Вінницький національний технічний університет, м. Вінниця.

*Dmitro O. Slobodianiuk* - Department of Electromechanics and Electricity, Vinnytsia National Technical University, Vinnytsia.

*Olena V. Slobodianiuk* - Ph. D., associate professor of the Department of systems analysis[, computer](http://mmss.vntu.edu.ua/index.php/en/home-en#92730490)  [monitoring`](http://mmss.vntu.edu.ua/index.php/en/home-en#92730490) and engineering graphics, Vinnytsia National Technical University, Vinnytsia, e - mail:olenaslobodyanyuk@gmail.com.

Supervisor: *Olena V. Slobodianiuk* - Ph. D., associate professor of the Department of systems analysis[, computer monitoring` a](http://mmss.vntu.edu.ua/index.php/en/home-en#92730490)nd engineering graphics**,** Vinnytsia National Technical University, Vinnytsia.

## Я. Г. Скорюкова А. О. Кузіна

# ОСОБЛИВОСТІ РОЗРОБКИ ШРИФТІВ В СЕРЕДОВИЩІ ADOBE ILLUSTRATOR

Вінницький національний технічний університет

#### *Анотація*

*В роботі показано особливості розробки та створення шрифтів з використанням графічного пакету Adobe Illustrator. Показані етапи розробки на прикладі власного шрифта.* 

Ключові слова: дизайн шрифту, створення оригінального шрифту, програма FontCreator, графічний пакет Adobe Illustrator.

#### *Abstract*

*The work shows features of development and creation of fonts using the Adobe Illustrator graphical package. The stages of development on the example of the own font are shown.* 

Keywords: font design, original font creation, FontCreator software, Adobe Illustrator graphics package.

Потреба у великій кількості графічної продукції на сучасному світовому ринку обумовлює необхідність створення нових графічних елементів. Одним з таких елементів є шрифти. Затребуваність нових шрифтів пов'язана із випуском різноманітної поліграфічної продукції, створенням нових шаблонів WEB-сайтів, розробкою дизайну інтерфейсів для мобільних додатків та т. ін. [1].

Сучасні текстові та графічні програмні пакети містять досить великі бібліотеки із шрифтами різних стилів. Прикладами можуть слугувати такі програми як Microsoft Word, Adobe Illustrator, Adobe Photoshop, Corel Draw та багато інших.

Шрифти відіграють важливу роль у сприйнятті дизайну графічної продукції: створюють настрій, сприяють виникненню певних емоцій, допомагають сприйняттю образу ще до прочитання тексту. За ствердженням психологів візуальне сприйняття текстової інформації за допомогою певного шрифту впливає навіть на підсвідомість людини. В деяких джерелах [1 - 3] вказується, що для кожної галузі є свої вимоги до створення шрифтів, і, навіть найменші шрифтові деталі змінюють ставлення до написаного.

Проте, велику популярність зараз набувають оригінальні рукописні шрифти. Досить часто виникають специфічні проекти, які потребують шрифти з особливостями, що відображають певну тематику та настрій [1, 2].

Створення оригінальних шрифтів – це кропітка робота, яка потребує глибоких знань типографіки та каліграфії. Задачею роботи було розглянути основні етапи створення власного оригінального шрифту та застосувати його на конкретному прикладі.

 В результаті аналізу літературних та інтернет-джерел було виявлено, що існують різні технології цього процесу.

Отже, нижче наведені основні етапи, які були виділені в процесі аналізу та опробуванні на конкретному прикладі.

Перший етап передбачає вибір критеріїв, яким має відповідати майбутній шрифт. Треба сформулювати вимоги і поставити їм у відповідність певні графічні елементи. Наприклад, шрифт має бути рублений або із засіками та т. ін. [1, 2].

Другий етап – це створення (написання) безпосередньо літер та цифр. Це може бути латиниця або кирилиця. На цьому етапі можуть бути різні підходи. Один з них – переробка вже існуючого шрифту шляхом внесення певних змін в його елементи. Але такий підхід, зазвичай, не дає достатньої оригінальності. Другий підхід – написання букв та цифр безпосередньо у векторному редакторі, наприклад, Adobe Illustrator. Такий підхід потребує досить великого досвіду та навичок володіння певним графічним редактором. Третій підхід – написання шрифту «від руки» з подальшим його переведенням в електрону форму шляхом сканування або фотографування. На рис. 1 показаний приклад такої роботи.

На третьому етапі створений файл відкривається в електронному вигляді в програмі векторної графіки Приклад такого шрифту, відкритого в редактором Adobe Illustrator показано на рис. 2. Надалі, потрібно виділити кожну букву та навести її за допомогою інструмента "Перо" [4]. Після оброблення всіх букв та символів, потрібно зберігти їх, наприклад, у форматі png.

Четвертий етап передбачає інсталяцію шрифту за допомогою спеціальної програми. В данному випадку була використана програма FontCreator, в якій шрифт було інстальовано та відображено на панелі шрифтів. Для цього можна взяти в будь-який стандартний шрифт та під кожною буквою відкривати відповідну букву або символ власного шрифту. Результат цього етапу відображено на рис. 3.

Останній етап – це тестування власного шрифту. Дуже важливо оцінити як буде сприйматися шрифт в різних розмірах. Приклад такого тестування наведено на рис. 4.

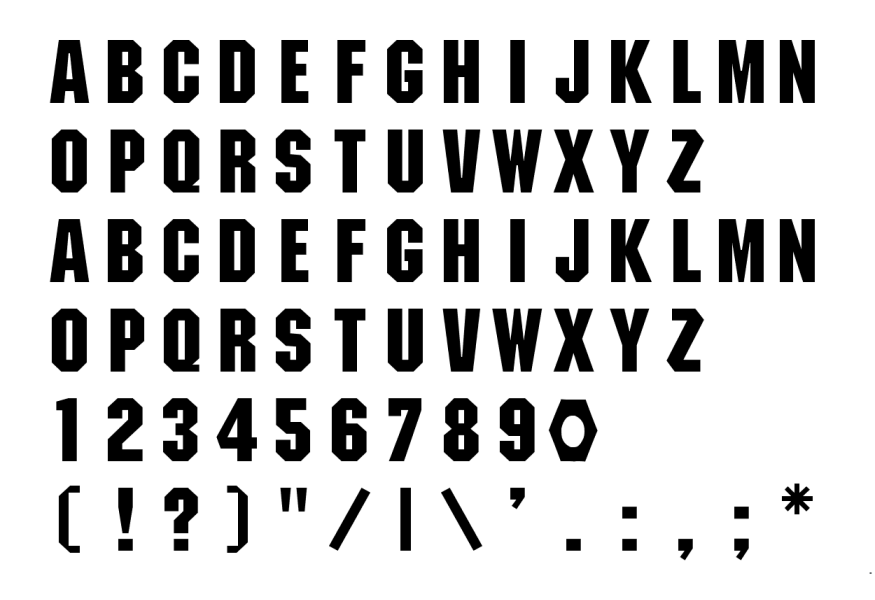

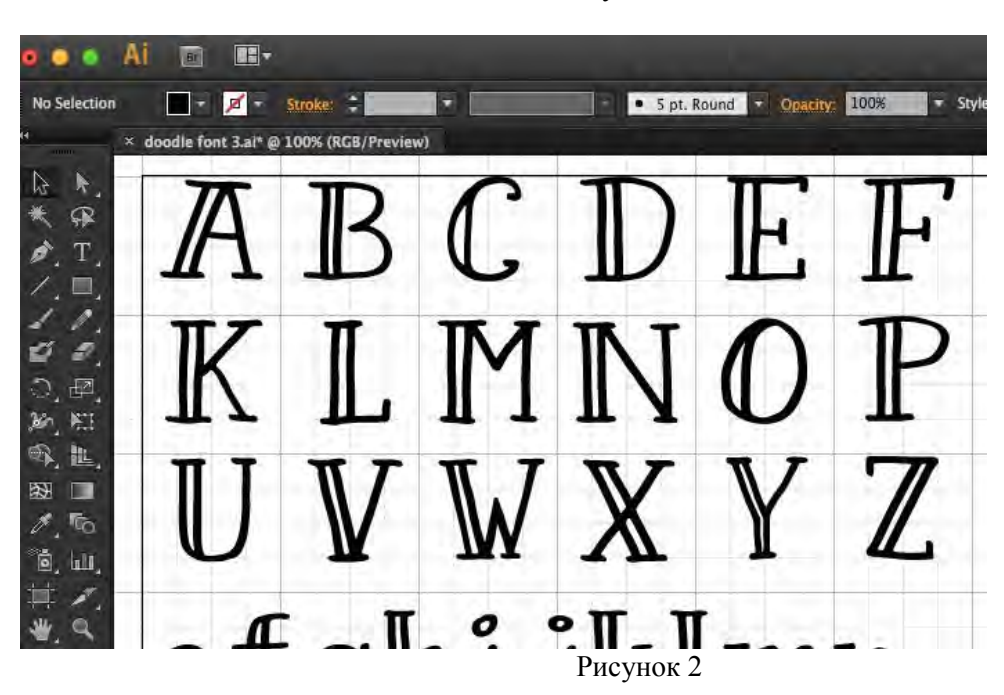

Рисунок 1

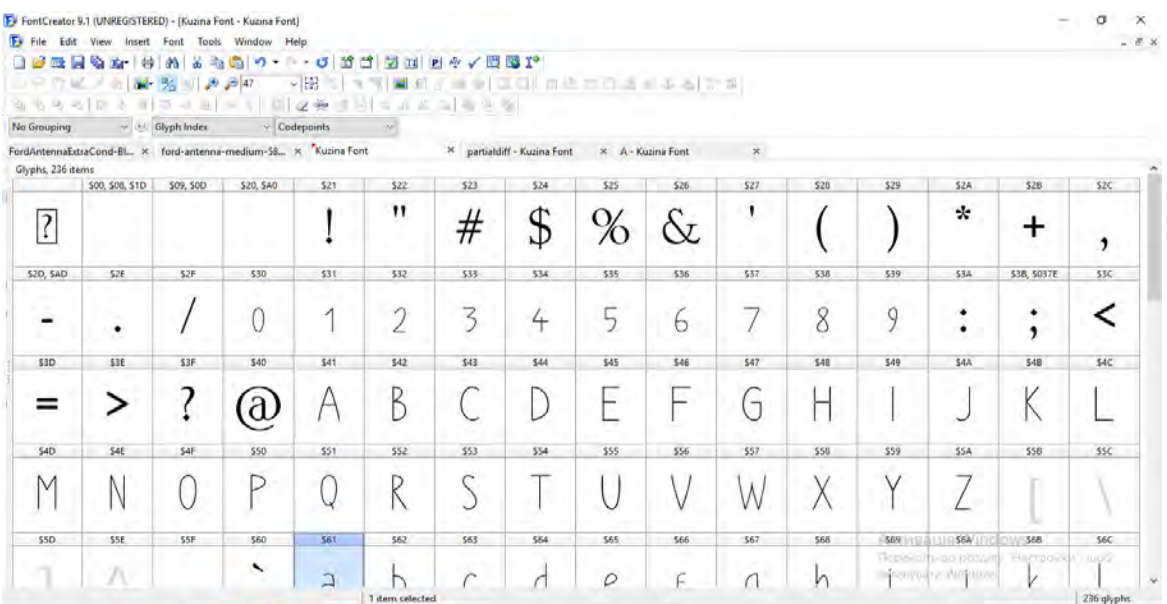

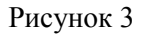

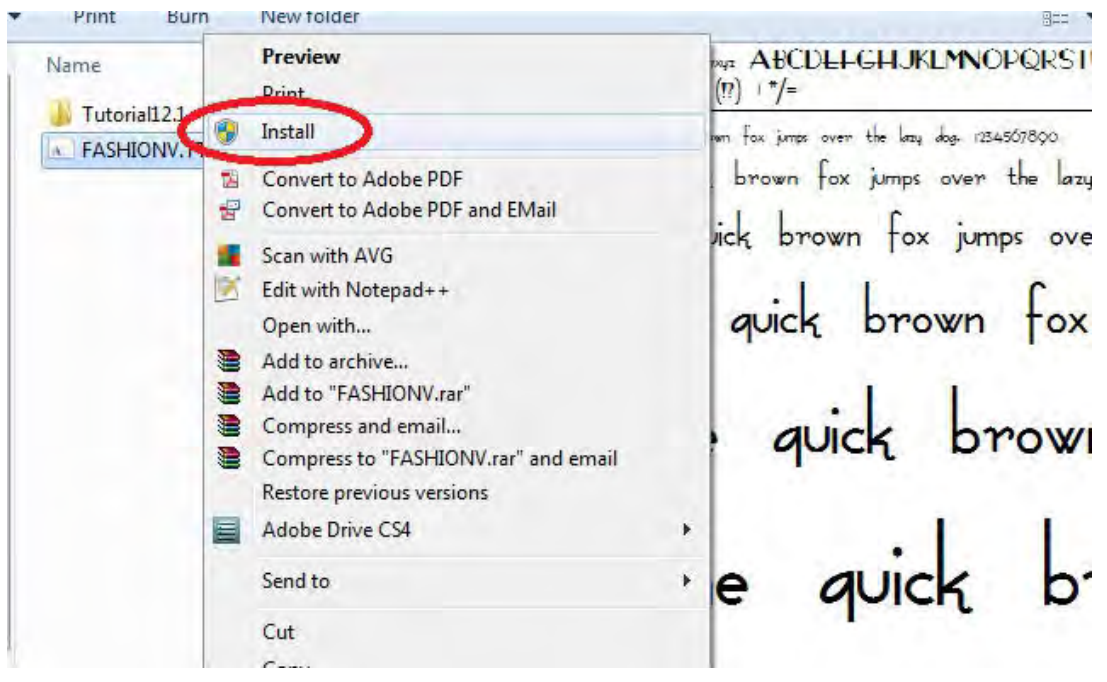

Рисунок 4

Висновки. В роботі було показано особливості створення оригінального шрифту для графічної продукції з використанням пакету векторної графіки Adobe Illustrator.

## СПИСОК ВИКОРИСТАНОЇ ЛІТЕРАТУРИ

- 1. Доценко В. А., Черкесова І. Г. Проблема вибору кириличних шрифтів, відповідним сучасним трендам у галузі графічного дизайну / Масова культура у сучасному художньокомунікаційному просторі // Матеріали ІІІ Міжнародної науково-практичної конференції (18- 20 квітня 2017 р.), ХНТУ / за ред. Білик А.А. – Херсон : ФОП Грінь Д. С., 2017.
- 2. Смирнов С. І. Шрифт наочної агітації / С.І. Смирнов, М. : Плакат, 1989 148 с.
- 3. Шпикерманн Э. О шрифте / Эрик Шпикерманн; пер с англ. Л. Лаврухиной; [науч. Ред. Е. Григорьев, А. Блюхер] – М. : Манн, Иванов и Фербер, 2017. – 208 с.
- 4. Основні можливості Adobe Illustrator. [Електронний ресурс] Режим доступу: https://uk.wikipedia.org/wiki/Adobe\_Illustrator

*Скорюкова Яніна Германівна —*канд. техн. наук, доцент, Вінницький національний технічний університет, м. Вінниця, e-mail: yaninaskorukova@gmail.com

*Кузіна Аріна Олегівна —* студентка групи КОІС-18б, факультет комп'ютерних систем та автоматики, Вінницький національний технічний університет, м. Вінниця, e-mail: a.kuzina2209@gmail.com

Науковий керівник: Скорюкова Яніна Германівна *—* канд. техн. наук, доцент, Вінницький національний технічний університет, м. Вінниця, e-mail: yaninaskorukova@gmail.com

*SkorіukovaYanina G.* – Ph. D., docent, Vinnytsia National Technical University, Vinnitsa, e-mail: yaninaskorukova@gmail.com

*Kuzina Arina О.* – student of KOIS-18b, Faculty of Computer Systems and Automation, Vinnytsia National Technical University. Vinnitsa, e-mail: a.kuzina2209@gmail.com

Supervisor: SkoriukovaYanina G. - Ph. D., docent, Vinnytsia National Technical University, Vinnitsa, e-mail: yaninaskorukova@gmail.com

## FEATURES OF DEVELOPMENT OF FRAGMENTS IN THE ENVIRONMENT OF ADOBE ILLUSTRATOR

# **АНАЛІЗ ГРАФІЧНИХ РЕДАКТОРІВ ДЛЯ РОЗРОБКИ ТЕХНІЧНИХ КРЕСЛЕНИКІВ**

Вінницький національний технічний університет

#### *Анотація*

*Авторами проведено аналіз графічних редакторів для розробки технічних креслеників на практичних заняттях при вивченні інженерної графіки.* 

*Ключові слова: інженерна графіка, графічні комп'ютерні системи, технічний кресленик.* 

#### *Abstract*

*The authors analyze graphic editors for the development of technical charts in practical classes in the study of engineering graphics.* 

*Keywords: engineering graphics, graphic computer systems, technical drawing.* 

Формування графічних вмінь студентів є необхідною складовою їх фахової підготовки в умовах інформаційного суспільства. Інженерна графіка розглядає просторові форми та їх співвідношення за графічними моделями (креслениками), які є основними документами при виготовленні, ремонті та контролі будь-якої деталі чи механізму. До задач інженерної графіки належить також ознайомлення з принципами виконання та призначення різної графічної документації, передбаченої відповідними стандартами, які встановлюють єдину термінологію, що використовується при проектуванні [1].

В аналітичній діяльності студента, пов'язаній з читанням і виконанням креслеників, значну роль відіграє унаочнення навчального процесу. Необхідність і доцільність наочності у викладанні інженерної графіки очевидна. Для забезпечення наочності використовується принцип віртуалізації освіти та системного структурування інформації, де активно застосовані: різноманітна символіка, комп'ютери, навчальні програми, інтерактивні методики [1]. З інженерної точки зору комп'ютерна графіка застосовується для створення креслень і креслярсько-конструкторських документів з використанням комп'ютерної техніки. Комп'ютерна графіка, в першу чергу, необхідна для таких задач: відображення результатів моделювання та розрахунків; для автоматизації побудови зображень; для вирішення задач геометричного моделювання, дизайну.

Особливо ефективно використання графічних редакторів при конструюванні виробів на базі параметрично заданих уніфікованих і типових елементів конструкцій, при створенні тривимірних геометричних моделей виробів і одержанні на їх основі зображень на площині. До програм, які працюються в двовимірному просторі можна віднести такі професійні програми як AutoCAD та CorelDraw Technical Suite [2], так і невеликі спеціалізовані програми: A9CAD, LibreCAD [3, 4]. Ці професійні програми вже широко використовуються як у Європі, так і у всьому світі. Вони супроводжуються великою кількість довідкової інформації, що значно полегшує роботу з цими програмними засобами. Ці програми можуть працювати як двовимірному так і в тривимірному просторі. Також вони підтримують можливість підключення додаткових бібліотек. Ці програми відповідають міжнародним стандартам ISO, але не підтримують державні стандарти України (ДСТУ). Також професійне програмне забезпечення має платну ліцензію.

A9CAD є безкоштовною графічною комп'ютерною системою, має схожий з AutoCAD інтерфейс та досить не поганий функціонал. Але ця програма не використовує ДСТУ, і на сьогоднішній день не підтримується розробниками [3]. До невеликих спеціалізованих програм також відноситься LibreCAD. Ця програма має дуже зручний інтерфейс, є надзвичайно легкою, всього 200 Mb, та розповсюджується за безкоштовною ліцензією. Головною перевагою цієї програми є відповідність стандартам ДСТУ та ГОСТ [5]. У тривимірному просторі також працює програма FreeCAD [6]. Цією програмою дуже легко користуватись, вона має зручний інтерфейс та займає мало системних ресурсів. Програма поширюється з безкоштовною ліцензією. Також програма відповідає стандартам ДСТУ та ГОСТ. Єдиним недоліком є те, що програма знаходить в розробці. Але останню стабільну версію можна завантажувати і

користуватися нею.

Також професійне програмне забезпечення має платну ліцензію, але у всіх є безкоштовна пробна версія. Приклад роботи з професійними редакторами зображено на рис. 1.

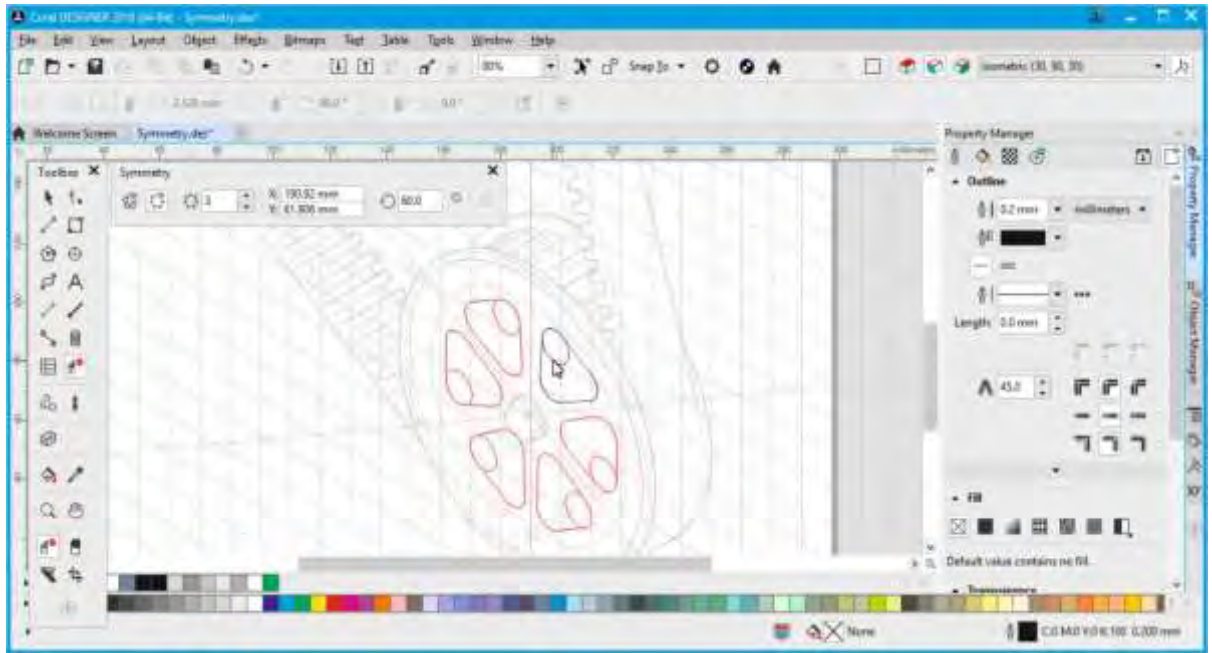

Рис. 1 – CorelDraw Technical Suite

До спеціалізованих програм також відноситься редактор nanoCAD [7]. Робочий простір програми подано на рис. 2.

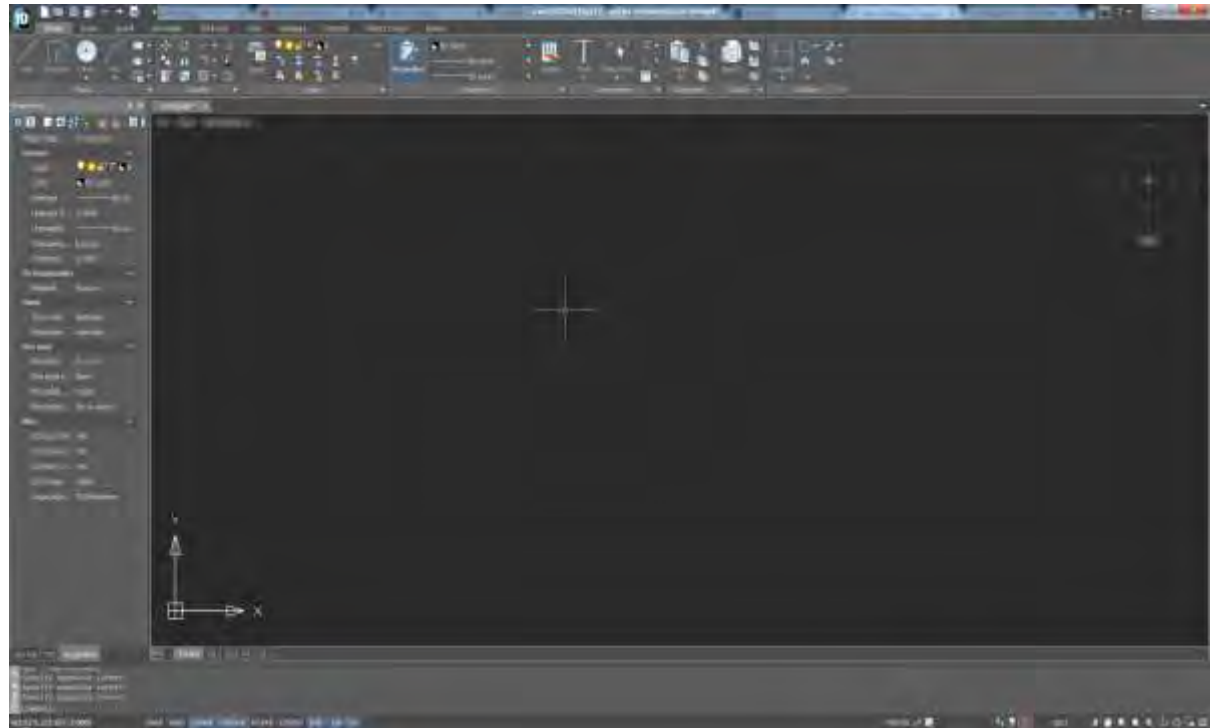

Рис. 2 – Робочий простір програми nanoCAD

Ця програма має дуже зручний інтерфейс та розповсюджується за безкоштовною ліцензією. Головною перевагою цієї програми є відповідність стандартам ДСТУ та ГОСТ.

## **Висновки**

Отже, для відображення результатів моделювання та розрахунків; для автоматизації побудови зображень; для вирішення задач геометричного моделювання, дизайну авторами виділено графічні редактори nanoCAD, LibreCAD та FreeCAD.

## СПИСОК ВИКОРИСТАНОЇ ЛІТЕРАТУРИ

1. Слободянюк О. В. Формування вмінь з інженерної та комп'ютерної графіки в умовах дистанційного навчання: монографія / О. В. Слободянюк, В. Б. Мокін, Б. І. Мокін. – Вінниця: ВНТУ, 2016. – 208 с.

2. CorelDraw Technical Suite [Електронний ресурс] – Режим доступу[: https://www.coreldraw.com/en/product/technical-suite](https://www.coreldraw.com/en/product/technical-suite-education%20(дата%20звернення%2001.03.2019)/)[education \(дата звернення 01.03.2019\).](https://www.coreldraw.com/en/product/technical-suite-education%20(дата%20звернення%2001.03.2019)/)

3. A9CAD [Електронний ресурс] – Режим доступу: [https://ru.wikipedia.org/wiki/A9CAD \(](https://ru.wikipedia.org/wiki/A9CAD)дата звернення 01.03.2019).

4. LibreCAD [Електронний ресурс] – Режим доступу[: http://librecad.org/cms/home.html \(](http://librecad.org/cms/home.html)дата звернення 01.03.2019).

5. Кресленики технічні. Загальні принципи оформлення. Частина 1: ДСТУ ISO 128-1:2005. – Передмова та покажчик понять стандартів ISO серії 128 (ISO128-1:2003, IDT). – [Чинний від 2005 – 12 – 02]. – (Національні стандарти України). – Режим доступу – http://online.budstandart.com/ua/catalog/doc-page?id\_doc=54593

6. FreeCAD [Електронний ресурс] – Режим доступу: [https://www.freecadweb.org/wiki/About\\_FreeCAD](https://www.freecadweb.org/wiki/About_FreeCAD) (дата звернення 01.03.2019).

7. NanoCAD [Електронний ресурс] – Режим доступу https://nanocad.com/products/ (дата звернення 01.03.2019).

*Юрій Олександрович Слободянюк* — студент групи 3 АКІТ-18м, факультет комп'ютерних систем і автоматики, Вінницький національний технічний університет, Вінниця.

*Олена Валеріївна Слободянюк –* к.пед.н., доцент кафедри системного аналізу, комп'ютерного моніторингу та інженерної графіки, Вінницький національний технічний університет, м. Вінниця, e - mail:olenaslobodyanyuk@gmail.com.

*Yurii O.Slobodianiuk* – Department of computer systems and automation, Vinnytsia National Technical University, Vinnytsia.

*Olena V. Slobodianiuk* - Ph. D., associate professor of the Department of systems analysis[, computer monitoring` a](http://mmss.vntu.edu.ua/index.php/en/home-en#92730490)nd engineering graphics, Vinnytsia National Technical University, Vinnytsia, e - mail:olenaslobodyanyuk@gmail.com.

## **А. В. Шевченко Ю.Р. Райкіс**

# **МЕТОДИКА ВИМІРЮВАННЯ ВІДНОВЛЕНОГО МОМЕНТУ У ГАЗОСТАТИЧНИХ ПІДВІСАХ**

Вінницький національний технічний університет

*Анотація Розглянуто методику експериментального виміру відновленого моменту у газостатичних циліндричних газових підвісах при асиметричному навантаженні.* 

**Ключові слова:** радіальний підшипник, відновлений момент, асиметричне навантаження,експериментальне дослідження.

*Abstract* Carried out methodic for experimental measurement of the renovated moment in gas static cylinder of gas ball bearing under the asymmetric loading. Keywords: the gas ball bearing, the renovated moment in gas static, the asymmetric loading, the experimental research.

**Keywords**: the gas ball bearing, the renovated moment in gas static, the asymmetric loading, the experimental research.

#### **Вступ**

Питання підвищення якості , надійності, економічності і продуктивності, зменшення шумуі вібрації машин, устаткування й інших виробів машинобудування відносяться до важливих задач науковотехнічного прогресу. Опори з газовим змащенням застосовуються в різних галузях промисловості, пов'язаних з необхідністю створення високотехнологічного обладнання, в якому використовувалися би надзвичайні переваги газу у порівнянні з рідиною, підвищення якості, надійності, економічності і продуктивності, зменшення шуму і вібрації машин, устаткування й інших виробів машинобудування відносяться до важливих задач науково-технічного прогресу.

## **Результати дослідження**

Одним з ефективних шляхів рішення цієї проблеми є перехід підшипникових вузлів на газове змащення [1-4]. Результати дослідження Пошук алгоритмів безрозмірних інтегральних характеристик циліндричних газостатичних підвісів з анізотропною геометрією робочого зазору засновувався на припущенні, що число канавок на валу підшипника достатньо велике в тому розумінні, що невеликим пилоподібним зміненням тиску в межах однієї пари можна позбутися. Експериментальні дослідження [4] показали, що такі характеристики радіальних підшипників із повздовжніми канавками, як підйомна сила, радіальна жорсткість і витрати стислого газу відрізняються від розрахункових, які отримані з врахуванням вищепоказаного припущення, не більше, ніж на 9% при числі канавок не менше 18. Збільшення числа канавок від 18 до 24 приводить до збільшення підйомної сили і радіальної жорсткості не більше, ніж на 1,7%, при цьому використання газу через опору залишається практично незмінним. Тому при експериментальному визначенні відновленого моменту використовувалися вали підшипника із 24 канавками. Канавки мали прямокутну форму. Ширина їх була в три рази менше відступів. Для їх виготовлення використовувався алмазний круг, ширина якого дорівнювала ширині канавок (b=1,63мм). Торець цього круга попередньо профілювався іншим алмазним кругом із діаметром, який дорівнює діаметру вала підшипника (рис. 1а). Вихід шліфувального круга з канавок при вказаній технології їх нарізання приводив до того, що на ділянці 15 (рис. 1б) глибина канавок змінювалась від σ до 0. Довжина l5 =√2τσ відносно невелика, і, наприклад, для вала діаметром 50 мм, складає 1,3 мм. Як показали експериментальні досліди, відхилення від заданої глибини канавки на такій короткій ділянці на інтегральні характеристики підвісу впливає дуже слабо. Щілина надування циліндричного підвісу виготовлялась за такою технологією. Втулка підшипника виконувалась розбірною і в одній з її половинок на координатношліфувальному станку внутрішнє кільце довжиною l=2мм робилось менше по відношенню до
встановленої бази на величину, рівну ширині щілини. Після ретельного промивання і сушіння двох частин втулки підвісу вони збиралися за допомогою скалки, зовнішній діаметр якої був менше внутрішнього на 1,0 ...1,5 мкм. Перед збиранням втулки, з метою зменшення зрушення її однієї половини щодо іншої, скалка змащувалась мастилом ВНИИ НП-408. Рис. 1. Вал газового підвісу з повздовжніми канавками Експериментальний набір циліндричних підвісів складався з трьох втулок однакового діаметра, але різної довжини, до кожної з яких було виготовлено по два вала – з повздовжніми канавками і без канавок. Причому діаметральний зазор між гладким валом і втулкою складав 100 ± 0,5 мкм, що при ширині щілини надування 24 ± 1 мкм і її довжині 2 мм, є оптимальним, тобто таким, що забезпечує газовому підвісу максимальну радіальну жорсткість.

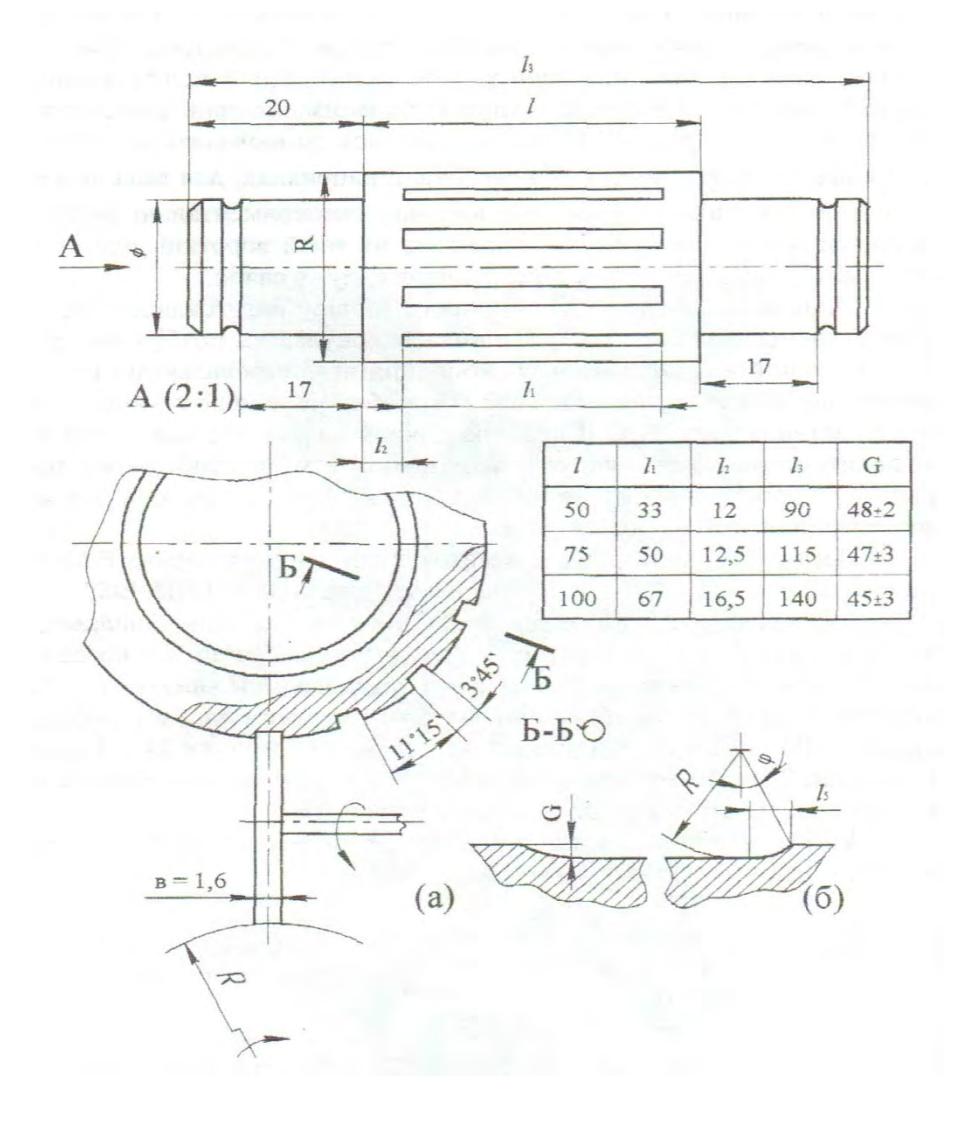

Рисунок 1 — Вал газового підвісу з повздовжніми канавками

## **Висновки**

У межах точності проведених експериментів виявлена досить висока відповідність між даними теоретичних методів і експериментальними яка близька до лінійної залежності відновленого моменту від величини кутового зміщення. Порівнянням даних чисельних методів із експериментальними даними доведено, що розроблені алгоритми забезпечують високу для практики точність розрахунківробочому діапазоні кутових та радіальних зміщень завислої деталі підшипника.

# СПИСОК ВИКОРИСТАНОЇ ЛІТЕРАТУРИ

1.Шевченко А. В. Практичне використання дослідження газостатичних підшипників при їх асиметричному навантаженні : Монографія. – Вінниця : УНІВЕРСАМ – Вінниця, 2004. – 193 с.

2.Eshghy S. Optimum design of multiple-hole inherently compensated air bearings. Fart I. Circular Thrust Bearings. -Trans. ASME, 1975, vol. F97, N 2, p. 221-227.

3.Емельянов А.В. Федотов В.А., Приятельчук В.А. Характеристики радиальних газостатических опор с двойним дросселированием газового потока.- Машиноведение, 1977, № 2, с. 97-104.

4. Лойцянский Л.Г. Механика жидкости и газа. - М.: Наука, 1973, №43 с.

*Райкіс Юрій Романович* — студент групи 2Е-18б, факультет електроенергетики та електромеханіки, Вінницький національний технічний університет, Вінниця, e-mail: alloshop1234@gmail.com

Науковий керівник: *Шевченко Алла Володимирівна* — к. техн. наук, професор кафедри системного аналіз, комп'ютерного моніторингу та інженерної графіки, e-mail: allaschev1950@gmail.com

*Raikis Yuriy R.* – Department of Power Engineering and Electrical Engineering , Vinnytsia National Technical University, Vinnytsia, email : alloshop1234@gmail.com

Supervisor: *Shevchenko Alla V.* – K. Sc. (Eng.), Professor Department of System Analysis, Computer Monitoring, and Engineering Graphic, Vinnytsia National Technical University, Vinnytsia.

# **ОПТИМІЗАЦІЯ ГАЗОСТАТИЧНИХ ПІДП'ЯТНИКІВ З ДРОСЕЛЮВАЛЬНОЮ ЩІЛЬНОЮ ТА РОЗГАЛУЖЕНИМ ПОТОКОМ ЗМАЩУВАЛЬНОГО ШАРУ**

Вінницький національний технічний університет

### *Анотація*

*Описано дослідження газостатичних підп'ятників та розглянуті алгоритми кутової жорсткості, відновленого моменту при їх асиметричному навантаженні.* 

**Ключові слова:** газостатичний осьовий підшипник; відновлений момент; асиметричне навантаження.

#### *Abstract*

Investigation and ooptimization of gas-static axial bearing under the asymmetric loading. **Keywords**: the gas-static axial bearing; the renovated moment in gas static; the asymmetric loading.

## **Вступ**

Питання підвищення якості, надійності, економічності і продуктивності, зменшення шуму і вібрації машин, устаткування й інших виробів машинобудування відносяться до важливих задач науково-технічного прогресу. Опори з газовим змащенням застосовуються в різних галузях промисловості, пов'язаних з необхідністю створення високотехнологічного обладнання, в якому використовувалися би надзвичайні переваги газу у порівнянні з рідиною, підвищення якості, надійності, економічності і продуктивності, зменшення шуму і вібрації машин, устаткування й інших виробів машинобудування відносяться до важливих задач науково-технічного прогресу. Одним з ефективних шляхів рішення цієї проблеми є перехід підшипникових вузлів на газове змащення [1].

### **Результати дослідження**

Цьому типу газових підвісів присвячено багато робіт. Але об'єктом дослідження частіше за все являється підп'ятник з паралельним розсташуванням робочих поверхонь і з подачею стислого газу через дроселювальні отвори малого діаметру, які розташовані по колу з центром на осі обертання. Частіше за все така система дроселювальних отворів замінюється суцільною лінією надуву, витрата газу через яку рівна сумарній витраті стислого газу через дроселювальний отвір. В такій постановці задача виявляється осесеметричною, що суттєво спрощує її вирішення. Саме такий підхід до розрахунку газостатичних підп'ятників можна знайти в відомому звіті фірми МТІ [2].

В роботі [3] об'єктом дослідження являються газостатичні підп'ятники без точкових рестрікторів – це опори з дроселювальними щілинами і з ступінчастою формою робочого зазору. Особливо повною і цікавою в цьому відношенні являється робота [3], де наведена узагальнена модель газостатичного підп'ятника з ступінчастим робочим зазором і зовнішнім дроселем в вигляді конічної щілини, що сходиться по напрямку до робочого зазору. Оскільки стінки конічного дроселя жорстко зв'язані з робочими поверхнями підп'ятника, то опір зовнішнього дроселя реагує на зміни робочого зазору так, що осьова жорсткість опори збільшується вдвічі в порівняні з постійним щільовим дроселем [3]. Зауважимо, що в деяких випадках дроселювальні отвори забезпечують більш різкий закон зміни тиску на виході при зміні витрати газу через дросель, ніж дроселювальна щілина постійного опору. Це звичайно сприймається як позитивна властивість дискретного надуву, що в певному сенсі справедливо, оскільки така властивість зовнішнього дроселя відповідає задачі підвищення жорсткості підп'ятника. Але такого виграшу по жорсткості, який дає конічний дросель,

механізм дискретного дроселювання не може дати принципово. Крім того, ніхто не досліджував, наскільки різке падіння тиску в змащувальному шару в зоні дроселюючих отворів нівелірує цей позитивний ефект. Зрозуміло, що при заміні системи дроселювальних отворів суцільною лінією надуву розрахункова модель не відповідає реальній конструкції і призводить до за відомо завищених характеристик. Тому висновки, отримані на таких ідеалізованих моделях, слід сприймати критично.

Повертаючись до роботи [3], відмітимо, що в ній проведена оптимізація геометричних параметрів з зовнішнім і внутрішнім дроселюванням по максимуму осьової жорсткості і по максимуму відношення осьової жорсткості до витрати стиснутого газу, виявлені порівняльні переваги і недоліки різних осьових підвісів (при оптимальних параметрах) і знайдено, що подвійне дроселювання (зовнішнє – за рахунок дроселювальної щілини і внутрішнє – за рахунок ступінчастої форми робочого зазору) забезпечує підп'ятнику самі високі характеристики (в тому числі максимальну осьову жорсткість і максимальну підйомну силу). Окрім того, в роботі [3] показано, що метод гідравлічних опорів може бути узагальнений і на випадок стислого змащування, причому використання його суттєво спрощує розрахунок осесеметричних осьових підвісів і полегшує трактування фізичних законів, які лежать в основі роботи газових підвісів. Однак робота [3] досконало не враховуючи непаралельність робочих поверхонь підп'ятників і не дає методів розрахунку їх кутової жорсткості.

Далі в роботі [4] отримані загальні вирази підйомної сили і відновлюючого моменту, прикладених до пластини з боку змащувального шару. Нажаль, робота [4] не доведена до конкретних результатів, що відносяться до реальних конструкцій газостатичних підп'ятників. В цій статті немає ні графіків, ні таблиць, ні просто чисел, немає навіть параметрів зовнішнього дроселя, хоча такий припускається, немає практичних висновків і рекомендацій – немає нічого, окрім формул. Очевидно цим і пояснюється той не зовсім справедливий факт, що на цю статтю практично немає посилань – вона пройшла якось непоміченою, не залишивши сліду в наступних роботах інших авторів.

Повертаючись до питання про вибір найбільш вигідної конструкції газостатичного підп'ятника, розглянутому в роботі [3], слід відмітити, що кільцеві підп'ятники, які мають дві відкриті границі часто використовуються там, де потрібно забезпечити достатню кутову жорсткість. До недоліків таких опор відносяться великі втрати стислого газу – це виключає використання внутрішнього дроселювання, оскільки ступені і канавки на робочих пластинах полегшують втрати стислого газу і малоефективні як засоби підвищення кутової жорсткості. Тому найбільш важливим об'єктом досліджування і оптимізації торцевого підвісу, призначеного для сприйняття суттєвого асиметричного навантаження чи перекошуючих зовнішніх моментів, являється гладкий кільцевий підп'ятник з подачею стислого газу через дроселювальну щілину.

Таким чином, при фіксованому значені безрозмірного радіусу внутрішньої границі несучого шару  $\rho_2$  існують чотири кретерії для знаходження оптималних параметрів  $\psi$  та  $\rho_1$ .

1. 
$$
\frac{\partial K_{\xi}^{*}}{\partial \psi} = 0
$$
,  $\frac{\partial}{\partial \rho_{1}} \left( \frac{\partial K_{\zeta}^{*}}{\mathcal{Q}^{*}} \right) = 0$ ,  
\n2.  $\frac{\partial K_{\zeta}^{*}}{\partial \psi} = 0$ ,  $\frac{\partial}{\partial \rho_{1}} \left( \frac{\partial K_{\theta}^{*}}{\mathcal{Q}^{*}} \right) = 0$ ,  
\n3.  $\frac{\partial K_{\theta}^{*}}{\partial \psi} = 0$ ,  $\frac{\partial}{\partial \rho_{1}} \left( \frac{\partial K_{\theta}^{*}}{\mathcal{Q}^{*}} \right) = 0$ ,  
\n4.  $\frac{\partial K_{\theta}^{*}}{\partial \psi} = 0$ ,  $\frac{\partial}{\partial \rho_{1}} \left( \frac{\partial K_{\zeta}^{*}}{\mathcal{Q}^{*}} \right) = 0$ . (1)

Зауважимо що параметр  $\psi$  сильно впливає на  $_{K_{\zeta}^*}$ , ніж на  $_{K_{\theta}^*}$ , а параметр  $\rho_1$  сильно впливає на відношення  $K^*_{\theta}/Q^*$ ніж на.  $_{K^*_{\zeta}/Q^*}$ 

Тому з чотирьох критеріїв (1) найменш вдалим є четвертий, а найкращим - другий, якщо розглядати їх за максимумом відношення  $\kappa_z^* \cdot \kappa_{\theta}^* / \mathcal{Q}^*$ . При порівнянні першого та третього критеріїв перший виявляється кращим. Тому з чотирьох критеріїв (1) найменш вдалим є четвертий, а найкращим - другий, якщо розглядати їх за максимумом відношення  $\,K^*_\zeta \cdot K^*_\theta / \mathcal{Q}^* \,.$ 

При порівнянні першого та третього критеріїв перший виявляється кращим. Тому з чотирьох критеріїв (1) для практичного застосування можна рекомендувати перший та другий. Зауважимо що перший критерій більш економічний за витратами стислого газу, але другий забезпечує підпятнику більш високу підйомну силу, осьову та кутову жорсткості - при малих  $\rho_2$  ця різниця значно сильніша, але по мірі збільшення  $\rho_2$  вона стирається.

## **Висновки**

Таким чином, для практичного використання більш привабливими є конструкція: підп'ятник з двома відкритими границями. Для цієї конструкції отримані алгоритми кутової жорсткості, відновленого моменту та інших інтегральних характеристик. Доказано, що розроблені алгоритми обрахування кутової жорсткості газостатичного підп'ятника є практично точними.

## СПИСОК ВИКОРИСТАНОЇ ЛІТЕРАТУРИ

1.Шевченко А. В. Практичне використання дослідження газостатичних підшипників при їх асиметричному навантаженні : Монографія. – Вінниця : УНІВЕРСАМ – Вінниця, 2004. – 193 с.

2.Eshghy S. Optimum design of multiple-hole inherently compensated air bearings. Fart I. Circular Thrust Bearings. -Trans. ASME, 1975, vol. F97, N 2, p. 221-227.

3.Емельянов А.В. Федотов В.А., Приятельчук В.А. Характеристики радиальних газостатических опор с двойним дросселированием газового потока.- Машиноведение, 1977, № 2, с. 97-104.

4. Лойцянский Л.Г. Механика жидкости и газа. - М.: Наука, 1973, №43 с.

*Поліщук Андрій Володимирович* — студент групи 2Е-18б, факультет електроенергетики та електромеханіки, Вінницький національний технічний університет, Вінниця, e-mail: andreypolischuk2000@gmail.com

Науковий керівник: *Шевченко Алла Володимирівна* — к. техн. наук, професор кафедри системного аналіз, комп'ютерного моніторингу та інженерної графіки, e-mail: allaschev1950@gmail.com

**Polischuk Andriy V.** – Department of Power Engineering and Electrical Engineering, Vinnytsia National Technical University, Vinnytsia, email : andreypolischuk2000@gmail.com

Supervisor: *Shevchenko Alla V.* – K. Sc. (Eng.), Professor Department of System Analysis, Computer Monitoring, and Engineering Graphic, Vinnytsia National Technical University, Vinnytsia.

**О. А. Дяков А. В. Піроговський Б. В. Паєвський В. В. Гіжевський М. В. Войтюк** 

# **КОНЦЕПЦЯ СТВОРЕННЯ СИСТЕМИ УПРАВЛІННЯ ЖИТЛОВИМИ БУДИНКАМИ SH (SMART HOUSE)**

### Вінницький національний технічний університет

### *Анотація:*

*Описати мережу будинків, які забезпечать людей комфортом та затишком. Через це кожен зможе придбати будинок який містить в собі багато сучасних технологій, завдяки яким буде жити безпечніше й цікавіше.* 

*Ключові слова: розумний будинок, система управління, мобільний додаток*

#### *Abstract:*

*To described a network of houses which will provide people the comfort and cosiness. So everyone can buy the house which will have many modern technologies thanks to which people could live safer and more interesting. Keywords: smart house, management system, mobile app*

## **Актуальність:**

Часи змінюються, технології які були актуальними і новітніми нещодавно вже вважаються застарілими, оскільки у 21 столітті вони покращуються кожної секунди. Усім, мабуть, доводилося чути таку назву як «Smart House», але не усі розуміють на скільки велике значення воно має для усіх нас. Тому для початку нам потрібно зрозуміти що це. Smart House – це сучасна система по управлінні будинком, яка дає змогу керувати та оптимізувати все, що відбувається у будівлі. Вона також може з'єднувати електроприлади, погоджує їх роботи між собою і допомагає максимально використовувати їх можливості. Використовуючи звичайні вмикачі, сенсорні екрани управління чи пульт дистанційного керування ви зможете регулювати систему опалення, світло, вентиляції та інше. Знаходячись на значній відстані від будинку є можливість керування приладами і системами через персональний комп'ютер, мобільний телефон чи інший пристрій за допомогою Інтернету. І це лише декілька аспектів функціонування Smart House.

До основних переваг систем Smart House можна віднести:

- єдина система;
- змога економити:
- комфорт;
- надійність приладів та системи в цілому;
- простота в користуванні;
- управління відповідно до заданого режиму;
- великий вибір компонентів дизайну та обробки.

## **Основна частина:**

Система Smart House дозволяє забезпечити використання технологій майбутнього, що полегшить повсякденне життя. Глобальні зміни клімату та безвідповідальне використання природних ресурсів веде до того, що ефективне використання енергії стає важливим соціальним питанням. У зв'язку с тим, що використання системи Smart House дозволяє значно понизити кількість використовуваної енергії, то надалі вони будуть використовуватися більш ширше як при побудові нових будинків, так і при реновації старих.

Гнучкий та функціональний простір, високий рівень безпеки, комфорт та широкі можливості щодо використання змінить ваше розуміння про Smart House. Управління з єдиного центру системи опалення, вентиляції, освітлення та інше, не тільки забезпечать налагоджену роботу цих систем, а й допоможуть заощадити більш ніж третину витрат. Це не теоретичні обчислення – це доказано на практиці видатними компаніями.

Легко розширювана та поновлювальна система без жодних зусиль пристосовується, змінивши потреби користувача. При поповнені чи включені нових компонентів будинок залишиться сучасним і після закінчення 10 і більше років експлуатації. Схематично взаємодію користувача з розробленою системою представимо на рисунку 1.

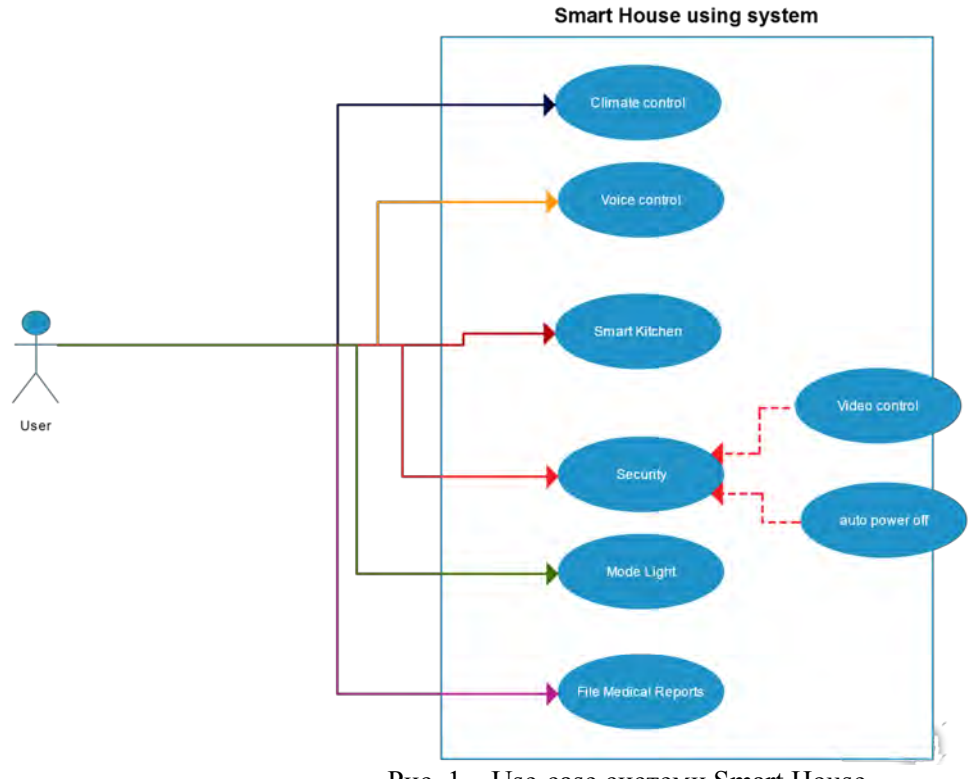

Рис. 1 – Use-case системи Smart House

## **Результат роботи:**

В Smart House налагоджену роботу та узгодженість усіх пристроїв забезпечуватиме магістраль передачі даних, яка з'єднує кожен прилад з системою. По цій магістралі «подорожують» всі розпорядження, звіти, інші дані – це ланка, яка гарантує зв'язок з інформаційною системою будинка. Паралельно з цим проводом для приладів, які відкривають двері, вмикають світло та інше, підключається звичайний провід з напругою 220В – необхідне для управління світлом, електромагнітним дзвінком та інших приладів. Схематично роботу розробленої системи Smart House представлено на рисунку 2.

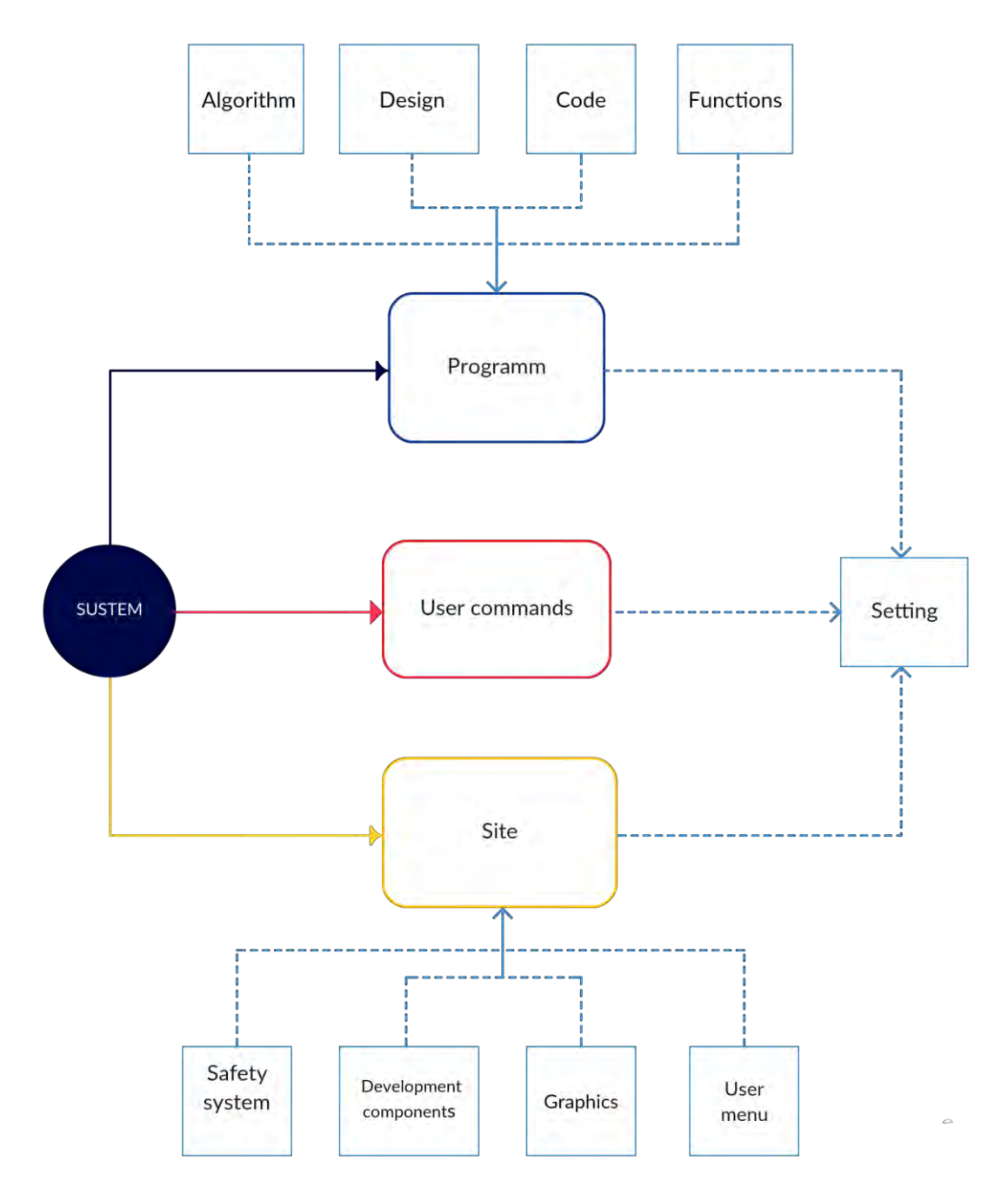

Рис. 2 – Схема взаємодії компонентів Smart House

Вікно для роботи з розробленою системою з управління роботою будинку Smart House, представлено на рисунку 3.

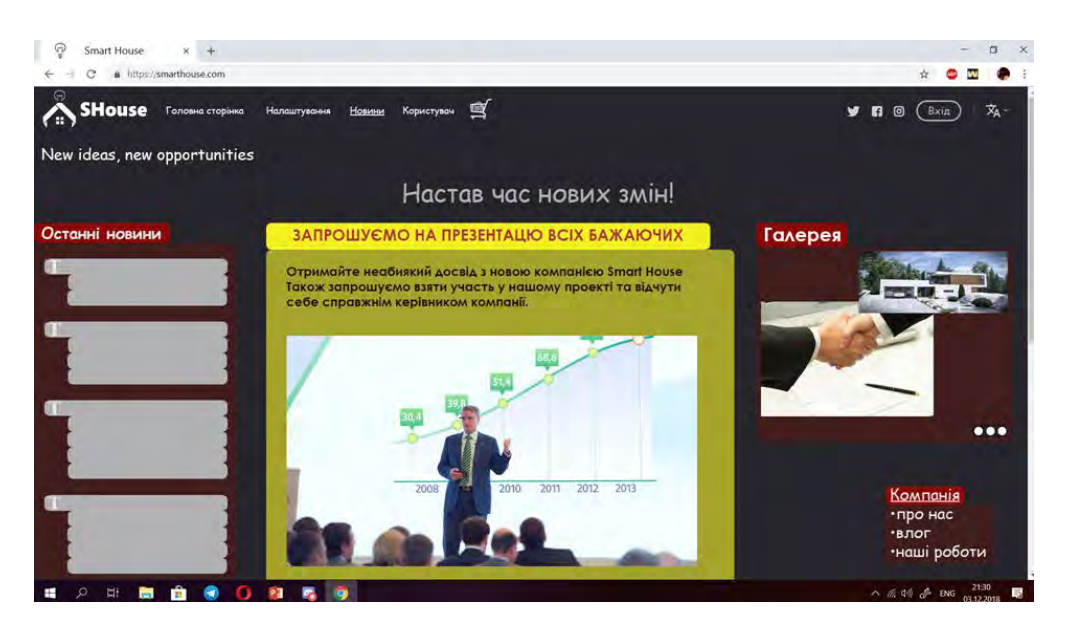

Рис. 3 – Вікно сайту Smart House

### **Висновок**

Головна задача Smart House – це надати усім мешканцям нашої планети тепло та затишок у дім, застосовуючи новітні технології. Тому саме з такими домівками ми сміливо можемо сказати, що людство зробить новий крок у краще майбутнє, зменшивши використання природніх ресурсів і тим самим покращивши екологію планети.

# СПИСОК ВИКОРИСТАНОЇ ЛІТЕРАТУРИ

- 1. Мокін В. Б. Технологія оцінювання комплексного екологічного ризику за допомогою вебсервісу / В. Б. Мокін, Б. Ю. Собко, С. О. Жуков // Вісник Вінницького політехнічного інституту. – 2017. – № 2. – С. 24-31
- 2. Гудфеллоу Я. Глубокое обучение / пер. с анг. А. А. Слинкина. 2-е изд., испр. М.: ДМК Пресс.  $2018 - 652$  c.
- 3.<http://bud-porada.in.ua/sistema-umnyj-dom.htm>
- 4. http://www.smarthouse.ua/ua/umnyj\_dom.html

*Дяков Олександр Анатолійович* – студент групи СА-18б, факультет комп'ютерних систем і автоматики, Вінницький національний технічний університет, e-mail:

*Піроговський Андрій Віталійович* – студент групи СА-18б, факультет комп'ютерних систем і автоматики, Вінницький національний технічний університет, e-mail:

*Паєвський Борис Вадимович* – студент групи СА-18б, факультет комп'ютерних систем і автоматики, Вінницький національний технічний університет, e-mail:

*Гіжевський Владислав Віталійович* – студент групи СА-18б, факультет комп'ютерних систем і автоматики, Вінницький національний технічний університет, e-mail:

*Войтюк Марія Володимирівна* – студент групи СА-18б, факультет комп'ютерних систем і автоматики, Вінницький національний технічний університет, e-mail:

*Науковий керівник: Варчук Ілона Вячеславівна* – канд. техн. наук, доцент кафедри САКМІГ, Вінницький національний технічний університет

*Ящолт Андрій Русланович* – канд. техн. наук, доцент кафедри САКМІГ, Вінницький національний технічний університет

*Tkachuk Natalia* - student of group SA-18b, faculty of computer systems and automatics, Vinnytsia National Technical University

*Ruzhitskaya Karina* - student of group SA-18b, faculty of computer systems and automatics, Vinnitsa National Technical University

*Radetsky Alexander* - student of group SA-18b, faculty of computer systems and automatics, Vinnitsa National Technical University

*Pasichniuk Dmitry* - student of group SA-18b, faculty of computer systems and automatics, Vinnytsia National Technical University

**Pasichniuk Dmitry** - student of group SA-18b, faculty of computer systems and automatics, Vinnytsia National Technical University

*Scientific supervisor: Varchuk Ilona* - Candidate of Technical Sciences, Associate Professor of the Department of Sakmig, Vinnytsia National Technical University

*Yascholt Andrey* – Candidate of Technical Sciences, Associate Professor of the Department of Sakmig, Vinnytsia National Technical University

*Мережне наукове видання* 

Матеріали XLVIII науково-технічної конференції підрозділів Вінницького національного технічного університету (НТКП ВНТУ–2019) **13-15 березня 2019 року**

Збірник доповідей

Матеріали подаються в авторській редакції

Підписано до видання 04. 06. 2019 р. Гарнітура Times New Roman. Обсяг 130 Мб.

Видавець та виготовлювач Вінницький національний технічний університет, інформаційний редакційно-видавничий центр.

> ВНТУ, ГНК, к. 114. Хмельницьке шосе, 95, м. Вінниця, 21021. Тел. (0432) 65-18-06, press.vntu.edu.ua, E-mail: kivc.vntu@gmail.com.

Свідоцтво суб'єкта видавничої справи серія ДК № 3516 від 01.07.2009 р.